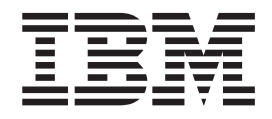

# Technical Reference: Base Operating System and Extensions, Volume 2

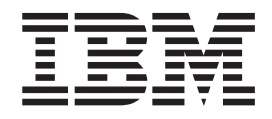

# Technical Reference: Base Operating System and Extensions, Volume 2

#### **Note**

Before using this information and the product it supports, read the information in Appendix C, ["Notices,"](#page-802-0) on page 785.

#### **Fourth Edition (July 2006 )**

This edition applies to AIX 5L Version 5.3 and to all subsequent releases of this product until otherwise indicated in new editions.

A reader's comment form is provided at the back of this publication. If the form has been removed, address comments to Information Development, Department 04XA-905-6C006, 11501 Burnet Road, Austin, Texas 78758-3493. To send comments electronically, use this commercial Internet address: aix6kpub@austin.ibm.com. Any information that you supply may be used without incurring any obligation to you.

**© Copyright International Business Machines Corporation 1994, 2006. All rights reserved.**

US Government Users Restricted Rights – Use, duplication or disclosure restricted by GSA ADP Schedule Contract with IBM Corp.

# **Contents**

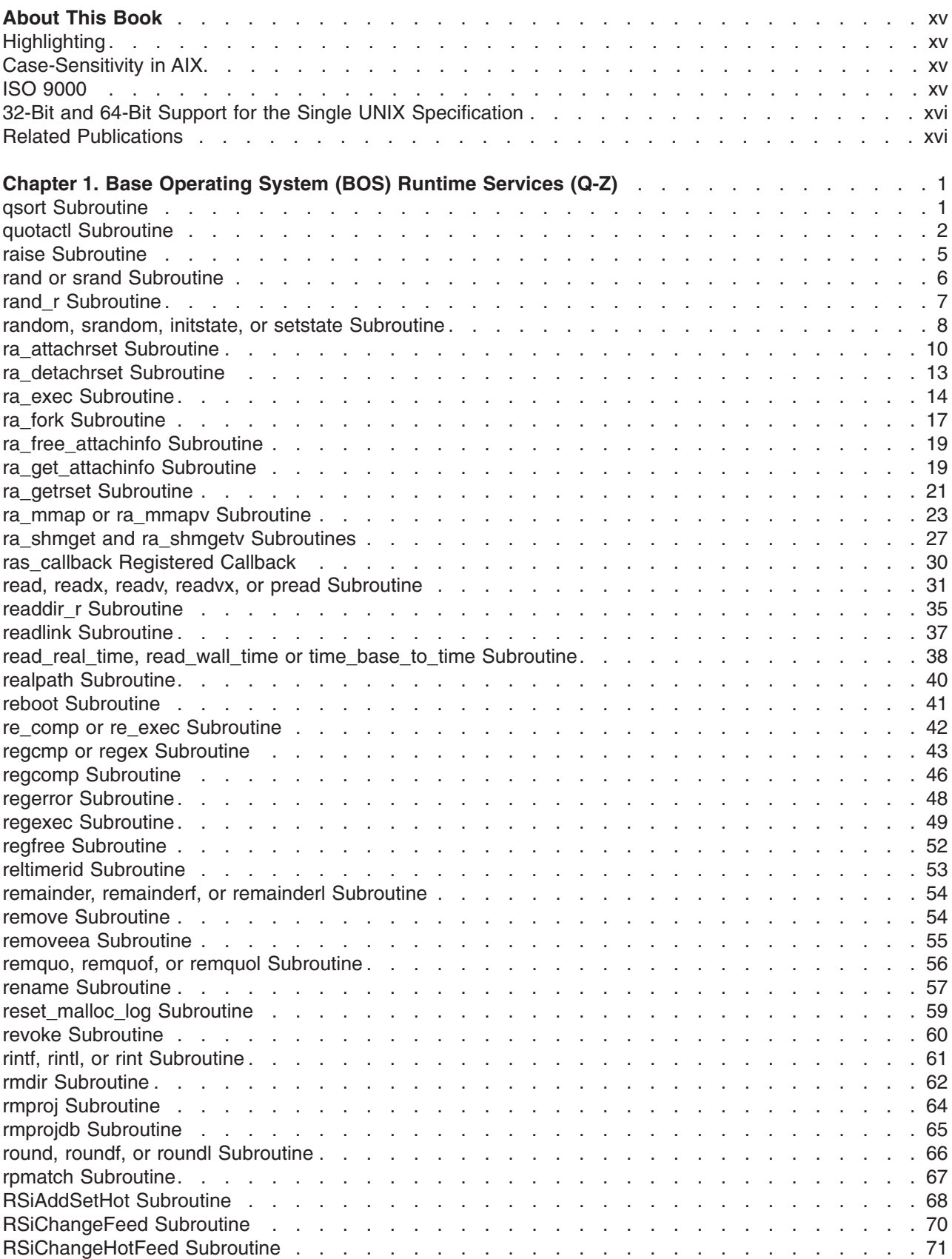

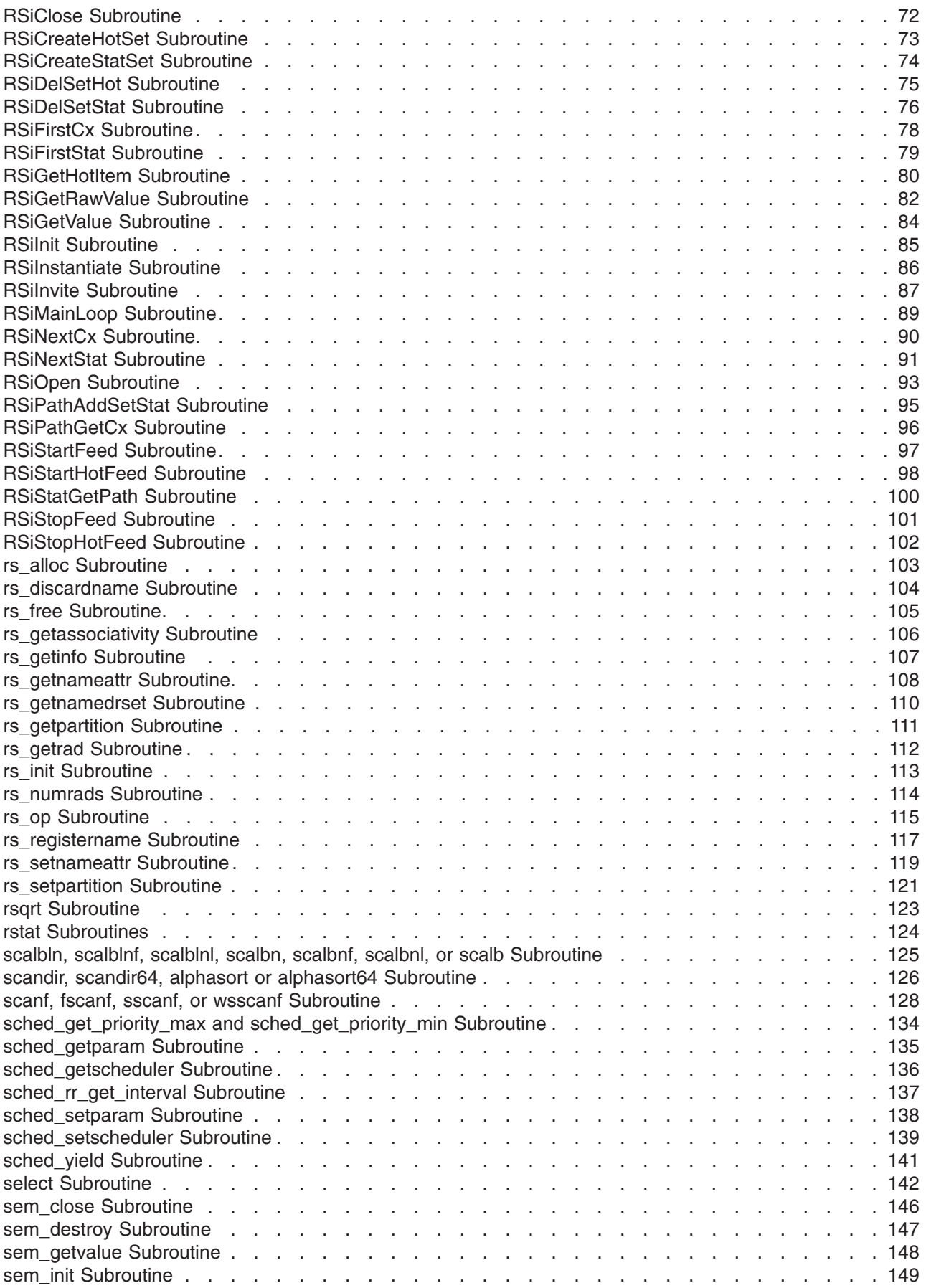

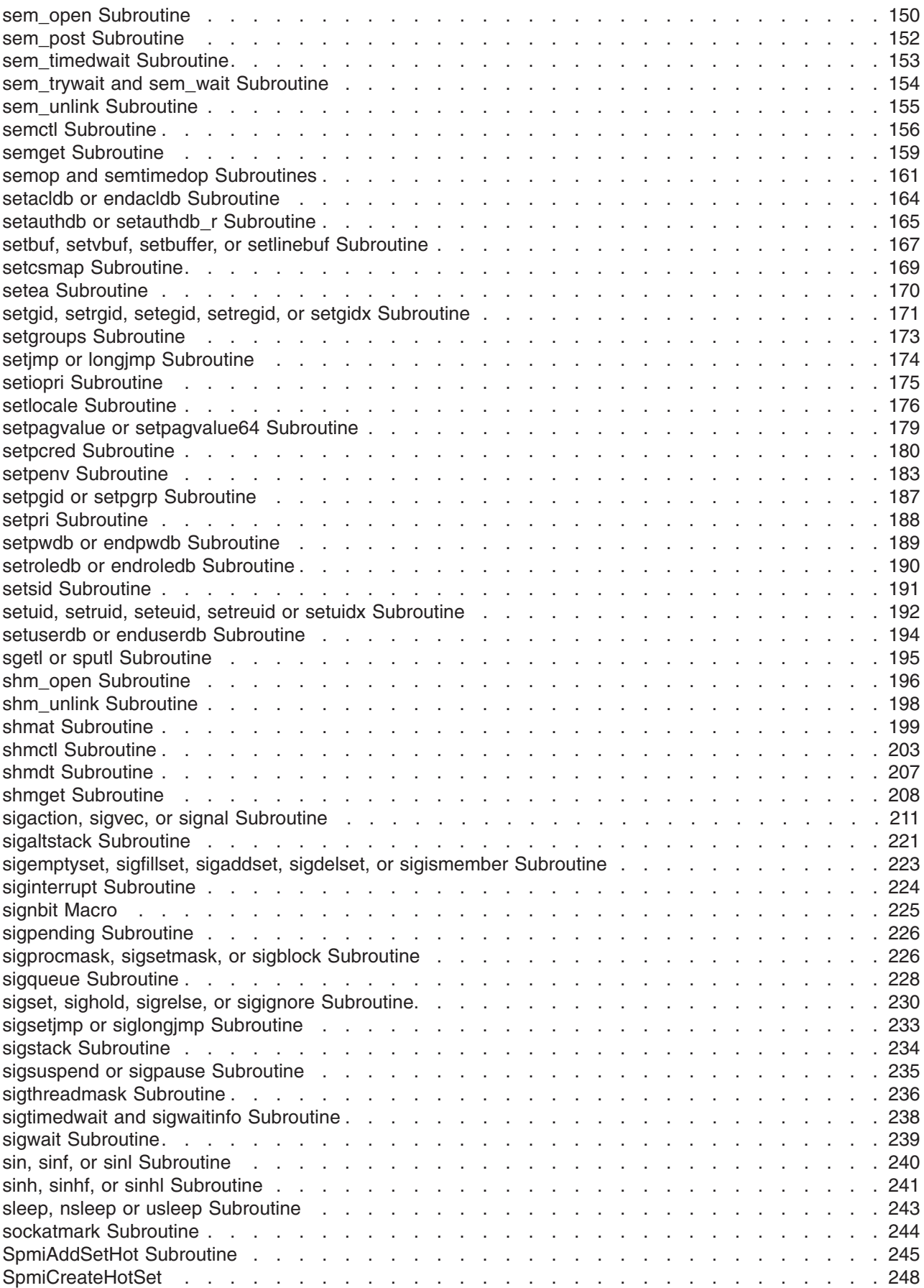

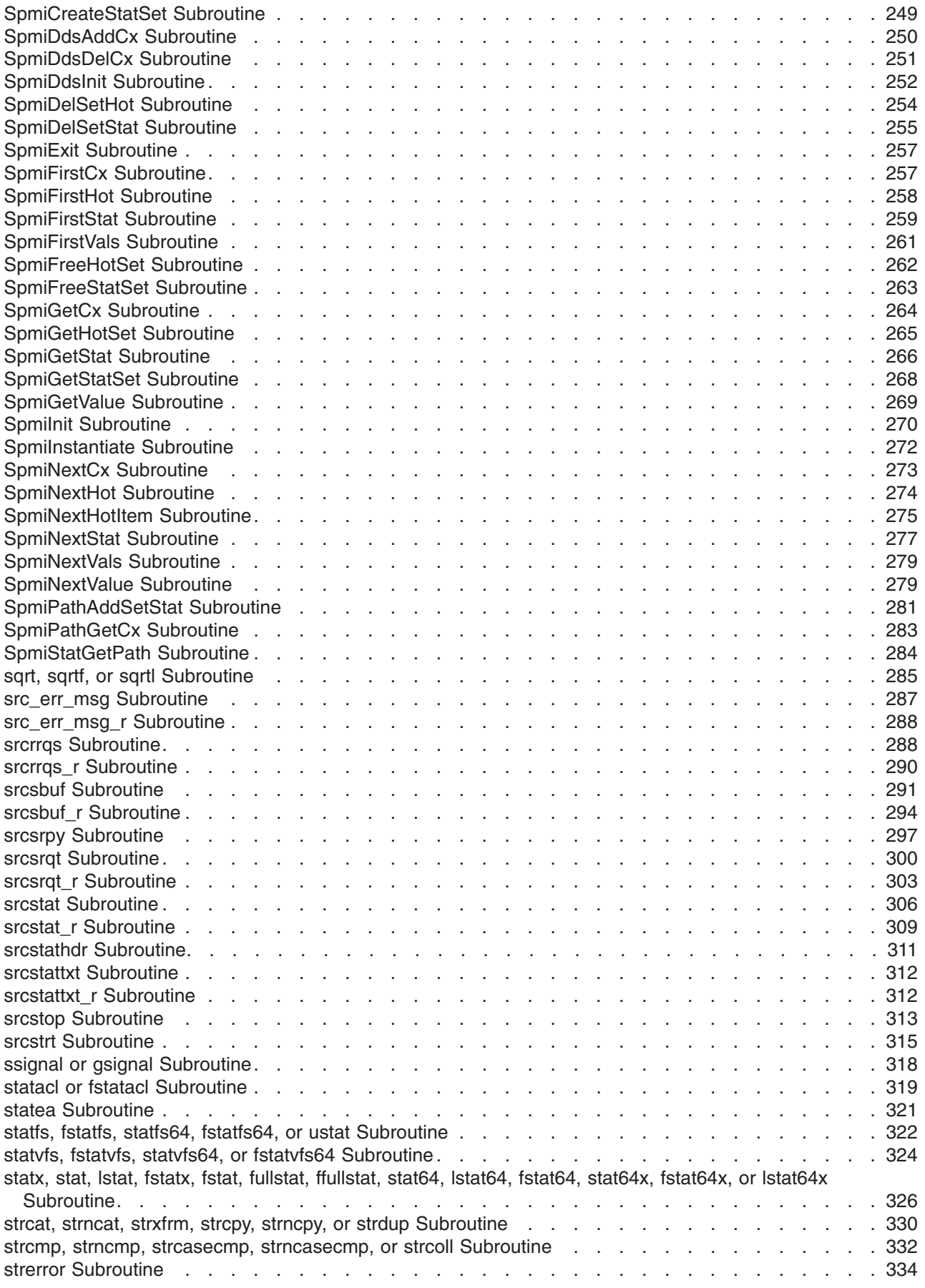

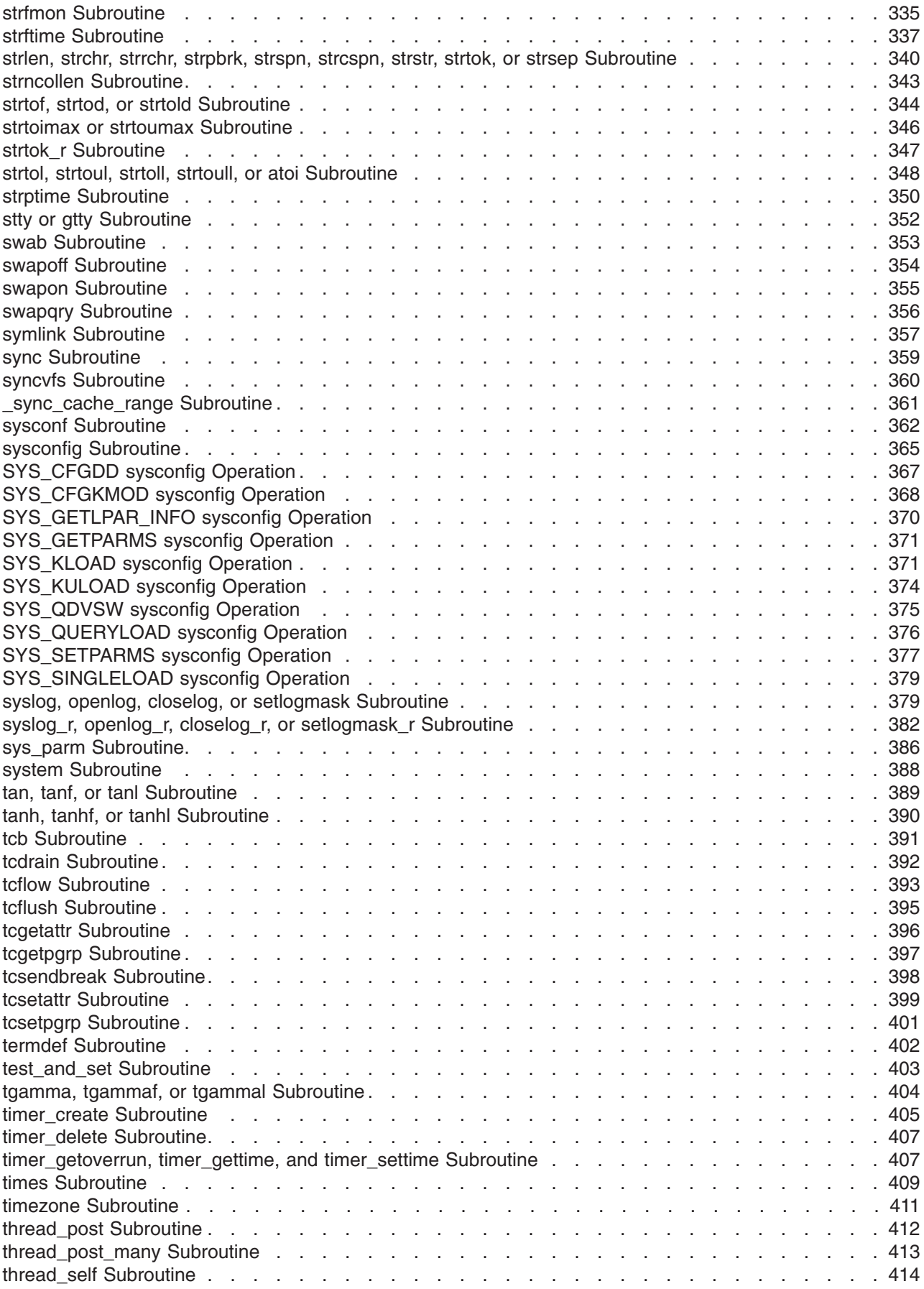

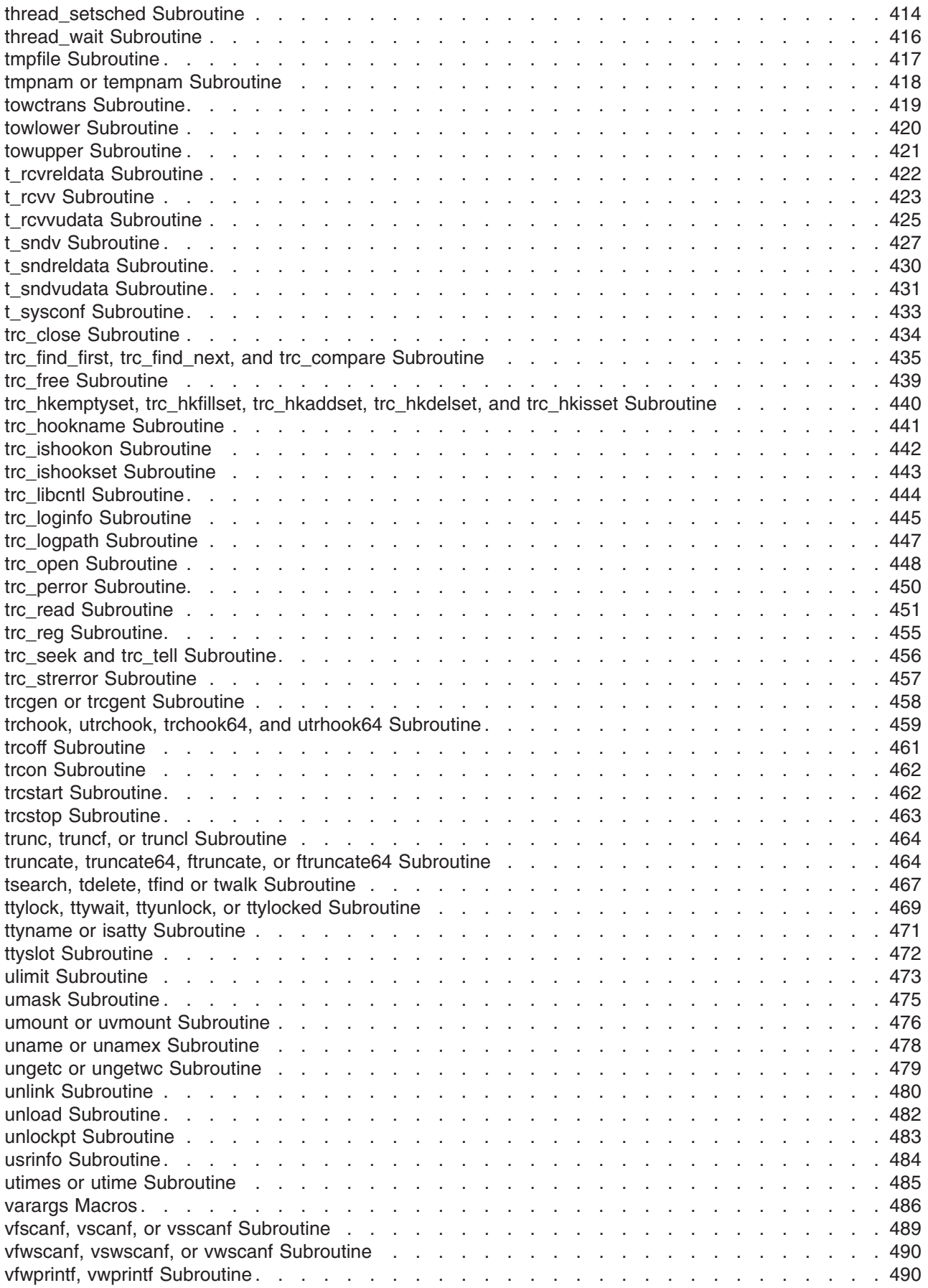

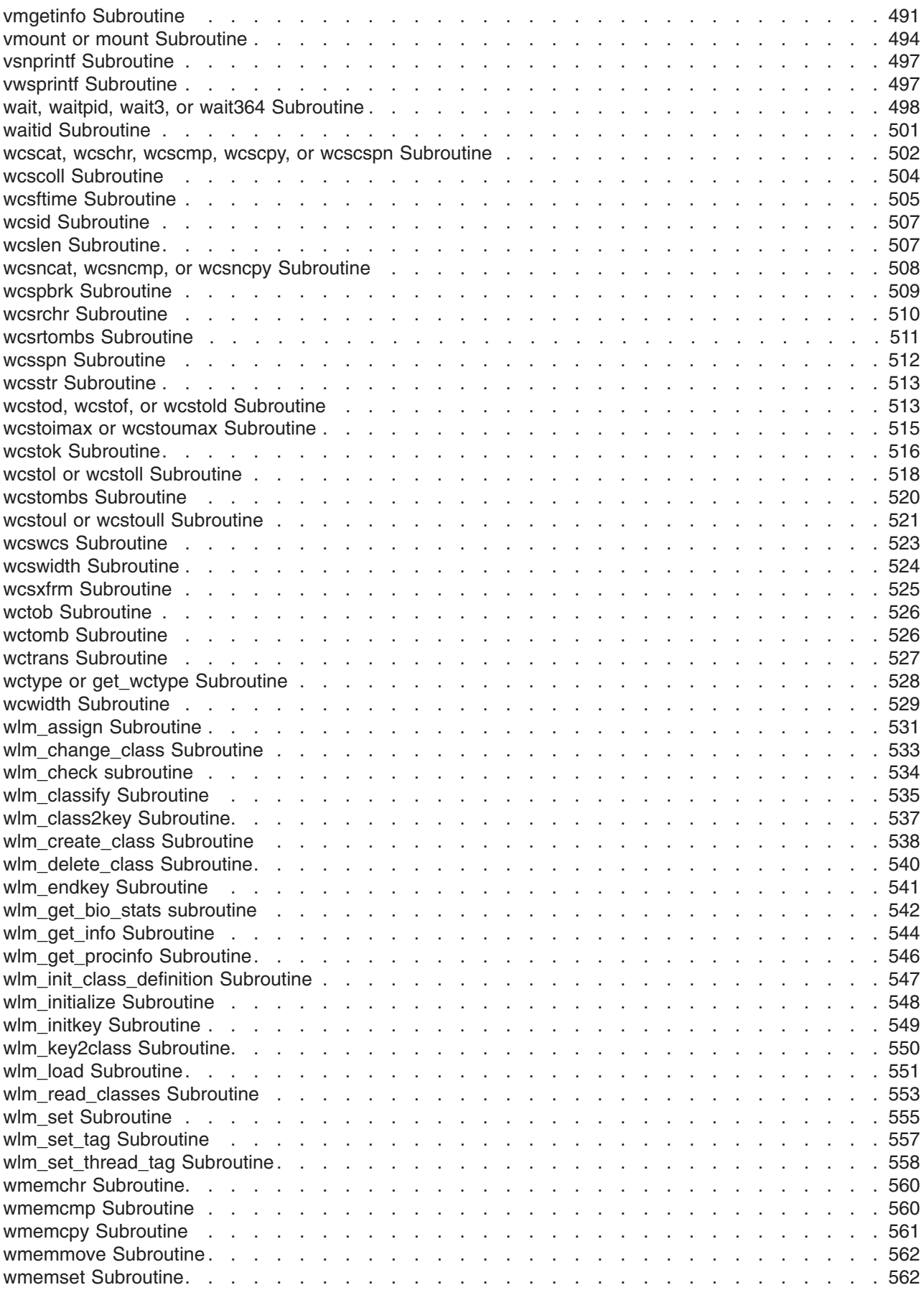

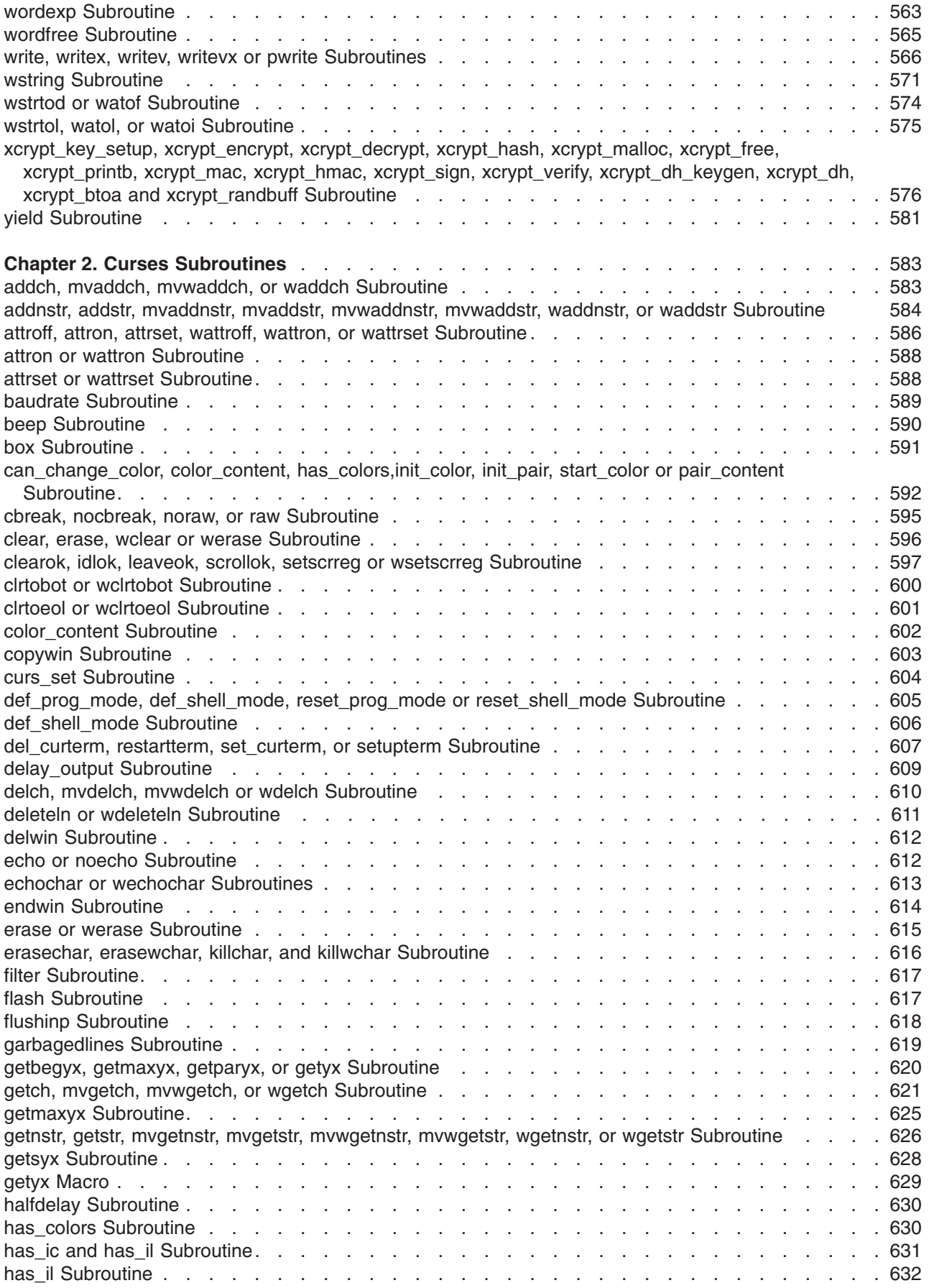

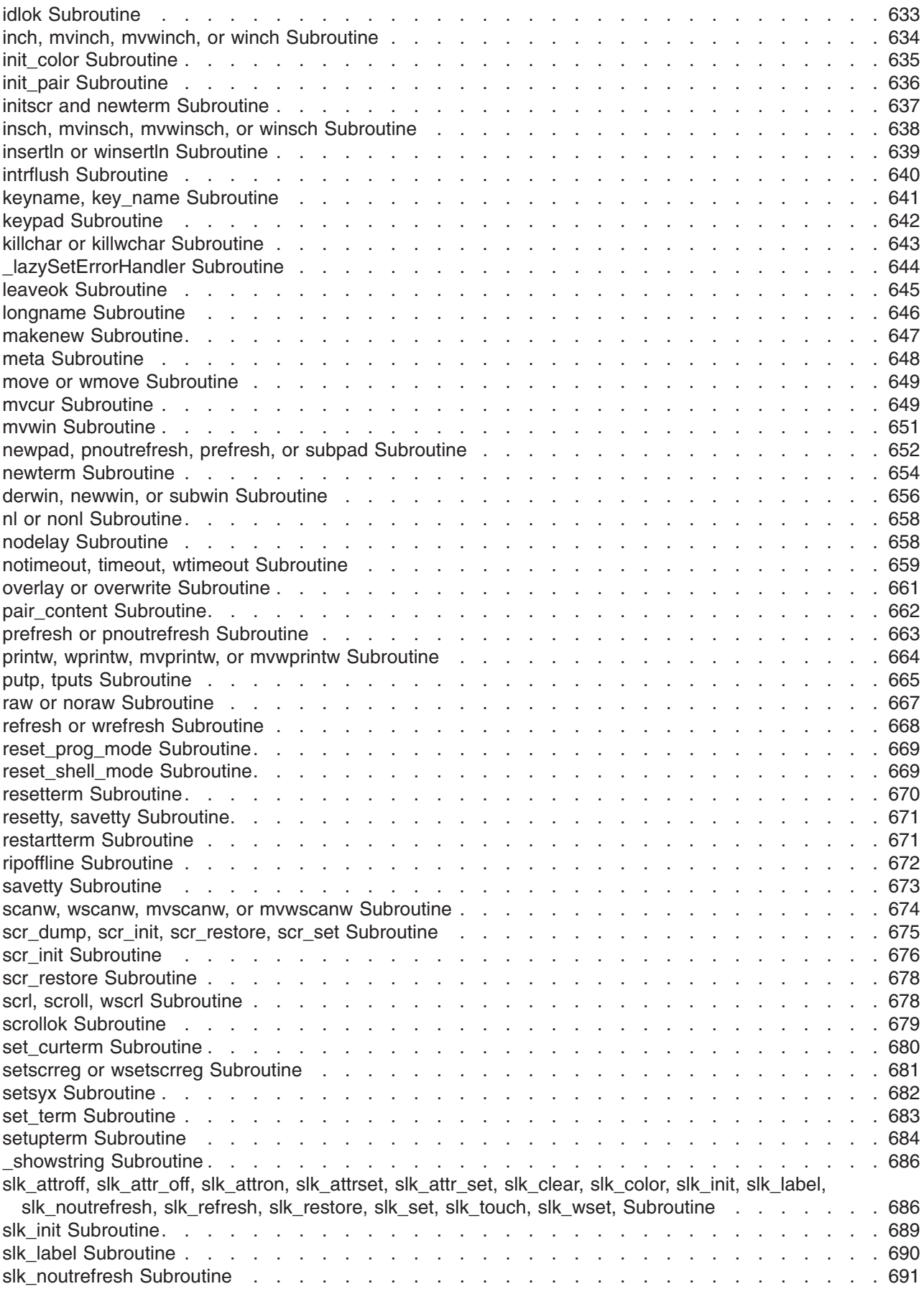

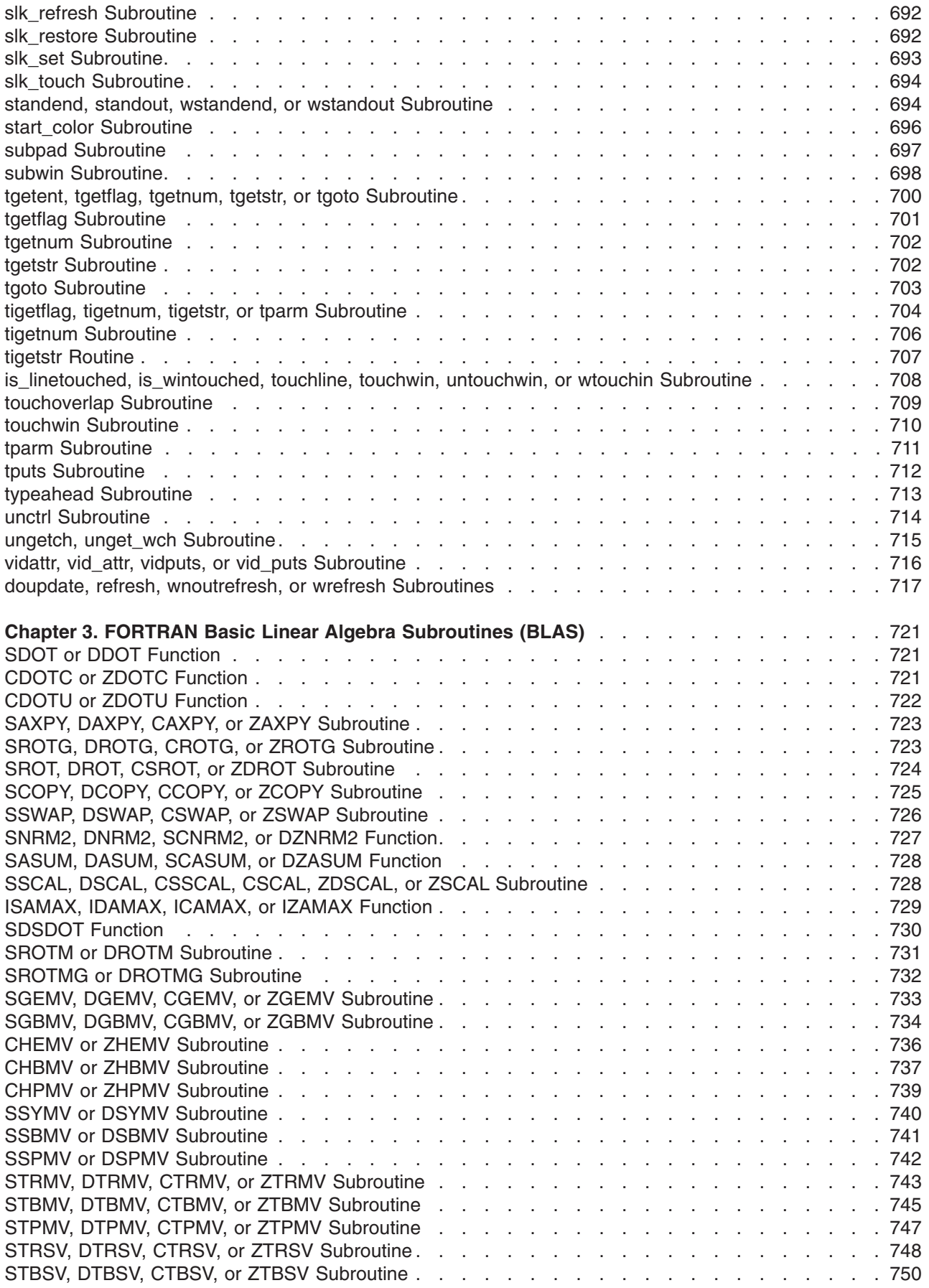

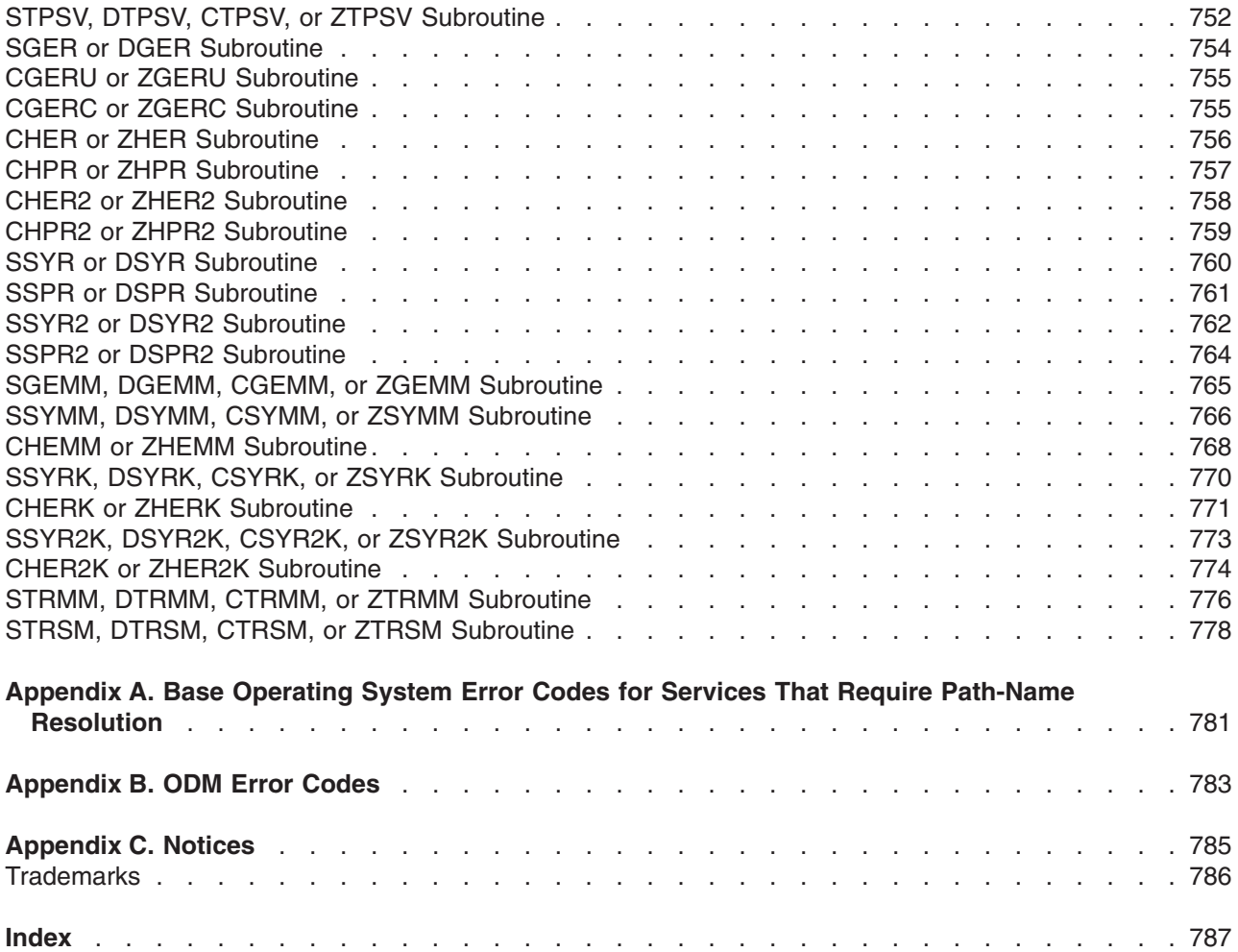

# <span id="page-16-0"></span>**About This Book**

This book provides experienced C programmers with complete detailed information about Base Operating System runtime services for the  $\mathsf{AIX}^{\circledcirc}$  operating system. Runtime services are listed alphabetically, and complete descriptions are given for them. This volume contains AIX services that begin with the letters Q through Z. To use the book effectively, you should be familiar with commands, system calls, subroutines, file formats, and special files. This publication is also available on the documentation CD that is shipped with the operating system.

This book is part of the six-volume technical reference set, *AIX 5L Version 5.3 Technical Reference*, that provides information on system calls, kernel extension calls, and subroutines in the following volumes:

- v *AIX 5L Version 5.3 Technical Reference: Base Operating System and Extensions Volume 1* and *AIX 5L Version 5.3 Technical Reference: Base Operating System and Extensions Volume 2* provide information on system calls, subroutines, functions, macros, and statements associated with base operating system runtime services.
- v *AIX 5L Version 5.3 Technical Reference: Communications Volume 1* and *AIX 5L Version 5.3 Technical Reference: Communications Volume 2* provide information on entry points, functions, system calls, subroutines, and operations related to communications services.
- v *AIX 5L Version 5.3 Technical Reference: Kernel and Subsystems Volume 1* and *AIX 5L Version 5.3 Technical Reference: Kernel and Subsystems Volume 2* provide information about kernel services, device driver operations, file system operations, subroutines, the configuration subsystem, the communications subsystem, the low function terminal (LFT) subsystem, the logical volume subsystem, the M-audio capture and playback adapter subsystem, the printer subsystem, the SCSI subsystem, and the serial DASD subsystem.

# **Highlighting**

The following highlighting conventions are used in this book:

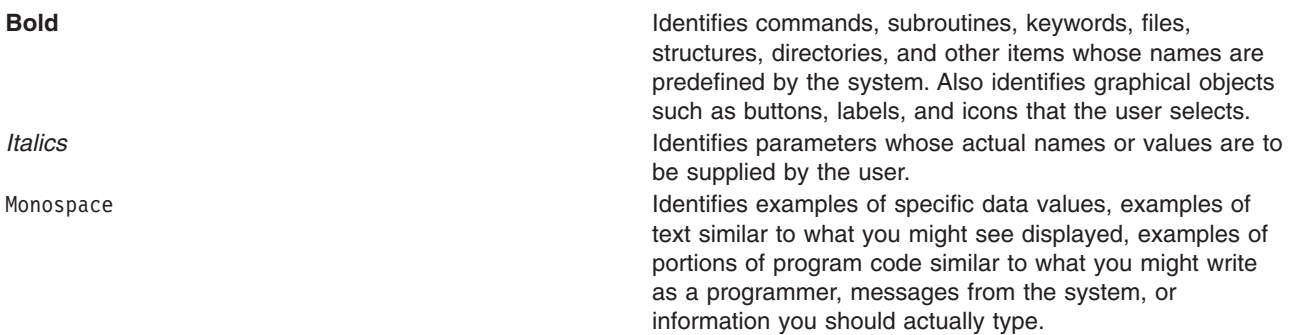

# **Case-Sensitivity in AIX**

Everything in the AIX operating system is case-sensitive, which means that it distinguishes between uppercase and lowercase letters. For example, you can use the **ls** command to list files. If you type LS, the system responds that the command is ″not found.″ Likewise, **FILEA**, **FiLea**, and **filea** are three distinct file names, even if they reside in the same directory. To avoid causing undesirable actions to be performed, always ensure that you use the correct case.

# **ISO 9000**

ISO 9000 registered quality systems were used in the development and manufacturing of this product.

# <span id="page-17-0"></span>**32-Bit and 64-Bit Support for the Single UNIX Specification**

Beginning with Version 5.2, the operating system is designed to support The Open Group's Single UNIX Specification Version 3 (UNIX 03) for portability of UNIX-based operating systems. Many new interfaces, and some current ones, have been added or enhanced to meet this specification, making Version 5.2 even more open and portable for applications, while remaining compatible with previous releases of AIX. To determine the proper way to develop a UNIX 03-portable application, you may need to refer to The Open Group's UNIX 03 specification, which can be accessed online or downloaded from http://www.unix.org/ .

# **Related Publications**

The following books contain information about or related to application programming interfaces:

- v *Operating system and device management*
- v *Networks and communication management*
- v *AIX 5L Version 5.3 General Programming Concepts: Writing and Debugging Programs*
- v *AIX 5L Version 5.3 Communications Programming Concepts*
- v *AIX 5L Version 5.3 Kernel Extensions and Device Support Programming Concepts*
- v *AIX 5L Version 5.3 Files Reference*

# <span id="page-18-0"></span>**Chapter 1. Base Operating System (BOS) Runtime Services (Q-Z)**

### **qsort Subroutine**

### **Purpose**

Sorts a table of data in place.

### **Library**

Standard C Library (**libc.a**)

# **Syntax**

**#include <stdlib.h>**

```
void qsort (Base, NumberOfElements, Size, ComparisonPointer)
void * Base;
size_t NumberOfElements, Size;
int (*ComparisonPointer)(const void*, const void*);
```
# **Description**

The **qsort** subroutine sorts a table of data in place. It uses the quicker-sort algorithm.

# **Parameters**

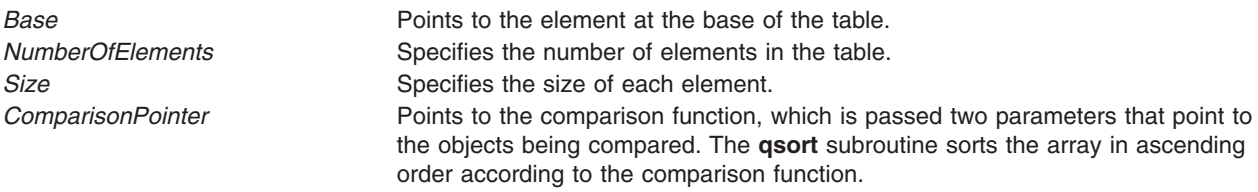

# **Return Values**

The comparison function compares its parameters and returns a value as follows:

- v If the first parameter is less than the second parameter, the *ComparisonPointer* parameter returns a value less than 0.
- v If the first parameter is equal to the second parameter, the *ComparisonPointer* parameter returns 0.
- v If the first parameter is greater than the second parameter, the *ComparisonPointer* parameter returns a value greater than 0.

Because the comparison function need not compare every byte, the elements can contain arbitrary data in addition to the values being compared.

**Note:** If two items are the same when compared, their order in the output of this subroutine is unpredictable.

The pointer to the base of the table should be of type pointer-to-element, and cast to type pointer-to-character.

# <span id="page-19-0"></span>**Related Information**

The **bsearch** subroutine, **lsearch** subroutine.

Searching and Sorting Example Program, Subroutines Overview in *AIX 5L Version 5.3 General Programming Concepts: Writing and Debugging Programs*.

### **quotactl Subroutine**

### **Purpose**

Manipulates disk quotas.

### **Library**

Standard C Library (**libc.a**)

# **Syntax**

**#include <jfs/quota.h>**

**int quotactl (***Path***,** *Cmd***,** *ID***,** *Addr***) int** *[Cmd](#page-21-0)***,** *[ID](#page-21-0)***; char \*** *[Addr](#page-21-0)***, \*** *[Path](#page-21-0)***;**

# **Description**

The **quotactl** subroutine enables, disables, and manipulates disk quotas for file systems on which quotas have been enabled.

On AIX, disk quotas are supported by the legacy Journaled File System (JFS) and the enhanced Journaled File System (JFS2).

The *Cmd* parameter is constructed through use of the **QCMD(***Qcmd***,** *type***)** macro contained within the **sys/fs/quota\_common.h** file. The *Qcmd* parameter specifies the quota control command. The *type* parameter specifies either user (**USRQUOTA**) or group (**GRPQUOTA**) quota type.

The valid values for the *Cmd* parameter in all supported file system types sare:

### **Q\_QUOTAON**

Enables disk quotas for the file system specified by the *Path* parameter. The *Addr* parameter specifies a file from which to take the quotas. The quota file must exist; it is normally created with the **quotacheck** command. The *ID* parameter is unused. Root user authority is required to enable quotas. By specifying the new quota file path in the *Addr* parameter, the **quotactl** command can also be used to change the quota file that is being used without first disabling disk quotas.

### **Q\_QUOTAOFF**

Disables disk quotas for the file system specified by the *Path* parameter. The *Addr* and *ID* arguments are unused. Root user authority is required to disable quotas.

Additional JFS specific values for the *Cmd* parameter are as follows:

### **Q\_GETQUOTA**

Gets disk quota limits and current usage for a user or group specified by the *ID* parameter. The *Addr* parameter points to a **dqblk** buffer to hold the returned information. The **dqblk** structure is defined in the **jfs/quota.h** file. Root user authority is required if the *ID* value is not the current ID of the caller.

### **Q\_SETQUOTA**

Sets disk quota limits for the user or group specified by the *ID* parameter. The *Addr* parameter

points to a **dqblk** buffer containing the new quota limits. The **dqblk** structure is defined in the **jfs/quota.h** file. Root user authority is required to set quotas.

#### **Q\_SETUSE**

Sets disk usage limits for the user or group specified by the *ID* parameter. The *Addr* parameter points to a **dqblk** buffer containing the new usage limits. The **dqblk** structure is defined in the **jfs/quota.h** file. Root user authority is required to set disk usage limits.

Additional JFS2 specific values for the *Cmd* parameter are as follows:

#### **Q\_J2GETQUOTA**

Gets quota limits, current usage, and time remaining in grace periods for the user or group specified by the *ID* parameter. The *Addr* parameter points to a **quota64\_t** buffer to hold the returned information. The **quota64\_t** structure is defined in the **quota\_common.h** file. Root user authority is required if the *ID* value is not the current ID of the caller.

### **Q\_J2PUTQUOTA**

Updates (replaces) the current usage values for the user or group specified by the *ID* parameter. The *Addr* parameter points to a **quota64\_t** buffer holding the new information. The **quota64\_t** structure is defined in the **quota common.h** file. Root user authority is required.

#### **Q\_J2GETLIMIT**

Gets quota limits information for the Limits Class specified by the *ID* parameter. The *Addr* parameter points to a **j2qlimit** t buffer to hold the returned information. The **j2qlimit** t structure is defined in the **j2/j2\_quota.h** file. Root user authority is required.

### **Q\_J2PUTLIMIT**

Updates quota limits information for the Limits Class specified by the *ID* parameter. The *Addr* parameter points to a **j2qlimit\_t** buffer holding the new information. The **j2qlimit\_t** structure is defined in the **j2/j2\_quota.h** file. Root user authority is required.

#### **Q\_J2NEWLIMIT**

Creates a new Limits Class and updates it with the quota limits information from *Addr*. The *ID* parameter is ignored. The *Addr* parameter points to a **j2qlimit\_t** buffer holding the new information. The **j2qlimit\_t** structure is updated with the new Limits Class ID and returned to the user. The **j2qlimit\_t** structure is defined in the **j2/j2\_quota.h** file. Root user authority is required.

### **Q\_J2RMVLIMIT**

Marks the Limits Class specified by the *ID* parameter as deleted. Any Usage record referencing a deleted Limits Class is now limited by the default Limits Class. The *Addr* parameter is ignored. Root user authority is required.

#### **Q\_J2DEFLIMIT**

Sets the Limits Class specified by the *ID* parameter as the default Limits Class. The *Addr* parameter is ignored. Root user authority is required.

### **Q\_J2USELIMIT**

Binds a Usage record to the Limits Class specified by the *ID* parameter. The Limits Class must be valid; otherwise, **ENOENT** is returned. Use the *Addr* parameter to pass a pointer to the user ID or group ID. Root user authority is required.

### **Q\_J2GETNEXTQ**

Returns the ID of the next allocated, nondeleted Limits Class higher than the ID specified by the *ID* parameter. The *Addr* parameter points to a buffer containing a **uid\_t** structure. Root user authority is required.

#### **Q\_J2INITFILE**

Initializes an existing quota file. The *Addr* and *ID* parameters are ignored. Root user authority is required.

### **Q\_J2QUOTACHK**

Performs a consistency check on an existing quota file. If any of the control data within the file is

<span id="page-21-0"></span>invalid or inconsistent, **Q\_J2QUOTACHK** attempts to reconstruct the control data based on existing quota data in the file. If no **qwuota** data can be recognized, the file is initialized. The *Addr* and *ID* parameters are ignored. Root user authority is required.

# **Parameters**

- *Path* Specifies the path name of any file within the mounted file system to which the quota control command is to be applied. Typically, this would be the mount point of the file system.
- *Cmd* Specifies the quota control command to be applied and whether it is applied to a user or group quota.<br>*ID* Specifies the user or group ID to which the quota control command applies. The *ID* parameter is intern
- *ID* Specifies the user or group ID to which the quota control command applies. The *ID* parameter is interpreted by the specified quota type. The JFS file system supports quotas for IDs within the range of **MINDQUID** through **MAXDQID**; JFS2 supports all IDs.
- *Addr* Points to the address of an optional, command-specific, data structure that is copied in or out of the system. The interpretation of the *Addr* parameter for each quota control command is given above.

# **Return Values**

A successful call returns 0; otherwise, the value -1 is returned and the **errno** global variable indicates the reason for the failure.

# **Error Codes**

A **quotactl** subroutine will fail when one of the following occurs:

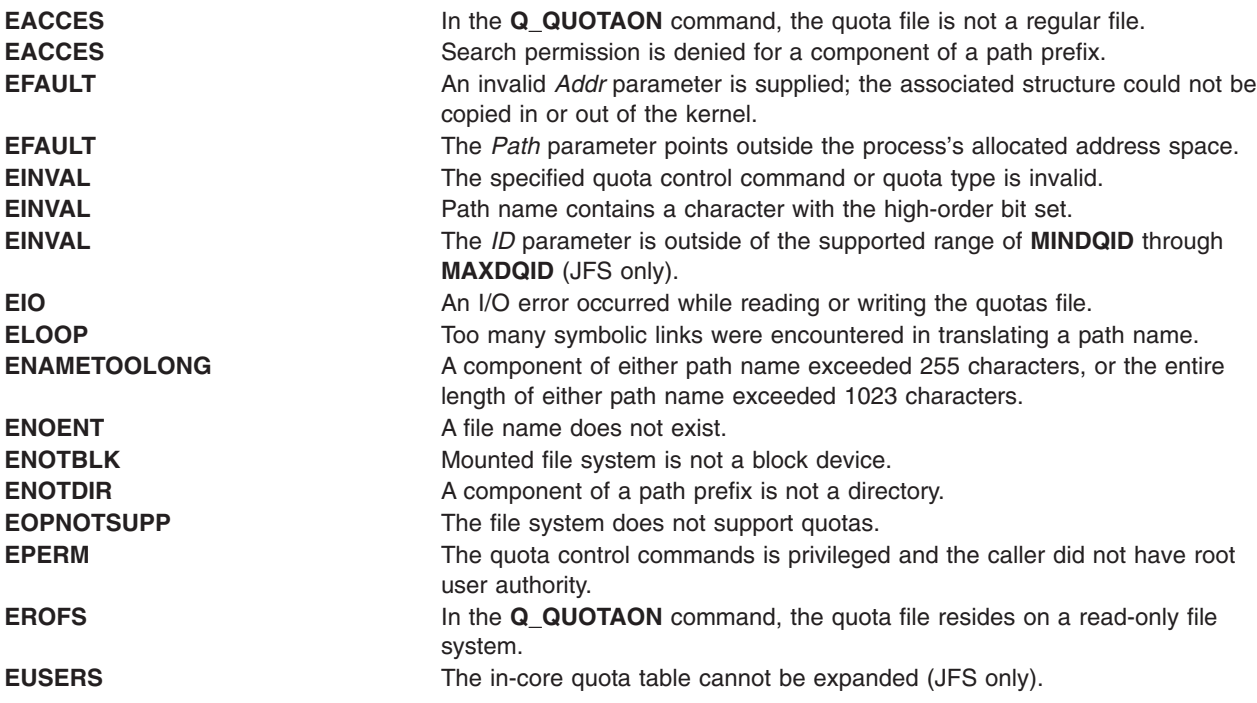

# **Related Information**

The **quotacheck** command.

Disk Quota System Overview in *Security*.

### <span id="page-22-0"></span>**raise Subroutine**

### **Purpose**

Sends a signal to the currently running program.

# **Libraries**

Standard C Library (**libc.a**)

Threads Library (**libpthreads.a**)

# **Syntax**

**#include <sys/signal.h>**

**int raise (** *Signal***) int** *Signal***;**

# **Description**

The **raise** subroutine sends the signal specified by the *Signal* parameter to the executing process or thread, depending if the POSIX threads API (the **libpthreads.a** library) is used or not. When the program is not linked with the threads library, the **raise** subroutine sends the signal to the calling process as follows:

```
return kill(getpid(), Signal);
```
When the program is linked with the threads library, the **raise** subroutine sends the signal to the calling thread as follows:

```
return pthread kill(pthread self(), Signal);
```
When using the threads library, it is important to ensure that the threads library is linked before the standard C library.

# **Parameter**

*Signal* Specifies a signal number.

# **Return Values**

Upon successful completion of the **raise** subroutine, a value of 0 is returned. Otherwise, a nonzero value is returned, and the **errno** global variable is set to indicate the error.

# **Error Code**

**EINVAL** The value of the sig argument is an invalid signal number

# **Related Information**

The **\_exit** subroutine, **kill** subroutine, **pthread\_kill** subroutine, **sigaction** [\("sigaction,](#page-228-0) sigvec, or signal [Subroutine"](#page-228-0) on page 211) subroutine.

Signal Management in *AIX 5L Version 5.3 General Programming Concepts: Writing and Debugging Programs* provides more information about signal management in multi-threaded processes.

### <span id="page-23-0"></span>**rand or srand Subroutine**

# **Purpose**

Generates pseudo-random numbers.

# **Library**

Standard C Library (**libc.a**)

# **Syntax**

**#include <stdlib.h> int rand**

**void srand (** *Seed***) unsigned int** *Seed***;**

# **Description**

**Attention:** Do not use the **rand** subroutine in a multithreaded environment. See the multithread alternative in the **rand\_r** ("rand\_r [Subroutine"](#page-24-0) on page 7) subroutine article.

The **rand** subroutine generates a pseudo-random number using a multiplicative congruential algorithm. The random-number generator has a period of  $2^{**}32$ , and it returns successive pseudo-random numbers in the range from 0 through (2\*\*15) -1.

The **srand** subroutine resets the random-number generator to a new starting point. It uses the *Seed* parameter as a seed for a new sequence of pseudo-random numbers to be returned by subsequent calls to the **rand** subroutine. If you then call the **srand** subroutine with the same seed value, the **rand** subroutine repeats the sequence of pseudo-random numbers. When you call the **rand** subroutine before making any calls to the **srand** subroutine, it generates the same sequence of numbers that it would if you first called the **srand** subroutine with a seed value of 1.

**Note:** The **rand** subroutine is a simple random-number generator. Its spectral properties, a mathematical measurement of randomness, are somewhat limited. See the **drand48** subroutine or the **random** subroutine for more elaborate random-number generators that have greater spectral properties.

# **Parameter**

*Seed* Specifies an initial seed value.

# **Return Values**

Upon successful completion, the **rand** subroutine returns the next random number in sequence. The **srand** subroutine returns no value.

There are better random number generators, as noted above; however, the **rand** and **srand** subroutines are the interfaces defined for the ANSI C library.

# **Example**

The following functions define the semantics of the **rand** and **srand** subroutines, and are included here to facilitate porting applications from different implementations:

```
static unsigned int next = 1;
int rand( )
{
```

```
next = next*
1103515245 + 12345;
return ((next >>16) & 32767);
}
void srand (Seed)
unsigned
int Seed;
{
next = Seed;
```

```
Related Information
```
The **drand48**, **erand48**, **lrand48**, **nrand48**, **mrand48**, **jrand48**, **srand48**, **seed48**, or **lcong48** subroutine, **random**, **srandom**, **initstate**, or **setstate** ("random, srandom, initstate, or setstate [Subroutine"](#page-25-0) on page 8) subroutine.

Subroutines Overview in *AIX 5L Version 5.3 General Programming Concepts: Writing and Debugging Programs*.

# **rand\_r Subroutine**

### **Purpose**

}

Generates pseudo-random numbers.

# **Libraries**

Thread-Safe C Library (**libc\_r.a**)

Berkeley Compatibility Library (**libbsd.a**)

# **Syntax**

**#include <stdlib.h>**

**int rand\_r (***Seed***) unsigned int \*** *Seed***;**

# **Description**

The **rand\_r** subroutine generates and returns a pseudo-random number using a multiplicative congruential algorithm. The random-number generator has a period of 2\*\*32, and it returns successive pseudo-random numbers.

**Note:** The **rand r** subroutine is a simple random-number generator. Its spectral properties (the mathematical measurement of the randomness of a number sequence) are limited. See the **drand48** subroutine or the **random** ("random, srandom, initstate, or setstate [Subroutine"](#page-25-0) on page 8) subroutine for more elaborate random-number generators that have greater spectral properties.

Programs using this subroutine must link to the **libpthreads.a** library.

# **Parameter**

*Seed* Specifies an initial seed value.

# <span id="page-25-0"></span>**Return Values**

- **0** Indicates that the subroutines was successful.
- **-1** Indicates that the subroutines was not successful.

# **Error Codes**

If the following condition occurs, the **rand\_r** subroutine sets the **errno** global variable to the corresponding value.

**EINVAL** The *Seed* parameter specifies a null value.

# **File**

**/usr/include/sys/types.h** Defines system macros, data types, and subroutines.

# **Related Information**

The **drand48** subroutine, **random** ("random, srandom, initstate, or setstate Subroutine") subroutine.

Subroutines Overview and List of Multithread Subroutines in *AIX 5L Version 5.3 General Programming Concepts: Writing and Debugging Programs*.

# **random, srandom, initstate, or setstate Subroutine**

# **Purpose**

Generates pseudo-random numbers more efficiently.

# **Library**

Standard C Library (**libc.a**)

# **Syntax**

```
#include <stdlib.h>
long random ( )
void srandom (Seed)
unsigned int Seed;
```

```
char *initstate ( Seed, State, Number)
unsigned int Seed;
char *State;
size_t Number;
char *setstate (State)
const char *State;
```
# **Description**

**Attention:** Do not use the **random**, **srandom**, **initstate**, or **setstate** subroutine in a multithreaded environment.

The **random** subroutine uses a non-linear additive feedback random-number generator employing a default-state array size of 31 long integers to return successive pseudo-random numbers in the range from <span id="page-26-0"></span>0 to 2\*\*31-1. The period of this random number generator is very large, approximately 16 \* (2\*\*31-1). The size of the state array determines the period of the random number generator. Increasing the state array size increases the period.

With a full 256 bytes of state information, the period of the random-number generator is greater than 2\*\*69, which should be sufficient for most purposes.

The **random** and **srandom** subroutines have almost the same calling sequence and initialization properties as the **rand** and **srand** subroutines. The difference is that the **rand** subroutine produces a much less random sequence; in fact, the low dozen bits generated by the **rand** subroutine go through a cyclic pattern. All the bits generated by the **random** subroutine are usable. For example, random( )&01 produces a random binary value.

The **srandom** subroutine, unlike the **srand** subroutine, does not return the old seed because the amount of state information used is more than a single word. The **initstate** subroutine and **setstate** subroutine handle restarting and changing random-number generators. Like the **rand** subroutine, however, the **random** subroutine by default produces a sequence of numbers that can be duplicated by calling the **srandom** subroutine with 1 as the seed.

The **initstate** subroutine allows a state array, passed in as an argument, to be initialized for future use. The size of the state array (in bytes) is used by the **initstate** subroutine, to decide how sophisticated a random-number generator it should use; the larger the state array, the more random are the numbers. Values for the amount of state information are 8, 32, 64, 128, and 256 bytes. For amounts greater than or equal to 8 bytes, or less than 32 bytes, the **random** subroutine uses a simple linear congruential random number generator, while other amounts are rounded down to the nearest known value. The *Seed* parameter specifies a starting point for the random-number sequence and provides for restarting at the same point. The **initstate** subroutine returns a pointer to the previous state information array.

Once a state has been initialized, the **setstate** subroutine allows rapid switching between states. The array defined by *State* parameter is used for further random-number generation until the **initstate** subroutine is called or the **setstate** subroutine is called again. The **setstate** subroutine returns a pointer to the previous state array.

After initialization, a state array can be restarted at a different point in one of two ways:

- v The **initstate** subroutine can be used, with the desired seed, state array, and size of the array.
- v The **setstate** subroutine, with the desired state, can be used, followed by the **srandom** subroutine with the desired seed. The advantage of using both of these subroutines is that the size of the state array does not have to be saved once it is initialized.

### **Parameters**

*Seed* Specifies an initial seed value. *State* Points to the array of state information. *Number* Specifies the size of the state information array.

# **Error Codes**

If the **initstate** subroutine is called with less than 8 bytes of state information, or if the **setstate** subroutine detects that the state information has been damaged, error messages are sent to standard error.

# **Related Information**

The **drand48**, **erand48**, **jrand48**, **lcong48**, **lrand48**, **mrand48**, **nrand48**, **seed48**, or **srand48** subroutine, rand or srand ("rand or srand [Subroutine"](#page-23-0) on page 6) subroutine.

<span id="page-27-0"></span>Subroutines Overview in *AIX 5L Version 5.3 General Programming Concepts: Writing and Debugging Programs*.

### **ra\_attachrset Subroutine**

### **Purpose**

Attaches a work component to a resource set.

# **Library**

Standard C library (**libc.a**)

# **Syntax**

```
#include <sys/rset.h>
int ra_attachrset (rstype, rsid, rset, flags)
rstype_t rstype;
rsid_t rsid;
rsethandle_t rset;
unsigned int flags;
```
# **Description**

The **ra\_attachrset** subroutine attaches a work component specified by the *rstype* and *rsid* parameters to a resource set specified by the *rset* parameter.

The work component is an existing process identified by the process ID or an existing kernel thread identified by the kernel thread ID (tid). A process ID or thread ID value of RS\_MYSELF indicates the attachment applies to the current process or the current kernel thread, respectively.

The following conditions must be met to successfully attach a process to a resource set:

- The resource set must contain processors that are available in the system.
- The calling process must either have root authority or have CAP\_NUMA\_ATTACH capability.
- The calling process must either have root authority or the same effective userid as the target process.
- The target process must not contain any threads that have bindprocessor bindings to a processor.
- The resource set must be contained in (be a subset of ) the target process' partition resource set.
- The resource set must be a superset of all the threads' *rset* in the target process.
- For R\_FILDES *rstype*, the calling process must specify an open file descriptor, and it must have write access to the file, or the calling process' effective userid must be equal to the file owner's userid.
- v For R\_SHM *rstype*, the calling process' effective userid must be equal to the shared segment's owner.

The following conditions must be met to successfully attach a kernel thread to a resource set:

- The resource set must contain processors that are available in the system.
- The calling process must either have root authority or have CAP\_NUMA\_ATTACH capability.
- The calling process must either have root authority or the same effective userid as the target process.
- The target thread must not have bindprocessor bindings to a processor.
- The resource set must be contained in (be a subset of) the target thread's process effective and partition resource set.

If any of these conditions are not met, the attachment will fail.

Once a process is attached to a resource set, the threads in the process will only run on processors contained in the resource set. Once a kernel thread is attached to a resource set, the threads will only run on processors contained in the resource set.

<span id="page-28-0"></span>Dynamic Processor Deallocation and DLPAR may invalidate the processor attachment that is being specified. A program must become DLPAR Aware to resolve this problem.

The *flags* parameter can be set to indicate the policy for using the resources contained in the resource set specified in the *rset* parameter. The only supported scheduling policy is R\_ATTACH\_STRSET, which is useful only when the processors of the system are running in simultaneous multi-threading mode. Processors like the POWER5 support simultaneous multi-threading, where each physical processor has two execution engines, called *hardware threads*. Each hardware thread is essentially equivalent to a single processor, and each is identified as a separate processor in a resource set. The R\_ATTACH\_STRSET flag indicates that the process is to be scheduled with a single-threaded policy; namely, that it should be scheduled on only one hardware thread per physical processor. If this flag is specified, then all of the available processors indicated in the resource set must be of exclusive use (the processor must belong to some exclusive use processor resource set). A new resource set, called an *ST resource set*, is constructed from the specified resource set and attached to the process according to the following rules:

- All offline processors are ignored.
- v If all the hardware threads (processors) of a physical processor (when running in simultaneous multi-threading mode, there will be more than one active hardware thread per physical processor) are not included in the specified resource set, the other processors of the processor are ignored when constructing the ST resource set.
- Only one processor (hardware thread) resource per physical processor is included in the ST resource set.

# **Parameters**

*rstype* Specifies the type of work component to be attached to the resource set specified by the *rset* parameter. The *rstype* parameter must be the following value, defined in **rset.h**:

#### **R\_PROCESS**

Existing process

#### **R\_THREAD**

Existing kernel thread

#### **R\_FILDES**

File identified by an open file descriptor

#### **R\_SHM**

Shared memory segment identified by shared memory segment ID

#### **R\_SUBRANGE**

Attachment involves a subrange of the work component

*rsid* Identifies the work component to be attached to the resource set specified by the *rset* parameter. The *rsid* parameter must be the following:

#### **Process ID (for** *rstype* **of R\_PROCESS)**

Set the *rsid\_t at\_pid* field to the desired process' process ID.

#### **Kernel thread ID (for** *rstype* **of R\_THREAD)**

Set the *rsid\_t at\_tid* field to the desired kernel thread's thread ID.

#### **Open file descriptor (for** *rstype* **of R\_FILDES)**

Set the *rsid t at fd* field to the desired file descriptor.

#### **Shared memory segment ID (for** *rstype* **of R\_SHM)**

Set the *rsid\_t at\_shmid* field to the desired shared memory ID.

#### **Pointer to a subrange\_t struct (for** *rstype* **of R\_SUBRANGE)**

Set the **subrange\_t** *su\_offset*, *su\_length*, *su\_rstype*, and *su\_rsid* fields. The other fields in the **subrange\_t** struct are ignored. The memory allocation policy is taken from the *flags* parameter, not the *su\_policy* field.

*rset* Specifies which work component (specified by the *rstype* and *rsid* parameters) to attach to the resource set.

<span id="page-29-0"></span>*flags* Specifies either the memory allocation or the scheduling policy for the work component being attached. The *flags* parameter must be the following:

#### **R\_DEFAULT**

Default memory policy

#### **R\_FIRST\_TOUCH**

First access memory policy

#### **R\_BALANCED**

Balanced memory policy

#### **R\_ATTACH\_STRSET**

Single-threaded scheduling policy

If the *rstype* parameter value is set to R\_SUBRANGE, the memory allocation policy is specified in the **subrange\_t** *su\_policy* field rather than in the *flags* parameter.

The R\_ATTACH\_STRSET value is only applicable if the *rstype* parameter value is set to R\_PROCESS. The R\_ATTACH\_STRSET value indicates that the process is to be scheduled with a single-threaded policy (only on one hardware thread per physical processor).

### **Return Values**

If successful , a value of 0 is returned. If unsuccessful, a value of -1 is returned and the **errno** global variable is set to indicate the error.

# **Error Codes**

The **ra\_attachrset** subroutine is unsuccessful if one or more of the following are true:

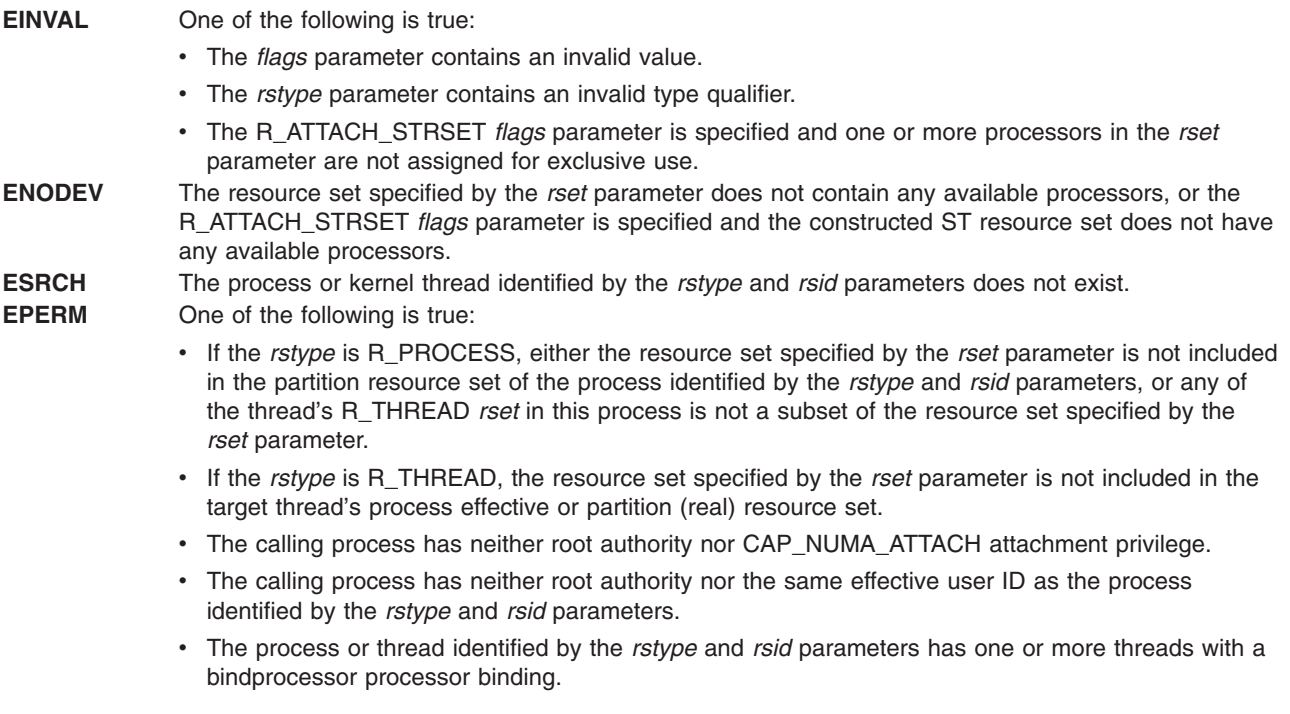

# **Related Information**

"ra\_fork [Subroutine"](#page-34-0) on page 17, "ra\_exec [Subroutine"](#page-31-0) on page 14, "ra\_getrset [Subroutine"](#page-38-0) on page 21, and ["ra\\_detachrset](#page-30-0) Subroutine" on page 13.

<span id="page-30-0"></span>The Dynamic Logical Partitioning article in *AIX 5L Version 5.3 General Programming Concepts: Writing and Debugging Programs*.

The dr\_reconfig system call in *AIX 5L Version 5.3 Technical Reference: Kernel and Subsystems Volume 1*.

For more information about exclusive processors, see Exclusive use processor resource sets in *Operating system and device management*.

### **ra\_detachrset Subroutine**

### **Purpose**

Detaches a work component from a resource set.

# **Library**

Standard C library (**libc.a**)

# **Syntax**

**#include <sys/rset.h> int ra\_detachrset (***[rstype,](#page-31-0) [rsid,](#page-31-0) [flags](#page-31-0)***) rstype\_t** *rstype*; **rsid\_t** *rsid*; **unsigned int** *flags*;

# **Description**

The **ra\_detachrset** subroutine detaches a work component specified by *rstype* and *rsid* from a resource set.

The work component is an existing process identified by the process ID or an existing kernel thread identified by the kernel thread ID (tid). A process ID or thread ID value of RS\_MYSELF indicates the detach command applies to the current process or the current kernel thread, respectively.

The following conditions must be met to detach a process or a kernel thread from a resource set:

- The calling process must either have root authority or have CAP\_NUMA\_ATTACH capability.
- The calling process must either have root authority or the same effective userid as the target process.
- For R\_FILDES *rstype*, the calling process must specify an open file descriptor, and it must have write access to the file, or the calling process' effective userid must be equal to the file owner's userid.
- For R SHM *rstype*, the calling process' effective userid must be equal to the shared segment's owner.

If these conditions are not met, the operation will fail.

Once a process is detached from a resource set, the threads in the process can run on all available processors contained in the process' partition resource set. Once a kernel thread is detached from a resource set, that thread can run on all available processors contained in its process effective or partition resource set.

# <span id="page-31-0"></span>**Parameters**

*rstype* Specifies the type of work component to be detached from to the resource set specified by *rset*. This parameter must be the following value, defined in **rset.h**:

- R\_PROCESS: existing process
- R\_THREAD: existing kernel thread
- v R\_FILDES: file identified by an open file descriptor
- v R\_SHM: shared memory segment identified by shared memory segment ID
- v R\_SUBRANGE: attachment involves a subrange of the work component

*rsid* Identifies the work component to be attached to the resource set specified by *rset*. This parameter must be the following:

- v Process ID (for *rstype* of R\_PROCESS): set the *rsid\_t at\_pid* field to the desired process' process ID.
- v Kernel thread ID (for *rstype* of R\_THREAD): set the *rsid\_t at\_tid* field to the desired kernel thread's thread ID.
- Open file descriptor (for *rstype* of R\_FILDES): set the *rsid\_t* at *fd* field to the desired file descriptor.
- v Shared memory segment ID (for *rstype* of R\_SHM): set the *rsid\_t at\_shmid* field to the desired shared memory ID.
- v Pointer to a **subrange\_t** struct (for *rstype* of R\_SUBRANGE): set the **subrange\_t** *su\_offset*, *su\_length*, *su\_rstype*, and *su\_rsid* fields. The other fields in the **subrange\_t** struct are ignored.
- 

*flags* For *rstype* of R\_PROCESS, the R\_DETACH\_ALLTHRDS indicates that R\_THREAD *rsets* are detached from all threads in a specified process. The process' effective *rset* is not detached in this case. Reserved for future use. Specify as 0.

# **Return Values**

If successful, a value of 0 is returned. If unsuccessful, a value of -1 is returned, and the **errno** global variable is set to indicate the error.

# **Error Codes**

The **ra\_detachrset** subroutine is unsuccessful if one or more of the following are true:

identified by the *rstype* and *rsid* parameters.

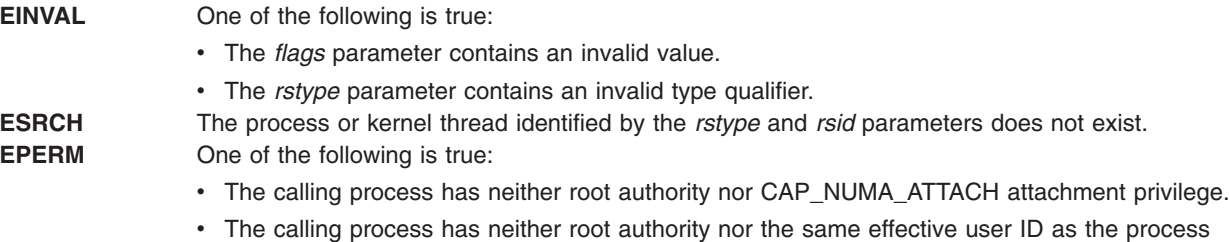

# **Related Information**

"ra\_fork [Subroutine"](#page-34-0) on page 17, "ra\_exec Subroutine," "ra\_getrset [Subroutine"](#page-38-0) on page 21, and ["ra\\_attachrset](#page-27-0) Subroutine" on page 10.

### **ra\_exec Subroutine**

### **Purpose**

Executes a file and attaches it to a given resource.

# **Library**

Standard C library (**libc.a**)

# **Syntax**

```
#include <sys/rset.h>
int ra_execl(rstype, rsid, flags, path, argument0 [,argument1,...], 0)
rstype_t rstype;
rsid_t rsid;
unsigned int flags;
const char * path, argument0, argument1,...;
int ra_execle(rstype, rsid, flags, path, argument0[,argument1,...], 0, envptr)
rstype_t rstype;
rsid_t rsid;
unsigned int flags;
const char * path, argument0, argument1,...;
char * const envptr[];
int ra_execlp(rstype, rsid, flags, File, argument0[,argument1,...], 0)
rstype_t rstype;
rsid_t rsid;
unsigned int flags;
const char * File, argument0, argument1,...;
int ra_execv (rstype, rsid, flags, path, argumentv)
rstype_t rstype;
rsid_t rsid;
unsigned int flags;
const char * path;
char * const argumentv[];
int ra_execve (rstype, rsid, flags, path, argumentv, envptr)
rstype_t rstype;
rsid_t rsid;
unsigned int flags;
const char * path;
char * const argumentv[], envptr[];
int ra_execvp (rstype, rsid, flags, File, argumentv)
rstype_t rstype;
rsid_t rsid;
unsigned int flags;
const char * File;
char * const argumentv[];
int ra_exect(rstype, rsid, flags, path, argumentv, envptr)
rstype_t rstype;
rsid_t rsid;
unsigned int flags;
char * path, argumentv, envptr[];
```
# **Description**

The **ra\_exec** subroutine in all its forms, executes a new program in the calling process, and attaches the process to the resource specified by the *rstype* and *rsid* parameters.

The following conditions must be met to successfully attach a process to a resource set:

- The resource set must contain processors that are available in the system.
- The process must either have root authority or have CAP\_NUMA\_ATTACH capability.
- The calling thread must not have a bindprocessor binding to a processor.
- v The resource set must be contained in (be a subset of ) the process' partition resource set.
- **Note:** When the **exec** subroutine is used, the new process image inherits its process' resource set attachments.

Dynamic Processor Deallocation and DLPAR may invalidate the processor attachment that is being specified. A program must become DLPAR Aware to resolve this problem.

<span id="page-33-0"></span>The *flags* parameter can be set to indicate the policy for using the resources contained in the resource set specified in the *rset* parameter. The only supported scheduling policy is R\_ATTACH\_STRSET, which is useful only when the processors of the system are running in simultaneous multi-threading mode. Processors like the POWER5 support simultaneous multi-threading, where each physical processor has two execution engines, called *hardware threads*. Each hardware thread is essentially equivalent to a single processor, and each is identified as a separate processor in a resource set. The R\_ATTACH\_STRSET flag indicates that the process is to be scheduled with a single-threaded policy; namely, that it should be scheduled on only one hardware thread per physical processor. If this flag is specified, then all of the available processors indicated in the resource set must be of exclusive use (the processor must belong to some exclusive use processor resource set). A new resource set, called an *ST resource set*, is constructed from the specified resource set and attached to the process according to the following rules:

- All offline processors are ignored.
- If all the hardware threads (processors) of a physical processor (when running in simultaneous multi-threading mode, there will be more than one active hardware thread per physical processor) are not included in the specified resource set, the other processors of the processor are ignored when constructing the ST resource set.
- Only one processor (hardware thread) resource per physical processor is included in the ST resource set.

### **Parameters**

The **ra\_exec** subroutine has the same parameters as the **exec** subroutine, with the addition of the following new parameters:

*rstype* Specifies the type of resource the new process image will be attached to. This parameter must be the following, defined in **rset.h**:

• R\_RSET: resource set

- *rsid* Identifies the resource the new process image will be attached to. This parameter must be a resource set handle.
	- v Process ID (for *rstype* of R\_PROCESS): set the *rsid\_t at\_pid* field to the desired process' process ID.
- *flags* Specifies the policy to use for the process. A value of R\_ATTACH\_STRSET indicates that the process is to be scheduled with a single-threaded policy (only on one hardware thread per physical processor).

### **Return Values**

The **ra\_exec** subroutine's return values are the same as the **exec** subroutine's return values.

# **Error Codes**

The **ra\_exec** subroutine's error codes are the same as the **exec** subroutine's error codes, with the addition of the following error codes:

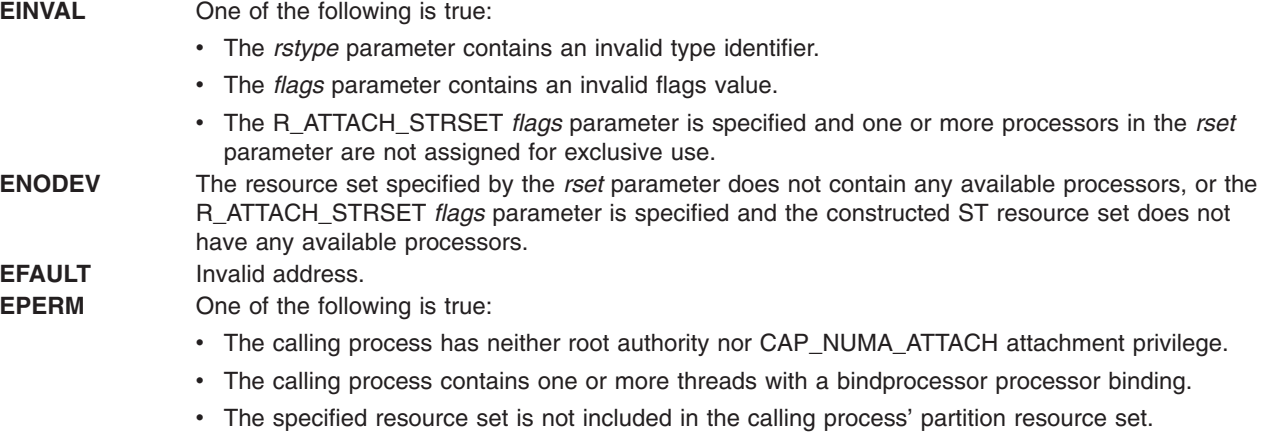

# <span id="page-34-0"></span>**Related Information**

The "ra\_fork Subroutine," ["ra\\_attachrset](#page-27-0) Subroutine" on page 10, ["ra\\_detachrset](#page-30-0) Subroutine" on page 13, and "ra\_getrset [Subroutine"](#page-38-0) on page 21.

The Dynamic Logical Partitioning article in *AIX 5L Version 5.3 General Programming Concepts: Writing and Debugging Programs*.

The dr\_reconfig system call in *AIX 5L Version 5.3 Technical Reference: Kernel and Subsystems Volume 1*.

The exec: execl, execle, execlp, execv, execve, execvp, or exect Subroutine in *AIX 5L Version 5.3 Technical Reference: Base Operating System and Extensions Volume 1*.

For more information about exclusive processors, see Exclusive use processor resource sets in *Operating system and device management*.

### **ra\_fork Subroutine**

### **Purpose**

Creates and attaches a new process to a given resource.

# **Library**

Standard C library (**libc.a**)

# **Syntax**

```
#include <sys/rset.h>
pid_t ra_fork(rstype, rsid, flags)
rstype_t rstype;
rsid_t rsid;
unsigned int flags;
```
# **Description**

The **ra\_fork** subroutine creates a new process, and attaches the new process to the resource set specified by *rstype* and *rsid*.

The following conditions must be met to successfully attach a process to a resource set:

- The resource set must contain processors that are available in the system.
- The process must either have root authority or have CAP\_NUMA\_ATTACH capability.
- The calling thread must not have a bindprocessor binding to a processor.
- v The resource set must be contained in (be a subset of ) the process' partition resource set.

**Note:** When the **fork** subroutine is used, the child process inherits its parent's resource set attachments.

Dynamic Processor Deallocation and DLPAR may invalidate the processor attachment that is being specified. A program must become DLPAR Aware to resolve this problem.

The *flags* parameter can be set to indicate the policy for using the resources contained in the resource set specified in the *rset* parameter. The only supported scheduling policy is R\_ATTACH\_STRSET, which is useful only when the processors of the system are running in simultaneous multi-threading mode. Processors like the POWER5 support simultaneous multi-threading, where each physical processor has two execution engines, called *hardware threads*. Each hardware thread is essentially equivalent to a single processor, and each is identified as a separate processor in a resource set. The R\_ATTACH\_STRSET flag indicates that the process is to be scheduled with a single-threaded policy; namely, that it should be

<span id="page-35-0"></span>scheduled on only one hardware thread per physical processor. If this flag is specified, then all of the available processors indicated in the resource set must be of exclusive use (the processor must belong to some exclusive use processor resource set). A new resource set, called an *ST resource set*, is constructed from the specified resource set and attached to the process according to the following rules:

- All offline processors are ignored.
- If all the hardware threads (processors) of a physical processor (when running in simultaneous multi-threading mode, there will be more than one active hardware thread per physical processor) are not included in the specified resource set, the other processors of the processor are ignored when constructing the ST resource set.
- Only one processor (hardware thread) resource per physical processor is included in the ST resource set.

# **Parameters**

- *rstype* Specifies the type of resource the new process will be attached to. This parameter must be the following value, defined in **rset.h**.
	- R\_RSET: resource set.
- *rsid* Identifies the resource the new process will be attached to. This parameter must be a resource set handle. v Resource set ID (for *rstype* of R\_RSET): set the *rsid\_t at\_rset* field to the desired resource set.
- *flags* Specifies the policy to use for the process. A value of R\_ATTACH\_STRSET indicates that the process is to be scheduled with a single-threaded policy (only on one hardware thread per physical processor).

# **Return Values**

The **ra\_fork** subroutine's return values are the same as the **fork** subroutine's return values.

# **Error Codes**

The **ra\_fork** subroutine's error codes are the same as the **fork** subroutine's error codes with the addition of the following:

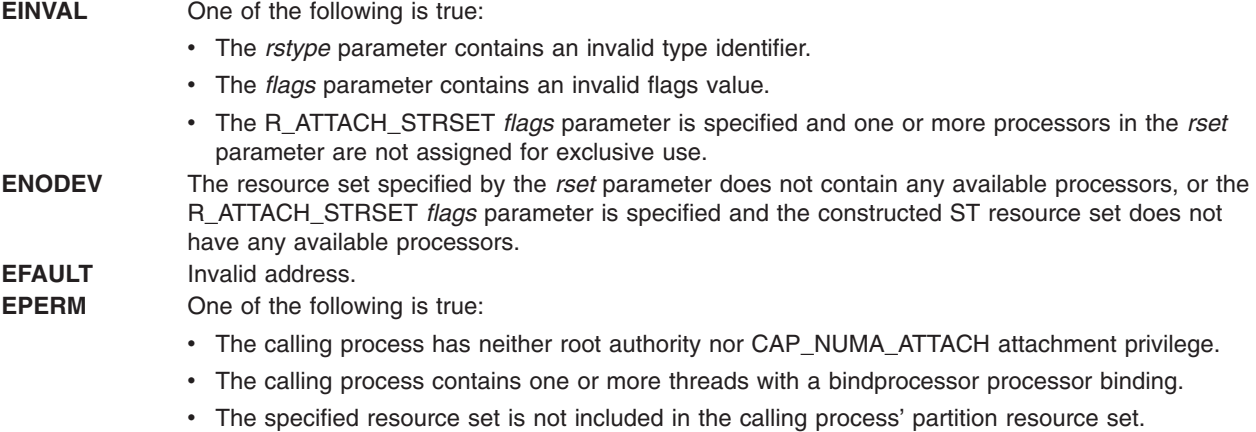

# **Related Information**

["ra\\_attachrset](#page-27-0) Subroutine" on page 10, ["ra\\_detachrset](#page-30-0) Subroutine" on page 13, and ["ra\\_getrset](#page-38-0) [Subroutine"](#page-38-0) on page 21.

The Dynamic Logical Partitioning article in *AIX 5L Version 5.3 General Programming Concepts: Writing and Debugging Programs*.

The dr\_reconfig system call in *AIX 5L Version 5.3 Technical Reference: Kernel and Subsystems Volume 1*.
<span id="page-36-0"></span>The fork, f\_fork, or vfork Subroutine, and exec: execl, execle, execlp, execv, execve, execvp, or exect Subroutine articles in *AIX 5L Version 5.3 Technical Reference: Base Operating System and Extensions Volume 2*.

For more information about exclusive processors, see Exclusive use processor resource sets in *Operating system and device management*.

## **ra\_free\_attachinfo Subroutine**

### **Purpose**

Frees the memory allocated for the attachment information returned by **ra\_get\_attachinfo**.

### **Library**

Standard C library (**libc.a**)

## **Syntax**

**#include <sys/rset.h>**

```
int ra_free_attachinfo_t(info)
attachinfo_t *info;
```
## **Description**

The **ra\_free\_attachinfo** subroutine frees the memory allocated by **ra\_get\_attachinfo** to contain the **attachinfo\_t** structures returning the attachment information.

### **Parameters**

*info* Pointer to the **attachinfo\_t** structure that was returned by a previous call to **ra\_get\_attachinfo**.

## **Return Values**

On successful completion, a value of 0 is returned. Otherwise, a value of -1 is returned and the **errno** global variable is set to indicate the error.

### **Error Codes**

The **ra\_free\_attachinfo** subroutine is unsuccessful if the following is true:

**EINVAL** The *info* parameter is a null pointer.

## **Related Information**

The "ra\_get\_attachinfo Subroutine."

## **ra\_get\_attachinfo Subroutine**

### **Purpose**

Retrieves the resource set attachments to which a work component is attached.

**Library** Standard C library (**libc.a**)

# **Syntax**

**#include <sys/rset.h>**

```
attachinfo_t *ra_get_attachinfo(rstype, rsid, offset, length, flags)
rstype_t rstype;
rsid_t rsid;
off64_t offset;
size64_t length;
unsigned int flags;
```
# **Description**

The **ra\_get\_attachinfo** subroutine retrieves information describing the attachments involving the work component specified by *rstype* and *rsid*.

This information is returned as a null-terminated linked list of **attachinfo\_t** structures. The **attachinfo\_t** structures are allocated in the caller's process heap. The **ra\_free\_attachinfo** subroutine is provided to free the list of **attachinfo\_t** structures returned by **ra\_get\_attachinfo**.

The **ra\_get\_attachinfo** subroutine retrieves attachment information for the following work components:

- v A shared memory object identified by a shared memory segment ID.
- A file identified by an open file descriptor.
- v An address range in one of the above work components identified by its *offset* in the object and its *length*.

If *rstype* is a memory object and *length* has a 0 value, the attachment information returned is for the last portion of the memory object, beginning with *offset*.

**Note:** Resource set attachments can change during or after **ra\_get\_attachinfo** retrieves them. There is no guarantee that the returned attachments still exist, or that all existing attachments were retrieved.

## **Parameters**

*rstype* Specifies the type of work component for which the attachment information is to be retrieved. This parameter can have one of the following values:

### **R\_SHM**

Attachment information of a shared memory, identified by its shared memory identifier, is to be retrieved.

### **R\_FILDES**

Attachment information of a file, identified by its open file descriptor, is to be retrieved.

*rsid* **Identifies the work component for which the attachment** information is to be retrieved. This parameter can be one of the following:

- shared memory segment ID (if the value of *rstype* is R\_SHM)
- open file descriptor (if the value of *rstype* is R\_FILDES)

<span id="page-38-0"></span>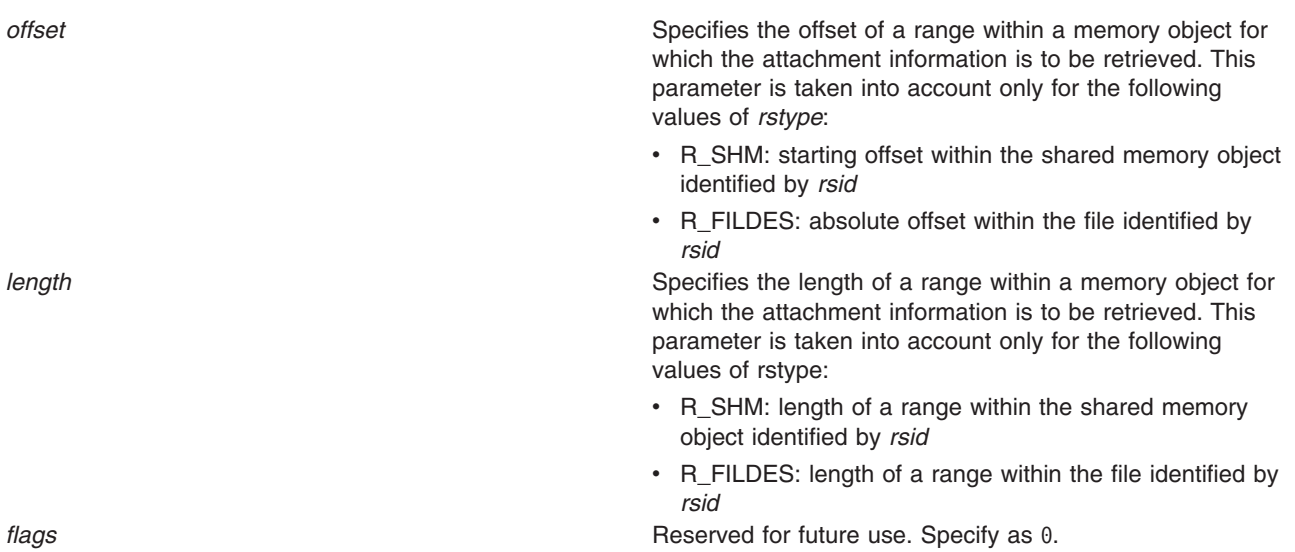

## **Return Values**

On successful completion, a pointer to the first element in a null-terminated list of **attachinfo\_t** structures is returned. A null pointer is returned if the work component does not have any attachments. Otherwise, a value of -1 is returned and the **errno** global variable is set to indicate the error.

## **Error Codes**

The **ra\_get\_attachinfo** subroutine is unsuccessful if one or more of the following are true:

**EINVAL EINVAL EINVAL EINVAL EINVAL EINVAL EINVAL EINVAL EINVAL EINVAL** 

- The *flags* parameter contains an invalid value.
- The *rstype* parameter contains an invalid type qualifier.
- The *rstype* parameter is R SHM and *rsid* is not a valid shared memory segment.

**EBADF** The *rstype* parameter is R\_FILDES and *rsid* is not a valid open file descriptor.

## **Related Information**

The ["ra\\_attachrset](#page-27-0) Subroutine" on page 10, ["ra\\_detachrset](#page-30-0) Subroutine" on page 13, ["ra\\_free\\_attachinfo](#page-36-0) [Subroutine"](#page-36-0) on page 19.

### **ra\_getrset Subroutine**

## **Purpose**

Gets the resource set to which a work component is attached.

# **Library**

Standard C library (**libc.a**)

# **Syntax**

```
# include <sys/rset.h>
int ra_getrset (rstype, rsid, flags, rset)
rstype_t rstype;
rsid_t rsid;
unsigned int flags;
rsethandle_t rset;
```
## **Description**

The **ra\_getrset** subroutine returns the resource set to which a specified work component is attached.

The work component is an existing process identified by the process ID or an existing kernel thread identified by the kernel thread ID (tid). A process ID or thread ID value of RS\_MYSELF indicates the resource set attached to the current process or the current kernel thread, respectively, is requested.

The following return values from the **ra\_getrset** subroutine indicate the type of resource set returned:

- v A value of RS\_EFFECTIVE\_RSET indicates the process was explicitly attached to the resource set. This may have been done with the **ra\_attachrset** subroutine.
- A value of RS, PARTITION, RSET indicates the process was not explicitly attached to a resource set. However, the process had an explicitly set partition resource set. This may be set with the **rs\_setpartition** subroutine or through the use of Workload Manager (WLM) work classes with resource sets.
- A value of RS\_DEFAULT\_RSET indicates the process was not explicitly attached to a resource set nor did it have an explicitly set partition resource set. The system default resource set is returned.
- v A value of RS\_THREAD\_RSET indicates the kernel thread was explicitly attached to the resource set. This might have been done with the **ra\_attachrset** subroutine.
- A value of RS\_THREAD\_PARTITION\_RSET indicates that the kernel thread was not explicitly attached to a resource set. However, the thread had an explicitly set partition resource set. This was set through the use of WLM work classes with resource sets.

## **Parameters**

- *rstype* Specifies the type of the work component whose resource set attachment is requested. This parameter must be the following value, defined in **rset.h**:
	- R\_PROCESS: existing process
	- R THREAD: existing kernel thread
- *rsid* Identifies the work component whose resource set attachment is requested. This parameter must be the following:
	- v Process ID (for *rstype* of R\_PROCESS): set the *rsid\_t at\_pid* field to the desired process' process ID.
	- Kernel thread ID (for *rstype* of R\_THREAD): set the *rsid* t at tid field to the desired kernel thread's thread ID.
- *flags* Reserved for future use. Specify as 0.
- *rset* Specifies the resource set to receive the work component's resource set.

## **Return Values**

If successful, a value of RS\_EFFECTIVE\_RSET, RS\_PARTITION\_RSET, RS\_THREAD\_RSET, RS\_THREAD\_PARTITION\_RSET, or RS\_DEFAULT\_RSET is returned. If unsuccessful, a value of -1 is returned and the **errno** global variable is set to indicate the error.

## **Error Codes**

The **ra\_getrset** subroutine is unsuccessful if one or more of the following are true:

**EINVAL** One of the following is true: • The *flags* parameter contains an invalid value. • The *rstype* parameter contains an invalid type qualifier. **EFAULT** Invalid address. **ESRCH** The process or kernel thread identified by the *rstype* and *rsid* parameters does not exist.

## **Related Information**

The ["rs\\_getpartition](#page-128-0) Subroutine" on page 111.

### **ra\_mmap or ra\_mmapv Subroutine**

### **Purpose**

Maps a file or anonymous memory region into the process-address space and attaches the file or memory region to a given resource.

## **Library**

Standard C Library (**libc.a**)

## **Syntax**

**#include <rset.h> #include <sys/mman.h>**

```
void * ra_mmap( addr, len, prot, flags, fildes, off, rstype, rsid, att_flags )
void *addr;
off64_t len;
int prot;
int flags;
int fildes;
off64_t off;
rstype_t rstype;
rsid_t rsid;
unsigned int att_flags;
void * ra_mmapv( addr, len, prot, flags, fildes, off, rangecnt, rangevec )
void *addr;
off64_t len;
int prot;
int flags;
int fildes;
off64_t off;
int rangecnt;
subrange_t *rangevec;
```
## **Description**

The **ra\_mmap** subroutine maps the file or memory region, specified by *mmap\_params*, into the process-address space and attaches it to the resource set specified by *rstype* and *rsid*. The resource set specified for attachment defines the resource allocation domains (RADs) from which the mapping's memory demands should be fulfilled. If the file or memory region is attached to a resource set specifying multiple RADs, its memory allocation is distributed among these RADs according to *att\_flags*.

If a file is being mapped, the attachment for the new mapped region is reflected down to the portion of the file it maps and persists after the region is unmapped. The file's attachment persists until the last **close** of the file.

<span id="page-41-0"></span>The **ra\_mmapv** subroutine is similar to the **ra\_mmap** subroutine, and allows multiple subranges of a file or memory region to be attached to different resource sets in a single **ra\_mmapv** call.

The *rangecnt* argument specifies the number of subranges being mapped. The *rangevec* argument is a pointer to an array of **subrange\_t** structures describing the attachments to be performed. Each **subrange\_t** structure specifies a portion of the file or memory region and the resource set to which the portion should be attached. If overlapping subranges are specified, **ra\_mmapv** does not fail, but its behavior is undefined.

Child processes inherit all mapped regions and their resource set attachments from the parent process when the **fork** subroutine is called. The child process also inherits the same sharing and protection attributes for these mapped regions. A successful call to any **exec** subroutine unmaps all mapped regions created with the **ra\_mmap** subroutine.

Attachments to a given RAD do not attach the process to the processors in that RAD. Attachments are only advisory; memory from a different RAD can be provided if the demand cannot be fulfilled from the RAD specified.

If overlapping subranges are mapped with attachments, the memory placement of the mapped regions is undefined.

The *su\_rsoffset* and *su\_rslength* fields of the **subrange** t structures must be set to 0. Otherwise, **ra\_mmapv** fails with **EINVAL**.

### **Parameters**

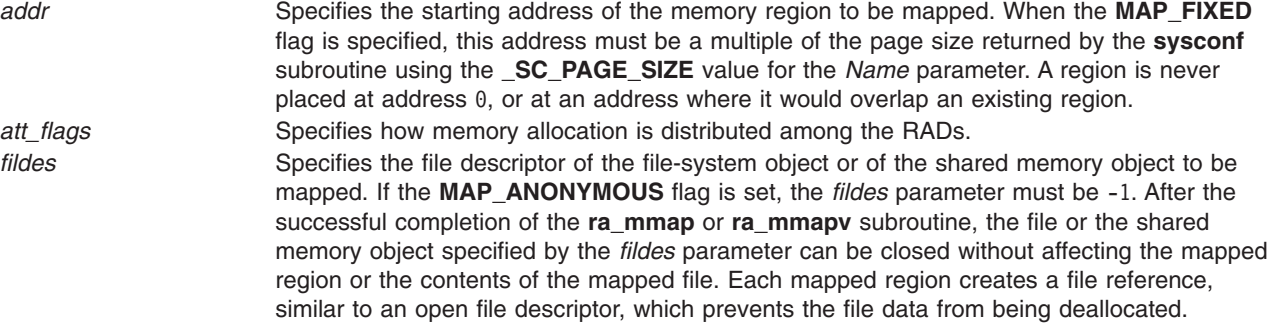

<span id="page-42-0"></span>flags Specifies attributes of the mapped region. Values for the *flags* parameter are constructed by a bitwise-inclusive ORing of values from the following list of symbolic names defined in the **sys/mman.h** file:

#### **MAP\_FILE**

Specifies the creation of a new mapped file region by mapping the file associated with the *fildes* file descriptor. The mapped region can extend beyond the end of the file, both at the time when the **ra\_mmap** subroutine is called and while the mapping persists. This situation could occur if a file with no contents was created just before the call to the **ra\_mmap** subroutine, or if a file was later truncated. However, references to whole pages following the end of the file result in the delivery of a **SIGBUS** signal. Only one of the **MAP\_FILE** and **MAP\_ANONYMOUS** flags must be specified with the **ra\_mmap** or **ra\_mmapv** subroutine.

#### **MAP\_ANONYMOUS**

Specifies the creation of a new, anonymous memory region that is initialized to all zeros. This memory region can be shared only with the descendants of the current process. When using this flag, the *fildes* parameter must be -1. Only one of the **MAP\_FILE** and **MAP\_ANONYMOUS** flags must be specified with the **ra\_mmap** or **ra\_mmapv**subroutine.

#### **MAP\_VARIABLE**

Specifies that the system select an address for the new memory region if the new memory region cannot be mapped at the address specified by the *addr* parameter, or if the *addr* parameter is null. Only one of the **MAP\_VARIABLE** and **MAP\_FIXED** flags must be specified with the **ra\_mmap** or **ra\_mmapv** subroutine.

#### **MAP\_FIXED**

Specifies that the mapped region be placed exactly at the address specified by the *addr* parameter. If the application has requested SPEC1170 complaint behavior and the **ra\_mmap** or **ra\_mmapv** request is successful, the mapping replaces any previous mappings for the process' pages in the specified range. If the application has not requested SPEC1170 compliant behavior and a previous mapping exists in the range, the request fails. Only one of the **MAP\_VARIABLE** and **MAP\_FIXED** flags must be specified with the **ra\_mmap** or **ra\_mmapv** subroutine.

#### **MAP\_SHARED**

When the **MAP\_SHARED** flag is set, modifications to the mapped memory region will be visible to other processes that have mapped the same region using this flag. If the region is a mapped file region, modifications to the region will be written to the file.

You can specify only one of the **MAP\_SHARED** or **MAP\_PRIVATE** flags with the **ra\_mmap** or **ra\_mmapv** subroutine. **MAP\_PRIVATE** is the default setting when neither flag is specified unless you request SPEC1170 compliant behavior. In this case, you must choose either **MAP\_SHARED** or **MAP\_PRIVATE**.

#### **MAP\_PRIVATE**

When the **MAP\_PRIVATE** flag is specified, modifications to the mapped region by the calling process are not visible to other processes that have mapped the same region. If the region is a mapped file region, modifications to the region are not written to the file.

If this flag is specified, the initial write reference to an object page creates a private copy of that page and redirects the mapping to the copy. Until then, modifications to the page by processes that have mapped the same region with the **MAP\_SHARED** flag are visible.

You can specify only one of the **MAP\_SHARED** or **MAP\_PRIVATE** flags with the **ra mmap** or **ra mmapy** subroutine. **MAP PRIVATE** is the default setting when neither flag is specified unless you request SPEC1170 compliant behavior. In this case, you must choose either **MAP\_SHARED** or **MAP\_PRIVATE**.

*len* Specifies the length, in bytes, of the memory region to be mapped. The system performs mapping operations over whole pages only. If the *len* parameter is not a multiple of the page size, the system will include in any mapping operation the address range between the end of the region and the end of the page containing the end of the region.

<span id="page-43-0"></span>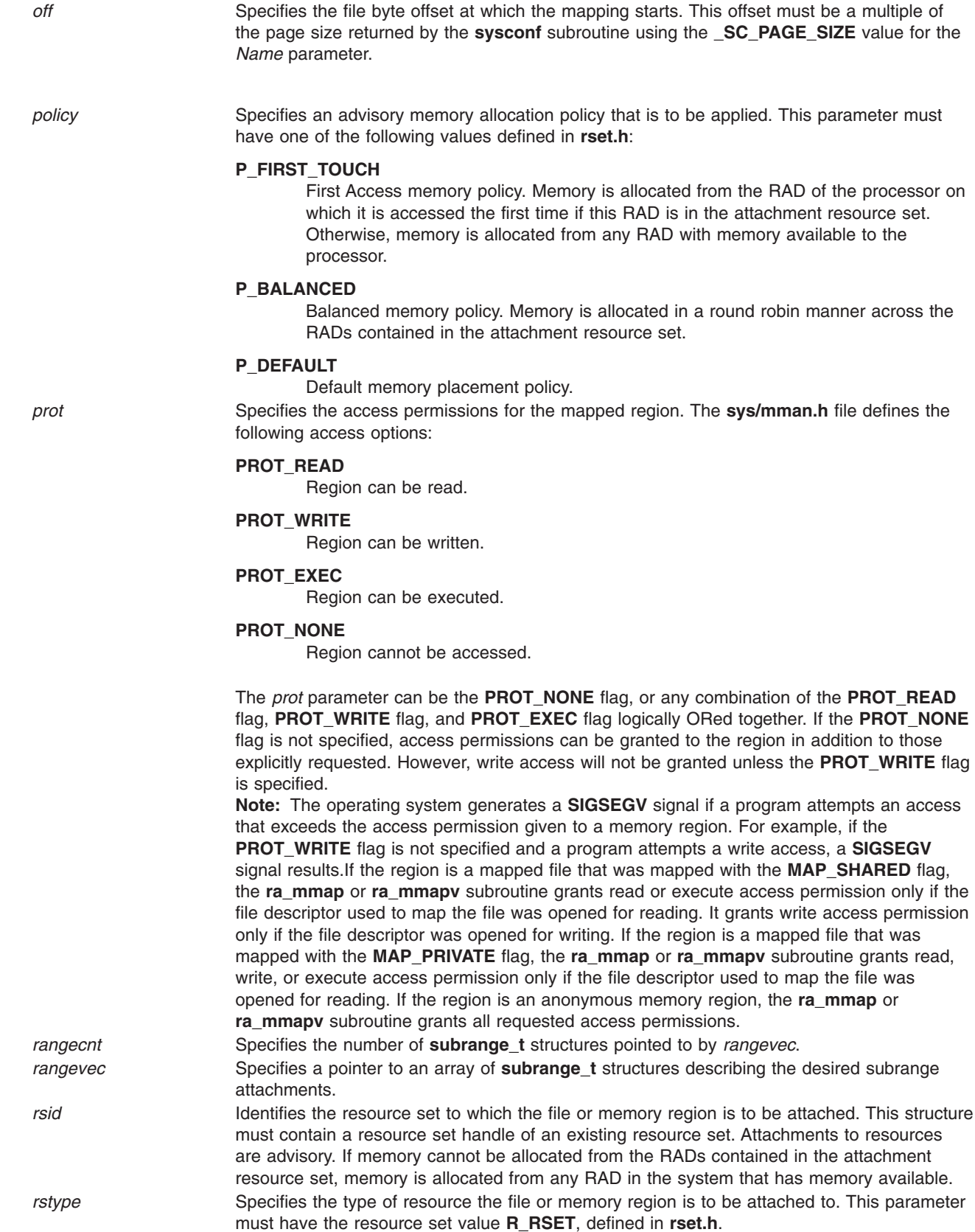

## **Return Values**

Upon successful completion, an address to the mapped file or memory region is returned. Otherwise, a value of -1 is returned and the **errno** global variable is set to indicate the error.

## **Error Codes**

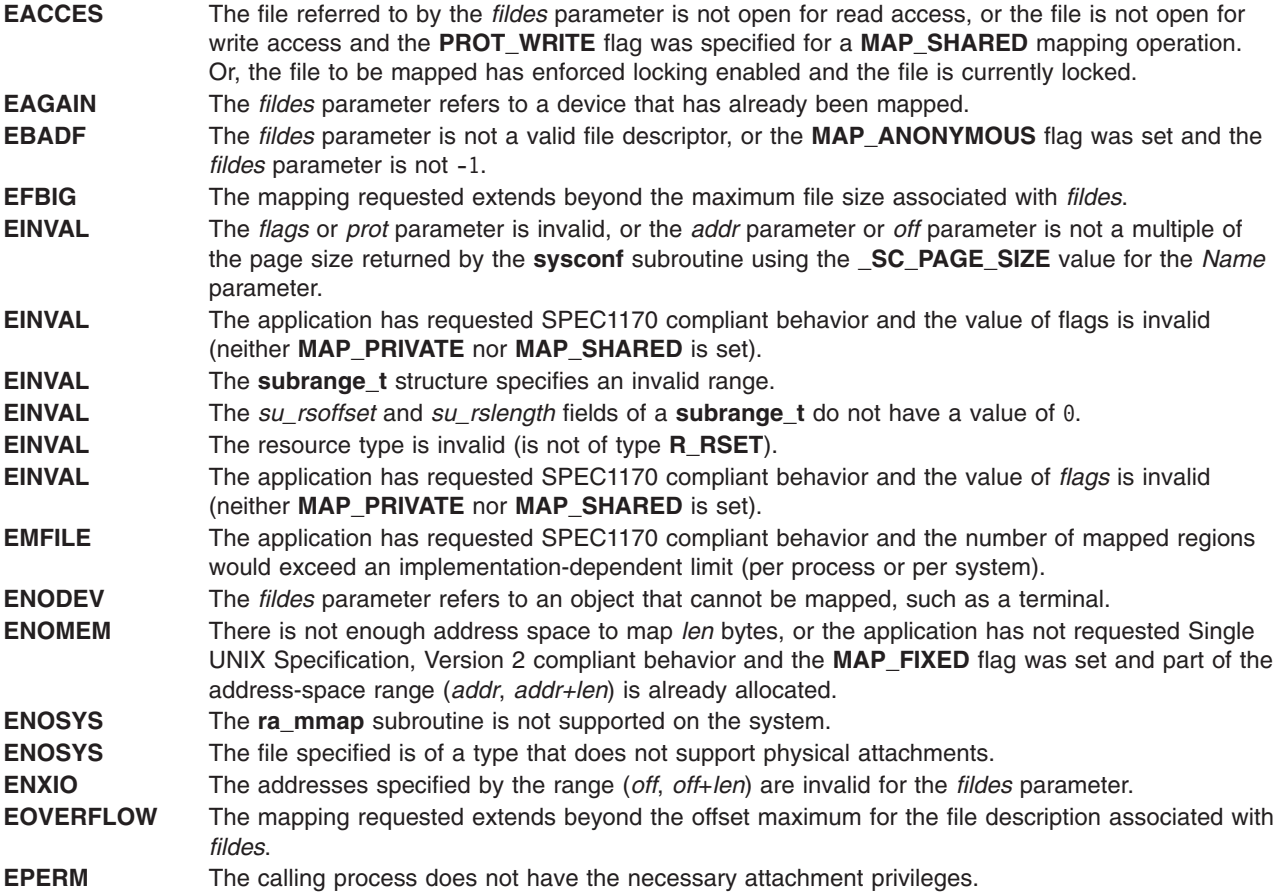

## **Related Information**

The mmap Subroutine, ["ra\\_attachrset](#page-27-0) Subroutine" on page 10, ["ra\\_detachrset](#page-30-0) Subroutine" on page 13, "ra\_exec [Subroutine"](#page-31-0) on page 14, "ra\_fork [Subroutine"](#page-34-0) on page 17, "ra\_shmget and ra\_shmgetv Subroutines," "rs\_alloc [Subroutine"](#page-120-0) on page 103, "rs\_free [Subroutine"](#page-122-0) on page 105, ["rs\\_getassociativity](#page-123-0) [Subroutine"](#page-123-0) on page 106, "rs\_getinfo [Subroutine"](#page-124-0) on page 107, "rs\_getrad [Subroutine"](#page-129-0) on page 112.

The mkrset Command.

## **ra\_shmget and ra\_shmgetv Subroutines**

## **Purpose**

Gets a shared memory segment and attaches it to a resource.

## **Library**

Standard C library (**libc.a**)

# **Syntax**

**#include <rset.h> #include <sys/shm.h>**

```
int ra_shmget(key, size, flags, rstype, rsid, att_flags)
key_t key;
size64_t size;
int flags;
rstype_t rstype;
rsid_t rsid;
unsigned int att_flags;
int ra_shmgetv(key, size, flags, rangecnt, rangevec)
key_t key;
size64_t size;
int flags;
int rangecnt;
subrange_t *rangevec;
```
### **Parameters**

As per existing **shmget** usage, plus the following new parameters:

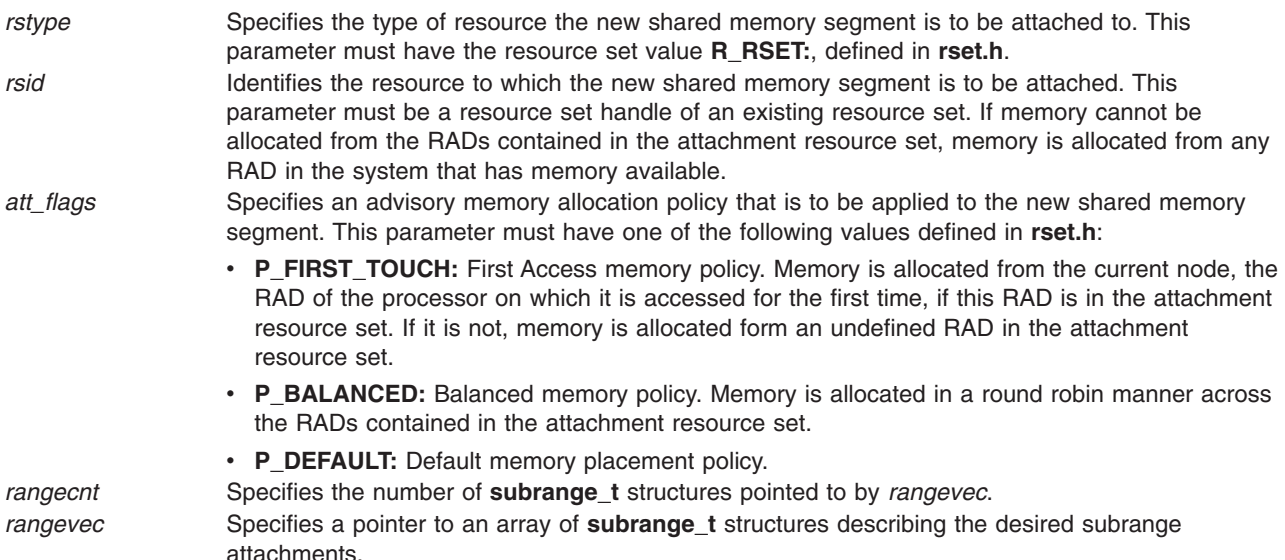

# **Description**

The **ra\_shmget** subroutine returns the shared memory identifier associated with the specified *key*, *size* and *flags* parameters, attaching it to the logical or physical resource set (**R\_RSET**) specified by *rstype* and *rsid.* If the shared memory is attached to a set of physical resources involving multiple resource allocation domains (RADs), its memory allocation is distributed among these RADs according to *att\_flags*. The processors listed in a resource set are used for memory associativity; **rset** memory regions are ignored. Any memory allocation policy is advisory.

If the new shared memory segment is to be attached in its entirety to a resource (that is, no subranges are involved), then the *rstype* parameter is of type **R\_RSET** and the *rsid* parameter is a resource set handle.

The **ra\_shmgetv** subroutine is similar to the **ra\_shmget** subroutine, and allows multiple subranges of the new shared memory segment to be attached to multiple resources in a single **ra\_shmgetv** call. The *rangevec* argument is a pointer to an array of **subrange\_t** structures describing the attachments to be performed. The *rangecnt* argument specifies the number of **subrange\_t** structures pointed to by *rangevec*. All unused **subrange\_t** structure fields, including those marked as reserved, must be initialized to the value of 0. Although it is not failing, the behavior with overlapping subranges is undefined.

## **Return Values**

On successful completion, a shared memory identifier is returned. Otherwise, a value of -1 is returned and the **errno** global variable is set to indicate the error.

## **Error Codes**

As per existing **shmget** usage, plus the following errors:

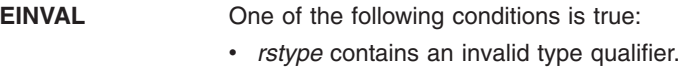

- Invalid subrange fields.
- *att flags* contains an invalid flag.

**EPERM** One of the following conditions is true:

- The calling process has neither root authority nor CAP\_NUMA\_ATTACH privilege.
- v The resource specified by *rstype* and *rsid* is not included in the calling process's partition resource set.

# **Examples**

The following example attempts to use **ra\_shmgetv** to create a **shmat** attachable shared memory region, whose first 32 megabytes are distributed using the P\_BALANCED policy and the next 48 megabytes using the P\_FIRST\_TOUCH policy.

```
int flags, shm_id;
char *shm_at;
rsethandle t rsetid;
subrange t subranges[2] = { 0 } ;
rsetid = rs alloc(RS PARTITION);
subranges[0].su offset = 0 \times 00000000;
subranges[0].su\overline{\phantom{a}}length = 0x2000000;
subranges[0].su rstype = R RSET;
subranges[0].su_rsid.at_rset = rsetid;
subranges[0].su_policy = P_BALANCED;
subranges[1].su offset = 0x2000000;
subranges[1].su length = 0x3000000;
subranges[1].su\overline{r}rstype = R RSET;
subranges[1].su_rsid.at_rset = rsetid;
subranges[1].su_policy = P_FIRST_TOUCH;
flags = (IPC CREAT | SHM PIN);
shm_id = ra_shmgetv (IPC_PRIVATE, 0x5000000, flags,
 sizeof(subranges) / sizeof(subrange_t), subranges
);
if (shm id == -1)
{
 perror("ra_shmgetv failed!\n");
 exit(1);}
```
## **Implementation Specifics**

The **ra\_shmget** and **ra\_shmgetv** subroutines are part of the Base Operating System (BOS) Runtime.

## **Related Information**

The ["ra\\_attachrset](#page-27-0) Subroutine" on page 10, ["ra\\_detachrset](#page-30-0) Subroutine" on page 13.

The "rs\_alloc [Subroutine"](#page-120-0) on page 103, "rs\_getrad [Subroutine"](#page-129-0) on page 112, "shmget [Subroutine"](#page-225-0) on page [208,](#page-225-0) "shmat [Subroutine"](#page-216-0) on page 199.

The mkrset Command.

### **ras\_callback Registered Callback**

### **Purpose**

Component callback registered through the *ras\_register* kernel service.

## **Syntax**

```
kerrno_t (*ras_callback)(
              ras_block_t ras_blk,
              ras_cmd_t command,
              void *arg
              void *private_data);
```
### **Description**

The component trace framework calls the **ras\_callback** function each time an external event modifies a property of the component. Each component that calls the *ras\_register* kernel service with a non-zero flags parameter must have the **ras\_callback** registered callback function. Valid callback commands are those defined for individual RAS domains, such as Component Trace.

Note that the callback for a particular component does not have to be aware of, or act on, the children of the component as they have their own callbacks. Callbacks, in general, only do things relevant to the component for which they were called.

### **Parameters**

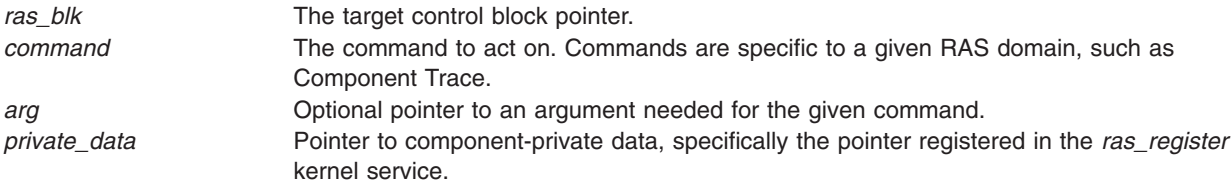

### **Return Values**

*ras\_callback* return 0 for success. Any other return value is a diagnostic error code from the component. The **/usr/include/sys/kerrnodefs.h** file contains the diagnostic information.

### **Execution Environment**

Registrants must be aware that certain callbacks can be used at less than the interrupt priority of **INTBASE**, depending on what RAS domains the component is registered for. This depends on the designs for the domains involved. Because of the variability here, callbacks should be defined in a pinned object file.

### **Related Information**

Component Trace Facility in *AIX 5L Version 5.3 Commands Reference, Volume 1*.

ras\_register and ras\_unregister, ras\_customize, and ras\_control in *AIX 5L Version 5.3 Technical Reference: Kernel and Subsystems Volume 1*.

### <span id="page-48-0"></span>**read, readx, readv, readvx, or pread Subroutine**

### **Purpose**

Reads from a file.

## **Library**

Standard C Library (**libc.a**)

## **Syntax**

**#include <unistd.h>**

**ssize\_t read (***FileDescriptor***,** *Buffer***,** *NBytes***) int** *[FileDescriptor](#page-50-0)***; void \*** *[Buffer](#page-50-0)***; size\_t** *[NBytes](#page-50-0)***; int readx (***FileDescriptor***,** *Buffer***,** *NBytes***,** *Extension***) int** *FileDescriptor***; char \*** *Buffer***; unsigned int** *NBytes***; int** *[Extension](#page-50-0)***; #include <sys/uio.h>**

**ssize\_t readv (***FileDescriptor***,** *iov***,** *iovCount***) int** *FileDescriptor***; const struct iovec \*** *[iov](#page-50-0)***;**

**int** *[iovCount](#page-50-0)***;**

**ssize\_t readvx (***FileDescriptor***,** *iov***,** *iovCount***,** *Extension***) int** *FileDescriptor***; struct iovec \****iov***; int** *iovCount***; int** *Extension***;**

**#include <unistd.h>**

**ssize\_t pread (**int *fildes*, void **\****buf,* size\_t *nbyte,* off\_t offset**)**;

# **Description**

The **read** subroutine attempts to read *NBytes* of data from the file associated with the *FileDescriptor* parameter into the buffer pointed to by the *Buffer* parameter.

The **readv** subroutine performs the same action but scatters the input data into the *iovCount* buffers specified by the array of **iovec** structures pointed to by the *iov* parameter. Each **iovec** entry specifies the base address and length of an area in memory where data should be placed. The **readv** subroutine always fills an area completely before proceeding to the next.

The **readx** and **readvx** subroutines are the same as the **read** and **readv** subroutines, respectively, with the addition of an *Extension* parameter, which is needed when reading from some device drivers and when reading directories. While directories can be read directly, it is recommended that the **opendir** and **readdir** calls be used instead, as this is a more portable interface.

On regular files and devices capable of seeking, the **read** starts at a position in the file given by the file pointer associated with the *FileDescriptor* parameter. Upon return from the **read** subroutine, the file pointer is incremented by the number of bytes actually read.

Devices that are incapable of seeking always read from the current position. The value of a file pointer associated with such a file is undefined.

On directories, the **readvx** subroutine starts at the position specified by the file pointer associated with the*FileDescriptor* parameter. The value of this file pointer must be either 0 or a value which the file pointer had immediately after a previous call to the **readvx** subroutine on this directory. Upon return from the **readvx** subroutine, the file pointer increments by a number that may not correspond to the number of bytes copied into the buffers.

When attempting to read from an empty pipe (first-in-first-out (FIFO)):

- v If no process has the pipe open for writing, the **read** returns 0 to indicate end-of-file.
- If some process has the pipe open for writing:
	- If **O\_NDELAY** and **O\_NONBLOCK** are clear (the default), the **read** blocks until some data is written or the pipe is closed by all processes that had opened the pipe for writing.
	- If **O\_NDELAY** is set, the **read** subroutine returns a value of 0.
	- If **O\_NONBLOCK** is set, the **read** subroutine returns a value of -1 and sets the global variable **errno** to **EAGAIN**.

When attempting to read from a character special file that supports nonblocking reads, such as a terminal, and no data is currently available:

- v If **O\_NDELAY** and **O\_NONBLOCK** are clear (the default), the **read** subroutine blocks until data becomes available.
- v If **O\_NDELAY** is set, the **read** subroutine returns 0.
- v If **O\_NONBLOCK** is set, the **read** subroutine returns -1 and sets the **errno** global variable to **EAGAIN** if no data is available.

When attempting to read a regular file that supports enforcement mode record locks, and all or part of the region to be read is currently locked by another process:

- v If **O\_NDELAY** and **O\_NONBLOCK** are clear, the **read** blocks the calling process until the lock is released.
- v If **O\_NDELAY** or **O\_NONBLOCK** is set, the **read** returns -1 and sets the global variable **errno** to**EAGAIN**.

The behavior of an interrupted **read** subroutine depends on how the handler for the arriving signal was installed.

If the handler was installed with an indication that subroutines should not be restarted, the **read** subroutine returns a value of -1 and the global variable **errno** is set to **EINTR** (even if some data was already consumed).

If the handler was installed with an indication that subroutines should be restarted:

- v If no data had been read when the interrupt was handled, this **read** will not return a value (it is restarted*).*
- v If data had been read when the interrupt was handled, this **read** subroutine returns the amount of data consumed.

The **pread** function performs the same action as **read**, except that it reads from a given position in the file without changing the file pointer. The first three arguments to **pread** are the same as **read** with the addition of a fourth argument offset for the desired position inside the file. An attempt to perform a **pread** on a file that is incapable of seeking results in an error.

**Note:** The **pread64** subroutine applies to AIX 4.3 and later.

ssize t pread64(int *fildes* , void \*buf , size t nbytes , off64 t offset)

<span id="page-50-0"></span>The **pread64** subroutines performs the same action as **pread** but the limit of offset to the maximum file size for the file associated with the file Descriptor and DEV\_OFF\_MAX if the file associated with fileDescriptor is a block special or character special file. If *fildes* refers to a socket, **read** is equivalent to the **recv** subroutine with no flags set.

Using the **read** or **pread** subroutine with a file descriptor obtained from a call to the **shm\_open** subroutine fails with **ENXIO**.

## **Parameters**

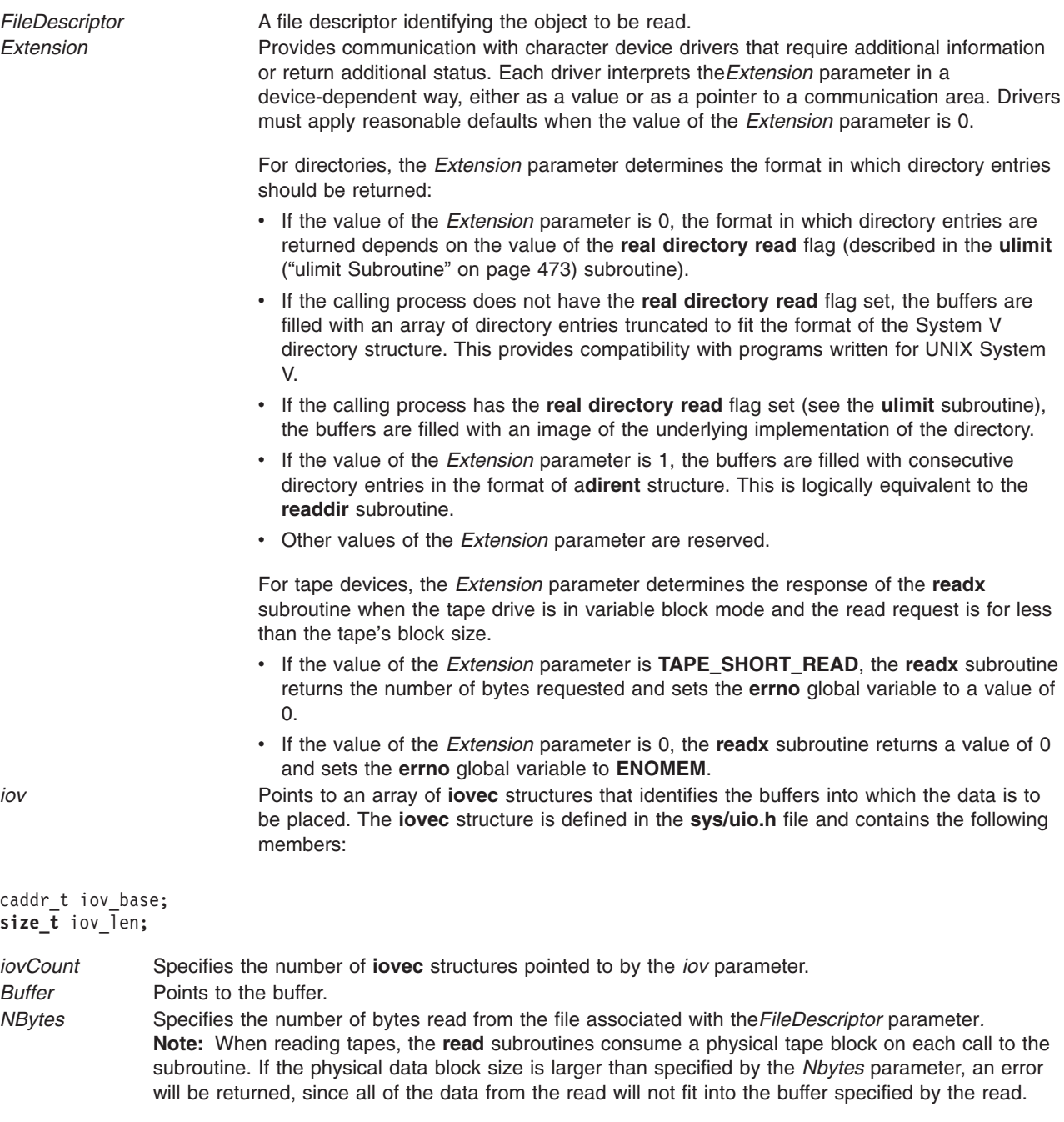

To avoid read errors due to unknown blocking sizes on tapes, set the *NBytes* parameter to a very large value (such as 32K bytes).

## **Return Values**

Upon successful completion, the **read**, **readx**, **readv**, **readvx**, and **pread** subroutines return the number of bytes actually read and placed into buffers. The system guarantees to read the number of bytes requested if the descriptor references a normal file that has the same number of bytes left before the end of the file is reached, but in no other case.

A value of 0 is returned when the end of the file has been reached. (For information about communication files, see the **ioctl** and **termio** files.)

Otherwise, a value of -1 is returned, the global variable **errno** is set to identify the error, and the content of the buffer pointed to by the *Buffer* or *iov* parameter is indeterminate.

## **Error Codes**

The **read**, **readx**, **readv**, **readvx**, and **pread** subroutines are unsuccessful if one or more of the following are true:

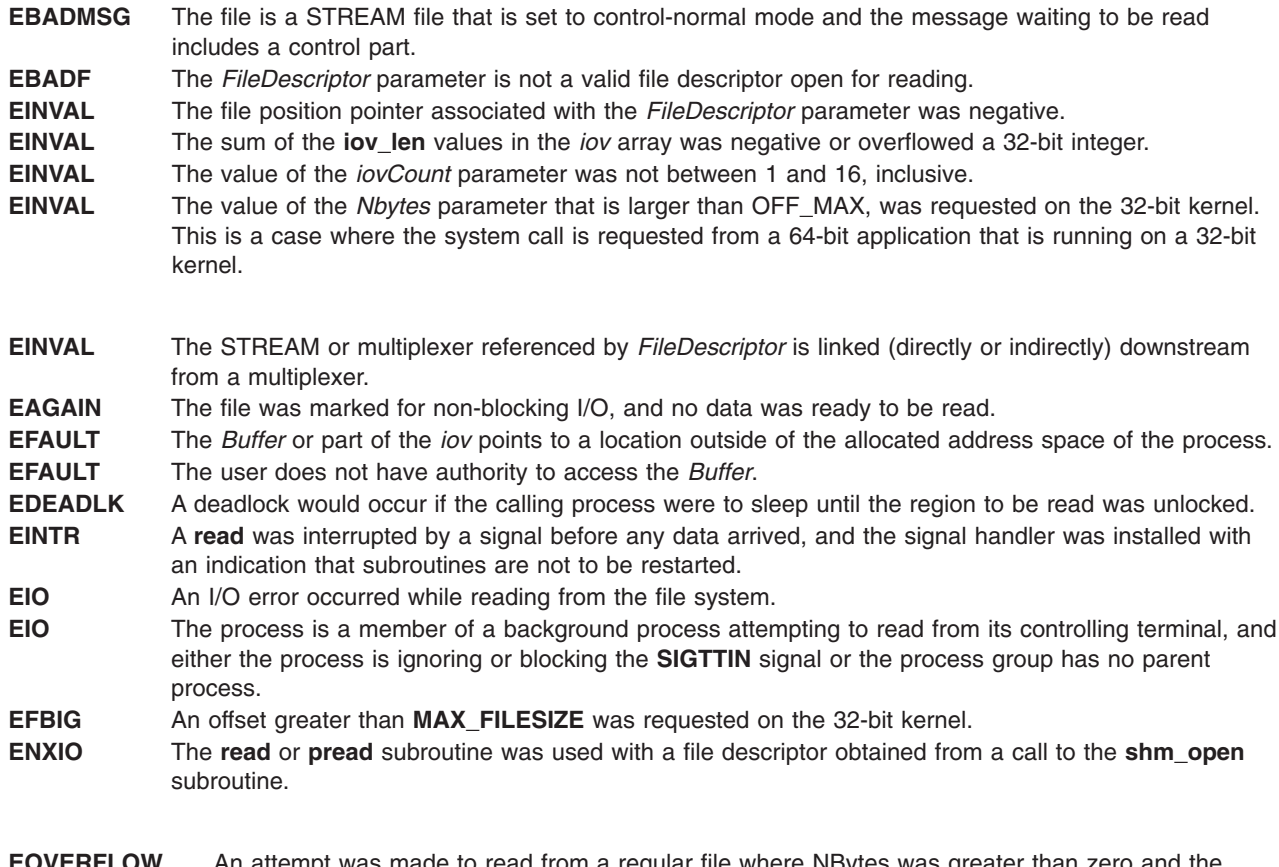

**EOVERFLOW** An attempt was made to read from a regular file where NBytes was greater than zero and the starting offset was before the end-of-file and was greater than or equal to the offset maximum established in the open file description associated with *FileDescriptor*.

The **read**, **readx**, **readv**, **readvx** and **pread** subroutines may be unsuccessful if the following is true:

**ENXIO** A request was made of a nonexistent device, or the request was outside the capabilities of the device. **ESPIPE** *fildes* is associated with a pipe or FIFO.

If Network File System (NFS) is installed on the system, the **read** system call can also fail if the following is true:

**ETIMEDOUT** The connection timed out.

## **Related Information**

The **fcntl**, **dup**, or **dup2** subroutine, **ioctl** subroutine, **lockfx** subroutine, **lseek** subroutine, **open**, **openx**, or **creat** subroutine, **opendir**, **readdir**, or **seekdir** subroutine, **pipe** subroutine, **poll** subroutine, **socket** subroutine, **socketpair** subroutine.

The Input and Output Handling in *AIX 5L Version 5.3 General Programming Concepts: Writing and Debugging Programs*.

### **readdir\_r Subroutine**

### **Purpose**

Reads a directory.

## **Library**

Thread-Safe C Library (**libc\_r.a**)

## **Syntax**

**#include <sys/types.h> #include <dirent.h>**

```
int readdir_r (DirectoryPointer, Entry, Result)
DIR * DirectoryPointer;
struct dirent * Entry;
struct dirent ** Result;
```
## **Description**

The **readdir** r subroutine returns the directory entry in the structure pointed to by the *Result* parameter. The **readdir** r subroutine returns entries for the . (dot) and .. (dot-dot) directories, if present, but never returns an invalid entry (with d\_ino set to 0). When it reaches the end of the directory, the **readdir r** subroutine returns 9 and sets the *Result* parameter to NULL. When it detects an invalid **seekdir** operation, the **readdir\_r** subroutine returns a 9.

**Note:** The **readdir** subroutine is reentrant when an application program uses different *DirectoryPointer* parameter values (returned from the **opendir** subroutine). Use the **readdir\_r** subroutine when multiple threads use the same directory pointer.

Using the **readdir\_r** subroutine after the **closedir** subroutine, for the structure pointed to by the *DirectoryPointer* parameter, has an undefined result. The structure pointed to by the *DirectoryPointer* parameter becomes invalid for all threads, including the caller.

Programs using this subroutine must link to the **libpthreads.a** library.

### **Parameters**

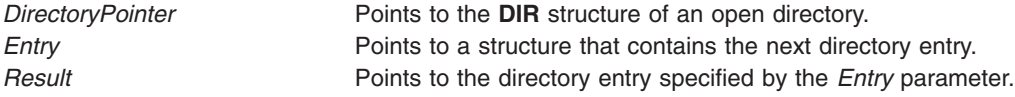

## **Return Values**

- **0** Indicates that the subroutine was successful.
- **9** Indicates that the subroutine was not successful or that the end of the directory was reached. If the user has set the environment variable **XPG\_SUS\_ENV=ON** prior to execution of the process, then the **SIGXFSZ** signal is posted to the process when exceeding the process' file size limit, and the subroutine will always be successful.

## **Error Codes**

If the **readdir\_r** subroutine is unsuccessful, the **errno** global variable is set to one of the following values:

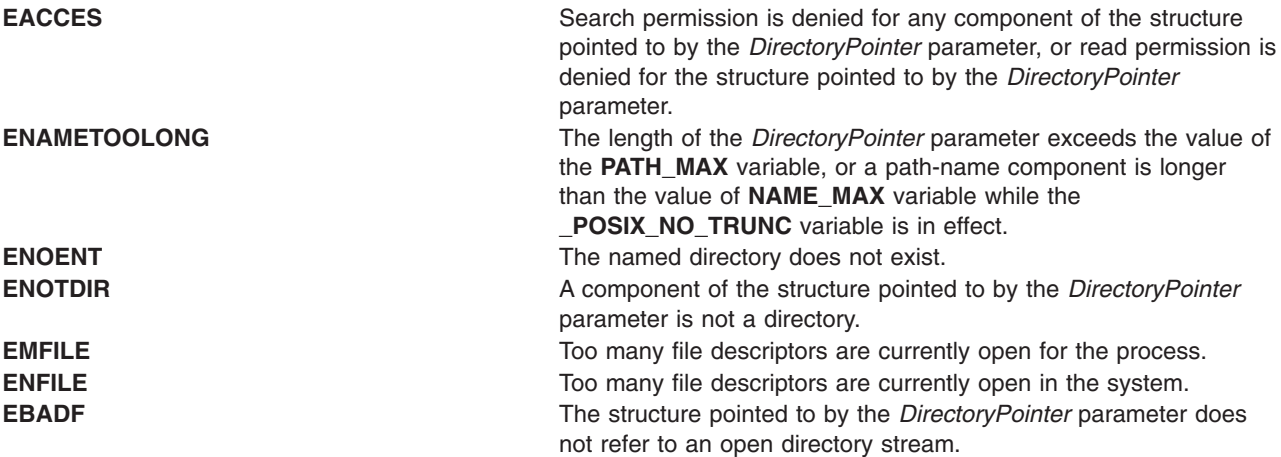

# **Examples**

To search a directory for the entry name, enter:

```
len = strlen(name);
DirectoryPointer = opendir(".");
for (readdir r(DirectoryPointer, &Entry, &Result); Result != NULL;
readdir r(DirectoryPointer, &Entry, &Result))
        \overline{if} (dp->d namlen == len && !strcmp(dp->d name, name)) {
                closedir(DirectoryPointer);
                return FOUND;
        }
closedir(DirectoryPointer);
```
return NOT\_FOUND;

# **Related Information**

The **close** subroutine, **exec** subroutines, **fork** subroutine, **lseek** subroutine, **openx**, **open**, or **creat** subroutine, **read**, **readv**, **readx**, or **readvx** ("read, readx, readv, readvx, or pread [Subroutine"](#page-48-0) on page 31) subroutine, **scandir** or **alphasort** ("scandir, scandir64, alphasort or [alphasort64](#page-143-0) Subroutine" on page 126) subroutine.

The **opendir**, **readdir**, **telldir**, **seekdir**, **rewinddir**, or **closedir** subroutine.

Subroutines Overview, List of File and Directory Manipulation Services, and List of Multithread Subroutines in *AIX 5L Version 5.3 General Programming Concepts: Writing and Debugging Programs*.

### **readlink Subroutine**

### **Purpose**

Reads the contents of a symbolic link.

# **Library**

Standard C Library (**libc.a**)

# **Syntax**

**#include <unistd.h> int readlink (** *Path***,** *Buffer***,** *BufferSize***) const char \****Path***; char \****Buffer***; size\_t** *BufferSize***;**

# **Description**

The **readlink** subroutine copies the contents of the symbolic link named by the *Path* parameter in the buffer specified in the *Buffer* parameter. The *BufferSize* parameter indicates the size of the buffer in bytes. If the actual length of the symbolic link is less than the number of bytes specified in the *BufferSize* parameter, the string copied into the buffer will be null-terminated. If the actual length of the symbolic link is greater than the number of bytes specified in the *Buffersize* parameter, an error is returned. The length of a symbolic link cannot exceed 1023 characters or the value of the **PATH\_MAX** constant. **PATH\_MAX** is defined in the **limits.h** file.

## **Parameters**

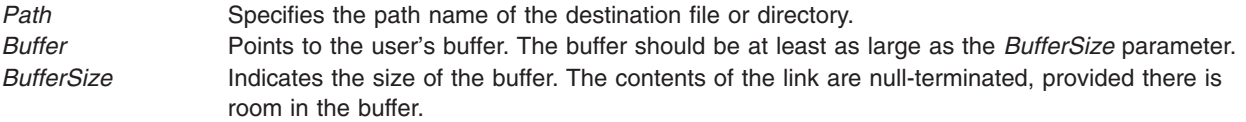

## **Return Values**

Upon successful completion, the **readlink** subroutine returns a count of the number of characters placed in the buffer (not including any terminating null character). If the **readlink** subroutine is unsuccessful, the buffer is not modified, a value of -1 is returned, and the **errno** global variable is set to indicate the error.

# **Error Codes**

The **readlink** subroutine fails if one or both of the following are true:

- **ENOENT** The file named by the *Path* parameter does not exist, or the path points to an empty string.
- **EINVAL** The file named by the *Path* parameter is not a symbolic link.
- **ERANGE** The path name in the symbolic link is longer than the *BufferSize* value.

The **readlink** subroutine can also fail due to additional errors. See ″Base Operating System Error Codes for Services that Require Path-Name Resolution″ for a list of additional error codes.

The **readlink** subroutine can also fail due to additional errors. See Appendix A,″Base Operating System Error Codes for Services That Require Path-Name Resolution″ on page A-1 for a list of additional error codes.

If Network File System (NFS) is installed on the system, the **readlink** subroutine can also fail if the following is true:

**ETIMEDOUT** The connection timed out.

## **Related Information**

The **ln** command.

The **link** subroutine, **statx**, **stat**, **fstatx**, **fstat**, **fullstat**, or **ffullstat** ("statx, stat, lstat, fstatx, fstat, [fullstat,](#page-343-0) ffullstat, stat64, lstat64, fstat64, stat64x, fstat64x, or lstat64x [Subroutine"](#page-343-0) on page 326) subroutine, **symlink** ("symlink [Subroutine"](#page-374-0) on page 357) subroutine, **unlink** ("unlink [Subroutine"](#page-497-0) on page 480) subroutine.

Files, Directories, and File Systems for Programmers in *AIX 5L Version 5.3 General Programming Concepts: Writing and Debugging Programs*.

## **read\_real\_time, read\_wall\_time or time\_base\_to\_time Subroutine**

### **Purpose**

Read the processor real time clock or time base registers to obtain high-resolution elapsed time.

## **Library**

Standard C Library (**libc.a**)

## **Syntax**

```
#include <sys/time.h>
#include <sys/systemcfg.h>
int read_real_time(timebasestruct_t *t,
                size_t size_of_timebasestruct_t);
int read_wall_time(timebasestruct_t *t,
                size_t size_of_timebasestruct_t);
int time_base_to_time(timebasestruct_t *t,
                size_t size_of_timebasestruct_t);
```
## **Description**

These subroutines are designed to be used for making high-resolution measurement of elapsed time, using the processor real time clock or time base registers. The **read\_real\_time** subroutine reads the value of the appropriate registers and stores them in a structure. The **read\_wall\_time** subroutine returns the monotonically increasing time base value. The **time\_base\_to\_time** subroutine converts time base data to real time, if necessary. This process is divided into two steps because the process of reading the time is usually part of the timed code, and so the conversion from time base to real time can be moved out of the timed code.

The **read\_real\_time** subroutine reads either the processor real time clock (for the POWER family or PowerPC 601 RISC Microprocessor in AIX 5.1 and earlier) or the time base register (in the case of the POWER-based processors other than the PowerPC 601 RISC Microprocessor). The *t* argument is a pointer to a *timebasestruct\_t*, where the time values are recorded.

After calling **read\_real\_time**, if running on a processor with a real time clock, *t->tb\_high* and *t->tb\_low* contain the current clock values (seconds and nanoseconds), and *t->flag* contains the **RTC\_POWER**.

If running on a processor with a time base register, *t->tb\_high* and *t-tb\_low* contain the current values of the time base register, and *t->flag* contains **RTC\_POWER\_PC**.

The **time\_base\_to\_time** subroutine converts time base information to real time, if necessary. It is recommended that applications unconditionally call the **time\_base\_to\_time** subroutine rather than performing a check to see if it is necessary.

If *t->flag* is **RTC\_POWER**, the subroutine simply returns (the data is already in real time format).

If *t->flag* is **RTC\_POWER\_PC**, the time base information in *t->tb\_high* and *t->tb\_low* is converted to seconds and nanoseconds; *t->tb\_high* is replaced by the seconds; *t->tb\_low* is replaced by the nanoseconds; and *t->flag* is changed to **RTC\_POWER**.

### **Parameters**

*t* Points to a *timebasestruct\_t*.

## **Return Values**

The **read\_real\_time** subroutine returns **RTC\_POWER** if the contents of the real time clock has been recorded in the *timebasestruct*, or returns **RTC\_POWER\_PC** if the content of the time base registers has been recorded in the *timebasestruct*.

The **read\_wall\_time** subroutine always returns **RTC\_POWER\_PC**.

The **time\_base\_to\_time** subroutine returns **0** if the conversion to real time is successful (or not necessary), otherwise **-1** is returned.

### **Examples**

This example shows the time it takes for **print** f to print the comment between the begin and end time codes:

```
#include <stdio.h>
#include <sys/time.h>
int
main(void)
{
   timebasestruct_t start, finish;
   int val = 3;
   int secs, n_secs;
   /* get the time before the operation begins */read_real_time(&start, TIMEBASE_SZ);
   /* begin code to be timed */(void) printf("This is a sample line %d \n", val);
   /* end code to be timed *//* get the time after the operation is complete */read real time(&finish, TIMEBASE SZ);
   /*
   * Call the conversion routines unconditionally, to ensure
    * that both values are in seconds and nanoseconds regardless
    * of the hardware platform.
   */
   time base to time(&start, TIMEBASE SZ);
   time base to time(&finish, TIMEBASE SZ);
   /* subtract the starting time from the ending time */
```

```
secs = finish.tb high - start.tb high:
n secs = finish.tb low - start.tb low;
/*
* If there was a carry from low-order to high-order during
* the measurement, we may have to undo it.
*/
if (n secs < 0) {
   secs--;
   n_secs += 1000000000;
    }
 (void) printf("Sample time was %d seconds %d nanoseconds\n",
             secs, n_secs);
exit(0);
```
## **Related Information**

The **gettimer, settimer, restimer, stime, or time** subroutines, **getrusage, times, or vtimes** subroutines.

High-Resolution Time Measurements Using POWER-based Time Base or POWER family Real-Time Clock in *AIX 5L Version 5.3 General Programming Concepts: Writing and Debugging Programs*.

### **realpath Subroutine**

### **Purpose**

}

Resolves path names.

**Library** Standard C Library **(libc.a)**

**Syntax #include <stdlib.h>**

**char \*realpath (const char** \**file\_name*, **char** \**resolved\_name*)

## **Description**

The **realpath** subroutine performs filename expansion and path name resolution in *file\_name* and stores it in *resolved\_name.*

The **realpath** subroutine can handle both relative and absolute path names. For both absolute and relative path names, the **realpath** subroutine returns the resolved absolute path name.

The character pointed to by *resolved name* must be big enough to contain the fully resolved path name. The value of PATH\_MAX (defined in **limits.h** header file may be used as an appropriate array size.

## **Return Values**

On successful completion, the **realpath** subroutine returns a pointer to the resolved name. Otherwise, it returns a null pointer, and sets **errno** to indicate the error. If the **realpath** subroutine encounters an error, the contents of *resolved\_name* are undefined.

## **Error Codes**

Under the following conditions, the **realpath** subroutine fails and sets **errno** to:

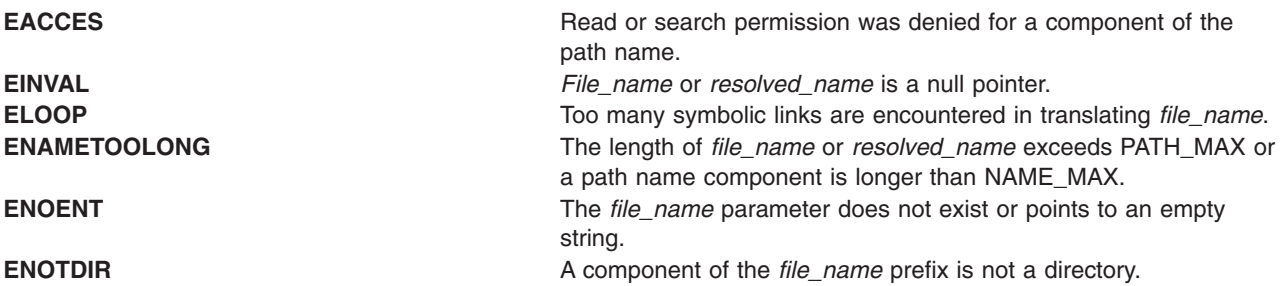

The **realpath** subroutine may fail if:

**ENOMEM** Insufficient storage space is available.

## **Related Information**

The **getcwd** or **sysconf** ("sysconf [Subroutine"](#page-379-0) on page 362) subroutine.

### **reboot Subroutine**

### **Purpose**

Restarts the system.

### **Library**

Standard C Library (**libc.a**)

## **Syntax**

**#include <sys/reboot.h>**

**void reboot (** *[HowTo](#page-59-0)***,** *[Argumen](#page-59-0)*t**) int** *HowTo***; void \****Argument***;**

## **Description**

The **reboot** subroutine restarts or re-initial program loads (IPL) the system. The startup is automatic and brings up **/unix** in the normal, nonmaintenance mode.

**Note:** The routine may coredump instead of returning EFAULT when an invalid pointer is passed in case of 64-bit application calling 32-bit kernel interface.

The calling process must have root user authority in order to run this subroutine successfully.

**Attention:** Users of the **reboot** subroutine are not portable. The **reboot** subroutine is intended for use only by the **halt**, **reboot**, and **shutdown** commands.

## <span id="page-59-0"></span>**Parameters**

*HowTo* Specifies one of the following values:

### **RB\_SOFTIPL**

Soft IPL.

### **RB\_HALT**

Halt operator; turn the power off.

#### **RB\_POWIPL**

Halt operator; turn the power off. Wait a specified length of time, and then turn the power on.

*Argument* Specifies the amount of time (in seconds) to wait between turning the power off and turning the power on. This option is not supported on all models. Please consult your hardware technical reference for more details.

### **Return Values**

Upon successful completion, the **reboot** subroutine does not return a value. If the **reboot** subroutine fails, a value of -1 is returned and the **errno** global variable is set to indicate the error.

## **Error Codes**

The **reboot** subroutine is unsuccessful if any of the following is true:

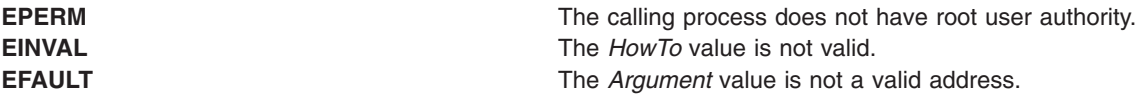

## **Related Information**

The **halt** command, **reboot** command, **shutdown** command.

### **re\_comp or re\_exec Subroutine**

### **Purpose**

Regular expression handler.

### **Library**

Standard C Library (**libc.a**)

## **Syntax**

```
char *re_comp( String)
const char *String;
```
**int re\_exec(***String***) const char \****String***;**

## **Description**

**Attention:** Do not use the **re\_comp** or **re\_exec** subroutine in a multithreaded environment.

The **re\_comp** subroutine compiles a string into an internal form suitable for pattern matching. The **re\_exec** subroutine checks the argument string against the last string passed to the **re\_comp** subroutine.

<span id="page-60-0"></span>The **re\_comp** subroutine returns 0 if the string pointed to by the *String* parameter was compiled successfully; otherwise a string containing an error message is returned. If the **re\_comp** subroutine is passed 0 or a null string, it returns without changing the currently compiled regular expression.

The **re\_exec** subroutine returns 1 if the string pointed to by the *String* parameter matches the last compiled regular expression, 0 if the string pointed to by the *String* parameter failed to match the last compiled regular expression, and -1 if the compiled regular expression was invalid (indicating an internal error).

The strings passed to both **re\_comp** and **re\_exec** subroutines may have trailing or embedded newline characters; they are terminated by nulls. The regular expressions recognized are described in the manual entry for the **ed** command, given the above difference.

## **Parameters**

*String* Points to a string that is to be matched or compiled.

## **Return Values**

If an error occurs, the **re\_exec** subroutine returns a -1, while the **re\_comp** subroutine returns one of the following strings:

- No previous regular expression
- Regular expression too long
- unmatched  $\vee$
- missing ]
- too many  $\langle \langle \rangle$  pairs
- $\cdot$  unmatched  $\langle \rangle$

## **Related Information**

The **compile**, **step**, or **advance** subroutine, **regcmp** or **regex** ("regcmp or regex Subroutine") subroutine.

The **ed** command, **sed** command, **grep** command.

List of String Manipulation Services and Subroutines, Example Programs, and Libraries in *AIX 5L Version 5.3 General Programming Concepts: Writing and Debugging Programs*.

National Language Support Overview in *AIX 5L Version 5.3 National Language Support Guide and Reference*.

### **regcmp or regex Subroutine**

## **Purpose**

Compiles and matches regular-expression patterns.

## **Libraries**

Standard C Library ( **libc.a** )

Programmers Workbench Library (**libPW.a**)

## **Syntax**

**#include <libgen.h>**

```
char *regcmp ( String [, String, . . . ], (char *) 0)
const char *String, . . . ;
const char *regex ( Pattern, Subject [, ret, . . . ])
char *Pattern, *Subject, *ret, . . . ;
extern char *__loc1;
```
## **Description**

**Note:** The **regcmp** and **regex** subroutines are provided for compatibility with existing applications only. For portable applications, use the **regcomp** and **regexec** subroutines instead.

The **regcmp** subroutine compiles a regular expression (or *Pattern*) and returns a pointer to the compiled form. The **regcmp** subroutine allows multiple *String* parameters. If more than one *String* parameter is given, then the **regcmp** subroutine treats them as if they were concatenated together. It returns a null pointer if it encounters an incorrect parameter.

You can use the **regcmp** command to compile regular expressions into your C program, frequently eliminating the need to call the **regcmp** subroutine at run time.

The **regex** subroutine compares a compiled *Pattern* to the *Subject* string. Additional parameters are used to receive values. Upon successful completion, the **regex** subroutine returns a pointer to the next unmatched character. If the **regex** subroutine fails, a null pointer is returned. A global character pointer, **loc1**, points to where the match began.

The **regcmp** and **regex** subroutines are borrowed from the **ed** command; however, the syntax and semantics have been changed slightly. You can use the following symbols with the **regcmp** and **regex** subroutines:

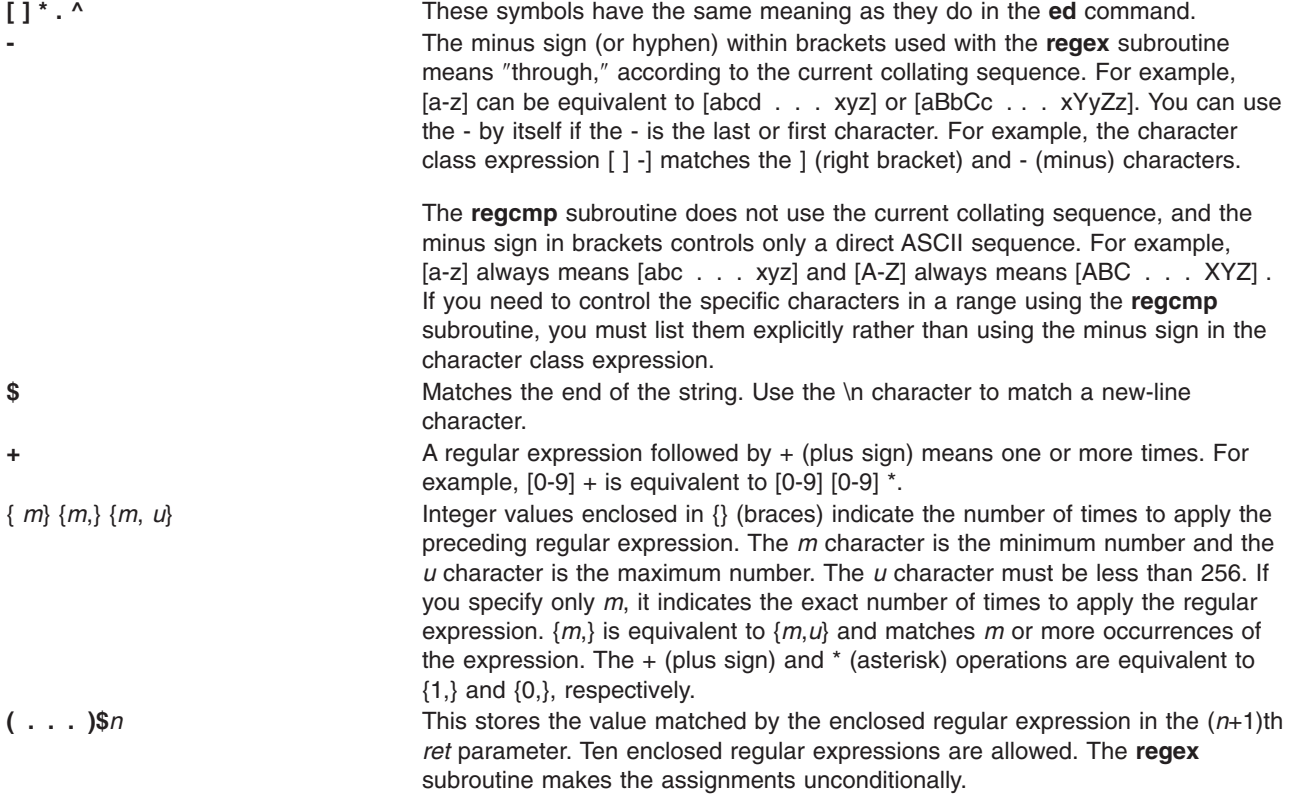

<span id="page-62-0"></span>**( . . . )** Parentheses group subexpressions. An operator, such as \*, +, or [ ] works on a single character or on a regular expression enclosed in parentheses. For example, (a\*(cb+)\*)\$0.

All of the preceding defined symbols are special. You must precede them with a  $\langle$  (backslash) if you want to match the special symbol itself. For example, \\$ matches a dollar sign.

**Note:** The **regcmp** subroutine uses the **malloc** subroutine to make the space for the vector. Always free the vectors that are not required. If you do not free the unneeded vectors, you can run out of memory if the **regcmp** subroutine is called repeatedly. Use the following as a replacement for the **malloc** subroutine to reuse the same vector, thus saving time and space:

```
/* \cdot \cdot \cdot \cdot Your Program \cdot \cdot \cdot \cdot \cdot \cdotmalloc(n)
    int n;
{
   static int rebuf<sup>[256]</sup>;
 return ((n <= sizeof(rebuf)) ? rebuf : NULL);
}
```
The **regcmp** subroutine produces code values that the **regex** subroutine can interpret as the regular expression. For instance, [a-z] indicates a range expression which the **regcmp** subroutine compiles into a string containing the two end points (a and z).

The **regex** subroutine interprets the range statement according to the current collating sequence. The expression [a-z] can be equivalent either to [abcd . . . xyz] , or to [aBbCcDd . . . xXyYzZ], as long as the character *preceding* the minus sign has a lower collating value than the character *following* the minus sign.

The behavior of a range expression is dependent on the collation sequence. If you want to match a *specific* set of characters, you should list each one. For example, to select letters a, b, or c, use [abc] rather than [a-c] .

### **Notes:**

- 1. No assumptions are made at compile time about the actual characters contained in the range.
- 2. Do not use multibyte characters.
- 3. You can use the ] (right bracket) itself within a pair of brackets if it immediately follows the leading [ (left bracket) or [^ (a left bracket followed immediately by a circumflex).
- 4. You can also use the minus sign (or hyphen) if it is the first or last character in the expression. For example, the expression  $\lceil$  -0] matches either the right bracket  $( )$  ), or the characters - through 0.

### **Parameters**

*Subject* Specifies a comparison string.

**String** Specifies the *Pattern* to be compiled.

- *Pattern* Specifies the expression to be compared.
- *ret* Points to an address at which to store comparison data. The **regex** subroutine allows multiple **ret** *String* parameters.

## **Related Information**

The **ctype** subroutine, **compile**, **step**, or **advance** subroutine, **malloc**, **free**, **realloc**, **calloc**, **mallopt**, **mallinfo**, or **alloca** subroutine, **regcomp** ("regcomp [Subroutine"](#page-63-0) on page 46) subroutine, **regex** [\("regexec](#page-66-0) [Subroutine"](#page-66-0) on page 49) subroutine.

<span id="page-63-0"></span>The **ed** command, **regcmp** command.

Subroutines Overview in *AIX 5L Version 5.3 General Programming Concepts: Writing and Debugging Programs*.

### **regcomp Subroutine**

### **Purpose**

Compiles a specified basic or extended regular expression into an executable string.

### **Library**

Standard C Library (**libc. a**)

### **Syntax**

**#include <regex.h>**

```
int regcomp ( Preg, Pattern, CFlags)
const char *Preg;
const char *Pattern;
int CFlags;
```
## **Description**

The **regcomp** subroutine compiles the basic or extended regular expression specified by the *Pattern* parameter and places the output in the structure pointed to by the *Preg* parameter.

### **Parameters**

*Preg* Specifies the structure to receive the compiled output of the **regcomp** subroutine.

*Pattern* Contains the basic or extended regular expression to be compiled by the **regcomp** subroutine.

The default regular expression type for the *Pattern* parameter is a basic regular expression. An application can specify extended regular expressions with the **REG\_EXTENDED** flag.

*CFlags* Contains the bitwise inclusive OR of 0 or more flags for the **regcomp** subroutine. These flags are defined in the **regex.h** file:

### **REG\_EXTENDED**

Uses extended regular expressions.

#### **REG\_ICASE**

Ignores case in match.

#### **REG\_NOSUB**

Reports only success or failure in the **regexec** subroutine. If this flag is not set, the **regcomp** subroutine sets the **re\_nsub** structure to the number of parenthetic expressions found in the *Pattern* parameter.

#### **REG\_NEWLINE**

Prohibits . (period) and nonmatching bracket expression from matching a new-line character. The  $\land$  (circumflex) and  $\$($  (dollar sign) will match the zero-length string immediately following or preceding a new-line character.

### **Return Values**

If successful, the **regcomp** subroutine returns a value of 0. Otherwise, it returns another value indicating the type of failure, and the content of the *Preg* parameter is undefined.

# **Error Codes**

The following macro names for error codes may be written to the **errno** global variable under error conditions:

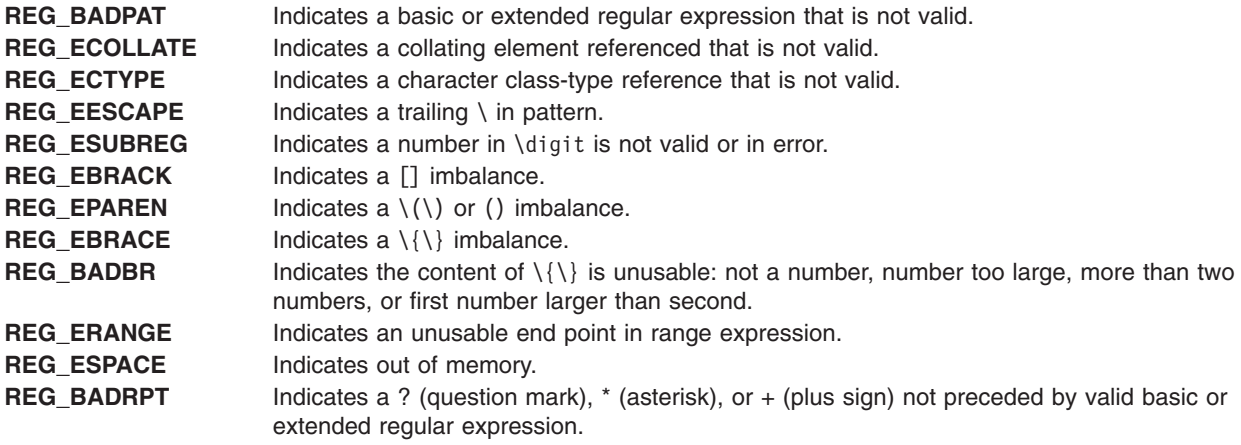

If the **regcomp** subroutine detects an illegal basic or extended regular expression, it can return either the **REG\_BADPAT** error code or another that more precisely describes the error.

### **Examples**

The following example illustrates how to match a string (specified in the *string* parameter) against an extended regular expression (specified in the *Pattern* parameter):

```
#include <sys/types.h>
#include <regex.h>
int
match(char *string, char *pattern)
{
  int status;
  regex_t re;
  if (regcomp(&re, pattern, REG_EXTENDED|REG_NOSUB) != 0) {
         return(0) ; /* report error */}
  status = regexec(&re, string, (size t) 0, NULL, 0);
  regfree(&re);
  if (status != 0) {
         return(0); /* report error */}
  return(1);
}
```
In the preceding example, errors are treated as no match. When there is no match or error, the calling process can get details by calling the **regerror** subroutine.

## **Related Information**

The **regerror** ("regerror [Subroutine"](#page-65-0) on page 48) subroutine, **regexec** ("regexec [Subroutine"](#page-66-0) on page 49) subroutine, **regfree** ("regfree [Subroutine"](#page-69-0) on page 52) subroutine.

Subroutines Overview and Understanding Internationalized Regular Expression Subroutines in *AIX 5L Version 5.3 General Programming Concepts: Writing and Debugging Programs*.

### <span id="page-65-0"></span>**regerror Subroutine**

### **Purpose**

Returns a string that describes the *ErrCode* parameter.

# **Library**

Standard C Library (**libc. a**)

## **Syntax**

**#include <regex.h>**

```
size_t regerror (ErrCode, Preg, ErrBuf, ErrBuf_Size)
int ErrCode;
const regex_t * Preg;
char * ErrBuf;
size_t ErrBuf_Size;
```
## **Description**

The **regerror** subroutine provides a mapping from error codes returned by the **regcomp** and **regexec** subroutines to printable strings. It generates a string corresponding to the value of the *ErrCode* parameter, which is the last nonzero value returned by the **regcomp** or **regexec** subroutine with the given value of the *Preg* parameter. If the *ErrCode* parameter is not such a value, the content of the generated string is unspecified. The string generated is obtained from the **regex.cat** message catalog.

If the *ErrBuf*\_*Size* parameter is not 0, the **regerror** subroutine places the generated string into the buffer specifier by the *ErrBuf* parameter, whose size in bytes is specified by the *ErrBuf\_Size* parameter. If the string (including the terminating null character) cannot fit in the buffer, the **regerror** subroutine truncates the string and null terminates the result.

## **Parameters**

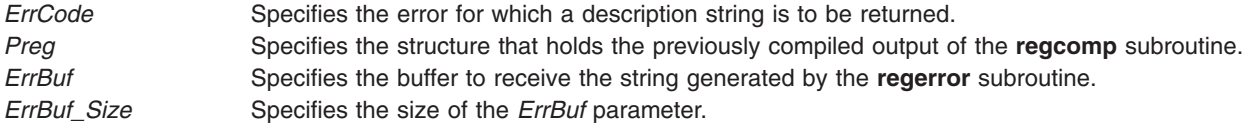

# **Return Values**

The **regerror** subroutine returns the size of the buffer needed to hold the entire generated string, including the null termination. If the return value is greater than the value of the *ErrBuf*\_*Size* variable, the string returned in the *ErrBuf* buffer is truncated.

## **Error Codes**

If the *ErrBuf*\_*Size* value is 0, the regerror subroutine ignores the *ErrBuf* parameter, but returns the one of the following error codes. These error codes defined in the regex.h file.

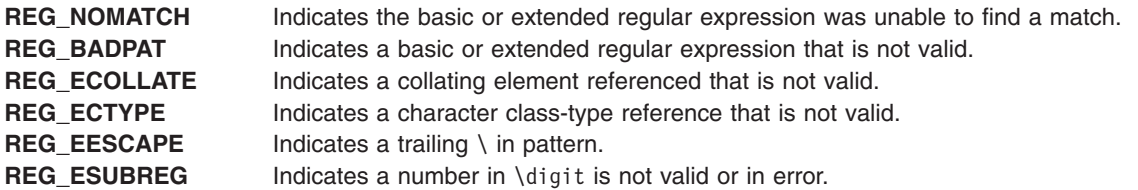

<span id="page-66-0"></span>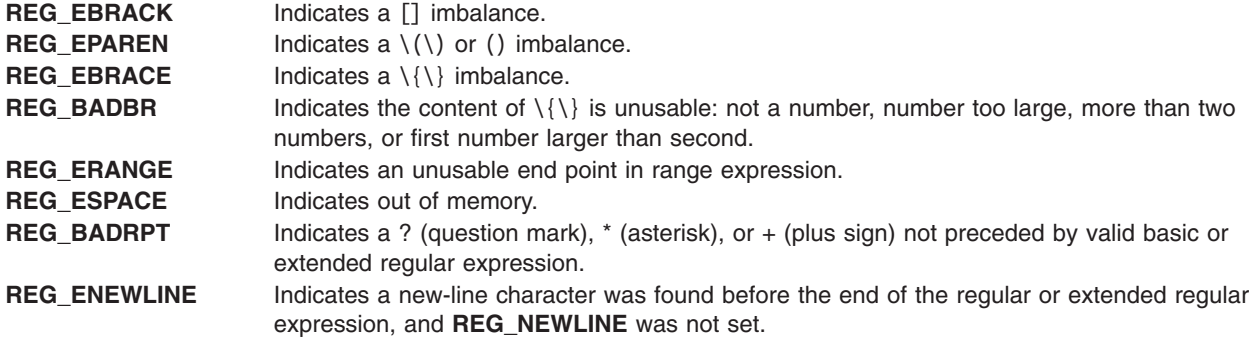

If the *Preg* parameter passed to the **regexec** subroutine is not a compiled basic or extended regular expression returned by the **regcomp** subroutine, the result is undefined.

## **Examples**

An application can use the **regerror** subroutine (with the parameters **(***Code*, *Preg*, null, (**size\_t**) **0)** passed to it) to determine the size of buffer needed for the generated string, call the **malloc** subroutine to allocate a buffer to hold the string, and then call the **regerror** subroutine again to get the string. Alternately, this subroutine can allocate a fixed, static buffer that is large enough to hold most strings (perhaps 128 bytes), and then call the **malloc** subroutine to allocate a larger buffer if necessary.

## **Related Information**

The **regcomp** ("regcomp [Subroutine"](#page-63-0) on page 46) subroutine, **regexec** ("regexec Subroutine") subroutine, **regfree** ("regfree [Subroutine"](#page-69-0) on page 52) subroutine.

Subroutines Overview and Understanding Internationalized Regular Expression Subroutines in *AIX 5L Version 5.3 General Programming Concepts: Writing and Debugging Programs*.

### **regexec Subroutine**

### **Purpose**

Compares the null-terminated string specified by the value of the *String* parameter against the compiled basic or extended regular expression *Preg*, which must have previously been compiled by a call to the **regcomp** subroutine.

### **Library**

Standard C Library (**libc. a**)

## **Syntax**

**#include <regex.h>**

```
int regexec (Preg, String, NMatch, PMatch, EFlags)
const regex_t * Preg;
const char * String;
size_t NMatch;
regmatch_t * PMatch;
int EFlags;
```
## **Description**

The **regexec** subroutine compares the null-terminated string in the *String* parameter with the compiled basic or extended regular expression in the *Preg* parameter initialized by a previous call to the **regcomp** subroutine. If a match is found, the **regexec** subroutine returns a value of 0. The **regexec** subroutine returns a nonzero value if it finds no match or it finds an error.

If the *NMatch* parameter has a value of 0, or if the **REG\_NOSUB** flag was set on the call to the **regcomp** subroutine, the **regexec** subroutine ignores the *PMatch* parameter. Otherwise, the *PMatch* parameter points to an array of at least the number of elements specified by the *NMatch* parameter. The **regexec** subroutine fills in the elements of the array pointed to by the *PMatch* parameter with offsets of the substrings of the *String* parameter. The offsets correspond to the parenthetic subexpressions of the original *pattern* parameter that was specified to the **regcomp** subroutine.

The **pmatch.rm\_so** structure is the byte offset of the beginning of the substring, and the **pmatch.rm\_eo** structure is one greater than the byte offset of the end of the substring. Subexpression *i* begins at the *i* th matched open parenthesis, counting from 1. The 0 element of the array corresponds to the entire pattern. Unused elements of the *PMatch* parameter, up to the value *PMatch*[*NMatch*-1], are filled with -1. If more than the number of subexpressions specified by the *NMatch* parameter (the *pattern* parameter itself counts as a subexpression), only the first *NMatch*-1 subexpressions are recorded.

When a basic or extended regular expression is being matched, any given parenthetic subexpression of the *pattern* parameter might match several different substrings of the *String* parameter. Otherwise, it might not match any substring even though the pattern as a whole did match.

The following rules are used to determine which substrings to report in the *PMatch* parameter when regular expressions are matched:

- v If a subexpression in a regular expression participated in the match several times, the offset of the last matching substring is reported in the *PMatch* parameter.
- v If a subexpression did not participate in a match, the byte offset in the *PMatch* parameter is a value of -1. A subexpression does not participate in a match if any of the following are true:
	- An \* (asterisk) or \{\} (backslash, left brace, backslash, right brace) appears immediately after the subexpression in a basic regular expression.
	- An \* (asterisk), ? (question mark), or { } (left and right braces) appears immediately after the subexpression in an extended regular expression and the subexpression did not match (matched 0 times).
	- $-$  A  $\vert$  (pipe) is used in an extended regular expression to select either the subexpression that didn't match or another subexpression, and the other subexpression matched.
- v If a subexpression is contained in a subexpression, the data in the *PMatch* parameter refers to the last such subexpression.
- v If a subexpression is contained in a subexpression and the byte offsets in the *PMatch* parameter have a value of -1, the pointers in the *PMatch* parameter also have a value of -1.
- v If a subexpression matched a zero-length string, the offsets in the *PMatch* parameter refer to the byte immediately following the matching string.

If the **REG\_NOSUB** flag was set in the *cflags* parameter in the call to the **regcomp** subroutine, and the *NMatch* parameter is not equal to 0 in the call to the **regexec** subroutine, the content of the *PMatch* array is unspecified.

If the **REG\_NEWLINE** flag was not set in the *cflags* parameter when the **regcomp** subroutine was called, then a new-line character in the *pattern* or *String* parameter is treated as an ordinary character. If the **REG\_NEWLINE** flag was set when the **regcomp** subroutine was called, the new-line character is treated as an ordinary character except as follows:

- <span id="page-68-0"></span>v A new-line character in the *String* parameter is not matched by a period outside of a bracket expression or by any form of a nonmatching list. A nonmatching list expression begins with a  $\wedge$  (circumflex) and specifies a list that matches any character or collating element and the expression in the list after the leading caret. For example, the regular expression [^abc] matches any character except a, b, or c. The circumflex has this special meaning only when it is the first character in the list, immediately following the left bracket.
- v A ^ (circumflex) in the *pattern* parameter, when used to specify expression anchoring, matches the zero-length string immediately after a new-line character in the *String* parameter, regardless of the setting of the **REG\_NOTBOL** flag.
- v A \$ (dollar sign) in the *pattern* parameter, when used to specify expression anchoring, matches the zero-length string immediately before a new-line character in the *String* parameter, regardless of the setting of the **REG\_NOTEOL** flag.

### **Parameters**

*Preg* Contains the compiled basic or extended regular expression to compare against the *String* parameter.

- **String** Contains the data to be matched.
- *NMatch* Contains the number of subexpressions to match.
- *PMatch* Contains the array of offsets into the *String* parameter that match the corresponding subexpression in the *Preg* parameter.
- *EFlags* Contains the bitwise inclusive OR of 0 or more of the flags controlling the behavior of the **regexec** subroutine capable of customizing.

The *EFlags* parameter modifies the interpretation of the contents of the *String* parameter. It is the bitwise inclusive OR of 0 or more of the following flags, which are defined in the **regex.h** file:

### **REG\_NOTBOL**

The first character of the string pointed to by the *String* parameter is not the beginning of the line. Therefore, the  $\wedge$  (circumflex), when used as a special character, does not match the beginning of the *String* parameter.

### **REG\_NOTEOL**

The last character of the string pointed to by the *String* parameter is not the end of the line. Therefore, the \$ (dollar sign), when used as a special character, does not match the end of the *String* parameter.

## **Return Values**

On successful completion, the **regexec** subroutine returns a value of 0 to indicate that the contents of the *String* parameter matched the contents of the *pattern* parameter, or to indicate that no match occurred. The **REG\_NOMATCH** error is defined in the **regex.h** file.

## **Error Codes**

If the **regexec** subroutine is unsuccessful, it returns a nonzero value indicating the type of problem. The following macros for possible error codes that can be returned are defined in the **regex.h** file:

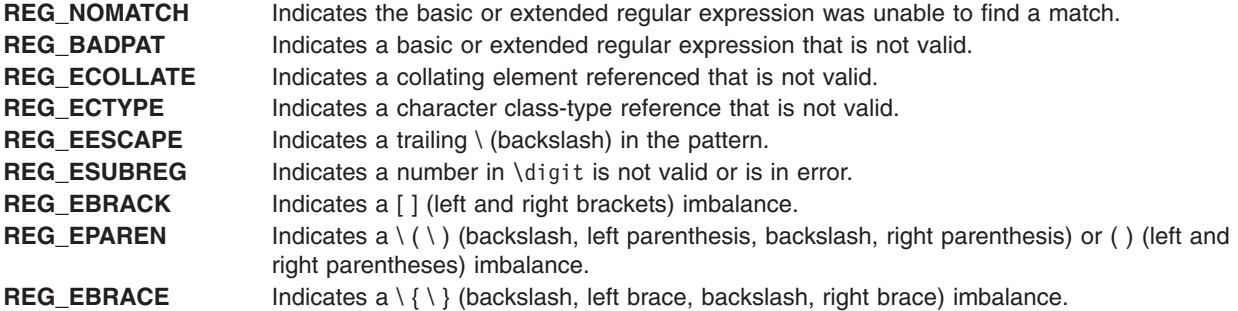

<span id="page-69-0"></span>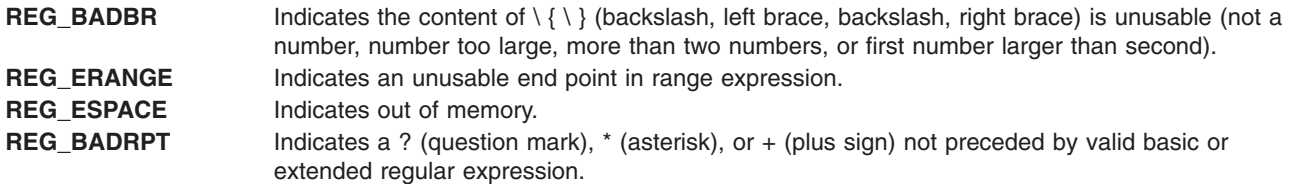

If the value of the *Preg* parameter to the **regexec** subroutine is not a compiled basic or extended regular expression returned by the **regcomp** subroutine, the result is undefined.

### **Examples**

The following example demonstrates how the **REG\_NOTBOL** flag can be used with the **regexec** subroutine to find all substrings in a line that match a pattern supplied by a user. (For simplicity, very little error-checking is done in this example.)

```
(void) regcomp (&re, pattern, 0) ;
/* this call to regexec finds the first match on the line */error = regexec (&re, &buffer[0], 1, &pm, 0) ;
while (error = = 0) { /* while matches found */<subString found between pm.r._sp and pm.rm_ep>
/* This call to regexec finds the next match */error = regexec (&re, pm.rm_ep, 1, &pm, REG_NOTBOL) ;
```
## **Related Information**

The **regcomp** ("regcomp [Subroutine"](#page-63-0) on page 46) subroutine, **regerror** ("regerror [Subroutine"](#page-65-0) on page 48) subroutine, **regfree** ("regfree Subroutine") subroutine.

Subroutines Overview and Understanding Internationalized Regular Expression Subroutines in *AIX 5L Version 5.3 General Programming Concepts: Writing and Debugging Programs*.

### **regfree Subroutine**

### **Purpose**

Frees any memory allocated by the **regcomp** subroutine associated with the *Preg* parameter.

### **Library**

Standard C Library (**libc. a**)

### **Syntax**

**#include <regex.h>**

**void regfree (** *Preg***) regex\_t \****Preg***;**

## **Description**

The **regfree** subroutine frees any memory allocated by the **regcomp** subroutine associated with the *Preg* parameter. An expression defined by the *Preg* parameter is no longer treated as a compiled basic or extended regular expression after it is given to the **regfree** subroutine.

### **Parameters**

*Preg* Structure containing the compiled output of the **regcomp** subroutine. Memory associated with this structure is freed by the **regfree** subroutine.

## **Related Information**

The **regcomp** ("regcomp [Subroutine"](#page-63-0) on page 46) subroutine, **regerror** ("regerror [Subroutine"](#page-65-0) on page 48) subroutine, **regexec** ("regexec [Subroutine"](#page-66-0) on page 49) subroutine.

Subroutines Overview and Understanding Internationalized Regular Expression Subroutines in *AIX 5L Version 5.3 General Programming Concepts: Writing and Debugging Programs*.

### **reltimerid Subroutine**

### **Purpose**

Releases a previously allocated interval timer.

## **Library**

Standard C Library (**libc.a**)

### **Syntax**

**#include <sys/time.h> #include <sys/events.h>**

**int reltimerid (** *TimerID***) timer\_t** *TimerID***;**

## **Description**

The **reltimerid** subroutine is used to release a previously allocated interval timer, which is returned by the **gettimerid** subroutine. Any pending timer event generated by this interval timer is cancelled when the call returns.

## **Parameters**

*TimerID* Specifies the ID of the interval timer being released.

## **Return Values**

The **reltimerid** subroutine returns a 0 if it is successful. If an error occurs, the value -1 is returned and **errno** is set.

## **Error Codes**

If the **reltimerid** subroutine fails, a -1 is returned and **errno** is set with the following error code:

**EINVAL** The timer ID specified by the *Timerid* parameter is not a valid timer ID.

## **Related Information**

The **gettimerid** subroutine.

List of time data manipulation services in *Operating system and device management*.

Subroutines Overview in *AIX 5L Version 5.3 General Programming Concepts: Writing and Debugging Programs*.

## **remainder, remainderf, or remainderl Subroutine**

## **Purpose**

Returns the floating-point remainder.

# **Syntax**

**#include <math.h>**

```
double remainder (x, y)
double x;
double y;
```

```
float remainderf (x, y)
float x;
float y;
```

```
long double remainderl (x, y)
long double x;
long double y ;
```
# **Description**

The **remainder**, **remainderf**, and **remainderl** subroutines return the floating-point remainder *r=x - ny* when *y* is nonzero. The value *n* is the integral value nearest the exact value  $x/y$ . When  $|n \, x/y| =\frac{1}{2}$ , the value *n* is chosen to be even.

## **Parameters**

*x* Specifies the value of the numerator.

*y* Specifies the value of the denominator.

# **Return Values**

Upon successful completion, the **remainder**, **remainderf**, and **remainderl** subroutines return the floating-point remainder *r=x - ny* when *y* is nonzero.

If *x* or *y* is NaN, a NaN is returned.

If *x* is infinite or *y* is 0 and the other is non-NaN, a domain error occurs, and a NaN is returned.

## **Related Information**

abs Subroutine, feclearexcept Subroutine, fetestexcept Subroutine, and lldiv Subroutine in *AIX 5L Version 5.3 Technical Reference: Base Operating System and Extensions Volume 1*.

**math.h** in *AIX 5L Version 5.3 Files Reference*.

### **remove Subroutine**

### **Purpose**

Removes a file.

**Library** Standard C Library (**libc.a**)
## **Syntax**

**#include <stdio.h>**

**int remove(** *FileName***) const char \****FileName***;**

## **Description**

The **remove** subroutine makes a file named by *FileName* inaccessible by that name. An attempt to open that file using that name does not work unless you recreate it. If the file is open, the subroutine does not remove it.

If the file designated by the *FileName* parameter has multiple links, the link count of files linked to the removed file is reduced by 1.

### **Parameters**

*FileName* Specifies the name of the file being removed.

## **Return Values**

Upon successful completion, the **remove** subroutine returns a value of 0; otherwise it returns a nonzero value.

## **Related Information**

The **link** subroutine, **rename** ("rename [Subroutine"](#page-74-0) on page 57) subroutine.

The **link** or **unlink** ("unlink [Subroutine"](#page-497-0) on page 480) command.

Files, Directories, and File Systems for Programmers in *AIX 5L Version 5.3 General Programming Concepts: Writing and Debugging Programs*.

#### **removeea Subroutine**

#### **Purpose**

Removes an extended attribute.

## **Syntax**

**#include <sys/ea.h>**

```
int removeea(const char *path, const char *name);
int fremoveea(int filedes, const char *name);
int lremoveea(const char *path, const char *name);
```
## **Description**

Extended attributes are name:value pairs associated with the file system objects (such as files, directories, and symlinks). They are extensions to the normal attributes that are associated with all objects in the file system (that is, the **stat(2)** data).

Do not define an extended attribute name with the 8-character prefix "(0xF8)SYSTEM(0xF8)". Prefix "(0xF8)SYSTEM(0xF8)" is reserved for system use only.

**Note: 0xF8** represents a non-printable character.

<span id="page-73-0"></span>The **removeea** subroutine removes the extended attribute identified by *name* and associated with the given *path* in the file system. The **fremoveea** subroutine is identical to **removeea**, except that it takes a file descriptor instead of a path. The **lremoveea** subroutine is identical to **removeea**, except, in the case of a symbolic link, the link itself is interrogated rather than the file that it refers to.

#### **Parameters**

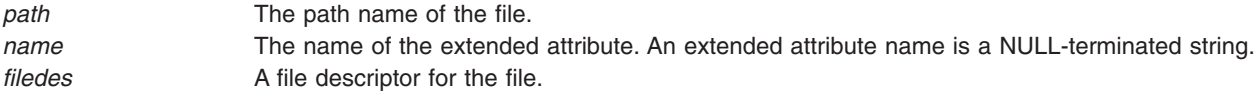

### **Return Values**

If the **removeea** subroutine succeeds, 0 is returned. Upon failure, -1 is returned and **errno** is set appropriately.

### **Error Codes**

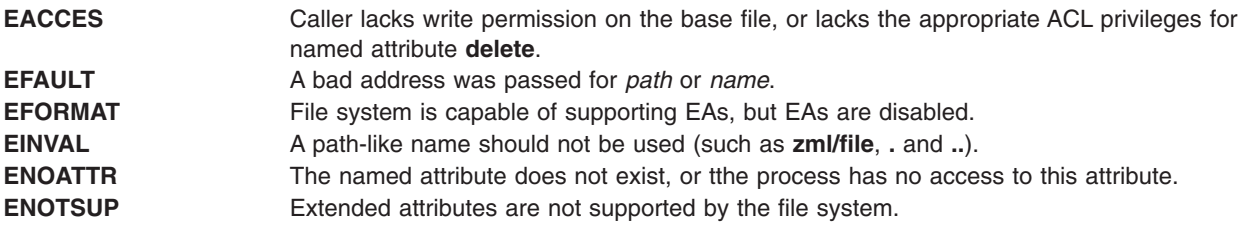

### **Related Information**

The getea Subroutine, listea Subroutine, "setea [Subroutine"](#page-187-0) on page 170, and "statea [Subroutine"](#page-338-0) on page [321](#page-338-0)

## **remquo, remquof, or remquol Subroutine**

### **Purpose**

Returns the floating-point remainder.

## **Syntax**

**#include <math.h>**

```
double remquo (x, y, quo)
double x;
double y;
int *quo;
float remquof (x, y, quo)
float x;
float y;
int *quo;
long double remquol (x, y, quo)
long double x;
long double y;
int *quo;
```
## <span id="page-74-0"></span>**Description**

The **remquo**, **remquof**, and **remquol** subroutines compute the same remainder as the **remainder**, **remainderf**, and **remainderl** functions, respectively. In the object pointed to by *quo*, they store a value whose sign is the sign of *x/y* and whose magnitude is congruent modulo *2<sup>n</sup>* to the magnitude of the integral quotient of *x/y*, where *n* is 3.

An application wishing to check for error situations should set the **errno** global variable to zero and call **feclearexcept**(**FE\_ALL\_EXCEPT**) before calling these subroutines. Upon return, if **errno** is nonzero or **fetestexcept**(**FE\_INVALID | FE\_DIVBYZERO | FE\_OVERFLOW | FE\_UNDERFLOW**) is nonzero, an error has occurred.

### **Parameters**

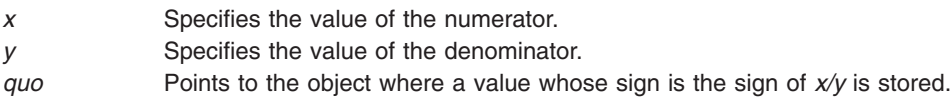

## **Return Values**

The **remquo**, **remquof**, and **remquol** subroutines return *x* REM *y*.

If *x* or *y* is NaN, a NaN is returned.

If *x* is ±Inf or *y* is zero and the other argument is non-NaN, a domain error occurs, and a NaN is returned.

### **Related Information**

"remainder, remainderf, or remainderl [Subroutine"](#page-71-0) on page 54

feclearexcept Subroutine, fetestexcept Subroutine in *AIX 5L Version 5.3 Technical Reference: Base Operating System and Extensions Volume 1*.

**math.h** in *AIX 5L Version 5.3 Files Reference*.

#### **rename Subroutine**

#### **Purpose**

Renames a directory or a file.

### **Library**

Standard C Library (**libc.a**)

## **Syntax**

**#include <stdio.h>**

```
int rename ( FromPath, ToPath)
const char *FromPath, *ToPath;
```
### **Description**

The **rename** subroutine renames a directory or a file within a file system.

<span id="page-75-0"></span>To use the **rename** subroutine, the calling process must have write and search permission in the parent directories of both the *FromPath* and *ToPath* parameters. If the path defined in the *FromPath* parameter is a directory, the calling process must have write and search permission to the *FromPath* directory as well.

If the *FromPath* and *ToPath* parameters both refer to the same existing file, the **rename** subroutine returns successfully and performs no other action.

The components of both the *FromPath* and *ToPath* parameters must be of the same type (that is, both directories or both non-directories) and must reside on the same file system. If the *ToPath* file already exists, it is first removed. Removing it guarantees that a link named *ToPath* will exist throughout the operation. This link refers to the file named by either the *ToPath* or *FromPath* parameter before the operation began.

If the final component of the *FromPath* parameter is a symbolic link, the symbolic link (not the file or directory to which it points) is renamed. If the *ToPath* is a symbolic link, the link is destroyed.

If the parent directory of the *FromPath* parameter has the Sticky bit attribute (described in the **sys/mode.h** file), the calling process must have an effective user ID equal to the owner ID of the *FromPath* parameter, or to the owner ID of the parent directory of the *FromPath* parameter.

A user who is not the owner of the file or directory must have root user authority to use the **rename** subroutine.

If the *FromPath* and *ToPath* parameters name directories, the following must be true:

- v The directory specified by the *FromPath* parameter is not an ancestor of *ToPath.* For example, the *FromPath* path name must not contain a path prefix that names the directory specified by the *ToPath* parameter.
- v The directory specified in the *FromPath* parameter must be well-formed. A well-formed directory contains both . (dot) and .. (dot dot) entries. That is, the . (dot) entry in the *FromPath* directory refers to the same directory as that in the *FromPath* parameter. The .. (dot dot) entry in the *FromPath* directory refers to the directory that contains an entry for *FromPath*.
- The directory specified by the *ToPath* parameter, if it exists, must be well-formed (as defined previously).

#### **Parameters**

*FromPath* Identifies the file or directory to be renamed.

*ToPath* Identifies the new path name of the file or directory to be renamed. If *ToPath* is an existing file or empty directory, it is replaced by *FromPath*. If *ToPath* specifies a directory that is not empty, the **rename** subroutine exits with an error.

### **Return Values**

Upon successful completion, the **rename** subroutine returns a value of 0. Otherwise, a value of -1 is returned, and the **errno** global variable is set to indicate the error.

## **Error Codes**

The **rename** subroutine is unsuccessful and the file or directory name remains unchanged if one or more of the following are true:

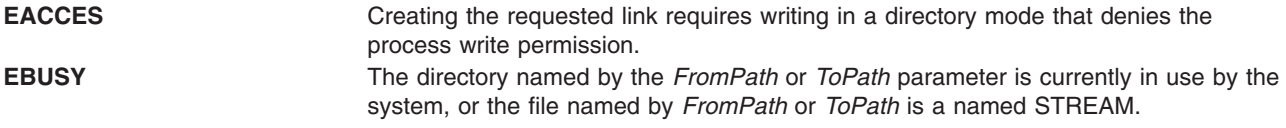

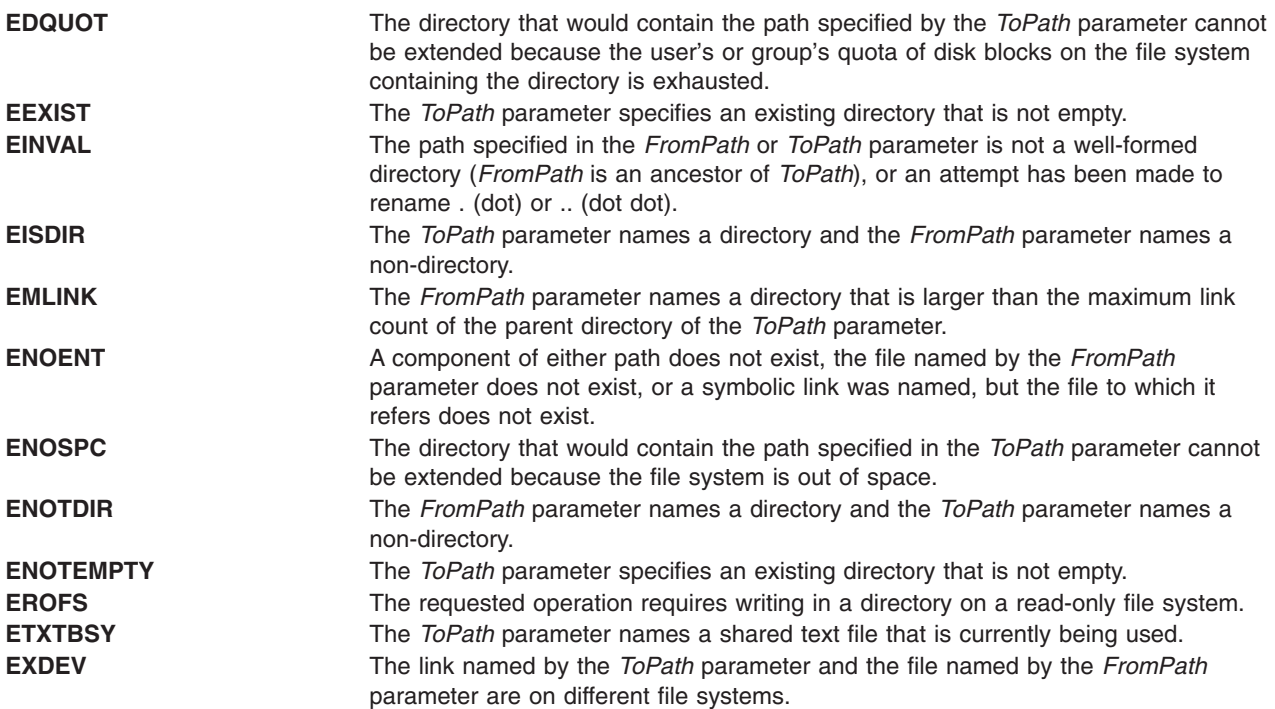

If Network File System (NFS) is installed on the system, the **rename** subroutine can be unsuccessful if the following is true:

**ETIMEDOUT** The connection timed out.

The **rename** subroutine can be unsuccessful for other reasons. See Appendix A, ″Base Operating System Error Codes For Services That Require Path-Name Resolution″ for a list of additional errors.

#### **Related Information**

The **chmod** subroutine, **link** subroutine, **mkdir** subroutine, **rmdir** ("rmdir [Subroutine"](#page-79-0) on page 62) subroutine, **unlink** ("unlink [Subroutine"](#page-497-0) on page 480) subroutine.

The **chmod** command, **mkdir** command, **mv** command, **mvdir** command.

Files, Directories, and File Systems for Programmers in *AIX 5L Version 5.3 General Programming Concepts: Writing and Debugging Programs*.

#### **reset\_malloc\_log Subroutine**

#### **Purpose**

Resets information collected by the malloc subsystem.

### **Syntax**

**#include <malloc.h> void reset\_malloc\_log (***[addr](#page-77-0)***) void \****addr*;

## <span id="page-77-0"></span>**Description**

The **reset\_malloc\_log** subroutine resets the record of currently active malloc allocations stored by the malloc subsystem. These records are stored in **malloc\_log** structures, which are located in the process heap. Only records corresponding to the heap of which *addr* is a member are reset, unless *addr* is NULL, in which case records for all heaps are reset. The *addr* parameter must be a pointer to space allocated previously by the malloc subsystem or NULL, otherwise no information is reset and the **errno** global variable is set to **EINVAL**.

### **Parameters**

*addr* Pointer to space allocated previously by the malloc subsystem

### **Related Information**

malloc Subroutine, get\_malloc\_log Subroutine, and get\_malloc\_log\_live Subroutine in *AIX 5L Version 5.3 Technical Reference: Base Operating System and Extensions Volume 1*

#### **revoke Subroutine**

#### **Purpose**

Revokes access to a file.

### **Library**

Standard C Library (**libc.a**)

## **Syntax**

**int revoke (** *Path***) char \****Path***;**

## **Description**

The **revoke** subroutine revokes access to a file by all processes.

All accesses to the file are revoked. Subsequent attempts to access the file using a file descriptor established before the **revoke** subroutine fail and cause the process to receive a return value of -1, and the **errno** global variable is set to **EBADF**.

A process can revoke access to a file only if its effective user ID is the same as the file owner ID, or if the calling process is privileged.

**Note:** The **revoke** subroutine has no affect on subsequent attempts to open the file. To assure exclusive access to the file, the caller should change the access mode of the file before issuing the **revoke** subroutine. Currently the **revoke** subroutine works only on terminal devices. The **chmod** subroutine changes file access modes.

### **Parameters**

*Path* Path name of the file for which access is to be revoked.

## **Return Values**

Upon successful completion, the **revoke** subroutine returns a value of 0.

If the **revoke** subroutine fails, a value of -1 returns and the **errno** global variable is set to indicate the error.

## **Error Codes**

The **revoke** subroutine fails if any of the following are true:

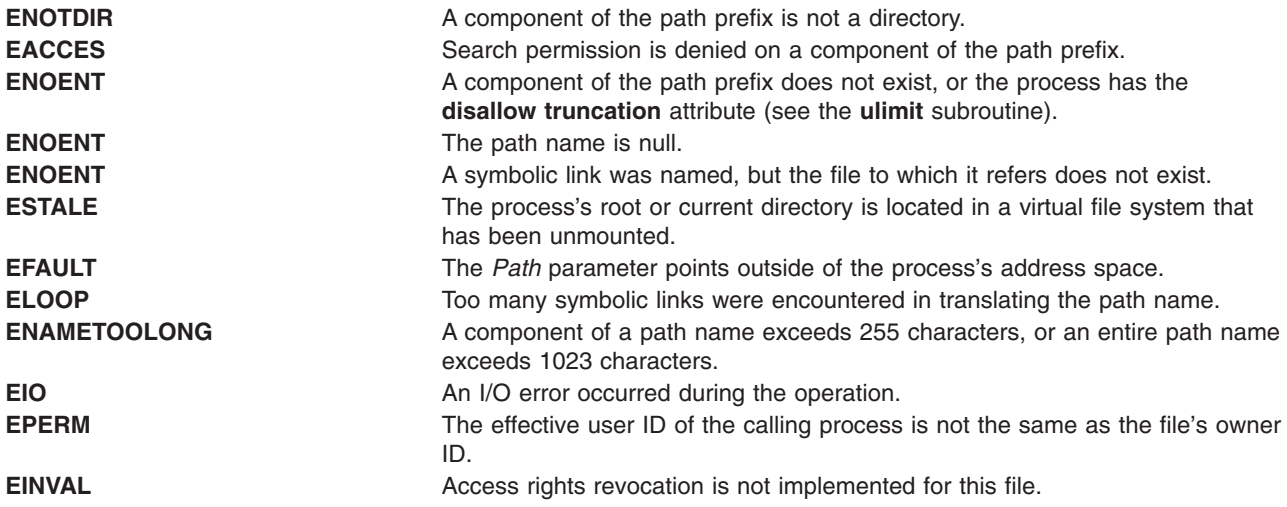

### **Related Information**

The **chmod** subroutine, **frevoke** subroutine.

List of Security and Auditing Subroutines and Subroutines Overview in *AIX 5L Version 5.3 General Programming Concepts: Writing and Debugging Programs*.

### **rintf, rintl, or rint Subroutine**

#### **Purpose**

Rounds to the nearest integral value.

## **Syntax**

**#include <math.h>**

```
float rintf (x)
float x;
long double rintl (x)
long double x;
double rint (x)
double x;
```
## **Description**

The **rintf**, **rintl**, and **rint** subroutines return the integral value (represented as a double) nearest *x* in the direction of the current rounding mode. The current rounding mode is implementation-defined.

The **rintf**, **rintl**, and **rint** subroutines differ from the **nearbyint**, **nearbyintf**, and **nearbyintl** subroutines only in that they may raise the inexact floating-point exception if the result differs in value from the argument.

<span id="page-79-0"></span>An application wishing to check for error situations should set the **errno** global variable to zero and call **feclearexcept**(**FE\_ALL\_EXCEPT**) before calling these subroutines. Upon return, if **errno** is nonzero or **fetestexcept**(**FE\_INVALID | FE\_DIVBYZERO | FE\_OVERFLOW | FE\_UNDERFLOW**) is nonzero, an error has occurred.

#### **Parameters**

*x* Specifies the value to be rounded.

### **Return Values**

Upon successful completion, the **rintf**, **rintl**, and **rint** subroutines return the integer (represented as a double precision number) nearest *x* in the direction of the current rounding mode.

If *x* is NaN, a NaN is returned.

If *x* is ±0 or ±Inf, *x* is returned.

If the correct value would cause overflow, a range error occurs the **rintf**, **rintl**, and **rint** subroutines return the value of the macro ±**HUGE\_VALF** and ±**HUGE\_VALL** (with the same sign as *x*), respectively.

### **Related Information**

abs Subroutine, floor, floorl, ceil, ceill, nearest, trunc, rint, itrunc, uitrunc, fmod, fmodl, fabs, or fabsl Subroutine, feclearexcept Subroutine, fetestexcept Subroutine, class, \_class, finite, isnan, or unordered Subroutines, and lldiv Subroutine in *AIX 5L Version 5.3 Technical Reference: Base Operating System and Extensions Volume 1*.

**math.h** in *AIX 5L Version 5.3 Files Reference*.

### **rmdir Subroutine**

#### **Purpose**

Removes a directory.

#### **Library**

Standard C Library (**libc.a**)

### **Syntax**

**#include <unistd.h>**

**int rmdir (** *[Path](#page-80-0)***) const char \****Path***;**

## **Description**

The **rmdir** subroutine removes the directory specified by the *Path* parameter. If Network File System (NFS) is installed on your system, this path can cross into another node.

For the **rmdir** subroutine to execute successfully, the calling process must have write access to the parent directory of the *Path* parameter.

In addition, if the parent directory of *Path* has the Sticky bit attribute (described in the **sys/mode.h** file), the calling process must have one of the following:

- <span id="page-80-0"></span>• An effective user ID equal to the directory to be removed
- v An effective user ID equal to the owner ID of the parent directory of *Path*
- Root user authority.

#### **Parameters**

*Path* Specifies the directory path name*.* The directory you specify must be:

**Empty** The directory contains no entries other than . (dot) and .. (dot dot).

**Well-formed**

If the . (dot) entry in the *Path* parameter exists, it must refer to the same directory as *Path*. Exactly one directory has a link to the *Path* parameter, excluding the self-referential . (dot). If the .. (dot dot) entry in *Path* exists, it must refer to the directory that contains an entry for *Path*.

#### **Return Values**

Upon successful completion, the **rmdir** subroutine returns a value of 0. Otherwise, a value of -1 is returned, the specified directory is not changed, and the **errno** global variable is set to indicate the error.

### **Error Codes**

The **rmdir** subroutine fails and the directory is not deleted if the following errors occur:

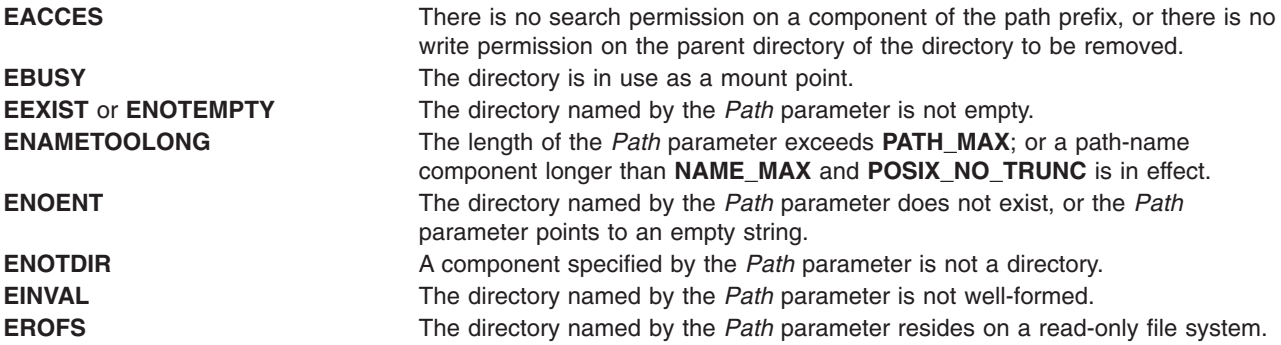

The **rmdir** subroutine can be unsuccessful for other reasons. See Appendix A, ″Base Operating System Error Codes For Services That Require Path-Name Resolution″ on page A-1 for a list of additional errors.

If NFS is installed on the system, the **rmdir** subroutine fails if the following is true:

**ETIMEDOUT** The connection timed out.

### **Related Information**

The **chmod** or **fchmod** subroutine, **mkdir** subroutine, **remove** ("remove [Subroutine"](#page-71-0) on page 54) subroutine, **rename** ("rename [Subroutine"](#page-74-0) on page 57) subroutine, **umask** ("umask [Subroutine"](#page-492-0) on page [475\)](#page-492-0) subroutine, **unlink** ("unlink [Subroutine"](#page-497-0) on page 480) subroutine.

The **rm** command, **rmdir** command.

Files, Directories, and File Systems For Programmers in *AIX 5L Version 5.3 General Programming Concepts: Writing and Debugging Programs*.

### <span id="page-81-0"></span>**rmproj Subroutine**

#### **Purpose**

Removes project definition from kernel project registry.

## **Library**

The **libaacct.a** library.

## **Syntax**

<sys/aacct.h>

rmproj(struct *project* \*, int *flag*)

## **Description**

The **rmproj** subroutine removes the definition of a project from kernel project registry. It takes a pointer to project structure as input argument that holds the name or number of a project that needs to be removed. The flag is set to indicate whether a name or number is supplied as input, as follows:

- PROJ NAME Indicates that the supplied project definition only has the project name. The **rmproj** subroutine queries the kernel to obtain a match for the supplied project name and returns the matching entry.
- PROJ NUM Indicates that the supplied project definition only has the project number. The **rmproj** subroutine queries the kernel to obtain a match for the supplied project number and returns the matching entry.

### **Parameters**

*project* Pointer holding the details of the project to be removed. *flag* An integer flag which indicates whether the supplied project definition structure has project name and number that need to be removed.

## **Security**

Only for privileged users. Privilege can be extended to nonroot users by granting the CAP\_AACCT capability to a user.

### **Return Values**

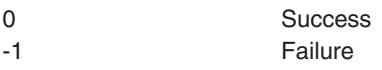

## **Error Codes**

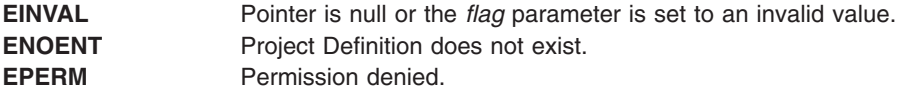

## **Related Information**

The addproj Subroutine, chprojattr Subroutine, getproj Subroutine, getprojs Subroutine, ["rmprojdb](#page-82-0) [Subroutine"](#page-82-0) on page 65.

### <span id="page-82-0"></span>**rmprojdb Subroutine**

### **Purpose**

Removes the specified project definition from the specified project database.

# **Library**

The **libaacct.a** library.

# **Syntax**

<sys/aacct.h>

rmprojdb(void \**handle*, struct *project* \*project, int *flag*)

## **Description**

The **rmprojdb** subroutine removes the project definition stored in the struct project variable from the project named by the *handle* parameter. The project database must be initialized before calling this subroutine. The **projdballoc** and **projdbfinit** subroutines are provided for this purpose. If the supplied project definition does not exist in the named project database, the **rmprojdb** subroutine returns -1 and sets errno to **ENOENT**.

The **rmprojdb** subroutine takes a pointer to a project structure as an input argument. This pointer to the project structure holds the name or number of a project that needs to be removed. The flag parameter is set to indicate whether a name or number is supplied as input as follows:

- $\cdot$  PROJ NAME Indicates that the supplied project definition only has the project name.
- PROJ\_NUM Indicates that the supplied project definition only has the project number.

There is an internal state (that is, the current project) associated with the project database. When the project database is initialized, the current project is the first project in the database. The **rmprojdb** subroutine removes the named project and repositions the internal current project to the first project definition.

## **Parameters**

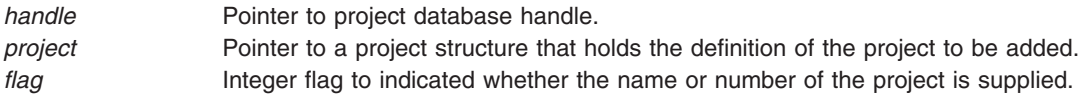

# **Security**

Only for privileged users. Privilege can be extended to nonroot users by granting the CAP\_AACCT capability to a user.

## **Return Values**

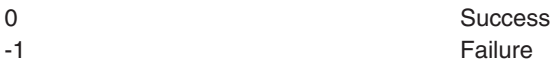

### **Error Codes**

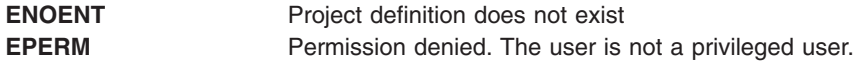

**EINVAL** Passed pointer is NULL or the *flag* parameter holds an invalid value.

## **Related Information**

The addprojdb Subroutine, chprojattrdb Subroutine, getfirstprojdb Subroutine, getnextprojdb Subroutine, getprojdb Subroutine, projdballoc Subroutine, projdbfinit Subroutine, projdbfree Subroutine, ["rmproj](#page-81-0) [Subroutine"](#page-81-0) on page 64.

### **round, roundf, or roundl Subroutine**

### **Purpose**

Rounds to the nearest integer value in a floating-point format.

## **Syntax**

**#include <math.h>**

```
double round (x)
double x;
float roundf (x)
float x;
```
**long double roundl (***x***) long double** *x***;**

## **Description**

The **round**, **roundf**, and **roundl** subroutines round the *x* parameter to the nearest integer value in floating-point format, rounding halfway cases away from zero, regardless of the current rounding direction.

An application wishing to check for error situations should set the **errno** global variable to zero and call **feclearexcept**(**FE\_ALL\_EXCEPT**) before calling these subroutines. Upon return, if **errno** is nonzero or **fetestexcept**(**FE\_INVALID | FE\_DIVBYZERO | FE\_OVERFLOW | FE\_UNDERFLOW**) is nonzero, an error has occurred.

## **Parameters**

*x* Specifies the value to be rounded.

### **Return Values**

Upon successful completion, the **round**, **roundf**, and **roundl** subroutines return the rounded integer value.

If *x* is NaN, a NaN is returned.

If  $x$  is  $\pm 0$  or  $\pm$ Inf,  $x$  is returned.

If the correct value would cause overflow, a range error occurs and the **round**, **roundf**, and **roundl** subroutines return the value of the macro ±**HUGE\_VAL**, ±**HUGE\_VALF**, and ±**HUGE\_VALL** (with the same sign as *x*), respectively.

# **Related Information**

feclearexcept Subroutine and fetestexcept Subroutine in *AIX 5L Version 5.3 Technical Reference: Base Operating System and Extensions Volume 1*.

#### **rpmatch Subroutine**

#### **Purpose**

Determines whether the response to a question is affirmative or negative.

#### **Library**

Standard C Library (**libc. a**)

## **Syntax**

**#include <stdlib.h>**

**int rpmatch (** *Response***) const char \****Response***;**

## **Description**

The **rpmatch** subroutine determines whether the expression in the *Response* parameter matches the affirmative or negative response specified by the **LC\_MESSAGES** category in the current locale. Both expressions can be extended regular expressions.

### **Parameters**

*Response* Specifies input entered in response to a question that requires an affirmative or negative reply.

## **Return Values**

This subroutine returns a value of 1 if the expression in the *Response* parameter matches the locale's affirmative expression. It returns a value of 0 if the expression in the *Response* parameter matches the locale's negative expression. If neither expression matches the expression in the *Response* parameter, a -1 is returned.

## **Examples**

The following example shows an affirmative expression in the En\_US locale. This example matches any expression in the *Response* parameter that begins with a y or Y followed by zero or more alphabetic characters, or it matches the letter o followed by the letter k.

 $\wedge$ [yY][:alpha:]\* | ok

## **Related Information**

The **localeconv** subroutine, **nl\_langinfo** subroutine, **regcomp** ("regcomp [Subroutine"](#page-63-0) on page 46) subroutine, **regexec** ("regexec [Subroutine"](#page-66-0) on page 49) subroutine, **setlocale** ("setlocale [Subroutine"](#page-193-0) on [page](#page-193-0) 176) subroutine.

National Language Support Overview and Setting the Locale in *AIX 5L Version 5.3 National Language Support Guide and Reference*.

Subroutines, Example Programs, and Libraries in *AIX 5L Version 5.3 General Programming Concepts: Writing and Debugging Programs*.

## <span id="page-85-0"></span>**RSiAddSetHot Subroutine**

#### **Purpose**

Add a single set of peer statistics to an already defined **SpmiHotSet**.

# **Library**

RSI Library (**libSpmi.a**)

## **Syntax**

```
#include sys/Rsi.h
struct SpmiHotVals *RSiAddSetHot(rhandle, HotSet, StatName,
GrandParent,
```
*maxresp, threshold, frequency, feed\_type, except\_type, severity, trap\_no*)

RSiHandle *rhandle*; struct SpmiHotSet *\*HotSet*; char *\*StatName*; cx\_handle *GrandParent*; int *maxresp*; int *threshold*; int *frequency*; int *feed\_type*; int *excp\_type*; int *severity*; int *trap\_no*;

### **Parameters**

**rhandle**Must be an **RSiHandle**, which was previously initialized by the **RSiOpen ("RSiOpen [Subroutine"](#page-110-0) on [page](#page-110-0) 93)** subroutine.

**HotSet**Specifies a pointer to a valid structure of type **SpmiHotSet** as created by the **RSiCreateHotSet [\("RSiCreateHotSet](#page-90-0) Subroutine" on page 73)** subroutine call.

**StatName**Specifies the name of the statistic within the subcontexts (peer contexts) of the context identified by the *GrandParent* parameter.

**GrandParent**Specifies a valid **cx\_handle** handle as obtained by another subroutine call. The handle must identify a context with at least one subcontext, which contains the statistic identified by the *StatName* parameter. If the context specified is one of the **RTime** contexts, no subcontext need to be created at the time the **SpmiAddSetHot** subroutine call is issued; the presence of the metric identified by the *StatName* parameter is checked against the context class description.

If the context specified has or may have multiple levels of instantiable context below it (such as the **FS** and **RTime/ARM** contexts), the metric is only searched for at the lowest context level. The **SpmiHotSet** created is a pseudo hotvals structure used to link together a peer group of **SpmiHotVals** structures, which are created under the covers, one for each subcontext of the *GrandParent* context. In the case of **RTime/ARM**, if additional contexts are later added under the *GrandParent* contexts, additional hotsets are added to the peer group. This is transparent to the application program, except that the **RSiGetHotItem [\("RSiGetHotItem](#page-97-0) Subroutine" on page 80)** subroutine call will return the peer group **SpmiHotVals** pointer rather than the pointer to the pseudo structure.

Note that specifying a specific volume group context (such as **FS/rootvg**) or a specific application context (such as **RTime/ARN/armpeek**) is still valid and won't involve creation of pseudo **SpmiHotVals** structures. **maxresp**Must be non-zero if *excp\_type* specifies that exceptions or SNMP traps must be generated. If specified as zero, indicates that all **SpmiHotItems** that meet the criteria specified by *threshold* must be returned, up-to a maximum of *maxresp* items. If both exceptions/traps and feeds are requested, the *maxresp* value is used to cap the number of exceptions/alerts as well as the number of items returned. If *feed\_type* is specified as **SiHotAlways**, the *maxresp* parameter is still used to return at most *maxresp* items.

Where the *GrandParent* argument specifies a context that has multiple levels of instantiable contexts below it, the *maxresp* is applied to each of the lowest level contexts above the the actual peer contexts at a time. For example, if the *GrandParent* context is **FS** (file systems) and the system has three volume groups, then a *maxresp* value of 2 could cause up to a maximum of  $2 \times 3 = 6$  responses to be generated.

**threshold**Must be non-zero if *excp\_type* specifies that exceptions or SNMP traps must be generated. If specified as zero, indicates that all values read qualify to be returned in feeds. The value specified is compared to the data value read for each peer statistic. If the data value exceeds the *threshold*, it qualifies to be returned as an **SpmiHotItems** element in the **SpmiHotVals** structure. If the *threshold* is specified as a negative value, the value qualifies if it is lower than the numeric value of *threshold*. If *feed\_type* is specified as **SiHotAlways**, the threshold value is ignored for feeds. For peer statistics of type **SiCounter**, the *threshold* must be specified as a rate per second; for **SiQuantity** statistics the *threshold* is specified as a level.

**frequency**Must be non-zero if *excp\_type* specifies that exceptions or SNMP traps must be generated. Ignored for feeds. Specifies the minimum number of minutes that must expire between any two exceptions/traps generated from this **SpmiHotVals** structure. This value must be specified as no less than 5 minutes.

**feed\_type**Specifies if feeds of **SpmiHotItems** should be returned for this **SpmiHotVals** structure. The following values are valid:

- v **SiHotNoFeed**No feeds should be generated
- v **SiHotThreshold**Feeds are controlled by *threshold*.
- v **SiHotAlways**All values, up-to a maximum of *maxresp* must be returned as feeds.

**excp\_type**Controls the generation of exception data packets and/or the generation of SNMP Traps from **xmservd**. Note that these types of packets and traps can only actually be sent if **xmservd** is running. Because of this, exception packets and SNMP traps are only generated as long as **xmservd** is active. Traps can only be generated on AIX. The conditions for generating exceptions and traps are controlled by the *threshold* and *frequency* parameters. The following values are valid for *excp\_type*:

- v **SiNoHotException**Generate neither exceptions not traps.
- **· SiHotException**Generate exceptions but not traps.
- **SiHotTrap**Generate SNMP traps but not exceptions.
- **· SiHotBoth**Generate both exceptions and SNMP traps.

**severity**Required to be positive and greater than zero if exceptions are generated, otherwise specify as zero. Used to assign a severity code to the exception for display by **exmon**.

**trap\_no**Required to be positive and greater than zero if SNMP traps are generated, otherwise specify as zero. Used to assign the trap number in the generated SNMP trap.

This subroutine is part of the Performance Toolbox for AIX licensed product.

### **Return Values**

If successful, the subroutine returns a pointer to a structure of type **struct SpmiHotVals**. If an error occurs, NULL is returned and an error text may be placed in the external character array **RSiEMsg**. If you attempt to add more values to a statset than the current local buffer size allows, **RSiErrno** is set to

**RSiTooMany**. If you attempt to add more values than the buffer size of the remote host's **xmservd** daemon allows, **RSiErrno** is set to **RSiBadStat** and the status field in the returned packet is set to **too\_many\_values**.

The external integer **RSiMaxValues** holds the maximum number of values acceptable with the data-consumer's buffer size.

## **Error Codes**

All RSI subroutines use external variables to provide error information. To access these variables, an application program must define the following external variables:

- extern char RSiEMsq[];
- extern int RSiErrno;

If the subroutine returns without an error, the **RSiErrno** variable is set to **RSiOkay** and the **RSiEMsg** character array is empty. If an error is detected, the **RSiErrno** variable returns an error code, as defined in the enum **RSiErrorType**. RSi error codes are described in *List of RSi Error Codes* .

### **Files**

**/usr/include/sys/Rsi.h** Declares the subroutines, data structures, handles, and macros that an application program can use to access the RSI.

## **Related Information**

For related information, see:

- ["RSiCreateHotSet](#page-90-0) Subroutine" on page 73
- "RSiOpen [Subroutine"](#page-110-0) on page 93.

### **RSiChangeFeed Subroutine**

#### **Purpose**

Changes the frequency at which the **xmservd** on the host identified by the first argument daemon is sending **data\_feed** packets for a statset.

#### **Library**

RSI Library (**libSpmi.a**)

## **Syntax**

```
#include sys/Rsi.h
int RSiChangeFeed(rhandle, statset, msecs)
RSiHandle rhandle;struct SpmiStatSet *statset;int msecs;
```
### **Parameters**

**rhandle**Must be an **RSiHandle**, which was previously initialized by the **RSiOpen ("RSiOpen [Subroutine"](#page-110-0) on [page](#page-110-0) 93)** subroutine.

**statset**Must be a pointer to a structure of type **struct SpmiStatSet**, which was previously returned by a successful **RSiCreateStatSet** subroutine call. Data feeding must have been started for this **SpmiStatSet** via a previous **RSiStartFeed [\("RSiStartFeed](#page-114-0) Subroutine" on page 97)** subroutine call.

**msecs**The number of milliseconds between the sending of **data\_feed** packets. This number is rounded to a multiple of **min** remote int milliseconds by the **xmservd** daemon on the remote host. This minimum interval can be modified through the **-i** command line interval to **xmservd**.

This subroutine is part of the Performance Toolbox for AIX licensed product.

## **Return Values**

If successful, the subroutine returns zero, otherwise -1. A NULL error text is placed in the external character array **RSiEMsg** regardless of the subroutine's success or failure.

### **Error Codes**

All RSI subroutines use external variables to provide error information. To access these variables, an application program must define the following external variables:

- extern char RSiEMsq[];
- extern int RSiErrno:

If the subroutine returns without an error, the **RSiErrno** variable is set to **RSiOkay** and the **RSiEMsg** character array is empty. If an error is detected, the **RSiErrno** variable returns an error code, as defined in the enum **RSiErrorType**. RSi error codes are described in *List of RSi Error Codes*.

#### **Files**

**/usr/include/sys/Rsi.h** Declares the subroutines, data structures, handles, and macros that an application program can use to access the RSI.

### **Related Information**

For related information, see:

- ["RSiCreateStatSet](#page-91-0) Subroutine" on page 74
- "RSiOpen [Subroutine"](#page-110-0) on page 93
- ["RSiStartFeed](#page-114-0) Subroutine" on page 97.

## **RSiChangeHotFeed Subroutine**

#### **Purpose**

Changes the frequency at which the **xmservd** on the host identified by the first argument daemon is sending **hot\_feed** packets for a statset or checking if exceptions or SNMP traps should be generated.

### **Library**

RSI Library (**libSpmi.a**)

## **Syntax**

```
#include sys/Rsi.h
int RSiChangeFeed(rhandle, hotset, msecs)
RSiHandle rhandle;struct SpmiHotSet *hotset;int msecs;
```
### **Parameters**

**rhandle**Must be an **RSiHandle**, which was previously initialized by the **RSiOpen ("RSiOpen [Subroutine"](#page-110-0) on [page](#page-110-0) 93)** subroutine.

<span id="page-89-0"></span>**hotset**Must be a pointer to a structure of type **struct SpmiHotSet**, which was previously returned by a successful **RsiCreateHotSet [\("RSiCreateHotSet](#page-90-0) Subroutine" on page 73)** subroutine call. Data feeding must have been started for this **SpmiHotSet** via a previous **RSiStartHotFeed [\("RSiStartHotFeed](#page-115-0) [Subroutine"](#page-115-0) on page 98)** subroutine call.

**msecs**The number of milliseconds between the sending of **Hot\_feed** packets. This number is rounded to a multiple of **min\_remote\_int** milliseconds by the **xmservd** daemon on the remote host. This minimum interval can be modified through the **-i** command line interval to **xmservd**.

This subroutine is part of the Performance Toolbox for AIX licensed product.

### **Return Values**

If successful, the subroutine returns zero, otherwise -1. A NULL error text is placed in the external character array **RSiEMsg** regardless of the subroutine's success or failure.

### **Error Codes**

All RSI subroutines use external variables to provide error information. To access these variables, an application program must define the following external variables:

- extern char RSiEMsg[];
- extern int RSiErrno:

If the subroutine returns without an error, the **RSiErrno** variable is set to **RSiOkay** and the **RSiEMsg** character array is empty. If an error is detected, the **RSiErrno** variable returns an error code, as defined in the enum **RSiErrorType**. RSi error codes are described in *List of RSi Error Codes*.

#### **Files**

**/usr/include/sys/Rsi.h** Declares the subroutines, data structures, handles, and macros that an application program can use to access the RSI.

## **Related Information**

In the sample program, the **SpmiStatSet** is created in the local function **lststats** shown previously in lines 6 through 10.

- ["RSiCreateHotSet](#page-90-0) Subroutine" on page 73
- "RSiOpen [Subroutine"](#page-110-0) on page 93
- v ["RSiStartHotFeed](#page-115-0) Subroutine" on page 98.

### **RSiClose Subroutine**

#### **Purpose**

Terminates the RSI interface for a remote host connection.

#### **Library**

RSI Library (**libSpmi.a**)

## **Syntax**

#include *sys/Rsi.h* void RSiClose(*rhandle*) RSiHandle *rhandle;*

# <span id="page-90-0"></span>**Description**

The **RSiClose** subroutine is responsible for:

- 1. Removing the data-consumer program as a known data consumer on a particular host. This is done by sending a **going\_down** packet to the host.
- 2. Marking the RSI handle as not active.
- 3. Releasing all memory allocated in connection with the RSI handle.
- 4. Terminating the RSI interface for a remote host.

A successful **RSiOpen ("RSiOpen [Subroutine"](#page-110-0) on page 93)** subroutine creates tables on the remote host it was issued against. Therefore, a data consumer program that has issued successful **RSiOpen** subroutine calls should issue an **RSiClose ("RSiClose [Subroutine"](#page-89-0) on page 72)** subroutine call for each RSiOpen call before the program exits so that the tables in the remote **xmservd** daemon can be released.

This subroutine is part of the Performance Toolbox for AIX licensed product.

## **Parameters**

**rhandle**Must be an **RSiHandle**, which was previously initialized by the **RSiOpen** subroutine.

The macro **RSiIsOpen** can be used to test whether an RSI handle is open. It takes an **RSiHandle** as argument and returns true (1) if the handle is open, otherwise false (0).

### **Files**

**/usr/include/sys/Rsi.h**Declares the subroutines, data structures, handles, and macros that an application program can use to access the RSI.

## **Related Information**

For related information, see:

- "RSilnit [Subroutine"](#page-102-0) on page 85
- "RSiOpen [Subroutine"](#page-110-0) on page 93

## **RSiCreateHotSet Subroutine**

### **Purpose**

Creates an empty hotset on the remote host identified by the argument.

## **Library**

RSI Library (**libSpmi.a**)

## **Syntax**

```
#include sys/Rsi.h
struct SpmiHotSet *RSiCreateHotSet(rhandle)
RSiHandle rhandle;
```
## **Description**

The **RSiCreateHotSet** subroutine allocates an **SpmiHotSet** structure. The structure is initialized as an empty **SpmiHotSet** and a pointer to the **SpmiHotSet** structure is returned.

The **SpmiHotSet** structure provides the anchor point to a set of peer statistics and must exist before the **RSiAddSetHot [\("RSiAddSetHot](#page-85-0) Subroutine" on page 68)** subroutine can be successfully called.

<span id="page-91-0"></span>This subroutine is part of the Performance Toolbox for AIX licensed product.

### **Parameters**

**rhandle**Must be an **RSiHandle**, which was previously initialized by the **RSiOpen ("RSiOpen [Subroutine"](#page-110-0) on [page](#page-110-0) 93)** subroutine.

### **Return Values**

The **RSiCreateHotSet** subroutine returns a pointer to a structure of type **SpmiHotSet** if successful. If unsuccessful, the subroutine returns a NULL value.

### **Error Codes**

All RSI subroutines use external variables to provide error information. To access these variables, an application program must define the following external variables:

- extern char RSiEMsq[];
- extern int RSiErrno;

If the subroutine returns without an error, the **RSiErrno** variable is set to **RSiOkay** and the **RSiEMsg** character array is empty. If an error is detected, the **RSiErrno** variable returns an error code, as defined in the enum **RSiErrorType**. RSi error codes are described in *List of RSi Error Codes* .

### **Files**

**/usr/include/sys/Rsi.h** Declares the subroutines, data structures, handles, and macros that an application program can use to access the **RSI**.

### **Related Information**

For related information, see:

- "RSiOpen [Subroutine"](#page-110-0) on page 93
- ["RSiAddSetHot](#page-85-0) Subroutine" on page 68.

### **RSiCreateStatSet Subroutine**

#### **Purpose**

Creates an empty statset on the remote host identified by the argument.

#### **Library**

RSI Library (**libSpmi.a**)

### **Syntax**

```
#include sys/Rsi.h
struct SpmiStatSet *RSiCreateStatSet(rhandle)
RSiHandle rhandle;
```
### **Description**

The **RSiCreateStatSet** subroutine allocates an **SpmiStatSet** structure. The structure is initialized as an empty **SpmiStatSet** and a pointer to the **SpmiStatSet** structure is returned.

The **SpmiStatSet** structure provides the anchor point to a set of statistics and must exist before the **RSiPathAddSetStat [\("RSiPathAddSetStat](#page-112-0) Subroutine" on page 95)** subroutine can be successfully called.

This subroutine is part of the Performance Toolbox for AIX licensed product.

#### **Parameters**

**rhandle**Must be an **RSiHandle**, which was previously initialized by the **RSiOpen ("RSiOpen [Subroutine"](#page-110-0) on [page](#page-110-0) 93)** subroutine.

#### **Return Values**

The **RSiCreateStatSet** subroutine returns a pointer to a structure of type **SpmiStatSet** if successful. If unsuccessful, the subroutine returns a NULL value.

### **Error Codes**

All RSI subroutines use external variables to provide error information. To access these variables, an application program must define the following external variables:

- extern char RSiEMsg[];
- extern int RSiErrno:

If the subroutine returns without an error, the **RSiErrno** variable is set to **RSiOkay** and the **RSiEMsg** character array is empty. If an error is detected, the **RSiErrno** variable returns an error code, as defined in the enum **RSiErrorType**. RSi error codes are described in *List of RSi Error Codes*.

#### **Files**

**/usr/include/sys/Rsi.h** Declares the subroutines, data structures, handles, and macros that an application program can use to access the **RSI**.

## **Related Information**

For related information, see:

- "RSiOpen [Subroutine"](#page-110-0) on page 93
- ["RSiPathAddSetStat](#page-112-0) Subroutine" on page 95.

### **RSiDelSetHot Subroutine**

#### **Purpose**

Deletes a single set of peer statistics identified by an **SpmiHotVals** structure from an **SpmiHotSet**.

### **Library**

RSI Library (**libSpmi.a**)

## **Syntax**

#include *sys/Rsi.h* int RSiDelSetHot(*rhandle, hsp, hvp*) RSiHandle *rhandle;*struct SpmiHotSet *\*hsp;*struct SpmiHotVals*\*hvp;*

### **Description**

The **RSiDelSetHot** subroutine performs the following actions:

- 1. Validates that the **SpmiHotSet** identified by the second argument exists and contains the **SpmiHotVals** statistic identified by the third argument.
- 2. Deletes the **SpmiHotVals** value from the **SpmiHotSet** so that future **data\_feed** packets do not include the deleted statistic.

This subroutine is part of the Performance Toolbox for AIX licensed product.

#### **Parameters**

**rhandle**Must be an **RSiHandle**, which was previously initialized by the **RSiOpen ("RSiOpen [Subroutine"](#page-110-0) on [page](#page-110-0) 93)** subroutine.

**hsp**Must be a pointer to a structure type **struct SpmiHotSet**, which was previously returned by a successful **RSiCreateHotSet** subroutine call.

**hvp**Must be a handle of type **struct SpmiHotVals** as returned by a successful **RSiAddSetHot [\("RSiAddSetHot](#page-85-0) Subroutine" on page 68)** subroutine call. You cannot specify an **SpmiHotVals** that was internally generated by the Spmi library code as described under the *GrandParent* parameter to **RSiAddSetHot [\("RSiAddSetHot](#page-85-0) Subroutine" on page 68)**.

### **Return Values**

If successful, the subroutine returns a zero value; otherwise it returns a non-zero value and an error text may be placed in the external character array **RSiEMsg**.

## **Error Codes**

All RSI subroutines use external variables to provide error information. To access these variables, an application program must define the following external variables:

- extern char RSiEMsg[];
- extern int RSiErrno:

If the subroutine returns without an error, the **RSiErrno** variable is set to **RSiOkay** and the **RSiEMsg** character array is empty. If an error is detected, the **RSiErrno** variable returns an error code, as defined in the enum **RSiErrorType**. RSi error codes are described in *List of RSi Error Codes*.

#### **Files**

**/usr/include/sys/Rsi.h** Declares the subroutines, data structures, handles, and macros that an application program can use to access the RSI.

## **Related Information**

For related information, see:

- "RSiOpen [Subroutine"](#page-110-0) on page 93
- ["RSiAddSetHot](#page-85-0) Subroutine" on page 68.

#### **RSiDelSetStat Subroutine**

#### **Purpose**

Deletes a single statistic identified by an **SpmiStatVals** pointer from an **SpmiStatSet**.

#### **Library**

RSI Library (**libSpmi.a**)

# **Syntax**

#include *sys/Rsi.h* int RSiDelSetStat(*rhandle*, *ssp*, *svp*) RSiHandle *rhandle;*struct SpmiStatSet *\*ssp;*struct SpmiStatVals*\*svp;*

# **Description**

The **RSiDelSetStat** subroutine performs the following actions:

- 1. Validates the **SpmiStatSet** identified by the second argument exists and contains the **SpmiStatVals** statistic identified by the third argument.
- 2. Deletes the **SpmiStatVals** value from the **SpmiStatSet** so that future **data\_feed** packets do not include the deleted statistic.

This subroutine is part of the Performance Toolbox for AIX licensed product.

### **Parameters**

**rhandle**Must be an **RSiHandle**, which was previously initialized by the **RSiOpen ("RSiOpen [Subroutine"](#page-110-0) on [page](#page-110-0) 93)** subroutine.

**ssp**Must be a pointer to a structure type **struct SpmiStatSet**, which was previously returned by a successful **RSiCreateStatSet [\("RSiCreateStatSet](#page-91-0) Subroutine" on page 74)** subroutine call.

**svp**Must be a handle of type **struct SpmiStatVals** as returned by a successful **RSiPathAddSetStat [\("RSiPathAddSetStat](#page-112-0) Subroutine" on page 95)** subroutine call.

### **Return Values**

If successful, the subroutine returns a zero value; otherwise it returns a non-zero value and an error text may be placed in the external character array **RSiEMsg**.

## **Error Codes**

All RSI subroutines use external variables to provide error information. To access these variables, an application program must define the following external variables:

- extern char RSiEMsg[];
- extern int RSiErrno;

If the subroutine returns without an error, the **RSiErrno** variable is set to **RSiOkay** and the **RSiEMsg** character array is empty. If an error is detected, the **RSiErrno** variable returns an error code, as defined in the enum **RSiErrorType**. RSi error codes are described in *List of RSi Error Codes*.

### **Files**

**/usr/include/sys/Rsi.h** Declares the subroutines, data structures, handles, and macros that an application program can use to access the RSI.

## **Related Information**

For related information, see:

- ["RSiCreateStatSet](#page-91-0) Subroutine" on page 74
- "RSiOpen [Subroutine"](#page-110-0) on page 93
- v ["RSiPathAddSetStat](#page-112-0) Subroutine" on page 95.

### <span id="page-95-0"></span>**RSiFirstCx Subroutine**

#### **Purpose**

Returns the first subcontext of an **SpmiCx** context.

# **Library**

RSI Library (**libSpmi.a**)

# **Syntax**

```
#include sys/Rsi.h
struct SpmiCxLink *RSiFirstCx(rhandle, context, name,
descr)
RSiHandle rhandle;
cx_handle *context;
char **name;
char **descr;
```
# **Description**

The **RSiFirstCx** subroutine performs the following actions:

- 1. Validates that the context identified by the second argument exists.
- 2. Returns a handle to the first element of the list of subcontexts defined for the context.
- 3. Returns the short name and description of the subcontext.

This subroutine is part of the Performance Toolbox for AIX licensed product.

### **Parameters**

**rhandle**Must be an **RSiHandle**, which was previously initialized by the **RSiOpen ("RSiOpen [Subroutine"](#page-110-0) on [page](#page-110-0) 93)** subroutine.

**context**Must be a handle of type **cx\_handle**, which was previously returned by a successful **RSiPathGetCx [\("RSiPathGetCx](#page-113-0) Subroutine" on page 96)** subroutine call.

**name**Must be a pointer to a pointer to a character array. The pointer must be initialized to point at a character array pointer. When the subroutine call is successful, the short name of the subcontext is returned in the character array pointer.

**descr**Must be a pointer to a pointer to a character array. The pointer must be initialized to point at a character array pointer. When the subroutine call is successful, the description of the subcontext is returned in the character array pointer.

## **Return Values**

If successful, the subroutine returns a pointer to a structure of type **struct SpmiCxLink**. If an error occurs or if the context doesn't contain subcontexts, NULL is returned and an error text may be placed in the external character array **RSiEMsg**.

## **Error Codes**

All RSI subroutines use external variables to provide error information. To access these variables, an application program must define the following external variables:

- extern char RSiEMsg[];
- extern int RSiErrno:

If the subroutine returns without an error, the **RSiErrno** variable is set to **RSiOkay** and the **RSiEMsg** character array is empty. If an error is detected, the **RSiErrno** variable returns an error code, as defined in the enum **RSiErrorType**. RSi error codes are described in *List of RSi Error Codes*.

#### **Files**

**/usr/include/sys/Rsi.h** Declares the subroutines, data structures, handles, and macros that an application program can use to access the RSI.

# **Related Information**

For related information, see:

- ["RSiNextCx](#page-107-0) Subroutine" on page 90
- "RSiOpen [Subroutine"](#page-110-0) on page 93
- ["RSiPathGetCx](#page-113-0) Subroutine" on page 96.

#### **RSiFirstStat Subroutine**

#### **Purpose**

Returns the first statistic of an **SpmiCx** context.

### **Library**

RSI Library (**libSpmi.a**)

## **Syntax**

```
#include sys/Rsi.h
struct SpmiStatLink *RSiFirstStat(rhandle, context, name,
descr)
RSiHandle rhandle;
cx_handle *context;
char **name;
char **descr;
```
## **Description**

The **RSiFirstStat** subroutine performs the following actions:

- 1. Validates that the context identified by the second argument exists.
- 2. Returns a handle to the first element of the list of statistics defined for the context.
- 3. Returns the short name and description of the statistic.

This subroutine is part of the Performance Toolbox for AIX licensed product.

#### **Parameters**

**rhandle**Must be an **RSiHandle**, which was previously initialized by the **RSiOpen ("RSiOpen [Subroutine"](#page-110-0) on [page](#page-110-0) 93)** subroutine.

**context**Must be a handle of type **cx\_handle**, which was previously returned by a successful **RSiPathGetCx [\("RSiPathGetCx](#page-113-0) Subroutine" on page 96)** subroutine call.

**name**Must be a pointer to a pointer to a character array. The pointer must be initialized to point at a character array pointer. When the subroutine call is successful, the short name of the statistics value is returned in the character array pointer.

<span id="page-97-0"></span>**descr**Must be a pointer to a pointer to a character array. The pointer must be initialized to point at a character array pointer. When the subroutine call is successful, the description of the statistics value is returned in the character array pointer.

#### **Return Values**

If successful, the subroutine returns a pointer to a structure of type **struct SpmiStatLink**. If an error occurs, NULL is returned and an error text may be placed in the external character array **RSiEMsg**.

## **Error Codes**

All RSI subroutines use external variables to provide error information. To access these variables, an application program must define the following external variables:

- extern char RSiEMsq[];
- extern int RSiErrno:

If the subroutine returns without an error, the **RSiErrno** variable is set to **RSiOkay** and the **RSiEMsg** character array is empty. If an error is detected, the **RSiErrno** variable returns an error code, as defined in the enum **RSiErrorType**. RSi error codes are described in *List of RSi Error Codes*.

#### **Files**

**/usr/include/sys/Rsi.h** Declares the subroutines, data structures, handles, and macros that an application program can use to access the RSI.

### **Related Information**

For related information, see:

- ["RSiNextStat](#page-108-0) Subroutine" on page 91
- "RSiOpen [Subroutine"](#page-110-0) on page 93
- ["RSiPathGetCx](#page-113-0) Subroutine" on page 96.

### **RSiGetHotItem Subroutine**

#### **Purpose**

Locates and decodes the next **SpmiHotItems** element at the current position in an incoming data packet of type **hot\_feed**.

#### **Library**

RSI Library (**libSpmi.a**)

## **Syntax**

```
#include sys/Rsi.h
struct SpmiHotVals *RSiGetHotItem(rhandle, HotSet, index, value,
absvalue, name)
RSiHandle rhandle;
struct SpmiHotSet **HotSet;
int *index;
float *value;
flost absvalue;
char **name;
```
## **Description**

The **RSiGetHotItem** subroutine locates the **SpmiHotItems** structure in the **hot\_feed** data packet indexed by the value of the *index* parameter. The subroutine returns a NULL value if no further **SpmiHotItems** structures are found. The **RSiGetHotItem** subroutine should only be executed after a successful call to the **RSiGetHotSet** subroutine.

The **RSiGetHotItem** subroutine is designed to be used for walking all **SpmiHotItems** elements returned in a **hot\_feed** data packet. Because the data packet may contain elements belonging to more than one **SpmiHotSet**, the *index* is purely abstract and is only used to keep position. By feeding the updated integer pointed to by *index* back to the next call, the walking of the **hot\_feed** packet can be done in a tight loop. Successful calls to **RSiGetHotItem** will decode each **SpmiHotItems** element and return the data value in *value* and the name of the peer context that owns the corresponding statistic in *name*.

This subroutine is part of the Performance Toolbox for AIX licensed product.

#### **Parameters**

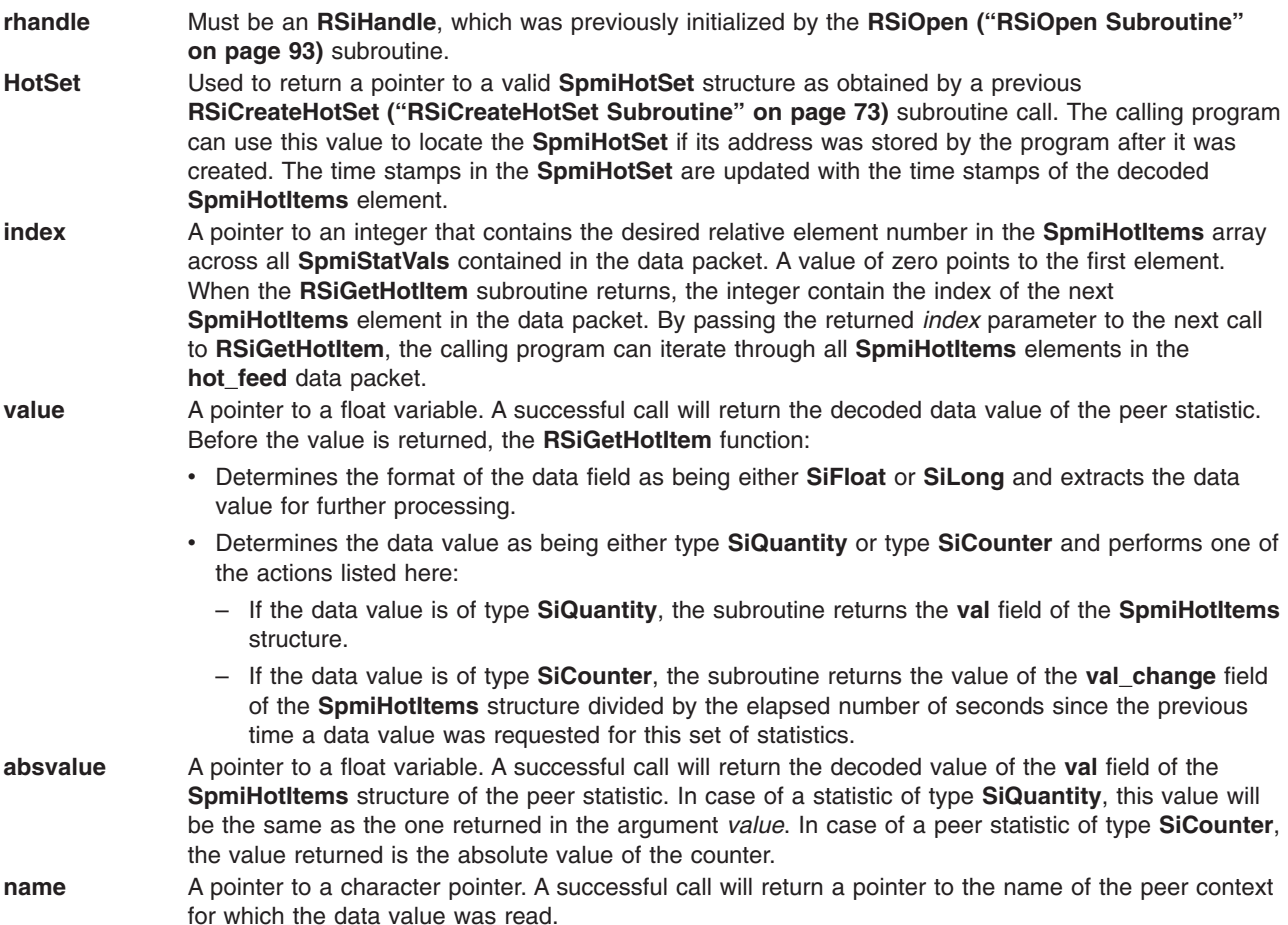

## **Return Values**

The **RSiGetHotItem** subroutine returns a pointer to the current **SpmiHotVals** structure within the hotset. If no more **SpmiHotItems** elements are available, the subroutine returns a NULL value. The structure returned contains the data, such as threshold, which may be relevant for presentation of the results of an **SpmiGetHotSet** subroutine call to end-users. In the returned **SpmiHotVals** structure, all fields contain the correct values as declared, except for the following:

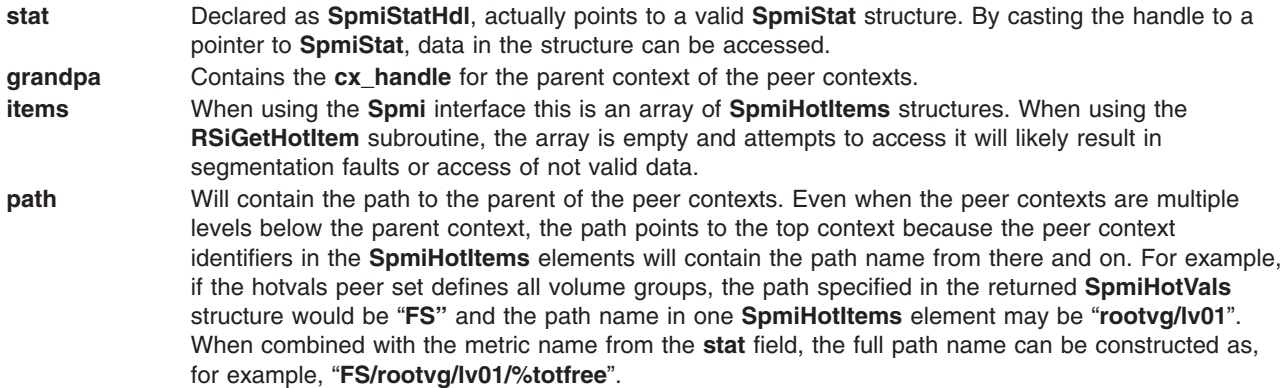

### **Error Codes**

All RSI subroutines use external variables to provide error information. To access these variables, an application program must define the following external variables:

- extern char RSiEMsg[];
- extern int RSiErrno;

If the subroutine returns without an error, the **RSiErrno** variable is set to **RSiOkay** and the **RSiEMsg** character array is empty. If an error is detected, the **RSiErrno** variable returns an error code, as defined in the enum **RSiErrorType**. RSi error codes are described in *List of RSi Error Codes*.

#### **Files**

**/usr/include/sys/Rsi.h** Declares the subroutines, data structures, handles, and macros that an application program can use to access the RSI.

### **Related Information**

For related information, see:

- "RSiOpen [Subroutine"](#page-110-0) on page 93
- v ["RSiCreateHotSet](#page-90-0) Subroutine" on page 73.

#### **RSiGetRawValue Subroutine**

#### **Purpose**

Returns a pointer to a valid **SpmiStatVals** structure for a given **SpmiStatVals** pointer by extraction from a **data\_feed** packet. This subroutine call should only be issued from a callback function after it has been verified that a **data\_feed** packet was received from the host identified by the first argument.

### **Library**

RSI Library (**libSpmi.a**)

## **Syntax**

```
#include sys/Rsi.h
struct SpmiStatVals RSiGetRawValue(rhandle, svp, index)
RSiHandle rhandle;
struct SpmiStatVals *svp;
int *index;
```
# **Description**

The **RSiGetRawValue** subroutine performs the following:

- 1. Finds an **SpmiStatVals** structure in the received data packet based upon the second argument to the subroutine call. This involves a lookup operation in tables maintained internally by the RSi interface.
- 2. Updates the **struct SpmiStat** pointer in the **SpmiStatVals** structure to point at a valid **SpmiStat** structure.
- 3. Returns a pointer to the **SpmiStatVals** structure. The returned pointer points to a static area and is only valid until the next execution of **RSiGetRawValue**.
- 4. Updates an integer variable with the index into the **ValsSet** array of the **data\_feed** packet, which corresponds to the second argument to the call.

This subroutine is part of the Performance Toolbox for AIX licensed product.

### **Parameters**

**rhandle**Must be an **RSiHandle**, which was previously initialized by the **RSiOpen ("RSiOpen [Subroutine"](#page-110-0) on [page](#page-110-0) 93)** subroutine.

**svp**A handle of type **struct SpmiStatVals**, which was previously returned by a successful **RSiPathAddSetStat [\("RSiPathAddSetStat](#page-112-0) Subroutine" on page 95)** subroutine call.

**index**A pointer to an integer variable. When the subroutine call succeeds, the index into the **ValsSet** array of the data feed packet is returned. The index corresponds to the element that matches the **svp** argument to the subroutine.

### **Return Values**

If successful, the subroutine returns a pointer; otherwise NULL is returned and an error text may be placed in the external character array **RSiEMsg**.

## **Error Codes**

All RSI subroutines use external variables to provide error information. To access these variables, an application program must define the following external variables:

- extern char RSiEMsg[];
- extern int RSiErrno;

If the subroutine returns without an error, the **RSiErrno** variable is set to **RSiOkay** and the **RSiEMsg** character array is empty. If an error is detected, the **RSiErrno** variable returns an error code, as defined in the enum **RSiErrorType**. RSi error codes are described in *List of RSi Error Codes* .

### **Files**

**/usr/include/sys/Rsi.h** Declares the subroutines, data structures, handles, and macros that an application program can use to access the RSI.

## **Related Information**

For related information, see:

- "RSiOpen [Subroutine"](#page-110-0) on page 93
- v ["RSiPathAddSetStat](#page-112-0) Subroutine" on page 95.

## **RSiGetValue Subroutine**

### **Purpose**

Returns a data value for a given **SpmiStatVals** pointer by extraction from the **data\_feed** packet. This subroutine call should only be issued from a callback function after it has been verified that a **data feed** packet was received from the host identified by the first argument.

## **Library**

RSI Library (**libSpmi.a**)

# **Syntax**

```
#include sys/Rsi.h
float RSiGetValue(rhandle, svp)
RSiHandle rhandle;
struct SpmiStatVals *svp;
```
# **Description**

The **RSiGetValue** subroutine provides the following:

- 1. Finds an **SpmiStatVals** structure in the received data packet based upon the second argument to the subroutine call. This involves a lookup operation in tables maintained internally by the RSi interface.
- 2. Determines the format of the data field as being either **SiFloat** or **SiLong** and extracts the data value for further processing based upon its data format.
- 3. Determines the value as either of type **SiQuantity** or **SiCounter**. If the former is the case, the data value returned is the **val** field in the **SpmiStatVals** structure. If the latter type is found, the value returned by the subroutine is the **val\_change** field divided by the elapsed number of seconds since the previous data packet's time stamp.

This subroutine is part of the Performance Toolbox for AIX licensed product.

## **Parameters**

**rhandle**Must be an **RSiHandle**, previously initialized by the **RSiOpen ("RSiOpen [Subroutine"](#page-110-0) on page [93\)](#page-110-0)** subroutine.

**svp**A handle of type **struct SpmiStatVals**, which was previously returned by a successful **RSiPathAddSetStat [\("RSiPathAddSetStat](#page-112-0) Subroutine" on page 95)** subroutine call.

## **Return Values**

If successful, the subroutine returns a non-negative value; otherwise it returns a negative value less than or equal to -1.0. A NULL error text is placed in the external character array **RSiEMsg** regardless of the subroutine's success or failure.

## **Error Codes**

All RSI subroutines use external variables to provide error information. To access these variables, an application program must define the following external variables:

- extern char RSiEMsg[];
- extern int RSiErrno:

If the subroutine returns without an error, the **RSiErrno** variable is set to **RSiOkay** and the **RSiEMsg** character array is empty. If an error is detected, the **RSiErrno** variable returns an error code, as defined in the enum **RSiErrorType**. RSi error codes are described in *List of RSi Error Codes*.

## <span id="page-102-0"></span>**Files**

**/usr/include/sys/Rsi.h** Declares the subroutines, data structures, handles, and macros that an application program can use to access the RSI.

## **Related Information**

For related information, see:

- "RSiOpen [Subroutine"](#page-110-0) on page 93
- ["RSiPathAddSetStat](#page-112-0) Subroutine" on page 95

### **RSiInit Subroutine**

#### **Purpose**

Allocates or changes the table of RSi handles.

#### **Library**

RSI Library (**libSpmi.a**)

### **Syntax**

```
#include sys/Rsi.h
RSiHandle RSiInit(count)
int count;
```
#### **Description**

Before any other **RSi** call is executed, a data-consumer program must issue the **RSiInit** call. Its purpose is to either:

- v Allocate an array of **RSiHandleStruct** structures and return the address of the array to the data-consumer program.
- v Increase the size of a previously allocated array of **RSiHandleStruct** structures and initialize the new array with the contents of the previous one.

This subroutine is part of the Performance Toolbox for AIX licensed product.

#### **Parameters**

**count**Must specify the number of elements in the array of RSi handles. If the call is used to expand a previously allocated array, this argument must be larger than the current number of array elements. It must always be larger than zero. Specify the size of the array to be at least as large as the number of hosts your data-consumer program can talk to at any point in time.

## **Return Values**

If successful, the subroutine returns the address of the allocated array. If an error occurs, an error text is placed in the external character array **RSiEMsg** and the subroutine returns NULL. When used to increase the size of a previously allocated array, the subroutine first allocates the new array, then moves the entire old array to the new area. Application programs should, therefore, refer to elements in the RSi handle array by index rather than by address if they anticipate the need for expanding the array. The array only needs to be expanded if the number of remote hosts a data-consumer program talks to might increase over the life of the program.

An application that calls **RSiInit** repeatedly needs to preserve the previous address of the **RSiHandle** array while the **RSiInit** call is re-executed. After the call has completed successfully, the calling program should free the previous array using the **free** subroutine.

### **Error Codes**

All RSI subroutines use external variables to provide error information. To access these variables, an application program must define the following external variables:

- extern char RSiEMsg[];
- extern int RSiErrno;

If the subroutine returns without an error, the **RSiErrno** variable is set to **RSiOkay** and the **RSiEMsg** character array is empty. If an error is detected, the **RSiErrno** variable returns an error code, as defined in the enum **RSiErrorType**. RSi error codes are described in *List of RSi Error Codes*.

#### **Files**

**/usr/include/sys/Rsi.h** Declares the subroutines, data structures, handles, and macros that an application program can use to access the RSI.

### **Related Information**

For related information, see the "RSiClose [Subroutine"](#page-89-0) on page 72.

### **RSiInstantiate Subroutine**

#### **Purpose**

Creates (instantiates) all subcontexts of an **SpmiCx** context object.

### **Library**

RSI Library (**libSpmi.a**)

## **Syntax**

```
#include sys/Rsi.h
int RSiInstantiate(rhandle, context)
RSiHandle rhandle;
cx_handle *context;
```
## **Description**

The **RSiInstantiate** subroutine performs the following actions:

- 1. Validates that the context identified by the second argument exists.
- 2. Instantiates the context so that all subcontexts of that context are created in the context hierarchy. Note that this subroutine call currently only makes sense if the context's **SiInstFreq** is set to **SiContinst** or **SiCfainst** because all other contexts would have been instantiated whenever the **xmservd** daemon was started.

The **RSi**Instantiate subroutine explicitly instantiates the subcontexts of an instantiable context. If the context is not instantiable, do not call the **RSi**Instantiate subroutine.

This subroutine is part of the Performance Toolbox for AIX licensed product.

### **Parameters**

**rhandle**Must point to a structure of type **RSiHandle**, which was previously initialized by the **RSiOpen ("RSiOpen [Subroutine"](#page-110-0) on page 93)** subroutine.

**context**Must be a handle of type **cx\_handle**, which was previously returned by a successful **RSiPathGetCx [\("RSiPathGetCx](#page-113-0) Subroutine" on page 96)** subroutine call.

### **Return Values**

If successful, the subroutine returns a zero value; otherwise it returns an error code as defined in **SiError** and an error text may be placed in the external character array **RSiEMsg**.

### **Error Codes**

All RSI subroutines use external variables to provide error information. To access these variables, an application program must define the following external variables:

- extern char RSiEMsg[];
- extern int RSiErrno:

If the subroutine returns without an error, the **RSiErrno** variable is set to **RSiOkay** and the **RSiEMsg** character array is empty. If an error is detected, the **RSiErrno** variable returns an error code, as defined in the enum **RSiErrorType**. RSi error codes are described in *List of RSi Error Codes* .

#### **Files**

**/usr/include/sys/Rsi.h** Declares the subroutines, data structures, handles, and macros that an application program can use to access the RSI.

## **Related Information**

For related information, see:

- "RSiFirstCx [Subroutine"](#page-95-0) on page 78
- "RSiOpen [Subroutine"](#page-110-0) on page 93
- ["RSiPathGetCx](#page-113-0) Subroutine" on page 96.

#### **RSiInvite Subroutine**

#### **Purpose**

Invites data suppliers on the network to identify themselves and returns a table of data-supplier host names.

### **Library**

RSI Library (**libSpmi.a**)

## **Syntax**

```
#include sys/Rsi.h
char **RSiInvite(resy_callb, excp_callb)
int (*resy_callb)();
int (*excp_callb)();
```
## **Description**

The **RSiInvite** subroutine call broadcasts **are\_you\_there** messages on the network to provoke **xmservd** daemons on remote hosts to respond and returns a table of all responding hosts.

This subroutine is part of the Performance Toolbox for AIX licensed product.

#### **Parameters**

The arguments to the subroutine are:

**resy callb**Must be either NULL or a pointer to a function that processes **i am back** packets as they are received from the **xmservd** daemons on remote hosts for the duration of the **RSiInvite** subroutine call. When the callback function is invoked, it is passed three arguments as described in the following information.

If this argument is specified as NULL, a callback function internal to the **RSiInvite** subroutine receives any **i** am back packets and uses them to build the table of host names the function returns.

**excp callb**Must be NULL or a pointer to a function that processes **except rec** packets as they are received from the **xmservd** daemons on remote hosts. If a NULL pointer is passed, your application does not receive **except rec** messages. When this callback function is invoked, it is passed three arguments as described in the following information.

This argument always overrides the corresponding argument of any previous **RSiInvite** or **RSiOpen** call, and it can be overridden by subsequent executions of either. In this way, your application can turn exception monitoring on and off. For an **RSiOpen** to override the exception processing specified by a previous open call, the connection must first be closed with the **RSiClose** call. That's because an **RSiOpen** against an already active handle is treated as a no-operation.

The **resy callb** and **excp callb** functions in your application are called with the following three arguments:

- v An **RSiHandle**. The RSi handle pointed to is almost certain not to represent the host that sent the packet. Ignore this argument, and use only the second one: the pointer to the input buffer.
- v A pointer of type **pack \*** to the input buffer containing the received packet. Always use this pointer rather than the pointer in the **RSiHandle** structure.
- v A pointer of type **struct sockaddr\_in \*** to the IP address of the originating host.

### **Return Values**

If successful, the subroutine returns an array of character pointers, each of which contains a host name of a host that responded to the invitation. The returned host names are actually constructed as two "words" with the first one being the host name returned by the host in response to an **are you there** request; the second one being the character form of the host's IP address. The two "words" are separated by one or more blanks. This format is suitable as an argument to the **RSiOpen ("RSiOpen [Subroutine"](#page-110-0) on page [93\)](#page-110-0)** subroutine call. In addition, the external integer variable **RSiInvTabActive** contains the number of host names found. The returned pointer to an array of host names must not be freed by the subroutine call. The calling program should not assume that the pointer returned by this subroutine call remains valid after subsequent calls to **RSiInvite**. If the call is not successful, an error text is placed in the external character array **RSiEMsg**, an error number is placed in **RSiErrno**, and the subroutine returns NULL.

The list of host names returned by **RSiInvite** does not include the hosts your program has already established a connection with through an **RSiOpen** call. Your program is responsible for keeping track of such hosts. If you need a list of both sets of hosts, either let the **RSiInvite** call be the first one issued from your program or merge the list of host names returned by the call with the list of hosts to which you have connections.

# **Error Codes**

All RSI subroutines use external variables to provide error information. To access these variables, an application program must define the following external variables:

- extern char RSiEMsg[];
- extern int RSiErrno;

If the subroutine returns without an error, the **RSiErrno** variable is set to **RSiOkay** and the **RSiEMsg** character array is empty. If an error is detected, the **RSiErrno** variable returns an error code, as defined in the enum **RSiErrorType**. RSi error codes are described in *List of RSi Error Codes*.

### **Files**

**/usr/include/sys/Rsi.h** Declares the subroutines, data structures, handles, and macros that an application program can use to access the RSI.

## **Related Information**

For related information, see"RSiOpen [Subroutine"](#page-110-0) on page 93.

## **RSiMainLoop Subroutine**

#### **Purpose**

Allows an application to suspend execution and wait to get awakened when data feeds arrive.

#### **Library**

RSI Library (**libSpmi.a**)

## **Syntax**

```
#include sys/Rsi.h
void RSiMainLoop(msecs)
int msecs;
```
## **Description**

The **RSiMainLoop** subroutine:

- 1. Allows the data-consumer program to suspend processing while waiting for **data\_feed** packets to arrive from one or more **xmservd** daemons.
- 2. Tells the subroutine that waits for data feeds to return control to the data-consumer program so that the latter can check for and react to other events.
- 3. Invokes the subroutine to process **data\_feed** packets for each such packet received.

To work properly, the **RSiMainLoop** subroutine requires that at least one **RSiOpen [\("RSiOpen](#page-110-0) [Subroutine"](#page-110-0) on page 93)** call has been successfully completed and that the connection has not been closed.

This subroutine is part of the Performance Toolbox for AIX licensed product.

### **Parameters**

**msecs**The minimum elapsed time in milliseconds that the subroutine should continue to attempt receives before returning to the caller. Notice that your program releases control for as many milliseconds you specify but that the callback functions defined on the **RSiOpen** call may be called repetitively during that time.

## <span id="page-107-0"></span>**Error Codes**

All RSI subroutines use external variables to provide error information. To access these variables, an application program must define the following external variables:

- extern char RSiEMsg[];
- extern int RSiErrno;

If the subroutine returns without an error, the **RSiErrno** variable is set to **RSiOkay** and the **RSiEMsg** character array is empty. If an error is detected, the **RSiErrno** variable returns an error code, as defined in the enum **RSiErrorType**. RSi error codes are described in *List of RSi Error Codes*.

#### **Files**

**/usr/include/sys/Rsi.h** Declares the subroutines, data structures, handles, and macros that an application program can use to access the RSI.

## **Related Information**

For related information, see "RSiOpen [Subroutine"](#page-110-0) on page 93.

### **RSiNextCx Subroutine**

#### **Purpose**

Returns the next subcontext of an **SpmiCx** context.

#### **Library**

RSI Library (**libSpmi**.a)

### **Syntax**

```
#include sys/Rsi.h
struct SpmiCxLink *RSiNextCx(rhandle, context, link, name,
descr)
RSiHandle rhandle;
cx_handle *context;
struct SpmiCxLink *link;
char **name;
char **descr;
```
## **Description**

The **RSiNextCx** subroutine:

- 1. Validates that the context identified by the second argument exists.
- 2. Returns a handle to the next element of the list of subcontexts defined for the context.
- 3. Returns the short name and description of the subcontext.

This subroutine is part of the Performance Toolbox for AIX licensed product.

### **Parameters**

**rhandle**Must point to a structure of type **RSiHandle**, which was previously initialized by the **RSiOpen ("RSiOpen [Subroutine"](#page-110-0) on page 93)** subroutine.

**context**Must be a handle of type **cx\_handle**, which was previously returned by a successful **RSiPathGetCx [\("RSiPathGetCx](#page-113-0) Subroutine" on page 96)** subroutine call.
**link**Must be a pointer to a structure of type **struct SpmiCxLink**, which was previously returned by a successful **RSiFirstCx ("RSiFirstCx [Subroutine"](#page-95-0) on page 78)** or **RSiNextCx** subroutine call.

**name**Must be a pointer to a pointer to a character array. The pointer must be initialized to point at a character array pointer. When the subroutine call is successful, the short name of the subcontext is returned in the character array pointer.

**descr**Must be a pointer to a pointer to a character array. The pointer must be initialized to point at a character array pointer. When the subroutine call is successful, the description of the subcontext is returned in the character array pointer.

### **Return Values**

If successful, the subroutine returns a pointer to a structure of type **struct SpmiCxLink**. If an error occurs, or if no more subcontexts exist for the context, NULL is returned and an error text may be placed in the external character array **RSiEMsg**.

## **Error Codes**

All RSI subroutines use external variables to provide error information. To access these variables, an application program must define the following external variables:

- extern char RSiEMsg[];
- extern int RSiErrno:

If the subroutine returns without an error, the **RSiErrno** variable is set to **RSiOkay** and the **RSiEMsg** character array is empty. If an error is detected, the **RSiErrno** variable returns an error code, as defined in the enum **RSiErrorType**. RSi error codes are described in *List of RSi Error Codes*.

#### **Files**

**/usr/include/sys/Rsi.h** Declares the subroutines, data structures, handles, and macros that an application program can use to access the RSI.

## **Related Information**

For related information, see:

- "RSiFirstCx [Subroutine"](#page-95-0) on page 78
- "RSiOpen [Subroutine"](#page-110-0) on page 93
- ["RSiPathGetCx](#page-113-0) Subroutine" on page 96.

### **RSiNextStat Subroutine**

#### **Purpose**

Returns the next statistic of an **SpmiCx** context.

#### **Library**

RSI Library (**libSpmi.a**)

## **Syntax**

```
#include sys/Rsi.h
struct SpmiStatLink *RSiNextStat(rhandle, context, link, name,
descr)
RSiHandle rhandle;
```
cx\_handle *\*context*; struct SpmiStatLink *\*link*; char *\*\*name*; char *\*\*descr*;

## **Description**

The **RSiNextStat** subroutine:

- 1. Validates that a context identified by the second argument exists.
- 2. Returns a handle to the next element of the list of statistics defined for the context.
- 3. Returns the short name and description of the statistic.

This subroutine is part of the Performance Toolbox for AIX licensed product.

#### **Parameters**

**rhandle**Must be an **RSiHandle**, which was previously initialized by the **RSiOpen ("RSiOpen [Subroutine"](#page-110-0) on [page](#page-110-0) 93)** subroutine.

**context**Must be a handle of type **cx\_handle**, which was previously returned by a successful **RSiPathGetCx [\("RSiPathGetCx](#page-113-0) Subroutine" on page 96)** subroutine call.

**link**Must be a pointer to a structure of type **struct SpmiStatLink**, which was previously returned by a successful **RSiFirstStat [\("RSiFirstStat](#page-96-0) Subroutine" on page 79)** or **RSiNextStat** subroutine call.

**name**Must be a pointer to a pointer to a character array. The pointer must be initialized to point at a character array pointer. When the subroutine call is successful, the short name of the statistics value is returned in the character array pointer.

**descr**Must be a pointer to a pointer to a character array. The pointer must be initialized to point at a character array pointer. When the subroutine call is successful, the description of the statistics value is returned in the character array pointer.

### **Return Values**

If successful, the subroutine returns a pointer to a structure of type **struct SpmiStatLink**. If an error occurs, or if no more statistics exists for the context, NULL is returned and an error text may be placed in the external character array **RSiEMsg**.

### **Error Codes**

All RSI subroutines use external variables to provide error information. To access these variables, an application program must define the following external variables:

- extern char RSiEMsg[];
- extern int RSiErrno:

If the subroutine returns without an error, the **RSiErrno** variable is set to **RSiOkay** and the **RSiEMsg** character array is empty. If an error is detected, the **RSiErrno** variable returns an error code, as defined in the enum **RSiErrorType**. RSi error codes are described in *List of RSi Error Codes*.

### **Files**

**/usr/include/sys/Rsi.h** Declares the subroutines, data structures, handles, and macros that an application program can use to access the RSI.

## <span id="page-110-0"></span>**Related Information**

For related information, see:

- ["RSiFirstStat](#page-96-0) Subroutine" on page 79
- "RSiOpen Subroutine"
- ["RSiPathGetCx](#page-113-0) Subroutine" on page 96.

### **RSiOpen Subroutine**

#### **Purpose**

Initializes the RSi interface for a remote host.

### **Library**

RSI Library (**libSpmi.a**)

## **Syntax**

```
#include sys/Rsi.h
int RSiOpen(rhandle, wait, bufsize, hostID, feed_callb,
            resy_callb, excp_callb)
RSiHandle rhandle;
int wait;
int bufsize;
char *hostID;
int (*feed_callb)();
int (*resy_callb)();
int (*excp_callb)();
```
## **Description**

The **RSiOpen** subroutine performs the following actions:

- 1. Establishes the issuing data-consumer program as a data consumer known to the **xmservd** daemon on a particular host. The subroutine does this by sending an **are\_you\_there** packet to the host.
- 2. Initializes an RSi handle for subsequent use by the data-consumer program.

This subroutine is part of the Performance Toolbox for AIX licensed product.

## **Parameters**

The arguments to the subroutine are:

**rhandle**Must point to an element of the **RSiHandleStruct** array, which is returned by a previous **RSiInit ("RSiInit [Subroutine"](#page-102-0) on page 85)** call. If the subroutine is successful the structure is initialized and ready to use as a handle for subsequent RSi interface subroutine calls.

**wait**Must specify the timeout in milliseconds that the RSi interface shall wait for a response when using the request-response functions. On LANs, a reasonable value for this argument is 100 milliseconds. If the response is not received after the specified wait time, the library subroutines retry the receive operation until five times the wait time has elapsed before returning a timeout indication. The wait time must be zero or more milliseconds.

**bufsize**Specifies the maximum buffer size to be used for constructing network packets. This size must be at least 4,096 bytes. The buffer size determines the maximum packet length that can be received by your program and sets the limit for the number of data values that can be received in one **data\_feed** packet. There's no point in setting the buffer size larger than that of the **xmservd** daemon because both must be

able to handle the packets. If you need large sets of values, you can use the command line argument **-b** of **xmservd** to increase its buffer size up to 16,384 bytes.

The fixed part of a **data\_feed** packet is 104 bytes and each value takes 32 bytes. A buffer size of 4,096 bytes allows up to 124 values per packet.

**hostID**Must be a character array containing the identification of the remote host whose **xmservd** daemon is the one with which you want to talk. The first characters of the host identification (up to the first white space) is used as the host name. The full host identification is stored in the **RSiHandle** field **longname** and may contain any description that helps the end user identify the host used. The host name may be either in long format (including domain name) or in short format.

**feed callb**Must be a pointer to a function that processes **data feed** packets as they are received from the **xmservd** daemon. When this callback function is invoked, it is passed three arguments as described in the following information.

**resy** callb<sub>Must be a pointer to a function that processes **i** am back packets as they are received from</sub> the **xmservd** daemon. When this callback function is invoked it is passed three arguments as described in the following information.

**excp callb**Must be NULL or a pointer to a function that processes **except rec** packets as they are received from the **xmservd** daemon. If a NULL pointer is passed, your application does not receive **except rec** messages. When this callback function is invoked, it is passed three arguments as described in the following information. This argument always overrides the corresponding argument of any previous **RSiInvite ("RSiInvite [Subroutine"](#page-104-0) on page 87)** or **RSiOpen ("RSiOpen [Subroutine"](#page-110-0) on page 93)** subroutine call and can itself be overridden by subsequent executions of either. In this way, your application can turn exception monitoring on and off. For an **RSiOpen** call to override the exception processing specified by a previous open call, the connection must first be closed with the **RSiClose ("RSiClose [Subroutine"](#page-89-0) on page 72)** subroutine call.

The **feed\_callb**, **resy\_callb**, and **excp\_callb** functions are called with the arguments:

**RSiHandle**. When a **data\_feed** packet is received, the structure pointed to is guaranteed to represent the host sending the packet. In all other situations the **RSiHandle** structure may represent any of the hosts to which your application is talking.

Pointer of type **pack \*** to the input buffer containing the received packet. In callback functions, always use this pointer rather than the pointer in the **RSiHandle** structure.

Pointer of type **struct sockaddr\_in \*** to the IP address of the originating host.

#### **Return Values**

If successful, the subroutine returns zero and initializes the array element of type **RSiHandle** pointed to by **rhandle**. If an error occurs, error text is placed in the external character array **RSiEMsg** and the subroutine returns a negative value.

## **Error Codes**

All RSI subroutines use external variables to provide error information. To access these variables, an application program must define the following external variables:

- extern char RSiEMsg[];
- extern int RSiErrno:

<span id="page-112-0"></span>If the subroutine returns without an error, the **RSiErrno** variable is set to **RSiOkay** and the **RSiEMsg** character array is empty. If an error is detected, the **RSiErrno** variable returns an error code, as defined in the enum **RSiErrorType**. RSi error codes are described in *List of RSi Error Codes*.

### **Files**

**/usr/include/sys/Rsi.h** Declares the subroutines, data structures, handles, and macros that an application program can use to access the RSI.

## **Related Information**

For related information, see:

- "RSiClose [Subroutine"](#page-89-0) on page 72
- "RSilnvite [Subroutine"](#page-104-0) on page 87

### **RSiPathAddSetStat Subroutine**

#### **Purpose**

Add a single statistics value to an already defined **SpmiStatSet**.

## **Library**

RSI Library (**libSpmi.a**)

## **Syntax**

```
#include sys/Rsi.h
struct SpmiStatVals *RSiPathAddSetStat(rhandle, statset,
path)
RSiHandle rhandle;
struct SpmiStatSet *statset;
char *path;
```
### **Parameters**

**rhandle**Must be an **RSiHandle**, which was previously initialized by the **RSiOpen ("RSiOpen [Subroutine"](#page-110-0) on [page](#page-110-0) 93)** subroutine.

**statset**Must be a pointer to a structure of type **struct SpmiStatSet**, which was previously returned by a successful **RSiCreateStatSet [\("RSiCreateStatSet](#page-91-0) Subroutine" on page 74)** subroutine call.

**path**Must be the full value path name of the statistics value to add to the **SpmiStatSet**. The value path name must not include a terminating slash. Note that value path names never start with a slash.

### **Return Values**

If successful, the subroutine returns a pointer to a structure of type **struct SpmiStatVals**. If an error occurs, NULL is returned and an error text may be placed in the external character array **RSiEMsg**. If you attempt to add more values to a statset than the current local buffer size allows, **RSiErrno** is set to **RSiTooMany**. If you attempt to add more values than the buffer size of the remote host's **xmservd** daemon allows, **RSiErrno** is set to **RSiBadStat** and the status field in the returned packet is set to **too\_many\_values**.

The external integer **RSiMaxValues** holds the maximum number of values acceptable with the data-consumer's buffer size.

## <span id="page-113-0"></span>**Error Codes**

All RSI subroutines use external variables to provide error information. To access these variables, an application program must define the following external variables:

- extern char RSiEMsg[];
- extern int RSiErrno;

If the subroutine returns without an error, the **RSiErrno** variable is set to **RSiOkay** and the **RSiEMsg** character array is empty. If an error is detected, the **RSiErrno** variable returns an error code, as defined in the enum **RSiErrorType**. RSi error codes are described in *List of RSi Error Codes*.

### **Files**

**/usr/include/sys/Rsi.h** Declares the subroutines, data structures, handles, and macros that an application program can use to access the RSI.

## **Related Information**

For related information, see:

- v ["RSiCreateStatSet](#page-91-0) Subroutine" on page 74
- "RSiOpen [Subroutine"](#page-110-0) on page 93.

### **RSiPathGetCx Subroutine**

#### **Purpose**

Searches the context hierarchy for an **SpmiCx** context that matches a context path name.

### **Library**

RSI Library (**libSpmi.a**)

### **Syntax**

```
#include sys/Rsi.h
cx_handle *RSiPathGetCx(rhandle, path)
RSiHandle rhandle;
char *path;
```
## **Description**

The **RSiPathGetCx** subroutine performs the following actions:

- 1. Searches the context hierarchy for a given path name of a context.
- 2. Returns a handle to be used when subsequently referencing the context.

This subroutine is part of the Performance Toolbox for AIX licensed product.

#### **Parameters**

**rhandle**Must be an **RSiHandle**, which was previously initialized by the **RSiOpen ("RSiOpen [Subroutine"](#page-110-0) on [page](#page-110-0) 93)** subroutine.

**path**A path name of a context for which a handle is to be returned. The context path name must be the full path name and must not include a terminating slash. Note that context path names never start with a slash.

## <span id="page-114-0"></span>**Return Values**

If successful, the subroutine returns a handle defined as a pointer to a structure of type **cx\_handle**. If an error occurs, NULL is returned and an error text may be placed in the external character array **RSiEMsg**.

## **Error Codes**

All RSI subroutines use external variables to provide error information. To access these variables, an application program must define the following external variables:

- extern char RSiEMsq[];
- extern int RSiErrno:

If the subroutine returns without an error, the **RSiErrno** variable is set to **RSiOkay** and the **RSiEMsg** character array is empty. If an error is detected, the **RSiErrno** variable returns an error code, as defined in the enum **RSiErrorType**. RSi error codes are described in *List of RSi Error Codes*.

### **Files**

**/usr/include/sys/Rsi.h** Declares the subroutines, data structures, handles, and macros that an application program can use to access the RSI.

## **Related Information**

For related information, see:

- "RSiFirstCx [Subroutine"](#page-95-0) on page 78
- "RSiOpen [Subroutine"](#page-110-0) on page 93
- ["RSiNextCx](#page-107-0) Subroutine" on page 90.

### **RSiStartFeed Subroutine**

#### **Purpose**

Tells **xmservd** to start sending data feeds for a statset.

#### **Library**

RSI Library (**libSpmi.a**)

### **Syntax**

```
#include sys/Rsi.h
int RSiStartFeed(rhandle, statset, msecs)
RSiHandle rhandle;
struct SpmiStatSet *statset;
int msecs;
```
## **Description**

The **RSiStartFeed** subroutine performs the following function:

- 1. Informs **xmservd** of the frequency with which it is required to send **data\_feed** packets.
- 2. Tells the **xmservd** to start sending **data\_feed** packets.

This subroutine is part of the Performance Toolbox for AIX licensed product.

### <span id="page-115-0"></span>**Parameters**

**rhandle**Must be an **RSiHandle**, which was previously initialized by the **RSiOpen ("RSiOpen [Subroutine"](#page-110-0) on [page](#page-110-0) 93)** subroutine.

**statset**Must be a pointer to a structure of type **struct SpmiStatSet**, which was previously returned by a successful **RSiCreateStatSet [\("RSiCreateStatSet](#page-91-0) Subroutine" on page 74)** subroutine call.

**msecs**The number of milliseconds between the sending of **data\_feed** packets. This number is rounded to a multiple of **min\_remote\_int** milliseconds by the **xmservd** daemon on the remote host. This minimum interval can be modified through the **-i** command line interval to **xmservd**.

### **Return Values**

If successful, the subroutine returns zero; otherwise it returns -1 and an error text may be placed in the external character array **RSiEMsg**.

## **Error Codes**

All RSI subroutines use external variables to provide error information. To access these variables, an application program must define the following external variables:

- extern char RSiEMsg[];
- extern int RSiErrno:

If the subroutine returns without an error, the **RSiErrno** variable is set to **RSiOkay** and the **RSiEMsg** character array is empty. If an error is detected, the **RSiErrno** variable returns an error code, as defined in the enum **RSiErrorType**. RSi error codes are described in *List of RSi Error Codes*.

#### **Files**

**/usr/include/sys/Rsi.h** Declares the subroutines, data structures, handles, and macros that an application program can use to access the RSI.

### **Related Information**

For related information, see:

- ["RSiCreateStatSet](#page-91-0) Subroutine" on page 74
- "RSiOpen [Subroutine"](#page-110-0) on page 93
- ["RSiStopFeed](#page-118-0) Subroutine" on page 101.

### **RSiStartHotFeed Subroutine**

#### **Purpose**

Tells **xmservd** to start sending hot feeds for a hotset or to start checking for if exceptions or SNMP traps should be generated.

#### **Library**

RSI Library (**libSpmi.a**)

## **Syntax**

#include *sys/Rsi.h*

```
int RSiStartFeed(rhandle, hotset, msecs)
RSiHandle rhandle;
struct SpmiHotSet *hotset;
int msecs;
```
## **Description**

The **RSiStartHotFeed** subroutine performs the following function:

- 1. Informs **xmservd** of the frequency with which it is required to send **hot\_feed** packets, if the hotset is defined to generate **hot\_feed** packets.
- 2. Informs **xmservd** of the frequency with which it is required to check if exceptions or SNMP traps should be generated. This is only done if it is specified for the hotset that exceptions and/or SNMP traps should be generated.
- 3. Tells the **xmservd** to start sending **data\_feed** packets and/or start checking for exceptions or traps.

This subroutine is part of the Performance Toolbox for AIX licensed product.

## **Parameters**

**rhandle**Must be an **RSiHandle**, which was previously initialized by the **RSiOpen ("RSiOpen [Subroutine"](#page-110-0) on [page](#page-110-0) 93)** subroutine.

**hotset**Must be a pointer to a structure of type **struc SpmiHotSet**, which was previously returned by a successful **RSiCreateHot [\("RSiCreateHotSet](#page-90-0) Subroutine" on page 73)** subroutine call.

**msecs**The number of milliseconds between the sending of **hot\_feed** packets and/or the number of milliseconds between checks for if exceptions or SNMP traps should be generated. This number is rounded to a multiple of **min** remote int milliseconds by the **xmservd** daemon on the remote host. This minimum interval can be modified through the **-i** command line interval to **xmservd**.

## **Return Values**

If successful, the subroutine returns zero; otherwise it returns -1 and an error text may be placed in the external character array **RSiEMsg**.

## **Error Codes**

All RSI subroutines use external variables to provide error information. To access these variables, an application program must define the following external variables:

- extern char RSiEMsg[];
- extern int RSiErrno;

If the subroutine returns without an error, the **RSiErrno** variable is set to **RSiOkay** and the **RSiEMsg** character array is empty. If an error is detected, the **RSiErrno** variable returns an error code, as defined in the enum **RSiErrorType**. RSi error codes are described in *List of RSi Error Codes*.

## **Files**

**/usr/include/sys/Rsi.h** Declares the subroutines, data structures, handles, and macros that an application program can use to access the RSI.

## **Related Information**

For related information, see:

- ["RSiCreateHotSet](#page-90-0) Subroutine" on page 73
- "RSiOpen [Subroutine"](#page-110-0) on page 93
- ["RSiChangeHotFeed](#page-88-0) Subroutine" on page 71
- ["RSiStopHotFeed](#page-119-0) Subroutine" on page 102.

### **RSiStatGetPath Subroutine**

### **Purpose**

Finds the full path name of a statistic identified by a **SpmiStatVals** pointer.

### **Library**

RSI Library (**libSpmi.a**)

# **Syntax**

```
#include sys/Rsi.h
char *RSiStatGetPath(rhandle, svp)
RSiHandle rhandle;
struct SpmiStatVals *svp;
```
## **Description**

The **RSiStatGetPath** subroutine performs the following:

- 1. Validates that the **SpmiStatVals** statistic identified by the second argument does exist.
- 2. Returns a pointer to a character array containing the full value path name of the statistic.

The memory area pointed to by the returned pointer is freed when the **RSiStatGetPath** subroutine call is repeated. For each invocation of the subroutine, a new memory area is allocated and its address returned.

If the calling program needs the returned character string after issuing the **RSiStatGetPath** subroutine call, the program must copy the returned string to locally allocated memory before reissuing the subroutine call.

This subroutine is part of the Performance Toolbox for AIX licensed product.

### **Parameters**

**rhandle**Must be an **RSiHandle**, previously initialized by the **RSiOpen ("RSiOpen [Subroutine"](#page-110-0) on page [93\)](#page-110-0)** subroutine.

**svp**Must be a handle of type **struct SpmiStatVals** as returned by a successful **RSiPathAddSetStat [\("RSiPathAddSetStat](#page-112-0) Subroutine" on page 95)** subroutine call.

### **Return Values**

If successful, the **RSiStatGetPath** subroutine returns a pointer to a character array containing the full path name of the statistic. If unsuccessful, the subroutine returns a NULL value and an error text may be placed in the external character array **RSiEMsg**.

## **Error Codes**

All RSI subroutines use external variables to provide error information. To access these variables, an application program must define the following external variables:

- extern char RSiEMsg[];
- extern int RSiErrno;

If the subroutine returns without an error, the **RSiErrno** variable is set to **RSiOkay** and the **RSiEMsg** character array is empty. If an error is detected, the **RSiErrno** variable returns an error code, as defined in the enum **RSiErrorType**. RSi error codes are described in *List of RSi Error Codes*.

<span id="page-118-0"></span>**Files**

**/usr/include/sys/Rsi.h** Declares the subroutines, data structures, handles, and macros that an application program can use to access the RSI.

## **Related Information**

For related information, see:

- "RSiOpen [Subroutine"](#page-110-0) on page 93
- ["RSiPathAddSetStat](#page-112-0) Subroutine" on page 95.

### **RSiStopFeed Subroutine**

### **Purpose**

Tells **xmservd** to stop sending data feeds for a statset.

### **Library**

RSI Library (**libSpmi.a**)

## **Syntax**

```
#include sys/Rsi.h
int RSiStopFeed(rhandle, statset, erase)
RSiHandle rhandle;
struct SpmiStatSet *statset;
boolean erase;
```
## **Description**

The **RSiStopFeed** subroutine instructs the **xmservd** of a remote system to:

- 1. Stop sending **data\_feed** packets for a given **SpmiStatSet**. If the daemon is not told to erase the **SpmiStatSet**, feeding of data can be resumed by issuing the **RSiStartFeed [\("RSiStartFeed](#page-114-0) [Subroutine"](#page-114-0) on page 97)** subroutine call for the **SpmiStatSet**.
- 2. Optionally tells the daemon and the API library subroutines to erase all their information about the **SpmiStatSet**. Subsequent references to the erased **SpmiStatSet** are not valid.

This subroutine is part of the Performance Toolbox for AIX licensed product.

#### **Parameters**

**rhandle**Must point to a structure of type **RSiHandle**, which was previously initialized by the **RSiOpen ("RSiOpen [Subroutine"](#page-110-0) on page 93)** subroutine.

**statset**Must be a pointer to a structure of type **struct SpmiStatSet**, which was previously returned by a successful **RSiCreateStatSet [\("RSiCreateStatSet](#page-91-0) Subroutine" on page 74)** subroutine call. Data feeding must have been started for this **SpmiStatSet** via a previous **RSiStartFeed [\("RSiStartFeed](#page-114-0) Subroutine" on [page](#page-114-0) 97)** subroutine call.

**erase**If this argument is set to true, the **xmservd** daemon on the remote host discards all information about the named **SpmiStatSet**. Otherwise the daemon maintains its definition of the set of statistics.

### **Return Values**

If successful, the subroutine returns zero, otherwise -1. A NULL error text is placed in the external character array **RSiEMsg** regardless of the subroutine's success or failure.

## <span id="page-119-0"></span>**Error Codes**

All RSI subroutines use external variables to provide error information. To access these variables, an application program must define the following external variables:

- extern char RSiEMsg[];
- extern int RSiErrno;

If the subroutine returns without an error, the **RSiErrno** variable is set to **RSiOkay** and the **RSiEMsg** character array is empty. If an error is detected, the **RSi**Errno variable returns an error code, as defined in the enum **RSiErrorType**. RSi error codes are described in *List of RSi Error Codes*.

### **Files**

**/usr/include/sys/Rsi.h** Declares the subroutines, data structures, handles, and macros that an application program can use to access the RSI.

## **Related Information**

For related information, see:

- "RSiOpen [Subroutine"](#page-110-0) on page 93
- ["RSiStartFeed](#page-114-0) Subroutine" on page 97.

### **RSiStopHotFeed Subroutine**

#### **Purpose**

Tells **xmservd** to stop sending hot feeds for a hotset and to stop checking for exception and SNMP trap generation.

#### **Library**

RSI Library (**libSpmi.a**)

## **Syntax**

```
#include sys/Rsi.h
int RSiStopFeed(rhandle, hotset, erase)
RSiHandle rhandle;
struct SpmiHotSet *hotset;
boolean erase;
```
## **Description**

The **RSiStopHotFeed** subroutine instructs the **xmservd** of a remote system to:

- 1. Stop sending **hot\_feed** packets or check if exceptions or SNMP traps should be generated for a given **SpmiHotSet**. If the daemon is not told to erase the **SpmiHotSet**, feeding of data can be resumed by issuing the **RSiStartHotFeed [\("RSiStartHotFeed](#page-115-0) Subroutine" on page 98)** subroutine call for the **SpmiHotSet**.
- 2. Optionally tells the daemon and the API library subroutines to erase all their information about the **SpmiHotSet**. Subsequent references to the erased **SpmiHotSet** are not valid.

This subroutine is part of the Performance Toolbox for AIX licensed product.

#### **Parameters**

**rhandle**Must point to a structure of type **RSiHandle**, which was previously initialized by the **RSiOpen ("RSiOpen [Subroutine"](#page-110-0) on page 93)** subroutine.

<span id="page-120-0"></span>**hotset**Must be a pointer to a structure of type **struct SpmiHotSet**, which was previously returned by a successful **RSiCreateHotSet [\("RSiCreateHotSet](#page-90-0) Subroutine" on page 73)** subroutine call. Data feeding must have been started for this **SpmiStatSet** via a previous **RSiStartHotFeed [\("RSiStartHotFeed](#page-115-0) [Subroutine"](#page-115-0) on page 98)** subroutine call.

**erase**If this argument is set to true, the **xmservd** daemon on the remote host discards all information about the named **SpmiHotSet**. Otherwise the daemon maintains its definition of the set of statistics.

### **Return Values**

If successful, the subroutine returns zero, otherwise -1. A NULL error text is placed in the external character array **RSiEMsg** regardless of the subroutine's success or failure.

## **Error Codes**

All RSI subroutines use external variables to provide error information. To access these variables, an application program must define the following external variables:

- extern char RSiEMsg[];
- extern int RSiErrno;

If the subroutine returns without an error, the **RSiErrno** variable is set to **RSiOkay** and the **RSiEMsg** character array is empty. If an error is detected, the **RSi**Errno variable returns an error code, as defined in the enum **RSiErrorType**. RSi error codes are described in *List of RSi Error Codes*.

### **Files**

**/usr/include/sys/Rsi.h** Declares the subroutines, data structures, handles, and macros that an application program can use to access the RSI.

## **Related Information**

For related information, see:

- "RSiOpen [Subroutine"](#page-110-0) on page 93
- ["RSiStartHotFeed](#page-115-0) Subroutine" on page 98
- ["RSiChangeHotFeed](#page-88-0) Subroutine" on page 71.

#### **rs\_alloc Subroutine**

#### **Purpose**

Allocates a resource set and returns its handle.

## **Library**

Standard C library (**libc.a**)

### **Syntax**

```
#include <sys/rset.h>
rsethandle_t rs_alloc (flags)
unsigned int flags;
```
## **Description**

The **rs\_alloc** subroutine allocates a resource set and initializes it according to the information specified by the *flags* parameter. The value of the *flags* parameter determines how the new resource set is initialized.

<span id="page-121-0"></span>The handle for the new resource set is returned by the subroutine.

### **Parameters**

*flags* Specifies how the new resource set is initialized. It takes one of the following values, defined in **rset.h**:

- v **RS\_EMPTY** (or 0 value): The resource set is initialized to contain no resources.
- **RS SYSTEM**: The resource set is initialized to contain available system resources.
- RS\_ALL: The resource set is initialized to contain all resources.
- **RS PARTITION**: The resource set is initialized to contain the resources in the caller's process partition resource set.

### **Return Values**

On successful completion, a resource set handle for the new resource set is returned. Otherwise, a value of 0 is returned and the **errno** global variable is set to indicate the error.

### **Error Codes**

The **rs\_alloc** subroutine is unsuccessful if one or more of the following are true:

**EINVAL** The *flags* parameter contains an invalid value. **ENOMEM** There is not enough space to create the data structures related to the resource set.

### **Related Information**

"rs\_free [Subroutine"](#page-122-0) on page 105, "rs\_getinfo [Subroutine"](#page-124-0) on page 107, and "rs\_init [Subroutine"](#page-130-0) on page [113.](#page-130-0)

### **rs\_discardname Subroutine**

#### **Purpose**

Discards a resource set definition from the system resource set registry.

#### **Library**

Standard C library (**libc.a**)

### **Syntax**

```
#include <sys/rset.h>
int rs_discardname(namespace, rsname)
char *namespace, *rsname;
```
## **Description**

The **rs\_discardname** subroutine discards from the system global repository the definition of the resource set. The resource set is identified by the *namespace* and *rsname* parameters. The specified resource set is removed from the registry, and can no longer be shared with other applications.

In order to be able to discard a name from the global repository, the calling process must have root authority or CAP\_NUMA\_ATTACH capability, and an effective user ID equal to that of the *rsname* parameter's creator. CAP\_NUMA\_ATTACH allows non-root users to create or remove an exclusive *rset*.

The **rs\_discardname** subroutine is used to remove an exclusive *rset*. When an exclusive *rset* is removed, the state of CPUs in that *rset* is modified so that those CPUs can run any work on the system. Root

<span id="page-122-0"></span>authority is required to remove an exclusive *rset*. See Exclusive use processor resource sets in *Operating system and device management* and the rmrset command for more information.

### **Parameters**

*namespace* Points to a null terminated string corresponding to the name space within which *rsname* should be found.

*rsname* Points to a null terminated string corresponding to the name of a registered resource set to be discarded.

### **Return Values**

If successful, a value of 0 is returned. Otherwise, a value of -1 is returned, and the **errno** global variable is set to indicate the error.

### **Error Codes**

The **rs\_discardname** subroutine is unsuccessful if one or more of the following are true:

**EINVAL** One of the following is true:

- The *rsname* parameter contains a null value.
- The *namespace* parameter contains a null value.
- v The *rsname* or *namespace* parameters point to an invalid name.
- v The name length is null or greater than the RSET\_NAME\_SIZE constant (defined in **rset.h**), or the name contains invalid characters.
- **EPERM** One of the following is true:
	- The calling process has neither root authority nor CAP\_NUMA\_ATTACH capability.
	- v The calling process has neither the same user ID as the creator of the *rsname* definition nor root authority .
	- The *namespace* parameter starts with sys. This name space is reserved for system use.

**EFAULT** Invalid address, and/or exceptions outside **errno** range.

## **Related Information**

["rs\\_getnameattr](#page-125-0) Subroutine" on page 108, ["rs\\_registername](#page-134-0) Subroutine" on page 117, and ["rs\\_getnamedrset](#page-127-0) Subroutine" on page 110.

The rmrset command.

#### **rs\_free Subroutine**

#### **Purpose**

Frees a resource set.

#### **Library**

Standard C library (**libc.a**)

### **Syntax**

```
#include <sys/rset.h>
void rs_free(rset)
rsethandle_t rset;
```
## <span id="page-123-0"></span>**Description**

The **rs\_free** subroutine frees a resource set identified by the *rset* parameter. The resource set must have been allocated by the **rs\_alloc** subroutine

### **Parameters**

*rset* Specifies the resource set whose memory will be freed.

### **Related Information**

The "rs\_alloc [Subroutine"](#page-120-0) on page 103.

### **rs\_getassociativity Subroutine**

### **Purpose**

Gets the hardware associativity values for a resource.

#### **Library**

Standard C library (**libc.a**)

## **Syntax**

```
#include <sys/rset.h>
int rs_getassociativity (type, id, assoc_array, array_size)
unsigned int type;
unsigned int id;
unsigned int *assoc_array;
unsigned int array_size;
```
## **Description**

The **rs\_getassociativity** subroutine returns the array of hardware associativity values for a specified resource.

This is a special purpose subroutine intended for specialized root applications needing the hardware associativity value information. The **rs\_getinfo**, **rs\_getrad**, and **rs\_numrads** subroutines are provided for non-root applications to discover system hardware topology.

The calling process must have root authority to get hardware associativity values.

### **Parameters**

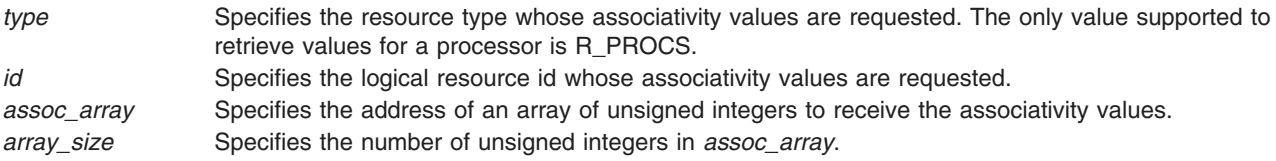

## **Return Values**

If successful, a value of 0 is returned. The *assoc\_array* parameter array contains the resource's associativity values. The first entry in the array indicates the number of associativity values returned. If the hardware system does not provide system topology data, a value of 0 is returned in the first array entry. If unsuccessful, a value of -1 is returned and the **errno** global variable is set to indicate the error.

## <span id="page-124-0"></span>**Error Codes**

The **rs\_getassociativity** subroutine is unsuccessful if one or more of the following are true:

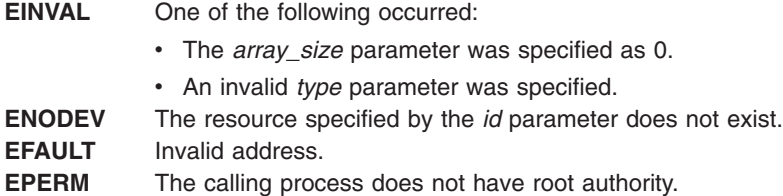

## **Related Information**

"rs\_getinfo Subroutine," "rs\_getrad [Subroutine"](#page-129-0) on page 112, and ["rs\\_numrads](#page-131-0) Subroutine" on page 114.

### **rs\_getinfo Subroutine**

#### **Purpose**

Gets information about a resource set.

### **Library**

Standard C library (**libc.a**)

## **Syntax**

```
#include <sys/rset.h>
int rs_getinfo(rset, info_type, flags)
rsethandle_t rset;
rsinfo_t info_type;
unsigned int flags;
```
## **Description**

The **rs getinfo** subroutine retrieves information about the resource set identified by the *rset* parameter. Depending on the value of the *info\_type* parameter, the **rs\_getinfo** subroutine returns information about the number of available processors, the number of available memory pools, or the amount of available memory contained in the resource *rset*. The subroutine can also return global system information such as the maximum system detail level, the symmetric multiprocessor (SMP) and multiple chip module (MCM) system detail levels, and the maximum number of processor or memory pool resources in a resource set.

## **Parameters**

*rset* Specifies a resource set handle of a resource set the information should be retrieved from. This parameter is not meaningful if the *info\_type* parameter is R\_MAXSDL, R\_MAXPROCS, R\_MAXMEMPS, R\_SMPSDL, or R\_MCMSDL.

<span id="page-125-0"></span>*info\_type* Specifies the type of information being requested. One of the following values (defined in **rset.h**) can be used:

- v **R\_LGPGDEF**: The number of defined large pages in the resource set is returned in units of megabytes.
- v **R\_LGPGFREE**: The number of free large pages in the resource set is returned in units of megabytes.
- v **R\_NUMPROCS**: The number of available processors in the resource set is returned.
- v **R\_NUMMEMPS**: The number of available memory pools in the resource set is returned.
- v **R\_MEMSIZE**: The amount of available memory (in MB) contained in the resource set is returned.
- **R\_MAXSDL**: The maximum system detail level of the system is returned.
- v **R\_MAXPROCS**: The maximum number of processors that may be contained in a resource set is returned.
- **R\_MAXMEMPS**: The maximum number of memory pools that may be contained in a resource set is returned.
- v **R\_SMPSDL**: The system detail level that corresponds to the traditional notion of an SMP is returned. A system detail level of 0 is returned if the hardware system does not provide system topology data.
- **R\_MCMSDL**: The system detail level that corresponds to resources packaged in an MCM is returned. A system detail level of 0 is returned if the hardware system does not have MCMs or does not provide system topology data.

*flags* Reserved for future use. Specify as 0.

### **Return Values**

If successful, the requested information is returned. If unsuccessful, a value of -1 is returned and the **errno** global variable is set to indicate the error.

### **Error Codes**

The **rs\_getinfo** subroutine is unsuccessful if one or more of the following are true:

- **EINVAL** One of the following is true:
	- The *info\_type* parameter specifies an invalid resource type value.
	- v The *flags* parameter was not specified as 0.
- **EFAULT** Invalid address.

### **Related Information**

The ["rs\\_numrads](#page-131-0) Subroutine" on page 114.

#### **rs\_getnameattr Subroutine**

#### **Purpose**

Retrieves the access control information of a resource set definition in the system resource set registry.

### **Library**

Standard C library (**libc.a**)

### **Syntax**

**#include <sys/rset.h> int rs\_getnameattr(***[namespace,](#page-126-0) [rsname,](#page-126-0) [attr](#page-126-0)***) char \****namespace*, **\****rsname*; **rs\_attributes\_t \****attr*;

## <span id="page-126-0"></span>**Description**

The **rs\_getnameattr** subroutine retrieves from the system resource set registry the access control information of the resource set definition specified by the *namespace* and *rsname* parameters.

The owner ID, group ID, and access control information of the specified resource set are stored in the structure pointed to by the *attr* parameter.

**Note:** No special authority or access permission is required to query this information.

### **Parameters**

*namespace* Points to a null terminated string corresponding to the name space within which the *rsname* parameter should be found.

*rsname* Points to a null terminated string corresponding to the name the information should be retrieved for. *attr* Points to an **rs\_attributes\_t** structure containing the *owner*, *group*, and *mode* fields, which will be filled by the subroutine. The *mode* field in the **rs\_attributes\_t** structure is used to store the access permissions, and is constructed by logically ORing one or more of the following values, defined in **rset.h**:

- **RS\_IRUSR:** Gives read rights to the name's owner.
- RS\_IWUSR: Gives write rights to the name's owner.
- **RS\_IRGRP**: Gives read rights to users of the same group as the name's owner.
- **RS\_IWGRP**: Gives write rights to users of the same group as the name's owner.
- **RS IROTH:** Gives read rights to others.
- **RS\_IWOTH:** Gives write rights to others.

Read privilege for a user means that the user can retrieve a resource set definition by issuing a call to the **rs\_getnamedrset** subroutine. Write privilege for a user means that the user can redefine a name by issuing another call to the **rs\_getnamedrset** subroutine.

## **Return Values**

If successful, a value of 0 is returned. If unsuccessful, a value of -1 is returned and the **errno** global variable is set to indicate the error.

### **Error Codes**

The **rs** getnameattr subroutine is unsuccessful if one or more of the following are true:

**EINVAL** If one of the following is true:

- The *rsname* parameter is a null pointer.
- The *namespace* parameter is a null pointer.
- v The *rsname* or *namespace* parameters point to an invalid name. The name length is 0 or greater than the RSET\_NAME\_SIZE constant (defined in **rset.h**), or the *rsname* parameter contains invalid characters.

**ENOENT** The *rsname* parameter could not be found in the name space identified by the *namespace* parameter.

**EFAULT** Invalid address.

### **Related Information**

["rs\\_registername](#page-134-0) Subroutine" on page 117, ["rs\\_discardname](#page-121-0) Subroutine" on page 104, and ["rs\\_getnamedrset](#page-127-0) Subroutine" on page 110.

### <span id="page-127-0"></span>**rs\_getnamedrset Subroutine**

#### **Purpose**

Retrieves the contents of a named resource set from the system resource set registry.

## **Library**

Standard C library (**libc.a**)

## **Syntax**

**#include <sys/rset.h> int rs\_getnamedrset (***namespace, rsname, rset***) char \****namespace*, **\****rsname*;

## **Description**

The **rs\_getnamedrset** subroutine retrieves a resource set definition from the system registry. The *namespace* and *rsname* parameters identify the resource set to be retrieved. The *rset* parameter identifies where the retrieved resource set should be returned. The *namespace* and *rsname* parameters identify a previously registered resource set definition.

The calling process must have root authority or read access rights to the resource set definition in order to retrieve it.

The *rset* parameter must be allocated (using the **rs\_alloc** subroutine) prior to calling the **rs\_getnamedrset** subroutine.

### **Parameters**

*namespace* Points to a null-terminated string corresponding to the name space within which *rsname* is found. *rsname* Points to a null-terminated string corresponding to the previously registered name of a resource set. *rset* Specifies the resource set handle for the resource set that the registered resource set is copied into. The registered resource set is specified by the *rsname* parameter.

### **Return Values**

If successful , a value of 0 is returned. If unsuccessful, a value of -1 is returned and the **errno** global variable is set to indicate the error.

## **Error Codes**

The **rs\_getnamedrset** subroutine is unsuccessful if one or more of the following are true:

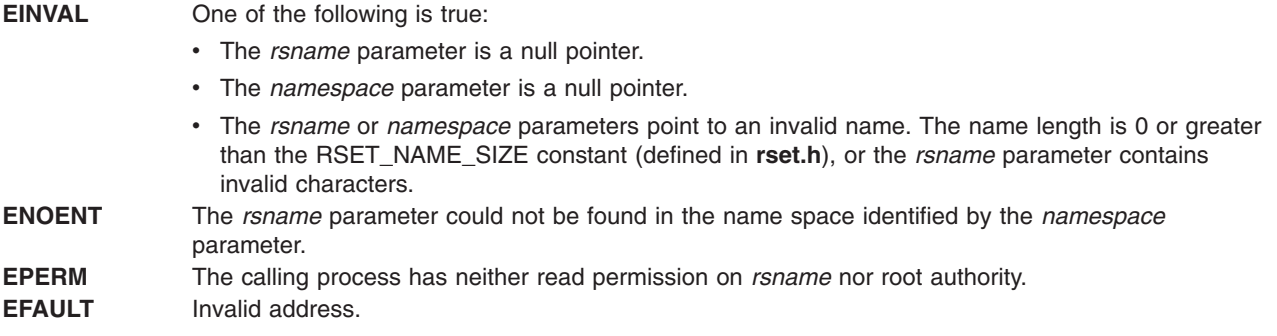

## <span id="page-128-0"></span>**Related Information**

"rs\_alloc [Subroutine"](#page-120-0) on page 103, ["rs\\_registername](#page-134-0) Subroutine" on page 117, ["rs\\_getnameattr](#page-125-0) [Subroutine"](#page-125-0) on page 108, and ["rs\\_discardname](#page-121-0) Subroutine" on page 104.

## **rs\_getpartition Subroutine**

### **Purpose**

Gets the partition resource set to which a process is attached.

### **Library**

Standard C library (**libc.a**)

## **Syntax**

```
#include <sys/rset.h>
int rs_getpartition (pid, rset)
pid_t pid;
rsethandle_t rset;
```
## **Description**

The **rs\_getpartition** subroutine returns the partition resource set attached to the specified process. A process ID value of RS\_MYSELF indicates the partition resource set attached to the current process is requested.

The return value from the **rs\_getpartition** subroutine indicates the type of resource set returned.

A value of RS\_PARTITION\_RSET indicates the process has a partition resource set that is set explicitly. This may be set with the **rs\_setpartition** subroutine or through the use of WLM work classes with resource sets.

A value of RS\_DEFAULT\_RSET indicates the process did not have an explicitly set partition resource set. The system default resource set is returned.

## **Parameters**

*pid* Specifies the process ID whose partition *rset* is requested.

*rset* Specifies the resource set to receive the process' partition resource set.

## **Return Values**

If successful, a value of RS\_PARTITION\_RSET, or RS\_DEFAULT\_RSET is returned. If unsuccessful, a value of -1 is returned and the global **errno** variable is set to indicate the error.

## **Error Codes**

The **rs\_getpartition** subroutine is unsuccessful if one or more of the following are true:

**EFAULT** Invalid address. **ESRCH** The process identified by the *pid* parameter does not exist.

## **Related Information**

The "ra\_getrset [Subroutine"](#page-38-0) on page 21.

### <span id="page-129-0"></span>**rs\_getrad Subroutine**

#### **Purpose**

Returns a system resource allocation domain (RAD) contained in an input resource set.

## **Library**

Standard C library (**libc.a**)

## **Syntax**

```
#include <sys/rset.h>
int rs_getrad (rset, rad, sdl, index, flags)
rsethandle_t rset, rad;
unsigned int sdl;
unsigned int index;
unsigned int flags;
```
## **Description**

The **rs** getrad subroutine returns a system RAD at a specified system detail level and index that is contained in an input resource set. If only some of the resources in the specified system RAD are contained in the input resource set, only the resources in both the system RAD and the input resource set are returned.

The input resource set is specified by the *rset* parameter. The output system RAD is identified by the *rad* parameter.

The system RAD is specified by system detail level *sdl* and index number *index*. If only a portion of the specified RAD is contained in *rset*, only that portion is returned in *rad*.

The *rset* and *rad* parameters must be allocated (using the **rs\_alloc** subroutine) prior to calling the **rs\_getrad** subroutine.

### **Parameters**

- *rset* Specifies a resource set handle for the input resource set.
- *rad* Specifies a resource set handle to receive the desired system RAD (contained in the *rset* parameter).
- *sdl* Specifies the system detail level of the desired system RAD.
- *index* Specifies the index of the system RAD that should be returned from among those at the specified *sdl*. This parameter must belong to the **[0, rs\_numrads(***rset, sdl, flags***)- 1]** interval.
- *flags* The following flags (defined in **rset.h**) can be used to modify the default behavior of the **rs\_getrad** subroutine. By default, the **rs\_getrad** subroutine empties the resource set specified by *rad* before the specified RAD is retrieved.
	- v **RS\_UNION**: Instead of emptying *rad* before the specified RAD is retrieved, the RAD retrieved is added to the contents of *rad*. On completion, *rad* contains the union of its original contents and the specified RAD.
	- **RS\_EXCLUSION**: Instead of emptying *rad* before the specified RAD is retrieved, the resources in the specified RAD that are also in *rad* are removed from *rad*. On return, *rad* contains all the resources it originally contained except those in the specified RAD.

## **Return Values**

If successful, a value of 0 is returned. If unsuccessful, a value of -1 is returned and the **errno** global variable is set to indicate the error.

## <span id="page-130-0"></span>**Error Codes**

The **rs\_getrad** subroutine is unsuccessful if one or more of the following are true:

**EINVAL** One of the following is true:

- The *flags* parameter contains an invalid value.
- The *sdl* parameter is greater than the maximum system detail level.
- v The RAD specified by the *index* parameter does not exist at the system detail level specified by the *sdl* parameter.

**EFAULT** Invalid address.

### **Related Information**

["rs\\_numrads](#page-131-0) Subroutine" on page 114, "rs\_getinfo [Subroutine"](#page-124-0) on page 107, and "rs\_alloc [Subroutine"](#page-120-0) on [page](#page-120-0) 103.

### **rs\_init Subroutine**

#### **Purpose**

Initializes a previously allocated resource set.

### **Library**

Standard C library (**libc.a**)

### **Syntax**

```
#include <sys/rset.h>
int rs_init (rset, flags)
rsethandle_t rset;
unsigned int flags;
```
## **Description**

The **rs\_init** subroutine initializes a previously allocated resource set. The resource set is initialized according to information specified by the *flags* parameter.

### **Parameters**

*rset* Specifies the handle of the resource set to initialize.

- *flags* Specifies how the resource set is initialized. It takes one of the following values, defined in **rset.h**:
	- RS\_EMPTY: The resource set is initialized to contain no resources.
	- RS\_SYSTEM: The resource set is initialized to contain available system resources.
	- **RS ALL**: The resource set is initialized to contain all resources.
	- **RS\_PARTITION**: The resource set is initialized to contain the resources in the caller's process partition resource set.

### **Return Values**

If successful, a value of 0 is returned. If unsuccessful, a value of -1 is returned, and the **errno** global variable is set to indicate the error.

### <span id="page-131-0"></span>**Error Codes**

The **rs\_init** subroutine is unsuccessful if one or more of the following are true:

**EINVAL** The *flags* parameter contains an invalid value.

### **Related Information**

The "rs\_alloc [Subroutine"](#page-120-0) on page 103.

#### **rs\_numrads Subroutine**

#### **Purpose**

Returns the number of system resource allocation domains (RADs) that have available resources.

### **Library**

Standard C library (**libc.a**)

## **Syntax**

```
#include <sys/rset.h>
int rs_numrads(rset, sdl, flags)
rsethandle_t rset;
unsigned int sdl;
unsigned int flags;
```
### **Description**

The **rs\_numrads** subroutine returns the number of system RADs at system detail level *sdl*, that have available resources contained in the resource set identified by the *rset* parameter.

The number of atomic RADs contained in the *rset* parameter is returned if the *sdl* parameter is equal to the maximum system detail level.

#### **Parameters**

- *rset* Specifies the resource set handle for the resource set being queried.
- sdl Specifies the system detail level in which the caller is interested.
- *flags* Reserved for future use. Specify as 0.

## **Return Values**

If successful, the number of available RADs at system detail level *sdl*, that have resources contained in the specified resource set is returned. If unsuccessful, a value of -1 is returned and the **errno** global variable is set to indicate the error.

### **Error Codes**

The **rs\_numrads** subroutine is unsuccessful if one or more of the following are true:

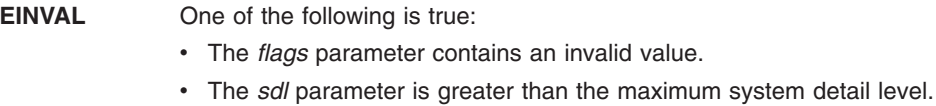

**EFAULT** Invalid address.

## **Related Information**

"rs\_getrad [Subroutine"](#page-129-0) on page 112, and "rs\_getinfo [Subroutine"](#page-124-0) on page 107.

### **rs\_op Subroutine**

### **Purpose**

Performs a set of operations on one or two resource sets.

## **Library**

Standard C library (**libc.a**)

## **Syntax**

```
#include <sys/rset.h>
int rs_op (command, rset1, rset2, flags, id)
unsigned int command;
rsethandle_t rset1, rset2;
unsigned int flags;
unsigned int id;
```
## **Description**

The **rs\_op** subroutine performs the operation specified by the *command* parameter on resource set *rset1* or both resource sets *rset1* and *rset2*.

## <span id="page-133-0"></span>**Parameters**

*command* Specifies the operation to apply to the resource sets identified by *rset1* and *rset2*. One of the following values, defined in **rset.h**, can be used:

- v **RS\_UNION**: The resources contained in either *rset1* or *rset2* are stored in *rset2*.
- **RS\_INTERSECTION**: The resources that are contained in both *rset1* and *rset2* are stored in *rset2*.
- v **RS\_EXCLUSION**: The resources in *rset1* that are also in *rset2* are removed from *rset2*. On completion, *rset2* contains all the resources that were contained in *rset2* but were not contained in *rset1*.
- v **RS\_COPY**: All resources in *rset1* whose type is *flags* are stored in *rset2*. If *rset1* contains no resources of this type, *rset2* will be empty. The previous content of *rset2* is lost, while the content of *rset1* is unchanged.
- v **RS\_FIRST**: The first resource whose type is *flags* is retrieved from *rset1* and stored in *rset2*. If *rset1* contains no resources of this type, *rset2* will be empty.
- **RS\_NEXT:** The resource from *rset1* whose type is *flags* and that follows the resource contained in *rset2* is retrieved and stored in *rset2*. If no resource of the appropriate type follows the resource specified in *rset2*, *rset2* will be empty.
- v **RS\_NEXT\_WRAP**: The resource from *rset1* whose type is *flags* and that follows the resource contained in *rset2* is retrieved and stored in *rset2*. If no resource of the appropriate type follows the resource specified in *rset2*, *rset2* will contain the first resource of this type in *rset1*.
- **RS ISEMPTY**: Test if resource set *rset1* is empty.
- v **RS\_ISEQUAL**: Test if resource sets *rset1* and *rset2* are equal.
- **RS ISCONTAINED**: Test if all resources in resource set *rset1* are also contained in resource set *rset2*.
- v **RS\_TESTRESOURCE**: Test if the resource whose type is *flags* and index is *id* is contained in resource set *rset1*.
- v **RS\_ADDRESOURCE**: Add the resource whose type is *flags* and index is *id* to resource set *rset1*.
- **RS\_DELRESOURCE:** Delete the resource whose type is *flags* and index is *id* from resource set *rset1*.
- v **RS\_STSET**: Constructs an ST resource set by including only one hardware thread per physical processor included in *rset1* and stores it in *rset2*. Only available processors are considered when constructing the ST resource set.
- *rset1* Specifies the resource set handle for the first of the resource sets involved in the *command* operation.
- *rset2* Specifies the resource set handle for the second of the resource sets involved in the *command* operation. This resource set is also used, on return, to store the result of the operation, and its previous content is lost. The *rset2* parameter is ignored on the RS\_ISEMPTY, RS\_TESTRESOURCE, RS\_ADDRESOURCE, and RS\_DELRESOURCE commands.
- *flags* When combined with the RS\_COPY command, the *flags* parameter specifies the type of the resources that will be copied from *rset1* to *rset2*. When combined with an RS\_FIRST or an RS\_NEXT command, the *flags* parameter specifies the type of the resource that will be retrieved from *rset1*. This parameter is constructed by logically ORing one or more of the following values, defined in **rset.h**:
	- v **R\_PROCS:** processors
	- **R\_MEMPS:** memory pools
	- v **R\_ALL\_RESOURCES:** processors and memory pools

If none of the above are specified for *flags*, R\_ALL\_RESOURCES is assumed.

*id* On the RS\_TESTRESOURCE, RS\_ADDRESOURCE, and RS\_DELRESOURCE commands, the *id* parameter specifies the index of the resource to be tested, added, or deleted. This parameter is ignored on the other commands.

## <span id="page-134-0"></span>**Return Values**

If successful, the commands RS\_ISEMPTY, RS\_ISEQUAL, RS\_ISCONTAINED, and RS\_TESTRESOURCE return 0 if the tested condition is not met and 1 if the tested condition is met. All other commands return 0 if successful. If unsuccessful, a value of -1 is returned and the **errno** global variable is set to indicate the error.

## **Error Codes**

The **rs\_op** subroutine is unsuccessful if one or more of the following are true:

- **EINVAL** If one of the following is true:
	- *rset1* identifies an invalid resource set.
	- *rset2* identifies an invalid resource set.
	- *command* identifies an invalid operation.
	- v *command* is RS\_NEXT or RS\_NEXT\_WRAP\*, and *rset2* does not contain a single resource.
	- *command* is RS\_NEXT or RS\_NEXT\_WRAP<sup>\*</sup>, and the single resource contained in *rset2* is not also contained in *rset1*.
	- *flags* identifies an invalid resource type.
	- *id* specifies a resource index that is too large.

**EFAULT** Invalid address.

**Related Information**

The "rs\_alloc [Subroutine"](#page-120-0) on page 103.

### **rs\_registername Subroutine**

### **Purpose**

Registers a resource set definition in the system resource set registry.

## **Library**

Standard C library (**libc.a**)

## **Syntax**

```
#include <sys/rset.h>
int rs_registername(rset, namespace, rsname, mode, command)
rsethandle_t rset;
char *namespace, *rsname;
unsigned int mode, command;
```
## **Description**

The **rs\_registername** subroutine registers in the system resource registry (within the name space identified by *namespace*) the definition of the resource set identified by the *rset* handle. The **rs\_registername** subroutine does this by associating with it the name specified by the null terminated string structure pointed to by *rsname*.

If *rsname* does not exist, the owner and group IDs of *rsname* are set to the caller's owner and group IDs, and the access control information for *rsname* is set according to the *mode* parameter.

If *rsname* already exists, its owner and group IDs and its access control information are left unchanged, and the *mode* parameter is ignored. This name can be shared with any applications to identify a dedicated resource set.

<span id="page-135-0"></span>Using the *command* parameter, you can ask to overwrite or not to overwrite the *rsname* parameter's registration if it already exists in the global repository within the name space identified by *namespace*. If *rsname* already exists within the specified name space and the *command* parameter is set to **not overwrite**, an error is reported to the calling process.

The namespace **sysxrset** is reserved for exclusive *rsets*. When an exclusive *rset* is created, the state of CPUs in the *rset* is modified so that those CPUs only run work that is directed to them. See Exclusive use processor resource sets in *Operating system and device management* and the mkrset command for more information. Root privilege or CAP\_NUMA\_ATTACH capability is required to create or remove an exclusive *rset*. An exclusive *rset* cannot be overwritten.

#### **Notes:**

- 1. Registering a resource set definition can only be done by a process that has root authority or CAP\_NUMA\_ATTACH capability. CAP\_NUMA\_ATTACH allows non-root users to create or remove an exclusive *rset*.
- 2. Overwriting an existing name's registration can be done only by a process that has root authority or write access to this name.

An application registered resource set definition is non-persistent. It does not persist over a system boot.

Both the *namespace* and *rsname* parameters may contain up to 255 characters. They must begin with an ASCII alphanumeric character. Only the period (.), minus (-), and underscore () characters can be mixed with ASCII alphanumeric characters within these strings. Moreover, the names are case-sensitive, which means there is a difference between uppercase and lowercase letters in resource set names and name spaces.

#### **Parameters**

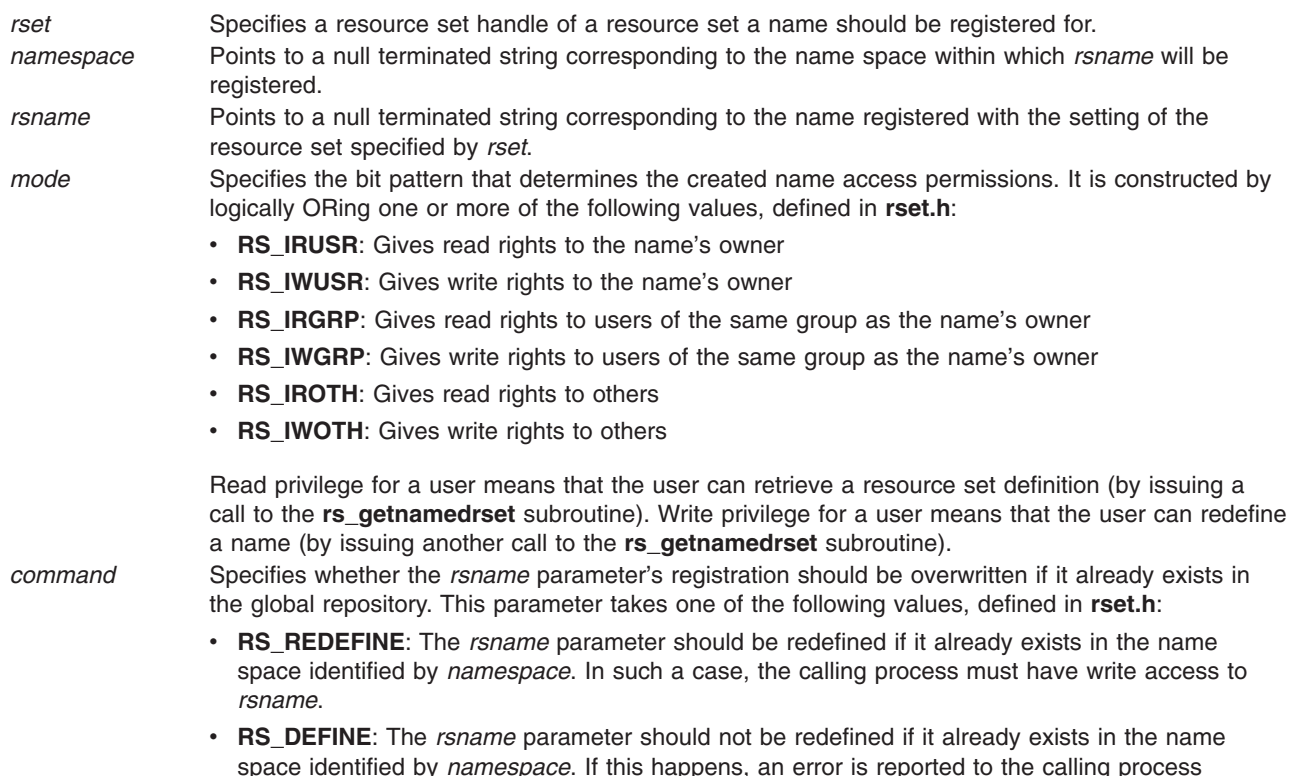

## **Return Values**

If successful, a value of 0 is returned. If unsuccessful, a value of -1 is returned and the **errno** global variable is set to indicate the error.

## **Error Codes**

The **rs\_registername** subroutine is unsuccessful if one or more of the following are true:

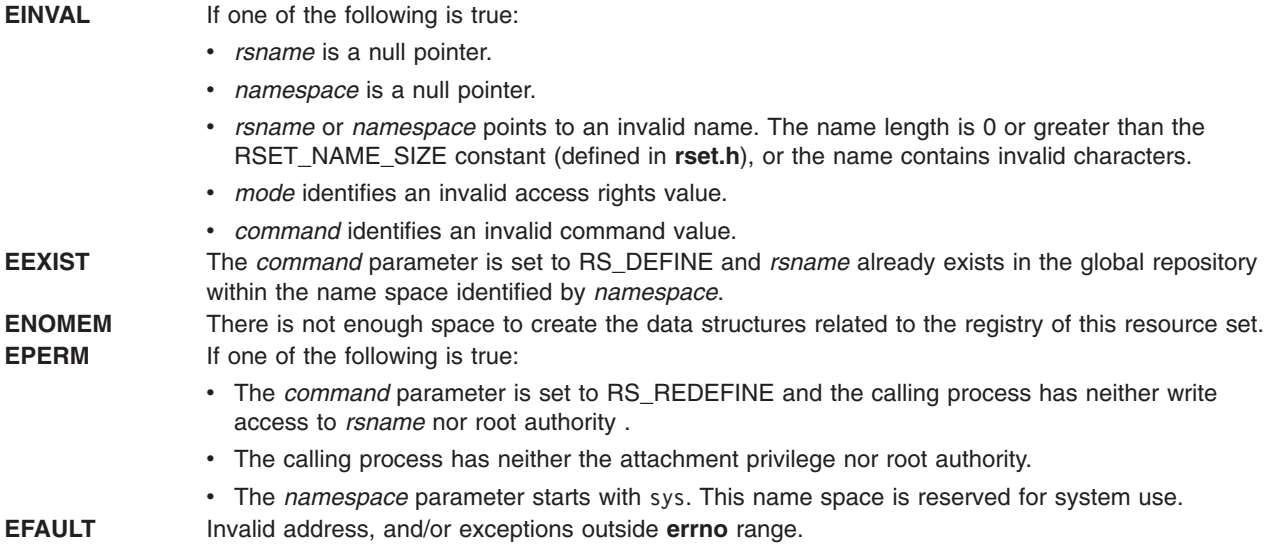

## **Related Information**

["rs\\_getnameattr](#page-125-0) Subroutine" on page 108, ["rs\\_discardname](#page-121-0) Subroutine" on page 104, and ["rs\\_getnamedrset](#page-127-0) Subroutine" on page 110.

The mkrset command.

## **rs\_setnameattr Subroutine**

### **Purpose**

Sets the access control information of a resource set definition in the system resource set registry.

## **Library**

Standard C library (**libc.a**)

## **Syntax**

```
#include <sys/rset.h>
int rs_setnameattr (namespace, rsname, command, attr)
char *namespace, *rsname;
unsigned int command;
rs_attributes *attr;
```
# **Description**

The **rs\_setnameattr** subroutine sets (depending on the *command* value) one or more of the owner, group, or access control information of the system registry resource set definition specified by the *namespace* and *rsname* parameters.

<span id="page-137-0"></span>The owner ID and/or group ID and/or access control information of the *rsname* parameter must be supplied in the structure pointed to by the *attr* parameter.

#### **Notes:**

- 1. In order to be able to set the attributes of a name, the calling process must have root authority or the attachment privilege and an effective user ID equal to that of the *rsname* parameter's owner.
- 2. Root authority is required to change the resource set definition owner ID, or to set its group ID outside of the caller's list of groups.

#### **Parameters**

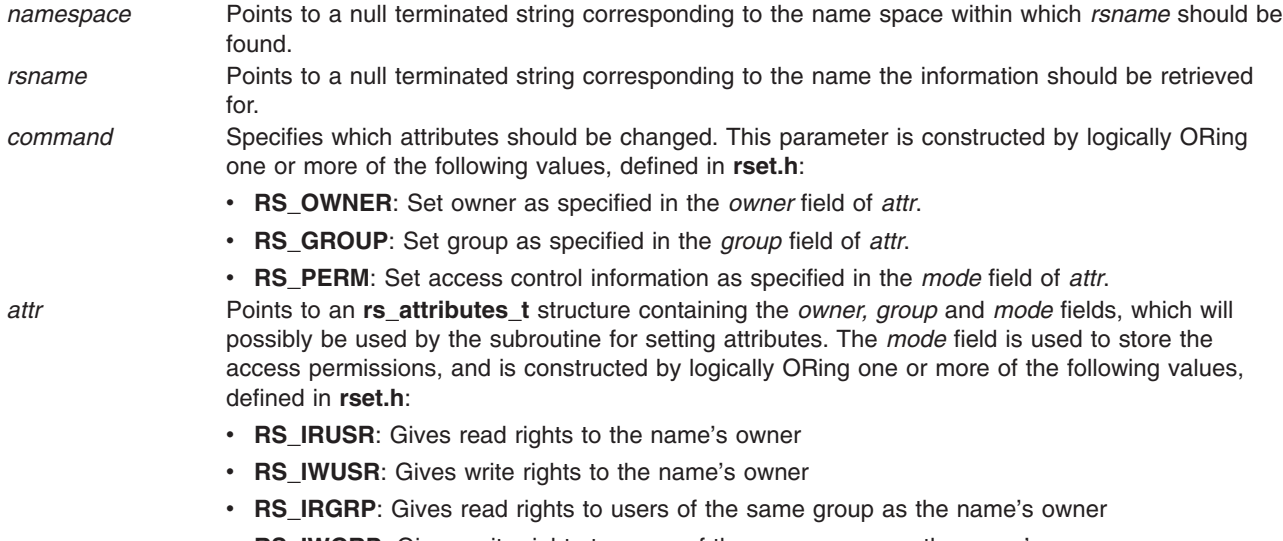

- v **RS\_IWGRP**: Gives write rights to users of the same group as the name's owner
- RS IROTH: Gives read rights to the others
- v **RS\_IWOTH**: Gives write rights to the others

### **Return Values**

If successful, a value of 0 is returned. If unsuccessful, a value of -1 is returned and the **errno** global variable is set to indicate the error.

### **Error Codes**

The **rs** setnameattr subroutine is unsuccessful if one or more of the following are true:

**EINVAL** One of the following is true:

- *rsname* is a null pointer.
- *namespace* is a null pointer.
- v *rsname* or *namespace* point to an invalid name. Name length is 0 or greater than the RSET\_NAME\_SIZE constant (defined in **rset.h**), or name contains invalid characters.
- *command* identifies an invalid command value.
- v *command* includes RS\_PERM and the *mode* field of *attr* identifies an invalid access rights value.
- *attr* is a null pointer.

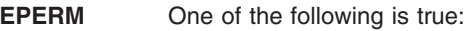

- The calling process has neither CAP\_NUMA\_ATTACH attachment privilege nor root authority.
- *command* includes RS\_OWNER and the *owner* field of *attr* is different from the caller's user ID and the caller does not have root authority.
- *command* includes RS GROUP, the *group* field of *attr* is outside of the caller's list of groups, and caller does not have root authority.
- The *namespace* parameter starts with sys. This name space is reserved for system use.
- **ENOENT** *rsname* could not be found in the name space identified by *namespace*.

```
ENOSPC Out of file-space blocks.
```
- **EFAULT** Invalid address; exceptions outside **errno** range.
- **ENOSYS** The **rs\_setnameattr** subroutine is not supported by the system.

#### **Related Information**

The ["rs\\_getnameattr](#page-125-0) Subroutine" on page 108.

#### **rs\_setpartition Subroutine**

#### **Purpose**

Sets the partition resource set of a process.

### **Library**

Standard C library (**libc.a**)

## **Syntax**

```
#include <sys/rset.h>
int rs_setpartition(pid, rset, flags)
pid_t pid;
rsethandle_t rset;
unsigned int flags;
```
## **Description**

The **rs\_setpartition** subroutine sets a process' partition resource set. The subroutine can also be used to remove a process' partition resource set.

The partition resource set limits the threads in a process to running only on the processors contained in the partition resource set.

The work component is an existing process identified by the process ID. A process ID value of RS\_MYSELF indicates the attachment applies to the current process.

The following conditions must be met to set a process' partition resource set:

- The calling process must have root authority.
- The resource set must contain processors that are available in the system.
- The new partition resource set must be equal to, or a superset of the target process' effective resource set.
- The target process must not contain any threads that have bindprocessor bindings to a processor.
- v The resource set must be a superset of all the threads' *rset* in the target process.

The *flags* parameter can be set to indicate the policy for using the resources contained in the resource set specified in the *rset* parameter. The only supported scheduling policy is R\_ATTACH\_STRSET, which is useful only when the processors of the system are running in simultaneous multi-threading mode.

<span id="page-139-0"></span>Processors like the POWER5 support simultaneous multi-threading, where each physical processor has two execution engines, called *hardware threads*. Each hardware thread is essentially equivalent to a single processor, and each is identified as a separate processor in a resource set. The R\_ATTACH\_STRSET flag indicates that the process is to be scheduled with a single-threaded policy; namely, that it should be scheduled on only one hardware thread per physical processor. If the R\_ATTACH\_STRSET flag is specified, then all of the available processors indicated in the resource set must be of exclusive use (the processor must belong to some exclusive use processor resource set). A new resource set, called an *ST resource set*, is constructed from the specified resource set and attached to the process according to the following rules:

- All offline processors are ignored.
- If all the hardware threads (processors) of a physical processor (when running in simultaneous multi-threading mode, there will be more than one active hardware thread per physical processor) are not included in the specified resource set, the other processors of the processor are ignored when constructing the ST resource set.
- Only one processor (hardware thread) resource per physical processor is included in the ST resource set.

### **Parameters**

- *pid* Specifies the process ID of the process whose partition resource set is to be set. A value of RS\_MYSELF indicates the current process' partition resource set should be set.
- *rset* Specifies the partition resource set to be set. A value of RS\_DEFAULT indicates the process' partition resource set should be removed.
- *flags* Specifies the policy to use for the process. A value of R\_ATTACH\_STRSET indicates that the process is to be scheduled with a single-threaded policy (only on one hardware thread per physical processor).

### **Return Values**

If successful, a value of 0 is returned. If unsuccessful, a value of -1 is returned, and the **errno** global variable is set to indicate the error.

## **Error Codes**

The **rs** setpartition subroutine is unsuccessful if one or more of the following are true:

- **EINVAL** The R\_ATTACH\_STRSET *flags* parameter is specified and one or more processors in the *rset* parameter are not assigned for exclusive use. **ENODEV** The resource set specified by the *rset* parameter does not contain any available processors, or the R\_ATTACH\_STRSET *flags* parameter is specified and the constructed ST resource set does not have any available processors. **ESRCH** The process identified by the *pid* parameter does not exist. **EFAULT** Invalid address. **ENOMEM** Memory not available. **EPERM** One of the following is true: • The calling process does not have root authority.
	- The process identified by the *pid* parameter has one or more threads with a bindprocessor processor binding.
	- v The process identified by the *pid* parameter has an effective resource set and the new partition resource set identified by the *rset* parameter does not contain all of the effective resource set's resources.
	- v One of the threads in the process identified by the *pid* parameter has a thread level resource set, and the new partition resource set identified by the *rset* parameter does not contain all of the thread level resource set's resources.

## **Related Information**

The ["rs\\_getpartition](#page-128-0) Subroutine" on page 111 and ["ra\\_attachrset](#page-27-0) Subroutine" on page 10.

For more information about exclusive processors, see Exclusive use processor resource sets in *Operating system and device management*.

### **rsqrt Subroutine**

#### **Purpose**

Computes the reciprocal of the square root of a number.

### **Libraries**

IEEE Math Library (**libm.a**)

System V Math Library (**libmsaa.a**)

### **Syntax**

**#include <math.h>**

**double rsqrt(double** *x***)**

### **Description**

The **rsqrt** command computes the reciprocal of the square root of a number *x*; that is, 1.0 divided by the square root of *x* (1.0/sqrt(*x*)). On some platforms, using the **rsqrt** subroutine is faster than computing 1.0 / sqrt(*x*). The **rsqrt** subroutine uses the same rounding mode used by the calling program.

When using the **libm.a** library, the **rsqrt** subroutine responds to special values of *x* in the following ways:

- v If *x* is NaN, then the **rsqrt** subroutine returns NaN. If *x* is a signaling Nan (NaNS), then the **rsqrt** subroutine returns a quiet NaN and sets the **VX** and **VXSNAN** (signaling NaN invalid operation exception) flags in the FPSCR (Floating-Point Status and Control register) to 1.
- $\cdot$  If x is  $+/-$  0.0, then the **rsqrt** subroutine returns  $+/-$  INF and sets the **ZX** (zero divide exception) flag in the FPSCR to 1.
- v If *x* is negative, then the **rsqrt** subroutine returns NaN, sets the **errno** global variable to **EDOM**, and sets the **VX** and **VXSQRT** (square root of negative number invalid operation exception) flags in the FPSCR to 1.

When using the **libmsaa.a** library, the **rsqrt** subroutine responds to special values of *x* in the following ways:

- v If *x* is +/- 0.0, then the **rsqrt** subroutine returns +/-HUGE\_VAL and sets the **errno** global variable to **EDOM**. The subroutine invokes the **matherr** subroutine, which prints a message indicating a singularity error to standard error output.
- v If *x* is negative, then the **rsqrt** subroutine returns 0.0 and sets the **errno** global variable to **EDOM**. The subroutine invokes the **matherr** subroutine, which prints a message indicating a domain error to standard error output.

When compiled with **libmsaa.a**, a program can use the **matherr** subroutine to change these error-handling procedures.

## **Parameter**

*x* Specifies a double-precision floating-point value.

## **Return Values**

Upon successful completion, the **rsqrt** subroutine returns the reciprocal of the square root of *x*.

**1.0** If *x* is 1.0. **+0.0** If *x* is +INF.

## **Error Codes**

When using either the **libm.a** or **libmsaa.a** library, the **rsqrt** subroutine may return the following error code:

**EDOM** The value of *x* is negative.

## **Related Information**

The **matherr** subroutine, **sqrt** or **cbrt** ("sqrt, sqrtf, or sqrtl [Subroutine"](#page-302-0) on page 285) subroutine.

#### **rstat Subroutines**

#### **Purpose**

Gets performance data from remote kernels.

**Library**

(**librpcsvc.a**)

### **Syntax**

```
#include <rpcsvc/rstat.h>
rstat (host, statp)
char *host;
struct statstime *statp;
```
## **Description**

The **rstat** subroutine gathers statistics from remote kernels. These statistics are available on items such as paging, swapping and CPU utilization.

### **Parameters**

*host* Specifies the name of the machine going to be contacted to obtain statistics found in the *statp* parameter. *statp* Contains statistics from *host*.

## **Return Values**

If successful, the **rstat** subroutine fills in the **statstime** for *host* and returns a value of **0**.

## **Files**

**/usr/include/rpcsvc/rstat.x**

### **Related Information**

The **rup** command.

The **rstatd** daemon

### **scalbln, scalblnf, scalblnl, scalbn, scalbnf, scalbnl, or scalb Subroutine**

### **Purpose**

Computes the exponent using FLT\_RADIX=2.

## **Syntax**

**#include <math.h>**

**double scalbln (***x*, *n***) double** *x***; long** *n***; float scalblnf (***x, n***) float** *x***; long** *n***; long double scalblnl (***x, n***) long double** *x***; long** *n***; double scalbn (***x, n***) double** *x***; int** *n***; float scalbnf (***x, n***) float** *x***; int** *n***; long double scalbnl (***x, n***) long double** *x***; int** *n***; double scalb(***x***,** y**) double** *x, y***;**

## **Description**

The **scalbln**, **scalblnf**, **scalblnl**, **scalbn**, **scalbnf**, and **scalbnl** subroutines compute *x* \* FLT\_RADIX<sup>n</sup> efficiently, not normally by computing FLT\_RADIX<sup>n</sup> explicitly. For AIX, FLT\_RADIX n=2.

The **scalb** subroutine returns the value of the *x* parameter times 2 to the power of the y parameter.

An application wishing to check for error situations should set the **errno** global variable to zero and call **feclearexcept**(**FE\_ALL\_EXCEPT**) before calling these subroutines. Upon return, if **errno** is nonzero or **fetestexcept**(**FE\_INVALID | FE\_DIVBYZERO | FE\_OVERFLOW | FE\_UNDERFLOW**) is nonzero, an error has occurred.

### **Parameters**

- *x* Specifies the value to be computed.
- *n* Specifies the value to be computed.

### **Return Values**

Upon successful completion, the **scalbln**, **scalblnf**, **scalblnl**, **scalbn**, **scalbnf**, and **scalbnl** subroutines return  $x$  \* FLT\_RADIX<sup>n</sup>.

If the result would cause overflow, a range error occurs and the **scalbln**, **scalblnf**, **scalblnl**, **scalbn**, **scalbnf**, and **scalbnl** subroutines return ±**HUGE\_VAL**, ±**HUGE\_VALF**, and ±**HUGE\_VALL** (according to the sign of *x*) as appropriate for the return type of the function.

If the correct value would cause underflow, and is not representable, a range error may occur, and 0.0 is returned.

If *x* is NaN, a NaN is returned.

If  $x$  is  $\pm 0$  or  $\pm$ Inf,  $x$  is returned.

If *n* is 0, *x* is returned.

If the correct value would cause underflow, and is representable, a range error may occur and the correct value is returned.

#### **Error Codes**

If the correct value would overflow, the **scalb** subroutine returns +/-INF (depending on a negative or positive value of the x parameter) and sets **errno** to **ERANGE**.

If the correct value would underflow, the **scalb** subroutine returns a value of 0 and sets **errno** to **ERANGE**.

### **Related Information**

"remainder, remainderf, or remainderl [Subroutine"](#page-71-0) on page 54

feclearexcept Subroutine, fetestexcept Subroutine in *AIX 5L Version 5.3 Technical Reference: Base Operating System and Extensions Volume 1*.

**math.h** in *AIX 5L Version 5.3 Files Reference*.

### **scandir, scandir64, alphasort or alphasort64 Subroutine**

#### **Purpose**

Scans or sorts directory contents.

#### **Library**

Standard C Library (**libc.a**)

## **Syntax**

```
#include <sys/types.h>
#include <sys/dir.h>
```

```
int scandir(DirectoryName,NameList,Select,Compare)
char * DirectoryName;
struct dirent * (* NameList [ ]);
int (* Select) (struct dirent *);
int (* Compare)(void *, void *);
```
```
int alphasort ( Directory1,Directory2)
void *Directory1, *Directory2;
int scandir64(DirectoryName,NameList,Select,Compare)
char * DirectoryName;
struct dirent64 * (* NameList [ ]);
int (* Select) (struct dirent64 *);
int (* Compare)(void *, void *);
int alphasort64 ( Directory1,Directory2)
void *Directory1, *Directory2;
```
# **Description**

The **scandir** subroutine reads the directory pointed to by the *DirectoryName* parameter, and then uses the **malloc** subroutine to create an array of pointers to directory entries. The **scandir** subroutine returns the number of entries in the array and, through the *NameList* parameter, a pointer to the array.

The *Select* parameter points to a user-supplied subroutine that is called by the **scandir** subroutine to select which entries to include in the array. The selection routine is passed a pointer to a directory entry and should return a nonzero value for a directory entry that is included in the array. If the *Select* parameter is a null value, all directory entries are included.

The *Compare* parameter points to a user-supplied subroutine. This routine is passed to the **qsort** subroutine to sort the completed array. If the *Compare* parameter is a null value, the array is not sorted. The **alphasort** subroutine provides comparison functions for sorting alphabetically.

The memory allocated to the array can be deallocated by freeing each pointer in the array, and the array itself, with the **free** subroutine.

The **alphasort** subroutine treats *Directory1* and *Directory2* as pointers to **dirent** pointers and alphabetically compares them. This subroutine can be passed as the *Compare* parameter to either the **scandir** subroutine or the **qsort** subroutine, or a user-supplied subroutine can be used.

The **scandir64** subroutine is similar to the **scandir** subroutine except that it returns a pointer to a list of pointers to **struct dirent64** rather than of **struct dirent**.

The **alphasort64** subroutine treats *Directory1* and *Directory2* as pointers to **dirent64** pointers and alphabetically compares them. This subroutine can be passed as the *Compare* parameter to the **scandir64** subroutine, or a user-supplied subroutine can be used.

# **Parameters**

**DirectoryName Points to the directory name.** *NameList* Points to the array of pointers to directory entries. *Select* Points to a user-supplied subroutine that is called by the **scandir** subroutine to select which entries to include in the array. **Compare** Points to a user-supplied subroutine that sorts the completed array. *Directory1, Directory2* Point to **dirent** structures for **alphasort**, or to **dirent64** structures for **alphasort64**.

# **Return Values**

The **scandir** subroutine returns the value -1 if the directory cannot be opened for reading or if the **malloc** subroutine cannot allocate enough memory to hold all the data structures. If successful, the **scandir** subroutine returns the number of entries found.

The **alphasort** subroutine returns the following values:

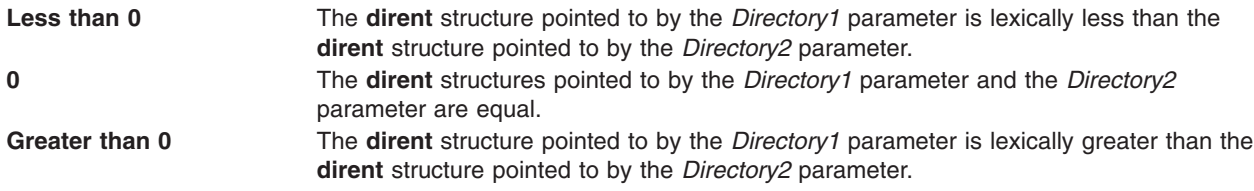

The **scandir64** and **alphasort64** subroutines return the similar values as **scandir** and **alphasort** subroutines, except that returned pointers associated with a **dirent** structure are now associated with a **dirent64** structure.

# **Related Information**

The **malloc**, **free**, **realloc**, **calloc**, **mallopt**, **mallinfo**, or **alloca** subroutine, **opendir**, **readdir**, **telldir**, **seekdir**, **rewinddir**, **closedir**, **opendir64**, **readdir64**, **telldir64**, **seekdir64**, **rewinddir64**, or **closedir64** subroutine, **qsort** ("qsort [Subroutine"](#page-18-0) on page 1) subroutine.

Files, Directories, and File Systems for Programmers in *AIX 5L Version 5.3 General Programming Concepts: Writing and Debugging Programs*.

# **scanf, fscanf, sscanf, or wsscanf Subroutine**

# **Purpose**

Converts formatted input.

# **Library**

Standard C Library (**libc.a**)

or (**libc128.a**)

# **Syntax**

**#include <stdio.h>**

```
int scanf ( Format [, Pointer, ... ])
const char *Format;
int fscanf (Stream, Format [, Pointer, ... ])
FILE * Stream;
const char *Format;
int sscanf (String, Format [, Pointer, ... ])
const char * String, *Format;
int wsscanf (wcs, Format [, Pointer, ... ])
const wchar_t * wcs
const char *Format;
```
# **Description**

The **scanf**, **fscanf**, **sscanf**, and **wsscanf** subroutines read character data, interpret it according to a format, and store the converted results into specified memory locations. If the subroutine receives

<span id="page-146-0"></span>insufficient arguments for the format, the results are unreliable. If the format is exhausted while arguments remain, the subroutine evaluates the excess arguments but otherwise ignores them.

These subroutines read their input from the following sources:

scanf Reads from standard input (stdin). **fscanf** Reads from the *Stream* parameter*.* **sscanf** Reads from the character string specified by the *String* parameter. **wsscanf** Reads from the wide character string specified by the *wcs* parameter.

The **scanf**, **fscanf**, **sscanf**, and **wsscanf** subroutines can detect a language-dependent radix character, defined in the program's locale (**LC\_NUMERIC**), in the input string. In the C locale, or in a locale that does not define the radix character, the default radix character is a full stop . (period).

#### **Parameters**

- *wcs* Specifies the wide-character string to be read.
- *Stream* Specifies the input stream.
- **String** Specifies input to be read.
- *Pointer* Specifies where to store the interpreted data.

<span id="page-147-0"></span>*Format* Contains conversion specifications used to interpret the input. If there are insufficient arguments for the *Format* parameter, the results are unreliable. If the *Format* parameter is exhausted while arguments remain, the excess arguments are evaluated as always but are otherwise ignored.

The *Format* parameter can contain the following:

- v Space characters (blank, tab, new-line, vertical-tab, or form-feed characters) that, except in the following two cases, read the input up to the next nonwhite space character. Unless a match in the control string exists, trailing white space (including a new-line character) is not read.
- v Any character except a % (percent sign), which must match the next character of the input stream.
- v A conversion specification that directs the conversion of the next input field. The conversion specification consists of the following:
	- The % (percent sign) or the character sequence %*n*\$.
		- **Note:** The %*n*\$ character sequence is an X/Open numbered argument specifier. Guidelines for use of the %*n*% specifier are:
			- The value of *n* in %*n*\$ must be a decimal number without leading 0's and must be in the range from 1 to the **NL\_ARGMAX** value, inclusive. See the **limits.h** file for more information about the **NL\_ARGMAX** value. Using leading 0's (octal numbers) or a larger *n* value can have unpredictable results.
			- Mixing numbered and unnumbered argument specifications in a format string can have unpredictable results. The only exceptions are %% (two percent signs) and %\* (percent sign, asterisk), which can be mixed with the %*n*\$ form.
			- Referencing numbered arguments in the argument list from the format string more than once can have unpredictable results.
	- The optional assignment-suppression character **\*** (asterisk).
	- An optional decimal integer that specifies the maximum field width.
	- An optional character that sets the size of the receiving variable for some flags. Use the following optional characters:
		- **l** Long integer rather than an integer when preceding the **d**, **i**, or **n** conversion codes; unsigned long integer rather than unsigned integer when preceding the **o**, **u**, or **x** conversion codes; double rather than float when preceding the **e**, **f**, or **g** conversion codes.
		- **ll** Long long integer rather than an integer when preceding the **d**, **i**, or **n** conversion codes; unsigned long long integer rather than unsigned integer when preceding the **o**, **u**, or **x** conversion codes.
		- **L** A long double rather than a float, when preceding the **e**, **f**, or **g** conversion codes; long integer rather than an integer when preceding the **d**, **i**, or **n** conversion codes; unsigned long integer rather than unsigned integer when preceding the **o**, **u**, or **x** conversion codes.
		- **h** Short integer rather than an integer when preceding the **d**, **i**, and **n** conversion codes; unsigned short integer (half integer) rather than an unsigned integer when preceding the **o**, **u**, or **x** conversion codes.

*Format Format* • An optional character that sets the size of the receiving variable for vector data types. Use the following (cont.) optional characters:

- **v vector float** (four 4-byte float components) when preceding the **e**, **E**, **f**, **g**, **G**, **a**, or **A** conversion codes; **vector signed char** (sixteen 1-byte char components) when preceding the **c**, **d**, or **i** conversion codes; **vector unsigned char** when preceding the **o**, **u**, **x**, or **X** conversion codes.
- **vl or lv vector signed integer** (four 4-byte integer components) when preceding the **d** or **i** conversion codes; **vector unsigned integer** when preceding the **o**, **u**, **x**, or **X** conversion codes.

**vh or hv**

**vector signed short** (eight 2-byte integer components) when preceding the **d** or **i** conversion codes; **vector unsigned short** when preceding the **o**, **u**, **x**, or **X** conversion codes.

For any of the preceding specifiers, an optional separator character can be specified immediately preceding the vector size specifier. If no separator is specified, the default separator is a space unless the conversion is **c**, in which case the default separator is null. The set of supported optional separators are , (comma), ; (semicolon), : (colon), and \_ (underscore).

• A conversion code that specifies the type of conversion to be applied. The conversion specification takes the form:

%[\*][width][size]convcode

The results from the conversion are placed in the memory location designated by the *Pointer* parameter unless you specify assignment suppression with an **\*** (asterisk). Assignment suppression provides a way to describe an input field to be skipped. The input field is a string of nonwhite space characters. It extends to the next inappropriate character or until the field width, if specified, is exhausted.

The conversion code indicates how to interpret the input field. The corresponding *Pointer* parameter must be a restricted type. Do not specify the *Pointer* parameter for a suppressed field. You can use the following conversion codes:

- **%** Accepts a single % (percent sign) input at this point; no assignment or conversion is done. The complete conversion specification should be %% (two percent signs).
- **d** Accepts an optionally signed decimal integer with the same format as that expected for the subject sequence of the **strtol** subroutine with a value of **10** for the *base* parameter. If no size modifier is specified, the *Pointer* parameter should be a pointer to an integer.
- **i** Accepts an optionally signed integer with the same format as that expected for the subject sequence of the **strtol** subroutine with a value of **0** for the *base* parameter. If no size modifier is specified, the *Pointer* parameter should be a pointer to an integer.
- **u** Accepts an optionally signed decimal integer with the same format as that expected for the subject sequence of the **strtoul** subroutine with a value of **10** for the *base* parameter. If no size modifier is specified, the *Pointer* parameter should be a pointer to an unsigned integer.
- **o** Accepts an optionally signed octal integer with the same format as that expected for the subject sequence of the **strtoul** subroutine with a value of **8** for the *base* parameter. If no size modifier is specified, the *Pointer* parameter should be a pointer to an unsigned integer.
- **x** Accepts an optionally signed hexadecimal integer with the same format as that expected for the subject sequence of the **strtoul** subroutine with a value of **16** for the *base* parameter. If no size modifier is specified, the *Pointer* parameter should be a pointer to an integer.

#### **e, f, or g**

Accepts an optionally signed floating-point number with the same format as that expected for the subject sequence of the **strtod** subroutine. The next field is converted accordingly and stored

through the corresponding parameter; if no size modifier is specified, this parameter should be a pointer to a float. The input format for floating-point numbers is a string of digits, with some optional characteristics:

- It can be a signed value.
- It can be an exponential value, containing a decimal rational number followed by an exponent field, which consists of an **E** or an **e** followed by an (optionally signed) integer.
- v It can be one of the special values **INF**, **NaNQ**, or **NaNS**. This value is translated into the IEEE-754 value for infinity, quiet **NaN**, or signaling **NaN**, respectively.
- **p** Matches an unsigned hexadecimal integer, the same as the **%p** conversion of the **printf** subroutine. The corresponding parameter is a pointer to a void pointer. If the input item is a value converted earlier during the same program execution, the resulting pointer compares equal to that value; otherwise, the results of the **%p** conversion are unpredictable.
- **n** Consumes no input. The corresponding parameter is a pointer to an integer into which the **scanf**, **fscanf**, **sscanf**, or **wsscanf** subroutine writes the number of characters (including wide characters) read from the input stream. The assignment count returned at the completion of this function is not incremented.
- **s** Accepts a sequence of nonwhite space characters (**scanf**, **fscanf**, and **sscanf** subroutines). The **wsscanf** subroutine accepts a sequence of nonwhite-space wide-character codes; this sequence is converted to a sequence of characters in the same manner as the **wcstombs** subroutine. The *Pointer* parameter should be a pointer to the initial byte of a **char**, signed **char**, or unsigned **char** array large enough to hold the sequence and a terminating null-character code, which is automatically added.
- **S** Accepts a sequence of nonwhite space characters (**scanf**, **fscanf**, and **sscanf** subroutines). This sequence is converted to a sequence of wide-character codes in the same manner as the **mbstowcs** subroutine. The **wsscanf** subroutine accepts a sequence of nonwhite-space wide character codes. The *Pointer* parameter should be a pointer to the initial wide character code of an array large enough to accept the sequence and a terminating null wide character code, which is automatically added. If the field width is specified, it denotes the maximum number of characters to accept.
- **c** Accepts a sequence of bytes of the number specified by the field width (**scanf**, **fscanf** and **sscanf** subroutines); if no field width is specified, 1 is the default. The **wsscanf** subroutine accepts a sequence of wide-character codes of the number specified by the field width; if no field width is specified, 1 is the default. The sequence is converted to a sequence of characters in the same manner as the **wcstombs** subroutine. The *Pointer* parameter should be a pointer to the initial bytes of an array large enough to hold the sequence; no null byte is added. The normal skip over white space does not occur.
- **C** Accepts a sequence of characters of the number specified by the field width (**scanf**, **fscanf**, and **sscanf** subroutines); if no field width is specified, 1 is the default. The sequence is converted to a sequence of wide character codes in the same manner as the **mbstowcs** subroutine. The **wsscanf** subroutine accepts a sequence of wide-character codes of the number specified by the field width; if no field width is specified, 1 is the default. The *Pointer* parameter should be a pointer to the initial wide character code of an array large enough to hold the sequence; no null wide-character code is added.

#### **[***scanset***]**

Accepts a nonempty sequence of bytes from a set of expected bytes specified by the *scanset* variable (**scanf**, **fscanf**, and **sscanf** subroutines). The **wsscanf** subroutine accepts a nonempty sequence of wide-character codes from a set of expected wide-character codes specified by the *scanset* variable. The sequence is converted to a sequence of characters in the same manner as the **wcstombs** subroutine. The *Pointer* parameter should be a pointer to the initial character of a **char**, **signed char**, or **unsigned char** array large enough to hold the sequence and a terminating null byte, which is automatically added. In the **scanf**, **fscanf**, and **sscanf** subroutines, the conversion specification includes all subsequent bytes in the string specified by the *Format*

parameter, up to and including the ] (right bracket). The bytes between the brackets comprise the *scanset* variable, unless the byte after the  $\int$  (left bracket) is a  $\wedge$  (circumflex). In this case, the *scanset* variable contains all bytes that do not appear in the scanlist between the ^ (circumflex) and the ] (right bracket). In the **wsscanf** subroutine, the characters between the brackets are first converted to wide character codes in the same manner as the **mbtowc** subroutine. These wide character codes are then used as described above in place of the bytes in the scanlist. If the conversion specification begins with  $[]$  or  $[\wedge]$ , the right bracket is included in the scanlist and the next right bracket is the matching right bracket that ends the conversion specification. You can also:

- v Represent a range of characters by the construct *First*-*Last.* Thus, you can express [0123456789] as [0-9]. The *First* parameter must be lexically less than or equal to the *Last* parameter or else the - (dash) stands for itself. The - also stands for itself whenever it is the first or the last character in the *scanset* variable.
- v Include the ] (right bracket) as an element of the *scanset* variable if it is the first character of the *scanset*. In this case it is not interpreted as the bracket that closes the *scanset* variable. If the *scanset* variable is an exclusive *scanset* variable, the ] is preceded by the ^ (circumflex) to make the ] an element of the *scanset*. The corresponding *Pointer* parameter should point to a character array large enough to hold the data field and that ends with a null character (\0). The \0 is added automatically.

A **scanf** conversion ends at the end-of-file (EOF character), the end of the control string, or when an input character conflicts with the control string. If it ends with an input character conflict, the conflicting character is not read from the input stream.

Unless a match in the control string exists, trailing white space (including a new-line character) is not read.

The success of literal matches and suppressed assignments is not directly determinable.

The National Language Support (NLS) extensions to the **scanf** subroutines can handle a format string that enables the system to process elements of the argument list in variable order. The normal conversion character % is replaced by %*n*\$, where *n* is a decimal number. Conversions are then applied to the specified argument (that is, the *n*th argument), rather than to the next unused argument.

The first successful run of the **fgetc**, **fgets**, **fread**, **getc**, **getchar**, **gets**, **scanf**, or **fscanf** subroutine using a stream that returns data not supplied by a prior call to the **ungetc** ("ungetc or ungetwc [Subroutine"](#page-496-0) on [page](#page-496-0) 479) subroutine marks the st\_atime field for update.

## **Return Values**

These subroutines return the number of successfully matched and assigned input items. This number can be 0 if an early conflict existed between an input character and the control string. If the input ends before the first conflict or conversion, only EOF is returned. If a read error occurs, the error indicator for the stream is set, EOF is returned, and the **errno** global variable is set to indicate the error.

## **Error Codes**

The **scanf**, **fscanf**, **sscanf**, and **wsscanf** subroutines are unsuccessful if either the file specified by the *Stream*, *String*, or *wcs* parameter is unbuffered or data needs to be read into the file's buffer and one or more of the following conditions is true:

- **EAGAIN** The **O\_NONBLOCK** flag is set for the file descriptor underlying the file specified by the *Stream*, *String*, or *wcs* parameter, and the process would be delayed in the **scanf**, **fscanf**, **sscanf,** or **wsscanf** operation.
- **EBADF** The file descriptor underlying the file specified by the *Stream*, *String*, or *wcs* parameter is not a valid file descriptor open for reading.
- **EINTR** The read operation was terminated due to receipt of a signal, and either no data was transferred or a partial transfer was not reported.
- <span id="page-151-0"></span>**Note:** Depending upon which library routine the application binds to, this subroutine may return **EINTR**. Refer to the **signal** ("sigaction, sigvec, or signal [Subroutine"](#page-228-0) on page 211) subroutine regarding **SA\_RESTART**.
- **EIO** The process is a member of a background process group attempting to perform a read from its controlling terminal, and either the process is ignoring or blocking the **SIGTTIN** signal or the process group has no parent process.
- **EINVAL** The subroutine received insufficient arguments for the *Format* parameter.
- **EILSEQ** A character sequence that is not valid was detected, or a wide-character code does not correspond to a valid character.
- **ENOMEM** Insufficient storage space is available.

# **Related Information**

The **atof**,**atoff**, **strtod**, or **strtof** subroutine, **fread** subroutine, **getc**, **fgetc**,**getchar**, or **getw** subroutine, **gets** or **fgets** subroutine, **getwc**, **fgetwc**, or **getwchar** subroutine, **mbstowcs** subroutine, **mbtowc** subroutine, **printf**, **fprintf**,**sprintf**, **wsprintf**, **vprintf**, **vfprintf**,**vsprintf**, or **vwsprintf** subroutine, **setlocale** ("setlocale [Subroutine"](#page-193-0) on page 176) subroutine, **strtol**, **strtoul**, **atol**, or **atoi** ("strtol, strtoul, strtoll, [strtoull,](#page-365-0) or atoi [Subroutine"](#page-365-0) on page 348) subroutine, **ungetc** ("ungetc or ungetwc [Subroutine"](#page-496-0) on page 479) subroutine, **wcstombs** ("wcstombs [Subroutine"](#page-537-0) on page 520) subroutine.

Input and Output Handling Programmer's Overview, in *AIX 5L Version 5.3 General Programming Concepts: Writing and Debugging Programs*.

National Language Support Overview for Programming in *AIX 5L Version 5.3 National Language Support Guide and Reference*.

# **sched\_get\_priority\_max and sched\_get\_priority\_min Subroutine**

#### **Purpose**

Retrieves priority limits.

## **Library**

Standard C Library (**libc.a**)

# **Syntax**

**#include <sched.h>**

```
int sched_get_priority_max (policy)
int policy;
```

```
int sched_get_priority_min (policy)
int policy;
```
## **Description**

The **sched\_get\_priority\_max** and **sched\_get\_priority\_min** subroutines return the appropriate maximum or minimum, respectively, for the scheduling policy specified by the *policy* parameter.

The value of the *policy* parameter is one of the scheduling policy values defined in the **sched.h** header file.

## **Parameters**

*policy* Specifies the scheduling policy.

# <span id="page-152-0"></span>**Return Values**

If successful, the **sched\_get\_priority\_max** and **sched\_get\_priority\_min** subroutines return the appropriate maximum or minimum values, respectively. If unsuccessful, they return -1 and set **errno** to indicate the error.

# **Error Codes**

The **sched\_get\_priority\_max** and **sched\_get\_priority\_min** subroutines fail if:

**EINVAL** The value of the *policy* parameter does not represent a defined scheduling policy. **ENOTSUP** This interface does not support processes capable of checkpoint.

# **Related Information**

"sched\_getparam Subroutine," ["sched\\_getscheduler](#page-153-0) Subroutine" on page 136, ["sched\\_rr\\_get\\_interval](#page-154-0) [Subroutine"](#page-154-0) on page 137, and ["sched\\_setscheduler](#page-156-0) Subroutine" on page 139.

## **sched\_getparam Subroutine**

# **Purpose**

Gets scheduling parameters.

## **Library**

Standard C Library (**libc.a**)

# **Syntax**

**#include <sched.h>**

**int sched\_getparam (***pid*, *param***) pit\_t** *pid***; struct sched\_param \****param***;**

# **Description**

The **sched\_getparam** subroutine returns the scheduling parameters of a process specified by the *pid* parameter in the **sched\_param** structure.

If a process specified by the *pid* parameter exists, and if the calling process has permission, the scheduling parameters for the process whose process ID is equal to the value of the *pid* parameter are returned.

If the *pid* parameter is zero, the scheduling parameters for the calling process are returned.

# **Parameters**

*pid* Specifies the process for which the scheduling parameters are retrieved. *param* Points to the **sched\_param** structure.

# **Return Values**

Upon successful completion, the **sched\_getparam** subroutine returns zero. If the **sched\_getparam** subroutine is unsuccessful, -1 is returned and **errno** is set to indicate the error.

# <span id="page-153-0"></span>**Error Codes**

The **sched\_rr\_get\_interval** subroutine fails if:

- **EINVAL** The *param* parameter is null or a bad address. **ENOTSUP** This interface does not support processes capable of checkpoint. **EPERM** The requesting process does not have permission to obtain the scheduling parameters of the specified process.
- **ESRCH** The *pid* parameter is negative, or no process can be found that corresponds to the one specified by the *pid* parameter.

## **Related Information**

"sched\_getscheduler Subroutine," ["sched\\_setparam](#page-155-0) Subroutine" on page 138, and ["sched\\_setscheduler](#page-156-0) [Subroutine"](#page-156-0) on page 139.

## **sched\_getscheduler Subroutine**

#### **Purpose**

Gets the scheduling policy.

## **Library**

Standard C Library (**libc.a**)

# **Syntax**

**#include <sched.h>**

**int sched\_getscheduler (***pid***) pid\_t** *pid***;**

## **Description**

The **sched\_getscheduler** subroutine returns the scheduling policy of the process specified by the *pid* parameter.

The values that can be returned by the **sched\_getscheduler** subroutine are defined in the **sched.h** header file.

## **Parameters**

*pid* Specifies the process for which the scheduling policy is retrieved.

## **Return Values**

Upon successful completion, the **sched\_getscheduler** subroutine returns the scheduling policy of the specified process. If unsuccessful it returns -1 and sets **errno** to indicate the error.

## **Error Codes**

The **sched\_getscheduler** subroutine fails if:

- **EPERM** The requesting process does not have permission to determine the scheduling policy of the specified process.
- **ESRCH** The *pid* parameter is negative, or no process can be found that corresponds to the one specified by the *pid* parameter.
- **ENOTSUP** This interface does not support processes capable of checkpoint.

# <span id="page-154-0"></span>**Related Information**

["sched\\_getparam](#page-152-0) Subroutine" on page 135 and ["sched\\_setscheduler](#page-156-0) Subroutine" on page 139.

# **sched\_rr\_get\_interval Subroutine**

## **Purpose**

Gets the execution time limits.

# **Library**

Standard C Library (**libc.a**)

# **Syntax**

**#include <sched.h>**

```
int sched_rr_get_interval (pid, interval)
pid_t pid;
struct timespec *interval;
```
# **Description**

The **sched\_rr\_get\_interval** subroutine updates the **timespec** structure referenced by the *interval* parameter to contain the current execution time limit for the process specified by the *pid* parameter.

The current execution time limit applies to process made of system-scope pthreads only, and it is the value of the timeslice tunable for the process specified.

If value of the *pid* parameter is zero, the current execution time limit for the calling process is returned.

## **Parameters**

*pid* Specifies the process for which the current execution time limit is retrieved. *interval* **Points to the timespec** structure to be updated.

# **Return Values**

If successful, the **sched\_rr\_get\_interval** subroutine returns zero. Otherwise, it returns -1 and sets **errno** to indicate the error.

## **Error Codes**

The **sched\_rr\_get\_interval** subroutine fails if:

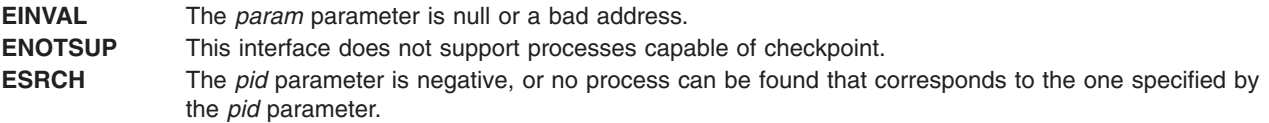

# **Related Information**

["sched\\_getparam](#page-152-0) Subroutine" on page 135, ["sched\\_get\\_priority\\_max](#page-151-0) and sched\_get\_priority\_min [Subroutine"](#page-151-0) on page 134, ["sched\\_getscheduler](#page-153-0) Subroutine" on page 136, ["sched\\_setparam](#page-155-0) Subroutine" on [page](#page-155-0) 138, and ["sched\\_setscheduler](#page-156-0) Subroutine" on page 139.

## <span id="page-155-0"></span>**sched\_setparam Subroutine**

#### **Purpose**

Sets scheduling parameters.

# **Library**

Standard C Library (**libc.a**)

# **Syntax**

**#include <sched.h>**

**int sched\_setparam (***[pid](#page-156-0)*, *[param](#page-156-0)***) pid\_t** *pid***; const struct sched\_param \****param***;**

# **Description**

The **sched\_setparam** subroutine sets the scheduling parameters of the process specified by the *pid* parameter to the values specified by the **sched\_param** structure pointed to by the *param* parameter. The value of the *sched\_priority* member in the **sched\_param** structure is any integer within the inclusive priority range for the current scheduling policy. Higher numerical values for the priority represent higher priorities.

If a process specified by the *pid* parameter exists, and if the calling process has permission, the scheduling parameters are set for the process whose process ID is equal to the value of the *pid* parameter.

If the *pid* parameter is zero, the scheduling parameters are set for the calling process.

If the caller is favoring a process, it must have SET\_PROC\_RAC authority. The caller should have the same effective or real user id or BYPASS\_DAC\_WRITE authority to modify the priority of the process.

Implementations may require the requesting process to have the appropriate authority to set its own scheduling parameters or those of another process.

The target process, whether it is running or not running, is moved to the end of the thread list for its priority.

If the priority of the process specified by the *pid* parameter is set higher than that of the lowest priority running process and if the specified process is ready to run, the process specified by the *pid* parameter preempts the lowest priority running process. Similarly, if the process calling the **sched\_setparam** subroutine sets its own priority lower than that of one or more other non-empty process lists, the process that is the head of the highest priority list also preempts the calling process. Thus, the originating process might not receive notification of the completion of the requested priority change until the higher priority process has executed.

Other scheduling policies (such as, SCHED\_FIFO2, SCHED\_FIFO3, SCHED\_FIFO4) behave like fixed priority scheduling policies (such as, SCHED\_FIFO and SCHED\_RR).

The effect of the **sched setparam** subroutine on individual threads is dependent on the scheduling contention scope of the threads:

• The **sched setparam** subroutine has no effect on the scheduling of threads with system scheduling contention scope.

<span id="page-156-0"></span>v For threads with process scheduling contention scope, the threads' scheduling parameters are not affected. However, the scheduling of these threads with respect to threads in other processes may be dependent on the scheduling parameters of their process, which are governed using the **sched\_setparam** subroutine.

If an implementation supports a two-level scheduling model in which library threads are multiplexed on top of several kernel-scheduled entities, the underlying kernel-scheduled entities for the system contention scope threads are not affected by the **sched\_setparam** subroutine.

The underlying kernel-scheduled entities for the process contention scope threads will have their scheduling parameters changed to the value specified in the *param* parameter. Kernel-scheduled entities for use by process contention scope threads created after this call completes inherit their scheduling policy and associated scheduling parameters from the process.

The **sched\_setparam** subroutine is not atomic with respect to other threads in the process. Threads might continue to execute while this subroutine call is in the process of changing the scheduling policy for the underlying kernel-scheduled entities.

# **Parameters**

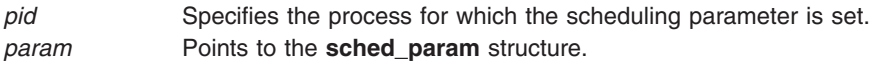

# **Return Values**

If successful, the **sched\_setparam** subroutine returns zero.

If the **sched setparam** subroutine is unsuccessful, the priority remains unchanged, and the subroutine returns a value of -1 and sets **errno** to indicate the error.

# **Error Codes**

The **sched setparam** subroutine fails if:

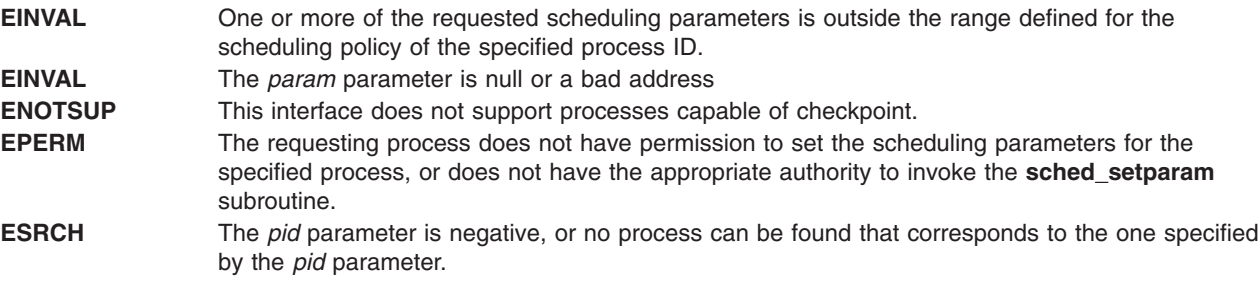

# **Related Information**

["sched\\_getparam](#page-152-0) Subroutine" on page 135, ["sched\\_getscheduler](#page-153-0) Subroutine" on page 136, and "sched\_setscheduler Subroutine."

## **sched\_setscheduler Subroutine**

## **Purpose**

Sets the scheduling policy and parameters.

# **Library**

Standard C Library (**libc.a**)

# **Syntax**

**#include <sched.h>**

**int sched\_setscheduler (***[pid](#page-158-0)*, *[policy](#page-158-0)*, *[param](#page-158-0)***) pid\_t** *pid***; int** *policy***; const struct sched\_param \****param***;**

# **Description**

The **sched setscheduler** subroutine sets the scheduling policy and scheduling parameters of the process specified by the *pid* parameter to the *policy* parameter and the parameters specified in the **sched\_param** structure pointed to by *param*, respectively. The value of the *sched\_priority* member in the **sched\_param** structure is any integer within the inclusive priority range for the scheduling policy.

The possible values for the *policy* parameter are defined in the **sched.h** header file.

If a process specified by the *pid* parameter exists, and if the calling process has permission, the scheduling policy and scheduling parameters are set for the process.

If the *pid* parameter is zero, the scheduling policy and scheduling parameters are set for the calling process.

In order to change a scheduling policy to a fixed priority scheduling policy, the caller must have SET\_PROC\_RAC authority. When changing the scheduling policy to the SCHED\_OTHER scheduling policy, if the former policy was not SCHED\_OTHER, the caller must have SET\_PROC\_RAC authority.

SET\_PROC\_RAC authority is not needed if the caller wants to defavor a process under the following conditions:

- The *former policy* process was SCHED OTHER.
- The new policy is still SCHED OTHER.
- The new priority is lower than the old priority (the caller wants to defavor the process).
- All the impacted user process-scope threads have a SCHED\_OTHER policy.
- The caller should have the same effective or real user id or BYPASS\_DAC\_WRITE authority.

The **sched setscheduler** subroutine is successful if it succeeds in setting the scheduling policy and scheduling parameters of the process specified by *pid* to the values specified by the *policy* parameter and the structure pointed to by the *param* parameter, respectively.

The effect of this subroutine on individual threads is dependent on the scheduling contention scope of the following threads:

- v The **sched\_setscheduler** subroutine has no effect on threads with system scheduling contention scope.
- For threads with process scheduling contention scope, the threads' scheduling policy and associated parameters are not affected. However, the scheduling of these threads with respect to threads in other processes might be dependent on the scheduling parameters of their process, which are governed using the **sched\_setscheduler** subroutine.

If an implementation supports a two-level scheduling model in which library threads are multiplexed on top of several kernel-scheduled entities, the underlying kernel-scheduled entities for the system contention scope threads are not affected by these subroutines.

<span id="page-158-0"></span>The underlying kernel-scheduled entities for the process contention scope threads have their scheduling policy and associated scheduling parameters changed to the values specified in the *policy* and *param* parameters, respectively. Kernel-scheduled entities for use by process contention scope threads that are created after this call completes inherit their scheduling policy and associated scheduling parameters from the process.

This subroutine is not atomic with respect to other threads in the process. Threads may continue to execute while this subroutine is in the process of changing the scheduling policy and associated scheduling parameters for the underlying kernel-scheduled entities used by the process contention scope threads.

# **Parameters**

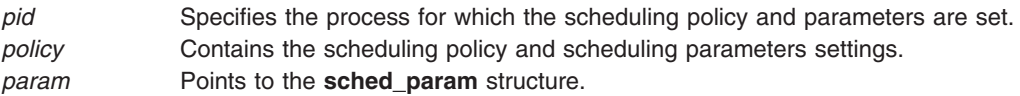

# **Return Values**

Upon successful completion, the **sched\_setscheduler** subroutine returns the former scheduling policy of the specified process. If the **sched\_setscheduler** subroutine fails to complete successfully, the policy and scheduling parameters will remain unchanged, and the subroutine returns -1 and sets **errno** to indicate the error.

# **Error Codes**

The **sched\_setscheduler** subroutine fails if:

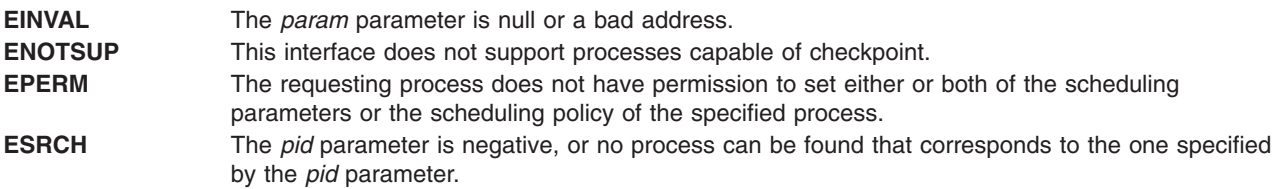

# **Related Information**

["sched\\_getparam](#page-152-0) Subroutine" on page 135, ["sched\\_setparam](#page-155-0) Subroutine" on page 138, and ["sched\\_getscheduler](#page-153-0) Subroutine" on page 136.

# **sched\_yield Subroutine**

## **Purpose**

Yields the processor.

## **Library**

Standard C Library (**libc.a**)

# **Syntax**

**#include <sched.h>**

```
int sched_yield (void);
```
# **Description**

The **sched\_yield** subroutine forces the running thread to relinquish the processor until it again becomes the head of its thread list. It takes no parameters.

# **Return Values**

The **sched\_yield** subroutine returns 0 if it completes successfully. Otherwise, it returns -1 and sets **errno** to indicate the error.

# **Error Codes**

The **sched\_yield** subroutine fails if:

**ENOTSUP** This interface does not support processes capable of checkpoint.

## **select Subroutine**

## **Purpose**

Checks the I/O status of multiple file descriptors and message queues.

# **Library**

Standard C Library (**libc.a**)

# **Syntax**

```
#include <sys/time.h>
#include <sys/select.h>
#include <sys/types.h>
```

```
int select (Nfdsmsgs, ReadList, WriteList, ExceptList, TimeOut)
int Nfdsmsgs;
struct sellist * ReadList, *WriteList, *ExceptList;
struct timeval * TimeOut;
```
# **Description**

The **select** subroutine checks the specified file descriptors and message queues to see if they are ready for reading (receiving) or writing (sending), or if they have an exceptional condition pending.

When selecting on an unconnected stream socket, select returns when the connection is made. If selecting on a connected stream socket, then the ready message indicates that data can be sent or received. Files descriptors of regular files always select true for read, write, and exception conditions. For more information on sockets, refer to ″Understanding Socket Connections″ and the related ″Checking for Pending Connections Example Program″ dealing with pending connections in *AIX 5L Version 5.3 Communications Programming Concepts*.

The **select** subroutine is also supported for compatibility with previous releases of this operating system and with BSD systems.

On shared memory descriptors, the **select** subroutine returns true.

**Note:** If selecting on a non-blocking socket for both read and write events and if the destination host is unreachable, **select** could show a different behavior due to timing constraints. Refer to the [Examples](#page-161-0) section of this document for further information..

# <span id="page-160-0"></span>**Parameters**

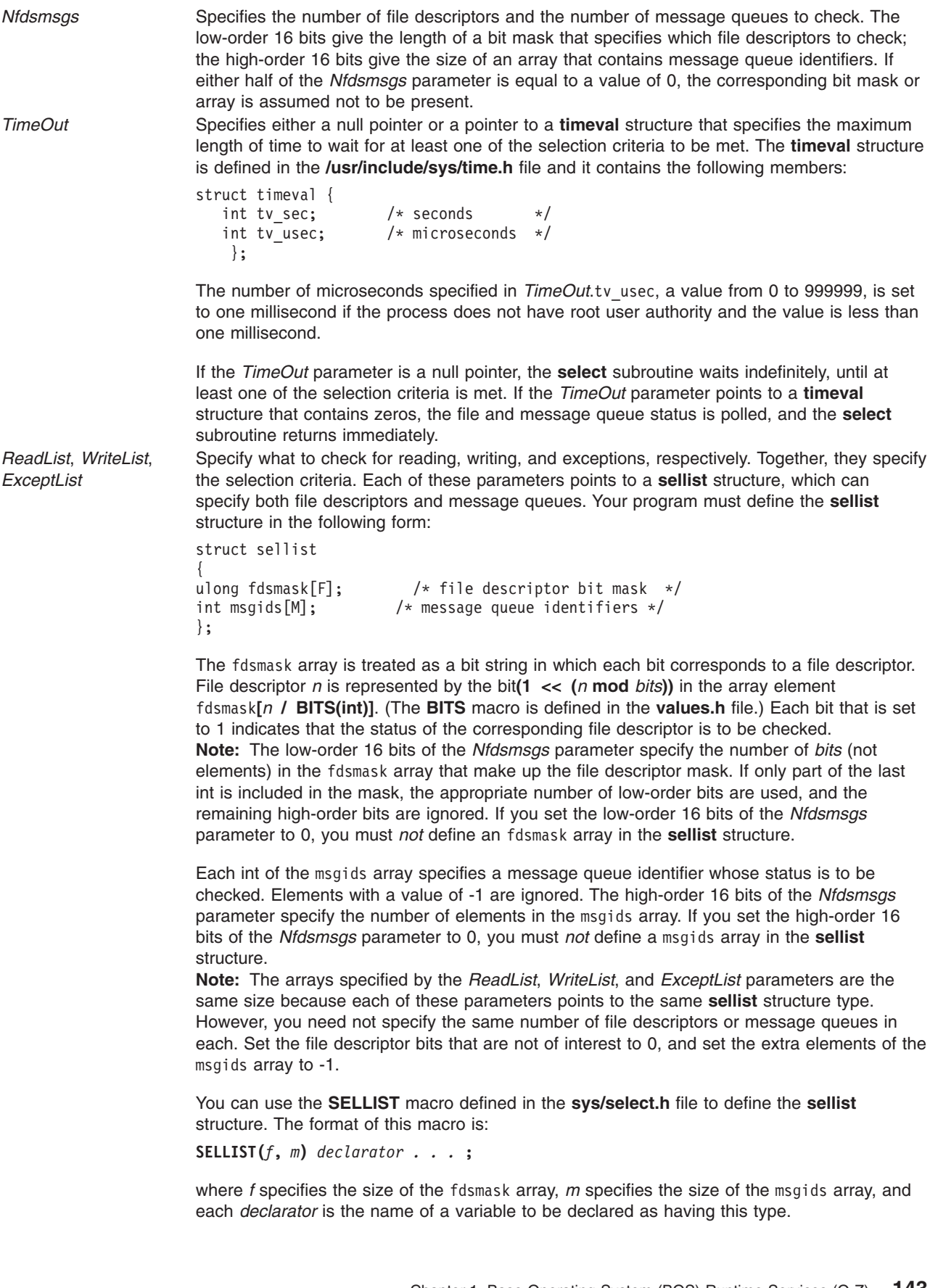

# <span id="page-161-0"></span>**Return Values**

Upon successful completion, the **select** subroutine returns a value that indicates the total number of file descriptors and message queues that satisfy the selection criteria. The fdsmask bit masks are modified so that bits set to 1 indicate file descriptors that meet the criteria. The msgids arrays are altered so that message queue identifiers that do not meet the criteria are replaced with a value of -1.

The return value is similar to the *Nfdsmsgs* parameter in that the low-order 16 bits give the number of file descriptors, and the high-order 16 bits give the number of message queue identifiers. These values indicate the sum total that meet each of the read, write, and exception criteria. Therefore, the same file descriptor or message queue can be counted up to three times. You can use the **NFDS** and **NMSGS** macros found in the **sys/select.h** file to separate out these two values from the return value. For example, if *rc* contains the value returned from the **select** subroutine, **NFDS**(*rc*) is the number of files selected, and **NMSGS**(*rc*) is the number of message queues selected.

If the time limit specified by the *TimeOut* parameter expires, the **select** subroutine returns a value of 0.

If a connection-based socket is specified in the *Readlist* parameter and the connection disconnects, the **select** subroutine returns successfully, but the **recv** subroutine on the socket will return a value of 0 to indicate the socket connection has been closed.

For nonbloking connection-based sockets, both successful and unsuccessful connections will cause the **select** subroutine to return successfully without any error.

When the connection completes successfully the socket becomes writable, and if the connection encounters an error the socket becomes both readable and writable.

When using the **select** subroutine, you can not check any pending errors on the socket. You need to call the **getsockopt** subroutine with **SOL\_SOCKET** and **SOL\_ERROR** to check for a pending error.

If the **select** subroutine is unsuccessful, it returns a value of -1 and sets the global variable **errno** to indicate the error. In this case, the contents of the structures pointed to by the *ReadList*, *WriteList*, and *ExceptList* parameters are unpredictable.

# **Error Codes**

The **select** subroutine is unsuccessful if one of the following are true:

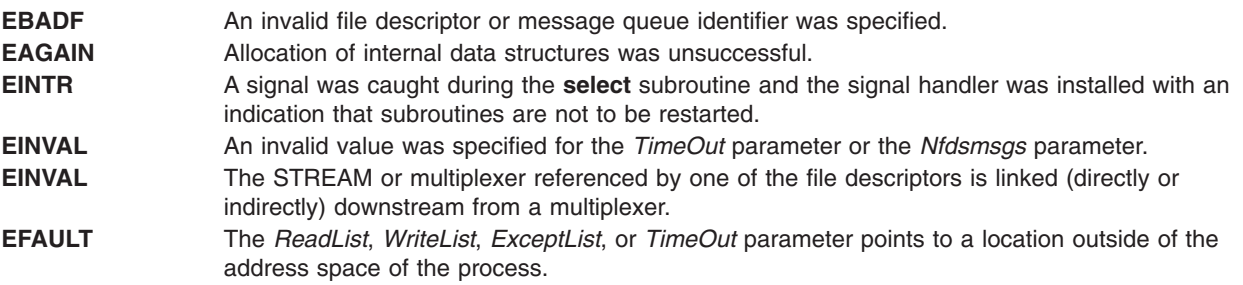

## **Examples**

The following is an example of the behavior of the **select** subroutine called on a non-blocking socket, when trying to connect to a host that is unreachable:

#include <sys/types.h> #include <sys/socket.h> #include <netinet/in.h> #include <netinet/tcp.h> #include <fcntl.h> #include <sys/time.h>

```
#include <errno.h>
#include <stdio.h>
int main()
{
    int sockfd, cnt, i = 1;struct sockaddr in serv addr;
    bzero((char *)&serv_addr, sizeof (serv_addr));
    serv_addr.sin_family = AF_INET;
    serv addr.sin addr.s addr = inet addr("172.16.55.25");
    serv addr.sin port = htons(102);
    if ((\text{sockfd} = \text{socket}(\text{AF\_INET}, \text{SOCK\_STREAM}, 0)) < 0)exit(1);if (fcntl(sockfd, F_SETFL, FNONBLOCK) < 0)
        exit(1);if (connect(sockfd, (struct sockaddr *)&serv_addr, sizeof
            (serv addr)) < 0 && errno != EINPROGRESS)
        exit(1);for (cnt=0; cnt<2; cnt++) {
        fd set readfds, writefds;
        FD ZERO(&readfds);
        FD SET(sockfd, &readfds);
        FD ZERO(&writefds);
        FD_SET(sockfd, &writefds);
        if (select(sockfd + 1, &readfds, &writefds, NULL,
                NULL) < 0)exit(1);printf("Iteration %d ==============\n", i);
        printf("FD_ISSET(sockfd, &readfds) == %d\n",
            FD ISSET(sockfd, &readfds));
        printf("FD_ISSET(sockfd, &writefds) == %d\n",
            FD_ISSET(sockfd, &writefds));
        i++;
    }
    return 0;
}
```
Here is the output of the above program :

```
Iteration 1 ==============
FD ISSET(sockfd, &readfds) == 0FD ISSET(sockfd, &writefds) == 1
Iteration 2 ==============
FD ISSET(sockfd, &readfds) == 1
FD ISSET(sockfd, &writefds) == 1
```
In the first iteration, **select** notifies the write event only. In the second iteration, **select** notifies both the read and write events.

## **Notes**

**FD\_SETSIZE** is the #define variable that defines how many file descriptors the various FD macros will use. The default value for **FD\_SETSIZE** will vary, depending on the version of AIX. As the number of open files supported has increased, the default value of **FD\_SETSIZE** has increased.

In AIX Version 4.3.1, the size increased to 32767 open file descriptors (from 2000 in prior releases). In AIX 5L™ Version 5.2.0, the size increased to 65534 open file descriptors. This value can not be set greater than **OPEN MAX**, which also varies from one AIX Version to another.

For more information, refer to the **/usr/include/sys/time.h** file.

<span id="page-163-0"></span>The user may override FD SETSIZE to select a smaller value before including the system header files. This is desirable for performance reasons, because of the overhead in **FD\_ZERO** to zero 65534 bits.

#### **Performance Issues and Recommended Coding Practices**

The **select** subroutine can be a very compute intensive system call, depending on the number of open file descriptors used and the lengths of the bit maps used. Do not follow the examples shown in many text books. Most were written when the number of open files supported was small, and thus the bit maps were short. You should avoid the following (where **select** is being passed **FD\_SETSIZE** as the number of FDs to process):

select(FD\_SETSIZE, ....)

Performance will be poor if the program uses **FD\_ZERO** and the default **FD\_SETSIZE**. **FD\_ZERO** should not be used in any loops or before each **select** call. However, using it one time to zero the bit string will not cause problems. If you plan to use this simple programming method, you should override **FD\_SETSIZE** to define a smaller number of FDs. For example, if your process will only open two FDs that you will be selecting on, and there will never be more than a few hundred other FDs open in the process, you should lower **FD\_SETSIZE** to approximately 1024.

Do not pass **FD\_SETSIZE** as the first parameter to **select**. This specifies the maximum number of file descriptors the system should check for. The program should keep track of the highest FD that has been assigned or use the **getdtablesize** subroutine to determine this value. This saves passing excessively long bit maps in and out of the kernel and reduces the number of FDs that **select** must check.

Use the **poll** system call instead of **select**. The **poll** system call has the same functionality as **select**, but it uses a list of FDs instead of a bit map. Thus, if you are only selecting on a single FD, you would only pass one FD to **poll**. With **select**, you have to pass a bit map that is as long as the FD number assigned for that FD. If AIX assigned FD 4000, for example, you would have to pass a bit map 4001 bits long.

## **Related Information**

The **poll** subroutine.

The Input and Output Handling Programmer's Overview in *AIX 5L Version 5.3 General Programming Concepts: Writing and Debugging Programs*.

#### **sem\_close Subroutine**

#### **Purpose**

Closes a named semaphore.

**Library** Standard C Library (**libc.a**)

# **Syntax**

**#include <semaphore.h>**

```
int sem_close (sem)
sem_t *sem;
```
# **Description**

The **sem close** subroutine indicates that the calling process is finished using the named semaphore indicated by the *sem* parameter. Calling **sem\_close** for an unnamed semaphore (one created by **sem init**) returns an error. The **sem close** subroutine deallocates (that is, makes available for reuse by a subsequent calls to the **sem\_open** subroutine) any system resources allocated by the system. If the

<span id="page-164-0"></span>process attempts subsequent uses of the semaphore pointed to by *sem*, an error is returned. If the semaphore has not been removed with a successful call to the **sem\_unlink** subroutine, the **sem\_close** subroutine has no effect on the state of the semaphore. If the **sem\_unlink** subroutine has been successfully invoked for the *name* parameter after the most recent call to **sem\_open** with the **O\_CREAT** flag set, when all processes that have opened the semaphore close it, the semaphore is no longer accessible.

# **Parameters**

sem **Indicates the semaphore to be closed.** 

# **Return Values**

Upon successful completion, 0 is returned. Otherwise, -1 is returned and **errno** is set to indicate the error.

# **Error Codes**

The **sem\_close** subroutine fails if:

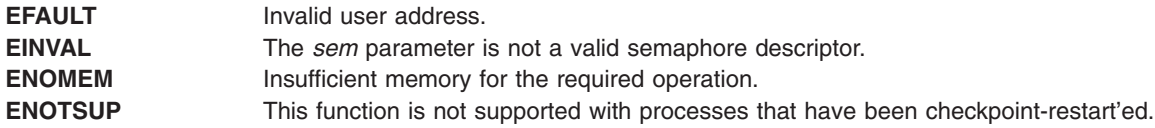

# **Related Information**

"sem\_init [Subroutine"](#page-166-0) on page 149, "sem\_open [Subroutine"](#page-167-0) on page 150, and ["sem\\_unlink](#page-172-0) Subroutine" on [page](#page-172-0) 155.

## **sem\_destroy Subroutine**

## **Purpose**

Destroys an unnamed semaphore.

## **Library**

Standard C Library (**libc.a**)

# **Syntax**

**#include <semaphore.h>**

**int sem\_destroy (***sem***) sem\_t \****sem***;**

# **Description**

The **sem\_destroy** subroutine destroys the unnamed semaphore indicated by the *sem* parameter. Only a semaphore that was created using the **sem\_init** subroutine can be destroyed using the **sem\_destroy** subroutine; calling **sem\_destroy** with a named semaphore returns an error. Subsequent use of the semaphore *sem* returns an error until *sem* is reinitialized by another call to **sem\_init**. It is safe to destroy an initialized semaphore upon which other threads are currently blocked.

# **Parameters**

*sem* Indicates the semaphore to be closed.

# <span id="page-165-0"></span>**Return Values**

Upon successful completion, 0 is returned. Otherwise, -1 is returned and **errno** set to indicate the error.

# **Error Codes**

The **sem\_destroy** subroutine fails if:

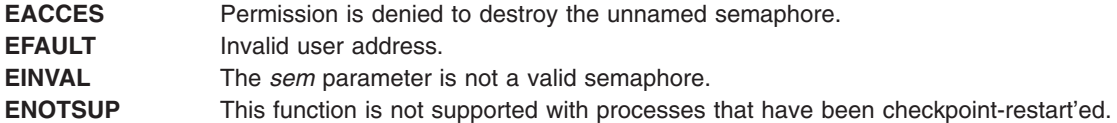

# **Related Information**

"sem\_init [Subroutine"](#page-166-0) on page 149, and "sem\_open [Subroutine"](#page-167-0) on page 150.

#### **sem\_getvalue Subroutine**

#### **Purpose**

Gets the value of a semaphore.

## **Library**

Standard C Library (**libc.a**)

# **Syntax**

**#include <semaphore.h>**

```
int sem_getvalue (sem, sval)
sem_t *restrict sem;
int *restrict sval;
```
# **Description**

The **sem\_getvalue** subroutine updates the location referenced by the *sval* parameter to have the value of the semaphore referenced by the *sem* parameter without affecting the state of the semaphore. The updated value represents an actual semaphore value that occurred at some unspecified time during the call, but it need not be the actual value of the semaphore when it is returned to the calling process.

If the *sem* parameter is locked, the object to which the *sval* parameter points is set to a negative number whose absolute value represents the number of processes waiting for the semaphore at an unspecified time during the call.

## **Parameters**

- sem **Indicates the semaphore to be retrieved.**
- *sval* Specifies the location where the semaphore value is stored.

## **Return Values**

Upon successful completion, the **sem\_getvalue** subroutine returns a 0. Otherwise, it returns a -1 and sets **errno** to indicate the error.

# <span id="page-166-0"></span>**Error Codes**

The **sem\_getvalue** subroutine fails if:

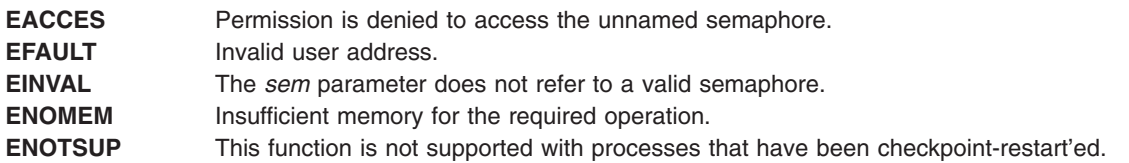

# **Related Information**

"sem\_open [Subroutine"](#page-167-0) on page 150, "sem\_post [Subroutine"](#page-169-0) on page 152, and ["sem\\_trywait](#page-171-0) and sem\_wait [Subroutine"](#page-171-0) on page 154.

## **sem\_init Subroutine**

## **Purpose**

Initializes an unnamed semaphore.

# **Library**

Standard C Library (**libc.a**)

# **Syntax**

**#include <semaphore.h>**

```
int sem_init (sem, pshared, value)
sem_t *sem;
int pshared;
unsigned value;
```
# **Description**

The **sem\_init** subroutine initializes the unnamed semaphore referred to by the *sem* parameter. The value of the initialized semaphore is contained in the *value* parameter. Following a successful call to the **sem\_init** subroutine, the semaphore might be used in subsequent calls to the **sem\_wait**, **sem\_trywait**, **sem\_post**, and **sem\_destroy** subroutines. This semaphore remains usable until it is destroyed.

If the *pshared* parameter has a nonzero value, the semaphore is shared between processes. In this case, any process that can access the *sem* parameter can use it for performing **sem\_wait**, **sem\_trywait**, **sem\_post**, and **sem\_destroy** operations.

Only the *sem* parameter itself may be used for performing synchronization.

If the *pshared* parameter is zero, the semaphore is shared between threads of the process. Any thread in this process can use the *sem* parameter for performing **sem\_wait**, **sem\_trywait**, **sem\_post**, and **sem destroy** operations. The use of the semaphore by threads other than those created in the same process returns an error.

Attempting to initialize a semaphore that has been already initialized results in the loss of access to the previous semaphore.

# **Parameters**

sem Specifies the semaphore to be initialized.

<span id="page-167-0"></span>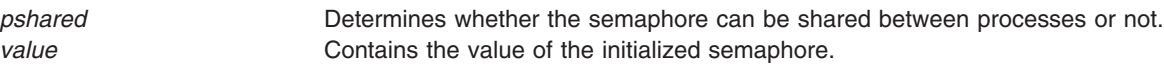

## **Return Values**

Upon successful completion, the **sem\_init** subroutine initializes the semaphore in the *sem* parameter. Otherwise, it returns -1 and sets **errno** to indicate the error.

# **Error Codes**

The **sem\_init** subroutine fails if:

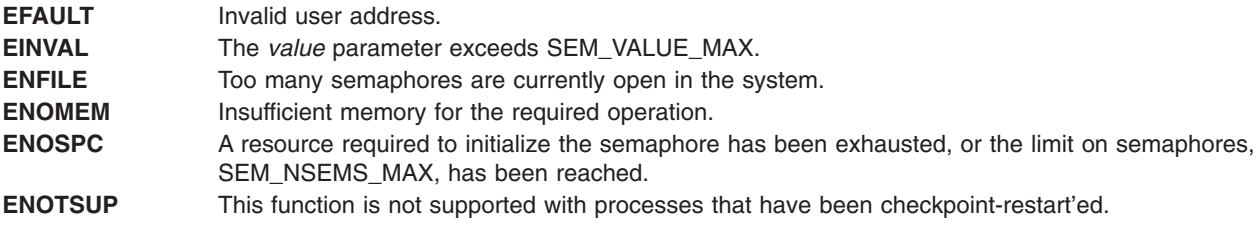

# **Related Information**

["sem\\_destroy](#page-164-0) Subroutine" on page 147, "sem\_post [Subroutine"](#page-169-0) on page 152, and ["sem\\_trywait](#page-171-0) and sem\_wait [Subroutine"](#page-171-0) on page 154.

#### **sem\_open Subroutine**

#### **Purpose**

Initializes and opens a named semaphore.

## **Library**

Standard C Library (**libc.a**)

## **Syntax**

**#include <semaphore.h>**

**sem\_t \* sem\_open (const char \****name*, **int** *oflag*, **mode\_t** *mode*, **unsigned** *value***)**

# **Description**

The **sem\_open** subroutine establishes a connection between a named semaphore and a process. Following a call to the **sem\_open** subroutine with semaphore name *name*, the process may reference the semaphore using the address returned from the call. This semaphore may be used in subsequent calls to the **sem\_wait**, **sem\_trywait**, **sem\_post**, and **sem\_close** subroutines. The semaphore remains usable by this process until the semaphore is closed by a successful call to **sem\_close**, **\_exit**, or one of the **exec** subroutines.

The *name* parameter points to a string naming a semaphore object. The name has no representation in the file system. The *name* parameter conforms to the construction rules for a pathname. It might begin with a slash character, and it must contain at least one character. Processes calling **sem\_open()** with the same value of *name* refers to the same semaphore object, as long as that name has not been removed.

If a process makes multiple successful calls to the **sem\_open** subroutine with the same value of the *name* parameter, the same semaphore address is returned for each such successful call, provided that there have been no calls to the **sem** unlink subroutine for this semaphore.

# **Parameters**

*name* Points to a string naming a semaphore object.

*oflag* Controls whether the semaphore is created or merely accessed by the call to the **sem\_open** subroutine. The following flag bits may be set in the *oflag* parameter:

#### **O\_CREAT**

This flag is used to create a semaphore if it does not already exist. If the **O\_CREAT** flag is set and the semaphore already exists, the **O\_CREAT** flag has no effect, except as noted under the description of the **O\_EXCL** flag. Otherwise, the **sem\_open** subroutine creates a named semaphore. The **O\_CREAT** flag requires a third and a fourth parameter: *mode*, which is of type **mode\_t**, and *value*, which is of type **unsigned**. The semaphore is created with an initial value of *value*. Valid initial values for semaphores are less than or equal to **SEM\_VALUE\_MAX**.

The user ID of the semaphore is set to the effective user ID of the process. The group ID of the semaphore is set to the effective group ID of the process. The permission bits of the semaphore are set to the value of the *mode* parameter except those set in the file mode creation mask of the process. When bits in mode other than file permission bits are set, they have no effect. When bits in mode other than file permission bits are set, they have no effect.

After the semaphore named *name* has been created by the **sem\_open** subroutine with the **O\_CREAT** flag, other processes can connect to the semaphore by calling the **sem\_open** subroutine with the same value of *name*.

#### **O\_EXCL**

If the **O\_EXCL** and **O\_CREAT** flags are set, the **sem\_open** subroutine fails if the semaphore name exists. The check for the existence of the semaphore and the creation of the semaphore if it does not exist are atomic with respect to other processes executing the **sem\_open** subroutine with the **O\_EXCL** and **O\_CREAT** flags set. If **O\_EXCL** is set and **O\_CREAT** is not set, **O\_EXCL** is ignored. If flags other than **O\_CREAT** and **O\_EXCL** are specified in the *oflag* parameter, they have no effect.

mode Specifies the value of the file permission bits. Used with **O\_CREAT** to create a message queue. *value* Specifies the initial value. Used with **O\_CREAT** to create a message queue.

## **Return Values**

Upon successful completion, the **sem\_open** subroutine returns the address of the semaphore. Otherwise, it returns a value of **SEM\_FAILED** and sets **errno** to indicate the error. The **SEM\_FAILED** symbol is defined in the **semaphore.h** header file. No successful return from the **sem\_open** subroutine returns the value **SEM\_FAILED**.

## **Error Codes**

If any of the following conditions occur, the **sem\_open** subroutine returns **SEM\_FAILED** and sets **errno** to the corresponding value:

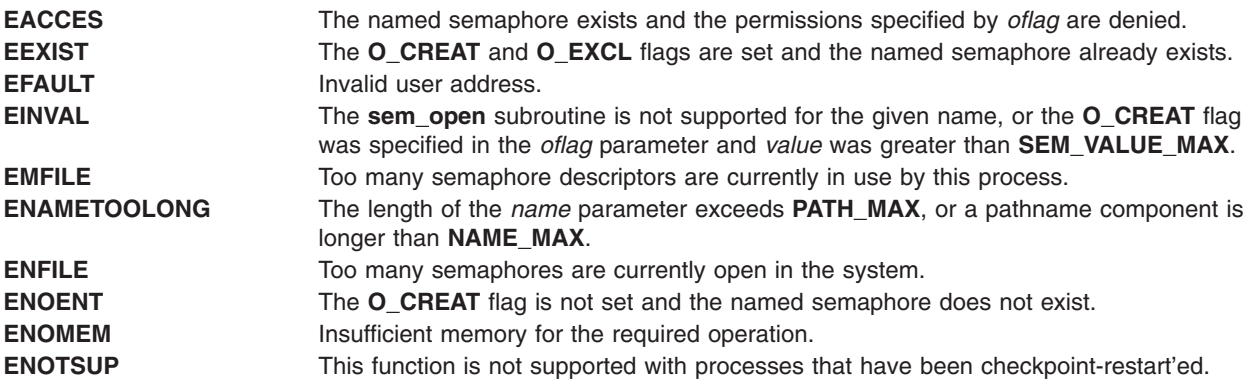

<span id="page-169-0"></span>**ENOSPC** There is insufficient space for the creation of the new named semaphore.

# **Related Information**

"semctl [Subroutine"](#page-173-0) on page 156, "semget [Subroutine"](#page-176-0) on page 159, "semop and [semtimedop](#page-178-0) [Subroutines"](#page-178-0) on page 161, "sem\_close [Subroutine"](#page-163-0) on page 146, ["sem\\_getvalue](#page-165-0) Subroutine" on page 148, "sem\_post Subroutine," ["sem\\_trywait](#page-171-0) and sem\_wait Subroutine" on page 154, and ["sem\\_unlink](#page-172-0) Subroutine" on [page](#page-172-0) 155.

#### **sem\_post Subroutine**

## **Purpose**

Unlocks a semaphore.

# **Library**

Standard C Library (**libc.a**)

# **Syntax**

**#include <semaphore.h>**

**int sem\_post (***sem***) sem\_t \****sem***;**

# **Description**

The **sem\_post** subroutine unlocks the semaphore referenced by the *sem* parameter by performing a semaphore unlock operation on that semaphore.

If the semaphore value resulting from this operation is positive, no threads were blocked waiting for the semaphore to become unlocked, and the semaphore value is incremented.

If the value of the semaphore resulting from this operation is zero, one of the threads blocked waiting for the semaphore is allowed to return successfully from its call to the **sem\_wait** subroutine. If the Process Scheduling option is supported, the thread to be unblocked is chosen in a manner appropriate to the scheduling policies and parameters in effect for the blocked threads. In the case of the schedulers SCHED FIFO and SCHED RR, the highest priority waiting thread shall be is unblocked, and if there is more than one highest priority thread blocked waiting for the semaphore, then the highest priority thread that has been waiting the longest is unblocked. If the Process Scheduling option is not defined, the choice of a thread to unblock is unspecified.

If the Process Sporadic Server option is supported, and the scheduling policy is SCHED\_SPORADIC, the semantics are the same as SCHED FIFO in the preceding paragraph.

The **sem\_post** subroutine is reentrant with respect to signals and may be invoked from a signal-catching function.

## **Parameters**

*sem* Specifies the semaphore to be unlocked.

# **Return Values**

If successful, the **sem\_post** subroutine returns zero. Otherwise, it returns -1 and sets **errno** to indicate the error.

# **Error Codes**

The **sem\_post** subroutine fails if:

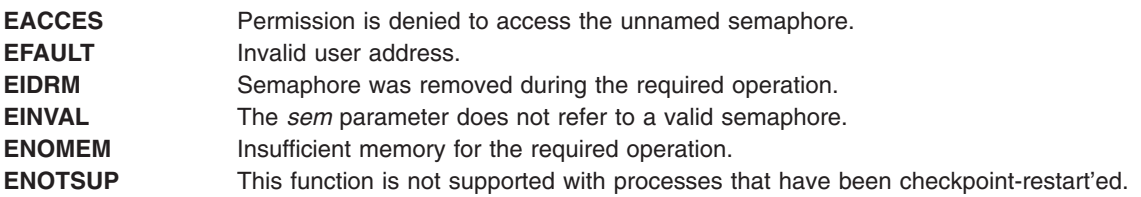

# **Related Information**

"sem\_open [Subroutine"](#page-167-0) on page 150 and ["sem\\_trywait](#page-171-0) and sem\_wait Subroutine" on page 154.

## **sem\_timedwait Subroutine**

## **Purpose**

Locks a semaphore (ADVANCED REALTIME).

# **Syntax**

#include <semaphore.h> #include <time.h>

int sem\_timedwait(sem\_t \*restrict *sem*, const struct timespec \*restrict *abs\_timeout*);

# **Description**

The **sem\_timedwait()** function locks the semaphore referenced by *sem* as in the **sem\_wait()** function. However, if the semaphore cannot be locked without waiting for another process or thread to unlock the semaphore by performing a **sem\_post()** function, this wait terminates when the specified timeout expires.

The timeout expires when the absolute time specified by *abs\_timeout* passes—as measured by the clock on which timeouts are based (that is, when the value of that clock equals or exceeds abs\_timeout)—or when the absolute time specified by *abs\_timeout* has already been passed at the time of the call.

If the **Timers** option is supported, the timeout is based on the CLOCK\_REALTIME clock. If the **Timers** option is not supported, the timeout is based on the system clock as returned by the **time()** function. The resolution of the timeout matches the resolution of the clock on which it is based. The **timespec** data type is defined as a structure in the **<time.h>** header.

The function never fails with a timeout if the semaphore can be locked immediately. The validity of the *abs\_timeout* parameter does not need to be checked if the semaphore can be locked immediately.

# **Application Usage**

The **sem\_timedwait()** function is part of the **Semaphores** and **Timeouts** options and need not be provided on all implementations.

## **Return Values**

The **sem\_timedwait()** function returns 0 if the calling process successfully performed the semaphore lock operation on the semaphore designated by *sem*. If the call was unsuccessful, the state of the semaphore remains unchanged, the function returns a value of -1, and *errno* is set to indicate the error.

# <span id="page-171-0"></span>**Error Codes**

The **sem\_timedwait()** function fails if:

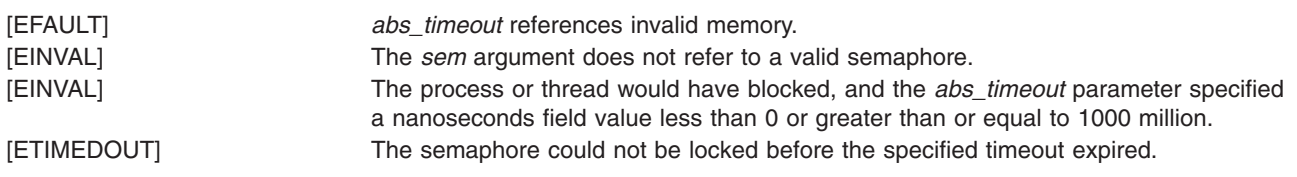

The **sem\_timedwait()** function might fail if:

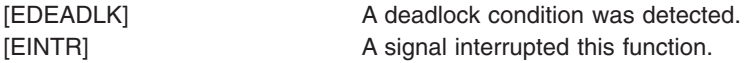

# **Related Information**

"sem\_post [Subroutine"](#page-169-0) on page 152, "sem\_trywait and sem\_wait Subroutine," "semctl [Subroutine"](#page-173-0) on page [156,](#page-173-0) "semget [Subroutine"](#page-176-0) on page 159, "semop and semtimedop [Subroutines"](#page-178-0) on page 161.

## **sem\_trywait and sem\_wait Subroutine**

#### **Purpose**

Locks a semaphore.

## **Library**

Standard C Library (**libc.a**)

## **Syntax**

**#include <semaphore.h>**

**int sem\_trywait (***[sem](#page-172-0)***) sem\_t \****sem***;**

**int sem\_wait (***sem***) sem\_t \****sem*;

## **Description**

The **sem\_trywait** subroutine locks the semaphore referenced by the *sem* parameter only if the semaphore is currently not locked; that is, if the semaphore value is currently positive. Otherwise, it does not lock the semaphore.

The **sem\_wait** subroutine locks the semaphore referenced by the *sem* parameter by performing a semaphore lock operation on that semaphore. If the semaphore value is currently zero, the calling thread does not return from the call to the **sem\_wait** subroutine until it either locks the semaphore or the call is interrupted by a signal.

Upon successful return, the state of the semaphore will be locked and will remain locked until the sem post subroutine is executed and returns successfully.

The **sem\_wait** subroutine is interruptible by the delivery of a signal.

# <span id="page-172-0"></span>**Parameters**

*sem* Specifies the semaphore to be locked.

# **Return Values**

The **sem\_trywait** and **sem\_wait** subroutines return zero if the calling process successfully performed the semaphore lock operation. If the call was unsuccessful, the state of the semaphore is unchanged, and the subroutine returns -1 and sets **errno** to indicate the error.

## **Error Codes**

The **sem\_trywait** and **sem\_wait** subroutines fail if:

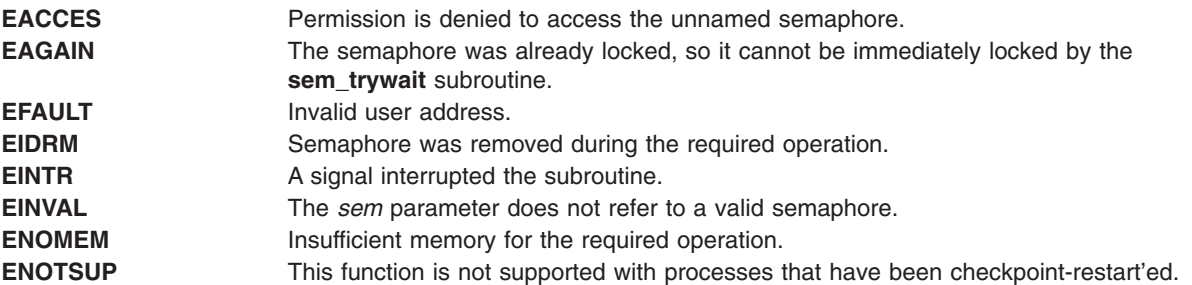

# **Related Information**

"sem\_open [Subroutine"](#page-167-0) on page 150 and "sem\_post [Subroutine"](#page-169-0) on page 152.

## **sem\_unlink Subroutine**

#### **Purpose**

Removes a named semaphore.

## **Library**

Standard C Library (**libc.a**)

## **Syntax**

**#include <semaphore.h>**

**int sem\_unlink (***[name](#page-173-0)***) const char \****name***;**

## **Description**

The **sem\_unlink** subroutine removes the semaphore named by the string *name*.

If the semaphore named by *name* is currently referenced by other processes, then **sem\_unlink** has no effect on the state of the semaphore. If one or more processes have the semaphore open when **sem\_unlink** is called, destruction of the semaphore is postponed until all references to the semaphore have been destroyed by calls to **sem\_close**, **\_exit**, or **exec**. Calls to **sem\_open** to recreate or reconnect to the semaphore refer to a new semaphore after **sem\_unlink** is called.

The sem unlink subroutine does not block until all references have been destroyed, and it returns immediately.

# <span id="page-173-0"></span>**Parameters**

*name* Specifies the name of the semaphore to be unlinked.

## **Return Values**

Upon successful completion, the **sem\_unlink** subroutine returns a 0. Otherwise, the semaphore remains unchanged, -1 is returned, and **errno** is set to indicate the error.

## **Error Codes**

The **sem\_unlink** subroutine fails if:

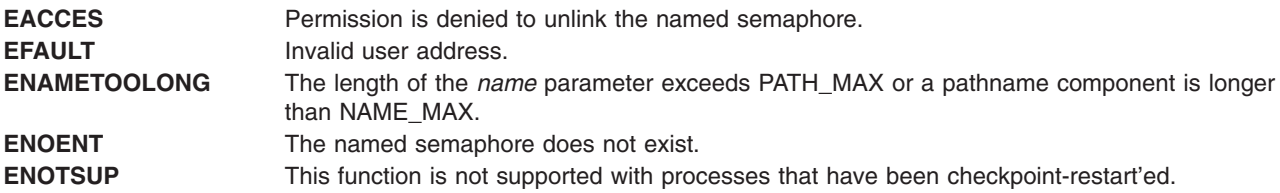

## **Related Information**

"sem\_open [Subroutine"](#page-167-0) on page 150 and "sem\_close [Subroutine"](#page-163-0) on page 146.

## **semctl Subroutine**

#### **Purpose**

Controls semaphore operations.

## **Library**

Standard C Library (**libc.a**)

# **Syntax**

**#include <sys/sem.h>**

```
int semctl (SemaphoreID, SemaphoreNumber, Command, arg)
OR
int semctl (SemaphoreID, SemaphoreNumber, Command)
int SemaphoreID;
int SemaphoreNumber;
int Command;
union semun {
        int val;
         struct semid_ds *buf;
        unsigned short *array;
```
} arg;

If the fourth argument is required for the operation requested, it must be of type union semun and explicitly declared as shown above.

# <span id="page-174-0"></span>**Description**

The **semctl** subroutine performs a variety of semaphore control operations as specified by the *Command* parameter.

The following limits apply to semaphores:

- Maximum number of semaphore IDs is 4096 for operating system releases before AIX 4.3.2 and 131072 for AIX 4.3.2 and following.
- Maximum number of semaphores per ID is 65,535.
- v Maximum number of operations per call by the **semop** ("semop and semtimedop [Subroutines"](#page-178-0) on page [161\)](#page-178-0) subroutine is 1024.
- Maximum number of undo entries per procedure is 1024.
- Maximum semaphore value is 32.767.
- Maximum adjust-on-exit value is 16,384.

## **Parameters**

#### *SemaphoreID*

Specifies the semaphore identifier.

*SemaphoreNumber*

Specifies the semaphore number.

*arg.val* Specifies the value for the semaphore for the **SETVAL** command.

*arg.buf*

Specifies the buffer for status information for the **IPC\_STAT** and **IPC\_SET** commands.

#### *arg.array*

Specifies the values for all the semaphores in a set for the **GETALL** and **SETALL** commands.

#### *Command*

Specifies semaphore control operations.

The following *Command* parameter values are executed with respect to the semaphore specified by the *SemaphoreID* and *SemaphoreNumber* parameters. These operations get and set the values of a **sem** structure, which is defined in the **sys/sem.h** file.

#### **GETVAL**

Returns the **semval** value, if the current process has read permission.

#### **SETVAL**

Sets the **semval** value to the value specified by the *arg.val* parameter, if the current process has write permission. When this *Command* parameter is successfully executed, the **semadj** value corresponding to the specified semaphore is cleared in all processes.

#### **GETPID**

Returns the value of the sempid field, if the current process has read permission.

#### **GETNCNT**

Returns the value of the semncnt field, if the current process has read permission.

#### **GETZCNT**

Returns the value of the semzcnt field, if the current process has read permission.

The following *Command* parameter values return and set every **semval** value in the set of semaphores. These operations get and set the values of a **sem** structure, which is defined in the **sys/sem.h** file.

#### **GETALL**

Stores **semvals** values into the array pointed to by the *arg.array* parameter, if the current process has read permission.

#### **SETALL**

Sets **semvals** values according to the array pointed to by the *arg.array* parameter, if the current process has write permission. When this *Command* parameter is successfully executed, the **semadj** value corresponding to each specified semaphore is cleared in all processes.

The following *Commands* parameter values get and set the values of a **semid\_ds** structure, defined in the **sys/sem.h** file. These operations get and set the values of a **sem** structure, which is defined in the **sys/sem.h** file.

#### **IPC\_STAT**

Obtains status information about the semaphore identified by the *SemaphoreID* parameter. This information is stored in the area pointed to by the *arg.buf* parameter.

#### **IPC\_SET**

Sets the owning user and group IDs, and the access permissions for the set of semaphores associated with the *SemaphoreID* parameter. The **IPC\_SET** operation uses as input the values found in the *arg.buf* parameter structure.

**IPC SET** sets the following fields:

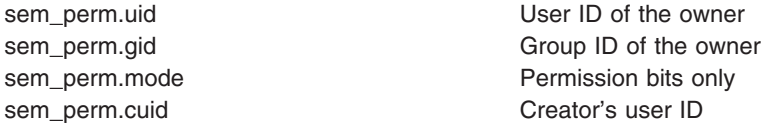

**IPC\_SET** can only be executed by a process that has root user authority or an effective user ID equal to the value of the sem perm.uid or sem perm.cuid field in the data structure associated with the *SemaphoreID* parameter.

#### **IPC\_RMID**

Removes the semaphore identifier specified by the *SemaphoreID* parameter from the system and destroys the set of semaphores and data structures associated with it. This *Command* parameter can only be executed by a process that has root user authority or an effective user ID equal to the value of the sem perm.uid or sem perm.cuid field in the data structure associated with the *SemaphoreID* parameter.

## **Return Values**

Upon successful completion, the value returned depends on the *Command* parameter as follows:

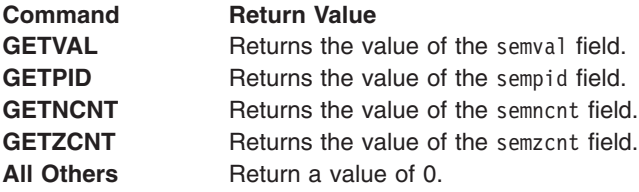

If the **semctl** subroutine is unsuccessful, a value of -1 is returned and the global variable **errno** is set to indicate the error.

## **Error Codes**

The **semctl** subroutine is unsuccessful if any of the following is true:

- **EINVAL** The *SemaphoreID* parameter is not a valid semaphore identifier.
- **EINVAL** The *SemaphoreNumber* parameter is less than 0 or greater than or equal to the **sem\_nsems** value.
- **EINVAL** The *Command* parameter is not a valid command.
- **EACCES** The calling process is denied permission for the specified operation.

<span id="page-176-0"></span>**ERANGE** The *Command* parameter is equal to the **SETVAL** or **SETALL** value and the value to which **semval** value is to be set is greater than the system-imposed maximum. **EPERM** The *Command* parameter is equal to the **IPC\_RMID** or **IPC\_SET** value and the calling process does not have root user authority or an effective user ID equal to the value of the sem perm.uid or sem perm.cuid field in the data structure associated with the *SemaphoreID* parameter. **EFAULT** The *arg.buf* or *arg.array* parameter points outside of the allocated address space of the process.

**ENOMEM** The system does not have enough memory to complete the subroutine.

# **Related Information**

The **semget** ("semget Subroutine") subroutine, **semop** ("semop and semtimedop [Subroutines"](#page-178-0) on page [161\)](#page-178-0) subroutine.

#### **semget Subroutine**

#### **Purpose**

Gets a set of semaphores.

## **Library**

Standard C Library (**libc.a**)

## **Syntax**

**#include <sys/sem.h>**

```
int semget (Key, NumberOfSemaphores, SemaphoreFlag)
key_t Key;
int NumberOfSemaphores, SemaphoreFlag;
```
# **Description**

The **semget** subroutine returns the semaphore identifier associated with the *Key* parameter value.

The **semget** subroutine creates a data structure for the semaphore ID and an array containing the *NumberOfSemaphores* parameter semaphores if one of the following conditions is true:

- The *Key* parameter is equal to the **IPC PRIVATE** operation.
- v The *Key* parameter does not already have a semaphore identifier associated with it, and the **IPC** CREAT value is set.

Upon creation, the data structure associated with the new semaphore identifier is initialized as follows:

- The sem perm.cuid and sem perm.uid fields are set equal to the effective user ID of the calling process.
- The sem perm.cgid and sem perm.gid fields are set equal to the effective group ID of the calling process.
- The low-order 9 bits of the sem perm.mode field are set equal to the low-order 9 bits of the *SemaphoreFlag* parameter.
- The sem nsems field is set equal to the value of the *NumberOfSemaphores* parameter.
- The sem otime field is set equal to 0 and the sem ctime field is set equal to the current time.

The data structure associated with each semaphore in the set is not initialized. The **semctl** [\("semctl](#page-173-0) [Subroutine"](#page-173-0) on page 156) subroutine (with the *Command* parameter values **SETVAL** or **SETALL**) can be used to initialize each semaphore.

<span id="page-177-0"></span>If the *Key* parameter value is not **IPC\_PRIVATE**, the **IPC\_EXCL** value is not set, and a semaphore identifier already exists for the specified *Key* parameter, the value of the *NumberOfSemaphores* parameter specifies the number of semaphores that the current process needs.

If the *NumberOfSemaphores* parameter has a value of 0, any number of semaphores is acceptable. If the *NumberOfSemaphores* parameter is not 0, the **semget** subroutine is unsuccessful if the set contains fewer than the value of the *NumberOfSemaphores* parameter.

The following limits apply to semaphores:

- Maximum number of semaphore IDs is 4096 for operating system releases before AIX 4.3.2, 131072 for releases AIX 4.3.2 through AIX 5.2, and 1048576 for release AIX 5.3 and later.
- Maximum number of semaphores per ID is 65,535.
- v Maximum number of operations per call by the **semop** subroutine is 1024.
- Maximum number of undo entries per procedure is 1024.
- Maximum semaphore value is 32,767.
- Maximum adjust-on-exit value is 16,384.

## **Parameters**

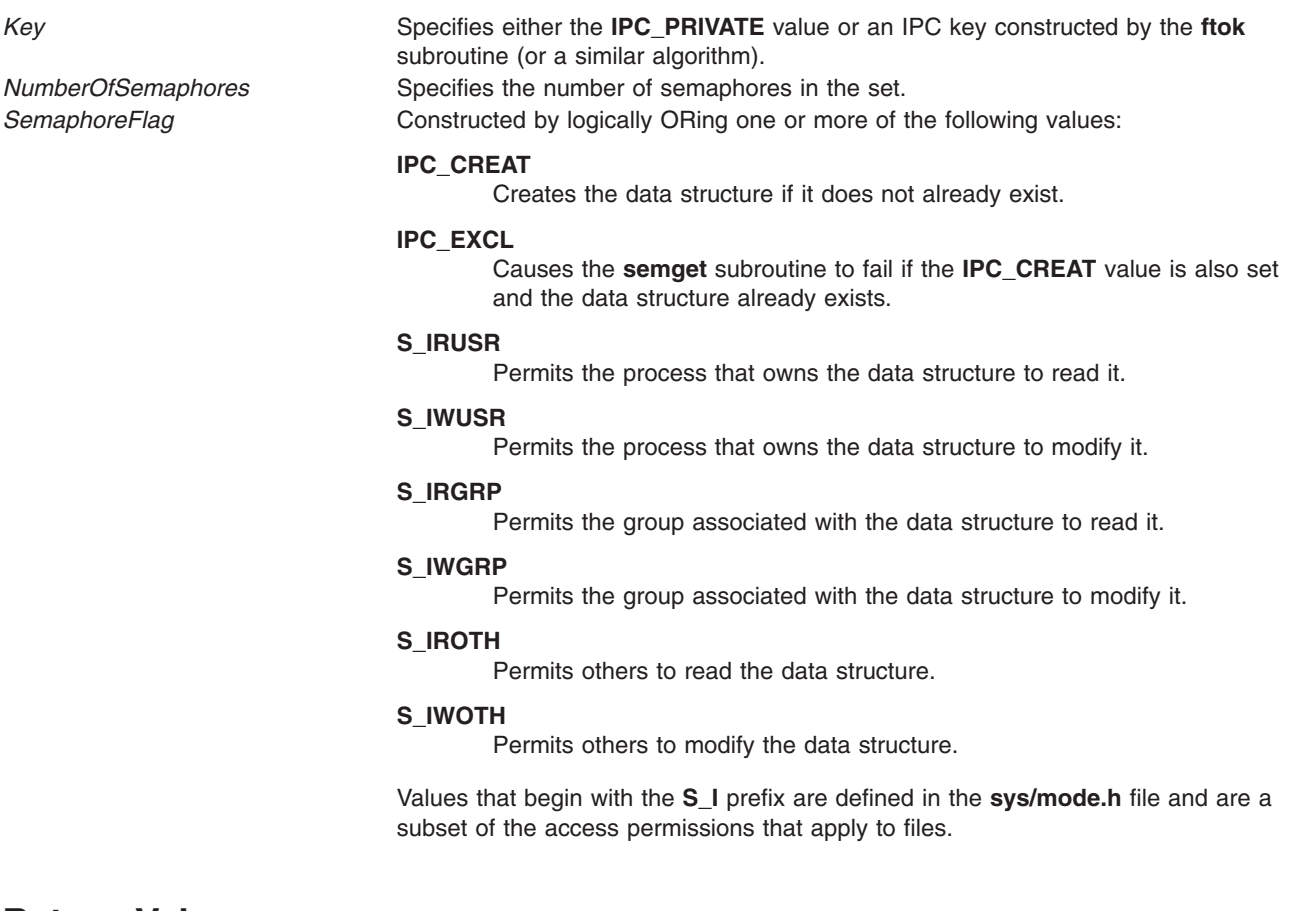

#### **Return Values**

Upon successful completion, the **semget** subroutine returns a semaphore identifier. Otherwise, a value of -1 is returned and the **errno** global variable is set to indicate the error.

# <span id="page-178-0"></span>**Error Codes**

The **semget** subroutine is unsuccessful if one or more of the following conditions is true:

- **EACCES** A semaphore identifier exists for the *Key* parameter but operation permission, as specified by the low-order 9 bits of the *SemaphoreFlag* parameter, is not granted.
- **EINVAL** A semaphore identifier does not exist and the *NumberOfSemaphores* parameter is less than or equal to a value of 0, or greater than the system-imposed value.
- **EINVAL** A semaphore identifier exists for the *Key* parameter, but the number of semaphores in the set associated with it is less than the value of the *NumberOfSemaphores* parameter and the *NumberOfSemaphores* parameter is not equal to 0.
- **ENOENT** A semaphore identifier does not exist for the *Key* parameter and the **IPC\_CREAT** value is not set.
- **ENOSPC** Creating a semaphore identifier would exceed the maximum number of identifiers allowed systemwide.
- **EEXIST** A semaphore identifier exists for the *Key* parameter, but both the **IPC\_CREAT** and **IPC\_EXCL** values are set.
- **ENOMEM** There is not enough memory to complete the operation.

# **Related Information**

The **ftok** subroutine, **semctl** ("semctl [Subroutine"](#page-173-0) on page 156) subroutine, **semop** ("semop and semtimedop Subroutines") subroutine.

The **mode.h** file.

## **semop and semtimedop Subroutines**

#### **Purpose**

Performs semaphore operations.

## **Library**

Standard C Library (**libc.a**)

## **Syntax**

**#include <sys/sem.h>**

```
int semop (SemaphoreID, SemaphoreOperations, NumberOfSemaphoreOperations)
int SemaphoreID;
struct sembuf * SemaphoreOperations;
size_t NumberOfSemaphoreOperations;
#include <sys/sem.h>
```

```
int semtimedop (SemaphoreID, SemaphoreOperations,
NumberOfSemaphoreOperations, Timeout)
int SemaphoreID;
struct sembuf * SemaphoreOperations;
size_t NumberOfSemaphoreOperations;
struct timespec * timeout;
```
# **Description**

The **semop** and **semtimedop** subroutines perform operations on the set of semaphores associated with the semaphore identifier specified by the *[SemaphoreID](#page-180-0)* parameter.

The **semtimedop** subroutine limits the time the caller will sleep while waiting for the semaphore operation(s) to complete. The **timespec** structure is defined in the **/usr/include/sys/time.h** file and includes the following fields:

tv\_sec Seconds on timer tv\_nsec Nanoseconds on timer

If the caller sleeps for the time allotted by the **timespec** structure before the operation(s) can be completed, the current operation is aborted and the **semtimedop** subroutine will return an error.

The **sembuf** structure is defined in the **usr/include/sys/sem.h** file. Each **sembuf** structure specified by the *SemaphoreOperations* parameter includes the following fields:

sem\_num Semaphore number sem op Semaphore operation sem\_flg Operation flags

Each semaphore operation specified by the sem\_op field is performed on the semaphore specified by the *SemaphoreID* parameter and the sem num field. The sem op field specifies one of three semaphore operations.

- 1. If the sem op field is a negative integer and the calling process has permission to alter, one of the following conditions occurs:
	- v If the **semval** variable (see the **/usr/include/sys/sem.h** file) is greater than or equal to the absolute value of the sem\_op field, the absolute value of the sem\_op field is subtracted from the **semval** variable. In addition, if the **SEM\_UNDO** flag is set in the sem flg field, the absolute value of the sem\_op field is added to the **semadj** value of the calling process for the specified semaphore.
	- v If the **semval** variable is less than the absolute value of the sem\_op field and the **IPC\_NOWAIT** value is set in the sem\_flg field, the **semop** or **semtimedop** subroutine returns immediately.
	- v If the **semval** variable is less than the absolute value of the sem\_op field and the **IPC\_NOWAIT** value is not set in the sem\_flg field, the **semop** and **semtimedop** subroutine increments the semncnt field associated with the specified semaphore and suspends the calling process until one of the following conditions occurs:
		- The value of the **semval** variable becomes greater than or equal to the absolute value of the sem op field. The value of the semncnt field associated with the specified semaphore is then decremented, and the absolute value of the sem\_op field is subtracted from the **semval** variable. In addition, if the **SEM\_UNDO** flag is set in the sem flg field, the absolute value of the sem op field is added to the **semadj** value of the calling process for the specified semaphore.
		- The *SemaphoreID* parameter for which the calling process is awaiting action is removed from the system. When this occurs, the **errno** global variable is set to the **EIDRM** flag and a value of -1 is returned.
		- The calling process received a signal that is to be caught. When this occurs, the **semop** and **semtimedop** subroutine decrements the value of the semncnt field associated with the specified semaphore. When the semzcnt field is decremented, the calling process resumes as prescribed by the **sigaction** ("sigaction, sigvec, or signal [Subroutine"](#page-228-0) on page 211) subroutine.
		- The calling process sleeps for the time allotted by the **timespec** structure. When this occurs, the **errno** global variable is set to the **ETIMEDOUT** flag and a value of -1 is returned.
- 2. If the sem op field is a positive integer and the calling process has alter permission, the value of the sem\_op field is added to the **semval** variable. In addition, if the **SEM\_UNDO** flag is set in the sem\_flg field, the value of the sem\_op field is subtracted from the calling process's **semadj** value for the specified semaphore.
- 3. If the value of the sem op field is 0 and the calling process has read permission, one of the following occurs:
- v If the **semval** variable is 0, the **semop** or **semtimedop** subroutine returns immediately.
- If the **semval** variable is not equal to 0 and **IPC NOWAIT** value is set in the sem flg field, the **semop** or **semtimedop** subroutine returns immediately.
- If the **semval** variable is not equal to 0 and the **IPC\_NOWAIT** value is set in the sem flg field, the **semop** or **semtimedop** subroutine increments the semzcnt field associated with the specified semaphore and suspends execution of the calling process until one of the following occurs:
	- The value of the **semval** variable becomes 0. When this occurs, the value of the semzcnt field associated with the specified semaphore is decremented.
	- The *SemaphoreID* parameter for which the calling process is awaiting action is removed from the system. If this occurs, the **errno** global variable is set to the **EIDRM** error code and a value of -1 is returned.
	- The calling process received a signal that is to be caught. When this occurs, the **semop** or **semtimedop** subroutine decrements the value of the semzcnt field associated with the specified semaphore. When the semzcnt field is decremented, the calling process resumes execution as prescribed by the **sigaction** subroutine.
	- The calling process sleeps for the time allotted by the **timespec** structure. When this occurs, the **errno** global variable is set to the **ETIMEDOUT** flag and a value of -1 is returned.
- **Note:** Calling the **semtimedop** subroutine with an invalid *Timeout* parameter will prevent the calling process from being suspended if necessary. If the *Timeout* parameter specified to the **semtimedop** subroutine is not valid and the calling process needs to be suspended, then the **errno** global variable will be set to indicate the error and a value of -1 will be returned.

The following limits apply to semaphores:

- Maximum number of semaphore IDs is 4096 for operating system releases before AIX 4.3.2 and 131072 for AIX 4.3.2 and following.
- Maximum number of semaphores per ID is 65,535.
- v Maximum number of operations per call by the **semop** subroutine is 1024.
- Maximum number of undo entries per procedure is 1024.
- Maximum capacity of a semaphore value is 32,767 bytes.
- Maximum adjust-on-exit value is 16,384 bytes.

### **Parameters**

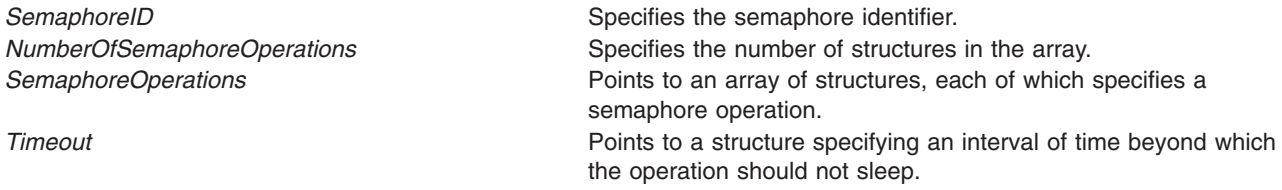

### **Return Values**

Upon successful completion, the **semop** and **semtimedop** subroutines return a value of 0. Also, the *SemaphoreID* parameter value for each semaphore that is operated upon is set to the process ID of the calling process.

If the **semop** or **semtimedop** subroutine is unsuccessful, a value of -1 is returned and the **errno** global variable is set to indicate the error. If the **SEM\_ORDER** flag was set in the sem\_flg field for the first semaphore operation in the *SemaphoreOperations* array, the **SEM\_ERR** value is set in the sem\_flg field for the unsuccessful operation.

If the *SemaphoreID* parameter for which the calling process is awaiting action is removed from the system, the **errno** global variable is set to the **EIDRM** error code and a value of -1 is returned.

# **Error Codes**

The **semop** or **semtimedop** subroutine is unsuccessful if one or more of the following are true for any of the semaphore operations specified by the *SemaphoreOperations* parameter. If the operations were performed individually, the discussion of the **SEM\_ORDER** flag provides more information about error situations.

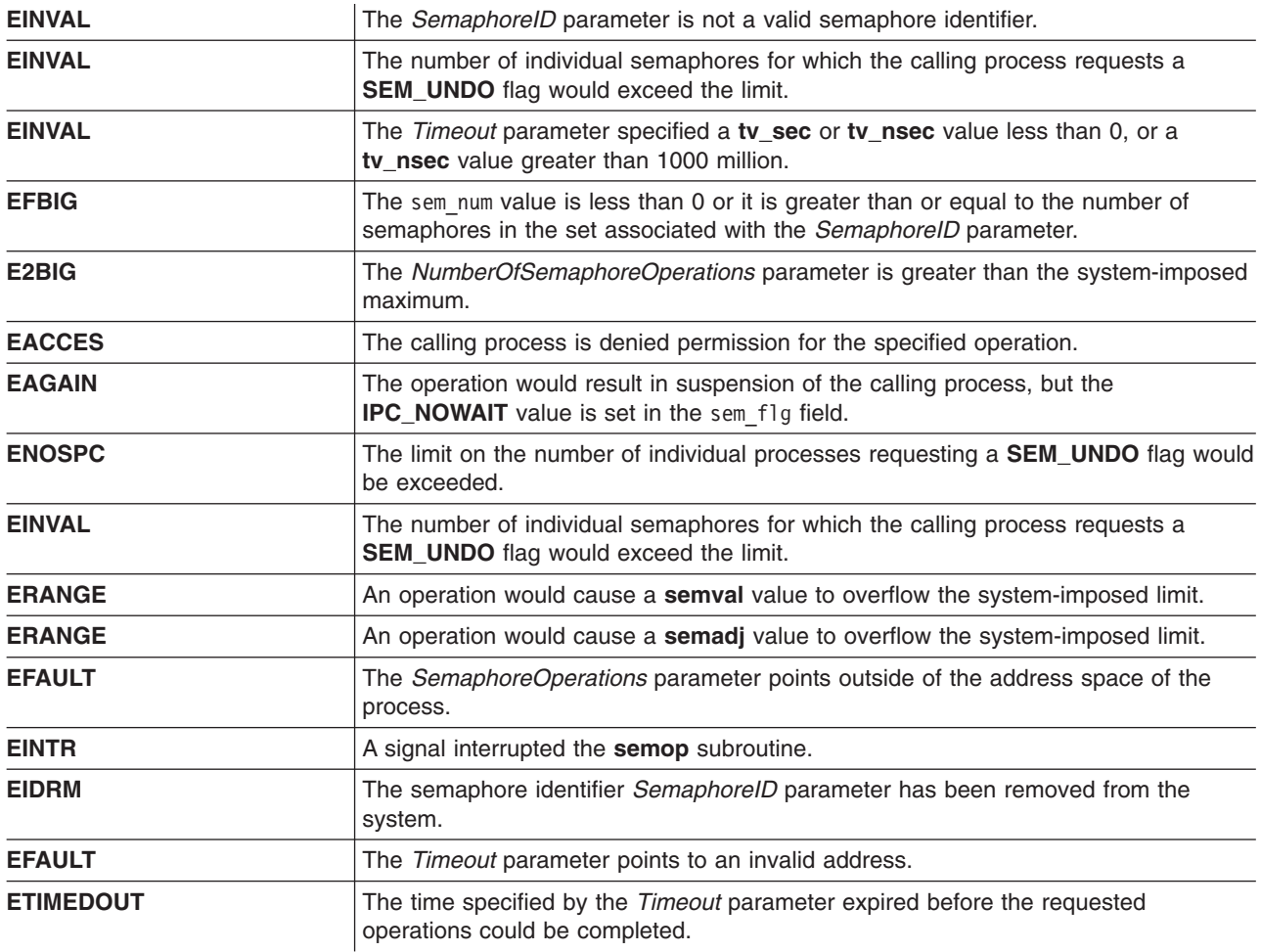

### **Related Information**

The **exec** subroutine, **exit** subroutine, **fork** subroutine, **semctl** ("semctl [Subroutine"](#page-173-0) on page 156) subroutine, **semget** ("semget [Subroutine"](#page-176-0) on page 159) subroutine, **sigaction** [\("sigaction,](#page-228-0) sigvec, or signal [Subroutine"](#page-228-0) on page 211) subroutine.

## **setacldb or endacldb Subroutine**

## **Purpose**

Opens and closes the SMIT ACL database.

### **Library**

Security Library (**libc.a**)

# **Syntax**

**#include <usersec.h> int setacldb**(Mode) **int** Mode**; int endacldb;**

# **Description**

These functions may be used to open and close access to the user SMIT ACL database. Programs that call the **getusraclattr** or **getgrpaclattr** subroutines should call the **setacldb** subroutine to open the database and the **endacldb** subroutine to close the database.

The **setacldb** subroutine opens the database in the specified mode, if it is not already open. The open count is increased by 1.

The **endacldb** subroutine decreases the open count by 1 and closes the database when this count goes to 0. Any uncommitted changed data is lost.

## **Parameters**

*Mode* Specifies the mode of the open. This parameter may contain one or more of the following values defined in the **usersec.h** file:

### **S\_READ**

Specifies read access.

#### **S\_WRITE**

Specifies update access.

## **Return Values**

The **setacldb** and **endacldb** subroutines return a value of 0 to indicate success. Otherwise, a value of -1 is returned and the **errno** global variable is set to indicate the error.

## **Error Codes**

The **setacldb** subroutine fails if the following is true:

**EACCES** Access permission is denied for the data request.

Both subroutines return errors from other subroutines.

### **Security**

Security Files Accessed: The calling process must have access to the SMIT ACL data.

Mode File **rw/etc/security/smitacl.user**

### **Related Information**

The **getgrpaclattr**, **nextgrpacl**, or **putgrpaclattr** subroutine, **getusraclattr**, **nextusracl**, or **putusraclattr** subroutine.

### **setauthdb or setauthdb\_r Subroutine**

### **Purpose**

Defines the current administrative domain.

# **Library**

Standard C Library (**libc.a**)

# **Syntax**

**#include <usersec.h>**

```
int setauthdb (New, Old)
authdb_t *New;
authdb_t *Old;
```
**int setauthdb\_r (***New*, *Old***) authdb\_t \****New***; authdb\_t \****Old***;**

## **Description**

The **setauthdb** and **setauthdb\_r** subroutines set the value of the current administrative domain in the *New* parameter. The **setauthdb** subroutine sets the value of the current process-wide administrative domain. The **setauthdb\_r** subroutine sets the administrative domain for the current thread if one has been set. The subroutines return -1 if no administrative domain has been set. The current administrative domain is returned in the *Old* parameter. The *Old* parameter can be a null pointer if the value of the current administrative domain is not wanted.

The administrative domain determines which user and group information databases will be queried by the user and group library functions. The default behavior is to access all of the defined administrative domains. The **setauthdb** subroutine restricts the user and group library functions to the named administrative domains for all threads in the current process. The **setauthdb\_r** subroutine restricts the user and group library functions to the named administrative domain for the current thread. The default behavior can be restored by using a null pointer for the value of the *New* parameter or an empty string for the value of the *New* parameter.

The string referenced by the *New* parameter must be the string *files*, *compat* or an administrative domain defined in the **/usr/lib/security/methods.cfg** file. The *New* and *Old* parameters are of type **authdb\_t**. The **authdb** t type is a 16-character array that contains the name of a loadable authentication module.

**Note:** The **setauthdb** subroutine affects all threads in the current process and can cause unintended results.

## **Parameters** *New* New Section 2.1 A Reset of the name of the new database module. The new database module. The *New* parameter must reference a value module name contained in the **/usr/lib/security/methods.cfg** file, or one of the predefined values (*BUILTIN*, *compat*, or *files*). The empty string can be used to remove the restriction on which modules are used. *Old* Pointer to where the name of the current module will be stored. A NULL value for the *Old* parameter can be used if the current name of the database is not wanted. **Return Values**

0 The module search restriction has been successfully changed.

-1 The module search restriction could not be changed. The **errno** variable must be examined to determine the cause of the failure.

### **Error Codes**

**EINVAL** The *new\_auth\_db* parameter is longer than the permissible length of a stanza in the **/usr/lib/security/ methods.cfg** file (15 characters). **ENOENT** ENOENT **ENOENT** The **new\_auth\_db**does not reference a valid stanza in **/usr/lib/security/methods.cfg** or one of the predefined values.

## **Related Information**

getauthdb or getauthdb\_r Subroutine in *AIX 5L Version 5.3 Technical Reference: Base Operating System and Extensions Volume 1*.

## **setbuf, setvbuf, setbuffer, or setlinebuf Subroutine**

### **Purpose**

Assigns buffering to a stream.

### **Library**

Standard C Library (**libc.a**)

## **Syntax**

**#include <stdio.h>**

**void setbuf (** *[Stream](#page-185-0)***,** *[Buffer](#page-185-0)***) FILE \****Stream***; char \****Buffer***; int setvbuf (***Stream***,** *Buffer***,** *Mode***,** *Size***) FILE \****Stream***;**

**char \****Buffer***; int** *[Mode](#page-185-0)***; size\_t** *[Size](#page-185-0)***; void setbuffer (***Stream***,** *Buffer***,** *Size***) FILE \****Stream***; char \****Buffer***; size\_t** *Size***; void setlinebuf (***Stream***) FILE \****Stream***;**

# **Description**

The **setbuf** subroutine causes the character array pointed to by the *Buffer* parameter to be used instead of an automatically allocated buffer. Use the **setbuf** subroutine after a stream has been opened, but before it is read or written.

If the *Buffer* parameter is a null character pointer, input/output is completely unbuffered.

A constant, **BUFSIZ**, defined in the **stdio.h** file, tells how large an array is needed:

<span id="page-185-0"></span>char buf[BUFSIZ];

For the **setvbuf** subroutine, the *Mode* parameter determines how the *Stream* parameter is buffered:

- **IOFBF** Causes input/output to be fully buffered.
- **\_IOLBF** Causes output to be line-buffered. The buffer is flushed when a new line is written, the buffer is full, or input is requested.
- **\_IONBF** Causes input/output to be completely unbuffered.

If the *Buffer* parameter is not a null character pointer, the array it points to is used for buffering. The *Size* parameter specifies the size of the array to be used as a buffer, but all of the *Size* parameter's bytes are not necessarily used for the buffer area. The constant **BUFSIZ** in the **stdio.h** file is one buffer size. If input/output is unbuffered, the subroutine ignores the *Buffer* and *Size* parameters. The **setbuffer** subroutine, an alternate form of the **setbuf** subroutine, is used after *Stream* has been opened, but before it is read or written. The character array *Buffer*, whose size is determined by the *Size* parameter, is used instead of an automatically allocated buffer. If the *Buffer* parameter is a null character pointer, input/output is completely unbuffered.

The **setbuffer** subroutine is not needed under normal circumstances because the default file I/O buffer size is optimal.

The **setlinebuf** subroutine is used to change the **stdout** or **stderr** file from block buffered or unbuffered to line-buffered. Unlike the **setbuf** and **setbuffer** subroutines, the **setlinebuf** subroutine can be used any time *Stream* is active.

A buffer is normally obtained from the **malloc** subroutine at the time of the first **getc** subroutine or **putc** subroutine on the file, except that the standard error stream, **stderr**, is normally not buffered.

Output streams directed to terminals are always either line-buffered or unbuffered.

**Note:** A common source of error is allocating buffer space as an automatic variable in a code block, and then failing to close the stream in the same block.

The **setbuffer** and **setlinebuf** subroutines are included for compatibility with Berkeley System Distribution (BSD).

### **Parameters**

- *Stream* Specifies the input/output stream.
- *Buffer* Points to a character array.<br>Mode **Determines how the Strean**
- *Mode* Determines how the *Stream* parameter is buffered.
- *Size* Specifies the size of the buffer to be used.

### **Return Values**

Upon successful completion, **setvbuf** returns a value of 0. Otherwise it returns a nonzero value if a value that is not valid is given for type, or if the request cannot be honored.

## **Related Information**

The **fopen**, **freopen**, or **fdopen** subroutine, **fread** subroutine, **getc**, **fgetc**, **getchar**, or **getw** subroutine, **getwc**, **fgetwc**, or **getwchar** subroutine, **malloc**, **free**, **realloc**, **calloc**, **mallopt**, **mallinfo**, or **alloca** subroutine, **putc**, **putchar**, **fputc**, or **putw** subroutine, **putwc**, **putwchar**, or **fputwc** subroutine.

The Input and Output Handling in *AIX 5L Version 5.3 General Programming Concepts: Writing and Debugging Programs*.

### **setcsmap Subroutine**

### **Purpose**

Reads a code-set map file and assigns it to the standard input device.

# **Library**

Standard C Library (**libc.a**)

# **Syntax**

**#include <sys/termios.h>**

```
int setcsmap (Path);
char * Path;
```
## **Description**

The **setcsmap** subroutine reads in a code-set map file. The *path* parameter specifies the location of the code-set map file. The path is usually composed by forming a string with the **csmap** directory and the code set, as in the following example:

n=sprintf(path,"%s%s",CSMAP\_DIR,nl\_langinfo(CODESET));

The file is processed and according to the included informations, the **setcsmap** subroutine changes the tty configuration. Multibyte processing may be enabled, and converter modules may be pushed onto the tty stream.

## **Parameter**

*Path* Names the code-set map file.

# **Return Values**

If a code set-map file is successfully opened and compiled, a value of 0 is returned. If an error occurred, a value of 1 is returned and the **errno** global variable is set to identify the error.

## **Error Codes**

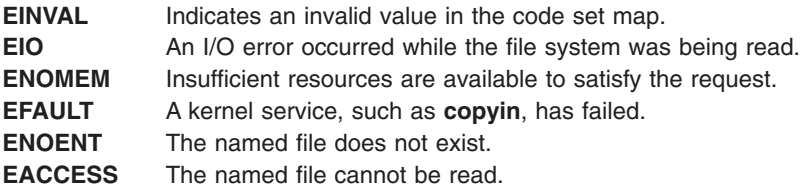

# **Related Information**

The **setmaps** command.

The **setmaps** file format.

tty Subsystem Overview in *AIX 5L Version 5.3 General Programming Concepts: Writing and Debugging Programs*.

### **setea Subroutine**

### **Purpose**

Sets an extended attribute value.

# **Syntax**

**#include <sys/ea.h>**

```
int setea(const char *path, const char *name,
        void *value, size_t size, int flags);
int fsetea(int filedes, const char *name,
        void *value, size_t size, int flags);
int lsetea(const char *path, const char *name,
       void *value, size_t size, int flags);
```
# **Description**

Extended attributes are name:value pairs associated with the file system objects (such as files, directories, and symlinks). They are extensions to the normal attributes that are associated with all objects in the file system (that is, the **stat(2)** data).

Do not define an extended attribute name with the 8-character prefix "(0xF8)SYSTEM(0xF8)". Prefix "(0xF8)SYSTEM(0xF8)" is reserved for system use only.

**Note: 0xF8** represents a non-printable character.

The **setea** subroutine sets the value of the extended attribute identified by *name* and associated with the given *path* in the file system. The size of the value must be specified. The **fsetea** subroutine is identical to **setea**, except that it takes a file descriptor instead of a path. The **lsetea** subroutine is identical to **setea**, except, in the case of a symbolic link, the link itself is interrogated rather than the file that it refers to.

### **Parameters**

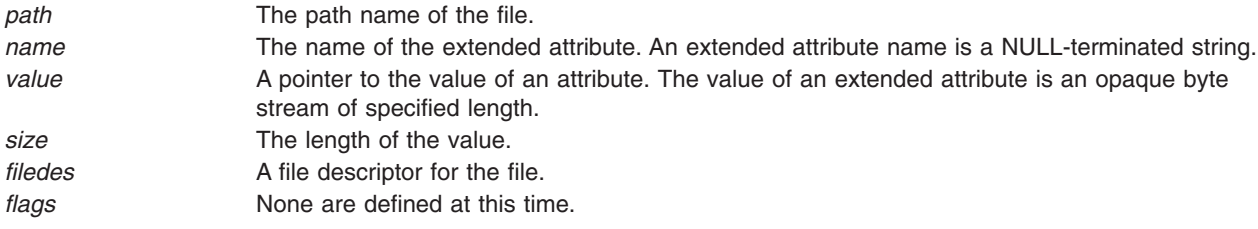

## **Return Values**

If the **setea** subroutine succeeds, 0 is returned. Upon failure, -1 is returned and **errno** is set appropriately.

### **Error Codes**

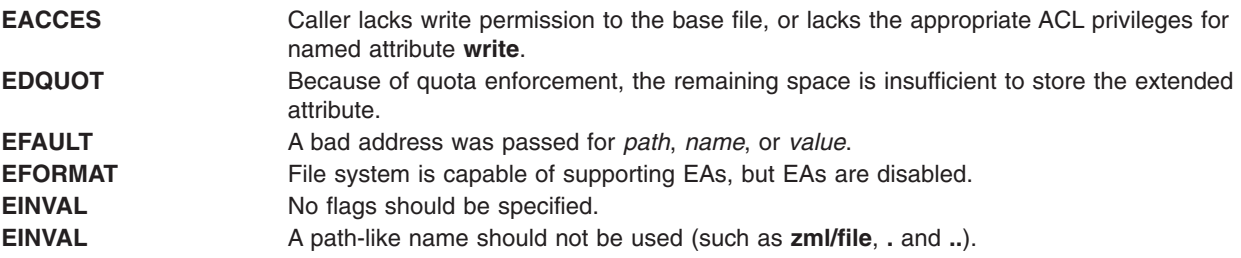

<span id="page-188-0"></span>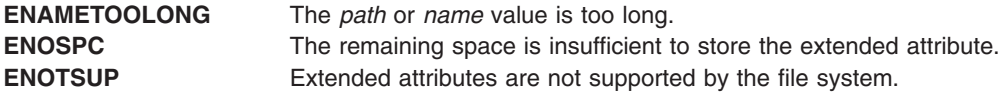

The errors documented for the **stat(2)** system call are also applicable here.

### **Related Information**

The getea Subroutine, listea Subroutine, "removeea [Subroutine"](#page-72-0) on page 55, and "statea [Subroutine"](#page-338-0) on [page](#page-338-0) 321

## **setgid, setrgid, setegid, setregid, or setgidx Subroutine**

### **Purpose**

Sets the process group IDs.

### **Library**

Standard C Library (**libc.a**)

## **Syntax**

**#include <unistd.h> int setgid (***GID***) gid\_t** *[GID](#page-189-0)***; int setrgid (***RGID***) gid\_t** *[RGID](#page-189-0)***;**

**int setegid (***EGID***) gid\_t** *[EGID](#page-189-0)***; int setregid (***RGID***,** *EGID***) gid\_t** *RGID***; gid\_t** *EGID***;**

**#include <unistd.h> #include <sys/id.h>**

**int setgidx (** *which***,** *GID* **) int** *[which](#page-189-0)***; gid\_t** *GID***;**

# **Description**

The **setgid**, **setrgid**, **setegid**, **setregid**, and **setgidx** subroutines set the process group IDs of the calling process. The following semantics are supported:

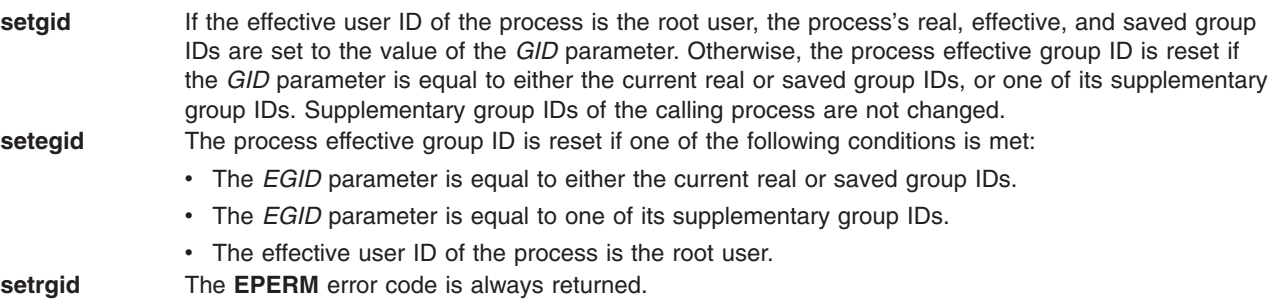

<span id="page-189-0"></span>**setregid** The *RGID* and *EGID* parameters can have one of the following relationships:

#### *RGID* **!=** *EGID*

If the *EGID* parameter is equal to either the process's real or saved group IDs, the process effective group ID is set to the *EGID* parameter. Otherwise, the **EPERM** error code is returned.

#### *RGID* **==** *EGID*

If the effective user ID of the process is the root user, the process's real and effective group IDs are set to the *EGID* parameter. If the *EGID* parameter is equal to the process's real or saved group IDs, the process effective group ID is set to *EGID*. Otherwise, the **EPERM** error code is returned.

**setgidx** The *which* parameter can have one of the following values:

#### **ID\_EFFECTIVE**

*GID* must be either the real or saved *GID* or one of the values in the concurrent group set. The effective group ID for the current process will be set to *GID*.

#### **ID\_EFFECTIVE|ID\_REAL**

Invoker must have appropriate privilege. The real and effective group ID for the current process will be set to *GID*.

#### **ID\_EFFECTIVE|ID\_REAL|ID\_SAVED**

Invoker must have appropriate privilege. The real, effective and saved group ID for the current process will be set to GID.

The **setegid**, **setrgid**, **setregid**, and **setgidx** subroutines are thread-safe.

The operating system does not support **setuid** ("setuid, setruid, seteuid, setreuid or setuidx [Subroutine"](#page-209-0) on [page](#page-209-0) 192) or **setgid** shell scripts.

These subroutines are part of Base Operating System (BOS) Runtime.

### **Parameters**

- *GID* Specifies the value of the group ID to set.
- *RGID* Specifies the value of the real group ID to set.
- *EGID* Specifies the value of the effective group ID to set.
- *which* Specifies which group ID values to set.

### **Return Values**

- **0** Indicates that the subroutine was successful.
- **-1** Indicates the subroutine failed. The **errno** global variable is set to indicate the error.

### **Error Codes**

If the **setgid**, **setegid**, or **setgidx** subroutine fails, one or more of the following are returned:

- **EPERM** Indicates the process does not have appropriate privileges and the *GID* or *EGID* parameter is not equal to either the real or saved group IDs of the process.
- **EINVAL** Indicates the value of the *GID*, *EGID* or *which* parameter is invalid.

## **Related Information**

The **getgid** subroutine, **getgroups** subroutine, **setgroups** ("setgroups [Subroutine"](#page-190-0) on page 173) subroutine, **setuid** ("setuid, setruid, seteuid, setreuid or setuidx [Subroutine"](#page-209-0) on page 192) subroutine. <span id="page-190-0"></span>The **setgroups** command.

List of Security and Auditing Subroutines, Subroutines Overview in *AIX 5L Version 5.3 General Programming Concepts: Writing and Debugging Programs*.

### **setgroups Subroutine**

### **Purpose**

Sets the supplementary group ID of the current process.

### **Library**

Standard C Library (**libc.a**)

## **Syntax**

**#include <grp.h>**

```
int setgroups ( NumberGroups, GroupIDSet)
int NumberGroups;
gid_t *GroupIDSet;
```
### **Description**

The **setgroups** subroutine sets the supplementary group ID of the process. The **setgroups** subroutine cannot set more than **NGROUPS\_MAX** groups in the group set. (**NGROUPS\_MAX** is a constant defined in the **limits.h** file.)

**Note:** The routine may coredump instead of returning EFAULT when an invalid pointer is passed in case of 64-bit application calling 32-bit kernel interface.

### **Parameters**

*GroupIDSet* Pointer to the array of group IDs to be established. *NumberGroups* Indicates the number of entries in the *GroupIDSet* parameter.

### **Return Values**

Upon successful completion, the **setgroups** subroutine returns a value of 0. Otherwise, a value of -1 is returned and the **errno** global variable is set to indicate the error.

### **Error Codes**

The **setgroups** subroutine fails if any of the following are true:

- **EFAULT** The *NumberGroups* and *GroupIDSet* parameters specify an array that is partially or completely outside of the process' allocated address space.
- **EINVAL** The *NumberGroups* parameter is greater than the **NGROUPS\_MAX** value.
- **EPERM** A group ID in the *GroupIDSet* parameter is not presently in the supplementary group ID, and the invoker does not have root user authority.

# **Security**

Auditing Events:

**Event Information PROC\_SetGroups** *NumberGroups*, *GroupIDSet*

# **Related Information**

The **getgid** subroutine, **getgroups** subroutine, **initgroups** subroutine, **setgid** ("setgid, setrgid, [setegid,](#page-188-0) setregid, or setgidx [Subroutine"](#page-188-0) on page 171) subroutine.

List of Security and Auditing Subroutines and Subroutines Overview in *AIX 5L Version 5.3 General Programming Concepts: Writing and Debugging Programs*.

### **setjmp or longjmp Subroutine**

### **Purpose**

Saves and restores the current execution context.

### **Library**

Standard C Library (**libc.a**)

# **Syntax**

**#include <setjmp.h> int setjmp (***Context***) jmp\_buf** *Context***;**

**void longjmp (** *[Context](#page-192-0)***,** *[Value](#page-192-0)***) jmp\_buf** *Context***; int** *Value***; int \_setjmp (***Context***) jmp\_buf** *Context***; void \_longjmp (***Context***,** *Value***) jmp\_buf** *Context***; int** *Value***;**

## **Description**

The **setjmp** subroutine and the **longjmp** subroutine are useful when handling errors and interrupts encountered in low-level subroutines of a program.

The **setjmp** subroutine saves the current stack context and signal mask in the buffer specified by the *Context* parameter.

The **longjmp** subroutine restores the stack context and signal mask that were saved by the **setjmp** subroutine in the corresponding *Context* buffer. After the **longjmp** subroutine runs, program execution continues as if the corresponding call to the **setjmp** subroutine had just returned the value of the *Value* parameter. The subroutine that called the **setjmp** subroutine must not have returned before the completion of the **longjmp** subroutine. The **setjmp** and **longjmp** subroutines save and restore the signal mask **sigmask (2),** while **\_setjmp** and **\_longjmp** manipulate only the stack context.

If a process is using the AT&T System V **sigset** interface, then the **setjmp** and **longjmp** subroutines do not save and restore the signal mask. In such a case, their actions are identical to those of the **setjmp** and **longimp** subroutines.

# <span id="page-192-0"></span>**Parameters**

*Context* Specifies an address for a **jmp\_buf** structure. *Value* Indicates any integer value.

# **Return Values**

The **setjmp** subroutine returns a value of 0, unless the return is from a call to the **longjmp** function, in which case **setjmp** returns a nonzero value.

The **longjmp** subroutine cannot return 0 to the previous context. The value 0 is reserved to indicate the actual return from the **setjmp** subroutine when first called by the program. The **longjmp** subroutine does not return from where it was called, but rather, program execution continues as if the corresponding call to **setjmp** was returned with a returned value of *Value*.

If the **longjmp** subroutine is passed a *Value* parameter of 0, then execution continues as if the corresponding call to the **setjmp** subroutine had returned a value of 1. All accessible data have values as of the time the **longjmp** subroutine is called.

**Attention:** If the **longjmp** subroutine is called with a *Context* parameter that was not previously set by the **setjmp** subroutine, or if the subroutine that made the corresponding call to the **setjmp** subroutine has already returned, then the results of the **longjmp** subroutine are undefined. If the **longjmp** subroutine detects such a condition, it calls the **longjmperror** routine. If **longjmperror** returns, the program is aborted. The default version of **longjmperror** prints the message: longjmp or siglongjmp used outside of saved context to standard error and returns. Users wishing to exit in another manner can write their own version of the **longjmperror** program.

### **Related Information**

The **sigsetjmp** or **siglongjmp** ("sigsetjmp or siglongjmp [Subroutine"](#page-250-0) on page 233) subroutine.

Subroutines Overview in *AIX 5L Version 5.3 General Programming Concepts: Writing and Debugging Programs*.

### **setiopri Subroutine**

### **Purpose**

Enables the setting of a process I/O priority.

## **Syntax**

**short setiopri** (*ProcessID*, *[IOPriority](#page-193-0)*); **pid\_t** *ProcessID*;**ushort** *IOPriority*

## **Description**

The **setiopri** subroutine sets the I/O scheduling priority of all threads in a process to be a constant. If the target process ID does not match the process ID of the caller, the caller must either be running as root or have an effective and real user ID that matches the target process. A smaller value for the *IOPriority* designates a higher scheduling priority. Only a few I/O devices support priorities.

## **Parameters**

*ProcessID* Specifies the process ID. If this value is -1, the current process I/O scheduling priority is set to a constant.

<span id="page-193-0"></span>*IOPriority* Specifies the I/O scheduling priority for the process. The *IOPriority* parameter must be in the range **IOPRIORITY\_MIN**≤*IOPriority*<**IOPRIORITY\_MAX**. (See the **sys/extendio.h** file.)

## **Return Values**

Upon successful completion, the **setiopri** subroutine returns the former I/O scheduling priority of the process just changed. A returned value of IOPRIORITY UNSET indicates that the I/O priority was not set. Otherwise, a value of -1 is returned and the **errno** global variable is set to indicate the error.

### **Errors**

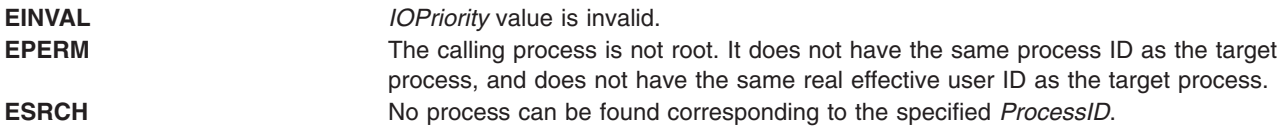

## **Implementation Specifics**

- 1. Implementation requires an additional field in the **proc** structure.
- 2. The default setting for process I/O priority is **IOPRIORITY\_UNSET**.
- 3. Once set, process I/O priorities should be inherited across a **fork**. I/O priorities should not be inherited across an **exec**.
- 4. The **setiopri** system call generates an auditing event using *audit\_svcstart* if auditing is enabled on the system (*audit\_flag* is true).

### **Related Information**

The **getiopri** subroutine, **getpri** subroutine, "setpri [Subroutine"](#page-205-0) on page 188.

### **setlocale Subroutine**

### **Purpose**

Changes or queries the program's entire current locale or portions thereof.

### **Library**

Standard C Library (**libc.a**)

## **Syntax**

**#include <locale.h>**

```
char *setlocale ( Category, Locale)
int Category;
const char *Locale;
```
## **Description**

The **setlocale** subroutine selects all or part of the program's locale specified by the *Category* and *Locale* parameters. The **setlocale** subroutine then changes or queries the specified portion of the locale. The **LC\_ALL** value for the *Category* parameter names the entire locale (all the categories). The other *Category* values name only a portion of the program locale.

<span id="page-194-0"></span>The *Locale* parameter specifies a string that provides information needed to set certain conventions in the *Category* parameter. The components of the *Locale* parameter are language and territory. Values allowed for the locale argument are the predefined **language\_territory** combinations or a user-defined locale.

If a user defines a new locale, a uniquely named locale definition source file must be provided. The character collation, character classification, monetary, numeric, time, and message information should be provided in this file. The locale definition source file is converted to a binary file by the **localedef** command. The binary locale definition file is accessed in the directory specified by the **LOCPATH** environment variable.

#### **Note:** All **setuid** and **setgid** programs will ignore the **LOCPATH** environment variable.

The default locale at program startup is the C locale. A call to the **setlocale** subroutine must be made explicitly to change this default locale environment. See Understanding Locale Subroutines in *AIX 5L Version 5.3 General Programming Concepts: Writing and Debugging Programs* for **setlocale** subroutine examples.

The locale state is common to all threads within a process.

### **Parameters**

*Category* Specifies a value representing all or part of the locale for a program. Depending on the value of the *Locale* parameter, these categories may be initiated by the values of environment variables with corresponding names. Valid values for the *Category* parameter, as defined in the **locale.h** file, are:

#### **LC\_ALL**

Affects the behavior of a program's entire locale.

#### **LC\_COLLATE**

Affects the behavior of regular expression and collation subroutines.

#### **LC\_CTYPE**

Affects the behavior of regular expression, character-classification, case-conversion, and wide character subroutines.

#### **LC\_MESSAGES**

Affects the content of messages and affirmative and negative responses.

#### **LC\_MONETARY**

Affects the behavior of subroutines that format monetary values.

#### **LC\_NUMERIC**

Affects the behavior of subroutines that format nonmonetary numeric values.

#### **LC\_TIME**

Affects the behavior of time-conversion subroutines.

*Locale* Points to a character string containing the required setting for the *Category* parameter.

The following are special values for the *Locale* parameter:

″**C**″ The C locale is the locale all programs inherit at program startup.

#### ″**POSIX**″

Specifies the same locale as a value of ″**C**″.

- Specifies categories be set according to locale environment variables.
- **NULL** Queries the current locale environment and returns the name of the locale.

The Language Territory Table contains supported **language\_territory** values for the *Locale* parameter:

*Table 1. Language Territory Table*

| Locale Value (and Language) | <b>Territory</b>        | <b>Code Set</b> |
|-----------------------------|-------------------------|-----------------|
| Ar_AA (Arabic)              | <b>Arabic Countries</b> | IBM-1046        |
| ar_AA (Arabic)              | <b>Arabic Countries</b> | ISO8859-6       |
| bg_BG (Bulgarian)           | <b>Bulgaria</b>         | ISO8856-5       |
| cs_CZ (Czech)               | <b>Czech Republic</b>   | ISO8859-2       |
| da_DK (Danish)              | <b>Denmark</b>          | ISO8859-1       |
| de_CH (German)              | Switzerland             | ISO8859-1       |
| de_DE (German)              | Germany                 | ISO8859-1       |
| el_GR (Greek)               | Greece                  | ISO8859-7       |
| en_GB (English)             | <b>Great Britain</b>    | ISO8859-1       |
| en_US (English)             | <b>United States</b>    | ISO8859-1       |
| es_ES (Spanish)             | Spain                   | ISO8859-1       |
| fi_FI (Finnish)             | Finland                 | ISO8859-1       |
| fr_BE (French)              | Belgium                 | ISO8859-1       |
| fr_CA (French)              | Canada                  | ISO8859-1       |
| fr_FR (French)              | France                  | ISO8859-1       |
| fr_CH (French)              | Switzerland             | ISO8859-1       |
| hr_HR (Croatian)            | Croatia                 | ISO8859-2       |
| hu_HU (Hungarian)           | Hungary                 | ISO8859-2       |
| is_IS (Icelandic)           | Iceland                 | ISO8859-1       |
| it_IT (Italian)             | Italy                   | ISO8859-1       |
| Iw_IL (Hebrew)              | Israel                  | <b>IBM-856</b>  |
| iw_IL (Hebrew)              | Israel                  | ISO8859-8       |

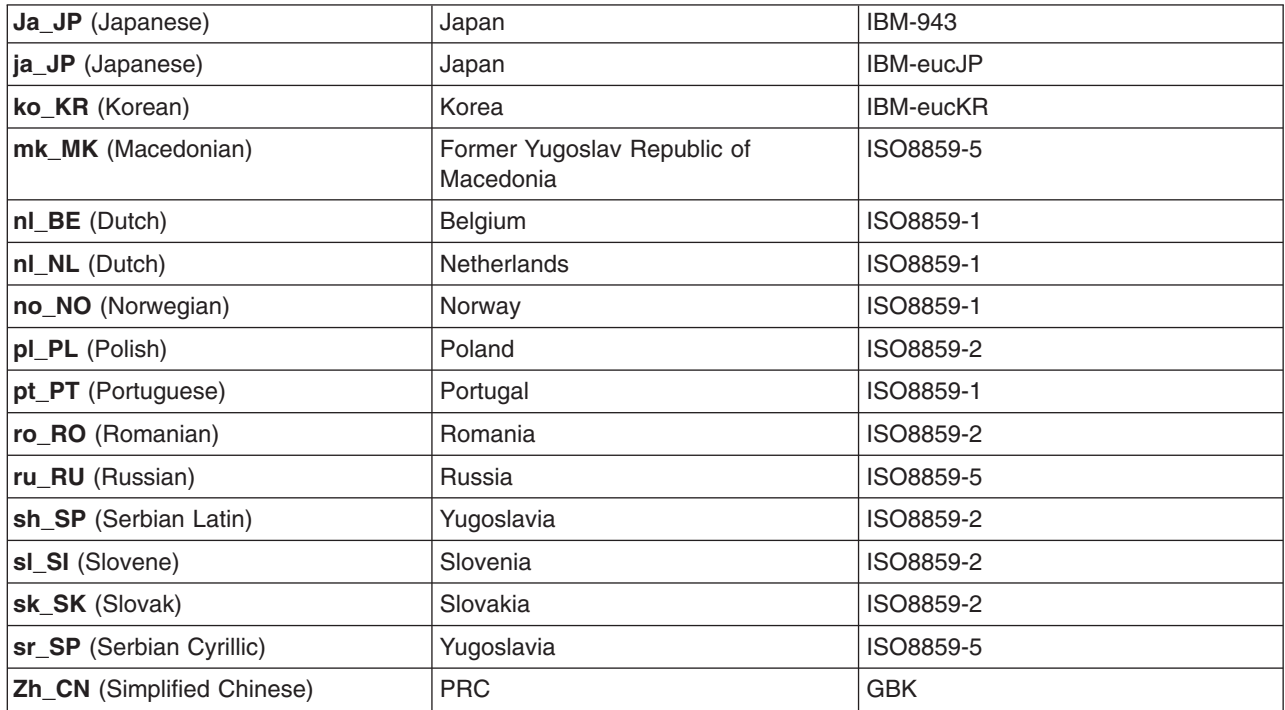

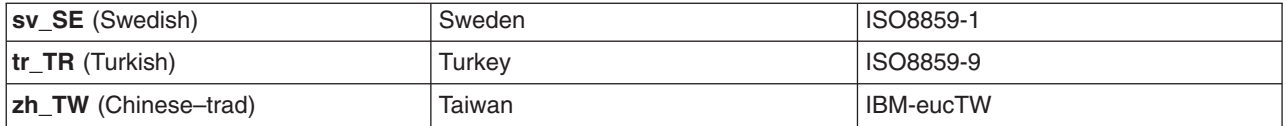

# **Return Values**

If a pointer to a string is given for the *Locale* parameter and the selection can be honored, the **setlocale** subroutine returns the string associated with the specified *Category* parameter for the new locale. If the selection cannot be honored, a null pointer is returned and the program locale is unchanged.

If a null is used for the *Locale* parameter, the **setlocale** subroutine returns the string associated with the *Category* parameter for the program's current locale. The program's locale is not changed.

A subsequent call with the string returned by the **setlocale** subroutine, and its associated category, will restore that part of the program locale. The string returned is not modified by the program, but can be overwritten by a subsequent call to the **setlocale** subroutine.

# **Related Information**

The **localeconv** subroutine, **nl\_langinfo** subroutine, **rpmatch** ("rpmatch [Subroutine"](#page-84-0) on page 67) subroutine.

The **localedef** command.

Subroutines, Example Programs, and Libraries in *AIX 5L Version 5.3 General Programming Concepts: Writing and Debugging Programs*.

National Language Support Overview and Setting the Locale in *AIX 5L Version 5.3 National Language Support Guide and Reference*.

### **setpagvalue or setpagvalue64 Subroutine**

### **Purpose**

Sets the Process Authentication Group (PAG) value for a given PAG type.

### **Library**

Security Library (**libc.a**)

## **Syntax**

**#include <pag.h>**

```
int setpagvalue ( name, value )
char * name;
int value;
```

```
uint64_t setpagvalue64( name, value );
char * name;
uint64 value;
```
## **Description**

The **setpagvalue** or **setpagvalue64** subroutine sets the PAG value for a given PAG name. For these functions to succeed, the PAG name must be registered with the operating system before these subroutines are called.

# <span id="page-197-0"></span>**Parameters**

*name* A 1-character to 4-character, NULL-terminated name for the PAG type. Typical values include afs, dfs, pki, and krb5.

*value* New PAG value for the given *name*.

# **Return Values**

The **setpagvalue** and **setpagvalue64** subroutines return a PAG value upon successful completion. Upon a failure, a value of -1 is returned and the **errno** global variable is set to indicate the error.

# **Error Codes**

The **setpagvalue** and **setpagvalue64** subroutines fail if the following condition is true:

**EINVAL** The named PAG type does not exist as part of the table.

Other errors might be set by subroutines invoked by the **setpagvalue** and **setpagvalue64** subroutines.

## **Related Information**

\_\_pag\_getid System Call, \_\_pag\_getname System Call, \_\_pag\_getvalue System Call, \_\_pag\_setname System Call, \_\_pag\_setvalue System Call, kcred\_genpagvalue Kernel Service, kcred\_getpagid Kernel Service, and kcred\_getpagname Kernel Service.

List of Security and Auditing Subroutines in *AIX 5L Version 5.3 General Programming Concepts*.

### **setpcred Subroutine**

### **Purpose**

Sets the current process credentials.

### **Library**

Security Library (**libc.a**)

## **Syntax**

**#include <usersec.h>**

```
int setpcred ( User, Credentials)
char **Credentials;
char *User;
```
## **Description**

The **setpcred** subroutine sets a process' credentials according to the *Credentials* parameter. If the *User* parameter is specified, the credentials defined for the user in the user database are used. If the *Credentials* parameter is specified, the credentials in this string are used. If both the *User* and *Credentials* parameters are specified, both the user's and the supplied credentials are used. However, the supplied credentials of the *Credentials* parameter will override those of the user. At least one parameter must be specified.

The **setpcred** subroutine requires the **setpenv** subroutine to follow it.

<span id="page-198-0"></span>**Note:** If the **auditwrite** subroutine is to be called from a program invoked from the **inittab** file, the **setpcred** subroutine should be called first to establish the process' credentials.

*User* Specifies the user for whom credentials are being established.

<span id="page-199-0"></span>*Credentials* Defines specific credentials to be established. This parameter points to an array of null-terminated character strings that may contain the following values. The last character string must be null.

> **LOGIN\_USER=%s** Login user name

**REAL\_USER=%s** Real user name

**REAL\_GROUP=%s** Real group name

#### **GROUPS=%s**

Supplementary group ID

#### **AUDIT\_CLASSES=%s** Audit classes

- **RLIMIT\_CPU=%d** Process soft CPU limit
- **RLIMIT\_FSIZE=%d** Process soft file size
- **RLIMIT\_DATA=%d** Process soft data segment size
- **RLIMIT\_STACK=%d** Process soft stack segment size
- **RLIMIT\_CORE=%d** Process soft core file size
- **RLIMIT\_RSS=%d** Process soft resident set size
- **RLIMIT\_CORE\_HARD=%d** Process hard core file size
- **RLIMIT\_CPU\_HARD=%d** Process hard CPU limit
- **RLIMIT\_DATA\_HARD=%d** Process hard data segment size
- **RLIMIT\_FSIZE\_HARD=%d** Process hard file size
- **RLIMIT\_RSS\_HARD=%d** Process hard resident set size
- **RLIMIT\_STACK\_HARD=%d** Process hard stack segment size
- **UMASK=%o**

Process **umask** (file creation mask)

A process must have root user authority to set all credentials except the UMASK credential.

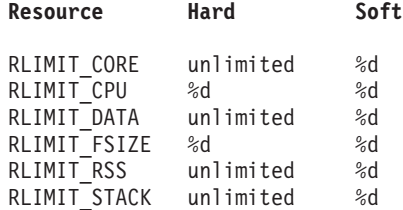

The soft limit credentials will override the equivalent hard limit credentials that may proceed them. To set the hard limits, the hard limit credentials should follow the soft limit credentials.

### **Return Values**

Upon successful return, the **setpcred** subroutine returns a value of 0. If **setpcred** fails, a value of -1 is returned and the **errno** global variable is set to indicate the error.

## **Error Codes**

The **setpcred** subroutine fails if one or more of the following are true:

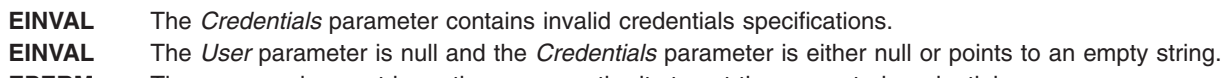

**EPERM** The process does not have the proper authority to set the requested credentials.

Other errors may be set by subroutines invoked by the **setpcred** subroutine.

### **Related Information**

The **auditwrite** subroutine, **ckuseracct** subroutine, **ckuserID** subroutine, **getpcred** subroutine, **getpenv** subroutine, **setpenv** ("setpenv Subroutine") subroutine.

List of Security and Auditing Subroutines, Subroutines Overview in *AIX 5L Version 5.3 General Programming Concepts: Writing and Debugging Programs*.

### **setpenv Subroutine**

### **Purpose**

Sets the current process environment.

### **Library**

Security Library (**libc.a**)

### **Syntax**

**#include <usersec.h>**

**int setpenv (** *[User](#page-203-0)***,** *[Mode](#page-201-0)***,** *[Environment](#page-201-0)***,** *[Command](#page-201-0)***) char \****User***; int** *Mode***; char \*\****Environment***; char \****Command***;**

### **Description**

The **setpenv** subroutine first sets the environment of the current process according to its parameter values, and then sets the working directory and runs a specified command. If the *User* parameter is specified, the process environment is set to that of the specified user, the user's working directory is set, and the specified command run. If the *User* parameter is not specified, then the environment and working directory are set to that of the current process, and the command is run from this process. The environment consists of both user-state and system-state environment variables.

**Note:** The **setpenv** subroutine requires the **setpcred** subroutine to precede it.

<span id="page-201-0"></span>The **setpenv** subroutine performs the following steps:

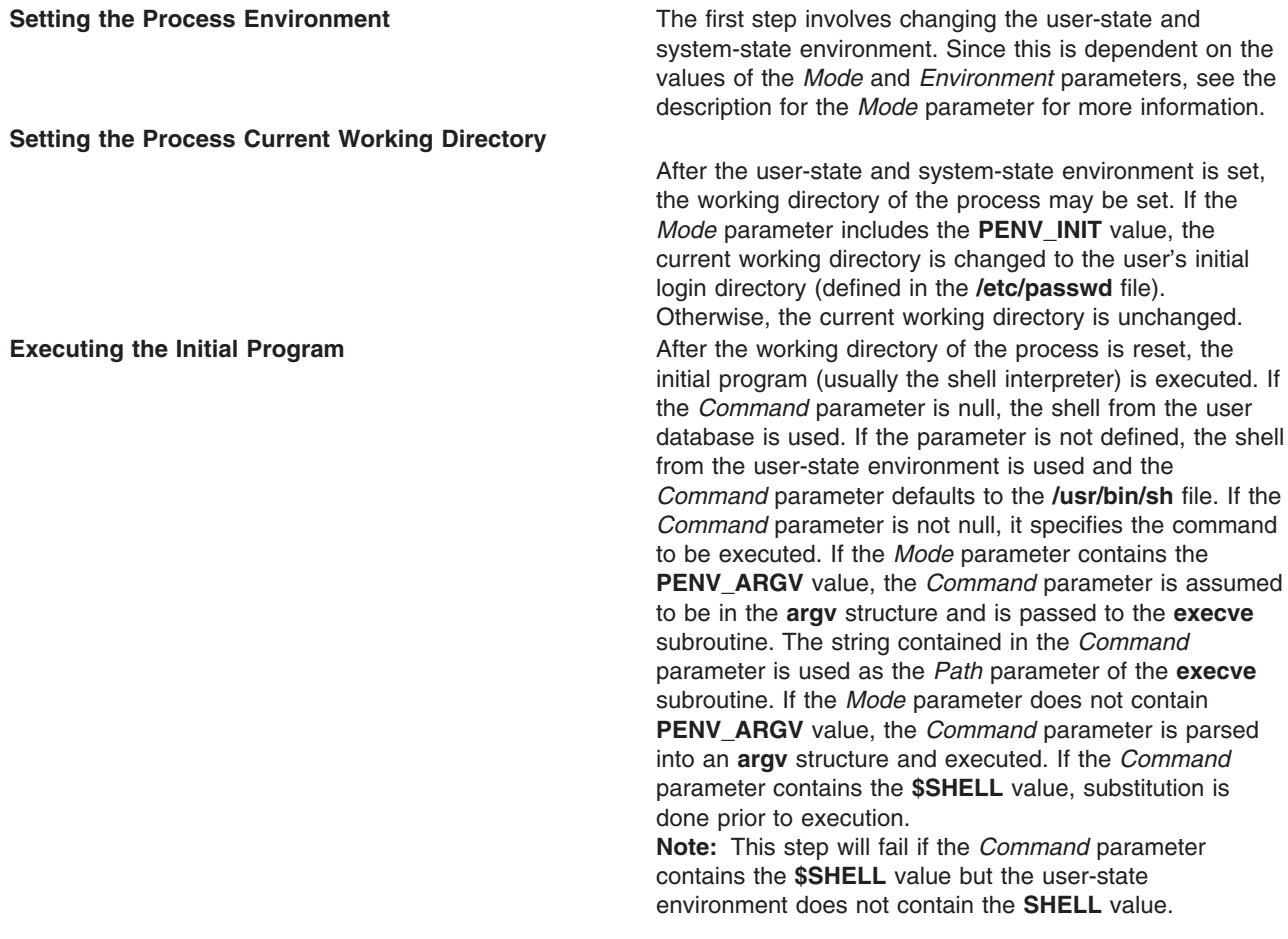

### **Parameters**

#### *Command*

Specifies the command to be executed. If the *Mode* parameter contains the **PENV\_ARGV** value, then the *Command* parameter is assumed to be a valid argument vector for the **execv** subroutine.

#### *Environment*

Specifies the value of user-state and system-state environment variables in the same format returned by the **getpenv** subroutine. The user-state variables are prefaced by the keyword **USRENVIRON:**, and the system-state variables are prefaced by the keyword **SYSENVIRON:**. Each variable is defined by a string of the form **var**=*value*, which is an array of null-terminated character pointers.

*Mode* Specifies how the **setpenv** subroutine is to set the environment and run the command. This parameter is a bit mask and must contain only one of the following values, which are defined in the **usersec.h** file:

#### **PENV\_INIT**

The user-state environment is initialized as follows:

#### **AUTHSTATE**

Retained from the current environment. If the **AUTHSTATE** value is not present, it is defaulted to the **compat** value.

#### **KRB5CCNAME**

Retained from the current environment. This value is defined if you authenticated through the Distributed Computing Environment (DCE).

**USER** Set to the name specified by the *User* parameter or to the name corresponding to the current real user ID. The name is shortened to a maximum of **PW\_USERNAME\_LEN**, including the trailing NUL character. **PW\_USERNAME\_LEN** is the running system's maximum value. The value of **PW\_USERNAME\_LEN** can be at the most **MAXIMPL\_LOGIN\_NAME\_MAX** (or 256 characters), and must be at least 9 characters.

#### **LOGIN**

Set to the name specified by the *User* parameter or to the name corresponding to the current real user ID. If set by the *User* parameter, this value is the complete login name, which may include a DCE cell name.

#### **LOGNAME**

Set to the current system environment variable **LOGNAME**.

**TERM** Retained from the current environment. If the **TERM** value is not present, it is defaulted to an **IBM6155**.

#### **SHELL**

Set from the initial program defined for the real user ID of the current process. If no program is defined, then the **/usr/bin/sh** shell is used as the default.

- **HOME** Set from the home directory defined for the real user ID of the current process. If no home directory is defined, the default is **/home/guest**.
- **PATH** Set initially to the value for the **PATH** value in the **/etc/environment** file. If not set, it is destructively replaced by the default value of **PATH=/usr/bin:\$HOME:.** (The final period specifies the working directory). The **PATH** variable is destructively replaced by the **usrenv** attribute for this user in the **/etc/security/environ** file if the **PATH** value exists in the /**etc**/**environment** file.

The following files are read for additional environment variables:

#### **/etc/environment**

Variables defined in this file are added to the environment.

#### **/etc/security/environ**

Environment variables defined for the user in this file are added to the user-state environment.

The user-state variables in the *Environment* parameter are added to the user-state environment. These are preceded by the **USRENVIRON:** keyword.

The system-state environment is initialized as follows:

#### **LOGNAME**

Set to the current **LOGNAME** value in the protected user environment. The **login** (**tsm**) command passes this value to the **setpenv** subroutine to ensure correctness.

**NAME** Set to the login name corresponding to the real user ID.

**TTY** Set to the TTY name corresponding to standard input.

The following file is read for additional environment variables:

#### **/etc/security/environ**

The system-state environment variables defined for the user in this file are added to the environment. The system-state variables in the *Environment* parameter are added to the environment. These are preceded by the **SYSENVIRON** keyword.

#### <span id="page-203-0"></span>**PENV\_DELTA**

The existing user-state and system-state environment variables are preserved and the variables defined in the *Environment* parameter are added.

#### **PENV\_RESET**

The existing environment is cleared and totally replaced by the content of the *Environment* parameter.

#### **PENV\_KLEEN**

Closes all open file descriptors, except 0, 1, and 2, before executing the command. This value must be logically ORed with **PENV\_DELTA**, **PENV\_RESET**, or **PENV\_INIT**. It cannot be used alone.

#### **PENV\_NOPROF**

The new shell will not be treated as a login shell. Only valid when used with the **PENV\_INIT** flag.

For both system-state and user-state environments, variable substitution is performed.

The *Mode* parameter may also contain:

- **PENV\_ARGV** Specifies that the *Command* parameter is already in **argv** format and need not be parsed. This value must be logically ORed with **PENV\_DELTA**, **PENV\_RESET**, or **PENV\_INIT**. It cannot be used alone.
- *User* Specifies the user name whose environment and working directory is to be set and the specified command run. If a null pointer is given, the current real uid is used to determine the name of the user.

### **Return Values**

If the environment was successfully established, this function does not return. If the **setpenv** subroutine fails, a value of -1 is returned and the **errno** global variable is set to indicate the error.

### **Error Codes**

The **setpenv** subroutine fails if one or more of the following are true:

- **EINVAL** The *Mode* parameter contains values other than **PENV\_INIT**, **PENV\_DELTA**, **PENV\_RESET**, or **PENV\_ARGV**.
- **EINVAL** The *Mode* parameter contains more than one of **PENV\_INIT**, **PENV\_DELTA**, or **PENV\_RESET** values.
- **EINVAL** The *Environment* parameter is neither null nor empty, and does not contain a valid environment string.
- **EPERM** The caller does not have read access to the environment defined for the system, or the user does not have permission to change the specified attributes.

Other errors may be set by subroutines invoked by the **setpenv** subroutine.

### **Related Information**

The **execl**, **execv**, **execle**, **execve**, **execlp**, **execvp**, or **exect** subroutine, **getpenv** subroutine, **setpcred** ("setpcred [Subroutine"](#page-197-0) on page 180) subroutine.

The **login** command, **su** command.

<span id="page-204-0"></span>List of Security and Auditing Subroutines, Subroutines Overview in *AIX 5L Version 5.3 General Programming Concepts: Writing and Debugging Programs*.

### **setpgid or setpgrp Subroutine**

### **Purpose**

Sets the process group ID.

### **Libraries**

**setpgid**: Standard C Library (**libc.a**)

**setpgrp**: Standard C Library (**libc.a**);

Berkeley Compatibility Library (**libbsd.a**)

### **Syntax**

**#include <unistd.h>**

```
pid_t setpgid ( ProcessID, ProcessGroupID)
pid_t ProcessID, ProcessGroupID;
pid_t setpgrp ( )
```
## **Description**

The **setpgid** subroutine is used either to join an existing process group or to create a new process group within the session of the calling process. The process group ID of a session leader does not change. Upon return, the process group ID of the process having a process ID that matches the *ProcessID* value is set to the *ProcessGroupID* value. As a special case, if the *ProcessID* value is 0, the process ID of the calling process is used. If *ProcessGroupID* value is 0, the process ID of the indicated process is used.

This function is implemented to support job control.

The **setpgrp** subroutine in the **libc.a** library supports a subset of the function of the **setpgid** subroutine. It has no parameters. It sets the process group ID of the calling process to be the same as its process ID and returns the new value.

In BSD systems, the **setpgrp** subroutine is defined with two parameters, as follows:

**pid\_t setpgrp (***ProcessID***,** *ProcessGroup***) pid\_t** *ProcessID***,** *ProcessGroup***;**

### **Parameters**

**ProcessID** Specifies the process whose process group ID is to be changed. *ProcessGroupID* Specifies the new value of calling process group ID.

### **Return Values**

Upon successful completion, a value of 0 is returned. Otherwise, a value of -1 is returned and the **errno** global variable is set to indicate the error.

# <span id="page-205-0"></span>**Error Codes**

The **setpgid** subroutine is unsuccessful if one or more of the following is true:

- **EACCES** The value of the *ProcessID* parameter matches the process ID of a child process of the calling process and the child process has successfully executed one of the **exec** subroutines.
- **EINVAL** The value of the *ProcessGroupID* parameter is less than 0, or is not a valid value.
- **ENOSYS** The **setpgid** subroutine is not supported by this implementation.
- **EPERM** The process indicated by the value of the *ProcessID* parameter is a session leader.
- **EPERM** The value of the *ProcessID* parameter matches the process ID of a child process of the calling process and the child process is not in the same session as the calling process.
- **EPERM** The value of the *ProcessGroupID* parameter is valid, but does not match the process ID of the process indicated by the *ProcessID* parameter. There is no process with a process group ID that matches the value of the *ProcessGroupID* parameter in the same session as the calling process.
- **ESRCH** The value of the *ProcessID* parameter does not match the process ID of the calling process of a child process of the calling process.

# **Related Information**

The **getpid** subroutine.

## **setpri Subroutine**

### **Purpose**

Sets a process scheduling priority to a constant value.

### **Library**

Standard C Library (**libc.a**)

## **Syntax**

**#include <sys/sched.h>**

**int setpri (** *ProcessID***,** *Priority***) pid\_t** *ProcessID***; int** *Priority***;**

### **Description**

The **setpri** subroutine sets the scheduling priority of all threads in a process to be a constant. All threads have their scheduling policies changed to **SCHED\_RR**. A process nice value and CPU usage can no longer be used to determine a process scheduling priority. Only processes that have root user authority can set a process scheduling priority to a constant.

## **Parameters**

*ProcessID* Specifies the process ID. If this value is 0 then the current process scheduling priority is set to a constant. *Priority* Specifies the scheduling priority for the process. A lower number value designates a higher scheduling priority. The *Priority* parameter must be in the range **PRIORITY\_MIN** < *Priority* <

## **Return Values**

Upon successful completion, the **setpri** subroutine returns the former scheduling priority of the process just changed. Otherwise, a value of -1 is returned and the **errno** global variable is set to indicate the error.

**PRIORITY\_MAX**. (See the **sys/sched.h** file.)

# <span id="page-206-0"></span>**Error Codes**

The **setpri** subroutine is unsuccessful if one or more of the following is true:

**EINVAL** The priority specified by the *Priority* parameter is outside the range of acceptable priorities.

**EPERM** The process executing the **setpri** subroutine call does not have root user authority.

**ESRCH** No process can be found corresponding to that specified by the *ProcessID* parameter.

## **Related Information**

The **getpri** subroutine.

Performance-related subroutines in *Performance management*.

## **setpwdb or endpwdb Subroutine**

### **Purpose**

Opens or closes the authentication database.

## **Library**

Security Library (**libc.a**)

## **Syntax**

**#include <userpw.h>**

```
int setpwdb ( Mode)
int Mode;
int endpwdb ( )
```
# **Description**

These functions are used to open and close access to the authentication database. Programs that call either the **getuserpw** or **putuserpw** subroutine should call the **setpwdb** subroutine to open the database and the **endpwdb** subroutine to close the database.

The **setpwdb** subroutine opens the authentication database in the specified mode, if it is not already open. The open count is increased by 1.

The **endpwdb** subroutine decreases the open count by one and closes the authentication database when this count drops to 0. Subsequent references to individual data items can cause a memory access violation. The **endpwdb** subroutine also frees the space that was allocated by either the **getuserpw, putuserpw,** or **putuserpwhist** subroutine. For security reasons, freeing the space clears the password field. Any uncommitted changed data is lost.

## **Parameters**

*Mode* Specifies the mode of the open. This parameter may contain one or more of the following values, defined in the **usersec.h** file:

#### **S\_READ**

Specifies read access.

**S\_WRITE**

Specifies update access.

## **Return Values**

The **setpwdb** and **endpwdb** subroutines return a value of 0 to indicate success. Otherwise, a value of -1 is returned and the **errno** global variable is set to indicate the error.

## **Error Codes**

The **setpwdb** and **endpwdb** subroutines fail if the following is true:

**EACCES** Access permission is denied for the data request.

Both of these functions return errors from other subroutines.

## **Security**

Access Control: The calling process must have access to the authentication data.

Files Accessed:

**Modes File rw** /etc/security/passwd **rw** /etc/passwd

# **Related Information**

The **getgroupattr** subroutine, **getuserattr** subroutine, **getuserpw, putuserpw,** or **putuserpwhist** subroutine.

List of Security and Auditing Subroutines, Subroutines Overview in *AIX 5L Version 5.3 General Programming Concepts: Writing and Debugging Programs*.

### **setroledb or endroledb Subroutine**

### **Purpose**

Opens and closes the role database.

### **Library**

Security Library (**libc.a**)

## **Syntax**

**#include <usersec.h> int setroledb**(*Mode*) **int** *Mode***; int endroledb**

## **Description**

These functions may be used to open and close access to the role database. Programs that call the **getroleattr** subroutine should call the **setroledb** subroutine to open the role database and the **endroledb** subroutine to close the role database.

The **setroledb** subroutine opens the role database in the specified mode, if it is not already open. The open count is increased by 1.

The **endroledb** subroutine decreases the open count by 1 and closes the role database when this count goes to 0. Any uncommitted changed data is lost.

### **Parameters**

*Mode* Specifies the mode of the open. This parameter may contain one or more of the following values defined in the **usersec.h** file:

**S\_READ**

Specifies read access.

**S\_WRITE**

Specifies update access.

# **Return Values**

The **setroledb** and **endroledb** subroutines return a value of 0 to indicate success. Otherwise, a value of -1 is returned and the **errno** global variable is set to indicate the error.

## **Error Codes**

The **setroledb** subroutine fails if the following is true:

**EACCES** Access permission is denied for the data request.

Both subroutines return errors from other subroutines.

### **Security**

Files Accessed: The calling process must have access to the role data.

Mode File **rw/etc/security/roles**

### **Related Information**

The **getroleattr**, **nextrole**, or **putroleattr** subroutine.

### **setsid Subroutine**

### **Purpose**

Creates a session and sets the process group ID.

**Library** Standard C Library (**libc.a**)

## **Syntax**

**#include <unistd.h> pid\_t setsid (void)**

## **Description**

The **setsid** subroutine creates a new session if the calling process is not a process group leader. Upon return, the calling process is the session leader of this new session, the process group leader of a new process group, and has no controlling terminal. The process group ID of the calling process is set equal to its process ID. The calling process is the only process in the new process group and the only process in the new session.

## <span id="page-209-0"></span>**Return Values**

Upon successful completion, the value of the new process group ID is returned. Otherwise, (**pid\_t**) -1 is returned and the **errno** global variable is set to indicate the error.

# **Error Codes**

The **setsid** subroutine is unsuccessful if the following is true:

**EPERM** The calling process is already a process group leader, or the process group ID of a process other than the calling process matches the process ID of the calling process.

## **Related Information**

The **fork** subroutine, **getpid**, **getpgrp**, or **getppid** subroutine, **setpgid** ("setpgid or setpgrp [Subroutine"](#page-204-0) on [page](#page-204-0) 187) subroutine, **setpgrp** ("setpgid or setpgrp [Subroutine"](#page-204-0) on page 187) subroutine.

## **setuid, setruid, seteuid, setreuid or setuidx Subroutine**

### **Purpose**

Sets the process user IDs.

### **Library**

Standard C Library (**libc.a**)

### **Syntax**

**#include <unistd.h>**

```
int setuid (UID)
uid_t UID;
```
**int setruid (***RUID***) uid\_t** *[RUID](#page-210-0)***;**

```
int seteuid (EUID)
uid_t EUID;
int setreuid (RUID, EUID)
uid_t RUID;
uid_t EUID;
#include <unistd.h>
#include <sys/id.h>
int setuidx (which, UID)
int which;
uid_t UID;
```
# **Description**

The **setuid**, **setruid**, **seteuid**, and **setreuid** subroutines reset the process user IDs. The following semantics are supported:

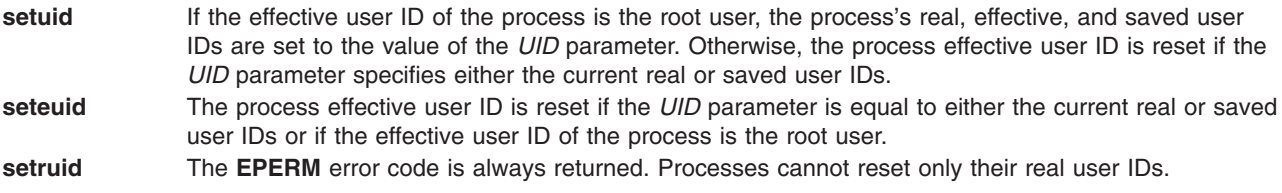

<span id="page-210-0"></span>**setreuid** The *RUID* and *EUID* parameters can have the following two possibilities:

*RUID* **!=** *EUID*

If the *EUID* parameter specifies either the process's real or saved user IDs, the process effective user ID is set to the *EUID* parameter. Otherwise, the **EPERM** error code is returned.

*RUID***==** *EUID*

If the process effective user ID is the root user, the process's real and effective user IDs are set to the *EUID* parameter. Otherwise, the **EPERM** error code is returned.

If both the real user ID and effective user ID are changed, the saved user ID is set to the new effective user ID. Note that this change results in a loss of original privileges. **setuidx** The which parameter can have one of the following values:

**ID\_EFFECTIVE**

*UID* must be either the real or saved *UID*. The effective user ID for the current process will be set to *UID*.

#### **ID\_EFFECTIVE|ID\_REAL**

Invoker must have appropriate privilege. The real and effective user ID for the current process will be set to *UID*.

#### **ID\_EFFECTIVE|ID\_REAL|ID\_SAVED**

Invoker must have appropriate privilege. The real, effective and saved user ID for the current process will be set to *UID*.

#### **ID\_LOGIN**

Invoker must have appropriate privilege. The login UID for the current process will be set to *UID*.

The real and effective user ID parameters can have a value of -1. If the value is -1, the actual value for the *UID* parameter is set to the corresponding current the *UID* parameter of the process.

The operating system does not support **setuid** or **setgid** ("setgid, setrgid, setegid, [setregid,](#page-188-0) or setgidx [Subroutine"](#page-188-0) on page 171) shell scripts.

These subroutines are part of Base Operating System (BOS) Runtime.

### **Parameters**

- *UID* Specifies the user ID to set.
- *EUID* Specifies the effective user ID to set.
- *RUID* Specifies the real user ID to set.
- *which* Specifies which user ID values to set.

### **Return Values**

Upon successful completion, the **setuid**, **seteuid**, **setreuid**, and **setuidx** subroutines return a value of 0. Otherwise, a value of -1 is returned and the **errno** global variable is set to indicate the error.

### **Error Codes**

The **setuid**, **seteuid**, **setreuid**, and **setuidx** subroutines are unsuccessful if either of the following is true:

- **EINVAL** The value of the *UID* or *EUID* parameter is not valid.
- **EPERM** The process does not have the appropriate privileges and the *UID* and *EUID* parameters are not equal to either the real or saved user IDs of the process.

## **Related Information**

The **getuid** or **geteuid** subroutine, **setgid** ("setgid, setrgid, setegid, setregid, or setgidx [Subroutine"](#page-188-0) on [page](#page-188-0) 171) subroutine.

List of Security and Auditing Subroutines and Subroutines Overview in *AIX 5L Version 5.3 General Programming Concepts: Writing and Debugging Programs*.

### **setuserdb or enduserdb Subroutine**

### **Purpose**

Opens and closes the user database.

## **Library**

Security Library (**libc.a**)

### **Syntax**

**#include <usersec.h>**

**int setuserdb (** *Mode***) int** *Mode***; int enduserdb ( )**

## **Description**

These functions may be used to open and close access to the user database. Programs that call either the **getuserattr** or **getgroupattr** subroutine should call the **setuserdb** subroutine to open the user database and the **enduserdb** subroutine to close the user database.

The **setuserdb** subroutine opens the user database in the specified mode, if it is not already open. The open count is increased by 1.

The **enduserdb** subroutine decreases the open count by 1 and closes the user database when this count goes to 0. Any uncommitted changed data is lost.

### **Parameters**

*Mode* Specifies the mode of the open. This parameter may contain one or more of the following values defined in the **usersec.h** file:

**S\_READ**

Specifies read access

#### **S\_WRITE**

Specifies update access.

## **Return Values**

The **setuserdb** and **enduserdb** subroutines return a value of 0 to indicate success. Otherwise, a value of -1 is returned and the **errno** global variable is set to indicate the error.

# **Error Codes**

The **setuserdb** subroutine fails if the following is true:

**EACCES** Access permission is denied for the data request.

Both subroutines return errors from other subroutines.

## **Security**

Files Accessed: The calling process must have access to the user data. Depending on the actual attributes accessed, this may include:

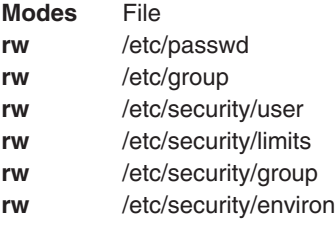

# **Related Information**

The **getgroupattr** subroutine, **getuserattr** subroutine, **getuserpw** subroutine, **setpwdb** [\("setpwdb](#page-206-0) or endpwdb [Subroutine"](#page-206-0) on page 189) subroutine.

List of Security and Auditing Subroutines and Subroutines Overview in *AIX 5L Version 5.3 General Programming Concepts: Writing and Debugging Programs*.

## **sgetl or sputl Subroutine**

### **Purpose**

Accesses long numeric data in a machine-independent fashion.

### **Library**

Object File Access Routine Library (**libld.a**)

## **Syntax**

```
long sgetl ( Buffer)
char *Buffer;
```

```
void sputl (Value, Buffer)
long Value;
char *Buffer;
```
## **Description**

The **sgetl** subroutine retrieves four bytes from memory starting at the location pointed to by the *Buffer* parameter. It then returns the bytes as a long *Value* with the byte ordering of the host machine.

The **sputl** subroutine stores the four bytes of the *Value* parameter into memory starting at the location pointed to by the *Buffer* parameter. The order of the bytes is the same across all machines.

<span id="page-213-0"></span>Using the **sputl** and **sgetl** subroutines together provides a machine-independent way of storing long numeric data in an ASCII file. For example, the numeric data stored in the portable archive file format can be accessed with the **sputl** and **sgetl** subroutines.

### **Parameters**

*Value* Specifies a 4-byte value to store into memory. *Buffer* Points to a location in memory.

## **Related Information**

The **ar** command, **dump** command.

The **ar** file format, **a.out** file format.

Subroutines Overview in *AIX 5L Version 5.3 General Programming Concepts: Writing and Debugging Programs*.

### **shm\_open Subroutine**

### **Purpose**

Opens a shared memory object.

### **Library**

Standard C Library (**libc.a**)

### **Syntax**

**#include <sys/mman.h>**

```
int shm_open (name, oflag, mode)
const char *name;
int oflag;
mode_t mode;
```
### **Description**

The **shm\_open** subroutine establishes a connection between a shared memory object and a file descriptor. It creates an open file description that refers to the shared memory object and a file descriptor that refers to that open file description. This file descriptor is used by other subroutines to refer to that shared memory object.

The *name* parameter points to a string naming a shared memory object. The *name* parameter does not appear in the file system and is not visible to other subroutines that take pathnames as arguments.The *name* parameter must conform to the construction rules for a pathname.

If successful, the **shm\_open** subroutine returns a file descriptor for the shared memory object that is the lowest numbered file descriptor not currently open for that process. The open file description is new, and therefore the file descriptor does not share it with any other processes. The **FD\_CLOEXEC** file descriptor flag associated with the new file descriptor is set.

The file status flags and file access modes of the open file description are according to the value of the *oflag* parameter. The *oflag* parameter is the bitwise-inclusive OR of the following flags defined in the **fcntl.h** header file.

# <span id="page-214-0"></span>**Parameters**

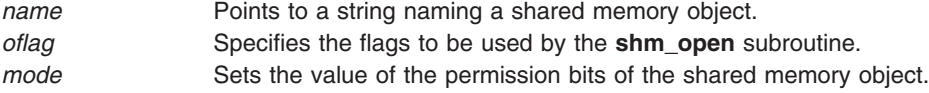

### **Read-Write Flags**

Applications specify exactly one of the first two values (access modes) below in the value of the *oflag* parameter:

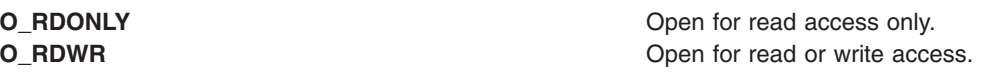

### **Other Flags**

Any combination of the remaining flags may be specified in the value of the *oflag* parameter:

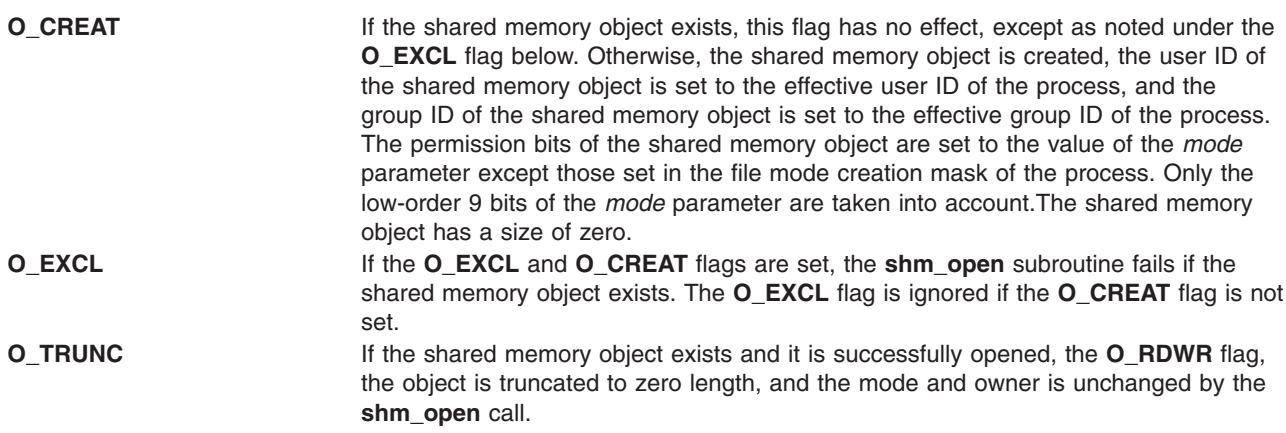

### **Return Values**

Upon successful completion, the **shm\_open** subroutine returns a non-negative integer representing the lowest numbered unused file descriptor. If unsuccessful, it returns -1 and sets **errno** to indicate the error.

### **Error Codes**

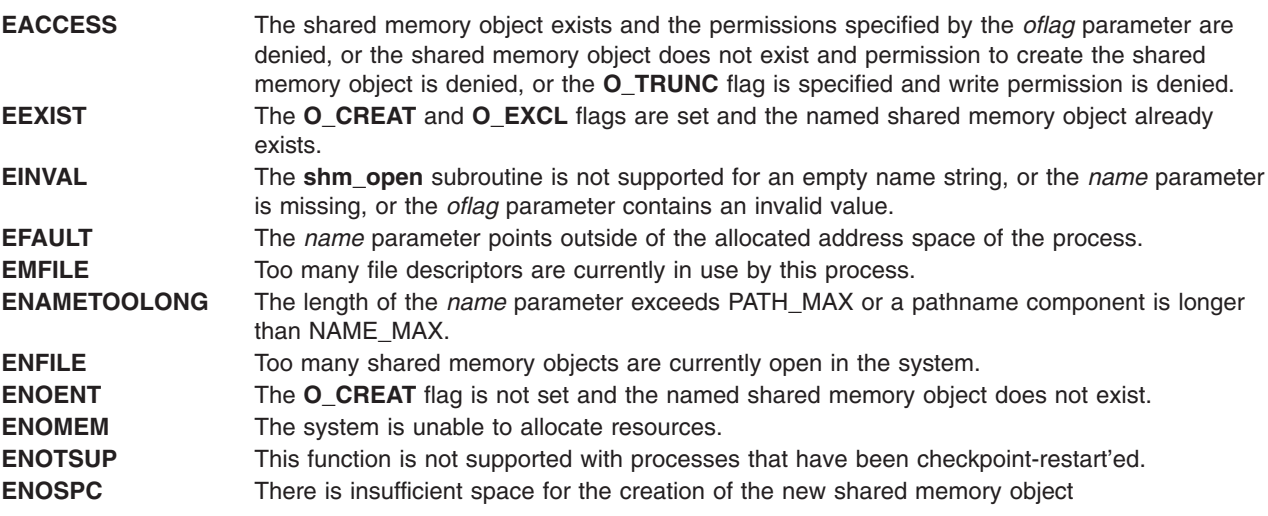

# **Related Information**

"shmat [Subroutine"](#page-216-0) on page 199, "shmctl [Subroutine"](#page-220-0) on page 203, "shmdt [Subroutine"](#page-224-0) on page 207, and "shm\_unlink Subroutine."

close, dup, exec, andmmap in *AIX 5L Version 5.3 Technical Reference: Base Operating System and Extensions Volume 1*

umask Command in *AIX 5L Version 5.3 Commands Reference, Volume 5*.

fcntl.h File in *AIX 5L Version 5.3 Files Reference*.

### **shm\_unlink Subroutine**

### **Purpose**

Removes a shared memory object.

### **Library**

Standard C Library (**libc.a**)

## **Syntax**

**#include <sys/mman.h>**

**int shm\_unlink (***name***) const char \****name***;**

### **Description**

The **shm\_unlink** subroutine removes the name of the shared memory object named by the string pointed to by the *name* parameter.

If one or more references to the shared memory object exist when the object is unlinked, the name is removed before the **shm unlink** subroutine returns, but the removal of the memory object contents is postponed until all open and map references to the shared memory object have been removed.

Even if the object continues to exist after the last **shm\_unlink** call, reuse of the name subsequently causes the **shm** open subroutine to behave as if no shared memory object of this name exists. In other words, the **shm** open subroutine will fail if O CREAT is not set, or will create a new shared memory object if **O\_CREAT** is set.

### **Parameters**

*name* Specifies the name of the shared memory object to be unlinked.

### **Return Values**

Upon successful completion, zero is returned. Otherwise, -1 is returned and **errno** is set to indicate the error. If -1 is returned, the named shared memory object is not changed by the subroutine call.

### **Error Codes**

The **shm\_unlink** subroutine fails if:

**EACCES** Permission is denied to unlink the named shared memory object. **EFAULT** The *name* parameter points outside of the allocated address space of the process.
<span id="page-216-0"></span>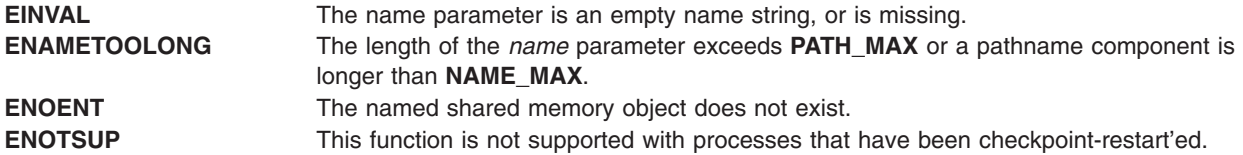

## **Related Information**

"shmat Subroutine," "shmctl [Subroutine"](#page-220-0) on page 203, "shmdt [Subroutine"](#page-224-0) on page 207, and ["shm\\_open](#page-213-0) [Subroutine"](#page-213-0) on page 196.

close, mmap, and munmap in *AIX 5L Version 5.3 Technical Reference: Base Operating System and Extensions Volume 1*.

### **shmat Subroutine**

### **Purpose**

Attaches a shared memory segment or a mapped file to the current process.

## **Library**

Standard C Library (**libc.a**)

## **Syntax**

**#include <sys/shm.h>**

```
void *shmat (SharedMemoryID, SharedMemoryAddress, SharedMemoryFlag)
int SharedMemoryID, SharedMemoryFlag;
const void * SharedMemoryAddress;
```
# **Description**

The **shmat** subroutine attaches the shared memory segment or mapped file specified by the *SharedMemoryID* parameter (returned by the **[shmget](#page-225-0)** subroutine), or file descriptor specified by the *SharedMemoryID* parameter (returned by the **openx** subroutine) to the address space of the calling process.

A call to the **shmat** subroutine on a file descriptor that identifies an open shared memory object fails with **EINVAL**.

To learn more about the limits that apply to shared memory, see the Inter-Process Communication (IPC) Limits article in *AIX 5L Version 5.3 General Programming Concepts*.

**Note:** The following applies to AIX 4.2.1 and later releases for 32-bit processes only.

An extended **shmat** capability is available. If an environment variable **EXTSHM=ON** is defined then processes executing in that environment will be able to create and attach more than eleven shared memory segments.

The segments can be of size from 1 byte to 2GB. The process can attach segments larger than 256MB into the address space for the size of the segment. Another segment could be attached at the end of the first one in the same 256MB segment region. The address at which a process can attach is at page boundaries - a multiple of **SHMLBA\_EXTSHM** bytes. For segments larger than 256MB in size, if **EXTSHM=ON** is not defined, the address at which a process can attach is at 256MB boundaries, which is a multiple of **SHMLBA** bytes.

<span id="page-217-0"></span>The segments can be of size from 1 byte to 256MB. The process can attach these segments into the address space for the size of the segment. Another segment could be attached at the end of the first one in the same 256MB segment region. The address at which a process can attach will be at page boundaries - a multiple of **SHMLBA\_EXTSHM** bytes.

The maximum address space available for shared memory with or without the environment variable and for memory mapping is 2.75GB. An additional segment register ″0xE″ is available so that the address space is from 0x30000000 to 0xE0000000. However, a 256MB region starting from 0xD0000000 will be used by the shared libraries and is therefore unavailable for shared memory regions or *mmap*ped regions.

On AIX 5.2 and later, a 32-bit process running with the very large address space model has up to 3.25 GB of address space available for the **shmat** and **mmap** memory mappings. For a 32-bit process with the very large address space model, the address space available for mappings is from 0x30000000 to 0xFFFFFFFF. This extended address range applies to both extended **shmat** and standard **shmat**. For more information on how to use the very large address space model, see the Understanding the Very Large Address-Space Model article in *AIX 5L Version 5.3 General Programming Concepts*.

There are some restrictions on the use of the extended shmat feature. These shared memory regions can not be used as I/O buffers where the unpinning of the buffer occurs in an interrupt handler. The restrictions on the use are the same as that of *mmap* buffers.

The smaller region sizes are not supported for mapping files. Regardless of whether **EXTSHM=ON** or not, mapping a file will consume at least 256MB of address space.

The **SHM\_SIZE shmctl** command is not supported for segments created with **EXTSHM=ON**.

A segment created with **EXTSHM=ON** can be attached by a process without **EXTSHM=ON**. This will consume an area of address space that is a multiple of 256MB in size, regardless of the size of the shared memory region.

A segment created without **EXTSHM=ON** can be attached by a process with **EXTSHM=ON**. This will consume an area of address space that is a multiple of 256MB in size, regardless of the size of the shared memory region.

The environment variable provides the option of executing an application either with the additional functionality of attaching more than 11 segments when **EXTSHM=ON**, or the higher-performance access to 11 or fewer segments when the environment variable is not set.

The **EXTSHM** environment variable supports two additional values, **EXTSHM=1SEG** and **EXTSHM=MSEG**. All three options let users create more than 11 segments.

The **EXTSHM=1SEG** option defaults to the same behavior as **EXTSHM=ON**, which is to make memory mapped segments (type **MMAP**) of shared memories less than 256 MB, and **SHMAT**'ed segments (type **WORKING**) of shared memories greater than or equal to 256 MB. The **EXTSHM=MSEG** option creates memory mapped segments of all shared memories, regardless of size. This option provides better use of memory space.

## **Parameters**

*SharedMemoryID* Specifies an identifier for the shared memory segment.

<span id="page-218-0"></span>*SharedMemoryAddress* Identifies the segment or file attached at the address specified by the *SharedMemoryAddress* parameter, as follows:

- v If the *SharedMemoryAddress* parameter is not equal to 0, and the **SHM\_RND** flag is set in the *SharedMemoryFlag* parameter, the segment or file is attached at the next lower segment boundary. This address is given by (*SharedMemoryAddress* -(*SharedMemoryAddress* modulo **SHMLBA\_EXTSHM** if environment variable **EXTSHM=ON** or **SHMLBA** if not). SHMLBA specifies the low boundary address multiple of a segment.
- v If the *SharedMemoryAddress* parameter is not equal to 0 and the **SHM\_RND** flag is not set in the *SharedMemoryFlag* parameter, the segment or file is attached at the address given by the *SharedMemoryAddress* parameter. If this address does not point to a **SHMLBA\_EXTSHM** boundary if the environment variable **EXTSHM=ON** or **SHMLBA** boundary if not, the **shmat** subroutine returns the value -1 and sets the **errno** global variable to the **EINVAL** error code. SHMLBA specifies the low boundary address multiple of a segment.

*SharedMemoryFlag* Specifies several options. Its value is either 0 or is constructed by logically ORing one or more of the following values:

#### **SHM\_COPY**

Changes an open file to deferred update (see the **openx** subroutine). Included only for compatibility with previous versions of the operating system.

#### **SHM\_MAP**

Maps a file onto the address space instead of a shared memory segment. The *SharedMemoryID* parameter must specify an open file descriptor in this case.

#### **SHM\_RDONLY**

Specifies read-only mode instead of the default read-write mode.

#### **SHM\_RND**

Rounds the address given by the *SharedMemoryAddress* parameter to the next lower segment boundary, if necessary.

The **shmat** subroutine makes a shared memory segment addressable by the current process. The segment is attached for reading if the **SHM\_RDONLY** flag is set and the current process has read permission. If the **SHM\_RDONLY** flag is not set and the current process has both read and write permission, it is attached for reading and writing.

If the **SHM\_MAP** flag is set, file mapping takes place. In this case, the **shmat** subroutine maps the file open on the file descriptor specified by the *SharedMemoryID* onto a segment. The file must be a regular file. The segment is then mapped into the address space of the process. A file of any size can be mapped if there is enough space in the user address space.

When file mapping is requested, the *SharedMemoryFlag* parameter specifies how the file should be mapped. If the **SHM\_RDONLY** flag is set, the file is mapped read-only. To map read-write, the file must have been opened for writing.

All processes that map the same file read-only or read-write map to the same segment. This segment remains mapped until the last process mapping the file closes it.

A mapped file opened with the **O\_DEFER** update has deferred update. That is, changes to the shared segment do not affect the contents of the file resident in the file system until an **fsync** subroutine is issued to the file descriptor for which the mapping was requested. Setting the **SHM\_COPY** flag changes the file to the deferred state. The file remains in this state until all processes close it. The **SHM\_COPY** flag is provided only for compatibility with Version 2 of the operating system. New programs should use the **O\_DEFER** open flag.

A file descriptor can be used to map the corresponding file only once. To map a file several times requires multiple file descriptors.

When a file is mapped onto a segment, the file is referenced by accessing the segment. The memory paging system automatically takes care of the physical I/O. References beyond the end of the file cause the file to be extended in page-sized increments. The file cannot be extended beyond the next segment boundary.

**Attention:** When a file is mapped, use of standard file system calls, such as **truncate** and **write**, are discouraged and might produce unexpected results, especially in a multithreaded environment. In particular, the **write** system call, upon completion, sets the size to the new end-of-file. Any **shmat** changes that occur concurrently past this new end-of-file might be lost. Concurrent change of the mapped region and use of the **write** system call are highly discouraged.

## **Return Values**

When successful, the segment start address of the attached shared memory segment or mapped file is returned. Otherwise, the shared memory segment is not attached, the **errno** global variable is set to indicate the error, and a value of -1 is returned.

# **Error Codes**

The **shmat** subroutine is unsuccessful and the shared memory segment or mapped file is not attached if one or more of the following are true:

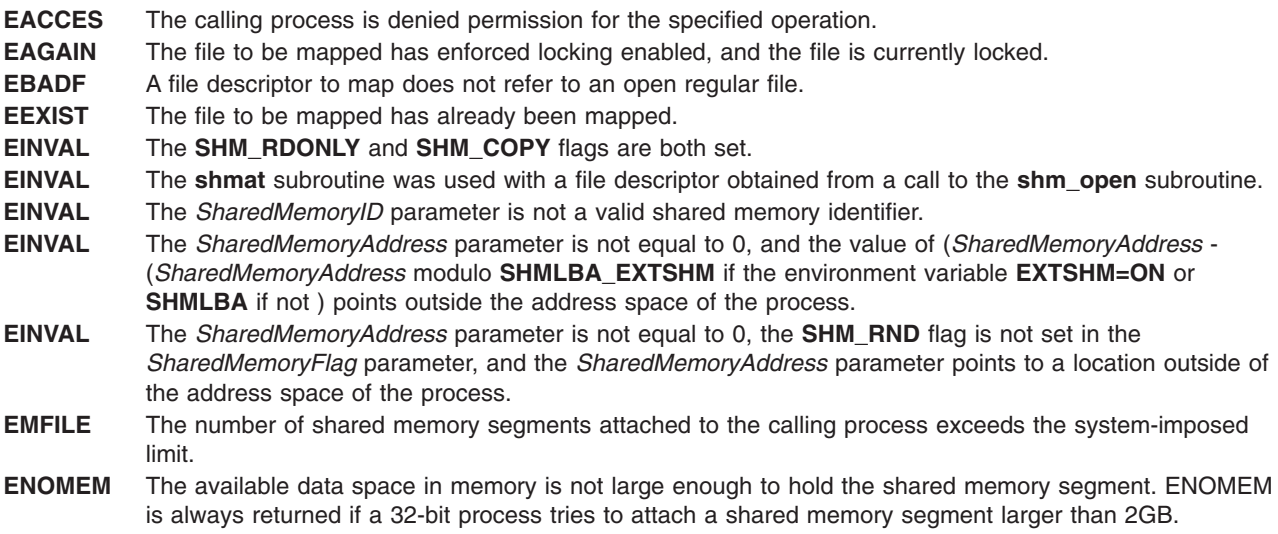

**ENOMEM** The available data space in memory is not large enough to hold the mapped file data structure.

# **Related Information**

The **exec** subroutine, **exit** subroutine, **fclear** subroutine, **fork** subroutine, **fsync** subroutine,**mmap** subroutine, **Exclusive use processor resource sets** subroutine, **munmap** subroutine, **openx** subroutine, **[truncate](#page-481-0)** subroutine, **[readvx](#page-48-0)** subroutine, **[shmctl](#page-220-0)** subroutine, **[shmdt](#page-224-0)** subroutine, **[shmget](#page-225-0)** subroutine, **[writevx](#page-583-0)** subroutine.

The **ipcs** command and **ipcrm** command.

List of Memory Manipulation Services, Subroutines Overview, Understanding Memory Mapping in *AIX 5L Version 5.3 General Programming Concepts: Writing and Debugging Programs*.

### <span id="page-220-0"></span>**shmctl Subroutine**

### **Purpose**

Controls shared memory operations.

# **Library**

Standard C Library (**libc.a**)

# **Syntax**

**#include <sys/shm.h>**

```
int shmctl (SharedMemoryID, Command, Buffer)
int SharedMemoryID, Command;
struct shmid_ds * Buffer;
```
# **Description**

The **shmctl** subroutine performs a variety of shared-memory control operations as specified by the *Command* parameter.

The following limits apply to shared memory:

- Maximum shared-memory segment size is:
	- 256M bytes before AIX 4.3.1
	- 2G bytes for AIX 4.3.1 through AIX 5.1
	- 64G bytes for 64-bit applications for AIX 5.1 and later
- Minimum shared-memory segment size is 1 byte.
- Maximum number of shared memory IDs is 4096 for operating system releases before AIX 4.3.2 and 131072 for AIX 4.3.2 and following.

# **Parameters**

*SharedMemoryID* Specifies an identifier returned by the **shmget** subroutine. *Buffer* Indicates a pointer to the **shmid\_ds** structure. The **shmid\_ds** structure is defined in the **sys/shm.h** file.

<span id="page-221-0"></span>*Command* The following commands are available:

#### **IPC\_STAT**

Obtains status information about the shared memory segment identified by the *SharedMemoryID* parameter. This information is stored in the area pointed to by the *Buffer* parameter. The calling process must have read permission to run this command. The shm\_pagesize and shm\_lba fields of the **shmid\_ds** data structure pointed to by the Buffer parameter are not updated by this command.

#### **IPC\_ SET**

Sets the user and group IDs of the owner as well as the access permissions for the shared memory segment identified by the *SharedMemoryID* parameter. This command sets the following fields:

shm\_perm.uid /\* owning user ID \*/ shm\_perm.gid /\* owning group ID \*/ shm\_perm.mode /\* permission bits only  $*/$ 

You must have an effective user ID equal to root or to the value of the shm perm.cuid or shm\_perm.uid field in the **shmid\_ds** data structure identified by the *SharedMemoryID* parameter.

#### **IPC\_RMID**

Removes the shared memory identifier specified by the *SharedMemoryID* parameter from the system and erases the shared memory segment and data structure associated with it. This command is only executed by a process that has an effective user ID equal either to that of superuser or to the value of the shm\_perm.uid or shm\_perm.cuid field in the data structure identified by the *SharedMemoryID* parameter.

#### **SHM\_SIZE**

Sets the size of the shared memory segment to the value specified by the shm segsz field of the structure specified by the *Buffer* parameter. This value can be larger or smaller than the current size. The limit is the maximum shared-memory segment size. This command is only executed by a process that has an effective user ID equal either to that of a process with the appropriate privileges or to the value of the shm\_perm.uid or shm\_perm.cuid field in the data structure identified by the *SharedMemoryID* parameter. This command is not supported for regions created with the environment variable **EXTSHM=ON**. This results in a return value of -1 with **errno** set to **EINVAL**. Attempting to use the **SHM\_SIZE** on a shared memory region larger than 256MB or attempting to increase the size of a shared memory region larger than 256MB results in a return value of -1 with **errno** set to **EINVAL**.

#### **SHM\_PAGESIZE**

Sets the page size backing the shared memory segment identified by the *SharedMemoryID* parameter. This command will set the page size backing the specified shared memory segment to the value of the shm\_pagesize field of the **shmid\_ds** structure specified by the *Buffer* parameter. The shm\_pagesize field is interpreted as a page size in bytes. This command can only be used by a process that has an effective user ID with permissions set equal either to that of superuser or to the value of the shm\_perm.uid or shm\_perm.cuid field in the **shmid\_ds** data structure identified by the *SharedMemoryID* parameter. In order to change the page size backing a shared memory segment, this command must be used on the shared memory segment immediately after it has been created and before any process has attached to the shared memory segment. Also, this command must be used before pinning the pages in a shared memory segment. Thus, this command cannot be used with shared memory segments that have been created with the **SHM\_PIN** flag or shared memory segments that have been pinned with the **SHM\_LOCK shmctl()** command. This command cannot be used with shared memory regions created with the **EXTSHM=ON** environment variable. **Note:** A system's supported page sizes can be queried by specifying the **VM\_GETPSIZES** command to the **vmgetinfo()** system call.

*Command* continued

The following commands are available:

#### **SHM\_LOCK**

Pins all of the pages in the shared memory segment identified by the *SharedMemoryID* parameter. Pinning the pages in a shared memory segment will ensure that page faults do not occur for memory references to the shared memory region. This command can only be used by a process that has an effective user ID equal to that of superuser or to the value of the shm\_perm.uid or shm\_perm.cuid field in the **shmid\_ds** data structure identified by the *SharedMemoryID* parameter. A non-superuser user must also have the **CAP\_BYPASS\_RAC\_VMM** capability in order to use this command. This command cannot be used with shared memory regions created with the **EXTSHM=ON** environment variable or shared memory regions created with the **SHM\_PIN** flag. The Buffer parameter must be set to **NULL** when using this command.

#### **SHM\_UNLOCK**

Unpins all of the pages in the shared memory segment identified by the *SharedMemoryID* parameter. This command can only be used by a process that has an effective user ID equal either to that of superuser or to the value of the shm\_perm.uid or shm\_perm.cuid field in the **shmid\_ds** data structure identified by the SharedMemoryID parameter. This command will fail if called on shared memory segments created with the **SHM\_PIN** flag. Also, this command can only be used when the specified shared memory segment is not attached by any process, and there is no outstanding I/O to the shared memory segment. The Buffer parameter must be set to **NULL** when using this command.

#### **SHM\_GETLBA**

Obtains the minimum alignment of the address at which the shared memory segment identified by the *SharedMemoryID* parameter can be attached by the **shmat()** subroutine. This command will store the minimum alignment in the shm\_lba field of the **shmid\_ds** struct pointed to by the Buffer parameter. The alignment is reported in bytes. The calling process must have read permission to a shared memory region in order to use this command.

## **Return Values**

When completed successfully, the **shmctl** subroutine returns a value of 0. Otherwise, it returns a value of -1 and the **errno** global variable is set to indicate the error.

### **Error Codes**

The **shmctl** subroutine is unsuccessful if one or more of the following are true:

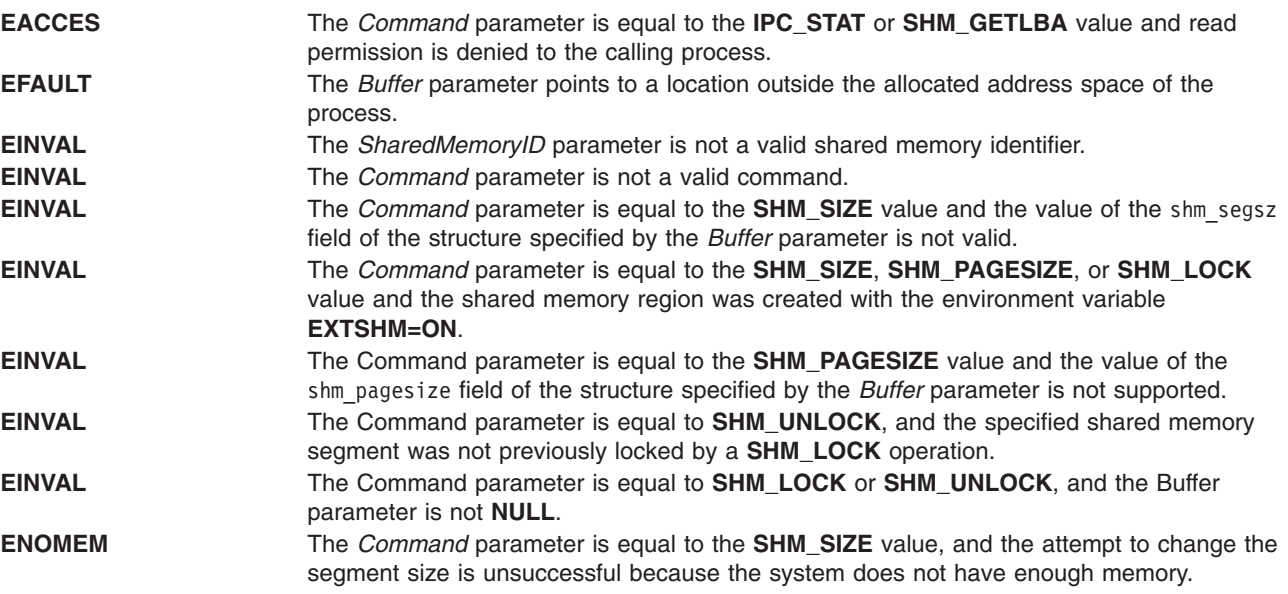

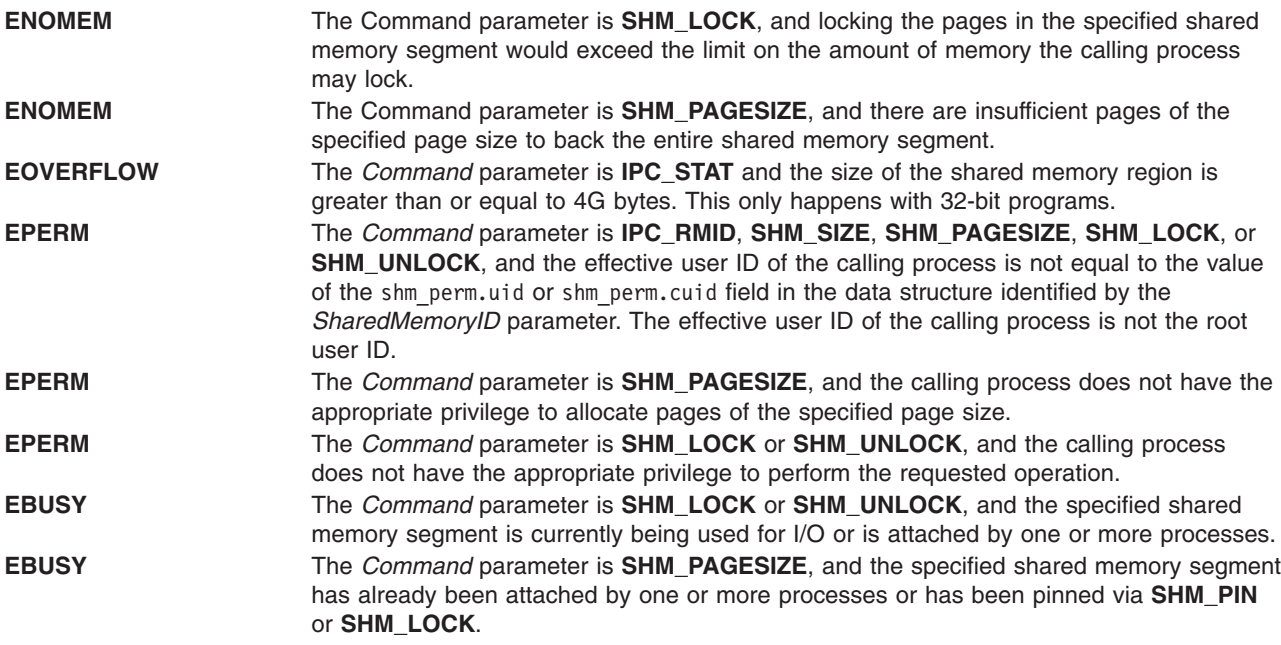

## **Examples**

The following example allocates a 32MB shared memory region, changes the page size for the shared memory region to 64K, and then pins all of the pages in the shared memory region:

```
int id;
size t shm size;
struct shmid ds shm buf = \{ 0 \};
psize_t psize_64k;
psize 64k = 64 * 1024;
/* Create a 32MB shared memory region */
shm size = 32*1024*1024;
/* Allocate the shared memory region */
if ((id = shmget(IPC_PRIVATE, shm_size, IPC_CREAT)) < 0)
{
perror("shmget() failed");
 return -1;
}
/* Use 64K pages for the shared memory region */shm buf.shm pagesize = psize 64k;
if (shmctl(id, SHM_PAGESIZE, &shm_buf))
{
perror("shmctl(SHM_PAGESIZE) failed");
}
/* Pin all of the pages in the shared memory region */if (shmctl(id, SHM_LOCK, NULL))
{
perror("shmctl(SHM_LOCK) failed");
}
```
The following example allocates a 16MB shared memory region and determines the minimum alignment of the address at which an application can shmat() the shared memory region:

int id; size t shm size; struct shmid ds shm buf =  $\{ 0 \}$ ;

```
/* Create a 16MB shared memory region */
shm size = 16*1024*1024;
/* Allocate the shared memory region */
if ((id = shmget(IPC PRIVATE, shm size, IPC CREAT)) < 0)
{
perror("shmget() failed");
return -1;
}
/* Determine the address alignment requirements */if (shmctl(id, SHM GETLBA, &shm buf))
{
perror("shmctl(SHM_GETLBA) failed");
}
else
{
printf("shmlba = %0811x\n, shm buf.shm lba);
}
```
# **Related Information**

The **disclaim** subroutine, **[shmat](#page-216-0)** subroutine, **shmdt** subroutine, **[shmget](#page-225-0)** subroutine.

The **ipcs** command and **ipcrm** command.

List of Memory Manipulation Services, Subroutines Overview, Understanding Memory Mapping in *AIX 5L Version 5.3 General Programming Concepts: Writing and Debugging Programs*.

### **shmdt Subroutine**

### **Purpose**

Detaches a shared memory segment.

## **Library**

Standard C Library (**libc.a**)

## **Syntax**

**#include <sys/shm.h>**

```
int shmdt (SharedMemoryAddress)
const void * SharedMemoryAddress;
```
# **Description**

The **shmdt** subroutine detaches from the data segment of the calling process the shared memory segment located at the address specified by the *SharedMemoryAddress* parameter.

Mapped file segments are automatically detached when the mapped file is closed. However, you can use the **shmdt** subroutine to explicitly release the segment register used to map a file. Shared memory segments must be explicitly detached with the **shmdt** subroutine.

If the file was mapped for writing, the **shmdt** subroutine updates the **mtime** and **ctime** time stamps.

The following limits apply to shared memory:

- Maximum shared-memory segment size is:
	- 256M bytes before AIX 4.3.1
- <span id="page-225-0"></span>– 2G bytes for AIX 4.3.1 through AIX 5.1
- 64G bytes for 64-bit applications for AIX 5.1 and later
- Minimum shared-memory segment size is 1 byte.
- Maximum number of shared memory IDs is 4096 for operating system releases before AIX 4.3.2 and 131072 for AIX 4.3.2 and following.

### **Parameters**

*SharedMemoryAddress* Specifies the data segment start address of a shared memory segment.

## **Return Values**

When successful, the **shmdt** subroutine returns a value of 0. Otherwise, the shared memory segment at the address specified by the *SharedMemoryAddress* parameter is not detached, a value of 1 is returned, and the **errno** global variable is set to indicate the error.

# **Error Codes**

The **shmdt** subroutine is unsuccessful if the following condition is true:

**EINVAL** The value of the *SharedMemoryAddress* parameter is not the data-segment start address of a shared memory segment.

# **Related Information**

The **exec** subroutine, **exit** subroutine, **fork** subroutine, **fsync** subroutine, **mmap** subroutine, **munmap** subroutine, **[shmat](#page-216-0)** subroutine, **[shmctl](#page-220-0)** subroutine, **shmget** subroutine.

The **ipcs** command and **ipcrm** command.

List of Memory Manipulation Services, Subroutines Overview, Understanding Memory Mapping in *AIX 5L Version 5.3 General Programming Concepts: Writing and Debugging Programs*.

## **shmget Subroutine**

### **Purpose**

Gets shared memory segments.

### **Library**

Standard C Library (**libc.a**)

# **Syntax**

**#include <sys/shm.h>**

**int shmget (***Key***,** *Size***,** *SharedMemoryFlag***) key\_t** *[Key](#page-226-0)***; size\_t** *[Size](#page-226-0)* **int** *[SharedMemoryFlag](#page-226-0)***;**

## **Description**

The **shmget** subroutine returns the shared memory identifier associated with the specified *Key* parameter.

The following limits apply to shared memory:

- <span id="page-226-0"></span>• Maximum shared-memory segment size is:
	- 256M bytes before AIX 4.3.1
	- 2G bytes for AIX 4.3.1 through AIX 5.1
	- 64G bytes for 64-bit applications for AIX 5.1 and later
- Minimum shared-memory segment size is 1 byte.
- Maximum number of shared memory IDs is 4096 for operating system releases before AIX 4.3.2, 131072 for releases AIX 4.3.2 through AIX 5.2, and 1048576 for release AIX 5.3 and later.

### **Parameters**

*Key* Specifies either the **IPC\_PRIVATE** value or an IPC key constructed by the **ftok** subroutine (or by a similar algorithm).

*Size* Specifies the number of bytes of shared memory required.

*SharedMemoryFlag* Constructed by logically ORing one or more of the following values:

### **IPC\_CREAT**

Creates the data structure if it does not already exist.

#### **IPC\_EXCL**

Causes the **shmget** subroutine to be unsuccessful if the **IPC\_CREAT** flag is also set, and the data structure already exists.

#### **SHM\_LGPAGE**

Attempts to create the region so it can be mapped through hardware-supported, large-page mechanisms, if enabled. This is purely advisory. For the system to consider this flag, it must be used in conjunction with the **SHM\_PIN** flag and enabled with the **vmtune** command (-L to reserve memory for the region (which requires a reboot) and -S to enable **SHM\_PIN**). To successfully get large-pages, the user requesting large-page shared memory must have **CAP\_BYPASS\_RAC\_VMM** capability. This has no effect on shared memory regions created with the EXTSHM=ON environment variable.

#### **SHM\_PIN**

Attempts to pin the shared memory region if enabled. This is purely advisory. For the system to consider this flag, the system must be enable with **vmtune** command. This has no effect on shared memory regions created with EXTSHM=ON environment variable.

#### **S\_IRUSR**

Permits the process that owns the data structure to read it.

#### **S\_IWUSR**

Permits the process that owns the data structure to modify it.

#### **S\_IRGRP**

Permits the group associated with the data structure to read it.

#### **S\_IWGRP**

Permits the group associated with the data structure to modify it.

#### **S\_IROTH**

Permits others to read the data structure.

#### **S\_IWOTH**

Permits others to modify the data structure.

Values that begin with the **S\_I** prefix are defined in the **sys/mode.h** file and are a subset of the access permissions that apply to files.

A shared memory identifier, its associated data structure, and a shared memory segment equal in number of bytes to the value of the *Size* parameter are created for the *Key* parameter if one of the following is true:

- The *Key* parameter is equal to the **IPC PRIVATE** value.
- v The *Key* parameter does not already have a shared memory identifier associated with it, and the **IPC\_CREAT** flag is set in the *SharedMemoryFlag* parameter.

Upon creation, the data structure associated with the new shared memory identifier is initialized as follows:

- The shm perm.cuid and shm perm.uid fields are set to the effective user ID of the calling process.
- The shm perm.cgid and shm perm.gid fields are set to the effective group ID of the calling process.
- The low-order 9 bits of the shm\_perm.mode field are set to the low-order 9 bits of the *SharedMemoryFlag* parameter.
- The shm segsz field is set to the value of the *Size* parameter.
- The shm lpid, shm nattch, shm atime, and shm dtime fields are set to 0.
- The shm ctime field is set to the current time.

**Note:** Once created, a shared memory segment is deleted only when the system reboots or by issuing the **ipcrm** command or using the following **shmctl** subroutine:

if (shmctl (id, IPC RMID,  $\theta$ ) == -1) perror ("error in closing segment"),exit (1);

## **Return Values**

Upon successful completion, a shared memory identifier is returned. Otherwise, the **shmget** subroutine returns a value of -1 and sets the **errno** global variable to indicate the error.

# **Error Codes**

The **shmget** subroutine is unsuccessful if one or more of the following are true:

- **EACCES** A shared memory identifier exists for the *Key* parameter, but operation permission as specified by the low-order 9 bits of the *SharedMemoryFlag* parameter is not granted.
- **EEXIST** A shared memory identifier exists for the *Key* parameter, and both the **IPC\_CREAT** and **IPC\_EXCL** flags are set in the *SharedMemoryFlag* parameter.
- **EINVAL** A shared memory identifier does not exist and the *Size* parameter is less than the system-imposed minimum or greater than the system-imposed maximum.
- **EINVAL** A shared memory identifier exists for the *Key* parameter, but the size of the segment associated with it is less than the *Size* parameter, and the *Size* parameter is not equal to 0.
- **ENOENT** A shared memory identifier does not exist for the *Key* parameter, and the **IPC\_CREAT** flag is not set in the *SharedMemoryFlag* parameter.
- **ENOMEM** A shared memory identifier and associated shared memory segment are to be created but the amount of available physical memory is not sufficient to meet the request.
- **ENOSPC** A shared memory identifier will be created, but the system-imposed maximum of shared memory identifiers allowed will be exceeded.

# **Related Information**

The **ftok** subroutine, **mmap** subroutine, **munmap** subroutine, **[shmat](#page-216-0)** subroutine, **[shmctl](#page-220-0)** subroutine, **[shmdt](#page-224-0)** subroutine.

The **ipcs** command and **ipcrm** command.

List of Memory Manipulation Services, Subroutines Overview, Understanding Memory Mapping in *AIX 5L Version 5.3 General Programming Concepts: Writing and Debugging Programs*.

# <span id="page-228-0"></span>**sigaction, sigvec, or signal Subroutine**

## **Purpose**

Specifies the action to take upon delivery of a signal.

# **Libraries**

**sigaction** Standard C Library (**libc.a**) **signal, sigvec** Standard C Library (**libc.a**);

Berkeley Compatibility Library (**libbsd.a**)

# **Syntax**

**#include <signal.h>**

**int sigaction (** *[Signal](#page-231-0)***,** *[Action](#page-234-0)***,** *[OAction](#page-237-0)***) int** *Signal***; struct sigaction \****Action***, \****OAction***;**

**int sigvec (***Signal***,** *[Invec](#page-237-0)***,** *[Outvec](#page-237-0)***) int** *Signal***; struct sigvec \****Invec***, \****Outvec***;**

```
void (*signal (Signal, Action)) ()
int Signal;
void (*Action) (int);
```
# **Description**

The **sigaction** subroutine allows a calling process to examine and change the action to be taken when a specific signal is delivered to the process issuing this subroutine.

In multi-threaded applications using the threads library (**libpthreads.a**), signal actions are common to all threads within the process. Any thread calling the **sigaction** subroutine changes the action to be taken when a specific signal is delivered to the threads process, that is, to any thread within the process.

**Note:** The **sigaction** subroutine must not be used concurrently to the **sigwait** subroutine on the same signal.

The *Signal* parameter specifies the signal. If the *Action* parameter is not null, it points to a **sigaction** structure that describes the action to be taken on receipt of the *Signal* parameter signal. If the *OAction* parameter is not null, it points to a **sigaction** structure in which the signal action data in effect at the time of the **sigaction** subroutine call is returned. If the *Action* parameter is null, signal handling is unchanged; thus, the call can be used to inquire about the current handling of a given signal.

The **sigaction** structure has the following fields:

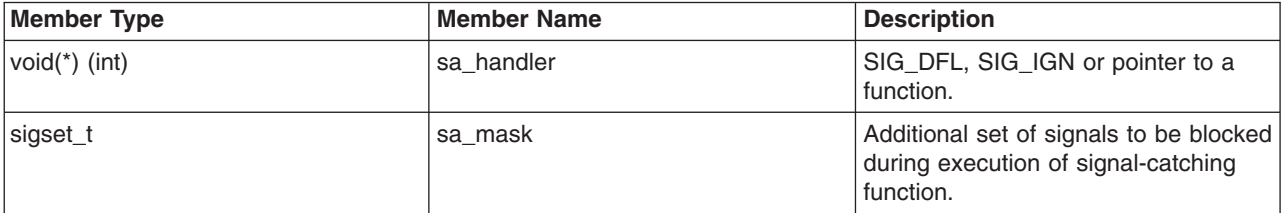

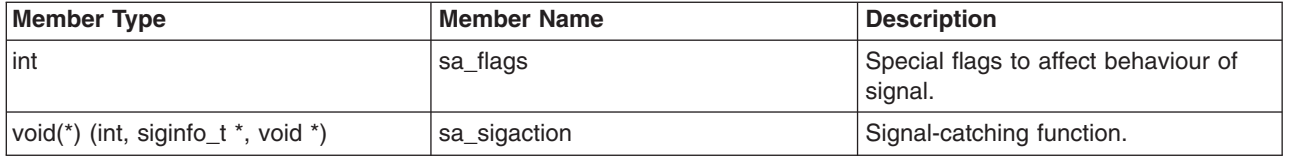

The sa\_handler field can have a **[SIG\\_DFL](#page-234-0)** or **[SIG\\_IGN](#page-234-0)** value, or it can be a pointer to a function. A **SIG\_DFL** value requests default action to be taken when a signal is delivered. A value of **SIG\_IGN** requests that the signal have no effect on the receiving process. A pointer to a function requests that the signal be caught; that is, the signal should cause the function to be called. These actions are more fully described in ″Parameters″.

When a signal is delivered to a thread, if the action of that signal specifies termination, stop, or continue, the entire process is terminated, stopped, or continued, respectively.

If the SA\_SIGINFO flag (see below) is cleared in the sa\_flags field of the **sigaction** structure, the sa handler field identifies the action to be associated with the specified signal. If the SA SIGINFO flag is set in the sa flags field, the sa sigaction field specifies a signal-catching function. If the SA SIGINFO bit is cleared and the sa handler field specifies a signal-catching function, or if the SA SIGINFO bit is set, the sa mask field identifies a set of signals that will be added to the signal mask of the thread before the signal-catching function is invoked.

The sa mask field can be used to specify that individual signals, in addition to those in the process signal mask, be blocked from being delivered while the signal handler function specified in the sa\_handler field is operating. The sa\_flags field can have the **SA\_ONSTACK**, **SA\_OLDSTYLE**, or **SA\_NOCLDSTOP** bits set to specify further control over the actions taken on delivery of a signal.

If the **SA\_ONSTACK** bit is set, the system runs the signal-catching function on the signal stack specified by the **sigstack** subroutine. If this bit is not set, the function runs on the stack of the process to which the signal is delivered.

If the **SA\_OLDSTYLE** bit is set, the signal action is set to **SIG\_DFL** label prior to calling the signal-catching function. This is supported for compatibility with old applications, and is not recommended since the same signal can recur before the signal-catching subroutine is able to reset the signal action and the default action (normally termination) is taken in that case.

If a signal for which a signal-catching function exists is sent to a process while that process is executing certain subroutines, the call can be restarted if the **SA\_RESTART** bit is set for each signal. The only affected subroutines are the following:

- v **read**,**readx**, **readv**, or **readvx** ("read, readx, readv, readvx, or pread [Subroutine"](#page-48-0) on page 31)
- v **write**,**writex**, **writev**, or **writevx** ("write, writex, writev, writevx or pwrite [Subroutines"](#page-583-0) on page 566)
- v **ioctl** or **ioctlx**
- v **fcntl**, **lockf**, or **flock**
- v **wait**, **wait3**, or **waitpid** ("wait, waitpid, wait3, or wait364 [Subroutine"](#page-515-0) on page 498)

Other subroutines do not restart and return **EINTR** label, independent of the setting of the **SA\_RESTART** bit.

If **SA\_SIGINFO** is cleared and the signal is caught, the signal-catching function will be entered as: void func(int signo);

Where *signo* is the only argument to the signal catching function. In this case the **sa\_handler** member must be used to describe the signal catching function and the application must not modify the

**sa sigaction** member. If SA SIGINFO is set and the signal is caught, the signal-catching function will be entered as: void func(int signo, siginfo  $t *$  info, void  $*$  context); where two additional arguments are passed to the signal catching function.

The second argument will point to an object of type **siginfo\_t** explaining the reason why the signal was generated. The third argument can be cast to a pointer to an object of type **ucontext\_t** to refer to the receiving process' context that was interrupted when the signal was delivered. In this case the **sa\_sigaction** member must be used to describe the signal catching function and the application must not modify the **sa\_handler** member.

The **si signo** member contains the system-generated signal number. The **si errno** member may contain implementation-dependent additional error information. If nonzero, it contains an error number identifying the condition that caused the signal to be generated. The **si code** member contains a code identifying the cause of the signal. If the value of **si code** is less than or equal to **0**, the signal was generated by a process and **si\_pid** and **si\_uid** respectively indicate the process ID and the real user ID of the sender.

The **signal.h** header description contains information about the signal specific contents of the elements of the **siginfo\_t** type. If **SA\_NOCLDWAIT** is set and **sig** equals SIGCHLD, child processes of the calling processes will not be transformed into zombie processes when they terminate. If the calling process subsequently waits for its children, and the process has no unwaited for children that were transformed into zombie processes, it will block until all of its children terminate, and **wait**, **wait3**, **waitid** and **waitpid** will fail and set **errno** to ECHILD. Otherwise, terminating child processes will be transformed into zombie processes, unless **SIGCHLD** is set to **SIG\_IGN**. When **SIGCHLD** is set to **SIG\_IGN**, the signal is ignored and any zombie children of the process will be cleaned up.

If **SA\_RESETHAND** is set, the disposition of the signal will be reset to **SIG\_DFL** and the **SA\_SIGINFO** flag will be cleared on entry to the signal handler.

If **SA\_NODEFER** is set and *sig* is caught, *sig* will not be added to the process' signal mask on entry to the signal handler unless it is included in **sa\_mask**. Otherwise, *sig* will always be added to the process' signal mask on entry to the signal handler. If *sig* is SIGCHLD, the SA\_NOCLDSTOP flag is not set in sa\_flags, and the implementation supports the SIGCHLD signal, a SIGCHLD signal will be generated for the calling process whenever any of its child processes stop.

If *sig* is SIGCHLD and the SA\_NOCLDSTOP flag is set in sa\_flags, the implementation will not generate a SIGCHLD signal in this way. When a signal is caught by a signal-catching function installed by **sigaction**, a new signal mask is calculated and installed for the duration of the signal-catching function (or until a call to either **sigprocmask orsigsuspend** is made).

This mask is formed by taking the union of the current signal mask and the value of the **sa\_mask** for the signal being delivered unless SA\_NODEFER or SA\_RESETHAND is set, and including the signal being delivered. If the user's signal handler returns normally, the original signal mask is restored.

Once an action is installed for a specific signal, it remains installed until another action is explicitly requested (by another call to **sigaction**), until the SA\_RESETHAND flag causes resetting of the handler, or until one of the **exec** functions is called.

If the previous action for *sig* had been established by **signal**, the values of the fields returned in the structure pointed to by *oact* are unspecified, and in particular **oact->sa\_handler** is not necessarily the same value passed to **signal**.

However, if a pointer to the same structure or a copy thereof is passed to a subsequent call to **sigaction** through the *act* argument, handling of the signal will be as if the original call to **signal** were repeated.

<span id="page-231-0"></span>If **sigaction** fails, no new signal handler is installed. It is unspecified whether an attempt to set the action for a signal that cannot be caught or ignored to **SIG DFL** is ignored or causes an error to be returned with **errno** set to **EINVAL**.

If **SA\_SIGINFO** is not set in **sa\_flags**, then the disposition of subsequent occurrences of sig when it is already pending is implementation-dependent; the signal-catching function will be invoked with a single argument.

The **sigvec** and **signal** subroutines are provided for compatibility to older operating systems. Their function is a subset of that available with **sigaction**.

The **sigvec** subroutine uses the **sigvec** structure instead of the **sigaction** structure. The **sigvec** structure specifies a mask as an int instead of a sigset t. The mask for the **sigvec** subroutine is constructed by setting the i-th bit in the mask if signal *i* is to be blocked. Therefore, the **sigvec** subroutine only allows signals between the values of 1 and 31 to be blocked when a signal-handling function is called. The other signals are not blocked by the signal-handler mask.

The **sigvec** structure has the following members:

```
int (*sv handler)();
/* signal handler */int sv_mask;
/* signal mask */int sv_flags;
/* flags */
```
The **sigvec** subroutine in the **libbsd.a** library interprets the **SV\_INTERRUPT** flag and inverts it to the **SA\_RESTART** flag of the**sigaction** subroutine. The **sigvec** subroutine in the **libc.a** library always sets the **SV\_INTERRUPT** flag regardless of what was passed in the **sigvec** structure.

The **sigvec** subroutine in the **libbsd.a** library interprets the **SV\_INTERRUPT** flag and inverts it to the **SA\_RESTART** flag of the **sigaction** subroutine. The **sigvec** subroutine in the **libc.a** library always sets the **SV\_INTERRUPT** flag regardless of what was passed in the **sigvec** structure.

The **signal** subroutine in the **libc.a** library allows an action to be associated with a signal. The *Action* parameter can have the same values that are described for the sv\_handler field in the **sigaction** structure of the**sigaction** subroutine. However, no signal handler mask or flags can be specified; the **signal** subroutine implicitly sets the signal handler mask to additional signals and the flags to be **SA\_OLDSTYLE**.

Upon successful completion of a **signal** call, the value of the previous signal action is returned. If the call fails, a value of -1 is returned and the **errno** global variable is set to indicate the error as in the **sigaction** call.

The **signal** in **libc.a** does not set the **SA\_RESTART** flag. It sets the signal mask to the signal whose action is being specified, and sets flags to **SA\_OLDSTYLE**. The Berkeley Software Distribution (BSD) version of **signal** sets the **SA\_RESTART** flag and preserves the current settings of the signal mask and flags. The BSD version can be used by compiling with the Berkeley Compatibility Library (**libbsd.a**).

The **signal** in **libc.a** does not set the **SA\_RESTART** flag. It sets the signal mask to the signal whose action is being specified, and sets flags to **SA\_OLDSTYLE**. The Berkeley Software Distribution (BSD) version of **signal** sets the **SA\_RESTART** flag and preserves the current settings of the signal mask and flags. The BSD version can be used by compiling with the Berkeley Compatibility Library (**libbsd.a**).

### **Parameters**

*Signal* Defines the signal. The following list describes signal names and the specification for each. The value of the *Signal* parameter can be any signal name from this list or its corresponding number except the **SIGKILL** name. If you use the signal name, you must include the **signal.h** file, because the name is correlated in the file with its corresponding number.

**Note:** The symbols in the following list of signals represent these actions:

- **\*** Specifies the default action that includes creating a core dump file.
- **@** Specifies the default action that stops the process receiving these signals.
- **!** Specifies the default action that restarts or continues the process receiving these signals.
- **+** Specifies the default action that ignores these signals.
- **%** Indicates a likely shortage of paging space.
- **#** See *Terminal Programming* for more information on the use of these signals.

### **SIGHUP**

Hang-up. (1)

### **SIGINT**

Interrupt. (2)

### **SIGQUIT**

Quit. (3\*)

### **SIGILL**

Invalid instruction (not reset when caught). (4\*)

#### **SIGTRAP**

Trace trap (not reset when caught). (5\*)

### **SIGIOT**

End process (see the **abort** subroutine). (6\*)

#### **SIGEMT**

EMT instruction. (7\*)

### **SIGFPE**

Arithmetic exception, integer divide by 0, or floating-point exception.(8\*)

### **SIGKILL**

Kill (cannot be caught or ignored). (9)

### **SIGBUS**

Specification exception. (10\*)

#### **SIGSEGV**

Segmentation violation. (11\*)

### **SIGSYS**

Parameter not valid to subroutine. (12\*)

### **SIGPIPE**

Write on a pipe when there is no process to read it. (13)

### **SIGALRM**

Alarm clock. (14)

### **SIGTERM**

Software termination signal. (15)

### **SIGURG**

Urgent condition on I/O channel. (16+)

### **SIGSTOP**

Stop (cannot be caught or ignored). (17@)

#### **SIGTSTP**

Interactive stop. (18@)

### **SIGCONT**

Continue if stopped. (19!)

#### **SIGCHLD**

To parent on child stop or exit. (20+)

### **SIGTTIN**

Background read attempted from control terminal. (21@)

### **SIGTTOU**

Background write attempted from control terminal. (22@)

**SIGIO** Input/output possible or completed. (23+)

### **SIGXCPU**

CPU time limit exceeded (see the **setrlimit** subroutine). (24)

#### **SIGXFSZ**

File size limit exceeded (see the **setrlimit** subroutine).(25)

#### **reserved**

(26)

### **SIGMSG**

Input data has been stored into the input ring buffer. (27#)

### **SIGWINCH**

Window size change. (28+)

### **SIGPWR**

Power-fail restart. (29+)

#### **SIGUSR1**

User-defined signal 1. (30)

#### **SIGUSR2**

User-defined signal 2. (31)

#### **SIGPROF**

Profiling timer expired. (see the **setitimer** subroutine).(32)

### **SIGDANGER**

Paging space low. (33+%)

### **SIGVTALRM**

Virtual time alarm (see the **setitimer** subroutine). (34)

#### **SIGMIGRATE**

Migrate process. (35)

#### **SIGPRE**

Programming exception (user defined). (36)

#### **reserved**

(37-58)

### **SIGGRANT**

Monitor access wanted. (60#)

#### **SIGRETRACT**

Monitor access should be relinquished. (61#)

#### **SIGSOUND**

A sound control has completed execution. (62#)

### **SIGSAK**

Secure attention key. (63)

<span id="page-234-0"></span>*Action* Points to a **sigaction** structure that describes the action to be taken upon receipt of the *Signal* parameter signal.

The three types of actions that can be associated with a signal (**SIG\_DFL**, **SIG\_IGN**, or a pointer to a function) are described as follows:

• **SIG\_DFL** Default action: signal-specific default action.

Except for those signal numbers marked with a **+** (plus sign), **@** (at sign), or **!** (exclamation point), the default action for a signal ends the receiving process with all of the consequences described in the **\_exit** subroutine. In addition, a memory image file is created in the current directory of the receiving process if an asterisk appears with a *Signal* parameter and the following conditions are met:

- The saved user ID and the real user ID of the receiving process are equal.
- An ordinary file named **core** exists in the current directory and is writable, or it can be created. If the file is created, it must have the following properties:

The access permission code 0666 (0x1B6), modified by the file-creation mask (see the **umask** subroutine)

A file owner ID that is the same as the effective user ID of the receiving process

A file group ID that is the same as the effective group ID of the receiving process.

For signal numbers marked with a **!** (exclamation point), the default action restarts the receiving process if it has stopped, or continues to run the receiving process.

For signal numbers marked with a **@** (at sign), the default action stops the execution of the receiving process temporarily. When a process stops, a **SIGCHLD** signal is sent to its parent process, unless the parent process has set the **SA\_NOCLDSTOP** bit. While a process has stopped, any additional signals that are sent are not delivered until the process has started again. An exception to this is the **SIGKILL** signal, which always terminates the receiving process. Another exception is the **SIGCONT** signal, which always causes the receiving process to restart or continue running. A process whose parent process has ended is sent a **SIGKILL** signal if the **SIGTSTP**, **SIGTTIN**, or **SIGTTOU** signals are generated for that process.

For signal numbers marked with a **+**, the default action ignores the signal. In this case, the delivery of a signal does not affect the receiving process.

If a signal action is set to **SIG DFL** while the signal is pending, the signal remains pending.

• **SIG IGN** Ignore signal.

Delivery of the signal does not affect the receiving process. If a signal action is set to the **SIG\_IGN** action while the signal is pending, the pending signal is discarded.

An exception to this is the **SIGCHLD** signal whose **SIG\_DFL** action ignores the signal. If the action for the **SIGCHLD** signal is set to **SIG\_IGN**, child processes of the calling processes will not be transformed into zombie processes when they terminate. If the calling process subsequently waits for its children, and the process has no unwaited for children that were transformed into zombie processes, it will block until all of its children terminate, and **wait**, **wait3**, **waitid** and **waitpid** will fail and set **errno** to **ECHILD**.

**Note:** The **SIGKILL** and **SIGSTOP** signals cannot be ignored.

• Pointer to a function, catch signal.

Upon delivery of the signal, the receiving process runs the signal-catching function specified by the pointer to function. The signal-handler subroutine can be declared as follows:

*handler***(***Signal***,** *Code***,** *SCP***) int** *Signal***,** *Code***; struct sigcontext \****SCP***;**

The *Signal* parameter is the signal number. The *Code* parameter is provided only for compatibility with other UNIX-compatible systems. The *Code* parameter value is always 0. The *SCP* parameter points to the **sigcontext** structure that is later used to restore the previous execution context of the process. The **sigcontext** structure is defined in the **signal.h** file.

A new signal mask is calculated and installed for the duration of the signal-catching function (or until **sigprocmask** or**sigsuspend** subroutine is made). This mask is formed by joining the process-signal mask (the mask associated with the action for the signal being delivered) and the mask corresponding to the signal being delivered. The mask associated with the signal-catching function is not allowed to block those signals that cannot be ignored. This is enforced by the kernel without causing an error to be indicated. If and when the signal-catching function returns, the original signal mask is restored (modified by any **sigprocmask** calls that were made since the signal-catching function was called) and the receiving process resumes execution at the point it was interrupted.

The signal-catching function can cause the process to resume in a different context by calling the **longjmp** subroutine. When the **longjmp** subroutine is called, the process leaves the signal stack, if it is currently on the stack, and restores the process signal mask to the state when the corresponding **setjmp** subroutine was made.

Once an action is installed for a specific signal, it remains installed until another action is explicitly requested (by another call to the **sigaction** subroutine), or until one of the **exec** subroutines is called. An exception to this is when the **SA\_OLDSTYLE** bit is set. In this case the action of a caught signal gets set to the **SIG\_DFL** action before the signal-catching function for that signal is called.

If a signal action is set to a pointer to a function while the signal is pending, the signal remains pending.

When signal-catching functions are invoked asynchronously with process execution, the behavior of some of the functions defined by this standard is unspecified if they are called from a signal-catching function. The following set of functions are reentrant with respect to signals; that is, applications can invoke them, without restriction, from signal-catching functions:

**\_exit access alarm cfgetispeed cfgetospeed cfsetispeed cfsetospeed chdir chmod chown close creat dup dup2 exec**

**execle execve fcntl fork fpathconf fstat getegid geteuid getgid getgroups getpgrp getpid getppid getuid kill link lseek mkdir mkfifo open pathconf pause pipe pread pwrite raise read readx rename rmdir setgid setpgid setpgrp setsid setuid sigaction sigaddset**

<span id="page-237-0"></span>**sigdelset sigemptyset sigismember signal sigpending sigprocmask sigsuspend sleep stat statx sysconf tcdrain tcflow tcflush tcgetattr tcgetpgrp tcsendbreak tcsetattr tcsetpgrp time times umask uname unlink ustat utime wait waitpid write** All other subroutines should not be called from signal-catching functions since their behavior is undefined.

### *OAction*

Points to a **sigaction** structure in which the signal action data in effect at the time of the **sigaction** subroutine is returned.

*Invec* Points to a **sigvec** structure that describes the action to be taken upon receipt of the *Signal* parameter signal.

*Outvec*

Points to a **sigvec** structure in which the signal action data in effect at the time of the **sigvec** subroutine is returned.

*Action* Specifies the action associated with a signal.

## **Return Values**

Upon successful completion, the **sigaction** subroutine returns a value of 0. Otherwise, a value of **SIG\_ERR** is returned and the **errno** global variable is set to indicate the error.

# **Error Codes**

The **sigaction** subroutine is unsuccessful and no new signal handler is installed if one of the following occurs:

- **EFAULT** The *Action* or *OAction* parameter points to a location outside of the allocated address space of the process.
- **EINVAL** The *Signal* parameter is not a valid signal number.
- **EINVAL** An attempt was made to ignore or supply a handler for the**SIGKILL**, **SIGSTOP**, and **SIGCONT** signals.

# **Related Information**

The **acct** subroutine, **\_exit, exit, or atexit** subroutine, **getinterval**,**incinterval**, **absinterval**, **resinc**, **resabs**, **alarm**,**ualarm**, **getitimer**, or **setitimer** subroutine, **getrlimit, setrlimit,** or **vlimit** subroutine, **kill** subroutine, **longjmp or setjmp** ("setjmp or longjmp [Subroutine"](#page-191-0) on page 174) subroutine, **pause** subroutine**, ptrace** subroutine, **sigpause** or **sigsuspend** [\("sigsuspend](#page-252-0) or sigpause Subroutine" on page [235\)](#page-252-0) subroutine, **sigprocmask**,**sigsetmask**, or **sigblock** [\("sigprocmask,](#page-243-0) sigsetmask, or sigblock [Subroutine"](#page-243-0) on page 226) subroutine, **sigstack** ("sigstack [Subroutine"](#page-251-0) on page 234) subroutine, **sigwait** ("sigwait [Subroutine"](#page-256-0) on page 239) subroutine, **umask** ("umask [Subroutine"](#page-492-0) on page 475) subroutine, **wait,** waitpid, or wait3 ("wait, waitpid, wait3, or wait364 [Subroutine"](#page-515-0) on page 498) subroutine.

The **kill** command.

The **core** file.

Signal Management in *AIX 5L Version 5.3 General Programming Concepts: Writing and Debugging Programs* provides more information about signal management in multi-threaded processes.

### **sigaltstack Subroutine**

### **Purpose**

Allows a thread to define and examine the state of an alternate stack for signal handlers.

## **Library**

(**libc.a**)

## **Syntax**

**#include <signal.h>**

**int sigaltstack(const stack\_t \****ss*, **stack\_t \****oss***);**

## **Description**

The **sigaltstack** subroutine allows a thread to define and examine the state of an alternate stack for signal handlers. Signals that have been explicitly declared to execute on the alternate stack will be delivered on the alternate stack.

If *ss* is not null pointer, it points to a **stack** t structure that specifies the alternate signal stack that will take effect upon return from **sigaltstack** subroutine. The **ss\_flags** member specifies the new stack state. If it is set to **SS\_DISABLE**, the stack is disabled and **ss\_sp** and **ss\_ssize** are ignored. Otherwise the stack will be enabled, and the **ss\_sp** and **ss\_size** members specify the new address and size of the stack.

The range of addresses starting at **ss\_sp**, up to but not including **ss\_sp + ss\_size**, is available to the implementation for use as the stack.

If *oss* is not a null pointer, on successful completion it will point to a **stack\_t** structure that specifies the alternate signal stack that was in effect prior to the **sigaltstack** subroutine. The **ss\_sp** and **ss\_size** members specify the address and size of the stack. The **ss\_flags** member specifies the stack's state, and may contain one of the following values:

- **SS\_ONSTACK** The process is currently executing on the alternate signal stack. Attempts to modify the alternate signal stack while the process is executing or it fails. This flag must not be modified by processes.
- **SS\_DISABLE** The alternate signal stack is currently disabled.

The value of **SIGSTKSZ** is a system default specifying the number of bytes that would be used to cover the usual case when manually allocating an alternate stack area. The value **MINSIGSTKSZ** is defined to be the minimum stack size for a signal handler. In computing an alternate stack size, a program should add that amount to its stack requirements to allow for the system implementation overhead.

After a successful call to one of the exec functions, there are no alternate stacks in the new process image.

### **Parameters**

- *ss* A pointer to a **stack\_t** structure specifying the alternate stack to use during signal handling.
- *oss* A pointer to a **stack\_t** structure that will indicate the alternate stack currently in use.

## **Return Values**

Upon successful completion, **sigaltstack** subroutine returns 0. Otherwise, it returns -1 and set **errno** to indicate the error.

**-1** Not successful and the **errno** global variable is set to one of the following error codes.

## **Error Codes**

- **EINVAL** The *ss* parameter is not a null pointer, and the **ss\_flags** member pointed to by *ss* contains flags other that **SS\_DISABLE**.
- **ENOMEM** The size of the alternate stack area is less than **MINSIGSTKSZ**.
- **EPERM** An attempt was made to modify an active stack.

### **Related Information**

The **sigaction** ("sigaction, sigvec, or signal [Subroutine"](#page-228-0) on page 211) subroutine, **sigsetjmp** [\("sigsetjmp](#page-250-0) or siglongjmp [Subroutine"](#page-250-0) on page 233) subroutine.

# <span id="page-240-0"></span>**sigemptyset, sigfillset, sigaddset, sigdelset, or sigismember Subroutine**

## **Purpose**

Creates and manipulates signal masks.

# **Library**

Standard C Library (**libc.a**)

# **Syntax**

**#include <signal.h>**

**int sigemptyset (** *Set***) sigset\_t \****Set***; int sigfillset (***Set***) sigset\_t \****Set***;**

```
int sigaddset (Set, SignalNumber)
sigset_t *Set;
int SignalNumber;
```

```
int sigdelset (Set, SignalNumber)
sigset_t *Set;
int SignalNumber;
```

```
int sigismember (Set, SignalNumber)
sigset_t *Set;
int SignalNumber;
```
# **Description**

The **sigemptyset**, **sigfillset**, **sigaddset**, **sigdelset**, and **sigismember** subroutines manipulate sets of signals. These functions operate on data objects addressable by the application, not on any set of signals known to the system, such as the set blocked from delivery to a process or the set pending for a process.

The **sigemptyset** subroutine initializes the signal set pointed to by the *Set* parameter such that all signals are excluded. The **sigfillset** subroutine initializes the signal set pointed to by the *Set* parameter such that all signals are included. A call to either the **sigfillset** or **sigemptyset** subroutine must be made at least once for each object of the **sigset\_t** type prior to any other use of that object.

The **sigaddset** and **sigdelset** subroutines respectively add and delete the individual signal specified by the *SignalNumber* parameter from the signal set specified by the *Set* parameter. The **sigismember** subroutine tests whether the *SignalNumber* parameter is a member of the signal set pointed to by the *Set* parameter.

# **Parameters**

**Set** Specifies the signal set. *SignalNumber* Specifies the individual signal.

# **Examples**

To generate and use a signal mask that blocks only the **SIGINT** signal from delivery, enter the following: #include <signal.h>

int return value;

```
sigset t newset;
sigset t *newset p;
. . .
newset_p = &newset;
sigemptyset(newset p);
sigaddset(newset p, SIGINT);
return value = sigprocmask (SIG SETMASK, newset p, NULL);
```
# **Return Values**

Upon successful completion, the **sigismember** subroutine returns a value of 1 if the specified signal is a member of the specified set, or the value of 0 if not. Upon successful completion, the other subroutines return a value of 0. For all the preceding subroutines, if an error is detected, a value of -1 is returned and the **errno** global variable is set to indicate the error.

# **Error Codes**

The **sigfillset**, **sigdelset**, **sigismember**, and **sigaddset** subroutines are unsuccessful if the following is true:

**EINVAL** The value of the *SignalNumber* parameter is not a valid signal number.

## **Related Information**

The "sigaction, sigvec, or signal [Subroutine"](#page-228-0) on page 211, ["sigprocmask,](#page-243-0) sigsetmask, or sigblock [Subroutine"](#page-243-0) on page 226, and ["sigsuspend](#page-252-0) or sigpause Subroutine" on page 235.

# **siginterrupt Subroutine**

### **Purpose**

Sets restart behavior with respect to signals and subroutines.

### **Library**

Standard C Library (**libc.a**)

# **Syntax**

**int siginterrupt (** *[Signal](#page-242-0)***,** *[Flag](#page-242-0)***) int** *Signal***,** *Flag***;**

# **Description**

The **siginterrupt** subroutine is used to change the subroutine restart behavior when a subroutine is interrupted by the specified signal. If the flag is false (0), subroutines are restarted if they are interrupted by the specified signal and no data has been transferred yet.

If the flag is true (1), the restarting of subroutines is disabled. If a subroutine is interrupted by the specified signal and no data has been transferred, the subroutine will return a value of -1 with the **errno** global variable set to **EINTR**. Interrupted subroutines that have started transferring data return the amount of data actually transferred. Subroutine interrupt is the signal behavior found on 4.1 BSD and AT&T System V UNIX systems.

Note that the BSD signal-handling semantics are not altered in any other way. Most notably, signal handlers always remain installed until explicitly changed by a subsequent **sigaction** or **sigvec** call, and the signal mask operates as documented in the **sigaction** subroutine. Programs can switch between restartable and interruptible subroutine operations as often as desired in the running of a program.

<span id="page-242-0"></span>Issuing a **siginterrupt** call during the running of a signal handler causes the new action to take place on the next signal caught.

Restart does not occur unless it is explicitly specified with the **sigaction** or **sigvec** subroutine in the **libc.a** library.

This subroutine uses an extension of the **sigvec** subroutine that is not available in the BSD 4.2; hence, it should not be used if backward compatibility is needed.

### **Parameters**

*Signal* Indicates the signal*.* **Flag** Indicates true or false.

### **Return Values**

A value of 0 indicates that the call succeeded. A value of -1 indicates that the supplied signal number is not valid.

## **Related Information**

The **sigaction** or **sigvec** ("sigaction, sigvec, or signal [Subroutine"](#page-228-0) on page 211) subroutine, **sigpause** [\("sigsuspend](#page-252-0) or sigpause Subroutine" on page 235) subroutine, **sigsetmask or sigblock** [\("sigprocmask,](#page-243-0) [sigsetmask,](#page-243-0) or sigblock Subroutine" on page 226) subroutine.

### **signbit Macro**

### **Purpose**

Tests the sign.

# **Syntax**

**#include <math.h>**

```
int signbit (x)
real-floating x;
```
### **Description**

The **signbit** macro determines whether the sign of its argument value is negative. NaNs, zeros, and infinities have a sign bit.

## **Parameters**

*x* Specifies the value to be tested.

## **Return Values**

The **signbit** macro returns a nonzero value if the sign of its argument value is negative.

# **Related Information**

class, \_class, finite, isnan, or unordered Subroutines, fpclassify Subroutine, isfinite Subroutine, isinf Subroutine, isnormal Subroutine, and lldiv Subroutine in *AIX 5L Version 5.3 Technical Reference: Base Operating System and Extensions Volume 1*.

**math.h** in *AIX 5L Version 5.3 Files Reference*.

## <span id="page-243-0"></span>**sigpending Subroutine**

### **Purpose**

Returns a set of signals that are blocked from delivery.

# **Library**

Standard C Library (**libc.a**)

# **Syntax**

**#include <signal.h>**

**int sigpending (** *Set***) sigset\_t \****Set***;**

# **Description**

The **sigpending** subroutine stores a set of signals that are blocked from delivery and pending for the calling thread, in the space pointed to by the *Set* parameter.

# **Parameters**

*Set* Specifies the set of signals.

## **Return Values**

Upon successful completion, the **sigpending** subroutine returns a value of 0. Otherwise, a value of -1 is returned and the **errno** global variable is set to indicate the error.

## **Error Codes**

The **sigpending** subroutine is unsuccessful if the following is true:

**EINVAL** The input parameter is outside the user's address space.

# **Related Information**

The **sigprocmask** ("sigprocmask, sigsetmask, or sigblock Subroutine") subroutine.

# **sigprocmask, sigsetmask, or sigblock Subroutine**

### **Purpose**

Sets the current signal mask.

### **Library**

Standard C Library (**libc.a**)

## **Syntax**

**#include <signal.h>**

```
int sigprocmask ( How, Set, OSet)
int How;
const sigset_t *Set;
sigset *OSet;
int sigsetmask ( SignalMask)
int SignalMask;
int sigblock (SignalMask)
int SignalMask;
```
## **Description**

**Note:** The **sigprocmask**, **sigsetmask**, and **sigblock** subroutines must not be used in a multi-threaded application. The **sigthreadmask** [\("sigthreadmask](#page-253-0) Subroutine" on page 236) subroutine must be used instead.

The **sigprocmask** subroutine is used to examine or change the signal mask of the calling thread.

The subroutine is used to examine or change the signal mask of the calling process.

Typically, you should use the **sigprocmask(SIG\_BLOCK)** subroutine to block signals during a critical section of code. Then use the **sigprocmask(SIG SETMASK)** subroutine to restore the mask to the previous value returned by the **sigprocmask(SIG\_BLOCK)** subroutine.

If there are any pending unblocked signals after the call to the **sigprocmask** subroutine, at least one of those signals will be delivered before the **sigprocmask** subroutine returns.

The **sigprocmask** subroutine does not allow the **SIGKILL** or **SIGSTOP** signal to be blocked. If a program attempts to block either signal, the **sigprocmask** subroutine gives no indication of the error.

### **Parameters**

*How* Indicates the manner in which the set is changed. It can have one of the following values:

#### **SIG\_BLOCK**

The resulting set is the union of the current set and the signal set pointed to by the *Set* parameter.

#### **SIG\_UNBLOCK**

The resulting set is the intersection of the current set and the complement of the signal set pointed to by the *Set* parameter.

#### **SIG\_SETMASK**

The resulting set is the signal set pointed to by the *Set* parameter. *Set* Specifies the signal set. If the value of the *Set* parameter is not null, it points to a set of signals to be used to change the currently blocked set. If the value of the *Set* parameter is null, the value of the *How* parameter is not significant and the process signal mask is unchanged. Thus, the call can be used to inquire about currently blocked signals. *OSet* If the *OSet* parameter is not the null value, the signal mask in effect at the time of the call is stored in the space pointed to by the *OSet* parameter.

SignalMask Specifies the signal mask of the process.

## **Compatibility Interfaces**

The **sigsetmask** subroutine allows changing the process signal mask for signal values 1 to 31. This same function can be accomplished for all values with the **sigprocmask(SIG\_SETMASK)** subroutine. The signal of value *i* will be blocked if the *i*th bit of *SignalMask* parameter is set.

Upon successful completion, the **sigsetmask** subroutine returns the value of the previous signal mask. If the subroutine fails, a value of -1 is returned and the **errno** global variable is set to indicate the error as in the **sigprocmask** subroutine.

The **sigblock** subroutine allows signals with values 1 to 31 to be logically ORed into the current process signal mask. This same function can be accomplished for all values with the **sigprocmask(SIG\_BLOCK)** subroutine. The signal of value *i* will be blocked, in addition to those currently blocked, if the *i*-th bit of the *SignalMask* parameter is set.

It is not possible to block a **SIGKILL** or **SIGSTOP** signal using the **sigblock** or **sigsetmask** subroutine. This restriction is *silently* imposed by the system without causing an error to be indicated.

Upon successful completion, the **sigblock** subroutine returns the value of the previous signal mask. If the subroutine fails, a value of -1 is returned and the **errno** global variable is set to indicate the error as in the **sigprocmask** subroutine.

### **Return Values**

Upon completion, a value of 0 is returned. If the **sigprocmask** subroutine fails, the signal mask of the process is unchanged, a value of -1 is returned, and the global variable **errno** is set to indicate the error.

### **Error Codes**

The **sigprocmask** subroutine is unsuccessful if the following is true:

- **EPERM** The user does not have the privilege to change the signal's mask.
- **EINVAL** The value of the *How* parameter is not equal to one of the defined values.
- **EFAULT** The user's mask is not in the process address space.

### **Examples**

To set the signal mask to block only the **SIGINT** signal from delivery, enter:

#include <signal.h>

```
int return value;
sigset t newset;
sigset t *newset p;
. . .
newset_p = &newset;
sigemptyset(newset p);
sigaddset(newset p, SIGINT);
return_value = sigprocmask (SIG_SETMASK, newset_p, NULL);
```
# **Related Information**

The **kill** or **killpg** subroutine, **sigaction**, **sigvec**, or **signal** ("sigaction, sigvec, or signal [Subroutine"](#page-228-0) on [page](#page-228-0) 211) subroutine, **sigaddset**, **sigdelset**, **sigemptyset**, **sigfillset**, **sigismember** [\("sigemptyset,](#page-240-0) sigfillset, sigaddset, sigdelset, or [sigismember](#page-240-0) Subroutine" on page 223) subroutine, **sigpause** [\("sigsuspend](#page-252-0) or sigpause Subroutine" on page 235) subroutine, **sigpending** [\("sigpending](#page-243-0) Subroutine" on [page](#page-243-0) 226) subroutine, **sigsuspend** [\("sigsuspend](#page-252-0) or sigpause Subroutine" on page 235) subroutine.

### **sigqueue Subroutine**

### **Purpose**

Queues a signal to a process.

# **Library**

Standard C Library (**libc.a**)

# **Syntax**

**#include <signal.h>**

**int sigqueue (***pid*, *signo*, *value***) pid\_t** *pid***; int** *signo***; const union sigval** *value***;**

# **Description**

The **sigqueue** subroutine causes the signal specified by the *signo* parameter to be sent with the value specified by the *value* parameter to the process specified by the *pid* parameter. If the *signo* parameter is zero, error checking is performed but no signal is actually sent. This can be used to check the validity of the *pid* parameter.

The conditions required for a process to have permission to queue a signal to another process are the same as for the **kill** subroutine.

The **sigqueue** subroutine returns immediately. If **SA\_SIGINFO** is set by the receiving process for the specified signal, and if the resources are available to queue the signal, the signal is queued and sent to the receiving process. If **SA\_SIGINFO** is not set for the *signo* parameter, the signal is sent at least once to the receiving process.

If multiple signals in the range **SIGRTMIN** to **SIGRTMAX** should be available for delivery, the lowest numbered of them will be delivered first.

## **Parameters**

*pid* Specifies the process to which a signal is to be sent.

*signo* Specifies the signal number.

*value* Specifies the value to be sent with the signal.

# **Return Values**

Upon successful completion the **sigqueue** subroutine returns a zero. If unsuccessful, it returns a -1 and sets the **errno** variable to indicate the error.

# **Error Code**

The **sigqueue** subroutine will fail if:

**EAGAIN** No resources are available to queue the signal. The process has already queued **SIGQUEUE\_MAX** signals that are still pending at the receiver(s), or a system-wide resource limit has been exceeded. **EINVAL** The value of the *signo* parameter is an invalid or unsupported signal number, or if the selected signal can either stop or continue the receiving process. AIX does not support queuing of the following signals: SIGKILL, SIGSTOP, SIGTSTP, SIGCONT, SIGTTIN, SIGTTOU, and SIGCLD. **EPERM** The process does not have the appropriate privilege to send the signal to the receiving process.

**ESRCH** The process specified by the *pid* parameter does not exist.

# **Related Information**

["sigtimedwait](#page-255-0) and sigwaitinfo Subroutine" on page 238 and "sigaction, sigvec, or signal [Subroutine"](#page-228-0) on [page](#page-228-0) 211.

# **sigset, sighold, sigrelse, or sigignore Subroutine**

### **Purpose**

Enhance the signal facility and provide signal management.

# **Library**

Standard C Library (**libc.a**)

# **Syntax**

```
#include <signal.h>
void (*sigset( Signal, Function))()
int Signal;
void (*Function)();
int sighold ( Signal)
int Signal;
int sigrelse ( Signal)
int Signal;
int sigignore ( Signal)
int Signal;
```
# **Description**

The **sigset**, **sighold**, **sigrelse**, and **sigignore** subroutines enhance the signal facility and provide signal management for application processes.

The **sigset** subroutine specifies the system signal action to be taken upon receiving a *Signal* parameter.

The **sighld** and **sigrelse** subroutines establish critical regions of code. A call to the **sighold** subroutine is analogous to raising the priority level and deferring or holding a signal until the priority is lowered by **sigrelse**. The **sigrelse** subroutine restores the system signal action to the action that was previously specified by the **sigset** structure.

The **sigignore** subroutine sets the action for the *Signal* parameter to **SIG\_IGN**.

The other signal management routine, **signal**, should not be used in conjunction with these routines for a particular signal type.

### <span id="page-248-0"></span>**Parameters**

*Signal* Specifies the signal. The *Signal* parameter can be assigned any one of the following signals:

### **SIGHUP**

Hang up

**SIGINT** Interrupt

### **SIGQUIT**

Quit\*

**SIGILL** Illegal instruction (not reset when caught)<sup>\*</sup>

### **SIGTRAP**

Trace trap (not reset when caught)\*

### **SIGABRT**

Abort\*

### **SIGFPE**

Floating point exception\*, or arithmetic exception, integer divide by 0

### **SIGSYS**

Bad argument to routine\*

### **SIGPIPE**

Write on a pipe with no one to read it

### **SIGALRM**

Alarm clock

### **SIGTERM**

Software termination signal

### **SIGUSR1**

User-defined signal 1

### **SIGUSR2**

User-defined signal 2.

\* The default action for these signals is an abnormal termination.

For portability, application programs should use or catch only the signals listed above. Other signals are hardware-dependant and implementation-dependant and may have very different meanings or results across systems. For example, the System V signals (**SIGEMT**, **SIGBUS**, **SIGSEGV**, and **SIGIOT**) are implementation-dependent and are not listed above. Specific implementations may have other implementation-dependent signals.

<span id="page-249-0"></span>*Function* Specifies the choice. The *Function* parameter is declared as a type pointer to a function returning void. The *Function* parameter is assigned one of four values: **SIG\_DFL**, **SIG\_IGN**, **SIG\_HOLD**, or an *address* of a signal-catching function. Definitions of the actions taken by each of the values are:

#### **SIG\_DFL**

Terminate process upon receipt of a signal.

Upon receipt of the signal specified by the *Signal* parameter, the receiving process is to be terminated with all of the consequences outlined in the **\_exit** subroutine. In addition, if *Signal* is one of the signals marked with an asterisk above, implementation-dependent abnormal process termination routines, such as a core dump, can be invoked.

#### **SIG\_IGN**

Ignore signal.

Any pending signal specified by the *Signal* parameter is discarded. A pending signal is a signal that has occurred but for which no action has been taken. The system signal action is set to ignore future occurrences of this signal type.

#### **SIG\_HOLD**

Hold signal.

The signal specified by the *Signal* parameter is to be held. Any pending signal of this type remains held. Only one signal of each type is held.

#### *address* Catch signal.

Upon receipt of the signal specified by the *Signal* parameter, the receiving process is to execute the signal-catching function pointed to by the *Function* parameter. Any pending signal of this type is released. This address is retained across calls to the other signal management functions, **sighold** and **sigrelse**. The signal number *Signal* is passed as the only argument to the signal-catching function. Before entering the signal-catching function, the value of the *Function* parameter for the caught signal is set to **SIG\_HOLD**. During normal return from the signal-catching handler, the system signal action is restored to the *Function* parameter and any held signal of this type is released. If a nonlocal goto (see the **setjmp** subroutine) is taken, the **sigrelse** subroutine must be invoked to restore the system signal action and to release any held signal of this type.

Upon return from the signal-catching function, the receiving process will resume execution at the point at which it was interrupted, except for implementation-defined signals in which this may not be true.

When a signal to be caught occurs during a nonatomic operation such as a call to the **read**, **write**, **open**, or **ioctl** subroutine on a slow device (such as a terminal); during a **pause** subroutine; during a **wait** subroutine that does not return immediately, the signal-catching function is executed. The interrupted routine then returns a value of -1 to the calling process with the **errno** global variable set to **EINTR**.

### **Return Values**

Upon successful completion, the **sigset** subroutine returns the previous value of the system signal action for the specified *Signal.* Otherwise, it returns **SIG\_ERR** and the **errno** global variable is set to indicate the error.

For the **sighold**, **sigrelse**, and **sigignore** subroutines, a value of 0 is returned upon success. Otherwise, a value of -1 is returned and the **errno** global variable is set to indicate the error.

### **Error Codes**

The **sigset**, **sighold**, **sigrelse**, or **sigignore** subroutine is unsuccessful if the following is true:

**EINVAL** The *Signal* value is either an illegal signal number, or the default handling of *Signal* cannot be changed.

# <span id="page-250-0"></span>**Related Information**

The **exit** subroutine, **kill** subroutine**, setjmp** ("setjmp or longjmp [Subroutine"](#page-191-0) on page 174) subroutine, **signal** ("sigaction, sigvec, or signal [Subroutine"](#page-228-0) on page 211) subroutine, **wait** ("wait, [waitpid,](#page-515-0) wait3, or wait364 [Subroutine"](#page-515-0) on page 498)subroutine.

## **sigsetjmp or siglongjmp Subroutine**

## **Purpose**

Saves or restores stack context and signal mask.

# **Library**

Standard C Library (**libc.a**)

# **Syntax**

**#include <setjmp.h>**

```
int sigsetjmp ( Environment, SaveMask)
sigjmp_buf Environment;
int SaveMask;
```

```
void siglongjmp (Environment, Value)
sigjmp_buf Environment;
int Value;
```
# **Description**

The **sigsetjmp** subroutine saves the current stack context, and if the value of the *SaveMask* parameter is not 0, the **sigsetjmp** subroutine also saves the current signal mask of the process as part of the calling environment.

The **siglongjmp** subroutine restores the saved signal mask only if the *Environment* parameter was initialized by a call to the **sigsetjmp** subroutine with a nonzero *SaveMask* parameter argument.

## **Parameters**

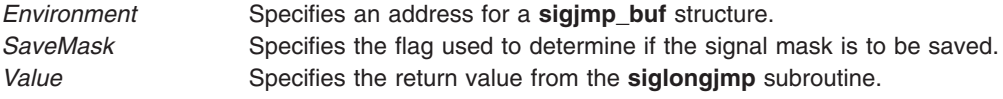

## **Return Values**

The **sigsetjmp** subroutine returns a value of 0. The **siglongjmp** subroutine returns a nonzero value.

# **Related Information**

The **setjmp** or **longjmp** ("setjmp or longjmp [Subroutine"](#page-191-0) on page 174) subroutine, **sigaction** [\("sigaction,](#page-228-0) sigvec, or signal [Subroutine"](#page-228-0) on page 211) subroutine, **sigprocmask** [\("sigprocmask,](#page-243-0) sigsetmask, or sigblock [Subroutine"](#page-243-0) on page 226) subroutine, **sigsuspend** [\("sigsuspend](#page-252-0) or sigpause Subroutine" on page [235\)](#page-252-0) subroutine.

### <span id="page-251-0"></span>**sigstack Subroutine**

### **Purpose**

Sets and gets signal stack context.

# **Library**

Standard C Library (**libc.a**)

## **Syntax**

**#include <signal.h>**

**int sigstack (** *InStack***,** *OutStack***) struct sigstack \****InStack***, \****OutStack***;**

## **Description**

The **sigstack** subroutine defines an alternate stack on which signals are to be processed.

When a signal occurs and its handler is to run on the signal stack, the system checks to see if the process is already running on that stack. If so, it continues to do so even after the handler returns. If not, the signal handler runs on the signal stack, and the original stack is restored when the handler returns.

Use the **sigvec** or **sigaction** subroutine to specify whether a given signal-handler routine is to run on the signal stack.

**Attention:** A signal stack does not automatically increase in size as a normal stack does. If the stack overflows, unpredictable results can occur.

## **Parameters**

*InStack* Specifies the stack pointer of the new signal stack.

If the value of the *InStack* parameter is nonzero, it points to a **sigstack** structure, which has the following members:

caddr\_t ss\_sp; int ss\_onstack;

The value of InStack->ss sp specifies the stack pointer of the new signal stack. Since stacks grow from numerically greater addresses to lower ones, the stack pointer passed to the **sigstack** subroutine should point to the numerically high end of the stack area to be used. InStack->ss\_onstack should be set to a value of 1 if the process is currently running on that stack; otherwise, it should be a value of 0.

If the value of the *InStack* parameter is 0 (that is, a null pointer), the signal stack state is not set. *OutStack* Points to structure where current signal stack state is stored.

> If the value of the *OutStack* parameter is nonzero, it points to a **sigstack** structure into which the **sigstack** subroutine stores the current signal stack state.

If the value of the *OutStack* parameter is 0, the previous signal stack state is not reported.

# **Return Values**

Upon successful completion, the **sigstack** subroutine returns a value of 0. Otherwise, a value of -1 is returned and the **errno** global variable is set to indicate the error.
# <span id="page-252-0"></span>**Error Codes**

The **sigstack** subroutine is unsuccessful and the signal stack context remains unchanged if the following is true:

**EFAULT** The *InStack* or *OutStack* parameter points outside of the address space of the process.

# **Related Information**

The**longjmp** ("setjmp or longjmp [Subroutine"](#page-191-0) on page 174) subroutine, **setjmp** ("setjmp or [longjmp](#page-191-0) [Subroutine"](#page-191-0) on page 174) subroutine, **sigaction**, **signal**, or **sigvec** [\("sigaction,](#page-228-0) sigvec, or signal [Subroutine"](#page-228-0) on page 211) subroutine.

## **sigsuspend or sigpause Subroutine**

### **Purpose**

Automatically changes the set of blocked signals and waits for a signal.

## **Library**

Standard C Library (**libc.a**)

# **Syntax**

**#include <signal.h>**

```
int sigsuspend ( SignalMask)
const sigset_t *SignalMask;
int sigpause (SignalMask)
int SignalMask;
```
# **Description**

The **sigsuspend** subroutine replaces the signal mask of a thread with the set of signals pointed to by the *SignalMask* parameter. It then suspends execution of the thread until a signal is delivered that executes a signal-catching function or terminates the process. The **sigsuspend** subroutine does not allow the **SIGKILL** or **SIGSTOP** signal to be blocked. If a program attempts to block one of these signals, the **sigsuspend** subroutine gives no indication of the error.

If delivery of a signal causes the process to end, the **sigsuspend** subroutine does not return. If delivery of a signal causes a signal-catching function to start, the **sigsuspend** subroutine returns after the signal-catching function returns, with the signal mask restored to the set that existed prior to the **sigsuspend** subroutine.

The **sigsuspend** subroutine sets the signal mask and waits for an unblocked signal as one atomic operation. This means that signals cannot occur between the operations of setting the mask and waiting for a signal. If a program invokes the **sigprocmask (SIG\_SETMASK)** and **pause** subroutines separately, a signal that occurs between these subroutines might not be noticed by the **pause** subroutine.

In normal usage, a signal is blocked by using the **sigprocmask(SIG\_BLOCK,...)** subroutine for single-threaded applications, or the **sigthreadmask(SIG\_BLOCK,...)** subroutine for multi-threaded applications (using the **libpthreads.a** threads library) at the beginning of a critical section. The process/thread then determines whether there is work for it to do. If no work is to be done, the process/thread waits for work by calling the **sigsuspend** subroutine with the mask previously returned by the **sigprocmask** or **sigthreadmask** subroutine.

<span id="page-253-0"></span>The **sigpause** subroutine is provided for compatibility with older UNIX systems; its function is a subset of the **sigsuspend** subroutine.

### **Parameter**

*SignalMask* Points to a set of signals.

### **Return Values**

If a signal is caught by the calling thread and control is returned from the signal handler, the calling thread resumes execution after the **sigsuspend** or **sigpause** subroutine, which always return a value of -1 and set the **errno** global variable to **EINTR.**

### **Related Information**

The **pause** subroutine, **sigprocmask** [\("sigprocmask,](#page-243-0) sigsetmask, or sigblock Subroutine" on page 226) subroutine, **sigaction** or **signal** ("sigaction, sigvec, or signal [Subroutine"](#page-228-0) on page 211) subroutine, **sigthreadmask** ("sigthreadmask Subroutine") subroutine.

Signal Management in *AIX 5L Version 5.3 General Programming Concepts: Writing and Debugging Programs* provides more information about signal management in multi-threaded processes.

### **sigthreadmask Subroutine**

#### **Purpose**

Sets the signal mask of a thread.

# **Library**

Threads Library (**libpthreads.a**)

# **Syntax**

**#include <pthread.h> #include <signal.h>**

```
int sigthreadmask( how, set, old_set)
int how;
const sigset_t *set;
sigset_t *old_set;
```
### **Description**

The **sigthreadmask** subroutine is used to examine or change the signal mask of the calling thread. The **sigprocmask** subroutine must not be used in a multi-threaded process.

Typically, the **sigthreadmask(SIG\_BLOCK)** subroutine is used to block signals during a critical section of code. The **sigthreadmask(SIG\_SETMASK)** subroutine is then used to restore the mask to the previous value returned by the **sigthreadmask(SIG\_BLOCK)** subroutine.

If there are any pending unblocked signals after the call to the **sigthreadmask** subroutine, at least one of those signals will be delivered before the **sigthreadmask** subroutine returns.

The **sigthreadmask** subroutine does not allow the **SIGKILL** or **SIGSTOP** signal to be blocked. If a program attempts to block either signal, the **sigthreadmask** subroutine gives no indication of the error. <span id="page-254-0"></span>**Note:** The **pthread.h** header file must be the first included file of each source file using the threads library.

### **Parameters**

*how* Indicates the manner in which the set is changed. It can have one of the following values:

#### **SIG\_BLOCK**

The resulting set is the union of the current set and the signal set pointed to by the *set* parameter.

#### **SIG\_UNBLOCK**

The resulting set is the intersection of the current set and the complement of the signal set pointed to by the *set* parameter.

#### **SIG\_SETMASK**

The resulting set is the signal set pointed to by the *set* parameter.

- *set* Specifies the signal set. If the value of the *Set* parameter is not null, it points to a set of signals to be used to change the currently blocked set. If the value of the *Set* parameter is null, the value of the *How* parameter is not significant and the process signal mask is unchanged. Thus, the call can be used to inquire about currently blocked signals.
- *old\_set* If the *old\_set* parameter is not the null value, the signal mask in effect at the time of the call is stored in the spaced pointed to by the *old\_set* parameter.

### **Return Values**

Upon completion, a value of 0 is returned. If the **sigthreadmask** subroutine fails, the signal mask of the process is unchanged, a value of -1 is returned, and the global variable **errno** is set to indicate the error.

## **Error Codes**

The **sigthreadmask** subroutine is unsuccessful if the following is true:

- **EFAULT** The *set* or *old\_set* pointers are not in the process address space.
- **EINVAL** The value of the *how* parameter is not supported.
- **EPERM** The calling thread does not have the privilege to change the signal's mask.

### **Examples**

To set the signal mask to block only the **SIGINT** signal from delivery, enter:

#include <pthread.h> #include <signal.h>

```
int return value;
sigset_t newset;
sigset_t *newset_p;
. . .
newset_p = &newset;
sigemptyset(newset_p);
sigaddset(newset p, SIGINT);
return value = sigthreadmask(SIG_SETMASK, newset p, NULL);
```
### **Related Information**

The **kill** or **killpg** subroutine, **pthread\_kill** subroutine, **sigaction**, **sigvec**, or **signal** [\("sigaction,](#page-228-0) sigvec, or signal [Subroutine"](#page-228-0) on page 211) subroutine, **sigpause** [\("sigsuspend](#page-252-0) or sigpause Subroutine" on page 235) subroutine, **sigpending** [\("sigpending](#page-243-0) Subroutine" on page 226) subroutine, **sigwait** ("sigwait [Subroutine"](#page-256-0) on [page](#page-256-0) 239) subroutine, **sigsuspend** [\("sigsuspend](#page-252-0) or sigpause Subroutine" on page 235) subroutine.

Signal Management in *AIX 5L Version 5.3 General Programming Concepts: Writing and Debugging Programs*.

### **sigtimedwait and sigwaitinfo Subroutine**

### **Purpose**

Waits for a signal, and provides a mechanism for retrieving any queued value.

### **Library**

Standard C Library (**libc.a**)

Threads Library (**libpthreads.a**)

# **Syntax**

**#include <signal.h>**

```
int sigtimedwait (set, info, timeout)
const sigset_t *set;
siginfo_t *info;
const struct timespec *timeout;
```
**int sigwaitinfo (***set*, *info***) const sigset\_t \****set***; siginfo\_t \****info***;**

# **Description**

The **sigwaitinfo** subroutine selects a pending signal from the set specified by the *set* parameter. If no signal in the *set* parameter is pending at the time of the call, the calling thread is suspended until one or more signals in the *set* parameter become pending or until it is interrupted by an unblocked, caught signal. If the wait was interrupted by an unblocked, caught signal, the subroutines will restart themselves.

The **sigwaitinfo** subroutine is functionally equivalent to the **sigwait** subroutine if the *info* argument is NULL. If the *info* argument is non-NULL, the **sigwaitinfo** subroutine is equivalent to the **sigwait** subroutine, except that the selected signal number is stored in the **si\_signo** member, and the cause of the signal is stored in the **si\_code** member of the *info* parameter. If any value is queued to the selected signal, the first such queued value is dequeued, and if the *info* argument is non-NULL, the value is stored in the **si** value member of the *info* parameter. If no further signals are queued for the selected signal, the pending indication for that signal is reset.

The **sigtimedwait** subroutine is equivalent to the **sigwaitinfo** subroutine except that if none of the signals specified by the *set* parameter are pending, the **sigtimedwait** subroutine waits for the time interval referenced by the *timeout* parameter. If the **timespec** structure pointed to by the *timeout* parameter contains a zero value and if none of the signals specified by the *set* parameter are pending, the **sigtimedwait** subroutine returns immediately with an error.

If there are multiple pending signals in the range **SIGRTMIN** to **SIGRTMAX**, the lowest numbered signal in that range will be selected.

**Note:** All signals in set should have been blocked prior to calling any of the **sigwait** subroutines.

### **Parameters**

set Specifies the pending signals that may be selected. *info* Points to a **siginfo\_t** in which additional signal information can be returned. <span id="page-256-0"></span>*timeout* Points to the **timespec** structure.

# **Return Values**

Upon successful completion, the **sigtimedwait** and **sigwaitinfo** subroutines return the selected signal number. If unsuccessful, the **sigtimedwait** and **sigwaitinfo** subroutines return -1 and set the **errno** variable to indicate the error.

# **Error Codes**

The **sigtimedwait** subroutine will fail if:

**EAGAIN** No signal specified by the *set* parameter was generated within the specified timeout period.

The **sigtimedwait** and **sigwaitinfo** subroutines may fail if:

**EINVAL** The *set* parameter is empty, or contains an invalid, non-catchable, or unsupported signal number.

The **sigtimedwait** subroutine may also fail when none of the selected signals are pending if:

**EINVAL** The *timeout* parameter specified a tv\_nsec value less than zero or greater than or equal to 1000 million.

## **Related Information**

"sigqueue [Subroutine"](#page-245-0) on page 228 and "sigwait Subroutine."

#### **sigwait Subroutine**

#### **Purpose**

Blocks the calling thread until a specified signal is received.

### **Library**

Threads Library (**libpthreads**.**a**)

### **Syntax**

**#include </usr/include/sys/signal.h>**

```
int sigwait ( set, sig)
const sigset_t *set;
int *sig;
```
### **Description**

The **sigwait** subroutine blocks the calling thread until one of the signal in the signal set *set* is received by the thread. **sigwait** returns an **EINVAL** error if it attempts to wait on **SIGKILL(9)**, **SIGSTOP(17)**, or **SIGWAITING(39**–AIX-specific**)**.

The signal can be either sent directly to the thread, using the **pthread kill** subroutine, or to the process. In that case, the signal will be delivered to exactly one thread that has not blocked the signal.

Concurrent use of **sigaction** and **sigwait** subroutines on the same signal is forbidden.

# <span id="page-257-0"></span>**Parameters**

- *set* Specifies the set of signals to wait on.
- *sig* Points to where the received signal number will be stored.

# **Return Values**

Upon successful completion, the received signal number is returned via the *sig* parameter, and 0 is returned. Otherwise, an error code is returned.

## **Error Code**

The **sigwait** subroutine is unsuccessful if the following is true:

**EINVAL** The *set* parameter contains an invalid or unsupported signal number.

# **Related Information**

The **kill** subroutine, **pthread\_kill** subroutine, **sigaction** ("sigaction, sigvec, or signal [Subroutine"](#page-228-0) on page [211\)](#page-228-0) subroutine, **sigthreadmask** [\("sigthreadmask](#page-253-0) Subroutine" on page 236) subroutine.

Signal Management in *AIX 5L Version 5.3 General Programming Concepts: Writing and Debugging Programs* .

## **sin, sinf, or sinl Subroutine**

### **Purpose**

Computes the sine.

# **Syntax**

**#include <math.h>**

```
double sin ( x)
double x;
float sinf (x)
float x;
long double sinl (x)
long double x;
```
# **Description**

The **sin**, **sinf**, **sinl** subroutines compute the sine of the *x* parameter, measured in radians.

An application wishing to check for error situations should set the **errno** global variable to zero and call **feclearexcept**(**FE\_ALL\_EXCEPT**) before calling these subroutines. Upon return, if **errno** is nonzero or **fetestexcept**(**FE\_INVALID | FE\_DIVBYZERO | FE\_OVERFLOW | FE\_UNDERFLOW**) is nonzero, an error has occurred.

# **Parameters**

- *x* Floating-point value
- *y* Floating-point value

# **Return Values**

Upon successful completion, the **sin**, **sinf**, and **sinl** subroutines return the sine of *x*.

If *x* is NaN, a NaN is returned.

If  $x$  is  $\pm 0$ ,  $x$  is returned.

If *x* is subnormal, a range error may occur and *x* should be returned.

If *x* is  $\pm$ Inf, a domain error occurs, and a NaN is returned.

## **Error Codes**

The **sin**, **sinf**, and **sinl** subroutines lose accuracy when passed a large value for the *x* parameter. In the **sin** subroutine, for example, values of *x* that are greater than pi are argument-reduced by first dividing them by the machine value for 2 \* pi , and then using the IEEE remainder of this division in place of *x.* Since the machine value of pi can only approximate its infinitely precise value, the remainder of  $x/(2 \cdot p_i)$ becomes less accurate as *x* becomes larger. Similar loss of accuracy occurs for the **sinl** subroutine during argument reduction of large arguments.

**sin** When the *x* parameter is extremely large, these functions return 0 when there would be a complete loss of significance. In this case, a message indicating **TLOSS** error is printed on the standard error output. For less extreme values causing partial loss of significance, a **PLOSS** error is generated but no message is printed. In both cases, the **errno** global variable is set to a **ERANGE** value.

These error-handling procedures may be changed with the **matherr** subroutine when using the **libmsaa.a** (**-lmsaa**) library.

# **Related Information**

The **matherr** subroutine, **sinh**, **sinhl** ("sinh, sinhf, or sinhl Subroutine") subroutines.

Subroutines Overview in *AIX 5L Version 5.3 General Programming Concepts: Writing and Debugging Programs*.

128-Bit long double Floating-Point Format in *AIX 5L Version 5.3 General Programming Concepts: Writing and Debugging Programs*.

**math.h** in *AIX 5L Version 5.3 Files Reference*.

### **sinh, sinhf, or sinhl Subroutine**

### **Purpose**

Computes hyperbolic sine.

### **Syntax**

**#include <math.h>**

```
double sinh ( x)
double x;
float sinhf (x)
float x;
```
<span id="page-259-0"></span>**long double sinhl (***x***) double** *x***;**

# **Description**

The **sinh**, **sinhf**, and **sinhl** subroutines compute the hyperbolic sine of the *x* parameter.

An application wishing to check for error situations should set the **errno** global variable to zero and call **feclearexcept**(**FE\_ALL\_EXCEPT**) before calling these subroutines. Upon return, if **errno** is nonzero or **fetestexcept**(**FE\_INVALID | FE\_DIVBYZERO | FE\_OVERFLOW | FE\_UNDERFLOW**) is nonzero, an error has occurred.

### **Parameters**

*x* Specifies a double-precision floating-point value.

### **Return Values**

Upon successful completion, the **sinh**, **sinhf**, and **sinhl** subroutines return the hyperbolic sine of *x*.

If the result would cause an overflow, a range error occurs and ±**HUGE\_VAL**, ±**HUGE\_VALF**, and ±**HUGE\_VALL** (with the same sign as *x*) is returned as appropriate for the type of the function.

If *x* is NaN, a NaN is returned.

If *x* is ±0 orInf, *x* is returned.

If *x* is subnormal, a range error may occur and *x* should be returned.

### **Error Codes**

If the correct value overflows, the **sinh**, **sinhf** and **sinhl** subroutines return a correctly signed **HUGE\_VAL**, and the **errno** global variable is set to **ERANGE**.

These error-handling procedures should be changed with the **matherr** subroutine when the **libmsaa.a** (**-lmsaa**) library is used.

# **Related Information**

asinh, acosh, or atanh Subroutine , feclearexcept Subroutine, fetestexcept Subroutine, and class, \_class, finite, isnan, or unordered Subroutines in *AIX 5L Version 5.3 Technical Reference: Base Operating System and Extensions Volume 1*.

**math.h** in *AIX 5L Version 5.3 Files Reference*.

The **matherr** subroutine, **sin**, **asin**, **acos**, **atan**, or **atan2** ("sin, sinf, or sinl [Subroutine"](#page-257-0) on page 240) subroutine.

Subroutines Overview in *AIX 5L Version 5.3 General Programming Concepts: Writing and Debugging Programs*.

128-Bit long double Floating-Point Format in *AIX 5L Version 5.3 General Programming Concepts: Writing and Debugging Programs*.

### **sleep, nsleep or usleep Subroutine**

### **Purpose**

Suspends a current process from execution.

# **Library**

Standard C Library (**libc.a**)

# **Syntax**

**#include <unistd.h> unsigned int sleep (** *Seconds***)**

```
#include <sys/time.h>
int nsleep ( Rqtp, Rmtp)
struct timestruc_t *Rqtp, *Rmtp;
```

```
int usleep ( Useconds)
useconds_t Useconds;
```
# **Description**

The **nsleep** subroutine is an extended form of the **sleep** subroutine. The **sleep** or **nsleep** subroutines suspend the current process until:

- The time interval specified by the *Rqtp* parameter elapses.
- v A signal is delivered to the calling process that invokes a signal-catching function or terminates the process.
- The process is notified of an event through an event notification function.

The suspension time may be longer than requested due to the scheduling of other activity by the system. Upon return, the location specified by the *Rmtp* parameter shall be updated to contain the amount of time remaining in the interval, or 0 if the full interval has elapsed.

### **Parameters**

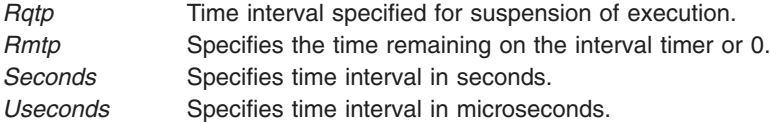

# **Compatibility Interfaces**

The **sleep** and **usleep** subroutines are provided to ensure compatibility with older versions of the operating system, AT&T System V and BSD systems. They are implemented simply as front-ends to the **nsleep** subroutine. Programs linking with the **libbsd.a** library get a BSD compatible version of the **sleep** subroutine. The return value from the BSD compatible **sleep** subroutine has no significance and should be ignored.

# **Return Values**

The **nsleep**, **sleep**, and **usleep** subroutines return a value of 0 if the requested time has elapsed.

If the **nsleep** subroutine returns a value of -1, the notification of a signal or event was received and the *Rmtp* parameter is updated to the requested time minus the time actually slept (unslept time), and the **errno** global variable is set.

If the **sleep** subroutine returns because of a premature arousal due to delivery of a signal, the return value will be the unslept amount (the requested time minus the time actually slept) in seconds.

# **Error Codes**

If the **nsleep** subroutine fails, a value of -1 is returned and the **errno** global variable is set to one of the following error codes:

- **EINTR** A signal was caught by the calling process and control has been returned from the signal-catching routine, or the process has been notified of an event through an event notification function.
- **EINVAL** The *Rqtp* parameter specified a nanosecond value less than zero or greater than or equal to one second.

The **sleep** subroutine is always successful and no return value is reserved to indicate an error.

# **Related Information**

The **alarm** subroutine, **pause** subroutine, **sigaction** ("sigaction, sigvec, or signal [Subroutine"](#page-228-0) on page 211) subroutine.

List of time data manipulation services in *Operating system and device management*

Subroutines Overview in *Operating system and device management*.

### **sockatmark Subroutine**

#### **Purpose**

Determines whether a socket is at the out-of-band mark.

### **Syntax**

```
#include <sys/socket.h>
```

```
int sockatmark(s)
int s;
```
### **Description**

The **sockatmark** subroutine determines whether the socket specified by the *s* parameter is at the out-of-band data mark. If the protocol for the socket supports out-of-band data by marking the stream with an out-of-band data mark, the **sockatmark** subroutine returns a 1 when all data preceding the mark has been read and the out-of-band data mark is the first element in the receive queue. The **sockatmark** subroutine does not remove the mark from the stream.

The use of this subroutine between receive operations allows an application to determine which received data precedes the out-of-band data and which follows the out-of-band data. There is an inherent race condition in the use of this function. On an empty receive queue, the current read of the location might well be at the mark', but the system has no way of knowing that the next data segment that will arrive from the network will carry the mark, and **sockatmark** will return false The next read operation will silently consume the mark. Because of this, the **sockatmark** subroutine can only be used reliably when the application already knows that the out-of-band data has been seen by the system or that it is known that there is data waiting to be read at the socket.

### **Parameters**

*s* Specifies the socked to be checked.

# <span id="page-262-0"></span>**Return Values**

Upon successful completion, the **sockatmark** subroutine returns a value indicating whether the socket is at an out-of-band data mark. If the protocol has marked the data stream and all data preceding the mark has been read, the return value is 1. If there is no mark, or if data precedes the mark in the receive queue, the **sockatmark** subroutine returns a 0. Otherwise, it returns a value of -1 and sets the **errno** global variable to indicate the error.

## **Error Codes**

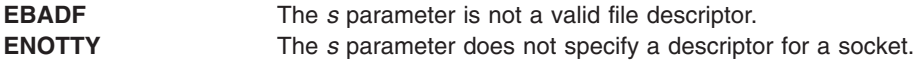

# **SpmiAddSetHot Subroutine**

### **Purpose**

Adds a set of peer statistics values to a hotset.

# **Library**

SPMI Library (**libSpmi.a**)

# **Syntax**

```
#include sys/Spmidef.h
struct SpmiHotVals *SpmiAddSetHot(HotSet, StatName,
GrandParent, maxresp,
```
*threshold, frequency, feed\_type, except\_type, severity, trap\_no*)

```
struct SpmiHotSet *HotSet;
char *StatName;
SpmiCxHdl GrandParent;
int maxresp;
int threshold;
int frequency;
int feed_type;
int excp_type;
int severity;
int trap_no;
```
# **Description**

The **SpmiAddSetHot** subroutine adds a set of peer statistics to a hotset. The **SpmiHotSet** structure that provides the anchor point to the set must exist before the **SpmiAddSetHot** subroutine call can succeed.

This subroutine is part of the server option of the Performance Aide for AIX licensed product and is also included in the Performance Toolbox for AIX licensed product.

# **Parameters**

#### **HotSet**

Specifies a pointer to a valid structure of type **SpmiHotSet** as created by the **SpmiCreateHotSet** [\("SpmiCreateHotSet"](#page-265-0) on page 248) subroutine call.

#### **StatName**

Specifies the name of the statistic within the subcontexts (peer contexts) of the context identified by the *GrandParent* parameter.

#### **GrandParent**

Specifies a valid **SpmiCxHdl** handle as obtained by another subroutine call. The handle must identify a context with at least one subcontext, which contains the statistic identified by the *StatName* parameter. If the context specified is one of the **RTime** contexts, no subcontext need to exist at the time the **SpmiAddSetHot** subroutine call is issued; the presence of the metric identified by the *StatName* parameter is checked against the context class description.

If the context specified has or may have multiple levels of instantiable context below it (such as the **FS** and **RTime/ARM** contexts), the metric is only searched for at the lowest context level. The **SpmiHotSet** created is a pseudo hotvals structure used to link together a peer group of **SpmiHotVals**structures, which are created under the covers, one for each subcontext of the *GrandParent* context. In the case of **RTime/ARM**, if additional contexts are later added under the *GrandParent* contexts, additional hotsets are added to the peer group. This is transparent to the application program, except that the **SpmiFirstHot**, **SpmiNextHot**, and **SpmiNextHotItem** subroutine calls will return the peer group **SpmiHotVals** pointer rather than the pointer to the pseudo structure.

Note that specifying a specific volume group context (such as **FS/rootvg**) or a specific application context (such as **RTime/ARN/armpeek**) is still valid and won't involve creation of pseudo **SpmiHotVals** structures.

#### **maxresp**

Must be non-zero if *excp\_type* specifies that exceptions or SNMP traps must be generated. If specified as zero, indicates that all **SPMIHotItems** that meet the criteria specified by *threshold* must be returned, up-to a maximum of *maxresp* items. If both exceptions/traps and feeds are requested, the *maxresp* value is used to cap the number of exceptions/alerts as well as the number of items returned. If *feed\_type* is specified as **SiHotAlways**, the *maxresp* parameter is still used to return at most *maxresp* items.

Where the *GrandParent* argument specifies a context that has multiple levels of instantiable contexts below it, the *maxresp* is applied to each of the lowest level contexts above the the actual peer contexts at a time. For example, if the *GrandParent* context is **FS** (file systems) and the system has three volume groups, then a *maxresp* value of 2 could cause up to a maximum of 2 x 3 = 6 responses to be generated.

#### **threshold**

Must be non-zero if *excp\_type* specifies that exceptions or SNMP traps must be generated. If specified as zero, indicates that all values read qualify to be returned in feeds. The value specified is compared to the data value read for each peer statistic. If the data value exceeds the *threshold*, it qualifies to be returned as an **SpmiHotItems** element in the **SpmiHotVals** structure. If the *threshold* is specified as a negative value, the value qualifies if it is lower than the numeric value of *threshold*. If *feed\_type* is specified as **SiHotAlways**, the threshold value is ignored for feeds. For peer statistics of type **SiCounter**, the *threshold* must be specified as a rate per second; for **SiQuantity** statistics the *threshold* is specified as a level.

#### **frequency**

Must be non-zero if *excp\_type* specifies that exceptions or SNMP traps must be generated. Ignored for feeds. Specifies the minimum number of minutes that must expire between any two exceptions/traps generated from this **SpmiHotVals** structure. This value must be specified as no less than 5 minutes.

#### **feed\_type**

Specifies if feeds of **SpmiHotItems** should be returned for this **SpmiHotVals** structure. The following values are valid:

#### **SiHotNoFeed**

No feeds should be generated

#### **SiHotThreshold**

Feeds are controlled by *threshold*.

# **SiHotAlways**

All values, up-to a maximum of *maxresp* must be returned as feeds.

#### **excp\_type**

Controls the generation of exception data packets and/or the generation of SNMP Traps from **xmservd**. Note that these types of packets and traps can only actually be sent if **xmservd** is running. Because of this, exception packets and SNMP traps are only generated as long as **xmservd** is active. Traps can only be generated on AIX systems. The conditions for generating exceptions and traps are controlled by the *threshold* and *frequency* parameters. The following values are valid for *excp\_type*:

#### **SiNoHotException**

Generate neither exceptions not traps.

#### **SiHotException**

Generate exceptions but not traps.

#### **SiHotTrap**

Generate SNMP traps but not exceptions.

#### **SiHotBoth**

Generate both exceptions and SNMP traps.

#### **severity**

Required to be positive and greater than zero if exceptions are generated, otherwise specify as zero. Used to assign a severity code to the exception for display by **exmon**.

#### **trap\_no**

Required to be positive and greater than zero if SNMP traps are generated, otherwise specify as zero. Used to assign the trap number in the generated SNMP trap.

### **Return Values**

The **SpmiAddSetHot** subroutine returns a pointer to a structure of type **SpmiHotVals** if successful. If unsuccessful, the subroutine returns a NULL value.

### **Programming Notes**

The **SpmiAddSetHot** functions in a straight forward manner and as described previously in all cases where the *GrandParent* context is a context that has only one level of instantiable contexts below it. This covers most context types such as CPU, Disk, LAN, etc. In a few cases, currently only the **FS** (file system) and **RTime/ARM** (application response) contexts, the SPMI works by creating pseudo-hotvals structures that effectively expand the hotset. These pseudo-hotvals structures are created either at the time the **SpmiAddSetHot** call is issued or when new subcontexts are created for a context that's already the *GrandParent* of a hotvals peer set. For example:

When a peer set is created for **RTime/ARM**, maybe only a few or no subcontexts of this context exists. If two applications were defined at this point, say **checking** and **savings**, one valsset would be created for the **RTime/ARM** context and a pseudo-valsset for each of **RTime/ARM/checking** and **RTime/ARM/savings**. As new applications are added to the **RTime/ARM** contexts, new pseudo-valssets are automatically added to the hotset.

Pseudo-valssets represent an implementation convenience and also helps minimize the impact of retrieving and presenting data for hotsets. As far as the caller of the **RSiGetHotItem** subroutine call is concerned, it is completely transparent. All this caller will ever see is the real hotvals structure. That is not the case for callers of **SpmiFirstHot**, **SpmiNextHot**, and **SpmiNextHotItem**. All of these subroutines will return pseudo-valssets and the calling program should be prepared to handle this.

# <span id="page-265-0"></span>**Error Codes**

All SPMI subroutines use external variables to provide error information. To access these variables, an application program must define the following external variables:

- extern char SpmiErrmsg[];
- extern int SpmiErrno;

If the subroutine returns without an error, the **SpmiErrno** variable is set to 0 and the **SpmiErrmsg** character array is empty. If an error is detected, the **SpmiErrno** variable returns an error code, as defined in the **sys/Spmidef.h** file, and the **SpmiErrmsg** variable contains text, in English, explaining the cause of the error. See the *List of SPMI Error Codes* for more information.

### **Files**

**/usr/include/sys/Spmidef.h** Declares the subroutines, data structures, handles, and macros that an application program can use to access the SPMI.

# **SpmiCreateHotSet**

### **Purpose**

Creates an empty hotset.

#### **Library**

SPMI Library (**libSpmi.a**)

### **Syntax**

```
#include sys/Spmidef.h
struct SpmiHotSet *SpmiCreateHotSet()
```
# **Description**

The **SpmiCreateHotSet** subroutine creates an empty hotset and returns a pointer to an **SpmiHotSet** structure.This structure provides the anchor point for a hotset and must exist before the **SpmiAddSetHot** subroutine can be successfully called.

This subroutine is part of the server option of the Performance Aide for AIX licensed product and is also included in the Performance Toolbox for AIX licensed product.

### **Return Values**

The **SpmiCreateHotSet** subroutine returns a pointer to a structure of type **SpmiHotSet** if successful. If unsuccessful, the subroutine returns a NULL value.

### **Error Codes**

All SPMI subroutines use external variables to provide error information. To access these variables, an application program must define the following external variables:

- extern char SpmiErrmsg[];
- extern int SpmiErrno;

If the subroutine returns without an error, the **SpmiErrno** variable is set to 0 and the **SpmiErrmsg** character array is empty. If an error is detected, the **SpmiErrno** variable returns an error code, as defined <span id="page-266-0"></span>in the **sys/Spmidef.h** file, and the **SpmiErrmsg** variable contains text, in English, explaining the cause of the error. See the *List of SPMI Error Codes* for more information.

### **Files**

**/usr/include/sys/Spmidef.h** Declares the subroutines, data structures, handles, and macros that an application program can use to access the SPMI.

## **Related Information**

For related information, see:

- ["SpmiDelSetHot](#page-271-0) Subroutine" on page 254
- ["SpmiFreeHotSet](#page-279-0) Subroutine" on page 262
- ["SpmiAddSetHot](#page-262-0) Subroutine" on page 245
- v *Understanding SPMI Data Areas*

### **SpmiCreateStatSet Subroutine**

### **Purpose**

Creates an empty set of statistics.

### **Library**

SPMI Library (**libSpmi.a**)

### **Syntax**

#include *sys/Spmidef.h* struct SpmiStatSet \*SpmiCreateStatSet()

# **Description**

The **SpmiCreateStatSet** subroutine creates an empty set of statistics and returns a pointer to an **SpmiStatSet** structure.

The **SpmiStatSet** structure provides the anchor point to a set of statistics and must exist before the **SpmiPathAddSetStat** subroutine can be successfully called.

This subroutine is part of the server option of the Performance Aide for AIX licensed product and is also included in the Performance Toolbox for AIX licensed product.

### **Return Values**

The **SpmiCreateStatSet** subroutine returns a pointer to a structure of type **SpmiStatSet** if successful. If unsuccessful, the subroutine returns a NULL value.

### **Error Codes**

All SPMI subroutines use external variables to provide error information. To access these variables, an application program must define the following external variables:

- extern char SpmiErrmsg[];
- extern int SpmiErrno;

If the subroutine returns without an error, the **SpmiErrno** variable is set to 0 and the **SpmiErrmsg** character array is empty. If an error is detected, the **SpmiErrno** variable returns an error code, as defined <span id="page-267-0"></span>in the **sys/Spmidef.h** file, and the **SpmiErrmsg** variable contains text, in English, explaining the cause of the error. See the *List of SPMI Error Codes* for more information.

#### **Files**

**/usr/include/sys/Spmidef.h** Declares the subroutines, data structures, handles, and macros that an application program can use to access the SPMI.

### **Related Information**

For related information, see:

- ["SpmiDelSetStat](#page-272-0) Subroutine" on page 255
- ["SpmiFreeStatSet](#page-280-0) Subroutine" on page 263
- v ["SpmiPathAddSetStat](#page-298-0) Subroutine" on page 281
- v *Understanding SPMI Data Areas*

### **SpmiDdsAddCx Subroutine**

#### **Purpose**

Adds a volatile context to the contexts defined by an application.

### **Library**

SPMI Library (**libSpmi**.a)

#### **Syntax**

```
#include sys/Spmidef.h
char *SpmiDdsAddCx(Ix, Path, Descr, Asnno)
ushort Ix;
char *Path, *Descr;
int Asnno;
```
### **Description**

The **SpmiDdsAddCx** subroutine uses the shared memory area to inform the SPMI that a context is available to be added to the context hierarchy, moves a copy of the context to shared memory, and allocates memory for the data area.

This subroutine is part of the server option of the Performance Aide for AIX licensed product and is also included in the Performance Toolbox for AIX licensed product.

### **Parameters**

**Ix**

Specifies the element number of the added context in the table of dynamic contexts. No context can be added if the table of dynamic contexts has not been defined in the **SpmiDdsInit** subroutine call. The first element of the table is element number 0.

**Path**

Specifies the full path name of the context to be added. If the context is not at the top-level, the parent context must already exist.

*Descr*

Provides the description of the context to be added as it will be presented to data consumers.

#### **Asnno**

Specifies the ASN.1 number to be assigned to the new context. All subcontexts on the same level as the new context must have unique ASN.1 numbers. Typically, each time the **SpmiDdsAddCx** subroutine adds a subcontext to the same parent context, the Asnno parameter is incremented. See *Making Dynamic Data-Supplier Statistics Unique* for more information about ASN.1 numbers.

### **Return Values**

If successful, the **SpmiDdsAddCx** subroutine returns the address of the shared memory data area. If an error occurs, an error text is placed in the external **SpmiErrmsg** character array, and the subroutine returns a NULL value.

### **Error Codes**

All SPMI subroutines use external variables to provide error information. To access these variables, an application program must define the following external variables:

- extern char SpmiErrmsg[];
- extern int SpmiErrno;

If the subroutine returns without an error, the **SpmiErrno** variable is set to 0 and the **SpmiErrmsg** character array is empty. If an error is detected, the **SpmiErrno** variable returns an error code, as defined in the **sys/Spmidef.h** file, and the **SpmiErrmsg** variable contains text, in English, explaining the cause of the error. See the *List of SPMI Error Codes* for more information.

### **Files**

**/usr/include/sys/Spmidef.h** Declares the subroutines, data structures, handles, and macros that an application program can use to access the SPMI.

# **Related Information**

For related information, see:

- "SpmiDdsDelCx Subroutine"
- ["SpmiDdsInit](#page-269-0) Subroutine" on page 252

### **SpmiDdsDelCx Subroutine**

### **Purpose**

Deletes a volatile context.

# **Library**

SPMI Library (**libSpmi.a**)

# **Syntax**

#include *sys/Spmidef.h* int SpmiDdsDelCx(*Area*) char *\*Area*;

# **Description**

The **SpmiDdsDelCx** subroutine informs the SPMI that a previously added, volatile context should be deleted.

<span id="page-269-0"></span>If the SPMI has not detected that the context to delete was previously added dynamically, the **SpmiDdsDelCx** subroutine removes the context from the list of to-be-added contexts and returns the allocated shared memory to the free list. Otherwise, the **SpmiDdsDelCx** subroutine indicates to the SPMI that a context and its associated statistics must be removed from the context hierarchy and any allocated shared memory must be returned to the free list.

This subroutine is part of the server option of the Performance Aide for AIX licensed product and is also included in the Performance Toolbox for AIX licensed product.

### **Parameters**

**Area**

Specifies the address of the previously allocated shared memory data area as returned by an **SpmiDdsAddCx** subroutine call.

### **Return Values**

If successful, the **SpmiDdsDelCx** subroutine returns a value of 0. If an error occurs, an error text is placed in the external **SpmiErrmsg** character array, and the subroutine returns a nonzero value.

## **Error Codes**

All SPMI subroutines use external variables to provide error information. To access these variables, an application program must define the following external variables:

- extern char SpmiErrmsg[];
- extern int SpmiErrno;

If the subroutine returns without an error, the **SpmiErrno** variable is set to 0 and the **SpmiErrmsg** character array is empty. If an error is detected, the **SpmiErrno** variable returns an error code, as defined in the **sys/Spmidef.h** file, and the **SpmiErrmsg** variable contains text, in English, explaining the cause of the error. See the *List of SPMI Error Codes* for more information.

### **Files**

**/usr/include/sys/Spmidef.h** Declares the subroutines, data structures, handles, and macros that an application program can use to access the SPMI.

# **Related Information**

For related information, see:

- ["SpmiDdsAddCx](#page-267-0) Subroutine" on page 250
- "SpmiDdsInit Subroutine"
- v *Understanding SPMI Data Areas*

### **SpmiDdsInit Subroutine**

### **Purpose**

v Establishes a program as a dynamic data-supplier (DDS) program.

### **Library**

SPMI Library (**libSpmi.a**)

# **Syntax**

```
#include sys/Spmidef.h
SpmiShare *SpmiDdsInit(CxTab, CxCnt, IxTab, IxCnt,
FileName)
cx_create *CxTab, *IxTab;
int CxCnt, IxCnt;
char *FileName;
```
# **Description**

The SpmiDdsInit subroutine establishes a program as a dynamic data-supplier (DDS) program. To do so, the SpmiDdsInit subroutine:

- 1. Determines the size of the shared memory required and creates a shared memory segment of that size.
- 2. Moves all static contexts and all statistics referenced by those contexts to the shared memory.
- 3. Calls the SPMI and requests it to add all of the DDS static contexts to the context tree.

#### **Notes:**

- 1. The **SpmiDdsInit** subroutine issues an **SpmiInit** subroutine call if the application program has not issued one.
- 2. If the calling program uses shared memory for other purposes, including memory mapping of files, the **SpmiDdsInit** or the **SpmiInit** subroutine call must be issued before access is established to other shared memory areas.

This subroutine is part of the server option of the Performance Aide for AIX licensed product and is also included in the Performance Toolbox for AIX licensed product.

### **Parameters**

#### **CxTab**

Specifies a pointer to the table of nonvolatile contexts to be added.

#### **CxCnt**

Specifies the number of elements in the table of nonvolatile contexts. Use the **CX\_L** macro to find this value.

#### **IxTab**

Specifies a pointer to the table of volatile contexts the program may want to add later. If no contexts are defined, specify NULL.

#### **IxCnt**

Specifies the number of elements in the table of volatile contexts. Use the **CX\_L** macro to find this value. If no contexts are defined, specify 0.

#### **FileName**

Specifies the fully qualified path and file name to use when creating the shared memory segment. At execution time, if the file exists, the process running the DDS must be able to write to the file. Otherwise, the **SpmiDdsInit** subroutine call does not succeed. If the file does not exist, it is created. If the file cannot be created, the subroutine returns an error. If the file name includes directories that do not exist, the subroutine returns an error.

For non-AIX systems, a sixth argument is required to inform the SPMI how much memory to allocate in the DDS shared memory segment. This is not required for AIX systems because facilities exist to expand a memory allocation in shared memory. The sixth argument is:

<span id="page-271-0"></span>Size in bytes of the shared memory area to allocate for the DDS program. This parameter is of type int.

## **Return Values**

If successful, the **SpmiDdsInit** subroutine returns the address of the shared memory control area. If an error occurs, an error text is placed in the external **SpmiErrmsg** character array, and the subroutine returns a NULL value.

# **Error Codes**

All SPMI subroutines use external variables to provide error information. To access these variables, an application program must define the following external variables:

- extern char SpmiErrmsq[];
- extern int SpmiErrno;

If the subroutine returns without an error, the **SpmiErrno** variable is set to 0 and the **SpmiErrmsg** character array is empty. If an error is detected, the **SpmiErrno** variable returns an error code, as defined in the **sys/Spmidef.h** file, and the **SpmiErrmsg** variable contains text, in English, explaining the cause of the error. See the *List of SPMI Error Codes* for more information.

### **Files**

**/usr/include/sys/Spmidef.h** Declares the subroutines, data structures, handles, and macros that an application program can use to access the SPMI.

# **Related Information**

For related information, see:

- "SpmiExit [Subroutine"](#page-274-0) on page 257
- "Spmilnit [Subroutine"](#page-287-0) on page 270
- v *Understanding SPMI Data Areas*

### **SpmiDelSetHot Subroutine**

### **Purpose**

Removes a single set of peer statistics from a hotset.

### **Library**

SPMI Library (**libSpmi.a**)

# **Syntax**

```
#include sys/Spmidef.h
int SpmiDelSetHot(HotSet, HotVal)
struct SpmiHotSet *HotSet;
struct SpmiHotVals *HotVal;
```
# **Description**

The **SpmiDelSetHot** subroutine removes a single set of peer statistics, identified by the *HotVal* parameter, from a hotset, identified by the *HotSet* parameter.

This subroutine is part of the server option of the Performance Aide for AIX licensed product and is also included in the Performance Toolbox for AIX licensed product.

# <span id="page-272-0"></span>**Parameters**

#### **HotSet**

Specifies a pointer to a valid structure of type **SpmiHotSet**, as created by the ["SpmiCreateHotSet"](#page-265-0) on [page](#page-265-0) 248 subroutine call.

#### **HotVal**

Specifies a pointer to a valid structure of type **SpmiHotVals**, as created by the ["SpmiAddSetHot](#page-262-0) [Subroutine"](#page-262-0) on page 245 subroutine call. You cannot specify an **SpmiHotVals** that was internally generated by the SPMI library code as described under the *GrandParent* parameter to **SpmiAddSetHot**.

### **Return Values**

The **SpmiDelSetHot** subroutine returns a value of 0 if successful. If unsuccessful, the subroutine returns a nonzero value.

# **Error Codes**

All SPMI subroutines use external variables to provide error information. To access these variables, an application program must define the following external variables:

- extern char SpmiErrmsq[];
- extern int SpmiErrno;

If the subroutine returns without an error, the **SpmiErrno** variable is set to 0 and the **SpmiErrmsg** character array is empty. If an error is detected, the **SpmiErrno** variable returns an error code, as defined in the **sys/Spmidef.h** file, and the **SpmiErrmsg** variable contains text, in English, explaining the cause of the error. See the *List of SPMI Error Codes* for more information.

### **Files**

**/usr/include/sys/Spmidef.h** Declares the subroutines, data structures, handles, and macros that an application program can use to access the SPMI.

# **Related Information**

For related information, see:

- ["SpmiCreateHotSet"](#page-265-0) on page 248
- ["SpmiFreeHotSet](#page-279-0) Subroutine" on page 262
- ["SpmiAddSetHot](#page-262-0) Subroutine" on page 245
- v *Understanding SPMI Data Areas*

### **SpmiDelSetStat Subroutine**

### **Purpose**

Removes a single statistic from a set of statistics.

### **Library**

SPMI Library (**libSpmi**.a)

# **Syntax**

#include *sys/Spmidef.h*

```
int SpmiDelSetStat(StatSet, StatVal)
struct SpmiStatSet *StatSet;
struct SpmiStatVals *StatVal;
```
# **Description**

The **SpmiDelSetStat** subroutine removes a single statistic, identified by the *StatVal* parameter, from a set of statistics, identified by the *StatSet* parameter.

This subroutine is part of the server option of the Performance Aide for AIX licensed product and is also included in the Performance Toolbox for AIX licensed product.

### **Parameters**

#### **StatSet**

Specifies a pointer to a valid structure of type **SpmiStatSet** as created by the ["SpmiCreateStatSet](#page-266-0) [Subroutine"](#page-266-0) on page 249 subroutine call.

#### **StatVal**

Specifies a pointer to a valid structure of type **SpmiStatVals** as created by the ["SpmiPathAddSetStat](#page-298-0) Subroutine" on page 281 subroutine call.

### **Return Values**

The **SpmiDelSetStat** subroutine returns a value of 0 if successful. If unsuccessful, the subroutine returns a nonzero value.

### **Error Codes**

All SPMI subroutines use external variables to provide error information. To access these variables, an application program must define the following external variables:

- extern char SpmiErrmsq[];
- extern int SpmiErrno;

If the subroutine returns without an error, the **SpmiErrno** variable is set to 0 and the **SpmiErrmsg** character array is empty. If an error is detected, the **SpmiErrno** variable returns an error code, as defined in the **sys/Spmidef.h** file, and the **SpmiErrmsg** variable contains text, in English, explaining the cause of the error. See the *List of SPMI Error Codes* for more information.

### **Files**

**/usr/include/sys/Spmidef.h** Declares the subroutines, data structures, handles, and macros that an application program can use to access the SPMI.

### **Related Information**

For related information, see:

- ["SpmiCreateStatSet](#page-266-0) Subroutine" on page 249
- ["SpmiFreeStatSet](#page-280-0) Subroutine" on page 263
- v ["SpmiPathAddSetStat](#page-298-0) Subroutine" on page 281
- v *Understanding SPMI Data Areas*

# <span id="page-274-0"></span>**SpmiExit Subroutine**

### **Purpose**

Terminates a dynamic data supplier (DDS) or local data consumer program's association with the SPMI, and releases allocated memory.

# **Library**

SPMI Library (**libSpmi.a**)

# **Syntax**

#include *sys/Spmidef.h* void SpmiExit()

# **Description**

A successful "SpmiInit [Subroutine"](#page-287-0) on page 270 or ["SpmiDdsInit](#page-269-0) Subroutine" on page 252 call allocates shared memory. Therefore, a Dynamic Data Supplier (DDS) program that has issued a successful **SpmiInit** or **SpmiDdsInit** subroutine call should issue an **SpmiExit** subroutine call before the program exits the SPMI. Allocated memory is not released until the program issues an **SpmiExit** subroutine call.

This subroutine is part of the server option of the Performance Aide for AIX licensed product and is also included in the Performance Toolbox for AIX licensed product.

## **Files**

**/usr/include/sys/Spmidef.h** Declares the subroutines, data structures, handles, and macros that an application program can use to access the SPMI.

# **Related Information**

For related information, see:

- "Spmilnit [Subroutine"](#page-287-0) on page 270
- ["SpmiDdsInit](#page-269-0) Subroutine" on page 252

# **SpmiFirstCx Subroutine**

### **Purpose**

Locates the first subcontext of a context.

# **Library**

SPMI Library (**libSpmi.a**)

# **Syntax**

```
#include sys/Spmidef.h
struct SpmiCxLink *SpmiFirstCx(CxHandle)
SpmiCxHdl CxHandle;
```
# **Description**

The **SpmiFirstCx** subroutine locates the first subcontext of a context. The subroutine returns a NULL value if no subcontexts are found.

The structure pointed to by the returned pointer contains a handle to access the contents of the corresponding **SpmiCx** structure through the **SpmiGetCx**subroutine call.

This subroutine is part of the server option of the Performance Aide for AIX licensed product and is also included in the Performance Toolbox for AIX licensed product.

#### **Parameters**

#### **CxHandle**

Specifies a valid **SpmiCxHdl** handle as obtained by another subroutine call.

### **Return Values**

The SpmiFirstCx subroutine returns a pointer to an **SpmiCxLink** structure if successful. If unsuccessful, the subroutine returns a NULL value.

# **Error Codes**

All SPMI subroutines use external variables to provide error information. To access these variables, an application program must define the following external variables:

- extern char SpmiErrmsq[];
- extern int SpmiErrno;

If the subroutine returns without an error, the **SpmiErrno** variable is set to 0 and the **SpmiErrmsg** character array is empty. If an error is detected, the **SpmiErrno** variable returns an error code, as defined in the **sys/Spmidef.h** file, and the **SpmiErrmsg** variable contains text, in English, explaining the cause of the error. See the *List of SPMI Error Codes* for more information.

### **Files**

**/usr/include/sys/Spmidef.h** Declares the subroutines, data structures, handles, and macros that an application program can use to access the SPMI.

# **Related Information**

For related information, see:

- ["SpmiGetCx](#page-281-0) Subroutine" on page 264
- ["SpmiNextCx](#page-290-0) Subroutine" on page 273
- v *Understanding SPMI Data Areas*
- v *Understanding the SPMI Data Hierarchy*

### **SpmiFirstHot Subroutine**

### **Purpose**

Locates the first of the sets of peer statistics belonging to a hotset.

### **Library**

SPMI Library (**libSpmi.a**)

### **Syntax**

```
#include sys/Spmidef.h
struct SpmiHotVals *SpmiFirstHot(HotSet)
struct SpmiHotSet HotSet;
```
# <span id="page-276-0"></span>**Description**

The **SpmiFirstHot** subroutine locates the first of the **SpmiHotVals** structures belonging to the specified **SpmiHotSet**. Using the returned pointer, the **SpmiHotSet** can then either be decoded directly by the calling program, or it can be used to specify the starting point for a subsequent **SpmiNextHotItem** subroutine call. The **SpmiFirstHot** subroutine should only be executed after a successful call to the **SpmiGetHotSet** subroutine.

This subroutine is part of the server option of the Performance Aide for AIX licensed product and is also included in the Performance Toolbox for AIX licensed product.

### **Parameters**

**HotSet**

Specifies a valid **SpmiHotSet** structure as obtained by another subroutine call.

# **Return Values**

The **SpmiFirstHot** subroutine returns a pointer to a structure of type **SpmiHotVals** structure if successful. If unsuccessful, the subroutine returns a NULL value. A returned pointer may refer to a pseudo-hotvals structure as described in the **SpmiAddSetHot** subroutine.

# **Error Codes**

All SPMI subroutines use external variables to provide error information. To access these variables, an application program must define the following external variables:

- extern char SpmiErrmsg[];
- extern int SpmiErrno;

If the subroutine returns without an error, the **SpmiErrno** variable is set to 0 and the **SpmiErrmsg** character array is empty. If an error is detected, the **SpmiErrno** variable returns an error code, as defined in the **sys/Spmidef.h** file, and the **SpmiErrmsg** variable contains text, in English, explaining the cause of the error. See the *List of SPMI Error Codes* for more information.

### **Files**

**/usr/include/sys/Spmidef.h** Declares the subroutines, data structures, handles, and macros that an application program can use to access the SPMI.

# **Related Information**

For related information, see:

- ["SpmiCreateHotSet"](#page-265-0) on page 248
- ["SpmiAddSetHot](#page-262-0) Subroutine" on page 245
- ["SpmiNextHot](#page-291-0) Subroutine" on page 274
- ["SpmiNextHotItem](#page-292-0) Subroutine" on page 275
- v *Understanding SPMI Data Areas*
- v *Understanding the SPMI Data Hierarchy*

### **SpmiFirstStat Subroutine**

### **Purpose**

Locates the first of the statistics belonging to a context.

# **Library**

SPMI Library (**libSpmi.a**)

# **Syntax**

```
#include sys/Spmidef.h
struct SpmiStatLink *SpmiFirstStat(CxHandle)
SpmiCxHdl CxHandle;
```
# **Description**

The **SpmiFirstStat** subroutine locates the first of the statistics belonging to a context. The subroutine returns a NULL value if no statistics are found.

The structure pointed to by the returned pointer contains a handle to access the contents of the corresponding **SpmiStat** structure through the ["SpmiGetStat](#page-283-0) Subroutine" on page 266 call.

This subroutine is part of the server option of the Performance Aide for AIX licensed product and is also included in the Performance Toolbox for AIX licensed product.

### **Parameters**

#### **CxHandle**

Specifies a valid **SpmiCxHdl** handle as obtained by another subroutine call.

## **Return Values**

The **SpmiFirstStat** subroutine returns a pointer to a structure of type **SpmiStatLink** if successful. If unsuccessful, the subroutine returns a NULL value.

# **Error Codes**

All SPMI subroutines use external variables to provide error information. To access these variables, an application program must define the following external variables:

- extern char SpmiErrmsg[];
- extern int SpmiErrno:

If the subroutine returns without an error, the **SpmiErrno** variable is set to 0 and the **SpmiErrmsg** character array is empty. If an error is detected, the **SpmiErrno** variable returns an error code, as defined in the **sys/Spmidef.h** file, and the **SpmiErrmsg** variable contains text, in English, explaining the cause of the error. See the *List of SPMI Error Codes* for more information.

### **Files**

**/usr/include/sys/Spmidef.h** Declares the subroutines, data structures, handles, and macros that an application program can use to access the SPMI.

# **Related Information**

For related information, see:

- ["SpmiGetStat](#page-283-0) Subroutine" on page 266
- ["SpmiNextStat](#page-294-0) Subroutine" on page 277
- v *Understanding SPMI Data Areas*
- v *Understanding the SPMI Data Hierarchy*

# **SpmiFirstVals Subroutine**

### **Purpose**

Returns a pointer to the first **SpmiStatVals** structure belonging to a set of statistics.

# **Library**

SPMI Library (**libSpmi.a**)

# **Syntax**

```
#include sys/Spmidef.h
struct SpmiStatVals *SpmiFirstVals(StatSet)
struct SpmiStatSet *StatSet;
```
# **Description**

The **SpmiFirstVals** subroutine returns a pointer to the first **SpmiStatVals** structure belonging to the set of statistics identified by the *StatSet* parameter. **SpmiStatVals** structures are accessed in reverse order so the last statistic added to the set of statistics is the first one returned. This subroutine call should only be issued after an **SpmiGetStatSet** subroutine has been issued against the statset.

This subroutine is part of the server option of the Performance Aide for AIX licensed product and is also included in the Performance Toolbox for AIX licensed product.

### **Parameters**

#### **StatSet**

Specifies a pointer to a valid structure of type **Spmi**StatSet as created by the **Spmi**CreateStatSet subroutine call.

# **Return Values**

The **SpmiFirstVals** subroutine returns a pointer to an **SpmiStatVals** structure if successful. If unsuccessful, the subroutine returns a NULL value.

# **Error Codes**

All SPMI subroutines use external variables to provide error information. To access these variables, an application program must define the following external variables:

- extern char SpmiErrmsg[];
- extern int SpmiErrno;

If the subroutine returns without an error, the **SpmiErrno** variable is set to 0 and the **SpmiErrmsg** character array is empty. If an error is detected, the **SpmiErrno** variable returns an error code, as defined in the **sys/Spmidef.h** file, and the **SpmiErrmsg** variable contains text, in English, explaining the cause of the error. See the *List of SPMI Error Codes* for more information.

# **Files**

**/usr/include/sys/Spmidef.h** Declares the subroutines, data structures, handles, and macros that an application program can use to access the SPMI.

# <span id="page-279-0"></span>**Related Information**

For related information, see:

- ["SpmiCreateStatSet](#page-266-0) Subroutine" on page 249
- ["SpmiNextVals](#page-296-0) Subroutine" on page 279
- v *Understanding SPMI Data Areas*

### **SpmiFreeHotSet Subroutine**

### **Purpose**

Erases a hotset.

**Library** SPMI Library (**libSpmi.a**)

# **Syntax**

```
#include sys/Spmidef.h
int SpmiFreeHotSet(HotSet)
struct SpmiHotSet *HotSet;
```
# **Description**

The **SpmiFreeHotSet** subroutine erases the hotset identified by the *HotSet* parameter. All **SpmiHotVals** structures chained off the **SpmiHotSet** structure are deleted before the set itself is deleted.

This subroutine is part of the server option of the Performance Aide for AIX licensed product and is also included in the Performance Toolbox for AIX licensed product.

### **Parameters**

**HotSet**

Specifies a pointer to a valid structure of type **SpmiHotSet** as created by the ["SpmiCreateHotSet"](#page-265-0) on [page](#page-265-0) 248 subroutine call.

# **Return Values**

The **SpmiFreeHotSet** subroutine returns a value of 0 if successful. If unsuccessful, the subroutine returns a nonzero value.

# **Error Codes**

All SPMI subroutines use external variables to provide error information. To access these variables, an application program must define the following external variables:

- extern char SpmiErrmsg[];
- extern int SpmiErrno;

If the subroutine returns without an error, the **SpmiErrno** variable is set to 0 and the **SpmiErrmsg** character array is empty. If an error is detected, the **SpmiErrno** variable returns an error code, as defined in the **sys/Spmidef.h** file, and the **SpmiErrmsg** variable contains text, in English, explaining the cause of the error. See the *List of SPMI Error Codes* for more information.

# <span id="page-280-0"></span>**Files**

**/usr/include/sys/Spmidef.h** Declares the subroutines, data structures, handles, and macros that an application program can use to access the SPMI.

## **Related Information**

For related information, see:

- ["SpmiCreateHotSet"](#page-265-0) on page 248
- ["SpmiDelSetHot](#page-271-0) Subroutine" on page 254
- ["SpmiAddSetHot](#page-262-0) Subroutine" on page 245
- v *Understanding SPMI Data Areas*

#### **SpmiFreeStatSet Subroutine**

### **Purpose**

Erases a set of statistics.

## **Library**

SPMI Library (**libSpmi.a**)

## **Syntax**

```
#include sys/Spmidef.h
int SpmiFreeStatSet(StatSet)
struct SpmiStatSet *StatSet;
```
### **Description**

The **SpmiFreeStatSet** subroutine erases the set of statistics identified by the *StatSet* parameter. All **SpmiStatVals** structures chained off the **SpmiStatSet** structure are deleted before the set itself is deleted.

This subroutine is part of the server option of the Performance Aide for AIX licensed product and is also included in the Performance Toolbox for AIX licensed product.

### **Parameters**

#### **StatSet**

Specifies a pointer to a valid structure of type **SpmiStatSet** as created by the **SpmiCreateStatSet** subroutine call.

### **Return Values**

The **SpmiFreeStatSet** subroutine returns a value of 0 if successful. If unsuccessful, the subroutine returns a nonzero value.

### **Error Codes**

All SPMI subroutines use external variables to provide error information. To access these variables, an application program must define the following external variables:

- extern char SpmiErrmsg[];
- extern int SpmiErrno;

<span id="page-281-0"></span>If the subroutine returns without an error, the **SpmiErrno** variable is set to 0 and the **SpmiErrmsg** character array is empty. If an error is detected, the **SpmiErrno** variable returns an error code, as defined in the **sys/Spmidef.h** file, and the **SpmiErrmsg** variable contains text, in English, explaining the cause of the error. See the *List of SPMI Error Codes* for more information.

#### **Files**

**/usr/include/sys/Spmidef.h** Declares the subroutines, data structures, handles, and macros that an application program can use to access the SPMI.

### **Related Information**

For related information, see:

- ["SpmiCreateStatSet](#page-266-0) Subroutine" on page 249
- ["SpmiDelSetStat](#page-272-0) Subroutine" on page 255
- v ["SpmiPathAddSetStat](#page-298-0) Subroutine" on page 281
- v *Understanding SPMI Data Areas*

# **SpmiGetCx Subroutine**

### **Purpose**

Returns a pointer to the **SpmiCx** structure corresponding to a specified context handle.

# **Library**

SPMI Library (**libSpmi.a**)

# **Syntax**

#include *sys/Spmidef.h* struct SpmiCx \*SpmiGetCx(*CxHandle*) SpmiCxHdl *CxHandle*;

# **Description**

The **SpmiGetCx** subroutine returns a pointer to the **SpmiCx** structure corresponding to the context handle identified by the *CxHandle* parameter.

This subroutine is part of the server option of the Performance Aide for AIX licensed product and is also included in the Performance Toolbox for AIX licensed product.

### **Parameters**

**CxHandle**

Specifies a valid **SpmiCxHdl** handle as obtained by another subroutine call.

### **Return Values**

The **SpmiGetCx** subroutine returns a a pointer to an **SpmiCx** data structure if successful. If unsuccessful, the subroutine returns NULL.

# **Error Codes**

All SPMI subroutines use external variables to provide error information. To access these variables, an application program must define the following external variables:

- extern char SpmiErrmsg[];
- extern int SpmiErrno;

If the subroutine returns without an error, the **SpmiErrno** variable is set to 0 and the **SpmiErrmsg** character array is empty. If an error is detected, the **SpmiErrno** variable returns an error code, as defined in the **sys/Spmidef.h** file, and the **SpmiErrmsg** variable contains text, in English, explaining the cause of the error. See the *List of SPMI Error Codes* for more information.

### **Files**

**/usr/include/sys/Spmidef.h** Declares the subroutines, data structures, handles, and macros that an application program can use to access the SPMI.

# **Related Information**

For related information, see:

- ["SpmiFirstCx](#page-274-0) Subroutine" on page 257
- ["SpmiNextCx](#page-290-0) Subroutine" on page 273
- v *Understanding SPMI Data Areas*
- v *Understanding the SPMI Data Hierarchy*

## **SpmiGetHotSet Subroutine**

### **Purpose**

Requests the SPMI to read the data values for all sets of peer statistics belonging to a specified **SpmiHotSet**.

### **Library**

SPMI Library (**libSpmi.a**)

# **Syntax**

```
#include sys/Spmidef.h
int SpmiGetHotSet(HotSet, Force);
struct SpmiHotSet *HotSet;
boolean Force;
```
# **Description**

The **SpmiGetHotSet** subroutine requests the SPMI to read the data values for all peer sets of statistics belonging to the **SpmiHotSet** identified by the *HotSet* parameter. The *Force* parameter is used to force the data values to be refreshed from their source.

The *Force* parameter works by resetting a switch held internally in the SPMI for all **SpmiStatVals** and **SpmiHotVals** structures, regardless of the **SpmiStatSet**s and **SpmiHotSet**s to which they belong. Whenever the data value for a peer statistic is requested, this switch is checked. If the switch is set, the SPMI reads the latest data value from the original data source. If the switch is not set, the SPMI reads the data value stored in the **SpmiHotVals** structure. This mechanism allows a program to synchronize and minimize the number of times values are retrieved from the source. One method programs can use is to ensure the force request is not issued more than once per elapsed amount of time.

This subroutine is part of the server option of the Performance Aide for AIX licensed product and is also included in the Performance Toolbox for AIX licensed product.

# <span id="page-283-0"></span>**Parameters**

#### **HotSet**

Specifies a pointer to a valid structure of type **SpmiHotSet** as created by the ["SpmiCreateHotSet"](#page-265-0) on [page](#page-265-0) 248 subroutine call.

#### **Force**

If set to true, forces a refresh from the original source before the SPMI reads the data values for the set. If set to false, causes the SPMI to read the data values as they were previously retrieved from the data source.

When the force argument is set true, the effect is that of marking all statistics known by the SPMI as obsolete, which causes the SPMI to refresh all requested statistics from kernel memory or other sources. As each statistic is refreshed, the obsolete mark is reset. Statistics that are not part of the **HotSet** specified in the subroutine call remain marked as obsolete. Therefore, if an application repetitively issues a series of, **SpmiGetHotSet** and **SpmiGetStatSet** subroutine calls for multiple hotsets and statsets, each time, only the first such call need set the force argument to true.

### **Return Values**

The **SpmiGetHotSet** subroutine returns a value of 0 if successful. If unsuccessful, the subroutine returns a nonzero value.

## **Error Codes**

All SPMI subroutines use external variables to provide error information. To access these variables, an application program must define the following external variables:

- extern char SpmiErrmsg[];
- extern int SpmiErrno;

If the subroutine returns without an error, the **SpmiErrno** variable is set to 0 and the **SpmiErrmsg** character array is empty. If an error is detected, the **SpmiErrno** variable returns an error code, as defined in the **sys/Spmidef.h** file, and the **SpmiErrmsg** variable contains text, in English, explaining the cause of the error. See the *List of SPMI Error Codes* for more information.

### **Files**

**/usr/include/sys/Spmidef.h** Declares the subroutines, data structures, handles, and macros that an application program can use to access the SPMI.

### **Related Information**

For related information, see:

- ["SpmiCreateHotSet"](#page-265-0) on page 248
- ["SpmiAddSetHot](#page-262-0) Subroutine" on page 245

### **SpmiGetStat Subroutine**

### **Purpose**

Returns a pointer to the **SpmiStat** structure corresponding to a specified statistic handle.

### **Library**

SPMI Library (**libSpmi.a**)

# **Syntax**

#include *sys/Spmidef.h* struct SpmiStat \*SpmiGetStat(*StatHandle*) SpmiStatHdl *StatHandle*;

# **Description**

The **SpmiGetStat** subroutine returns a pointer to the **SpmiStat** structure corresponding to the statistic handle identified by the *StatHandle* parameter.

This subroutine is part of the server option of the Performance Aide for AIX licensed product and is also included in the Performance Toolbox for AIX licensed product.

# **Parameters**

#### **StatHandle**

Specifies a valid **SpmiStatHdl** handle as obtained by another subroutine call.

# **Return Values**

The **SpmiGetStat** subroutine returns a pointer to a structure of type **SpmiStat** if successful. If unsuccessful, the subroutine returns a NULL value.

### **Return Values**

The **SpmiGetStat** subroutine returns a pointer to a structure of type **SpmiStat** if successful. If unsuccessful, the subroutine returns a NULL value.

### **Error Codes**

All SPMI subroutines use external variables to provide error information. To access these variables, an application program must define the following external variables:

- extern char SpmiErrmsg[];
- extern int SpmiErrno;

If the subroutine returns without an error, the **SpmiErrno** variable is set to 0 and the **SpmiErrmsg** character array is empty. If an error is detected, the **SpmiErrno** variable returns an error code, as defined in the **sys/Spmidef.h** file, and the **SpmiErrmsg** variable contains text, in English, explaining the cause of the error. See the *List of SPMI Error Codes* for more information.

# **Files**

**/usr/include/sys/Spmidef.h** Declares the subroutines, data structures, handles, and macros that an application program can use to access the SPMI.

# **Related Information**

For related information, see:

- ["SpmiFirstStat](#page-276-0) Subroutine" on page 259
- ["SpmiNextStat](#page-294-0) Subroutine" on page 277
- v *Understanding SPMI Data Areas*
- v *Understanding the SPMI Data Hierarchy*

## <span id="page-285-0"></span>**SpmiGetStatSet Subroutine**

### **Purpose**

Requests the SPMI to read the data values for all statistics belonging to a specified set.

# **Library**

SPMI Library (**libSpmi.a**)

# **Syntax**

```
#include sys/Spmidef.h
int SpmiGetStatSet(StatSet, Force);
struct SpmiStatSet *StatSet;
boolean Force;
```
## **Description**

The **SpmiGetStatSet** subroutine requests the SPMI to read the data values for all statistics belonging to the **SpmiStatSet** identified by the *StatSet* parameter. The *Force* parameter is used to force the data values to be refreshed from their source.

The *Force* parameter works by resetting a switch held internally in the SPMI for all **SpmiStatVals** and **SpmiHotVals** structures, regardless of the **SpmiStatSets** and **SpmiHotSets** to which they belong. Whenever the data value for a statistic is requested, this switch is checked. If the switch is set, the SPMI reads the latest data value from the original data source. If the switch is not set, the SPMI reads the data value stored for the **SpmiStatVals** structure. This mechanism allows a program to synchronize and minimize the number of times values are retrieved from the source. One method is to ensure the force request is not issued more than once per elapsed amount of time.

This subroutine is part of the server option of the Performance Aide for AIX licensed product and is also included in the Performance Toolbox for AIX licensed product.

### **Parameters**

#### **StatSet**

Specifies a pointer to a valid structure of type **SpmiStatSet** as created by the **SpmiCreateStatSet** subroutine call.

#### **Force**

If set to true, forces a refresh from the original source before the SPMI reads the data values for the set. If set to false, causes the SPMI to read the data values as they were previously retrieved from the data source.

When the force argument is set true, the effect is that of marking all statistics known by the SPMI as obsolete, which causes the SPMI to refresh all requested statistics from kernel memory or other sources. As each statistic is refreshed, the obsolete mark is reset. Statistics that are not part of the **StatSet** specified in the subroutine call remain marked as obsolete. Therefore, if an application repetitively issues the **SpmiGetStatSet** and **SpmiGetHotSet** subroutine calls for multiple statsets and hotsets, each time, only the first such call need set the force argument to true.

### **Return Values**

The **Spmi**GetStatSet subroutine returns a value of 0 if successful. If unsuccessful, the subroutine returns a nonzero value.

# **Error Codes**

All SPMI subroutines use external variables to provide error information. To access these variables, an application program must define the following external variables:

- extern char SpmiErrmsg[];
- extern int SpmiErrno;

If the subroutine returns without an error, the **SpmiErrno** variable is set to 0 and the **SpmiErrmsg** character array is empty. If an error is detected, the **SpmiErrno** variable returns an error code, as defined in the **sys/Spmidef.h** file, and the **SpmiErrmsg** variable contains text, in English, explaining the cause of the error. See the *List of SPMI Error Codes* for more information.

### **Files**

**/usr/include/sys/Spmidef.h** Declares the subroutines, data structures, handles, and macros that an application program can use to access the SPMI.

# **Related Information**

For related information, see:

- ["SpmiCreateStatSet](#page-266-0) Subroutine" on page 249
- v ["SpmiPathAddSetStat](#page-298-0) Subroutine" on page 281

### **SpmiGetValue Subroutine**

### **Purpose**

Returns a decoded value based on the type of data value extracted from the data field of an **SpmiStatVals** structure.

# **Library**

SPMI Library (**libSpmi.a**)

# **Syntax**

```
#include sys/Spmidef.h
float SpmiGetValue(StatSet, StatVal)
struct SpmiStatSet *StatSet;
struct SpmiStatVals *StatVal;
```
# **Description**

The **SpmiGetValue** subroutine performs the following steps:

- 1. Verifies that an **SpmiStatVals** structure exists in the set of statistics identified by the *StatSet* parameter.
- 2. Determines the format of the data field as being either **SiFloat** or **SiLong** and extracts the data value for further processing.
- 3. Determines the data value as being of either type **SiQuantity** or type **SiCounter**.
- 4. If the data value is of type **SiQuantity**, returns the **val** field of the **SpmiStatVals** structure.
- 5. If the data value is of type **SiCounter**, returns the value of the **val\_change** field of the **SpmiStatVals** structure divided by the elapsed number of seconds since the previous time a data value was requested for this set of statistics.

<span id="page-287-0"></span>This subroutine call should only be issued after an **SpmiGetStatSet** subroutine has been issued against the statset.

This subroutine is part of the server option of the Performance Aide for AIX licensed product and is also included in the Performance Toolbox for AIX licensed product.

#### **Parameters**

#### **StatSet**

Specifies a pointer to a valid structure of type **SpmiStatSet** as created by the **SpmiCreateStatSet** subroutine call.

#### **StatVal**

Specifies a pointer to a valid structure of type **SpmiStatVals** as created by the **SpmiPathAddSetStat** subroutine call or returned by the **SpmiFirstVals** or **SpmiNextVals** subroutine calls.

#### **Return Values**

The **SpmiGetValue** subroutine returns the decoded value if successful. If unsuccessful, the subroutine returns a negative value that has a numerical value of at least 1.1.

#### **Error Codes**

All SPMI subroutines use external variables to provide error information. To access these variables, an application program must define the following external variables:

- extern char SpmiErrmsg[];
- extern int SpmiErrno;

If the subroutine returns without an error, the **SpmiErrno** variable is set to 0 and the **SpmiErrmsg** character array is empty. If an error is detected, the **SpmiErrno** variable returns an error code, as defined in the **sys/Spmidef.h** file, and the **SpmiErrmsg** variable contains text, in English, explaining the cause of the error. See the *List of SPMI Error Codes* for more information.

### **Files**

**/usr/include/sys/Spmidef.h** Declares the subroutines, data structures, handles, and macros that an application program can use to access the SPMI.

### **Related Information**

For related information, see:

- ["SpmiGetStatSet](#page-285-0) Subroutine" on page 268
- ["SpmiCreateStatSet](#page-266-0) Subroutine" on page 249
- v ["SpmiPathAddSetStat](#page-298-0) Subroutine" on page 281
- v *Understanding SPMI Data Areas*

### **SpmiInit Subroutine**

#### **Purpose**

Initializes the SPMI for a local data consumer program.
# **Library**

SPMI Library (**libSpmi.a**)

# **Syntax**

```
#include sys/Spmidef.h
int SpmiInit (TimeOut)
int TimeOut;
```
# **Description**

The **SpmiInit** subroutine initializes the SPMI. During SPMI initialization, a memory segment is allocated and the application program obtains basic addressability to that segment. An application program must issue the **SpmiInit** subroutine call before issuing any other subroutine calls to the SPMI.

- **Note:** The **SpmiInit** subroutine is automatically issued by the **SpmiDdsInit** subroutine call. Successive **SpmiInit** subroutine calls are ignored.
- **Note:** If the calling program uses shared memory for other purposes, including memory mapping of files, the **SpmiInit** subroutine call must be issued before access is established to other shared memory areas.

The SPMI entry point called by the **SpmiInit** subroutine assigns a segment register to be used by the SPMI subroutines (and the application program) for accessing common shared memory and establishes the access mode to the common shared memory segment. After SPMI initialization, the SPMI subroutines are able to access the common shared memory segment in read-only mode.

This subroutine is part of the server option of the Performance Aide for AIX licensed product and is also included in the Performance Toolbox for AIX licensed product.

# **Parameters**

#### **TimeOut**

Specifies the number of seconds the SPMI waits for a Dynamic Data Supplier (DDS) program to update its shared memory segment. If a DDS program does not update its shared memory segment in the time specified, the SPMI assumes that the DDS program has terminated or disconnected from shared memory and removes all contexts and statistics added by the DDS program.

The SPMI saves the largest *TimeOut* value received from the programs that invoke the SPMI. The *TimeOut* value must be zero or must be greater than or equal to 15 seconds and less than or equal to 600 seconds. A value of zero overrides any other value from any other program that invokes the SPMI and disables the checking for terminated DDS programs.

# **Return Values**

The **SpmiInit** subroutine returns a value of 0 if successful. If unsuccessful, the subroutine returns a nonzero value. If a nonzero value is returned, the application program should not attempt to issue additional SPMI subroutine calls.

# **Error Codes**

All SPMI subroutines use external variables to provide error information. To access these variables, an application program must define the following external variables:

- extern char SpmiErrmsg[];
- extern int SpmiErrno;

If the subroutine returns without an error, the **SpmiErrno** variable is set to 0 and the **SpmiErrmsg** character array is empty. If an error is detected, the **SpmiErrno** variable returns an error code, as defined in the **sys/Spmidef.h** file, and the **SpmiErrmsg** variable contains text, in English, explaining the cause of the error. See the *List of SPMI Error Codes* for more information.

#### **Files**

**/usr/include/sys/Spmidef.h** Declares the subroutines, data structures, handles, and macros that an application program can use to access the SPMI.

# **Related Information**

For related information, see:

- ["SpmiDdsInit](#page-269-0) Subroutine" on page 252
- "SpmiExit [Subroutine"](#page-274-0) on page 257

#### **SpmiInstantiate Subroutine**

#### **Purpose**

Explicitly instantiates the subcontexts of an instantiable context.

#### **Library**

SPMI Library (**libSpmi.a**)

# **Syntax**

#include *sys/Spmidef.h* int SpmiInstantiate(*CxHandle*) SpmiCxHdl *CxHandle*;

# **Description**

The **SpmiInstantiate** subroutine explicitly instantiates the subcontexts of an instantiable context. If the context is not instantiable, do not call the **SpmiInstantiate** subroutine.

An instantiation is done implicitly by the **SpmiPathGetCx** and **SpmiFirstCx** subroutine calls. Therefore, application programs usually do not need to instantiate explicitly.

This subroutine is part of the server option of the Performance Aide for AIX licensed product and is also included in the Performance Toolbox for AIX licensed product.

#### **Parameters**

#### **CxHandle**

Specifies a valid context handle **SpmiCxHdl** as obtained by another subroutine call.

#### **Return Values**

The **SpmiInstantiate** subroutine returns a value of 0 if successful. If the context is not instantiable, the subroutine returns a nonzero value.

# **Error Codes**

All SPMI subroutines use external variables to provide error information. To access these variables, an application program must define the following external variables:

- extern char SpmiErrmsg[];
- extern int SpmiErrno;

If the subroutine returns without an error, the **SpmiErrno** variable is set to 0 and the **SpmiErrmsg** character array is empty. If an error is detected, the **SpmiErrno** variable returns an error code, as defined in the **sys/Spmidef.h** file, and the **SpmiErrmsg** variable contains text, in English, explaining the cause of the error. See the *List of SPMI Error Codes* for more information.

# **Files**

**/usr/include/sys/Spmidef.h** Declares the subroutines, data structures, handles, and macros that an application program can use to access the SPMI.

# **Related Information**

For related information, see:

- ["SpmiFirstCx](#page-274-0) Subroutine" on page 257
- ["SpmiPathGetCx](#page-300-0) Subroutine" on page 283
- v *Understanding the SPMI Data Hierarchy*

# **SpmiNextCx Subroutine**

#### **Purpose**

Locates the next subcontext of a context.

# **Library**

SPMI Library (**libSpmi.a**)

# **Syntax**

#include *sys/Spmidef.h* struct SpmiCxLink \*SpmiNextCx(*CxLink* )struct SpmiCxLink *\*CxLink*;

# **Description**

The **SpmiNextCx** subroutine locates the next subcontext of a context, taking the context identified by the *CxLink* parameter as the current subcontext. The subroutine returns a NULL value if no further subcontexts are found.

The structure pointed to by the returned pointer contains an **SpmiCxHdl** handle to access the contents of the corresponding **SpmiCx** structure through the **SpmiGetCx** subroutine call.

This subroutine is part of the server option of the Performance Aide for AIX licensed product and is also included in the Performance Toolbox for AIX licensed product.

#### **Parameters**

#### **CxLink**

Specifies a pointer to a valid **SpmiCxLink** structure as obtained by a previous **SpmiFirstCx** subroutine.

# <span id="page-291-0"></span>**Return Values**

The **SpmiNextCx** subroutine returns a pointer to a structure of type **SpmiCxLink** if successful. If unsuccessful, the subroutine returns a NULL value.

# **Error Codes**

All SPMI subroutines use external variables to provide error information. To access these variables, an application program must define the following external variables:

- extern char SpmiErrmsq[];
- extern int SpmiErrno;

If the subroutine returns without an error, the **SpmiErrno** variable is set to 0 and the **SpmiErrmsg** character array is empty. If an error is detected, the **SpmiErrno** variable returns an error code, as defined in the **sys/Spmidef.h** file, and the **SpmiErrmsg** variable contains text, in English, explaining the cause of the error. See the *List of SPMI Error Codes* for more information.

# **Files**

**/usr/include/sys/Spmidef.h** Declares the subroutines, data structures, handles, and macros that an application program can use to access the SPMI.

# **Related Information**

For related information, see:

- ["SpmiFirstCx](#page-274-0) Subroutine" on page 257
- ["SpmiGetCx](#page-281-0) Subroutine" on page 264
- v *Understanding SPMI Data Areas*
- v *Understanding the SPMI Data Hierarchy*

# **SpmiNextHot Subroutine**

# **Purpose**

Locates the next set of peer statistics **SpmiHotVals** belonging to an **SpmiHotSet**.

#### **Library**

SPMI Library (**libSpmi.a**)

# **Syntax**

```
#include sys/Spmidef.h
struct SpmiHotVals *SpmiNextHot(HotSet, HotVals)
struct SpmiHotSet *HotSet;
struct SpmiHotVals *HotVals;
```
# **Description**

The **SpmiNextHot** subroutine locates the next **SpmiHotVals** structure belonging to an **SpmiHotSet**, taking the set of peer statistics identified by the *HotVals* parameter as the current one. The subroutine returns a NULL value if no further **SpmiHotVals** structures are found. The **SpmiNextHot** subroutine should only be executed after a successful call to the **SpmiGetHotSet** subroutine and (usually, but not necessarily) a call to the **SpmiFirstHot** subroutine and one or more subsequent calls to **SpmiNextHot**.

The subroutine allows the application programmer to position at the next set of peer statistics in preparation for using the **SpmiNextHotItem** subroutine call to traverse this peer set's array of

**SpmiHotItems** elements. Use of this subroutine is only necessary if it is desired to skip over some **SpmiHotVals** structures in an **SpmiHotSet**. Under most circumstances, the **SpmiNextHotItem** will be the sole means of accessing all elements of the **SpmiHotItems** arrays of all peer sets belonging to an **SpmiHotSet**.

This subroutine is part of the server option of the Performance Aide for AIX licensed product and is also included in the Performance Toolbox for AIX licensed product.

#### **Parameters**

**HotSet**

Specifies a valid pointer to an **SpmiHotSet** structure as obtained by a previous ["SpmiCreateHotSet"](#page-265-0) on page 248 call.

#### **HotVals**

Specifies a pointer to an **SpmiHotVals** structure as returned by a previous **SpmiFirstHot** or **SpmiNextHot** subroutine call or as returned by an **SpmiAddSetHot** subroutine call.

# **Return Values**

The **SpmiNextHot** subroutine returns a pointer to the next **SpmiHotVals** structure within the hotset. If no more **SpmiHotVals** structures are available, the subroutine returns a NULL value. A returned pointer may refer to a pseudo-hotvals structure as described the **SpmiAddSetHot** subroutine.

# **Error Codes**

All SPMI subroutines use external variables to provide error information. To access these variables, an application program must define the following external variables:

- extern char SpmiErrmsg[];
- extern int SpmiErrno:

If the subroutine returns without an error, the **SpmiErrno** variable is set to 0 and the **SpmiErrmsg** character array is empty. If an error is detected, the **SpmiErrno** variable returns an error code, as defined in the **sys/Spmidef.h** file, and the **SpmiErrmsg** variable contains text, in English, explaining the cause of the error. See the *List of SPMI Error Codes* for more information.

#### **Files**

**/usr/include/sys/Spmidef.h** Declares the subroutines, data structures, handles, and macros that an application program can use to access the SPMI.

# **Related Information**

For more information, see:

- ["SpmiFirstHot](#page-275-0) Subroutine" on page 258
- ["SpmiGetHotSet](#page-282-0) Subroutine" on page 265
- "SpmiNextHotItem Subroutine."
- v *Data Access Structures and Handles, HotSets*

# **SpmiNextHotItem Subroutine**

#### **Purpose**

Locates and decodes the next **SpmiHotItems** element at the current position in an **SpmiHotSet**.

# **Library**

SPMI Library (**libSpmi.a**)

# **Syntax**

```
#include sys/Spmidef.h
struct SpmiHotVals *SpmiNextHotItem(HotSet, HotVals, index,
value, name)
struct SpmiHotSet *HotSet;
struct SpmiHotVals *HotVals;
int *index;
float *value;
char **name;
```
# **Description**

The **SpmiNextHotItem** subroutine locates the next **SpmiHotItems** structure belonging to an **SpmiHotSet**, taking the element identified by the *HotVals* and *index* parameters as the current one. The subroutine returns a NULL value if no further **SpmiHotItems** structures are found. The **SpmiNextHotItem** subroutine should only be executed after a successful call to the **SpmiGetHotSet** subroutine.

The **SpmiNextHotItem** subroutine is designed to be used for walking all **SpmiHotItems** elements returned by a call to the **SpmiGetHotSet** subroutine, visiting the **SpmiHotVals** structures one by one. By feeding the returned value and the updated integer pointed to by *index* back to the next call, this can be done in a tight loop. Successful calls to **SpmiNextHotItem** will decode each **SpmiHotItems** element and return the data value in *value* and the name of the peer context that owns the corresponding statistic in *name*.

This subroutine is part of the server option of the Performance Aide for AIX licensed product and is also included in the Performance Toolbox for AIX licensed product.

# **Parameters**

#### **HotSet**

Specifies a valid pointer to an **SpmiHotSet** structure as obtained by a previous ["SpmiCreateHotSet"](#page-265-0) on page 248 call.

#### **HotVals**

Specifies a pointer to an **SpmiHotVals** structure as returned by a previous**SpmiNextHotItem**, **SpmiFirstHot**, or **SpmiNextHot** subroutine call or as returned by an **SpmiAddSetHot** subroutine call. If this parameter is specified as NULL, the first **SpmiHotVals** structure of the **SpmiHotSet** is used and the *index* parameter is assumed to be set to zero, regardless of its actual value.

#### **index**

A pointer to an integer that contains the desired element number in the **SpmiHotItems** array of the **SpmiHotVals** structure specified by *HotVals*. A value of zero points to the first element. When the **SpmiNextHotItem** subroutine returns, the integer contain the index of the next **SpmiHotItems** element within the returned **SpmiHotVals** structure. If the last element of the array is decoded, the value in the integer will point beyond the end of the array, and the **SpmiHotVals** pointer returned will point to the peer set, which has now been completely decoded. By passing the returned **SpmiHotVals** pointer and the *index* parameter to the next call to **SpmiNextHotItem**, the subroutine will detect this and proceed to the first **SpmiHotItems** element of the next **SpmiHotVals** structure if one exists.

#### **value**

A pointer to a float variable. A successful call will return the decoded data value for the statistic. Before the value is returned, the **SpmiNextHotItem** function:

- v Determines the format of the data field as being either **SiFloat** or **SiLong** and extracts the data value for further processing.
- v Determines the data value as being either type **SiQuantity** or type **SiCounter** and performs one of the actions listed here:
	- If the data value is of type **SiQuantity**, the subroutine returns the **val** field of the **SpmiHotItems** structure.
	- If the data value is of type **SiCounter**, the subroutine returns the value of the **val\_change** field of the **SpmiHotItems** structure divided by the elapsed number of seconds since the previous time a data value was requested for this set of statistics.

#### **name**

A pointer to a character pointer. A successful call will return a pointer to the name of the peer context for which the data value was read.

#### **Return Values**

The **SpmiNextHotItem** subroutine returns a pointer to the current **SpmiHotVals** structure within the hotset. If no more **SpmiHotVals** structures are available, the subroutine returns a NULL value. The structure returned contains the data, such as threshold, which may be relevant for presentation of the results of an **SpmiGetHotSet** subroutine call to end-users. A returned pointer may refer to a pseudo-hotvals structure as described in the **SpmiAddSetHot** subroutine.

# **Error Codes**

All SPMI subroutines use external variables to provide error information. To access these variables, an application program must define the following external variables:

- extern char SpmiErrmsg[];
- extern int SpmiErrno;

If the subroutine returns without an error, the **SpmiErrno** variable is set to 0 and the **SpmiErrmsg** character array is empty. If an error is detected, the **SpmiErrno** variable returns an error code, as defined in the **sys/Spmidef.h** file, and the **SpmiErrmsg** variable contains text, in English, explaining the cause of the error. See the *List of SPMI Error Codes* for more information.

#### **Files**

**/usr/include/sys/Spmidef.h** Declares the subroutines, data structures, handles, and macros that an application program can use to access the SPMI.

# **Related Information**

For more information, see:

- ["SpmiFirstHot](#page-275-0) Subroutine" on page 258
- ["SpmiNextHot](#page-291-0) Subroutine" on page 274
- ["SpmiGetHotSet](#page-282-0) Subroutine" on page 265
- v *Data Access Structures and Handles, HotSets*

# **SpmiNextStat Subroutine**

#### **Purpose**

Locates the next statistic belonging to a context.

# **Library**

SPMI Library (**libSpmi.a**)

# **Syntax**

```
#include sys/Spmidef.h
struct SpmiStatLink *SpmiNextStat(StatLink)
struct SpmiStatLink *StatLink;
```
# **Description**

The **SpmiNextStat** subroutine locates the next statistic belonging to a context, taking the statistic identified by the *StatLink* parameter as the current statistic. The subroutine returns a NULL value if no further statistics are found.

The structure pointed to by the returned pointer contains an **SpmiStatHdl** handle to access the contents of the corresponding **SpmiStat** structure through the ["SpmiGetStat](#page-283-0) Subroutine" on page 266 call.

This subroutine is part of the server option of the Performance Aide for AIX licensed product and is also included in the Performance Toolbox for AIX licensed product.

# **Parameters**

#### **StatLink**

Specifies a valid pointer to a **SpmiStatLink** structure as obtained by a previous ["SpmiFirstStat](#page-276-0) [Subroutine"](#page-276-0) on page 259 call.

# **Return Values**

The **SpmiNextStat** subroutine returns a pointer to a structure of type **SpmiStatLink** if successful. If unsuccessful, the subroutine returns a NULL value.

# **Error Codes**

All SPMI subroutines use external variables to provide error information. To access these variables, an application program must define the following external variables:

- extern char SpmiErrmsg[];
- extern int SpmiErrno;

If the subroutine returns without an error, the **SpmiErrno** variable is set to 0 and the **SpmiErrmsg** character array is empty. If an error is detected, the **SpmiErrno** variable returns an error code, as defined in the **sys/Spmidef.h** file, and the **SpmiErrmsg** variable contains text, in English, explaining the cause of the error. See the *List of SPMI Error Codes* for more information.

# **Files**

**/usr/include/sys/Spmidef.h** Declares the subroutines, data structures, handles, and macros that an application program can use to access the SPMI.

# **Related Information**

For related information, see:

- ["SpmiFirstStat](#page-276-0) Subroutine" on page 259
- ["SpmiGetStat](#page-283-0) Subroutine" on page 266
- v *Understanding SPMI Data Areas*

<span id="page-296-0"></span>v *Understanding the SPMI Data Hierarchy*

# **SpmiNextVals Subroutine**

#### **Purpose**

Returns a pointer to the next **SpmiStatVals** structure in a set of statistics.

#### **Library**

SPMI Library (**libSpmi.a**)

# **Syntax**

```
#include sys/Spmidef.h
struct SpmiStatVals *SpmiNextVals(StatSet, StatVal)
struct SpmiStatSet *StatSet;
struct SpmiStatVals *StatVal;
```
# **Description**

The **SpmiNextVals** subroutine returns a pointer to the next **SpmiStatVals** structure in a set of statistics, taking the structure identified by the *StatVal* parameter as the current structure. The **SpmiStatVals** structures are accessed in reverse order so the statistic added before the current one is returned. This subroutine call should only be issued after an **SpmiGetStatSet** subroutine has been issued against the statset.

# **Parameters**

#### **StatSet**

Specifies a pointer to a valid structure of type **SpmiStatSet** as created by the ["SpmiCreateStatSet](#page-266-0) [Subroutine"](#page-266-0) on page 249 call.

#### **StatVal**

Specifies a pointer to a valid structure of type **SpmiStatVals** as created by the ["SpmiPathAddSetStat](#page-298-0) Subroutine" on page 281 subroutine call or returned by a previous ["SpmiFirstVals](#page-278-0) Subroutine" on page 261 or **SpmiNextVals** subroutine call.

# **Return Values**

The **SpmiNextVals** subroutine returns a pointer to a **SpmiStatVals** structure if successful. If unsuccessful, the subroutine returns a NULL value.

# **SpmiNextValue Subroutine**

# **Purpose**

Returns either the first **SpmiStatVals** structure in a set of statistics or the next **SpmiStatVals** structure in a set of statistics and a decoded value based on the type of data value extracted from the data field of an **SpmiStatVals** structure.

#### **Library**

SPMI Library (**libSpmi.a**)

# **Syntax**

#include *sys/Spmidef.h*

```
struct SpmiStatVals*SpmiNextValue( StatSet, StatVal, value)
struct SpmiStatSet *StatSet;
struct SpmiStatVals *StatVal;
float *value;
```
# **Description**

Instead of issuing subroutine calls to ["SpmiFirstVals](#page-278-0) Subroutine" on page 261 / ["SpmiNextVals](#page-296-0) Subroutine" on [page](#page-296-0) 279 (to get the first or next **SpmiStatVals** structure) followed by calls to **SpmiGetValue** (to get the decoded value from the **SpmiStatVals** structure), the **SpmiNextValue** subroutine returns both in one call. This subroutine call returns a pointer to the first **SpmiStatVals** structure belonging to the *StatSet* parameter if the *StatVal* parameter is NULL. If the *StatVal* parameter is not NULL, the next **SpmiStatVals** structure is returned, taking the structure identified by the *StatVal* parameter as the current structure. The data value corresponding to the returned **SpmiStatVals** structure is decoded and returned in the field pointed to by the value argument. In decoding the data value, the subroutine does the following:

- v Determines the format of the data field as being either **SiFloat** or **SiLong** and extracts the data value for further processing.
- v Determines the data value as being either type **SiQuantity** or type **SiCounter** and performs one of the actions listed here:
	- If the data value is of type **SiQuantity**, the subroutine returns the **val** field of the **SpmiStatVals** structure.
	- If the data value is of type **SiCounter**, the subroutine returns the value of the **val\_change** field of the **SpmiStatVals** structure divided by the elapsed number of seconds since the previous time a data value was requested for this set of statistics.
- **Note:** This subroutine call should only be issued after an ["SpmiGetStatSet](#page-285-0) Subroutine" on page 268 has been issued against the statset.

This subroutine is part of the server option of the Performance Aide for AIX licensed product and is also included in the Performance Toolbox for AIX licensed product.

# **Parameters**

#### **StatSet**

Specifies a pointer to a valid structure of type **SpmiStatSet** as created by the ["SpmiCreateStatSet](#page-266-0) [Subroutine"](#page-266-0) on page 249 call.

#### **StatVal**

Specifies either a NULL pointer or a pointer to a valid structure of type **SpmiStatVals** as created by the ["SpmiPathAddSetStat](#page-298-0) Subroutine" on page 281 call or returned by a previous **SpmiNextValue** subroutine call. If *StatVal* is NULL, then the first **SpmiStatVals** pointer belonging to the set of statistics pointed to by *StatSet* is returned.

**value**A pointer used to return a decoded value based on the type of data value extracted from the data field of the returned **SpmiStatVals** structure.

#### **Return Value**

The **SpmiNextValue** subroutine returns a pointer to a **SpmiStatVals** structure if successful. If unsuccessful, the subroutine returns a NULL value.

If the **StatVal** parameter is:

#### **NULL**

The first **SpmiStatVals** structure belonging to the **StatSet** parameter is returned.

#### <span id="page-298-0"></span>**not NULL**

The next **SpmiStatVals** structure after the structure identified by the **StatVal** parameter is returned and the value parameter is used to return a decoded value based on the type of data value extracted from the data field of the returned **SpmiStatVals** structure.

#### **Error Codes**

All SPMI subroutines use external variables to provide error information. To access these variables, an application program must define the following external variables:

- extern char SpmiErrmsq[];
- extern int SpmiErrno;

If the subroutine returns without an error, the **SpmiErrno** variable is set to 0 and the **SpmiErrmsg** character array is empty. If an error is detected, the **SpmiErrno** variable returns an error code, as defined in the **sys/Spmidef.h** file, and the **SpmiErrmsg** variable contains text, in English, explaining the cause of the error. See the *List of SPMI Error Codes* for more information.

# **Programming Notes**

The **SpmiNextValue** subroutine maintains internal state information so that retrieval of the next data value from a statset can be done without traversing linked lists of data structures. The stats information is kept separate for each process, but is shared by all threads of a process.

If the subroutine is accessed from multiple threads, the state information is useless and the performance advantage is lost. The same is true if the program is simultaneously accessing two or more statsets. To benefit from the performance advantage of the **SpmiNextValue** subroutine, a program should retrieve all values in order from one stat set before retrieving values from the next statset.

The implementation of the subroutine allows a program to retrieve data values beginning at any point in the statset if the **SpmiStatVals** pointer is known. Doing so will cause a linked list traversal. If subsequent invocations of **SpmiNextValue** uses the value returned from the first and following invocation as their second argument, the traversal of the link list can be avoided.

It should be noted that the value returned by a successful **SpmiNextValue** invocation is always the pointer to the **SpmiStatVals** structure whose data value is decoded and returned in the value argument.

#### **Files**

**/usr/include/sys/Spmidef.h** Declares the subroutines, data structures, handles, and macros that an application program can use to access the SPMI.

# **Related Information**

For related information, see:

- ["SpmiGetStatSet](#page-285-0) Subroutine" on page 268
- ["SpmiCreateStatSet](#page-266-0) Subroutine" on page 249
- "SpmiPathAddSetStat Subroutine."
- v *Data Access Structures and Handles, StatSets*

# **SpmiPathAddSetStat Subroutine**

#### **Purpose**

Adds a statistics value to a set of statistics.

# **Library**

SPMI Library (**libSpmi.a**)

# **Syntax**

```
#include sys/Spmidef.h
struct SpmiStatVals *SpmiPathAddSetStat(StatSet, StatName,
Parent)
struct SpmiStatSet *StatSet;
char *StatName;
SpmiCxHdl Parent;
```
# **Description**

The **SpmiPathAddSetStat** subroutine adds a statistics value to a set of statistics. The **SpmiStatSet** structure that provides the anchor point to the set must exist before the **SpmiPathAddSetStat** subroutine call can succeed.

This subroutine is part of the server option of the Performance Aide for AIX licensed product and is also included in the Performance Toolbox for AIX licensed product.

# **Parameters**

#### **StatSet**

Specifies a pointer to a valid structure of type **SpmiStatSet** as created by the ["SpmiCreateStatSet](#page-266-0) [Subroutine"](#page-266-0) on page 249 call.

#### **StatName**

Specifies the name of the statistic within the context identified by the *Parent* parameter.If the *Parent* parameter is NULL, you must specify the fully qualified path name of the statistic in the *StatName* parameter.

#### **Parent**

Specifies either a valid **SpmiCxHdl** handle as obtained by another subroutine call or a NULL value.

# **Return Values**

The **SpmiPathAddSetStat** subroutine returns a pointer to a structure of type **SpmiStatVals** if successful. If unsuccessful, the subroutine returns a NULL value.

# **Error Codes**

All SPMI subroutines use external variables to provide error information. To access these variables, an application program must define the following external variables:

- extern char SpmiErrmsg[];
- extern int SpmiErrno;

If the subroutine returns without an error, the **SpmiErrno** variable is set to 0 and the **SpmiErrmsg** character array is empty. If an error is detected, the **SpmiErrno** variable returns an error code, as defined in the **sys/Spmidef.h** file, and the **SpmiErrmsg** variable contains text, in English, explaining the cause of the error. See the *List of SPMI Error Codes* for more information.

# **Files**

**/usr/include/sys/Spmidef.h** Declares the subroutines, data structures, handles, and macros that an application program can use to access the SPMI.

# <span id="page-300-0"></span>**Related Information**

For related information, see:

- ["SpmiGetStatSet](#page-285-0) Subroutine" on page 268
- ["SpmiCreateStatSet](#page-266-0) Subroutine" on page 249
- ["SpmiDelSetStat](#page-272-0) Subroutine" on page 255
- ["SpmiFreeStatSet](#page-280-0) Subroutine" on page 263.
- v *Data Access Structures and Handles, StatSets*

# **SpmiPathGetCx Subroutine**

# **Purpose**

Returns a handle to use when referencing a context.

# **Library**

SPMI Library (**libSpmi.a**)

# **Syntax**

```
#include sys/Spmidef.h
SpmiCxHdl SpmiPathGetCx(CxPath, Parent)
char *CxPath;
SpmiCxHdl Parent;
```
# **Description**

The **SpmiPathGetCx** subroutine searches the context hierarchy for a given path name of a context and returns a handle to use when subsequently referencing the context.

This subroutine is part of the server option of the Performance Aide for AIX licensed product and is also included in the Performance Toolbox for AIX licensed product.

# **Parameters**

#### **CxPath**

Specifies the path name of the context to find. If you specify the fully qualified path name in the *CxPath* parameter, you must set the *Parent* parameter to NULL. If the path name is not qualified or is only partly qualified (that is, if it does not include the names of all contexts higher in the data hierarchy), the **SpmiPathGetCx** subroutine begins searching the hierarchy at the context identified by the *Parent* parameter. If the *CxPath* parameter is either NULL or an empty string, the subroutine returns a handle identifying the Top context.

#### **Parent**

Specifies the anchor context that fully qualifies the *CxPath* parameter. If you specify a fully qualified path name in the *CxPath* parameter, you must set the *Parent* parameter to NULL.

# **Return Values**

The **SpmiPathGetCx** subroutine returns a handle to a context if successful. If unsuccessful, the subroutine returns a NULL value.

# **Error Codes**

All SPMI subroutines use external variables to provide error information. To access these variables, an application program must define the following external variables:

- extern char SpmiErrmsg[];
- extern int SpmiErrno;

If the subroutine returns without an error, the **SpmiErrno** variable is set to 0 and the **SpmiErrmsg** character array is empty. If an error is detected, the **SpmiErrno** variable returns an error code, as defined in the **sys/Spmidef.h** file, and the **SpmiErrmsg** variable contains text, in English, explaining the cause of the error. See the *List of SPMI Error Codes* for more information.

#### **Files**

**/usr/include/sys/Spmidef.h** Declares the subroutines, data structures, handles, and macros that an application program can use to access the SPMI.

# **Related Information**

For related information, see:

- v *Understanding SPMI Data Areas*
- v *Understanding the SPMI Data Hierarchy*

#### **SpmiStatGetPath Subroutine**

#### **Purpose**

Returns the full path name of a statistic.

#### **Library**

SPMI Library (**libSpmi.a**)

# **Syntax**

```
#include sys/Spmidef.h>
char *miStatGetPath(Parent, StatHandle, MaxLevels)
SpmiCxHdlSp Parent;
SpmiStatHdl StatHandle;
int MaxLevels;
```
# **Description**

The **SpmiStatGetPath** subroutine returns the full path name of a statistic, given a parent context **SpmiCxHdl** handle and a statistics **SpmiStatHdl** handle. The *MaxLevels* parameter can limit the number of levels in the hierarchy that must be searched to generate the path name of the statistic.

The memory area pointed to by the returned pointer is freed when the **SpmiStatGetPath** subroutine call is repeated. For each invocation of the subroutine, a new memory area is allocated and its address returned.If the calling program needs the returned character string after issuing the **SpmiStatGetPath** subroutine call, the program must copy the returned string to locally allocated memory before reissuing the subroutine call.

This subroutine is part of the server option of the Performance Aide for AIX licensed product and is also included in the Performance Toolbox for AIX licensed product.

# **Parameters**

#### **Parent**

Specifies a valid **SpmiCxHdl** handle as obtained by another subroutine call.

#### **StatHandle**

Specifies a valid **SpmiStatHdl** handle as obtained by another subroutine call. This handle must point to a statistic belonging to the context identified by the *Parent* parameter.

#### **MaxLevels**

Limits the number of levels in the hierarchy that must be searched to generate the path name. If this parameter is set to 0, no limit is imposed.

# **Return Values**

If successful, the **SpmiStatGetPath** subroutine returns a pointer to a character array containing the full path name of the statistic. If unsuccessful, the subroutine returns a NULL value.

# **Error Codes**

All SPMI subroutines use external variables to provide error information. To access these variables, an application program must define the following external variables:

- extern char SpmiErrmsq[];
- extern int SpmiErrno;

If the subroutine returns without an error, the **SpmiErrno** variable is set to 0 and the **SpmiErrmsg** character array is empty. If an error is detected, the **SpmiErrno** variable returns an error code, as defined in the **sys/Spmidef.h** file, and the **SpmiErrmsg** variable contains text, in English, explaining the cause of the error. See the *List of SPMI Error Codes* for more information.

# **Files**

**/usr/include/sys/Spmidef.h** Declares the subroutines, data structures, handles, and macros that an application program can use to access the SPMI.

# **Related Information**

For related information, see:

- v *Understanding SPMI Data Areas*
- v *Understanding the SPMI Data Hierarchy*

# **sqrt, sqrtf, or sqrtl Subroutine**

# **Purpose**

Computes the square root.

# **Syntax**

```
#include <math.h>
double sqrt ( x)
double x;
float sqrtf (x)
float x;
```
<span id="page-303-0"></span>**long double sqrtl (***x***) long double** *x***;**

# **Description**

The **sqrt**, **sqrtf**, and **sqrtl** subroutines compute the square root of the *x* parameter.

An application wishing to check for error situations should set the **errno** global variable to zero and call **feclearexcept**(**FE\_ALL\_EXCEPT**) before calling these subroutines. Upon return, if **errno** is nonzero or **fetestexcept**(**FE\_INVALID | FE\_DIVBYZERO | FE\_OVERFLOW | FE\_UNDERFLOW**) is nonzero, an error has occurred.

# **Parameters**

*x* Specifies some double-precision floating-point value.

#### **Return Values**

Upon successful completion, the **sqrtf** subroutine returns the square root of *x*.

For finite values of *x* < -0, a domain error occurs, and a NaN is returned.

If *x* is NaN, a NaN is returned.

If  $x$  is  $\pm 0$  or  $+\ln f$ ,  $x$  is returned.

If *x* is -Inf, a domain error shall occur, and a NaN is returned.

#### **Error Codes**

When using **libm.a** (**-lm**):

For the **sqrt** subroutine, if the value of *x* is negative, a NaNQ is returned and the **errno** global variable is set to a **EDOM** value.

When using **libmsaa.a** (**-lmsaa**):

If the value of *x* is negative, a 0 is returned and the **errno** global variable is set to a **EDOM** value. A message indicating a **DOMAIN** error is printed on the standard error output.

These error-handling procedures may be changed with the **matherr** subroutine when using the **libmsaa.a** (**-lmsaa**) library.

# **Related Information**

The **exp**, **expm1**, **log**, **log10**, **log1p**, or **pow** subroutine.

feclearexcept Subroutine, fetestexcept Subroutine, and class, \_class, finite, isnan, or unordered Subroutines in *AIX 5L Version 5.3 Technical Reference: Base Operating System and Extensions Volume 1*.

**math.h** in *AIX 5L Version 5.3 Files Reference*.

Subroutines Overview *AIX 5L Version 5.3 General Programming Concepts: Writing and Debugging Programs*.

128-Bit long double Floating-Point Format *AIX 5L Version 5.3 General Programming Concepts: Writing and Debugging Programs*.

#### **src\_err\_msg Subroutine**

#### **Purpose**

Retrieves a System Resource Controller (SRC) error message.

# **Library**

System Resource Controller Library (**libsrc.a**)

# **Syntax**

**int src\_err\_msg (** *errno*, *ErrorText***) int** *errno***; char \*\****ErrorText***;**

# **Description**

The **src** err msg subroutine retrieves a System Resource Controller (SRC) error message.

# **Parameters**

**errno** Specifies the SRC error code. *ErrorText* Points to a character pointer to place the SRC error message.

# **Return Values**

Upon successful completion, the **src\_err\_msg** subroutine returns a value of 0. Otherwise, a value of -1 is returned. No error message is returned.

# **Related Information**

The **addssys** subroutine, **chssys** subroutine, **delssys** subroutine, **defssys** subroutine, **getsubsvr** subroutine, **getssys** subroutine, **srcsbuf** ("srcsbuf [Subroutine"](#page-308-0) on page 291) subroutine, **srcrrqs** [\("srcrrqs](#page-305-0) [Subroutine"](#page-305-0) on page 288) subroutine, **srcsrpy** ("srcsrpy [Subroutine"](#page-314-0) on page 297) subroutine, **srcsrqt** ("srcsrqt [Subroutine"](#page-317-0) on page 300) subroutine, **srcstat** ("srcstat [Subroutine"](#page-323-0) on page 306) subroutine, **srcstathdr** ("srcstathdr [Subroutine"](#page-328-0) on page 311) subroutine, **srcstattxt** ("srcstattxt [Subroutine"](#page-329-0) on page [312\)](#page-329-0) subroutine, **srcstop** ("srcstop [Subroutine"](#page-330-0) on page 313) subroutine, **srcstrt** ("srcstrt [Subroutine"](#page-332-0) on [page](#page-332-0) 315) subroutine.

List of SRC Subroutines in *AIX 5L Version 5.3 General Programming Concepts: Writing and Debugging Programs*.

Programming Subsystem Communication with the SRC in *AIX 5L Version 5.3 General Programming Concepts: Writing and Debugging Programs*.

System Resource Controller (SRC) Overview for Programmers in *AIX 5L Version 5.3 General Programming Concepts: Writing and Debugging Programs*.

#### <span id="page-305-0"></span>**src\_err\_msg\_r Subroutine**

#### **Purpose**

Gets the System Resource Controller (SRC) error message corresponding to the specified SRC error code.

# **Library**

System Resource Controller (**libsrc.a**)

# **Syntax**

**#include <spc.h>**

**int src\_err\_msg\_r (***srcerrno*, *ErrorText***) int** *srcerrno***; char \*\*** *ErrorText***;**

# **Description**

The **src** err msg r subroutine returns the message corresponding to the input srcerrno value in a caller-supplied buffer. This subroutine is threadsafe and reentrant.

# **Parameters**

*srcerrno* Specifies the SRC error code.

*ErrorText* Pointer to a variable containing the address of a caller-supplied buffer where the message will be returned. If the length of the message is unknown, the maximum message length can be used when allocating the buffer. The maximum message length is **SRC\_BUF\_MAX** in **/usr/include/spc.h** (2048 bytes).

# **Return Values**

Upon successful completion, the **src\_err\_msg\_r** subroutine returns a value of 0. Otherwise, no error message is returned and the subroutine returns a value of -1.

# **Related Information**

The **srcsbuf\_r** ("srcsbuf\_r [Subroutine"](#page-311-0) on page 294), **srcsrqt\_r** ("srcsrqt\_r [Subroutine"](#page-320-0) on page 303), **srcrrqs\_r** ("srcrrqs\_r [Subroutine"](#page-307-0) on page 290), **srcstat\_r** ("srcstat\_r [Subroutine"](#page-326-0) on page 309), and **srcstattxt\_r** [\("srcstattxt\\_r](#page-329-0) Subroutine" on page 312) subroutines.

List of SRC Subroutines in *AIX 5L Version 5.3 General Programming Concepts: Writing and Debugging Programs*.

Programming Subsystem Communication with the SRC in *AIX 5L Version 5.3 General Programming Concepts: Writing and Debugging Programs*.

System Resource Controller (SRC) Overview for Programmers in *AIX 5L Version 5.3 General Programming Concepts: Writing and Debugging Programs*.

#### **srcrrqs Subroutine**

#### **Purpose**

Gets subsystem reply information from the System Resource Controller (SRC) request received.

# **Library**

System Resource Controller Library (**libsrc.a**)

# **Syntax**

**#include <spc.h>**

```
struct srchdr *srcrrqs ( Packet)
char *Packet;
```
# **Description**

The **srcrrqs** subroutine saves the **srchdr** information contained in the packet the subsystem received from the System Resource Controller (SRC). The **srchdr** structure is defined in the **spc.h** file. This routine must be called by the subsystem to complete the reception process of any packet received from the SRC. The subsystem requires this information to reply to any request that the subsystem receives from the SRC.

**Note:** The saved **srchdr** information is overwritten each time this subroutine is called.

# **Parameters**

*Packet* Points to the SRC request packet received by the subsystem. If the subsystem received the packet on a message queue, the *Packet* parameter must point past the message type of the packet to the start of the request information. If the subsystem received the information on a socket, the *Packet* parameter points to the start of the packet received on the socket.

# **Return Values**

The **srcrrqs** subroutine returns a pointer to the static **srchdr** structure, which contains the return address for the subsystem response.

# **Examples**

The following will obtain the subsystem reply information:

```
int rc;
struct sockaddr addr;
int addrsz;
struct srcreq packet;
/* wait to receive packet from SRC daemon */rc=recvfrom(0, &packet, sizeof(packet), 0, &addr, &addrsz);
/* grab the reply information from the SRC packet */if (rc>0)
   srchdr=srcrrqs (&packet);
```
# **Files**

```
/dev/SRC Specifies the AF_UNIX socket file.
/dev/.SRC-unix Specifies the location for temporary socket files.
```
# **Related Information**

The **srcsbuf** ("srcsbuf [Subroutine"](#page-308-0) on page 291) subroutine, **srcsrpy** ("srcsrpy [Subroutine"](#page-314-0) on page 297) subroutine, **srcsrqt** ("srcsrqt [Subroutine"](#page-317-0) on page 300) subroutine, **srcstat** ("srcstat [Subroutine"](#page-323-0) on page [306\)](#page-323-0)subroutine, **srcstathdr** ("srcstathdr [Subroutine"](#page-328-0) on page 311) subroutine, **srcstattxt** [\("srcstattxt](#page-329-0) [Subroutine"](#page-329-0) on page 312) subroutine, **srcstop** ("srcstop [Subroutine"](#page-330-0) on page 313) subroutine, **srcstrt** ("srcstrt [Subroutine"](#page-332-0) on page 315) subroutine.

<span id="page-307-0"></span>List of SRC Subroutines in *AIX 5L Version 5.3 General Programming Concepts: Writing and Debugging Programs*.

Programming Subsystem Communication with the SRC in *AIX 5L Version 5.3 General Programming Concepts: Writing and Debugging Programs*.

System Resource Controller (SRC) Overview for Programmers in *AIX 5L Version 5.3 General Programming Concepts: Writing and Debugging Programs*.

#### **srcrrqs\_r Subroutine**

#### **Purpose**

Copies the System Resource Controller (SRC) request header to the specified buffer. The SRC request header contains the return address where the caller sends responses for this request.

#### **Library**

System Resource Controller (**libsrc.a**)

#### **Syntax**

**#include <spc.h>**

```
struct srchdr *srcrrqs_r (Packet, SRChdr)
char * Packet;
struct srchdr * SRChdr;
```
#### **Description**

The **srcrrqs\_r** subroutine saves the SRC request header (srchdr) information contained in the packet the subsystem received from the Source Resource Controller. The **srchdr** structure is defined in the **spc.h** file. This routine must be called by the subsystem to complete the reception process of any packet received from the SRC. The subsystem requires this information to reply to any request that the subsystem receives from the SRC.

This subroutine is threadsafe and reentrant.

#### **Parameters**

- *Packet* Points to the SRC request packet received by the subsystem. If the subsystem received the packet on a message queue, the *Packet* parameter must point past the message type of the packet to the start of the request information. If the subsystem received the information on a socket, the *Packet* parameter points to the start of the packet received on the socket.
- *SRChdr* Points to a caller-supplied buffer. The **srcrrqs\_r** subroutine copies the request header to this buffer.

# **Examples**

The following will obtain the subsystem reply information:

```
int rc;
struct sockaddr addr;
int addrsz;
struct srcreq packet;
struct srchdr *header;
struct srchdr *rtn addr;
```

```
/*wait to receive packet from SRC daemon */
rc=recvfrom(0, &packet, sizeof(packet), 0, &addr, &addrsz;
```

```
/* grab the reply information from the SRC packet */if (rc>0)
{
 header = (struct srchdr *)malloc(sizeof(struct srchdr));
 rtn_addr = srcrrqs r(&packet,header);
 if (rtn_addr == NULL)
 {
    /* handle error */
    .
    .
  }
```
# **Return Values**

Upon successful completion, the **srcrrq\_r** subroutine returns the address of the caller-supplied buffer.

# **Error Codes**

If either of the input addresses is NULL, the **srcrrqs\_r** subroutine fails and returns a value of NULL.

**SRC\_PARM** One of the input addresses is NULL.

# **Related Information**

The **src\_err\_msg\_r** [\("src\\_err\\_msg\\_r](#page-305-0) [Subroutine"](#page-311-0) on page 288), **srcsbuf** r ("srcsbuf\_r Subroutine" on [page](#page-311-0) 294), **srcsrgt** r ("srcsrgt r [Subroutine"](#page-326-0) on page 303), **srcstat** r ("srcstat r Subroutine" on page 309), and **srcstattxt** r ("srcstattxt r Subroutine" on page 312) subroutines.

# **srcsbuf Subroutine**

# **Purpose**

Gets status for a subserver or a subsystem and returns status text to be printed.

# **Library**

System Resource Controller Library (**libsrc.a**)

# **Syntax**

**#include <spc.h>**

**intsrcsbuf(***Host***,***Type***,***SubsystemName***,** *SubserverObject***,***SubsystemPID***,** *StatusType***,***StatusFrom***,***StatusText***,***Continued***)**

**char \*** *[Host](#page-309-0)***, \*** *[SubsystemName](#page-309-0)***;**

```
char * SubserverObject, ** StatusText;
```
**short** *[Type](#page-309-0)***,** *[StatusType](#page-309-0)***; int** *[SubsystemPID](#page-309-0)***,** *[StatusFrom](#page-309-0)***, \*** *[Continued](#page-309-0)***;**

# **Description**

The **srcsbuf** subroutine gets the status of a subserver or subsystem and returns printable text for the status in the address pointed to by the *StatusText* parameter.

When the *StatusType* parameter is **SHORTSTAT** and the *Type* parameter is **SUBSYSTEM**, the **srcstat** subroutine is called to get the status of one or more subsystems. When the *StatusType* parameter is

<span id="page-309-0"></span>**LONGSTAT** and the *Type* parameter is **SUBSYSTEM**, the **srcrsqt** subroutine is called to get the long status of one subsystem. When the *Type* parameter is not **SUBSYSTEM**, the **srcsrqt** subroutine is called to get the long or short status of a subserver.

# **Parameters**

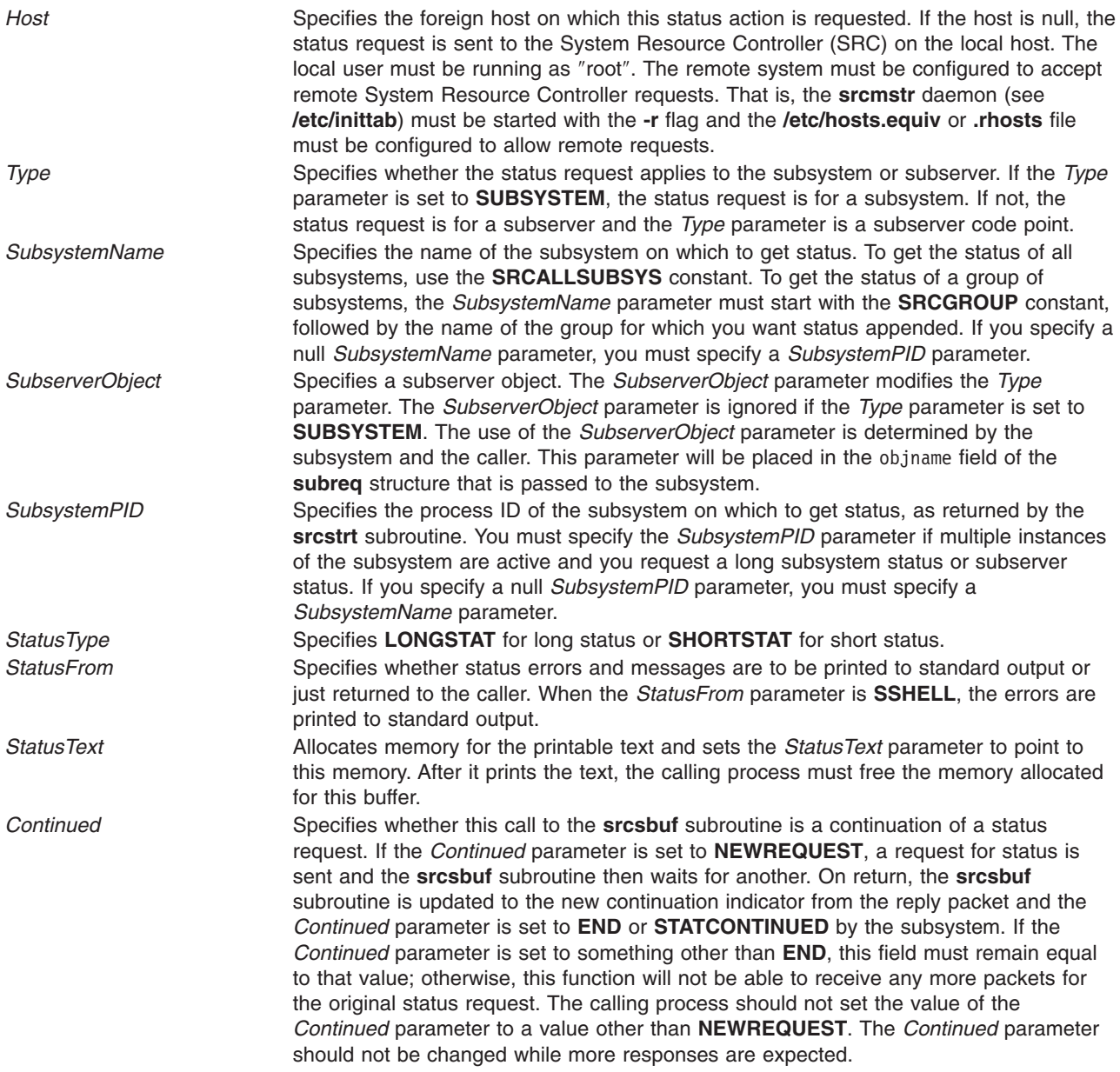

#### **Return Values**

If the **srcsbuf** subroutine succeeds, it returns the size (in bytes) of printable text pointed to by the *StatusText* parameter.

# **Error Codes**

The **srcsbuf** subroutine fails if one or more of the following are true:

**SRC\_BADSOCK** The request could not be passed to the subsystem because of some socket failure.

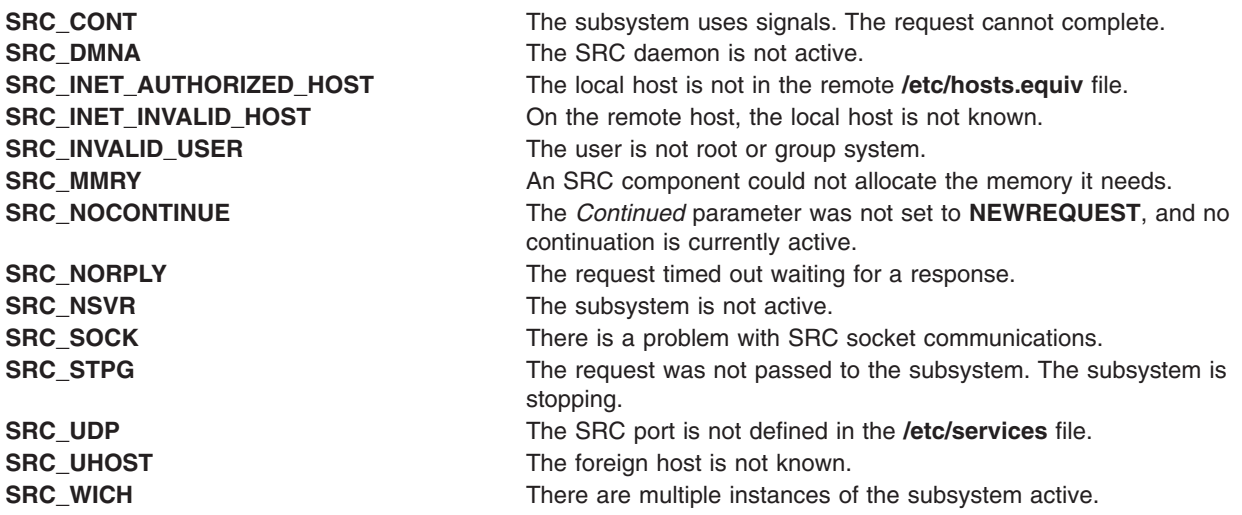

# **Examples**

1. To get the status of a subsystem, enter:

```
char *status;
int continued=NEWREQUEST;
int rc;
do {
  rc=srcsbuf("MaryC", SUBSYSTEM, "srctest", "", 0,
    SHORTSTAT, SSHELL, &status, continued);
   if (status!=0)
    {
        printf(status);
        free(status);
        status=0;
    }
```

```
} while (rc>0);
```
This gets short status of the srctest subsystem on the MaryC machine and prints the formatted status to standard output.

2. To get the status of a subserver, enter:

```
char *status;
int continued=NEWREQUEST;
int rc;
do {
  rc=srcsbuf("", 12345, "srctest", "", 0,
    LONGSTAT, SSHELL, &status, continued);
   if (status!=0)
    {
        printf(status);
        free(status);
        status=0;
    }
} while (rc>0);
```
This gets long status for a specific subserver belonging to subsystem srctest. The subserver is the one having code point 12345. This request is processed on the local machine. The formatted status is printed to standard output.

# **Files**

**/etc/services** Defines sockets and protocols used for Internet services.

<span id="page-311-0"></span>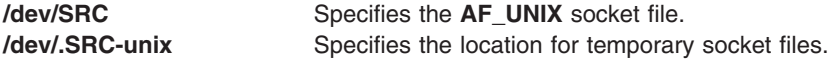

# **Related Information**

The **srcrrqs** ("srcrrqs [Subroutine"](#page-305-0) on page 288) subroutine, **srcsrpy** ("srcsrpy [Subroutine"](#page-314-0) on page 297) subroutine, **srcsrqt** ("srcsrqt [Subroutine"](#page-317-0) on page 300) subroutine, **srcstat** ("srcstat [Subroutine"](#page-323-0) on page [306\)](#page-323-0) subroutine, **srcstathdr** ("srcstathdr [Subroutine"](#page-328-0) on page 311) subroutine, **srcstattxt** [\("srcstattxt](#page-329-0) [Subroutine"](#page-329-0) on page 312) subroutine, **srcstop** ("srcstop [Subroutine"](#page-330-0) on page 313) subroutine, **srcstrt** ("srcstrt [Subroutine"](#page-332-0) on page 315) subroutine.

List of SRC Subroutines in *AIX 5L Version 5.3 General Programming Concepts: Writing and Debugging Programs*.

Programming Subsystem Communication with the SRC in *AIX 5L Version 5.3 General Programming Concepts: Writing and Debugging Programs*.

System Resource Controller (SRC) Overview for Programmers in *AIX 5L Version 5.3 General Programming Concepts: Writing and Debugging Programs*.

#### **srcsbuf\_r Subroutine**

#### **Purpose**

Gets status for a subserver or a subsystem and returns status text to be printed.

# **Library**

System Resource Controller Library (**libsrc.a**)

# **Syntax**

**#include <spc.h>**

```
int srcsbuf_r(Host, Type, SubsystemName, SubserverObject, SubsystemPID,
StatusType, StatusFrom, StatusText, Continued, SRCHandle)
```

```
char * Host, * SubsystemName;
char * SubserverObject, ** StatusText;
short Type, StatusType;
pid_t SubsystemPID;
int StatusFrom * Continued;
char ** SRCHandle;
```
# **Description**

The **srcsbuf\_r** subroutine gets the status of a subserver or subsystem and returns printable text for the status in the address pointed to by the *StatusText* parameter. The **srcsbuf** r subroutine supports all the functions of the **srcbuf** subroutine except the *StatusFrom* parameter.

When the *StatusType* parameter is **SHORTSTAT** and the *Type* parameter is **SUBSYSTEM**, the **srcstat\_r** subroutine is called to get the status of one or more subsystems. When the *StatusType* parameter is **LONGSTAT** and the *Type* parameter is **SUBSYSTEM**, the **srcrsqt\_r** subroutine is called to get the long status of one subsystem. When the *Type* parameter is not **SUBSYSTEM**, the **srcsrqt** r subroutine is called to get the long or short status of a subserver.

This routine is threadsafe and reentrant.

# <span id="page-312-0"></span>**Parameters**

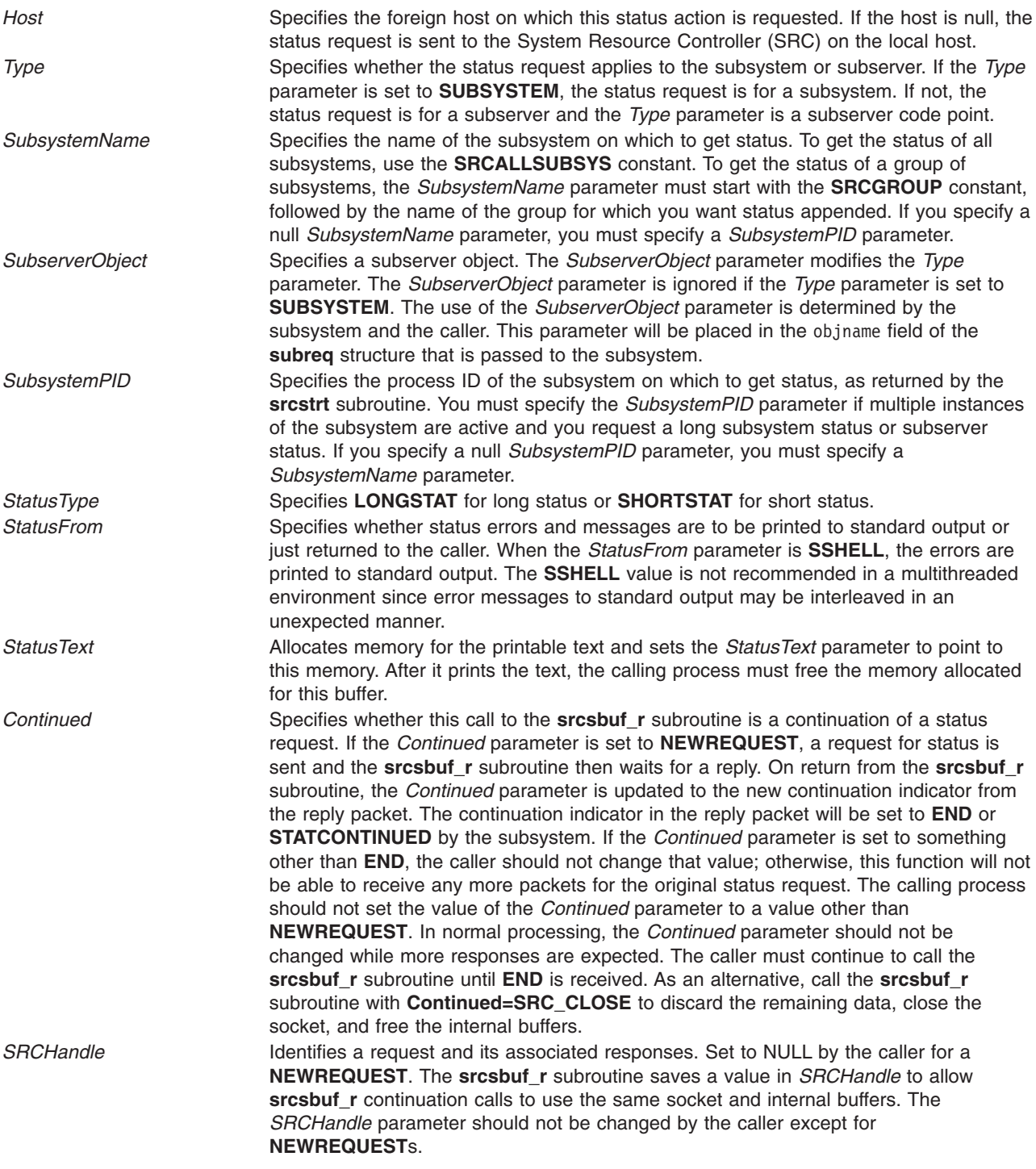

# **Return Values**

If the **srcsbuf\_r** subroutine succeeds, it returns the size (in bytes) of printable text pointed to by the *StatusText* parameter.

# **Error Codes**

The **srcsbuf\_r** subroutine fails and returns the corresponding error code if one of the following error conditions is detected:

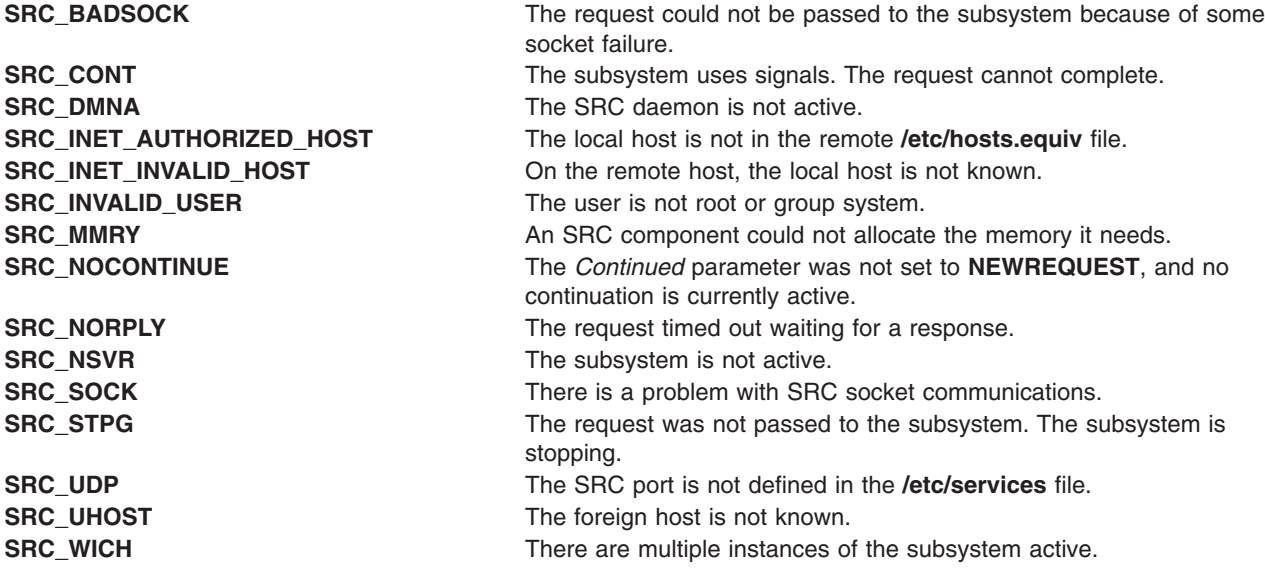

# **Examples**

1. To get the status of a subsystem, enter:

```
char *status;
int continued=NEWREQUEST;
int rc;
char *handle
do {
  rc=srcsbuf_r("MaryC", SUBSYSTEM, "srctest", "", 0,
     SHORTSTAT, SDAEMON, &status, continued, &handle);
   if (status!=0)
    {
       printf(status);
       free(status);
       status=0;
    }
} while (rc>0);
if (rc<0){
   ...handle error from srcsbuf_r...
}
```
This gets short status of the srctest subsystem on the MaryC machine and prints the formatted status to standard output.

**Caution:** In a multithreaded environment, the caller must manage the sharing of standard output between threads. Set the *StatusFrom* parameter to SDAEMON to prevent unexpected error messages from being printed to standard output.

2. To get the status of a subserver, enter:

```
char *status;
int continued=NEWREQUEST;
int rc;
char *handle
do {
  rc=srcsbuf_r("", 12345, "srctest", "", 0,
```

```
LONGSTAT, SDAEMON, &status, continued, &handle);
   if (status!=0)
    {
        printf(status);
       free(status);
       status=0;
    }
  while (rc>0);if (rc<0){
   ...handle error from srcsbuf r...
}
```
This gets long status for a specific subserver belonging to subsystem srctest. The subserver is the one having code point 12345. This request is processed on the local machine. The formatted status is printed to standard output.

#### **CAUTION:**

**In a multithreaded environment, the caller must manage the sharing of standard output between threads. Set the** *StatusFrom* **parameter to SDAEMON to prevent unexpected error messages from being printed to standard output.**

# **Related Information**

The **src\_err\_msg\_r** [\("src\\_err\\_msg\\_r](#page-305-0) Subroutine" on page 288) subroutine, **srcsrqt\_r** [\("srcsrqt\\_r](#page-320-0) [Subroutine"](#page-320-0) on page 303) subroutine, **srcrrqs\_r** ("srcrrqs\_r [Subroutine"](#page-307-0) on page 290) subroutine, **srcstat** r ("srcstat r [Subroutine"](#page-326-0) on page 309) subroutine, **srcstattxt** r ("srcstattxt r Subroutine" on page [312\)](#page-329-0) subroutine.

List of SRC Subroutines in *AIX 5L Version 5.3 General Programming Concepts: Writing and Debugging Programs*.

Programming Subsystem Communication with the SRC in *AIX 5L Version 5.3 General Programming Concepts: Writing and Debugging Programs*.

System Resource Controller (SRC) Overview for Programmers in *AIX 5L Version 5.3 General Programming Concepts: Writing and Debugging Programs*.

#### **srcsrpy Subroutine**

#### **Purpose**

Sends a reply to a request from the System Resource Controller (SRC) back to the client process.

# **Library**

System Resource Controller Library (**libsrc.a**)

# **Syntax**

**#include <spc.h>**

```
int srcsrpy ( SRChdr, PPacket, PPacketSize, Continued)
struct srchdr *SRChdr;
char *PPacket;
int PPacketSize;
ushort Continued;
```
# **Description**

The **srcsrpy** subroutine returns a subsystem reply to a System Resource Controller (SRC) subsystem request. The format and content of the reply are determined by the subsystem and the requester, but must <span id="page-315-0"></span>start with a **srchdr** structure. This structure and all others required for subsystem communication with the SRC are defined in the **/usr/include/spc.h** file. The subsystem must reply with a pre-defined format and content for the following requests: **START**, **STOP**, **STATUS**, **REFRESH**, and **TRACE**. The **START**, **STOP**, **REFRESH**, and **TRACE** requests must be answered with a **srcrep** structure. The **STATUS** request must be answered with a reply in the form of a **statbuf** structure.

**Note:** The **srcsrpy** subroutine creates its own socket to send the subsystem reply packets.

# **Parameters**

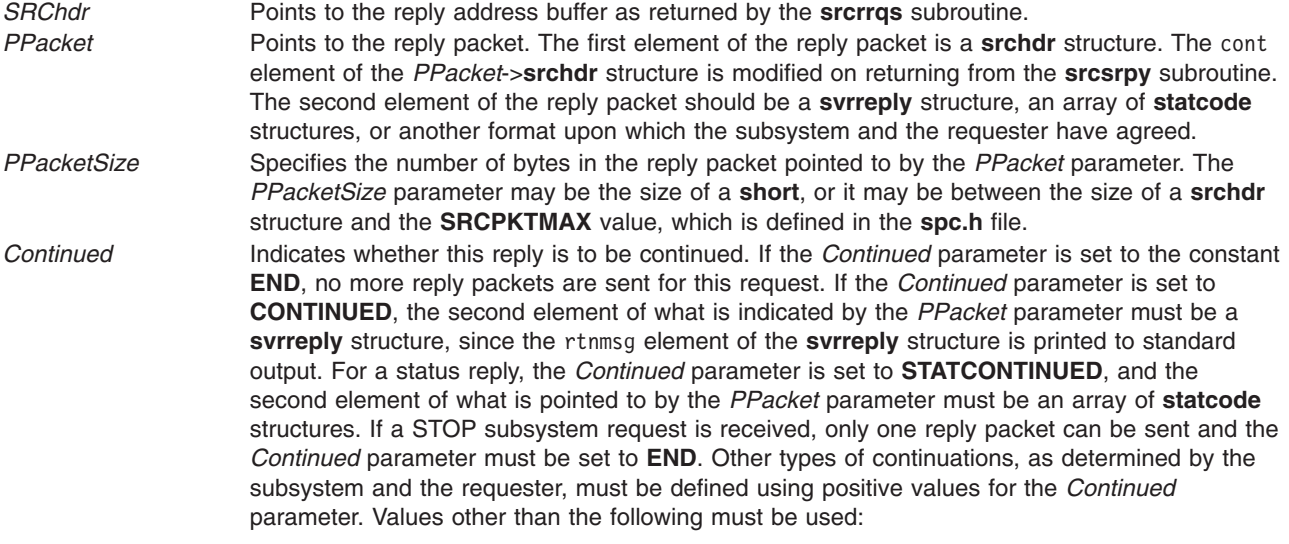

- **0 END**
- **1 CONTINUED**
- **2 STATCONTINUED**

# **Return Values**

If the **srcsrpy** subroutine succeeds, it returns the value **SRC\_OK**.

# **Error Codes**

The **srcsrpy** subroutine fails if one or both of the following are true:

**SRC\_SOCK** There is a problem with SRC socket communications. **SRC\_REPLYSZ** SRC reply size is invalid.

# **Examples**

1. To send a **STOP** subsystem reply, enter:

```
struct srcrep return packet;
struct srchd\overline{r};
```

```
bzero(&return_packet,sizeof(return_packet));
return_packet.svrreply.rtncode=SRC_OK;
strcpy(return_packet.svrreply,"srctest");
```
srcsrpy(srchdr,return\_packet,sizeof(return\_packet),END);

This entry sends a message that the subsystem srctest is stopping successfully.

2. To send a **START** subserver reply, enter:

```
struct srcrep return packet;
struct srchdr *srchdr;
bzero(&return_packet,sizeof(return_packet));
return_packet.svrreply.rtncode=SRC_SUBMSG;
strcpy(return_packet.svrreply,objname,"mysubserver");
strcpy(return packet.svrreply,objtext,"The subserver,\
mysubserver, has been started");
```
srcsrpy(srchdr,return\_packet,sizeof(return\_packet),END);

The resulting message indicates that the start subserver request was successful.

3. To send a status reply, enter:

```
int rc;
struct sockaddr addr;
int addrsz;
struct srcreq packet;
struct
{
   struct srchdr srchdr;
  struct statcode statcode[10];
} status;
struct srchdr *srchdr;
struct srcreq packet;
   .
   .
   .
/* grab the reply information from the SRC packet */srchdr=srcrrqs(&packet);
bzero(&status.statcode[0].objname,
/* get SRC status header */
srcstathdr(status.statcode[0].objname,
  status.statcode[0].objtext);
   .
   .
   .
/* send status packet(s) */srcsrpy(srchdr,&status,sizeof(status),STATCONTINUED);
   .
   .
   .
srcsrpy(srchdr,&status,sizeof(status),STATCONTINUED);
/* send final packet */srcsrpy(srchdr,&status,sizeof(struct srchdr),END);
This entry sends several status packets.
```
# **Files**

**/dev/.SRC-unix** Specifies the location for temporary socket files.

# **Related Information**

The **srcrrqs** ("srcrrqs [Subroutine"](#page-305-0) on page 288) subroutine, **srcsbuf** ("srcsbuf [Subroutine"](#page-308-0) on page 291) subroutine, **srcsrqt** ("srcsrqt [Subroutine"](#page-317-0) on page 300) subroutine, **srcstat** ("srcstat [Subroutine"](#page-323-0) on page [306\)](#page-323-0) subroutine, **srcstathdr** ("srcstathdr [Subroutine"](#page-328-0) on page 311) subroutine, **srcstattxt** [\("srcstattxt](#page-329-0) [Subroutine"](#page-329-0) on page 312) subroutine, **srcstop** ("srcstop [Subroutine"](#page-330-0) on page 313) subroutine, **srcstrt** ("srcstrt [Subroutine"](#page-332-0) on page 315) subroutine.

List of SRC Subroutines in *AIX 5L Version 5.3 General Programming Concepts: Writing and Debugging Programs*.

<span id="page-317-0"></span>Programming Subsystem Communication with the SRC in *AIX 5L Version 5.3 General Programming Concepts: Writing and Debugging Programs*.

System Resource Controller (SRC) Overview for Programmers in *AIX 5L Version 5.3 General Programming Concepts: Writing and Debugging Programs*.

Understanding SRC Communication Types in *AIX 5L Version 5.3 General Programming Concepts: Writing and Debugging Programs*.

#### **srcsrqt Subroutine**

#### **Purpose**

Sends a request to a subsystem.

#### **Library**

System Resource Controller Library (**libsrc.a**)

# **Syntax**

**#include <spc.h> srcsrqt(***Host***,** *SubsystemName***,** *SubsystemPID***,** *RequestLength***,** *SubsystemRequest***,** *ReplyLength***,** *ReplyBuffer***,** *StartItAlso***,** *Continued***)**

```
char * Host, * SubsystemName;
char * SubsystemRequest, * ReplyBuffer;
int SubsystemPID, StartItAlso, * Continued;
short RequestLength, * ReplyLength;
```
# **Description**

The **srcsrqt** subroutine sends a request to a subsystem, waits for a response, and returns one or more replies to the caller. The format of the request and the reply is determined by the caller and the subsystem.

**Note:** The **srcsrqt** subroutine creates its own socket to send a request to the subsystem. The socket that this function opens remains open until an error or an end packet is received.

Two types of continuation are returned by the **srcsrqt** subroutine:

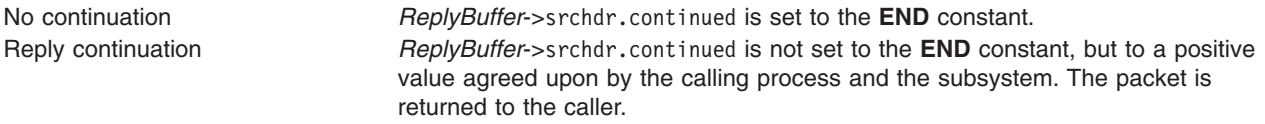

# **Parameters**

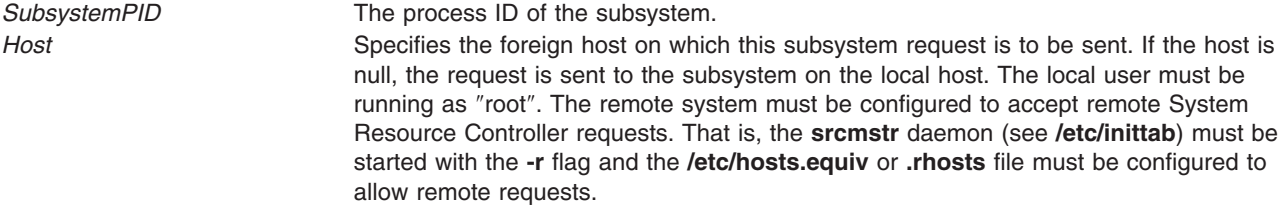

<span id="page-318-0"></span>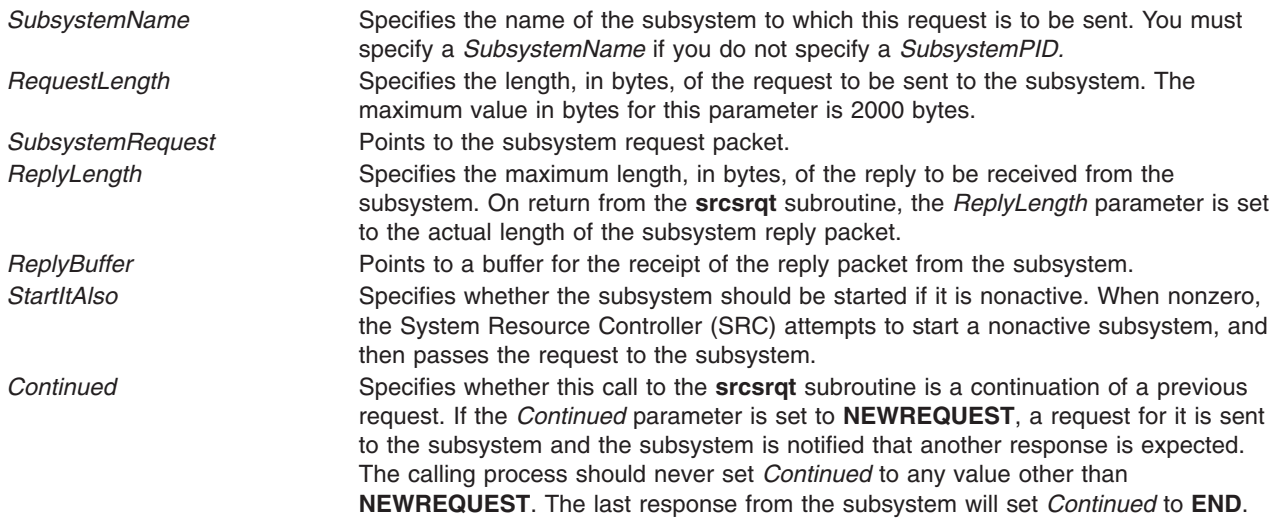

#### **Return Values**

If the **srcsrqt** subroutine is successful, the value **SRC\_OK** is returned.

#### **Error Codes**

The **srcsrqt** subroutine fails if one or more of the following are true:

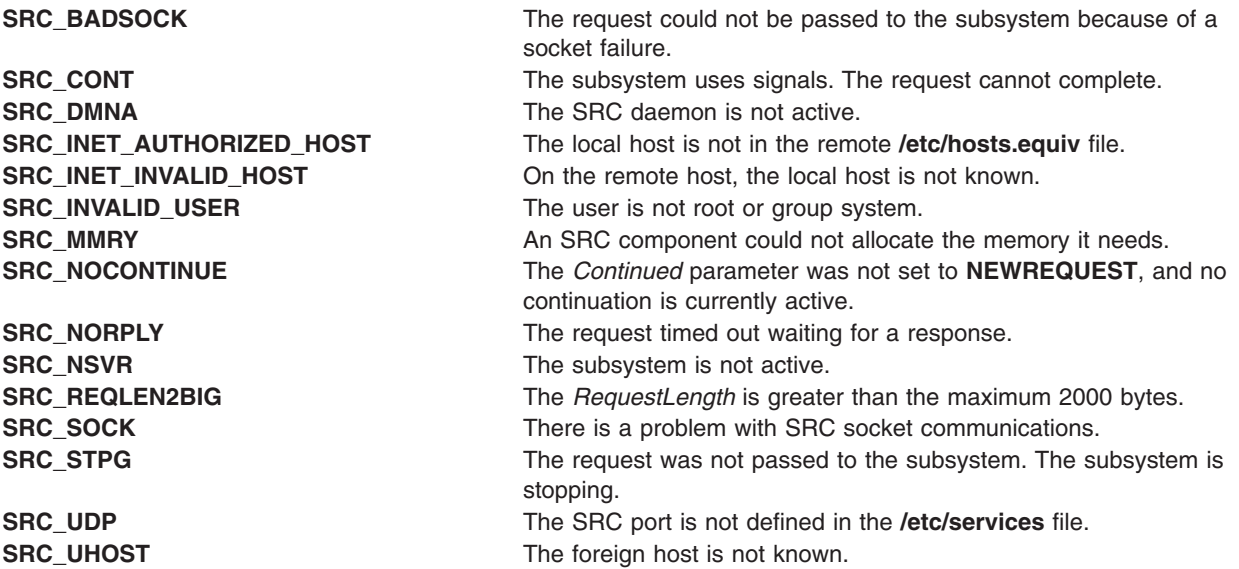

# **Examples**

1. To request long subsystem status, enter:

```
int cont=NEWREQUEST;
int rc;
short replen;
short reqlen;
struct
{
    struct srchdr srchdr;
    struct statcode statcode[20];
} statbuf;
struct subreq subreq;
```

```
subreq.action=STATUS;
subreq.object=SUBSYSTEM;
subreq.parm1=LONGSTAT;
strcpy(subreq.objname,"srctest");
replen=sizeof(statbuf);
reqlen=sizeof(subreq);
rc=srcsrqt("MaryC", "srctest", 0, reqlen, &subreq, &replen,
&statbuf, SRC_NO, &cont);
```
This entry gets long status of the subsystem srctest on the MaryC machine. The subsystem keeps sending status packets until statbuf.srchdr.cont=END.

2. To start a subserver, enter:

```
int cont=NEWREQUEST;
int rc;
short replen;
short reqlen;
struct
{
    struct srchdr srchdr;
    struct statcode statcode[20];
} statbuf;
struct subreq subreq;
subreq.action=START;
subreq.object=1234;
replen=sizeof(statbuf);
reqlen=sizeof(subreq);
rc=srcsrqt("", "", 987, reqlen, &subreq, &replen, &statbuf,
SRC_NO, &cont);
```
This entry starts the subserver with the code point of 1234, but only if the subsystem is already active.

3. To start a subserver and a subsystem, enter:

```
int cont=NEWREQUEST;
int rc;
short replen;
short reqlen;
struct
{
    struct srchdr srchdr;
    struct statcode statcode[20];
} statbuf;
struct subreq subreq;
subreq.action=START;
subreq.object=1234;
replen=sizeof(statbuf);
reqlen=sizeof(subreq);
rc=srcsrqt("", "", 987, reqlen, &subreq, &replen, &statbuf, SRC_YES, &cont);
```
This entry starts the subserver with the code point of 1234. If the subsystem to which this subserver belongs is not active, the subsystem is started.

#### **Files**

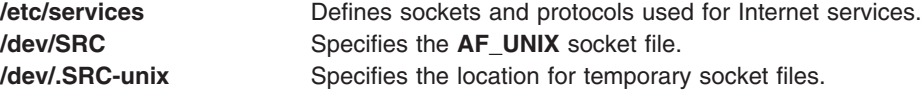

# **Related Information**

The **srcrrqs** ("srcrrqs [Subroutine"](#page-305-0) on page 288) subroutine, **srcsbuf** ("srcsbuf [Subroutine"](#page-308-0) on page 291) subroutine, **srcsrpy** ("srcsrpy [Subroutine"](#page-314-0) on page 297) subroutine, **srcstat** ("srcstat [Subroutine"](#page-323-0) on page [306](#page-323-0)

<span id="page-320-0"></span>[306\)](#page-323-0) subroutine, **srcstathdr** ("srcstathdr [Subroutine"](#page-328-0) on page 311) subroutine, **srcstattxt** [\("srcstattxt](#page-329-0) [Subroutine"](#page-329-0) on page 312) subroutine, **srcstop** ("srcstop [Subroutine"](#page-330-0) on page 313) subroutine, **srcstrt** ("srcstrt [Subroutine"](#page-332-0) on page 315) subroutine.

List of SRC Subroutines, Programming Subsystem Communication with the SRC, System Resource Controller (SRC) Overview for Programmers in *AIX 5L Version 5.3 General Programming Concepts: Writing and Debugging Programs*.

#### **srcsrqt\_r Subroutine**

#### **Purpose**

Sends a request to a subsystem.

# **Library**

System Resource Controller Library (**libsrc.a**)

# **Syntax**

**#include <spc.h>**

```
srcsrqt_r(Host, SubsystemName, SubsystemPID, RequestLength,
            SubsystemRequest, ReplyLength, ReplyBuffer, StartItAlso,
            Continued, SRCHandle)
char * Host, * SubsystemName;
char * SubsystemRequest, * ReplyBuffer;
pid_t SubsystemPID,
int, StartItAlso, * Continued;
short RequestLength, * ReplyLength;
char ** SRCHandle;
```
# **Description**

The **srcsrqt\_r** subroutine sends a request to a subsystem, waits for a response and returns one or more replies to the caller. The format of the request and the reply is determined by the caller and the subsystem.

**Note:** For each **NEWREQUEST**, the **srcsrqt r** subroutine creates its own socket to send a request to the subsystem. The socket that this function opens remains open until an error or an end packet is received.

This system is threadsafe and reentrant.

Two types of continuation are returned by the **srcsrqt\_r** subroutine:

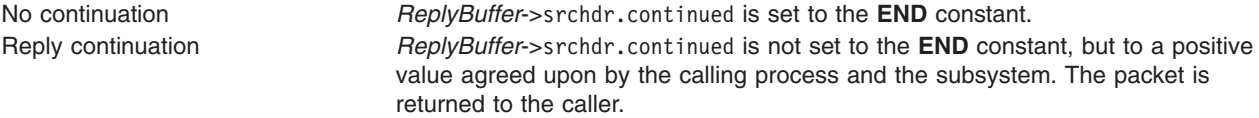

# **Parameters**

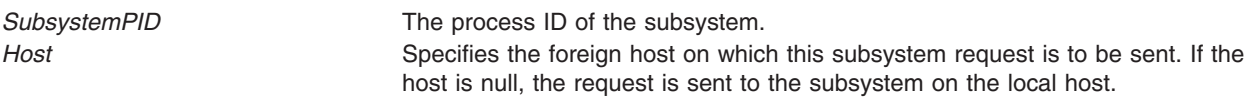

<span id="page-321-0"></span>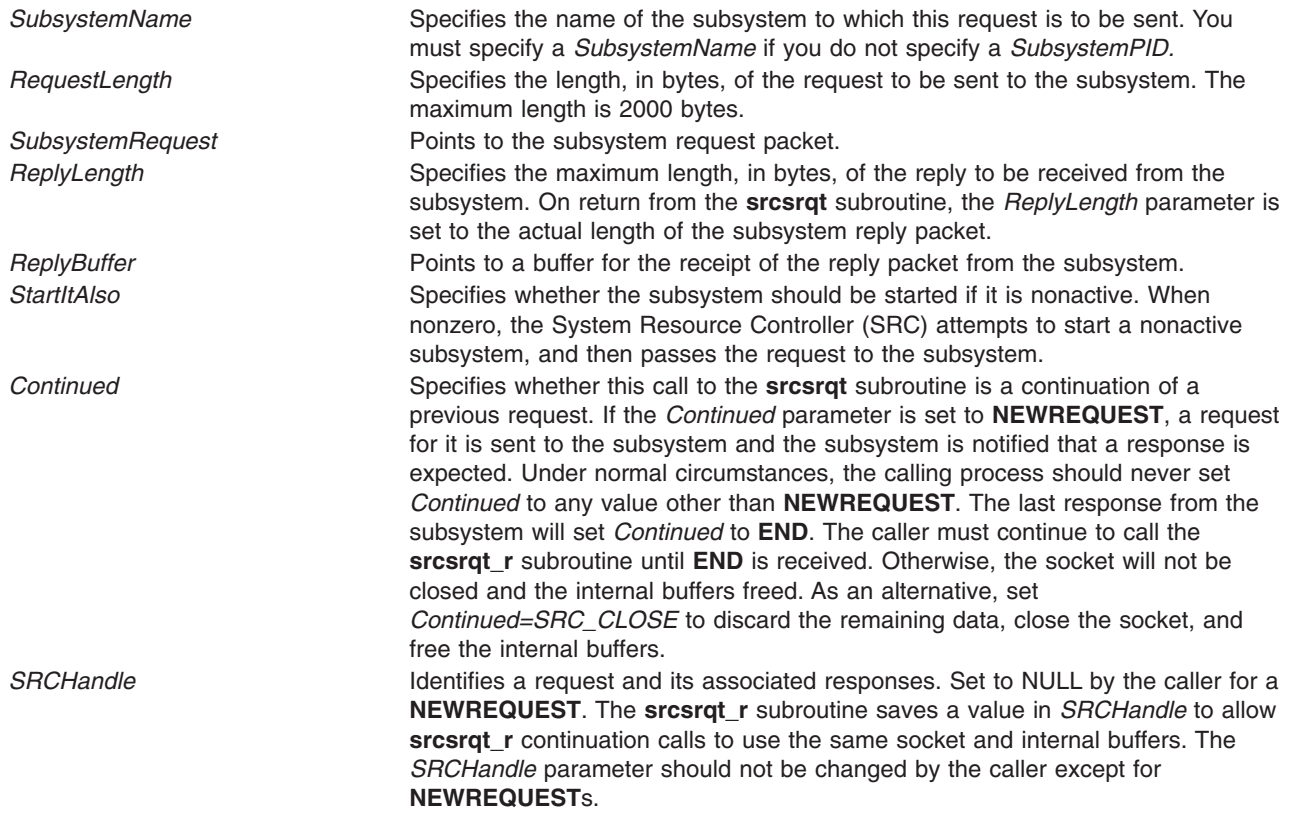

# **Return Values**

If the **srcsrqt\_r** subroutine is successful, the value **SRC\_OK** is returned.

# **Error Codes**

The **srcsrqt\_r** subroutine fails and returns the corresponding error code if one of the following error conditions is detected:

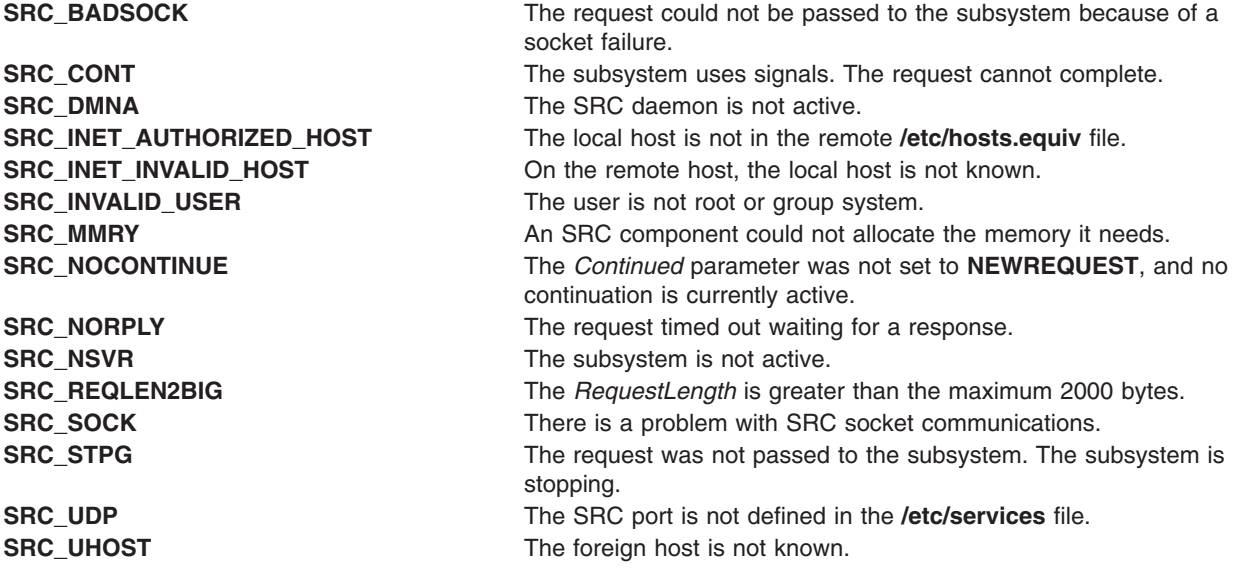

#### **Examples**

1. To request long subsystem status, enter:

```
int cont=NEWREQUEST;
int rc;
short replen;
short reqlen;
char *handle;
struct
{
    struct srchdr srchdr;
    struct statcode statcode[20];
} statbuf;
struct subreq subreq;
subreq.action=STATUS;
subreq.object=SUBSYSTEM;
subreq.parm1=LONGSTAT;
strcpy(subreq.objname,"srctest");
replen=sizeof(statbuf);
reqlen=sizeof(subreq);
rc=srcsrqt_r("MaryC", "srctest", 0, reqlen, &subreq, &replen,
&statbuf, SRC_NO, &cont, &handle);
```
This entry gets long status of the subsystem srctest on the MaryC machine. The subsystem keeps sending status packets until statbuf.srchdr.cont=END.

2. To start a subserver, enter:

```
int cont=NEWREQUEST;
int rc;
short replen;
short reqlen;
struct
char *handle;
struct
{
    struct srchdr srchdr;
    struct statcode statcode[20];
} statbuf;
struct subreq subreq;
subreq.action=START;
subreq.object=1234;
replen=sizeof(statbuf);
reqlen=sizeof(subreq);
rc=srcsrqt_r("", "", 987, reqlen, &subreq, &replen, &statbuf,
SRC NO, &cont, &handle);
```
This entry starts the subserver with the code point of 1234, but only if the subsystem is already active.

3. To start a subserver and a subsystem, enter:

```
int cont=NEWREQUEST;
int rc;
short replen;
short reqlen;
char *handle;
struct
{
    struct srchdr srchdr;
   struct statcode statcode[20];
} statbuf;
struct subreq subreq;
subreq.action=START;
subreq.object=1234;
replen=sizeof(statbuf);
reqlen=sizeof(subreq);
rc=srcsrqt("", "", 987, reqlen, &subreq, &replen, &statbuf, SRC_YES, &cont, &handle);
```
<span id="page-323-0"></span>This entry starts the subserver with the code point of 1234. If the subsystem to which this subserver belongs is not active, the subsystem is started.

#### **Files**

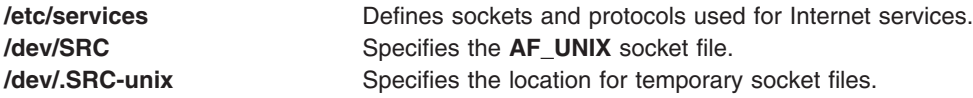

# **Related Information**

The **src\_err\_msg\_r** [\("src\\_err\\_msg\\_r](#page-305-0) [Subroutine"](#page-311-0) on page 288), **srcsbuf** r ("srcsbuf\_r Subroutine" on [page](#page-311-0) 294), **srcrrqs\_r** ("srcrrqs\_r [Subroutine"](#page-307-0) on page 290), **srcstat\_r** ("srcstat\_r [Subroutine"](#page-326-0) on page [309\)](#page-326-0), and **srcstattxt\_r** [\("srcstattxt\\_r](#page-329-0) Subroutine" on page 312) subroutines.

List of SRC Subroutines in *AIX 5L Version 5.3 General Programming Concepts: Writing and Debugging Programs*.

Programming Subsystem Communication with the SRC in *AIX 5L Version 5.3 General Programming Concepts: Writing and Debugging Programs*.

System Resource Controller (SRC) Overview for Programmers in *AIX 5L Version 5.3 General Programming Concepts: Writing and Debugging Programs*.

#### **srcstat Subroutine**

#### **Purpose**

Gets short status on one or more subsystems.

#### **Library**

System Resource Controller Library (**libsrc.a**)

# **Syntax**

**#include <spc.h>**

```
int srcstat(Host,
SubsystemName,SubsystemPID, ReplyLength, StatusReply,Continued)
char * Host, * SubsystemName;
int SubsystemPID, * Continued;
short * ReplyLength;
void * StatusReply;
```
# **Description**

The **srcstat** subroutine sends a short status request to the System Resource Controller (SRC) and returns status for one or more subsystems to the caller.
# <span id="page-324-0"></span>**Parameters**

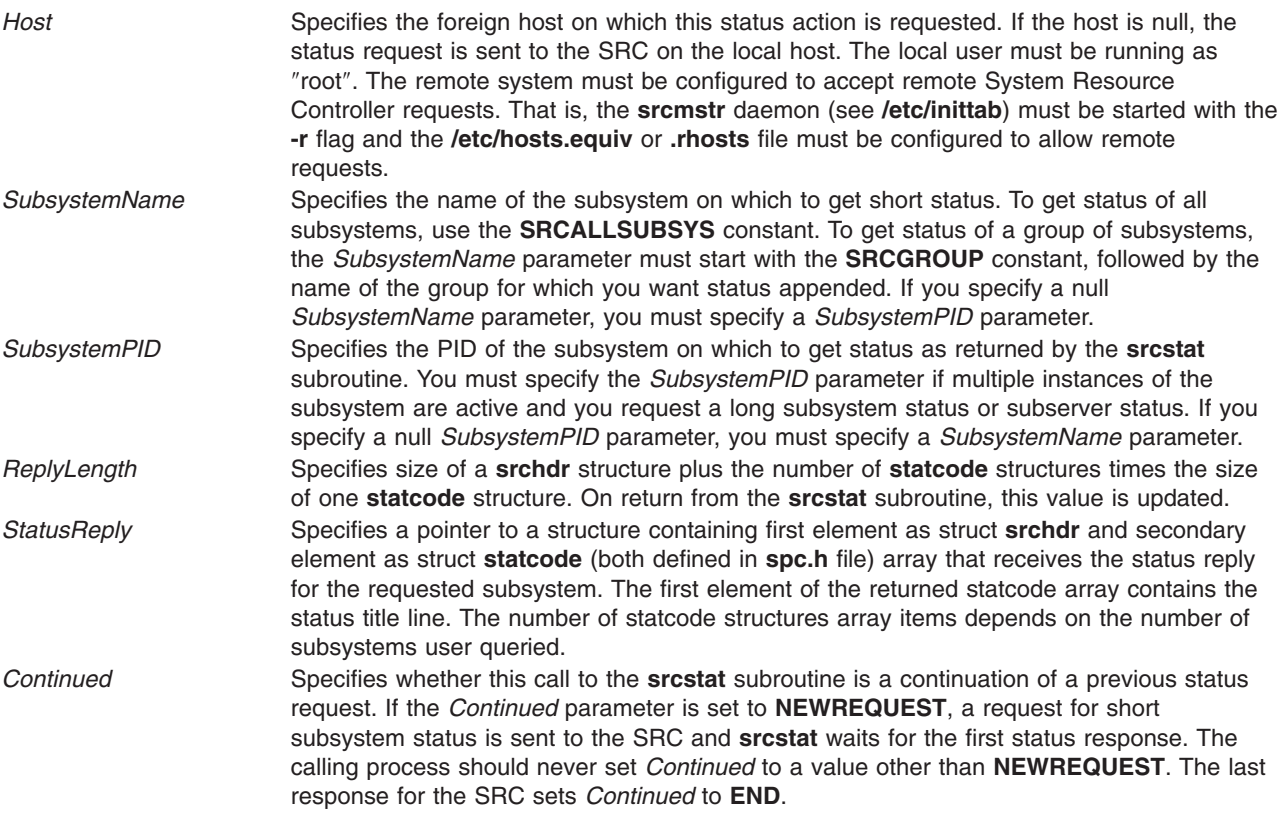

## **Return Values**

If the **srcstat** subroutine succeeds, it returns a value of 0. An error code is returned if the subroutine is unsuccessful.

## **Error Codes**

The **srcstat** subroutine fails if one or more of the following are true:

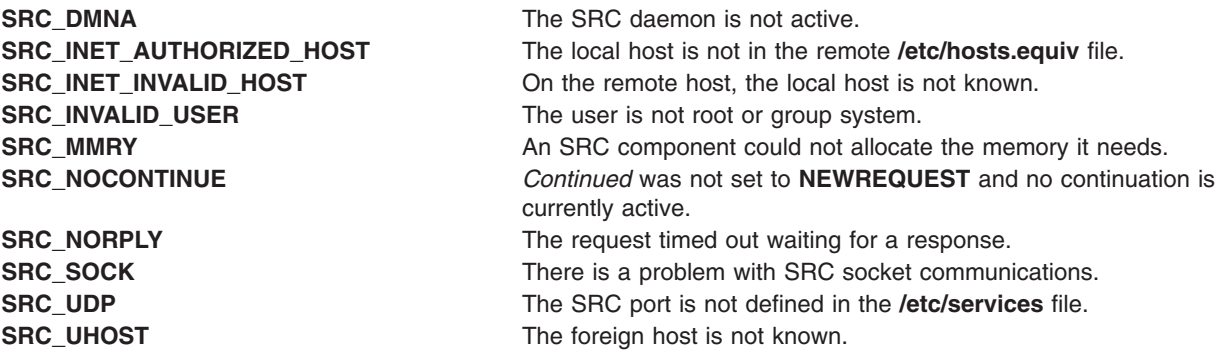

## **Examples**

1. To request the status of a subsystem, enter:

```
intcont=NEWREQUEST;
struct {
          struct srchdr srchdr
          struct statcode statcode[6];
```

```
} status;
short replen=sizeof(status);
```
srcstat("MaryC","srctest",0,&replen,&status,&cont);

This entry requests short status of all instances of the subsystem srctest on the MaryC machine.

2. To request the status of all subsystems, enter:

```
int cont=NEWREQUEST;
struct {
    struct srchdr srchdr;
    struct statcode statcode[80];
} status;
short replen=sizeof(status);
```
srcstat("",SRCALLSUBSYS,0,&replen,&status,&cont);

This entry requests short status of all subsystems on the local machine.

3. To request the status for a group of subsystems, enter:

```
int cont=NEWREQUEST;
struct struct {
    struct srchdr srchdr;
struct statcode statcode[30];
} status;
short replen=sizeof(status), rep_num;
char subsysname[30];
strcpy(subsysname,SRCGROUP);
strcat(subsysname,"tcpip");
srcstat("",subsysname,0,&replen,&status, &cont);
rep_num = (replen - sizeof(strcut srchdr)) / sizeof(strcut statcode);
for (i = 0; i < rep num; i++)printf("objtype %d status %d objname %s objtext %s\n",
            status.statcode[i].objtype, status.statcode[i].status,
            status.statcode[i].objname, status.statcode[i].objtext);
```
This entry requests short status of all members of the subsystem group tcpip on the local machine, and displays the query results on **stdout**.

#### **Files**

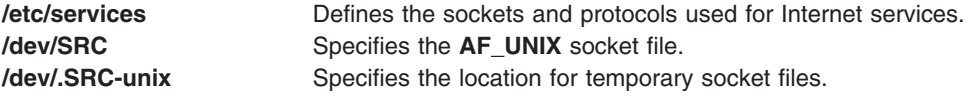

### **Related Information**

The **srcrrqs** ("srcrrqs [Subroutine"](#page-305-0) on page 288) subroutine, **srcsbuf** ("srcsbuf [Subroutine"](#page-308-0) on page 291) subroutine, **srcsrpy** ("srcsrpy [Subroutine"](#page-314-0) on page 297) subroutine, **srcsrqt** ("srcsrqt [Subroutine"](#page-317-0) on page [300\)](#page-317-0) subroutine, **srcstathdr** ("srcstathdr [Subroutine"](#page-328-0) on page 311) subroutine, **srcstattxt** [\("srcstattxt](#page-329-0) [Subroutine"](#page-329-0) on page 312) subroutine, **srcstop** ("srcstop [Subroutine"](#page-330-0) on page 313) subroutine, **srcstrt** ("srcstrt [Subroutine"](#page-332-0) on page 315) subroutine.

List of SRC Subroutines, Programming Subsystem Communication with the SRC, System Resource Controller (SRC) Overview for Programmers in *AIX 5L Version 5.3 General Programming Concepts: Writing and Debugging Programs*.

### <span id="page-326-0"></span>**srcstat\_r Subroutine**

#### **Purpose**

Gets short status on a subsystem.

# **Library**

System Resource Controller Library (**libsrc.a**)

# **Syntax**

**#include <spc.h>**

```
int srcstat_r(Host, SubsystemName, SubsystemPID, ReplyLength,
                 StatusReply, Continued, SRCHandle)
char * Host, * SubsystemName;
pid_t SubsystemPID;
int * Continued;
short * ReplyLength;
struct statrep * StatusReply;
char ** SRCHandle;
```
# **Description**

The **srcstat\_r** subroutine sends a short status request to the System Resource Controller (SRC) and returns status for one or more subsystems to the caller. This subroutine is threadsafe and reentrant.

# **Parameters**

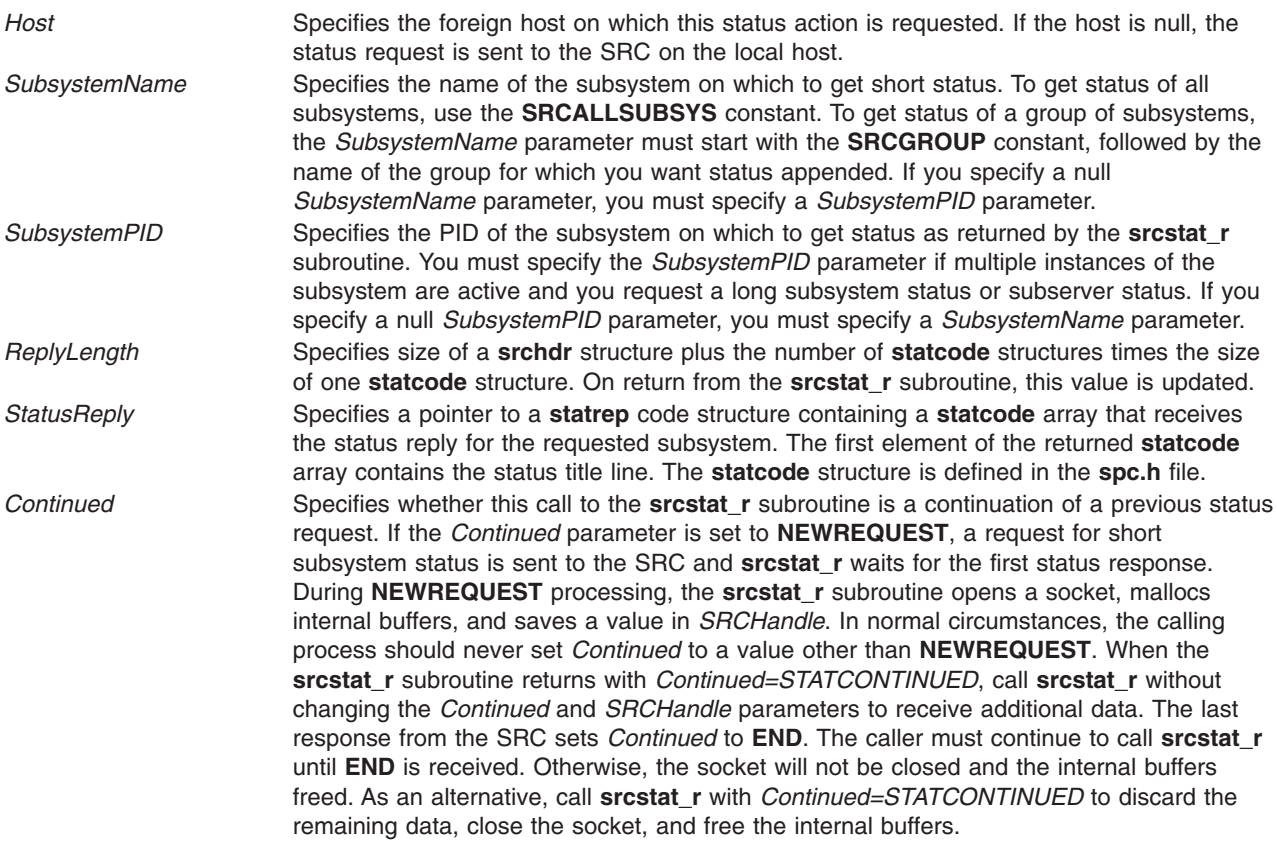

<span id="page-327-0"></span>**SRCHandle Identifies a request and its associated responses. Set to NULL by the caller for a NEWREQUEST**. The **srcstat\_r** subroutine saves a value in *SRCHandle* to allow subsequent **srcstat\_r** calls to use the same socket and internal buffers. The *SRCHandle* parameter should not be changed by the caller except for **NEWREQUEST**s.

### **Return Values**

If the **srcstat** r subroutine succeeds, it returns a value of 0. An error code is returned if the subroutine is unsuccessful.

## **Error Codes**

The **srcstat\_r** subroutine fails and returns the corresponding error code if one of the following error conditions is detected:

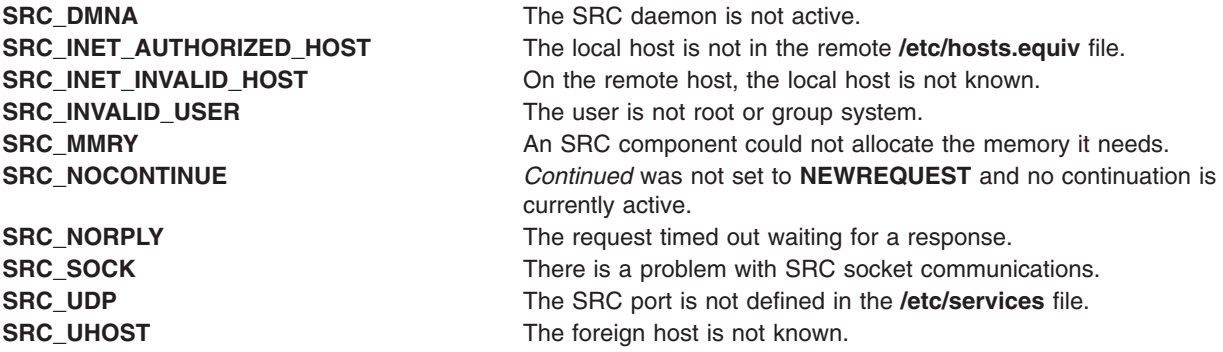

#### **Examples**

1. To request the status of a subsystem, enter:

```
int cont=NEWREQUEST;
struct statcode statcode[20];
short replen=sizeof(statcode);
char *handle;
```
srcstat r("MaryC","srctest",0,&replen,statcode, &cont, &handle);

This entry requests short status of all instances of the subsystem srctest on the MaryC machine.

2. To request the status of all subsystems, enter:

```
int cont=NEWREQUEST;
struct statcode statcode[20];
short replen=sizeof(statcode);
char *handle;
```
srcstat r("",SRCALLSUBSYS,0,&replen,statcode, &cont, &handle);

This entry requests short status of all subsystems on the local machine.

3. To request the status for a group of subsystems, enter:

```
int cont=NEWREQUEST;
struct statcode statcode[20];
short replen=sizeof(statcode);
char subsysname[30];
char *handle;
strcpy(subsysname,SRCGROUP);
strcat(subsysname,"tcpip");
srcstat_r("",subsysname,0,&replen,statcode, &cont, &handle);
```
This entry requests short status of all members of the subsystem group tcpip on the local machine.

# <span id="page-328-0"></span>**Files**

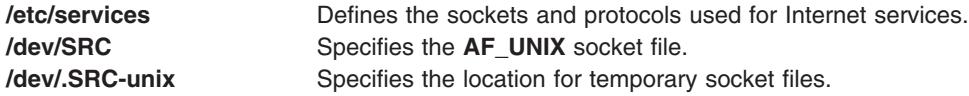

# **Related Information**

The **src\_err\_msg\_r** [\("src\\_err\\_msg\\_r](#page-305-0) Subroutine" on page 288), **srcsbuf\_r** ("srcsbuf\_r [Subroutine"](#page-311-0) on [page](#page-311-0) 294), **srcsrqt** r ("srcsrqt r [Subroutine"](#page-307-0) on page 303), **srcrrqs** r ("srcrrqs r Subroutine" on page [290\)](#page-307-0), and **srcstattxt** r ("srcstattxt r Subroutine" on page 312) subroutines.

#### **srcstathdr Subroutine**

#### **Purpose**

Gets the title line of the System Resource Controller (SRC) status text.

## **Library**

System Resource Controller Library (**libsrc.a**)

## **Syntax**

```
void srcstathdr ( Title1, Title2)
char *Title1, *Title2;
```
## **Description**

The **srcstathdr** subroutine retrieves the title line, or header, of the SRC status text.

### **Parameters**

*Title1* Specifies the objname field of a **statcode** structure. The subsystem name title is placed here.

*Title2* Specifies the objtext field of a **statcode** structure. The remaining titles are placed here.

## **Return Values**

The subsystem name title is returned in the *Title1* parameter. The remaining titles are returned in the *Title2* parameter.

## **Related Information**

The **srcrrqs** ("srcrrqs [Subroutine"](#page-305-0) on page 288) subroutine, **srcsbuf** ("srcsbuf [Subroutine"](#page-308-0) on page 291) subroutine, **srcsrpy** ("srcsrpy [Subroutine"](#page-314-0) on page 297) subroutine, **srcsrqt** ("srcsrqt [Subroutine"](#page-317-0) on page [300\)](#page-317-0) subroutine, **srcstat** ("srcstat [Subroutine"](#page-323-0) on page 306) subroutine, **srcstattxt** ("srcstattxt [Subroutine"](#page-329-0) on [page](#page-329-0) 312) subroutine, **srcstop** ("srcstop [Subroutine"](#page-330-0) on page 313) subroutine, **srcstrt** [\("srcstrt](#page-332-0) [Subroutine"](#page-332-0) on page 315) subroutine.

List of SRC Subroutines, Programming Subsystem Communication with the SRC, System Resource Controller (SRC) Overview for Programmers in *AIX 5L Version 5.3 General Programming Concepts: Writing and Debugging Programs*.

## <span id="page-329-0"></span>**srcstattxt Subroutine**

#### **Purpose**

Gets the System Resource Controller (SRC) status text representation for a status code.

# **Library**

System Resource Controller Library (**libsrc.a**)

## **Syntax**

**char \*srcstattxt (** *StatusCode***) short** *StatusCode***;**

# **Description**

The **srcstattxt** subroutine, given an SRC status code, gets the text representation and returns a pointer to this text.

## **Parameters**

*StatusCode* Specifies an SRC status code to be translated into meaningful text.

## **Return Values**

The **srcstattxt** subroutine returns a pointer to the text representation of a status code.

#### **Related Information**

The **srcrrqs** ("srcrrqs [Subroutine"](#page-305-0) on page 288) subroutine, **srcsbuf** ("srcsbuf [Subroutine"](#page-308-0) on page 291) subroutine, **srcsrpy** ("srcsrpy [Subroutine"](#page-314-0) on page 297) subroutine, **srcsrqt** ("srcsrqt [Subroutine"](#page-317-0) on page [300\)](#page-317-0) subroutine, **srcstat** ("srcstat [Subroutine"](#page-323-0) on page 306) subroutine, **srcstathdr** [\("srcstathdr](#page-328-0) [Subroutine"](#page-328-0) on page 311) subroutine, **srcstop** ("srcstop [Subroutine"](#page-330-0) on page 313) subroutine, **srcstrt** ("srcstrt [Subroutine"](#page-332-0) on page 315) subroutine.

List of SRC Subroutines, Programming Subsystem Communication with the SRC, System Resource Controller (SRC) Overview for Programmers in *AIX 5L Version 5.3 General Programming Concepts: Writing and Debugging Programs*.

### **srcstattxt\_r Subroutine**

#### **Purpose**

Gets the status text representation for an SRC status code.

## **Library**

System Resource Controller Library (**libsrc.a**)

# **Syntax**

**#include <spc.h>**

```
char *srcstattxt_r (StatusCode, Text)
short StatusCode;
char *Text;
```
# <span id="page-330-0"></span>**Description**

The **srcstattxt\_r** subroutine, given an SRC status code, gets the text representation and returns it in a caller-supplied buffer. This routine is threadsafe and reentrant.

## **Parameters**

*StatusCode* Specifies an SRC status code to be translated into meaningful text. Text **Points to a caller-supplied buffer where the text will be returned. If the length of the text is** unknown, the maximum text length can be used when allocating the buffer. The maximum text length is **SRC\_STAT\_MAX** in **/usr/include/spc.h** (64 bytes).

### **Return Values**

Upon successful completion, the **srcstattxt** r subroutine returns the address of the caller-supplied buffer. Otherwise, no text is returned and the subroutine returns NULL.

## **Related Information**

The **src\_err\_msg\_r** [\("src\\_err\\_msg\\_r](#page-305-0) [Subroutine"](#page-311-0) on page 288), **srcsbuf** r ("srcsbuf\_r Subroutine" on [page](#page-311-0) 294), **srcsrqt** r ("srcsrqt r [Subroutine"](#page-307-0) on page 303), **srcrrqs** r ("srcrrqs r Subroutine" on page [290\)](#page-307-0), and **srcstat\_r** ("srcstat\_r [Subroutine"](#page-326-0) on page 309) subroutines.

List of SRC Subroutines in *AIX 5L Version 5.3 General Programming Concepts: Writing and Debugging Programs*.

Programming Subsystem Communication with the SRC in *AIX 5L Version 5.3 General Programming Concepts: Writing and Debugging Programs*.

System Resource Controller (SRC) Overview for Programmers in *AIX 5L Version 5.3 General Programming Concepts: Writing and Debugging Programs*.

#### **srcstop Subroutine**

#### **Purpose**

Stops a System Resource Controller (SRC) subsystem.

#### **Library**

System Resource Controller Library (**libsrc.a**)

## **Syntax**

**#include <spc.h>**

```
srcstop(Host, SubsystemName, SubsystemPID, StopType)
srcstop(ReplyLength, ServerReply, StopFrom)
char * Host, * SubsystemName;
int SubsystemPID, StopFrom;
short StopType, * ReplyLength;
struct srcrep * ServerReply;
```
# **Description**

The **srcstop** subroutine sends a stop subsystem request to a subsystem and waits for a stop reply from the System Resource Controller (SRC) or the subsystem. The **srcstop** subroutine can only stop a subsystem that was started by the SRC.

# <span id="page-331-0"></span>**Parameters**

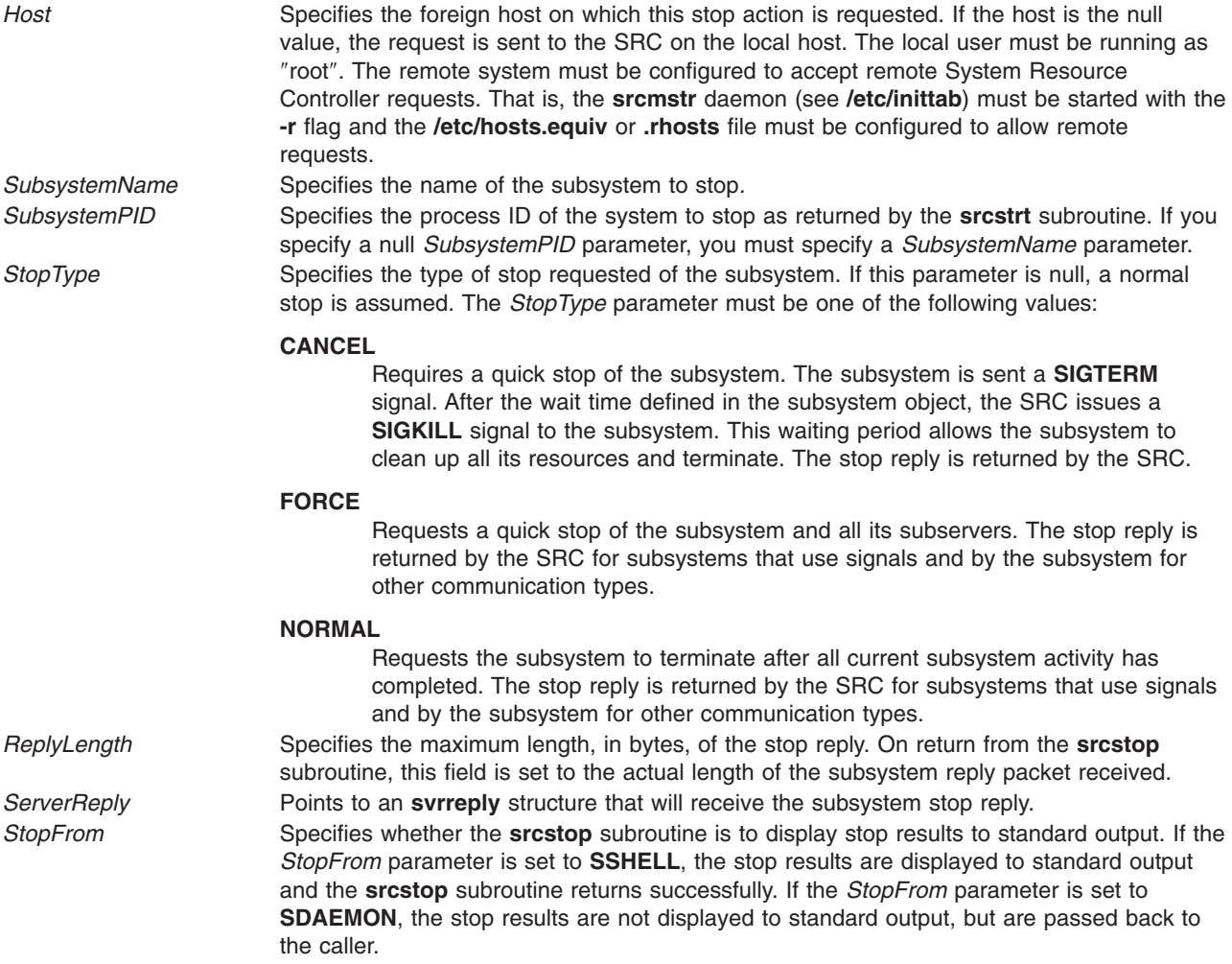

## **Return Values**

Upon successful completion, the **srcstop** subroutine returns **SRC\_OK** or **SRC\_STPOK**.

### **Error Codes**

The **srcstop** subroutine fails if one or more of the following are true:

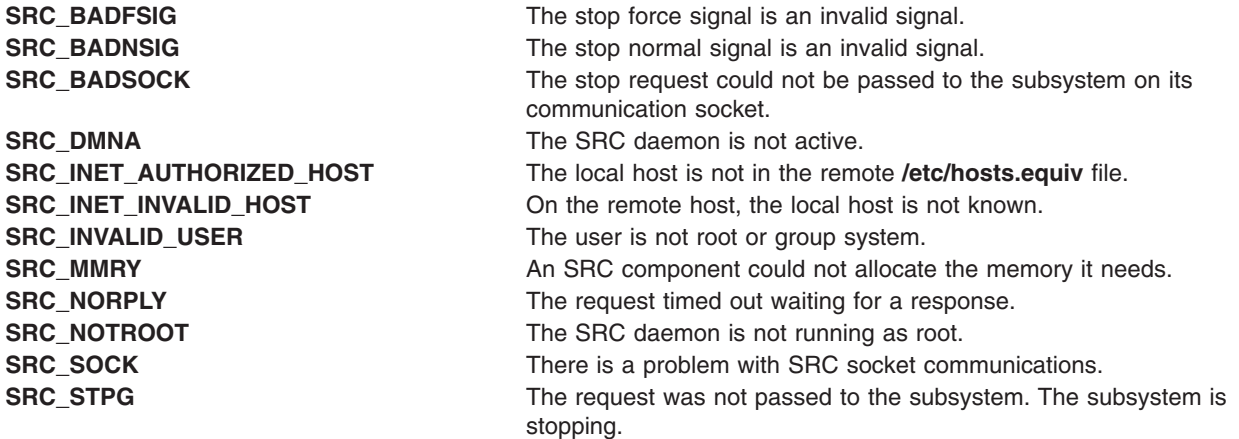

<span id="page-332-0"></span>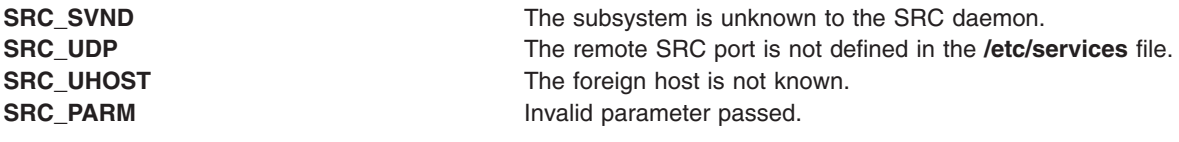

#### **Examples**

1. To stop all instances of a subsystem, enter:

```
int rc;
struct svrreply svrreply;
short replen=sizeof(svrreply);
```
rc=srcstop("MaryC","srctest",0,FORCE,&replen,&svrreply,SDAEMON);

This request stops a subsystem with a stop type of FORCE for all instances of the subsystem srctest on the MaryC machine and does not print a message to standard output about the status of the stop.

2. To stop a single instance of a subsystem, enter:

```
struct svrreply svrreply;
short replen=sizeof(svrreply);
```
rc=srcstop("","",999,CANCEL,&replen,&svrreply,SSHELL);

This request stops a subsystem with a stop type of CANCEL, with the process ID of 999 on the local machine and prints a message to standard output about the status of the stop.

#### **Files**

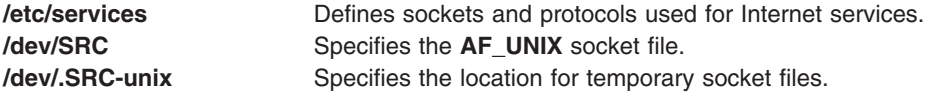

## **Related Information**

The **srcrrqs** ("srcrrqs [Subroutine"](#page-305-0) on page 288) subroutine, **srcsbuf** ("srcsbuf [Subroutine"](#page-308-0) on page 291) subroutine, **srcsrpy** ("srcsrpy [Subroutine"](#page-314-0) on page 297) subroutine, **srcsrqt** ("srcsrqt [Subroutine"](#page-317-0) on page [300\)](#page-317-0) subroutine, **srcstat** ("srcstat [Subroutine"](#page-323-0) on page 306) subroutine, **srcstathdr** [\("srcstathdr](#page-328-0) [Subroutine"](#page-328-0) on page 311) subroutine, **srcstattxt** ("srcstattxt [Subroutine"](#page-329-0) on page 312) subroutine, **srcstrt** ("srcstrt Subroutine") subroutine.

List of SRC Subroutines in *AIX 5L Version 5.3 General Programming Concepts: Writing and Debugging Programs*.

Programming Subsystem Communication with the SRC in *AIX 5L Version 5.3 General Programming Concepts: Writing and Debugging Programs*.

System Resource Controller (SRC) Overview for Programmers in *AIX 5L Version 5.3 General Programming Concepts: Writing and Debugging Programs*.

#### **srcstrt Subroutine**

#### **Purpose**

Starts a System Resource Controller (SRC) subsystem.

### **Library**

System Resource Controller Library (**libsrc.a**)

# **Syntax**

```
#include<spc.h>
srcstrt (Host, SubsystemName, Environment, Arguments, Restart, StartFrom)
```

```
char * Host, * SubsystemName;
```
**char \*** *Environment***, \*** *Arguments***;**

**unsigned int** *Restart***; int** *StartFrom***;**

# **Description**

The **srcstrt** subroutine sends a start subsystem request packet and waits for a reply from the System Resource Controller (SRC).

## **Parameters**

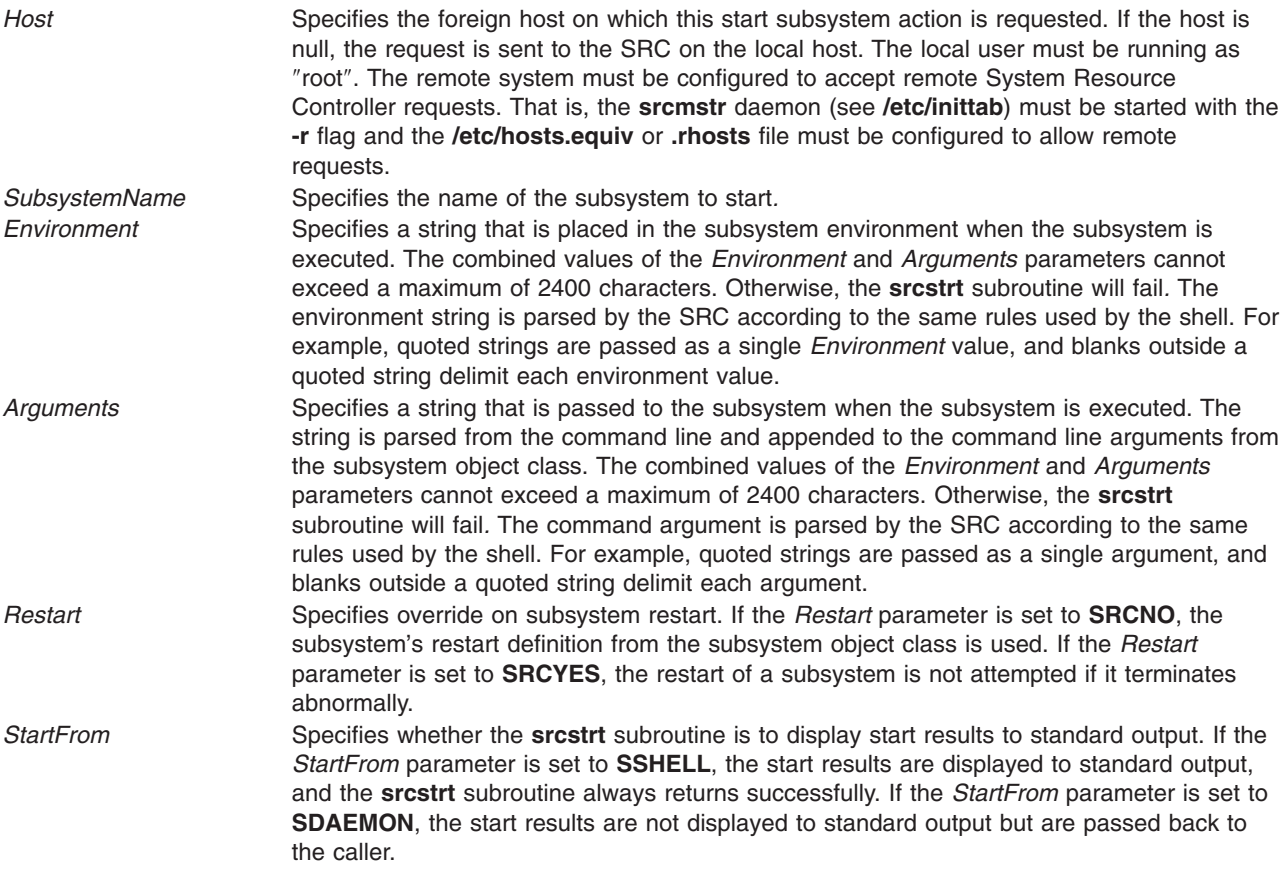

## **Return Values**

When the *StartFrom* parameter is set to **SSHELL**, the **srcstrt** subroutine returns the value **SRC\_OK**. Otherwise, it returns the subsystem process ID.

# **Error Codes**

The **srcstrt** subroutine fails if any of the following are true:

**SRC\_AUDITID** The audit user ID is invalid.

**SRC\_DMNA** The SRC daemon is not active. **SRC\_FEXE** The subsystem could not be **fork**ed and **exec**ed. **SRC\_INET\_AUTHORIZED\_HOST** The local host is not in the remote **/etc/hosts.equiv** file. **SRC\_INET\_INVALID\_HOST** On the remote host, the local host is not known. **SRC\_INVALID\_USER** The user is not root or group system. **SRC\_INPT** The subsystem standard input file could not be established. **SRC\_MMRY An SRC component could not allocate the memory it needs. SRC\_MSGQ** The subsystem message queue could not be created. **SRC\_MULT** Multiple instance of the subsystem are not allowed. **SRC\_NORPLY** The request timed out waiting for a response. **SRC\_OUT** The subsystem standard output file could not be established. **SRC\_PIPE** A pipe could not be established for the subsystem. **SRC\_SERR** The subsystem standard error file could not be established. **SRC\_SUBSOCK** The subsystem communication socket could not be created. **SRC\_SUBSYSID** The system user ID is invalid. **SRC\_SOCK** There is a problem with SRC socket communications. **SRC\_SVND** The subsystem is unknown to the SRC daemon. **SRC\_UDP** The SRC port is not defined in the **/etc/services** header file. **SRC\_UHOST** The foreign host is not known.

## **Examples**

1. To start a subsystem passing the *Environment* and *Arguments* parameters, enter:

```
rc=srcstrt("","srctest","HOME=/tmpTERM=ibm6155",
"-z\"thezflagargument\"",SRC_YES,SSHELL);
```
This starts the srctest subsystem on the local host, placing HOME=/tmp, TERM=ibm6155 in the environment and using -z and thezflagargument as two arguments to the subsystem. This also displays the results of the start command to standard output and allows the SRC to restart the subsystem should it end abnormally.

2. To start a subsystem on a foreign host, enter:

```
rc=srcstrt("MaryC","srctest","","",SRC_NO,SDAEMON);
```
This starts the srctest subsystem on the MaryC machine. This does not display the results of the start command to standard output and does not allow the SRC to restart the subsystem should it end abnormally.

### **Files**

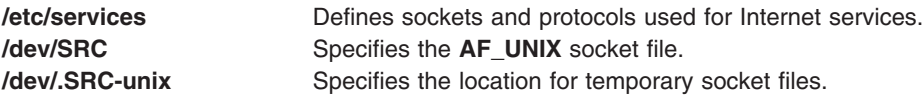

# **Related Information**

The **srcrrqs** ("srcrrqs [Subroutine"](#page-305-0) on page 288) subroutine, **srcsbuf** ("srcsbuf [Subroutine"](#page-308-0) on page 291) subroutine, **srcsrpy** ("srcsrpy [Subroutine"](#page-314-0) on page 297) subroutine, **srcsrqt** ("srcsrqt [Subroutine"](#page-317-0) on page [300\)](#page-317-0)subroutine, **srcstat** ("srcstat [Subroutine"](#page-323-0) on page 306) subroutine, **srcstathdr** ("srcstathdr [Subroutine"](#page-328-0) on [page](#page-328-0) 311) subroutine, **srcstattxt** ("srcstattxt [Subroutine"](#page-329-0) on page 312) subroutine, **srcstop** [\("srcstop](#page-330-0) [Subroutine"](#page-330-0) on page 313) subroutine.

List of SRC Subroutines, Programming Subsystem Communication with the SRC, System Resource Controller (SRC) Overview for Programmers in *AIX 5L Version 5.3 General Programming Concepts: Writing and Debugging Programs*.

## **ssignal or gsignal Subroutine**

### **Purpose**

Implements a software signal facility.

# **Library**

Standard C Library (**libc.a**)

# **Syntax**

**#include <signal.h>**

```
void (*ssignal ( Signal, Action))( )
int Signal;
void (*Action)( );
int gsignal (Signal)
int Signal;
```
## **Description**

**Attention:** Do not use the **ssignal** or **gsignal** subroutine in a multithreaded environment.

The **ssignal** and **gsignal** subroutines implement a software facility similar to that of the **signal** and **kill** subroutines. However, there is no connection between the two facilities. User programs can use the **ssignal** and **gsignal** subroutines to handle exceptional processing within an application. The **signal** subroutine and related subroutines handle system-defined exceptions.

The software signals available are associated with integers in the range 1 through 16. Other values are reserved for use by the C library and should not be used.

The **ssignal** subroutine associates the procedure specified by the *Action* parameter with the software signal specified by the *Signal* parameter. The **gsignal** subroutine raises the *Signal*, causing the procedure specified by the *Action* parameter to be taken.

The *Action* parameter is either a pointer to a user-defined subroutine, or one of the constants **SIG\_DFL** (default action) and **SIG\_IGN** (ignore signal). The **ssignal** subroutine returns the procedure that was previously established for that signal. If no procedure was established before, or if the signal number is illegal, then the **ssignal** subroutine returns the value of **SIG\_DFL**.

The **gsignal** subroutine raises the signal specified by the *Signal* parameter by doing the following:

- v If the procedure for the *Signal* parameter is **SIG\_DFL**, the **gsignal** subroutine returns a value of 0 and takes no other action.
- If the procedure for the *Signal* parameter is **SIG IGN**, the **gsignal** subroutine returns a value of 1 and takes no other action.
- v If the procedure for the *Signal* parameter is a subroutine, the *Action* value is reset to the **SIG\_DFL** procedure and the subroutine is called, with the *Signal* value passed as its parameter. The **gsignal** subroutine returns the value returned by the signal-handling routine.
- v If the *Signal* parameter specifies an illegal value or if no procedure is specified for that signal, the **gsignal** subroutine returns a value of 0 and takes no other action.

## **Parameters**

*Signal* Specifies a signal. *Action* Specifies a procedure*.*

### **Related Information**

The **kill** or **killpg** subroutine, **signal** ("sigaction, sigvec, or signal [Subroutine"](#page-228-0) on page 211) subroutine.

### **statacl or fstatacl Subroutine**

### **Purpose**

Retrieves the AIXC ACL type access control information for a file.

## **Library**

Standard C Library (**libc.a**)

## **Syntax**

**#include <sys/acl.h> #include <sys/stat.h>**

**int statacl (***Path***,** *Command***,** *ACL***,** *ACLSize***) char \*** *Path***; int** *Command***; struct acl \*** *[ACL](#page-337-0)***; int** *[ACLSize](#page-337-0)***;**

**int fstatacl (***FileDescriptor***,** *Command***,** *ACL***,** *ACLSize***) int** *FileDescriptor***; int** *Command***; struct acl \****ACL***; int** *ACLSize***;**

# **Description**

The **statacl** and **fstatacl** subroutines return the access control information for a file system object if the ACL associated is of AIXC type. If the ACL associated is of different type or if the underlying physical file system does not support AIXC ACL type, error could be returned by these interfaces. It is recommended strongly that applications stop using these interfaces and instead make use of **aclx\_get** or **aclx\_fget** subroutines to get the ACL.

## **Parameters**

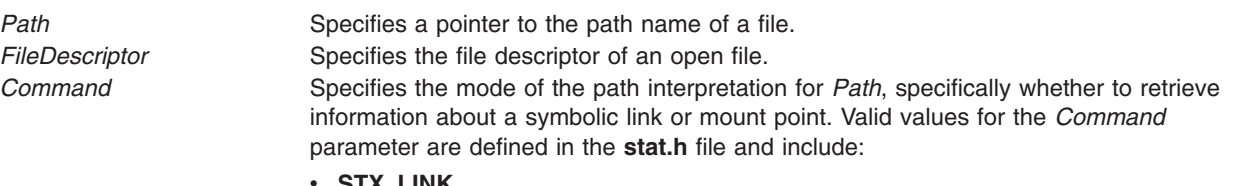

- STX\_LINK
- **· STX\_MOUNT**
- **· STX\_NORMAL**

<span id="page-337-0"></span>*ACL* Specifies a pointer to a buffer to contain the AIXC-type Access Control List (ACL) of the file system object. The format of an AIXC ACL is defined in the **sys/acl.h** file and includes the following members:

#### **acl\_len**

Size of the Access Control List (ACL).

**Note:** The entire ACL for a file cannot exceed one memory page (4096 bytes).

#### **acl\_mode**

File mode.

**Note:** The valid values for the acl\_mode are defined in the **sys/mode.h** file.

#### **u\_access**

Access permissions for the file owner.

#### **g\_access**

Access permissions for the file group.

#### **o\_access**

Access permissions for default class *others*.

#### **acl\_ext[ ]**

An array of the extended entries for this access control list.

The members for the base ACL (owner, group, and others) may contain the following bits, which are defined in the **sys/access.h** file:

#### **R\_ACC**

Allows read permission.

#### **W\_ACC**

Allows write permission.

**X\_ACC** Allows execute or search permission.

*ACLSize* Specifies the size of the buffer to contain the ACL. If this value is too small, the first word of the ACL is set to the size of the buffer needed.

#### **Return Values**

On successful completion, the **statacl** and **fstatacl** subroutines return a value of 0. Otherwise, a value of -1 is returned and the **errno** global variable is set to indicate the error.

#### **Error Codes**

The **statacl** subroutine fails if one or more of the following are true:

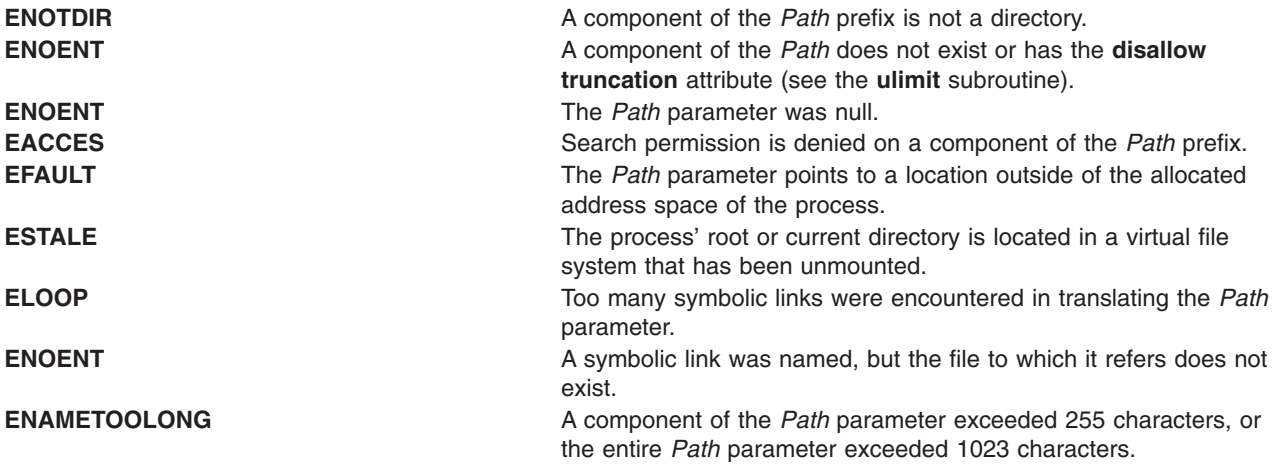

The **fstatacl** subroutine fails if the following is true:

**EBADF** The file descriptor *FileDescriptor* is not valid.

The **statacl** or **fstatacl** subroutine fails if one or more of the following are true:

**EFAULT** The *ACL* parameter points to a location outside of the allocated address space of the process.

**EINVAL** The *Command* parameter is not a value of **STX\_LINK**, **STX\_MOUNT**, **STX\_NORMAL**.

**ENOSPC** The *ACLSize* parameter indicates the buffer at *ACL* is too small to hold the Access Control List. In this case, the first word of the buffer is set to the size of the buffer required.

**EIO** An I/O error occurred during the operation.

If Network File System (NFS) is installed on your system, the **statacl** and **fstatacl** subroutines can also fail if the following is true:

**ETIMEDOUT** The connection timed out.

# **Related Information**

The **chacl** subroutine, **stat** ("statx, stat, lstat, fstatx, fstat, fullstat, ffullstat, stat64, lstat64, fstat64, [stat64x,](#page-343-0) fstat64x, or lstat64x [Subroutine"](#page-343-0) on page 326) subroutine.

The **acl\_chg** subroutine, **acl\_get** subroutine, **acl\_put** subroutine, **acl\_set** subroutine.

The aclx\_get Subroutine, aclx\_put Subroutine.

The **aclget** command, **aclput** command, **chmod** command.

List of Security and Auditing Subroutines and Subroutines Overview in *AIX 5L Version 5.3 General Programming Concepts: Writing and Debugging Programs*.

#### **statea Subroutine**

#### **Purpose**

Provides information about an extended attribute.

#### **Syntax**

**#include <sys/ea.h>**

```
int statea(const char *path, const char *name, struct stat64x *buffer)
int fstatea(int filedes, const char *name, struct stat64x *buffer)
int lstatea(const char *path, const char *name, struct stat64x *buffer)
```
#### **Description**

Extended attributes are name:value pairs associated with the file system objects (such as files, directories, and symlinks). They are extensions to the normal attributes that are associated with all of the objects in the file system (that is, the **stat(2)** data).

Do not define an extended attribute name with the 8-character prefix "(0xF8)SYSTEM(0xF8)". Prefix "(0xF8)SYSTEM(0xF8)" is reserved for system use only.

**Note: 0xF8** represents a non-printable character.

<span id="page-339-0"></span>The **statea** subroutine gets information about the extended attribute name *name* associated with the file system object specified by *path*. The **fstatea** subroutine is identical to **statea**, except that it takes a file descriptor instead of a path. The **lstatea** subroutine is identical to **statea**, except, in the case of a symbolic link, the link itself is interrogated rather than the file that it refers to.

The **statea** subroutine uses a **stat64x** structure to return the information. Note that all values in this structure are 64-bit, including the devices and size. A normal **struct stat** cannot be passed to **statea**. For more information, see the "statx, stat, Istat, fstatx, fstat, fullstat, ffullstat, stat64, Istat64, fstat64, [stat64x,](#page-343-0) fstat64x, or lstat64x [Subroutine"](#page-343-0) on page 326.

#### **Parameters**

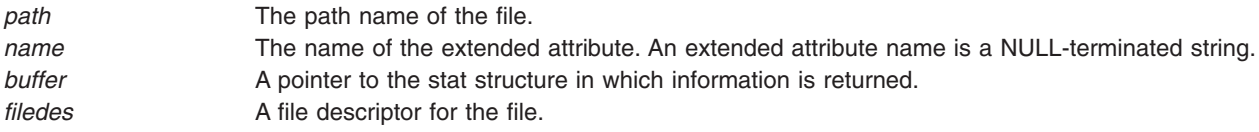

## **Return Values**

If the **statea** subroutine succeeds, 0 is returned. Upon failure, -1 is returned and **errno** is set appropriately.

## **Error Codes**

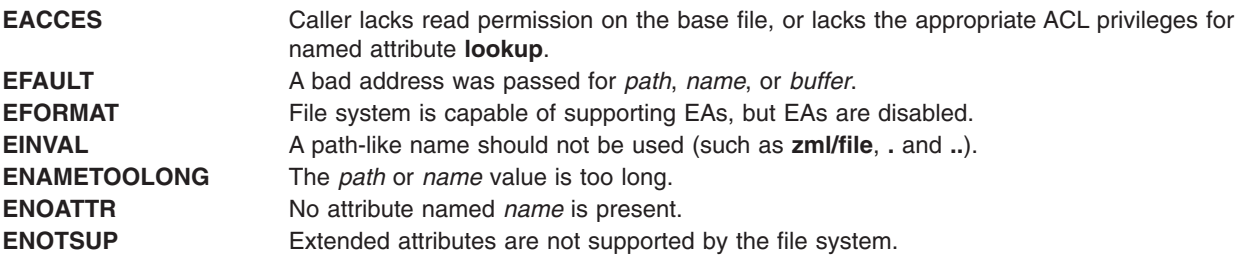

## **Related Information**

The getea Subroutine, listea Subroutine, "removeea [Subroutine"](#page-72-0) on page 55, "setea [Subroutine"](#page-187-0) on page [170,](#page-187-0) and "statx, stat, lstat, fstatx, fstat, fullstat, ffullstat, stat64, lstat64, fstat64, stat64x, [fstat64x,](#page-343-0) or lstat64x [Subroutine"](#page-343-0) on page 326.

### **statfs, fstatfs, statfs64, fstatfs64, or ustat Subroutine**

#### **Purpose**

Gets file system statistics.

### **Library**

Standard C Library (**libc.a**)

## **Syntax**

**#include <sys/statfs.h>**

```
int statfs ( Path, StatusBuffer)
char *Path;
struct statfs *StatusBuffer;
int fstatfs ( FileDescriptor, StatusBuffer)
int FileDescriptor;
struct statfs *StatusBuffer;
int statfs64 ( Path, StatusBuffer64)
char *Path;
struct statfs64 *StatusBuffer64;
int fstatfs64 ( FileDescriptor, StatusBuffer64)
int FileDescriptor;
struct statfs64 *StatusBuffer64;
#include <sys/types.h>
#include <ustat.h>
int ustat ( Device, Buffer)
```

```
dev_t Device;
struct ustat *Buffer;
```
### **Description**

The **statfs** and **fstatfs** subroutines return information about the mounted file system that contains the file named by the *Path* or *FileDescriptor* parameters. The returned information is in the format of a **statfs** structure, described in the **sys/statfs.h** file.

The **statfs64** and **fstatfs64** subroutines are similar to the **statfs** and **fstatfs** subroutines except that the returned information is in the format of a **statfs64** structure, described in the **sys/statfs.h** file, instead of a **statfs** structure.

The **statfs64** structure provides invariant 64-bit fields for the file system blocks (or inodes) sizes or counts, and the file system ID. This structure allows **statfs64** and **fstatfs64** to always return the specified information in invariant 64-bit sizes.

The **ustat** subroutine also returns information about a mounted file system identified by *Device*. This device identifier is for any given file and can be determined by examining the st\_dev field of the **stat** structure defined in the **sys/stat.h** file. The returned information is in the format of a **ustat** structure**,** described in the **ustat.h** file. The **ustat** subroutine is superseded by the **statfs** and **fstatfs** subroutines. Use one of these (**statfs** and **fstatfs**) subroutines instead.

**Note:** The **ustat** subroutine does not work for 64-bit sizes.

### **Parameters**

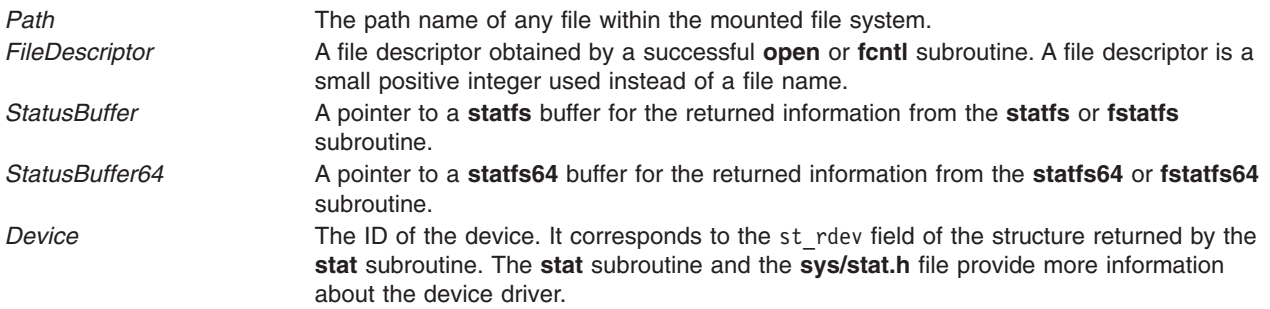

<span id="page-341-0"></span>*Buffer* A pointer to a **ustat** buffer to hold the returned information.

## **Return Values**

Upon successful completion, a value of 0 is returned. Otherwise, a value of -1 is returned, and the **errno** global variable is set to indicate the error.

## **Error Codes**

The **statfs**, **fstatfs**, **statfs64**, **fstatfs64**, and **ustat** subroutines fail if the following is true:

**EFAULT** The *Buffer* parameter points to a location outside of the allocated address space of the process.

The **fstatfs** or **fstatfs64** subroutine fails if the following is true:

**EBADF** The *FileDescriptor* parameter is not a valid file descriptor.

**EIO** An I/O error occurred while reading from the file system.

The **statfs** or **statfs64** subroutine can be unsuccessful for other reasons. For a list of additional errors, see ″Base Operating System Error Codes For Services That Require Path-Name Resolution″.

### **Related Information**

The **stat** ("statx, stat, lstat, fstatx, fstat, fullstat, ffullstat, stat64, lstat64, fstat64, stat64x, [fstat64x,](#page-343-0) or lstat64x [Subroutine"](#page-343-0) on page 326) subroutine.

Files, Directories, and File Systems for Programmers in *AIX 5L Version 5.3 General Programming Concepts: Writing and Debugging Programs*.

### **statvfs, fstatvfs, statvfs64, or fstatvfs64 Subroutine**

#### **Purpose**

Returns information about a file system.

#### **Library**

Standard C Library (**libc.a)**

#### **Syntax**

**#include <sys/statvfs.h>**

**int statvfs (** *[Path](#page-342-0)***,** *[Buf](#page-342-0)***) const char \****Path***; struct statvfs \****Buf***;**

**int fstatvfs (** *[Fildes](#page-342-0)***,** *Buf***) int** *Fildes***; struct statvfs \****Buf***;**

**int statvfs64 (** *Path***,** *Buf***) const char \****Path***; struct statvfs64 \****Buf***;**

<span id="page-342-0"></span>**int fstatvfs64 (** *Fildes***,** *Buf***) int** *Fildes***; struct statvfs64 \****Buf***;**

#### **Description**

The **statvfs** and **fstatvfs** subroutines return descriptive information about a mounted file system containing the file referenced by the *Path* or *Fildes* parameters. The *Buf* parameter is a pointer to a structure which will by filled by the subroutine call.

The *Path* and *Fildes* parameters must reference a file which resides on the file system. Read, write, or execute permission of the named file is not required, but all directories listed in the pathname leading to the file must be searchable.

The **statvfs64** and **fstatvfs64** subroutines are similar to the **statvfs** and **fstatvfs** subroutines except that the returned information is in the format of a **statvfs64** structure instead of a **statvfs** structure.

The **statvfs64** structure provides invariant 64-bit fields for the file system blocks (or inodes) sizes and counts, and the file system ID. This structure allows **statvfs64** and **fstatvfs64** to always return the specified information in invariant 64-bit values.

#### **Parameters**

- *Path* The path name identifying the file.
- *Buf* A pointer to a **statvfs** or **statvfs64** structure in which information is returned. The **statvfs** or **statvfs64** structure is described in the **sys/statvfs.h** header file.

*Fildes* The file descriptor identifying the open file.

#### **Return Values**

0 Successful completion.

-1 Not successful and errno set to one of the following.

### **Error Codes**

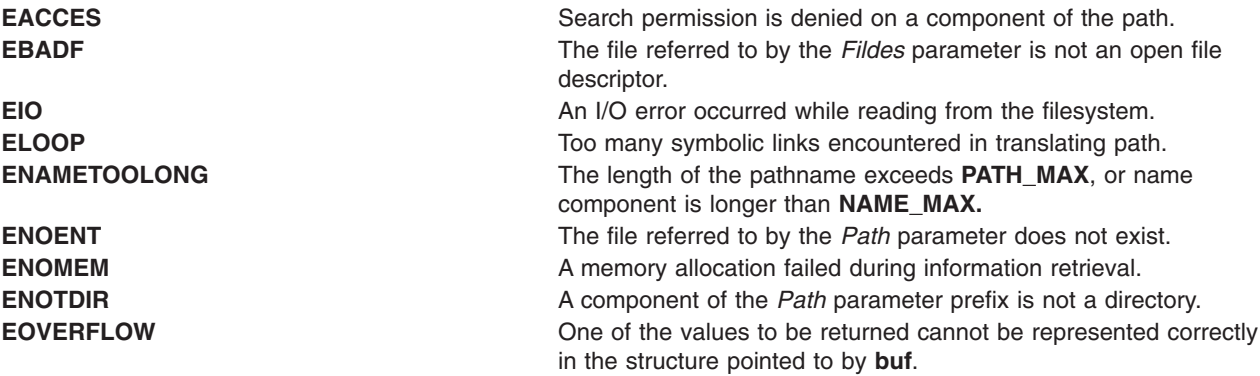

### **Related Information**

The **stat** ("statx, stat, lstat, fstatx, fstat, fullstat, ffullstat, stat64, lstat64, fstat64, stat64x, [fstat64x,](#page-343-0) or lstat64x [Subroutine"](#page-343-0) on page 326) subroutine, **statfs** ("statfs, fstatfs, statfs64, [fstatfs64,](#page-339-0) or ustat [Subroutine"](#page-339-0) on page 322) subroutine.

## <span id="page-343-0"></span>**statx, stat, lstat, fstatx, fstat, fullstat, ffullstat, stat64, lstat64, fstat64, stat64x, fstat64x, or lstat64x Subroutine**

#### **Purpose**

Provides information about a file or shared memory object.

### **Library**

Standard C Library (**libc.a**)

### **Syntax**

**#include <sys/stat.h>**

**int stat (** *[Path](#page-345-0)***,** *[Buffer](#page-345-0)***) const char \****Path***; struct stat \****Buffer***; int lstat (***Path***,** *Buffer***) const char \****Path***; struct stat \****Buffer***; int fstat (** *[FileDescriptor](#page-345-0)***,** *Buffer***) int** *FileDescriptor***; struct stat \****Buffer***; int statx (***Path***,** *Buffer***,** *Length***,** *Command***) char \****Path***; struct stat \****Buffer***; int** *[Length](#page-345-0)***; int** *[Command](#page-345-0)***; int fstatx (***FileDescriptor***,** *Buffer***,** *Length***,** *Command***) int** *FileDescriptor***; struct stat \****Buffer***; int** *Length***; int** *Command***; #include <sys/fullstat.h> int fullstat (***Path***,** *Command***,** *Buffer***) struct fullstat \****Buffer***; char \****Path***; int** *Command***;**

**int ffullstat (***FileDescriptor***,** *Command***,** *Buffer***) struct fullstat \****Buffer***; int** *FileDescriptor***; int** *Command***;**

**int stat64 (** *[Path](#page-345-0)***,** *[Buffer](#page-345-0)***) const char \****Path***; struct stat64 \****Buffer***;**

**int lstat64 (***Path***,** *Buffer***) const char \****Path***; struct stat64 \****Buffer***;**

**int fstat64 (** *[FileDescriptor](#page-345-0)***,** *Buffer***) int** *FileDescriptor***; struct stat64 \****Buffer***;**

```
int stat64x ( Path, Buffer)
const char *Path;
struct stat64x *Buffer;
int lstat64x ( Path, Buffer)
const char *Path;
struct stat64x *Buffer;
int fstat64x ( FileDescriptor, Buffer)
int FileDescriptor;
struct stat64x *Buffer;
```
## **Description**

The **stat** subroutine obtains information about the file named by the *Path* parameter. Read, write, or execute permission for the named file is not required, but all directories listed in the path leading to the file must be searchable. The file information, which is a subset of the **stat** structure, is written to the area specified by the *Buffer* parameter.

The **lstat** subroutine obtains information about a file that is a symbolic link. The **lstat** subroutine returns information about the link, while the **stat** subroutine returns information about the file referenced by the link.

The **fstat** subroutine obtains information about the open file or shared memory object referenced by the *FileDescriptor* parameter. The **fstatx** subroutine obtains information about the open file or shared memory object referenced by the *FileDescriptor* parameter, as in the **fstat** subroutine.

The st mode, st dev, st uid, st gid, st atime, st ctime, and st mtime fields of the **stat** structure have meaningful values for all file types. The **statx**, **stat**, **lstat**, **fstatx**, **fstat**, **fullstat**, or **ffullstat** subroutine sets the st nlink field to a value equal to the number of links to the file.

The **statx** subroutine obtains a greater set of file information than the **stat** subroutine. The *Path* parameter is processed differently, depending on the contents of the *Command* parameter. The *Command* parameter provides the ability to collect information about symbolic links (as with the **lstat** subroutine) as well as information about mount points and hidden directories. The **statx** subroutine returns the amount of information specified by the *Length* parameter.

The **fullstat** and **ffullstat** subroutines are interfaces maintained for backward compatibility. With the exception of some field names, the **fullstat** structure is identical to the **stat** structure.

The **stat64**, **lstat64**, and **fstat64** subroutines are similar to the **stat**, **lstat**, **fstat** subroutines except that they return file information in a **stat64** structure instead of a **stat** structure. The information is identical except that the st\_size field is defined to be a 64-bit size. This allows **stat64**, **lstat64**, and **fstat64** to return file sizes which are greater than **OFF\_MAX** (2 gigbytes minus 1).

In the large file enabled programming environment, **stat** is redefined to be **stat64**, **lstat** is redefined to be **lstat64** and **fstat** is redefined to be **fstat64**.

The **stat64x**, **lstat64x**, and **fstat64x** subroutines are similar to the **stat**, **lstat**, **fstat** subroutines except that they return file information in a **stat64x** structure instead of a **stat** structure. The information is identical except the following fields are defined to be 64-bit sizes: **st\_dev**, **st\_ino**, **st\_rdev**, **st\_size**, **st\_atime**, **st\_mtime**, **st\_ctime**, **st\_blksize**, and **st\_blocks**.

**Note:** The 64-bit st dev field always contains a 64-bit device ID, where the first two bits are reserved, the next 30 bits are the device major number, and the next 32 bits are the device minor number.

This allows **stat64x**, **lstat64x**, and **fstat64x** to return the specified information in invariant 64-bit sizes, regardless of the mode of an application or the kernel it is running on.

#### <span id="page-345-0"></span>**Parameters**

*Path* Specifies the path name identifying the file. This name is interpreted differently depending on the interface used.

#### *FileDescriptor*

Specifies the file descriptor identifying the open file or shared memory object.

- **Note:** If the *FileDescriptor* parameter references a shared memory object, only the *st\_uid*, *st\_gid*, *st\_size*, and *st\_mode* fields of the **stat** structure are filled, and only the S\_IRUSR, S\_IWUSR, S\_IRGRP, S\_IWGRP, S\_IROTH, and S\_IWOTH file permission bits are valid.
- *Buffer* Specifies a pointer to the **stat** structure in which information is returned. The **stat** structure is described in the **sys/stat.h** file.

#### *Length*

Indicates the amount of information, in bytes, to be returned. Any value between 0 and the value returned by the **STATXSIZE** macro, inclusive, may be specified. The following macros may be used:

#### **STATSIZE**

Specifies the subset of the **stat** structure that is normally returned for a **stat** call.

#### **FULLSTATSIZE**

Specifies the subset of the **stat** (**fullstat**) structure that is normally returned for a **fullstat** call.

#### **STATXSIZE**

Specifies the complete **stat** structure. 0 specifies the complete **stat** structure, as if **STATXSIZE** had been specified.

#### *Command*

Specifies a processing option. For the **statx** subroutine, the *Command* parameter determines how to interpret the path name provided, specifically, whether to retrieve information about a symbolic link, hidden directory, or mount point. Flags can be combined by logically ORing them together. The following options are possible values:

#### **STX\_LINK**

If the *Command* parameter specifies the **STX\_LINK** flag and the *Path* parameter is a path name that refers to a symbolic link, the **statx** subroutine returns information about the symbolic link. If the **STX\_LINK** flag is not specified, the **statx** subroutine returns information about the file to which the link refers.

If the *Command* parameter specifies the **STX\_LINK** flag and the *Path* value refers to a symbolic link, the st\_mode field of the returned **stat** structure indicates that the file is a symbolic link.

#### **STX\_HIDDEN**

If the *Command* parameter specifies the **STX\_HIDDEN** flag and the *Path* value is a path name that refers to a hidden directory, the **statx** subroutine returns information about the hidden directory. If the **STX\_HIDDEN** flag is not specified, the **statx** subroutine returns information about a subdirectory of the hidden directory.

If the *Command* parameter specifies the **STX\_HIDDEN** flag and *Path* refers to a hidden directory, the st\_mode field of the returned **stat** structure indicates that this is a hidden directory.

#### **STX\_MOUNT**

If the *Command* parameter specifies the **STX\_MOUNT** flag and the *Path* value is the name of a file or directory that has been mounted over, the **statx** subroutine returns

information about the mounted-over file. If the **STX\_MOUNT** flag is not specified, the **statx** subroutine returns information about the mounted file or directory (the root directory of a virtual file system).

If the *Command* parameter specifies the **STX\_MOUNT** flag, the **FS\_MOUNT** bit in the st\_flag field of the returned **stat** structure is set if, and only if, this file is mounted over.

If the *Command* parameter does not specify the **STX\_MOUNT** flag, the **FS\_MOUNT** bit in the st\_flag field of the returned **stat** structure is set if, and only if, this file is the root directory of a virtual file system.

#### **STX\_NORMAL**

If the *Command* parameter specifies the **STX\_NORMAL** flag, then no special processing is performed on the *Path* value. This option should be used when **STX\_LINK**, **STX\_HIDDEN, and STX\_MOUNT** flags are not desired.

For the **fstatx** subroutine, there are currently no special processing options. The only valid value for the *Command* parameter is the **STX\_NORMAL** flag.

For the **fullstat** and **ffullstat** subroutines, the *Command* parameter may specify the **FL\_STAT** flag, which is equivalent to the **STX\_NORMAL** flag, or the **FL\_NOFOLLOW** flag, which is equivalent to **STX\_LINK** flag.

#### **STX\_64**

If the *Command* parameter specifies the **STX 64** flag and the file size is greater than **OFF\_MAX**, then **statx** succeeds and returns the file size. Otherwise, **statx** fails and sets the **errno** to **EOVERFLOW**.

#### **STX\_64X**

If the *Command* parameter specifies the **STX\_64X** flag and the **stat** structure size is not equal to the size of **STX\_64X**, **statx** fails and sets the **errno** to **EINVAL**.

#### **Return Values**

Upon successful completion, a value of 0 is returned. Otherwise, a value of -1 is returned and the **errno** global variable is set to indicate the error.

#### **Error Codes**

The **stat**, **lstat**, **statx**, and **fullstat** subroutines are unsuccessful if one or more of the following are true:

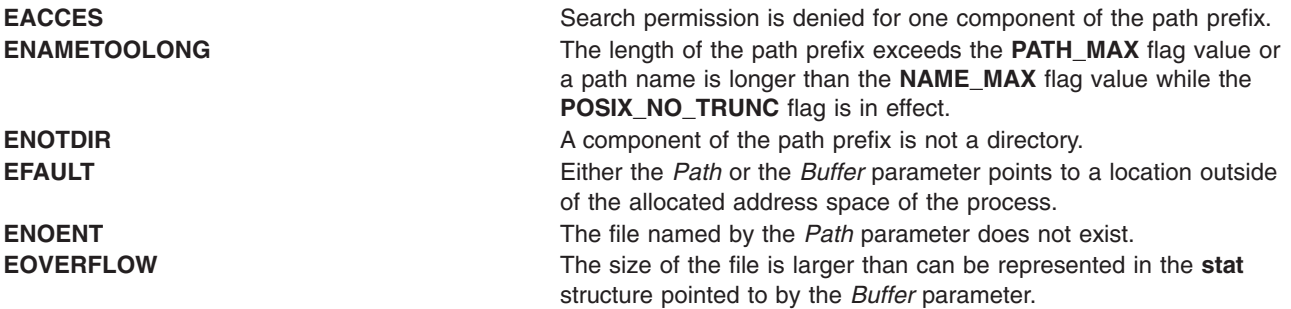

The **stat**, **lstat**, **statx**, and **fullstat** subroutines can be unsuccessful for other reasons. See ″Base Operating System Error Codes for Services that Require Path-Name Resolution″ for a list of additional errors.

The **fstat**, **fstatx**, and **ffullstat** subroutines fail if one or more of the following are true:

**EBADF** The *FileDescriptor* parameter is not a valid file descriptor. **EFAULT** The *Buffer* parameter points to a location outside the allocated address space of the process. **EIO** An input/output (I/O) error occurred while reading from the file system.

The **statx** and **fstatx** subroutines are unsuccessful if one or more of the following are true:

**EINVAL** The *Length* value is not between 0 and the value returned by the **STATSIZE** macro, inclusive. **EINVAL** The *Command* parameter contains an unacceptable value*.*

#### **Files**

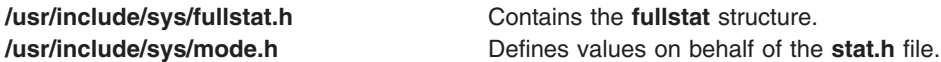

#### **Related Information**

The **chmod** subroutine, **chown** subroutine, **link** subroutine, **mknod** subroutine, **mount** [\("vmount](#page-511-0) or mount [Subroutine"](#page-511-0) on page 494) subroutine, **openx**, **open**, or **creat** subroutine, **pipe** subroutine, **symlink** ("symlink [Subroutine"](#page-374-0) on page 357) subroutine, **vtimes** subroutine.

Files, Directories, and File Systems for Programmers in *AIX 5L Version 5.3 General Programming Concepts: Writing and Debugging Programs*.

#### **strcat, strncat, strxfrm, strcpy, strncpy, or strdup Subroutine**

#### **Purpose**

Copies and appends strings in memory.

**Library** Standard C Library (**libc.a**)

## **Syntax**

**#include <string.h>**

**char \* [strcat](#page-348-0) (** *[String1](#page-349-0)***,** *[String2](#page-349-0)***) char \****String1***; const char \****String2***;**

**char \* [strncat](#page-348-0) (***String1***,** *String2***,** *[Number](#page-349-0)***) char \****String1***; const char \****String2***; size\_t** *Number***;**

**size\_t [strxfrm](#page-348-0) (***String1***,** *String2***,** *Number***) char \****String1***; const char \****String2***; size\_t** *Number***;**

**char \* [strcpy](#page-348-0) (***String1***,** *String2***) char \****String1***; const char \****String2***;**

<span id="page-347-0"></span>

<span id="page-348-0"></span>**char \* strncpy (***String1***,** *String2***,** *Number***) char \****String1***; const char \****String2***; size\_t** *Number***;**

**char \* strdup (***String1***) const char \****String1***;**

#### **Description**

The **strcat**, **strncat**, **strxfrm**, **strcpy**, **strncpy**, and **strdup** subroutines copy and append strings in memory.

The *String1* and *String2* parameters point to strings. A string is an array of characters terminated by a null character. The **strcat**, **strncat**, **strcpy**, and **strncpy** subroutines all alter the string in the *String1* parameter. However, they do not check for overflow of the array to which the *String1* parameter points. String movement is performed on a character-by-character basis and starts at the left. Overlapping moves toward the left work as expected, but overlapping moves to the right may give unexpected results. All of these subroutines are declared in the **string.h** file.

The **strcat** subroutine adds a copy of the string pointed to by the *String2* parameter to the end of the string pointed to by the *String1* parameter. The **strcat** subroutine returns a pointer to the null-terminated result.

The **strncat** subroutine copies a number of bytes specified by the *Number* parameter from the *String2* parameter to the end of the string pointed to by the *String1* parameter. The subroutine stops copying before the end of the number of bytes specified by the *Number* parameter if it encounters a null character in the *String2* parameter's string. The **strncat** subroutine returns a pointer to the null-terminated result. The **strncat** subroutine returns the value of the *String1* parameter.

The **strxfrm** subroutine transforms the string pointed to by the *String2* parameter and places it in the array pointed to by the *String1* parameter. The **strxfrm** subroutine transforms the entire string if possible, but places no more than the number of bytes specified by the *Number* parameter in the array pointed to by the *String1* parameter. Consequently, if the *Number* parameter has a value of 0, the *String1* parameter can be a null pointer. The **strxfrm** subroutine returns the length of the transformed string, not including the terminating null byte. If the returned value is equal to or more than that of the *Number* parameter, the contents of the array pointed to by the *String1* parameter are indeterminable. If the number of bytes specified by the *Number* parameter is 0, the **strxfrm** subroutine returns the length required to store the transformed string, not including the terminating null byte. The **strxfrm** subroutine is determined by the **LC\_COLLATE** category.

The **strcpy** subroutine copies the string pointed to by the *String2* parameter to the character array pointed to by the *String1* parameter. Copying stops after the null character is copied. The **strcpy** subroutine returns the value of the *String1* parameter, if successful. Otherwise, a null pointer is returned.

The **strncpy** subroutine copies the number of bytes specified by the *Number* parameter from the string pointed to by the *String2* parameter to the character array pointed to by the *String1* parameter. If the *String2* parameter value is less than the specified number of characters, then the **strncpy** subroutine pads the *String1* parameter with trailing null characters to a number of bytes equaling the value of the *Number* parameter. If the *String2* parameter is exactly the specified number of characters or more, then only the number of characters specified by the *Number* parameter are copied and the result is not terminated with a null byte. The **strncpy** subroutine returns the value of the *String1* parameter.

The **strdup** subroutine returns a pointer to a new string, which is a duplicate of the string pointed to by the *String1* parameter. Space for the new string is obtained by using the **malloc** subroutine. A null pointer is returned if the new string cannot be created.

# <span id="page-349-0"></span>**Parameters**

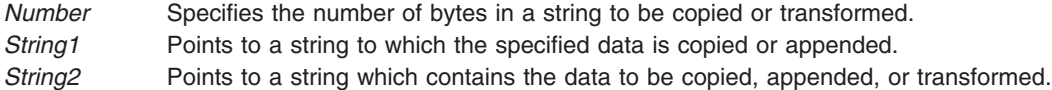

## **Error Codes**

The **strcat**, **strncat**, **strxfrm**, **strcpy**, **strncpy**, and **strdup** subroutines fail if the following occurs:

**EFAULT** A string parameter is an invalid address.

In addition, the **strxfrm** subroutine fails if:

**EINVAL** A string parameter contains characters outside the domain of the collating sequence.

## **Related Information**

The **memccpy**, **memchr**, **memcmp**, **memcpy**, or **memmove** subroutine, **setlocale** ("setlocale [Subroutine"](#page-193-0) on [page](#page-193-0) 176) subroutine, **strcmp**, **strncmp**, **strcasecmp**, **strncasecmp**, or **strcoll** ("strcmp, strncmp, strcasecmp, strncasecmp, or strcoll Subroutine") subroutine, **strlen**, **strchr**, **strrchr**, **strpbrk**, **strspn**, **strcspn**, **strstr**, or **strtok** ("strlen, strchr, strrchr, strpbrk, strspn, strcspn, strstr, strtok, or strsep [Subroutine"](#page-357-0) on [page](#page-357-0) 340) subroutine, **swab** ("swab [Subroutine"](#page-370-0) on page 353) subroutine.

Subroutines, Example Programs, and Libraries and List of String Manipulation Services in *AIX 5L Version 5.3 General Programming Concepts: Writing and Debugging Programs*.

National Language Support Overview, Multibyte and Wide Character String Collation Subroutines, and Multibyte and Wide Character String Comparison Subroutines in *AIX 5L Version 5.3 National Language Support Guide and Reference*

#### **strcmp, strncmp, strcasecmp, strncasecmp, or strcoll Subroutine**

#### **Purpose**

Compares strings in memory.

**Library** Standard C Library (**libc.a**)

**Syntax**

**#include <string.h>**

**int [strcmp](#page-350-0) (** *[String1](#page-350-0)***,** *[String2](#page-350-0)***) const char \****String1***, \****String2***;**

**int [strncmp](#page-350-0) (***String1***,** *String2***,** *[Number](#page-350-0)***) const char \****String1***, \****String2***; size\_t** *Number***;**

**int strcoll (***String1***,** *String2***) const char \****String1***, \****String2***;** <span id="page-350-0"></span>**#include <strings.h>**

**int strcasecmp (***String1***,** *String2***) const char \****String1***, \****String2***;**

**int strncasecmp (***String1***,** *String2***,** *Number***) const char \****String1***, \****String2***; size\_t** *Number***;**

#### **Description**

The **strcmp**, **strncmp**, **strcasecmp**, **strncasecmp**, and **strcoll** subroutines compare strings in memory.

The *String1* and *String2* parameters point to strings. A string is an array of characters terminated by a null character.

The **strcmp** subroutine performs a case-sensitive comparison of the string pointed to by the *String1* parameter and the string pointed to by the *String2* parameter, and analyzes the extended ASCII character set values of the characters in each string. The **strcmp** subroutine compares **unsigned char** data types. The **strcmp** subroutine then returns a value that is:

- v Less than 0 if the value of string *String1* is lexicographically less than string *String2*.
- v Equal to 0 if the value of string *String1* is lexicographically equal to string *String2*.
- v Greater than 0 if the value of string *String1* is lexicographically greater than string *String2*.

The **strncmp** subroutine makes the same comparison as the **strcmp** subroutine, but compares up to the maximum number of pairs of bytes specified by the *Number* parameter.

The **strcasecmp** subroutine performs a character-by-character comparison similar to the **strcmp** subroutine. However, the **strcasecmp** subroutine is not case-sensitive. Uppercase and lowercase letters are mapped to the same character set value. The sum of the mapped character set values of each string is used to return a value that is:

- v Less than 0 if the value of string *String1* is lexicographically less than string *String2*.
- v Equal to 0 if the value of string *String1* is lexicographically equal to string *String2*.
- v Greater than 0 if the value of string *String1* is lexicographically greater than string *String2*.

The **strncasecmp** subroutine makes the same comparison as the **strcasecmp** subroutine, but compares up to the maximum number of pairs of bytes specified by the *Number* parameter.

**Note:** Both the **strcasecmp** and **strncasecmp** subroutines only work with 7-bit ASCII characters.

The **strcoll** subroutine works the same as the **strcmp** subroutine, except that the comparison is based on a collating sequence determined by the **LC\_COLLATE** category. If the **strcmp** subroutine is used on transformed strings, it returns the same result as the **strcoll** subroutine for the corresponding untransformed strings.

#### **Parameters**

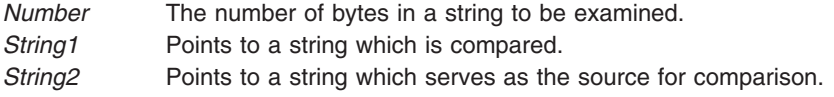

## **Error Codes**

The **strcmp**, **strncmp**, **strcasecmp**, **strncasecmp**, and **strcoll** subroutines fail if the following occurs:

**EFAULT** A string parameter is an invalid address.

In addition, the **strcoll** subroutine fails if:

**EINVAL** A string parameter contains characters outside the domain of the collating sequence.

## **Related Information**

The **memccpy**, **memchr**, **memcmp**, **memcpy**, or **memmove** subroutine, **setlocale** ("setlocale [Subroutine"](#page-193-0) on [page](#page-193-0) 176) subroutine, **strcat**, **strncat**, **strxfrm**, **strcpy**, **strncpy**, or **strdup** ("strcat, strncat, [strxfrm,](#page-347-0) strcpy, strncpy, or strdup [Subroutine"](#page-347-0) on page 330) subroutine, **strlen**, **strchr**, **strrchr**, **strpbrk**, **strspn**, **strcspn**, **strstr**, or **strtok** ("strlen, strchr, strrchr, strpbrk, strspn, strcspn, strstr, strtok, or strsep [Subroutine"](#page-357-0) on [page](#page-357-0) 340) subroutine, **swab** ("swab [Subroutine"](#page-370-0) on page 353) subroutine.

List of String Manipulation Subroutines and Subroutines, Example Programs, and Libraries in *AIX 5L Version 5.3 General Programming Concepts: Writing and Debugging Programs*.

National Language Support Overview, Multibyte and Wide Character String Collation Subroutines, and Multibyte and Wide Character String Comparison Subroutines *AIX 5L Version 5.3 National Language Support Guide and Reference*

#### **strerror Subroutine**

#### **Purpose**

Maps an error number to an error message string.

#### **Library**

Standard C Library (**libc.a**)

### **Syntax**

**#include <string.h>**

```
char *strerror ( ErrorNumber)
int ErrorNumber;
```
## **Description**

**Attention:** Do not use the **strerror** subroutine in a multithreaded environment.

The **strerror** subroutine maps the error number in the *ErrorNumber* parameter to the error message string*.* The **strerror** subroutine retrieves an error message based on the current value of the **LC\_MESSAGES** category. If the specified message catalog cannot be opened, the default message is returned. The returned message does not contain a new line (″\n″).

## **Parameters**

*ErrorNumber* Specifies the error number to be associated with the error message.

# <span id="page-352-0"></span>**Return Values**

The **strerror** subroutine returns a pointer to the error message.

# **Related Information**

The **perror** subroutine.

The **clearerr** macro, **feof** macro, **ferror** macro, **fileno** macro.

Subroutines Overview in *AIX 5L Version 5.3 General Programming Concepts: Writing and Debugging Programs*.

#### **strfmon Subroutine**

#### **Purpose**

Formats monetary strings.

## **Library**

Standard C Library (**libc. a**)

# **Syntax**

**#include <monetary.h>**

```
ssize_t strfmon ( S, MaxSize, Format, ...)
char *S;
size_t MaxSize;
const char *Format, ...;
```
## **Description**

The **strfmon** subroutine converts numeric values to monetary strings according to the specifications in the *Format* parameter. This parameter also contains numeric values to be converted. Characters are placed into the *S* array, as controlled by the *Format* parameter. The **LC\_MONETARY** category governs the format of the conversion.

The **strfmon** subroutine can be called multiple times by including additional **format** structures, as specified by the *Format* parameter.

The *Format* parameter specifies a character string that can contain plain characters and conversion specifications. Plain characters are copied to the output stream. Conversion specifications result in the fetching of zero or more arguments, which are converted and formatted.

If there are insufficient arguments for the *Format* parameter, the results are undefined. If arguments remain after the *Format* parameter is exhausted, the excess arguments are ignored.

A conversion specification consists of the following items in the following order: a % (percent sign), optional flags, optional field width, optional left precision, optional right precision, and a required conversion character that determines the conversion to be performed.

### **Parameters**

*S* Contains the output of the **strfmon** subroutine.

*MaxSize* Specifies the maximum number of bytes (including the null terminating byte) that may be placed in the *S* parameter.

<span id="page-353-0"></span>*Format* Contains characters and conversion specifications.

# **Flags**

One or more of the following flags can be specified to control the conversion:

- **=***f* An **=** (equal sign) followed by a single character that specifies the numeric fill character. The default numeric fill character is the space character. This flag does not affect field-width filling, which always uses the space character. This flag is ignored unless a left precision is specified.
- **^** Does not use grouping characters when formatting the currency amount. The default is to insert grouping characters if defined for the current locale.
- **+** or **(** Determines the representation of positive and negative currency amounts. Only one of these flags may be specified. The locale's equivalent of **+** (plus sign) and **-** (negative sign) are used if **+** is specified. The locale's equivalent of enclosing negative amounts within parentheses is used if **(** (left parenthesis) is specified. If neither flag is included, a default specified by the current locale is used.
- **-** Left-justifies all fields (pads to the right). The default is right-justification.
- **!** Suppresses the currency symbol from the output conversion.

#### **Field Width**

*w* The decimal-digit string *w* specifies the minimum field width in which the result of the conversion is right-justified. If **-***w* is specified, the result is left-justified. The default is a value of 0.

#### **Left Precision**

**#***n* A # (pound sign) followed by a decimal-digit string, *n*, specifies the maximum number of digits to be formatted to the left of the radix character. This option can be specified to keep formatted output from multiple calls to the **strfmon** subroutine aligned in the same columns. It can also be used to fill unused positions with a special character (for example, \$\*\*\*123.45). This option causes an amount to be formatted as if it has the number of digits specified by the *n* variable. If more than *n* digit positions are required, this option is ignored. Digit positions in excess of those required are filled with the numeric fill character set with the **=***f* flag.

If defined for the current locale and not suppressed with the **^** flag, the subroutine inserts grouping characters before fill characters (if any). Grouping characters are not applied to fill characters, even if the fill character is a digit. In the example:

\$0000001,234.56

grouping characters do not appear after the first or fourth 0 from the left.

To ensure alignment, any characters appearing before or after the number in the formatted output, such as currency or sign symbols, are padded as necessary with space characters to make their positive and negative formats equal in length.

#### **Right Precision**

**.***p* A . (period) followed by a decimal digit string, *p*, specifies the number of digits after the radix character. If the value of the *p* variable is 0, no radix character is used. If a right precision is not specified, a default specified by the current locale is use. The amount being formatted is rounded to the specified number of digits prior to formatting.

#### **Conversion Characters**

- **i** The double argument is formatted according to the current locale's international currency format; for example, in the U.S.: 1,234.56.
- **n** The double argument is formatted according to the current locale's national currency format; for example, in the U.S.: \$1,234.56.
- **%** No argument is converted; the conversion specification **%%** is replaced by a single **%**.

## **Return Values**

If successful, and if the number of resulting bytes (including the terminating null character) is not more than the number of bytes specified by the *MaxSize* parameter, the **strfmon** subroutine returns the number of bytes placed into the array pointed to by the *S* parameter (not including the terminating null byte). Otherwise, a value of -1 is returned and the contents of the *S* array are indeterminate.

## **Error Codes**

The **strfmon** subroutine may fail if the following is true:

**E2BIG** Conversion stopped due to lack of space in the buffer.

# **Related Information**

The **scanf** ("scanf, fscanf, sscanf, or wsscanf [Subroutine"](#page-145-0) on page 128) subroutine, **strftime** ("strftime Subroutine") subroutine, **strptime** ("strptime [Subroutine"](#page-367-0) on page 350) subroutine, **wcsftime** [\("wcsftime](#page-522-0) [Subroutine"](#page-522-0) on page 505) subroutine.

Subroutines, Example Programs, and Libraries in *AIX 5L Version 5.3 General Programming Concepts: Writing and Debugging Programs*.

National Language Support Overview and List of Time and Monetary Formatting Subroutines in *AIX 5L Version 5.3 National Language Support Guide and Reference*.

### **strftime Subroutine**

#### **Purpose**

Formats time and date.

### **Library**

Standard C Library (**libc.a**)

### **Syntax**

**#include <time.h>**

```
size_t strftime ( String, Length, Format, TmDate)
char *String;
size_t Length;
const char *Format;
const struct tm *TmDate;
```
## **Description**

The **strftime** subroutine converts the internal time and date specification of the **tm** structure, which is pointed to by the *TmDate* parameter, into a character string pointed to by the *String* parameter under the direction of the format string pointed to by the *Format* parameter. The actual values for the format specifiers are dependent on the current settings for the **LC\_TIME** category. The **tm** structure values may be assigned by the user or generated by the **localtime** or **gmtime** subroutine. The resulting string is similar to the result of the **printf** *Format* parameter, and is placed in the memory location addressed by the *String* parameter. The maximum length of the string is determined by the *Length* parameter and terminates with a null character.

Many conversion specifications are the same as those used by the **date** command. The interpretation of some conversion specifications is dependent on the current locale of the process.

The *Format* parameter is a character string containing two types of objects: plain characters that are simply placed in the output string, and conversion specifications that convert information from the *TmDate* parameter into readable form in the output string. Each conversion specification is a sequence of this form:

% type

- A % (percent sign) introduces a conversion specification.
- The type of conversion is specified by one or two conversion characters. The characters and their meanings are:
- **%a** Represents the locale's abbreviated weekday name (for example, Sun) defined by the **abday** statement in the **LC\_TIME** category.
- **%A** Represents the locale's full weekday name (for example, Sunday) defined by the **day** statement in the **LC\_TIME** category.
- **%b** Represents the locale's abbreviated month name (for example, Jan) defined by the **abmon** statement in the **LC\_TIME** category.
- **%B** Represents the locale's full month name (for example, January) defined by the **mon** statement in the **LC\_TIME** category.
- **%c** Represents the locale's date and time format defined by the **d\_t\_fmt** statement in the **LC\_TIME** category.
- **%C** Represents the century number (the year divided by 100 and truncated to an integer) as a decimal number (00 through 99).
- **%d** Represents the day of the month as a decimal number (01 to 31).
- **%D** Represents the date in **%m/%d/%y** format (for example, 01/31/91).
- **%e** Represents the day of the month as a decimal number (01 to 31). The **%e** field descriptor uses a two-digit field. If the day of the month is not a two-digit number, the leading digit is filled with a space character.
- **%E** Represents the locale's combined alternate era year and name, respectively, in **%o %N** format.
- **%h** Represents the locale's abbreviated month name (for example, Jan) defined by the **abmon** statement in the **LC\_TIME** category. This field descriptor is a synonym for the **%b** field descriptor.
- **%H** Represents the 24-hour-clock hour as a decimal number (00 to 23).
- **%I** Represents the 12-hour-clock hour as a decimal number (01 to 12).
- **%j** Represents the day of the year as a decimal number (001 to 366).
- **%k** Represents the 24-hour-clock hour clock as a right-justified space-filled number (0 to 23).
- **%m** Represents the month of the year as a decimal number (01 to 12).
- **%M** Represents the minutes of the hour as a decimal number (00 to 59).
- **%n** Specifies a new-line character.
- **%N** Represents the locale's alternate era name.
- **%o** Represents the alternate era year.
- **%p** Represents the locale's a.m. or p.m. string defined by the **am\_pm** statement in the **LC\_TIME** category.
- **%r** Represents 12-hour clock time with a.m./p.m. notation as defined by the **t\_fmt\_ampm** statement. The usual format is **%I:%M:%S %p**.
- **%R** Represents 24-hour clock time in **%H:%M** format.
- **%s** Represents the number of seconds since January 1, 1970, Coordinated Universal Time (CUT).
- **%S** Represents the seconds of the minute as a decimal number (00 to 59).
- **%t** Specifies a tab character.
- **%T** Represents 24-hour-clock time in the format **%H:%M:%S** (for example, 16:55:15).
- **%u** Represents the weekday as a decimal number (1 to 7). Monday or its equivalent is considered the first day of the week for calculating the value of this field descriptor.
- **%U** Represents the week of the year as a decimal number (00 to 53). Sunday, or its equivalent as defined by the **day** statement in the **LC\_TIME** category, is considered the first day of the week for calculating the value of this field descriptor.
- **%V** Represents the week number of the year (with Monday as the first day of the week) as a decimal number (01 to 53). If the week containing January 1 has four or more days in the new year, then it is considered week 1; otherwise, it is considered week 53 of the previous year, and the next week is week 1 of the new year.
- **%w** Represents the day of the week as a decimal number (0 to 6). Sunday, or its equivalent as defined by the **day** statement, is considered as 0 for calculating the value of this field descriptor.
- <span id="page-356-0"></span>**%W** Represents the week of the year as a decimal number (00 to 53). Monday, or its equivalent as defined by the **day** statement, is considered the first day of the week for calculating the value of this field descriptor.
- **%x** Represents the locale's date format as defined by the **d\_fmt** statement.
- **%X** Represents the locale's time format as defined by the **t\_fmt** statement.
- **%y** Represents the year of the century. **Note:** When the environment variable **XPG\_TIME\_FMT=ON**, **%y** is the year within the century. When a century is not otherwise specified, values in the range 69-99 refer to years in the twentieth century (1969 to 1999, inclusive); values in the range 00-68 refer to 2000 to 2068, inclusive.
- **%Y** Represents the year as a decimal number (for example, 1989).
- **%Z** Represents the time-zone name if one can be determined (for example, EST). No characters are displayed if a time zone cannot be determined.
- **%%** Specifies a % (percent sign).

Some conversion specifiers can be modified by the **E** or **O** modifier characters to indicate that an alternative format or specification should be used. If the alternative format or specification does not exist for the current locale, the behavior will be the same as with the unmodified conversion specification. The following modified conversion specifiers are supported:

- **%Ec** Represents the locale's alternative appropriate date and time as defined by the **era\_d\_t\_fmt** statement.
- **%EC** Represents the name of the base year (or other time period) in the locale's alternative form as defined by the **era** statement under the **era\_name** category of the current era.
- **%Ex** Represents the locale's alternative date as defined by the **era\_d\_fmt** statement.
- **%EX** Represents the locale's alternative time as defined by the **era\_t\_fmt** statement.
- **%Ey** Represents the offset from the **%EC** modified conversion specifier (year only) in the locale's alternative form.
- **%EY** Represents the full alternative-year form.
- **%Od** Represents the day of the month, using the locale's alternative numeric symbols, filled as needed with leading 0's if an alternative symbol for 0 exists. If an alternative symbol for 0 does not exist, the **%Od** modified conversion specifier uses leading space characters.
- **%Oe** Represents the day of the month, using the locale's alternative numeric symbols, filled as needed with leading 0's if an alternative symbol for 0 exists. If an alternative symbol for 0 does not exist, the **%Oe** modified conversion specifier uses leading space characters.
- **%OH** Represents the hour in 24-hour clock time, using the locale's alternative numeric symbols.
- **%OI** Represents the hour in 12-hour clock time, using the locale's alternative numeric symbols.
- **%Om** Represents the month, using the locale's alternative numeric symbols.
- **%OM** Represents the minutes, using the locale's alternative numeric symbols.
- **%OS** Represents the seconds, using the locale's alternative numeric symbols.
- **%Ou** Represents the weekday as a number using the locale's alternative numeric symbols.
- **%OU** Represents the week number of the year, using the locale's alternative numeric symbols. Sunday is considered the first day of the week. Use the rules corresponding to the **%U** conversion specifier.
- **%OV** Represents the week number of the year (Monday as the first day of the week, rules corresponding to %V) using the locale's alternative numeric symbols.
- **%Ow** Represents the number of the weekday (with Sunday equal to 0), using the locale's alternative numeric symbols.
- **%OW** Represents the week number of the year using the locale's alternative numeric symbols. Monday is considered the first day of the week. Use the rules corresponding to the **%W** conversion specifier.
- **%Oy** Represents the year (offset from %C) using the locale's alternative numeric symbols.

#### **Parameters**

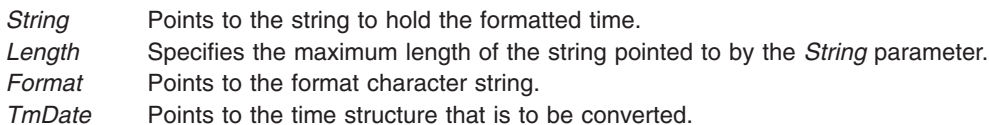

Chapter 1. Base Operating System (BOS) Runtime Services (Q-Z) **339**

## <span id="page-357-0"></span>**Return Values**

If the total number of resulting bytes, including the terminating null byte, is not more than the *Length* value, the **strftime** subroutine returns the number of bytes placed into the array pointed to by the *String* parameter, not including the terminating null byte . Otherwise, a value of 0 is returned and the contents of the array are indeterminate.

### **Related Information**

The **localtime** subroutine, **gmtime** subroutine, **mbstowcs** subroutine, **printf** subroutine, **strfmon** [\("strfmon](#page-352-0) [Subroutine"](#page-352-0) on page 335) subroutine, **strptime** ("strptime [Subroutine"](#page-367-0) on page 350) subroutine, **wcsftime** ("wcsftime [Subroutine"](#page-522-0) on page 505) subroutine.

The **date** command.

LC\_TIME Category for the Locale Definition Source File Format in *AIX 5L Version 5.3 Files Reference*.

List of time data manipulation services in *Operating system and device management*.

, Subroutines, Example Programs, and Libraries in *AIX 5L Version 5.3 General Programming Concepts: Writing and Debugging Programs*.

National Language Support Overview in *AIX 5L Version 5.3 National Language Support Guide and Reference*.

### **strlen, strchr, strrchr, strpbrk, strspn, strcspn, strstr, strtok, or strsep Subroutine**

#### **Purpose**

Determines the size, location, and existence of strings in memory.

#### **Library**

Standard C Library (**libc.a**)

## **Syntax**

**#include <string.h>**

**size\_t strlen (***[String](#page-359-0)***) const char** \**String***;**

**char** \***strchr (***String***,** *[Character](#page-359-0)***) const char** \**String***; int** *Character***;**

**char** \***strrchr (***String***,** *Character***) const char** \**String***; int** *Character***;**

**char** \***strpbrk (***[String1](#page-359-0)***,** *[String2](#page-359-0)***) const char** \**String1***,** *String2***;**

**size\_t strspn (***String1***,** *String2***) const char** \**String1***,** \* *String2***;**

**size\_t strcspn (***String1***,** *String2***) const char** \**String1***,** \**String2***;**

**char** \***strstr (***String1***,** *String2***)**

```
const char *String1, *String2;
char *strtok (String1, String2)
char *String1;
const char *String2;
char *strsep (String1, String2)
char **String1;
const char *String2;
char *index (String, Character)
const char *String;
int Character;
char *rindex (String, Character)
const char *String;
int Character;
```
#### **Description**

**Attention:** Do not use the **strtok** subroutine in a multithreaded environment. Use the **strtok\_r** subroutine instead.

The **strlen**, **strchr**, **strrchr**, **strpbrk**, **strspn**, **strcspn**, **strstr**, and **strtok** subroutines determine such values as size, location, and the existence of strings in memory.

The *String1*, *String2*, and *String* parameters point to strings. A string is an array of characters terminated by a null character.

The **strlen** subroutine returns the number of bytes in the string pointed to by the *String* parameter, not including the terminating null bytes.

The **strchr** subroutine returns a pointer to the first occurrence of the character specified by the *Character* (converted to an unsigned character) parameter in the string pointed to by the *String* parameter. A null pointer is returned if the character does not occur in the string. The null byte that terminates a string is considered to be part of the string.

The **strrchr** subroutine returns a pointer to the last occurrence of the character specified by the *Character* (converted to a character) parameter in the string pointed to by the *String* parameter. A null pointer is returned if the character does not occur in the string. The null byte that terminates a string is considered to be part of the string.

The **strpbrk** subroutine returns a pointer to the first occurrence in the string pointed to by the *String1* parameter of any bytes from the string pointed to by the *String2* parameter. A null pointer is returned if no bytes match.

The **strspn** subroutine returns the length of the initial segment of the string pointed to by the *String1* parameter, which consists entirely of bytes from the string pointed to by the *String2* parameter.

The **strcspn** subroutine returns the length of the initial segment of the string pointed to by the *String1* parameter, which consists entirely of bytes *not* from the string pointed to by the *String2* parameter.

The **strstr** subroutine finds the first occurrence in the string pointed to by the *String1* parameter of the sequence of bytes specified by the string pointed to by the String2 parameter (excluding the terminating null character). It returns a pointer to the string found in the *String1* parameter, or a null pointer if the string was not found. If the *String2* parameter points to a string of 0 length, the **strstr** subroutine returns the value of the *String1* parameter.

<span id="page-359-0"></span>The **strtok** subroutine breaks the string pointed to by the *String1* parameter into a sequence of tokens, each of which is delimited by a byte from the string pointed to by the *String2* parameter. The first call in the sequence takes the *String1* parameter as its first argument and is followed by calls that take a null pointer as their first argument. The separator string pointed to by the *String2* parameter may be different from call to call.

The first call in the sequence searches the *String1* parameter for the first byte that is not contained in the current separator string pointed to by the *String2* parameter. If no such byte is found, no tokens exist in the string pointed to by the *String1* parameter, and a null pointer is returned. If such a byte is found, it is the start of the first token.

The **strtok** subroutine then searches from the first token for a byte that is contained in the current separator string. If no such byte is found, the current token extends to the end of the string pointed to by the *String1* parameter, and subsequent searches for a token return a null pointer. If such a byte is found, the **strtok** subroutine overwrites it with a null byte, which terminates the current token. The **strtok** subroutine saves a pointer to the following byte, from which the next search for a token will start. The subroutine returns a pointer to the first byte of the token.

Each subsequent call with a null pointer as the value of the first argument starts searching from the saved pointer, using it as the first token. Otherwise, the subroutine's behavior does not change.

The **strsep** subroutine returns the next token from the string *String1* which is delimited by *String2*. The token is terminated with a \0 character and *String1* is updated to point past the token. The **strsep** subroutine returns a pointer to the token, or NULL if *String2* is not found in *String1*.

The **index**, **rindex** and **strsep** subroutines are included for compatibility with BSD and are not part of the ANSI C Library. The **index** subroutine is implemented as a call to the **strchr** subroutine. The **rindex** subroutine is implemented as a call to the **strrchr** subroutine.

### **Parameters**

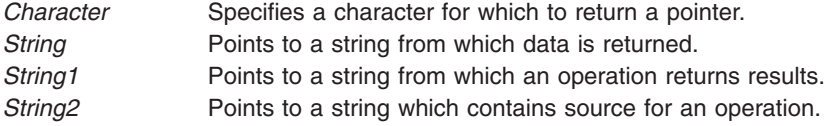

### **Error Codes**

The **strlen**, **strchr**, **strrchr**, **strpbrk**, **strspn**, **strcspn**, **strstr**, and **strtok** subroutines fail if the following occurs:

**EFAULT** A string parameter is an invalid address.

### **Related Information**

The "setlocale [Subroutine"](#page-193-0) on page 176, "strcat, strncat, strxfrm, strcpy, strncpy, or strdup [Subroutine"](#page-347-0) on [page](#page-347-0) 330, "strcmp, strncmp, strcasecmp, [strncasecmp,](#page-349-0) or strcoll Subroutine" on page 332, ["strtok\\_r](#page-364-0) [Subroutine"](#page-364-0) on page 347, and "swab [Subroutine"](#page-370-0) on page 353.

The **memccpy**, **memchr**, **memcmp**, **memcpy**, or **memmove** subroutine in *AIX 5L Version 5.3 Technical Reference: Base Operating System and Extensions Volume 1*

List of String Manipulation Services and Subroutines, Example Programs, and Libraries in *AIX 5L Version 5.3 General Programming Concepts: Writing and Debugging Programs*.
National Language Support Overview in *AIX 5L Version 5.3 National Language Support Guide and Reference*.

### **strncollen Subroutine**

### **Purpose**

Returns the number of collation values for a given string.

### **Library**

Standard C Library (**libc.a**)

## **Syntax**

**include <string.h>**

**int strncollen (** *String***,** *Number***) const char \****String***; const int** *Number***;**

## **Description**

The **strncollen** subroutine returns the number of collation values for a given string pointed to by the *String* parameter. The count of collation values is terminated when either a null character is encountered or when the number of bytes indicated by the *Number* parameter have been examined.

The collation values are set by the **setlocale** subroutine for the **LC\_COLLATE** category. For example, if the locale is set to Es\_ES (Spanish spoken in Spain) for the **LC\_COLLATE** category, where `ch' has one collation value, then **strncollen** ('abchd', 5) returns 4.

In German, the <Sharp-S> character has two collation values, so substituting the <Sharp-S> character for B in the following example, **strncollen** ('straBa', 6) returns 7.

If a character has no collation value, its collation length is 0.

### **Parameters**

*Number* The number of bytes in a string to be examined. *String* Pointer to a string to be examined for collation value.

# **Return Values**

Upon successful completion, the **strncollen** subroutine returns the collation value for a given string, pointed to by the *String* parameter.

### **Related Information**

The **setlocale** ("setlocale [Subroutine"](#page-193-0) on page 176) subroutine, **strcat**, **strncat**, **strxfrm**, **strcpy**, **strncpy**, or **strdup** ("strcat, strncat, strxfrm, strcpy, strncpy, or strdup [Subroutine"](#page-347-0) on page 330) subroutine, **strcmp**, **strncmp**, **strcasecmp**, **strncasecmp**, or **strcoll** ("strcmp, strncmp, strcasecmp, [strncasecmp,](#page-349-0) or strcoll [Subroutine"](#page-349-0) on page 332) subroutine, **strlen**, **strchr**, **strrchr**, **strpbrk**, **strspn**, **strcspn**, **strstr**, or **strtok** ("strlen, strchr, strrchr, strpbrk, strspn, strcspn, strstr, strtok, or strsep [Subroutine"](#page-357-0) on page 340) subroutine.

National Language Support Overview in *AIX 5L Version 5.3 National Language Support Guide and Reference*.

### **strtof, strtod, or strtold Subroutine**

### **Purpose**

Converts a string to a double-precision number.

# **Syntax**

**#include <stdlib.h>**

**float strtof (***[nptr](#page-362-0)*, *[endptr](#page-362-0)***) const char \*restrict** *nptr***; char \*\*restrict** *endptr***;**

**double strtod (** *nptr***,** *endptr***) const char \****nptr* **char\*\****endptr***;**

```
long double strtold (nptr, endptr)
const char *restrict nptr;
char **restrict endptr;
```
# **Description**

The **strtof**, **strtod**, and **strtold** subroutines convert the initial portion of the string pointed to by *nptr* to **double**, **float**, and **long double** representation, respectively. First, they decompose the input string into three parts:

- An initial, possibly empty, sequence of white-space characters (as specified by isspace()).
- v A subject sequence interpreted as a floating-point constant or representing infinity or NaN.
- v A final string of one or more unrecognized characters, including the terminating null byte of the input string.

Then, they attempt to convert the subject sequence to a floating-point number, and return the result.

The expected form of the subject sequence is an optional plus or minus sign, and one of the following:

- v A non-empty sequence of decimal digits optionally containing a radix character, and an optional exponent part
- v A 0x or 0X, and a non-empty sequence of hexadecimal digits optionally containing a radix character, and an optional binary exponent part
- One of INF or INFINITY, ignoring case
- One of NAN or NAN(*n-char-sequence* <sub>opt</sub>), ignoring case in the NAN part, where:

```
n-char-sequence:
  digit
  nondigit
 n-char-sequence digit
 n-char-sequence nondigit
```
The subject sequence is defined as the longest initial subsequence of the input string, starting with the first non-white-space character, that is of the expected form. The subject sequence contains no characters if the input string is not of the expected form.

If the subject sequence has the expected form for a floating-point number, the sequence of characters starting with the first digit or the decimal-point character (whichever occurs first) are interpreted as a floating constant of the C language, except that the radix character is used in place of a period, and if neither an exponent part nor a radix character appears in a decimal floating-point number, or if a binary exponent part does not appear in a hexadecimal floating-point number, an exponent part of the appropriate type with value zero is assumed to follow the last digit in the string.

<span id="page-362-0"></span>If the subject sequence begins with a minus sign, the sequence is interpreted as negated. A character sequence INF or INFINITY shall be interpreted as an infinity, if representable in the return type, or else as if it were a floating constant that is too large for the range of the return type. A character sequence NAN or NAN(*n-char-sequence opt* ) is interpreted as a quiet NaN, if supported in the return type, or else as if it were a subject sequence part that does not have the expected form. The meaning of the *n*-char sequences is implementation-defined. A pointer to the final string is stored in the object pointed to by the *endptr* parameter, provided that the *endptr* parameter is not a null pointer.

If the subject sequence has the hexadecimal form, the value resulting from the conversion is correctly rounded.

The radix character is defined in the program's locale (category LC\_NUMERIC). In the POSIX locale, or in a locale where the radix character is not defined, the radix character defaults to a period.

In other than the C or POSIX locales, other implementation-defined subject sequences may be accepted.

If the subject sequence is empty or does not have the expected form, no conversion shall be performed; the value of **str** is stored in the object pointed to by *endptr*, provided that *endptr* is not a null pointer.

The **strtod** subroutine does not change the setting of the **errno** global variable if successful.

Since 0 is returned on error and is also a valid return on success, an application wishing to check for error situations should set errno to 0, call the **strtof** or **strtold** subroutine, then check **errno**.

### **Parameters**

*nptr* Specifies the string to be converted. *endptr* Points to the final string.

### **Return Values**

Upon successful completion, the **strtof** and **strtold** subroutines return the converted value. If no conversion could be performed, 0 is returned, and the **errno** global variable may be set to EINVAL.

If the correct value is outside the range of representable values, **HUGE\_VAL**, **HUGE\_VALF**, or **HUGE\_VALL** is returned (according to the sign of the value), and **errno** is set to ERANGE.

If the correct value would cause an underflow, a value whose magnitude is no greater than the smallest normalized positive number in the return type is returned and the **errno** global variable is set to ERANGE.

### **Error Codes**

**Note:** Because a value of 0 can indicate either an error or a valid result, an application that checks for errors with the **strtod**, **strtof**, and **strtold** subroutines should set the **errno** global variable equal to 0 prior to the subroutine call. The application can check the **errno** global variable after the subroutine call.

If the string pointed to by *NumberPointer* is empty or begins with an unrecognized character, a value of 0 is returned for the **strtod**, **strtof**, and **strtold** subroutines.

If the conversion cannot be performed, a value of 0 is returned, and the **errno** global variable is set to indicate the error.

If the conversion causes an overflow (that is, the value is outside the range of representable values), **+/- HUGE\_VAL** is returned with the sign indicating the direction of the overflow, and the **errno** global variable is set to **ERANGE**.

If the conversion would cause an underflow, a properly signed value of 0 is returned and the **errno** global variable is set to **ERANGE**.

For the **strtod**, **strtof**, and **strtold** subroutines, if the value of the *EndPointer* parameter is not (**char\*\***) NULL, a pointer to the character that stopped the subroutine is stored in *\*EndPointer*. If a floating-point value cannot be formed, *\*EndPointer* is set to *NumberPointer.*

The **strtof** subroutine has only one rounding error. (If the **strtod** subroutine is used to create a double-precision floating-point number and then that double-precision number is converted to a floating-point number, two rounding errors could occur.)

### **Related Information**

"scanf, fscanf, sscanf, or wsscanf [Subroutine"](#page-145-0) on page 128, "setlocale [Subroutine"](#page-193-0) on page 176, and "strtol, strtoul, strtoll, strtoull, or atoi [Subroutine"](#page-365-0) on page 348.

ctype, isalpha, isupper, islower, isdigit, isxdigit, isalnum, isspace, ispunct, isprint, isgraph, iscntrl, or isascii Subroutines and localeconv Subroutine in *AIX 5L Version 5.3 Technical Reference: Base Operating System and Extensions Volume 1*.

### **strtoimax or strtoumax Subroutine**

### **Purpose**

Converts string to integer type.

# **Syntax**

**#include <inttypes.h>**

```
intmax_t strtoimax (nptr, endptr, base)
const char *restrict nptr;
char **restrict endptr;
int base;
```

```
uintmax_t strtoumax (nptr, endptr, base)
const char *restrict nptr;
char **restrict endptr;
int base;
```
# **Description**

The **strtoimax** and **strtoumax** subroutines are equivalent to the **strtol**, **strtoll**, **strtoul**, and **strtoull** subroutines, except that the initial portion of the string shall be converted to **intmax\_t** and **uintmax\_t** representation, respectively.

### **Parameters**

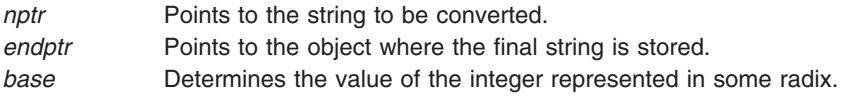

# **Return Values**

The **strtoimax** and **strtoumax** subroutines return the converted value, if any.

If no conversion could be performed, zero is returned.

If the correct value is outside the range of representable values, {**INTMAX\_MAX**}, {**INTMAX\_MIN**}, or {**UINTMAX\_MAX**} is returned (according to the return type and sign of the value, if any), and the **errno** global variable is set to ERANGE.

## **Related Information**

The "strtol, strtoul, strtoll, strtoull, or atoi [Subroutine"](#page-365-0) on page 348.

inttypes.h in *AIX 5L Version 5.3 Files Reference*.

### **strtok\_r Subroutine**

### **Purpose**

Breaks a string into a sequence of tokens.

## **Libraries**

Thread-Safe C Library (**libc\_r.a**)

# **Syntax**

```
#include<string.h>
char *strtok_r (String, Separators, Pointer);
char *String;
const char *Separators;
char **Pointer;
```
# **Description**

**Note:** The strtok r subroutine is used in a multithreaded environment.

The **strtok** r subroutine breaks the string pointed to by the *String* parameter into a sequence of tokens, each of which is delimited by a byte from the string pointed to by the *Separators* parameter. The *Pointer* parameter holds the information necessary for the **strok\_r** subroutine to perform scanning on the *String* parameter. In the first call to the **strok\_r** subroutine, the value passed as the *Pointer* parameter is ignored.

The first call in the sequence searches the *String* parameter for the first byte that is not contained in the current separator string pointed to by the *Separators* parameter. If no such byte is found, no tokens exist in the *String* parameter, and a null pointer is returned. If such a byte is found, it is the start of the first token. The **strok\_r** subroutine also updates the *Pointer* parameter with the starting address of the token following the first occurrence of the *Separators* parameter.

In subsequent calls, a null pointer should be passed as the first parameter to the **strtok** r subroutine instead of the *String* parameter. Each subsequent call with a null pointer as the value of the first argument starts searching from the *Pointer* parameter, using it as the first token. Otherwise, the subroutine's behavior does not change. The **strtok r** subroutine would return successive tokens until no tokens remain. The *Separators* parameter may be different from one call to another.

# **Parameters**

**String String Points to a string from which an operation returns results.** 

<span id="page-365-0"></span>**Separators Points to a string which contains source for an operation. Pointer Pointer Pointer Pointer Pointer Pointer Pointer Pointer Pointer Pointer Pointer Pointer** 

### **Error Codes**

The **strtok\_r** subroutine fails if the following occurs:

**EFAULT** A *String* parameter is an invalid address.

# **Related Information**

The "strlen, strchr, strrchr, strpbrk, strspn, strcspn, strstr, strtok, or strsep [Subroutine"](#page-357-0) on page 340.

Writing Reentrant and Thread-Safe Code in *AIX 5L Version 5.3 General Programming Concepts: Writing and Debugging Programs*.

# **strtol, strtoul, strtoll, strtoull, or atoi Subroutine**

### **Purpose**

Converts a string to a signed or unsigned long integer or long long integer.

### **Library**

Standard C Library (**libc.a**)

# **Syntax**

**#include <stdlib.h>**

```
long strtol ( String, EndPointer, Base)
const char *String;
char **EndPointer;
int Base;
unsigned long strtoul (String, EndPointer, Base)
const char *String;
char **EndPointer;
int Base;
long long int strtoll (String, EndPointer, Base)
char *String, **EndPointer;
int Base;
unsigned long long int strtoull (String, EndPointer, Base)
char *String, **EndPointer;
int Base;
int atoi (String)
const char *String;
```
# **Description**

The **strtol** subroutine returns a long integer whose value is represented by the character string to which the *String* parameter points. The **strtol** subroutine scans the string up to the first character that is inconsistent with the *Base* parameter. Leading white-space characters are ignored, and an optional sign may precede the digits.

The **strtoul** subroutine provides the same functions but returns an unsigned long integer.

<span id="page-366-0"></span>The **strtoll** and **strtoull** subroutines provide the same functions but return long long and unsigned long long integers, respectively.

The **atoi** subroutine is equivalent to the **strtol** subroutine where the value of the *EndPointer* parameter is a null pointer and the *Base* parameter is a value of 10.

If the value of the *EndPointer* parameter is not null**,** then a pointer to the character that ended the scan is stored in *EndPointer*. If an integer cannot be formed, the value of the *EndPointer* parameter is set to that of the *String* parameter.

If the *Base* parameter is a value between 2 and 36, the subject sequence's expected form is a sequence of letters and digits representing an integer whose radix is specified by the *Base* parameter. This sequence is optionally preceded by  $a + (positive)$  or - (negative) sign. Letters from a (or A) to z (or Z) inclusive are ascribed the values 10 to 35; only letters whose ascribed values are less than that of the *Base* parameter are permitted. If the *Base* parameter has a value of 16, the characters 0x or 0X optionally precede the sequence of letters and digits, following the + (positive) or - (negative) sign if present.

If the value of the *Base* parameter is 0, the string determines the base. Thus, after an optional leading sign, a leading 0 indicates octal conversion, and a leading 0x or 0X indicates hexadecimal conversion. The default is to use decimal conversion.

### **Parameters**

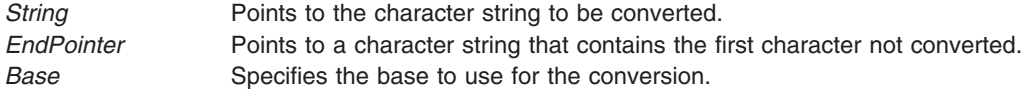

# **Return Values**

Upon successful completion, the **strtol**, **strtoul**, **strtoll**, and **strtoull** subroutines return the converted value. If no conversion could be performed, 0 is returned, and the **errno** global variable is set to indicate the error. If the correct value is outside the range of representable values, the **strtol** subroutine returns a value of **LONG\_MAX** or **LONG\_MIN** according to the sign of the value, while the **strtoul** subroutine returns a value of **ULONG\_MAX**. The **strtoll** subroutine returns a value of **LLONG\_MAX** or **LLONG\_MIN**, according to the sign of the value. The **strtoul** subroutine returns a value of **ULONG\_MAX**, and the **strtoull** subroutine returns a value of **ULLONG\_MAX**.

# **Error Codes**

The **strtol** and **strtoul** subroutines return the following error codes:

**ERANGE** The correct value of the converted number causes underflow or overflow. **EINVAL** The value of the *Base* parameter is not valid.

# **Related Information**

The **atof**, **atoff**, **strtod**, or **strtof** subroutine, **scanf**, **fscanf**, **sscanf**, or **wsscanf** ("scanf, fscanf, [sscanf,](#page-145-0) or wsscanf [Subroutine"](#page-145-0) on page 128) subroutine, **setlocale** ("setlocale [Subroutine"](#page-193-0) on page 176) subroutine, **wstrtod** or **watof** ("wstrtod or watof [Subroutine"](#page-591-0) on page 574) subroutine, **wstrtol**, **watol**, or **watoi** ("wstrtol, watol, or watoi [Subroutine"](#page-592-0) on page 575) subroutine.

Subroutines Overview in *AIX 5L Version 5.3 General Programming Concepts: Writing and Debugging Programs*.

### **strptime Subroutine**

### **Purpose**

Converts a character string to a time value.

# **Library**

Standard C Library (**libc.a**)

# **Syntax**

**#include <time.h>**

```
char *strptime ( Buf, Format, Tm)
const char *Buf, *Format;
struct tm *Tm;
```
# **Description**

The **strptime** subroutine converts the characters in the *Buf* parameter to values that are stored in the *Tm* structure, using the format specified by the *Format* parameter.

# **Parameters**

*Buf* Contains the character string to be converted by the **strptime** subroutine.

- *Format* Contains format specifiers for the **strptime** subroutine. The *Format* parameter contains 0 or more
	- specifiers. Each specifier is composed of one of the following elements:
	- One or more white-space characters
	- An ordinary character (neither % [percent sign] nor a white-space character)
	- A format specifier
- **Note:** If more than one format specifier is present, they must be separated by white space or a non-percent/non-alphanumeric character. If the seperator between format specifiers is other than white space, the *Buf* string should hold the same seperator at the corresponding locations.

The **LC\_TIME** category defines the locale values for the format specifiers. The following format specifiers are supported:

- **%a** Represents the weekday name, either abbreviated as specified by the **abday** statement or full as specified by the **day** statement.
- **%A** Represents the weekday name, either abbreviated as specified by the **abday** statement or full as specified by the **day** statement.
- **%b** Represents the month name, either abbreviated as specified by the **abmon** statement or full as specified by the **month** statement.
- **%B** Represents the month name, either abbreviated as specified by the **abmon** statement or full as specified by the **month** statement.
- **%c** Represents the date and time format defined by the **d\_t\_fmt** statement in the **LC\_TIME** category.
- **%C** Represents the century number (0 through 99); leading zeros are permitted but not required.
- **%d** Represents the day of the month as a decimal number (01 to 31).
- **%D** Represents the date in **%m/%d/%y** format (for example, 01/31/91).
- **%e** Represents the day of the month as a decimal number (01 to 31).
- **%E** Represents the combined alternate era year and name, respectively, in **%o %N** format.
- **%h** Represents the month name, either abbreviated as specified by the **abmon** statement or full as specified by the **month** statement.
- **%H** Represents the 24-hour-clock hour as a decimal number (00 to 23).
- **%I** Represents the 12-hour-clock hour as a decimal number (01 to 12).
- **%j** Represents the day of the year as a decimal number (001 to 366).
- **%m** Represents the month of the year as a decimal number (01 to 12).
- **%M** Represents the minutes of the hour as a decimal number (00 to 59).
- **%n** Represents any white space.
- **%N** Represents the alternate era name.
- **%o** Represents the alternate era year.
- **%p** Represents the a.m. or p.m. string defined by the **am\_pm** statement in the **LC\_TIME** category.
- **%r** Represents 12-hour-clock time with a.m./p.m. notation as defined by the **t\_fmt\_ampm** statement, usually in the format **%I:%M:%S %p**.
- **%S** Represents the seconds of the minute as a decimal number (00 to 61). The decimal number range of 00 to 61 provides for leap seconds.
- **%t** Represents any white space.
- **%T** Represents 24-hour-clock time in the format **%H:%M:%S** (for example, 16:55:15).
- **%U** Represents the week of the year as a decimal number (00 to 53). Sunday, or its equivalent as defined by the **day** statement, is considered the first day of the week for calculating the value of this field descriptor.
- **%w** Represents the day of the week as a decimal number (0 to 6). Sunday, or its equivalent as defined by the **day** statement in the **LC\_TIME** category, is considered to be 0 for calculating the value of this field descriptor.
- **%W** Represents the week of the year as a decimal number (00 to 53). Monday, or its equivalent as defined by the **day** statement in the **LC\_TIME** category, is considered the first day of the week for calculating the value of this field descriptor.
- **%x** Represents the date format defined by the **d\_fmt** statement in the **LC\_TIME** category.
- **%X** Represents the time format defined by the **t\_fmt** statement in the **LC\_TIME** category.
- **%y** Represents the year within century. **Note:** When the environment variable **XPG\_TIME\_FMT=ON**, **%y** is the year within the century. When a century is not otherwise specified, values in the range 69-99 refer to years in the twentieth century (1969 to 1999, inclusive); values in the range 00-68 refer to 2000 to 2068, inclusive.
- **%Y** Represents the year as a decimal number (for example, 1989).
- **%Z** Represents the time-zone name, if one can be determined (for example, EST). No characters are displayed if a time zone cannot be determined.
- **%%** Specifies a % (percent sign) character.

Some format specifiers can be modified by the **E** and **O** modifier characters to indicate an alternative format or specification. If the alternative format or specification does not exist in the current locale, the behavior will be as if the unmodified format specifier were used. The following modified format specifiers are supported:

- **%Ec** Represents the locale's alternative appropriate date and time as defined by the **era\_d\_t\_fmt** statement.
- **%EC** Represents the base year (or other time period) in the locale's alternative form as defined by the **era** statement under the **era\_name** category of the current era.
- **%Ex** Represents the alternative date as defined by the **era\_d\_fmt** statement.
- **%EX** Represents the locale's alternative time as defined by the **era\_t\_fmt** statement.
- **%Ey** Represents the offset from the **%EC** format specifier (year only) in the locale's alternative form.
- **%EY** Represents the full alternative-year format.
- **%Od** Represents the month using the locale's alternative numeric symbols. Leading 0's are permitted but not required.
- **%Oe** Represents the month using the locale's alternative numeric symbols. Leading 0's are permitted but not required.
- **%OH** Represents the hour in 24-hour-clock time using the locale's alternative numeric symbols.
- **%OI** Represents the hour in 12-hour-clock time using the locale's alternative numeric symbols.
- **%Om** Represents the month using the locale's alternative numeric symbols.
- **%OM** Represents the minutes using the locale's alternative numeric symbols.
- **%OS** Represents the seconds using the locale's alternative numeric symbols.
- **%OU** Represents the week number of the year using the locale's alternative numeric symbols. Sunday is considered the first day of the week. Use the rules corresponding to the **%U** format specifier.
- <span id="page-369-0"></span>**%Ow** Represents the day of the week using the locale's alternative numeric symbols. Sunday is considered the first day of the week.
- **%OW** Represents the week number of the year using the locale's alternative numeric symbols. Monday is considered the first day of the week. Use the rules corresponding to the **%W** format specifier.
- **%Oy** Represents the year (offset from %C) using the locale's alternative numeric symbols.

A format specification consisting of white-space characters is performed by reading input until the first nonwhite-space character (which is not read) or up to no more characters can be read.

A format specification consisting of an ordinary character is performed by reading the next character from the *Buf* parameter. If this character differs from the character comprising the directive, the directive fails and the differing character and any characters following it remain unread. Case is ignored when matching *Buf* items, such as month or weekday names.

A series of directives composed of **%n** format specifiers, **%t** format specifiers, white-space characters, or any combination of the three items is processed by reading up to the first character that is not white space (which remains unread), or until no more characters can be read.

*Tm* Specifies the structure to contain the output of the **strptime** subroutine. If a conversion fails, the contents of the *Tm* structure are undefined.

### **Return Values**

If successful, the **strptime** subroutine returns a pointer to the character following the last character parsed. Otherwise, a null pointer is returned.

### **Related Information**

The **scanf** ("scanf, fscanf, sscanf, or wsscanf [Subroutine"](#page-145-0) on page 128) subroutine, "strfmon [Subroutine"](#page-352-0) on [page](#page-352-0) 335, **strftime** ("strftime [Subroutine"](#page-354-0) on page 337) subroutine, **time** subroutine, **wcsftime** ("wcsftime [Subroutine"](#page-522-0) on page 505) subroutine.

LC\_TIME Category in the Locale Definition Source File Format in *AIX 5L Version 5.3 Files Reference*.

Subroutines, Example Programs, and Libraries in *AIX 5L Version 5.3 General Programming Concepts: Writing and Debugging Programs*.

National Language Support Overview and List of Time and Monetary Formatting Subroutines in *AIX 5L Version 5.3 National Language Support Guide and Reference*.

### **stty or gtty Subroutine**

#### **Purpose**

Sets or gets terminal state.

#### **Library**

Standard C Library (**libc.a**)

### **Syntax**

**#include <sgtty.h>**

**stty (** *FileDescriptor***,** *Buffer***) int** *FileDescriptor***; struct sgttyb \****Buffer***;**

**gtty (***FileDescriptor***,** *Buffer***) int** *FileDescriptor***; struct sgttyb \****Buffer***;**

# **Description**

These subroutines have been made obsolete by the **ioctl** subroutine.

The **stty** subroutine sets the state of the terminal associated with the *FileDescriptor* parameter. The **gtty** subroutine retrieves the state of the terminal associated with *FileDescriptor*. To set the state of a terminal, the calling process must have write permission.

Use of the **stty** subroutine is equivalent to the **ioctl (***FileDescriptor***,** TIOSETP**,** *Buffer***)** subroutine, while use of the **gtty** subroutine is equivalent to the **ioctl (***FileDescriptor***,** TIOGETP**,** *Buffer***)** subroutine.

## **Parameters**

*FileDescriptor* Specifies an open file descriptor. **Buffer** Specifies the buffer.

# **Return Values**

If the **stty** or **gtty** subroutine is successful, a value of 0 is returned. Otherwise, a value of -1 is returned and the **errno** global variable is set to indicate the error.

# **Related Information**

The **ioctl** subroutine.

The Input and Output Handling Programmer's Overview in *AIX 5L Version 5.3 General Programming Concepts: Writing and Debugging Programs*.

### **swab Subroutine**

### **Purpose**

Copies bytes.

**Library** Standard C Library (**libc.a**)

# **Syntax**

**#include <unistd.h>**

```
void swab ( From, To, NumberOfBytes)
const void *From;
void *To;
ssize_t NumberOfBytes;
```
# <span id="page-371-0"></span>**Description**

The **swab** subroutine copies the number of bytes pointed to by the *NumberOfBytes* parameter from the location pointed to by the *From* parameter to the array pointed to by the *To* parameter, exchanging adjacent even and odd bytes.

The *NumberOfBytes* parameter should be even and nonnegative. If the *NumberOfBytes* parameter is odd and positive, the **swab** subroutine uses *NumberOfBytes* -1 instead. If the *NumberOfBytes* parameter is negative, the **swab** subroutine does nothing.

### **Parameters**

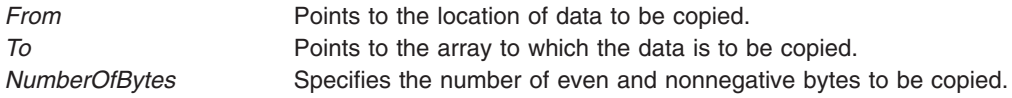

# **Related Information**

The **memccpy**, **memchr**, **memcmp**, **memmove**, or **memset** subroutine, **string** [\("strlen,](#page-357-0) strchr, strrchr, strpbrk, strspn, strcspn, strstr, strtok, or strsep [Subroutine"](#page-357-0) on page 340) subroutine.

Input and output redirection in *Operating system and device management*.

Input and Output Handling Programmer's Overview in *AIX 5L Version 5.3 General Programming Concepts: Writing and Debugging Programs*.

### **swapoff Subroutine**

#### **Purpose**

Deactivates paging or swapping to a designated block device.

### **Library**

Standard C Library (**libc.a**)

### **Syntax**

**int swapoff (***PathName***) char \****PathName***;**

### **Description**

The **swapoff** subroutine deactivates a block device or logical volume that is actively being used for paging and swapping. There must be sufficient space to satisfy the system's paging space requirements in the remaining devices after this device is deactivated or **swapoff** will fail. Sufficient space must accommodate the current system-wide paging space usage and the **npswarn** value. Refer to the swap command for information on current system-wide paging space usage. Refer to the **npswarn** tunable parameter of the **vmo** command, and Values for the npswarn and npskill paramaters for information on the **npswarn** value.

### **Parameters**

*PathName* Specifies the full path name of the block device or logical volume.

<span id="page-372-0"></span>If an error occurs, the **errno** global variable is set to indicate the error:

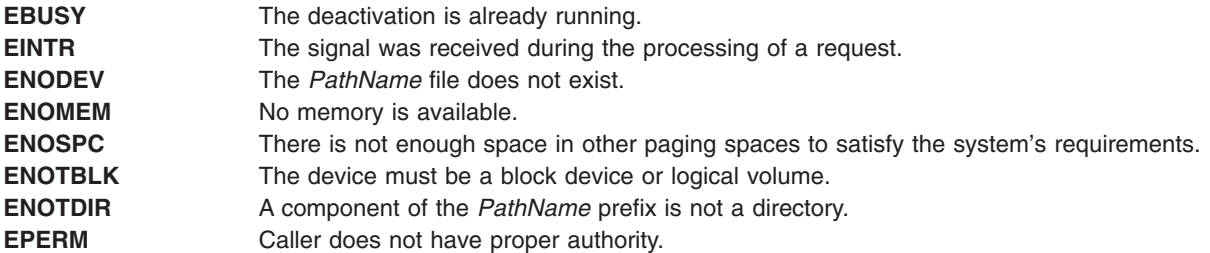

Other errors are from calls to the device driver's **open** subroutine or **ioctl** subroutine.

### **Related Information**

The **swapoff** command, **vmo** command.

Values for the npswarn and npskill paramaters.

The Subroutines Overview in *AIX 5L Version 5.3 General Programming Concepts: Writing and Debugging Programs*.

### **swapon Subroutine**

#### **Purpose**

Activates paging or swapping to a designated block device.

#### **Library**

Standard C Library (**libc.a**)

### **Syntax**

**#include <sys/vminfo.h>**

**int swapon (** *PathNam*e**) char \****PathName***;**

### **Description**

The **swapon** subroutine makes the designated block device available to the system for allocation for paging and swapping.

The specified block device must be a logical volume on a disk device. The paging space size is determined from the current size of the logical volume.

### **Parameters**

*PathName* Specifies the full path name of the block device.

If an error occurs, the **errno** global variable is set to indicate the error:

**EINTR** Signal was received during processing of a request. **EINVAL** Invalid argument (size of device is invalid). **ENOENT** The *PathName* file does not exist. **ENOMEM** The maximum number of paging space devices (16) are already defined, or no memory is available. **ENOTBLK** Block device required. **ENOTDIR** A component of the *PathName* prefix is not a directory. **ENXIO** No such device address.

Other errors are from calls to the device driver's **open** subroutine or **ioctl** subroutine.

# **Related Information**

The **[swapoff](#page-371-0)** subroutine,**swapqry** subroutine.

The **swapoff** command, **swapon** command.

The Subroutines Overview in *AIX 5L Version 5.3 General Programming Concepts: Writing and Debugging Programs*.

### **swapqry Subroutine**

### **Purpose**

Returns paging device status.

### **Library**

Standard C Library (**libc.a**)

# **Syntax**

**#include <sys/vminfo.h>**

**int swapqry (***PathName***,** *Buffer***) char \****PathName***; struct pginfo \****Buffer***;**

### **Description**

The **swapqry** subroutine returns information to a user-designated buffer about active paging and swap devices.

### **Parameters**

*PathName* Specifies the full path name of the block device. *Buffer* Points to the buffer into which the status is stored.

# **Return Values**

The **swapqry** subroutine returns 0 if the *PathName* value is an active paging device. If the *Buffer* value is not null, it also returns status information.

If an error occurs, the subroutine returns -1 and the **errno** global variable is set to indicate the error, as follows:

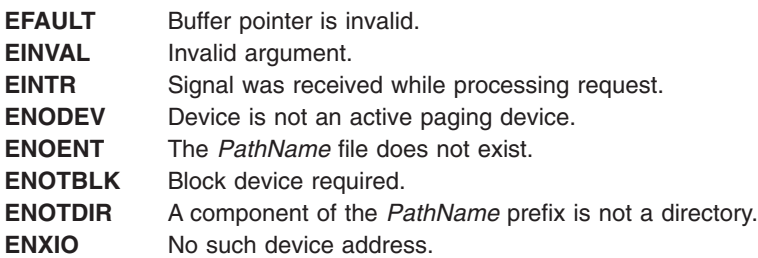

# **Related Information**

The **[swapoff](#page-371-0)** subroutine, **[swapon](#page-372-0)** subroutine.

The **swapoff** command, **swapon** command.

Paging space in *Operating system and device management*.

Subroutines Overview and Understanding Paging Space Programming Requirements in *AIX 5L Version 5.3 General Programming Concepts: Writing and Debugging Programs*.

## **symlink Subroutine**

### **Purpose**

Makes a symbolic link to a file.

### **Library**

Standard C Library (**libc.a**)

### **Syntax**

**#include <unistd.h>**

```
int symlink ( Path1, Path2)
const char *Path1;
const char *Path2;
```
# **Description**

The **symlink** subroutine creates a symbolic link with the file named by the *Path2* parameter, which refers to the file named by the *Path1* parameter.

As with a hard link (described in the **link** subroutine), a symbolic link allows a file to have multiple names. The presence of a hard link guarantees the existence of a file, even after the original name has been removed. A symbolic link provides no such assurance. In fact, the file named by the *Path1* parameter need not exist when the link is created. In addition, a symbolic link can cross file system boundaries.

When a component of a path name refers to a symbolic link rather than a directory, the path name contained in the symbolic link is resolved. If the path name in the symbolic link starts with a / (slash), it is resolved relative to the root directory of the process. If the path name in the symbolic link does not start with / (slash), it is resolved relative to the directory that contains the symbolic link.

<span id="page-375-0"></span>If the symbolic link is not the last component of the original path name, remaining components of the original path name are resolved from the symbolic-link point.

If the last component of the path name supplied to a subroutine refers to a symbolic link, the symbolic link path name may or may not be traversed. Most subroutines always traverse the link; for example, the **chmod**, **chown**, **link**, and **open** subroutines. The **statx** subroutine takes an argument that determines whether the link is to be traversed.

The following subroutines refer only to the symbolic link itself, rather than to the object to which the link refers:

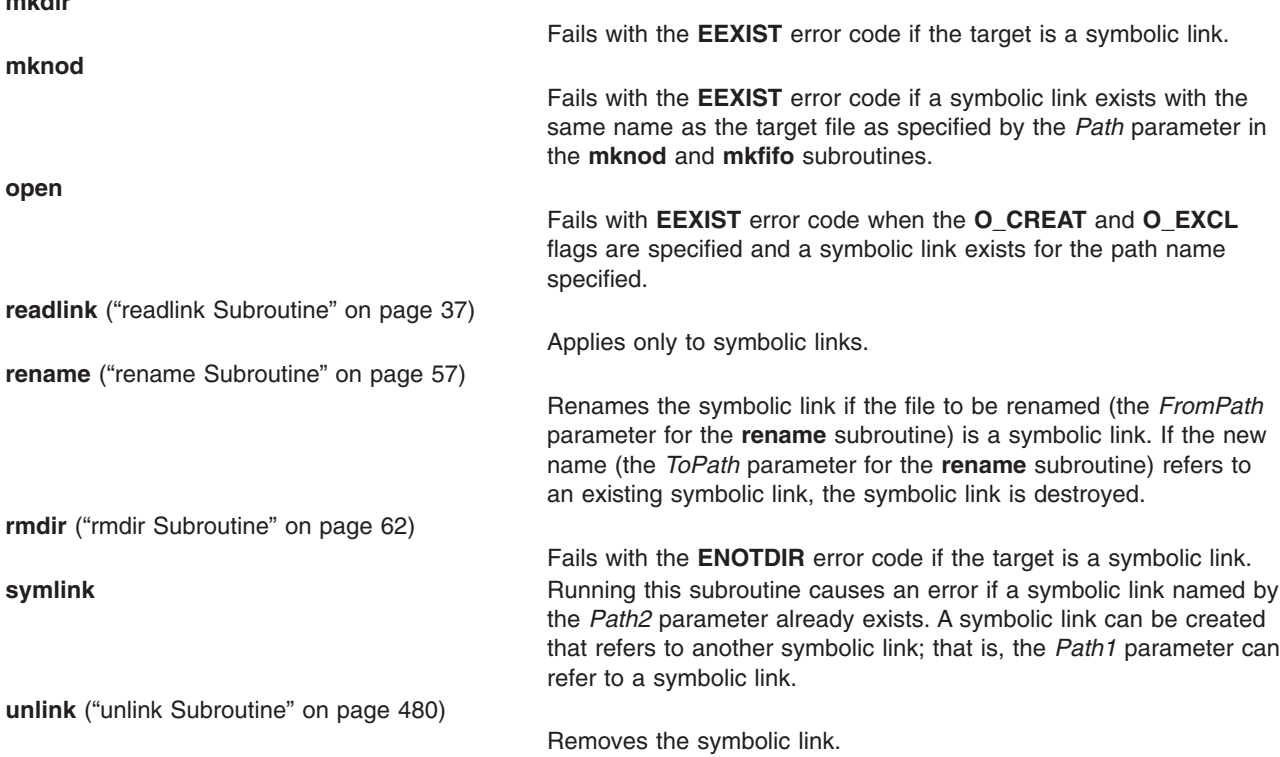

Since the mode of a symbolic link cannot be changed, its mode is ignored during the lookup process. Any files and directories referenced by a symbolic link are checked for access normally.

### **Parameters**

**mkdir**

*Path1* Specifies the contents of the *Path2* symbolic link. This value is a null-terminated string representing the object to which the symbolic link will point. *Path1* cannot be the null value and cannot be more than **PATH\_MAX** characters long. **PATH\_MAX** is defined in the **limits.h** file.

*Path2* Names the symbolic link to be created.

### **Return Values**

Upon successful completion, the **symlink** subroutine returns a value of 0. If the **symlink** subroutine fails, a value of -1 is returned and the **errno** global variable is set to indicate the error.

The **symlink** subroutine fails if one or more of the following are true:

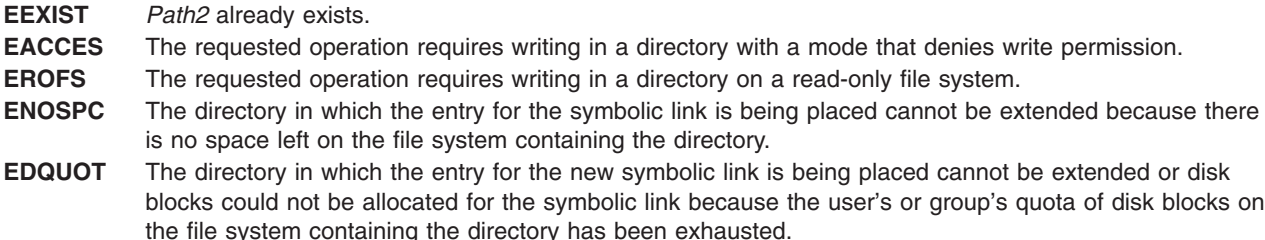

The **symlink** subroutine can be unsuccessful for other reasons. See ″Base Operating System Error Codes For Services That Require Path-Name Resolution″ for a list of additional errors.

## **Related Information**

The **chown**, **fchown**, **chownx**, **or fchown** subroutine, **link** subroutine, **mkdir** subroutine, **mknod** subroutine, **openx**, **open**, **or create** subroutine, **readlink** ("readlink [Subroutine"](#page-54-0) on page 37) subroutine, **rename** ("rename [Subroutine"](#page-74-0) on page 57) subroutine, **rmdir** ("rmdir [Subroutine"](#page-79-0) on page 62) subroutine, **statx** ("statx, stat, lstat, fstatx, fstat, fullstat, ffullstat, stat64, lstat64, fstat64, stat64x, [fstat64x,](#page-343-0) or lstat64x [Subroutine"](#page-343-0) on page 326) subroutine, **unlink** ("unlink [Subroutine"](#page-497-0) on page 480) subroutine.

The **ln** command.

The **limits.h** file.

Files, Directories, and File Systems for Programmers in *AIX 5L Version 5.3 General Programming Concepts: Writing and Debugging Programs*.

### **sync Subroutine**

### **Purpose**

Updates all file systems.

### **Library**

Standard C Library (**libc.a**)

### **Syntax**

**#include <unistd.h>**

**void sync ( )**

### **Description**

The **sync** subroutine causes all information in memory that should be on disk to be written out. The writing, although scheduled, is not necessarily complete upon return from this subroutine. Types of information to be written include modified superblocks, i-nodes, data blocks, and indirect blocks.

The **sync** subroutine should be used by programs that examine a file system, such as the **df** and **fsck** commands.

If Network File System (NFS) is installed on your system, information in memory that relates to remote files is scheduled to be sent to the remote node.

# **Related Information**

The **fsync** subroutine.

The **df** command, **sync** command.

Files, Directories, and File Systems for Programmers in *AIX 5L Version 5.3 General Programming Concepts: Writing and Debugging Programs*.

### **syncvfs Subroutine**

### **Purpose**

Updates a filesystem.

# **Syntax**

**#include <fscntl.h>**

```
int syncvfs (vfsName, command)
char *vfsName;
int command;
```
# **Description**

The **syncvfs** subroutine behaves in 3 different manners depending on the granularity specified. In each case the **GFS\_SYNCVFS** flag is checked and **VFS\_SYNCVFS** or **VFS\_SYNC** is called on the GFS and/or VFS specified. In each case the the *command* parameter is passed untouched. The cases are:

- v If a NULL pointer is passed through the *vfsName* parameter, the **FS\_SYNCVFS\_ALL** level is assumed, and the call loops through each GFS in a similar manner to the sync call.
- If FS SYNCVFS FSTYPE is passed, the GFS is scanned and the names compared. The GFS with the correct name (if one exists) is called with its own GFS pointer and a null VFS pointer.
- If **FS** SYNCVFS FS is passed, the mount point is looked up and, if it exists, VFS SYNCVFS is called with the GFS pointer and the VFS pointer of the filesystem found.

# **Parameters**

*vfsName* Depending on the value of the *command* parameter, this can either be NULL, the name of a filesystem type (for example, "jfs", "j2") or the name of a filesystem, specified by mount point (for example, "/testj2").

<span id="page-378-0"></span>*command* **Command** is the mask of two options, a level and a granularity. The granularity can be one of:

## **FS\_SYNCVFS\_ALL**

sync every filesystem

#### **FS\_SYNCVFS\_FSTYPE** sync every filesystem of VFS type corresponding to *vfsName*

#### **FS\_SYNCVFS\_FS**

sync specific filesystem at *vfsName*

The level can be one of:

#### **FS\_SYNCVFS\_TRY**

daemon heurstics

#### **FS\_SYNCVFS\_FORCE** user requested sync

#### **FS\_SYNCVFS\_QUIESCE**

full filesystem quiesce

## **Return Values**

Upon successful completion, the **syncvfs** subroutine returns 0. If unsuccessful, -1 is returned and the **errno** global variable is set.

# **\_sync\_cache\_range Subroutine**

## **Purpose**

Synchronizes the I cache with the D cache.

# **Library**

Standard C Library (**libc.a**)

# **Syntax**

**void \_sync\_cache\_range (***eaddr*, *count***) caddr\_t** *eaddr***; uint** *count***;**

# **Description**

The **\_sync\_cache\_range** subroutine synchronizes the I cache with the D cache, given an effective address and byte count. Programs performing instruction modification can call this routine to ensure that the most recent instructions are fetched for the address range.

# **Parameters**

*eaddr* Specifies the starting effective address of the address range. *count* Specifies the byte count of the address range.

# **Related Information**

The **clf** (Cache Line Flush) Instruction in *Assembler Language Reference*.

## **sysconf Subroutine**

### **Purpose**

Determines the current value of a specified system limit or option.

# **Library**

Standard C Library (**libc.a**)

## **Syntax**

**#include <unistd.h>**

**long int sysconf (** *Name***) int** *Name***;**

### **Description**

The **sysconf** subroutine determines the current value of certain system parameters, the configurable system limits, or whether optional features are supported. The *Name* parameter represents the system variable to be queried.

### **Parameters**

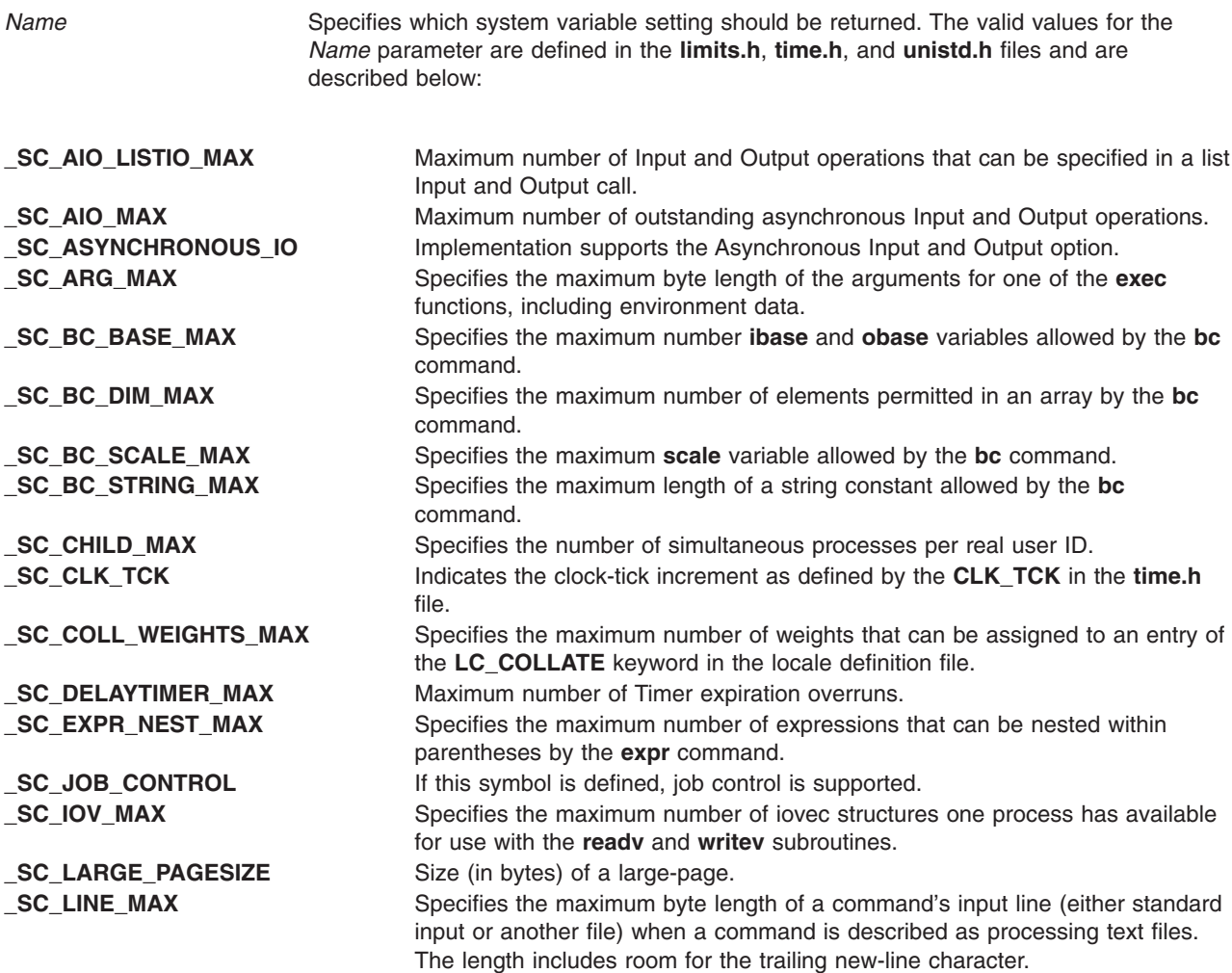

**\_SC\_LOGIN\_NAME\_MAX** Maximum length of a login name. **\_SC\_MQ\_OPEN\_MAX** Maximum number of open message queue descriptors. **\_SC\_MQ\_PRIO\_MAX** Maximum number of message priorities. **\_SC\_MEMLOCK Implementation supports the Process Memory Locking option. \_SC\_MEMLOCK\_RANGE** Implementation supports the Range Memory Locking option. **\_SC\_MEMORY\_PROTECTION** Implementation supports the Memory Protection option. **\_SC\_MESSAGE\_PASSING** Implementation supports the Message Passing option. **\_SC\_NGROUPS\_MAX** Specifies the maximum number of simultaneous supplementary group IDs per process. **SC\_OPEN\_MAX** Specifies the maximum number of files that one process can have open at any one time. **\_SC\_PASS\_MAX** Specifies the maximum number of significant characters in a password (not including the terminating null character). **SC\_PASS\_MAX** Maximum number of significant bytes in a password. **\_SC\_PAGESIZE** Equivalent to \_SC\_PAGE\_SIZE. **\_SC\_PAGE\_SIZE** Size in bytes of a page. **SC\_PRIORITIZED\_IO** Implementation supports the Prioritized Input and Output option. **\_SC\_PRIORITY\_SCHEDULING** Implementation supports the Process Scheduling option. **SC\_RE\_DUP\_MAX** Specifies the maximum number of repeated occurrences of a regular expression permitted when using the  $\{ \mid m, n \} \}$  interval notation. **\_SC\_RTSIG\_MAX** Maximum number of Realtime Signals reserved for applications use. **SC\_REALTIME\_SIGNALS** Implementation supports the Realtime Signals Extension option. **SC\_SAVED\_IDS** If this symbol is defined, each process has a saved set-user ID and set-group ID. **\_SC\_SEM\_NSEMS\_MAX** Maximum number of Semaphores per process. **\_SC\_SEM\_VALUE\_MAX** Maximum value a Semaphore may have. **\_SC\_SEMAPHORES** Implementation supports the Semaphores option. **SC SHARED MEMORY OBJECTS** Implementation supports the Shared Memory Objects option. **SC\_SIGQUEUE\_MAX** Maximum number of signals a process may send and have pending at any time. **SC\_STREAM\_MAX** Specifies the maximum number of streams that one process can have open simultaneously. **\_SC\_SYNCHRONIZED\_IO** Implementation supports the Synchronised Input and Output option. **\_SC\_TIMER\_MAX** Maximum number of per-process Timers. **\_SC\_TIMERS** Implementation supports the Timers option. **SC\_TZNAME\_MAX** Specifies the maximum number of bytes supported for the name of a time zone (not of the **TZ** value). **\_SC\_VERSION Indicates that the version or revision number of the POSIX standard is** implemented to indicate the 4-digit year and 2-digit month that the standard was approved by the IEEE Standards Board. This value is currently the long integer 198808. **\_SC\_XBS5\_ILP32\_OFF32** Implementation provides a C-language compilation environment with 32-bit int, long, pointer and off\_t types. **\_SC\_XBS5\_ILP32\_OFFBIG** Implementation provides a C-language compilation environment with 32-bit int, long and pointer types and an off\_t type using at least 64 bits. **\_SC\_XBS5\_LP64\_OFF64** Implementation provides a C-language compilation environment with 32-bit int and 64-bit long, pointer and off\_t types. **\_SC\_XBS5\_LPBIG\_OFFBIG** Implementation provides a C-language compilation environment with an int type using at least 32 bits and long, pointer and off\_t types using at least 64 bits. **\_SC\_XOPEN\_CRYPT** Indicates that the system supports the X/Open Encryption Feature Group. **SC\_XOPEN\_LEGACY** The implementation supports the Legacy Feature Group. **\_SC\_XOPEN\_REALTIME** The implementation supports the X/Open Realtime Feature Group. **\_SC\_XOPEN\_REALTIME\_THREADS** The implementation supports the X/Open Realtime Threads Feature Group.

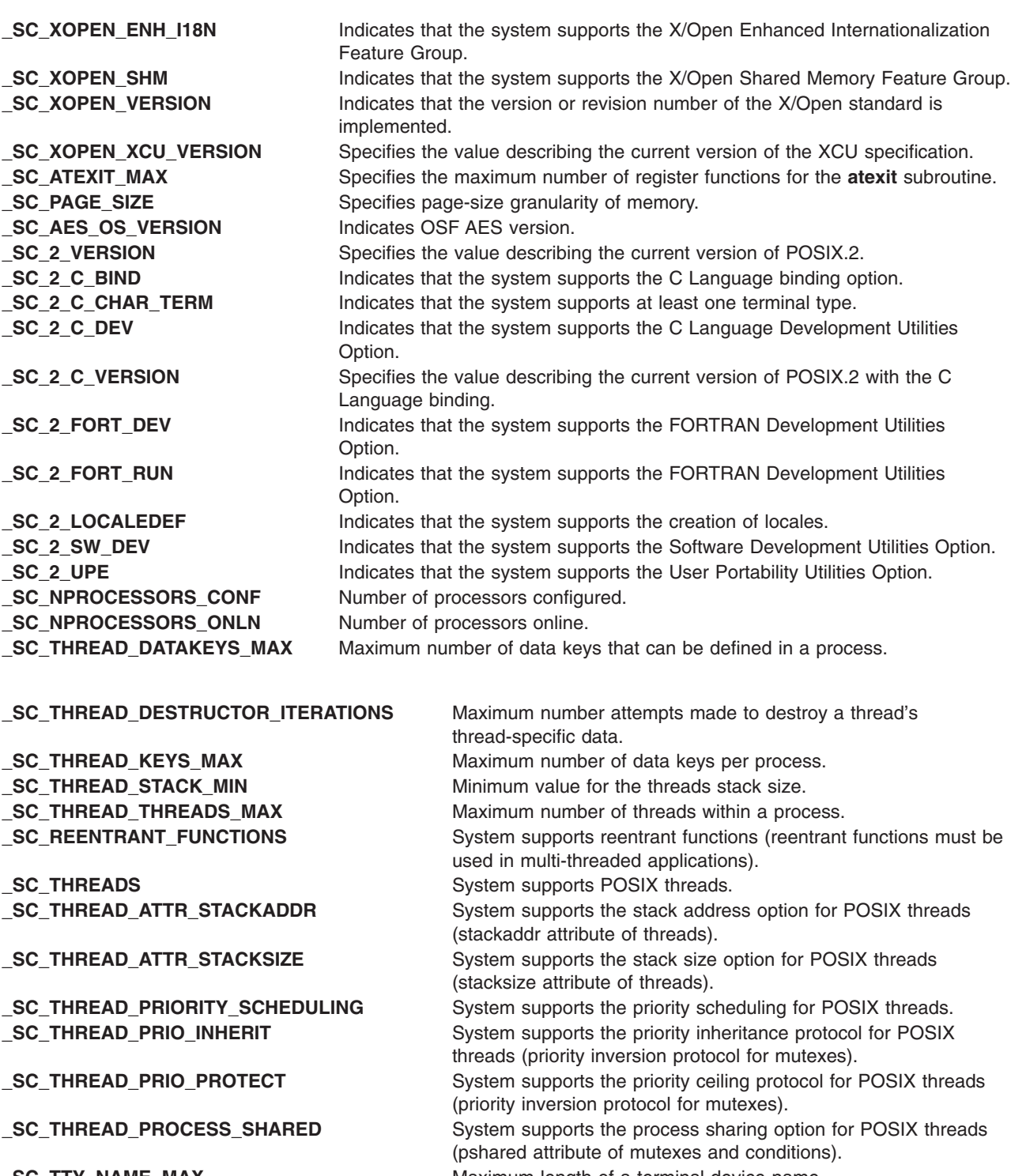

**\_SC\_TTY\_NAME\_MAX** Maximum length of a terminal device name. **Note:** The **\_SYNCHRONIZED\_IO**, **\_SC\_FSYNC**, and **SC\_MAPPED\_FILES** commands apply to operating system version 4.3 and later releases. **\_SC\_SYNCHRONIZED\_IO** Implementation supports the **Synchronized Input and Output** option.

Implementation supports the **Memory Mapped Files** option.

**SC\_FSYNC** Implementation supports the **File Synchronization** option.<br> **SC\_MAPPED\_FILES** Implementation supports the Memory Mapped Files option **\_SC\_LPAR\_ENABLED** Indicates whether LPARs are enabled or not. **\_SC\_AIX\_KERNEL\_BITMODE** Determines if the kernel is 32-bit or 64-bit. **\_SC\_AIX\_REALMEM** Determines the amount of real memory in kilobytes.

<span id="page-382-0"></span>**\_SC\_AIX\_HARDWARE\_BITMODE** Determines whether the machine is 32-bit or 64-bit. **\_SC\_AIX\_MP\_CAPABLE** Determines if the hardware is MP-capable or not. **Note:** The **\_SC\_AIX\_MP\_CAPABLE** variable is available only to the root user.

The values returned for the variables supported by the system do not change during the lifetime of the process making the call.

### **Return Values**

If the **sysconf** subroutine is successful, the current value of the system variable is returned. The returned value cannot be more restrictive than the corresponding value described to the application by the **limits.h**, **time.h**, or **unistd.h** file at compile time. The returned value does not change during the lifetime of the calling process. If the **sysconf** subroutine is unsuccessful, a value of -1 is returned.

### **Error Codes**

If the *Name* parameter is invalid, a value of -1 is returned and the **errno** global variable is set to indicate the error. If the *Name* parameter is valid but is a variable not supported by the system, a value of -1 is returned, and the **errno** global variable is set to a value of **EINVAL**. If the system variable **\_SC\_AIX\_MP\_CAPABLE** is accessed by a non-root user, a value of -1 is returned and the **errno** global variable indicates the error

### **File**

**/usr/include/limits.h /usr/include/limits.h Contains system-defined limits.** 

# **Related Information**

The **confstr** subroutine, **pathconf** subroutine.

The **bc** command, **expr** command.

Subroutines Overview in *AIX 5L Version 5.3 General Programming Concepts: Writing and Debugging Programs*.

### **sysconfig Subroutine**

### **Purpose**

Provides a service for controlling system/kernel configuration.

### **Library**

Standard C Library (**libc.a**)

### **Syntax**

**#include <sys/types.h> #include <sys/sysconfig.h>**

**int sysconfig (** *[Cmd](#page-384-0)***,** *[Parmp](#page-384-0)***,** *[Parmlen](#page-384-0)***) int** *Cmd***; void \****Parmp***; int** *Parmlen***;**

# **Description**

The **sysconfig** subroutine is used to customize the operating system. This subroutine provides a means of loading, unloading, and configuring kernel extensions. These kernel extensions can be additional kernel services, system calls, device drivers, or File systems in *Operating system and device management*. The **sysconfig** subroutine also provides the ability to read and set system run-time operating parameters.

Use of the **sysconfig** subroutine requires appropriate privilege.

The particular operation that the **sysconfig** subroutine provides is defined by the value of the *Cmd* parameter. The following operations are defined:

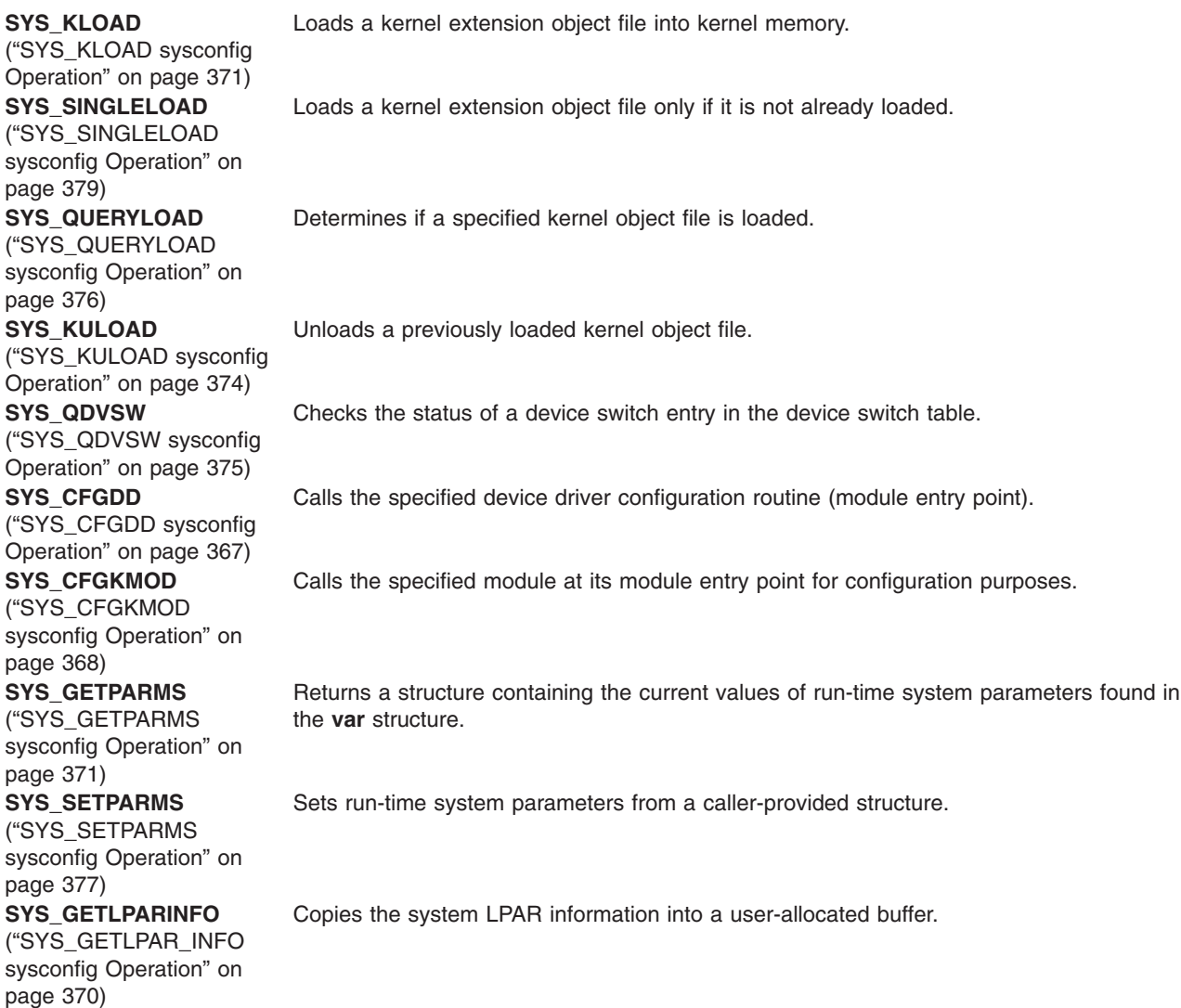

In addition, the **SYS\_64BIT** flag can be bitwise or'ed with the *Cmd* parameter (if the *Cmd* parameter is **SYS\_KLOAD** or **SYS\_SINGLELOAD**). For kernel extensions, this indicates that the kernel extension does not export 64-bit system calls, but that all 32-bit system calls also work for 64-bit applications. For device drivers, this indicates that the device driver can be used by 64-bit applications.

"Loader Symbol Binding [Support"](#page-389-0) on page 372 explains the symbol binding support provided when loading kernel object files.

# <span id="page-384-0"></span>**Parameters**

*Cmd* Specifies the function that the **sysconfig** subroutine is to perform. **Parmp** Specifies a user-provided structure. *Parmlen* Specifies the length of the user-provided structure indicated by the *Parmp* parameter.

# **Return Values**

These sysconfig operations return a value of 0 upon successful completion of the subroutine. Otherwise, a value of -1 is returned and the **errno** global variable is set to indicate the error.

Any sysconfig operation requiring a structure from the caller fails if the structure is not entirely within memory addressable by the calling process. A return value of -1 is passed back and the **errno** global variable is set to **EFAULT**.

# **Related Information**

The **ddconfig** device driver entry point.

Device Configuration Subsystem, Kernel Environment, Understanding Kernel Extension Binding in *AIX 5L Version 5.3 Kernel Extensions and Device Support Programming Concepts*.

# **SYS\_CFGDD sysconfig Operation**

### **Purpose**

Calls a previously loaded device driver at its module entry point.

### **Description**

The **SYS\_CFGDD** sysconfig operation calls a previously loaded device driver at its module entry point. The device driver's module entry point, by convention, is its **ddconfig** entry point. The **SYS\_CFGDD** operation is typically invoked by device configure or unconfigure methods to initialize or terminate a device driver, or to request device vital product data.

The **sysconfig** subroutine puts no restrictions on the command code passed to the device driver. This allows the device driver's **ddconfig** entry point to provide additional services, if desired.

The *parmp* parameter on the **SYS\_CFGDD** operation points to a **cfg\_dd** structure defined in the **sys/sysconfig.h** file. The *parmlen* parameter on the **sysconfig** system call should be set to the size of this structure.

If the *kmid* variable in the **cfg\_dd** structure is 0, the desired device driver is assumed to be already installed in the device switch table. The major portion of the device number (passed in the devno field in the **cfg\_dd** structure) is used as an index into the device switch table. The device switch table entry indexed by this devno field contains the device driver's **ddconfig** entry point to be called.

If the *kmid* variable is not 0, it contains the module ID to use in calling the device driver. A **uio** structure is used to pass the address and length of the device-dependent structure, specified by the cfg\_dd.ddsptr and cfg\_dd.ddslen fields, to the device driver being called.

The **ddconfig** device driver entry point provides information on how to define the **ddconfig** subroutine.

The device driver to be called is responsible for using the appropriate routines to copy the device-dependent structure (DDS) from user to kernel space.

# <span id="page-385-0"></span>**Return Values**

If the **SYS\_CFGDD** operation successfully calls the specified device driver, the return code from the **ddconfig** subroutine determines the value returned by this subroutine. If the **ddconfig** routine's return code is 0, then the value returned by the **sysconfig** subroutine is 0. Otherwise the value returned is a -1, and the **errno** global variable is set to the return code provided by the device driver **ddconfig** subroutine.

# **Error Codes**

Errors detected by the **SYS\_CFGDD** operation result in the following values for the **errno** global variable:

- **EACESS** The calling process does not have the required privilege.
- **EFAULT** The calling process does not have sufficient authority to access the data area described by the *parmp* and *parmlen* parameters provided on the system call. This error is also returned if an I/O error occurred when accessing data in this area.
- **EINVAL** Invalid module ID.
- **ENODEV** Module ID specified by the **cfg\_dd.kmid** field was 0, and an invalid or undefined **devno** value was specified.

# **Related Information**

The **sysconfig** ("sysconfig [Subroutine"](#page-382-0) on page 365) subroutine.

The **ddconfig** device driver entry point.

The **uio** structure.

Device Configuration Subsystem Programming Introduction, Device Dependent Structure (DDS) Overview, Device Driver Kernel Extension Overview, Programming in the Kernel Environment Overview, Understanding Kernel Extension Binding, Understanding the Device Switch Table in *AIX 5L Version 5.3 Kernel Extensions and Device Support Programming Concepts*.

# **SYS\_CFGKMOD sysconfig Operation**

### **Purpose**

Invokes a previously loaded kernel object file at its module entry point.

### **Description**

The SYS CFGKMOD sysconfig operation invokes a previously loaded kernel object file at its module entry point, typically for initialization or termination functions. The **SYS\_CFGDD** [\("SYS\\_CFGDD](#page-384-0) sysconfig [Operation"](#page-384-0) on page 367) operation performs a similar function for device drivers.

The *parmp* parameter on the **sysconfig** subroutine points to a **cfg\_kmod** structure, which is defined in the **sys/sysconfig.h** file. The kmid field in this structure specifies the kernel module ID of the module to invoke. This value is returned when using the **SYS KLOAD** ("SYS KLOAD sysconfig Operation" on page [371\)](#page-388-0) or **SYS\_SINGLELOAD** [\("SYS\\_SINGLELOAD](#page-396-0) sysconfig Operation" on page 379) operation to load the object file.

The cmd field in the **cfg\_kmod** structure is a module-dependent parameter specifying the action that the routine at the module's entry point should perform. This is typically used for initialization and termination commands after loading and prior to unloading the object file.

The mdiptr field in the **cfg\_kmod** structure points to a module-dependent structure whose size is specified by the mdilen field. This field is used to provide module-dependent information to the module to be called. If no such information is needed, the mdiptr field can be null.

If the mdiptr field is not null, then the **SYS\_CFGKMOD** operation builds a **uio** structure describing the address and length of the module-dependent information in the caller's address space. The mdiptr and mdilen fields are used to fill in the fields of this **uio** structure. The module is then called at its module entry point with the *cmd* parameter and a pointer to the **uio** structure. If there is no module-dependent information to be provided, the *uiop* parameter passed to the module's entry point is set to null.

The module's entry point should be defined as follows:

```
int module_entry(cmd, uiop)
int cmd;
struct uio *uiop;
```
The definition of the module-dependent information and its length is specific to the module being configured. The called module is responsible for using the appropriate routines to copy the module-dependent information from user to kernel space.

## **Return Values**

If the kernel module to be invoked is successfully called, its return code determines the value that is returned by the **SYS\_CFGKMOD** operation. If the called module's return code is 0, then the value returned by the **sysconfig** subroutine is 0. Otherwise the value returned is -1 and the **errno** global variable is set to the called module's return code.

## **Error Codes**

Errors detected by the **SYS\_CFGKMOD** operation result in the following values for the **errno** global variable:

**EINVAL** Invalid module ID.

**EACESS** The calling process does not have the required privilege.

**EFAULT** The calling process does not have sufficient authority to access the data area described by the *parmp* and *parmlen* parameters provided on the system call. This error is also returned if an I/O error occurred when accessing data in this area.

### **File**

**sys/sysconfig.h** Contains structure definitions.

# **Related Information**

The **sysconfig** ("sysconfig [Subroutine"](#page-382-0) on page 365) subroutine.

The **SYS\_CFGDD** [\("SYS\\_CFGDD](#page-384-0) sysconfig Operation" on page 367) sysconfig operation, **SYS\_KLOAD** [\("SYS\\_KLOAD](#page-388-0) sysconfig Operation" on page 371) sysconfig operation, **SYS\_SINGLELOAD** [\("SYS\\_SINGLELOAD](#page-396-0) sysconfig Operation" on page 379) sysconfig operation.

The **uio** structure.

Device Configuration Subsystem Programming Introduction in *AIX 5L Version 5.3 Kernel Extensions and Device Support Programming Concepts*

Programming in the Kernel Environment Overview in *AIX 5L Version 5.3 Kernel Extensions and Device Support Programming Concepts*

Understanding Kernel Extension Binding in *AIX 5L Version 5.3 Kernel Extensions and Device Support Programming Concepts*

# <span id="page-387-0"></span>**SYS\_GETLPAR\_INFO sysconfig Operation**

### **Purpose**

Copies the system LPAR information into a user-allocated buffer.

# **Description**

The **SYS\_GETLPAR\_INFO** sysconfig operation copies the system LPAR information into a user-allocated buffer.

The *parmp* parameter on the **sysconfig** subroutine points to a structure of type **getlpar\_info**. Within the **getlpar info** structure, the *lpar namelen* field must be set by the user to the maximum length of the character buffer pointed to by *lpar\_name*. On return, the *lpar\_namelen* field will have its value replaced by the acual length of the *lpar\_name* field. However, only the minimum of the actual length or the length provided by the user will be copied into the buffer pointed to by *lpar\_name*. The *lpar\_namesz*, *lpar\_num*, and *lpar name* fields will contain valid data on returning from the call only if the system is running as an LPAR as indicated by the value of the *lpar\_flags* field being equal to **LPAR\_ENABLED**.

If a value of 0 is specified for the *lpar namesz* field, the partition name will not be copied out.

If the system is not an LPAR (namely it is running as an SMP system), but it is LPAR-capable, the **LPAR\_CAPABLE** flag will be set on return.

The **getlpar\_info** structure is defined below:

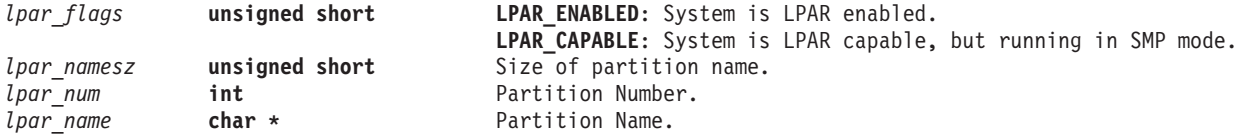

**Note:** The *parmlen* parameter (which is the third parameter to the **sysconfig** system call) is ignored by the **SYS GETLPAR INFO** sysconfig operation.

# **Error Codes**

The **SYS\_GETLPAR\_INFO** operation returns a value of -1 if an error occurs and the **errno** global variable is set to one of the following error codes:

**EFAULT** The calling process does not have sufficient authority to access the data area described by the *parmp* and *parmlen* parameters provided on the subroutine or the *lpar\_name* field in the **getlpar\_info** structure. This error is also returned if an I/O error occurred when accessing data in any of these areas.

**EINVAL** Invalid command parameter to the **sysconfig** subroutine.

### **Files**

**sys/sysconfig.h** Contains structure definitions and flags.

# **Related Information**

The "sysconfig [Subroutine"](#page-382-0) on page 365.

Programming in the Kernel Environment Overview in *AIX 5L Version 5.3 Kernel Extensions and Device Support Programming Concepts*.

# <span id="page-388-0"></span>**SYS\_GETPARMS sysconfig Operation**

### **Purpose**

Copies the system parameter structure into a user-specified buffer.

# **Description**

The **SYS\_GETPARMS** sysconfig operation copies the system parameter **var** structure into a user-allocated buffer. This structure may be used for informational purposes alone or prior to setting specific system parameters.

In order to set system parameters, the required fields in the **var** structure must be modified, and then the **SYS SETPARMS** ("SYS SETPARMS sysconfig Operation" on page 377) operation can be called to change the system run-time operating parameters to the desired state.

The *parmp* parameter on the **sysconfig** subroutine points to a buffer that is to contain all or part of the **var** structure defined in the **sys/var.h** file. The fields in the **var\_hdr** part of the **var** structure are used for parameter update control.

The *parmlen* parameter on the system call should be set to the length of the **var** structure or to the number of bytes of the structure that is desired. The complete definition of the system parameters structure can be found in the **sys/var.h** file.

# **Return Values**

The **SYS\_GETPARMS** operation returns a value of -1 if an error occurs and the **errno** global variable is set to one of the following error codes.

### **Error Codes**

**EACCES** The calling process does not have the required privilege.

**EFAULT** The calling process does not have sufficient authority to access the data area described by the *parmp* and *parmlen* parameters provided on the subroutine. This error is also returned if an I/O error occurred when accessing data in this area.

### **File**

**sys/var.h** Contains structure definitions.

# **Related Information**

The **sysconfig** ("sysconfig [Subroutine"](#page-382-0) on page 365) subroutine and **sys\_parm** ("sys\_parm [Subroutine"](#page-403-0) on [page](#page-403-0) 386) subroutine.

The **SYS\_SETPARMS** [\("SYS\\_SETPARMS](#page-394-0) sysconfig Operation" on page 377) sysconfig operation.

Programming in the Kernel Environment Overview in *AIX 5L Version 5.3 Kernel Extensions and Device Support Programming Concepts*.

# **SYS\_KLOAD sysconfig Operation**

### **Purpose**

Loads a kernel extension into the kernel.

# <span id="page-389-0"></span>**Description**

The **SYS\_KLOAD** sysconfig operation is used to load a kernel extension object file specified by a path name into the kernel. A kernel module ID for that instance of the module is returned. The **SYS\_KLOAD** operation loads a new copy of the object file into the kernel even though one or more copies of the specified object file may have already been loaded into the kernel. The returned module ID can then be used for any of these three functions:

- Subsequent invocation of the module's entry point (using the **SYS\_CFGKMOD** [\("SYS\\_CFGKMOD](#page-385-0) sysconfig [Operation"](#page-385-0) on page 368) operation)
- v Invocation of a device driver's **ddconfig** subroutine (using the **SYS\_CFGDD** [\("SYS\\_CFGDD](#page-384-0) sysconfig [Operation"](#page-384-0) on page 367) operation)
- v Unloading the kernel module (using the **SYS\_KULOAD** [\("SYS\\_KULOAD](#page-391-0) sysconfig Operation" on page [374\)](#page-391-0) operation).

The *parmp* parameter on the **sysconfig** subroutine must point to a **cfg\_load** structure, (defined in the **sys/sysconfig.h** file), with the path field specifying the path name for a valid kernel object file. The *parmlen* parameter should be set to the size of the **cfg\_load** structure.

**Note:** A separate **sysconfig** operation, the **SYS\_SINGLELOAD** [\("SYS\\_SINGLELOAD](#page-396-0) sysconfig [Operation"](#page-396-0) on page 379) operation, also loads kernel extensions. This operation, however, only loads the requested object file if not already loaded.

# **Loader Symbol Binding Support**

The following information describes the symbol binding support provided when loading kernel object files.

#### **Importing Symbols**

Symbols imported from the kernel name space are resolved with symbols that exist in the kernel name space at the time of the load. (Symbols are imported from the kernel name space by specifying the #!/unix character string as the first field in an import list at link-edit time.)

Kernel modules can also import symbols from other kernel object files. These other kernel object files are loaded along with the specified object file if they are required to resolve the imported symbols.

*Finding Directory Locations for Unqualified File Names:* If the module header contains an unqualified base file name for the symbol ( that is, no **/** [slash] characters in the name), a libpath search string is used to find the location of the shared object file required to resolve imported symbols. This libpath search string can be taken from one of two places. If the libpath field in the **cfg** load structure is not null, then it points to a character string specifying the libpath to be used. However, if the libpath field is null, then the libpath is taken from the module header of the object file specified by the path field in the same (**cfg\_load**) structure.

The libpath specification found in object files loaded in order to resolve imported symbols is not used.

The kernel loader service does not support deferred symbol resolution. The load of the kernel object file is terminated with an error if any imported symbols cannot be resolved.

#### **Exporting Symbols**

Any symbols exported by the specified kernel object file are added to the kernel name space. This makes these symbols available to other subsequently loaded kernel object files. Any symbols specified with the **SYSCALL** keyword in the export list at link-edit time are added to the system call table at load time. These symbols are then available to application programs as a system call. Symbols can be added to the 32-bit and 64-bit system call tables separately by using the **syscall32** and **syscall64** keywords. Symbols can be added to both system call tables by using the **syscall3264** keyword. A kernel extension that just exports 32-bit system calls can have all its system calls exported to 64-bit as well by passing the **SYS\_64BIT** flag or'ed with the **SYS KLOAD** command to sysconfig.

Kernel object files loaded on behalf of the specified kernel object file to resolve imported symbols do not have their exported symbols added to the kernel name space.

These object files are considered private since they do not export symbols to the global kernel name space. For these types of object files, a new copy of the object file is loaded on each **SYS\_KLOAD** operation of a kernel extension that imports symbols from the private object file. In order for a kernel extension to add its exported symbols to the kernel name space, it must be explicitly loaded with the **SYS\_KLOAD** operation before any other object files using the symbols are loaded. For kernel extensions of this type (those exporting symbols to the kernel name space), typically only one copy of the object file should ever be loaded.

# **Return Values**

If the object file is loaded without error, the module ID is returned in the *kmid* variable within the **cfg\_load** structure and the subroutine returns a value of **0**.

# **Error Codes**

On error, the subroutine returns a value of **-1** and the **errno** global variable is set to one of the following values:

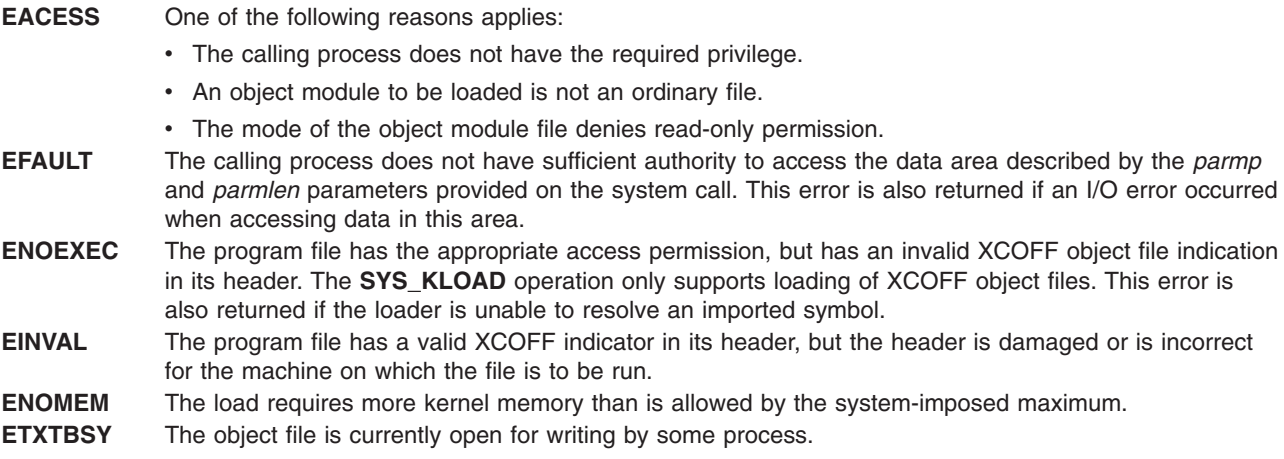

### **File**

**sys/sysconfig.h** Contains structure definitions.

# **Related Information**

The **sysconfig** ("sysconfig [Subroutine"](#page-382-0) on page 365) subroutine.

The **SYS\_SINGLELOAD** [\("SYS\\_SINGLELOAD](#page-396-0) sysconfig Operation" on page 379) sysconfig operation, **SYS\_KULOAD** [\("SYS\\_KULOAD](#page-391-0) sysconfig Operation" on page 374) sysconfig operation, **SYS\_CFGDD** [\("SYS\\_CFGDD](#page-384-0) sysconfig Operation" on page 367) sysconfig operation, **SYS\_CFGKMOD** [\("SYS\\_CFGKMOD](#page-385-0) sysconfig Operation" on page 368) sysconfig operation.

The **ddconfig** device driver entry point.

Device Configuration Subsystem Programming Introduction in *AIX 5L Version 5.3 Kernel Extensions and Device Support Programming Concepts*.

Programming in the Kernel Environment Overview in *AIX 5L Version 5.3 Kernel Extensions and Device Support Programming Concepts*.

<span id="page-391-0"></span>Understanding Kernel Extension Binding in *AIX 5L Version 5.3 Kernel Extensions and Device Support Programming Concepts*.

# **SYS\_KULOAD sysconfig Operation**

### **Purpose**

Unloads a loaded kernel object file and any imported kernel object files that were loaded with it.

# **Description**

The **SYS\_KULOAD** sysconfig operation unloads a previously loaded kernel file and any imported kernel object files that were automatically loaded with it. It does this by decrementing the load and use counts of the specified object file and any object file having symbols imported by the specified object file.

The *parmp* parameter on the **sysconfig** subroutine should point to a **cfg\_load** structure, as described for the **SYS\_KLOAD** [\("SYS\\_KLOAD](#page-388-0) sysconfig Operation" on page 371) operation. The kmid field should specify the kernel module ID that was returned when the object file was loaded by the **SYS\_KLOAD** or **SYS\_SINGLELOAD** [\("SYS\\_SINGLELOAD](#page-396-0) sysconfig Operation" on page 379) operation. The path and libpath fields are not used for this command and can be set to null. The *parmlen* parameter should be set to the size of the **cfg\_load** structure.

Upon successful completion, the specified object file (and any other object files containing symbols that the specified object file imports) will have their load and use counts decremented. If there are no users of any of the module's exports and its load count is 0, then the object file is immediately unloaded.

However, if there are users of this module (that is, modules bound to this module's exported symbols), the specified module is not unloaded. Instead, it is unloaded on some subsequent unload request, when its use and load counts have gone to 0. The specified module is not in fact unloaded until all current users have been unloaded.

#### **Notes:**

- 1. Care must be taken to ensure that a subroutine has freed all of its system resources before being unloaded. For example, a device driver is typically prepared for unloading by using the **SYS\_CFGDD** [\("SYS\\_CFGDD](#page-384-0) sysconfig Operation" on page 367) operation and specifying termination.
- 2. If the use count is not 0, and you cannot force it to 0, the only way to terminate operation of the kernel extension is to reboot the machine.

"Loader Symbol Binding [Support"](#page-389-0) on page 372 explains the symbol binding support provided when loading kernel object files.

# **Return Values**

If the unload operation is successful or the specified object file load count is successfully decremented, a value of 0 is returned.

### **Error Codes**

On error, the specified file and any imported files are not unloaded, nor are their load and use counts decremented. A value of -1 is returned and the **errno** global variable is set to one of the following:

**EACESS** The calling process does not have the required privilege.

**EINVAL** Invalid module ID or the specified module is no longer loaded or already has a load count of 0.

**EFAULT** The calling process does not have sufficient authority to access the data area described by the *parmp* and *parmlen* parameters provided to the subroutine. This error is also returned if an I/O error occurred when accessing data in this area.

# <span id="page-392-0"></span>**Related Information**

The **SYS\_CFGDD** [\("SYS\\_CFGDD](#page-384-0) sysconfig Operation" on page 367) sysconfig operation, **SYS\_KLOAD** [\("SYS\\_KLOAD](#page-388-0) sysconfig Operation" on page 371) sysconfig operation, **SYS\_SINGLELOAD** [\("SYS\\_SINGLELOAD](#page-396-0) sysconfig Operation" on page 379) sysconfig operation.

The **sysconfig** ("sysconfig [Subroutine"](#page-382-0) on page 365) subroutine.

Device Configuration Subsystem Programming Introduction in *AIX 5L Version 5.3 Kernel Extensions and Device Support Programming Concepts*.

Programming in the Kernel Environment Overview in *AIX 5L Version 5.3 Kernel Extensions and Device Support Programming Concepts*.

Understanding Kernel Extension Binding in *AIX 5L Version 5.3 Kernel Extensions and Device Support Programming Concepts*.

# **SYS\_QDVSW sysconfig Operation**

### **Purpose**

Checks the status of a device switch entry in the device switch table.

### **Description**

The **SYS\_QDVSW** sysconfig operation checks the status of a device switch entry in the device switch table.

The *parmp* parameter on the **sysconfig** subroutine points to a **qry\_devsw** structure defined in the **sys/sysconfig.h** file. The *parmlen* parameter on the subroutine should be set to the length of the **qry\_devsw** structure.

The qry\_devsw field in the **qry\_devsw** structure is modified to reflect the status of the device switch entry specified by the gry devsw field. ( Only the major portion of the devno field is relevant.) The following flags can be returned in the status field:

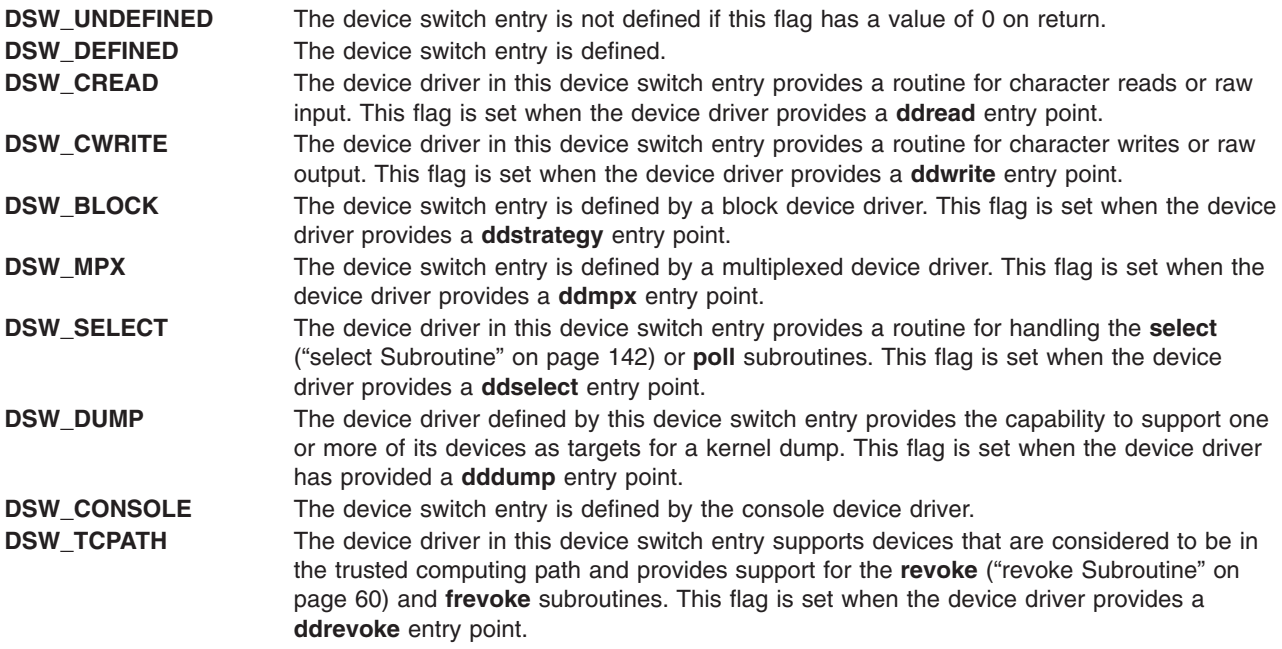

<span id="page-393-0"></span>**DSW\_OPENED** The device switch entry is defined and the device has outstanding opens. This flag is set when the device driver has at least one outstanding open.

The **DSW\_UNDEFINED** condition is indicated when the device switch entry has not been defined or has been defined and subsequently deleted. Multiple status flags may be set for other conditions of the device switch entry.

### **Return Values**

If no error is detected, this operation returns with a value of 0. If an error is detected, the return value is set to a value of -1.

### **Error Codes**

When an error is dected, the **errno** global variable is also set to one of the following values:

- **EACESS** The calling process does not have the required privilege.
- **EINVAL** Device number exceeds the maximum allowed by the kernel.
- **EFAULT** The calling process does not have sufficient authority to access the data area described by the *parmp* and *parmlen* parameters provided on the system call. This error is also returned if an I/O error occurred when accessing data in this area.

**File**

**sys/sysconfig.h** Contains structure definitions.

### **Related Information**

The **sysconfig** ("sysconfig [Subroutine"](#page-382-0) on page 365) subroutine.

The **ddread** device driver entry point, **ddwrite** device driver entry point, **ddstrategy** device driver entry point, **ddmpx** device driver entry point, **ddselect** device driver entry point, **dddump** device driver entry point, **ddrevoke** device driver entry point.

The **console** special file.

Device Configuration Subsystem Programming Introduction in *AIX 5L Version 5.3 Kernel Extensions and Device Support Programming Concepts*.

Programming in the Kernel Environment Overview in *AIX 5L Version 5.3 Kernel Extensions and Device Support Programming Concepts*.

Understanding Kernel Extension Binding in *AIX 5L Version 5.3 Kernel Extensions and Device Support Programming Concepts*.

# **SYS\_QUERYLOAD sysconfig Operation**

#### **Purpose**

Determines if a kernel object file has already been loaded.

### **Description**

The **SYS** QUERYLOAD sysconfig operation performs a query operation to determine if a given object file has been loaded. This object file is specified by the path field in the **cfg\_load** structure passed in with the <span id="page-394-0"></span>*parmp* parameter. This operation utilizes the same **cfg** load structure that is specified for the **SYS\_KLOAD** [\("SYS\\_KLOAD](#page-388-0) sysconfig Operation" on page 371) operation.

If the specified object file is not loaded, the kmid field in the **cfg\_load** structure is set to a value of 0 on return. Otherwise, the kernel module ID of the module is returned in the kmid field. If multiple instances of the module have been loaded into the kernel, the module ID of the one most recently loaded is returned.

The libpath field in the **cfg\_load** structure is not used for this option.

**Note:** A path-name comparison is done to determine if the specified object file has been loaded. However, this operation will erroneously return a *not loaded* condition if the path name to the object file is expressed differently than it was on a previous load request.

"Loader Symbol Binding [Support"](#page-389-0) on page 372 explains the symbol binding support provided when loading kernel object files.

### **Return Values**

If the specified object file is found, the module ID is returned in the *kmid* variable within the **cfg\_load** structure and the subroutine returns a 0. If the specified file is not found, a *kmid* variable of 0 is returned with a return code of 0.

### **Error Codes**

On error, the subroutine returns a -1 and the **errno** global variable is set to one of the following values:

- **EACCES** The calling process does not have the required privilege. **EFAULT** The calling process does not have sufficient authority to access the data area described by the *parmp* and *parmlen* parameters provided on the subroutine. This error is also returned if an I/O error occurred when accessing data in this area.
- **EFAULT** The *path* parameter points to a location outside of the allocated address space of the process. **EIO** An I/O error occurred during the operation.

# **Related Information**

The **sysconfig** ("sysconfig [Subroutine"](#page-382-0) on page 365) subroutine.

The **SYS SINGLELOAD** ("SYS SINGLELOAD sysconfig Operation" on page 379) sysconfig operation, **SYS\_KLOAD** [\("SYS\\_KLOAD](#page-388-0) sysconfig Operation" on page 371) sysconfig operation.

Programming in the Kernel Environment Overview in *AIX 5L Version 5.3 Kernel Extensions and Device Support Programming Concepts*.

Understanding Kernel Extension Binding Overview in *AIX 5L Version 5.3 Kernel Extensions and Device Support Programming Concepts*.

# **SYS\_SETPARMS sysconfig Operation**

### **Purpose**

Sets the kernel run-time tunable parameters.

### **Description**

The **SYS\_SETPARMS** sysconfig operation sets the current system parameters from a copy of the system parameter **var** structure provided by the caller. Only the run-time tunable parameters in the **var** structure can be set by this subroutine.

If the var vers and var gen values in the caller-provided structure do not match the var vers and var gen values in the current system **var** structure, no parameters are modified and an error is returned. The var\_vers*,* var\_gen, and var\_size fields in the structure should not be altered. The var\_vers value is assigned by the kernel and is used to insure that the correct version of the structure is being used. The **var\_gen** value is a generation number having a new value for each read of the structure. This provides consistency between the data read by the **SYS\_GETPARMS** [\("SYS\\_GETPARMS](#page-388-0) sysconfig Operation" on [page](#page-388-0) 371) operation and the data written by the **SYS\_SETPARMS** operation.

The *parmp* parameter on the **sysconfig** subroutine points to a buffer that contains all or part of the **var** structure as defined in the **sys/var.h** file.

The *parmlen* parameter on the subroutine should be set either to the length of the **var** structure or to the size of the structure containing the parameters to be modified. The number of system parameters modified by this operation is determined either by the *parmlen* parameter value or by the var\_size field in the caller-provided **var** structure. (The smaller of the two values is used.)

The structure provided by the caller must contain at least the header fields of the **var** structure. Otherwise, an error will be returned. Partial modification of a parameter in the **var** structure can occur if the caller's data area does not contain enough data to end on a field boundary. It is up to the caller to ensure that this does not happen.

### **Return Values**

The **SYS SETPARMS** sysconfig operation returns a value of -1 if an error occurred.

### **Error Codes**

When an error occurs, the **errno** global variable is set to one of the following values:

- **EACESS** The calling process does not have the required privilege.
- **EINVAL** One of the following error situations exists:
	- The var vers version number of the provided structure does not match the version number of the current **var** structure.
	- The structure provided by the caller does not contain enough data to specify the header fields within the **var** structure.
	- v One of the specified variable values is invalid or not allowed. On the return from the subroutine, the var vers field in the caller-provided buffer contains the byte offset of the first variable in the structure that was detected in error.
- **EAGAIN** The var gen generation number in the structure provided does not match the current generation number in the kernel. This occurs if consistency is lost between reads and writes of this structure. The caller should repeat the read, modify, and write operations on the structure.
- **EFAULT** The calling process does not have sufficient authority to access the data area described by the *parmp* and *parmlen* parameters provided to the subroutine. This error is also returned if an I/O error occurred when accessing data in this area.

### **File**

**sys/var.h** Contains structure definitions.

### **Related Information**

The **sysconfig** ("sysconfig [Subroutine"](#page-382-0) on page 365) subroutine and **sys\_parm** ("sys\_parm [Subroutine"](#page-403-0) on [page](#page-403-0) 386) subroutine.

The **SYS\_GETPARMS** [\("SYS\\_GETPARMS](#page-388-0) sysconfig Operation" on page 371) sysconfig operation.
Programming in the Kernel Environment Overview in *AIX 5L Version 5.3 Kernel Extensions and Device Support Programming Concepts*.

## **SYS\_SINGLELOAD sysconfig Operation**

## **Purpose**

Loads a kernel extension module if it is not already loaded.

## **Description**

The **SYS\_SINGLELOAD** sysconfig operation is identical to the **SYS\_KLOAD** [\("SYS\\_KLOAD](#page-388-0) sysconfig [Operation"](#page-388-0) on page 371) operation, except that the **SYS\_SINGLELOAD** operation loads the object file only if an object file with the same path name has not already been loaded into the kernel.

If an object file with the same path name has already been loaded, the module ID for that object file is returned in the kmid field and its load count incremented. If the object file is not loaded, this operation performs the load request exactly as defined for the **SYS\_KLOAD** operation.

This option is useful in supporting global kernel routines where only one copy of the routine and its data can be present. Typically routines that export symbols to be added to the kernel name space are of this type.

**Note:** A path name comparison is done to determine if the same object file has already been loaded. However, this function will erroneously load a new copy of the object file into the kernel if the path name to the object file is expressed differently than it was on a previous load request.

"Loader Symbol Binding [Support"](#page-389-0) on page 372 explains the symbol binding support provided when loading kernel object files.

## **Return Values**

The **SYS\_SINGLELOAD** operation returns the same set of error codes that the **SYS\_KLOAD** operation returns.

## **Related Information**

The **sysconfig** ("sysconfig [Subroutine"](#page-382-0) on page 365) subroutine.

The **SYS KLOAD** ("SYS KLOAD sysconfig Operation" on page 371) sysconfig operation.

Programming in the Kernel Environment Overview, and Understanding Kernel Extension Binding in *AIX 5L Version 5.3 Kernel Extensions and Device Support Programming Concepts*.

### **syslog, openlog, closelog, or setlogmask Subroutine**

### **Purpose**

Controls the system log.

# **Library**

Standard C Library (**libc.a**)

## **Syntax**

**#include <syslog.h>**

**void openlog (** *[ID](#page-398-0)***,** *[LogOption](#page-398-0)***,** *[Facility](#page-398-0)***) const char** \**ID***; int** *LogOption***,** *Facility***;**

**void syslog (** *[Priority](#page-399-0)***,** *[Value](#page-399-0)***,... ) int** *Priority***; const char** *\*Value*;

**void closelog ( )**

**int setlogmask(** *[MaskPriority](#page-399-0)***) int** *MaskPriority***;**

**void bsdlog (***Priority***,** *Value,***...) int** *Priority***; const char** *\*Value*;

#### **Description**

**Attention:** Do not use the **syslog**, **openlog**, **closelog**, or **setlogmask** subroutine in a multithreaded environment. See the multithread alternatives in the **syslog\_r** ("syslog\_r, openlog\_r, [closelog\\_r,](#page-399-0) or setlogmask r Subroutine" on page 382), **openlog** r, **closelog** r, or **setlogmask** r subroutine article. The **syslog** subroutine is not threadsafe; for threadsafe programs the **syslog\_r** subroutine should be used instead.

The **syslog** subroutine writes messages onto the system log maintained by the **syslogd** command.

**Note:** Messages passed to **syslog** that are longer than 900 bytes may be truncated by **syslogd** before being logged.

The message is similar to the **printf** *fmt* string, with the difference that *%m* is replaced by the current error message obtained from the **errno** global variable. A trailing new-line can be added to the message if needed.

Messages are read by the **syslogd** command and written to the system console or log file, or forwarded to the **syslogd** command on the appropriate host.

If special processing is required, the **openlog** subroutine can be used to initialize the log file.

Messages are tagged with codes indicating the type of *Priority* for each. A *Priority* is encoded as a *Facility*, which describes the part of the system generating the message, and as a level, which indicates the severity of the message.

If the **syslog** subroutine cannot pass the message to the **syslogd** command, it writes the message on the **/dev/console** file, provided the **LOG\_CONS** option is set.

The **closelog** subroutine closes the log file.

The **setlogmask** subroutine uses the bit mask in the *MaskPriority* parameter to set the new log priority mask and returns the previous mask.

The **LOG\_MASK** and **LOG\_UPTO** macros in the **sys/syslog.h** file are used to create the priority mask. Calls to the **syslog** subroutine with a priority mask that does not allow logging of that particular level of message causes the subroutine to return without logging the message.

## <span id="page-398-0"></span>**Parameters**

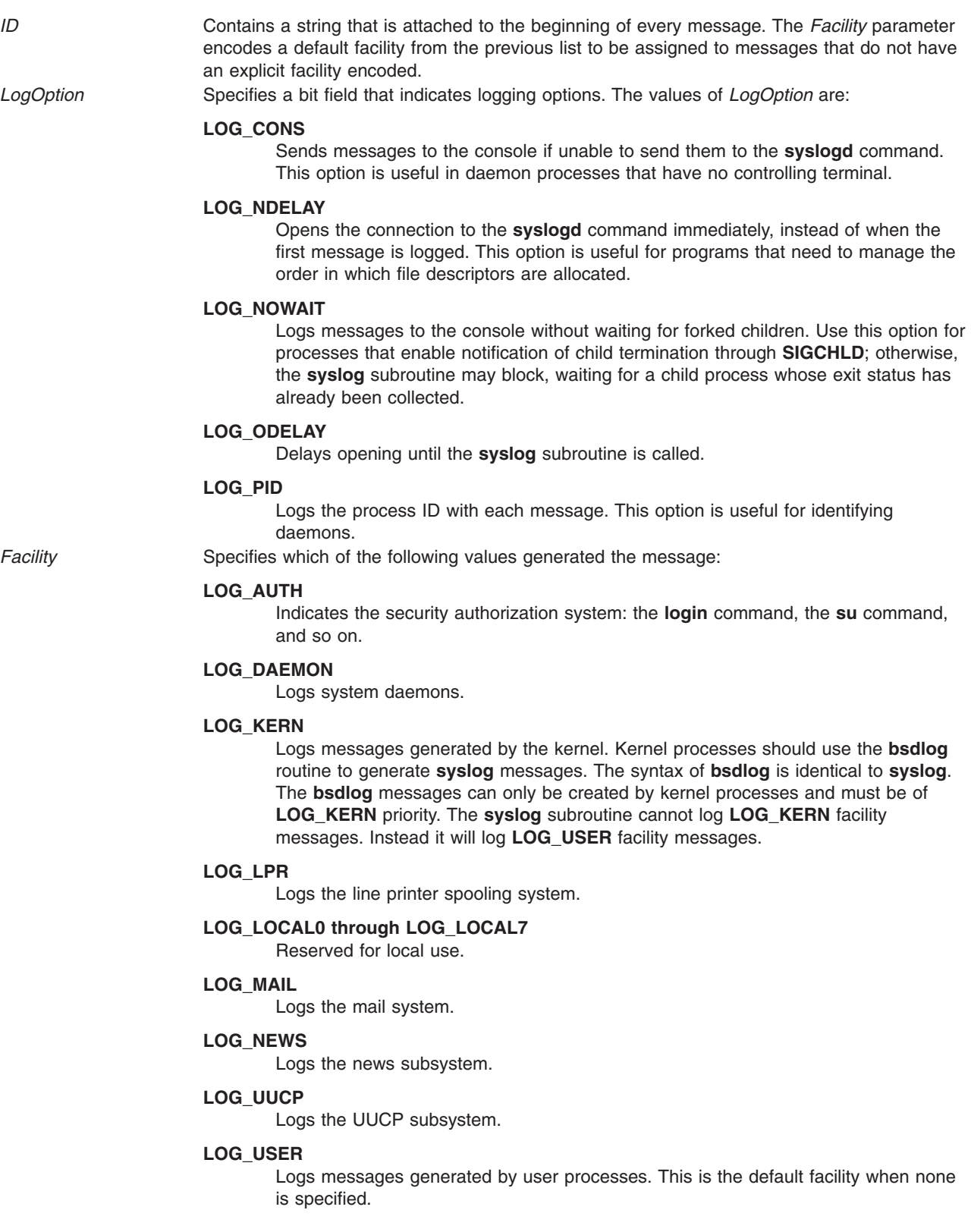

<span id="page-399-0"></span>*Priority* Specifies the part of the system generating the message, and as a level, indicates the severity of the message. The level of severity is selected from the following list:

#### **LOG\_ALERT**

Indicates a condition that should be corrected immediately; for example, a corrupted database.

#### **LOG\_CRIT**

Indicates critical conditions; for example, hard device errors.

#### **LOG\_DEBUG**

Displays messages containing information useful to debug a program.

#### **LOG\_EMERG**

Indicates a panic condition reported to all users; system is unusable.

#### **LOG\_ERR**

Indicated error conditions.

#### **LOG\_INFO**

Indicates general information messages.

#### **LOG\_NOTICE**

Indicates a condition requiring special handling, but not an error condition.

#### **LOG\_WARNING**

Logs warning messages.

*MaskPriority* Enables logging for the levels indicated by the bits in the mask that are set and disabled where the bits are not set. The default mask allows all priorities to be logged. *Value* Specifies the values given in the *Value* parameters and follows the the same syntax as the **printf** subroutine *Format* parameter.

# **Examples**

- 1. To log an error message concerning a possible security breach, such as the following, enter: syslog (LOG\_ALERT, "who:internal error 23");
- 2. To initialize the log file, set the log priority mask, and log an error message, enter:

openlog ("ftpd", LOG\_PID, LOG\_DAEMON); setlogmask (LOG\_UPTO<sup>-</sup>(LOG\_ERR)); syslog  $(LOG_INF\overline{0})$ ;

3. To log an error message from the system, enter: syslog (LOG\_INFO | LOG\_LOCAL2, "foobar error: %m");

#### **Related Information**

The **profil** subroutine.

The **prof** command.

The **syslogd** daemon.

**\_end, \_etext**, or **edata** identifiers.

Subroutines Overview in *AIX 5L Version 5.3 General Programming Concepts: Writing and Debugging Programs*.

## **syslog\_r, openlog\_r, closelog\_r, or setlogmask\_r Subroutine**

#### **Purpose**

Controls the system log.

**Library** Standard C Library (**libc.a**)

## **Syntax**

**#include <syslog.h>**

```
int syslog_r (Priority, SysLogData, Format, . . .)
int Priority;
struct syslog_data * SysLogData;
const char * Format;
```

```
int openlog_r (ID, LogOption, Facility, SysLogData)
const char * ID;
int LogOption;
int Facility;
```

```
struct syslog_data *SysLogData;
void closelog_r (SysLogData)
struct syslog_data *SysLogData;
```

```
int setlogmask_r ( MaskPriority, SysLogData)
int MaskPriority;
struct syslog_data *SysLogData;
```
## **Description**

The **syslog** r subroutine writes messages onto the system log maintained by the **syslogd** daemon.

The messages are similar to the *Format* parameter in the **printf** subroutine, except that the %m field is replaced by the current error message obtained from the **errno** global variable. A trailing new-line character can be added to the message if needed.

Messages are read by the **syslogd** daemon and written to the system console or log file, or forwarded to the **syslogd** daemon on the appropriate host.

If a program requires special processing, you can use the **openlog\_r** subroutine to initialize the log file.

The **syslog\_r** subroutine takes as a second parameter a variable of the type **struct syslog\_data**, which should be provided by the caller. When that variable is declared, it should be set to the **SYSLOG\_DATA\_INIT** value, which specifies an initialization macro defined in the **sys/syslog.h** file. Without initialization, the data structure used to support the thread safety is not set up and the **syslog** r subroutine does not work properly.

Messages are tagged with codes indicating the type of *Priority* for each. A *Priority* is encoded as a *Facility*, which describes the part of the system generating the message, and as a level, which indicates the severity of the message.

If the **syslog\_r** subroutine cannot pass the message to the **syslogd** daemon, it writes the message the **/dev/console** file, provided the **LOG\_CONS** option is set.

The **closelog r** subroutine closes the log file.

The **setlogmask\_r** subroutine uses the bit mask in the *MaskPriority* parameter to set the new log priority mask and returns the previous mask.

<span id="page-401-0"></span>The **LOG\_MASK** and **LOG\_UPTO** macros in the **sys/syslog.h** file are used to create the priority mask. Calls to the **syslog\_r** subroutine with a priority mask that does not allow logging of that particular level of message causes the subroutine to return without logging the message.

Programs using this subroutine must link to the **libpthreads.a** library.

#### **Parameters**

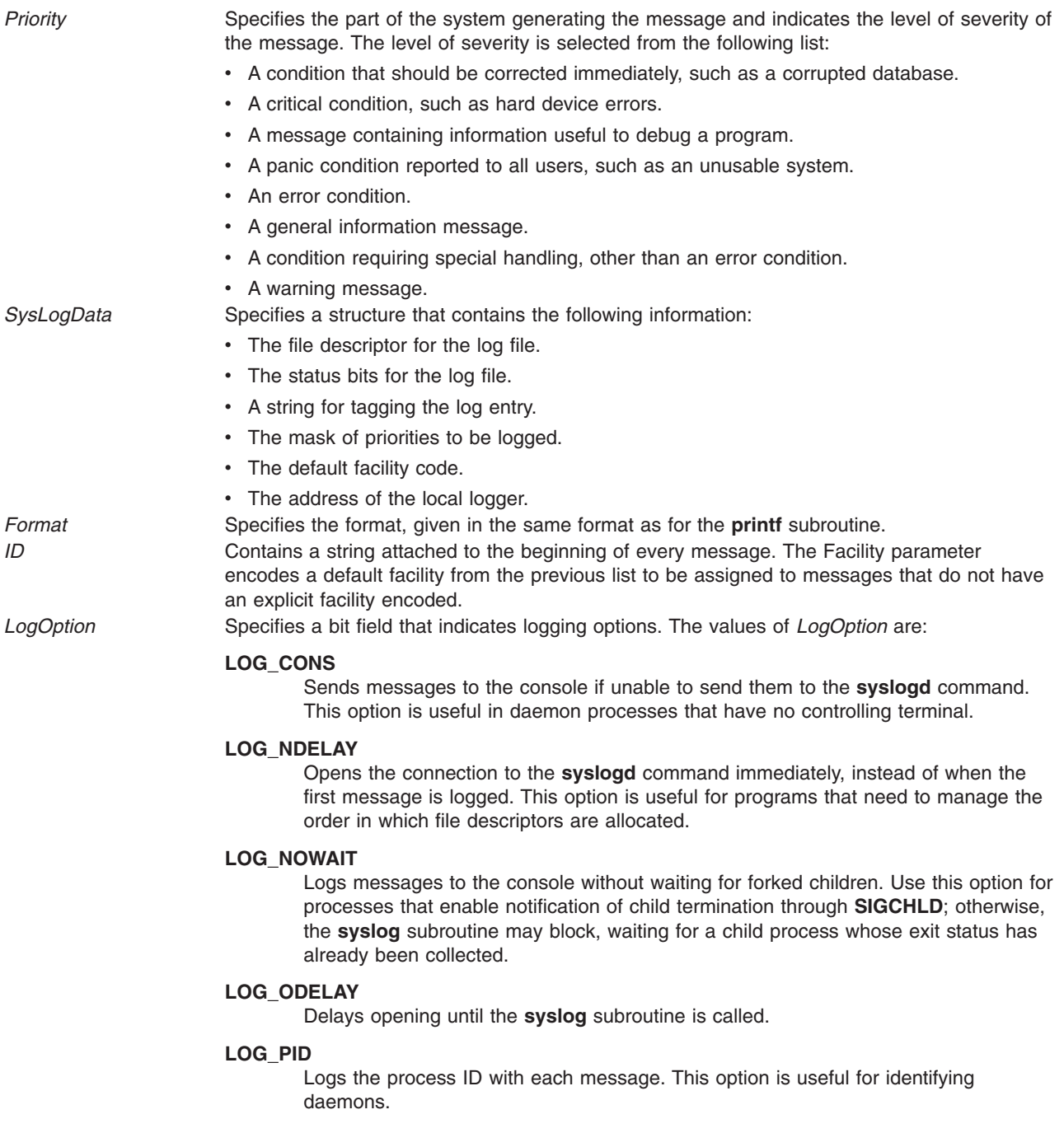

<span id="page-402-0"></span>*Facility* Specifies which of the following values generated the message:

#### **LOG\_AUTH**

Indicates the security authorization system: the **login** command, the **su** command, and so on.

#### **LOG\_DAEMON**

Logs system daemons.

#### **LOG\_KERN**

Logs messages generated by the kernel. Kernel processes should use the **bsdlog** routine to generate **syslog** messages. The syntax of **bsdlog** is identical to **syslog**. The **bsdlog** messages can only be created by kernel processes and must be of **LOG\_KERN** priority.

#### **LOG\_LPR**

Logs the line printer spooling system.

#### **LOG\_LOCAL0 through LOG\_LOCAL7**

Reserved for local use.

#### **LOG\_MAIL**

Logs the mail system.

#### **LOG\_NEWS**

Logs the news subsystem.

#### **LOG\_UUCP**

Logs the UUCP subsystem.

#### **LOG\_USER**

Logs messages generated by user processes. This is the default facility when none is specified.

- Remote file systems, such as the Andrew File System ( $AFS^{\circledast}$ ).
- The UUCP subsystem.
- Messages generated by user processes. This is the default facility when none is specified.

*MaskPriority* Enables logging for the levels indicated by the bits in the mask that are set, and disables logging where the bits are not set. The default mask allows all priorities to be logged.

#### **Return Values**

- **0** Indicates that the subroutine was successful.
- **-1** Indicates that the subroutine was not successful. Moves an error code, indicating the specific error, into the **errno** global variable.

#### **Error Codes**

When the **syslog\_r** subroutine is unsuccessful, the **errno** global variable can be set to the following values:

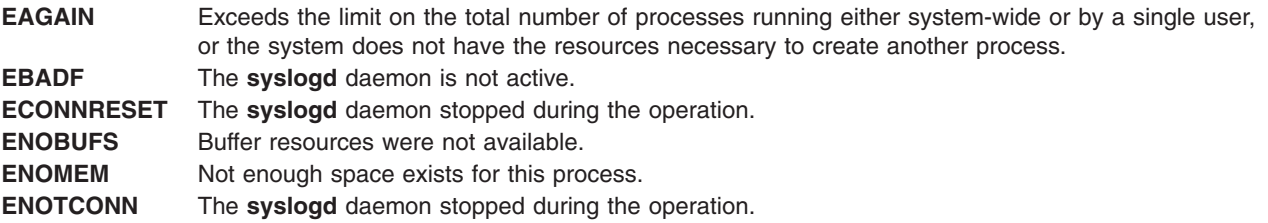

**EPROCLIM** If WLM is running, the limit on the number of processes or threads in the class might have been met. **EINVAL** The Priority parameter is not a valid parameter.

#### **Examples**

- 1. To log an error message concerning a possible security breach, enter: syslog r (LOG ALERT, syslog data struct, "%s", "who:internal error 23");
- 2. To initialize the log file, set the log priority mask, and log an error message, enter: openlog\_r ("ftpd", LOG\_PID, LOG\_DAEMON, syslog\_data\_struct); setlogmask\_r (LOG\_UPTO (LOG\_ERR), syslog\_data\_struct); syslog\_r (LOG\_INFO, syslog\_data\_struct, "");
- 3. To log an error message from the system, enter: syslog\_r (LOG\_INFO | LOG\_LOCAL2, syslog\_data\_struct, "system error: %m");

## **Related Information**

The **prof** command.

The **syslogd** daemon.

The **printf**, **fprintf**, **sprintf**, **wsprintf**, **vprintf**, **vfprintf**, **vsprintf**, or **vwsprintf** subroutine.

Subroutines Overview and List of Multithread Subroutines in *AIX 5L Version 5.3 General Programming Concepts: Writing and Debugging Programs*.

#### **sys\_parm Subroutine**

#### **Purpose**

Provides a service for examining or setting kernel run-time tunable parameters.

#### **Library**

Standard C Library (**libc.a**)

### **Syntax**

**#include <sys/types.h> #include <sys/var.h>**

**int sys\_parm (** *[cmd](#page-404-0)***,** *[parmflag](#page-404-0)***,** *[parmp](#page-404-0)***) int** *cmd***; int** *parmflag***; struct vario \****parmp***;**

## **Description**

The **sys\_parm** subroutine is used to query and/or customize run-time operating system parameters.

**Note:** This is a replacement service for **sysconfig** with respect to querying or changing information in the **var** structure. The **audit** subroutine or command can be used to audit changes to the **var** structure.

The **sys\_parm** subroutine:

- Works on both 32 bit and 64 bit platforms
- Requires appropriate privilege for its use.

<span id="page-404-0"></span>The following operations are supported:

**SYSP GET** Returns a structure containing the current value of the specified run-time parameter found in the **var** structure. **SYSP\_SET** Sets the value of the specfied run-time parameter.

The run-time parameters that can be returned or set are found in the var structure as defined in var.h

## **Parameters**

*cmd* Specifies the **SYSP\_GET** or **SYSP\_SET** function. *parmflag* **Specifies the parameter upon which the function will act.** Specifies the parameter upon which the function will act. *parmp* **Points to the user specified structure from which or to** Points to the user specified structure from which or to which the system parameter value is copied. *parmp* points to a structure of type **vario** as defined in var.h.

The **vario** structure is an abstraction of the various fields in the **var** structure for which each field is size invariant. The size of the data does not depend on the execution environment of the kernel being 32 or 64 bit or the calling application being 32 or 64 bit.

## **Examples**

1. To examine the value of v.v iostrun (collect disk usage statistics).

```
#include <sys/var.h>
#include <stdio.h>
struct vario myvar;
rc=sys_parm(SYSP_GET,SYSP_V_IOSTRUN,);
if(re==0)printf("v.v_iostrun is set to %d\n",myvar.v.v_iostrun.value);
```
2. To change the value of v.v\_iostrun (collect disk usage statistics).

```
#include <sys/var.h>
#include <stdio.h>
struct vario myvar;
myvar.v.v iostrun.value=0; /* initialize to false */rc=sys_parm(SYSP_SET,SYSP_V_IOSTRUN,);
if(re==0)printf("disk usage statistics are not being collected\n");
```
Other parameters may be examined or set by changing the parmflag parameter.

## **Return Values**

These operations return a value of 0 upon succesful completion of the subroutine. Otherwise or a value of -1 is returned and the **errno** global variable is set to indicate the error.

## **Error Codes**

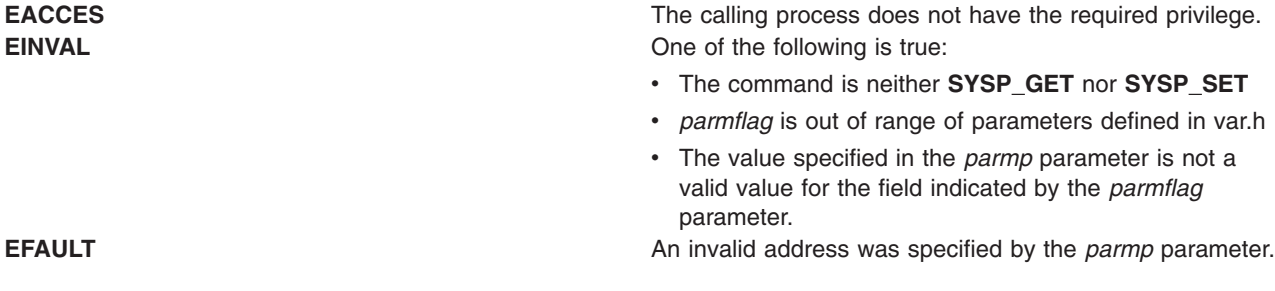

**File**

**sys/var.h** Contains structure definitions.

## **Related Information**

The **SYS\_GETPARMS** [\("SYS\\_GETPARMS](#page-388-0) sysconfig Operation" on page 371) **sysconfig** Operation, and **SYS SETPARMS** ("SYS SETPARMS sysconfig Operation" on page 377) **sysconfig** Operation

### **system Subroutine**

#### **Purpose**

Runs a shell command.

#### **Library**

Standard C Library (**libc.a**)

#### **Syntax**

**#include <stdlib.h>**

**int system (** *String***) const char \****String***;**

### **Description**

The **system** subroutine passes the *String* parameter to the **sh** command as input. Then the **sh** command interprets the *String* parameter as a command and runs it.

The **system** subroutine calls the **fork** subroutine to create a child process that in turn uses the **exec l** subroutine to run the /**usr**/**bin**/**sh** command, which interprets the shell command contained in the *String* parameter. When invoked on the Trusted Path, the **system** subroutine runs the Trusted Path shell (/**usr**/**bin**/**tsh**). The current process waits until the shell has completed, then returns the exit status of the shell. The exit status of the shell is returned in the same manner as a call to the **wait** or **waitpid** subroutine, using the structures in the **sys/wait.h** file.

The **system** subroutine ignores the **SIGINT** and **SIGQUIT** signals, and blocks the **SIGCHILD** signal while waiting for the command specified by the *String* parameter to terminate. If this might cause the application to miss a signal that would have killed it, the application should use the value returned by the **system** subroutine to take the appropriate action if the command terminated due to receipt of a signal. The **system** subroutine does not affect the termination status of any child of the calling process unless that process was created by the **system** subroutine. The **system** subroutine does not return until the child process has terminated.

### **Parameters**

**String** Specifies a valid **sh** shell command.

**Note:** The **system** subroutine runs only **sh** shell commands. The results are unpredictable if the *String* parameter is not a valid **sh** shell command.

## **Return Values**

Upon successful completion, the **system** subroutine returns the exit status of the shell. The exit status of the shell is returned in the same manner as a call to the **wait** or **waitpid** subroutine, using the structures in the **sys/wait.h** file.

If the *String* parameter is a null pointer and a command processor is available, the **system** subroutine returns a nonzero value. If the **fork** subroutine fails or if the exit status of the shell cannot be obtained, the **system** subroutine returns a value of -1. If the **exec l** subroutine fails, the system subroutine returns a value of 127. In all cases, the **errno** global variable is set to indicate the error.

#### **Error Codes**

The **system** subroutine fails if any of the following are true:

- **EAGAIN** The system-imposed limit on the total number of running processes, either systemwide or by a single user ID, was exceeded.
- **EINTR** The **system** subroutine was interrupted by a signal that was caught before the requested process was started. The **EINTR** error code will never be returned after the requested process has begun. **ENOMEM** Insufficient storage space is available.

## **Related Information**

The **execl** subroutine, **exit** subroutine, **fork** subroutine, **pipe** subroutine, **wait** ("wait, [waitpid,](#page-515-0) wait3, or wait364 [Subroutine"](#page-515-0) on page 498) subroutine, **waitpid** ("wait, waitpid, wait3, or wait364 [Subroutine"](#page-515-0) on [page](#page-515-0) 498) subroutine.

The **sh** command.

List of Security and Auditing Subroutines, Subroutines Overview in *AIX 5L Version 5.3 General Programming Concepts: Writing and Debugging Programs*.

## **tan, tanf, or tanl Subroutine**

### **Purpose**

Computes the tangent.

### **Syntax**

**#include <math.h>**

```
float tanf (x)
float x;
```

```
long double tanl (x)
long double x;
```

```
double tan (x)
double x;
```
### **Description**

The **tan**, **tanf**, and **tanl** subroutines compute the tangent of the *x* parameter, measured in radians.

An application wishing to check for error situations should set the **errno** global variable to zero and call **feclearexcept**(**FE\_ALL\_EXCEPT**) before calling these functions. Upon return, if **errno** is nonzero or **fetestexcept**(**FE\_INVALID | FE\_DIVBYZERO | FE\_OVERFLOW | FE\_UNDERFLOW**) is nonzero, an error has occurred.

### <span id="page-407-0"></span>**Parameters**

*x* Specifies the value to be computed.

#### **Return Values**

Upon successful completion, the **tan**, **tanf**, and **tanl** subroutines return the tangent of *x*.

If the correct value would cause underflow, and is not representable, a range error may occur, and 0.0 is returned.

If *x* is NaN, a NaN is returned.

If  $x$  is  $\pm 0$ ,  $x$  is returned.

If *x* is subnormal, a range error may occur and *x* should be returned.

If *x* is  $\pm$ Inf, a domain error occurs, and a NaN returned.

If the correct value would cause underflow, and is representable, a range error may occur and the correct value is returned.

If the correct value would cause overflow, a range error occurs and the **tan**, **tanf**, and **tanl** subroutines return the value of the macro **HUGE\_VAL**, **HUGE\_VALF**, and **HUGE\_VALL**, respectively.

#### **Error Codes**

The **tan**, **tanf**, and **tanl** subroutines lose accuracy when passed a large value for the *x* parameter. Since the machine value of pi can only approximate its infinitely precise value, the remainder of  $x/(2 \cdot p_i)$ becomes less accurate as *x* becomes larger. Similar loss of accuracy occurs for the **tan**, **tanf**, and **tanl** subroutines during argument reduction of large arguments.

### **Related Information**

atanf or atanl Subroutine, feclearexcept Subroutine, fetestexcept Subroutine, and class, class, finite, isnan, or unordered Subroutines in *AIX 5L Version 5.3 Technical Reference: Base Operating System and Extensions Volume 1*.

**math.h** in *AIX 5L Version 5.3 Files Reference*.

#### **tanh, tanhf, or tanhl Subroutine**

#### **Purpose**

Computes the hyperbolic tangent.

#### **Syntax**

**#include <math.h>**

```
float tanhf (x)
float x;
```

```
long double tanhl (x)
double x;
```
**double tanh (***x***) double** *x***;**

## <span id="page-408-0"></span>**Description**

The **tanhf**, **tanhl**, and **tanh** subroutines compute the hyperbolic tangent of the *x* .

An application wishing to check for error situations should set the **errno** global variable to zero and call **feclearexcept**(**FE\_ALL\_EXCEPT**) before calling these subroutines. Upon return, if **errno** is nonzero or **fetestexcept**(**FE\_INVALID | FE\_DIVBYZERO | FE\_OVERFLOW | FE\_UNDERFLOW**) is nonzero, an error has occurred.

#### **Parameters**

*x* Specifies the value to be computed.

### **Return Values**

Upon successful completion, the **tanhf**, **tanhl**, and **tanh** subroutines return the hyperbolic tangent of *x*.

If *x* is NaN, a NaN is returned.

If  $x$  is  $\pm 0$ ,  $x$  is returned.

If  $x$  is  $\pm$ Inf,  $\pm$ 1 is returned.

If *x* is subnormal, a range error may occur and *x* should be returned.

## **Related Information**

The "sin, sinf, or sinl [Subroutine"](#page-257-0) on page 240.

atanf or atanl Subroutine, feclearexcept Subroutine, fetestexcept Subroutine, and class, class, finite, isnan, or unordered Subroutines in *AIX 5L Version 5.3 Technical Reference: Base Operating System and Extensions Volume 1*.

**math.h** in *AIX 5L Version 5.3 Files Reference*.

### **tcb Subroutine**

#### **Purpose**

Alters the Trusted Computing Base (TCB) status of a file.

### **Library**

Security Library (**libc.a**)

### **Syntax**

**#include <sys/tcb.h>**

**int tcb (** *[Path](#page-409-0)***,** *[Flag](#page-409-0)***) char \****Path***; int** *Flag***;**

## **Description**

The **tcb** subroutine provides a mechanism to query or set the TCB attributes of a file.

<span id="page-409-0"></span>This subroutine is not safe for use with multiple threads. To call this subroutine from a threaded application, enclose the call with the **Libs rmutex** lock. See "Making a Subroutine Safe for Multiple Threads″ in *AIX 5L Version 5.3 General Programming Concepts: Writing and Debugging Programs* for more information about this lock.

#### **Parameters**

- *Path* Specifies the path name of the file whose TCB status is to be changed.
- *Flag* Specifies the function to be performed. Valid values are defined in the **sys/tcb.h** file and include the following:

#### **TCB\_ON**

Enables the TCB attribute of a file.

#### **TCB\_OFF**

Disables the Trusted Process and TCB attributes of a file.

#### **TCB\_QUERY**

Queries the TCB status of a file. This function returns one of the preceding values.

## **Return Values**

Upon successful completion, the **tcb** subroutine returns a value of 0 if the *Flags* parameter is either **TCB\_ON** or **TCB\_OFF**. If the *Flags* parameter is **TCB\_QUERY**, the current status is returned. If the **tcb** subroutine fails, a value of -1 is returned and the **errno** global variable is set to indicate the error.

## **Error Codes**

The **tcb** subroutine fails if one of the following is true:

- **EINVAL** The *Flags* parameter is not one of **TCB\_ON**, **TCB\_OFF**, or **TCB\_QUERY**.
- **EPERM** Not authorized to perform this operation.
- **ENOENT** The file specified by the *Path* parameter does not exist.
- **EROFS** The file system is read-only.
- **EBUSY** The file specified by the *Path* parameter is currently open for writing.
- **EACCES** Access permission is denied for the file specified by the *Path* parameter.

## **Security**

Access Control: The calling process must have search permission for the object named by the *Path* parameter. Only the root user can set the **tcb** attributes of a file.

## **Related Information**

The **chmod** or **fchmod** subroutine, **statx**, **stat**, **lstat**, **fstatx**, **fstat**, **fullstat**, or **ffullstat** [\("statx,](#page-343-0) stat, lstat, fstatx, fstat, fullstat, ffullstat, stat64, lstat64, fstat64, stat64x, fstat64x, or lstat64x [Subroutine"](#page-343-0) on page 326) subroutine.

The **chmod** command.

List of Security and Auditing Subroutines, Subroutines Overview in *AIX 5L Version 5.3 General Programming Concepts: Writing and Debugging Programs*.

### **tcdrain Subroutine**

#### **Purpose**

Waits for output to complete.

## <span id="page-410-0"></span>**Library**

Standard C Library (**libc.a**)

## **Syntax**

**#include <termios.h>**

**int tcdrain(** *FileDescriptor***) int** *FileDescriptor***;**

## **Description**

The **tcdrain** subroutine waits until all output written to the object referred to by the *FileDescriptor* parameter has been transmitted.

## **Parameter**

*FileDescriptor* Specifies an open file descriptor.

## **Return Values**

Upon successful completion, a value of 0 is returned. Otherwise, a value of -1 is returned and the **errno** global variable is set to indicate the error.

## **Error Codes**

The **tcdrain** subroutine is unsuccessful if one of the following is true:

- **EBADF** The *FileDescriptor* parameter does not specify a valid file descriptor.
- **EINTR** A signal interrupted the **tcdrain** subroutine.
- **EIO** The process group of the writing process is orphaned, and the writing process does not ignore or block the **SIGTTOU** signal.

**ENOTTY** The file associated with the *FileDescriptor* parameter is not a terminal.

## **Example**

To wait until all output has been transmitted, enter:

rc = tcdrain(stdout);

## **Related Information**

The **tcflow** ("tcflow Subroutine") subroutine, **tcflush** ("tcflush [Subroutine"](#page-412-0) on page 395) subroutine, **tcsendbreak** [\("tcsendbreak](#page-415-0) Subroutine" on page 398) subroutine.

The Input and Output Handling Programmer's Overview in *AIX 5L Version 5.3 General Programming Concepts: Writing and Debugging Programs*.

## **tcflow Subroutine**

### **Purpose**

Performs flow control functions.

### **Library**

Standard C Library (**libc.a**)

## **Syntax**

**#include <termios.h>**

**int tcflow(** *FileDescriptor***,** *Action***) int** *FileDescriptor***; int** *Action***;**

## **Description**

The **tcflow** subroutine suspends transmission or reception of data on the object referred to by the *FileDescriptor* parameter, depending on the value of the *Action* parameter.

## **Parameters**

*FileDescriptor* Specifies an open file descriptor. *Action* Specifies one of the following: **TCOOFF**

Suspend output.

**TCOON**

Restart suspended output.

**TCIOFF**

Transmit a STOP character, which is intended to cause the terminal device to stop transmitting data to the system. See the description of IXOFF in the Input Modes section of the **termios.h** file.

**TCION** Transmit a START character, which is intended to cause the terminal device to start transmitting data to the system. See the description of IXOFF in the Input Modes section of the **termios.h** file.

## **Return Values**

Upon successful completion, a value of 0 is returned. Otherwise, a value of -1 is returned and the **errno** global variable is set to indicate the error.

## **Error Codes**

The **tcflow** subroutine is unsuccessful if one of the following is true:

- **EBADF** The *FileDescriptor* parameter does not specify a valid file descriptor.
- **EINVAL** The *Action* parameter does not specify a proper value.
- **EIO** The process group of the writing process is orphaned, and the writing process does not ignore or block the **SIGTTOU** signal.

**ENOTTY** The file associated with the *FileDescriptor* parameter is not a terminal.

## **Example**

To restart output from a terminal device, enter:

rc = tcflow(stdout, TCION);

## **Related Information**

The **tcdrain** ("tcdrain [Subroutine"](#page-409-0) on page 392) subroutine, **tcflush** ("tcflush [Subroutine"](#page-412-0) on page 395) subroutine, **tcsendbreak** [\("tcsendbreak](#page-415-0) Subroutine" on page 398) subroutine.

The Input and Output Handling Programmer's Overview in *AIX 5L Version 5.3 General Programming Concepts: Writing and Debugging Programs*.

### <span id="page-412-0"></span>**tcflush Subroutine**

#### **Purpose**

Discards data from the specified queue.

## **Library**

Standard C Library (**libc.a**)

## **Syntax**

**#include <termios.h>**

**int tcflush(** *FileDescriptor***,** *QueueSelector***) int** *FileDescriptor***; int** *QueueSelector***;**

## **Description**

The **tcflush** subroutine discards any data written to the object referred to by the *FileDescriptor* parameter, or data received but not read by the object referred to by *FileDescriptor*, depending on the value of the *QueueSelector* parameter.

## **Parameters**

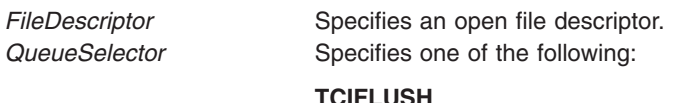

Flush data received but not read.

#### **TCOFLUSH**

Flush data written but not transmitted.

#### **TCIOFLUSH**

- Flush both of the following:
- Data received but not read
- Data written but not transmitted

## **Return Values**

Upon successful completion, a value of 0 is returned. Otherwise, a value of -1 is returned and the **errno** global variable is set to indicate the error.

### **Error Codes**

The **tcflush** subroutine is unsuccessful if one of the following is true:

- **EBADF** The *FileDescriptor* parameter does not specify a valid file descriptor.
- **EINVAL** The *QueueSelector* parameter does not specify a proper value.
- **EIO** The process group of the writing process is orphaned, and the writing process does not ignore or block the **SIGTTOU** signal.
- **ENOTTY** The file associated with the *FileDescriptor* parameter is not a terminal.

## <span id="page-413-0"></span>**Example**

To flush the output queue, enter: rc = tcflush(2, TCOFLUSH);

## **Related Information**

The **tcdrain** ("tcdrain [Subroutine"](#page-409-0) on page 392) subroutine, **tcflow** ("tcflow [Subroutine"](#page-410-0) on page 393) subroutine, **tcsendbreak** [\("tcsendbreak](#page-415-0) Subroutine" on page 398) subroutine.

The Input and Output Handling Programmer's Overview in *AIX 5L Version 5.3 General Programming Concepts: Writing and Debugging Programs*.

## **tcgetattr Subroutine**

#### **Purpose**

Gets terminal state.

**Library** Standard C Library (**libc.a**)

## **Syntax**

**#include <termios.h>**

```
int tcgetattr ( FileDescriptor, TermiosPointer)
int FileDescriptor;
struct termios *TermiosPointer;
```
## **Description**

The **tcgetattr** subroutine gets the parameters associated with the object referred to by the *FileDescriptor* parameter and stores them in the **termios** structure referenced by the *TermiosPointer* parameter. This subroutine is allowed from a background process; however, the terminal attributes may subsequently be changed by a foreground process.

Whether or not the terminal device supports differing input and output baud rates, the baud rates stored in the **termios** structure returned by the **tcgetattr** subroutine reflect the actual baud rates, even if they are equal.

**Note:** If differing baud rates are not supported, returning a value of 0 as the input baud rate is obsolete.

## **Parameters**

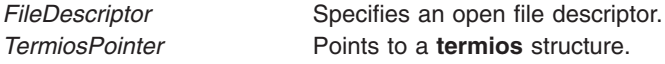

## **Return Values**

Upon successful completion, a value of 0 is returned. Otherwise, a value of -1 is returned and the **errno** global variable is set to indicate the error.

## <span id="page-414-0"></span>**Error Codes**

The **tcgetattr** subroutine is unsuccessful if one of the following is true:

**EBADF** The *FileDescriptor* parameter does not specify a valid file descriptor. **ENOTTY** The file associated with the *FileDescriptor* parameter is not a terminal.

## **Examples**

To get the current terminal state information, enter:

```
rc = tcgetattr(stdout, &my_termios);
```
## **Related Information**

The **tcsetattr** ("tcsetattr [Subroutine"](#page-416-0) on page 399) subroutine.

The Input and Output Handling Programmer's Overview in *AIX 5L Version 5.3 General Programming Concepts: Writing and Debugging Programs*.

## **tcgetpgrp Subroutine**

### **Purpose**

Gets foreground process group ID.

#### **Library**

Standard C Library (**libc.a**)

## **Syntax**

**#include <unistd.h>**

**pid\_t tcgetpgrp (** *FileDescriptor***) int** *FileDescriptor***;**

## **Description**

The **tcgetpgrp** subroutine returns the value of the process group ID of the foreground process group associated with the terminal. The function can be called from a background process; however, the foreground process can subsequently change the information.

## **Parameters**

*FileDescriptor* **Indicates the open file descriptor for the terminal special file.** 

## **Return Values**

Upon successful completion, the process group ID of the foreground process is returned. If there is no foreground process group, a value greater than 1 that does not match the process group ID of any existing process group is returned. Otherwise, a value of -1 is returned and the **errno** global variable is set to indicate the error.

## **Error Codes**

The **tcgetpgrp** subroutine is unsuccessful if one of the following is true:

**EBADF** The *FileDescriptor* argument is not a valid file descriptor.

<span id="page-415-0"></span>**EINVAL** The function is not appropriate for the file associated with the *FileDescriptor* argument.

**ENOTTY** The calling process does not have a controlling terminal or the file is not the controlling terminal.

## **Related Information**

The **setpgid** ("setpgid or setpgrp [Subroutine"](#page-204-0) on page 187) subroutine, **setsid** ("setsid [Subroutine"](#page-208-0) on [page](#page-208-0) 191) subroutine, **tcsetpgrp** ("tcsetpgrp [Subroutine"](#page-418-0) on page 401) subroutine.

The Input and Output Handling Programmer's Overview in *AIX 5L Version 5.3 General Programming Concepts: Writing and Debugging Programs*.

#### **tcsendbreak Subroutine**

#### **Purpose**

Sends a break on an asynchronous serial data line.

**Library** Standard C Library (**libc.a**)

**Syntax**

**#include <termios.h>**

```
int tcsendbreak( FileDescriptor, Duration)
int FileDescriptor;
int Duration;
```
### **Description**

If the terminal is using asynchronous serial data transmission, the **tcsendbreak** subroutine causes transmission of a continuous stream of zero-valued bits for a specific duration.

If the terminal is not using asynchronous serial data transmission, the **tcsendbreak** subroutine returns without taking any action.

Pseudo-terminals and LFT do not generate a break condition. They return without taking any action.

#### **Parameters**

*FileDescriptor* Specifies an open file descriptor. *Duration* Specifies the number of milliseconds that zero-valued bits are transmitted. If the value of the *Duration* parameter is 0, it causes transmission of zero-valued bits for at least 250 milliseconds and not longer than 500 milliseconds. If *Duration* is not 0, it sends zero-valued bits for *Duration* milliseconds.

### **Return Values**

Upon successful completion, a value of 0 is returned. Otherwise, a value of -1 is returned and the **errno** global variable is set to indicate the error.

### **Error Codes**

The **tcsendbreak** subroutine is unsuccessful if one or both of the following are true:

**EBADF** The *FileDescriptor* parameter does not specify a valid open file descriptor.

- <span id="page-416-0"></span>**EIO** The process group of the writing process is orphaned, and the writing process does not ignore or block the **SIGTTOU** signal.
- **ENOTTY** The file associated with the *FileDescriptor* parameter is not a terminal.

## **Examples**

- 1. To send a break condition for 500 milliseconds, enter:
	- rc = tcsendbreak(stdout,500);
- 2. To send a break condition for 25 milliseconds, enter:

```
rc = tcsendbreak(1,25);
```
This could also be performed using the default *Duration* by entering:

```
rc = tcsendbreak(1, 0);
```
## **Related Information**

The **tcdrain** ("tcdrain [Subroutine"](#page-409-0) on page 392) subroutine, **tcflow** ("tcflow [Subroutine"](#page-410-0) on page 393) subroutine, **tcflush** ("tcflush [Subroutine"](#page-412-0) on page 395) subroutine.

The Input and Output Handling Programmer's Overview in *AIX 5L Version 5.3 General Programming Concepts: Writing and Debugging Programs*.

### **tcsetattr Subroutine**

#### **Purpose**

Sets terminal state.

## **Library**

Standard C Library (**libc.a**)

## **Syntax**

**#include <termios.h>**

```
int tcsetattr (FileDescriptor, OptionalActions, TermiosPointer)
int FileDescriptor, OptionalActions;
const struct termios * TermiosPointer;
```
## **Description**

The **tcsetattr** subroutine sets the parameters associated with the object referred to by the *FileDescriptor* parameter (unless support required from the underlying hardware is unavailable), from the **termios** structure referenced by the *TermiosPointer* parameter.

The value of the *OptionalActions* parameter determines how the **tcsetattr** subroutine is handled.

The 0 baud rate (B0) is used to terminate the connection. If B0 is specified as the output baud rate when the **tcsetattr** subroutine is called, the modem control lines are no longer asserted. Normally, this disconnects the line.

Using 0 as the input baud rate in the **termios** structure to cause **tcsetattr** to change the input baud rate to the same value as that specified by the value of the output baud rate, is obsolete.

If an attempt is made using the **tcsetattr** subroutine to set:

- <span id="page-417-0"></span>• An unsupported baud rate
- Baud rates, such that the input and output baud rates differ and the hardware does not support that combination
- Other features not supported by the hardware

but the **tcsetattr** subroutine is able to perform some of the requested actions, then the subroutine returns successfully, having set all supported attributes and leaving the above unsupported attributes unchanged.

If no part of the request can be honored, the **tcsetattr** subroutine returns a value of -1 and the **errno** global variable is set to **EINVAL**.

If the input and output baud rates differ and are a combination that is not supported, neither baud rate is changed. A subsequent call to the **tcgetattr** subroutine returns the actual state of the terminal device (reflecting both the changes made and not made in the previous **tcsetattr** call). The **tcsetattr** subroutine does not change the values in the **termios** structure whether or not it actually accepts them.

If the **tcsetattr** subroutine is called by a process which is a member of a background process group on a *FileDescriptor* associated with its controlling terminal, a **SIGTTOU** signal is sent to the background process group. If the calling process is blocking or ignoring **SIGTTOU** signals, the process performs the operation and no signal is sent.

#### **Parameters**

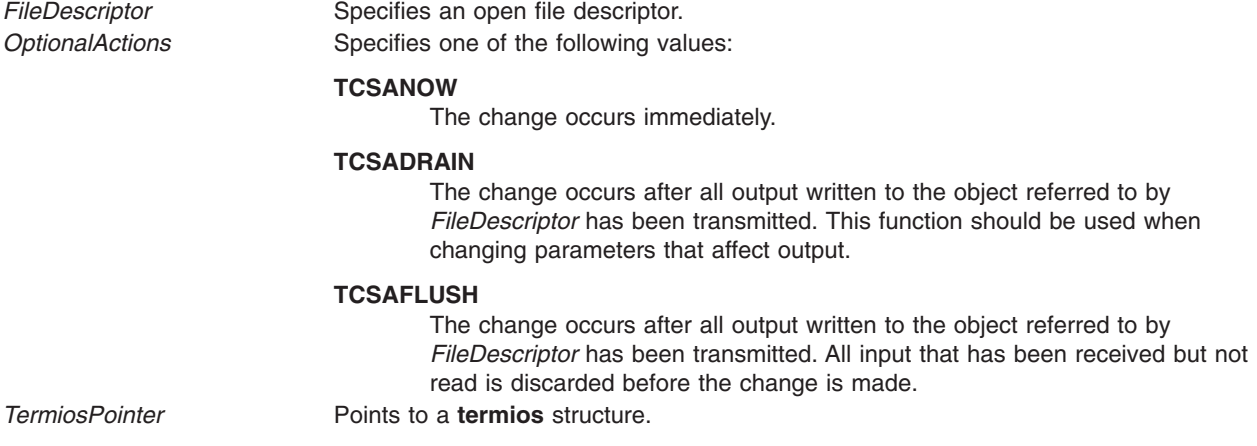

### **Return Values**

Upon successful completion, a value of 0 is returned. Otherwise, a value of -1 is returned and the **errno** global variable is set to indicate the error.

### **Error Codes**

The **tcsetattr** subroutine is unsuccessful if one of the following is true:

- **EBADF** The *FileDescriptor* parameter does not specify a valid file descriptor.
- **EINTR** A signal interrupted the **tcsetattr** subroutine.
- **EINVAL** The *OptionalActions* argument is not a proper value, or an attempt was made to change an attribute represented in the **termios** structure to an unsupported value.
- **EIO** The process group of the writing process is orphaned, and the writing process does not ignore or block the **SIGTTOU** signal.
- **ENOTTY** The file associated with the *FileDescriptor* parameter is not a terminal.

## <span id="page-418-0"></span>**Example**

To set the terminal state after the current output completes, enter: rc = tcsetattr(stdout, TCSADRAIN, &my\_termios);

## **Related Information**

The **cfgetispeed** subroutine, **tcgetattr** ("tcgetattr [Subroutine"](#page-413-0) on page 396) subroutine.

The Input and Output Handling Programmer's Overview in *AIX 5L Version 5.3 General Programming Concepts: Writing and Debugging Programs*.

## **tcsetpgrp Subroutine**

### **Purpose**

Sets foreground process group ID.

## **Library**

Standard C Library (**libc.a**)

## **Syntax**

**#include <unistd.h>**

**int tcsetpgrp (** *FileDescriptor***,** *ProcessGroupID***) int** *FileDescriptor***; pid\_t** *ProcessGroupID***;**

## **Description**

If the process has a controlling terminal, the **tcsetpgrp** subroutine sets the foreground process group ID associated with the terminal to the value of the *ProcessGroupID* parameter. The file associated with the *FileDescriptor* parameter must be the controlling terminal of the calling process, and the controlling terminal must be currently associated with the session of the calling process. The value of the *ProcessGroupID* parameter must match a process group ID of a process in the same session as the calling process.

### **Parameters**

*FileDescriptor* Specifies an open file descriptor. *ProcessGroupID* Specifies the process group identifier.

## **Return Values**

Upon successful completion, a value of 0 is returned. Otherwise, a value of -1 is returned and the **errno** global variable is set to indicate the error.

## **Error Codes**

This function is unsuccessful if one of the following is true:

- **EBADF** The *FileDescriptor* parameter is not a valid file descriptor.
- **EINVAL** The *ProcessGroupID* parameter is invalid.
- **ENOTTY** The calling process does not have a controlling terminal, or the file is not the controlling terminal, or the controlling terminal is no longer associated with the session of the calling process.

**EPERM** The *ProcessGroupID* parameter is valid, but does not match the process group ID of a process in the same session as the calling process.

#### **Related Information**

The **tcgetpgrp** ("tcgetpgrp [Subroutine"](#page-414-0) on page 397) subroutine.

The Input and Output Handling Programmer's Overview in *AIX 5L Version 5.3 General Programming Concepts: Writing and Debugging Programs*.

#### **termdef Subroutine**

#### **Purpose**

Queries terminal characteristics.

#### **Library**

Standard C Library (**libc.a**)

#### **Syntax**

**char \*termdef (** *FileDescriptor***,** *[Characteristic](#page-420-0)***) int** *FileDescriptor***; char** *Characteristic***;**

### **Description**

The **termdef** subroutine returns a pointer to a null-terminated, static character string that contains the value of a characteristic defined for the terminal specified by the *FileDescriptor* parameter.

#### **Asynchronous Terminal Support**

Shell profiles usually set the **TERM** environment variable each time you log in. The **stty** command allows you to change the lines and columns (by using the *lines* and *cols* options). This is preferred over changing the **LINES** and **COLUMNS** environment variables, since the **termdef** subroutine examines the environment variables last. You consider setting **LINES** and **COLUMNS** environment variables if:

v You are using an asynchronous terminal and want to override the *lines* and *cols* setting in the **terminfo** database

OR

• Your asynchronous terminal has an unusual number of lines or columns and you are running an application that uses the **termdef** subroutine but not an application which uses the **terminfo** database (for example, **curses**).

This is because the curses initialization subroutine, **setupterm** ("setupterm [Subroutine"](#page-701-0) on page 684), calls the **termdef** subroutine to determine the number of lines and columns on the display. If the **termdef** subroutine cannot supply this information, the **setupterm** subroutine uses the values in the **terminfo** database.

### **Parameters**

*FileDescriptor* Specifies an open file descriptor.

<span id="page-420-0"></span>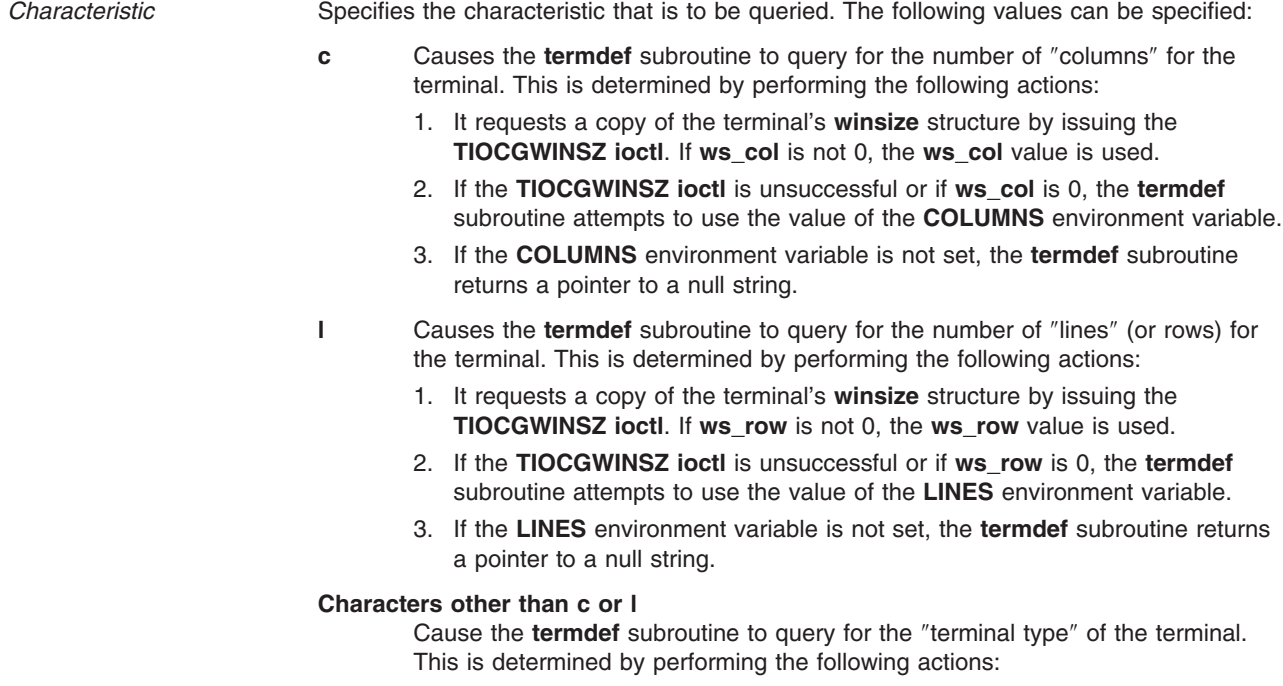

- 1. The **termdef** subroutine attempts to use the value of the **TERM** environment variable.
- 2. If the **TERM** environment variable is not set, the **termdef** subroutine returns a pointer to string set to ″dumb″.

## **Examples**

- 1. To display the terminal type of the standard input device, enter: printf("%s\n", termdef(0, 't'));
- 2. To display the current lines and columns of the standard output device, enter:

```
printf("lines\tcolumns\n%s\t%s\n", termdef(2, 'l'),
    termdef(2, 'c'));
```
**Note:** If the **termdef** subroutine is unable to determine a value for lines or columns, it returns pointers to null strings.

## **Related Information**

The **setupterm** ("setupterm [Subroutine"](#page-701-0) on page 684) subroutine.

The **stty** command.

The Input and Output Handling Programmer's Overview in *AIX 5L Version 5.3 General Programming Concepts: Writing and Debugging Programs*.

### **test\_and\_set Subroutine**

### **Purpose**

Atomically tests and sets a memory location.

## **Library**

Standard C library (**libc.a**)

## **Syntax**

**#include <sys/atomic\_op.h>**

**boolean\_t test\_and\_set (***word\_addr*, *mask***) atomic\_p** *word\_addr***; int** *mask***;**

## **Description**

The **test\_and\_set** subroutine attempts to atomically OR the value stored at *word\_addr* with the value specified by *mask*. If any bit in *mask* was already set in the value stored at *word\_addr*, no update is made.

### **Parameters**

*word\_addr* Specifies the address of the memory location to be set. mask Specifies the mask value to be used to set the memory location specified by *word addr*.

### **Return Values**

The **test\_and\_set** subroutine returns true if the the value stored at *word\_addr* was updated. Otherwise, it returns false.

### **Related Information**

The fetch\_and\_and or fetch\_and\_or Subroutine in *AIX 5L Version 5.3 Technical Reference: Base Operating System and Extensions Volume 1*.

### **tgamma, tgammaf, or tgammal Subroutine**

#### **Purpose**

Computes the gamma.

### **Syntax**

**#include <math.h>**

```
double tgamma (x)
double x;
```
**float tgammaf (***x***) float** *x***;**

**long double tgammal (***x***) long double** *x***;**

## **Description**

The **tgamma**, **tgammaf**, and **tgammal** subroutines compute the **gamma** function of *x*.

```
An application wishing to check for error situations should set errno to zero and call
feclearexcept(FE_ALL_EXCEPT) before calling these subroutines. Upon return, if errno is nonzero or
fetestexcept(FE_INVALID | FE_DIVBYZERO | FE_OVERFLOW | FE_UNDERFLOW) is nonzero, an error
has occurred.
```
## <span id="page-422-0"></span>**Parameters**

*x* Specifies the value to be computed.

### **Return Values**

Upon successful completion, the **tgamma**, **tgammaf**, and **tgammal** subroutines return **Gamma**(*x*).

If *x* is a negative integer, a domain error occurs, and either a NaN (if supported), or an implementation-defined value is returned.

If the correct value would cause overflow, a range error occurs and the **tgamma**, **tgammaf**, and **tgammal** subroutines return the value of the macro **HUGE\_VAL**, **HUGE\_VALF**, or **HUGE\_VALL**, respectively.

If *x* is NaN, a NaN is returned.

If *x* is +Inf, *x* is returned.

If  $x$  is  $\pm 0$ , a pole error occurs, and the **tgamma**, **tgammaf**, and **tgammal** subroutines return  $\pm$ **HUGE** VAL, ±**HUGE\_VALF**, and ±**HUGE\_VALL**, respectively.

If *x* is −Inf, a domain error occurs, and either a NaN (if supported), or an implementation-defined value is returned.

### **Related Information**

feclearexcept Subroutine, fetestexcept Subroutine, and lgamma, lgammal, or gamma Subroutine in *AIX 5L Version 5.3 Technical Reference: Base Operating System and Extensions Volume 1*.

**math.h** in *AIX 5L Version 5.3 Files Reference*.

### **timer\_create Subroutine**

### **Purpose**

Creates a per process timer.

#### **Library**

Standard C Library (**libc.a**)

## **Syntax**

**#include <time.h>**

```
int timer_create (clock_id, evp, timerid)
clockid_t clock_id;
struct sigevent *evp;
timer_t *timerid;
```
## **Description**

The **timer** create subroutine creates a per-process timer using the specified clock, *clock id*, as the timing base. The **timer\_create** subroutine returns, in the location referenced by *timerid*, a timer ID of type **timer** t used to identify the timer in timer requests. This timer ID is unique within the calling process until the timer is deleted. The particular clock, *clock\_id*, is defined in the **time.h** file. The timer whose ID is returned is in a disarmed state upon return from the **timer\_create** subroutine.

<span id="page-423-0"></span>The *evp* parameter, if non-NULL, points to a **sigevent** structure. This structure, allocated by the application, defines the asynchronous notification that will occur when the timer expires. If the *evp* parameter is NULL, the effect is as if the *evp* parameter pointed to a **sigevent** structure with the **sigev\_notify** member having the value **SIGEV\_SIGNAL**, the **sigev\_signo** member having the **SIGALARM** default signal number, and the **sigev\_value** member having the value of the timer ID.

This system defines a set of clocks that can be used as timing bases for per-process timers. Supported values for the *clock\_id* parameter are the following:

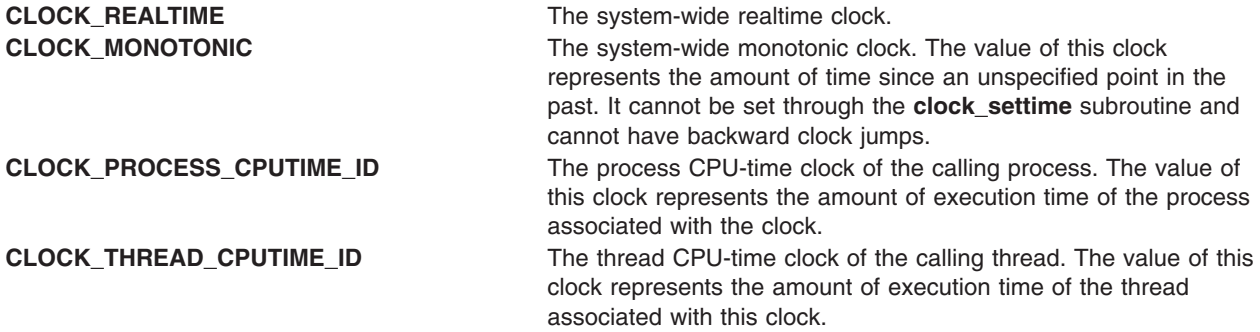

The **timer** create subroutine fails if the value defined for the *clock id* parameter corresponds to:

- The CPU-time clock of a process that is different than the process calling the function
- The thread CPU-time clock of a thread that is different than the thread calling the function.

#### **Parameters**

*clock id* Specifies the clock to be used. *evp* Points to a **sigevent** structure that defines the asynchronous notification. *timerid* Points to the location where the timer ID is returned.

### **Return Values**

If the **timer\_create** subroutine succeeds, 0 is returned, and the location referenced by the *timerid* parameter is updated to a **timer t**, which can be passed to the per-process timer calls. If an error occurs, -1 is returned and **errno** is set to indicate the error.

#### **Error Codes**

The **timer** create subroutine will fail if:

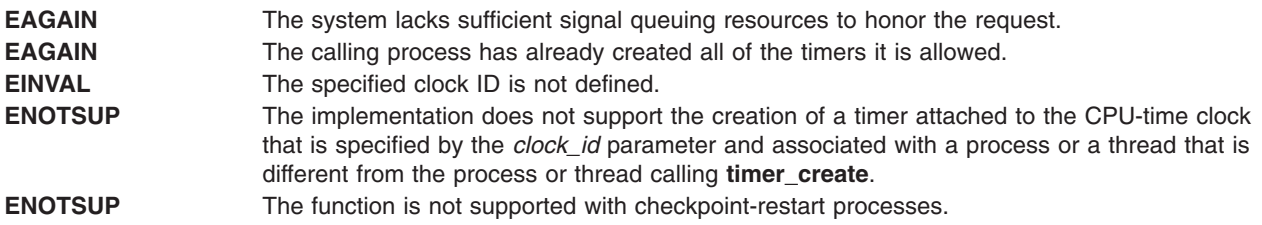

### **Related Information**

["timer\\_delete](#page-424-0) Subroutine" on page 407, and ["timer\\_getoverrun,](#page-424-0) timer\_gettime, and timer\_settime [Subroutine"](#page-424-0) on page 407.

clock\_getres in *AIX 5L Version 5.3 Technical Reference: Base Operating System and Extensions Volume 1*

### <span id="page-424-0"></span>**timer\_delete Subroutine**

#### **Purpose**

Deletes a per process timer.

## **Library**

Standard C Library (**libc.a**)

## **Syntax**

**#include <time.h>**

**int timer\_delete (***timerid***) timer\_t** *timerid***;**

## **Description**

The **timer\_delete** subroutine deletes the specified timer, *timerid*, that was previously created by the **timer** create subroutine. If the timer is armed when the timer delete subroutine is called, the timer is automatically disarmed before removal.

## **Parameters**

*timerid* Specifies the timer ID.

## **Return Values**

If successful, the **timer\_delete** subroutine returns a value of zero. Otherwise, the subroutine returns a value of -1 and sets **errno** to indicate the error.

## **Error Codes**

The **timer** delete subroutine fails if:

**EINVAL** The *timerid* parameter is not a valid timer ID. **ENOTSUP** The function is not supported with checkpoint-restart processes.

## **Related Information**

["timer\\_create](#page-422-0) Subroutine" on page 405.

### **timer\_getoverrun, timer\_gettime, and timer\_settime Subroutine**

#### **Purpose**

Per-process timers.

### **Library**

Standard C Library (**libc.a**)

## **Syntax**

**#include <time.h>**

**int timer\_getoverrun (***[timerid](#page-425-0)*) **timer\_t** *timerid***;**

<span id="page-425-0"></span>**int timer\_gettime (***timerid*, *value***) timer\_t** *timerid***; struct itimerspec \****value***;**

**int timer\_settime (***timerid*, *flags*, *value*, *[ovalue](#page-426-0)***) timer\_t** *timerid***; int** *flags***; const struct itimerspec \****value***; struct itimerspec \****ovalue***;**

### **Description**

The **timer\_gettime** subroutine stores the amount of time until the specified timer, *timerid*, expires, and stores the reload value of the timer into the space pointed to by the *value* parameter. The **it\_value** member of the structure contains the amount of time before the timer expires, or zero if the timer is disarmed. This value is returned as the interval until the timer expires, even if the timer was armed with absolute time. The it interval member of the *value* parameter contains the reload value last set by the **timer\_settime** subroutine.

The **timer** settime subroutine sets the time until the next expiration of the timer specified by the *timerid* parameter and arms the timer if the it value member of the *value* parameter is nonzero. If the specified timer is armed when the **timer\_settime** subroutine is called, the call resets the time until next expiration to the value specified. If the **it\_value** member of the *value* parameter is zero, the timer is disarmed.

If the **TIMER\_ABSTIME** flag is not set in the *flags* parameter, the **timer\_settime** subroutine behaves as if the time until next expiration is set to be equal to the interval specified by the **it\_value** member of the *value* parameter. That is, the timer expires in **it\_value** nanoseconds from when the call is made. If the **TIMER\_ABSTIME** flag is set in the *flags* parameter, the **timer\_settime** subroutine behaves as if the time until next expiration is set to be equal to the difference between the absolute time specified by the **it** value member and the current value of the clock associated with the *timerid* parameter. That is, the timer expires when the clock reaches the value specified by the **it value** member. If the specified time has already passed, the subroutine succeeds and the expiration notification is made.

The reload value of the timer is set to the value specified by the **it\_interval** member of the *value* parameter. When a timer is armed with a nonzero it interval, a periodic (or repetitive) timer is specified.

Time values that are between two consecutive non-negative integer multiples of the resolution of the specified timer is rounded up to the larger multiple of the resolution. Quantization error does not cause the timer to expire earlier than the rounded time value.

If the *ovalue* parameter is not NULL, the **timer\_settime** subroutine stores a value representing the previous amount of time before the timer would have expired, or zero if the timer was disarmed, together with the previous timer reload value. Timers do not expire before their scheduled time.

Only a single signal is queued to the process for a given timer at any point in time. When a timer for which a signal is still pending expires, no signal is queued, and a timer overrun occurs.

Concerning timers based on thread CPU-time clocks, the **timer\_gettime** and **timer\_settime** subroutines can only be called with *timerid* referencing a timer based on the thread CPU-time clock of the calling thread. In other words, a thread cannot manipulate the thread CPU-time timers created by other threads in the same process.

#### **Parameters**

- *timerid* Specifies the timer ID. *value* Points to an **itimerspec** structure containing the time value. *flags* Specifies the flags that are set.
- **408** Technical Reference, Volume 2: Base Operating System and Extensions

<span id="page-426-0"></span>*ovalue* Specifies the location of the value representing the previous amount of time before the timer would have expired, or zero if the timer was disarmed.

#### **Return Values**

If the **timer\_getoverrun** subroutine succeeds, it returns the timer expiration overrun count.

If the **timer\_gettime** or t**imer\_settime** subroutines succeed, 0 is returned.

If an error occurs for any of these subroutines, -1 is returned and **errno** is set to indicate the error.

### **Error Codes**

The **timer\_getoverrun**, **timer\_gettime**, and **timer\_settime** subroutines fail if:

**EINVAL** The *timerid* parameter does not correspond to an ID returned by the **timer create** subroutine but not yet deleted by the **timer\_delete** subroutine.

**ENOTSUP** The function is not supported with checkpoint-restart processes.

The **timer\_gettime** and **timer\_settime** subroutines fail if:

**EINVAL** The *timerid* parameter corresponds to a timer based on the thread CPU-time clock of a thread different from the thread calling **timer\_gettime** or **timer\_settime**. The timer has not been created by this thread.

The **timer\_settime** subroutine fails if:

**EINVAL** The *value* parameter specified a nanosecond value less than zero or greater than or equal to 1000 million, and the **it\_value** member of the structure did not specify zero seconds and nanoseconds.

## **Related Information**

["timer\\_create](#page-422-0) Subroutine" on page 405.

clock\_getres in *AIX 5L Version 5.3 Technical Reference: Base Operating System and Extensions Volume 1*

#### **times Subroutine**

#### **Purpose**

Gets process and waited-for child process times

### **Syntax**

**#include <sys/times.h>**

**clock\_t times (***[buffer](#page-427-0)***) struct tms \****buffer***;**

### **Description**

The **times** subroutine fills the **tms** structure pointed to by *buffer* with time-accounting information. The **tms** structure is defined in <**sys/times.h**>.

All times are measured in terms of the number of clock ticks used.

<span id="page-427-0"></span>The times of a terminated child process is included in the *tms\_cutime* and *tms\_cstime* elements of the parent when the **wait** or **waitpid** subroutine returns the process ID of the terminated child. If a child process has not waited for its children, their times are not included in its times.

- v The **tms\_utime** structure member is the CPU time charged for the execution of user instructions of the calling process.
- v The **tms\_stime** structure member is the CPU time charged for execution by the system on behalf of the calling process.
- v The **tms\_cutime** structure member is the sum of the **tms\_utime** and **tms\_cutime** times of the child processes.
- v The **tms\_cstime** structure member is the sum of the **tms\_stime** and **tms\_cstime** times of the child processes.

Applications should use sysconf (\_SC\_CLK\_TCK) to determine the number of clock ticks per second as it may vary from system to system.

#### **Parameters**

*\*buffer* Points to the **tms** structure.

## **Return Values**

Upon successful completion, the **times** subroutine returns the elapsed real time, in clock ticks, since an arbitrary point in the past (for example, system startup time). This point does not change from one invocation of the **times** subroutine within the process to another. The return value may overflow the possible range of type *clock\_t*. If the **times** subroutine fails, (clock\_t)-1 is returned, and the **errno** global variable is set to indicate the error.

#### **Examples**

Timing a Database Lookup

The following example defines two functions, **start\_clock** and **end\_clock**, that are used to time a lookup. It also defines variables of type **clock\_t** and **tms** to measure the duration of transactions. The **start\_clock** function saves the beginning times given by the **times** subroutine. The **end\_clock** function gets the ending times and prints the difference between the two times.

```
#include <sys/times.h>
#include <stdio.h>
...
void start_clock(void);
void end c\overline{loc}k(char *msg);...
static clock t st time;
static clock t en time;
static struct tms st_cpu;
static struct tms en cpu;
...
void
start clock()
{
        st time = times(&st cpu);
}
/* This example assumes that the result of each subtraction is within the range of values that can
       be represented in an integer type. */
void
end clock(char *msg)
{
        en time = times(&en cpu);
```

```
fputs(msg,stdout);
printf("Real Time: %jd, User Time %jd, System Time %jd\n",
      (intmax t)(en time - st time),(intmax_t)(en_cpu.tms_utime - st_cpu.tms_utime),
      (intmax_t)(en_cpu.tms_stime - st_cpu.tms_stime));
```
## **Related Information**

"sysconf [Subroutine"](#page-515-0) on page 362 and "wait, waitpid, wait3, or wait364 Subroutine" on page 498

The gettimer, settimer, restimer, stime, or time Subroutine, getinterval, incinterval, absinterval, resinc, resabs, alarm, ualarm, getitimer or setitimer Subroutine, exec: execl, execle, execlp, execv, execve, execvp, or exect Subroutine, and fork, f\_fork, or vfork Subroutine in *AIX 5L Version 5.3 Technical Reference: Base Operating System and Extensions Volume 1*.

### **timezone Subroutine**

**Attention:** Do not use the **tzset** subroutine, from **libc.a**, when linkning **libc.a libbsd.a**. The **tzset** subroutine uses the global external variable timezone which conflicts with the **timezone** subroutine in **libbsd.a**. This name collision can cause unpredictable results.

## **Purpose**

}

Returns the name of the timezone associated with the first arguement.

## **Library**

Berkeley compatability library (**libbsd.a**) (for **timezone** only)

## **Syntax**

```
#include <time.h>
char *timezone(zone, dst)
int zone;
int dst;
#include <time.h>
#include <limits.h>
int zone;
int dst;
char czone[TZNAME_MAX+1];
```
## **Description**

The **timezone** subroutine returns the name of the timezone associated with the first argument which is measured in minutes westward frow Greenwich. If the environment variable **TZ** is set, the first argument is ignored and the current timezone is calculated from the value of **TZ**. If the second argument is 0, the standard name is returned otherwise the Daylight Saving Time name is returned. If **TZ** is not set, then the internal table is searched for a matching timezone. If the timezone does not appear in the built in table then difference from GMT is produced.

Timezone returns a pointer to static data that will be overwritten by subsequent calls.

### **Parameters**

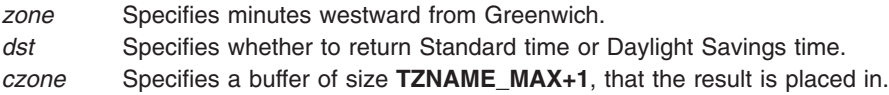

## <span id="page-429-0"></span>**Return Values**

**timezone** returns a pointer to static data that contains the name of the timezone.

## **Errors**

There are no errors defined.

### **Related Information**

Subroutines Overview

List of Multi-threaded Programming Subroutines

#### **thread\_post Subroutine**

#### **Purpose**

Posts a thread of an event completion.

### **Library**

Standard C library (**libc.a**)

### **Syntax**

**#include <sys/thread.h>**

**int thread\_post(** *tid***) tid\_t** *tid***;**

### **Description**

The **thread\_post** subroutine posts the thread whose thread ID is indicated by the value of the *tid* parameter, of the occurrence of an event. If the posted thread is waiting in **thread\_wait**, it will be awakened immediately. If it not waiting in **thread\_wait**, the next call to **thread\_wait** does not block but returns with success immediately.

Multiple posts to the same thread without an intervening wait by the specified thread will only count as a single post. The posting remains in effect until the indicated thread calls the **thread\_wait** subroutine upon which the posting gets cleared.

The **thread\_wait** and the **thread\_post** subroutine can be used by applications to implement a fast IPC mechanism between threads in different processes.

### **Parameters**

*tid* Specifies the thread ID of the thread to be posted.

### **Return Values**

On successful completion, the **thread\_post** subroutine returns a value of **0**. If unsuccessful, a value of **-1** is returned and the global variable **errno** is set to indicate the error.

## **Error Codes**

**ESRCH** ESRCH This indicated thread is non-existent or the thread has exited or is exiting.

**EPERM** The real or effective user ID does not match the real or effective user ID of the thread being posted, or else the calling process does not have root user authority.

## **Related Information**

The **thread\_wait** [\("thread\\_wait](#page-433-0) Subroutine" on page 416) subroutine, and **thread\_post\_many** ("thread\_post\_many Subroutine") subroutine.

## **thread\_post\_many Subroutine**

## **Purpose**

Posts one or more threads of an event completion.

## **Library**

Standard C library (**libc.a**)

## **Syntax**

**#include <sys/thread.h>**

```
int thread_post_many( nthreads, tidp, erridp)
int nthreads;
tid_t * tidp;
tid_t * erridp;
```
## **Description**

The **thread post many** subroutine posts one or more threads of the occurrence of the event. The number of threads to be posted is specified by the value of the *nthreads* parameter, while the *tidp* parameter points to an array of thread IDs of threads that need to be posted. The subroutine works just like the **thread post** subroutine but can be used to post to multiple threads at the same time.

A maximum of 512 threads can be posted in one call to the **thread\_post\_many** subroutine.

An optional address to a thread ID field may be passed in the *erridp* parameter. This field is normally ignored by the kernel unless the subroutine fails because the calling process has no permissions to post to any one of the specified threads. In this case, the kernel posts all threads in the array pointed at by the *tidp* parameter up to the first failing thread and fills the *erridp* parameter with the failing thread's ID.

## **Parameters**

*nthreads* **Specifies** the number of threads to be posted. *tidp* Specifies the address of an array of thread IDs corresponding to the list of threads to be posted. *erridp* Either NULL or specifies the pointer to a thread ID variable in which the kernel will return the thread ID of the first failing thread when an **errno** of **EPERM** is set.

## **Return Values**

On successful completion, the **thread\_post\_many** subroutine returns a value of **0**. If unsuccessful, a value of **-1** is returned and the global variable **errno** is set to indicate the error.

## **Error Codes**

The **thread\_post\_many** subroutine is unsuccessful when one of the following is true:

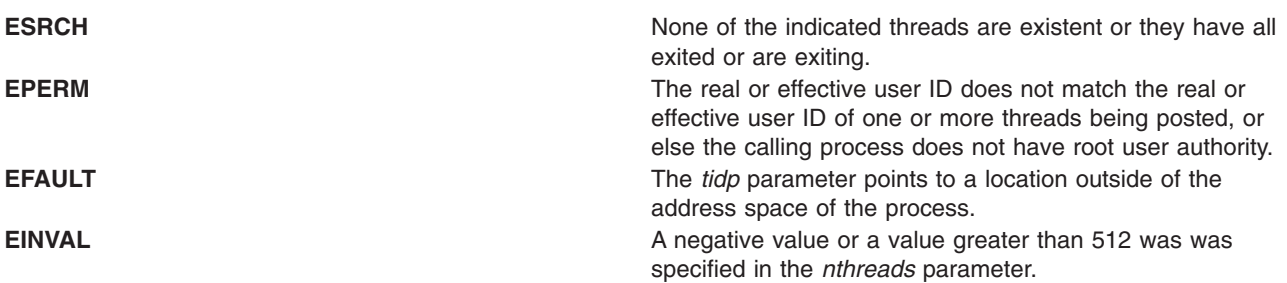

#### **Related Information**

The **thread\_wait** [\("thread\\_wait](#page-433-0) Subroutine" on page 416) subroutine, and **thread\_post** [\("thread\\_post](#page-429-0) [Subroutine"](#page-429-0) on page 412) subroutine.

#### **thread\_self Subroutine**

#### **Purpose**

Returns the caller's kernel thread ID.

#### **Library**

Standard C library (**libc.a**)

### **Syntax**

**#include <sys/thread.h> tid\_t thread\_self ()**

### **Description**

The **thread\_self** subroutine returns the caller's kernel thread ID. The kernel thread ID may be useful for the **bindprocessor** and **ptrace** subroutines. The **ps**, **trace**, and **vmstat** commands also report kernel thread IDs, thus this subroutine can be useful for debugging multi-threaded programs.

The kernel thread ID is unrelated with the thread ID used in the threads library (**libpthreads.a**) and returned by the **pthread** self subroutine.

#### **Return Values**

The **thread self** subroutine returns the caller's kernel thread ID.

### **Related Information**

The **bindprocessor** subroutine, **pthread\_self** subroutine, **ptrace** subroutine.

### **thread\_setsched Subroutine**

#### **Purpose**

Changes the scheduling policy and priority of a kernel thread.
**Library** Standard C library (**libc.a**)

# **Syntax**

**#include <sys/sched.h> #include <sys/pri.h> #include <sys/types.h>**

```
int thread_setsched ( tid, priority, policy)
tid_t tid;
int priority;
int policy;
```
# **Description**

The **thread\_setsched** subroutine changes the scheduling policy and priority of a kernel thread. User threads (pthreads) have their own scheduling attributes that in some cases allow a pthread to execute on top of multiple kernel threads. Therefore, if the policy or priority change is being granted on behalf of a pthread, then the pthreads contention scope should be **PTHREAD\_SCOPE\_SYSTEM**.

**Note:** Caution must be exercised when using the **thread setsched** subroutine, since improper use may result in system hangs. See **sys/pri.h** for restrictions on thread priorities.

# **Parameters**

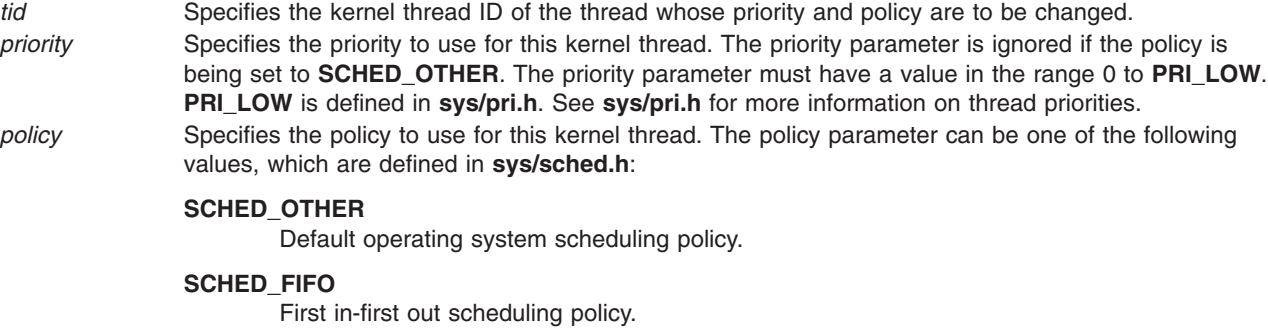

#### **SCHED\_FIFO2**

Allows a thread that sleeps for a relatively short amount of time to be requeued to the head, rather than the tail, of its priority run queue.

#### **SCHED\_FIFO3**

Causes threads to be enqueued to the head of their run queues.

#### **SCHED\_RR**

Round-robin scheduling policy.

# **Return Values**

Upon successful completion, the **thread\_setsched** subroutine returns a value of zero. If the **thread\_setsched** subroutine is unsuccessful, a value of -1 is returned and the **errno** global variable is set to indicate the error.

# **Error Codes**

The **thread\_setsched** subroutine is unsuccessful if one or more of the following is true:

**ESRCH** The kernel thread id *tid* is invalid.

**EINVAL** The policy or priority is invalid.

**EPERM** The caller does not have enough privilege to change the policy or priority.

### **thread\_wait Subroutine**

### **Purpose**

Suspends the thread until it receives a post or times out.

### **Library**

Standard C library (**libc.a**)

### **Syntax**

**#include <sys/thread.h>**

```
int thread_wait( timeout)
int timeout;
```
### **Description**

The **thread** wait subroutine allows a thread to wait or block until another thread posts it with the **thread\_post** or the **thread\_post\_many** subroutine or until the time limit specified by the *timeout* value expires. It returns immediately if there is a pending post for this thread or if a *timeout* value of 0 is specified.

If the event for which the thread is waiting and for which it will be posted will occur only in the future, the **thread\_wait** subroutine may be called with a *timeout* value of **0** to clear any pending posts.

The **thread\_wait** and the **thread\_post** subroutine can be used by applications to implement a fast IPC mechanism between threads in different processes.

### **Parameters**

*timeout* Specifies the maximum length of time, in milliseconds, to wait for a posting. If the *timeout* parameter value is **-1**, the **thread\_wait** subroutine does not return until a posting actually occurs. If the value of the *timeout* parameter is **0**, the **thread\_wait** subroutine does not wait for a post to occur but returns immediately, even if there are no pending posts. For a non-privileged user, the minimum *timeout* value is 10 msec and any value less than that is automatically increased to 10 msec.

### **Return Values**

On successful completion, the **thread\_wait** subroutine returns a value of **0**. The **thread\_wait** subroutine completes successfully if there was a pending post or if the calling thread was posted before the time limit specified by the *timeout* parameter expires.

A return value of **THREAD\_WAIT\_TIMEDOUT** indicates that the **thread\_wait** subroutine timed out.

If unsuccessful, a value of **-1** is returned and the global variable **errno** is set to indicate the error.

# <span id="page-434-0"></span>**Error Codes**

The **thread\_wait** subroutine is unsuccessful when one of the following is true:

**EINTR** This subroutine was terminated by receipt of a signal. **ENOMEM** There is not enough memory to allocate a timer

# **Related Information**

The **thread\_post** [\("thread\\_post](#page-429-0) Subroutine" on page 412) subroutine, and **thread\_post\_many** ("thread post many Subroutine" on page 413) subroutine.

## **tmpfile Subroutine**

### **Purpose**

Creates a temporary file.

## **Library**

Standard C Library (**libc.a**)

# **Syntax**

**#include <stdio.h> FILE \*tmpfile ( )**

### **Description**

The **tmpfile** subroutine creates a temporary file and opens a corresponding stream. The file is opened for update. The temporary file is automatically deleted when all references (links) to the file have been closed.

The stream refers to a file which has been unlinked. If the process ends in the period between file creation and unlinking, a permanent file may remain.

# **Return Values**

The **tmpfile** subroutine returns a pointer to the stream of the file that is created if the call is successful. Otherwise, it returns a null pointer and sets the **errno** global variable to indicate the error.

# **Error Codes**

The **tmpfile** subroutine fails if one of the following occurs:

**EINTR** A signal was caught during the **tmpfile** subroutine. **EMFILE** The number of file descriptors currently open in the calling process is already equal to **OPEN\_MAX**. **ENFILE** The maximum allowable number of files is currently open in the system. **ENOSPEC** The directory or file system which would contain the new file cannot be expanded.

# **Related Information**

The **fopen**, **freopen**, **fdopen** subroutines**, mktemp** subroutine, **tmpnam** or **tempnam** [\("tmpnam](#page-435-0) or tempnam [Subroutine"](#page-435-0) on page 418) subroutine, **unlink** ("unlink [Subroutine"](#page-497-0) on page 480) subroutine.

Files, Directories, and File Systems for Programmers in *AIX 5L Version 5.3 General Programming Concepts: Writing and Debugging Programs*.

### <span id="page-435-0"></span>**tmpnam or tempnam Subroutine**

### **Purpose**

Constructs the name for a temporary file.

# **Library**

Standard C Library (**libc.a**)

## **Syntax**

**#include <stdio.h> char \*tmpnam (** *String***) char \****String***;**

**char \*tempnam (** *[Directory](#page-436-0)***,** *[FileXPointer](#page-436-0)***) const char \****Directory***, \****FileXPointer***;**

# **Description**

**Attention:** The **tmpnam** and **tempnam** subroutines generate a different file name each time they are called. If called more than 16,384 (**TMP\_MAX**) times by a single process, these subroutines recycle previously used names.

The **tmpnam** and the **tempnam** subroutines generate file names for temporary files. The **tmpnam** subroutine generates a file name using the path name defined as **P\_tmpdir** in the **stdio.h** file.

Files created using the **tmpnam** subroutine reside in a directory intended for temporary use. The file names are unique. The application must create and remove the file.

The **tempnam** subroutine enables you to define the directory. The *Directory* parameter points to the name of the directory in which the file is to be created. If the *Directory* parameter is a null pointer or points to a string that is not a name for a directory, the path prefix defined as **P\_tmpdir** in the **stdio.h** file is used. For an application that has temporary files with initial letter sequences, use the *FileXPointer* parameter to define the sequence. The *FileXPointer* parameter (a null pointer or a string of up to 5 bytes) is used as the beginning of the file name.

Between the time a file name is created and the file is opened, another process can create a file with the same name. Name duplication is unlikely if the other process uses these subroutines or the **mktemp** subroutine, and if the file names are chosen to avoid duplication by other means.

# **Parameters**

*String* Specifies the address of an array of at least the number of bytes specified by **L\_tmpnam**, a constant defined in the **stdio.h** file.

> If the *String* parameter has a null value, the **tmpnam** subroutine places its result into an internal static area and returns a pointer to that area. The next call to this subroutine destroys the contents of the area.

If the *String* parameter's value is not null, the **tmpnam** subroutine places its results into the specified array and returns the value of the *String* parameter.

<span id="page-436-0"></span>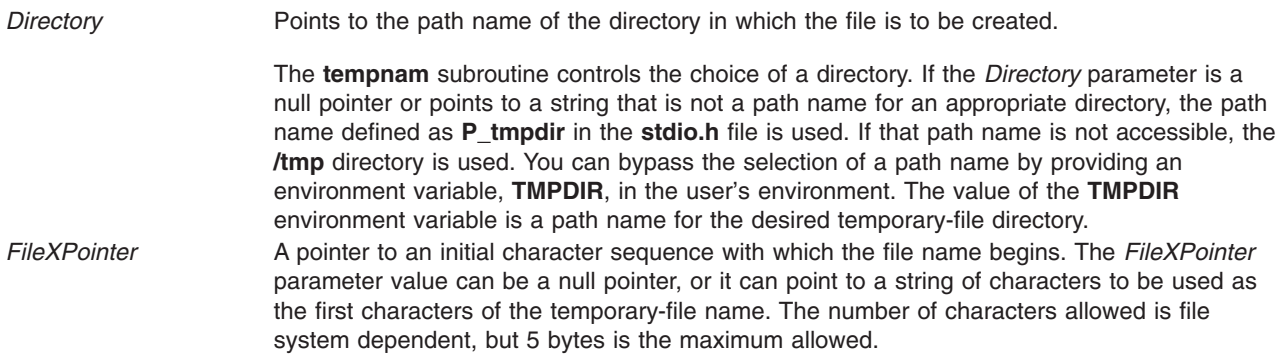

## **Return Values**

Upon completion, the **tempnam** subroutine allocates space for the string using the **malloc** subroutine, puts the generated path name in that space, and returns a pointer to the space. Otherwise, it returns a null pointer and sets the **errno** global variable to indicate the error. The pointer returned by **tempnam** may be used in the **free** subroutine when the space is no longer needed.

# **Error Codes**

The **tempnam** subroutine returns the following error code if unsuccessful:

**ENOMEM** Insufficient storage space is available.

**ENINVAL** Indicates an invalid *string* value.

# **Related Information**

The **fopen**, **freopen**, **fdopen** subroutine, **malloc**, **free**, **realloc**, **calloc**, **mallopt**, **mallinfo**, or **alloca** subroutine, **mktemp** or **mkstemp** subroutine, **openx**, **open**, **creat** subroutine, **tmpfile** ("tmpfile [Subroutine"](#page-434-0) on [page](#page-434-0) 417) subroutine, **unlink** ("unlink [Subroutine"](#page-497-0) on page 480) subroutine.

The **environment** file.

Files, Directories, and File Systems for Programmers in *AIX 5L Version 5.3 General Programming Concepts: Writing and Debugging Programs*.

Input and Output Handling Programmer's Overview in *AIX 5L Version 5.3 General Programming Concepts: Writing and Debugging Programs*.

### **towctrans Subroutine**

# **Purpose**

Character transliteration.

### **Library**

Standard library (**libc.a**)

# **Syntax**

```
#include <wctype.h>
wint_t towctrans (wint_t wc, wctrans_t desc) ;
```
# <span id="page-437-0"></span>**Description**

The **towctrans** function transliterates the wide-character code wc using the mapping described by desc. The current setting of the LC\_CTYPE category should be the same as during the call to **wctrans** that returned the value desc. If the value of desc is invalid (that is, not obtained by a call to **wctrans** or desc is invalidated by a subsequent call to **setlocale** that has affected category LC\_CTYPE) the result is implementation-dependent.

# **Return Values**

If successful, the **towctrans** function returns the mapped value of wc using the mapping described by desc. Otherwise it returns wc unchanged.

# **Error Codes**

The **towctrans** function may fail if:

**EINVAL** desc contains an invalid transliteration descriptor.

# **Related Information**

The **towlower** ("towlower Subroutine") subroutine, **towupper** ("towupper [Subroutine"](#page-438-0) on page 421) subroutine, **wctrans** ("wctrans [Subroutine"](#page-544-0) on page 527) subroutine.

The **wctype.h** file.

### **towlower Subroutine**

### **Purpose**

Converts an uppercase wide character to a lowercase wide character.

### **Library**

Standard C Library (**libc.a**)

### **Syntax**

**#include <wchar.h>**

**wint\_t towlower (** *WC***) wint\_t** *WC***;**

# **Description**

The **towlower** subroutine converts the uppercase wide character specified by the *WC* parameter into the corresponding lowercase wide character. The **LC\_CTYPE** category affects the behavior of the **towlower** subroutine.

### **Parameters**

*WC* Specifies the wide character to convert to lowercase.

### **Return Values**

If the *WC* parameter contains an uppercase wide character that has a corresponding lowercase wide character, that wide character is returned. Otherwise, the *WC* parameter is returned unchanged.

# <span id="page-438-0"></span>**Related Information**

The **iswalnum** subroutine, **iswalpha** subroutine, **iswcntrl** subroutine, **iswctype** subroutine, **iswdigit** subroutine, **iswgraph** subroutine, **iswlower** subroutine, **iswprint** subroutine, **iswpunct** subroutine, **iswspace** subroutine, **iswupper** subroutine, **iswxdigit** subroutine, **setlocale** ("setlocale [Subroutine"](#page-193-0) on [page](#page-193-0) 176) subroutine, **towupper** ("towupper Subroutine") subroutine, **wctype** ("wctype or [get\\_wctype](#page-545-0) [Subroutine"](#page-545-0) on page 528) subroutine.

Subroutines, Example Programs, and Libraries in *AIX 5L Version 5.3 General Programming Concepts: Writing and Debugging Programs*.

National Language Support Overview and Wide Character Classification Subroutines in *AIX 5L Version 5.3 National Language Support Guide and Reference*.

### **towupper Subroutine**

### **Purpose**

Converts a lowercase wide character to an uppercase wide character.

**Library** Standard C Library (**libc.a**)

**Syntax**

**#include <wchar.h>**

**wint\_t towupper (** *WC***) wint\_t** *WC***;**

# **Description**

The **towupper** subroutine converts the lowercase wide character specified by the *WC* parameter into the corresponding uppercase wide character. The **LC\_CTYPE** category affects the behavior of the **towupper** subroutine.

### **Parameters**

*WC* Specifies the wide character to convert to uppercase.

# **Return Values**

If the *WC* parameter contains a lowercase wide character that has a corresponding uppercase wide character, that wide character is returned. Otherwise, the *WC* parameter is returned unchanged.

# **Related Information**

The **iswalnum** subroutine, **iswalpha** subroutine, **iswcntrl** subroutine, **iswctype** subroutine, **iswdigit** subroutine, **iswgraph** subroutine, **iswlower** subroutine, **iswprint** subroutine, **iswpunct** subroutine, **iswspace** subroutine, **iswupper** subroutine, **iswxdigit** subroutine, **setlocale** ("setlocale [Subroutine"](#page-193-0) on [page](#page-193-0) 176) subroutine, **towlower** ("towlower [Subroutine"](#page-437-0) on page 420) subroutine, **wctype** [\("wctype](#page-545-0) or get\_wctype [Subroutine"](#page-545-0) on page 528) subroutine.

Subroutines Overview in *AIX 5L Version 5.3 General Programming Concepts: Writing and Debugging Programs*.

## <span id="page-439-0"></span>**t\_rcvreldata Subroutine**

### **Purpose**

Receive an orderly release indication or confirmation containing user data.

# **Library**

# **Syntax**

**#include <xti.h>**

**int t\_rcvreldata(** *int fd, struct t\_discon \*discon***)**

# **Description**

This function is used to receive an orderly release indication for the incoming direction of data transfer and to retrieve any user data sent with the release. The argument *fd* identifies the local transport endpoint where the connection exists, and **discon** points to a **t** discon structure containing the following members:

struct netbuf udata; int reason; int sequence;

After receipt of this indication, the user may not attempt to receive more data via **t\_rcv** or **t\_rcvv** [\("t\\_rcvv](#page-440-0) [Subroutine"](#page-440-0) on page 423). Such an attempt will fail with **t\_error** set to [TOUTSTATE]. However, the user may continue to send data over the connection if **t\_sndrel** or **t\_sndreldata** [\("t\\_sndreldata](#page-447-0) Subroutine" on [page](#page-447-0) 430) has not been called by the user.

The field *reason* specifies the reason for the disconnection through a protocol-dependent reason code, and **udata** identifies any user data that was sent with the disconnection; the field *sequence* is not used.

If a user does not care if there is incoming data and does not need to know the value of *reason*, **discon** may be a null pointer, and any user data associated with the disconnection will be discarded.

If **discon->udata.maxlen** is greater than zero and less than the length of the value, **t\_rcvreldata** fails with **t\_errno** set to [TBUFOVFLW].

This function is an optional service of the transport provider, only supported by providers of service type T\_COTS\_ORD. The flag T\_ORDRELDATA in the *info->flag* field returned by **t\_open** or **t\_getinfo** indicates that the provider supports orderly release user data; when the flag is not set, this function behaves as **t** rcvrel and no user data is returned.

This function may not be available on all systems.

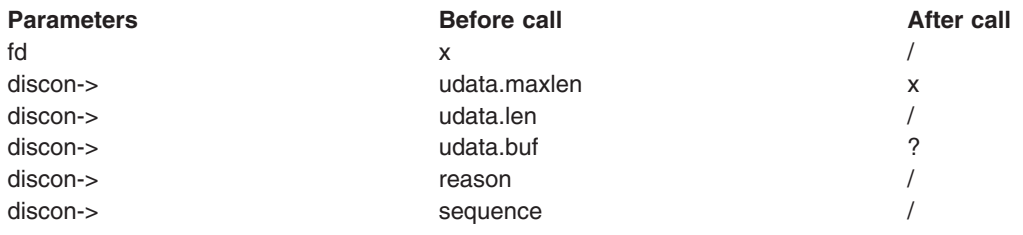

# **Valid States**

T\_DATAXFER, T\_OUTREL

## <span id="page-440-0"></span>**Return Values**

Upon successful completion, a value of 0 is returned. Otherwise, a value of -1 is returned and **t\_errno** is set to indicate an error.

### **Error Codes**

On failure, the **t\_errno** subroutine is set to one of the following:

#### **TBADF**

The specified file descriptor does not refer to a transport endpoint.

#### **TBUFOVFLW**

The number of bytes allocated for incoming data (**maxlen**) is greater than 0 but not sufficient to store the data, and the disconnection information to be returned in **discon** will be discarded. The provider state, as seen by the user, will be changed as if the data was successfully retrieved.

#### **TLOOK**

An asynchronous event has occurred on this transport endpoint and requires immediate attention.

#### **TNOREL**

No orderly release indication currently exists on the specified transport endpoint.

#### **TNOTSUPPORT**

Orderly release is not supported by the underlying transport provider.

#### **TOUTSTATE**

The communications endpoint referenced by **fd** is not in one of the states in which a call to this function is valid.

#### **TPROTO**

This error indicates that a communication problem has been detected between XTI and the transport provider for which there is no other suitable XTI error (**t\_errno**).

#### **TSYSERR**

A system error has occurred during execution of this function.

# **Related Information**

The **t\_getinfo**, **t\_open**, **t\_sndreldata** [\("t\\_sndreldata](#page-447-0) Subroutine" on page 430), **t\_rcvrel**, **t\_sndrel** subroutines.

### **t\_rcvv Subroutine**

### **Purpose**

Receive data or expedited data sent over a connection and put the data into one or more non-contiguous buffers.

### **Library**

**libxti.\***

### **Syntax**

**#include <xti.h> int t\_rcvv (***int fd, struct t\_iovec \*iov, unsigned int iovcount, int \*flags***)** ;

### **Description**

This function receives either normal or expedited data. The argument *fd* identifies the local transport endpoint through which data will arrive, *iov* points to an array of buffer address/buffer size pairs (*iov\_base,* *iov\_len*). The **t\_rcvv** function receives data into the buffers specified by *iov[0].iov\_base*, *iov[1].iov\_base*, through *iov[iovcount-1].iov\_base*, always filling one buffer before proceding to the next.

**Note:** The limit on the total number of bytes available in all buffers passed (that is, iov(0).iov\_len + . . + iov(iovcount-1).iov\_len) may be constrained by implementation limits. If no other constraint applies, it will be limited by [INT\_MAX]. In practice, the availability of memory to an application is likely to impose a lower limit on the amount of data that can be sent or received using scatter/gather functions.

The argument *iovcount* contains the number of buffers which is limited to T\_IOV\_MAX (an implementation-defined value of at least 16). If the limit is exceeded, the function will fail with [TBADDATA].

The argument flags may be set on return from **t** rcvv and specifies optional flags as described below.

By default, **t\_rcvv** operates in synchronous mode and will wait for data to arrive if none is currently available. However, if O\_NONBLOCK is set (via **t\_open** or **fcntl**, **t\_rcvv** will execute in asynchronous mode and will fail if no data is available (see [TNODATA] below).

On return from the call, if T\_MORE is set in flags, this indicates that there is more data, and the current transport service data unit (TSDU) or expedited transport service data unit (ETSDU) must be received in multiple **t** rcvv or **t** rcv calls. In the asynchronous mode, or under unusual conditions (for example, the arrival of a signal or T\_EXDATA event), the T\_MORE flag may be set on return from the **t\_rcvv** call even when the number of bytes received is less than the total size of all the receive buffers. Each t rcvv with the T\_MORE flag set indicates that another **t\_rcvv** must follow to get more data for the current TSDU. The end of the TSDU is identified by the return of a **t\_rcvv** call with the T\_MORE flag not set. If the transport provider does not support the concept of a TSDU as indicated in the info argument on return from **t\_open ort** getinfo, the T\_MORE flag is not meaningful and should be ignored. If the amount of buffer space passed in iov is greater than zero on the call to **t** rcvv, then **t** rcvv will return 0 only if the end of a TSDU is being returned to the user.

On return, the data is expedited if T\_EXPEDITED is set in flags. If T\_MORE is also set, it indicates that the number of expedited bytes exceeded nbytes, a signal has interrupted the call, or that an entire ETSDU was not available (only for transport protocols that support fragmentation of ETSDUs). The rest of the ETSDU will be returned by subsequent calls to **t\_rcvv** which will return with T\_EXPEDITED set in flags. The end of the ETSDU is identified by the return of a **t\_rcvv** call with T\_EXPEDITED set and T\_MORE cleared. If the entire ETSDU is not available it is possible for normal data fragments to be returned between the initial and final fragments of an ETSDU.

If a signal arrives, **t** rcvv returns, giving the user any data currently available. If no data is available, **t\_rcvv** returns -1, sets **t\_errno** to [TSYSERR] and errno to [EINTR]. If some data is available, **t\_rcvv** returns the number of bytes received and T\_MORE is set in flags.

In synchronous mode, the only way for the user to be notified of the arrival of normal or expedited data is to issue this function or check for the T\_DATA or T\_EXDATA events using the **t\_look** function. Additionally, the process can arrange to be notified via the EM interface.

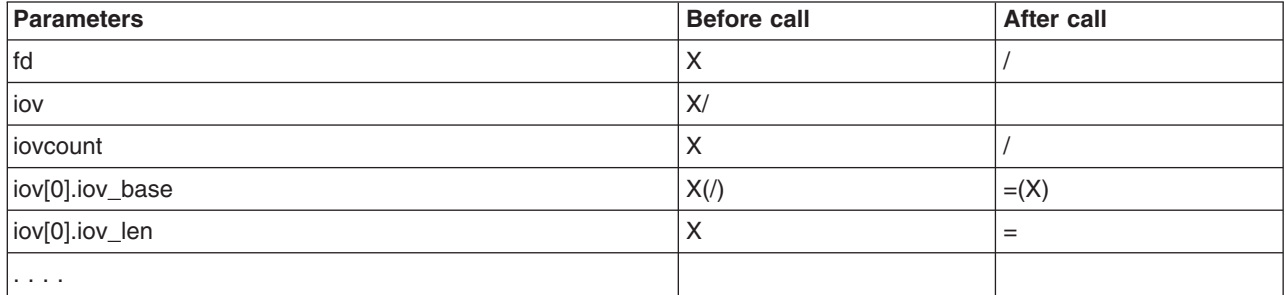

<span id="page-442-0"></span>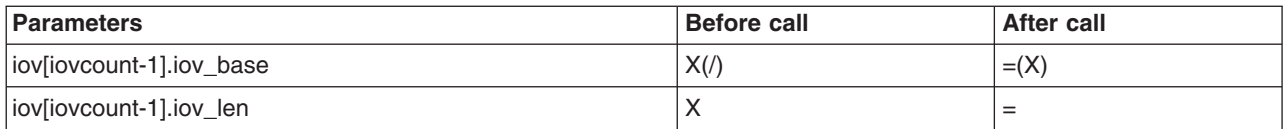

# **Return Values**

On successful completion, **t** rcvv returns the number of bytes received. Otherwise, it returns -1 on failure and **t** errno is set to indicate the error.

## **Error Codes**

On failure, **t\_errno** is set to one of the following:

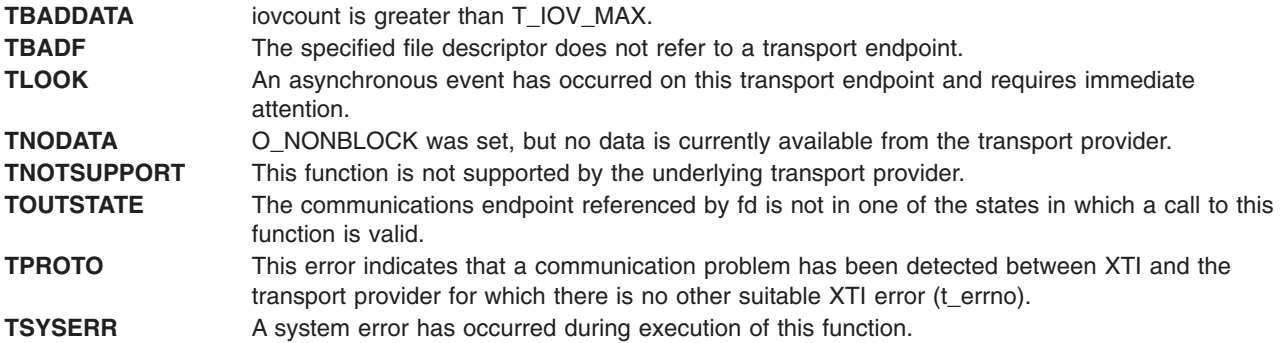

# **Related Information**

The **fcntl** subroutine, **t\_getinfo** subroutine, **t\_look** subroutine, **t\_open** subroutine, **t\_rcv** subroutine, **t\_snd** subroutine, and **t\_sndv** ("t\_sndv [Subroutine"](#page-444-0) on page 427) subroutine.

### **t\_rcvvudata Subroutine**

### **Purpose**

Receive a data unit into one or more noncontiguous buffers.

### **Library**

Standard library (**libxti.a**)

# **Syntax**

```
#include <xti.h>
 int t_rcvvudata (
    int fd, struct t unitdata *unitdata, struct t iovec *iov, unsigned int iovcount, int *flags)
```
# **Description**

This function is used in connectionless mode to receive a data unit from another transport user. The argument **fd** identifies the local transport endpoint through which data will be received, **unitdata** holds information associated with the received data unit, **iovcount** contains the number of non-contiguous udata buffers which is limited to T\_IOV\_MAX (an implementation-defined value of at least 16), and **flags** is set on return to indicate that the complete data unit was not received. If the limit on **iovcount** is exceeded, the function fails with [TBADDATA]. The argument **unitdata** points to a **t\_unitdata** structure containing the following members:

struct netbuf addr; struct netbuf opt; struct netbuf udata; The **maxlen** field of **addr** and **opt** must be set before calling this function to indicate the maximum size of the buffer for each. The **udata** field of **t\_unitdata** is not used. The **iov\_len** and **iov\_base** fields of **iov[0]** through **iov[iovcount-1]** must be set before calling **t\_rcvvudata** to define the buffer where the userdata will be placed. If the maxlen field of **addr** or **opt** is set to zero then no information is returned in the **buf** field for this parameter.

On return from this call, **addr** specifies the protocol address of the sending user, **opt** identifies options that were associated with this data unit, and **iov[0].iov\_base** through **iov[iovcount-1]. iov\_base** contains the user data that was received. The return value of **t\_rcvvudata** is the number of bytes of user data given to the user.

**Note:** The limit on the total number of bytes available in all buffers passed (that is,

**iov(0).iov** len  $+ \, . \, . \, +$  **iov(iovcount-1).iov** len) may be constrained by implementation limits. If no other constraint applies, it will be limited by [INT\_MAX]. In practice, the availability of memory to an application is likely to impose a lower limit on the amount of data that can be sent or received using scatter/gather functions.

By default, **t\_rcvvudata** operates in synchronous mode and waits for a data unit to arrive if none is currently available. However, if O\_NONBLOCK is set (via **t\_open** or **fcntl** ), **t\_rcvvudata** executes in asynchronous mode and fails if no data units are available. If the buffers defined in the iov[] array are not large enough to hold the current data unit, the buffers will be filled and T\_MORE will be set in flags on return to indicate that another **t** rcvvudata should be called to retrieve the rest of the data unit. Subsequent calls to **t** rcvvudata will return zero for the length of the address and options, until the full data unit has been received.

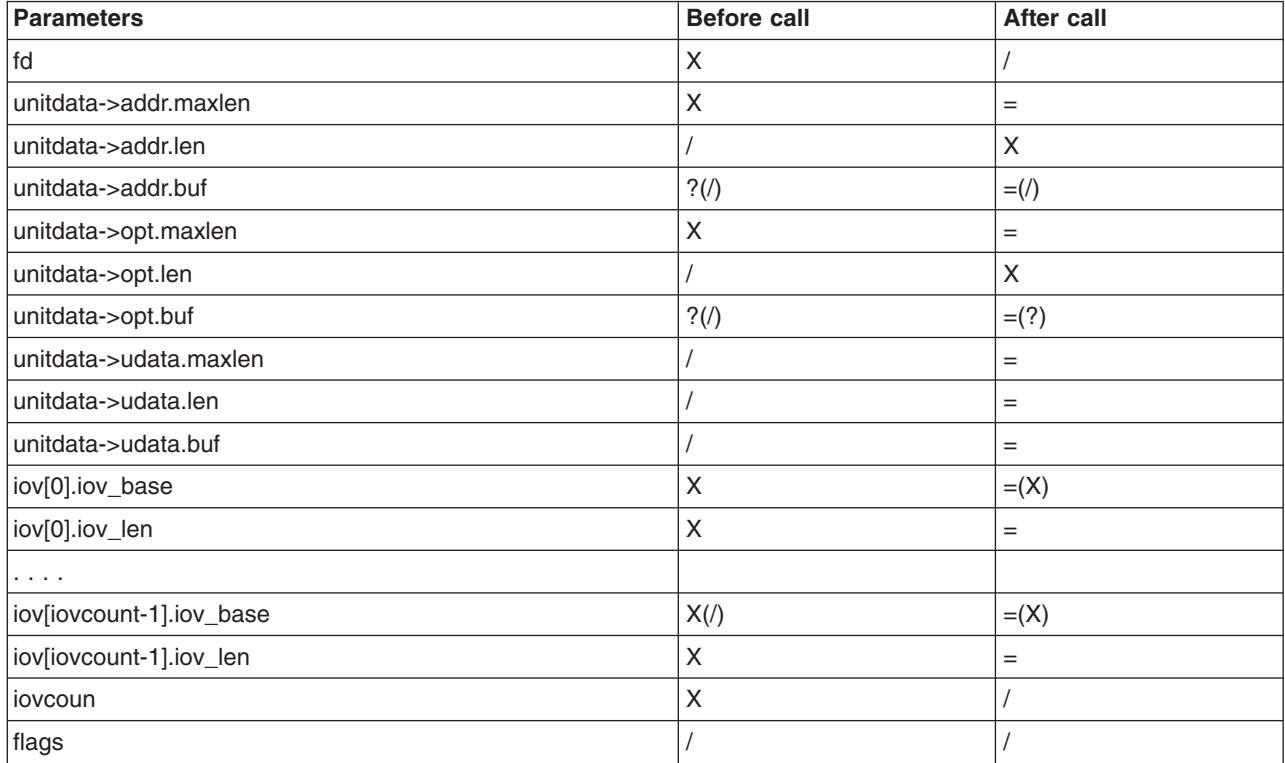

### **Return Values**

On successful completion, **t\_rcvvudata** returns the number of bytes received. Otherwise, it returns -1 on failure and **t** errno is set to indicate the error.

# <span id="page-444-0"></span>**Error Codes**

On failure, **t\_errno** is set to one of the following:

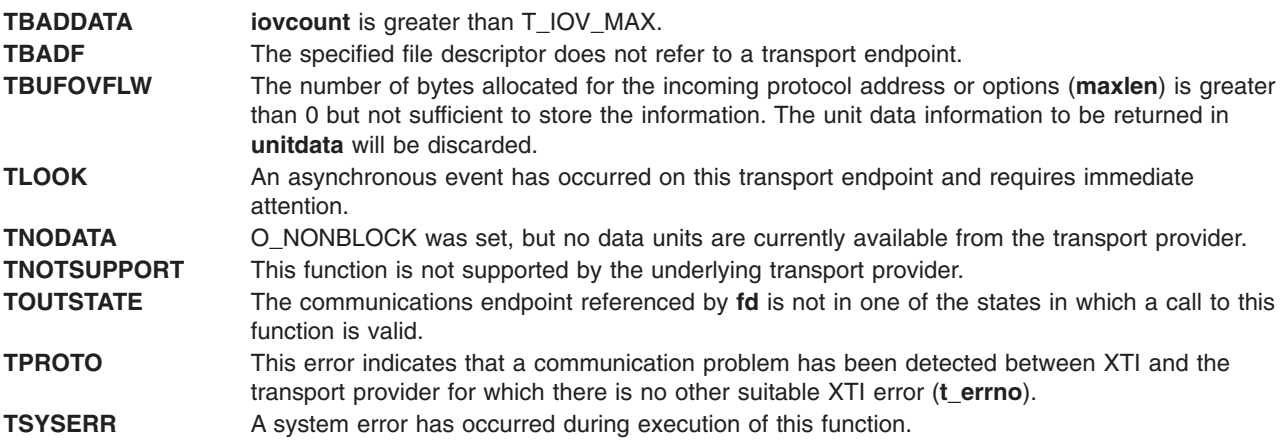

# **Related Information**

The **fcntl** subroutine, **t\_alloc** subroutine, **t\_open** subroutine, **t\_rcvudata** subroutine, **t\_rcvuderr** subroutine, **t\_sndudata** subroutine, **t\_sndvudata** [\("t\\_sndvudata](#page-448-0) Subroutine" on page 431) subroutine.

### **t\_sndv Subroutine**

### **Purpose**

Send data or expedited data, from one or more non-contiguous buffers, on a connection.

### **Library**

Standard library (**libxti.a**)

# **Syntax**

**#include <xti.h> int t\_sndv (***int fd, const struct t\_iovec \*iov, unsigned it iovcount, int flags***)**

# **Description**

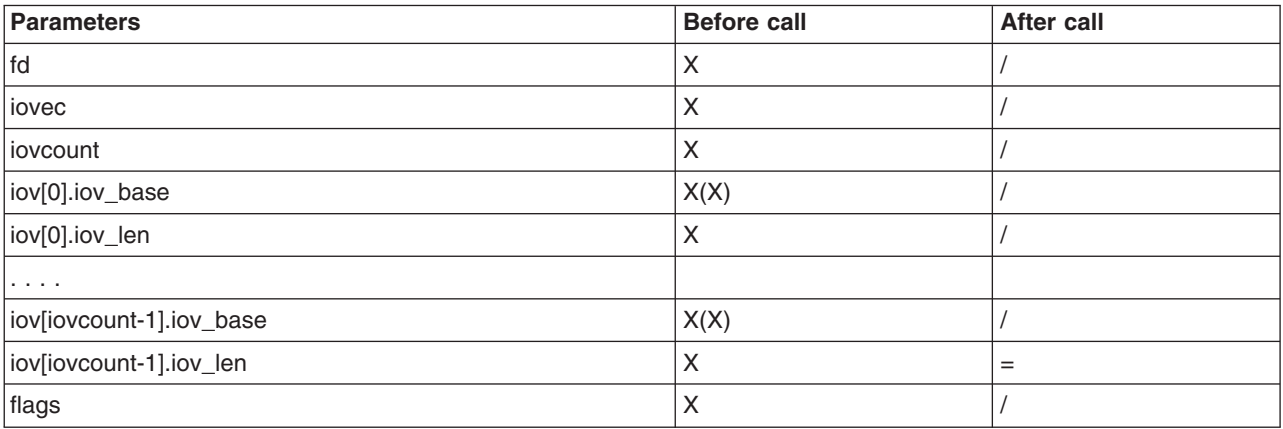

This function is used to send either normal or expedited data. The argument **fd** identifies the local transport endpoint over which data should be sent, **iov** points to an array of buffer address/buffer length pairs. **t\_sndv** sends data contained in buffers **iov[0]**, **iov[1]**, through **iov[iovcount-1]**. **iovcount** contains the number of non-contiguous data buffers which is limited to T\_IOV\_MAX (an implementation-defined value of at least 16). If the limit is exceeded, the function fails with [TBADDATA].

**Note:** The limit on the total number of bytes available in all buffers passed (that is: **iov(0).iov\_len + . . + iov(iovcount-1).iov\_len**) may be constrained by implementation limits. If no other constraint applies, it will be limited by [INT\_MAX]. In practice, the availability of memory to an application is likely to impose a lower limit on the amount of data that can be sent or received using scatter/gather functions.

The argument **flags** specifies any optional flags described below:

#### **T\_EXPEDITED**

If set in **flags**, the data will be sent as expedited data and will be subject to the interpretations of the transport provider.

#### **T\_MORE**

If set in **flags**, this indicates to the transport provider that the transport service data unit (TSDU) (or expedited transport service data unit ETSDU) is being sent through multiple **t\_sndv** calls. Each **t\_sndv** with the T\_MORE flag set indicates that another **t\_sndv** (or **t\_snd**) will follow with more data for the current TSDU (or ETSDU).

The end of the TSDU (or ETSDU) is identified by a t sndv call with the T\_MORE flag not set. Use of T\_MORE enables a user to break up large logical data units without losing the boundaries of those units at the other end of the connection. The flag implies nothing about how the data is packaged for transfer below the transport interface. If the transport provider does not support the concept of a TSDU as indicated in the **info** argument on return from **t\_open ort\_getinfo**, the T\_MORE flag is not meaningful and will be ignored if set.

The sending of a zero-length fragment of a TSDU or ETSDU is only permitted where this is used to indicate the end of a TSDU or ETSDU, that is, when the T\_MORE flag is not set. Some transport providers also forbid zero-length TSDUs and ETSDUs. See Appendix A for a fuller explanation.

If set in flags, requests that the provider transmit all data that it has accumulated but not sent. The request is a local action on the provider and does not affect any similarly named protocol flag (for example, the TCP PUSH flag). This effect of setting this flag is protocol-dependent, and it may be ignored entirely by transport providers which do not support the use of this feature.

**Note:** The communications provider is free to collect data in a send buffer until it accumulates a sufficient amount for transmission.

By default, **t\_sndv** operates in synchronous mode and may wait if flow control restrictions prevent the data from being accepted by the local transport provider at the time the call is made. However, if O\_NONBLOCK is set (via **t\_open** or **fcntl**), **t\_sndv** executes in asynchronous mode, and will fail immediately if there are flow control restrictions. The process can arrange to be informed when the flow control restrictions are cleared via either **t\_look** or the EM interface.

On successful completion, **t** sndv returns the number of bytes accepted by the transport provider. Normally this will equal the total number of bytes to be sent, that is,

 $(iov[0].iov len + . . + iv[iovcount-1].iov len)$ 

However, the interface is constrained to send at most INT\_MAX bytes in a single send. When **t\_sndv** has submitted INT\_MAX (or lower constrained value, see the note above) bytes to the provider for a single call, this value is returned to the user. However, if O\_NONBLOCK is set or the function is interrupted by a signal, it is possible that only part of the data has actually been accepted by the communications provider. In this case, **t\_sndv** returns a value that is less than the value of nbytes. If **t\_sndv** is interrupted by a signal before it could transfer data to the communications provider, it returns -1 with t\_errno set to [TSYSERR] and errno set to [EINTR].

If the number of bytes of data in the iov array is zero and sending of zero octets is not supported by the underlying transport service, **t\_sndv** returns -1 with t\_errno set to [TBADDATA].

The size of each TSDU or ETSDU must not exceed the limits of the transport provider as specified by the current values in the TSDU or ETSDU fields in the info argument returned by **t\_getinfo**.

The error [TLOOK] is returned for asynchronous events. It is required only for an incoming disconnect event but may be returned for other events.

## **Return Values**

On successful completion, **t** sndv returns the number of bytes accepted by the transport provider. Otherwise, -1 is returned on failure and **t** errno is set to indicate the error.

#### **Notes:**

- 1. In synchronous mode, if more than INT\_MAX bytes of data are passed in the iov array, only the first INT MAX bytes will be passed to the provider.
- 2. If the number of bytes accepted by the communications provider is less than the number of bytes requested, this may either indicate that O\_NONBLOCK is set and the communications provider is blocked due to flow control, or that O\_NONBLOCK is clear and the function was interrupted by a signal.

# **Error Codes**

On failure, t\_errno is set to one of the following:

**TBADDATA** Illegal amount of data:

- A single send was attempted specifying a TSDU (ETSDU) or fragment TSDU (ETSDU) greater than that specified by the current values of the TSDU or ETSDU fields in the **info** argument.
- v A send of a zero byte TSDU (ETSDU) or zero byte fragment of a TSDU (ETSDU) is not supported by the provider.
- v Multiple sends were attempted resulting in a TSDU (ETSDU) larger than that specified by the current value of the TSDU or ETSDU fields in the **info** argument the ability of an XTI implementation to detect such an error case is implementation-dependent (see CAVEATS, below).
- **iovcount** is greater than T\_IOV\_MAX.

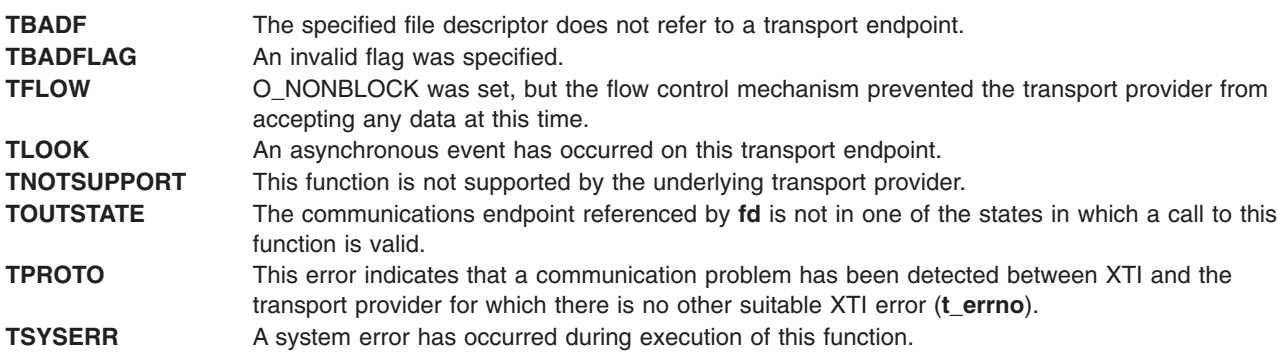

# **Related Information**

The **t\_getinfo** subroutine, **t\_open** subroutine, **t\_rcvv** ("t\_rcvv [Subroutine"](#page-440-0) on page 423) subroutine, **t\_rcv** subroutine, **t\_snd** subroutine.

# <span id="page-447-0"></span>**t\_sndreldata Subroutine**

### **Purpose**

Initiate/respond to an orderly release with user data.

# **Library**

# **Syntax**

**#include <xti.h>**

**int t\_sndreldata(***int fd, struct t\_discon \*discon***)**

# **Description**

This function is used to initiate an orderly release of the outgoing direction of data transfer and to send user data with the release. The argument *fd* identifies the local transport endpoint where the connection exists, and **discon** points to a **t** discon structure containing the following members:

struct netbuf udata; int reason; int sequence;

After calling **t** sndreldata, the user may not send any more data over the connection. However, a user may continue to receive data if an orderly release indication has not been received.

The field **reason** specifies the reason for the disconnection through a protocol-dependent **reason code**, and **udata** identifies any user data that is sent with the disconnection; the field **sequence** is not used.

The **udata** structure specifies the user data to be sent to the remote user. The amount of user data must not exceed the limits supported by the transport provider, as returned in the **discon** field of the *info* argument of **t\_open** or **t\_getinfo**. If the **len** field of **udata** is zero or if the provider did not return T\_ORDRELDATA in the **t\_open** flags, no data will be sent to the remote user.

If a user does not wish to send data and reason code to the remote user, the value of **discon** may be a null pointer.

This function is an optional service of the transport provider, only supported by providers of service type T\_COTS\_ORD. The flag T\_ORDRELDATA in the **info->flag** field returned by **t\_open** or **t\_getinfo** indicates that the provider supports orderly release user data; when the flag is not set, this function behaves as **t\_rcvrel** and no user data is returned.

This function may not be available on all systems.

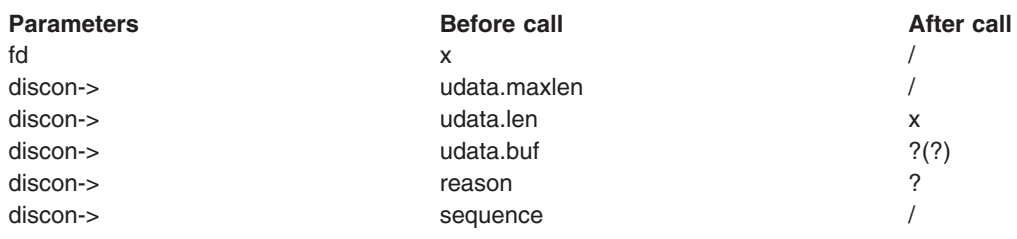

# **Valid States**

T\_DATAXFER, T\_INREL

# <span id="page-448-0"></span>**Error Codes**

On failure, **t\_errno** is set to one of the following:

#### **[TBADDATA]**

The amount of user data specified was not within the bounds allowed by the transport provider, or user data was supplied and the provider did not return T\_ORDRELDATA in the **t\_open** flags.

#### **[TBADF]**

The specified file descriptor does not refer to a transport endpoint.

#### **[TFLOW]**

O\_NONBLOCK was set, but the flow control mechanism prevented the transport provider from accepting the function at this time.

#### **[TLOOK]**

An asynchronous event has occurred on this transport endpoint and requires immediate attention.

#### **[TNOTSUPPORT]**

Orderly release is not supported by the underlying transport provider.

#### **[TOUTSTATE]**

The communications endpoint referenced by **fd** is not in one of the states in which a call to this function is valid.

#### **[TPROTO]**

This error indicates that a communication problem has been detected between XTI and the transport provider for which there is no other suitable XTI error (**t\_errno**).

#### **[TSYSERR]**

A system error has occurred during execution of this function.

### **Return Value**

Upon successful completion, a value of 0 is returned. Otherwise, a value of -1 is returned and **t\_errno** is set to indicate an error.

# **Related Information**

The **t\_getinfo**, **t\_open**, **t\_rcvreldata** [\("t\\_rcvreldata](#page-439-0) Subroutine" on page 422), **t\_rcvrel**, and **t\_sndrel** subroutines.

### **t\_sndvudata Subroutine**

### **Purpose**

Send a data unit from one or more noncontiguous buffers.

### **Library**

### **Syntax**

**#include <xti.h>**

```
int t_sndvudata(
   int fd,
   struct t_unitdata *unitdata,
   struct t_iovec *iov,
   unsigned int iovcount)
```
# **Description**

This function is used in connectionless mode to send a data unit to another transport user. The argument *fd* identifies the local transport endpoint through which data will be sent, **iovcount** contains the number of non-contiguous udata buffers and is limited to an implementation-defined value given by T\_IOV\_MAX, which is at least 16, and **unitdata** points to a **t\_unitdata** structure containing the following members:

struct netbuf addr; struct netbuf opt; struct netbuf udata;

If the limit on **iovcount** is exceeded, the function fails with [TBADDATA].

In **unitdata**, **addr** specifies the protocol address of the destination user, and **opt** identifies options that the user wants associated with this request. The *udata* field is not used. The user may choose not to specify what protocol options are associated with the transfer by setting the *len* field of **opt** to zero. In this case, the provider may use default options.

The data to be sent is identified by **iov[0]** through **iov[iovcount-1]**.

The limit on the total number of bytes available in all buffers passed (that is:

*iov(0).iov\_len + . . + iov(iovcount-1).iov\_len )*

may be constrained by implementation limits. If no other constraint applies, it will be limited by [INT\_MAX]. In practice, the availability of memory to an application is likely to impose a lower limit on the amount of data that can be sent or received using scatter/gather functions.

By default, **t\_sndvudata** operates in synchronous mode and may wait if flow control restrictions prevent the data from being accepted by the local transport provider at the time the call is made. However, if O\_NONBLOCK is set (via **t\_open** or **fcntl**, **t\_sndvudata** executes in asynchronous mode and will fail under such conditions. The process can arrange to be notified of the clearance of a flow control restriction via either **t\_look** or the EM interface.

If the amount of data specified in **iov[0]** through **iov[iovcount-1]** exceeds the TSDU size as returned in the *tsdu* field of the *info* argument of **t\_open** or **t\_getinfo**, or is zero and sending of zero octets is not supported by the underlying transport service, a [TBADDATA] error is generated. If **t\_sndvudata** is called before the destination user has activated its transport endpoint (see **t\_bind**), the data unit may be discarded.

If it is not possible for the transport provider to immediately detect the conditions that cause the errors [TBADDADDR] and [TBADOPT], these errors will alternatively be returned by **t\_rcvuderr**. An application must therefore be prepared to receive these errors in both of these ways.

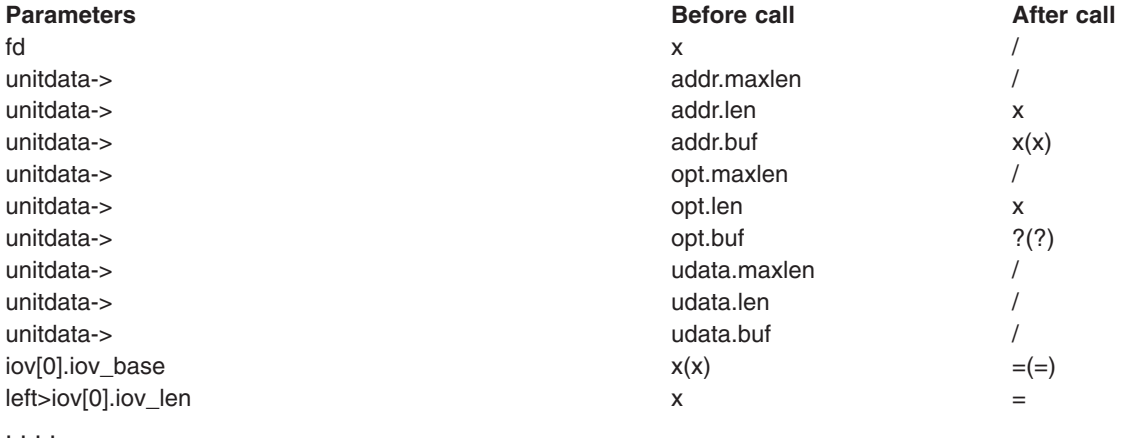

```
432 Technical Reference, Volume 2: Base Operating System and Extensions
```
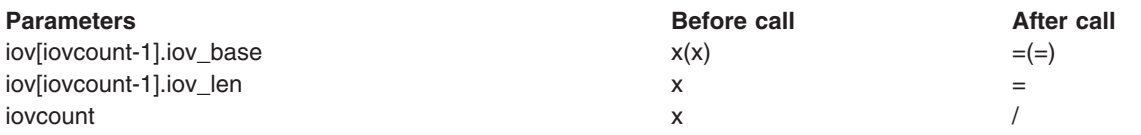

### **Valid States**

T\_IDLE

# **Error Codes**

On failure, **t\_errno** is set to one of the following:

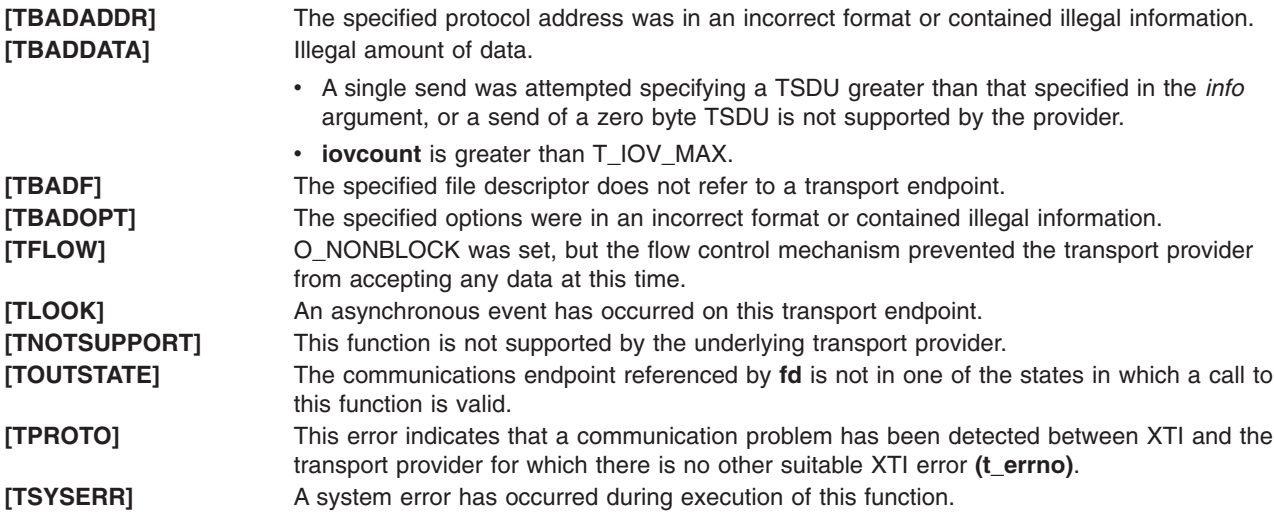

# **Return Values**

Upon successful completion, a value of 0 is returned. Otherwise, a value of -1 is returned and **t\_errno** is set to indicate an error.

# **Related Information**

The **fcntl**, **t\_alloc**, **t\_open**, **t\_rcvudata**, **t\_rcvvudata** [\("t\\_rcvvudata](#page-442-0) Subroutine" on page 425), **t\_rcvuderr**, **t\_sndudata** subroutines.

# **t\_sysconf Subroutine**

### **Purpose**

Get configurable XTI variables.

### **Library**

Standard library (**libxti.a**)

# **Syntax**

```
#include <xti.h>
int t_sysconf ( int name)
```
# <span id="page-451-0"></span>**Description**

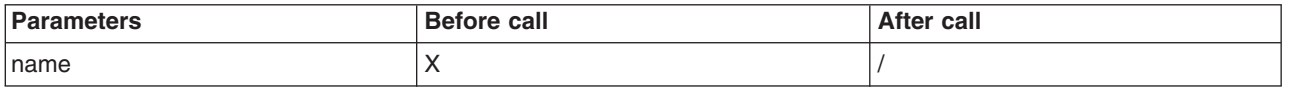

The **t** sysconf function provides a method for the application to determine the current value of configurable and implementation-dependent XTI limits or options.

The **name** argument represents the XTI system variable to be queried. The following table lists the minimal set of XTI system variables from **xti.h** that can be returned by **t\_sysconf**, and the symbolic constants, defined in **xti.h** that are the corresponding values used for **name**.

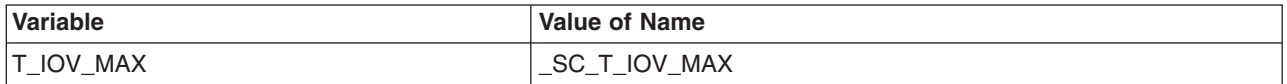

### **Return Values**

If **name** is valid, **t** sysconf returns the value of the requested limit/option (which might be -1) and leaves **t\_errno** unchanged. Otherwise, a value of -1 is returned and **t\_errno** is set to indicate an error.

### **Error Codes**

On failure, t\_errno is set to the following:

**TBADFLAG name** has an invalid value.

### **Related Information**

The **t\_rcvv** ("t\_rcvv [Subroutine"](#page-440-0) on page 423) subroutine, **t\_rcvvudata** [\("t\\_rcvvudata](#page-442-0) Subroutine" on page [425\)](#page-442-0) subroutine, **t\_sndv** ("t\_sndv [Subroutine"](#page-444-0) on page 427) subroutine, **t\_sndvudata** [\("t\\_sndvudata](#page-448-0) [Subroutine"](#page-448-0) on page 431) subroutine.

### **trc\_close Subroutine**

### **Purpose**

Closes and frees a trace log object.

### **Library**

**libtrace.a**

### **Syntax**

**#include <sys/libtrace.h>**

**int trc\_close (***[handle](#page-452-0)***) trc\_log\_handle\_t** *handle***;**

### **Description**

The **trc\_close** subroutine closes a trace log object. The object must have been opened with the **trc\_open** subroutine. If the **TRC\_RETAIN\_HANDLE** type was specified at open time, the **trc\_close** subroutine must be called after a call to the **trc\_open** subroutine, regardless of whether the open succeeded or not.

# <span id="page-452-0"></span>**Parameters**

*handle* Contains the handle returned from a successful call to the **trc\_open** subroutine.

# **Return Values**

Upon successful completion, the **trc\_close** subroutine returns a 0.

# **Error Codes**

Upon error, the **trc\_close** subroutine sets the **errno** global variable and returrns the error from the **fclose** subroutine. In addition, **EINVAL** is returned if handle contains an invalid **trc\_log\_handle\_t** object.

# **Related Information**

"trc\_open [Subroutine"](#page-465-0) on page 448, "trc\_read [Subroutine"](#page-468-0) on page 451, "trc\_loginfo [Subroutine"](#page-462-0) on page [445,](#page-462-0) "trc\_find\_first, trc\_find\_next, and trc\_compare Subroutine," "trc\_seek and trc\_tell [Subroutine"](#page-473-0) on page [456,](#page-473-0) "trc\_libcntl [Subroutine"](#page-467-0) on page 444, ["trc\\_strerror](#page-474-0) Subroutine" on page 457, "trc\_perror Subroutine" on [page](#page-467-0) 450, "trcstart [Subroutine"](#page-479-0) on page 462, "trcon [Subroutine"](#page-479-0) on page 462, "trcoff [Subroutine"](#page-478-0) on page [461](#page-478-0) and "trcstop [Subroutine"](#page-480-0) on page 463.

The trace daemon in *AIX 5L Version 5.3 Commands Reference, Volume 5*.

The trcrpt, trcstop, and trcupdate commands in *AIX 5L Version 5.3 Commands Reference, Volume 5*.

# **trc\_find\_first, trc\_find\_next, and trc\_compare Subroutine**

### **Purpose**

Finds the first, or next, occurrence of the argument, or compares the current entry with the argument.

### **Library**

**libtrace.a**

### **Syntax**

**#include <sys/libtrace.h>**

```
int trc_find_first (handle, argp, ret)
trc_log_handle_t handle;
trc_logsearch_t *argp;
trc_read_t *ret;
```

```
int trc_find_next (handle, argp, ret)
trc_log_handle_t handle;
trc_logsearch_t *argp;
trc_read_t *ret;
int trc_compare (handle, argp)
trc_log_handle_t handle;
trc_logsearch_t *argp;
```
# **Description**

The **trc\_find\_first** subroutine finds the first occurrence of the trace log entry matching the argument pointed to by the *argp* parameter. The **trc\_find\_next** subroutine finds the next occurrence of the argument starting from the current position in the log object. If the search argument pointer, *argp*, is NULL, the argument from the previous search is used. Both the **trc find first** and **trc find next** subroutines return the item found. If the handle.s flag field contains both TRC\_MULTI\_MERGE and TRC\_REMOVE\_DUPS,

<span id="page-453-0"></span>**trc\_find\_first** and **trc\_find\_next** will consume any duplicate entries of the current event that exist from other trace sources. The number of entries consumed will be returned in the *trchi\_dupcount* or *trcri\_dupcount* variable (depending on whether processed or raw data items, respectively, are requested).

The **trc\_compare** subroutine is used to check the current entry against the argument. No data is read. It is useful when implementing exit criteria, where you need to find entries according to some criteria, but then check for an exit criteria which is not part of the normal search.

### **Parameters**

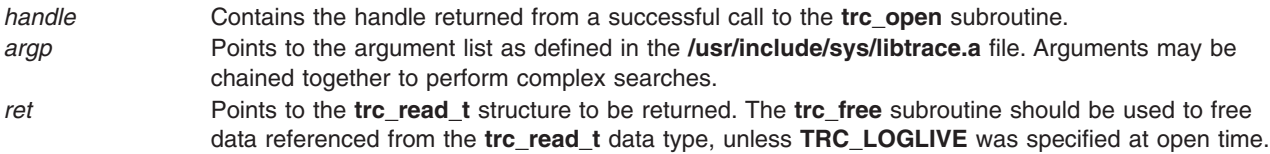

The search argument consists of three parts, the operator, **tls\_op**, and the left and right sides.

The operator values can be easily identified, because they have the form TLS  $OP$ .... Operators are split into two categories, leaf and compound operators. Leaf operators are operators that compare the field on the left with the value on the right. Compound operators are used to compare two expressions, (for example) to combined expressions.

Leaf operations may be performed using numeric or string data. If performed on string data, the **strcmp libc** string compare function is used to do the comparison for all operators except **TLS\_OP\_SUBSTR**. The valid leaf operators are:

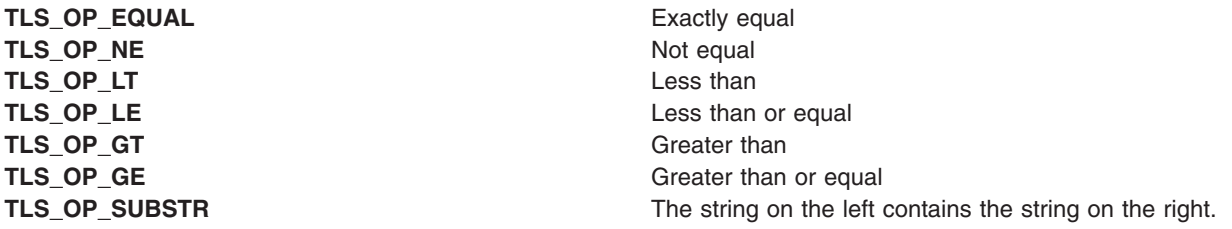

The compound operators are:

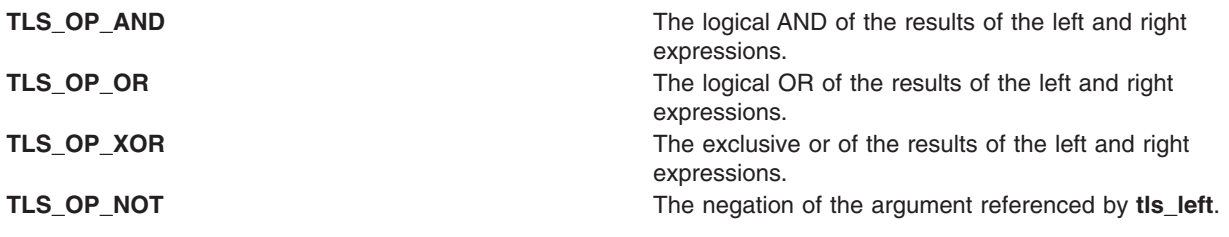

The left and right sides of the expression are defined as follows:

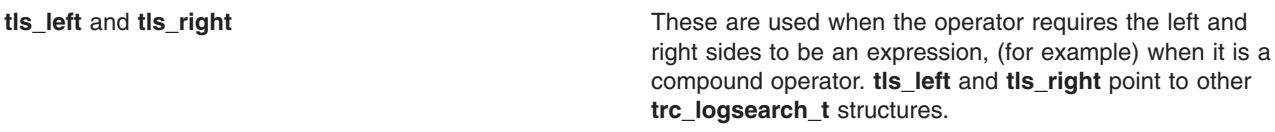

**tls\_field** and corresponding values For a leaf operation, **tls\_field**, on the left, specifies the field to be compared. The field names can be identified easily, because they all have the form TLS\_MATCH\_.... The righthand side is a value specified according to the data type of the field on the left.

The following table shows the lefthand field values and their corresponding righthand side data values:

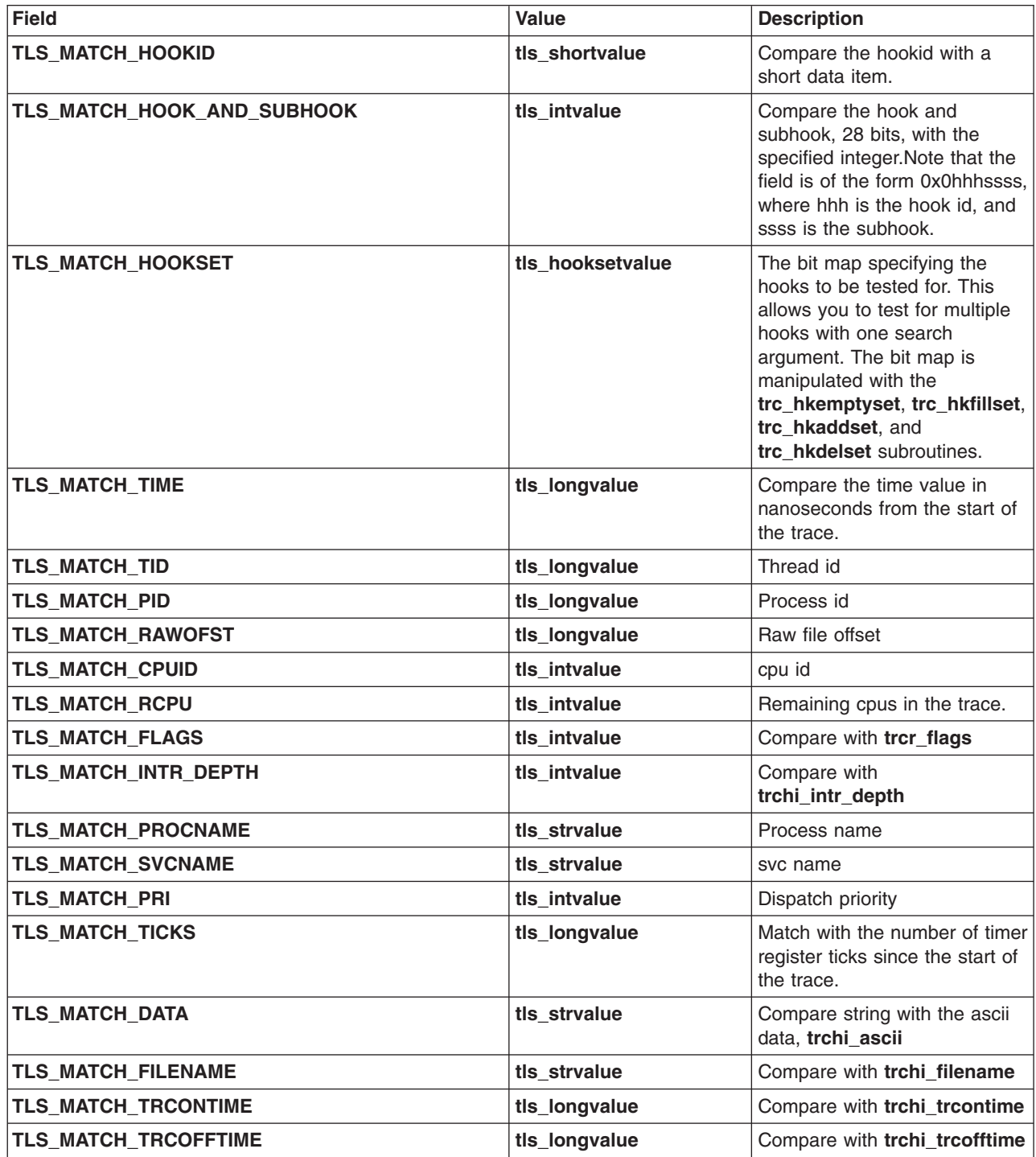

# **Return Values**

Upon successful completion, the **trc\_find\_first**, **trc\_find\_next**, and **trc\_compare** subroutines return 0.

# **Error Codes**

Upon error, the **errno** global variable is set to a value from the **errno.h** file. The **trc\_find\_first**, **trc\_find\_next**, and **trc\_compare** subroutines return either a value from the **errno.h** file, or an error value from the **libtrace.h** file.

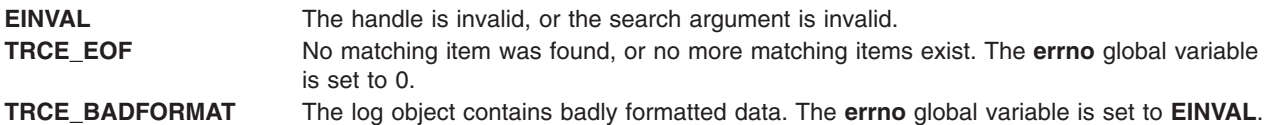

## **Examples**

1. Find the SVC hooks, 101 and 104, for program mypgm.

{

```
int rv;
trc loghandle t h;
trc read t r;
trc logsearch t t1, t2, t3, t4, t5;
/* Setup the leaf search arguments. */
t1.tls_op = TLS_OP_EQUAL;
t1.tls field = \overline{TLS} MATCH HOOKID;
t1.tls shortvalue = 0x101;
t2.tls\_op = TLS\_OP\_EQUAL;t2.tls field = \overline{TLS} MATCH HOOKID;
t2.tls_shortvalue = 0x10\overline{4};
t3.tls op = TLS OP EQUAL;
t3.tls_field = \overline{t}LS_MATCH PROCNAME;
t3.tls strvalue = \overline{m}mypgm\overline{n};
/* Join the items and form a single search tree. */t4.tls op = TLS OP AND;
t4.tls_left = \overline{8t1}t4.tls right = &t2t5.tls_op = TLS_OP_AND;
t5.tls left = 8\overline{t}4t5.tls right = &t3/* Open the default trace log object. */rv = trc_open("", "", TRC_LOGREAD|TRC_LOGPROC, >h);
if (rv) {
         trc perror(h, rv, "open");
         return(rv);
}
/* Do the search. */
rv = trc_find_first(h, &t5, &r);
if (rv) {
         trc perror(h, rv, "find test");
         return(rv);
}
...
```
Note that subsequent entries matching this search could be returned with the following:

```
rv = trc find next(h, NULL, &r);
```
}

After a find, **trc** find next can be used to change the search argument without starting the search over. In other words, **trc\_find\_first** always starts from the beginning of the file, while **trc\_find\_next** starts from the current position in the file, but either one can change the search argument.

<span id="page-456-0"></span>2. Find the SVC hooks, 101 and 104, for program mypgm. Use a single argument to search for both hook ids.

```
int rv;
trc loghandle t h;
trc_read_t r;
trc logsearch t t1, t2, t3;
trc hookset t hs;
/* Setup the hook set. */
trc_hkemptyset(hs);
(void)trc_hkaddset(hs, 0x101);
(void)trc_hkaddset(hs, 0x104);
/* Setup the leaf search arguments. */t1.tls_op = TLS_OP_EQUAL;
t1.tls_field = TLS_MATCH_HOOKSET;
t1.tls hooksetvalue = hs;
t2.tls op = TLS OP EQUAL;
t2.tls field = TLS MATCH PROCNAME;
t2.tls_strvalue = "mypgm";
/* Join the items and form a single search tree. */t3.tls_op = TLS_OP_AND;
t3.tls left = \overline{8t1}t3.tls right = &t2/* Open the default trace log object. */rv = trc_open("", "", TRC_LOGREAD|TRC_LOGPROC, &h);
if (rv) {
        trc_perror(h, rv, "open");
        return(rv);
}
/* Do the search. */
rv = trc_find_first(h, &t3, &r);
if (rv) {
        trc perror(h, rv, "find test");
        return(rv);
}
...
```
### **Related Information**

}

"trc\_open [Subroutine"](#page-465-0) on page 448, "trc\_close [Subroutine"](#page-451-0) on page 434, "trc\_read [Subroutine"](#page-468-0) on page [451,](#page-468-0) "trc\_loginfo [Subroutine"](#page-462-0) on page 445, "trc\_seek and trc\_tell [Subroutine"](#page-473-0) on page 456, ["trc\\_libcntl](#page-461-0) [Subroutine"](#page-461-0) on page 444, ["trc\\_strerror](#page-474-0) Subroutine" on page 457, "trc\_perror [Subroutine"](#page-467-0) on page 450, "trcstart [Subroutine"](#page-479-0) on page 462, "trcon [Subroutine"](#page-479-0) on page 462, "trcoff [Subroutine"](#page-478-0) on page 461, "trcstop [Subroutine"](#page-480-0) on page 463, and ["trc\\_hkemptyset,](#page-457-0) trc\_hkfillset, trc\_hkaddset, trc\_hkdelset, and trc\_hkisset [Subroutine"](#page-457-0) on page 440.

The trace daemon in *AIX 5L Version 5.3 Commands Reference, Volume 5*.

The trcrpt, trcstop, and trcupdate commands in *AIX 5L Version 5.3 Commands Reference, Volume 5*.

### **trc\_free Subroutine**

### **Purpose**

{

Frees memory allocated by the **trc\_read**, **trc\_find**, **trc\_loginfo**, or **trc\_hookname** subroutine.

# **Library**

**libtrace.a**

# <span id="page-457-0"></span>**Syntax**

**#include <sys/libtrace.h>**

**int trc\_free (***parmp***) void \****parmp***;**

### **Description**

The **trc\_free** subroutine is used to free memory associated with data structures returned by the trace retrieval API. It does not free the storage for the base structure, however, only storage allocated by the API on behalf of the user. The pointer must point to one of the following:

#### **trc\_read\_t**

Data returned by the **trc\_read** or **trc\_find** subroutine.

#### **trc\_loginfo\_t**

Data returned by the **trc\_loginfo** subroutine.

#### **trc\_hookname\_t**

Data returned by the **trc\_hookname** subroutine.

#### **trc\_logpos\_t**

A log position object returned by the **trc\_tell** subroutine.

A log handle, **trc\_loghandle\_t**, must be freed using the **trc\_close** subroutine.

For example, trc\_free(&trc\_data), where *trc\_data* is of type **trc\_read\_t**, frees the storage referenced by the **trc\_data** structure, but does not free **trc\_data** since it must be pre-allocated by the user.

### **Parameters**

parmp **parmp Points to a structure as described above.** 

### **Return Values**

Upon successful completion, the **trc\_free** subroutine returns 0.

### **Error Codes**

**EINVAL** The *parmp* parameter points to an unsupported data type.

### **Related Information**

"trc\_read [Subroutine"](#page-468-0) on page 451, "trc\_loginfo [Subroutine"](#page-462-0) on page 445, ["trc\\_find\\_first,](#page-452-0) trc\_find\_next, and [trc\\_compare](#page-452-0) Subroutine" on page 435, ["trc\\_hookname](#page-458-0) Subroutine" on page 441, ["trc\\_seek](#page-473-0) and trc\_tell [Subroutine"](#page-473-0) on page 456, ["trc\\_strerror](#page-474-0) Subroutine" on page 457, and "trc\_perror [Subroutine"](#page-467-0) on page 450.

# **trc\_hkemptyset, trc\_hkfillset, trc\_hkaddset, trc\_hkdelset, and trc\_hkisset Subroutine**

### **Purpose**

Manipulates a trace hook set.

### **Library**

**libtrace.a**

# <span id="page-458-0"></span>**Syntax**

**#include <sys/libtrace.h>**

```
void trc_hkemptyset(hookset)
trc_hookset_t hookset;
```
**void trc\_hkfillset(***hookset***) trc\_hookset\_t** *hookset***;**

**int trc\_hkaddset(***hookset*, *hook***) trc\_hookset\_t** *hookset***; short** *hook***;**

```
int trc_hkdelset(hookset, hook)
trc_hookset_t hookset;
short hook;
```

```
int trc_hkisset (hookset, hook)
trc_hookset_t hookset;
short hook
```
# **Description**

These subroutines manipulate a trace hook set used by the **trc\_find** subroutines. This hook set can be used to search for several trace hooks simultaneously.

## **Parameters**

*hookset* References the hook set to be operated on. *hook* Specifies a hook value in the range 0x000 - 0xfff.

# **Return Values**

The **trc\_hkaddset**, **trc\_hkdelset**, and **trc\_hkisset** subroutines return **EINVAL** if the hook is out of range (that is, greater than 0xfff).

The **trc** hkaddset subroutine returns 0 if the hook wasn't in the set, and -1 if it was already present.

The **trc\_hkdelset** subroutine returns 0 if the hook was in the set, and -1 if it wasn't present.

The **trc\_hkisset** subroutine returns 0 if the hook isn't present, and -1 if it is present.

### **Related Information**

"trc\_loginfo [Subroutine"](#page-462-0) on page 445 and ["trc\\_find\\_first,](#page-452-0) trc\_find\_next, and trc\_compare Subroutine" on [page](#page-452-0) 435.

### **trc\_hookname Subroutine**

### **Purpose**

Returns one or all hooks and associated names from the template file.

# **Library**

**libtrace.a**

# **Syntax**

**#include <sys/libtrace.h>**

**int trc\_hookname (***handle*, *hook*, *hooknamep***) trc\_log\_handle\_t** *handle***; trc\_hookid\_t** *hook***; trc\_hookname\_t \****hooknamep***;**

# **Description**

The **trc** hookname subroutine returns one or more hook ids and their associated descriptions. This allows a trace data formatter to provide a hook selection list with some descriptive text for each hook.

### **Parameters**

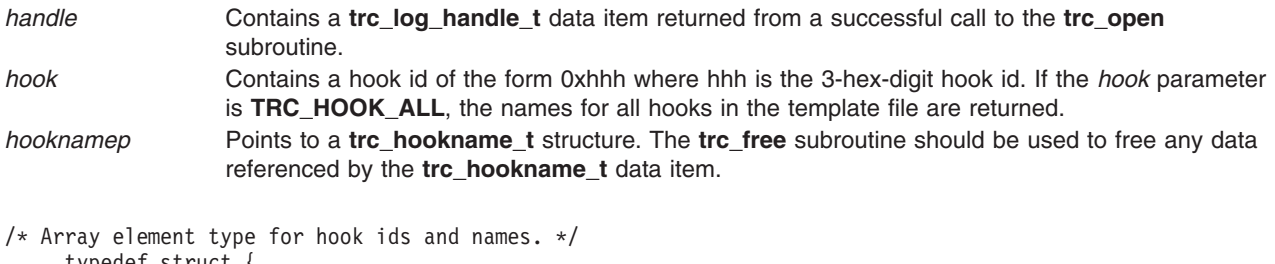

```
typedef struct {
      trc_hookid_t hookid;
       char *hookname;
} trc_hooknm_t;
typedef struct {
       int trchn magic; / /* Identifier for this data structure. */
       unsigned trchn nhooks; / /* Number of hooks. */
       trc_hooknm_t *trchn_names; /* Pointer to array of ids and names. */
} trc hookname t;
```
# **Return Values**

Upon successful completion, the **trc\_hookname** subroutine returns 0.

# **Error Codes**

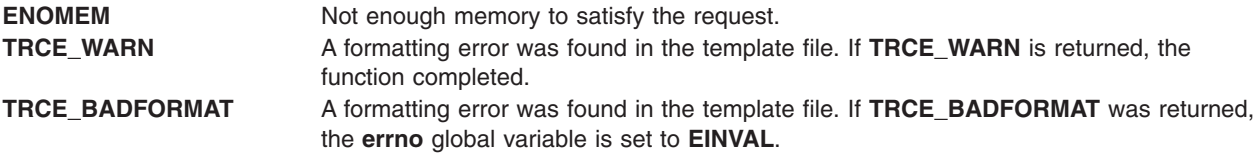

### **Related Information**

"trc\_open [Subroutine"](#page-465-0) on page 448, "trc\_loginfo [Subroutine"](#page-462-0) on page 445, "trc\_free [Subroutine"](#page-456-0) on page [439,](#page-456-0) ["trc\\_strerror](#page-474-0) Subroutine" on page 457, and "trc\_perror [Subroutine"](#page-467-0) on page 450.

### **trc\_ishookon Subroutine**

### **Purpose**

Check if a given trace hook word is being traced by system trace.

# **Library**

Runtime Services Library (**librts.a**)

# **Syntax**

**#include <sys/trcmacros.h>**

**int trc\_ishookon(int chan, long hkwd)**

# **Description**

The **trc\_ishookon** subroutine returns 1 if tracing for the specified channel is on and the specified hook word is being traced, otherwise it returns 0.

## **Parameters**

*chan* The channel to query ranging from channel number 0 though 7. *hkwd* The hook word to be traced by system trace.

# **Return Values**

- 1 The specified hook word is being traced.
- 0 Hook word is not being traced or system trace is off.

### **Files**

**/dev/systrct1[-{0-7}]**

### **Related Information**

The "trcstart [Subroutine"](#page-479-0) on page 462 and "trcstop [Subroutine"](#page-480-0) on page 463.

The trace Daemon in *AIX 5L Version 5.3 Commands Reference, Volume 5*.

### **trc\_ishookset Subroutine**

### **Purpose**

Return an indication of all hooks currently being traced.

# **Library**

**libtrace.a**

### **Syntax**

**#include <sys/libtrace.h>**

**int trc\_ishookset(int chan, char \*hkst, size\_t hkst\_sz)**

# **Description**

The **trc\_ishookset** subroutine returns 1 if the specified channel is being traced, 0 otherwise. If it returns 1, the hookset item is modified to contain an indication of the hooks being traced. The facilities in the **libtrace.a** library for examining a data item of **trc\_hookset\_t** type can then be used.

# <span id="page-461-0"></span>**Parameters**

- *chan* The channel to query ranging from channel number 0 through 7. *hkst* Pointer to a variable of type **trc\_hookset\_t**.
- *hkst\_sz* Size of the hookset being passed in.

# **Return Values**

- 1 System trace is on.
- 0 System trace is off.

# **Files**

**/dev/systrct1[-{0-7}]**

# **Related Information**

The [trc\\_hkemptyset,](#page-457-0) trc\_hkfillset, trc\_hkaddset, trc\_hkdelset, and trc\_hkisset Subroutine.

# **trc\_libcntl Subroutine**

### **Purpose**

Performs trace API control functions.

### **Library**

**libtrace.a**

# **Syntax**

**#include <sys/libtrace.h>**

**int trc\_libcntl (***handle*, *[cmd](#page-462-0)*, *[datap](#page-462-0)***) trc\_log\_handle\_t** *handle***; int** *cmd***; void \****datap***;**

# **Description**

The **trc\_libcntl** subroutine provides miscellaneous control functions.

# **Parameters**

*handle* Contains the handle returned from a successful call to the **trc** open subroutine.

<span id="page-462-0"></span>*cmd* This is the control function to be performed. Supported functions are:

#### **TRC\_CNTL\_ADJLINENO**

This allows a trace report program to adjust the **\$LINENO** value supplied through the trace templates. Normally, a trace reporting program may assume the **\$LINENO** value is calculated based upon the first line of the output, in **trchi\_ascii**, being the first line printed for that hook in the report. If this is not the case, such as with the **2line trcrpt** option, the **\$LINENO** value must be adjusted.

For **TRC\_CNTL\_ADJLINENO**, the *datap* parameter must contain a signed long value which is added to **\$LINENO**. If the value is negative, **TRC\_CNTL\_ADJLINENO** will decrement the value.

#### **TRC\_CNTL\_NAMELIST**

This allows the namelist to be specified. The default is **/unix**. It does not initialize the symbols, however, and the **trc\_libcntl** subroutine returns **EINVAL** if the symbols are already initialized. If symbols are in the trace stream, specified by trace -n, those symbols are used regardless of the namelist specification.

#### **TRC\_CNTL\_TEXTOFFSET**

This offsets each line of text, in the **trchi\_ascii** data area, by the number of character positions specified, plus (trchi indent-1)  $* 8$ ; If the associated value is 0, each line is only offset by (trchi indent-1)  $* 8$ ;

#### **TRC\_CNTL\_TEXTOFFSET\_SUBSEQUENT**

This works exactly like **TRC\_CNTL\_TEXTOFFSET**, except it offsets all lines except the first line of text. The first line is still offset by (trchi indent-1)  $* 8$ ;

#### **TRC\_CNTL\_PAGESIZE**

This specifies the length of a page.

#### **TRC\_CNTL\_TEXTHEADER**

This specifies a header to be output every page, as specified by the **TRC\_CNTL\_PAGESIZE** command.

*datap* Specifies the data parameter.

### **Return Values**

Upon successful completion, the **trc\_libcntl** subroutine returns 0.

### **Error Codes**

**EINVAL** The *handle* or *cmd* parameter is invalid. **EINVAL** is also returned if the value specified with **TRC\_CNTL\_ADJLINENO** would cause the **\$LINENO** value to be negative.

### **Related Information**

"trc\_open [Subroutine"](#page-465-0) on page 448, "trc\_close [Subroutine"](#page-451-0) on page 434, "trc\_read [Subroutine"](#page-468-0) on page [451,](#page-468-0) "trc\_loginfo Subroutine," ["trc\\_find\\_first,](#page-452-0) trc\_find\_next, and trc\_compare Subroutine" on page 435, "trcstart [Subroutine"](#page-479-0) on page 462, "trcon [Subroutine"](#page-479-0) on page 462, "trcoff [Subroutine"](#page-478-0) on page 461 and "trcstop [Subroutine"](#page-480-0) on page 463.

The trace daemon in *AIX 5L Version 5.3 Commands Reference, Volume 5*.

The trcrpt, trcstop, and trcupdate commands in *AIX 5L Version 5.3 Commands Reference, Volume 5*.

### **trc\_loginfo Subroutine**

### **Purpose**

Returns information about a trace log object.

# **Library**

**libtrace.a**

# **Syntax**

**#include <sys/libtrace.h>**

**int trc\_loginfo (***log\_object\_name*, *infop***) char \****log\_object\_name***; trc\_log\_info\_t \****infop*;

# **Description**

The **trc\_loginfo** subroutine returns information about the named trace log object. If the *log\_object\_name* parameter is NULL or an empty string, the **trc\_loginfo** subroutine returns information about the default log object.

# **Parameters**

*log\_object\_name* Names the trace log object. This is specified as it is for the **trc\_open** subroutine. *infop* Points to an item of type **trc\_log\_info\_t** where the information will be returned. The **trc\_log\_info\_t** structure is defined in the **/usr/include/sys/libtrace.h** file. It contains such fields as the file size, the time the trace was taken, the trace log file magic number, the command used to start the trace, CPUs in the machine, number of CPUs traced, multi-CPU trace indicator (**-C**), and the trace object type as defined in the **trcopen** subroutine. The **trc\_free** subroutine should be called to free the **trc\_loginfo\_t** information, even if the **trc\_loginfo** subroutine returned an error.

The **/usr/include/sys/libtrace.h** file contains the data definitions for the returned data, **\*infop**. The following table contains the data item name, data type, and description for each item returned:

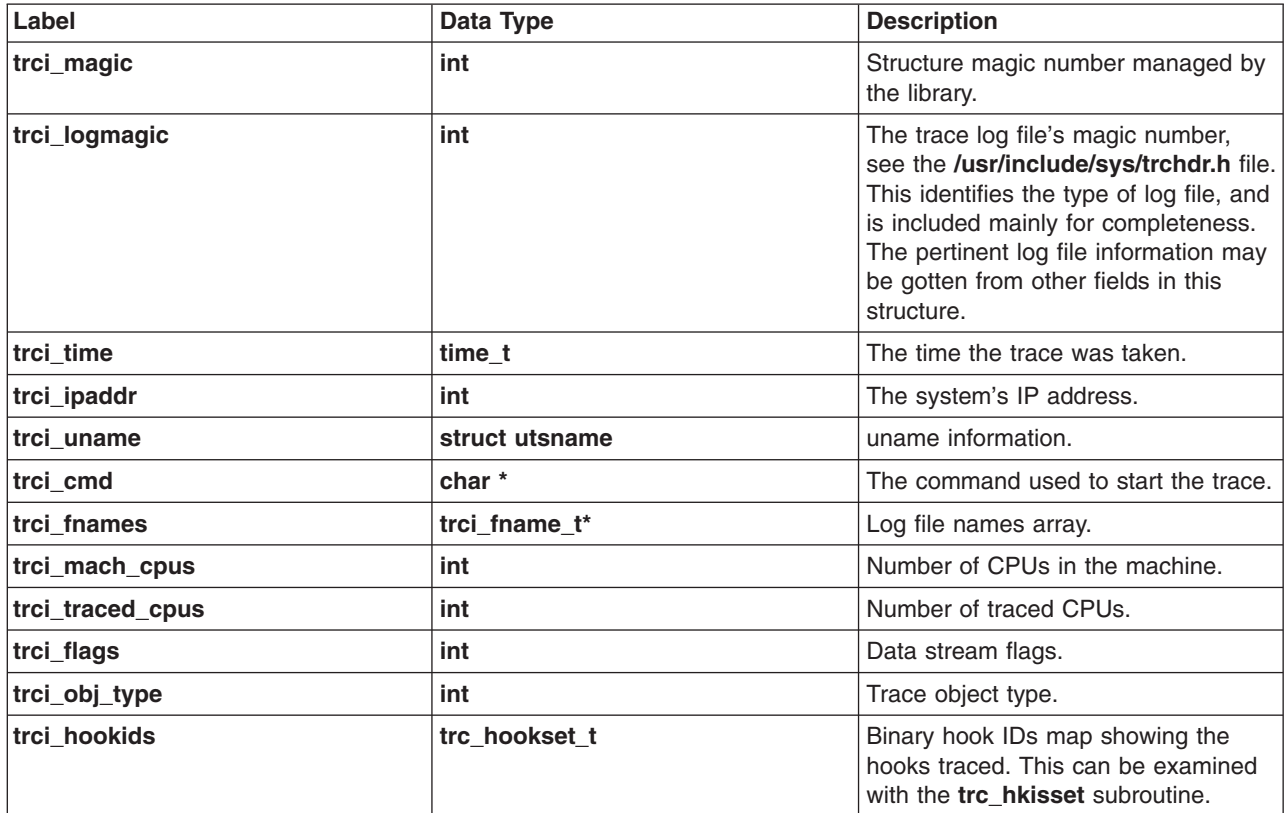

The **trci\_flags** field contains bit flags as follows:

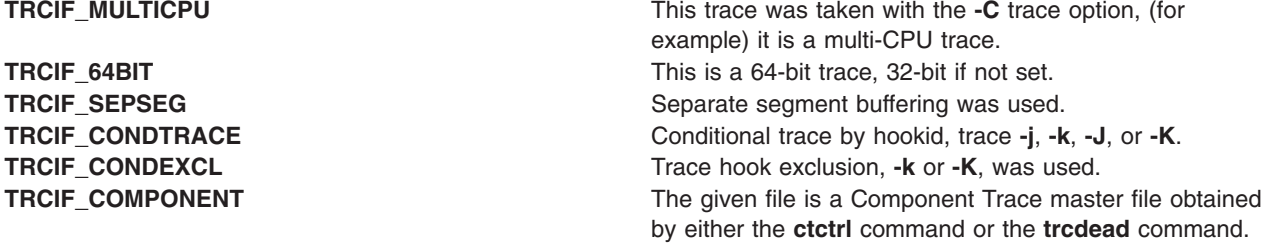

# **Return Values**

Upon successful completion, the **trc\_loginfo** subroutine returns a 0, and information about the trace log object is placed into the memory pointed to by the *infop* parameter.

### **Error Codes**

Upon error, the **trc** loginfo subroutine returns information identical to that returned by the "trc open [Subroutine"](#page-465-0) on page 448.

## **Related Information**

The "trc\_open [Subroutine"](#page-465-0) on page 448, "trc\_close [Subroutine"](#page-451-0) on page 434, "trc\_read [Subroutine"](#page-468-0) on [page](#page-468-0) 451, ["trc\\_find\\_first,](#page-452-0) trc\_find\_next, and trc\_compare Subroutine" on page 435, ["trc\\_seek](#page-473-0) and trc\_tell [Subroutine"](#page-473-0) on page 456, "trc\_libcntl [Subroutine"](#page-461-0) on page 444, ["trc\\_strerror](#page-474-0) Subroutine" on page 457, "trc\_perror [Subroutine"](#page-467-0) on page 450, "trcstart [Subroutine"](#page-479-0) on page 462, "trcon [Subroutine"](#page-479-0) on page 462, "trcoff [Subroutine"](#page-478-0) on page 461, "trcstop [Subroutine"](#page-480-0) on page 463, and ["trc\\_hkemptyset,](#page-457-0) trc\_hkfillset, [trc\\_hkaddset,](#page-457-0) trc\_hkdelset, and trc\_hkisset Subroutine" on page 440.

The trace daemon in *AIX 5L Version 5.3 Commands Reference, Volume 5*.

The trcrpt, trcstop, and trcupdate commands in *AIX 5L Version 5.3 Commands Reference, Volume 5*.

### **trc\_logpath Subroutine**

**Purpose**

**Library libtrace.a**

# **Syntax**

**#include <sys/libtrace.h>**

**char \*trc\_logpath(void)**

### **Description**

The **trc** logpath subroutine returns the default trace logfile path name. This is normally **/var/adm/ras/trcfile**, unless changed with the **trcctl** command or SMIT. Any process that can access and link to the **libtrace.a** library can call the **trc** logpath subroutine and retrieve the current path to the default trace file. With the addition of the **trcctl** command to the available administration options, system administrators can now set the default to any path rather than always having **/var/adm/ras/trcfile** as the hard-coded default. Trace Report **trcrpt** calls the library routines **trc\_open** and **trc\_loginfo** to access the trace file. Beginning with AIX 5.3, **trc\_open** and **trc\_loginfo** both call **trc\_logpath** to access the default

<span id="page-465-0"></span>file, if it is required. Calling **trc\_logpath** is transparent to **trcrpt** and the Trace GUI; however, because **trc\_logpath** is available and exported in **libtrace.a**, other components and third-party products can use it.

### **Return Values**

The **trc\_logpath** subroutine always returns a path name. The path name should be freed, **free**(*path*), by the user when appropriate.

### **Related Information**

The trcctl Command.

### **trc\_open Subroutine**

### **Purpose**

Opens a trace log object.

### **Library**

**libtrace.a**

# **Syntax**

**#include <sys/libtrace.h>**

```
int trc_open (log_object_name, template_file_name, type, handlep)
char *log_object_name, template_file_name;
int type;
trc_log_handle_t *handlep;
```
### **Description**

The **trc\_open** subroutine opens a trace log object. A log object may only be opened for reading.

Two object types are supported, raw and processed. As their names imply, a raw object consists of the raw trace data as it was traced. A processed object consists of data as processed by a trace formatting template file such as the **/etc/trcfmt** file.

### **Parameters**

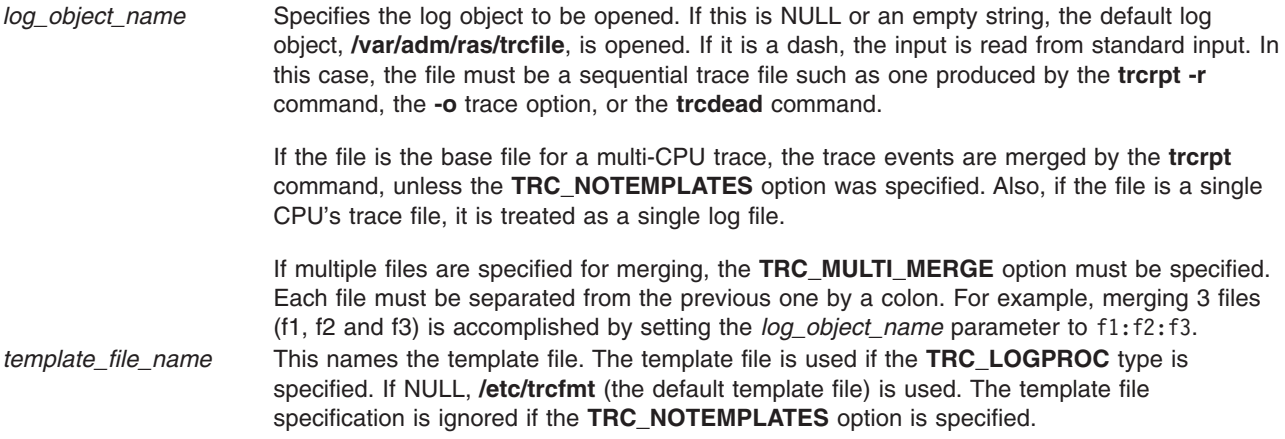

<span id="page-466-0"></span>*type* Consists of flag bits OR'd together. One open type and one object type flag must be specified.

The following is the open type flag:

```
TRC_LOGREAD
```
Open for reading

The following are the object type flags:

#### **TRC\_LOGRAW**

Specifies that raw trace data is to be read. This data is defined in Debug and Performance Tracing and in the **/etc/trcfmt** file.

#### **TRC\_LOGPROC**

This processes a raw trace log file, one produced by the **trace** command, using either the trace templates found in the **/etc/trcfmt** file, or the template file specified by the *template\_file\_name* parameter on the **trc\_open** command.

The following are the modifier type flags:

#### **TRC\_LOGVERBATIM**

Returns the file data verbatim, exactly as traced. This is how **trcrpt -r** returns data. See also the **TRC\_NOTEMPLATES** modifier.

#### **TRC\_LIBDEBUG**

Turns on debug mode. This is for IBM® customer support use only.

#### **TRC\_LOGLIVE**

The data returned in the **trc** read t structure is not a unique copy, it is live data. Such data may only be used until the next retrieval API operation. It is not necessary to call the **trc\_free** subroutine to free such data. The **TRC\_LOGLIVE** modifier is used to improve performance when the data read does not need to be retained.

#### **TRC\_RETAIN\_HANDLE**

Don't free the handle after an open failure. This allows errors to be processed by the **trc\_perror** or **trc\_strerror** subroutines. The **trc\_close** subroutine must be used to free the file handle.

#### **TRC\_NOTEMPLATES**

Ignore any template file. This is used with the **TRC\_LOGRAW** object flag to prevent any template processing, such as merging multi-CPU trace files. When used in conjunction with the **TRC\_LOGVERBATIM** flag, it causes the retrieval API to return the same data reported with **trcrpt -r**.

#### **TRC\_MULTI\_MERGE**

Perform a merge operation on the files specified. Multiple files must be specified.

#### **TRC\_REMOVE\_DUPS**

If set, duplicate entries are eliminated when possible. Duplicate entries can only be detected when the CPU ID is known from the trace entry itself, not when it must be inferred. You can find out what the CPU ID is from the following trace sources:

- A lightweight memory trace
- v A multi-processor system trace (For example, use **trace -C all**.)
- v A 64-bit system trace initiated with the **-p** option
- A 64-bit component trace

This flag is valid only when **TRC\_MULTI\_MERGE** is specified.

*handlep* Points to the handle returned from a successful call to the **trc** open subroutine.

# <span id="page-467-0"></span>**Return Values**

Upon successful completion, the **trc\_open** subroutine returns a 0 and puts the trace log object handle into the memory pointed to by the *handlep* parameter.

## **Error Codes**

Upon error, the **trc\_open** subroutine sets the **errno** global variable to a value in the **errno.h** file, and returns either an **errno.h** value, or an error value defined in the **libtrace.h** file.

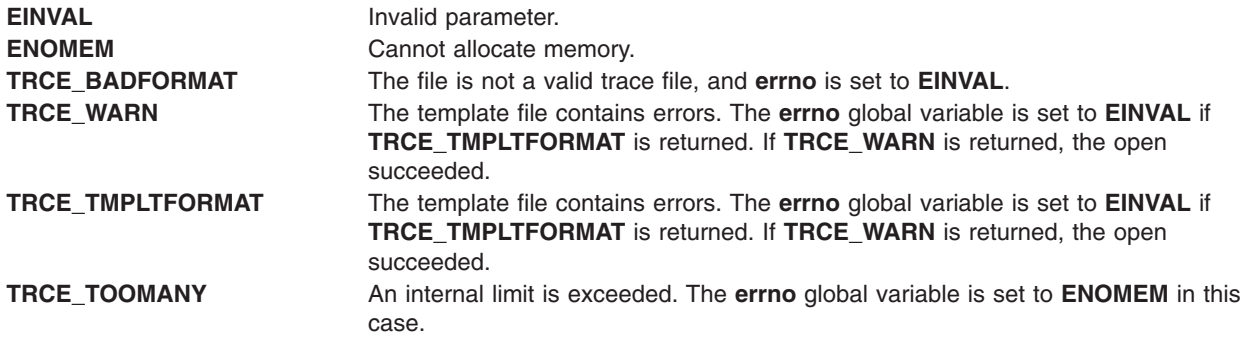

# **Related Information**

The "trc\_close [Subroutine"](#page-451-0) on page 434, "trc\_read [Subroutine"](#page-468-0) on page 451, "trc\_loginfo [Subroutine"](#page-462-0) on [page](#page-462-0) 445, ["trc\\_find\\_first,](#page-452-0) trc\_find\_next, and trc\_compare Subroutine" on page 435, ["trc\\_seek](#page-473-0) and trc\_tell [Subroutine"](#page-473-0) on page 456, "trc\_libcntl [Subroutine"](#page-461-0) on page 444, ["trc\\_strerror](#page-474-0) Subroutine" on page 457, "trc\_perror Subroutine," "trcstart [Subroutine"](#page-479-0) on page 462, "trcon [Subroutine"](#page-479-0) on page 462, ["trcoff](#page-478-0) [Subroutine"](#page-478-0) on page 461, and "trcstop [Subroutine"](#page-480-0) on page 463.

The trace daemon in *AIX 5L Version 5.3 Commands Reference, Volume 5*.

The trcrpt, trcstop, and trcupdate commands in *AIX 5L Version 5.3 Commands Reference, Volume 5*.

### **trc\_perror Subroutine**

### **Purpose**

Prints all errors associated with a trace log object.

### **Library**

**libtrace.a**

# **Syntax**

**#include <sys/libtrace.h>**

```
void trc_perror (handle, rv, str)
void *handle;
int rv;
char *str;
```
# **Description**

The **trc\_perror** subroutine works like the **perror** subroutine. If the error in the *rv* parameter is an error from the **errno.h** file, it behaves exactly like the **perror** subroutine.
<span id="page-468-0"></span>If there are multiple errors associated with the handle, the **trc** perror subroutine prints all errors associated with the object. If the *str* parameter is NULL, the error's text is the only text printed. Errors are printed to standard error.

## **Parameters**

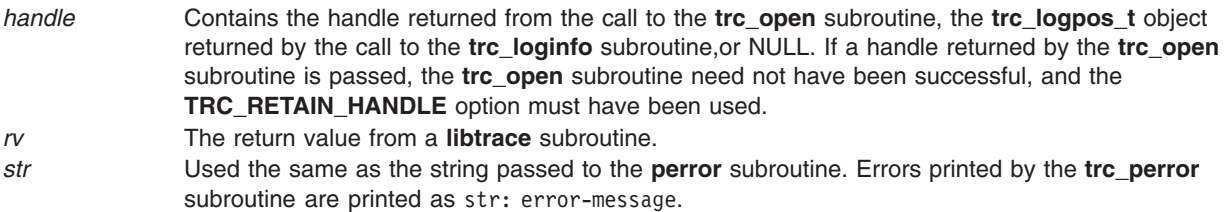

## **Related Information**

"trc\_open [Subroutine"](#page-465-0) on page 448, "trc\_read Subroutine," "trc\_loginfo [Subroutine"](#page-462-0) on page 445, ["trc\\_find\\_first,](#page-452-0) trc\_find\_next, and trc\_compare Subroutine" on page 435, "trc\_seek and trc\_tell [Subroutine"](#page-473-0) on [page](#page-473-0) 456, ["trc\\_strerror](#page-474-0) Subroutine" on page 457, and ["trc\\_hookname](#page-458-0) Subroutine" on page 441.

The perror subroutine in *AIX 5L Version 5.3 Technical Reference: Base Operating System and Extensions Volume 1*.

#### **trc\_read Subroutine**

#### **Purpose**

Reads from a trace log object.

### **Library**

**libtrace.a**

### **Syntax**

**#include <sys/libtrace.h>**

```
int trc_read (handle, ret)
trc_log_handle_t handle;
trc_read_t *ret;
```
## **Description**

The **trc\_read** subroutine reads the next sequential data item from the trace log object whose handle is contained in the *handle* parameter. If the **trc\_read** subroutine follows a **trc\_find\_first** or **trc\_find\_next** call, it reads the next sequential data item after the one found. To read the next item matching that criteria, use the **trc\_find\_next** subroutine. If the *handle* flag field contains both **TRC\_MULTI\_MERGE** and **TRC\_REMOVE\_DUPS**, the **trc\_read** subroutine consumes any duplicate entries of the current event that might exist from other trace sources. The number of entries consumed will be returned in the **trchi\_dupcount** or **trcri\_dupcount** variable (depending on whether processed or raw data items, respectively, are requested) described in the Parameters section.

## **Parameters**

*handle* Contains the handle returned from a successful call to the **trc\_open** subroutine.

<span id="page-469-0"></span>*ret* Points to the **trc\_read\_t** structure to contain the returned information. The raw data will be formatted the same way it is formatted today in the **trcrpt** internal data buffer. This is described in the **/etc/trcfmt** file for both 32 and 64 bit events. Thus 32-bit trace items will be formatted as 32-bit items regardless of whether they came from a 32 or 64 bit trace. If **TRC\_LOGVERBATIM** was specified, data is returned exactly as traced.

Processed datea is the result of trace template processing, see the **/etc/trcfmt** file.

The **[trc\\_free](#page-456-0)** subroutine should be used to free data referenced from the **trc\_read\_t** data type. The **trc\_free** subroutine need not be used if the **TRC\_LOGLIVE** flag was specified when the object was opened.

The **/usr/include/sys/libtrace.h** file contains the data definitions for the returned data.

The following are definitions for the **trc\_read\_t** structure. They are split into three sections:

- Definitions for both raw and processed data items
- Definitions for raw data items only
- Definitions for processed data items only

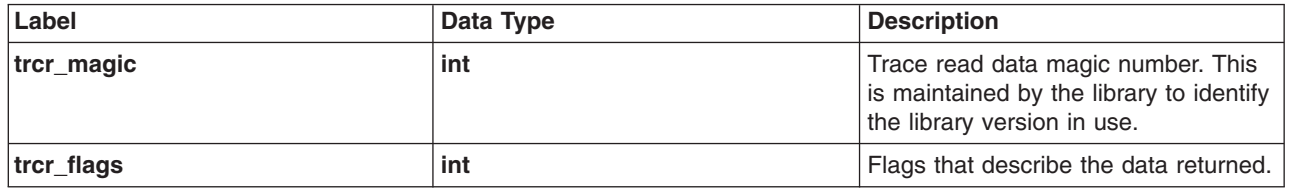

The following are definitions for raw data items:

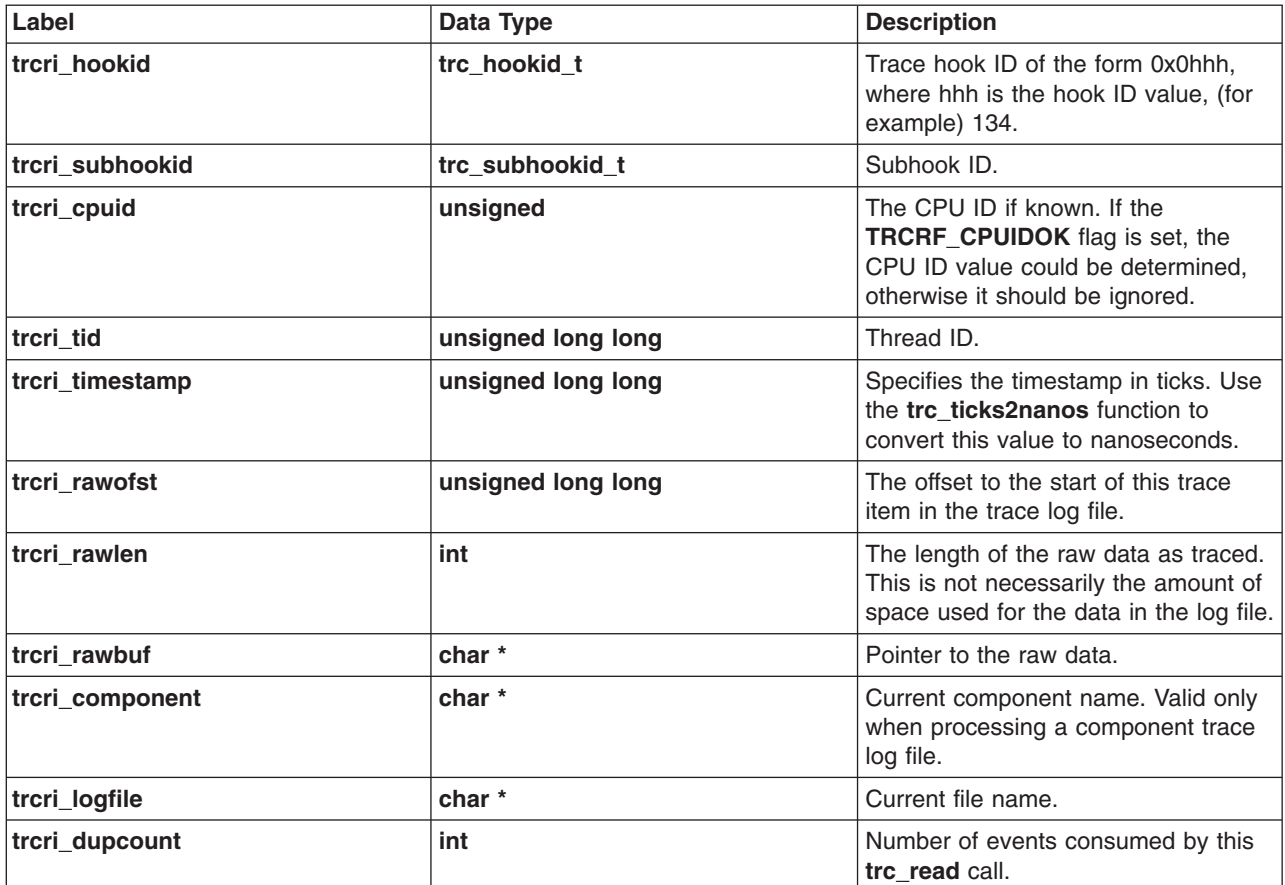

**TRC\_LONGD1(***r***)** - **TRC\_LONGD5(***r***)** return the 5 data words traced by non-generic trace hooks. The *r* value is of type **trc\_read\_t \***, and must point to a **trc\_read\_t** item. These macros return unsigned, 64-bit values.

**Note:** These macros do not check to ensure that the specified register was traced.

The following are definitions for processed data items:

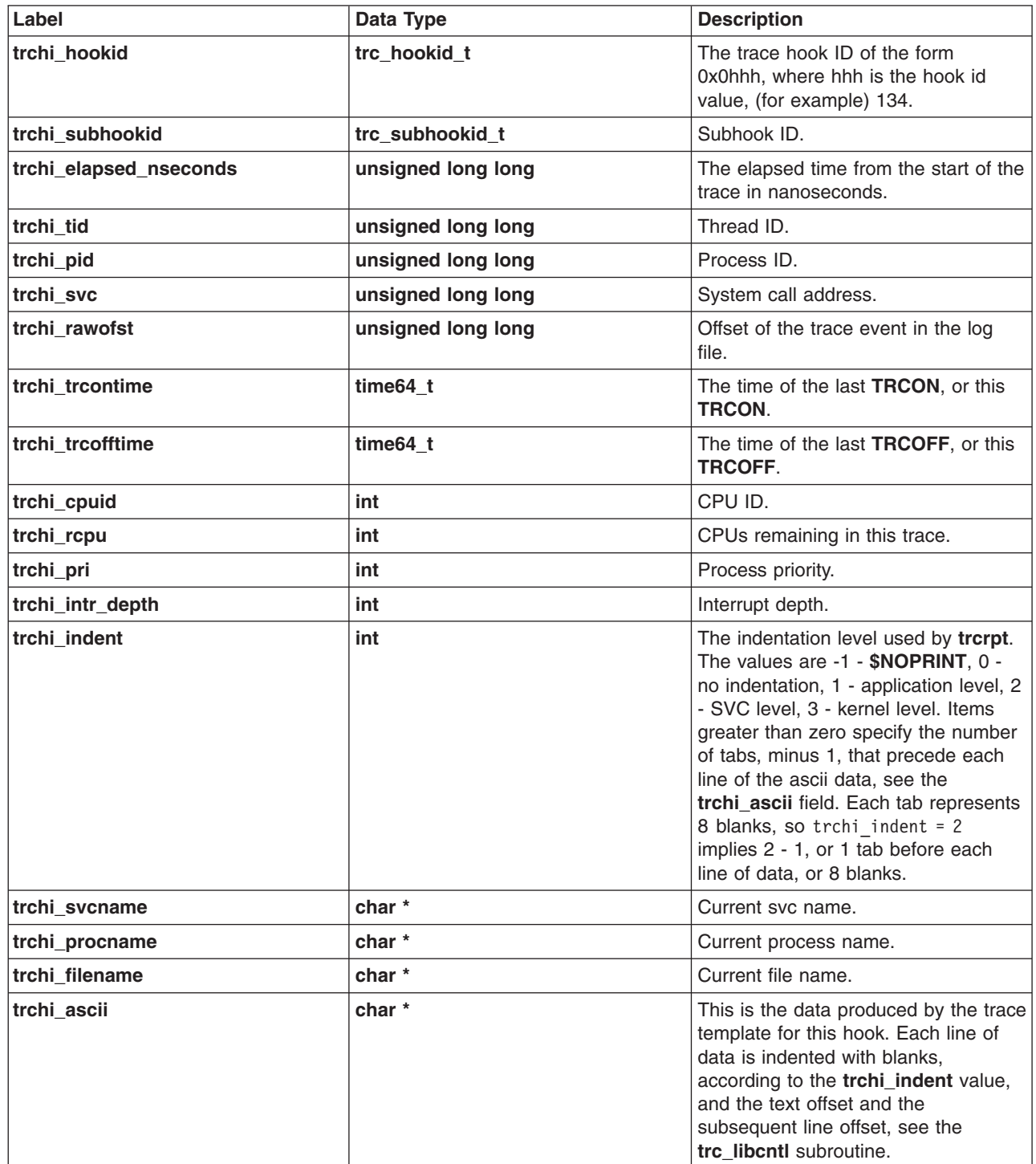

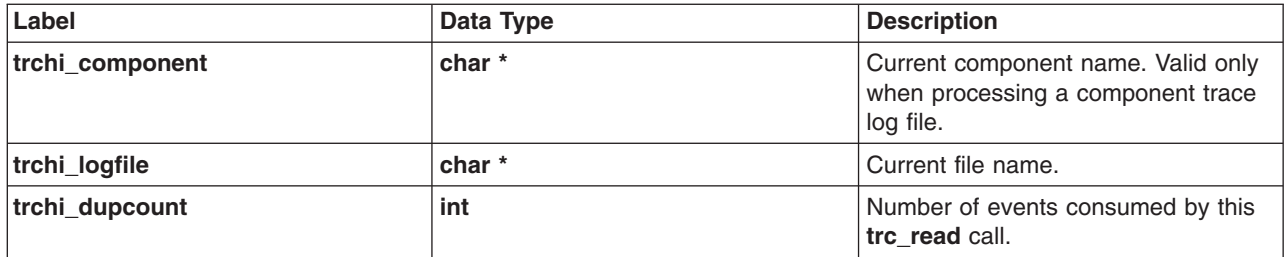

The **trcr** flags field contains bit flags describing characteristics of the returned data. The values are:

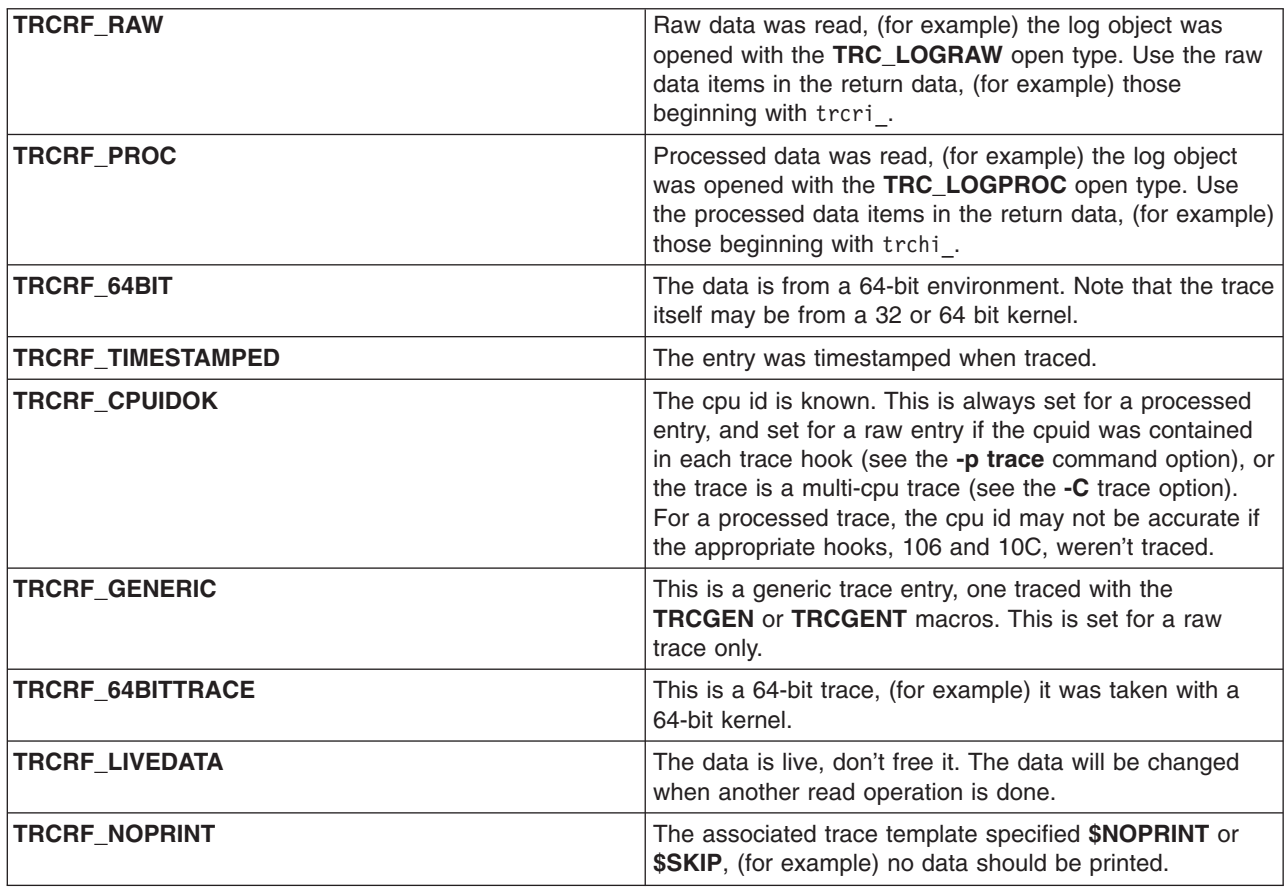

## **Return Values**

Upon successful completion, the **trc\_read** subroutine returns a 0 and puts the data into the *ret* area.

## **Error Codes**

Upon error, the **trc\_read** subroutine sets the **errno** global variable to a value from **errno.h**, and returns either a value from the **errno.h** file or an error defined in the **libtrace.h** file.

**EINVAL** The handle is not valid.<br> **TRCE BADFORMAT** The trace data is improp The trace data is improperly formatted, and the **errno** global variable is set to **EINVAL**.

## **Related Information**

The "trc\_open [Subroutine"](#page-465-0) on page 448, "trc\_close [Subroutine"](#page-451-0) on page 434, "trc\_loginfo [Subroutine"](#page-462-0) on [page](#page-462-0) 445, ["trc\\_find\\_first,](#page-452-0) trc\_find\_next, and trc\_compare Subroutine" on page 435, "trc\_libcntl [Subroutine"](#page-461-0) on [page](#page-461-0) 444

on [page](#page-461-0) 444, ["trc\\_strerror](#page-474-0) Subroutine" on page 457, "trc\_perror [Subroutine"](#page-467-0) on page 450, ["trcstart](#page-479-0) [Subroutine"](#page-479-0) on page 462, "trcon [Subroutine"](#page-479-0) on page 462, "trcoff [Subroutine"](#page-478-0) on page 461, and ["trcstop](#page-480-0) [Subroutine"](#page-480-0) on page 463.

The trace daemon in *AIX 5L Version 5.3 Commands Reference, Volume 5*.

The trcrpt, trcstop, and trcupdate commands in *AIX 5L Version 5.3 Commands Reference, Volume 5*.

#### **trc\_reg Subroutine**

#### **Purpose**

Returns register values.

#### **Library**

**libtrace.a**

## **Syntax**

**#include <sys/libtrace.h>**

```
int trc_reg(handle, regid, ret)
trc_log_handle_t handle;
int regid;
uint64_t *ret;
```
## **Description**

The **trc\_reg** subroutine is used to retrieve machine-programmable register values from either a processed or raw trace entry. It returns a -1 if the specified item was not traced.

**trc\_reg** is only valid for a 64-bit kernel trace.

### **Parameters**

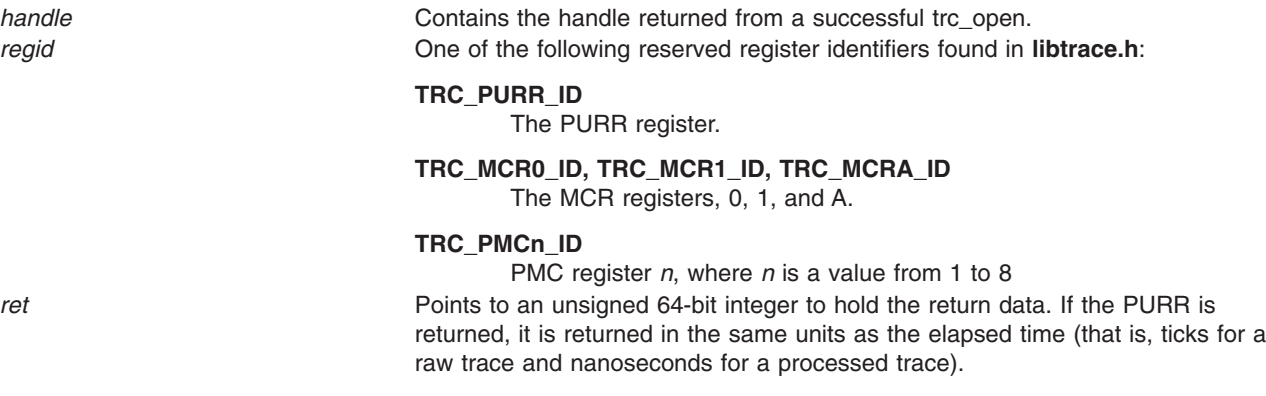

### **Return Values**

The **trc\_reg** subroutine returns 0 on success; otherwise, it returns the **errno** value.

### **Error Codes**

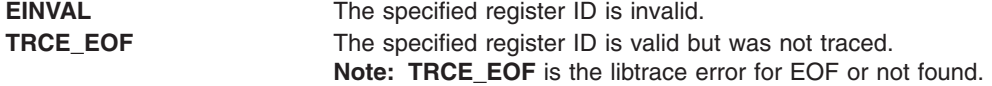

## <span id="page-473-0"></span>**Related Information**

The trace daemon and trcrptcommand.

## **trc\_seek and trc\_tell Subroutine**

#### **Purpose**

Seeks into a trace object and returns the current position that will be used with a future seek.

## **Library**

**libtrace.a**

## **Syntax**

**#include <sys/libtrace.h>**

```
int trc_seek (handle, log_positionp, r)
trc_loghandle_t handle;
trc_logpos_t log_positionp;
\mathbf{trc} read \mathbf{t} *r;
int trc_tell (handle, log_positionp)
trc_loghandle_t handle;
trc_logpos_t *log_positionp;
```
## **Description**

The **trc\_seek** subroutine seeks into the log object identified by the *handle* parameter. The *log\_positionp* parameter must have been obtained from a previous call to the **trc** tell subroutine. If the trc read t pointer, *r*, is not NULL, the **trc\_seek** subroutine returns the trace data at the seek point.

The **trc** tell subroutine creates a **trc** logpos t object using the current log position and state.

The **trc\_free** subroutine should be used to free a **trc\_logpos\_t** object that's no longer needed. However, **trc\_free** is not necessary if the **trc\_logpos\_t** object is passed to another **trc\_tell**.

## **Parameters**

*handle* Contains the handle returned from a successful call to the **trc\_open** subroutine. *log\_positionp* A **trc\_logpos\_t** returned by a previous call to the **trc\_tell** subroutine. *r* If not NULL, points to a **trc\_read\_t data** item where the data at the new position is returned.

## **Return Values**

Upon successful return, the **trc\_seek** and **trc\_tell** subroutines return 0.

## **Error Codes**

If unsuccessful, the **trc\_seek** subroutine returns an i/o error, or **EINVAL** if either the *handle* or *log\_positionp* parameter is in error.

Upon error, the **trc\_tell** subroutine returns **EINVAL** if the handle is invalid, or **ENOMEM** if storage can't be obtained for the **trc\_logpos\_t** object.

## <span id="page-474-0"></span>**Related Information**

"trc\_open [Subroutine"](#page-465-0) on page 448, "trc\_read [Subroutine"](#page-468-0) on page 451, "trc\_loginfo [Subroutine"](#page-462-0) on page [445,](#page-462-0) ["trc\\_find\\_first,](#page-452-0) trc\_find\_next, and trc\_compare Subroutine" on page 435, "trc\_libcntl [Subroutine"](#page-461-0) on [page](#page-461-0) 444, "trc\_strerror Subroutine," "trc\_perror [Subroutine"](#page-467-0) on page 450, and ["trc\\_hookname](#page-458-0) Subroutine" on [page](#page-458-0) 441.

The perror subroutine in *AIX 5L Version 5.3 Technical Reference: Base Operating System and Extensions Volume 1*.

#### **trc\_strerror Subroutine**

#### **Purpose**

Returns the error message, or next error message, associated with a trace log object or **trc\_loginfo** object.

## **Library**

**libtrace.a**

## **Syntax**

**#include <sys/libtrace.h>**

```
char *trc_strerror (handle, rv)
void *handle;
int rv;
```
### **Description**

The **trc\_strerror** subroutine is similar to the **strerror** subroutine. If the error in the *rv* parameter is an error from the **errno.h** file, it simply returns the string from the **strerror** subroutine. If the *rv* parameter is a **libtrace** error such as **TRCE\_EOF**, it returns the string associated with this error. It is possible for multiple **libtrace** errors to be present. The **trc\_strerror** subroutine returns the next error in this case. When no more errors are present, the **trc\_strerror** subroutine returns NULL.

Like the **strerror** subroutine, the **trc\_strerror** subroutine must not be used in a threaded environment.

## **Parameters**

*handle* Contains the handle returned from the **trc\_open** subroutine, the pointer to a **trc\_loginfo\_t** object, or NULL. If a handle returned by the **trc\_open** subroutine is passed, the **trc\_open** subroutine need not have been successful, but the **TRC\_RETAIN\_HANDLE** open option must have been used. *rv* Contains the return value from a call to the **libtrace** subroutine.

## **Return Values**

The **trc** strerror subroutine returns a pointer to the associated error message. It returns NULL if no more errors are present.

## **Examples**

1. To retrieve all error messages from a call to the **trc\_open** subroutine, call the **trc\_strerror** subroutine as follows:

```
{
  trc_loghandle_t h;
  int rv;
  char *fn, *tfn, *s;
```

```
...
    rv = trc_open(fn,tfn, TRC_LOGREAD|TRC_LOGPROC|TRC_RETAIN_HANDLE, &h);
    while (rv && s=trc strerror(h, rv)) \overline{\{}fprintf(stderr, "%s\n", s);
    }
}
```
2. To accomplish the same thing as the previous example with a single call, do the following:

```
trc loghandle t h;
int rv;
char *fn, *tfn;
...
rv = trc_open(fn,tfn, TRC_LOGREAD|TRC_LOGPROC|TRC_RETAIN_HANDLE, &h);
if (rv) trc_perror(h, rv, "");
}
```
### **Related Information**

"trc\_open [Subroutine"](#page-465-0) on page 448, "trc\_read [Subroutine"](#page-468-0) on page 451, "trc\_loginfo [Subroutine"](#page-462-0) on page [445,](#page-462-0) ["trc\\_find\\_first,](#page-452-0) trc\_find\_next, and trc\_compare Subroutine" on page 435, ["trc\\_seek](#page-473-0) and trc\_tell [Subroutine"](#page-473-0) on page 456, "trc\_perror [Subroutine"](#page-467-0) on page 450, ["trc\\_hookname](#page-458-0) Subroutine" on page 441, and "strerror [Subroutine"](#page-351-0) on page 334.

#### **trcgen or trcgent Subroutine**

#### **Purpose**

{

Records a trace event for a generic trace channel.

#### **Library**

Runtime Services Library (**librts.a**)

#### **Syntax**

**#include <sys/trchkid.h>**

```
void trcgen(Channel, HkWord, DataWord, Length, Buffer)
unsigned int Channel, HkWord, DataWord, Length;
char * Buffer;
void trcgent(Channel, HkWord, DataWord, Length, Buffer)
unsigned int Channel, HkWord, DataWord, Length;
char *Buffer;
```
### **Description**

The **trcgen** subroutine records a trace event for a generic trace entry consisting of a hook word, a data word, a variable number of bytes of trace data and, beginning with AIX 5L Version 5.3 with 5300-05 Technology Level, a time stamp. The **trcgent** subroutine records a trace event for a generic trace entry consisting of a hook word, a data word, a variable number of bytes of trace data, and a time stamp.

The **trcgen** subroutine and **trcgent** subroutine are located in pinned kernel memory.

#### **Parameters**

*Buffer* Specifies a pointer to a buffer of trace data. The maximum size of the trace data is 4096 bytes.

<span id="page-476-0"></span>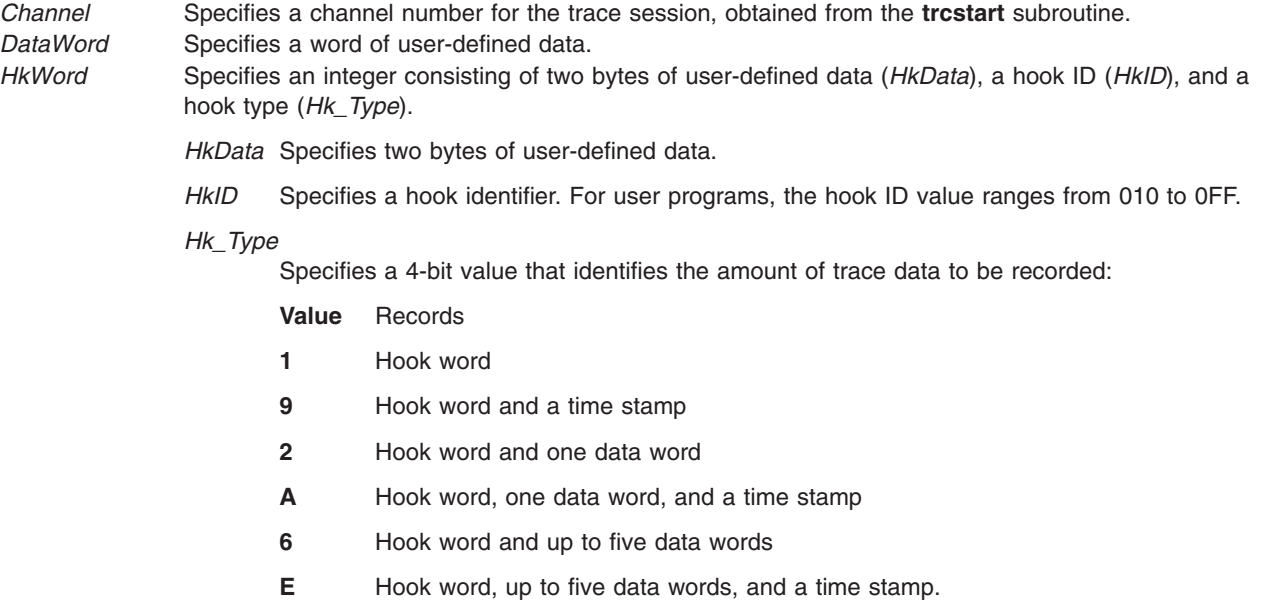

*Length* Specifies the length in bytes of the *Buffer* parameter.

## **Related Information**

The **trchook** ("trchook, utrchook, trchook64, and utrhook64 Subroutine") subroutine, **trcoff** [\("trcoff](#page-478-0) [Subroutine"](#page-478-0) on page 461) subroutine, **trcon** ("trcon [Subroutine"](#page-479-0) on page 462) subroutine, **trcstart** [\("trcstart](#page-479-0) [Subroutine"](#page-479-0) on page 462) subroutine, **trcstop** ("trcstop [Subroutine"](#page-480-0) on page 463) subroutine.

The **trace** daemon.

The **trcgenk** kernel service, **trcgenkt** kernel service.

### **trchook, utrchook, trchook64, and utrhook64 Subroutine**

#### **Purpose**

Records a trace event.

#### **Library**

Runtime Services Library (**librts.a**)

## **Syntax**

**#include <sys/trchkid.h>**

**void trchook(** *[HkWord](#page-477-0)***,** *d1***,** *d2***,** *d3***,** *d4***,** *[d5](#page-477-0)***) unsigned int** *HkWord***,** *d1***,** *d2***,** *d3***,** *d4***,** *d5***; void utrchook(***HkWord***,** *d1***,** *d2***,** *d3***,** *d4***,** *d5***) unsigned int** *HkWord***,** *d1***,** *d2***,** *d3***,** *d4***,** *d5***; void trchook64 (***HkWord***,** *d1***,** *d2***,** *d3***,** *d4***,** *d5***) unsigned long** *HkWord***,** *d1***,** *d2***,** *d3***,** *d4***,** *d5***; void utrchook64 (***HkWord***,** *d1***,** *d2***,** *d3***,** *d4***,** *d5***) unsigned long** *HkWord***,** *d1***,** *d2***,** *d3***,** *d4***,** *d5***;**

## <span id="page-477-0"></span>**Description**

The **trchook** subroutine records a trace event if a trace session is active. Input parameters include a hook word (*HkWord*) and from 0 to 5 words of data. The **trchook** and **trchook64** subroutines are intended for use by the kernel and extensions.

The **utrchook** and **utrchook64** subroutines are intended for programs running at user (application) level.

The **trchook** and **utrchook** subroutines are for use in a 32-bit environment, while the **trchook64** and **utrchook64** subroutines are intended for use in a 64-bit environment. Note that if running a 64-bit application on a 32-bit kernel, the application should use **utrchook64**(the subroutine for its 64-bit environment).

It is strongly recommended that the C macros **TRCHKLn** and **TRCHKLnT** (where **n** is from 0 to 5) be used if possible, instead of calling these subroutines directly.

Beginning with AIX 5L Version 5.3 with 5300-05 Technology Level, all events are implicitly appended with a time stamp.

## **Parameters**

*d1, d2, d3, d4, d5* Up to 5 words of data from the calling program.<br>He HkWord parameter has a different format b The *HkWord* parameter has a different format based upon the environment. For the **trchook** and **utrchook** subroutines, it is an unsigned long consisting of a hook ID (*HkID*), a hook type (*Hk\_Type*), and two bytes of data from the calling program (*HkData*). *HkID* A hook ID is a 12-bit value. For user programs, the hook ID may be a value from 0x010 to 0x0FF. Hook identifiers are defined in the **/usr/include/sys/trchkid.h** file. *Hk\_Type* A 4-bit value that identifies the amount of trace data to be recorded: **Value** Records **1** Hook word **9** Hook word and a time stamp **2** Hook word and one data word **A** Hook word, one data word, and a time stamp **6** Hook word and up to five data words **E** Hook word, up to five data words, and a time stamp. *HkData* Two bytes of data from the calling program.

In a 64-bit environment, when using the **trchook64** or **utrchook64** subroutine, the format is *ffffllllhhhxssss*, where *f* represents flags, *l* is length, *h* is the hook id, and *s* is the subhook.

The hook and subhook ids are the same as for the 32-bit environment (12-bit hook id and a 16-bit subhook id). Note that the 4 bits between the hook id and subhook are unused.

The flags (the first 16 bits of the 64-bit hookword) are specified as follows:

**8000** The hook should be timestamped.

- <span id="page-478-0"></span>**4000** A generic trace entry, should not use the **trchook64** or **utrchook64** subroutine. For more information see "trcgen or trcgent [Subroutine"](#page-475-0) on page 458.
- **2000** The hook contains 32-bit data. Used by aix trace only.
- **1000** Automatically include the cpuid when tracing the data.

The length (*l*) is the second 16 bits of the hookword. It is the length of the data. The length is 0 if no data other than the hookword is traced (**TRCHKL0**), 8 if one parameter, 8 bytes, is traced (**TRCHKL1**), 16 for 2 parameters, 24 for 3 parameters, 32 for 4 parameters, and 40 for 5 parameters (**TRCHKL5**).

## **Related Information**

The **trcgen** ("trcgen or trcgent [Subroutine"](#page-475-0) on page 458) subroutine, **trcgent** [\("trcgen](#page-475-0) or trcgent [Subroutine"](#page-475-0) on page 458) subroutine, **trcoff** ("trcoff Subroutine") subroutine, **trcon** ("trcon [Subroutine"](#page-479-0) on [page](#page-479-0) 462) subroutine, **trcstart** ("trcstart [Subroutine"](#page-479-0) on page 462) subroutine, **trcstop** ("trcstop [Subroutine"](#page-480-0) on [page](#page-480-0) 463) subroutine.

The **trace** daemon.

The **trcgenk** kernel service, **trcgenkt** kernel service.

## **trcoff Subroutine**

#### **Purpose**

Halts the collection of trace data from within a process.

#### **Library**

Runtime Services Library (**librts.a**)

### **Syntax**

**int trcoff(** *Channel***) int** *Channel***;**

### **Description**

The **trcoff** subroutine stops trace data collection for a trace channel. The trace session must have already been started using the **trace** command or the **trcstart** subroutine.

### **Parameters**

*Channel* Channel number for the trace session.

## **Return Values**

If the **trcoff** subroutine was successful, zero is returned and trace data collection stops. If unsuccessful, a negative one is returned.

## **Related Information**

The **trcgen** ("trcgen or trcgent [Subroutine"](#page-475-0) on page 458) subroutine, **trchook** ("trchook, [utrchook,](#page-476-0) trchook64, and utrhook64 [Subroutine"](#page-476-0) on page 459) subroutine, **trcon** ("trcon [Subroutine"](#page-479-0) on page 462) subroutine, **trcstart** ("trcstart [Subroutine"](#page-479-0) on page 462) subroutine, **trcstop** ("trcstop [Subroutine"](#page-480-0) on page [463\)](#page-480-0) subroutine.

The **trace** daemon.

<span id="page-479-0"></span>**trcgenk** kernel service, **trcgenkt** kernel service.

#### **trcon Subroutine**

#### **Purpose**

Starts the collection of trace data.

#### **Library**

Runtime Services Library (**librts.a**)

## **Syntax**

**int trcon(** *Channel***) int** *Channel***;**

#### **Description**

The **trcon** subroutine starts trace data collection for a trace channel.The trace session must have already been started using the **trace** command or the **trcstart** ("trcstart Subroutine") subroutine.

### **Parameters**

*Channel* Specifies one of eight trace channels. Channel number 0 always refers to the Event/Performance trace. Channel numbers 1 through 7 specify generic trace channels.

#### **Return Values**

If the **trcon** subroutine was successful, zero is returned and trace data collection starts. If unsuccessful, a negative one is returned.

### **Related Information**

The **trcgen** ("trcgen or trcgent [Subroutine"](#page-475-0) on page 458) subroutine, **trchook** ("trchook, [utrchook,](#page-476-0) trchook64, and utrhook64 [Subroutine"](#page-476-0) on page 459) subroutine, **trcoff** ("trcoff [Subroutine"](#page-478-0) on page 461) subroutine, **trcstart** ("trcstart Subroutine") subroutine, **trcstop** ("trcstop [Subroutine"](#page-480-0) on page 463) subroutine.

The **trace** daemon.

The **trcgenk** kernel service, **trcgenkt** kernel service.

#### **trcstart Subroutine**

**Purpose** Starts a trace session.

#### **Library**

Runtime Services Library (**librts.a**)

## **Syntax**

**int trcstart(** *[Argument](#page-480-0)***) char \****Argument***;**

## <span id="page-480-0"></span>**Description**

The **trcstart** subroutine starts a trace session. The *Argument* parameter points to a character string containing the flags invoked with the **trace** daemon. To specify that a generic trace session is to be started, include the **-g** flag.

## **Parameters**

*Argument* Character pointer to a string holding valid arguments from the **trace** daemon.

## **Return Values**

If the **trace** daemon is started successfully, the channel number is returned. Channel number 0 is returned if a generic trace was not requested. If the **trace** daemon is not started successfully, a value of -1 is returned.

#### **Files**

**/dev/trace** Trace special file.

## **Related Information**

The **trcon** ("trcon [Subroutine"](#page-479-0) on page 462) subroutine.

The **trace** daemon.

## **trcstop Subroutine**

### **Purpose**

Stops a trace session.

### **Library**

Runtime Services Library (**librts.a**)

### **Syntax**

**int trcstop(** *Channel***) int** *Channel***;**

## **Description**

The **trcstop** subroutine stops a trace session for a particular trace channel.

## **Parameters**

*Channel* Specifies one of eight trace channels. Channel number 0 always refers to the Event/Performance trace. Channel numbers 1 through 7 specify generic trace channels.

## **Return Values**

- **0** The trace session was stopped successfully.
- **-1** The trace session did not stop.

## **Related Information**

The **trcgen** ("trcgen or trcgent [Subroutine"](#page-475-0) on page 458) subroutine, **trchook** ("trchook, [utrchook,](#page-476-0) trchook64, and utrhook64 [Subroutine"](#page-476-0) on page 459) subroutine, **trcoff** ("trcoff [Subroutine"](#page-478-0) on page 461) subroutine, **trcon** ("trcon [Subroutine"](#page-479-0) on page 462) subroutine, **trcstart** ("trcstart [Subroutine"](#page-479-0) on page 462) subroutine.

The **trace** daemon.

The **trcgenk** kernel service, **trcgenkt** kernel service.

## **trunc, truncf, or truncl Subroutine**

#### **Purpose**

Rounds to truncated integer value.

## **Syntax**

**#include <math.h>**

**double trunc (***x***) double** *x***;**

**float truncf (***x***) float** *x***;**

**long double truncl (***x***) long double** *x***;**

## **Description**

The **trunc**, **truncf**, and **truncl** subroutines round the *x* parameter to the integer value, in floating format, nearest to but no larger in magnitude than the *x* parameter.

### **Parameters**

*x* Specifies the value to be rounded.

#### **Return Values**

Upon successful completion, the **trunc**, **truncf**, and **truncl** subroutines return the truncated integer value.

If *x* is NaN, a NaN is returned.

If  $x$  is  $\pm 0$  or  $\pm$ Inf,  $x$  is returned.

### **Related Information**

**math.h** in *AIX 5L Version 5.3 Files Reference*.

### **truncate, truncate64, ftruncate, or ftruncate64 Subroutine**

#### **Purpose**

Changes the length of regular files or shared memory object.

## **Library**

Standard C Library (**libc.a**)

## **Syntax**

**#include <unistd.h>**

```
int truncate ( Path, Length)
const char *Path;
off_t Length;
```

```
int ftruncate ( FileDescriptor, Length)
int FileDescriptor;
off_t Length;
```
**Note:** The **truncate64** and **ftruncate64** subroutines apply to AIX 4.2 and later releases.

```
int truncate64 ( Path, Length)
const char *Path;
off64_t Length;
```

```
int ftruncate64 ( FileDescriptor, Length)
int FileDescriptor;
off64_t Length;
```
## **Description**

**Note:** The **truncate64** and **ftruncate64** subroutines apply to AIX 4.2 and later releases.

The **truncate** and **ftruncate** subroutines change the length of regular files or shared memory object.

The *Path* parameter must point to a regular file for which the calling process has write permission. The *Length* parameter specifies the desired length of the new file in bytes.

The *Length* parameter measures the specified file in bytes from the beginning of the file. If the new length is less than the previous length, all data between the new length and the previous end of file is removed. If the new length in the specified file is greater than the previous length, data between the old and new lengths is read as zeros. Full blocks are returned to the file system so that they can be used again, and the file size is changed to the value of the *Length* parameter.

If the file designated in the *Path* parameter names a symbolic link, the link will be traversed and path-name resolution will continue.

These subroutines do not modify the seek pointer of the file.

These subroutines cannot be applied to a file that a process has open with the **O\_DEFER** flag.

Successful completion of the **truncate** or **ftruncate** subroutine updates the st\_ctime and st\_mtime fields of the file. Successful completion also clears the SetUserID bit (**S\_ISUID**) of the file if any of the following are true:

- The calling process does not have root user authority.
- The effective user ID of the calling process does not match the user ID of the file.
- v The file is executable by the group (**S\_IXGRP**) or others (**S\_IXOTH**).

These subroutines also clear the SetGroupID bit (**S\_ISGID**) if:

- <span id="page-483-0"></span>• The file does not match the effective group ID or one of the supplementary group IDs of the process
- v OR
- v The file is executable by the owner (**S\_IXUSR**) or others (**S\_IXOTH**).

**Note:** Clearing of the SetUserID and SetGroupID bits can occur even if the subroutine fails because the data in the file was modified before the error was detected.

**truncate** and **ftruncate** can be used to specify any size up to **OFF\_MAX**. **truncate64** and **ftruncate64** can be used to specify any length up to the maximum file size for the file.

In the large file enabled programming environment, **truncate** is redefined to be **truncate64** and **ftruncate** is redefined to be **ftruncate64**.

#### **Parameters**

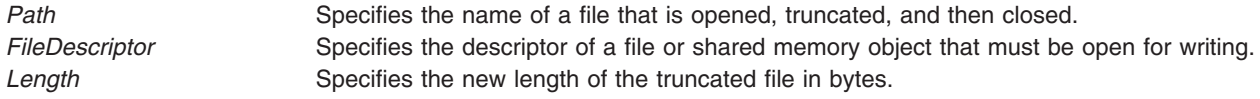

### **Return Values**

Upon successful completion, a value of 0 is returned. If the **truncate** or **ftruncate** subroutine is unsuccessful, a value of -1 is returned and the **errno** global variable is set to indicate the nature of the error.

#### **Error Codes**

The **truncate** and **ftruncate** subroutines fail if the following is true:

- **EROFS** An attempt was made to truncate a file that resides on a read-only file system.
- **Note:** In addition, the **truncate** subroutine can return the same errors as the **open** subroutine if there is a problem opening the file.

The **truncate** and **ftruncate** subroutines fail if one of the following is true:

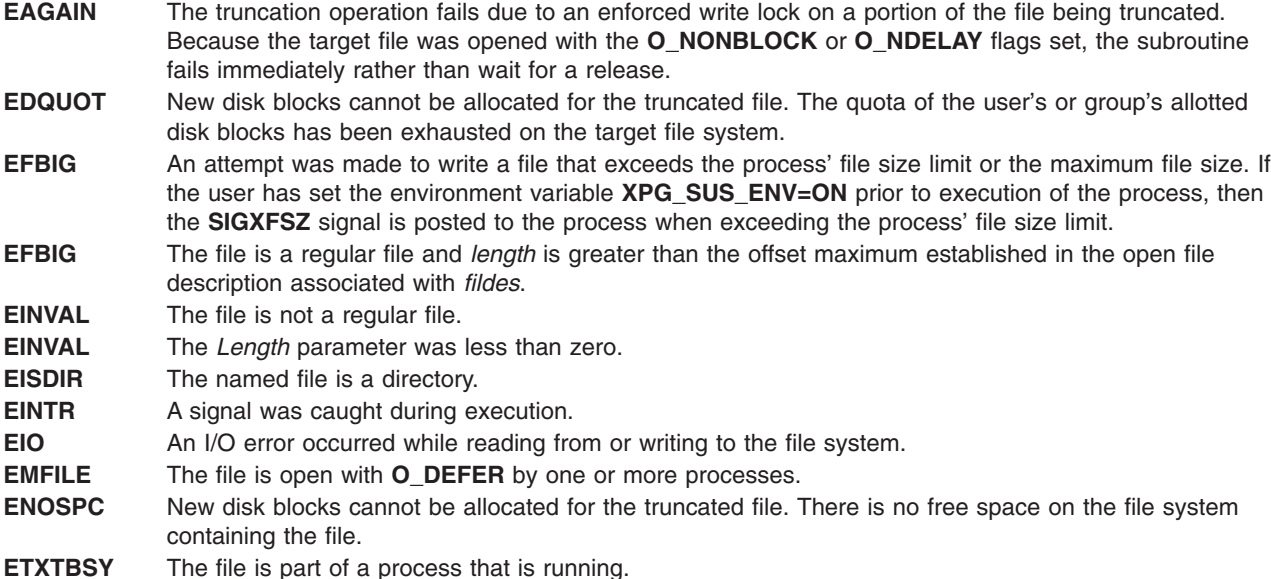

**EROFS** The named file resides on a read-only file system.

#### **Notes:**

- 1. The **truncate** subroutine can also be unsuccessful for other reasons. For a list of additional errors, see ″Base Operating System Error Codes For Services That Require Path-Name Resolution″ .
- 2. The **truncate** subroutine can return the same errors as the **open** subroutine if there is a problem opening the file.

The **ftruncate** subroutine fails if the following is true:

**EBADF** The *FileDescriptor* parameter is not a valid file descriptor open for writing. **EINVAL** The *FileDescriptor* argument references a file that was opened without write permission.

The **truncate** function will fail if:

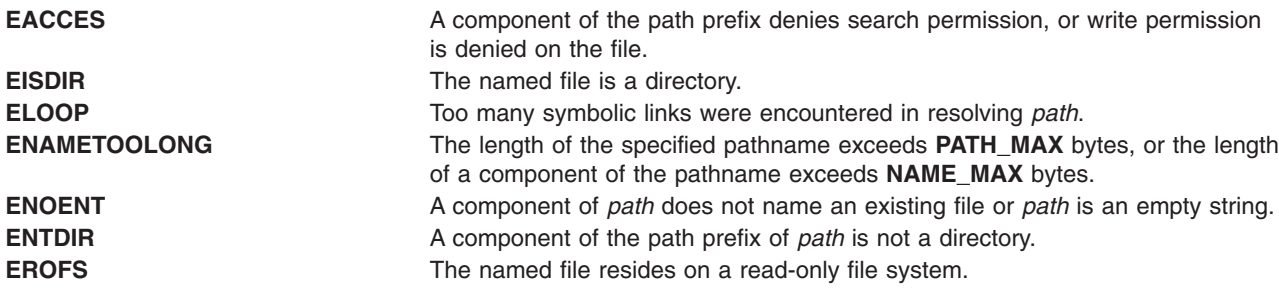

The **truncate** function may fail if:

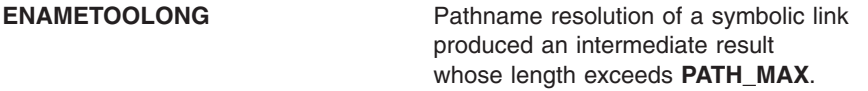

## **Related Information**

The **fclear** subroutine, **openx**, **open**, or **creat** subroutine.

Appendix A, "Base Operating System Error Codes for Services That Require Path-Name [Resolution,"](#page-798-0) on [page](#page-798-0) 781.

Files, Directories, and File Systems for Programmers in *AIX 5L Version 5.3 General Programming Concepts: Writing and Debugging Programs*.

#### **tsearch, tdelete, tfind or twalk Subroutine**

#### **Purpose**

Manages binary search trees.

#### **Library**

Standard C Library (**libc.a**)

### **Syntax**

**#include <search.h>**

```
void *tsearch ( Key, RootPointer, ComparisonPointer)
const void *Key;
void **RootPointer;
int (*ComparisonPointer) (const void *Element1, const void *Element2);
void *tdelete (Key, RootPointer, ComparisonPointer)
const void *Key;
void **RootPointer;
int (*ComparisonPointer) (const void *Element1, const void *Element2);
void *tfind (Key, RootPointer, ComparisonPointer)
const void *Key;
void *const *RootPointer;
int (*ComparisonPointer) (const void *Element1, const void *Element2);
void twalk ( Root, Action)
const void *Root;
void (*Action) (const void *Node, VISIT Type, int Level);
```
#### **Description**

The **tsearch**, **tdelete**, **tfind** and **twalk** subroutines manipulate binary search trees. Comparisons are made with the user-supplied routine specified by the *ComparisonPointer* parameter. This routine is called with two parameters, the pointers to the elements being compared.

The **tsearch** subroutine performs a binary tree search, returning a pointer into a tree indicating where the data specified by the *Key* parameter can be found. If the data specified by the *Key* parameter is not found, the data is added to the tree in the correct place. If there is not enough space available to create a new node, a null pointer is returned. Only pointers are copied, so the calling routine must store the data. The *RootPointer* parameter points to a variable that points to the root of the tree. If the *RootPointer* parameter is the null value, the variable is set to point to the root of a new tree. If the *RootPointer* parameter is the null value on entry, then a null pointer is returned.

The **tdelete** subroutine deletes the data specified by the *Key* parameter. The *RootPointer* and *ComparisonPointer* parameters perform the same function as they do for the **tsearch** subroutine. The variable pointed to by the *RootPointer* parameter is changed if the deleted node is the root of the binary tree. The **tdelete** subroutine returns a pointer to the parent node of the deleted node. If the data is not found, a null pointer is returned. If the *RootPointer* parameter is null on entry, then a null pointer is returned.

The **tfind** subroutine searches the binary search tree. Like the **tsearch** subroutine, the **tfind** subroutine searches for a node in the tree, returning a pointer to it if found. However, if it is not found, the **tfind** subroutine will return a null pointer. The parameters for the **tfind** subroutine are the same as for the **tsearch** subroutine.

The **twalk** subroutine steps through the binary search tree whose root is pointed to by the *RootPointer* parameter. (Any node in a tree can be used as the root to step through the tree below that node.) The *Action* parameter is the name of a routine to be invoked at each node. The routine specified by the *Action* parameter is called with three parameters. The first parameter is the address of the node currently being pointed to. The second parameter is a value from an enumeration data type: typedef enum [preorder, postorder, endorder, leaf] VISIT;

(This data type is defined in the **search.h** file.) The actual value of the second parameter depends on whether this is the first, second, or third time that the node has been visited during a depth-first, left-to-right traversal of the tree, or whether the node is a *leaf*. A leaf is a node that is not the parent of another node. The third parameter is the level of the node in the tree, with the root node being level zero. <span id="page-486-0"></span>Although declared as type pointer-to-void, the pointers to the key and the root of the tree should be of type pointer-to-element and cast to type pointer-to-character. Although declared as type pointer-to-character, the value returned should be cast into type pointer-to-element.

### **Parameters**

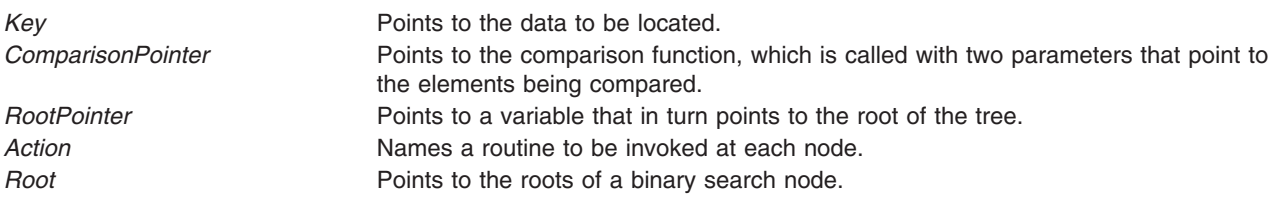

## **Return Values**

The comparison function compares its parameters and returns a value as follows:

- v If the first parameter is less than the second parameter, the *ComparisonPointer* parameter returns a value less than 0.
- v If the first parameter is equal to the second parameter, the *ComparisonPointer* parameter returns a value of 0.
- v If the first parameter is greater than the second parameter, the *ComparisonPointer* parameter returns a value greater than 0.

The comparison function need not compare every byte, so arbitrary data can be contained in the elements in addition to the values being compared.

If the node is found, the **tsearch** and **tfind** subroutines return a pointer to it. If the node is not found, the **tsearch** subroutine returns a pointer to the inserted item and the **tfind** subroutine returns a null pointer. If there is not enough space to create a new node, the **tsearch** subroutine returns a null pointer.

If the *RootPointer* parameter is a null pointer on entry, a null pointer is returned by the **tsearch** and **tdelete** subroutines.

The **tdelete** subroutine returns a pointer to the parent of the deleted node. If the node is not found, a null pointer is returned.

### **Related Information**

The **bsearch** subroutine, **hsearch** subroutine, **lsearch** subroutine.

Searching and Sorting Example Program, Subroutines Overview in *AIX 5L Version 5.3 General Programming Concepts: Writing and Debugging Programs*.

## **ttylock, ttywait, ttyunlock, or ttylocked Subroutine**

#### **Purpose**

Controls tty locking functions.

#### **Library**

Standard C Library (**libc.a**)

# **Syntax**

**int ttylock (** *DeviceName***) char \****DeviceName***;**

**int ttywait (***DeviceName***) char \****DeviceName***;**

**int ttyunlock (***DeviceName***) char \****DeviceName***;**

**int ttylocked (***DeviceName***) char \****DeviceName***;**

## **Description**

The **ttylock** subroutine creates the **LCK..***DeviceName* file in the **/etc/locks** directory and writes the process ID of the calling process in that file. If **LCK..***DeviceName* exists and the process whose ID is contained in this file is active, the **ttylock** subroutine returns an error.

There are programs like **uucp** and **connect** that create tty locks in the **/etc/locks** directory. The convention followed by these programs is to call the **ttylock** subroutine with an argument of *DeviceName* for locking the **/dev/***DeviceName* file. This convention must be followed by all callers of the **ttylock** subroutine to make the locking mechanism work.

The **ttywait** subroutine blocks the calling process until the lock file associated with *DeviceName*, the **/etc/locks/LCK..***DeviceName* file, is removed.

The **ttyunlock** subroutine removes the lock file, **/etc/locks/LCK..***DeviceName*, if it is held by the current process.

The **ttylocked** subroutine checks to see if the lock file, **/etc/locks/LCK..***DeviceName*, exists and the process that created the lock file is still active. If the process is no longer active, the lock file is removed.

### **Parameters**

*DeviceName* Specifies the name of the device.

### **Return Values**

Upon successful completion, the **ttylock** subroutine returns a value of 0. Otherwise, a value of -1 is returned.

The **ttylocked** subroutine returns a value of 0 if no process has a lock on device. Otherwise, a value of -1 is returned.

## **Examples**

- 1. To create a lock for **/dev/tty0**, use the following statement:
	- rc = ttylock("tty0");
- 2. To lock **/dev/tty0** device and wait for lock to be cleared if it exists, use the following statements:

```
if (ttylock("tty0"))
    ttywait("tty0");
rc = ttylock("tty0");
```
3. To remove the lock file for device **/dev/tty0** created by a previous call to the **ttylock** subroutine, use the following statement:

ttyunlock("tty0");

4. To check for a lock on **/dev/tty0**, use the following statement:

```
rc = ttylocked("tty0");
```
## <span id="page-488-0"></span>**Related Information**

The **/etc/locks** directory.

The Input and Output Handling Programmer's Overview in *AIX 5L Version 5.3 General Programming Concepts: Writing and Debugging Programs*.

## **ttyname or isatty Subroutine**

## **Purpose**

Gets the name of a terminal or determines if the device is a terminal.

## **Library**

Standard C Library (**libc.a**)

## **Syntax**

**#include <unistd.h>**

**char \*ttyname(** *FileDescriptor***) int** *FileDescriptor***; int isatty(***FileDescriptor***) int** *FileDescriptor***;**

## **Description**

**Attention:** Do not use the **ttyname** subroutine in a multithreaded environment.

The **ttyname** subroutine gets the path name of a terminal.

The **isatty** subroutine determines if the file descriptor specified by the *FileDescriptor* parameter is associated with a terminal.

The **isatty** subroutine does not necessarily indicate that a person is available for interaction, since nonterminal devices may be connected to the communications line.

## **Parameters**

*FileDescriptor* Specifies an open file descriptor.

## **Return Values**

The **ttyname** subroutine returns a pointer to a string containing the null-terminated path name of the terminal device associated with the file descriptor specified by the *FileDescriptor* parameter. A null pointer is returned and the **errno** global variable is set to indicate the error if the file descriptor does not describe a terminal device in the **/dev** directory.

The return value of the **ttyname** subroutine may point to static data whose content is overwritten by each call.

If the specified file descriptor is associated with a terminal, the **isatty** subroutine returns a value of 1. If the file descriptor is not associated with a terminal, a value of 0 is returned and the **errno** global variable is set to indicate the error.

## **Error Codes**

The **ttyname** and **isatty** subroutines are unsuccessful if one of the following is true:

**EBADF** The *FileDescriptor* parameter does not specify a valid file descriptor.

**ENOTTY** The *FileDescriptor* parameter does not specify a terminal device.

## **Files**

**/dev/\*** Terminal device special files.

### **Related Information**

The **ttyslot** ("ttyslot Subroutine") subroutine.

The Input and Output Handling Programmer's Overview in *AIX 5L Version 5.3 General Programming Concepts: Writing and Debugging Programs*.

#### **ttyslot Subroutine**

#### **Purpose**

Finds the slot in the **utmp** file for the current user.

#### **Library**

Standard C Library (**libc.a**)

### **Syntax**

**#include <stdlib.h> int ttyslot (void)**

### **Description**

The **ttyslot** subroutine returns the index of the current user's entry in the **/etc/utmp** file. The **ttyslot** subroutine scans the **/etc/utmp** file for the name of the terminal associated with the standard input, the standard output, or the error output file descriptors (0, 1, or 2).

The **ttyslot** subroutine returns -1 if an error is encountered while searching for the terminal name, or if none of the first three file descriptors (0, 1, and 2) is associated with a terminal device.

#### **Files**

**/etc/inittab** The path to the **inittab** file, which controls the initialization process. **/etc/utmp** The path to the **utmp** file, which contains a record of users logged in to the system.

## **Related Information**

The **getutent** subroutine, **ttyname** or **isatty** ("ttyname or isatty [Subroutine"](#page-488-0) on page 471) subroutine.

The Input and Output Handling Programmer's Overview in *AIX 5L Version 5.3 General Programming Concepts: Writing and Debugging Programs*.

### **ulimit Subroutine**

#### **Purpose**

Sets and gets user limits.

## **Library**

Standard C Library (**libc.a**)

## **Syntax**

The syntax for the **ulimit** subroutine when the *Command* parameter specifies a value of **GET\_FSIZE** or **SET\_FSIZE** is:

**#include <ulimit.h>**

**long int ulimit (** *[Command](#page-491-0)***,** *[NewLimit](#page-491-0)***) int** *Command***; off\_t** *NewLimit***;**

The syntax for the **ulimit** subroutine when the *Command* parameter specifies a value of **GET\_DATALIM**, **SET\_DATALIM**, **GET\_STACKLIM**, **SET\_STACKLIM**, **GET\_REALDIR**, or **SET\_REALDIR** is:

**#include <ulimit.h>**

**long int ulimit (***Command***,** *NewLimit***) int** *Command***; unsigned long** *NewLimit***;**

## **Description**

The **ulimit** subroutine controls process limits.

Even with remote files, the **ulimit** subroutine values of the process on the client node are used.

**Note:** Raising the data ulimit does not necessarily raise the program break value. If the proper memory segments are not initialized at program load time, raising your memory limit will not allow access to this memory. Also, without these memory segments initialized, the value returned after such a change may not be the proper break value. If your data limit is RLIM\_INFINITY, this value will never advance past the segment size, even if that data is available. Use the **-bmaxdata** flag of the **ld** command to set up these segments at load time.

#### <span id="page-491-0"></span>**Parameters**

*Command* Specifies the form of control. The following *Command* parameter values require that the *NewLimit* parameter be declared as an **off\_t** structure:

#### **GET\_FSIZE (1)**

Returns the process file size limit. The limit is in units of **UBSIZE** blocks (see the **sys/param.h** file) and is inherited by child processes. Files of any size can be read. The process file size limit is returned in the **off\_t** structure specified by the *NewLimit* parameter.

#### **SET\_FSIZE (2)**

Sets the process file size limit to the value in the **off\_t** structure specified by the *NewLimit* parameter. Any process can decrease this limit, but only a process with root user authority can increase the limit. The new file size limit is returned.

The following *Command* parameter values require that the *NewLimit* parameter be declared as an integer:

#### **GET\_DATALIM (3)**

Returns the maximum possible break value (as described in the **brk** or **sbrk** subroutine).

#### **SET\_DATALIM (1004)**

Sets the maximum possible break value (described in the **brk** and **sbrk** subroutines). Returns the new maximum break value, which is the *NewLimit* parameter rounded up to the nearest page boundary.

**Note:** When a program is executing using the large address-space model, the operating system attempts to modify the soft limit on data size to match the *maxdata* value. If the *maxdata* value is larger than the current hard limit on data size, either the program will not execute if the **XPG\_SUS\_ENV** environment variable has the value set to ON, or the soft limit will be set to the current hard limit. If the *maxdata* value is smaller than the size of the program's static data, the program will not execute.

#### **GET\_STACKLIM (1005)**

Returns the lowest valid stack address.

**Note:** Stacks grow from high addresses to low addresses.

#### **SET\_STACKLIM (1006)**

Sets the lowest valid stack address. Returns the new minimum valid stack address, which is the *NewLimit* parameter rounded down to the nearest page boundary.

#### **GET\_REALDIR (1007)**

Returns the current value of the **real directory read** flag. If this flag is a value of 0, a **read** system call (or **readx** with *Extension* parameter value of 0) against a directory returns fixed-format entries compatible with the System V UNIX operating system. Otherwise, a **read** system call(or **readx** with *Extension* parameter value of 0) against a directory returns the underlying physical format.

#### **SET\_REALDIR (1008)**

Sets the value of the **real directory read** flag. If the *NewLimit* parameter is a value of 0, this flag is cleared; otherwise, it is set. The old value of the **real directory read** flag is returned.

*NewLimit* Specifies the new limit. The value and data type or structure of the *NewLimit* parameter depends on the *Command* parameter value that is used.

#### **Examples**

To increase the size of the stack by 4096 bytes (use 4096 or PAGESIZE), and set the rc to the new lowest valid stack address, enter:

rc = ulimit(SET\_STACKLIM, ulimit(GET\_STACKLIM, 0) - 4096);

## **Return Values**

Upon successful completion, the value of the requested limit is returned. Otherwise, a value of -1 is returned and the **errno** global variable is set to indicate the error.

All return values are permissible if the **ulimit** subroutine is successful. To check for error situations, an application should set the **errno** global variable to 0 before calling the **ulimit** subroutine. If the **ulimit** subroutine returns a value of -1, the application should check the **errno** global variable to verify that it is nonzero.

## **Error Codes**

The **ulimit** subroutine is unsuccessful and the limit remains unchanged if one of the following is true:

**EPERM** A process without root user authority attempts to increase the file size limit. **EINVAL** The *Command* parameter is a value other than **GET\_FSIZE**, **SET\_FSIZE**, **GET\_DATALIM**,

**SET\_DATALIM**, **GET\_STACKLIM**, **SET\_STACKLIM**, **GET\_REALDIR**, or **SET\_REALDIR**.

## **Related Information**

The **brk** subroutine, **sbrk** subroutine, **getrlimit** or **setrlimit** subroutine, **pathconf** subroutine, **read** [\("read,](#page-48-0) readx, readv, readvx, or pread [Subroutine"](#page-48-0) on page 31) subroutines, **vlimit** subroutine, **write** [\("write,](#page-583-0) writex, writev, writevx or pwrite [Subroutines"](#page-583-0) on page 566) subroutine.

## **umask Subroutine**

#### **Purpose**

Sets and gets the value of the file creation mask.

## **Library**

Standard C Library (**libc.a**)

## **Syntax**

**#include <sys/stat.h>**

**mode\_t umask (** *CreationMask***) mode\_t** *CreationMask***;**

## **Description**

The **umask** subroutine sets the file-mode creation mask of the process to the value of the *CreationMask* parameter and returns the previous value of the mask.

Whenever a file is created (by the **open**, **mkdir**, or **mknod** subroutine), all file permission bits set in the file mode creation mask are cleared in the mode of the created file. This clearing allows users to restrict the default access to their files.

The mask is inherited by child processes.

## **Parameters**

*CreationMask* Specifies the value of the file mode creation mask. The *CreationMask* parameter is constructed by logically ORing file permission bits defined in the **sys/mode.h** file. Nine bits of the *CreationMask* parameter are significant.

## **Return Values**

If successful, the file permission bits returned by the **umask** subroutine are the previous value of the file-mode creation mask. The *CreationMask* parameter can be set to this value in subsequent calls to the **umask** subroutine, returning the mask to its initial state.

## **Related Information**

The **chmod** subroutine, **mkdir** subroutine, **mkfifo** subroutine, **mknod** subroutine, **openx**, **open**, or **creat** subroutine, **stat** ("statx, stat, lstat, fstatx, fstat, fullstat, ffullstat, stat64, lstat64, fstat64, stat64x, [fstat64x,](#page-343-0) or lstat64x [Subroutine"](#page-343-0) on page 326) subroutine.

The **sh** command, **ksh** command.

The **sys/mode.h** file.

Shells in *Operating system and device management*.

Files, Directories, and File Systems for Programmers in *AIX 5L Version 5.3 General Programming Concepts: Writing and Debugging Programs*.

#### **umount or uvmount Subroutine**

### **Purpose**

Removes a virtual file system from the file tree.

#### **Library**

Standard C Library (**libc.a**)

## **Syntax**

**int umount (** *[Device](#page-494-0)***) char \****Device***; #include <sys/vmount.h>**

```
int uvmount ( VirtualFileSystemID, Flag)
int VirtualFileSystemID;
int Flag;
```
## **Description**

The **umount** and **uvmount** subroutines remove a virtual file system (VFS) from the file tree.

The **umount** subroutine unmounts only file systems mounted from a block device (a special file identified by its path to the block device).

In addition to local devices, the **uvmount** subroutine unmounts local or remote directories, identified by the *VirtualFileSystemID* parameter.

Only a calling process with root user authority or in the system group and having write access to the mount point can unmount a device, file and directory mount.

<span id="page-494-0"></span>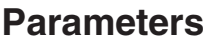

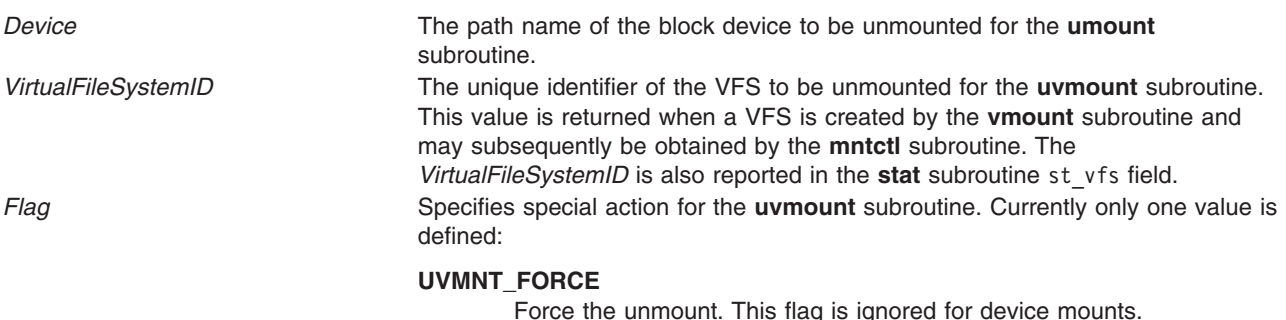

### **Return Values**

Upon successful completion a value of 0 is returned. Otherwise, a value of -1 is returned, and the **errno** global variable is set to indicate the error.

## **Error Codes**

The **uvmount** subroutine fails if one of the following is true:

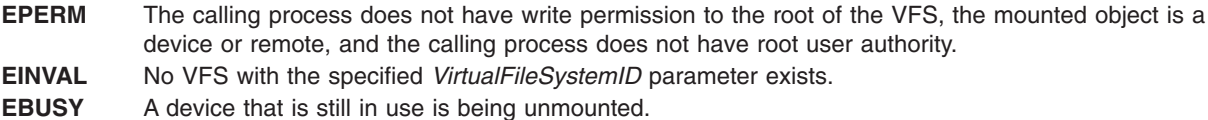

The **umount** subroutine fails if one of the following is true:

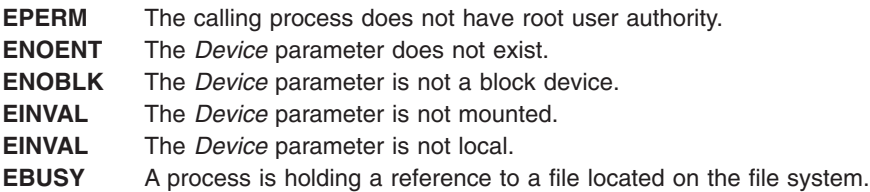

The **umount** subroutine can be unsuccessful for other reasons. For a list of additional errors, see ″Base Operating System Error Codes For Services That Require Path-Name Resolution″.

The **umount** subroutine can be unsuccessful for other reasons. For a list of additional errors, see Appendix A, ″Base Operating System Error Codes for Services That Require Path-Name Resolution.″

## **Related Information**

The **mount** ("vmount or mount [Subroutine"](#page-511-0) on page 494) subroutine.

The **mount** command, **umount** command.

Mounting in *Operating system and device management*.

Files, Directories, and File Systems for Programmers in *AIX 5L Version 5.3 General Programming Concepts: Writing and Debugging Programs*.

#### **uname or unamex Subroutine**

#### **Purpose**

Gets the name of the current operating system.

## **Library**

Standard C Library (**libc.a**)

## **Syntax**

**#include <sys/utsname.h> int uname (** *[Name](#page-496-0)***) struct utsname \****Name***; int unamex (** *[Name](#page-496-0)***) struct xutsname \****Name***;**

## **Description**

The **uname** subroutine stores information identifying the current system in the structure pointed to by the *Name* parameter.

The **uname** subroutine uses the **utsname** structure, which is defined in the **sys/utsname.h** file, and contains the following members:

char sysname[SYS\_NMLN]; char nodename[SYS\_NMLN]; char release[SYS\_NMLN]; char version[SYS\_NMLN]; char machine[SYS\_NMLN];

The **uname** subroutine returns a null-terminated character string naming the current system in the sysname character array. The nodename array contains the name that the system is known by on a communications network. The release and version arrays further identify the system. The machine array identifies the system unit hardware being used. The utsname.machine field is not unique if the last two characters in the string are 4C. The character string returned by the **uname -Mu** command is unique for all systems and the character string returned by the **uname -MuL** command is unique for all partitions is all systems.

The **unamex** subroutine uses the **xutsname** structure, which is defined in the **sys/utsname.h** file, and contains the following members:

unsigned int nid; int reserved; unsigned long long longnid;

The xutsname.nid field is the binary form of the utsname.machine field. The xutsname.nid field is not unique if the last two nibbles are 0x4C. The character string returned by the **uname -Mu** command is unique for all systems and the character string returned by the **uname -MuL** command is unique for all partitions in all systems. For local area networks in which a binary node name is appropriate, the xutsname.nid field contains such a name.

Release and version variable numbers returned by the **uname** and **unamex** subroutines may change when new BOS software levels are installed. This change affects applications using these values to access licensed programs. Machine variable changes are due to hardware fixes or upgrades.

Contact the appropriate support organization if your application is affected.

## <span id="page-496-0"></span>**Parameters**

*Name* A pointer to the **utsname** or **xutsname** structure.

## **Return Values**

Upon successful completion, the **uname** or **unamex** subroutine returns a nonnegative value. Otherwise, a value of -1 is returned and the **errno** global variable is set to indicate the error.

#### **Error Codes**

The **uname** and **unamex** subroutines is unsuccessful if the following is true:

**EFAULT** The *Name* parameter points outside of the process address space.

## **Related Information**

The **uname** command.

#### **ungetc or ungetwc Subroutine**

#### **Purpose**

Pushes a character back into the input stream.

#### **Library**

Standard C Library (**libc.a**)

### **Syntax**

**#include <stdio.h>**

**int ungetc (** *[Character](#page-497-0)*, *[Stream](#page-497-0)***) int** *Character***; FILE \****Stream***; wint\_t ungetwc (***Character***,** *Stream***)**

**wint\_t** *Character***; FILE \****Stream***;**

## **Description**

The **ungetc** and **ungetwc** subroutines insert the character specified by the *Character* parameter (converted to an unsigned character in the case of the **ungetc** subroutine) into the buffer associated with the input stream specified by the *Stream* parameter. This causes the next call to the **getc** or **getwc** subroutine to return the *Character* value. A successful intervening call (with the stream specified by the *Stream* parameter) to a file-positioning subroutine (**fseek**, **fsetpos**, or **rewind**) discards any inserted characters for the stream. The **ungetc** and **ungetwc** subroutines return the *Character* value, and leaves the file (in its externally stored form) specified by the *Stream* parameter unchanged.

You can always push one character back onto a stream, provided that something has been read from the stream or the **setbuf** subroutine has been called. If the **ungetc** or **ungetwc** subroutine is called too many times on the same stream without an intervening read or file-positioning operation, the operation may not be successful. The **fseek** subroutine erases all memory of inserted characters.

The **ungetc** and **ungetwc** subroutines return a value of **EOF** or **WEOF** if a character cannot be inserted.

<span id="page-497-0"></span>A successful call to the **ungetc** or **ungetwc** subroutine clears the end-of-file indicator for the stream specified by the *Stream* parameter. The value of the file-position indicator after all inserted characters are read or discarded is the same as before the characters were inserted. The value of the file-position indicator is decreased after each successful call to the **ungetc** or **ungetwc** subroutine. If its value was 0 before the call, its value is indeterminate after the call.

#### **Parameters**

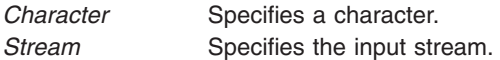

### **Return Values**

The **ungetc** and **ungetwc** subroutines return the inserted character if successful; otherwise, **EOF** or **WEOF** is returned, respectively.

## **Related Information**

Other wide character I/O subroutines: **fgetwc** subroutine, **fgetws** subroutine, **fputwc** subroutine, **fputws** subroutine, **getwc** subroutine, **getwchar** subroutine, **getws** subroutine, **putwc** subroutine, **putwchar** subroutine, **putws** subroutine.

Related standard I/O subroutines: **fdopen** subroutine, **fgets** subroutine, **fopen** subroutine, **fprintf** subroutine, **fputc** subroutine, **fputs** subroutine, **fread** subroutine, **freopen** subroutine, **fwrite** subroutine, **gets** subroutine, **printf** subroutine, **putc** subroutine, **putchar** subroutine, **puts** subroutine, **putw** subroutine, **sprintf** subroutine.

Subroutines, Example Programs, and Libraries, in *AIX 5L Version 5.3 General Programming Concepts: Writing and Debugging Programs*.

National Language Support Overview and Multibyte Code and Wide Character Code Conversion Subroutines in *AIX 5L Version 5.3 National Language Support Guide and Reference*.

#### **unlink Subroutine**

#### **Purpose**

Removes a directory entry.

## **Library**

Standard C Library (**libc.a**)

## **Syntax**

**#include <unistd.h>**

**int unlink (** *[Path](#page-498-0)***) const char \****Path***;**

### **Description**

The **unlink** subroutine removes the directory entry specified by the *Path* parameter and decreases the link count of the file referenced by the link. If Network File System (NFS) is installed on your system, this path can cross into another node.

<span id="page-498-0"></span>**Attention:** Removing a link to a directory requires root user authority. Unlinking of directories is strongly discouraged since erroneous directory structures can result. The **rmdir** subroutine should be used to remove empty directories.

When all links to a file are removed and no process has the file open, all resources associated with the file are reclaimed, and the file is no longer accessible. If one or more processes have the file open when the last link is removed, the directory entry disappears. However, the removal of the file contents is postponed until all references to the file are closed.

If the parent directory of *Path* has the **sticky** attribute (described in the **mode.h** file), the calling process must have root user authority or an effective user ID equal to the owner ID of *Path* or the owner ID of the parent directory of *Path*.

The st ctime and st mtime fields of the parent directory are marked for update if the **unlink** subroutine is successful. In addition, if the file's link count is not 0, the st ctime field of the file will be marked for update.

Applications should use the **rmdir** subroutine to remove a directory. If the *Path* parameter names a symbolic link, the link itself is removed.

#### **Parameters**

*Path* Specifies the directory entry to be removed.

### **Return Values**

Upon successful completion, a value of 0 is returned. Otherwise, a value of -1 is returned, the **errno** global variable is set to indicate the error, and the specified file is not changed.

## **Error Codes**

The **unlink** subroutine fails and the named file is not unlinked if one of the following is true:

- **ENOENT** The named file does not exist.
- **EACCES** Write permission is denied on the directory containing the link to be removed.
- **EBUSY** The entry to be unlinked is the mount point for a mounted filesystem, or the file named by *Path* is a named STREAM.
- **EPERM** The file specified by the *Path* parameter is a directory, and the calling process does not have root user authority.

**EPERM** is also returned if the file named by the *Path* parameter is a directory in a JFS2 file system. Note that JFS allows you to unlink a directory.

**EROFS** The entry to be unlinked is part of a read-only file system.

The **unlink** subroutine can be unsuccessful for other reasons. For a list of additional errors, see Appendix A, ″Base Operating System Error Codes for Service That Require Path-Name Resolution″

If NFS is installed on the system, the **unlink** subroutine can also fail if the following is true:

**ETIMEDOUT** The connection timed out.

## **Related Information**

The **close** subroutine, **link** subroutine, **open** subroutine, **remove** ("remove [Subroutine"](#page-71-0) on page 54) subroutine, **rmdir** ("rmdir [Subroutine"](#page-79-0) on page 62) subroutine.

The **rm** command.

Files, Directories, and File Systems for Programmers in *AIX 5L Version 5.3 General Programming Concepts: Writing and Debugging Programs*.

#### **unload Subroutine**

#### **Purpose**

Unloads a module.

### **Library**

Standard C Library (**libc.a**)

## **Syntax**

**#include <sys/ldr.h>**

```
int unload( FunctionPointer)
int (*FunctionPointer)( );
```
## **Description**

The **unload** subroutine unloads the specified module and its dependents. The value returned by the **load** subroutine is passed to the **unload** subroutine as *FunctionPointer*. The **unload** subroutine calls termination routines (fini routines) for the specified module and any of its dependents that are not being used by any other module.

The **unload** subroutine frees the storage used by the specified module only if the module is no longer in use. A module is in use as long as any other module that is in use imports symbols from it.

When a module is unloaded, any deferred resolution symbols that were bound to the module remain bound. These bindings create references to the module that cannot be undone, even with the **unload** subroutine.

(This paragraph only applies to AIX 4.3.1 and previous releases.) When a process is executing under **ptrace** control, portions of the process's address space are recopied after the **unload** processing completes. For a 32-bit process, the main program text (loaded in segment 1) and shared library modules (loaded in segment 13) are recopied. Any breakpoints or other modifications to these segments must be reinserted after the **unload** call. For a 64-bit process, shared library modules are recopied after an **unload** call. The debugger will be notified by setting the **W\_SLWTED** flag in the status returned by **wait**, so that it can reinsert breakpoints.

(This paragraph only applies to AIX 4.3.2 and later releases.) When a process executing under **ptrace** control calls **unload**, the debugger is notified by setting the **W\_SLWTED** flag in the status returned by **wait**. If a module loaded in the shared library is no longer in use by the process, the module is deleted from the process's copy of the shared library segment by freeing the pages containing the module.

### **Parameters**

*FunctionPointer* Specifies the name of the function returned by the **load** subroutine.

## **Return Values**

Upon successful completion, the **unload** subroutine returns a value of 0, even if the module couldn't be unloaded because it is still in use.

## **Error Codes**

If the **unload** subroutine fails, a value of -1 is returned, the program is not unloaded, and **errno** is set to indicate the error. **errno** may be set to one of the following:

**EINVAL** The *FunctionPointer* parameter does not correspond to a program loaded by the **load** subroutine.

## **Related Information**

The **load** subroutine, **loadbind** subroutine, **loadquery** subroutine, **dlclose** subroutine.

The **ld** command.

Subroutines Overview in *AIX 5L Version 5.3 General Programming Concepts: Writing and Debugging Programs*.

#### **unlockpt Subroutine**

#### **Purpose**

Unlocks a pseudo-terminal device.

**Library** Standard C Library (**libc.a**)

## **Syntax**

**#include <stdlib.h>**

**int unlockpt (** *FileDescriptor***) int** *FileDescriptor***;**

## **Description**

The **unlockpt** subroutine unlocks the slave peudo-terminal device associated with the master peudo-terminal device defined by the *FileDescriptor* parameter. This subroutine has no effect if the environment variable XPG\_SUS\_ENV is not set equal to the string "ON", or if the BSD PTY driver is used.

### **Parameters**

*FileDescriptor* Specifies the file descriptor of the master pseudo-terminal device.

## **Return Values**

Upon successful completion, a value of 0 is returned. Otherwise, a value of -1 is returned and the **errno** global variable is set to indicate the error.

### **Related Information**

The **grantpt** subroutine.

The Input and Output Handling Programmer's Overview in *AIX 5L Version 5.3 General Programming Concepts: Writing and Debugging Programs*.

#### **usrinfo Subroutine**

#### **Purpose**

Gets and sets user information about the owner of the current process.

## **Library**

Standard C Library (**libc.a**)

## **Syntax**

**#include <uinfo.h>**

```
int usrinfo ( Command, Buffer, Count)
int Command;
char *Buffer;
int Count;
```
## **Description**

The **usrinfo** subroutine gets and sets information about the owner of the current process. The information is a sequence of null-terminated *name***=***value* strings. The last string in the sequence is terminated by two successive null characters. A child process inherits the user information of the parent process.

## **Parameters**

*Command* Specifies one of the following constants:

#### **GETUINFO**

Copies user information, up to the number of bytes specified by the *Count* parameter, into the buffer pointed to by the *Buffer* parameter.

#### **SETUINFO**

Sets the user information for the process to the number of bytes specified by the *Count* parameter in the buffer pointed to by the *Buffer* parameter. The calling process must have root user authority to set the user information.

The minimum user information consists of four strings typically set by the **login** program:

#### **NAME=***UserName*

**LOGIN=***LoginName*

**LOGNAME=***LoginName*

**TTY=***TTYName*

If the process has no terminal, the *TTYName* parameter should be null. *Buffer* Specifies a pointer to a user buffer. This buffer is usually **UINFOSIZ** bytes long. *Count* Specifies the number of bytes of user information copied from or to the user buffer.

### **Return Values**

If successful, the **usrinfo** subroutine returns a non-negative integer giving the number of bytes transferred. Otherwise, a value of -1 is returned and the **errno** global variable is set to indicate the error.

### **Error Codes**

The **usrinfo** subroutine fails if one of the following is true:

**EPERM** The *Command* parameter is set to **SETUINFO**, and the calling process does not have root user authority.

**EINVAL** The *Command* parameter is not set to **SETUINFO** or **GETUINFO**. **EINVAL** The *Command* parameter is set to **SETUINFO**, and the *Count* parameter is larger than **UINFOSIZ**. **EFAULT** The *Buffer* parameter points outside of the address space of the process.

## **Related Information**

The **getuinfo** subroutine, **setpenv** ("setpenv [Subroutine"](#page-200-0) on page 183) subroutine.

The **login** command.

List of Security and Auditing Subroutines in *AIX 5L Version 5.3 General Programming Concepts: Writing and Debugging Programs*.

Subroutines Overview in *AIX 5L Version 5.3 General Programming Concepts: Writing and Debugging Programs*.

#### **utimes or utime Subroutine**

#### **Purpose**

Sets file-access and modification times.

#### **Library**

Standard C Library (**libc.a**)

### **Syntax**

**#include <sys/time.h>**

**int utimes (** *Path***,** *[Times](#page-503-0)***) char \****Path***; struct timeval** *Times***[2]; #include <utime.h>**

**int utime (** *Path***,** *[Times](#page-503-0)***) const char \****Path***; const struct utimbuf \****Times***;**

## **Description**

The **utimes** subroutine sets the access and modification times of the file pointed to by the *Path* parameter to the value of the *Times* parameter. This subroutine allows time specifications accurate to the second.

The **utime** subroutine also sets file access and modification times. Each time is contained in a single integer and is accurate only to the nearest second. If successful, the **utime** subroutine marks the time of the last file-status change (**st\_ctime**) to be updated.

Microsecond time stamps are not implemented, even though the **utimes** subroutine provides a way to specify them.

## **Parameters**

*Path* Points to the file.

<span id="page-503-0"></span>*Times* Specifies the date and time of last access and of last modification. For the **utimes** subroutine, this is an array of **timeval** structures, as defined in the **sys/time.h** file. The first array element represents the date and time of last access, and the second element represents the date and time of last modification. The times in the **timeval** structure are measured in seconds and microseconds since 00:00:00 Greenwich Mean Time (GMT), 1 January 1970, rounded to the nearest second.

For the **utime** subroutine, this parameter is a pointer to a **utimbuf** structure, as defined in the **utime.h** file. The first structure member represents the date and time of last access, and the second member represents the date and time of last modification. The times in the **utimbuf** structure are measured in seconds since 00:00:00 Greenwich Mean Time (GMT), 1 January 1970.

If the *Times* parameter has a null value, the access and modification times of the file are set to the current time. If the file is remote, the current time at the remote node, rather than the local node, is used. To use the call this way, the effective user ID of the process must be the same as the owner of the file or must have root authority, or the process must have write permission to the file.

If the *Times* parameter does not have a null value, the access and modification times are set to the values contained in the designated structure, regardless of whether those times are the same as the current time. Only the owner of the file or a user with root authority can use the call this way.

### **Return Values**

Upon successful completion, a value of 0 is returned. Otherwise, a value of -1 is returned, the **errno** global variable is set to indicate the error, and the file times are not changed.

## **Error Codes**

The **utimes** or **utime** subroutine fails if one of the following is true:

- **EPERM** The *Times* parameter is not null and the calling process neither owns the file nor has root user authority.
- **EACCES** The *Times* parameter is null, effective user ID is neither the owner of the file nor has root authority, or write access is denied.
- **EROFS** The file system that contains the file is mounted read-only.

The **utimes** or **utime** subroutine can be unsuccessful for other reasons. For a list of additional errors, see ″Base Operating System Error Codes For Services That Require Path-Name Resolution.″

The **utimes** or **utime** subroutine can be unsuccessful for other reasons. For a list of additional errors, see Appendix A, ″Base Operating System Error Codes For Services That Require Path-Name Resolution.″

### **Related Information**

The **stat** ("statx, stat, lstat, fstatx, fstat, fullstat, ffullstat, stat64, lstat64, fstat64, stat64x, [fstat64x,](#page-343-0) or lstat64x [Subroutine"](#page-343-0) on page 326) subroutine.

Files, Directories, and File Systems for Programmers in *AIX 5L Version 5.3 General Programming Concepts: Writing and Debugging Programs*.

#### **varargs Macros**

#### **Purpose**

Handles a variable-length parameter list.

### **Library**

Standard C Library (**libc.a**)
## **Syntax**

**#include <stdarg.h> type va\_arg (** *[Argp](#page-505-0)***,** *[Type](#page-505-0)***) va\_list** *Argp***; void va\_start (***Argp***,** *[ParmN](#page-505-0)***) va\_list** *Argp***; void va\_end (***Argp***) va\_list** *Argp***;** OR **#include <varargs.h>**

**va\_alist** *Argp***; va\_dcl**

**void va\_start (***Argp***) va\_list** *Argp***;**

**type va\_arg (***Argp***,** *Type***) va\_list** *Argp***;**

**void va\_end (***Argp***) va\_list** *Argp***;**

## **Description**

The **varargs** set of macros allows you to write portable subroutines that accept a variable number of parameters. Subroutines that have variable-length parameter lists (such as the **printf** subroutine), but that do not use the **varargs** macros, are inherently nonportable because different systems use different parameter-passing conventions.

**Note:** Do not include both **<stdarg.h>** and **<varargs.h>**. Use of **<varargs.h>** is not recommended. It is supplied for backwards compatibility.

#### **For <stdarg.h>**

**va\_start** Initializes the *Argp* parameter to point to the beginning of the list. The *ParmN* parameter identifies the rightmost parameter in the function definition. For compatibility with previous programs, it defaults to the address of the first parameter on the parameter list. Acceptable parameters include: integer, double, and pointer. The **va\_start** macro is started before any access to the unnamed arguments.

### **For <varargs.h>**

- **va\_alist** A variable used as the parameter list in the function header.
- **va\_argp** A variable that the **varargs** macros use to keep track of the current location in the parameter list. Do not modify this variable.
- **va\_dcl** Declaration for **va\_alist**. No semicolon should follow **va\_dcl**.
- **va\_start** Initializes the *Argp* parameter to point to the beginning of the list.

#### **For <stdarg.h> and <varargs.h>**

**va\_list** Defines the type of the variable used to traverse the list.

<span id="page-505-0"></span>**va\_arg** Returns the next parameter in the list pointed to by the *Argp* parameter.

**va\_end** Cleans up at the end.

Your subroutine can traverse, or scan, the parameter list more than once. Start each traversal with a call to the **va\_start** macro and end it with the **va\_end** macro.

**Note:** The calling routine is responsible for specifying the number of parameters because it is not always possible to determine this from the stack frame. For example, **execl** is passed a null pointer to signal the end of the list. The **printf** subroutine determines the number of parameters from its *Format* parameter.

#### **Parameters**

- *Argp* Specifies a variable that the **varargs** macros use to keep track of the current location in the parameter list. Do not modify this variable.
- *Type* Specifies the type to which the expected argument will be converted when passed as an argument. In C, arguments that are char or short should be accessed as int; unsigned char or short arguments are converted to unsigned int, and float arguments are converted to double. Different types can be mixed, but it is up to the routine to know what type of argument is expected, because it cannot be determined at runtime.
- *ParmN* Specifies a parameter that is the identifier of the rightmost parameter in the function definition.

### **Examples**

The following **execl** system call implementations are examples of the **varargs** macros usage.

1. The following example includes **<stdarg.h>**:

```
#include <stdarg.h>
    #define MAXargs 31
   int execl (const char *path, ...)
   {
      va_list Argp;
      char *array [MAXargs];
      int argno=0;
      va start (Argp, path);
      while ((array[array]+) = va_{arg}(Arg, char*)) != (char*)0);
      va_end(Argp);
      return(execv(path, array));
   }
   main()
    {
      execl("/usr/bin/echo", "ArgV[0]", "This", "Is", "A", "Test", "\0");
      /* ArguementV[0] will be discarded by the execv in main(): */
      /* by convention ArgV[0] should be a copy of path parameter */}
2. The following example includes <varargs.h>:
    #include <varargs.h>
   #define MAXargS 100
   /*
   ** execl is called by
   ** execl(file, arg1, arg2, . . . , (char *) 0);
   */
   execl(va_alist)
      va_dcl
   { va_list ap;
      char *file;
      char *args[MAXargS];
```
int argno =  $0$ ;

```
va start(ap);
    file = va arg(ap, char \star);
    while ((\text{args}[\text{argno++}] = \text{va} \text{arg}(\text{ap}, \text{char} \cdot)) != (\text{char} \cdot) \theta); /* Empty loop body \overline{x}/
    va end(ap);
    return (execv(file, args));
}
```
# **Related Information**

The **exec** subroutines.

The **printf** subroutine.

List of String Manipulation Services in *AIX 5L Version 5.3 General Programming Concepts: Writing and Debugging Programs*.

### **vfscanf, vscanf, or vsscanf Subroutine**

### **Purpose**

Formats input of an argument list.

## **Syntax**

**#include <stdarg.h> #include <stdio.h>**

**int vfscanf (***stream*, *format*, *arg***) File \*restrict** *stream* **const char** *format***; va\_list** *arg***;**

**int vscanf (***format, arg***) const char** *format***; va\_list** *arg***;**

**int vsscanf (***format, arg***) const char** *format***; va\_list** *arg***;**

## **Description**

The **vscanf**, **vfscanf**, and **vsscanf** subroutines are equivalent to the **scanf**, **fscanf**, and **sscanf** subroutines, respectively, except that instead of being called with a variable number of arguments, they are called with an argument list as defined in the **<stdarg.h>** header file. These subroutines do not invoke the **va\_end** macro. As these functions invoke the **va\_arg** macro, the value of *ap* after the return is unspecified.

## **Parameters**

*stream format arg*

## **Return Values**

Upon successful completion, these functions shall return the number of successfully matched and assigned input items; this number can be zero in the event of an early matching failure. If the input ends before the first matching failure or conversion, EOF shall be returned. If a read error occurs, the error indicator for the stream is set, EOF shall be returned, and *errno* shall be set to indicate the error.

## **Related Information**

The "scanf, fscanf, sscanf, or wsscanf [Subroutine"](#page-145-0) on page 128.

### **vfwscanf, vswscanf, or vwscanf Subroutine**

#### **Purpose**

Wide-character formatted input of the argument list.

## **Syntax**

**#include <stdarg.h> #include <stdio.h> #include <wchar.h>**

**int vfwscanf (***stream*, *format*, *arg***) FILE \*restrict** *stream***; const wchar\_t** *format***; va\_list** *arg***;**

```
int vswscanf (ws, format, arg)
const wchar_t *restrict ws;
const wchar_t format;
va_list arg;
```
**int vwscanf (***format, arg***) const wchar\_t** *format***; va\_list** *arg***;**

## **Description**

The **vfwscanf**, **vswscanf**, and **vwscanf** subroutines are equivalent to the **fwscanf**, **swscanf**, and **wscanf** subroutines, respectively, except that instead of being called with a variable number of arguments, they are called with an argument list as defined in the **<stdarg.h>** header file. These subroutines do not invoke the **va\_end** macro. As these subroutines invoke the **va\_arg** macro, the value of *ap* after the return is unspecified.

## **Return Values**

Upon successful completion, the **vfwscanf**, **vswscanf**, and **vwscanf** subroutines return the number of successfully matched and assigned input items. This number can be zero in the event of an early matching failure. If the input ends before the first matching failure or conversion, EOF is returned. If a read error occurs, the error indicator for the stream is set, EOF is returned, and the **errno** global variable is set to indicate the error.

## **Related Information**

fwscanf, wscanf, swscanf Subroutines in *AIX 5L Version 5.3 Technical Reference: Base Operating System and Extensions Volume 1*.

## **vfwprintf, vwprintf Subroutine**

# **Purpose**

Wide-character formatted output of a stdarg argument list.

# **Library**

Standard library (**libc.a**)

# **Syntax**

**#include <stdarg.h> #include <stdio.h> #include <wchar.h>**

```
int vwprintf ((const wchar_t * format, va_list arg) ;
int vfwprintf(FILE * stream, const wchar \overline{t} * format, va list arg);
int vswprintf (wchar t * s, size t n, const wchar t * format, va list arg);
```
## **Description**

The **vwprintf**, **vfwprintf** and **vswprintf** functions are the same as **wprintf**, **fwprintf** and **swprintf** respectively, except that instead of being called with a variable number of arguments, they are called with an argument list as defined by **stdarg.h**.

These functions do not invoke the **va\_end** macro. However, as these functions do invoke the **va\_arg** macro, the value of **ap** after the return is indeterminate.

### **Return Values**

Refer to **fwprintf**.

### **Error Codes**

Refer to **fwprintf**.

#### **Related Information**

The **fwprintf** subroutine.

### **vmgetinfo Subroutine**

### **Purpose**

Retrieves Virtual Memory Manager (VMM) information.

### **Library**

Standard C Library (**libc.a**)

### **Syntax**

**#include <sys/vminfo.h>**

**int vmgetinfo(void [\\*out,](#page-509-0) int [command,](#page-509-0) int arg)**

## **Description**

The **vmgetinfo** subroutine returns the current value of certain VMM parameters.

## **Parameters**

*arg* Additional parameter which depends on the command parameter.

<span id="page-509-0"></span>*command* Specifies which information should be returned. The *command* parameter has the following valid value:

#### **VMINFO**

The content of the **vminfo** structure (described in **sys/vminfo.h**) is returned. The *out* parameter should point to a **vminfo** structure and *arg* should be the size of this structure. The smaller of the *arg* or *sizeof* (**struct vminfo**) parameters will be copied.

#### **VM\_PAGE\_INFO**

The size, in bytes, of the page backing the address specified in the *addr* field of the **vm\_page\_info** structure (described in **sys/vminfo.h**) is returned. The *out* parameter should point to a **vm\_page\_info** structure with the *addr* field set to the desired address of which to query the page size. The *arg* parameter should be the size of the **vm\_page\_info** structure.

#### **VM\_NEW\_HEAP\_PSIZE**

Sets a new preferred page size for future **sbreak** allocations for the calling process's private data heap. This page size setting is advisory. The *out* parameter should be a pointer to a **psize** t structure that contains the preferred page size, in bytes, to use to back any future **sbreak** allocations by the calling process. Presently, only 16M (0x1000000) and 4K (0x1000) are supported. The *arg* parameter should be that of the *sizeof*(**psize\_t**).

#### **VM\_STAGGER\_DATA**

Staggers the calling process's current **sbreak** value by a cumulative per-MCM stagger value. This stagger value must be set through the **vmo** option **data\_stagger\_interval**. The *out* and *arg* arguments should be NULL and 0, respectively.

#### **IPC\_LIMITS**

The content of the **ipc\_limits** struct (described in the **sys/vminfo.h** file) is returned. The *out* parameter should point to an **ipc\_limits** structure and *arg* should be the size of this structure. The smaller of the *arg* or *sizeof* (struct **ipc\_limits**) parameters will be copied. The **ipc** limits struct contains the inter-process communication (IPC) limits for the system.

#### **VMINFO\_GETPSIZES**

Reports a system's supported page sizes. When the value of *arg* is set to 0, the *out* parameter is ignored, and the number of supported page sizes is returned. When the value of *arg* is greater than 0, the *arg* parameter value indicates the number of page sizes to report, and the *out* parameter must be a pointer to an array with the number of **psize\_t** structures specified by the *arg* parameter. The array of the **psize\_t** structure is updated with the system's supported page sizes in sorted order starting with the smallest supported page size. The number of array entries updated with page sizes is returned.

#### **VMINFO\_PSIZE**

Reports detailed VMM statistics for a specified page size. The *out* parameter must point to a **vminfo\_psize** structure with the **psize** field set to a page size, in bytes, for which to return statistics. The *arg* parameter value should be set to the size of the **vminfo\_psize** structure.

*out* Specifies the address where VMM information should be returned.

### **Return Values**

For all commands other than **VMINFO\_GETPSIZES**, 0 is returned if the **vmgetinfo** subroutine is successful. When **VMINFO GETPSIZES** is specified as the command, a number of page sizes is returned if the **vmgetinfo** subroutine is successful.

If the **vmgetinfo** subroutine is unsuccessful, a value of -1 is returned, and the **errno** global variable is set to indicate the error.

# **Error Codes**

The **vmgetinfo** subroutine does not succeed if the following are true:

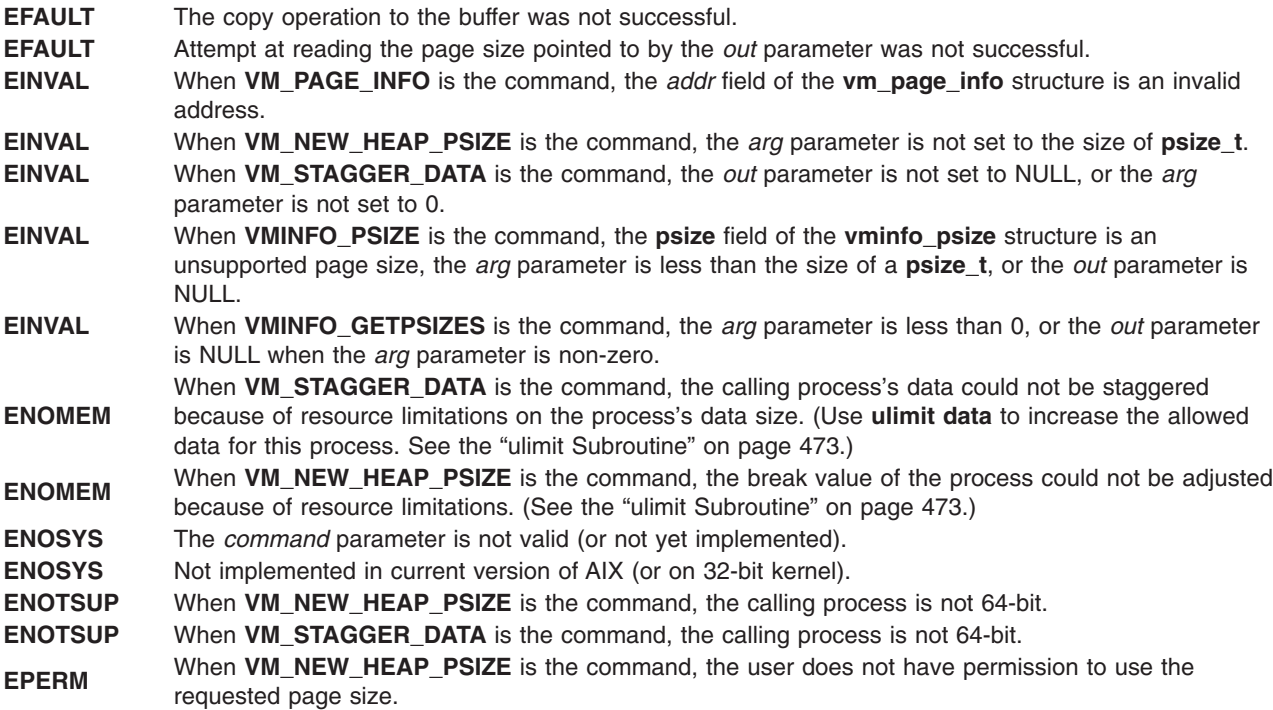

### **Examples**

The following example demonstrates how an application could determine a system's supported page sizes with the **vmgetinfo()** subroutine:

```
int num_psizes;
psize_t *psizes;
/* Determine the number of supported page sizes */
num_psizes = vmgetinfo(NULL, VMINFO_GETPSIZES, 0);
if ((psizes = malloc(num_psizes*sizeof(psize_t))) == NULL)
return(1);
/* Get the page sizes */if (vmgetinfo(psizes, VMINFO_GETPSIZES, num_psizes)!= num_psizes)
{
 perror("vmgetinfo() unexpectedly failed");
 return(2);
}
/* psize[0] = smallest page size
 * psize[1] = next smallest page size...
 * psize[num_psizes-1] = largest supported page size
 */
```
## **Related Information**

The "ulimit [Subroutine"](#page-490-0) on page 473.

### **vmount or mount Subroutine**

#### **Purpose**

Makes a file system available for use.

# **Library**

Standard C Library (**libc.a**)

## **Syntax**

**#include <sys/types.h> #include <sys/vmount.h>**

```
int vmount ( VMount, Size)
struct vmount *VMount;
int Size;
```
**int mount**

```
( Device, Path, Flags)
char *Device;
char *Path;
int Flags;
```
# **Description**

The **vmount** subroutine mounts a file system, thereby making the file available for use. The **vmount** subroutine effectively creates what is known as a *virtual file system*. After a file system is mounted, references to the path name that is to be mounted over refer to the root directory on the mounted file system.

A directory can only be mounted over a directory, and a file can only be mounted over a file. (The file or directory may be a symbolic link.)

Therefore, the **vmount** subroutine can provide the following types of mounts:

- A local file over a local or remote file
- A local directory over a local or remote directory
- A remote file over a local or remote file
- A remote directory over a local or remote directory.

A mount to a directory or a file can be issued if the calling process has root user authority or is in the system group and has write access to the mount point.

To mount a block device, remote file, or remote directory, the calling process must also have root user authority.

The **mount** subroutine only allows mounts of a block device over a local directory with the default file system type. The **mount** subroutine searches the **/etc/filesystems** file to find a corresponding stanza for the desired file system.

**Note:** The **mount** subroutine interface is provided only for compatibility with previous releases of the operating system. The use of the **mount** subroutine is strongly discouraged by normal application programs.

<span id="page-512-0"></span>If the directory you are trying to mount over has the sticky bit set to on, you must either own that directory or be the root user for the mount to succeed. This restriction applies only to directory-over-directory mounts.

#### **Parameters**

*Device*

A path name identifying the block device (also called a special file) that contains the physical file system.

*Path* A path name identifying the directory on which the file system is to be mounted.

*Flags* Values that define characteristics of the object to be mounted. Currently these values are defined in the **/usr/include/sys/vmount.h** file:

#### **MNT\_READONLY**

Indicates that the object to be mounted is read-only and that write access is not allowed. If this value is not specified, writing is permitted according to individual file accessibility.

#### **MNT\_NOSUID**

Indicates that **setuid** and **setgid** programs referenced through the mount should not be executable. If this value is not specified, **setuid** and **setgid** programs referenced through the mount may be executable.

#### **MNT\_NODEV**

Indicates that opens of device special files referenced through the mount should not succeed. If this value is not specified, opens of device special files referenced through the mount may succeed.

#### *VMount*

A pointer to a variable-length **vmount** structure. This structure is defined in the **sys/vmount.h** file.

The following fields of the *VMount* parameter must be initialized before the call to the **vmount** subroutine:

#### **vmt\_revision**

The revision code in effect when the program that created this virtual file system was compiled. This is the value **VMT\_REVISION**.

#### **vmt\_length**

The total length of the structure with all its data. This must be a multiple of the word size (4 bytes) and correspond with the *Size* parameter.

#### **vmt\_flags**

Contains the general mount characteristics. The following value may be specified:

#### **MNT\_READONLY**

A read-only virtual file system is to be created.

#### **vmt\_gfstype**

The type of the generic file system underlying the **VMT\_OBJECT**. Values for this field are defined in the **sys/vmount.h** file and include:

#### **MNT\_JFS**

Indicates the native file system.

#### **MNT\_NFS**

Indicates a Network File System client.

#### **MNT\_CDROM**

Indicates a CD-ROM file system.

<span id="page-513-0"></span>**vmt\_data**

An array of structures that describe variable length data associated with the **vmount** structure. The structure consists of the following fields:

**vmt\_off**

The offset of the data from the beginning of the **vmount** structure.

#### **vmt\_size**

The size, in bytes, of the data.

The array consists of the following fields:

#### **vmt\_data[VMT\_OBJECT]**

Specifies he name of the device, directory, or file to be mounted.

#### **vmt\_data[VMT\_STUB]**

Specifies the name of the device, directory, or file to be mounted over.

#### **vmt\_data[VMT\_HOST]**

Specifies the short (binary) name of the host that owns the mounted object. This need not be specified if **VMT\_OBJECT** is local (that is, it has the same vmt gfstype as **/** (root), the root of all file systems).

#### **vmt\_data[VMT\_HOSTNAME]**

Specifies the long (character) name of the host that owns the mounted object. This need not be specified if **VMT\_OBJECT** is local.

#### **vmt\_data[VMT\_INFO]**

Specifies binary information to be passed to the generic file-system implementation that supports **VMT\_OBJECT**. The interpretation of this field is specific to the gfs type.

#### **vmt\_data[VMT\_ARGS]**

Specifies a character string representation of **VMT\_INFO**.

On return from the **vmount** subroutine, the following additional fields of the *VMount* parameter are initialized:

#### **vmt\_fsid**

Specifies the two-word file system identifier; the interpretation of this identifier depends on the gfs\_type.

#### **vmt\_vfsnumber**

Specifies the unique identifier of the virtual file system. Virtual file systems do not survive the IPL; neither does this identifier.

**vmt\_time**

Specifies the time at which the virtual file system was created.

*Size* Specifies the size, in bytes, of the supplied data area.

#### **Return Values**

Upon successful completion, a value of 0 is returned. Otherwise, a value of -1 is returned, and the **errno** global variable is set to indicate the error.

### **Error Codes**

The **mount** and **vmount** subroutines fail and the virtual file system is not created if any of the following is true:

**EACCES** The calling process does not have write permission on the stub directory (the directory to be mounted over).

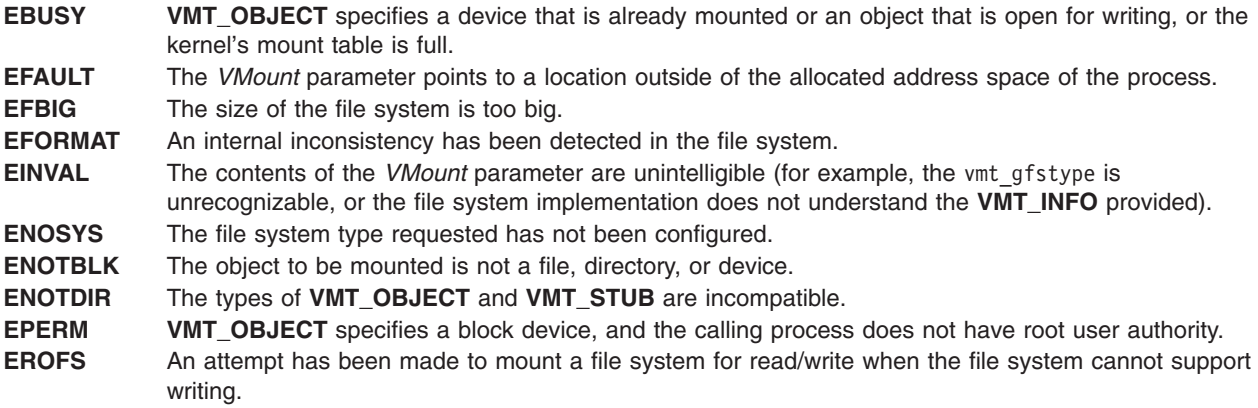

The **mount** and **vmount** subroutines can also fail if additional errors occur.

# **Related Information**

The **mntctl** subroutine, **umount** ("umount or uvmount [Subroutine"](#page-493-0) on page 476) subroutine.

The **mount** command, **umount** command.

Files, Directories, and File Systems for Programmers in *AIX 5L Version 5.3 General Programming Concepts: Writing and Debugging Programs*.

### **vsnprintf Subroutine**

### **Purpose**

Print formatted output.

## **Library**

Standard library (**libc.a**)

## **Syntax**

**#include <stdarg.h> #include <stdio.h> int vsnprintf(***char \* s, size\_t n, const char \* format, va\_list ap***)**

## **Description**

Refer to **vfprintf**.

### **vwsprintf Subroutine**

#### **Purpose**

Writes formatted wide characters.

## **Library**

Standard C Library (**libc.a**)

# <span id="page-515-0"></span>**Syntax**

**#include <wchar.h> #include <stdarg.h>**

```
int vwsprintf (wcs, Format, arg)
wchar_t * wcs;
const char * Format;
va_list arg;
```
# **Description**

The **vwsprintf** subroutine writes formatted wide characters. It is structured like the **vsprintf** subroutine with a few differences. One difference is that the *wcs* parameter specifies a wide character array into which the generated output is to be written, rather than a character array. The second difference is that the meaning of the **S** conversion specifier is always the same in the case where the **#** flag is specified. If copying takes place between objects that overlap, the behavior is undefined.

## **Parameters**

*wcs* Specifies the array of wide characters where the output is to be written. *Format* Specifies a multibyte character sequence composed of zero or more directives (ordinary multibyte characters and conversion specifiers). The new formats added to handle the wide characters are: **%C** Formats a single wide character. **%S** Formats a wide character string.

*arg* Specifies the parameters to be printed.

## **Return Values**

The **vwsprintf** subroutine returns the number of wide characters (not including the terminating wide character null) written into the wide character array and specified by the *wcs* parameter.

# **Related Information**

The **vsprintf** subroutine.

The **printf** command.

National Language Support Overview in *AIX 5L Version 5.3 National Language Support Guide and Reference*.

## **wait, waitpid, wait3, or wait364 Subroutine**

### **Purpose**

Waits for a child process to stop or terminate.

### **Library**

Standard C Library (**libc.a**)

# **Syntax**

**#include <sys/wait.h> pid\_t wait (** *[StatusLocation](#page-517-0)***) int \****StatusLocation***; pid\_t wait ((void \*) 0)**

**#include <sys/wait.h>**

**pid\_t waitpid (** *[ProcessID](#page-517-0)***,** *StatusLocation***,** *[Options](#page-517-0)***)**

**int \****StatusLocation***; pid\_t** *ProcessID***; int** *Options***;**

**#include <sys/time.h> #include <sys/resource.h> #include <sys/wait.h>**

**pid\_t wait3 (***StatusLocation***,** *Options***,** *[ResourceUsage](#page-517-0)***)**

**int \****StatusLocation***; int** *Options***; struct rusage \****ResourceUsage***;**

**pid\_t wait364 (***StatusLocation***,** *Options***,** *[ResourceUsage](#page-517-0)***) int \****StatusLocation***; int** *Options***; struct rusage64 \****ResourceUsage***;**

## **Description**

The **wait** subroutine suspends the calling thread until the process receives a signal that is not blocked or ignored, or until any one of the calling process' child processes stops or terminates. The **wait** subroutine returns without waiting if the child process that has not been waited for has already stopped or terminated prior to the call.

**Note:** The effect of the **wait** subroutine can be modified by the setting of the **SIGCHLD** signal. See the **sigaction** ("sigaction, sigvec, or signal [Subroutine"](#page-228-0) on page 211) subroutine for details.

The **waitpid** subroutine includes a *ProcessID* parameter that allows the calling thread to gather status from a specific set of child processes, according to the following rules:

- If the *ProcessID* value is equal to a value of -1, status is requested for any child process. In this respect, the **waitpid** subroutine is equivalent to the **wait** subroutine.
- A *ProcessID* value that is greater than 0 specifies the process ID of a single child process for which status is requested.
- If the *ProcessID* parameter is equal to 0, status is requested for any child process whose process group ID is equal to that of the calling thread's process.
- If the *ProcessID* parameter is less than 0, status is requested for any child process whose process group ID is equal to the absolute value of the *ProcessID* parameter.

The **waitpid**, **wait3**, and **wait364** subroutine variants provide an *Options* parameter that can modify the behavior of the subroutine. Two values are defined, **WNOHANG** and **WUNTRACED**, which can be combined by specifying their bitwise-inclusive OR. The **WNOHANG** option prevents the calling thread from being suspended even if there are child processes to wait for. In this case, a value of 0 is returned indicating there are no child processes that have stopped or terminated. If the **WUNTRACED** option is set, the call should also return information when children of the current process are stopped because they received a **SIGTTIN**, **SIGTTOU**, **SIGSSTP**, or **SIGTSTOP** signal.

The **wait364** subroutine can be called to make 64-bit *rusage* counters explicitly available in a 32-bit environment.

In AIX 5.1 and later, 64-bit quantities are also available to 64-bit applications through the **wait3()** interface in the ru\_utime and ru\_stime fields of **struct rusage**.

<span id="page-517-0"></span>When a 32-bit process is being debugged with **ptrace**, the status location is set to **W\_SLWTED** if the process calls **load**, **unload**, or **loadbind**. When a 64-bit process is being debugged with **ptrace**, the status location is set to **W\_SLWTED** if the process calls **load** or **unload**.

If multiprocessing debugging mode is enabled, the status location is set to **W\_SEWTED** if a process is stopped during an exec subroutine and to **W\_SFWTED** if the process is stopped during a fork subroutine.

If more than one thread is suspended awaiting termination of the same child process, exactly one thread returns the process status at the time of the child process termination.

If the **WCONTINUED** option is set, the call should return information when the children of the current process have been continued from a job control stop but whose status has not yet been reported.

### **Parameters**

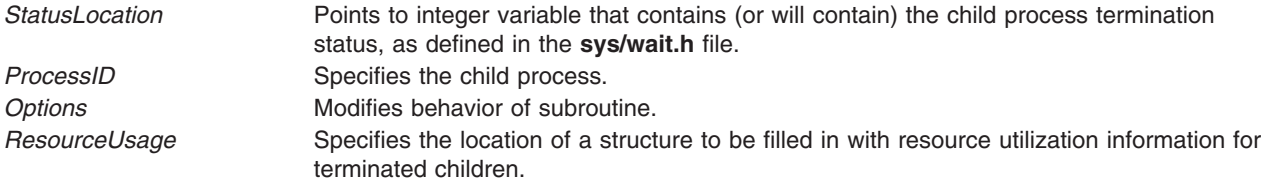

### **Macros**

The value pointed to by StatusLocation when **wait**, **waitpid**, or **wait3** subroutines are returned, can be used as the ReturnedValue parameter for the following macros defined in the **sys/wait.h** file to get more information about the process and its child process.

**WIFCONTINUED(***ReturnedValue***) pid\_t** *ReturnedValue***;**

Returns a nonzero value if status returned for a child process that has continued from a job control stop. **WIFSTOPPED(***ReturnedValue***)**

**int** *ReturnedValue***;**

Returns a nonzero value if status returned for a stopped child.

**int WSTOPSIG(***ReturnedValue***) int** *ReturnedValue***;**

Returns the number of the signal that caused the child to stop.

**WIFEXITED(***ReturnedValue***) int** *ReturnedValue***;**

Returns a nonzero value if status returned for normal termination.

**int WEXITSTATUS(***ReturnedValue***) int** *ReturnedValue***;**

Returns the low-order 8 bits of the child exit status.

**WIFSIGNALED(***ReturnedValue***) int** *ReturnedValue***;**

Returns a nonzero value if status returned for abnormal termination.

**int WTERMSIG(***ReturnedValue***) int** *ReturnedValue***;**

Returns the number of the signal that caused the child to terminate.

## **Return Values**

If the **wait** subroutine is unsuccessful, a value of -1 is returned and the **errno** global variable is set to indicate the error. In addition, the **waitpid**, **wait3**, and **wait364** subroutines return a value of 0 if there are no stopped or exited child processes, and the **WNOHANG** option was specified. The **wait** subroutine returns a 0 if there are no stopped or exited child processes, also.

## **Error Codes**

The **wait**, **waitpid**, **wait3**, and **wait364** subroutines are unsuccessful if one of the following is true:

- **ECHILD** The calling thread's process has no existing unwaited-for child processes.<br>**FINTR** This subroutine was terminated by receipt of a signal
- This subroutine was terminated by receipt of a signal.
- **EFAULT** The *StatusLocation* or *ResourceUsage* parameter points to a location outside of the address space of the process.

The **waitpid** subroutine is unsuccessful if the following is true:

**ECHILD** The process or process group ID specified by the *ProcessID* parameter does not exist or is not a child process of the calling process.

The **waitpid** and **wait3** subroutines are unsuccessful if the following is true:

**EINVAL** The value of the *Options* parameter is not valid.

# **Related Information**

The **exec** subroutine, **\_exit, exit**, or **atexit** subroutine, **fork** subroutine, **getrusage** subroutine, **pause** subroutine, **ptrace** subroutine, **sigaction** ("sigaction, sigvec, or signal [Subroutine"](#page-228-0) on page 211) subroutine.

### **waitid Subroutine**

### **Purpose**

Waits for a child process to change state.

## **Library**

Standard C Library (**libc.a**)

# **Syntax**

**#include <sys/wait.h>**;

```
int waitid (idtype, id, infop, options)
idtype_t idtype;
id t i\overline{d};
siginfo_t *infop;
int options;
```
# **Description**

The **waitid** subroutine suspends the calling thread until one child of the process containing the calling thread changes state. It records the current state of a child in the structure pointed to by the *infop* parameter. If a child process changed state prior to the call to the **waitid** subroutine, the **waitid** subroutine <span id="page-519-0"></span>returns immediately. If more than one thread is suspended in the **wait** or **waitpid** subroutines waiting for termination of the same process, exactly one thread will return the process status at the time of the target process termination.

### **Parameters**

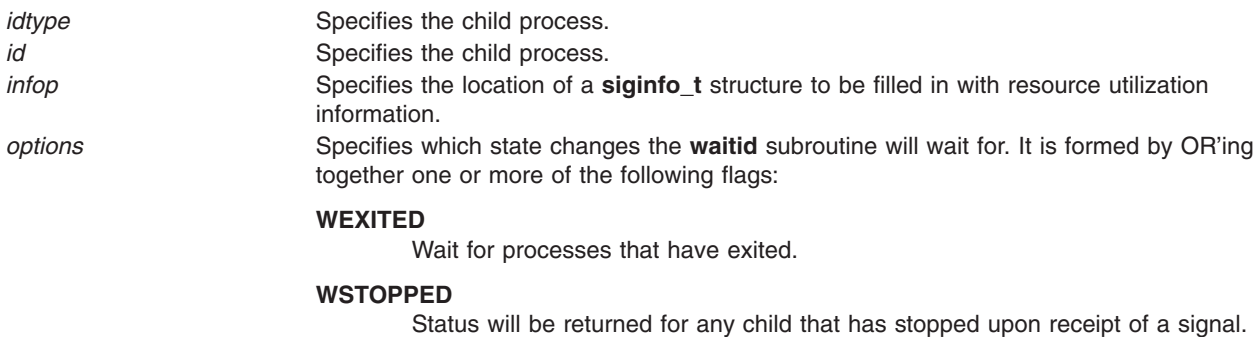

#### **WCONTINUED**

Status will be returned for any child that was stopped and has been continued.

#### **WNOHANG**

Return immediately if there are no children to wait for.

#### **WNOWAIT**

Keep the process whose status is returned in the *infop* parameter in a waitable state. This will not affect the state of the process. The process can be waited for again after this call completes.

#### **Return Values**

If **WNOHANG** was specified and there are no children to wait for, 0 is returned. If the **waitid** subroutine returns due to the change of state of one of its children, 0 is returned. Otherwise, -1 is returned and **errno** is set to indicate the error.

### **Error Codes**

The **waitid** subroutine will fail if:

**ECHILD ECHILD ECHILD The calling process has no existing unwaited-for child** processes. **EINTR** EINTR **EINTR EINTR EINTR EINTR EINTR EINTR EINTR EINTR EINTR EINTR EINTR EINTR EINTR EINTR EINTR EINTR EINTR EINTR EINTR EINTR EINTR EINTR EINTR EINTR EINTR EINTR EINVAL** An invalid value was specified for the *options*, or *idtype*

parameters and the *id* parameter specifies an invalid set of processes.

#### **Related Information**

The "wait, waitpid, wait3, or wait364 [Subroutine"](#page-515-0) on page 498.

The exec subroutine and \_exit, exit, or atexit subroutine in *AIX 5L Version 5.3 Technical Reference: Base Operating System and Extensions Volume 1*.

### **wcscat, wcschr, wcscmp, wcscpy, or wcscspn Subroutine**

### **Purpose**

Performs operations on wide-character strings.

# **Library**

Standard C Library (**libc.a**)

# **Syntax**

**#include <string.h>**

```
wchar_t * wcscat(WcString1, WcString2)
wchar_t * WcString1;
const wchar_t * WcString2;
```

```
wchar_t * wcschr(WcString, WideCharacter)
const wchar_t *WcString;
wchar_t WideCharacter;
```

```
int * wcscmp (WcString1, WcString2)
const wchar_t *WcString1, *WcString2;
```

```
wchar_t * wcscpy(WcString1, WcString2)
wchar_t *WcString1;
const wchar_t
*
WcString2;
```

```
size_t wcscspn(WcString1, WcString2)
const wchar_t *WcString1, *WcString2;
```
# **Description**

The **wcscat**, **wcschr**, **wcscmp**, **wcscpy**, or **wcscspn** subroutine operates on null-terminated **wchar\_t** strings. These subroutines expect the string arguments to contain a **wchar** t null character marking the end of the string. A copy or concatenation operation does not perform boundary checking.

The **wcscat** subroutine appends a copy of the wide-character string pointed to by the *WcString2* parameter (including the terminating null wide-character code) to the end of the wide-character string pointed to by the *WcString1* parameter. The initial wide-character code of the *WcString2* parameter overwrites the null wide-character code at the end of the *WcString1* parameter. If successful, the **wcscat** subroutine returns the *WcString1* parameter.

The **wcschr** subroutine returns a pointer to the first occurrence of the *WideCharacter* parameter in the *WcString* parameter. The character value may be a **wchar\_t** null character. The **wchar\_t** null character at the end of the string is included in the search. The **wcschr** subroutine returns a pointer to the wide character code, if found, or returns a null pointer if the wide character is not found.

The **wcscmp** subroutine compares two **wchar\_t** strings. It returns an integer greater than 0 if the *WcString1* parameter is greater than the *WcString2* parameter. It returns 0 if the two strings are equivalent. It returns a number less than 0 if the *WcString1* parameter is less than the *WcString2* parameter. The sign of the difference in value between the first pair of wide-character codes that differ in the objects being compared determines the sign of a nonzero return value.

The **wcscpy** subroutine copies the contents of the *WcString2* parameter (including the ending **wchar\_t** null character) into the *WcString1* parameter. If successful, the **wcscpy** subroutine returns the *WcString1* parameter. If the **wcscpy** subroutine copies between overlapping objects, the result is undefined.

<span id="page-521-0"></span>The **wcscspn** subroutine computes the number of **wchar\_t** characters in the initial segment of the string pointed to by the *WcString1* parameter that do not appear in the string pointed to by the *WcString2* parameter. If successful, the **wcscspn** subroutine returns the number of **wchar\_t** characters in the segment.

### **Parameters**

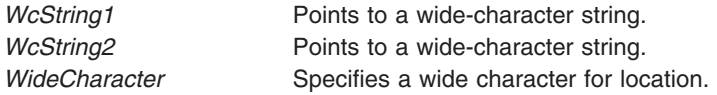

## **Return Values**

Upon successful completion, the **wcscat** and **wcscpy** subroutines return a value of ws1. The **wcschr** subroutine returns a pointer to the wide character code. Otherwise, a null pointer is returned.

The **wcscmp** subroutine returns an integer greater than, equal to, or less than 0, if the wide character string pointed to by the *WcString1* parameter is greater than, equal to, or less than the wide character string pointed to by the *WcString2* parameter.

The **wcscspn** subroutine returns the length of the segment.

## **Related Information**

The **mbscat** subroutine, **mbschr** subroutine, **mbscmp** subroutine, **mbscpy** subroutine, **mbsrchr** subroutine, **wcsncat** ("wcsncat, wcsncmp, or wcsncpy [Subroutine"](#page-525-0) on page 508) subroutine, **wcsncmp** ("wcsncat, wcsncmp, or wcsncpy [Subroutine"](#page-525-0) on page 508) subroutine, **wcsncpy** ("wcsncat, [wcsncmp,](#page-525-0) or wcsncpy [Subroutine"](#page-525-0) on page 508) subroutine, **wcsrchr** ("wcsrchr [Subroutine"](#page-527-0) on page 510) subroutine.

Subroutines, Example Programs, and Libraries in *AIX 5L Version 5.3 General Programming Concepts: Writing and Debugging Programs*.

National Language Support Overview, Multibyte and Wide Character String Comparison Subroutines, Understanding Wide Character String Copy Subroutines, and Wide Character String Search Subroutine in *AIX 5L Version 5.3 National Language Support Guide and Reference*.

#### **wcscoll Subroutine**

### **Purpose**

Compares wide character strings.

## **Library**

Standard C Library (**libc.a**)

## **Syntax**

**#include <string.h>**

```
int wcscoll ( WcString1, WcString2)
const wchar_t *WcString1, *WcString2;
```
# <span id="page-522-0"></span>**Description**

The **wcscoll** subroutine compares the two wide-character strings pointed to by the *WcString1* and *WcString2* parameters based on the collation values specified by the **LC\_COLLATE** environment variable of the current locale.

**Note:** The **wcscoll** subroutine differs from the **wcscmp** subroutine in that the **wcscoll** subroutine compares wide characters based on their collation values, while the **wcscmp** subroutine compares wide characters based on their ordinal values. The **wcscoll** subroutine uses more time than the **wcscmp** subroutine because it obtains the collation values from the current locale.

The **wcscoll** subroutine may be unsuccessful if the wide character strings specified by the *WcString1* or *WcString2* parameter contains characters outside the domain of the current collating sequence.

### **Parameters**

*WcString1* Points to a wide-character string. *WcString2* Points to a wide-character string.

## **Return Values**

The **wcscoll** subroutine returns the following values:

- **< 0** The collation value of the *WcString1* parameter is less than that of the *WcString2* parameter.
- **=0** The collation value of the *WcString1* parameter is equal to that of the *WcString2* parameter.
- **>0** The collation value of the *WcString1* parameter is greater than that of the *WcString2* parameter.

The **wcscoll** subroutine indicates error conditions by setting the **errno** global variable. However, there is no return value to indicate an error. To check for errors, the **errno** global variable should be set to 0, then checked upon return from the **wcscoll** subroutine. If the **errno** global variable is nonzero, an error occurred.

### **Error Codes**

**EINVAL** The *WcString1* or *WcString2* arguments contain wide-character codes outside the domain of the collating sequence.

## **Related Information**

The **wcscmp** ("wcscat, wcschr, wcscmp, wcscpy, or wcscspn [Subroutine"](#page-519-0) on page 502) subroutine.

Subroutines Overview in *AIX 5L Version 5.3 General Programming Concepts: Writing and Debugging Programs*.

National Language Support Overview and Understanding Wide Character String Collation Subroutines in *AIX 5L Version 5.3 National Language Support Guide and Reference*.

#### **wcsftime Subroutine**

#### **Purpose**

Converts date and time into a wide character string.

# **Library**

Standard C Library (**libc. a**)

# **Syntax**

**#include <time.h>**

```
size_t wcsftime (WcString, Maxsize, Format, TimPtr)
wchar_t * WcString;
size_t Maxsize;
const wchar_t * Format;
const struct tm * TimPtr;
```
# **Description**

The **wcsftime** function is equivalent to the **strftime** function, except that:

- v The argument *wcs* points to the initial element of an array of wide-characters into which the generated output is to be placed.
- v The argument *maxsize* indicates the maximum number of wide-characters to be placed in the output array.
- v The argument *format* is a wide-character string and the conversion specifications are replaced by corresponding sequences of wide-characters.
- The return value indicates the number of wide-characters placed in the output array.

If copying takes place between objects that overlap, the behavior is undefined.

## **Parameters**

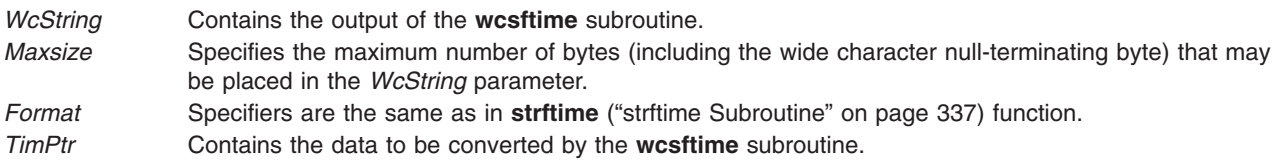

# **Return Values**

If successful, and if the number of resulting wide characters (including the wide character null-terminating byte) is no more than the number of bytes specified by the *Maxsize* parameter, the **wcsftime** subroutine returns the number of wide characters (not including the wide character null-terminating byte) placed in the *WcString* parameter. Otherwise, 0 is returned and the contents of the *WcString* parameter are indeterminate.

## **Related Information**

The **mbstowcs** subroutine, **strfmon** ("strfmon [Subroutine"](#page-352-0) on page 335) subroutine, **strftime** [\("strftime](#page-354-0) [Subroutine"](#page-354-0) on page 337) subroutine, **strptime** ("strptime [Subroutine"](#page-367-0) on page 350) subroutine.

Subroutines, Example Programs, and Libraries in *AIX 5L Version 5.3 General Programming Concepts: Writing and Debugging Programs*.

National Language Support Overview and List of Time and Monetary Formatting Subroutines in *AIX 5L Version 5.3 National Language Support Guide and Reference*.

## <span id="page-524-0"></span>**wcsid Subroutine**

### **Purpose**

Returns the charsetID of a wide character.

# **Library**

Standard C Library (**libc.a**)

# **Syntax**

**#include <stdlib.h>**

**int wcsid (** *WC***) const wchar\_t** *WC***;**

# **Description**

The **wcsid** subroutine returns the charsetID of the **wchar\_t** character. No validation of the character is performed. The parameter must point to a value in the character range of the current code set defined in the current locale.

## **Parameters**

*WC* Specifies the character to be tested.

# **Return Values**

Successful completion returns an integer value representing the charsetID of the character. This integer can be a number from 0 through *n*, where *n* is the maximum character set defined in the CHARSETID field of the **charmap**. See ″Understanding the Character Set Description (charmap) Source File″ in *AIX 5L Version 5.3 National Language Support Guide and Reference* for more information.

# **Related Information**

The **csid** subroutine, **mbstowcs** subroutine.

Subroutines, Example Programs, and Libraries in *Operating system and device management*.

National Language Support Overview, Multibyte Code and Wide Character Code Conversion Subroutines, and Understanding the Character Set Description (charmap) Source File in *AIX 5L Version 5.3 National Language Support Guide and Reference*.

### **wcslen Subroutine**

### **Purpose**

Determines the number of characters in a wide-character string.

#### **Library** Standard C Library (**libc.a**)

**Syntax #include <wcstr.h>** <span id="page-525-0"></span>**size\_t wcslen(** *WcString***) const wchar\_t \****WcString***;**

## **Description**

The **wcslen** subroutine computes the number of **wchar\_t** characters in the string pointed to by the *WcString* parameter.

## **Parameters**

*WcString* Specifies a wide-character string.

## **Return Values**

The **wcslen** subroutine returns the number of **wchar\_t** characters that precede the terminating **wchar\_t** null character.

## **Related Information**

The **mbslen** subroutine, **wctomb** ("wctomb [Subroutine"](#page-543-0) on page 526) subroutine.

Subroutines, Example Programs, and Libraries in *AIX 5L Version 5.3 General Programming Concepts: Writing and Debugging Programs*.

National Language Support Overview and Multibyte Code and Wide Character Code Conversion Subroutines in *AIX 5L Version 5.3 National Language Support Guide and Reference*.

### **wcsncat, wcsncmp, or wcsncpy Subroutine**

### **Purpose**

Performs operations on a specified number of wide characters from one string to another.

## **Library**

Standard C Library (**libc.a**)

## **Syntax**

**#include <wcstr.h>**

```
wchar_t * wcsncat (WcString1, WcString2, Number)
wchar_t * WcString1;
const wchar_t * WcString2;
size_t Number;
wchar_t * wcsncmp (WcString1, WcString2, Number)
const wchar_t *WcString1, *WcString2;
```

```
size_t Number;
```

```
wchar_t * wcsncpy (WcString1, WcString2, Number)
wchar_t *WcString1;
const wchar_t *WcString2;
size_t Number;
```
# <span id="page-526-0"></span>**Description**

The **wcsncat**, **wcsncmp** and **wcsncpy** subroutines operate on null-terminated wide character strings.

The **wcsncat** subroutine appends characters from the *WcString2* parameter, up to the value of the *Number* parameter, to the end of the *WcString1* parameter. It appends a **wchar\_t** null character to the result and returns the *WcString1* value.

The **wcsncmp** subroutine compares wide characters in the *WcString1* parameter, up to the value of the *Number* parameter, to the *WcString2* parameter. It returns an integer greater than 0 if the value of the *WcString1* parameter is greater than the value of the *WcString2* parameter. It returns a 0 if the strings are equivalent. It returns an integer less than 0 if the value of the *WcString1* parameter is less than the value of the *WcString2* parameter.

The **wcsncpy** subroutine copies wide characters from the *WcString2* parameter, up to the value of the *Number* parameter, to the *WcString1* parameter. It returns the value of the *WcString1* parameter. If the number of characters in the *WcString2* parameter is less than the *Number* parameter, the *WcString1* parameter is padded out with **wchar\_t null** characters to a number equal to the value of the *Number* parameter.

# **Parameters**

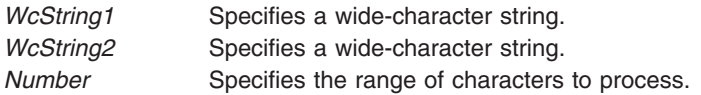

# **Related Information**

The **mbsncat** subroutine, **mbsncmp** subroutine, **mbsncpy** subroutine, **wcscat** ("wcscat, wcschr, [wcscmp,](#page-519-0) wcscpy, or wcscspn [Subroutine"](#page-519-0) on page 502) subroutine, **wcscmp** ("wcscat, wcschr, [wcscmp,](#page-519-0) wcscpy, or wcscspn [Subroutine"](#page-519-0) on page 502) subroutine, **wcscpy** ("wcscat, wcschr, [wcscmp,](#page-519-0) wcscpy, or wcscspn [Subroutine"](#page-519-0) on page 502) subroutine.

Subroutines, Example Programs, and Libraries in *AIX 5L Version 5.3 General Programming Concepts: Writing and Debugging Programs*.

National Language Support Overview, Multibyte and Wide Character String Comparison Subroutines, and Wide Character String Copy Subroutines in *AIX 5L Version 5.3 National Language Support Guide and Reference*.

### **wcspbrk Subroutine**

## **Purpose**

Locates the first occurrence of characters in a string.

## **Library**

Standard C Library (**libc.a**)

## **Syntax**

**#include <string.h>**

```
wchar_t *wcspbrk( WcString1, WcString2)
const wchar_t *WcString1;
const wchar_t *WcString2;
```
# <span id="page-527-0"></span>**Description**

The **wcspbrk** subroutine locates the first occurrence in the wide character string pointed to by the *WcString1* parameter of any wide character from the string pointed to by the *WcString2* parameter.

### **Parameters**

WcString1 Points to a wide-character string being searched. *WcString2* Points to a wide-character string.

## **Return Values**

If no **wchar\_t** character from the *WcString2* parameter occurs in the *WcString1* parameter, the **wcspbrk** subroutine returns a pointer to the wide character, or a null value.

## **Related Information**

The **mbspbrk** subroutine, **wcschr** ("wcscat, wcschr, wcscmp, wcscpy, or wcscspn [Subroutine"](#page-519-0) on page [502\)](#page-519-0) subroutine, **wcscspn** ("wcscat, wcschr, wcscmp, wcscpy, or wcscspn [Subroutine"](#page-519-0) on page 502) subroutine, **wcsrchr** ("wcsrchr Subroutine") subroutine, **wcsspn** ("wcsspn [Subroutine"](#page-529-0) on page 512) subroutine, **wcstok** ("wcstok [Subroutine"](#page-533-0) on page 516) subroutine, **wcswcs** ("wcswcs [Subroutine"](#page-540-0) on page [523\)](#page-540-0) subroutine.

Subroutines, Example Programs, and Libraries in *AIX 5L Version 5.3 General Programming Concepts: Writing and Debugging Programs*.

National Language Support Overview and Wide Character String Search Subroutines in *AIX 5L Version 5.3 National Language Support Guide and Reference*.

### **wcsrchr Subroutine**

#### **Purpose**

Locates a **wchar\_t** character in a wide-character string.

**Library** Standard C Library (**libc.a**)

### **Syntax**

**#include <wcstr.h>**

**wchar\_t \*wcsrchr (** *WcString***,** *WideCharacter***) const wchar\_t \****WcString***; wint\_t** *WideCharacter***;**

## **Description**

The **wcsrchr** subroutine locates the last occurrence of the *WideCharacter* value in the string pointed to by the *WcString* parameter. The terminating **wchar\_t** null character is considered to be part of the string.

## **Parameters**

*WcString* Points to a string. *WideCharacter* Specifies a **wchar\_t** character.

# **Return Values**

The **wcsrchr** subroutine returns a pointer to the *WideCharacter* parameter value, or a null pointer if that value does not occur in the specified string.

# **Related Information**

The **mbschr** subroutine, **mbsrchr** subroutine, **wcschr** ("wcscat, wcschr, [wcscmp,](#page-519-0) wcscpy, or wcscspn [Subroutine"](#page-519-0) on page 502) subroutine, **wcscspn** ("wcscat, wcschr, [wcscmp,](#page-519-0) wcscpy, or wcscspn [Subroutine"](#page-519-0) on page 502) subroutine, **wcspbrk** ("wcspbrk [Subroutine"](#page-526-0) on page 509) subroutine, **wcsspn** ("wcsspn [Subroutine"](#page-529-0) on page 512) subroutine, **wcstok** ("wcstok [Subroutine"](#page-533-0) on page 516) subroutine, **wcswcs** ("wcswcs [Subroutine"](#page-540-0) on page 523) subroutine.

Subroutines, Example Programs, and Libraries in *AIX 5L Version 5.3 General Programming Concepts: Writing and Debugging Programs*.

National Language Support Overview and Understanding Wide Character String Search Subroutines in *AIX 5L Version 5.3 National Language Support Guide and Reference*.

### **wcsrtombs Subroutine**

### **Purpose**

Convert a wide-character string to a character string (restartable).

## **Library**

Standard library (**libc.a**)

## **Syntax**

**#include <wchar.h> size t** wcsrtombs  $(char * dst, const when t * * src, size t len, mbstate t * ps);$ 

# **Description**

The **wcsrtombs** function converts a sequence of wide-characters from the array indirectly pointed to by **src** into a sequence of corresponding characters, beginning in the conversion state described by the object pointed to by **ps**.If **dst** is not a null pointer, the converted characters are then stored into the array pointed to by **dst**. Conversion continues up to and including a terminating null wide-character, which is also stored. Conversion stops earlier in the following cases:

- When a code is reached that does not correspond to a valid character.
- When the next character would exceed the limit of len total bytes to be stored in the array pointed to by **dst** (and **dst** is not a null pointer).

Each conversion takes place as if by a call to the **wcrtomb** function.

If **dst** is not a null pointer, the pointer object pointed to by **src** is assigned either a null pointer (if conversion stopped due to reaching a terminating null wide-character) or the address just past the last wide-character converted (if any). If conversion stopped due to reaching a terminating null wide-character, the resulting state described is the initial conversion state.

If ps is a null pointer, the **wcsrtombs** function uses its own internal **mbstate\_t** object, which is initialised at program startup to the initial conversion state. Otherwise, the **mbstate\_t** object pointed to by **ps** is used to completely describe the current conversion state of the associated character sequence. The implementation will behave as if no function defined in this specification calls **wcsrtombs**.

The behavior of this function is affected by the LC\_CTYPE category of the current locale.

# <span id="page-529-0"></span>**Return Values**

If conversion stops because a code is reached that does not correspond to a valid character, an encoding error occurs. In this case, the **wcsrtombs** function stores the value of the macro EILSEQ in **errno** and returns **(size\_t)-1**; the conversion state is undefined. Otherwise, it returns the number of bytes in the resulting character sequence, not including the terminating null (if any).

# **Error Codes**

The **wcsrtombs** function may fail if:

**EINVAL ps** points to an object that contains an invalid conversion state.

**EILSEQ** A wide-character code does not correspond to a valid character.

## **Related Information**

The **wctomb** ("wctomb [Subroutine"](#page-543-0) on page 526) subroutine.

### **wcsspn Subroutine**

#### **Purpose**

Returns the number of wide characters in the initial segment of a string.

### **Library**

Standard C Library (**libc.a**)

## **Syntax**

**#include <wcstr.h>**

**size\_t wcsspn(** *WcString1***,** *WcString2***) const wchar\_t \****WcString1***, \****WcString2***;**

## **Description**

The **wcsspn** subroutine computes the number of **wchar\_t** characters in the initial segment of the string pointed to by the *WcString1* parameter. The *WcString1* parameter consists entirely of **wchar\_t** characters from the string pointed to by the *WcString2* parameter.

## **Parameters**

*WcString1* Points to the initial segment of a string. *WcString2* Points to a set of characters string.

## **Return Values**

The **wcsspn** subroutine returns the number of **wchar\_t** characters in the segment.

## **Related Information**

The **wcschr** ("wcscat, wcschr, wcscmp, wcscpy, or wcscspn [Subroutine"](#page-519-0) on page 502) subroutine, **wcscspn** ("wcscat, wcschr, wcscmp, wcscpy, or wcscspn [Subroutine"](#page-519-0) on page 502) subroutine, **wcspbrk** ("wcspbrk [Subroutine"](#page-526-0) on page 509) subroutine, **wcsrchr** ("wcsrchr [Subroutine"](#page-527-0) on page 510) subroutine, **wcstok** ("wcstok [Subroutine"](#page-533-0) on page 516) subroutine, **wcswcs** ("wcswcs [Subroutine"](#page-540-0) on page 523) subroutine.

<span id="page-530-0"></span>Subroutines, Example Programs, and Libraries in *AIX 5L Version 5.3 General Programming Concepts: Writing and Debugging Programs*.

National Language Support Overview and Wide Character String Search Subroutines in *AIX 5L Version 5.3 National Language Support Guide and Reference*.

#### **wcsstr Subroutine**

#### **Purpose**

Find a wide-character substring.

**Library** Standard library (**libc.a**)

## **Syntax**

**#include <wchar.h> wchar\_t \*wcsstr (***const wchar\_t \* ws1, const wchar\_t \* ws2*);

## **Description**

The **wcsstr** function locates the first occurrence in the wide-character string pointed to by **ws1** of the sequence of wide-characters (excluding the terminating null wide-character) in the wide- character string pointed to by **ws2**.

## **Return Values**

On successful completion, **wcsstr** returns a pointer to the located wide-character string, or a null pointer if the wide-character string is not found.

If **ws2** points to a wide-character string with zero length, the function returns **ws1**.

## **wcstod, wcstof, or wcstold Subroutine**

## **Purpose**

Converts a wide character string to a double-precision number.

## **Library**

Standard C Library (**libc.a**)

## **Syntax**

```
#include <stdlib.h>
#include <wchar.h>
```

```
double wcstod ( nptr, endptr)
const wchar_t *nptr;
wchar_t **endptr;
```

```
float wcstof (nptr, endptr)
const wchar_t *restrict nptr;
wchar_t **restrict endptr;
```
**long double wcstold (***nptr, endptr***) const wchar\_t \*restrict** *format***; wchar\_t \*\*restrict** *nptr***;**

## **Description**

The **wcstod**, **wcstof**, and **wcstold** subroutines convert the initial portion of the wide-character string pointed to by *nptr* to **double**, **float** and **long double** representation, respectively. First, they decompose the input wide-character string into three parts:

- An initial, possibly empty, sequence of white-space wide-character codes.
- v A subject sequence interpreted as a floating-point constant or representing infinity or NaN.
- v A final wide-character string of one or more unrecognized wide-character codes, including the terminating null wide-character code of the input wide-character string.

Then they convert the subject sequence to a floating-point number, and return the result.

The expected form of the subject sequence is an optional plus or minus sign, and one of the following:

- v A non-empty sequence of decimal digits optionally containing a radix character, and an optional exponent part.
- v A 0x or 0X, and a non-empty sequence of hexadecimal digits optionally containing a radix character, and an optional binary exponent part.
- One of INF or INFINITY, or any other wide string equivalent except for case.
- One of NAN or NAN(*n-wchar-sequence* <sub>ont</sub>), or any other wide string ignoring case in the NAN part, where:

```
n-wchar-sequence:
  digit
  nondigit
   n-wchar-sequence digit
   n-wchar-sequence nondigit
```
The subject sequence is defined as the longest initial subsequence of the input wide string, starting with the first non-white-space wide character, that is of the expected form. The subject sequence contains no wide characters if the input wide string is not of the expected form.

If the subject sequence has the expected form for a floating-point number, the sequence of wide characters starting with the first digit or the radix character (whichever occurs first) are interpreted as a floating constant according to the rules of the C language, except that the radix character is used in place of a period. If neither an exponent part or a radix character appears in a decimal floating-point number, or if a binary exponent part does not appear in a hexadecimal floating-point number, an exponent part of the appropriate type with value zero is assumed to follow the last digit in the string.

If the subject sequence begins with a minus sign, the sequence is interpreted as negated. A wide-character sequence INF or INFINITY is interpreted as an infinity, if representable in the return type, or else as if it were a floating constant that is too large for the range of the return type. A wide-character sequence NAN or NAN(*n-wchar-sequence* <sub>opt</sub>) is interpreted as a quiet NaN, if supported in the return type, or else as if it were a subject sequence part that does not have the expected form. The meaning of the *n*-wchar sequences is implementation-defined. A pointer to the final wide string is stored in the object pointed to by *endptr*, provided that *endptr* is not a null pointer.

If the subject sequence has the hexadecimal form and FLT\_RADIX is a power of 2, the conversion will be rounded in an implementation-defined manner.

The radix character is as defined in the program's locale (category *LC\_NUMERIC*). In the POSIX locale, or in a locale where the radix character is not defined, the radix character defaults to a period.

<span id="page-532-0"></span>In other than the C or POSIX locales, other implementation-defined subject sequences may be accepted.

If the subject sequence is empty or does not have the expected form, no conversion is performed. The value of *nptr* is stored in the object pointed to by *endptr*, provided that *endptr* is not a null pointer.

The **wcstod**, **wcstof**, and **wcstold** subroutines do not change the setting of the **errno** global variable if successful.

Since 0 is returned on error and is also a valid return on success, an application wishing to check for error situations should set **errno** to 0, call **wcstod**, **wcstof**, or **wcstold**, and check **errno**.

#### **Parameters**

*nptr* Contains a pointer to the wide character string to be converted to a double-precision value.

*endptr* Contains a pointer to the position in the string specified by the *nptr* parameter where a wide character is found that is not a valid character for the purpose of this conversion.

### **Return Values**

Upon successful completion, the **wcstod**, **wcstof**, and **wcstold** subroutines return the converted value. If no conversion could be performed, 0 is returned and the **errno** global variable may be set to **EINVAL**.

If the correct value is outside the range of representable values, plus or minus **HUGE\_VAL**, **HUGE\_VALF**, or **HUGE\_VALL** is returned (according to the sign of the value), and **errno** is set to ERANGE.

If the correct value would cause underflow, a value whose magnitude is no greater than the smallest normalized positive number in the return type is returned and **errno** set to ERANGE.

#### **Related Information**

"scanf, fscanf, sscanf, or wsscanf [Subroutine"](#page-145-0) on page 128, "setlocale [Subroutine"](#page-193-0) on page 176, and "strtol, strtoul, strtoll, strtoull, or atoi [Subroutine"](#page-365-0) on page 348.

ctype, isalpha, isupper, islower, isdigit, isxdigit, isalnum, isspace, ispunct, isprint, isgraph, iscntrl, or isascii Subroutines and localeconv Subroutine in *AIX 5L Version 5.3 Technical Reference: Base Operating System and Extensions Volume 1*.

#### **wcstoimax or wcstoumax Subroutine**

#### **Purpose**

Converts a wide-character string to an integer type.

## **Syntax**

```
#include <stddef.h>
#include <inttypes.h>
```

```
intmax_t wcstoimax (nptr, endptr, base)
const wchar_t *restrict nptr;
wchar_t **restrict endptr;
int base;
```

```
uintmax_t wcstoumax (nptr, endptr, base)
const wchar_t *restrict nptr;
wchar_t **restrict endptr;
int base;
```
# <span id="page-533-0"></span>**Description**

The **wcstoimax** or **wcstoumax** subroutines are equivalent to the **wcstol**, **wcstoll**, **wcstoul**, and **wcstoull** subroutines, respectively, except that the initial portion of the wide string is converted to **intmax\_t** and **uintmax\_t** representation, respectively.

## **Parameters**

*nptr* Points to the wide-character string. *endptr* Points to the object where the final wide-character string is stored. *base* Determines the subject sequence interpreted as an integer.

## **Return Values**

The **wcstoimax** or **wcstoumax** subroutines return the converted value, if any.

If no conversion could be performed, zero is returned. If the correct value is outside the range of representable values, {**INTMAX\_MAX**}, {**INTMAX\_MIN**}, or {**UINTMAX\_MAX**} is returned (according to the return type and sign of the value, if any), and the **errno** global variable is set to ERANGE.

## **Related Information**

The "wcstol or wcstoll [Subroutine"](#page-535-0) on page 518.

inttypes.h in *AIX 5L Version 5.3 Files Reference*.

### **wcstok Subroutine**

### **Purpose**

Converts wide-character strings to tokens.

### **Library**

Standard C Library (**libc.a**)

## **Syntax**

**#include <wchar.h>**

```
wchar_t *wcstok ( WcString1, WcString2, ptr)
wchar_t *WcString1;
const wchar_t *WcString2;
wchar_t **ptr
```
## **Description**

A sequence of calls to the **wcstok** subroutine breaks the wide-character string pointed to by *WcString1* into a sequence of tokens, each of which is delimited by a wide-character code from the wide-character string pointed to by *WcString2*. The third argument points to a caller-provided **wchar\_t** pointer where **wcstok** stores information necessary for it to continue scanning the same wide-character string.

The first call in the sequence has *WcString1* as its first argument and is followed by calls with a nullpointer as their first argument. The separator string pointed to by *WcString2* may be different from call to call.

The first call in the sequence searches the wide-character string pointed to by *WcString1* for the first wide-character code that is not contained in the current separator string pointed to by *WcString2*. If no <span id="page-534-0"></span>such wide-character code is found, then there are no tokens in the wide-character string pointed to by *WcString1* and **wcstok** returns a null pointer. If such a wide-character code is found, it is the start of the first token.

The **wcstok** subroutine then searches from there for a wide-character code that is contained in the current separator string. If no such wide-character code is found, the current token extends to the end of the wide-character string pointed to by *WcString1*, and subsequent searches for a token returns a null pointer. If such a wide-character code is found, it is overwritten by a null wide-character, which terminates the current token. The **wcstok** subroutine saves a pointer to the following wide-character code, from which the next search for a token starts.

Each subsequent call, with a null pointer as the value of the first argument, starts searching from the saved pointer and behaves as described above.

The implementation behaves as if no function calls **wcstok**.

#### **Parameters**

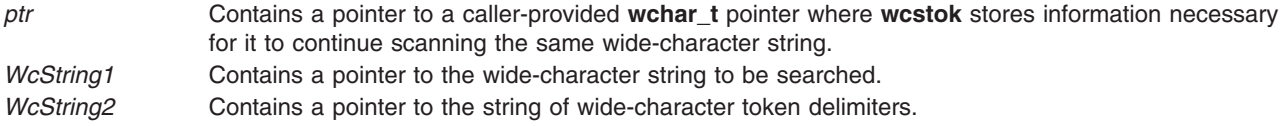

## **Return Values**

Upon successful completion, **wcstok** returns a pointer to the first wide-character code of a token. Otherwise, if there is no token, **wcstok** returns a null pointer.

## **Examples**

To convert a wide-character string to tokens, use the following:

```
#include <wchar.h>
#include <locale.h>
#include <stdlib.h>
main()
{
        wchar t WCString1[] = L"?a???b,,,#c";
        wchar t *ptr;
        wchar_t *pwcs;
        (void)setlocale(LC_ALL, "");
        pwcs = wcstok(WCString1, L"?", &ptr);
                /* pwcs points to the token L"a"*/
        pwcs = wcstok((wchar_t *)NULL, L",", &ptr);
               /* pwcs points to the token L"??b"*/
        pwcs = wcstok( (wchar_t *)NULL, L"#,", &ptr);
                /* pwcs points to the token L^n c^n * /
```
}

## **Related Information**

The **wcschr** ("wcscat, wcschr, wcscmp, wcscpy, or wcscspn [Subroutine"](#page-519-0) on page 502) subroutine, **wcscspn** ("wcscat, wcschr, wcscmp, wcscpy, or wcscspn [Subroutine"](#page-519-0) on page 502) subroutine, **wcspbrk** ("wcspbrk [Subroutine"](#page-526-0) on page 509) subroutine, **wcsrchr** ("wcsrchr [Subroutine"](#page-527-0) on page 510) subroutine, **wcsspn** ("wcsspn [Subroutine"](#page-529-0) on page 512) subroutine, **wcstod** ("wcstod, wcstof, or wcstold [Subroutine"](#page-530-0) on [page](#page-530-0) 513

<span id="page-535-0"></span>on [page](#page-530-0) 513) subroutine, **wcstol** ("wcstol or wcstoll Subroutine") subroutine, **wcstoul** [\("wcstoul](#page-538-0) or wcstoull [Subroutine"](#page-538-0) on page 521) subroutine, **wcswcs** ("wcswcs [Subroutine"](#page-540-0) on page 523) subroutine.

Subroutines, Example Programs, and Libraries in *AIX 5L Version 5.3 General Programming Concepts: Writing and Debugging Programs*.

National Language Support Overview for Programming and Wide Character String Search Subroutines in *AIX 5L Version 5.3 National Language Support Guide and Reference*.

#### **wcstol or wcstoll Subroutine**

#### **Purpose**

Converts a wide-character string to a long integer representation.

### **Library**

Standard C Library (**libc.a**)

## **Syntax**

**#include <stdlib.h>**

```
long int wcstol ( Nptr, Endptr, Base)
const wchar_t *Nptr;
wchar_t **Endptr;
int Base;
long long int wcstoll (*Nptr, **Endptr, Base)
const wchar_t *Nptr;
wchar_t **Endptr:
int Base
```
## **Description**

The **wcstol** subroutine converts a wide-character string to a long integer representation. The **wcstoll** subroutine converts a wide-character string to a long long integer representation.

- 1. An initial, possibly empty, sequence of white-space wide-character codes (as specified by the **iswspace** subroutine)
- 2. A subject sequence interpreted as an integer and represented in a radix determined by the *Base* parameter
- 3. A final wide-character string of one or more unrecognized wide-character codes, including the terminating wide-character null of the input wide-character string

If possible, the subject is then converted to an integer, and the result is returned.

The *Base* parameter can take the following values: 0 through 9, or a (or A) through z (or Z). There are potentially 36 values for the base. If the base value is 0, the expected form of the subject string is that of a decimal, octal, or hexadecimal constant, any of which can be preceded by  $a + (plus sign)$  or - (minus sign). A decimal constant starts with a non zero digit, and is composed of a sequence of decimal digits. An octal constant consists of the prefix 0 optionally followed by a sequence of the digits 0 to 7. A hexadecimal constant is defined as the prefix 0x (or 0X) followed by a sequence of decimal digits and the letters a (or A) to f (or F) with values ranging from 10 (for a or A) to 15 (for f or F).

If the base value is between 2 and 36, the expected form of the subject sequence is a sequence of letters and digits representing an integer in the radix specified by the *Base* parameter, optionally preceded by a + or -, but not including an integer suffix. The letters a (or A) through z (or Z) are ascribed the values of 10

<span id="page-536-0"></span>to 35. Only letters whose values are less than that of the base are permitted. If the value of base is 16, the characters 0x or 0X may optionally precede the sequence of letters or digits, following the sign, if present.

The wide-character string is parsed to skip the initial space characters (as determined by the **iswspace** subroutine). Any non-space character signifies the start of a subject string that may form an integer in the radix specified by the *Base* parameter. The subject sequence is defined to be the longest initial substring that is a long integer of the expected form. Any character not satisfying this form begins the final portion of the wide-character string pointed to by the *Endptr* parameter on return from the call to the **wcstol** or **wcstoll** subroutine.

## **Parameters**

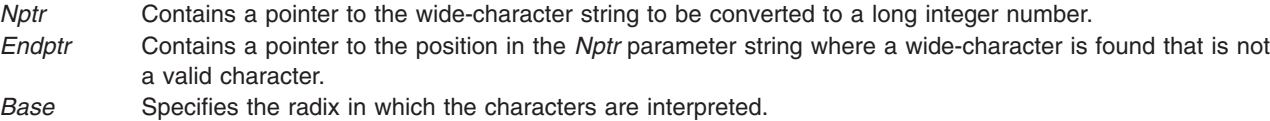

# **Return Values**

The **wcstol** and **wcstoll** subroutines return the converted value of the long or long long integer if the expected form is found. If no conversion could be performed, a value of 0 is returned. If the converted value is outside the range of representable values, **LONG\_MAX** or **LONG\_MIN** is returned for the **wcstol** subroutine and LLONG MAX or LLONG\_MIN is returned for the wcstoll subroutine (according to the sign of the value). The value of **errno** is set to **ERANGE**. If the base value specified by the *Base* parameter is not supported, **EINVAL** is returned.

If the subject sequence has the expected form, it is interpreted as an integer constant in the appropriate base. A pointer to the final string is stored in the *Endptr* parameter if that parameter is not a null pointer.

If the subject sequence is empty or does not have a valid form, no conversion is done. The value of the *Nptr* parameter is stored in the *Endptr* parameter if that parameter is not a null pointer.

Since 0, **LONG\_MIN**, and **LONG\_MAX** (for **wcstol**) and **LLONG\_MIN**, and **LLONG\_MAX** (for **wcstoll**) are returned in the event of an error and are also valid returns if the **wcstol** or **wcstoll** subroutine is successful, applications should set the **errno** global variable to 0 before calling either subroutine, and check **errno** after return. If the **errno** global value has changed, an error occurred.

# **Examples**

To convert a wide-character string to a signed long integer, use the following code:

```
#include <stdlib.h>
#include <locale.h>
#include <errno.h>
main()
{
        wchar t *WCString, *endptr;
        long int retval;
        (void)setlocale(LC_ALL, "");
        /**Set errno to 0 so a failure for wcstol can be
        **detected */
        errno=0;
        /*
        **Let WCString point to a wide character null terminated
        ** string containing a signed long integer value
        **
                */retval = wcstol ( WCString &endptr, 0 );
        /* Check errno, if it is non-zero, wcstol failed */
```

```
if (errno != 0) {
                /*Error handling*/
        }
        else if (&WCString == endptr) {
                /* No conversion could be performed */
                /* Handle this case accordingly. */
        }
        /* retval contains long integer */}
```
# **Related Information**

The **iswspace** subroutine, **wcstod** ("wcstod, wcstof, or wcstold [Subroutine"](#page-530-0) on page 513) subroutine, **wcstoul** ("wcstoul or wcstoull [Subroutine"](#page-538-0) on page 521) subroutine.

Subroutines, Example Programs, and Libraries in *AIX 5L Version 5.3 General Programming Concepts: Writing and Debugging Programs*.

National Language Support Overview and Wide Character String Conversion Subroutines in *AIX 5L Version 5.3 National Language Support Guide and Reference*.

### **wcstombs Subroutine**

### **Purpose**

Converts a sequence of wide characters into a sequence of multibyte characters.

#### **Library**

Standard C Library (**libc.a**)

## **Syntax**

**#include <stdlib.h>**

```
size_t wcstombs ( String, WcString, Number)
char *String;
const wchar_t *WcString;
size_t Number;
```
## **Description**

The **wcstombs** subroutine converts the sequence of wide characters pointed to by the *WcString* parameter to a sequence of corresponding multibyte characters and places the results in the area pointed to by the *String* parameter. The conversion is terminated when the null wide character is encountered or when the number of bytes specified by the *Number* parameter (or the value of the *Number* parameter minus 1) has been placed in the area pointed to by the *String* parameter. If the amount of space available in the area pointed to by the *String* parameter would cause a partial multibyte character to be stored, the subroutine uses a number of bytes equalling the value of the *Number* parameter minus 1, because only complete multibyte characters are allowed.

### **Parameters**

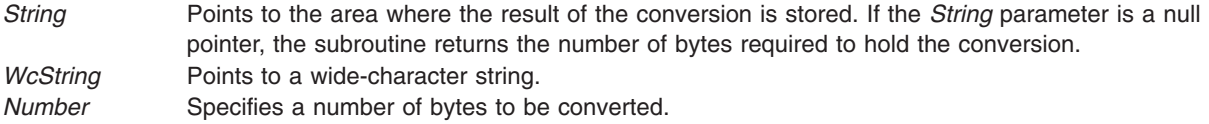

# <span id="page-538-0"></span>**Return Values**

The **wcstombs** subroutine returns the number of bytes modified. If a wide character is encountered that is not valid, a value of -1 is returned.

# **Error Codes**

The **wcstombs** subroutine is unsuccessful if the following error occurs:

**EILSEQ** An invalid character sequence is detected, or a wide-character code does not correspond to a valid character.

# **Related Information**

The **mbstowcs** subroutine, **mbtowc** subroutine, **wcslen** ("wcslen [Subroutine"](#page-524-0) on page 507) subroutine, **wctomb** ("wctomb [Subroutine"](#page-543-0) on page 526) subroutine.

Subroutines, Example Programs, and Libraries in *AIX 5L Version 5.3 General Programming Concepts: Writing and Debugging Programs*.

National Language Support Overview and Multibyte Code and Wide Character Code Conversion Subroutines in *AIX 5L Version 5.3 National Language Support Guide and Reference*.

## **wcstoul or wcstoull Subroutine**

### **Purpose**

Converts wide character strings to unsigned long or long long integer representation.

## **Library**

Standard C Library (**libc.a**)

# **Syntax**

**#include <stdlib.h>**

```
unsigned long int wcstoul (Nptr, Endptr, Base)
const wchar_t * Nptr;
wchar_t ** Endptr;
int Base;
unsigned long long int wcstoull (Nptr, Endptr, Base)
const wchar_t *Nptr;
wchar_t **Endptr;
int Base;
```
# **Description**

The **wcstoul** and **wcstoull** subroutines convert the initial portion of the wide character string pointed to by the *Nptr* parameter to an unsigned long or long long integer representation. To do this, it parses the wide character string pointed to by the *Nptr* parameter to obtain a valid string (that is, subject string) for the purpose of conversion to an unsigned long integer. It then points the *Endptr* parameter to the position where an unrecognized character, including the terminating null, is found.

The base specified by the *Base* parameter can take the following values: 0 through 9, a (or A) through z (or Z). There are potentially 36 values for the base. If the base value is 0, the expected form of the subject string is that of an unsigned integer constant, with an optional  $+$  (plus sign) or  $-$  (minus sign), but not including the integer suffix. If the base value is between 2 and 36, the expected form of the subject

<span id="page-539-0"></span>sequence is a sequence of letters and digits representing an integer with the radix specified by the *Base* parameter, optionally preceded by  $a + or -$ , but not including an integer suffix.

The letters a (or A) through z (or Z) are ascribed the values of 10 to 35. Only letters whose values are less than that of the base are permitted. If the value of the base is 16, the characters 0x (or 0X) may optionally precede the sequence of letters or digits, following  $a + or -$ . present.

The wide character string is parsed to skip the initial white-space characters (as determined by the **iswspace** subroutine). Any nonspace character signifies the start of a subject string that may form an unsigned long integer in the radix specified by the *Base* parameter. The subject sequence is defined to be the longest initial substring that is an unsigned long integer of the expected form. Any character not satisfying this expected form begins the final portion of the wide character string pointed to by the *Endptr* parameter on return from the call to this subroutine.

### **Parameters**

*Nptr* Contains a pointer to the wide character string to be converted to an unsigned long integer. *Endptr* Contains a pointer to the position in the *Nptr* string where a wide character is found that is not a valid character for the purpose of this conversion.

*Base* Specifies the radix in which the wide characters are interpreted.

### **Return Values**

The **wcstoul** and **wcstoull** subroutines return the converted value of the unsigned long or long long integer if the expected form is found. If no conversion could be performed, a value of 0 is returned. If the converted value is outside the range of representable values, a **ULONG\_MAX** value is returned (for **wcstoul**), and **ULLONG\_MAX** is returned (for **wcstoull**), and the value of the **errno** global variable is set to a **ERANGE** value.

If the subject sequence has the expected form, it is interpreted as an integer constant in the appropriate base. A pointer to the final string is stored in the *Endptr* parameter if that parameter is not a null pointer. If the subject sequence is empty or does not have a valid form, no conversion is done and the value of the *Nptr* parameter is stored in the *Endptr* parameter if it is not a null pointer.

If the radix specified by the *Base* parameter is not supported, an **EINVAL** value is returned. If the value to be returned is not representable, an **ERANGE** value is returned.

## **Examples**

To convert a wide character string to an unsigned long integer, use the following code:

```
#include <stdlib.h>
#include <locale.h>
#include <errno.h>
extern int errno;
main()
\left\{ \right.wchar_t *WCString, *EndPtr;
        unsigned long int retval;
        (void)setlocale(LC_ALL, "");
        /*
        ** Let WCString point to a wide character null terminated
        ** string containing an unsigned long integer value.
        **
        */
        retval = wcstoul ( WCString &EndPtr, 0 );
        if(retval==0) {
                /* No conversion could be performed */
                /* Handle this case accordingly. */
```
```
\} else if(retval == ULONG MAX) {
                /* Error handling */
        }
        /* retval contains the unsigned long integer value. */}
```
# **Related Information**

National Language Support Overview and Wide Character String Conversion Subroutines in *AIX 5L Version 5.3 National Language Support Guide and Reference*.

Subroutines, Example Programs, and Libraries in *AIX 5L Version 5.3 General Programming Concepts: Writing and Debugging Programs*

#### **wcswcs Subroutine**

#### **Purpose**

Locates first occurrence of a wide character in a string.

#### **Library**

Standard C Library (**libc.a**)

### **Syntax**

**#include <string.h>**

**wchar\_t \*wcswcs(** *WcString1***,** *WcString2***) const wchar\_t \****WcString1***, \****WcString2***;**

# **Description**

The **wcswcs** subroutine locates the first occurrence, in the string pointed to by the *WcString1* parameter, of a sequence of **wchar\_t** characters (excluding the terminating **wchar\_t** null character) from the string pointed to by the *WcString2* parameter.

### **Parameters**

WcString1 Points to the wide-character string being searched. *WcString2* Points to a wide-character string, which is a source string.

# **Return Values**

The **wcswcs** subroutine returns a pointer to the located string, or a null value if the string is not found. If the *WcString2* parameter points to a string with 0 length, the function returns the *WcString1* value.

### **Related Information**

The **mbspbrk** subroutine, **wcschr** ("wcscat, wcschr, wcscmp, wcscpy, or wcscspn [Subroutine"](#page-519-0) on page [502\)](#page-519-0) subroutine, **wcscspn** ("wcscat, wcschr, wcscmp, wcscpy, or wcscspn [Subroutine"](#page-519-0) on page 502) subroutine, **wcspbrk** ("wcspbrk [Subroutine"](#page-526-0) on page 509) subroutine, **wcsrchr** ("wcsrchr [Subroutine"](#page-527-0) on [page](#page-527-0) 510) subroutine, **wcsspn** ("wcsspn [Subroutine"](#page-529-0) on page 512) subroutine, **wcstok** [\("wcstok](#page-533-0) [Subroutine"](#page-533-0) on page 516) subroutine.

National Language Support Overview and Wide Character String Search Subroutines in *AIX 5L Version 5.3 National Language Support Guide and Reference*.

<span id="page-541-0"></span>Subroutines, Example Programs, and Libraries in *AIX 5L Version 5.3 General Programming Concepts: Writing and Debugging Programs*

#### **wcswidth Subroutine**

#### **Purpose**

Determines the display width of wide character strings.

#### **Library**

Standard C Library (**libc.a**)

#### **Syntax**

**#include <string.h>**

```
int wcswidth (* Pwcs, n)
const wchar_t *Pwcs;
size_t n;
```
#### **Description**

The **wcswidth** subroutine determines the number of display columns to be occupied by the number of wide characters specified by the *N* parameter in the string pointed to by the *Pwcs* parameter. The **LC\_CTYPE** category affects the behavior of the **wcswidth** subroutine. Fewer than the number of wide characters specified by the *N* parameter are counted if a null character is encountered first.

#### **Parameters**

*N* Specifies the maximum number of wide characters whose display width is to be determined. *Pwcs* Contains a pointer to the wide character string.

### **Return Values**

The **wcswidth** subroutine returns the number of display columns to be occupied by the number of wide characters (up to the terminating wide character null) specified by the *N* parameter (or fewer) in the string pointed to by the *Pwcs* parameter. A value of zero is returned if the *Pwcs* parameter is a wide character null pointer or a pointer to a wide character null (that is, *Pwcs* or **\****Pwcs* is null). If the *Pwcs* parameter points to an unusable wide character code, -1 is returned.

### **Examples**

To find the display column width of a wide character string, use the following:

```
#include <string.h>
#include <locale.h>
#include <stdlib.h>
main()
{
  wchar t *pwcs;
  int ^- retval, n;
   (void)setlocale(LC_ALL, "");
   /* Let pwcs point to a wide character null terminated
   ** string. Let n be the number of wide characters whose
   ** display column width is to be determined.
  */
   retval= wcswidth( pwcs, n );
   if(retval == -1){
           /* Error handling. Invalid wide character code
```

```
** encountered in the wide character string pwcs.
           */
  }
}
```
# **Related Information**

The **wcwidth** ("wcwidth [Subroutine"](#page-546-0) on page 529) subroutine.

National Language Support Overview and Wide Character Display Column Width Subroutines in *AIX 5L Version 5.3 National Language Support Guide and Reference*.

Subroutines, Example Programs, and Libraries in *AIX 5L Version 5.3 General Programming Concepts: Writing and Debugging Programs*.

#### **wcsxfrm Subroutine**

### **Purpose**

Transforms wide-character strings to wide-character codes of current locale.

## **Library**

Standard C Library (**libc.a**)

# **Syntax**

**#include <string.h>**

```
size_t wcsxfrm ( WcString1, WcString2, Number)
wchar_t *WcString1;
const wchar_t *WcString2;
size_t Number;
```
# **Description**

The **wcsxfrm** subroutine transforms the wide-character string specified by the *WcString2* parameter into a string of wide-character codes, based on the collation values of the wide characters in the current locale as specified by the **LC\_COLLATE** category. No more than the number of character codes specified by the *Number* parameter are copied into the array specified by the *WcString1* parameter. When two such transformed wide-character strings are compared using the **wcscmp** subroutine, the result is the same as that obtained by a direct call to the **wcscoll** subroutine on the two original wide-character strings.

# **Parameters**

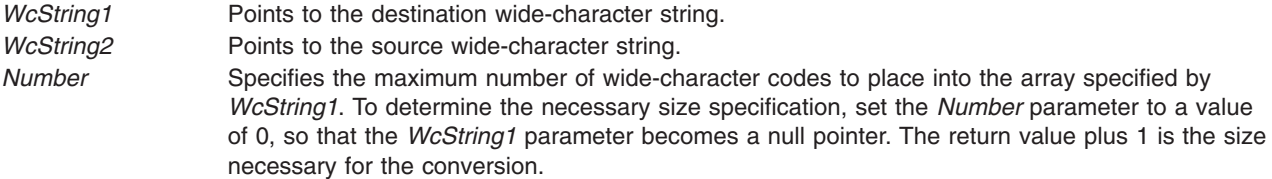

# **Return Values**

If the *WcString1* parameter is a wide-character null pointer, the **wcsxfrm** subroutine returns the number of wide-character elements (not including the wide-character null terminator) required to store the transformed wide character string. If the count specified by the *Number* parameter is sufficient to hold the transformed string in the *WcString1* parameter, including the wide character null terminator, the return

value is set to the actual number of wide character elements placed in the *WcString1* parameter, not including the wide character null. If the return value is equal to or greater than the value specified by the *Number* parameter, the contents of the array pointed to by the *WcString1* parameter are indeterminate. This occurs whenever the *Number* value parameter is too small to hold the entire transformed string. If an error occurs, the **wcsxfrm** subroutine returns the **size\_t** data type with a value of -1 and sets the **errno** global variable to indicate the error.

If the wide character string pointed to by the *WcString2* parameter contains wide character codes outside the domain of the collating sequence defined by the current locale, the **wcsxfrm** subroutine returns a value of **EINVAL**.

# **Related Information**

The **wcscmp** ("wcscat, wcschr, wcscmp, wcscpy, or wcscspn [Subroutine"](#page-519-0) on page 502) subroutine, **wcscoll** ("wcscoll [Subroutine"](#page-521-0) on page 504) subroutine.

National Language Support Overview and Wide Character String Collation Subroutines in *AIX 5L Version 5.3 National Language Support Guide and Reference*.

Subroutines, Example Programs, and Libraries in *AIX 5L Version 5.3 General Programming Concepts: Writing and Debugging Programs*.

#### **wctob Subroutine**

#### **Purpose**

Wide-character to single-byte conversion.

### **Library**

Standard library (**libc.a**)

# **Syntax**

**#include <stdio.h> #include <wchar.h> int wctob (***wint\_t c***)**;

### **Description**

The **wctob** function determines whether **c** corresponds to a member of the extended character set whose character representation is a single byte when in the initial shift state.

The behavior of this function is affected by the LC\_CTYPE category of the current locale.

### **Return Values**

The **wctob** function returns EOF if **c** does not correspond to a character with length one in the initial shift state. Otherwise, it returns the single-byte representation of that character.

#### **Related Information**

The **btowc** subroutine.

### **wctomb Subroutine**

#### **Purpose**

Converts a wide character into a multibyte character.

**Library** Standard C Library (**libc.a**)

# **Syntax**

**#include <stdlib.h>**

**int wctomb (** *Storage***,** *WideCharacter***) char \****Storage***; wchar\_t** *WideCharacter***;**

# **Description**

The **wctomb** subroutine determines the number of bytes required to represent the wide character specified by the *WideCharacter* parameter as the corresponding multibyte character. It then converts the *WideCharacter* value to a multibyte character and stores the results in the area pointed to by the *Storage* parameter. The **wctomb** subroutine can store a maximum of **MB\_CUR\_MAX** bytes in the area pointed to by the *Storage* parameter. Thus, the length of the area pointed to by the *Storage* parameter should be at least **MB\_CUR\_MAX** bytes. The **MB\_CUR\_MAX** macro is defined in the **stdlib.h** file.

# **Parameters**

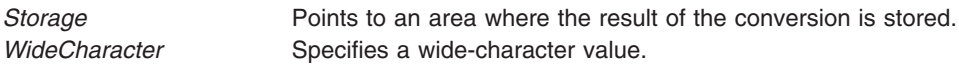

# **Return Values**

The **wctomb** subroutine returns a 0 if the *Storage* parameter is a null pointer. If the *WideCharacter* parameter does not correspond to a valid multibyte character, a -1 is returned. Otherwise, the number of bytes that comprise the multibyte character is returned.

# **Related Information**

The **mbtowc** subroutine, **mbstowcs** subroutine, **wcslen** ("wcslen [Subroutine"](#page-524-0) on page 507) subroutine, **wcstombs** ("wcstombs [Subroutine"](#page-537-0) on page 520) subroutine.

National Language Support Overview and Multibyte Code and Wide Character Code Conversion Subroutines in *AIX 5L Version 5.3 National Language Support Guide and Reference*.

Subroutines, Example Programs, and Libraries in *AIX 5L Version 5.3 General Programming Concepts: Writing and Debugging Programs*.

### **wctrans Subroutine**

# **Purpose**

Define character mapping.

# **Library**

Standard library (**libc.a**)

# **Syntax**

```
#include <wctype.h>
wctrans_t wctrans (const char * charclass);
```
# **Description**

The **wctrans** function is defined for valid character mapping names identified in the current locale. The **charclass** is a string identifying a generic character mapping name for which codeset-specific information is required. The following character mapping names are defined in all locales ″tolower″ and ″toupper″.

The function returns a value of type **wctrans\_t**, which can be used as the second argument to subsequent calls of **towctrans**. The **wctrans** function determines values of **wctrans\_t** according to the rules of the coded character set defined by character mapping information in the program's locale (category LC\_CTYPE). The values returned by **wctrans** are valid until a call to **setlocale** that modifies the category LC\_CTYPE.

# **Return Values**

The **wctrans** function returns 0 if the given character mapping name is not valid for the current locale (category LC\_CTYPE), otherwise it returns a non-zero object of type **wctrans\_t** that can be used in calls to **towctrans**.

## **Error Codes**

The **wctrans** function may fail if:

**EINVAL** The character mapping name pointed to by charclass is not valid in the current locale.

## **Related Information**

The **towctrans** ("towctrans [Subroutine"](#page-436-0) on page 419) subroutine.

## **wctype or get\_wctype Subroutine**

#### **Purpose**

Obtains a handle for valid property names in the current locale for wide characters.

# **Library**

Standard C library (**libc.a**).

# **Syntax**

**#include <wchar.h>**

```
wctype_t wctype ( Property)
const char *Property;
```

```
wctype_t get_wctype ( Property)
char *Property;
```
# **Description**

The **wctype** subroutine obtains a handle for valid property names for wide characters as defined in the current locale. The handle is of data type **wctype\_t** and can be used as the *WC\_PROP* parameter in the **iswctype** subroutine. Values returned by the **wctype** subroutine are valid until the **setlocale** subroutine modifies the **LC\_CTYPE** category. The **get\_wctype** subroutine is identical to the **wctype** subroutine.

The **wctype** subroutine adheres to X/Open Portability Guide Issue 5.

# <span id="page-546-0"></span>**Parameters**

*Property* Points to a string that identifies a generic character class for which code set-specific information is required. The basic character classes are:

- **alnum** Alphanumeric character.
- **alpha** Alphabetic character.
- **blank** Space and tab characters.
- **cntrl** Control character. No characters in **alpha** or **print** are included.
- **digit** Numeric digit character.
- **graph** Graphic character for printing. Does not include the space character or **cntrl** characters, but does include all characters in **digit** and **punct**.
- **lower** Lowercase character. No characters in **cntrl**, **digit**, **punct**, or **space** are included.
- **print** Print character. Includes characters in **graph**, but does not include characters in **cntrl**.
- **punct** Punctuation character. No characters in **alpha**, **digit**, or **cntrl**, or the space character are included.
- **space** Space characters.
- **upper** Uppercase character.
- **xdigit** Hexadecimal character.

#### **Return Values**

A value of type **wctype\_t** (a handle for valid property names in the current locale) Successful

-1 Unsuccessful (The *Property* parameter specifies a character class that is not valid for the current locale.)

# **Related Information**

The **iswalnum** subroutine, **iswalpha** subroutine, **iswcntrl** subroutine, **iswctype** subroutine, **iswdigit** subroutine, **iswgraph** subroutine, **iswlower** subroutine, **iswprint** subroutine, **iswpunct** subroutine, **iswspace** subroutine, **iswupper** subroutine, **iswxdigit** subroutine, **setlocale** ("setlocale [Subroutine"](#page-193-0) on [page](#page-193-0) 176) subroutine, **towlower** ("towlower [Subroutine"](#page-437-0) on page 420) subroutine, **towupper** [\("towupper](#page-438-0) [Subroutine"](#page-438-0) on page 421) subroutine.

National Language Support Overview, Wide Character Classification Subroutines in *AIX 5L Version 5.3 National Language Support Guide and Reference*.

Subroutines, Example Programs, and Libraries in *AIX 5L Version 5.3 General Programming Concepts: Writing and Debugging Programs*.

#### **wcwidth Subroutine**

#### **Purpose**

Determines the display width of wide characters.

#### **Library**

Standard C Library (**libc.a**)

# **Syntax**

**#include <string.h>**

**int wcwidth (** *WC***) wchar\_t** *WC***;**

# **Description**

The **wcwidth** subroutine determines the number of display columns to be occupied by the wide character specified by the *WC* parameter. The **LC\_CTYPE** subroutine affects the behavior of the **wcwidth** subroutine.

### **Parameters**

```
WC Specifies a wide character.
```
# **Return Values**

The **wcwidth** subroutine returns the number of display columns to be occupied by the *WC* parameter. If the *WC* parameter is a wide character null, a value of 0 is returned. If the *WC* parameter points to an unusable wide character code, -1 is returned.

# **Examples**

To find the display column width of a wide character, use the following:

```
#include <string.h>
#include <locale.h>
#include <stdlib.h>
main()
{
   wchar t wc;
   int retval;
   (void)setlocale(LC_ALL, "");
   /* Let wc be the wide character whose
   ** display width is to be found.
   */
   retval= wcwidth( wc );
   if(retva] == -1)/*
            ** Error handling. Invalid wide character in wc.
            */
   }
}
```
# **Related Information**

The **wcswidth** ("wcswidth [Subroutine"](#page-541-0) on page 524) subroutine.

National Language Support Overview, Wide Character Display Column Width Subroutines in *AIX 5L Version 5.3 National Language Support Guide and Reference*.

Subroutines, Example Programs, and Libraries in *AIX 5L Version 5.3 General Programming Concepts: Writing and Debugging Programs*.

## **wlm\_assign Subroutine**

#### **Purpose**

Manually assigns processes to a class or cancels prior manual assignments for processes.

# **Library**

Workload Manager Library (**libwlm.a**)

# **Syntax**

**#include <sys/wlm.h>**

**int wlm\_assign (** *[args](#page-549-0)***)**

**struct wlm\_assign \****args;*

# **Description**

The **wlm\_assign** subroutine:

- v Assigns a set of processes specified by their process IDs (PIDS) or process group IDs (PGID) to a specified superclass or subclass, thus overriding the automatic class assignment or a prior manual assignment.
- v Cancels a previous manual assignment for the specified processes, allowing the processes to be subjected to the automatic assignment rules again.

The target processes are identified by their process ID (pid) or by their process group ID (pgid). The **wlm\_assign** subroutine allows specifying processes using a list of pids, a list of pgids, or both.

The name of a valid superclass or subclass must be specified to manually assign the target processes to a class. If the target class is a superclass, each process is assigned to one of the subclasses of the specified superclass according to the assignment rules for the subclasses of this superclass.

A manual assignment remains in effect (and a process remains in its manually assigned class) until:

- The process terminates.
- The Workload Manager (WLM) is stopped. When WLM is restarted, the manual assignments in effect when WLM was stopped are lost.
- The class the process has been assigned to is deleted.
- The manual assignment for the process is canceled.
- A new manual assignment overrides a prior one.

The name of a valid superclass or subclass must be specified to manually assign the target processes to a class. The assignment can be done or canceled at the superclass level, the subclass level, or both. The interactions between automatic assignment, inheritance and manual assignment are detailed in the Manual class assignment in Workload Manager in *Operating system and device management*

Flags in the **wa\_versflags** field described below are used to specify if the requested operation is an assignment or cancellation and at which level.

To assign a process to a class or cancel a prior manual assignment, the caller must have authority both on the process and on the target class. These constraints translate into the following:

• The root user can assign any process to any class.

- <span id="page-549-0"></span>v A user with administration privileges on the subclasses of a given superclass (that is, the user or group name matches the user or group names specified in the attributes **adminuser** and **admingroup** of the superclass) can manually reassign any process from one of the subclasses of this superclass to another subclass of the superclass.
- v A user can manually assign the user's own processes (same real or effective user ID) to a superclass or a subclass, for which the user has manual assignment privileges (that is, the user or group name matches the user or group names specified in the attributes **authuser** and **authgroup** of the superclass or the subclass).

This defines three levels of privilege among the persons who can manually assign processes to classes, root being the highest. For a user to modify or terminate a manual assignment, the user must be at the same level of privilege as the person who issued the last manual assignment, or higher.

**Note:** The **wlm\_assign** subroutine works with the in-core WLM data structures. Even if the WLM current configuration is a set, it applies to the currently loaded regular configuration. If an assignment is made to a class that does not exist in all configurations of the set, it will be lost when the first configuration that does not contain this class is activated (when the class is deleted).

#### **Parameter**

**args** Specifies the address of the **struct wim assign** data structure containing the parameters for the desired class assignment.

The following fields of the **wlm\_args** structure and the embedded substructures can be provided:

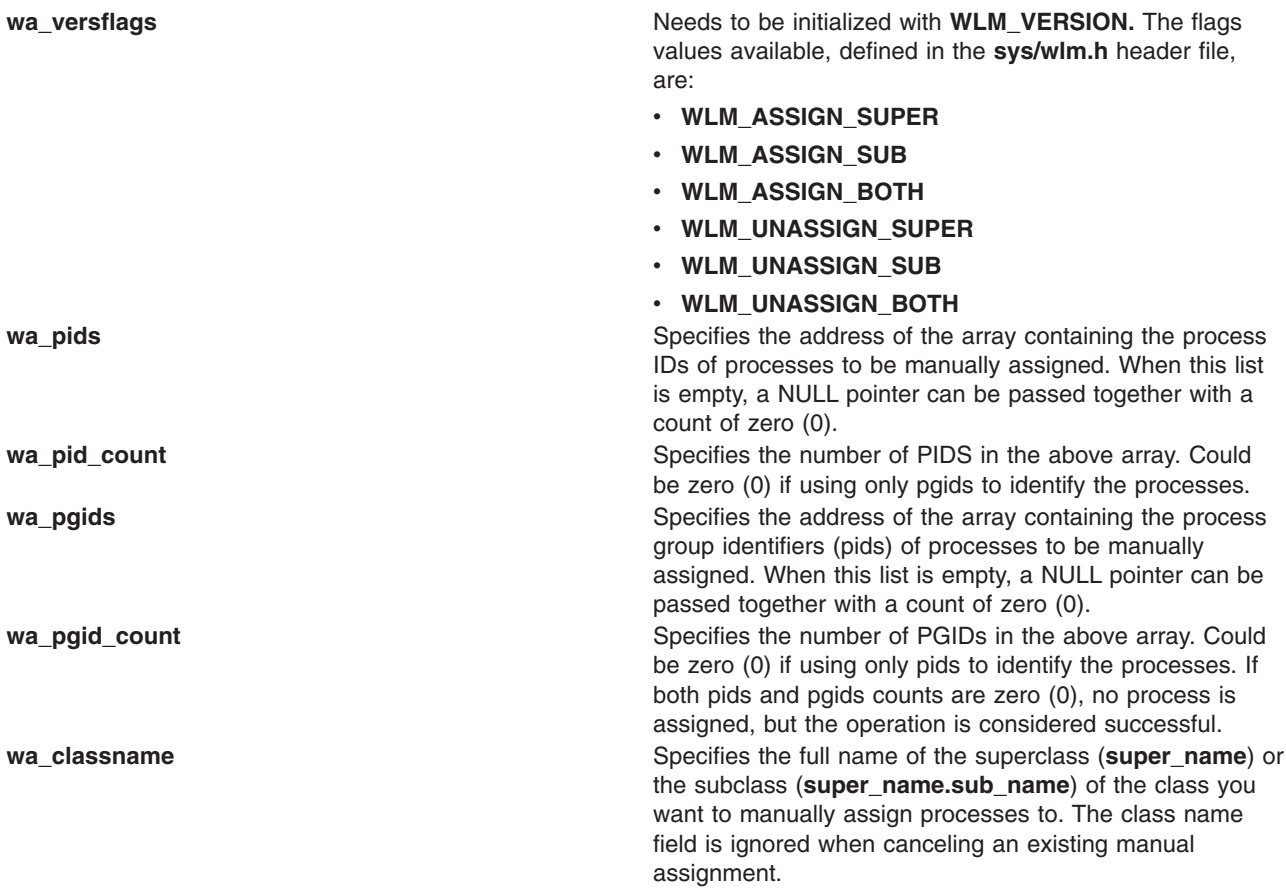

# <span id="page-550-0"></span>**Return Values**

Upon successful completion, the **wlm\_assign** subroutine returns a value of 0. If the **wlm\_assign** subroutine is unsuccessful, a non-0 value is returned. The routine is considered successful if some of the target processes are not found, (to account for process terminations) or are not assigned/deassigned due to a lack of privileges, for instance. If none of the processes in the lists can be assigned/deassigned, this is considered an error.

# **Error Codes**

For a list of the possible error codes returned by the WLM API functions, see the description of the **wlm.h** header file.

## **Related Information**

Manual class assignment in Workload Manager and Workload Manager application programming interface in *Operating system and device management*.

#### **wlm\_change\_class Subroutine**

#### **Purpose**

Changes some of the attributes of a class.

# **Library**

Workload Manager Library (**libwlm.a**)

## **Syntax**

**#include <sys/wlm.h>**

```
int wlm_change_class ( wlmargs)
```
**struct wlm\_args \****wlmargs;*

# **Description**

The **wlm\_change\_class** subroutine changes attributes of an existing superclass or subclass. Except for its name, any of the attributes of the class can be modified by a call to **wlm\_change\_class**.

- v If the name of a valid configuration is passed in the **confdir** field, the subroutine updates the Workload Manager (WLM) properties files for the target configuration.
- v If a null string ('\0') is passed in the **confdir** field, the changes are applied only to the in-core WLM data. No WLM properties file is updated.

The structure of type **struct class\_definition**, which is part of **struct wlm\_args**, has normally been initialized with a call to wlm init class definition. Once this has been done, initialize the required fields of this structure (such as the name of the class to be modified) and the fields corresponding to the class attributes you want to modify. For a description of the possible values for the various class attributes and their default values, refer to the description of **wlm.h** in the *AIX 5L Version 5.3 Files Reference*.

The caller must have root authority to change the attributes of a superclass and must have administrator authority on a superclass to change the attributes of a subclass of the superclass.

**Note:** Do not specify a set in the *confdir* field of the **wlm\_args** structure. The **wlm\_change\_class** subroutine cannot apply to a set of time-based configurations.

# <span id="page-551-0"></span>**Parameters**

*wlmargs* Specifies the address of the **struct wlm\_args** data structure containing the **class\_definition** structure for the class to be modified.

The following fields of the **wlm\_args** structure and the embedded substructures need to be provided:

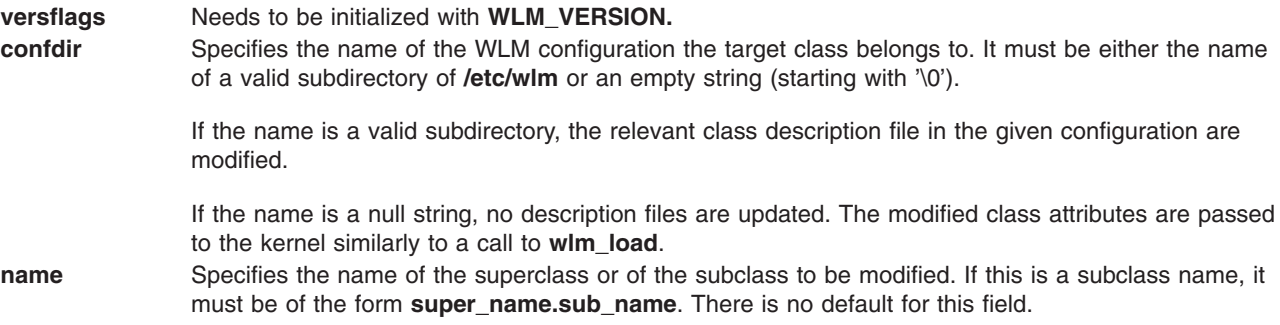

All the other fields can be left at their initial value as set by **wlm\_init\_class\_definition** if the user does not wish to change the current values.

#### **Return Values**

Upon successful completion, the **wlm\_change\_class** subroutine returns a value of 0. If the **wlm\_change\_class** subroutine is unsuccessful, a nonzero value is returned.

### **Error Codes**

For a list of the possible error codes returned by the WLM API functions, see the description of the **wlm.h** header file.

### **Related Information**

The **wlm.h** header file.

The **wlm\_create\_class** [\("wlm\\_create\\_class](#page-555-0) Subroutine" on page 538) subroutine, **wlm\_delete\_class** [\("wlm\\_delete\\_class](#page-557-0) Subroutine" on page 540) subroutine.

Workload Manager application programming interface in *Operating system and device management*.

#### **wlm\_check subroutine**

#### **Purpose**

Check a WLM configuration.

#### **Library**

Workload Manager Library (**libwlm.a**)

# **Syntax**

**#include <sys/wlm.h>**

**int wlm\_check** ( *[config](#page-552-0)*)

**char \****config*;

# <span id="page-552-0"></span>**Description**

The **wlm\_check** subroutine checks the class definitions and the coherency of the assignment rules file(s) (syntax, existence of the classes, validity of user and group names, application path names, etc.) for the configuration whose name is passed as an argument.

If *config* is a null pointer or points to an empty string, **wlm\_check** performs the checks on the configuration files, in the configuration pointed to by **/etc/wlm/current**.

The **wlm\_check** subroutine can apply to a configuration set. If *config* is a configuration set name (or if *config* is not provided and *current* is a configuration set), the checks mentioned above are performed on all configurations of the set, after checking the set itself.

## **Parameter**

*config* A pointer to a character string. This pointer should be:

- The address of a character string representing the name of a valid configuration (a subdirectory of **/etc/wlm**)
- A null pointer
- A pointer to a null string  $('")$

If *config* is a null pointer or a pointer to a null string, the configuration files in the directory pointed to by **/etc/wlm/current** (active configuration) is checked for errors. Otherwise, the configuration files in directory /**etc/wlm/<config\_name>** is checked.

# **Return Values**

Upon successful completion, a value of 0 is returned. If the **wlm\_check** subroutine is unsuccessful a non 0 value is returned.

### **Error Codes**

For a list of the possible error codes returned by the WLM API functions, see the description of the header file **sys/wlm.h**.

# **Related Information**

The wlm.h header file.

System Management Concepts: Operating System and Devices, Workload management in *Operating system and device management*, **Automatic class Assignment**.

The rules file.

### **wlm\_classify Subroutine**

#### **Purpose**

Determines which classes a process is assigned to.

#### **Library**

Workload Manager Library (**libwlm.a**)

# **Syntax**

**#include <sys/wlm.h>**

**int wlm\_classify (** *[config](#page-554-0)***,** *[attributes](#page-554-0)***,** *[class](#page-554-0)***,** *[len](#page-554-0)***) char \****config***; char \****attributes***; char \****class*; **int \****len;*

### **Description**

The wim classify subroutine must be passed the name of a valid configuration and a set of process *attributes* in a format identical to the format of the **rules** file (assignment rules). The names of the classes are copied into the area pointed to by *class*. The integer pointed to by *len* contains the size of the *class* names area on input and the number of matches on output. If the area pointed to by *class* is not big enough to contain the names of all the potential matches, an error is returned.

The normal use of the **wim classify** routine is to explicitly provide all the process classification attributes: **user name**, **group name**, **application pathname**, **type**, and **tag** when applicable. This gives a match to a single class. To implement ″what if″ scenarios, the interface allows you to leave some of the attributes unspecified by using a hyphen ('-') instead. This may lead to multiple classes the process could be assigned to, depending on the values of the unspecified attributes. If all the attributes are left unspecified, an error is returned.

The *attributes* string is provided in a format identical to the format of the attributes in the rules file: a list of attribute values separated by spaces. The order of the attributes in the assignment rules is:

- 1. reserved: must be a hyphen ('-')
- 2. user name
- 3. group name
- 4. application pathname
- 5. type of application
- 6. tag

Each field can have at most one value. Exclusion (!), attribute value groupings (\$), comma separated lists and wild cards are not allowed. For the type field, the AND operator "+" is allowed, since a process can have several of the possible values for the type attribute at the same time. For instance a process can be a 32 bit process and call plock, or be a 64 bit fixed priority process.

Here are examples of valid *attributes* strings:

```
"- bob staff /usr/bin/emacs - -"
"- - - /usr/sbin/dbserv - DB1""- - devlt - 32bit+fixed"
"- sally"
```
The class name(s) returned by the function in the *class* buffer is fully-qualified, null-terminated class names of the form **supername.subname**.

This function does not require any special privileges and can be called by all users.

# <span id="page-554-0"></span>**Parameters**

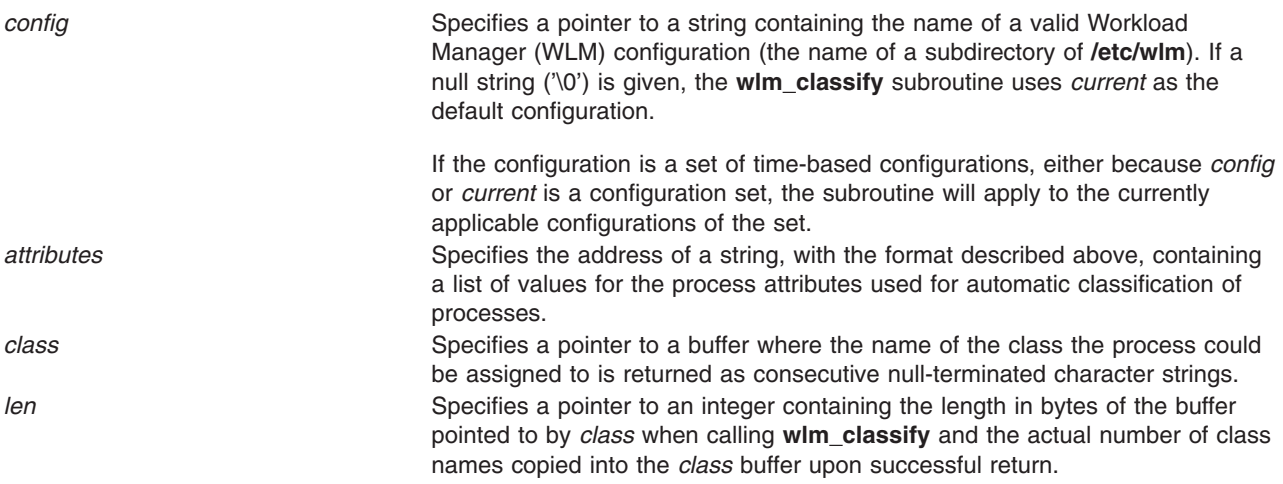

# **Return Values**

Upon successful completion, the **wlm\_classify** subroutine returns a value of 0. In case of error, a non-0 value is returned.

When a non-0 value is returned, the content of the **class** buffer and the value of the integer pointed to by **len** are unspecified.

# **Error Codes**

For a list of the possible error codes returned by the WLM API functions, see the description of the **wlm.h** header file.

# **Related Information**

The **wlmcheck** command.

The **wlm.h** header file.

Workload Manager rules File in *AIX 5L Version 5.3 Files Reference*.

Automatic assignment [\("wlm\\_classify](#page-552-0) Subroutine" on page 535) in *Operating system and device management*.

### **wlm\_class2key Subroutine**

#### **Purpose**

Class name to key translation.

### **Library**

Workload Manager Library (**libwlm.a**)

# **Syntax**

**#include <sys/wlm.h>**

**int wlm\_class2key ( struct [wlm\\_args](#page-555-0) \*args, wlm\_key\_t \*key)**

# <span id="page-555-0"></span>**Description**

The **wlm\_class2key** subroutine generates a 64-bit numeric key from a WLM class name. The **wlm\_class2key** subroutine is provided for applications gathering high volumes of per-class usage statistics or accounting data and allows those applications to save storage space by compressing the class name (up to 34 characters long) into a 64-bit integer. The **wlm\_key2class** subroutine can then get the key-to-class name conversion for data reporting purposes

# **Parameters**

*wlm\_args* Only 2 fields need to be initialized in the **wlm\_args** structure pointed to by **args**:

- *cl def.data.descr.name* specifies the null terminated full name of the class (<super\_name>.<subname> for a subclass).
- v *versflags* initialized with WLM\_VERSION and optionally WLM\_MUTE.

# **Return Values**

If the **wlm\_class2key** subroutine is successful, a value of 0 is returned. If the **wlm\_class2key** subroutine is unsuccessful, an error code is returned.

# **Error Codes**

If the **wlm\_class2key** subroutine is unsuccessful, one of the following error codes is returned:

*WLM\_NOT\_INITED* Missing call to **wlm\_init**. *WLM\_EFAULT* Invalid key or args pointer. *WLM\_BADCNAME* The class name contains invalid characters.

# **Related Information**

The **[wlm\\_endkey](#page-558-0)** subroutine.

The **[wlm\\_initkey](#page-566-0)** subroutine.

The **[wlm\\_key2class](#page-567-0)** subroutine.

# **wlm\_create\_class Subroutine**

### **Purpose**

Creates a new Workload Manager (WLM) class.

# **Library**

Workload Manager Library (**libwlm.a**)

# **Syntax**

**#include <sys/wlm.h>**

**int wlm\_create\_class (** *[wlmargs](#page-551-0)***)**

**struct wlm\_args \****wlmargs;*

# **Description**

The **wlm\_create\_class** subroutine creates a new class for a given WLM configuration using the values passed in the data structure of type **struct wlm\_args** pointed to by *wlmargs.*

- v If the name of a configuration is passed in the **confdir** field, the subroutine updates the WLM properties files for the target configuration. When creating the first subclass of a superclass, the subroutine creates a subdirectory of **/etc/wlm/<confdir>** with the name of the superclass and create the WLM properties files in this new directory. The newly created properties files have entries for the Default and Shared subclass automatically created in addition to entries for the new subclass.
- If a null string ('\0') is passed in the **confdir** field, the new superclass or subclass is created only in the in-core WLM data. No WLM properties file are updated. In that case, the new class definition is lost if WLM is stopped and restarted, or if the system reboots.

The structure of type **struct class\_definition**, which is part of **struct wlm\_args**, has normally been initialized with a call to wlm init class definition. Once this has been done, initialize the fields of this structure which have no default value (such as the name of the new class) or for which the desired value is different from the default value. For a description of the possible values for all the class attributes and their default values, refer to the description of **wlm.h** in the *AIX 5L Version 5.3 Files Reference*.

The caller must have root authority to create a superclass and must have administrator authority on a superclass to create a subclass of the superclass.

**Note:** Do not specify a set in the *confdir* field of the **wlm\_args** structure. The **wlm\_create\_class** subroutine cannot apply to a set of time-based configurations.

# **Parameter**

*wlmargs* Specifies the address of the **struct wlm\_args** data structure containing the **class\_definition** structure for the new class to be created.

The following fields of the **wlm\_args** structure and the embedded substructures need to be provided:

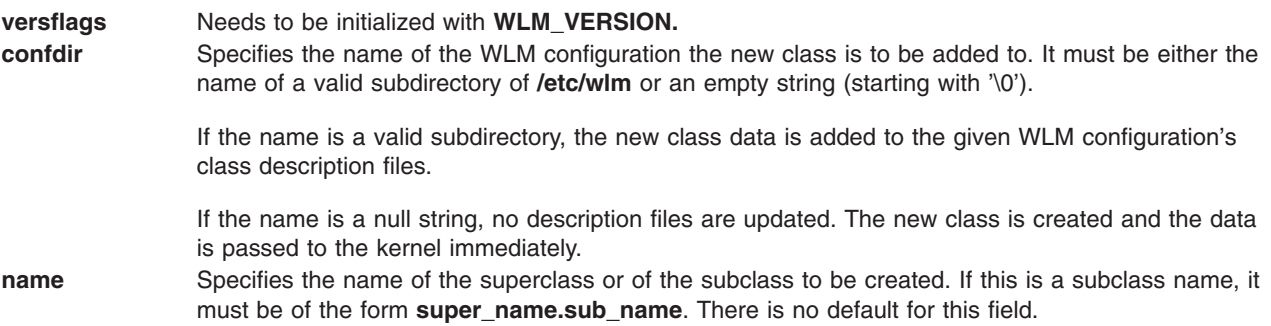

All the other fields can be left at their default value if the user does not wish to use specific values.

# **Return Values**

Upon successful completion, the **wlm\_create\_class** subroutine returns a value of 0. If the wlm create class subroutine is unsuccessful, a nonzero value is returned.

# **Error Codes**

For a list of the possible error codes returned by the WLM API functions, see the description of the **wlm.h** header file.

# **Related Information**

The **mkclass** command, **chclass** command, **rmclass** command.

The **wlm.h** header file.

<span id="page-557-0"></span>The **wlm\_change\_class** [\("wlm\\_change\\_class](#page-550-0) Subroutine" on page 533) subroutine, **wlm\_delete\_class** ("wlm\_delete\_class Subroutine") subroutine.

Workload management in *Operating system and device management*.

#### **wlm\_delete\_class Subroutine**

#### **Purpose**

Deletes a class.

#### **Library**

Workload Manager Library (**libwlm.a**)

### **Syntax**

**#include <sys/wlm.h>**

```
int wlm_delete_class ( wlmargs)
```
**struct wlm\_args \****wlmargs;*

### **Description**

The **wlm\_delete\_class** subroutine deletes an existing superclass or subclass. A superclass cannot be deleted if it still has subclasses other than Default and Shared defined.

- If the name of a valid configuration is passed in the **confdir** field, the subroutine updates the Workload Manager (WLM) properties files for the target configuration, removing all references to the class to be deleted.
- If a null string ('\0') is passed in the **confdir** field, the class is deleted only from the in-core WLM data structures. No WLM properties file is updated. This is normally used to delete a class which was also only created in the in-core WLM data structures. Otherwise, the class deletion is temporary and the class will be created again when WLM is updated or restarted with a configuration where the class exists in the classes file.

The caller must have root authority to delete a superclass and must have administrator authority on a superclass to delete a subclass of the superclass.

**Note:** Do not specify a set in the *confdir* field of the **wlm\_args** structure. The **wlm\_delete\_class** subroutine cannot apply to a set of time-based configurations.

#### **Parameter**

*wlmargs* Specifies the address of the **struct wlm\_args** data structure containing the information about the class to be deleted.

The following fields of the **wlm\_args** structure and the embedded substructures need to be provided:

**versflags versflags needs to be initialized with <b>WLM\_VERSION**.

<span id="page-558-0"></span>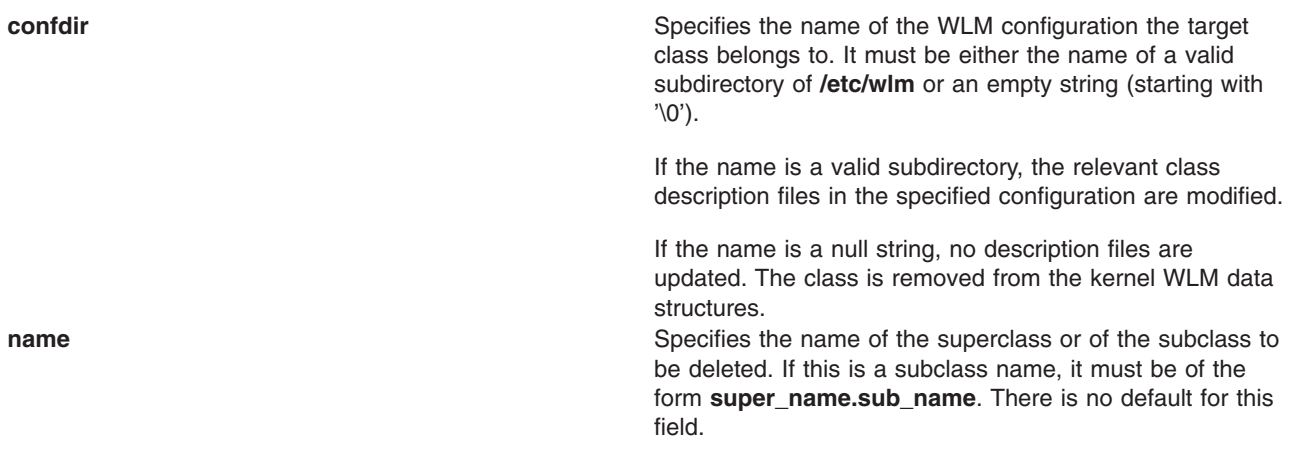

All the other fields can be left uninitialized for this call.

## **Return Values**

Upon successful completion, the **wlm\_delete\_class** subroutine returns a value of 0. If the **wlm\_delete\_class** subroutine is unsuccessful, a non-0 value is returned.

# **Error Codes**

For a list of the possible error codes returned by the WLM API functions, see the description of the **wlm.h** header file.

# **Related Information**

The **mkclass** command, **chclass** command, **rmclass** command.

The **wlm.h** header file.

The **wlm\_change\_class** [\("wlm\\_change\\_class](#page-550-0) Subroutine" on page 533) subroutine, **wlm\_create\_class** [\("wlm\\_create\\_class](#page-555-0) Subroutine" on page 538) subroutine.

Workload management in *Operating system and device management*.

### **wlm\_endkey Subroutine**

#### **Purpose**

Frees the classes to keys translation table.

### **Library**

Workload Manager Library (**libwlm.a**)

### **Syntax**

**#include <sys/wlm.h>**

**int wlm\_endkey(struct [wlm\\_args](#page-559-0) \*args, void [\\*ctx\)](#page-559-0)**

# **Description**

The **wlm\_endkey** subroutine frees the classes to the keys translation table. The memory area pointed to by *ctx* is freed.

# <span id="page-559-0"></span>**Parameters**

- *ctx* Points to the memory area to be freed. *wlm\_args* A pointer to a **wim\_args** structure:

> **versflag** field is the only field in the structure that needs to be initialized with WLM\_VERSION and optionally WLM\_MUTE.

## **Return Values**

When the **wim endkey** operation is successful, it returns a value of 0, and if it is unsuccessful, it returns an error code.

# **Error Codes**

If the **wlm\_endkey** subroutine is unsuccessful, one of the following error codes is returned:

**WLM\_BADVERS** Bad version number. *WLM\_NOT\_INITED* Missing call to **wlm\_init**. *WLM\_EFAULT* Invalid *ctx* or *args* argument.

# **Related Information**

The **wlm\_class2key** subroutine.

The **wlm\_initkey** subroutine.

The **wlm\_key2class** subroutine.

### **wlm\_get\_bio\_stats subroutine**

#### **Purpose**

Read the WLM disk I/O statistics per class or per device.

#### **Library**

Workload Manager Library (**libwlm.a**)

#### **Syntax**

**#include <sys/types.h>**

**#include <sys/wlm.h>**

**int wlm\_get\_bio\_stats** ( *[dev](#page-561-0)*, *[array](#page-561-0)*, *[count](#page-561-0)*, *[class](#page-561-0)*, *[flags](#page-560-0)*)

**dev\_t** *dev*;

**void \****array*;

**int \****count*;

**char \****class*;

**int** *flags*;

# <span id="page-560-0"></span>**Description**

The **wlm\_get\_bio\_stats** subroutine is used to get the WLM disk IO statistics. There are two types of statistics available:

- v The statistics about disk IO utilization per class and per devices, returned by **wlm\_get\_bio\_stats** in **wlm\_bio\_class\_info\_t** structures,
- The statistics about the disk IO utilization per device, all classes combined, returned by **wlm\_get\_bio\_stats** in **wlm\_bio\_dev\_info\_t** structures.

The type of statistics returned by the function is predicated on the value of the *flags* argument. The *flags* argument, together with the *dev* and *class* arguments, are used to restrict the scope of the function to a class or a set of classes and/or a device or a set of devices. If the value passed to the routine in the *count* argument is equal to zero (0), **wlm\_get\_bio\_stats** does not copy any device statistics (and, in this case, the *array* argument can be a NULL pointer but sets this count to the number of elements in scope for the specific set of parameters. This is a way of finding out how big an array is needed to get all the information for a given set of classes and devices.

**wlm\_get\_bio\_stats** does not require any special privileges and is accessible to all users. **wlm\_get\_bio\_stats** fails if WLM is off.

## **Parameters**

*flags* Need to be initialized with **WLM\_VERSION.** Optionally, the following flag values can be or'ed to **WLM\_VERSION:**

#### **WLM\_SUPER\_ONLY**

Limits the scope to superclasses only

**WLM\_SUB\_ONLY**

Limits the scope to subclasses only

**WLM\_BIO\_CLASS\_INFO**

Per class statistics requested

**WLM\_BIO\_DEV\_INFO**

Per device statistics requested

#### **WLM\_BIO\_ALL\_DEV**

Requests statistics for all devices. When this flag is set, the value passed in the *dev* argument is ignored.

#### **WLM\_BIO\_ALL\_MINOR**

Requests statistics for all devices associated with a given major number. When this flag is set, only the major number part of the value passed in the *dev* argument is used.

#### **WLM\_VERBOSE\_MODE**

Shows the system defined subclasses (*Default* and *Shared)*even if they have not been modified by a WLM administrator.

One of the flags **WLM\_BIO\_CLASS\_INFO** or **WLM\_BIO\_DEV\_INFO** (and only one) must be specified. **WLM\_SUPER\_ONLY** and **WLM\_SUB\_ONLY**are mutually exclusive.

<span id="page-561-0"></span>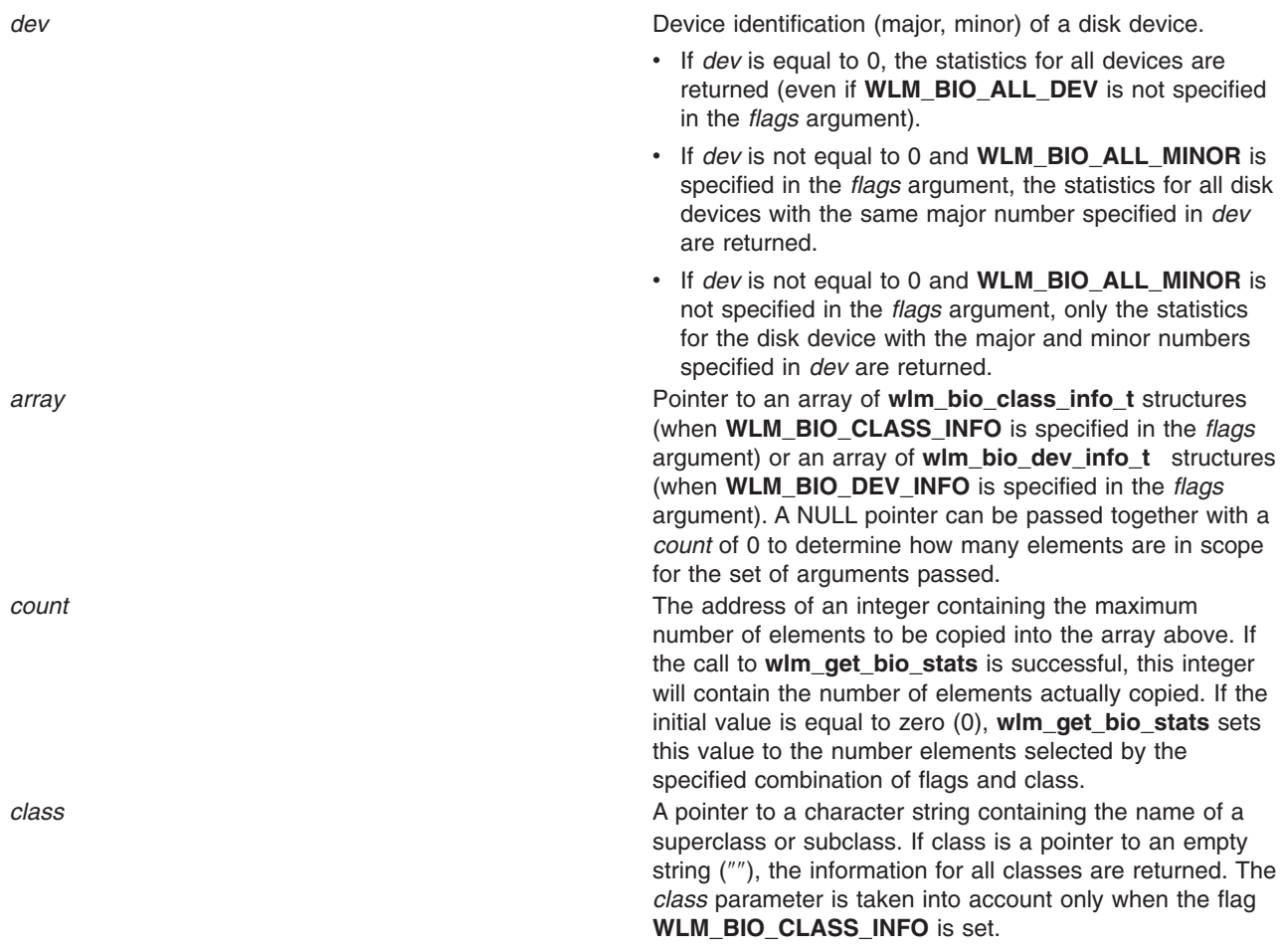

# **Return Values**

Upon successful completion, a value of 0 is returned and the value pointed to by *count* is set to the number of elements copied into the array of structures pointed to by *array*. If the **wlm\_get\_bio\_stats** subroutine is unsuccessful a non 0 value is returned.

# **Error Codes**

For a list of the possible error codes returned by the WLM API functions, see the description of the header file **sys/wlm.h**.

# **Related Information**

The **wlm.h** header file.

# **wlm\_get\_info Subroutine**

### **Purpose**

Read the characteristics of superclasses or subclasses.

## **Library**

Workload Manager Library (**libwlm.a**)

# **Syntax**

**#include <sys/wlm.h>**

**int wlm\_get\_info (** *wlmargs*, *[info](#page-563-0)*, *[count](#page-561-0)***) struct wlm\_args \****wlmargs;* **struct wlm\_info \****info*

**int \****count*

# **Description**

The **wim get info** subroutine is used to get the characteristics of the classes defined in the active Workload Manager (WLM) configuration, together with their current resource usage statistics. For a detailed description of the fields of the structure **wlm\_info**, refer to the description of the **wlm.h** header file in the *AIX 5L Version 5.3 Files Reference* documentation.

By default, the scope of the **wlm\_get\_info** subroutine is all the superclasses and all the subclasses. This scope can be limited to a subset of the classes using flags in the **versflags** field of **wlm\_args** or a superclass or subclass name in the **name** field of the substructure **class\_definition** of **wlm\_args**.

The information related to the superclasses and subclasses within the scope of **wlm\_get\_info** are copied to the array of **wlm\_info** structures pointed to by *info*. The total number of classes for which information is copied to the array at *info* is limited to the value of the integer pointed to by *count*. If the routine is successful, the value of the integer pointed to by count is set to the actual number of classes copied. If the value passed to the routine for the count is equal to zero (0), **wlm\_get\_info** does not copy any class statistics but sets this count to the number of classes in scope for the specific set of parameters. This is a way of finding out how big an array is needed to get all the information for a given set of classes (superclasses or subclasses).

This is a way of finding out how big an array is needed to get all the information for a given set of classes (superclasses or subclasses).

The **wlm\_get\_info** subroutine does not require any special privileges and is accessible to all users. **wlm\_get\_info** fails if WLM is off.

#### **Parameters**

*wlmargs*

The address of a **struct wlm\_args** data structure.

The following fields of the **wlm\_args** structure and the embedded substructures need to be provided:

#### **versflags**

Needs to be initialized with **WLM\_VERSION**. Optionally, the following flag value can be or'ed to **WLM\_VERSION:**

#### **WLM\_SUPER\_ONLY**

Limits the scope to superclasses only

#### **WLM\_SUB\_ONLY**

Limits the scope to subclasses only

#### **WLM\_VERBOSE\_MODE**

Shows the system-defined subclasses (Default and Shared) even if they have not been modified by a WLM administrator.

**WLM\_SUPER\_ONLY** and **WLM\_SUB\_ONLY** are mutually exclusive.

- <span id="page-563-0"></span>**name** Contains either a null string or the name of a valid superclass or subclass (in the form **Super.Sub**). This field can be used in conjunction with the flags to further narrow the scope of **wlm\_get\_info**:
	- If the name of a subclass is provided, **wim\_get\_info** returns the statistics only for the specified subclass.
	- v If the name of a superclass is provided or if none of the **WLM\_SUPER\_ONLY** and **WLM\_SUB\_ONLY** flag is provided, **wlm\_get\_info** returns the statistics for the specified superclass and all its subclasses.
	- v If the name of a superclass is provided together with **WLM\_SUPER\_ONLY**, **wim get info** returns only the statistics for the specified superclass.
	- v If the name of a superclass is provided together with **WLM\_SUB\_ONLY**, **wlm\_get\_info** returns the statistics for all the subclasses of the specified superclass.

All the other fields of the **wlm\_args** structure can be left uninitialized.

- *info* The address of an array of structures of type **struct wlm\_info**. Upon successful return from wlm get info, this array contains the WLM statistics for the classes selected.
- *count* The address of an integer containing the maximum number of element (of type **wlm\_info**) for **wim\_get\_info** to copy into the array above. If the call to **wim\_get\_info** is successful, this integer contains the number of elements actually copied. If the initial value is equal to zero (0), wim get info sets this value to the number of classes selected by the specified combination of **versflags** and **name** above.

#### **Return Values**

Upon successful completion, the **wlm\_get\_info** subroutine returns a value of 0. If the **wlm\_get\_info** subroutine is unsuccessful a non-0 value is returned.

### **Error Codes**

For a list of the possible error codes returned by the WLM API functions, see the description of the **wlm.h** header file.

#### **Related Information**

The **wlmstat** command.

The **wlm.h** header file.

### **wlm\_get\_procinfo Subroutine**

#### **Purpose**

Retreives per-process Workload Manager information.

#### **Library**

Workload Manager Library (**libwlm.a**)

# **Syntax**

**#include <sys/wlm.h>**

**int wlm\_get\_procinfo (***pid*, *wlmpinfop***) pid\_t** *pid*; **struct wlm\_procinfo \****wlmpinfop*;

# **Description**

The **wim get procinfo** subroutine returns Workload Manager information for the process associated with the *pid* parameter, into the buffer pointed to by the *wlmpinfop* parameter. If process total accounting is disabled, the related fields (*totalconnecttime*, *termtime*, *totalcputime*, and *totaldiskio*) are set to -1. When WLM is on, the class name of the process is set in the *classname* field of the **wlm\_procinfo** structure. When WLM is off, this field is set to *Unclassified*.

# **Parameters**

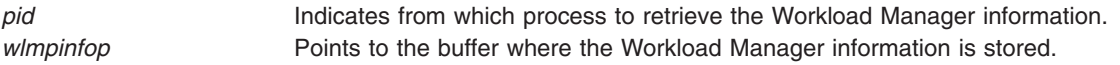

# **Return Values**

Upon successful completion, the **wlm\_get\_procinfo** subroutine returns a zero. If the **wlm\_get\_procinfo** subroutine is unsuccessful, a nonzero value is returned.

# **Error Codes**

For a list of the possible error codes returned by the WLM API functions, see the description of the **wlm.h** header file.

# **Related Information**

The **wlm.h** header file.

# **wlm\_init\_class\_definition Subroutine**

#### **Purpose**

Initializes a variable of type **struct class\_definition**, defined in **<sys/wlm.h>** for use as an argument to Workload Manager (WLM) API function calls.

# **Library**

Workload Manager Library (**libwlm.a**)

# **Syntax**

**#include <sys/wlm.h>**

**int wlm\_init\_class\_definition (** *[wlmargs](#page-551-0)***)**

**struct wlm\_args \****wlmargs;*

# **Description**

The **wlm\_init\_class\_definition** subroutine initializes or reinitializes the data structure of type **struct class\_definition**, which is part of the argument of type **struct wlm\_args** pointed to by *wlmargs* (field **class**), so that this data structure can be used as an argument for the class management subroutines of the WLM API library. The purpose of this call is to allow applications to initialize only the fields that are

relevant for the operation they execute. For example, to change a CPU limit or share for an existing class after a call to **wim** init class definition, the application has to initialize the fields corresponding to the values it wishes to modify.

This routine initializes all values to specific invalid values so that the WLM library routines can find out which fields have been explicitly initialized by the user. This way, they can set or modify only the corresponding attributes. When creating a class, for instance, it is different to leave a **class** attribute at its invalid value set by **wlm\_initialize** than setting its value to the current default value for the attribute. In the former case, the attribute will not appear in the property file. In the latter, it will appear and will be set with the value passed.

This makes a difference if a WLM administrator decides to change the default value for an attribute using the special stanza default in a property file. For instance, the system default for the **inheritance** attribute is no. If a WLM administrator wants the inheritance to be yes by default, using this special stanza, all the classes in the classes property file, for which the **inheritance** attribute has not been specified, will now use the default of yes. Those for which the **inheritance** attribute has been specified with its old default of no will not have inheritance.

#### **Parameter**

*wimargs* Specifies the address of the **struct wim args** data structure containing the **class\_definition** structure to be initialized.

Only the **versflags** field of the **wlm\_args** structure passed need to be initialized with **WLM\_VERSION**.

#### **Return Values**

Upon successful completion, the **wlm\_init\_class\_definition** subroutine returns a value of 0. If the **wlm\_init\_class\_definition** subroutine is unsuccessful a non-0 value is returned.

### **Error Codes**

There are two possible error code returned by **wlm\_init\_class\_definition**:

**BADVERSION** Specifies the value of the flags parameter is not a supported version number. **NOTINITED** Specifies the WLM API has not been initialized by a prior call to **wlm\_init**.

# **Related Information**

The **wlm.h** header file.

The **wlm\_change\_class** [\("wlm\\_change\\_class](#page-550-0) Subroutine" on page 533) subroutine, **wlm\_create\_class** [\("wlm\\_create\\_class](#page-555-0) Subroutine" on page 538) subroutine, **wlm\_delete\_class** [\("wlm\\_delete\\_class](#page-557-0) [Subroutine"](#page-557-0) on page 540) subroutine.

#### **wlm\_initialize Subroutine**

#### **Purpose**

Prepares Workload Manager (WLM) for use by an application.

### **Library**

Workload Manager Library (**libwlm.a**)

# <span id="page-566-0"></span>**Syntax**

**#include <sys/wlm.h>**

**int wlm\_initialize (** *flags***)**

**int** *flags***;**

# **Description**

The wim initialize subroutine initializes the WLM API for use with an application program. It is mandatory to call wim initialize prior to using the WLM API. Otherwise, all other WLM API function calls return an error.

# **Parameter**

*flags* Specifies that the format is the same as the **versflag** field of the **wlm\_args** structure. The value for the argument must have the version number in the upper 4 bits (**WLM\_VERSION**) possibly or'ed with a flag in the lower 28 bits.

## **Return Values**

Upon successful completion, the **wlm\_initialize** subroutine returns a value of 0. If the **wlm\_initialize** subroutine is unsuccessful a non-0 value is returned.

# **Error Codes**

There are two possible error codes returned by **wlm\_initialize**:

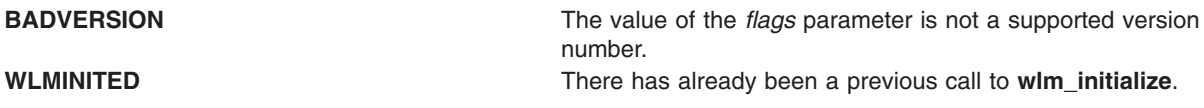

# **Related Information**

The **wlm.h** header file.

# **wlm\_initkey Subroutine**

### **Purpose**

Allocates and initializes the classes to keys translation table.

### **Library**

Workload Manager Library (**libwlm.a**)

# **Syntax**

**#include <sys/wlm.h>**

**int wlm\_initkey ( struct wlm\_args [\\*args,](#page-567-0) void \*\*ctx)**

# **Description**

The **wlm\_initkey** subroutine allocates a block of memory, builds the keys <==> class names translation table and returns its address into the **ctx** argument.

# <span id="page-567-0"></span>**Parameters**

*args* Only 2 fields need to be initialized in the **wlm\_args** structure pointed to by **args**:

- *confdir* specifies the null-terminated name of the WLM configuration to be searched (the name can be ″current″ to specify the current configuration). If the configuration name passed is an empty string (starts with '\0'), then all the configurations in **/etc/wlm** are searched.
- v *versflags* initialized with WLM\_VERSION and optionally WLM\_MUTE.

## **Return Values**

If the **wlm\_initkey** subroutine is successful, a value of 0 is returned. If the **wlm\_initkey** subroutine is unsuccessful, an error code is returned.

# **Error Codes**

If the **wim** initkey subroutine is unsuccessful, one of the following error codes is returned:

WLM\_BADVERS Bad version number. *WLM\_NOT\_INITED* Missing call to **wlm\_init**. *WLM\_NOMEM* Not enough memory. *WLM\_NOCLASS* Specified configuration does not exist. **WLM\_EFAULT** Invalid **ctx** or **args** argument.

# **Related Information**

The **[wlm\\_endkey](#page-558-0)** subroutine.

The **[wlm\\_class2key](#page-554-0)** subroutine.

The **wlm\_key2class** subroutine.

### **wlm\_key2class Subroutine**

#### **Purpose**

Retrieves a class name from a key.

#### **Library** Workload Manager Library (**libwlm.a**)

#### **Syntax #include <sys/wlm.h>**

**int wlm\_key2class ( struct wlm\_args [\\*args,](#page-568-0) wlm\_key\_t [key,](#page-568-0) void [\\*ctx\)](#page-568-0)**

# **Description**

The **wlm\_key2class** subroutine retrieves a class name from a 64-bit key calculated using the **[wlm\\_class2key](#page-554-0)** subroutine. The key-to-class translation is made by going through the WLM configuration files for the configuration named in the **wlm\_args** structure pointed to by args (or all the WLM configuration files, if no configuration name is given), and translating all the class names to a 64-bit key until the matching key is found.

<span id="page-568-0"></span>This process is time consuming and WLM offers the subroutines **[wlm\\_initkey](#page-566-0)** and **[wlm\\_endkey](#page-558-0)** for applications needing to translate several 64-bit keys back to class names. These subroutines can be used in conjunction with the **wlm\_key2class** subroutine to speed up searches.

The **wlm\_initkey** subroutine allocates a block of memory, calculates the keys corresponding to the class names in the configuration(s) in scope, stores the names with the corresponding keys in the memory buffer, and returns its address. This address is passed to the **wlm\_key2class** subroutine using the **ctx** argument, so that **wlm\_key2class** only needs to search through the memory buffer.

After all keys have been translated into class names, the application must call **wlm\_endkey** to free the memory buffer. Alternatively, for an application translating only one key, it is possible to call **wlm\_key2class** directly using a null pointer in the **ctx** argument. This causes the **wlm\_key2class** subroutine to internally call **wlm\_initkey** and **wlm\_endkey**.

The method of retrieving class names through the WLM configuration files implies that if a class has been deleted between the time the class name was converted into a key and the call to the **wlm\_key2class** subroutine, the name corresponding to the key will not be found and the **wlm\_key2class** subroutine returns an error.

## **Parameters**

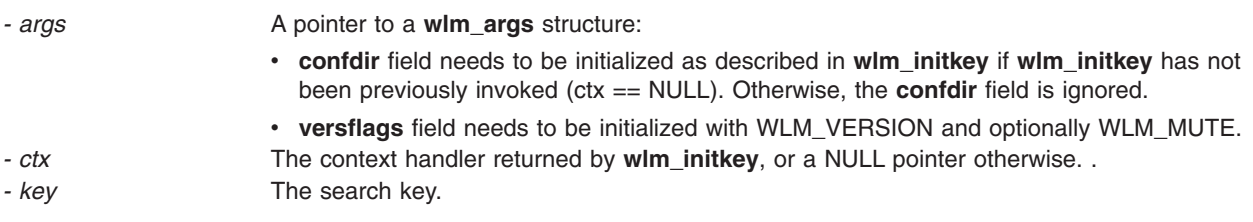

# **Return Values**

When the **wim key2class** operation is successful, the first class name matching the value of the key is returned in the name sub-field of the **wlm\_args** structure pointed to by **args**.

# **Error Codes**

If the **wlm\_key2class** subroutine is unsuccessful, one of the following error codes is returned:

**WLM\_BADVERS** Bad version number.

*WLM\_NOT\_INITED* Missing call to **wlm\_init**. *WLM\_NOMEM* Not enough memory. *WLM\_NOCLASS* No class matching the key was found. *WLM\_EFAULT* Invalid *ctx* or *args* argument.

# **Related Information**

The **[wlm\\_class2key](#page-554-0)** subroutine.

The **[wlm\\_endkey](#page-558-0)** subroutine.

The **[wlm\\_initkey](#page-566-0)** subroutine.

### **wlm\_load Subroutine**

### **Purpose**

Loads a Workload Manager (WLM) configuration into the kernel.

# **Library**

Workload Manager Library (**libwlm.a**)

# **Syntax**

**#include <sys/wlm.h>**

```
int wlm_load ( wlmargs)
```
**struct wlm\_args \****wlmargs;*

# **Description**

The **wim load** subroutine loads into the kernel the property files for the WLM configuration passed in the *confdir* field of the **wlmargs** structure. The *confdir* field may also refer to a set of time-based configurations, in which case the appropriate configuration of the set will be loaded and the WLM daemon will later switch to the other configurations of the set on a time basis.

If the WLM is running and *confdir* is not current, this leads to switch to the specified configuration (or configuration set).

If the WLM is running and *confdir* is current, **wlm\_load** will refresh the current WLM configuration into the kernel. If a superclass name is given in the *name* field of the class\_definition substructure, only the subclasses of the given superclass are refreshed. In this context:

- The **wim load** subroutine is accessible to root users and to users with administration privileges on the subclasses of the superclass. In all other cases, the **wlm\_load** subroutine is only accessible to root users.
- The wim load subroutine cannot be used to change the mode of operation of WLM (for example, to switch between active and passive modes).
- v If *current* is a configuration set, *confdir* must be given in the form *current*/*config* where *config* is the regular configuration of the set the superclass belongs to. If *config* is the active configuration of the set, the changes will take effect immediately, otherwise they will take effect the next time *config* is made active.

If the caller of **wlm\_load** has root privileges and does not specify a superclass, the flags passed in *versflags* can be used to start WLM in active or passive mode, switch between active and passive modes, or enable/disable the rset bindings or the process or class total limits. The **wlm\_load** subroutine cannot be used to stop WLM. Use the **wlm\_set** subroutine instead.

# **Parameter**

*wlmargs* Specifies the address of the **struct wlm\_args** data structure containing information about the configuration (or configuration set or superclass) to be loaded and the mode of operation of WLM.

The following fields of the **wlm\_args** structure and the embedded substructures can be provided:

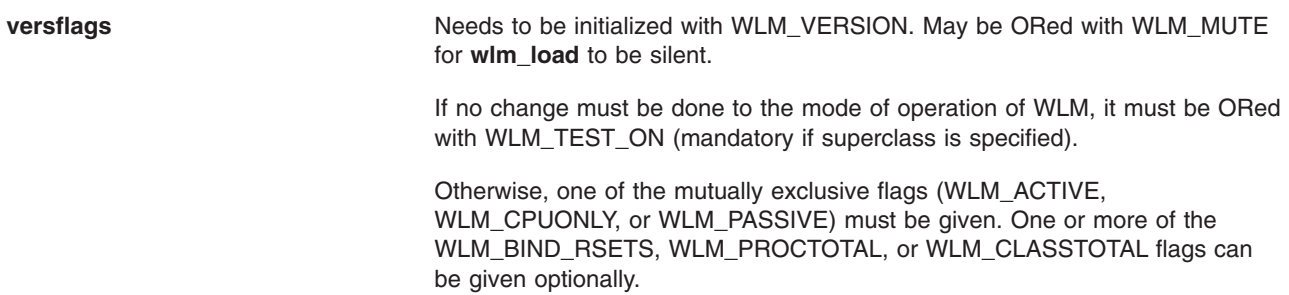

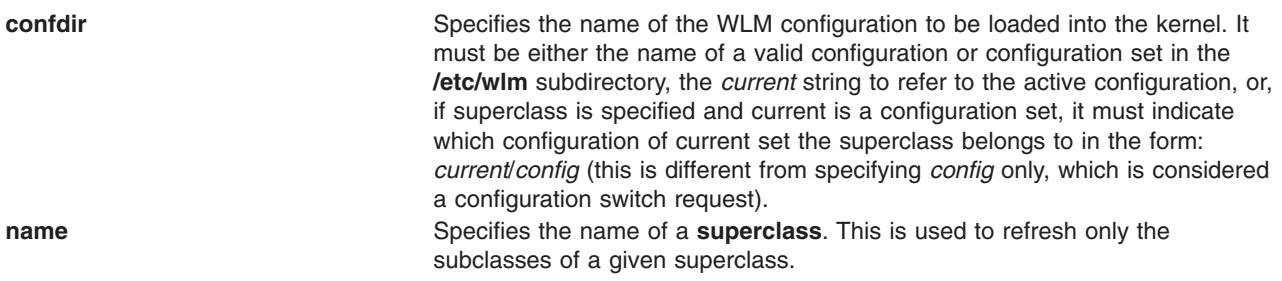

### **Return Values**

Upon successful completion, the **wlm\_load** subroutine returns a value of 0. If the **wlm\_load** subroutine is unsuccessful, a nonzero value is returned.

### **Error Codes**

For a list of the possible error codes returned by the WLM API functions, see the description of the **wlm.h** header file.

# **Related Information**

The **wlmcntrl** command.

The **wlm\_set** ("wlm\_set [Subroutine"](#page-572-0) on page 555) subroutine.

The **wlm.h** header file.

#### **wlm\_read\_classes Subroutine**

#### **Purpose**

Reads the characteristics of superclasses or subclasses.

#### **Library**

Workload Manager Library (**libwlm.a**)

### **Syntax**

**#include <sys/wlm.h>**

```
int wlm_read_classes (wlmargs, class_tbl, nclass)
struct wlm_args *wlmargs;
struct class_definition *class_tbl;
int *nclass;
```
# **Description**

The **wim read classes** subroutine is used to get the characteristics of the superclasses or the subclasses of a given subclass of a Workload Manager (WLM) configuration.

- v If the name of a configuration is passed in the **confdir** field, the **wlm\_read\_classes** subroutine reads the property files of the classes of the specified configuration. If **confdir** is set to a null string ('\0'), **wlm\_read classes** reads the classes' characteristics from the in-core WLM data structures when WLM is on (and returns an error when WLM is off).
	- **Note:** These values may be different from the values in the property files of the configuration pointed to by **/etc/wlm/current**. For instance when a WLM administrator has modified the property files for

<span id="page-571-0"></span>the configuration pointed to by **/etc/wlm/current** but has not refreshed WLM yet. Another example is if applications dynamically created or modified classes through the API without saving the changes in the *current* configuration property files.

If your application specifically needs to access the properties of the classes as described in the **/etc/wlm/current** configuration, you must specify *current* as the configuration name in **confdir**.

If the name of a set of time-based configurations is passed in the *confdir* field, the **wlm\_read\_classes** subroutine reads the classes of the currently applicable configuration of the set.

- v If the name of a valid superclass of the given configuration is passed in the **name** field of the **class\_descr** substructure of *wlmargs*, **wlm\_read\_classes** reads the property files for the subclasses of this superclass. If a null string ('\0') is passed in the **name** field, **wlm\_read\_classes** reads the property files for the superclasses of the WLM configuration described above.
- When wim read classes is successful, the characteristics of the superclasses or subclasses are copied into the array of **class\_definition** structures pointed to by *class\_tbl*. The integer value pointed to by *nclass* indicates the maximum number of class definitions to be copied. Upon successful return from the function, this value reflects the actual number of classes read.

If the number of elements copied by **wim read classes** is strictly smaller than the number of elements passed as an argument, all the classes have been read. If it is equal, it may mean that some classes were not copied into the **class tbl** array because its size is too small.

The maximum number of classes read by **wlm\_read\_classes** is 67 (64 user-defined superclasses plus System, Shared and Default) when reading superclasses and 63 (61 user-defined subclasses plus Shared and Default) when reading subclasses characteristics.

v Upon successful return from **wlm\_read\_classes**, the substructure **class** of type **struct class\_definition** of the structure pointed to by *wlmargs* contains the default values of various class attributes for the returned set of classes.

This operation does not require any special privileges and is accessible to all users.

#### **Parameter**

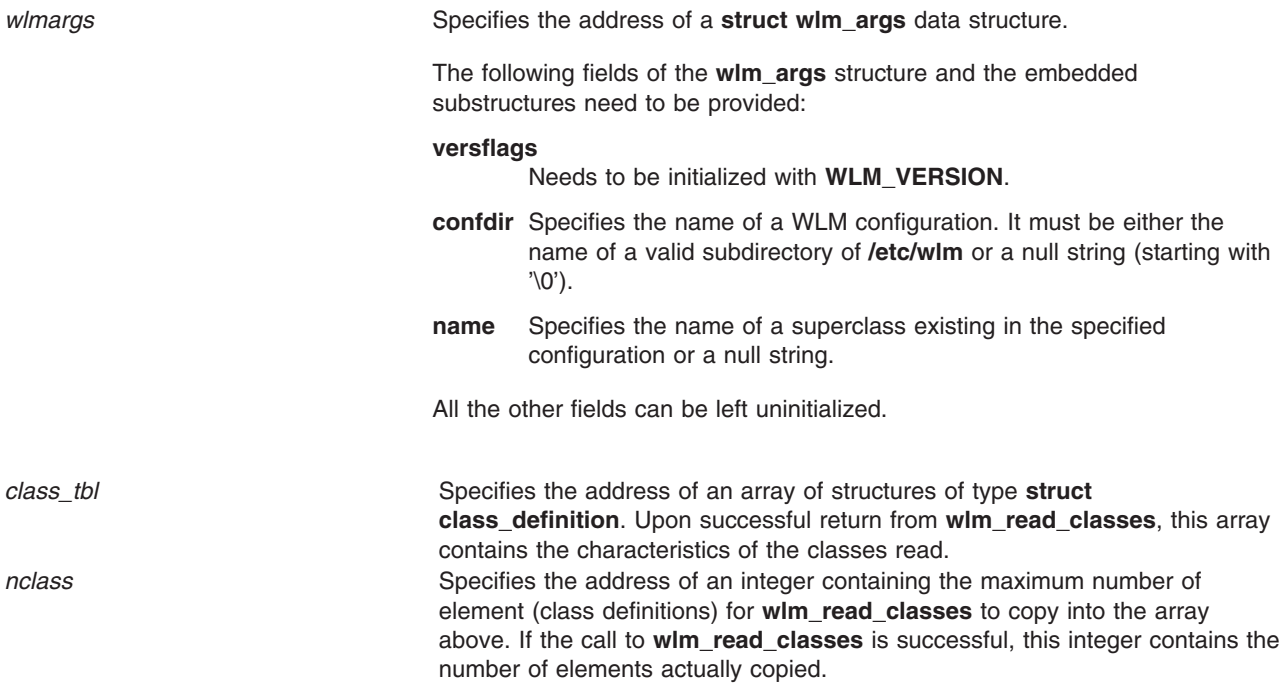

# <span id="page-572-0"></span>**Return Values**

Upon successful completion, the **wlm\_read\_classes** subroutine returns a value of 0. If the **wlm\_read\_classes** subroutine is unsuccessful, a nonzero value is returned.

# **Error Codes**

For a list of the possible error codes returned by the WLM API functions, see the description of the **wlm.h** header file.

# **Related Information**

The **lsclass** command.

The **wlm.h** header file.

#### **wlm\_set Subroutine**

#### **Purpose**

Sets or queries the Workload Manager (WLM) state.

## **Library**

Workload Manager Library (**libwlm.a**)

# **Syntax**

**#include <sys/wlm.h>**

**int wlm\_set (** *[flags](#page-573-0)***) int \****flags;*

# **Description**

The **wlm\_set** subroutine is used to set, change, or query the mode of operations of WLM. The state of WLM can be:

**OFF** Does not classify processes, monitor or regulate resource utilization. **ON** in **passive** mode Classifies the processes and monitors their resource usage but does no regulation. **ON** in **active** mode Specifies the normal operating mode where WLM classifies processes, monitors and regulates the resource usage.

## <span id="page-573-0"></span>**Parameters**

*flags* Specifies the address of an integer interpreted in a manner similar to the **versflags** field of the **wlmargs** structure passed to the other API routines. The integer pointed to by *flags* should be initialized with **WLM\_VERSION**. In addition, one or more of the following values can be or'ed to **WLM\_VERSION**:

#### **WLM\_TEST\_ON**

Queries the state of WLM without altering it.

#### **WLM\_OFF**

Turns WLM off.

#### **WLM\_ACTIVE**

Turns WLM on in **active** mode or transitions from any mode to **active** mode.

#### **WLM\_CPU\_ONLY**

Turns WLM on in **active** mode for CPU resource only, or transitions from any mode to this mode. This is the same as **WLM\_ACTIVE**, but only CPU resources are regulated. Other resources (memory, disk IO, and total limits when enabled) are still accounted.

#### **WLM\_PASSIVE**

Turns WLM on in **passive** mode or transitions from any mode to **passive** mode.

#### **WLM\_BIND\_RSETS**

Requests that WLM takes the resource set bindings into account.

#### **WLM\_PROCTOTAL**

Enables process total limits on resource usage.

#### **WLM\_CLASSTOTAL**

Enables class total limits on resource usage.

Some combinations of the flags above are not legal:

- v **WLM\_OFF**, **WLM\_ACTIVE**, **WLM\_CPU\_ONLY**, and **WLM\_PASSIVE** are mutually exclusive.
- v **WLM\_BIND\_RSETS**, **WLM\_PROCTOTAL**, and **WLM\_CLASSTOTAL**, are ineffective when used together with **WLM\_OFF**.
- Only **WLM\_TEST\_ON** is allowed to non-root users.
- If **WLM\_TEST\_ON** is specified, the other flags are ineffective and should not be specified.

#### **Return Values**

Upon successful completion, the **wlm\_set** subroutine returns a value of 0, and the current state of WLM is returned in the *flags* parameter. The return value is **WLM\_OFF**, **WLM\_ACTIVE**, **WLM\_CPU\_ONLY**, or **WLM\_PASSIVE**. When WLM is on in either mode, the **WLM\_BIND\_RSETS**, **WLM\_PROCTOTAL**, and **WLM\_CLASSTOTAL**, flags are added when appropriate.

#### **Error Codes**

For a list of the possible error codes returned by the WLM API functions, see the description of the **wlm.h** header file.

#### **Related Information**

The **wlmcntrl** command.

The **wlm.h** header file.

The **wim load** ("wim load [Subroutine"](#page-568-0) on page 551) subroutine.

#### **wlm\_set\_tag Subroutine**

#### **Purpose**

Sets the current process's tag and related flags.

# **Library**

Workload Manager Library (**libwlm.a**)

# **Syntax**

**#include <sys/wlm.h>**

**#include <sys/user.h>**

**int wlm\_set\_tag (** *tag***,** *[flags](#page-575-0)***)**

**char \****tag***;**

**int \****flags;*

## **Description**

The **tag** attribute is an attribute of a process that can be set using the Workload Manager (WLM) **wlm\_set\_tag** subroutine. This tag is a character string with a maximum length of **WLM\_TAG\_LENGTH** (not including the null terminator). Process tags can be displayed using the **ps** command.

The **tag** attribute is also one of the **process** attributes used in the assignment rules to automatically assign a process to a given class. The syntax of the assignment rules precludes the use of special characters in the application tag string. Thus, application tags should be comprised only of upper and lower case letters, numbers and underscores ('\_').

The main use of the **tag** attribute is to allow WLM administrators to discriminate between several instances of the same application, which typically have the same user and group ids, execute the same binary, and, therefore, end up in the same class using the standard classification criteria.

For more details about application tags, refer to Workload Manager application programming interface in *Operating system and device management*.

When an application sets its tag using **wlm\_set\_tag**, it is automatically reclassified according to the current assignment rules and the new tag is taken into account when doing this reclassification.

In addition to the tag itself, the application can also specify flags indicating to WLM if a child process should inherit the tag from its parent after a **fork** or an **exec** subroutine.

A process does not require any special privileges to set its tag.

# **Parameters**

**tag** Specifies the address of a character string. An error is returned if this tag is too long.

<span id="page-575-0"></span>*flags* Specifies the address of an integer interpreted in a manner similar to the **versflags** field of the **wlmargs** structure passed to other API routines. The integer pointed to by flags should be initialized with **WLM\_VERSION**. In addition, one or more of the following values can be or'ed to **WLM\_VERSION**:

#### **SWLMTAGINHERITFORK**

Specifies that the children of this process inherit the parent's tag on the **fork** subroutine.

#### **SWLMTAGINHERITEXEC**

Specifies that the process retains its tag after a call to the **exec** subroutine.

Both flags can be set to specify that the children of a tagged process inherits the tag on the **fork** subroutine and then retains it on the **exec** subroutine.

#### **Return Values**

Upon successful completion, the **wlm\_set\_tag** subroutine returns a value of 0. In case of error, a non-0 value is returned.

#### **Error Codes**

For a list of the possible error codes returned by the WLM API functions, see the description of the **wlm.h** header file.

#### **Related Information**

The **wlm.h** header file.

Workload Manager rules File in *AIX 5L Version 5.3 Files Reference*.

### **wlm\_set\_thread\_tag Subroutine**

#### **Purpose**

Sets the current thread's tag and related flags.

#### **Library**

Workload Manager Library (**libwlm.a**)

# **Syntax**

**#include <sys/wlm.h>**

**int wlm\_set\_thread\_tag ( \****tag***, \****flags***)**

### **Description**

The **wlm\_set\_thread\_tag** subroutine sets or unsets the tag on the current thread. The tag is a character string with a maximum length of the value set with the **WLM\_TAG\_LENGH** macro (not including the null terminator). The tag on the thread can be unset by passing a NULL value for the *tag* parameter or by passing a pointer to a NULL tag.
Setting the tag attribute at the thread-level assigns a thread-level class to the current thread. This allows discriminating between different threads of the same process or application, whereas standard classification criteria fails due to the following reasons:

- v These threads have the same user and group IDs (unless the threads have per-thread credentials).
- These threads run the same binary.
- These threads have the same process-level tag.

For a thread with a thread-level tag attribute, the thread-level tag, fixed priority, status, and credentials are used in place of those belonging to the application to classify the thread. The thread-level class is independent and unrelated to the process-level class and is also determined based on the rules of the current WLM configuration.

In addition to the tag itself, the thread also specifies flags indicating to WLM the tag inheritance policy on a **fork**, **exec** or **pthread\_create** subroutine.

Thread tags can be displayed using the **ps** command. A thread does not require any special privileges to set its tag.

This subroutine is only supported when running in 1:1 mode and will fail if it is invoked by a thread belonging to a process that is running in M:N mode. Threads are only regulated by WLM if their scheduling policy is set to SCHED\_OTHER.

#### **Parameters**

**tag** Specifies the address of a character string. An error is returned if the length of this tag exceeds the value set by the **WLM\_TAG\_LENGH** macro.

*flags* flags **Specifies** the address of an integer interpreted in a manner similar to the **versflags** field of the **wlmargs** structure passed to other API routines. The integer that flags pointed to should be initialized with the **WLM\_VERSION** macro. In addition, a bitwise OR operation can be applied on the **WLM\_VERSION** macro and one or more of the following values:

#### **TWLMTAGINHERITFORK**

Specifies that if the tagged thread makes a **fork** system call, the child process will inherit the parent's tag. The thread-level tag and class will become process-based in the child.

#### **TWLMTAGINHERITEXEC**

Specifies that if the tagged thread makes an **exec** system call, the process will inherit the parent's tag. The thread-level tag and class will become process based in the process that calls the **exec** subroutine. The process will inherit the thread-level class if class inheritance is ON for the class or if it was manually assigned; otherwise it will be reclassified according to WLM rules.

#### **Return Values**

Upon successful completion, the **wlm\_set\_thread\_tag** subroutine returns a value of 0. In case of error, a non-0 value is returned.

# <span id="page-577-0"></span>**Error Codes**

For a list of the possible error codes returned by the WLM API functions, see the description of the **wlm.h** header file.

### **Related Information**

The **wlm.h** header file.

Workload Manager Rules File in *AIX 5L Version 5.3 Files Reference*.

#### **Implementation Specifics**

This subroutine is part of the Base Operating System (BOS) Runtime.

#### **wmemchr Subroutine**

#### **Purpose**

Find a wide-character in memory.

#### **Library**

Standard library (**libc.a**)

### **Syntax**

**#include <wchar.h> wchar\_t \*wmemchr (***const wchar\_t \* ws, wchar\_t wc, size\_t n***)** ;

## **Description**

The **wmemchr** function locates the first occurrence of **wc** in the initial **n** wide-characters of the object pointed to be **ws**. This function is not affected by locale and all **wchar\_t** values are treated identically. The null wide-character and **wchar\_t** values not corresponding to valid characters are not treated specially.

If **n** is zero, **ws** must be a valid pointer and the function behaves as if no valid occurrence of **wc** is found.

## **Return Values**

The **wmemchr** function returns a pointer to the located wide-character, or a null pointer if the wide-character does not occur in the object.

#### **Related Information**

The **wmemcmp** ("wmemcmp Subroutine") subroutine, **wmemcpy** ("wmemcpy [Subroutine"](#page-578-0) on page 561) subroutine, **wmemmove** [\("wmemmove](#page-579-0) Subroutine" on page 562) subroutine, **wmemset** [\("wmemset](#page-579-0) [Subroutine"](#page-579-0) on page 562) subroutine.

#### **wmemcmp Subroutine**

#### **Purpose**

Compare wide-characters in memory.

#### **Library**

Standard library (**libc.a**)

# <span id="page-578-0"></span>**Syntax**

**#include <wchar.h> int wmemcmp (***const wchar\_t \* ws1, const wchar\_t \* ws2, size\_t n***)**;

# **Description**

The **wmemcmp** function compares the first **n** wide-characters of the object pointed to by **ws1** to the first n wide-characters of the object pointed to by **ws2**. This function is not affected by locale and all **wchar\_t** values are treated identically. The null wide-character and **wchar\_t** values not corresponding to valid characters are not treated specially.

If **n** is zero, **ws1** and **ws2** must be a valid pointers and the function behaves as if the two objects compare equal.

# **Return Values**

The **wmemcmp** function returns an integer greater than, equal to, or less than zero, accordingly as the object pointed to by **ws1** is greater than, equal to, or less than the object pointed to by **ws2**.

# **Related Information**

The **wmemchr** ("wmemchr [Subroutine"](#page-577-0) on page 560) subroutine, **wmemcpy** ("wmemcpy Subroutine") subroutine, **wmemmove** [\("wmemmove](#page-579-0) Subroutine" on page 562) subroutine, **wmemset** [\("wmemset](#page-579-0) [Subroutine"](#page-579-0) on page 562) subroutine.

### **wmemcpy Subroutine**

## **Purpose**

Copy wide-characters in memory.

**Library**

Standard library (**libc.a**)

# **Syntax**

**#include <wchar.h>**  $wchar_t * wmemcpy$  (*wchar*  $t * ws1$ , *const wchar*  $t * ws2$ , *size*  $t n$ ) ;

# **Description**

The **wmemcpy** function copies **n** wide-characters from the object pointed to by **ws2** to the object pointed to be **ws1**. This function is not affected by locale and all **wchar\_t** values are treated identically. The null wide-character and **wchar\_t** values not corresponding to valid characters are not treated specially.

If **n** is zero, **ws1** and **ws2** must be a valid pointers, and the function copies zero wide-characters.

## **Return Values**

The **wmemcpy** function returns the value of **ws1**.

## **Related Information**

The **wmemchr** ("wmemchr [Subroutine"](#page-577-0) on page 560) subroutine, **wmemcmp** [\("wmemcmp](#page-577-0) Subroutine" on [page](#page-577-0) 560) subroutine, **wmemmove** [\("wmemmove](#page-579-0) Subroutine" on page 562) subroutine, **wmemset** ("wmemset [Subroutine"](#page-579-0) on page 562) subroutine.

#### <span id="page-579-0"></span>**wmemmove Subroutine**

#### **Purpose**

Copy wide-characters in memory with overlapping areas.

# **Library**

Standard library (**libc.a**)

# **Syntax**

**#include <wchar.h> wchar\_t** \*wmemmove (wchar  $t * wsl$ , const wchar  $t * wsl$ , size  $t n$ ) ;

# **Description**

The **wmemmove** function copies **n** wide-characters from the object pointed to by **ws2** to the object pointed to by **ws1**. Copying takes place as if the **n** wide-characters from the object pointed to by **ws2** are first copied into a temporary array of **n** wide-characters that does not overlap the objects pointed to by **ws1** or **ws2**, and then the **n** wide-characters from the temporary array are copied into the object pointed to by ws1.

This function is not affected by locale and all **wchar\_t** values are treated identically. The null wide-character and **wchar\_t** values not corresponding to valid characters are not treated specially.

If **n** is zero, **ws1** and **ws2** must be a valid pointers, and the function copies zero wide-characters.

### **Return Values**

The **wmemmove** function returns the value of **ws1**.

## **Related Information**

The **wmemchr** ("wmemchr [Subroutine"](#page-577-0) on page 560) subroutine, **wmemcmp** [\("wmemcmp](#page-577-0) Subroutine" on [page](#page-577-0) 560) subroutine, **wmemcpy** ("wmemcpy [Subroutine"](#page-578-0) on page 561) subroutine, **wmemset** ("wmemset Subroutine") subroutine.

#### **wmemset Subroutine**

#### **Purpose**

Set wide-characters in memory.

**Library**

Standard library (**libc.a**)

## **Syntax**

**#include <wchar.h> wchar\_t \*wmemset (***wchar\_t \* ws, wchar\_t wc, size\_t n***)**;

## **Description**

The **wmemset** function copies the value of wc into each of the first n wide-characters of the object pointed to by ws. This function is not affected by locale and all wchar\_t values are treated identically. The null wide-character and wchar\_t values not corresponding to valid characters are not treated specially. If n is zero, ws must be a valid pointer and the function copies zero wide-characters.

# <span id="page-580-0"></span>**Return Values**

The **wmemset** functions returns the value of ws.

# **Related Information**

The **wmemchr** ("wmemchr [Subroutine"](#page-577-0) on page 560) subroutine, **wmemcmp** [\("wmemcmp](#page-577-0) Subroutine" on [page](#page-577-0) 560) subroutine, **wmemcpy** ("wmemcpy [Subroutine"](#page-578-0) on page 561) subroutine, **wmemmove** [\("wmemmove](#page-579-0) Subroutine" on page 562) subroutine.

#### **wordexp Subroutine**

### **Purpose**

Expands tokens from a stream of words.

### **Library**

Standard C Library (**libc.a**)

# **Syntax**

**#include <wordexp.h>**

```
int wordexp ( Words, Pwordexp, Flags)
const char *Words;
wordexp_t *Pwordexp;
int Flags;
```
## **Description**

The **wordexp** subroutine performs word expansions equivalent to the word expansion that would be performed by the shell if the contents of the *Words* parameter were arguments on the command line. The list of expanded words are placed in the *Pwordexp* parameter. The expansions are the same as that which would be performed by the shell if the *Words* parameter were the part of a command line representing the parameters to a command. Therefore, the *Words* parameter cannot contain an unquoted <newline> character or any of the unquoted shell special characters  $\mid$  (pipe), & (ampersand), ; (semicolon), < (less than sign), or > (greater than sign), except in the case of command substitution. The *Words* parameter also cannot contain unquoted parentheses or braces, except in the case of command or variable substitution. If the *Words* parameter contains an unquoted comment character # (number sign) that is the beginning of a token, the **wordexp** subroutine may treat the comment character as a regular character, or may interpret it as a comment indicator and ignore the remainder of the expression in the *Words* parameter.

The **wordexp** subroutine allows an application to perform all of the shell's expansions on a word or words obtained from a user. For example, if the application prompts for a file name (or a list of file names) and then uses the **wordexp** subroutine to process the input, the user could respond with anything that would be valid as input to the shell.

The **wordexp** subroutine stores the number of generated words and a pointer to a list of pointers to words in the *Pwordexp* parameter. Each individual field created during the field splitting or path name expansion is a separate word in the list specified by the *Pwordexp* parameter. The first pointer after the last last token in the list is a null pointer. The expansion of special parameters  $*$  (asterisk),  $\mathcal{O}(at$  sign),  $\#$  (number sign), ? (question mark), - (minus sign),  $\frac{1}{2}$  (dollar sign), ! (exclamation point), and 0 is unspecified.

The words are expanded in the order shown below:

1. Tilde expansion is performed first.

- <span id="page-581-0"></span>2. Parameter expansion, command substitution, and arithmetic expansion are performed next, from beginning to end.
- 3. Field splitting is then performed on fields generated by step 2, unless the IFS (input field separators) is full.
- 4. Path-name expansion is performed, unless the **set -f** command is in effect.
- 5. Quote removal is always performed last.

#### **Parameters**

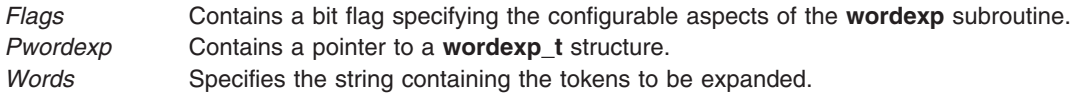

The value of the *Flags* parameter is the bitwise, inclusive OR of the constants below, which are defined in the **wordexp.h** file.

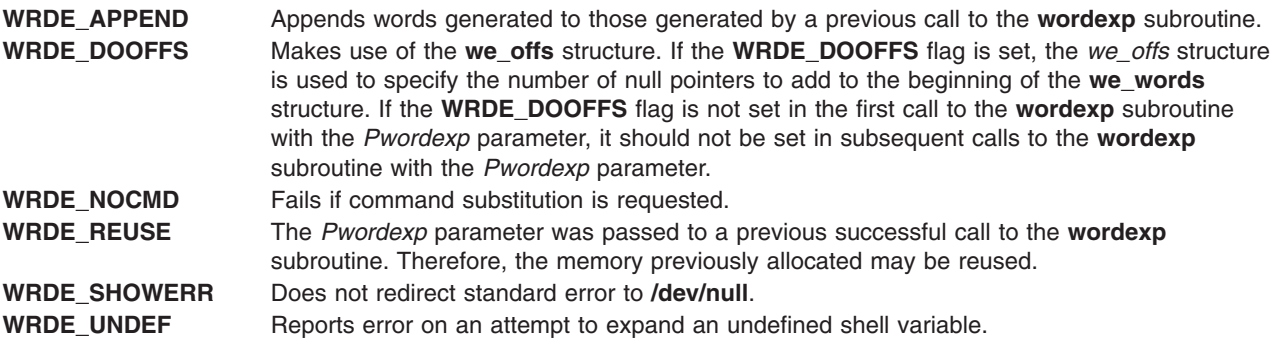

The **WRDE\_ APPEND** flag can be used to append a new set of words to those generated by a previous call to the **wordexp** subroutine. The following rules apply when two or more calls to the **wordexp** subroutine are made with the same value of the *Pwordexp* parameter and without intervening calls to the **wordfree** subroutine:

- 1. The first such call does not set the **WRDE\_ APPEND** flag. All subsequent calls set it.
- 2. For a single invocation of the **wordexp** subroutine, all calls either set the **WRDE\_DOOFFS** flag, or do not set it.
- 3. After the second and each subsequent call, the *Pwordexp* parameter points to a list containing the following:
	- a. Zero or more null characters, as specified by the **WRDE\_DOOFFS** flag and the **we\_offs** structure.
	- b. Pointers to the words that were in the *Pwordexp* parameter before the call, in the same order as before.
	- c. Pointers to the new words generated by the latest call, in the specified order.
- 4. The count returned in the *Pwordexp* parameter is the total number of words from all of the calls.
- 5. The application should not modify the *Pwordexp* parameter between the calls.

The **WRDE** NOCMD flag is provided for applications that, for security or other reasons, want to prevent a user from executing shell commands. Disallowing unquoted shell special characters also prevents unwanted side effects such as executing a command or writing to a file.

Unless the **WRDE\_SHOWERR** flag is set in the *Flags* parameter, the **wordexp** subroutine redirects standard error to the **/dev/null** file for any utilities executed as a result of command substitution while expanding the *Words* parameter. If the **WRDE\_SHOWERR** flag is set, the **wordexp** subroutine may write messages to standard error if syntax errors are detected while expanding the *Words* parameter.

The *Pwordexp* structure is allocated by the caller, but memory to contain the expanded tokens is allocated by the **wordexp** subroutine and added to the structure as needed.

The *Words* parameter cannot contain any <newline> characters, or any of the unquoted shell special characters  $\vert$ , &, ;, (), {}, <, or >, except in the context of command substitution.

#### **Return Values**

If no errors are encountered while expanding the *Words* parameter, the **wordexp** subroutine returns a value of 0. If an error occurs, it returns a nonzero value indicating the error.

#### **Errors**

If the **wordexp** subroutine terminates due to an error, it returns one of the nonzero constants below, which are defined in the **wordexp.h** file.

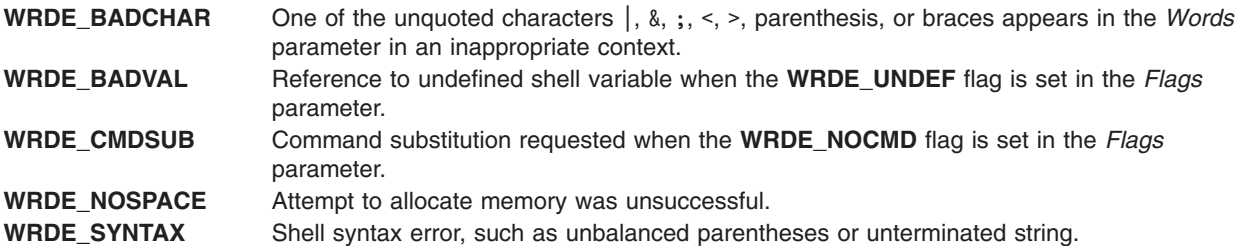

If the **wordexp** subroutine returns the error value **WRDE\_SPACE**, then the expression in the *Pwordexp* parameter is updated to reflect any words that were successfully expanded. In other cases, the *Pwordexp* parameter is not modified.

#### **Related Information**

The **glob** subroutine, **wordfree** ("wordfree Subroutine") subroutine.

For more information on basic and extended regular expressions, see Manipulating Strings with sed.

#### **wordfree Subroutine**

#### **Purpose**

Frees all memory associated with the *Pwordexp* parameter.

#### **Library**

Standard C Library (**libc.a**)

#### **Syntax**

**#include <wordexp.h>**

**void wordfree (** *[Pwordexp](#page-583-0)***) wordexp\_t \****Pwordexp***;**

#### **Description**

The **wordfree** subroutine frees any memory associated with the *Pwordexp* parameter from a previous call to the **wordexp** subroutine.

### <span id="page-583-0"></span>**Parameters**

*Pwordexp* Structure containing a list of expanded words.

#### **Related Information**

The **wordexp** ("wordexp [Subroutine"](#page-580-0) on page 563) subroutine.

#### **write, writex, writev, writevx or pwrite Subroutines**

#### **Purpose**

Writes to a file.

#### **Library**

Standard C Library (**libc.a**)

## **Syntax**

**#include <unistd.h>**

```
ssize_t write (FileDescriptor, Buffer, NBytes)
int FileDescriptor;
const void * Buffer;
size_t NBytes;
```

```
int writex (FileDescriptor, Buffer, NBytes, Extension)
int FileDescriptor;
char *Buffer;
unsigned int NBytes;
int Extension;
#include <sys/uio.h>
```

```
ssize_t writev (FileDescriptor, iov, iovCount)
int FileDescriptor;
const struct iovec * iov;
int iovCount;
ssize_t writevx (FileDescriptor, iov, iovCount, Extension)
int FileDescriptor;
struct iovec *iov;
int iovCount;
int Extension;
```

```
ssize_t pwrite (FileDescriptor, Buffer, NBytes, Offset)
int FileDescriptor;
const void * Buffer;
size_t NBytes;
off_t Offset;
```
## **Description**

The **write** subroutine attempts to write the number of bytes of data specified by the *NBytes* parameter to the file associated with the *FileDescriptor* parameter from the buffer pointed to by the *Buffer* parameter.

The **writev** subroutine performs the same action but gathers the output data from the *iovCount* buffers specified by the array of **iovec** structures pointed to by the *iov* parameter. Each **iovec** entry specifies the base address and length of an area in memory from which data should be written. The **writev** subroutine always writes a complete area before proceeding to the next.

The **writex** and **writevx** subroutines are the same as the **write** and **writev** subroutines, respectively, with the addition of an *Extension* parameter, which is used when writing to some device drivers.

With regular files and devices capable of seeking, the actual writing of data proceeds from the position in the file indicated by the file pointer. Upon return from the **write** subroutine, the file pointer increments by the number of bytes actually written.

With devices incapable of seeking, writing always takes place starting at the current position. The value of a file pointer associated with such a device is undefined.

If a **write** requests that more bytes be written than there is room for (for example, the **ulimit** or the physical end of a medium), only as many bytes as there is room for will be written. For example, suppose there is space for 20 bytes more in a file before reaching a limit. A write of 512 bytes will return 20. The next write of a non-zero number of bytes will give a failure return (except as noted below) and the implementation will generate a SIGXFSZ signal for the thread.

Fewer bytes can be written than requested if there is not enough room to satisfy the request. In this case the number of bytes written is returned. The next attempt to write a nonzero number of bytes is unsuccessful (except as noted in the following text). The limit reached can be either that set by the **ulimit** subroutine or the end of the physical medium.

Successful completion of a **write** subroutine clears the SetUserID bit (**S\_ISUID**) of a file if all of the following are true:

- The calling process does not have root user authority.
- The effective user ID of the calling process does not match the user ID of the file.
- v The file is executable by the group (**S\_IXGRP**) or other (**S\_IXOTH**).

The **write** subroutine clears the SetGroupID bit (**S\_ISGID**) if all of the following are true:

- The calling process does not have root user authority.
- The group ID of the file does not match the effective group ID or one of the supplementary group IDs of the process.
- v The file is executable by the owner (**S\_IXUSR**) or others (**S\_IXOTH**).

**Note:** Clearing of the SetUserID and SetGroupID bits can occur even if the **write** subroutine is unsuccessful, if file data was modified before the error was detected.

If the **O** APPEND flag of the file status is set, the file offset is set to the end of the file prior to each write.

If the *FileDescriptor* parameter refers to a regular file whose file status flags specify **O\_SYNC**, this is a synchronous update (as described in the **open** subroutine).

If the *FileDescriptor* parameter refers to a regular file that a process has opened with the **O\_DEFER** file status flag set, the data and file size are not updated on permanent storage until a process issues an **fsync** subroutine or performs a synchronous update. If all processes that have the file open with the **O\_DEFER** file status flag set close the file before a process issues an **fsync** subroutine or performs a synchronous update, the data and file size are not updated on permanent storage.

Write requests to a pipe (or first-in-first-out (FIFO)) are handled the same as a regular file with the following exceptions:

v There is no file offset associated with a pipe; hence, each write request appends to the end of the pipe.

- If the size of the write request is less than or equal to the value of the **PIPE\_BUF** system variable (described in the **pathconf** routine), the **write** subroutine is guaranteed to be atomic. The data is not interleaved with data from other write processes on the same pipe. Writes of greater than **PIPE\_BUF** bytes can have data interleaved, on arbitrary boundaries, with writes by other processes, whether or not the **O\_NDELAY** or **O\_NONBLOCK** file status flags are set.
- v If the **O\_NDELAY** and **O\_NONBLOCK** file status flags are clear (the default), a write request to a full pipe causes the process to block until enough space becomes available to handle the entire request.
- If the **O\_NDELAY** file status flag is set, a write to a full pipe returns a 0.
- v If the **O\_NONBLOCK** file status flag is set, a write to a full pipe returns a value of -1 and sets the **errno** global variable to **EAGAIN**.

When attempting to write to a character special file that supports nonblocking writes and no data can currently be written (streams are an exception described later in this article):

- v If the **O\_NDELAY** and **O\_NONBLOCK** flags are clear (the default), the **write** subroutine blocks until data can be written.
- If the **O\_NDELAY** flag is set, the write subroutine returns 0.
- v If the **O\_NONBLOCK** flag is set, the **write** subroutine returns -1 and sets the **errno** global variable to **EAGAIN** if no data can be written.

When attempting to write to a regular file that supports enforcement-mode record locks, and all or part of the region to be written is currently locked by another process, the following can occur:

- v If the **O\_NDELAY** and **O\_NONBLOCK** file status flags are clear (the default), the calling process blocks until the lock is released.
- v If the **O\_NDELAY** or **O\_NONBLOCK** file status flag is set, then the **write** subroutine returns a value of -1 and sets the **errno** global variable to **EAGAIN**.

**Note:** The **fcntl** subroutine provides more information about record locks.

If *fildes* refers to a STREAM, the operation of **write** is determined by the values of the minimum and maximum nbyte range (″packet size″) accepted by the STREAM. These values are determined by the topmost STREAM module. If nbyte falls within the packet size range, nbyte bytes will be written. If nbyte does not fall within the range and the minimum packet size value is 0, **write** will break the buffer into maximum packet size segments prior to sending the data downstream (the last segment may contain less than the maximum packet size). If nbyte does not fall within the range and the minimum value is non-zero, **write** will fail with errno set to **ERANGE**. Writing a zero-length buffer (nbyte is 0) to a STREAMS device sends 0 bytes with 0 returned. However, writing a zero-length buffer to a STREAMS-based pipe or FIFO sends no message and **0** is returned. The process may issue I\_SWROPT **ioctl** to enable zero-length messages to be sent across the pipe or FIFO.

When writing to a STREAM, data messages are created with a priority band of 0. When writing to a STREAM that is not a pipe or FIFO:

- **O\_NONBLOCK** should specify either **O\_NONBLOCK** or **O\_NDELAY**. The IBM streams implementation treats these two the same.
- If **O\_NONBLOCK** or **O\_NDELAY** is clear, and the STREAM cannot accept data (the STREAM write queue is full due to internal flow control conditions), **write** will block until data can be accepted.
- v If **O\_NONBLOCK** or **O\_NDELAY** is set and the STREAM cannot accept data, **write** will return **-1** and set **errno** to **EAGAIN**.
- If **O\_NONBLOCK** or **O\_NDELAY** is set and part of the buffer has been written while a condition in which the STREAM cannot accept additional data occurs, **write** will terminate and return the number of bytes written.

**Note:** The IBM streams implementation treats **O\_NONBLOCK** and **O\_NDELAY** the same.

<span id="page-586-0"></span>In addition, **write** and **writev** will fail if the STREAM head had processed an asynchronous error before the call. In this case, the value of errno does not reflect the result of **write** or **writev** but reflects the prior error.

The **writev** function is equivalent to **write**, but gathers the output data from the iovcnt buffers specified by the members of the iov array: iov[0], iov[1], ..., iov[iovcnt - 1]. **iovcnt** is valid if greater than 0 and less than or equal to {IOV\_MAX}, defined in **limits.h**.

Each **iovec** entry specifies the base address and length of an area in memory from which data should be written. The **writev** function will always write a complete area before proceeding to the next.

If *fildes* refers to a regular file and all of the **iov\_len** members in the array pointed to by **iov** are **0**, **writev** will return **0** and have no other effect. For other file types, the behavior is unspecified.

If the sum of the **iov\_len** values is greater than SSIZE\_MAX, the operation fails and no data is transferred.

The behavior of an interrupted **write** subroutine depends on how the handler for the arriving signal was installed. The handler can be installed in one of two ways, with the following results:

- v If the handler was installed with an indication that subroutines should not be restarted, the **write** subroutine returns a value of -1 and sets the **errno** global variable to **EINTR** (even if some data was already written).
- If the handler was installed with an indication that subroutines should be restarted, and:
	- If no data had been written when the interrupt was handled, the **write** subroutine will not return a value (it is restarted).
	- If data had been written when the interrupt was handled, this **write** subroutine returns the amount of data already written.
- **Note:** A write to a regular file is not interruptible. Only writes to objects that may block indefinitely, such as FIFOs, sockets, and some devices, are generally interruptible. If *fildes* refers to a socket, **write** is equivalent to the **send** subroutine with no flags set.

The **pwrite** function performs the same action as **write**, except that it writes into a given position without changing the file pointer. The first three arguments to **pwrite** are the same as **write** with the addition of a fourth argument offset for the desired position inside the file.

**Note:** The **pwrite64** subroutine applies to AIX 4.3 and later. ssize t pwrite64(int fd, const void \*buf, size t nbytes, off64 t offset)

The **pwrite64** subroutine performs the same action as **pwrite** but the limit of offset to the maximum file size for the file associated with the fileDescriptor and DEV\_OFF\_MAX if the file associated with fileDescriptor is a block special or character special file.

Using the **write** or **pwrite** subroutine with a file descriptor obtained from a call to the **shm\_open** subroutine fails with **ENXIO**.

#### **Parameters**

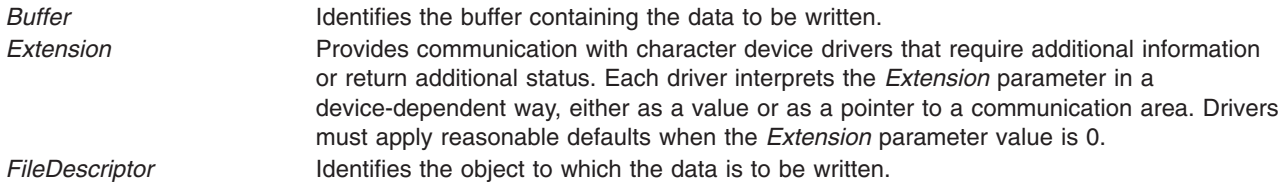

<span id="page-587-0"></span>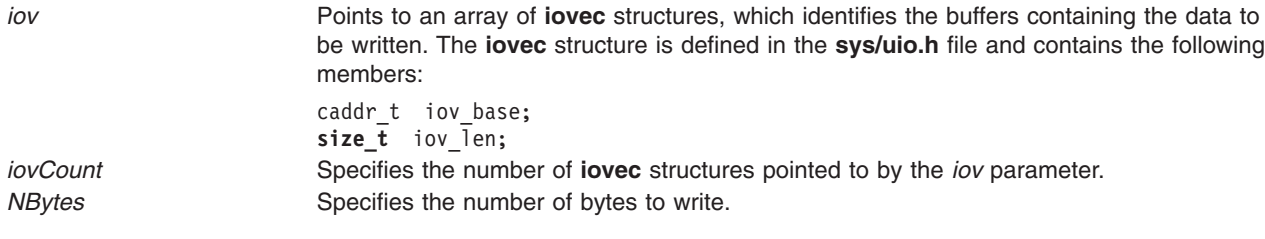

#### **Return Values**

Upon successful completion, the **write**, **writex**, **writev**, and **writevx** subroutines return the number of bytes that were actually written. The number of bytes written is never greater than the value specified by the *NBytes* parameter. Otherwise, a value of -1 is returned and the **errno** global variable is set to indicate the error.

#### **Error Codes**

The **write**, **writex**, **writev**, and **writevx** subroutines are unsuccessful when one of the following is true:

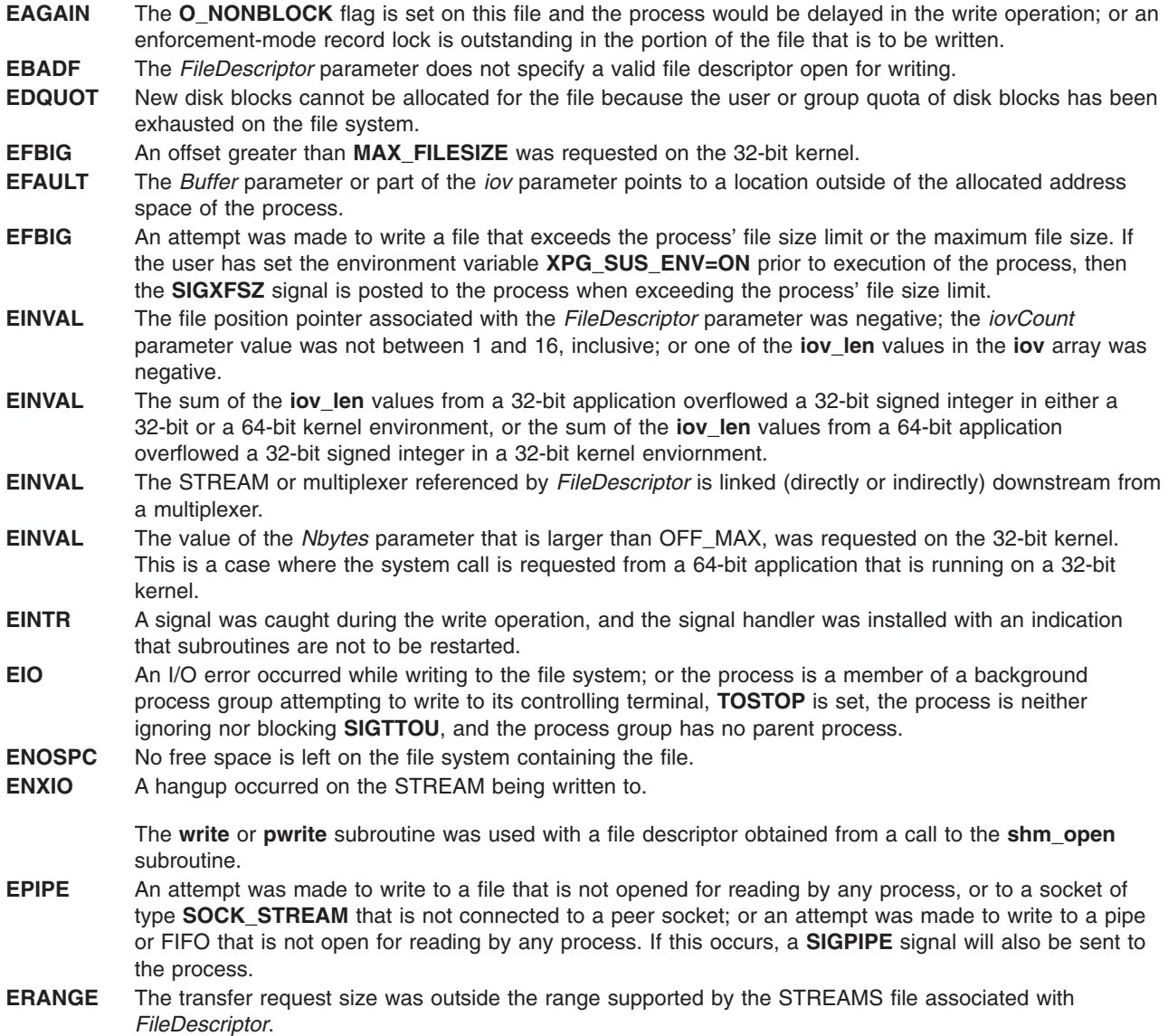

The **write**, **writex**, **writev**, and **writevx** subroutines may be unsuccessful if the following is true:

- **ENXIO** A request was made of a nonexistent device, or the request was outside the capabilities of the device. **EFBIG** An attempt was made to write to a regular file where NBytes greater than zero and the starting offset is greater than or equal to the offset maximum established in the open file description associated with *FileDescriptor*.
- **EINVAL** The **offset** argument is invalid. The value is negative.

**ESPIPE** *fildes* is associated with a pipe or FIFO.

### **Related Information**

The **fcntl**, **dup**, or **dup2** subroutine, **fsync** subroutine, **ioctl** subroutine, **lockfx** subroutine, **lseek** subroutine, **open**, **openx**, or **creat** subroutine, **pathconf** subroutine, **pipe** subroutine, **poll** subroutine, **select** ("select [Subroutine"](#page-159-0) on page 142) subroutine, **ulimit** ("ulimit [Subroutine"](#page-490-0) on page 473) subroutine.

The **limits.h** file, **unistd.h** file.

The Input and Output Handling Programmer's Overview in *AIX 5L Version 5.3 General Programming Concepts: Writing and Debugging Programs*.

#### **wstring Subroutine**

#### **Purpose**

Perform operations on wide character strings.

#### **Library**

Standard C Library (**libc.a**)

#### **Syntax**

**#include <wstring.h>**

```
wchar_t *wstrcat ("wstring Subroutine") (XString1, XString2)
wchar_t *XString1, *XString2;
```

```
wchar_t * wstrncat (XString, XString2, Number)
wchar_t *XString1, *XString2;
int Number;
```
**int [wstrcmp](#page-589-0) (***XString1***,** *XString2***) wchar\_t \****XString1***, \****XString2***;**

```
int wstrncmp (XString1, XString2, Number)
wchar_t *XString1, *XString2;
int Number;
```

```
wchar_t * wstrcpy (XString1, XString2)
wchar_t *XString1, *XString2;
```

```
wchar_t * wstrncpy (XString1, XString2, Number)
wchar_t *XString1, *XString2;
int Number;
```

```
int wstrlen (XString)
wchar_t *XString;
```

```
wchar_t * wstrchr (XString, Number)
wchar_t *XString;
int Number;
wchar_t * wstrrchr (XString, Number)
wchar_t *XString;
int Number;
wchar_t * wstrpbrk (XString1, XString2)
wchar_t *XString1, XString2;
int wstrspn (XString1, XString2)
wchar_t *XString1, XString2;
int wstrcspn (XString1, XString2)
wchar_t *XString1, XString2;
wchar_t * wstrtok (XString1, XString2)
wchar_t *XString1, XString2;
wchar_t * wstrdup (XString1)
wchar_t *XString1;
```
#### **Description**

The **wstring** subroutines copy, compare, and append strings in memory, and determine location, size, and existence of strings in memory. For these subroutines, a string is an array of **wchar** t characters, terminated by a null character. The **wstring** subroutines parallel the **string** subroutines, but operate on strings of type **wchar\_t** rather than on type **char**, except as specifically noted below.

The parameters *XString1*, *XString2*, and *XString* point to strings of type **wchar\_t** (arrays of **wchar** characters terminated by a **wchar\_t** null character).

The subroutines **wstrcat**, **wstrncat**, **wstrcpy**, and **wstrncpy** all alter the *XString1* parameter. They do not check for overflow of the array pointed to by *XString1*. All string movement is performed wide character by wide character. Overlapping moves toward the left work as expected, but overlapping moves to the right may give unexpected results. All of these subroutines are declared in the **wstring.h** file.

The **wstrcat** subroutine appends a copy of the **wchar\_t** string pointed to by the *XString2* parameter to the end of the **wchar\_t** string pointed to by the *XString1* parameter. The **wstrcat** subroutine returns a pointer to the null-terminated result.

The **wstrncat** subroutine copies, at most, the value of the *Number* parameter of **wchar\_ t** characters in the *XString2* parameter to the end of the **wchar\_t** string pointed to by the *XString1* parameter. Copying stops before *Number* wchar t character if a null character is encountered in the string pointed to by the *XString2* parameter. The **wstrncat** subroutine returns a pointer to the null-terminated result.

The **wstrcmp** subroutine lexicographically compares the **wchar\_t** string pointed to by the *XString1* parameter to the **wchar\_t** string pointed to by the *XString2* parameter. The **wstrcmp** subroutine returns a value that is:

- Less than 0 if *XString1* is less than *XString2*
- v Equal to 0 if *XString1* is equal to *XString2*
- v Greater than 0 if *XString1* is greater than *XString2*

<span id="page-590-0"></span>The **wstrncmp** subroutine makes the same comparison as **wstrcmp**, but it compares, at most, the value of the *Number* parameter of pairs of **wchar** characters. The comparisons are based on collation values as determined by the locale category **LC\_COLLATE** and the **LANG** variable.

The **wstrcpy** subroutine copies the string pointed to by the *XString2* parameter to the array pointed to by the *XString1* parameter. Copying stops when the **wchar\_t** null is copied. The **wstrcpy** subroutine returns the value of the *XString1* parameter.

The **wstrncpy** subroutine copies the value of the *Number* parameter of **wchar\_t** characters from the string pointed to by the *XString2* parameter to the **wchar**\_**t** array pointed to by the *XString1* parameter. If *XString2* is less than *Number* **wchar\_t** characters long, then **wstrncpy** pads *XString1* with trailing null characters to fill *Number* **wchar\_t** characters. If *XString2* is *Number* or more **wchar\_t** characters long, only the first *Number* **wchar\_t** characters are copied; the result is not terminated with a null character. The **wstrncpy** subroutine returns the value of the *XString1* parameter.

The **wstrlen** subroutine returns the number of **wchar\_t** characters in the string pointed to by the *XString* parameter, not including the terminating **wchar\_t** null.

The **wstrchr** subroutine returns a pointer to the first occurrence of the **wchar\_t** specified by the *Number* parameter in the **wchar\_t** string pointed to by the *XString* parameter. A null pointer is returned if the wchar t does not occur in the wchar t string. The wchar t null that terminates a string is considered to be part of the **wchar\_t** string.

The **wstrrchr** subroutine returns a pointer to the last occurrence of the character specified by the *Number* parameter in the **wchar** t string pointed to by the *XString* parameter. A null pointer is returned if the **wchar\_t** does not occur in the **wchar\_t** string. The **wchar\_t** null that terminates a string is considered to be part of the **wchar\_t** string.

The **wstrpbrk** subroutine returns a pointer to the first occurrence in the **wchar\_t** string pointed to by the *XString1* parameter of any code point from the string pointed to by the *XString2* parameter. A null pointer is returned if no character matches.

The **wstrspn** subroutine returns the length of the initial segment of the string pointed to by the *XString1* parameter that consists entirely of code points from the **wchar\_t** string pointed to by the *XString2* parameter.

The **wstrcspn** subroutine returns the length of the initial segment of the **wchar\_t** string pointed to by the *XString1* parameter that consists entirely of code points *not* from the **wchar\_t** string pointed to by the *XString2* parameter.

The **wstrtok** subroutine returns a pointer to an occurrence of a text token in the string pointed to by the *XString1* parameter. The *XString2* parameter specifies a set of code points as token delimiters. If the *XString1* parameter is anything other than null, then the **wstrtok** subroutine reads the string pointed to by the *XString1* parameter until it finds one of the delimiter code points specified by the *XString2* parameter. It then stores a **wchar\_t** null into the **wchar\_t** string, replacing the delimiter code point, and returns a pointer to the first **wchar\_t** of the text token. The **wstrtok** subroutine keeps track of its position in the **wchar\_t** string so that subsequent calls with a null *XString1* parameter step through the **wchar\_t** string. The delimiters specified by the *XString2* parameter can be changed for subsequent calls to **wstrtok**. When no tokens remain in the **wchar\_t** string pointed to by the *XString1* parameter, the **wstrtok** subroutine returns a null pointer.

The **wstrdup** subroutine returns a pointer to a **wchar\_t** string that is a duplicate of the **wchar\_t** string to which the *XString1* parameter points. Space for the new string is allocated using the **malloc** subroutine. When a new string cannot be created, a null pointer is returned.

## <span id="page-591-0"></span>**Related Information**

The **malloc** subroutine, **strcat**, **strncat**, **strxfrm**, **strcpy**, **strncpy**, or **strdup** ("strcat, strncat, [strxfrm,](#page-347-0) strcpy, strncpy, or strdup [Subroutine"](#page-347-0) on page 330) subroutine, **strcmp**, **strncmp**, **strcasecmp**, **strncasecmp**, or **strcoll** ("strcmp, strncmp, strcasecmp, [strncasecmp,](#page-349-0) or strcoll Subroutine" on page 332) subroutine, **strlen**, **strchr**, **strrchr**, **strpbrk**, **strspn**, **strcspn**, **strstr**, or **strtok** [\("strlen,](#page-357-0) strchr, strrchr, strpbrk, strspn, strcspn, strstr, strtok, or strsep [Subroutine"](#page-357-0) on page 340) subroutine.

List of String Manipulation Services in *AIX 5L Version 5.3 General Programming Concepts: Writing and Debugging Programs*.

National Language Support Overview in *AIX 5L Version 5.3 National Language Support Guide and Reference*.

Subroutines, Example Programs, and Libraries in *AIX 5L Version 5.3 General Programming Concepts: Writing and Debugging Programs*.

#### **wstrtod or watof Subroutine**

#### **Purpose**

Converts a string to a double-precision floating-point.

## **Library**

Standard C Library

# **Syntax**

**#include <wstring.h>**

```
double wstrtod ( String, Pointer)
wchar_t *String, **Pointer;
double watof (String)
wchar_t *String;
```
# **Description**

The **wstrtod** subroutine returns a double-precision floating-point number that is converted from an **wchar\_t** string pointed to by the *String* parameter. The system searches the *String* until it finds the first unrecognized character.

The **wstrtod** subroutine recognizes a string that starts with any number of white-space characters (defined by the **iswspace** subroutine), followed by an optional sign, a string of decimal digits that may include a decimal point, e or E, an optional sign or space, and an integer.

When the value of *Pointer* is not **(wchar\_t \*\*)** null, a pointer to the search terminating character is returned to the address indicated by *Pointer*. When the resulting number cannot be created, *\*Pointer* is set to *String* and 0 (zero) is returned.

The **watof (***String***)** subroutine functions like the **wstrtod (***String* **(wchar\_t \*\*)** null**)**.

#### **Parameters**

*String* Specifies the address of the string to scan. *Pointer* Specifies the address at which the pointer to the terminating character is stored.

# **Error Codes**

When the value causes overflow, **HUGE\_VAL** (defined in the **math.h** file) is returned with the appropriate sign, and the **errno** global variable is set to **ERANGE**. When the value causes underflow, 0 is returned and the **errno** global variable is set to **ERANGE**.

## **Related Information**

The **atof**, **atoff**, **strtod**, **strtof** subroutine, **scanf**, **fscanf**, **sscanf** ("scanf, fscanf, sscanf, or [wsscanf](#page-145-0) [Subroutine"](#page-145-0) on page 128) subroutine, **strtol**, **strtoul**, **atol**, **atoi** ("strtol, strtoul, strtoll, [strtoull,](#page-365-0) or atoi [Subroutine"](#page-365-0) on page 348) subroutine, **wstrtol**, **watol**, **watoi** ("wstrtol, watol, or watoi Subroutine") subroutine.

Subroutines Overview in *AIX 5L Version 5.3 General Programming Concepts: Writing and Debugging Programs*.

#### **wstrtol, watol, or watoi Subroutine**

#### **Purpose**

Converts a string to an integer.

### **Library**

Standard C Library (**libc.a**)

## **Syntax**

**#include <wstring.h>**

```
long wstrtol ( String, Pointer, Base)
wchar_t *String, **Pointer;
int Base;
long watol (String)
wchar_t *String;
int watoi (String)
wchar_t *String;
```
# **Description**

The **wstrtol** subroutine returns a long integer that is converted from the string pointed to by the *String* parameter. The string is searched until a character is found that is inconsistent with *Base*. Leading white-space characters defined by the **ctype** subroutine **iswspace** are ignored.

When the value of *Pointer* is not **(wchar**  $t *$ ) null, a pointer to the terminating character is returned to the address indicated by *Pointer*. When an integer cannot be created, the address indicated by *Pointer* is set to *String*, and 0 is returned.

When the value of *Base* is positive and not greater than 36, that value is used as the base during conversion. Leading zeros that follow an optional leading sign are ignored. When the value of *Base* is 16, 0x and 0X are ignored.

When the value of *Base* is 0, the system chooses an appropriate base after examining the actual string. An optional sign followed by a leading zero signifies octal, and a leading 0x or 0X signifies hexadecimal. In all other cases, the subroutines assume a decimal base.

Truncation from **long** data type to **int** data type occurs by assignment, and also by explicit casting.

<span id="page-593-0"></span>The **watol (***String***)** subroutine functions like **wstrtol (***String*, **(wchar\_t \*\*)** null**, 10)**.

The **watoi (***String***)** subroutine functions like **(int) wstrtol (***String*, **(wchar\_t \*\*)** null**, 10)**.

**Note:** Even if overflow occurs, it is ignored.

#### **Parameters**

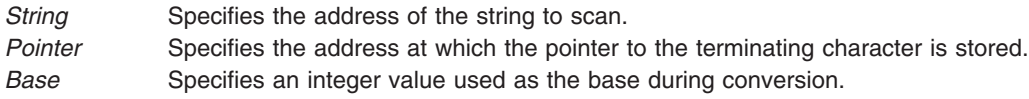

### **Related Information**

The **atof**, **atoff**, **strtod**, **strtof** subroutine, **scanf**, **fscanf**, **sscanf** ("scanf, fscanf, sscanf, or [wsscanf](#page-145-0) [Subroutine"](#page-145-0) on page 128) subroutine, **strtol**, **strtoul**, **atol**, **atoi** ("strtol, strtoul, strtoll, [strtoull,](#page-365-0) or atoi [Subroutine"](#page-365-0) on page 348) subroutine, **wstrtod**, **watof** ("wstrtod or watof [Subroutine"](#page-591-0) on page 574) subroutine.

Subroutines Overview in *AIX 5L Version 5.3 General Programming Concepts: Writing and Debugging Programs*.

**xcrypt\_key\_setup, xcrypt\_encrypt, xcrypt\_decrypt, xcrypt\_hash, xcrypt\_malloc, xcrypt\_free, xcrypt\_printb, xcrypt\_mac, xcrypt\_hmac, xcrypt\_sign, xcrypt\_verify, xcrypt\_dh\_keygen, xcrypt\_dh, xcrypt\_btoa and xcrypt\_randbuff Subroutine**

#### **Purpose**

Provides various block and stream cipher algorithms and two crypto-secure hash algorithms.

#### **Library**

Cryptographic Library (**libmodcrypt.a**)

#### **Syntax**

**#include <xcrypt.h>**

```
int xcrypt_key_setup (alg, key, keymat, keysize, dir)
int alg;
xcrypt_key *key;
u_char *keymat;
int keysize;
int dir;
int xcrypt_encrypt (alg, mode, key, IV, in, insize, out, padding)
int alg;
int mode;
xcrypt_key *key;
u_char *IV;
u_char *in;
int insize;
u_char *out;
int padding;
int xcrypt_decrypt (alg, mode, key, IV, in, insize, out, padding)
int alg;
int mode;
xcrypt_key *key;
```
**u\_char \****IV***; u\_char \****in***; int** *insize***; u\_char \****out***; int** *padding***; int xcrypt\_hash (***alg*, *in*, *insize*, *out***) int** *alg***; u\_char \****in***; int** *insize***; u\_char \****out***; int xcrypt\_malloc (***[pp](#page-597-0)*, *[size](#page-597-0)*, *[blocksize](#page-597-0)***) uchar \*\****pp***; int** *size***; int** *blocksize***; void xcrypt\_free (***[p](#page-597-0)*, *size***) void \****p***; int** *size***; void xcrypt\_printb (***p*, *size***) void \****p***; int** *size***; int xcrypt\_mac (***alg*, *key*, *in*, *insize*, *[mac](#page-597-0)***) int** *alg***; xcrypt\_key \***key**; u\_char \****in***; int** *insize***; u\_char \****mac***; int xcrypt\_hmac (***alg*, *key*, *in*, *insize*, *out***) int** *alg***; xcrypt\_key \***key**; u\_char \****in***; int** *insize***; u\_char \****out***; int xcrypt\_sign (***alg*, *key*, *in*, *insize*, *[sig](#page-597-0)***) int** *alg***; xcrypt\_key \***key**; u\_char \****in***; int** *insize***; u\_char \****sig***; int xcrypt\_verify (***alg*, *key*, *in*, *insize*, *sig*, *[sigsize](#page-597-0)***) int** *alg***; xcrypt\_key \***key**; u\_char \****in***; int** *insize***; u\_char \****sig***; int** *sigsize***; int xcrypt\_dh\_keygen (***[dh\\_pk](#page-597-0)*, *keysize***) void \*\****dh\_pk***; int** *keysize***; int xcrypt\_dh (***dh\_pk*, *in*, *out***) void** *dh\_pk***; u\_char \****in***;u\_char \****out***; void xcrypt\_btoa (***[dest](#page-597-0)*, *[buff](#page-597-0)*, *size***) char \****dest***; void \****buff***; int** *size***; void xcrypt\_randbuff (***dest*, *size***) void \****dest***; int** *size***;**

## **Description**

These subroutines provide block and stream cipher algorithms, plus two crypto-secure hash algorithms. Encryption may be done through the Rijndael, Mars, and Twofish block ciphers or the SEAL stream cipher. Each of these algorithms uses a use a block length of 128 bits and key lengths of 128, 192 and 256 bits. SEAL is a stream cipher that uses a 160 bit key and a 32 bit word input stream. In addition, the MD5 and SHA-1 cryptographic hash algorithms are included.

The **libmodcrypt.a** library and associated headers are available through the Expansion Pack.

The **xcrypt key setup** subroutine is used to setup a key schedule for any of the block cipher algorithms. It stores the key schedule in the **xcrypt key** data structure that is passed in. If key scheduling is done for HMAC, set the *dir* parameter of **xcrypt\_key\_setup** to NULL. Note that when using the Twofish method, the *keymat* parameter should also be set to NULL. The **xcrypt\_key\_setup** subroutine expects the *keymat* pointer to point to a PKCS#8 object when used with public key encryption. Then the *keysize* parameter indicates the size of the PCKS#8 object, not the size of the key.

The **xcrypt** encrypt subroutine encrypts a buffer. Data can be encrypted using the CBC mode (Cipher Block Chaining), EBC mode (Electronic Codebook) or CBF1 mode. Note that when EBC mode is being used, no initalization vector is required.

The **xcrypt** decrypt subroutine decrypts a buffer. Data can be encrypted using the CBC mode (Cipher Block Chaining), EBC mode (Electronic Codebook) or CBF1 mode. If the **xcrypt\_encrypt** subroutine is called with padding on, the **xcrypt decrypt** subroutine must also be called with padding on. It is the caller's responsibility to determine whether padding is used. Note that when EBC mode is being used, no initalization vector is required.

The **xcrypt** hash subroutine hashes a buffer using either the MD5 or SHA-1 algorithm.

The **xcrypt malloc** subroutine dynamically allocates the least size bytes of memory to provide blocks of *blocksize* bytes. For example, if *size* is 105 and *blocksize* is 10, the **xcrypt\_malloc** subroutine will return at least 110 bytes of memory (11 blocks, each 10 bytes in size). The **xcrypt\_malloc** subroutine should be used when you need **xcrypt** to pad buffers. It will make sure that enough memory is allocated for the data to be encrypted, plus the padding.

The **xcrypt\_free** subroutine overwrites and frees dynamically allocated memory.

The **xcrypt\_printb** subroutine prints a buffer to the screen in hexadecimal notation.

The **xcrypt mac** subroutine provides the caller with a Message Authentication Code (MAC). DES is the only algorithm that is supported.

The **xcrypt\_hmac** subroutine provides the caller with a Hashed Message Authentication Code (HMAC). The algorithm used is MD5 or SHA-1.

The **xcrypt** sign subroutine allows the caller to sign data using public key mechanisms.

The **xcrypt** verify subroutine allows the caller to verify private key signatures.

The **xcrypt dh keygen** subroutine returns the private key object to be used in Diffie Helman key agreement. The *dh* parameter should point to NULL. The *keysize* parameter can be **KEY\_512**, **KEY\_1024**, or **KEY\_2048**.

The **xcrypt\_dh** subroutine allows the caller to execute the two steps to compute a shared secret through the Diffie-Hellman key agreement algorithm. If *in* is NULL, then *out* contains the public shared object to be <span id="page-596-0"></span>transmitted to the other party involved in the key agreement. Otherwise, *in* points to the public shared object received from another party, and *out* points to the shared private key.

The **xcrypt\_btoa** subroutine returns a string representing the buffer in hexadecimal. Note that the *dest* parameter must point to a buffer of *size* \* 2 + 1.

The **xcrypt\_randbuff** subroutine fills a buffer with random data.

#### **Parameters**

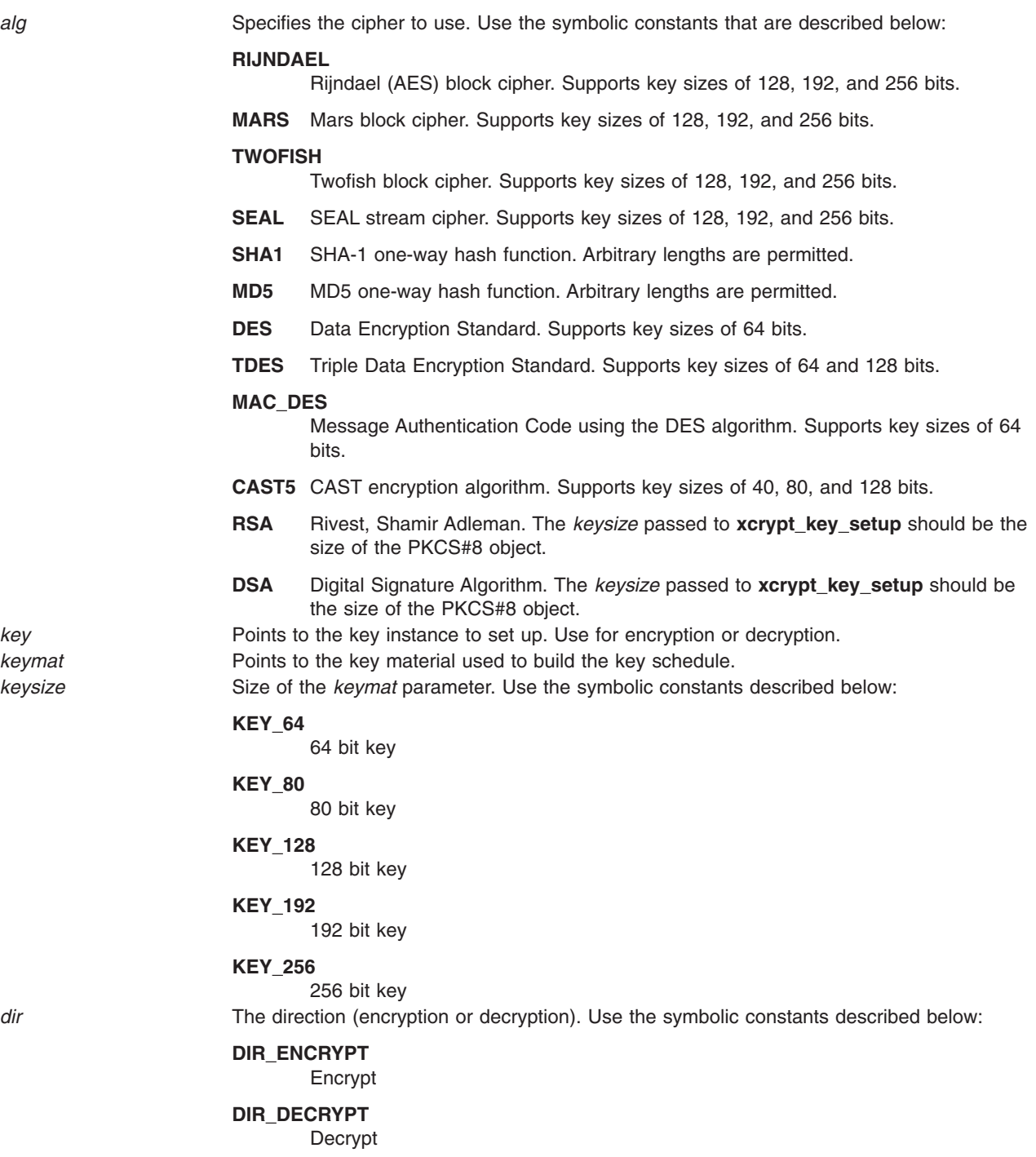

<span id="page-597-0"></span>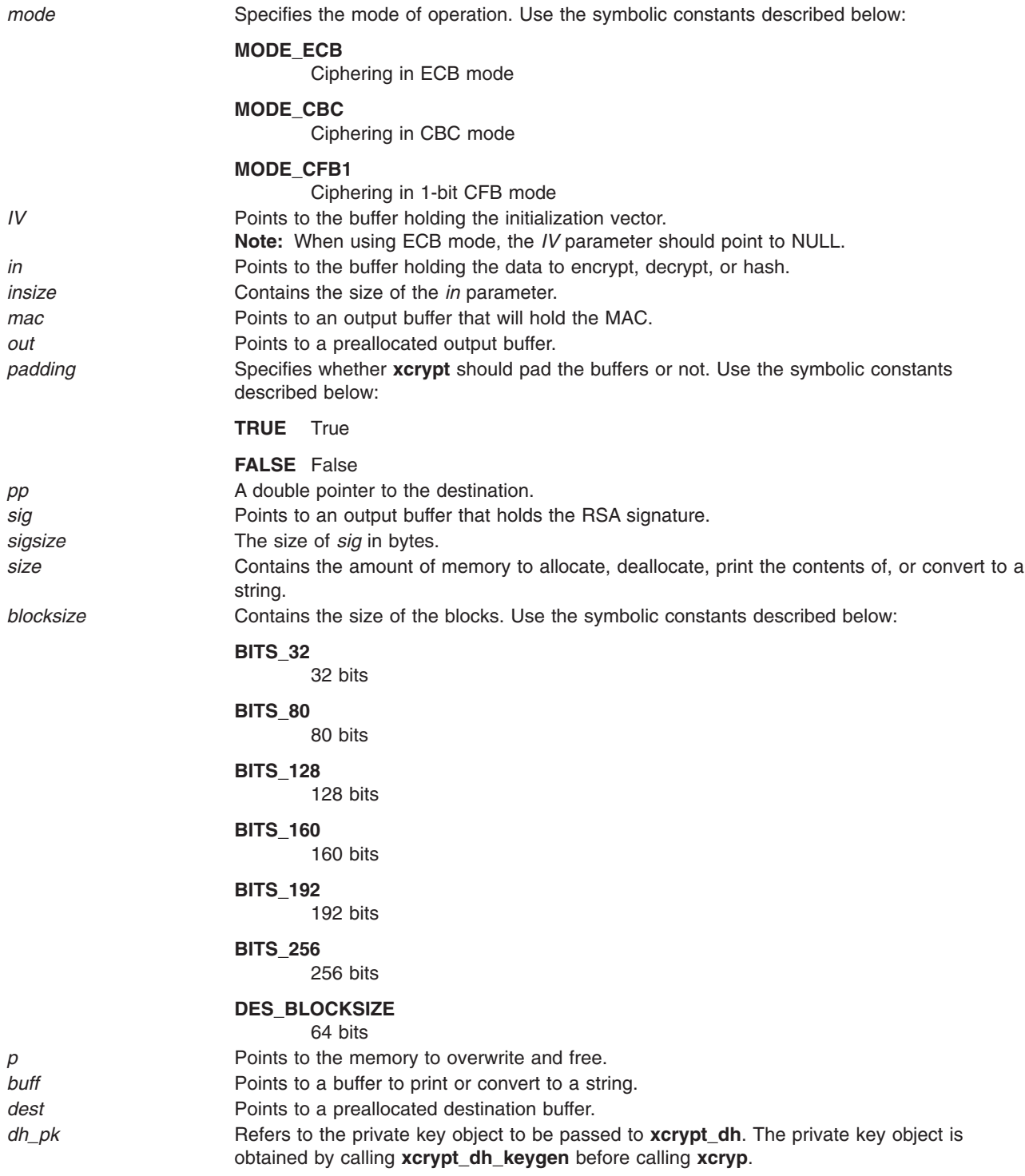

### **Return Values**

The **xcrypt\_key\_setup**, **xcrypt\_hash** and **xcrypt\_dh\_keygen** subroutines return 0 on success. The **xcrypt\_malloc** subroutine returns the amount of memory allocated on success. The **xcrypt\_encrypt** subroutine returns the amount of data encrypted on success. The **xcrypt\_decrypt** subroutine returns the amount of data decrypted on success.

Upon success, the **xcrypt\_mac** subroutine returns the size of *mac* in bytes; the **xcrypt\_hmac** subroutine returns the size of hashed *mac* in bytes; the **xcrypt\_sig** subroutine returns the size of signature; and the **xcrypt\_dh** subroutine returns the number of bytes written to *out*. The **xcrypt\_verify** subroutine returns a value of 1 to indicate successful signal verification.

On failure the above subroutines return the following error codes:

#### **Error Codes**

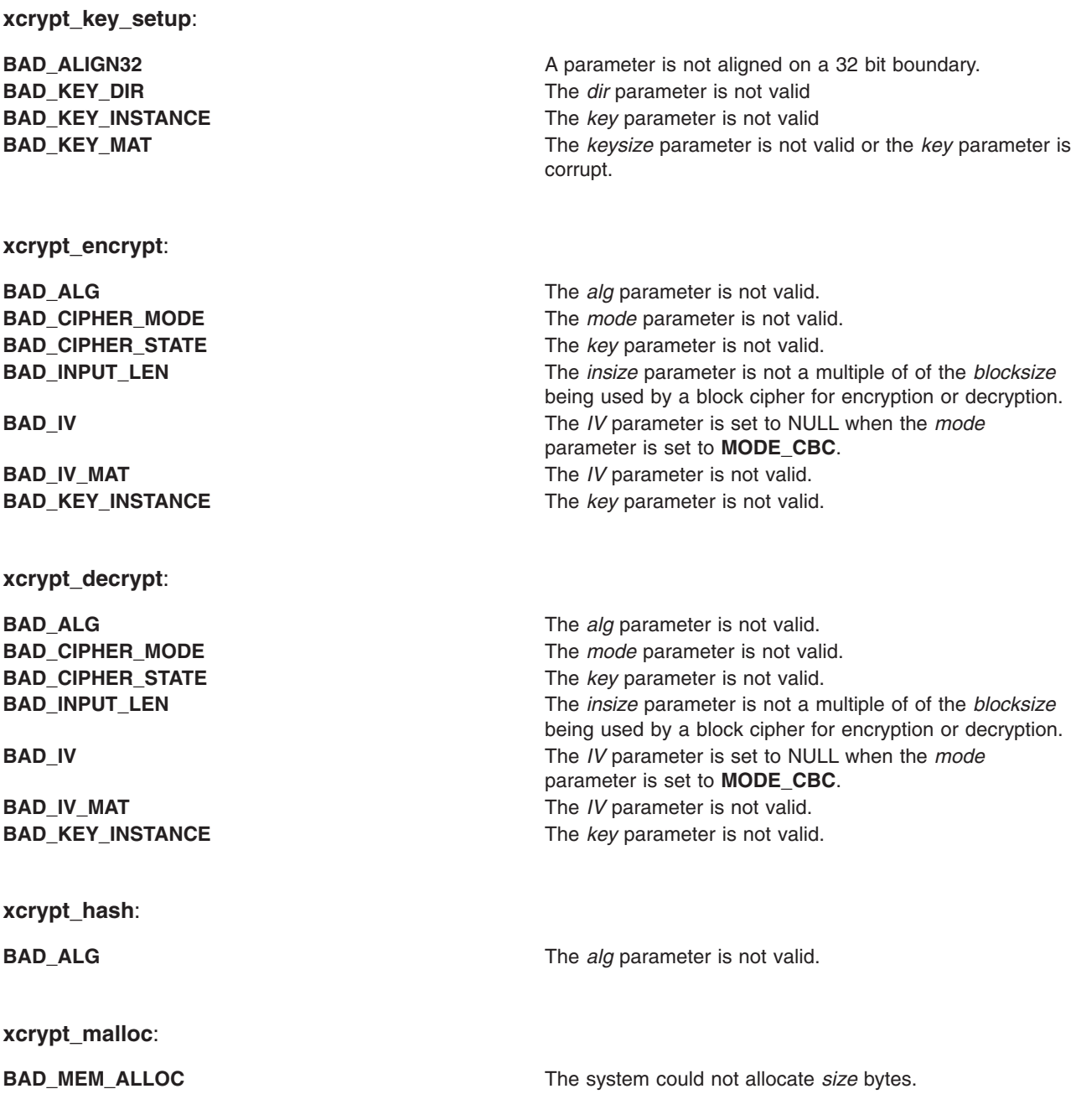

# **yield Subroutine**

#### **Purpose**

Yields the processor to processes with higher priorities.

# **Library**

Standard C library (**libc.a**)

# **Syntax**

**void yield (void);**

### **Description**

The **yield** subroutine forces the current running process or thread to relinquish use of the processor. If the run queue is empty when the **yield** subroutine is called, the calling process or kernel thread is immediately rescheduled. If the calling process has multiple threads, only the calling thread is affected. The process or thread resumes execution after all threads of equal or greater priority are scheduled to run.

### **Related Information**

The **getpriority**, **setpriority**, or **nice** subroutine, **setpri** ("setpri [Subroutine"](#page-205-0) on page 188) subroutine.

# <span id="page-600-0"></span>**Chapter 2. Curses Subroutines**

### **addch, mvaddch, mvwaddch, or waddch Subroutine**

### **Purpose**

Adds a single-byte character and rendition to a window and advances the cursor.

### **Library**

Curses Library (**libcurses.a**)

# **Syntax**

```
#include <curses.h>
int addch(const chtype ch);
int mvaddch(int y,
int x,
const chtype ch);
int mvwaddch(WINDOW *in,
const chtype ch);
int waddch(WINDOW *win,
const chtype ch);
```
## **Description**

The **addch**, **waddch**, **mvaddch**, and **mvwaddch** subroutines add a character to a window at the logical cursor location. After adding the character, curses advances the position of the cursor one character. At the right margin, an automatic new line is performed.

The **addch** subroutine adds the character to the stdscr at the current logical cursor location. To add a character to a user-defined window, use the **waddch** and **mvwaddch** subroutines. The **mvaddch** and **mvwaddch** subroutines move the logical cursor before adding a character.

If you add a character to the bottom of a scrolling region, curses automatically scrolls the region up one line from the bottom of the scrolling region if **scrollok** is enabled. If the character to add is a tab, new-line, or backspace character, curses moves the cursor appropriately in the window to reflect the addition. Tabs are set at every eighth column. If the character is a new-line, curses first uses the **wclrtoeol** subroutine to erase the current line from the logical cursor position to the end of the line before moving the cursor.

You can also use the **addch** subroutines to add control characters to a window. Control characters are drawn in the ^X notation.

#### **Adding Video Attributes and Text**

Because the *Char* parameter is an integer, not a character, you can combine video attributes with a character by ORing them into the parameter. The video attributes are also set. With this capability you can copy text and video attributes from one location to another using the **inch** ("inch, mvinch, [mvwinch,](#page-651-0) or winch [Subroutine"](#page-651-0) on page 634) and **addch** subroutines.

## **Parameters**

*ch y x \*win*

# **Return Values**

Upon successful completion, these subroutines return OK. Otherwise, they return ERR.

# **Examples**

1. To add the character *H* represented by variable *x* to stdscr at the current cursor location, enter:

```
chtype x;
x=H^+;
addch(x);
```
- 2. To add the x character to stdscr at the coordinates  $y = 10$ ,  $x = 5$ , enter: mvaddch(10, 5, 'x');
- 3. To add the x character to the user-defined window my\_window at the coordinates  $y = 10$ ,  $x = 5$ , enter: WINDOW \*my window;

```
mvwaddch(my_window, 10, 5, 'x');
```
- 4. To add the x character to the user-defined window my\_window at the current cursor location, enter: WINDOW \*my window; waddch(my\_window, 'x');
- 5. To add the character *x* in standout mode, enter:

```
waddch(my_window, 'x' | A_STANDOUT);
```
This allows 'x' to be highlighted, but leaves the rest of the window alone.

# **Related Information**

The **inch**, **winch**, **mvinch**, or **mvwinch** ("inch, mvinch, mvwinch, or winch [Subroutine"](#page-651-0) on page 634) subroutines, **wclrtoeol** ("clrtoeol or wclrtoeol [Subroutine"](#page-618-0) on page 601) subroutine.

Curses Overview for Programming, List of Curses Subroutines, Manipulating Characters with Curses in *AIX 5L Version 5.3 General Programming Concepts: Writing and Debugging Programs*.

# **addnstr, addstr, mvaddnstr, mvaddstr, mvwaddnstr, mvwaddstr, waddnstr, or waddstr Subroutine**

## **Purpose**

Adds a string of multi-byte characters without rendition to a window and advances the cursor.

# **Library**

Curses Library (**libcurses.a**)

# **Syntax**

```
#include <curses.h>
int addnstr(const char *str,
int n);
int addstr(const char *str);
int mvaddnstr(int y,
int x,
const char *str,
int n);
int mvaddstr(int y,
int x,
const char *str);
```

```
int mvwaddnstr(WINDOW *win,
int y,
int x,
const char *str,
int n);
int mvwaddstr(WINDOW *win,
int y,
int x,
const char *str);
int waddnstr(WINDOW *win,
const char *str,
int n);
int waddstr(WINDOW *win,
const char *str);
```
# **Description**

These subroutines write the characters of the string *str* on the current or specified window starting at the current or specified position using the background rendition.

These subroutines advance the cursor position, perform special character processing, and perform wrapping.

The **addstr**, **mvaddstr**, **mvwaddstr** and **waddstr** subroutines are similar to calling **mbstowcs** on *str*, and then calling **addwstr**, **mvaddwstr**, **mvwaddwstr**, and **waddwstr**, respectively.

The **addnstr**, **mvaddnstr**, **mvwaddnstr** and **waddnstr** subroutines use at most, *n* bytes from *str*. These subroutines add the entire string when *n* is -1.

#### **Parameters**

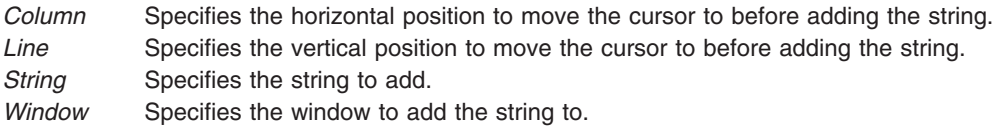

## **Return Values**

Upon successful completion, these subroutines return OK. Otherwise, they return ERR.

## **Examples**

1. To add the string represented by xyz to the stdscr at the current cursor location, enter:

```
char *xyz;
xyz="Hello!";
addstr(xyz);
```
- 2. To add the "Hit a Key" string to the stdscr at the coordinates  $y=10$ ,  $x=5$ , enter: mvaddstr(10, 5, "Hit a Key");
- 3. To add the xyz string to the user-defined window my window at the coordinates y=10, x=5, enter: mvwaddstr(my\_window, 10, 5, "xyz");
- 4. To add the xyz string to the user-defined string at the current cursor location, enter: waddstr(my\_window, "xyz");

# **Related Information**

The **addch** ("addch, mvaddch, mvwaddch, or waddch [Subroutine"](#page-600-0) on page 583) subroutine.

<span id="page-603-0"></span>Curses Overview for Programming in *AIX 5L Version 5.3 General Programming Concepts: Writing and Debugging Programs*.

List of Curses Subroutines in *AIX 5L Version 5.3 General Programming Concepts: Writing and Debugging Programs*.

Manipulating Characters with Curses in *AIX 5L Version 5.3 General Programming Concepts: Writing and Debugging Programs*.

#### **attroff, attron, attrset, wattroff, wattron, or wattrset Subroutine**

#### **Purpose**

Restricted window attribute control functions.

#### **Library**

Curses Library (**libcurses.a**)

#### **Syntax**

**#include <curses.h>**

**int attroff (int** *[\\*attrs](#page-604-0)***);**

**int attron (int** *\*attrs***);**

**int attrset (int** *\*attrs***);**

**int wattroff (WINDOW** *[\\*win](#page-604-0)*, **int** *\*attsr***);**

**int wattron (WINDOW** *\*win*, **int** *\*attrs***);**

**int wattrset (WINDOW** *\*win*, **int** *\*attsr***);**

#### **Description**

These subroutines manipulate the window attributes of the current or specified window.

The **attroff** and **wattroff** subroutines turn off *attrs* in the current or specified specified window without affecting any others.

The **attron** and **wattron** subroutines turn on *attrs* in the current or specified specified window without affecting any others.

<span id="page-604-0"></span>The **attrset** and **wattrset** subroutines set the background attributes of the current or specified specified window to *attrs.*

It unspecified whether these subroutines can be used to manipulate attributes than A\_BLINK, A\_BOLD, A\_DIM, A\_REVERSE, A\_STANDOUT and A\_UNDERLINE.

### **Parameters**

*\*attrs* Specifies which attributes to turn off. *\*win* Specifies the window in which to turn off the specified attributes.

### **Return Values**

These subroutines always return either OK or 1.

# **Examples**

#### For the **attroff** or **wattroff** subroutines:

- 1. To turn the off underlining attribute in stdscr, enter: attroff(A\_UNDERLINE);
- 2. To turn off the underlining attribute in the user-defined window my window, enter: wattroff(my\_window, A\_UNDERLINE);

#### For the **attron** or **wattron** subroutines:

- 1. To turn on the underlining attribute in stdscr, enter: attron(A\_UNDERLINE);
- 2. To turn on the underlining attribute in the user-defined window my\_window, enter: wattron(my\_window, A\_UNDERLINE);

#### For the **attrset** or **wattrset** subroutines:

- 1. To set the current attribute in the **stdscr** global variable to blink, enter: attrset(A\_BLINK);
- 2. To set the current attribute in the user-defined window my\_window to blinking, enter: wattrset(my\_window, A\_BLINK);
- 3. To turn off all attributes in the **stdscr** global variable, enter: attrset(0);
- 4. To turn off all attributes in the user-defined window my\_window, enter: wattrset(my\_window, 0);

## **Related Information**

The **standend** ("standend, standout, wstandend, or wstandout [Subroutine"](#page-711-0) on page 694) subroutine.

Curses Overview for Programming in *AIX 5L Version 5.3 General Programming Concepts: Writing and Debugging Programs*.

List of Curses Subroutines in *AIX 5L Version 5.3 General Programming Concepts: Writing and Debugging Programs*.

Setting Video Attributes and Curses Options in *AIX 5L Version 5.3 General Programming Concepts: Writing and Debugging Programs*.

#### **attron or wattron Subroutine**

#### **Purpose**

Turns on specified attributes.

# **Library**

Curses Library (**libcurses.a**)

### **Syntax**

**#include <curses.h>**

```
attron( Attributes)
char *Attributes;
```

```
wattron( Window, Attributes)
WINDOW *Window;
char *Attributes;
```
# **Description**

The **attron** and **wattron** subroutines turn on specified attributes without affecting any others. The **attron** subroutine turns the specified attributes on in stdscr. The **wattron** subroutine turns the specified attributes on in the specified window.

#### **Parameters**

*Attributes* Specifies which attributes to turn on. *Window* Specifies the window in which to turn on the specified attributes.

# **Examples**

- 1. To turn on the underlining attribute in stdscr, enter: attron(A\_UNDERLINE);
- 2. To turn on the underlining attribute in the user-defined window my window, enter: wattron(my\_window, A\_UNDERLINE);

## **Related Information**

Curses Overview for Programming in *AIX 5L Version 5.3 General Programming Concepts: Writing and Debugging Programs*.

List of Curses Subroutines in *AIX 5L Version 5.3 General Programming Concepts: Writing and Debugging Programs*.

Setting Video Attributes and Curses Options in *AIX 5L Version 5.3 General Programming Concepts: Writing and Debugging Programs*.

#### **attrset or wattrset Subroutine**

## **Purpose**

Sets the current attributes of a window to the specified attributes.

# **Libraries**

Curses Library (**libcurses.a**)

# **Syntax**

**#include <curses.h>**

```
attrset( Attributes)
char *Attributes;
wattrset( Window, Attributes)
WINDOW *Window;
char *Attributes;
```
# **Description**

The **attrset** and **wattrset** subroutines set the current attributes of a window to the specified attributes. The **attrset** subroutine sets the current attribute of stdscr. The **wattrset** subroutine sets the current attribute of the specified window.

# **Parameters**

*Attributes* Specifies which attributes to set. *Window* Specifies the window in which to set the attributes.

# **Examples**

- 1. To set the current attribute in the **stdscr** global variable to blink, enter: attrset(A BLINK);
- 2. To set the current attribute in the user-defined window my window to blinking, enter: wattrset(my\_window, A\_BLINK);
- 3. To turn off all attributes in the **stdscr** global variable, enter: attrset(0);
- 4. To turn off all attributes in the user-defined window my\_window, enter: wattrset(my\_window, 0);

# **Related Information**

Curses Overview for Programming in *AIX 5L Version 5.3 General Programming Concepts: Writing and Debugging Programs*.

List of Curses Subroutines in *AIX 5L Version 5.3 General Programming Concepts: Writing and Debugging Programs*.

Setting Video Attributes and Curses Options in *AIX 5L Version 5.3 General Programming Concepts: Writing and Debugging Programs*.

#### **baudrate Subroutine**

#### **Purpose**

Gets the terminal baud rate.

## **Library**

Curses Library (**libcurses.a**)

# **Syntax**

**#include <curses.h>**

**int baudrate**(*void*)

# **Description**

The **baudrate** subroutine extracts the output speed of the terminal in bits per second.

# **Return Values**

The **baudrate** subroutine returns the output speed of the terminal.

### **Examples**

To query the baud rate and place the value in the user-defined integer variable BaudRate, enter:  $BaudRate = baudrate()$ ;

# **Related Information**

The **tcgetattr** ("tcgetattr [Subroutine"](#page-413-0) on page 396) subroutine.

Curses Overview for Programming in *AIX 5L Version 5.3 General Programming Concepts: Writing and Debugging Programs*.

List of Curses Subroutines in *AIX 5L Version 5.3 General Programming Concepts: Writing and Debugging Programs*.

## **beep Subroutine**

#### **Purpose**

Sounds the audible alarm on the terminal.

## **Library**

Curses Library (**libcurses.a**)

# **Syntax**

**#include <curses.h>**

**int beep**(*void*);

# **Description**

The **beep** subroutine alerts the user. It sounds the audible alarm on the terminal, or if that is not possible, it flashes the screen (visible bell). If neither signal is possible, nothing happens.

# **Return Values**

The **beep** subroutine always returns OK.

## **Examples**

To sound an audible alarm, enter: beep();

# **Related Information**

The **flash** ("flash [Subroutine"](#page-634-0) on page 617) subroutine.

Curses Overview for Programming in *AIX 5L Version 5.3 General Programming Concepts: Writing and Debugging Programs*.

List of Curses Subroutines in *AIX 5L Version 5.3 General Programming Concepts: Writing and Debugging Programs*.

Setting Video Attributes and Curses Options in *AIX 5L Version 5.3 General Programming Concepts: Writing and Debugging Programs*.

#### **box Subroutine**

#### **Purpose**

Draws borders from single-byte characters and renditions.

#### **Library**

Curses Library (**libcurses.a**)

#### **Syntax**

**#include <curses.h>**

```
int box(WINDOW *win,
chtype verch,
chtype horch);
```
#### **Description**

The **box** subroutine draws a border around the edges of the specified window. This subroutine does not advance the cursor position. This subroutine does not perform special character processing or perform wrapping.

The **box** subroutine (\**win*, *verch*, *horch*) has an effect equivalent to: wborder(win, verch, verch, horch, horch, 0, 0, 0, 0);

#### **Parameters**

*horch* Specifies the character to draw the horizontal lines of the box. The character must be a 1-column character.

*verch* Specifies the character to draw the vertical lines of the box. The character must be a 1-column character. *\*win* Specifies the window to draw the box in or around.

## **Return Values**

Upon successful completion, the **box** function returns OK. Otherwise, it returns ERR.

#### **Examples**

1. To draw a box around the user-defined window, my window, using  $|$  (pipe) as the vertical character and - (minus sign) as the horizontal character, enter:

```
WINDOW *my_window;
box(my_window, '|', '-');
```
2. To draw a box around my window using the default characters ACS VLINE and ACS HLINE, enter: WINDOW \*my\_window; box(my\_window,  $0, 0$ );

### **Related Information**

Curses Overview for Programming, List of Curses Subroutines, and Windows® in the Curses Environment in *AIX 5L Version 5.3 General Programming Concepts: Writing and Debugging Programs*.

### **can\_change\_color, color\_content, has\_colors,init\_color, init\_pair, start\_color or pair\_content Subroutine**

#### **Purpose**

Color manipulation functions and external variables for color support.

#### **Library**

Curses Library (**libcurses.a**)

## **Syntax**

**#include <curses.h>**

```
bool can_change_color(void);
```

```
int color_content(short color,
short *red,
short *green,
short *blue);
```
**int COLOR\_PAIR(int** *n***);**

**bool has\_colors(***void***);**

**int init\_color (short** *color***, short** *red***, short** *green***, short** *blue***);**

```
int init_pair
(short pair,
short f,
short b);
```

```
int pair_content
(short pair,
short *f,
short *b);
```

```
int PAIR_NUMBER
(int value);
int start_color
(void);
```
**extern int COLOR\_PAIRS; extern int COLORS;**

## **Description**

These functions manipulate color on terminals that support color.

#### **Querying Capabilities**

The **has\_colors** subroutine indicates whether the terminal is a color terminal. The **can\_change\_color** subroutine indicates whether the terminal is a color terminal on which colors can be redefined.

#### **Initialisation**

The **start\_color** subroutine must be called in order to enable use of colors and before any color manipulation function is called. This subroutine initializes eight basic colors (black, blue, green, cyan, red, magenta, yellow, and white) that can be specified by the color macros (such as **COLOR\_BLACK**) defined in <**curses.h**>. The initial appearance of these eight colors is not specified.

The function also initialises two global external variables:

- v **COLORS** defines the number of colors that the terminal supports. If **COLORS** is 0, the terminal does not support redefinition of colors (and **can\_change\_color** subroutine will return **FALSE**).
- **COLOR PAIRS** defines the maximum number of color-pairs that the terminal supports.

#### **Color Identification**

The **init\_color** subroutine redefines color number color, on terminals that support the redefinition of colors, to have the red, green, and blue intensity components specified by red, green, and blue, respectively. Calling **init\_color** subroutine also changes all occurrences of the specified color on the screen to the new definition.

The **color** content subroutine identifies the intensity components of color number color. It stores the red, green, and blue intensity components of this color in the addresses pointed to by red, green, and blue, respectively.

For both functions, the color argument must be in the range from **0** to and including **COLORS -1**. Valid intensity values range from **0** (no intensity component) up to and including **1000** (maximum intensity in that component).

#### **User-Defined Color Pairs**

Calling **init pair** defines or redefines color-pair number pair to have foreground color f and background color b. Calling **init pair** changes any characters that were displayed in the color pair's old definition to the new definition and refreshes the screen.

After defining the color pair, the macro **COLOR\_PAIR**(n) returns the value of color pair n. This value is the color attribute as it would be extracted from a **chtype**. Conversely, the macro **PAIR\_NUMBER**(value) returns the color pair number associated with the color attribute value.

The **pair\_content** subroutine retrieves the component colors of a color-pair number pair. It stores the foreground and background color numbers in the variables pointed to by *f* and *b*, respectively.

With **init** pair and pair content subroutines, the value of pair must be in a range from 0 to and including **COLOR\_PAIRS -1**. (There may be an implementation-specific upper limit on the valid value of pair, but any such limit is at least 63.) Valid values for *f* and *b* are the range from **0** to and including **COLORS -1**.

The **can\_change\_color** subroutine returns TRUE if the terminal supports colors and can change their definitions; otherwise, it returns FALSE.

#### **Parameters**

*color \*red \*green \*blue pair f b value*

### **Return Values**

The **has\_colors** subroutine returns TRUE if the terminal can manipulate colors; otherwise, it returns FALSE.

Upon successful completion, the other functions return OK. Otherwise, they return ERR.

### **Examples**

For the **can\_change\_color** subroutine:

To test whether or not a terminal can change its colors, enter the following and check the return for TRUE or FALSE:

can change color();

For the **color** content subroutine:

To obtain the RGB component information for color 10 (assuming the terminal supports at least 11 colors), use:

```
short *r, *g, *b;
color content(10,r,g,b);
```
For the **has\_color** subroutine:

To determine whether or not a terminal supports color, use: has\_colors();

For the **pair\_content** subroutine:

To obtain the foreground and background colors for color-pair 5, use:

```
short *f, *b;
pair content(5,f,b);
```
For this subroutine to succeed, you must have already initialized the color pair. The foreground and background colors will be stored at the locations pointed to by *f* and *b*.

For the **start** color subroutine:

To enable the color support for a terminal that supports color, use: start color();

For the **init** pair subroutine:

To initialize the color definition for color-pair 2 to a black foreground (color 0) with a cyan background (color 3), use:

init\_pair(2,COLOR\_BLACK, COLOR\_CYAN);

For the **init color** subroutine:

To initialize the color definition for color 11 to violet on a terminal that supports at least 12 colors, use: init color(11,500,0,500);

#### **Related Information**

The **attroff** ("attroff, attron, attrset, wattroff, wattron, or wattrset [Subroutine"](#page-603-0) on page 586) subroutine.
<span id="page-612-0"></span>Curses Overview for Programming and Manipulating Video Attributes in *AIX 5L Version 5.3 General Programming Concepts: Writing and Debugging Programs*.

#### **cbreak, nocbreak, noraw, or raw Subroutine**

### **Purpose**

Puts the terminal into or out of CBREAK mode.

## **Library**

Curses Library (**libcurses.a**)

## **Syntax**

```
#include <curses.h>
int cbreak(void);
int nocbreak(void);
int noraw(void);
int raw(void);
```
## **Description**

The **cbreak** subroutine sets the input mode for the current terminal to cbreak mode and overrides a call to the **raw** subroutine.

The **nocbreak** subroutine sets the input mode for the current terminal to Cooked Mode without changing the state of the **ISIG** and **IXON** flags.

The **noraw** subroutine sets the input mode for the current terminal to Cooked Mode and sets the **ISIG** and **IXON** flags.

The **raw** subroutine sets the input mode for the current terminal to Raw Mode.

## **Return Values**

Upon successful completion, these subroutines return OK. Otherwise, they return ERR.

## **Examples**

For the **cbreak** and **nocbreak** subroutines:

- 1. To put the terminal into CBREAK mode, enter: cbreak();
- 2. To take the terminal out of CBREAK mode, enter: nocbreak();
- 3. To place the terminal into raw mode, use: raw();
- 4. To place the terminal out of raw mode, use: noraw();

#### For the **noraw** and **raw** subroutines:

- 1. To place the terminal into raw mode, use: raw();
- 2. To place the terminal out of raw mode, use: noraw();

## **Related Information**

The **getch** ("getch, mvgetch, mvwgetch, or wgetch [Subroutine"](#page-638-0) on page 621) subroutine.

Curses Overview for Programming in *AIX 5L Version 5.3 General Programming Concepts: Writing and Debugging Programs*.

List of Curses Subroutines in *AIX 5L Version 5.3 General Programming Concepts: Writing and Debugging Programs*.

Understanding Terminals with Curses in *AIX 5L Version 5.3 General Programming Concepts: Writing and Debugging Programs*.

#### **clear, erase, wclear or werase Subroutine**

#### **Purpose**

Clears a window.

### **Library**

Curses Library (**libcurses.a**)

### **Syntax**

```
#include <curses.h>
int clear(void);
int erase(void);
```

```
int wclear(WINDOW *win);
int werase(WINDOW *win);
```
## **Description**

The **clear**, **erase**, **wclear**, and **werase** subroutines clear every position in the current or specified window.

The **clear** and **wclear** subroutines also achieve the same effect as calling the **clearok** subroutine, so that the window is cleared completely on the next call to the **wrefresh** subroutine for the window and is redrawn in its entirety.

### **Parameters**

*\*win* Specifies the window to clear.

### **Return Values**

Upon successful completion, these subroutines return OK. Otherwise, they return ERR.

### **Examples**

For the **clear** and **wclear** subroutines:

- 1. To clear stdscr and set a clear flag for the next call to the **refresh** subroutine, enter: clear();
- 2. To clear the user-defined window my\_window and set a clear flag for the next call to the **wrefresh** subroutine, enter:

```
WINDOW *my_window;
wclear(my_window);
waddstr (my window, "This will be cleared.");
wrefresh (my_window);
```
- 3. To erase the standard screen structure, enter: erase();
- 4. To erase the user-defined window my window, enter:

```
WINDOW *my window;
werase (my window);
```
**Note:** After the **wrefresh**, the window will be cleared completely. You will not see the string ″This will be cleared.″

For the **erase** and **werase** subroutines:

1. To erase the standard screen structure, enter:

```
erase();
```
2. To erase the user-defined window my window, enter:

```
WINDOW *my window;
werase(my \overline{w}indow);
```
## **Related Information**

The **doupdate** ("doupdate, refresh, [wnoutrefresh,](#page-734-0) or wrefresh Subroutines" on page 717) subroutine, **erase** ("erase or werase [Subroutine"](#page-632-0) on page 615) and **werase** ("erase or werase [Subroutine"](#page-632-0) on page [615\)](#page-632-0) subroutines, **clearok** ("clearok, idlok, leaveok, scrollok, setscrreg or wsetscrreg Subroutine") subroutine, **refresh** ("refresh or wrefresh [Subroutine"](#page-685-0) on page 668) subroutine.

Curses Overview for Programming, List of Curses Subroutines, Manipulating Characters with Curses in *AIX 5L Version 5.3 General Programming Concepts: Writing and Debugging Programs*.

### **clearok, idlok, leaveok, scrollok, setscrreg or wsetscrreg Subroutine**

#### **Purpose**

Terminal output control subroutines.

## **Library**

Curses Library (**libcurses.a**)

## **Syntax**

**#include <curses.h>**

```
int clearok(WINDOW *win,
bool bf);
int idlok(WINDOW *win,
bool bf);
int leaveok(WINDOW *win,
bool bf);
int scrollok(WINDOW *win,
bool bf);
int setscrreg(int top,
int bot);
```
**int wsetscrreg(WINDOW** *\*win***,** i**nt** *top*, **int** *bot***);**

## **Description**

These subroutines set options that deal with output within Curses.

The **clearok** subroutine assigns the value of *bf* to an internal flag in the specified window that governs clearing of the screen during a refresh. If, during a refresh operation on the specified window, the flag in **curscr** is TRUE or the flag in the specified window is TRUE, then the implementation clears the screen, redraws it in its entirety, and sets the flag to FALSE in **curscr** and in the specified window. The initial state is unspecified.

The **idlok** subroutine specifies whether the implementation may use the hardware insert-line, delete-line, and scroll features of terminals so equIpped. If *bf* is TRUE, use of these features is enabled. If *bf* is FALSE, use of these features is disabled and lines are instead redrawn as required. The initial state is FALSE.

The **leaveok** subroutine controls the cursor position after a refresh operation. If *bf* is TRUE, refresh operations on the specified window may leave the terminal's cursor at an arbitrary position. If *bf* is FALSE, then at the end of any refresh operation, the terminal's cursor is positioned at the cursor position contained in the specified window. The initial state is FALSE.

The **scrollok** subroutine controls the use of scrolling. If *bf* is TRUE, then scrolling is enabled for the specified window, with the consequences discussed in Truncation, Wrapping and Scrolling on page 28. If *bf* is FALSE, scrolling is disabled for the specified window. The initial state is FALSE.

The **setscrreg** and **wsetscrreg** subroutines define a software scrolling region in the current or specified window. The *top* and *bot* arguments are the line numbers of the first and last line defining the scrolling region. (Line 0 is the top line of the window.) If this option and the **scrollok** subroutine are enabled, an attempt to move off the last line of the margin causes all lines in the scrolling region to scroll one line in the direction of the first line. Only characters in the window are scrolled. If a software scrolling region is set and the **scrollok** subroutine is not enabled, an attempt to move off the last line of the margin does not reposition any lines in the scrolling region.

### **Parameters**

The parameters for the **clearok** subroutine are:

*Flag* Sets the window clear flag. If TRUE, curses clears the window on the next call to the **wrefresh** or **refresh** subroutines. If FALSE, curses does not clear the window. *Window* Specifies the window to clear.

The parameters for the **idlok** subroutine are:

*Flag* Specifies whether to enable curses to use the hardware insert/delete line feature (TRUE) or not (FALSE). *Window* Specifies the window it will affect.

The parameters for the **leaveok** subroutine are:

- *Flag* Specifies whether to leave the physical cursor alone after a refresh (TRUE) or to move the physical cursor to the logical cursor after a refresh (FALSE).
- *Window* Specifies the window for which to set the *Flag* parameter.

The parameters for the **scrollok** subroutine are:

*Flag* Enables scrolling when set to TRUE. Otherwise, set the *Flag* parameter to FALSE to disable scrolling. *Window* Identifies the window in which to enable or disable scrolling.

The parameters for the **setscrreg** and **wsetscrreg** subroutines are:

*Bmargin* Specifies the last line number in the scrolling region.

*Tmargin* Specifies the first line number in the scrolling region (0 is the top line of the window.).

*Window* Specifies the window in which to place the scrolling region. You specify this parameter only with the **wsetscrreg** subroutine.

### **Return Values**

Upon successful completion, the **setscrreg** and **wsetscrreg** subroutines return OK. Otherwise, they return ERR.

The other subroutines always return OK.

## **Examples**

Examples for the **clearok** subroutine are:

1. To set the user-defined screen my\_screen to clear on the next call to the **wrefresh** subroutine, enter: WINDOW \*my screen;

```
clearok(my_screen, TRUE);
```
2. To set the standard screen structure to clear on the next call to the **refresh** subroutine, enter: clearok(stdscr, TRUE);

Examples for the **idlok** subroutine are:

- 1. To enable curses to use the hardware insert/delete line feature in stdscr, enter: idlok(stdscr, TRUE);
- 2. To force curses not to use the hardware insert/delete line feature in the user-defined window my window , enter:

idlok(my\_window, FALSE);

Examples for the **leaveok** subroutine are:

1. To move the physical cursor to the same location as the logical cursor after refreshing the user-defined window my window, enter:

```
WINDOW *my window;
leaveok(my_window, FALSE);
```
2. To leave the physical cursor alone after refreshing the user-defined window my\_window, enter:

WINDOW \*my\_window; leaveok(my\_window, TRUE);

Examples for the **scrollok** subroutine are:

1. To turn scrolling on in the user-defined window my window, enter:

WINDOW \*my\_window; scrollok(my\_window, TRUE);

2. To turn scrolling off in the user-defined window my window, enter: WINDOW \*my\_window: scrollok(my\_window, FALSE);

Examples for the **setscrreg** or **wsetscrreg** subroutine are:

1. To set a scrolling region starting at the 10th line and ending at the 30th line in the stdscr, enter: setscrreg(9, 29);

**Note:** Zero is always the first line.

2. To set a scrolling region starting at the 10th line and ending at the 30th line in the user-defined window my\_window, enter:

WINDOW \*my window; wsetscrreg(my\_window, 9, 29);

### **Related Information**

The **doupdate** ("doupdate, refresh, [wnoutrefresh,](#page-734-0) or wrefresh Subroutines" on page 717) subroutine, **scrl** ("scrl, scroll, wscrl [Subroutine"](#page-695-0) on page 678) subroutine, **refresh** or **wrefresh** ("refresh or [wrefresh](#page-685-0) [Subroutine"](#page-685-0) on page 668) subroutine.

Curses Library, List of Additional Curses Subroutines, and Manipulating Characters with Curses in *AIX 5L Version 5.3 General Programming Concepts: Writing and Debugging Programs*.

#### **clrtobot or wclrtobot Subroutine**

#### **Purpose**

Erases the current line from the logical cursor position to the end of the window.

#### **Library**

Curses Library (**libcurses.a**)

### **Syntax**

```
#include <curses.h>
int clrtobot(void);
```

```
int wclrtobot(WINDOW *win);
```
### **Description**

The **clrtobot** and **wclrtobot** subroutines erase all lines following the cursor in the current or specified window, and erase the current line from the cursor to the end of the line, inclusive. These subroutines do not update the cursor.

### **Parameters**

*\*win* Specifies the window in which to erase lines.

## **Return Values**

Upon successful completion, these subroutines return OK. Otherwise, they return ERR.

## **Examples**

- 1. To erase the lines below and to the right of the logical cursor in the stdscr, enter: clrtobot();
- 2. To erase the lines below and to the right of the logical cursor in the user-defined window my window, enter:

WINDOW \*my window; wclrtobot(my\_window);

## **Related Information**

The **doupdate** ("doupdate, refresh, [wnoutrefresh,](#page-734-0) or wrefresh Subroutines" on page 717) subroutine.

Curses Overview for Programming in *AIX 5L Version 5.3 General Programming Concepts: Writing and Debugging Programs*.

List of Curses Subroutines in *AIX 5L Version 5.3 General Programming Concepts: Writing and Debugging Programs*.

Manipulating Characters with Curses in *AIX 5L Version 5.3 General Programming Concepts: Writing and Debugging Programs*.

### **clrtoeol or wclrtoeol Subroutine**

### **Purpose**

Erases the current line from the logical cursor position to the end of the line.

## **Library**

Curses Library (**libcurses.a**)

### **Syntax**

**#include <curses.h> int clrtoeol(***void***);**

```
int wclrtoeol(WINDOW * win);
```
## **Description**

The **clrtoeol** and **wclrtoeol** subroutines erase the current line from the cursor to the end of the line, inclusive, in the current or specified window. These subroutines do not update the cursor.

### **Parameters**

*\*win* Specifies the window in which to clear the line.

## **Return Values**

Upon successful completion, these subroutines return OK. Otherwise, they return ERR.

## **Examples**

1. To clear the line to the right of the logical cursor in the stdscr, enter:

```
clrtoeol();
```
2. To clear the line to the right of the logical cursor in the user-defined window my window, enter: WINDOW \*my window; wclrtoeol(my\_window);

## **Related Information**

The **doupdate** ("doupdate, refresh, [wnoutrefresh,](#page-734-0) or wrefresh Subroutines" on page 717) subroutine.

Curses Overview for Programming in *AIX 5L Version 5.3 General Programming Concepts: Writing and Debugging Programs*.

List of Curses Subroutines in *AIX 5L Version 5.3 General Programming Concepts: Writing and Debugging Programs*.

Manipulating Characters with Curses in *AIX 5L Version 5.3 General Programming Concepts: Writing and Debugging Programs*.

#### **color\_content Subroutine**

#### **Purpose**

Returns the current intensity of the red, green, and blue (RGB) components of a color.

#### **Library**

Curses Library (**libcurses.a**)

### **Syntax**

```
#include <curses.h>
color_content(Color, R, G,
B)
short Color;
short *R, *G, *B;
```
#### **Description**

The **color\_content** subroutine, given a color number, returns the current intensity of its red, green, and blue (RGB) components. This subroutine stores the information in the address specified by the *R*, *G*, and *B* arguments. If successful, this returns OK. Otherwise, this subroutine returns ERR if the color does not exist, is outside the valid range, or the terminal cannot change its color definitions.

To determine if you can change the color definitions for a terminal, use the **can\_change\_color** subroutine. You must call the **start color** subroutine before you can call the **color content** subroutine.

**Note:** The values stored at the addresses pointed to by *R*, *G*, and *B* are between 0 (no component) and 1000 (maximum amount of component) inclusive.

#### **Return Values**

**OK** Indicates the subroutine was successful.

**ERR** Indicates the color does not exist, is outside the valid range, or the terminal cannot change its color definitions.

#### **Parameters**

- *B* Points to the address that stores the intensity value of the blue component.
- *Color* Specifies the color number. The color parameter must be a value between **0** and **COLORS-1** inclusive.
- *R* Points to the address that stores the intensity value of the red component.
- *G* Points to the address that stores the intensity value of the green component.

### **Example**

To obtain the RGB component information for color 10 (assuming the terminal supports at least 11 colors), use:

```
short *r, *g, *b; color content(10,r,g,b);
```
## **Related Information**

The **start\_color** ("start\_color [Subroutine"](#page-713-0) on page 696) subroutine.

Curses Overview for Programming, Manipulating Video Attributes,

List of Curses Subroutines in *AIX 5L Version 5.3 General Programming Concepts: Writing and Debugging Programs*.

#### **copywin Subroutine**

### **Purpose**

Copies a region of a window.

### **Library**

Curses Library (**libcurses.a**)

## **Syntax**

**#include <curses.h>**

```
int copywin(const WINDOW *scrwin,
WINDOW *dstwin,
int sminrow,
int smincol,
int dminrow,
int dmincol,
int dmaxrow,
int dmaxcol,
int overlay);
```
# **Description**

The **copywin** subroutine provides a finer granularity of control over the **overlay** and **overwrite** subroutines. As in the **prefresh** subroutine, a rectangle is specified in the destination window, (*dimrow*, *dimincol*) and (*dmaxrow*, *dmaxcol*), and the upper-left-corner coordinates of the source window, (*sminrow*, *smincol*). If the **overlay** subroutine is TRUE, then copying is non-destructive, as in the **overlay** subroutine. If the **overlay** subroutine is FALSE, then copying is destructive, as in the **overwrite** subroutine.

## **Parameters**

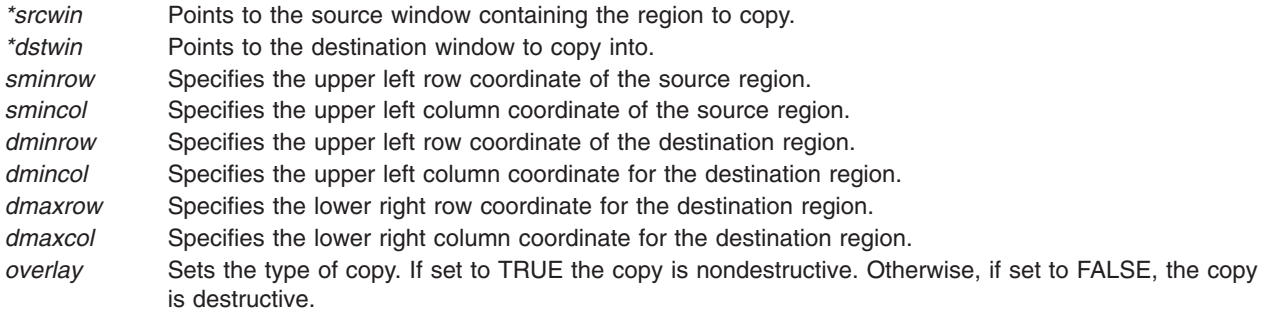

## **Return Values**

Upon successful completion, the **copywin** subroutine returns OK. Otherwise, it returns ERR.

## **Examples**

To copy to an area in the destination window defined by coordinates (30,40), (30,49), (39,40), and (39,49) beginning with coordinates (0,0) in the source window, enter the following:

```
WINDOW *srcwin, *dstwin;
```

```
copywin(srcwin, dstwin,
0, 0, 30,40, 39, 49,
TRUE);
```
The example copies ten rows and ten columns from the source window beginning with coordinates (0,0) to the region in the destination window defined by the upper left coordinates (30, 40) and lower right coordinates (39, 49). Because the Overlay parameter is set to TRUE, the copy is nondestructive and blanks from the source window are not copied.

## **Related Information**

The **newpad** ("newpad, [pnoutrefresh,](#page-669-0) prefresh, or subpad Subroutine" on page 652) and **overlay or overwrite** ("overlay or overwrite [Subroutine"](#page-678-0) on page 661) subroutines.

Curses Overview for Programming, Manipulating Window Data with Curses Manipulating Characters with Curses, List of Curses Subroutines in *AIX 5L Version 5.3 General Programming Concepts: Writing and Debugging Programs*

### **curs\_set Subroutine**

### **Purpose**

Sets the cursor visibility.

### **Library**

Curses Library (**libcurses.a**)

## **Syntax**

**#include <curses.h>**

```
int curs_set(int visibility);
```
## **Description**

The **curs\_set** subroutine sets the appearance of the cursor based on the value of visibility:

Value of visibility Appearance of Cursor

- **0** invisible
- **1** terminal-specific normal mode
- **2** terminal-specific high visibility mode

The terminal does not necessarily support all the above values.

## <span id="page-622-0"></span>**Parameters**

*Visibility* Sets the cursor state. You can set the cursor state to one of the following:

- **0** Invisible
- **1** Visible
- **2** Very visible

### **Return Values**

If the terminal supports the cursor mode specified by *visibility*, then the **cur\_set** subroutine returns the previous cursor state. Otherwise, the subroutine returns ERR.

## **Examples**

To set the cursor state to invisible, use: curs  $set(0)$ ;

# **Related Information**

Curses Overview for Programming in *AIX 5L Version 5.3 General Programming Concepts: Writing and Debugging Programs*

List of Curses Subroutines in *AIX 5L Version 5.3 General Programming Concepts: Writing and Debugging Programs*

Setting Video Attributes in *AIX 5L Version 5.3 General Programming Concepts: Writing and Debugging Programs*

### **def\_prog\_mode, def\_shell\_mode, reset\_prog\_mode or reset\_shell\_mode Subroutine**

#### **Purpose**

Saves/restores the program or shell terminal modes.

## **Library**

Curses Library (**libcurses.a**)

## **Syntax**

**#include <curses.h>**

**int def\_prog\_mode (***void***);**

**int def\_shell\_mode (***void***);**

**int reset\_prog\_mode (***void***);**

**int reset\_shell\_mode (***void***);**

## **Description**

The **def\_prog\_mode** subroutine saves the current terminal modes as the ″program″ (in Curses) state for use by the **reset\_prog\_mode** subroutine.

The **def\_shell\_mode** subroutine saves the current terminal modes as the ″shell″ (not in Curses) state for use by the **reset\_shell\_mode** subroutine.

The **reset\_prog\_mode** subroutine restores the terminal to the ″program″ (in Curses) state.

The **reset shell mode** subroutine restores the terminal to the "shell" (not in Curses) state.

These subroutines affect the mode of the terminal associated with the current screen.

#### **Return Values**

Upon successful completion, these subroutines return OK. Otherwise, they return ERR.

#### **Examples**

For the **def\_prog\_mode** subroutine:

To save the ″**in curses**″ state, enter: def prog mode();

For the **def\_shell\_mode** subroutine:

To save the ″**out of curses**″ state, enter: def\_shell\_mode();

This routine saves the ″**out of curses**″ state.

### **Related Information**

The **doupdate** ("doupdate, refresh, [wnoutrefresh,](#page-734-0) or wrefresh Subroutines" on page 717), **endwin** ("endwin [Subroutine"](#page-631-0) on page 614), **initscr** ("initscr and newterm [Subroutine"](#page-654-0) on page 637), and the setupterm ("setupterm [Subroutine"](#page-701-0) on page 684) subroutines.

Curses Overview for Programming, List of Curses Subroutines, Understanding Terminals with Curses in *AIX 5L Version 5.3 General Programming Concepts: Writing and Debugging Programs*.

### **def\_shell\_mode Subroutine**

#### **Purpose**

Saves the current terminal modes as shell mode (″out of curses″).

**Library** Curses Library (**libcurses.a**)

#### **Syntax**

**#include <curses.h> def\_shell\_mode( )**

## **Description**

The **def\_shell\_mode** subroutine saves the current terminal driver line discipline modes in the current terminal structure for later use by **reset\_shell\_mode()**. The **def\_shell\_mode** subroutine is called automatically by the **setupterm** subroutine.

This routine would normally not be called except by a library routine.

## **Example**

To save the ″**out of curses**″ state, enter: def shell mode();

This routine saves the ″**out of curses**″ state.

## **Related Information**

The **setupterm** ("setupterm [Subroutine"](#page-701-0) on page 684) subroutine.

Curses Overview for Programming, List of Curses Subroutines, Understanding Terminals with Curses in *AIX 5L Version 5.3 General Programming Concepts: Writing and Debugging Programs*.

#### **del\_curterm, restartterm, set\_curterm, or setupterm Subroutine**

#### **Purpose**

Interfaces to the **terminfo** database.

### **Library**

Curses Library (**libcurses.a**)

## **Syntax**

**#include <term.h>**

```
int del_curterm(TERMINAL *oterm);
```

```
int restartterm(char *term,
int fildes,
int *erret);
```
**TERMINAL** *\*set\_curterm***(TERMINAL** *\*nterm***);**

```
int setupterm(char *term,
int fildes,
int *erret);
```
## **Description**

The **del\_curterm, restartterm**, **set\_curterm**, **setupterm** subroutines retrieve information from the **terminfo** database.

To gain access to the **terminfo** database, the **setupterm** subroutine must be called first. It is automatically called by the **initscr** and **newterm** subroutines. The **setupterm** subroutine initialises the other subroutines to use the **terminfo** record for a specified terminal (which depends on whether the **use\_env** subroutine was called). It sets the dur term external variable to a TERMINAL structure that contains the record from the terminfo database for the specified terminal.

The terminal type is the character string term; if term is a null pointer, the environment variable TERM is used. If TERM is not set or if its value is an empty string, the ″unknown″ is used as the terminal type. The application must set the *fildes* parameter to a file descriptor, open for output, to the terminal device, before calling the **setupterm** subroutine. If the *erret* parameter is not null, the integer it points to is set to one of the following values to report the function outcome:

- **-1** The terminfo database was not found (function fails).
- **0** The entry for the terminal was not found in **terminfo** (function fails).
- **1** Success.

A simple call to the **setupterm** subroutine that uses all the defaults and sends the output to stdout is: setupterm(char \*)0, fileno(stdout), (int \*)0);

The **set\_curterm** subroutine sets the variable **cur\_term** to *nterm*, and makes all of the terminfo boolean, numeric, and string variables use the values from *nterm*.

The **del curterm** subroutine frees the space pointed to by oterm and makes it available for further use. If *oterm* is the same as **cur\_term**, references to any of the terminfo boolean, numeric, and string variables thereafter may refer to invalid memory locations until the **setupterm** subroutine is called again.

The **restartterm** subroutine assumes a previous call to the **setupterm** subroutine (perhaps from the **initscr** or **newterm** subroutine). It lets the application specify a different terminal type in *term* and updates the information returned by the **baudrate** subroutine based on the *fildes* parameter, but does not destroy other information created by the **initscr**, **newterm**, or **setupterm** subroutines.

#### **Parameters**

*\*oterm \*term fildes \*erret \*nterm*

#### **Return Values**

Upon successful completion, the **set\_curterm** subroutine returns the previous value of cur\_term. Otherwise, it returns a null pointer.

Upon successful completion, the other subroutines return OK. Otherwise, they return ERR.

### **Examples**

To free the space occupied by a **TERMINAL** structure called my\_term, use:

TERMINAL \*my\_term; del\_curterm(my\_term);

For the **restartterm** subroutine:

To restart an **aixterm** after a previous memory save and exit on error with a message, enter: restartterm("aixterm", 1, (int\*)0);

For the **set curterm** subroutine:

To set the **cur\_term** variable to point to the my\_term terminal, use:

```
TERMINAL *newterm; set_curterm(newterm);
```
For the **setupterm** subroutine:

To determine the current terminal's capabilities using **\$TERM** as the terminal name, standard output as output, and returning no error codes, enter:  $set$ upterm((char\*)  $0, 1, (int*)$   $0$ );

## **Related Information**

The **baudrate** ("baudrate [Subroutine"](#page-606-0) on page 589) subroutine, **longname** ("longname [Subroutine"](#page-663-0) on [page](#page-663-0) 646) subroutine, **putc** subroutine, **tgetent** ("tgetent, tgetflag, tgetnum, tgetstr, or tgoto [Subroutine"](#page-717-0) on [page](#page-717-0) 700) subroutine, **tigetflag** ("tigetflag, tigetnum, tigetstr, or tparm [Subroutine"](#page-721-0) on page 704) subroutine.

Curses Overview for Programming in *AIX 5L Version 5.3 General Programming Concepts: Writing and Debugging Programs*.

List of Curses Subroutines in *AIX 5L Version 5.3 General Programming Concepts: Writing and Debugging Programs*.

Understanding Terminals with Curses in *AIX 5L Version 5.3 General Programming Concepts: Writing and Debugging Programs*.

### **delay\_output Subroutine**

#### **Purpose**

Sets the delay output.

### **Library**

Curses Library (**libcurses.a**)

### **Syntax**

**#include <curses.h>**

**int delay\_output**(**int** *ms*)**;**

### **Description**

On terminals that support pad characters, the **delay\_output** subroutine pauses the output for at least *ms* milliseconds. Otherwise, the length of the delay is unspecified.

### **Parameters**

*ms* Specifies the number of milliseconds to delay output.

### **Return Values**

Upon successful completion, the **delay\_output** subroutine returns OK. Otherwise, it returns ERR.

## **Examples**

To set the output to delay 250 milliseconds, enter: delay\_output(250);

## **Related Information**

Curses Overview for Programming, List of Curses Subroutines, Understanding Terminals with Curses in *AIX 5L Version 5.3 General Programming Concepts: Writing and Debugging Programs*.

## **delch, mvdelch, mvwdelch or wdelch Subroutine**

### **Purpose**

Deletes the character from a window.

## **Library**

Curses Library (**libcurses.a**)

# **Syntax**

**#include <curses.h> int delch**(*void*)**; int mvdelch** (**int** *y* **int** *x*)**;**

```
mvwdelch
(WINDOW *win;
int y
```

```
int x);
wdelch
(WINDOW *win);
```
# **Description**

The **delch**, **mvdelch**, **mvwdelch**, and **wdelch** subroutines delete the character at the current or specified position in the current or specified window. This subroutine does not change the cursor position.

# **Parameters**

*x y \*win* Identifies the window from which to delete the character.

# **Return Values**

Upon successful completion, these subroutines return OK. Otherwise, they return ERR.

# **Examples**

- 1. To delete the character at the current cursor location in the standard screen structure, enter: mvdelch();
- 2. To delete the character at cursor position y=20 and x=30 in the standard screen structure, enter: mvwdelch(20, 30);
- 3. To delete the character at cursor position  $y=20$  and  $x=30$  in the user-defined window my\_window, enter:

wdelch(my\_window, 20, 30);

#### **Related Information**

Curses Overview for Programming, List of Curses Subroutines, Manipulating Characters with Curses in *AIX 5L Version 5.3 General Programming Concepts: Writing and Debugging Programs*.

#### **deleteln or wdeleteln Subroutine**

#### **Purpose**

Deletes lines in a window.

#### **Library**

Curses Library (**libcurses.a**)

#### **Syntax**

**#include <curses.h> int deleteln(***void***);**

```
int wdeleteln(WINDOW *win);
```
### **Description**

The **deleteln** and **wdeleteln** subroutines delete the line containing the cursor in the current or specified window and move all lines following the current line one line toward the cursor. The last line of the window is cleared. The cursor position does not change.

### **Parameters**

*\*win* Specifies the window in which to delete the line.

## **Return Values**

Upon successful completion, these subroutines return OK. Otherwise, they return ERR.

### **Examples**

1. To delete the current line in stdscr, enter:

deleteln();

2. To delete the current line in the user-defined window my window, enter:

```
WINDOW *my_window;
wdeleteln(my_window);
```
## **Related Information**

Curses Overview for Programming in *AIX 5L Version 5.3 General Programming Concepts: Writing and Debugging Programs*.

List of Curses Subroutines in *AIX 5L Version 5.3 General Programming Concepts: Writing and Debugging Programs*.

Manipulating Characters with Curses in *AIX 5L Version 5.3 General Programming Concepts: Writing and Debugging Programs*.

### <span id="page-629-0"></span>**delwin Subroutine**

#### **Purpose**

Deletes a window.

## **Library**

Curses Library (**libcurses.a**)

## **Syntax**

**#include <curses.h>**

**int delwin(WINDOW** *\*win***);**

## **Description**

The **delwin** subroutine deletes *win*, freeing all memory associated with it. The application must delete subwindows before deleting the main window.

## **Parameters**

*\*win* Specifies the window to delete.

## **Return Values**

Upon successful completion, the **delwin** subroutine returns OK. Otherwise, it returns ERR.

# **Examples**

To delete the user-defined window my window and its subwindow my sub window, enter:

```
WINDOW *my_sub_window, *my_window;
delwin(my_sub_window);
```
delwin(my\_window);

## **Related Information**

The **derwin** ("derwin, newwin, or subwin [Subroutine"](#page-673-0) on page 656) subroutine.

Curses Overview for Programming in *AIX 5L Version 5.3 General Programming Concepts: Writing and Debugging Programs*.

List of Curses Subroutines in *AIX 5L Version 5.3 General Programming Concepts: Writing and Debugging Programs*.

Manipulating Window Data with Curses in *AIX 5L Version 5.3 General Programming Concepts: Writing and Debugging Programs*.

## **echo or noecho Subroutine**

### **Purpose**

Enables/disables terminal echo.

## **Library**

Curses Library (**libcurses.a**)

# **Syntax**

**#include <curses.h> int echo(***void***); int noecho(***void***);**

# **Description**

The **echo** subroutine enables Echo mode for the current screen. The **noecho** subroutine disables Echo mode for the current screen. Initially, curses software echo mode is enabled and hardware echo mode of the tty driver is disabled. The **echo** and **noecho** subroutines control software echo only. Hardware echo must remain disabled for the duration of the application, else the behaviour is undefined.

## **Return Values**

Upon successful completion, these subroutines return OK. Otherwise, they return ERR.

# **Examples**

- 1. To turn echoing on, use: echo();
- 2. To turn echoing off, use: noecho();

## **Related Information**

The **wgetch** ("getch, mvgetch, mvwgetch, or wgetch [Subroutine"](#page-638-0) on page 621) subroutine

Curses Overview for Programming in *AIX 5L Version 5.3 General Programming Concepts: Writing and Debugging Programs*.

List of Curses Subroutines and Understanding Terminals with Curses in *AIX 5L Version 5.3 General Programming Concepts: Writing and Debugging Programs*.

## **echochar or wechochar Subroutines**

## **Purpose**

Echos single-byte character and rendition to a window and refreshes the window.

## **Library**

Curses Library (**libcurses.a**)

# **Syntax**

```
#include <curses.h>
int echochar(const chtype ch);
int wechochar(WINDOW *win,
const chtype ch);
```
# **Description**

The **echochar** subroutine is equivalent to a call to the **addch** soubroutine followed by a call to the **refresh** subroutine.

The **wechochar** subroutine is equivalent to a call to the **waddch** subroutine followed by a call to the **wrefresh** subroutine.

## <span id="page-631-0"></span>**Return Values**

Upon successful completion, these subroutines return OK. Otherwise, they return ERR.

## **Example**

To output the character I to the stdscr at the present cursor location and to update the physical screen, do the following:

echochar('I');

## **Related Information**

The **addch**, **doupdate, echo\_wchar, waddch**, **wmvaddch**, and **mvaddch** ("addch, mvaddch, [mvwaddch,](#page-600-0) or waddch [Subroutine"](#page-600-0) on page 583) subroutines.

Curses Overview for Programming and List of Curses Subroutines in *AIX 5L Version 5.3 General Programming Concepts: Writing and Debugging Programs*.

Manipulating Characters with Curses in *AIX 5L Version 5.3 General Programming Concepts: Writing and Debugging Programs*.

#### **endwin Subroutine**

#### **Purpose**

Suspends curses session.

#### **Library**

Curses Library (**libcurses.a**)

### **Syntax**

**#include <curses.h>**

**int endwin(***void***)**

## **Description**

The **endwin** subroutine restores the terminal after Curses activity by at least restoring the saved shell terminal mode, flushing any output to the terminal and moving the cursor to the first column of the last line of the screen. Refreshing a window resumes program mode. The application must call the **endwin** subroutine for each terminal being used before exiting. If the **newterm** subroutine is called more than once for the same terminal, the first screen created must be the last one for which the **endwin** subroutine is called.

## **Return Values**

Upon successful completion, the **endwin** subroutine returns OK. Otherwise, it returns ERR.

## **Examples**

To terminate curses permanently or temporarily, enter: endwin();

## **Related Information**

The **doupdate** ("doupdate, refresh, [wnoutrefresh,](#page-734-0) or wrefresh Subroutines" on page 717) subroutine, **initscr** ("initscr and newterm [Subroutine"](#page-654-0) on page 637) subroutine, and **isendwin** subroutine.

<span id="page-632-0"></span>Curses Overview for Programming in *AIX 5L Version 5.3 General Programming Concepts: Writing and Debugging Programs*.

List of Curses Subroutines in *AIX 5L Version 5.3 General Programming Concepts: Writing and Debugging Programs*.

Starting and Stopping Curses in *AIX 5L Version 5.3 General Programming Concepts: Writing and Debugging Programs*.

#### **erase or werase Subroutine**

#### **Purpose**

Copies blank spaces to every position in a window.

#### **Library**

Curses Library (**libcurses.a**)

#### **Syntax**

**#include <curses.h> erase( )**

**werase(** *Window***) WINDOW \****Window***;**

### **Description**

The **erase** and **werase** subroutines copy blank spaces to every position in the specified window. Use the **erase** subroutine with the stdscr and the **werase** subroutine with user-defined windows.

### **Parameters**

*Window* Specifies the window to erase.

## **Examples**

1. To erase the standard screen structure, enter:

```
erase();
```
2. To erase the user-defined window my window, enter:

```
WINDOW *my_window;
werase(my_window);
```
#### **Related Information**

Curses Overview for Programming in *AIX 5L Version 5.3 General Programming Concepts: Writing and Debugging Programs*.

List of Curses Subroutines in *AIX 5L Version 5.3 General Programming Concepts: Writing and Debugging Programs*.

Manipulating Characters with Curses in *AIX 5L Version 5.3 General Programming Concepts: Writing and Debugging Programs*.

### **erasechar, erasewchar, killchar, and killwchar Subroutine**

#### **Purpose**

Terminal environment query functions.

## **Library**

Curses Library (**libcurses.a**)

## **Syntax**

**#include <curses.h>**

**char erasechar(***void***);**

```
int erasewchar(wchar_t *ch);
```

```
char killchar(void);
```
**int killwchar(wchar\_t** *\*ch***);**

## **Description**

The **erasechar** subroutine returns the current character. chosen by the user. The **erasechar** subroutine stores the current erase character in the object pointed to by the *ch* parameter. If no erase character has been defined, the subroutine will fail and the object pointed to by *ch* will not be changed.

The **killchar** subroutine returns the current line.

The **killchar** subroutine stores the current line kill character in the object pointed to by *ch*. If no line kill character has been defined, the subroutine will fail and the object pointed to by *ch* will not be changed.

## **Return Values**

The **erasechar** subroutine returns the erase character and the **killchar** subroutine returns the line kill character. The return value is unspecified when these characters are multi-byte characters.

Upon successful completion, the **erasechar** subroutine and the **killchar** subroutine return OK. Otherwise, they return ERR.

## **Examples**

To retrieve a user's erase character and return it to the user-defined variable myerase, enter: myerase = erasechar();

## **Related Information**

The **clearok** ("clearok, idlok, leaveok, scrollok, setscrreg or wsetscrreg [Subroutine"](#page-614-0) on page 597) subroutine, **tcgetattr** ("tcgetattr [Subroutine"](#page-413-0) on page 396) subroutine.

Curses Overview for Programming in *AIX 5L Version 5.3 General Programming Concepts: Writing and Debugging Programs*.

List of Curses Subroutines in *AIX 5L Version 5.3 General Programming Concepts: Writing and Debugging Programs*.

## **filter Subroutine**

#### **Purpose**

Disables use of certain terminal capabilities.

# **Library**

Curses Library (**libcurses.a**)

## **Syntax**

**#include <curses.h> void filter(***void***);**

## **Description**

The **filter** subroutine changes the algorithm for initialising terminal capabilities that assume that the terminal has more than one line. A subsequent call to the **initscr** or **newterm** subroutine performs the following actions:

- v Disables use of clear, cud, cud1, cup, cuu1, and vpa.
- Sets the value of the home string to the value of the cr. string.
- Sets lines equal to 1.

Any call to the **filter** subroutine must precede the call to the **initscr** or **newterm** subroutine.

### **Related Information**

The **initscr** ("initscr and newterm [Subroutine"](#page-654-0) on page 637) subroutine, **newterm** ("newterm [Subroutine"](#page-671-0) on [page](#page-671-0) 654) subroutine.

Curses Overview for Programming and List of Curses Subroutines in *AIX 5L Version 5.3 General Programming Concepts: Writing and Debugging Programs*.

## **flash Subroutine**

#### **Purpose**

Flashes the screen.

## **Library**

Curses Library (**libcurses.a**)

## **Syntax**

**#include <curses.h>**

**int flash(***void***);**

### **Description**

The **flash** subroutine alerts the user. It flashes the screen, or if that is not possible, it sounds the audible alarm on the terminal. If neither signal is possible, nothing happens.

## **Return Values**

The **flash** subroutine always returns OK.

## **Examples**

To cause the terminal to flash, enter: flash();

## **Related Information**

The **beep** ("beep [Subroutine"](#page-607-0) on page 590) subroutine.

Curses Overview for Programming in *AIX 5L Version 5.3 General Programming Concepts: Writing and Debugging Programs*.

List of Curses Subroutines in *AIX 5L Version 5.3 General Programming Concepts: Writing and Debugging Programs*.

Setting Video Attributes and Curses Options in *AIX 5L Version 5.3 General Programming Concepts: Writing and Debugging Programs*.

## **flushinp Subroutine**

### **Purpose**

Discards input.

### **Library**

Curses Library (**libcurses.a**)

## **Syntax**

**#include <curses.h> int flushinp(***void***);**

## **Description**

The **flushinp** subroutine discards (flushes) any characters in the input buffers associated with the current screen.

## **Return Values**

The **flushinp** subroutine always returns OK.

## **Examples**

To flush all type-ahead characters typed by the user but not yet read by the program, enter: flushinp();

## **Related Information**

Curses Overview for Programming in *AIX 5L Version 5.3 General Programming Concepts: Writing and Debugging Programs*.

List of Curses Subroutines in *AIX 5L Version 5.3 General Programming Concepts: Writing and Debugging Programs*.

### **garbagedlines Subroutine**

#### **Purpose**

Discards and replaces a number of lines in a window.

## **Library**

Curses Library (**libcurses.a**)

# **Syntax**

**#include <curses.h>**

**garbagedlines(***Window***,** *BegLine***,** *NumLines***) WINDOW \*** *Window***; int** *BegLine***,** *NumLines***;**

## **Description**

The **garbagedlines** subroutine discards and replaces lines in a window. The *Begline* parameter specifies the beginning line number and the *Numlines* parameter specifies the number of lines to discard. Curses discards and replaces the specified lines before adding more data.

Uses this subroutine for applications that need to redraw a line that is garbled. Lines may become garbled as the result of noisy communication lines. Instead of refreshing the entire display, use the **garbagedlines** subroutine to refresh a portion of the display and to avoid even more communication noise.

### **Parameters**

*Window* Points to a window. *BegLine* Identifies the beginning line in a range of lines to discard. *NumLines* Specifies the total number of lines in a range of lines to discard and replace.

## **Examples**

To discard and replace 5 lines in the mywin window starting with line 10, use:

WINDOW \*mywin; garbagedlines(mywin, 10, 5);

## **Related Information**

Curses Overview for Programming in *AIX 5L Version 5.3 General Programming Concepts: Writing and Debugging Programs*.

List of Curses Subroutines in *AIX 5L Version 5.3 General Programming Concepts: Writing and Debugging Programs*.

Manipulating Window Data with Curses in *AIX 5L Version 5.3 General Programming Concepts: Writing and Debugging Programs*.

#### **getbegyx, getmaxyx, getparyx, or getyx Subroutine**

#### **Purpose**

Gets the cursor and window coordinates.

## **Library**

Curses Library (**libcurses.a**)

## **Syntax**

**include <curses.h>**

```
void getbegyx(WINDOW *win,
int y,
int x);
void getmaxyx(WINDOW *win,
int y,
int x);
void getparyx(WINDOW *win,
int y,
int x);
void getyx(WINDOW *win,
int y,
int x);
```
### **Description**

The **getbegyx** macro stores the absolute screen coordinates of the specified window's origin in *y* and *x*.

The **getmaxyx** macro stores the number of rows of the specified window in *y* and *x* and stores the window's number of columns in *x*.

The **getparyx** macro, if the specified window is a subwindow, stores in *y* and *x* the coordinates of the window's origin relative to its parent window. Otherwise, -1 is stored in *y* and *x*.

The **getyx** macro stores the cursor position of the specified window in *y* and *x*.

### **Parameters**

- *\*win* Identifies the window to get the coordinates from.
- *Y* Returns the row coordinate.
- *X* Returns the column coordinate.

## **Examples**

For the **getbegyx** subroutine:

To obtain the beginning coordinates for the my\_win window and store in integers *y* and *x*, use:

```
WINDOW *my win;
int y, x;
getbegyx(my_win, y, x);
```
For the **getmaxyx** subroutine:

To obtain the size of the my\_win window, use:

<span id="page-638-0"></span>WINDOW \*my win;

int y,x; getmaxyx(my\_win, y, x);

Integers *y* and *x* will contain the size of the window.

## **Related Information**

Controlling the Cursor with Curses in *AIX 5L Version 5.3 General Programming Concepts: Writing and Debugging Programs*.

Curses Overview for Programming in *AIX 5L Version 5.3 General Programming Concepts: Writing and Debugging Programs*.

List of Curses Subroutines in *AIX 5L Version 5.3 General Programming Concepts: Writing and Debugging Programs*.

#### **getch, mvgetch, mvwgetch, or wgetch Subroutine**

#### **Purpose**

Gets a single-byte character from the terminal.

### **Library**

Curses Library (**libcurses.a**)

## **Syntax**

**#include <curses.h>**

```
int getch(void)
```

```
int mvgetch(int y,
int x);
```

```
int mvwgetch(WINDOW *win,
int y,
int x);
```
**int wgetch(WINDOW \****win***);**

## **Description**

The **getch**, **wgetch**, **mvgetch**, and **mvwgetch** subroutines read a single-byte character from the terminal associated with the current or specified window. The results are unspecified if the input is not a single-byte character. If the **keypad** subroutine is enabled, these subroutines respond to the corresponding KEY\_ value defined in <curses.h>.

Processing of terminal input is subject to the general rules described in Section 3.5 on page 34.

If echoing is enabled, then the character is echoed as though it were provided as an input argument to the **addch** subroutine, except for the following characters:

<backspace>, <left-arrow> and the current erase character: The input is interpreted as specified in Section 3.4.3 on page 31 and then the character at the resulting cursor position is deleted as though the **delch** subroutine was called, except that if the cursor was originally in the first column of the line, then the user is alerted as though the **beep** subroutine was called.

The user is alerted as though the **beep** subroutine was called. Information concerning the function keys is not returned to the caller.

#### **Function Keys**

If the current or specified window is not a pad, and it has been moved or modified since the last refresh operation, then it will be refreshed before another character is read.

#### **The Importance of Terminal Modes**

The output of the **getch** subroutines is, in part, determined by the mode of the terminal. The following describes the action of the **getch** subroutines in each type of terminal mode:

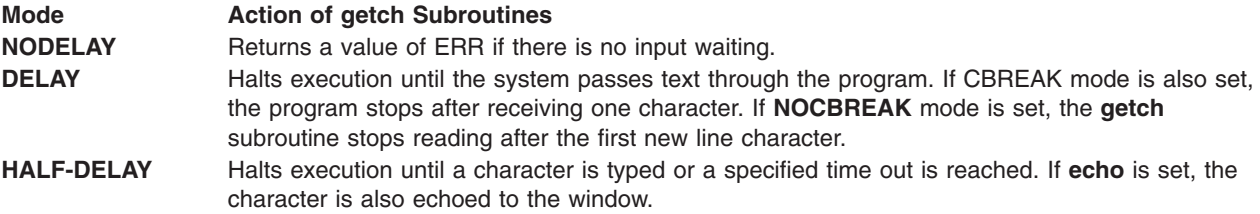

**Note:** When using the **getch** subroutines do not set both the **NOCBREAK** mode and the **ECHO** mode at the same time. This can cause undesirable results depending on the state of the tty driver when each character is typed.

#### **Getting Function Keys**

If your program enables the keyboard with the **keypad** subroutine, and the user presses a function key, the token for that function key is returned instead of raw characters. The possible function keys are defined in the **/usr/include/curses.h** file. Each **#define** macro begins with a **KEY\_** prefix.

If a character is received that could be the beginning of a function key (such as an Escape character) curses sets a timer. If the remainder of the sequence is not received before the timer expires, the character is passed through. Otherwise, the function key's value is returned. For this reason, after a user presses the Esc key there is a delay before the escape is returned to the program. Programmers should not use the Esc key for a single character routine.

Within the **getch** subroutine, a structure of type timeval, defined in the **/usr/include/sys/time.h** file, indicates the maximum number of microseconds to wait for the key response to complete.

The **ESCDELAY** environment variable sets the length of time to wait before timing out and treating the ESC keystroke as the ESC character rather than combining it with other characters in the buffer to create a key sequence. The **ESCDELAY** environment variable is measured in fifths of a millisecond. If **ESCDELAY** is 0, the system immediately composes the **ESCAPE** response without waiting for more information from the buffer. The user may choose any value between 0 and 99,999, inclusive. The default setting for the **ESCDELAY** environment variable is 500 (one tenth of a second).

Programs that do not want the **getch** subroutines to set a timer can call the **notimeout** subroutine. If notimeout is set to TRUE, curses does not distinguish between function keys and characters when retrieving data.

The **getch** subroutines might not be able to return all function keys because they are not defined in the **terminfo** database or because the terminal does not transmit a unique code when the key is pressed. The following function keys may be returned by the **getch** subroutines:

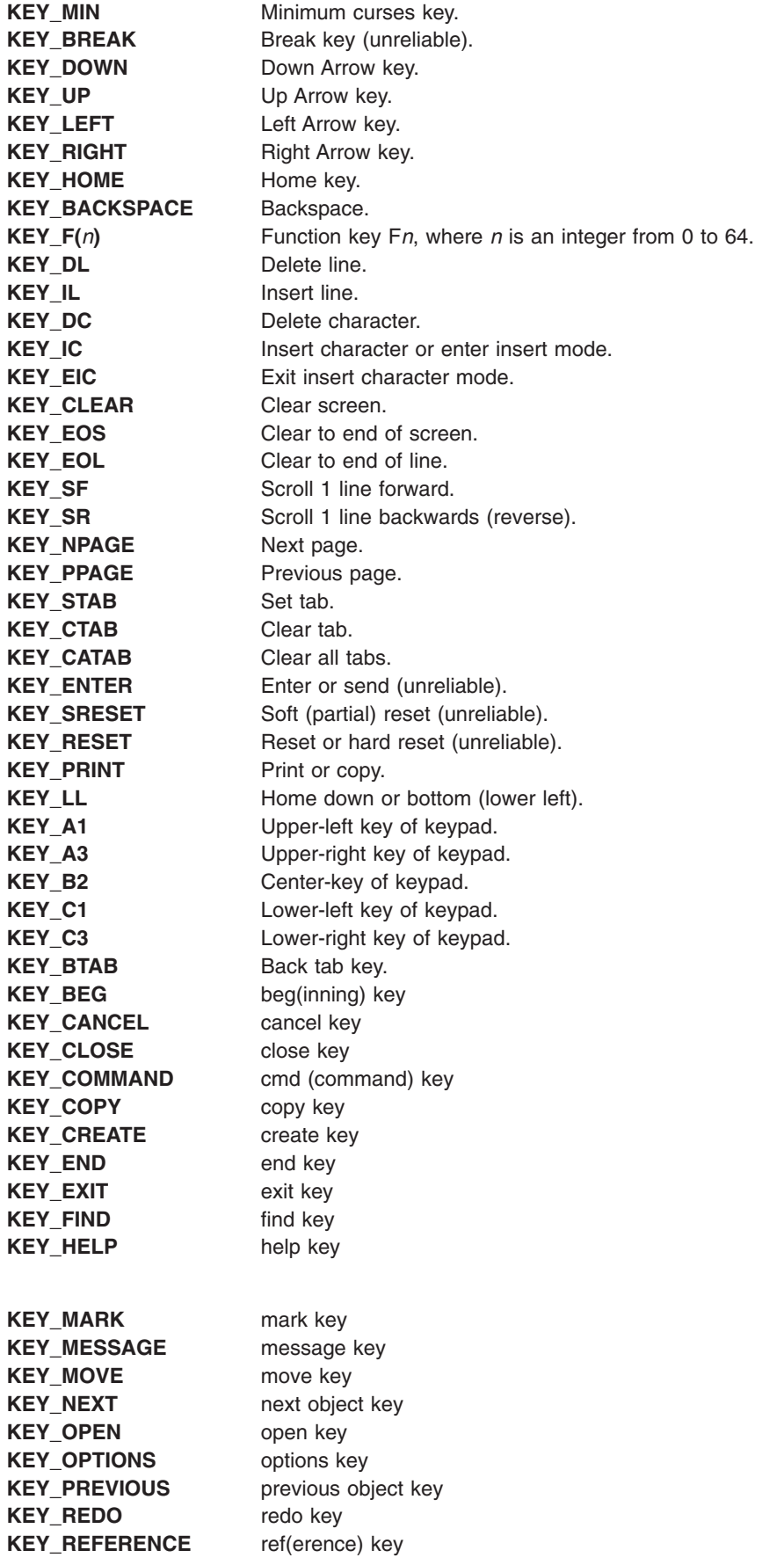

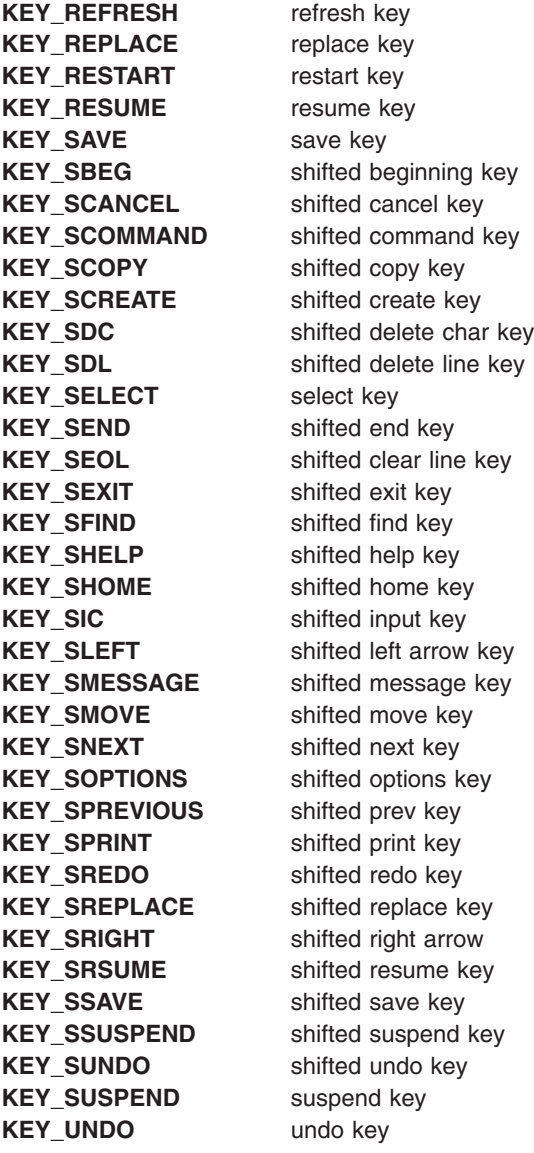

### **Parameters**

*Column* Specifies the horizontal position to move the logical cursor to before getting the character. *Line* Specifies the vertical position to move the logical cursor to before getting the character. *Window* Identifies the window to get the character from and echo it into.

## **Return Values**

Upon successful completion, the **getch, mvwgetch,** and **wgetch** subroutines, CURSES, and Curses Interface return the single-byte character, KEY\_ value, or ERR. When in the nodelay mode and no data is available, ERR is returned.

## **Examples**

- 1. To get a character and echo it to the stdscr, use:
	- mvgetch();
- 2. To get a character and echo it into stdscr at the coordinates  $y=20$ ,  $x=30$ , use:

mvgetch(20, 30);

3. To get a character and echo it into the user-defined window my window at coordinates  $y=20$ ,  $x=30$ , use: WINDOW \*my\_window:

mvwgetch(my\_window, 20, 30);

## **Related Information**

The **cbreak** ("cbreak, nocbreak, noraw, or raw [Subroutine"](#page-612-0) on page 595), **doupdate** [\("doupdate,](#page-734-0) refresh, [wnoutrefresh,](#page-734-0) or wrefresh Subroutines" on page 717), and **insch** ("insch, mvinsch, [mvwinsch,](#page-655-0) or winsch [Subroutine"](#page-655-0) on page 638) subroutines, **keypad** ("keypad [Subroutine"](#page-659-0) on page 642) subroutine, **meta** ("meta [Subroutine"](#page-665-0) on page 648) subroutine, **nodelay** ("nodelay [Subroutine"](#page-675-0) on page 658) subroutine, **echo** or **noecho** ("echo or noecho [Subroutine"](#page-629-0) on page 612) subroutine, **notimeout** [\("notimeout,](#page-676-0) timeout, wtimeout [Subroutine"](#page-676-0) on page 659)subroutine, **ebreak** or **nocbreak** ("cbreak, [nocbreak,](#page-612-0) noraw, or raw [Subroutine"](#page-612-0) on page 595) subroutine.

Curses Overview for Programming in *AIX 5L Version 5.3 General Programming Concepts: Writing and Debugging Programs*.

Manipulating Characters with Curses in *AIX 5L Version 5.3 General Programming Concepts: Writing and Debugging Programs*.

List of Curses Subroutines in *AIX 5L Version 5.3 General Programming Concepts: Writing and Debugging Programs*.

#### **getmaxyx Subroutine**

#### **Purpose**

Returns the size of a window.

## **Library**

Curses Library (**libcurses.a**)

## **Syntax**

**#include <curses.h>**

```
getmaxyx( Window, Y, X);
WINDOW *Window;
int Y, X;
```
## **Description**

The **getmaxyx** subroutine returns the size of a window. The size is returned as the number of rows and columns in the window. The values are stored in integers *Y* and *X*.

### **Parameters**

*Window* Identifies the window whose size to get. *Y* Contains the number of rows in the window. *X* Contains the number of columns in the window.

## **Example**

To obtain the size of the my\_win window, use:

WINDOW \*my win; int y,x; getmaxyx(my\_win, y, x);

Integers *y* and *x* will contain the size of the window.

### **Related Information**

Controlling the Cursor with Curses in *AIX 5L Version 5.3 General Programming Concepts: Writing and Debugging Programs*.

Curses Overview for Programming in *AIX 5L Version 5.3 General Programming Concepts: Writing and Debugging Programs*.

List of Curses Subroutines in *AIX 5L Version 5.3 General Programming Concepts: Writing and Debugging Programs*.

#### **getnstr, getstr, mvgetnstr, mvgetstr, mvwgetnstr, mvwgetstr, wgetnstr, or wgetstr Subroutine**

#### **Purpose**

Gets a multi-byte character string from the terminal.

#### **Library**

Curses Library (**libcurses.a**)

### **Syntax**

```
#include <curses.h>
int getnstr(char *str,
int n);
int getstr(char *str);
int mvgetnstr(int y,
int x,
char *st,
int n);
int mvgetstr(int y,
int x,
char *str);
int mvwgetnstr(WINDOW *win,
int y,
int x,
char *str,
int n);
int mvwgetstr(WINDOW *win,
int y,
```
<span id="page-644-0"></span>**int** *x***, char** *\*str***);**

```
int wgetnstr(WINDOW *win,
char *str,
int n);
```

```
int wgetstr(WINDOW *win,
char *str);
```
## **Description**

The effect of the **getstr** subroutine is as though a series of calls to the **getch** subroutine was made, until a **newline** subroutine, carriage return, or end-of-file is received. The resulting value is placed in the area pointed to by *str*. The string is then terminated with a null byte. The **getnstr**, **mvgetnstr**, **mvwgetnstr**, and **wgetnsrt** subroutines read at most *n* bytes, thus preventing a possible overflow of the input buffer. The user's erase and kill characters are interpreted, as well as any special keys (such as function keys, home key, clear key, and so on).

The **mvgetstr** subroutines is identical to the **getstr** subroutine except that it is as though it is a call to the **move** subroutine and then a series of calls to the **getch** subroutine. The **mvwgetstr** subroutine is identical to the **getstr** subroutine except that it is as though it is a call to the **wmove** subroutine and then a series of calls to the **wgetch** subroutine.

The **mvgetnstr** subroutines is identical to the **getstr** subroutine except that it is as though it is a call to the **move** subroutine and then a series of calls to the **getch** subroutine. The **mvwgetnstr** subroutine is identical to the **getstr** subroutine except that it is as though it is a call to the **wmove** subroutine and then a series of calls to the **wgetch** subroutine.

The **getstr**, **wgetstr**, **mvgetstr**, and **mvwgetstr** subroutines will only return the entire multi-byte sequence associated with a character. If the array is large enough to contain at least one character, the subroutines fill the array with complete characters. If the array is not large enough to contain any complete characters, the function fails.

### **Parameters**

*n x y \*str* Identifies where to store the string. *\*win* Identifies the window to get the string from and echo it into.

## **Return Values**

Upon successful completion, these subroutines return OK. Otherwise, they return ERR.

# **Examples**

1. To get a string, store it in the user-defined variable my\_string, and echo it into the stdscr, enter:

char \*my\_string; getstr(my\_string);

2. To get a string, echo it into the user-defined window my window, and store it in the user-defined variable my\_string, enter:

```
WINDOW *my window;
char *my string;
wgetstr(my_window, my_string);
```
3. To get a string in the stdscr at coordinates  $y=20$ ,  $x=30$ , and store it in the user-defined variable my\_string, enter:

```
char *string;
mvgetstr(20, 30, string);
```
4. To get a string in the user-defined window my\_window at coordinates  $y=20$ ,  $x=30$ , and store it in the user-defined variable my\_string, enter:

```
WINDOW *my window;
char *my_string;
mvwgetstr(my window, 20, 30, my string);
```
# **Related Information**

The **beep** ("beep [Subroutine"](#page-607-0) on page 590) subroutine, **getch** ("getch, mvgetch, [mvwgetch,](#page-638-0) or wgetch [Subroutine"](#page-638-0) on page 621) subroutine, **keypad** ("keypad [Subroutine"](#page-659-0) on page 642) subroutine, **nodelay** ("nodelay [Subroutine"](#page-675-0) on page 658) subroutine, **wgetch** ("getch, mvgetch, [mvwgetch,](#page-638-0) or wgetch [Subroutine"](#page-638-0) on page 621) subroutine.

Curses Overview for Programming, List of Curses Subroutines, Manipulating Characters with Curses in *AIX 5L Version 5.3 General Programming Concepts: Writing and Debugging Programs*.

### **getsyx Subroutine**

### **Purpose**

Retrieves the current coordinates of the virtual screen cursor.

#### **Library**

Curses Library (**libcurses.a**)

### **Syntax**

**#include <curses.h>**

**getsyx(***Y***,** *X***) int \*** *[Y](#page-646-0)***, \*** *[X](#page-646-0)***;**

## **Description**

The **getsyx** subroutine retrieves the current coordinates of the virtual screen cursor and stores them in the location specified by Y and X. The current coordinates are those where the cursor was placed after the last call to the **wnoutrefresh**, **pnoutrefresh**, **or wrefresh**, subroutine. If the **leaveok** subroutine was TRUE for the last window refreshed, then the **getsyx** subroutine returns -1 for both X and Y.

If lines have been removed from the top of the screen using the **ripoffline** subroutine, *Y* and *X* include these lines. *Y* and *X* should only be used as arguments for the **setsyx** subroutine.

The **getsyx** subroutine, along with the **setsyx** subroutine, is meant to be used by a user-defined function that manipulates curses windows but wants the position of the cursor to remain the same. Such a function would do the following:

- Call the **getsyx** subroutine to obtain the current virtual cursor coordinates.
- Continue manipulating the windows.
- Call the **wnoutrefresh** subroutine on each window manipulated.
- v Reset the current virtual cursor coordinates to the original values with the **setsyx** subroutine.
- v Refresh the display with a call to the **doupdate** subroutine.

## <span id="page-646-0"></span>**Parameters**

- *X* Points to the current row position of the virtual screen cursor. A value of -1 indicates the **leaveok** subroutine was TRUE for the last window refreshed.
- *Y* Points to the current column position of the virtual screen cursor. A value of -1 indicates the **leaveok** subroutine was TRUE for the last window refreshed.

## **Related Information**

Curses Overview for Programming in *AIX 5L Version 5.3 General Programming Concepts: Writing and Debugging Programs*.

Controlling the Cursor with Curses in *AIX 5L Version 5.3 General Programming Concepts: Writing and Debugging Programs*.

List of Curses Subroutines in *AIX 5L Version 5.3 General Programming Concepts: Writing and Debugging Programs*.

### **getyx Macro**

### **Purpose**

Returns the coordinates of the logical cursor in the specified window.

### **Library**

Curses Library (**libcurses.a**)

## **Syntax**

**#include <curses.h>**

**getyx(** *Window***,** *Line***,** *Column***) WINDOW \****Window***; int** *Line***,** *Column***;**

## **Description**

The **getyx** macro returns the coordinates of the logical cursor in the specified window.

## **Parameters**

*Window* Identifies the window to get the cursor location from. *Column* Holds the column coordinate of the logical cursor. *Line* Holds the line or row coordinate of the logical cursor.

## **Example**

To get the location of the logical cursor in the user-defined window my window and then put these coordinates in the user-defined integer variables Line and Column, enter:

WINDOW \*my window; int line, column; getyx(my\_window, line, column);

## **Related Information**

Controlling the Cursor with Curses in *AIX 5L Version 5.3 General Programming Concepts: Writing and Debugging Programs*.

Curses Overview for Programming in *AIX 5L Version 5.3 General Programming Concepts: Writing and Debugging Programs*.

List of Curses Subroutines in *AIX 5L Version 5.3 General Programming Concepts: Writing and Debugging Programs*.

### **halfdelay Subroutine**

#### **Purpose**

Controls input character delay mode.

### **Library**

Curses Library (**libcurses.a**)

## **Syntax**

**#include <curses.h> int halfdelay**(**int** *tenths*)**;**

## **Description**

The **halfdelay** subroutine sets the input mode for the current window to Half-Delay Mode and specifies tenths of seconds as the half-delay interval. The *tenths* argument must be in a range from 1 up to and including 255.

## **Flag**

*x* Instructs **wgetch** to wait *x* tenths of a second for input before timing out.

### **Parameters**

*tenths*

#### **Return Values**

Upon successful completion, the **halfdelay** subroutine returns OK. Otherwise, it returns ERR.

### **Related Information**

The **cbreak** ("cbreak, nocbreak, noraw, or raw [Subroutine"](#page-612-0) on page 595) subroutine.

#### **has\_colors Subroutine**

#### **Purpose**

Determines whether a terminal supports color.

### **Library**

Curses Library (**libcurses.a**)
## **Syntax**

**#include <curses.h> has\_colors()**

# **Description**

The **has\_colors** subroutine determines whether a terminal supports color. If the terminal supports color, the **has\_colors** subroutine returns TRUE. Otherwise, it returns FALSE. Because this subroutine tests for color, you can call it before the **start\_color** subroutine.

The **has\_colors** routine makes writing terminal-independent programs easier because you can use the subroutine to determine whether to use color or another video attribute.

Use the **can\_change\_colors** subroutine to determine whether a terminal that supports colors also supports changing its color definitions.

## **Examples**

To determine whether or not a terminal supports color, use: has colors();

# **Related Information**

Curses Overview for Programming in *AIX 5L Version 5.3 General Programming Concepts: Writing and Debugging Programs*.

List of Curses Subroutines in *AIX 5L Version 5.3 General Programming Concepts: Writing and Debugging Programs*.

Manipulating Video Attributes in *AIX 5L Version 5.3 General Programming Concepts: Writing and Debugging Programs*.

### **has\_ic and has\_il Subroutine**

#### **Purpose**

Query functions for terminal insert and delete capability.

### **Library**

Curses Library (**libcurses.a**)

#### **Syntax**

```
#include <curses.h>
bool has_ic(void);
bool has_il(void);
```
### **Description**

The **has ic** subroutine indicates whether the terminal has insert- and delete-character capabilities.

The **has\_il** subroutine indicates whether the terminal has insert- and delete-line capabilities, or can simulate them using scrolling regions.

### **Return Values**

The **has\_ic** subroutine returns a value of TRUE if the terminal has insert- and delete-character capabilities. Otherwise, it returns FALSE.

The **has\_il** subroutine returns a value of TRUE if the terminal has insert- and delete-line capabilities. Otherwise, it returns FALSE.

### **Examples**

For the **has** ic subroutine:

To determine the insert capability of a terminal by returning TRUE or FALSE into the user-defined variable insert\_cap, enter:

```
int insert_cap;
insert\_cap = has_ic();
```
For the **has** il subroutine:

To determine the insert capability of a terminal by returning TRUE or FALSE into the user-defined variable insert\_line, enter:

```
int insert line;
insert \overline{\lim_{n}} = has il();
```
### **Related Information**

Curses Overview for Programming in *AIX 5L Version 5.3 General Programming Concepts: Writing and Debugging Programs*.

List of Curses Subroutines in *AIX 5L Version 5.3 General Programming Concepts: Writing and Debugging Programs*.

Understanding Terminals with Curses in *AIX 5L Version 5.3 General Programming Concepts: Writing and Debugging Programs*.

#### **has\_il Subroutine**

#### **Purpose**

Determines whether the terminal has insert-line capability.

#### **Library**

Curses Library (**libcurses.a**)

### **Syntax**

**#include <curses.h> has\_il( )**

#### **Description**

The **has\_il** subroutine determines whether a terminal has insert-line capability.

#### **Return Values**

The **has\_il** subroutine returns TRUE if terminal has insert-line capability and FALSE, if not.

# **Examples**

To determine the insert capability of a terminal by returning TRUE or FALSE into the user-defined variable insert\_line, enter:

int insert line; insert\_line = has\_il();

## **Related Information**

Curses Overview for Programming in *AIX 5L Version 5.3 General Programming Concepts: Writing and Debugging Programs*.

List of Curses Subroutines in *AIX 5L Version 5.3 General Programming Concepts: Writing and Debugging Programs*.

Understanding Terminals with Curses in *AIX 5L Version 5.3 General Programming Concepts: Writing and Debugging Programs*.

#### **idlok Subroutine**

#### **Purpose**

Allows curses to use the hardware insert/delete line feature.

#### **Library**

Curses Library (**libcurses.a**)

## **Syntax**

**#include <curses.h>**

**idlok**( *Window***,** *Flag***) WINDOW \****Window***; bool** *Flag***;**

#### **Description**

The **idlok** subroutine enables curses to use the hardware insert/delete line feature for terminals so equipped. If this feature is disabled, curses cannot use it. The insert/delete line feature is always considered. Enable this option only if your application needs the insert/delete line feature; for example, for a screen editor. If the insert/delete line feature cannot be used, curses will redraw the changed portions of all lines that do not match the desired line.

### **Parameters**

*Flag* Specifies whether to enable curses to use the hardware insert/delete line feature (True) or not (False). *Window* Specifies the window it will affect.

## **Examples**

- 1. To enable curses to use the hardware insert/delete line feature in stdscr, enter: idlok(stdscr, TRUE);
- 2. To force curses not to use the hardware insert/delete line feature in the user-defined window my window , enter:

idlok(my\_window, FALSE);

## **Related Information**

Curses Overview for Programming in *AIX 5L Version 5.3 General Programming Concepts: Writing and Debugging Programs*.

List of Curses Subroutines in *AIX 5L Version 5.3 General Programming Concepts: Writing and Debugging Programs*.

Setting Video Attributes and Curses Options in *AIX 5L Version 5.3 General Programming Concepts: Writing and Debugging Programs*.

#### **inch, mvinch, mvwinch, or winch Subroutine**

#### **Purpose**

Inputs a single-byte character and rendition from a window.

#### **Library**

Curses Library (**libcurses.a**)

### **Syntax**

```
#include <curses.h>
chtype inch(void);
chtype mvinch(int y,
int x);
```

```
chtype mvwinch(WINDOW *win,
int y,
int x);
chtype winch(WINDOW *win);
```
## **Description**

The **inch**, **winch**, **mvinch**, and **mvwinch** subroutines return the character and rendition, of type chtype, at the current or specified position in the current or specified window.

### **Parameters**

```
*win Specifies the window from which to get the character.
x
y
```
#### **Return Values**

Upon successful completion, these subroutines return the specified character and rendition. Otherwise, they return (chtype) ERR.

#### **Examples**

1. To get the character at the current cursor location in the stdscr, enter:

chtype character;

character =  $inch();$ 

2. To get the character at the current cursor location in the user-defined window my window, enter:

<span id="page-652-0"></span>WINDOW \*my\_window; chtype character;

```
character = winch(my_window);
```
3. To move the cursor to the coordinates  $y = 0$ ,  $x = 5$  and then get that character, enter: chtype character;

```
character = mvinch(0, 5);
```
4. To move the cursor to the coordinates  $y = 0$ ,  $x = 5$  in the user-defined window my window and then get that character, enter:

WINDOW \*my\_window; chtype character;

character = mvwinch(my window,  $0, 5$ );

# **Related Information**

Curses Overview for Programming in *AIX 5L Version 5.3 General Programming Concepts: Writing and Debugging Programs*.

List of Curses Subroutines in *AIX 5L Version 5.3 General Programming Concepts: Writing and Debugging Programs*.

Manipulating Characters with Curses in *AIX 5L Version 5.3 General Programming Concepts: Writing and Debugging Programs*.

### **init\_color Subroutine**

#### **Purpose**

Changes a color definition.

### **Library**

Curses Library (**libcurses.a**)

### **Syntax**

**#include <curses.h>**

**init\_color(** *[Color](#page-653-0)***,** *R***,** *G***,** *B***) register short** *Color***,** *[R](#page-653-0)***,** *[G](#page-653-0)***,** *[B](#page-653-0)***;**

### **Description**

The **init\_color** subroutine changes a color definition. A single color is defined by the combination of its red, green, and blue components. The **init\_color** subroutine changes all the occurrences of the color on the screen immediately. If the color is changed successfully, this subroutines returns OK. Otherwise, it returns ERR.

**Note:** The values for the red, green, and blue components must be between 0 (no component) and 1000 (maximum amount of component). The **init color** subroutine sets values less than 0 to 0 and values greater than 1000 to 1000.

To determine if you can change a terminal's color definitions, see the **can\_change\_color** subroutine.

### <span id="page-653-0"></span>**Return Values**

- **OK** Indicates the color was changed successfully.
- **ERR** Indicates the color was not changed.

#### **Parameters**

- *Color* Identifies the color to change. The value of the parameter must be between **0** and **COLORS-1**.
- *R* Specifies the desired intensity of the red component.
- *G* Specifies the desired intensity of the green component.
- *B* Specifies the desired intensity of the blue component.

### **Examples**

To initialize the color definition for color 11 to violet on a terminal that supports at least 12 colors, use: init\_color(11,500,0,500);

## **Related Information**

The **start\_color** ("start\_color [Subroutine"](#page-713-0) on page 696) subroutine.

Curses Overview for Programming and Manipulating Video Attributes in *AIX 5L Version 5.3 General Programming Concepts: Writing and Debugging Programs*.

### **init\_pair Subroutine**

#### **Purpose**

Changes a color-pair definition.

#### **Library**

Curses Library (**libcurses.a**)

### **Syntax**

**#include <curses.h>**

**init\_pair(** *[Pair](#page-654-0)***,** *F***,** *B***) register short** *Pair***,** *[F](#page-654-0)***,** *[B](#page-654-0)***;**

#### **Description**

The **init\_pair** subroutine changes a color-pair definition. A color pair is a combination of a foreground and a background color. If you specify a color pair that was previously initialized, curses refreshes the screen and changes all occurrences of that color pair to the new definition. You must call the **start color** subroutine before you call this subroutine.

### **Return Values**

- OK Indicates successful completion.
- ERR Indicates the subroutine failed.

## <span id="page-654-0"></span>**Parameters**

- *Pair* Identifies the color-pair number. The value of the *Pair* parameter must be between **1** and **COLORS\_PAIRS-1**.
- *F* Specifies the foreground color number. This number must be between **0** and **COLORS-1**.
- *B* Specifies the background color number. This number must be between **0** and **COLORS-1**.

## **Examples**

To initialize the color definition for color-pair 2 to a black foreground (color 0) with a cyan background (color 3), use:

init\_pair(2,COLOR\_BLACK, COLOR\_CYAN);

## **Related Information**

The **init\_color** ("init\_color [Subroutine"](#page-652-0) on page 635) subroutine, **start\_color** ("start\_color [Subroutine"](#page-713-0) on [page](#page-713-0) 696) subroutine.

Curses Overview for Programming, List of Curses Subroutines, Manipulating Video Attributes in *AIX 5L Version 5.3 General Programming Concepts: Writing and Debugging Programs*.

### **initscr and newterm Subroutine**

#### **Purpose**

Initializes curses and its data structures.

#### **Library**

Curses Library (**libcurses.a**)

### **Syntax**

```
#include <curses.h>
WINDOW *initscr(void);
SCREEN *newterm(char *type,
FILE *outfile,
FILE *infile);
```
### **Description**

The **initscr** subroutine determines the terminal type and initializes all implementation data structures. The TERM environment variable specifies the terminal type. The **initscr** subroutine also causes the first refresh operation to clear the screen. If errors occur, **initscr** writes an appropriate error message to standard error and exits. The only subroutines that can be called before **initscr** or **newterm** are the **filter**, **ripoffline**, **slk init, use env,** and the subroutines whose prototypes are defined in <term.h>. Portable applications must not call i**nitscr** twice.

The **newterm** subroutine can be called as many times as desired to attach a terminal device. The type argument points to a string specifying the terminal type, except that, if type is a null pointer, the TERM environment variable is used. The *outfile* and i*nfile* arguments are file pointers for output to the terminal and input from the terminal, respectively. It is unspecified whether Curses modifies the buffering mode of these file pointers. The **newterm** subroutine should be called once for each terminal.

The **initscr** subroutine is equivalent to: newterm(gentenv("TERM"), stdout, stdin); return stdscr; If the current disposition for the signals SIGINT, SIGQUIT or SIGTSTP is SIGDFL, then the **initscr** subroutine may also install a handler for the signal, which may remain in effect for the life of the process or until the process changes the disposition of the signal.

The **initscr** and **newterm** subroutines initialise the cur\_term external variable.

**initscr CURSES** Curses Interfaces

#### **Return Values**

Upon successful completion, the **initscr** subroutine returns a pointer to **stdscr**. Otherwise, it does not return.

Upon successful completion, the **newterm** subroutine returns a pointer to the specified terminal. Otherwise, it returns a null pointer.

#### **Example**

To initialize curses so that other curses subroutines can be called, use: initscr();

### **Related Information**

The **doupdate** ("doupdate, refresh, [wnoutrefresh,](#page-734-0) or wrefresh Subroutines" on page 717) subroutine, **del\_curterm** [\("del\\_curterm,](#page-624-0) restartterm, set\_curterm, or setupterm Subroutine" on page 607) subroutine, filter ("filter [Subroutine"](#page-634-0) on page 617) subroutine, **slk attroff** ("slk attroff, slk attr off, slk attron, slk attrset, slk attr set, slk clear, slk color, slk init, slk label, slk noutrefresh, slk refresh, slk restore, slk\_set, slk\_touch, slk\_wset, [Subroutine"](#page-703-0) on page 686) subroutine, **setupterm** ("setupterm [Subroutine"](#page-701-0) on [page](#page-701-0) 684) subroutine.

Curses Overview for Programming, Initializing Curses, List of Curses Subroutines in *AIX 5L Version 5.3 General Programming Concepts: Writing and Debugging Programs*.

#### **insch, mvinsch, mvwinsch, or winsch Subroutine**

#### **Purpose**

Inserts a single-byte character and rendition in a window.

#### **Library**

Curses Library (**libcurses.a**)

#### **Syntax**

```
#include <curses.h>
int insch(chtype ch);
int mvinsch(int y,
chtype h);
int mvwinsch(WINDOW *win,
int x,
int y,
chtype h);
int winsch(WINDOW *win,
chtype h);
```
# <span id="page-656-0"></span>**Description**

These subroutines insert the character and rendition into the current or specified window at the current or specified position.

These subroutines do not perform wrapping or advance the cursor position. These functions perform special-character processing, with the exception that if a **newline** is inserted into the last line of a window and scrolling is not enabled, the behavior is unspecified.

## **Parameters**

*ch*

*y*

*x*

*\*win* Specifies the window in which to insert the character.

# **Return Values**

Upon successful completion, these subroutines return OK. Otherwise, they return ERR.

# **Examples**

1. To insert the character x in the stdscr, enter:

chtype x; insch(x);

2. To insert the character x into the user-defined window my window, enter:

```
WINDOW *my window
chtype x;
winsch(my_window, x);
```
3. To move the logical cursor to the coordinates  $Y=10$ ,  $X=5$  prior to inserting the character x in the stdscr, enter:

```
chtype x;
mvinsch(10, 5, x);
```
4. To move the logical cursor to the coordinates  $y=10$ ,  $X=5$  prior to inserting the character x in the user-defined window my window, enter:

WINDOW \*my window; chtype x; mvwinsch(my\_window, 10, 5,  $x$ );

# **Related Information**

Curses Overview for Programming in *AIX 5L Version 5.3 General Programming Concepts: Writing and Debugging Programs*.

List of Curses Subroutines in *AIX 5L Version 5.3 General Programming Concepts: Writing and Debugging Programs*.

Manipulating Characters with Curses in *AIX 5L Version 5.3 General Programming Concepts: Writing and Debugging Programs*.

### **insertln or winsertln Subroutine**

# **Purpose**

Inserts a blank line above the current line in a window.

## **Library**

Curses Library (**libcurses.a**)

## **Syntax**

**#include <curses.h> int insertln(***void***)**

**int winsertln(WINDOW** *\*win***);**

### **Description**

The **insertln** and **winsertln** subroutines insert a blank line before the current line in the current or specified window. The bottom line is no longer displayed. The cursor position does not change.

#### **Parameters**

*\*win* Specifies the window in which to insert the blank line.

### **Return Values**

Upon successful completion, these subroutines return OK. Otherwise, they return ERR.

### **Examples**

- 1. To insert a blank line above the current line in the stdscr, enter:
	- insertln();
- 2. To insert a blank line above the current line in the user-defined window my window, enter: WINDOW \*mywindow; winsertln(my\_window);

#### **Related Information**

Curses Overview for Programming in *AIX 5L Version 5.3 General Programming Concepts: Writing and Debugging Programs*.

List of Curses Subroutines in *AIX 5L Version 5.3 General Programming Concepts: Writing and Debugging Programs*.

Manipulating Characters with Curses in *AIX 5L Version 5.3 General Programming Concepts: Writing and Debugging Programs*.

#### **intrflush Subroutine**

#### **Purpose**

Enables or disables flush on interrupt.

#### **Library**

Curses Library (**libcurses.a**)

### **Syntax**

**#include <curses.h>**

**int intrflush(WINDOW** \* *win***, bool** *bf***);**

## **Description**

The **intrflush** subroutine specifies whether pressing an interrupt key (interrupt, suspend, or quit) will flush the input buffer associated with the current screen. If the value of *bf* is TRUE, then flushing of the output buffer associated with the current screen will occur when an interrupt key (interrupt, suspend, or quit) is pressed. If the value of *bf* is FALSE then no flushing of the buffer will occur when an interrupt key is pressed. The default for the option is inherited from the display driver settings. The *win* argument is ignored.

### **Parameters**

*bf*

*\*win* Specifies the window for which to enable or disable queue flushing.

## **Return Values**

Upon successful completion, the **intrflush** subroutine returns OK. Otherwise, it returns ERR.

# **Examples**

- 1. To enable queue flushing in the user-defined window my window, enter: intrflush(my\_window, TRUE);
- 2. To disable queue flushing in the user-defined window my\_window, enter: intrflush(my\_window, FALSE);

## **Related Information**

List of Curses Subroutines in *AIX 5L Version 5.3 General Programming Concepts: Writing and Debugging Programs*.

Setting Video Attributes and Curses Options in *AIX 5L Version 5.3 General Programming Concepts: Writing and Debugging Programs*.

### **keyname, key\_name Subroutine**

#### **Purpose**

Gets the name of keys.

### **Library**

Curses Library (**libcurses.a**)

### **Syntax**

**#include <curses.h>**

**char \*keyname(int** *c***);**

**char \*key\_name(wchar\_t** *c***);**

# <span id="page-659-0"></span>**Description**

The **keyname** and **key\_name** subroutines generate a character string whose value describes the key *c*. The *c* argument of **keyname** can be an 8-bit character or a key code. The *c* argument of **key\_name** must be a wide character.

The string has a format according to the first applicable row in the following table:

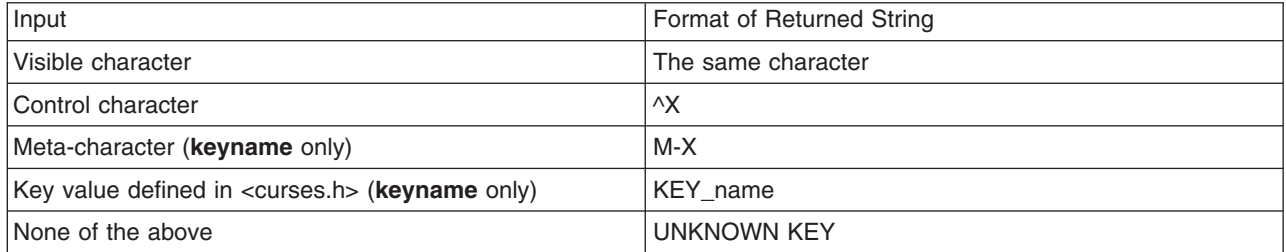

The meta-character notation shown above is used only, if meta-characters are enabled.

#### **Parameter**

*c*

### **Return Values**

Upon successful completion, the **keyname** subroutine returns a pointer to a string as described above, Otherwise, it returns a null pointer.

### **Examples**

```
int key;
char *name;
keypad(stdscr, TRUE);
addstr("Hit a key");
key=getch();
name=keyname(key);
```
**Note:** If the Page Up key is pressed, keyname will return **KEY\_PPAGE**.

### **Related Information**

The **meta** ("meta [Subroutine"](#page-665-0) on page 648) and **wgetch** ("getch, mvgetch, [mvwgetch,](#page-638-0) or wgetch [Subroutine"](#page-638-0) on page 621) subroutines.

List of Curses Subroutines in *AIX 5L Version 5.3 General Programming Concepts: Writing and Debugging Programs*.

#### **keypad Subroutine**

#### **Purpose**

Enables or disables abbreviation of function keys.

### **Library**

Curses Library (**libcurses.a**)

## **Syntax**

**#include <curses.h>**

**int keypad(WINDOW** *\*win*, **bool** *bf***);**

## **Description**

The **keypad** subroutine controls keypad translation. If *bf* is TRUE, keypad translation is turned on. If *bf* is FALSE, keypad translation is turned off. The initial state is FALSE.

This subroutine affects the behavior of any function that provides keyboard input.

If the terminal in use requires a command to enable it to transmit distinctive codes when a function key is pressed, then after keypad translation is first enabled, the implemenation transmits this command to the terminal before an affected input function tries to read any characters from that terminal.

### **Parameters**

*bf \*win* Specifies the window in which to enable or disable the keypad.

## **Return Values**

Upon successful completion, the **keypad** subroutine returns OK**.** Otherwise, it returns ERR.

## **Examples**

To turn on the keypad in the user-defined window my\_window, use:

```
WINDOW *my window;
keypad(my_window, TRUE);
```
### **Related Information**

The **getch** ("getch, mvgetch, mvwgetch, or wgetch [Subroutine"](#page-638-0) on page 621) subroutine.

The **terminfo** file format.

Curses Overview for Programming, List of Curses Subroutines, Setting Video Attributes and Curses Options in *AIX 5L Version 5.3 General Programming Concepts: Writing and Debugging Programs*.

## **killchar or killwchar Subroutine**

### **Purpose**

Terminal environment query functions.

### **Library**

Curses Library (**libcurses.a**)

# **Syntax**

```
#include <curses.h>
char killchar(void);
int killwchar(wchar_t *ch);
```
## **Description**

The **killchar** subroutine returns the current line.

The **killchar** subroutine stores the current line kill character in the object pointed to by *ch*. If no line kill character has been defined, the subroutine will fail and the object pointed to by *ch* will not be changed.

#### **Parameters**

*\*ch*

#### **Return Values**

The **killchar** subroutine returns the line kill character. The return value is unspecified when this character is a multi-byte character.

Upon successful completion, the **killchar** subroutine returns OK. Otherwise, it returns ERR.

### **Related Information**

Curses Overview for Programming in *AIX 5L Version 5.3 General Programming Concepts: Writing and Debugging Programs*.

List of Curses Subroutines in *AIX 5L Version 5.3 General Programming Concepts: Writing and Debugging Programs*.

### **\_lazySetErrorHandler Subroutine**

#### **Purpose**

Installs an error handler into the lazy loading runtime system for the current process.

#### **Library**

Curses Library (**libcurses.a**)

### **Syntax**

**#include <sys/ldr.h> #include <sys/errno.h>**

**typedef void \****handler\_t* **char \****module***; char \****symbol***; unsigned int** *errval***; handler\_t \*\_lazySetErrorHandler**

**handler\_t \****err\_handler***;**

### **Description**

This function allows a process to install a custom error handler to be called when a lazy loading reference fails to find the required module or function. This function should only be used when the main program or one of its dependent modules was linked with the -blazy option. To call **lazySetErrorHandler** from a module that is not linked with the -blazy option, you must use the -lrtl option. If you use -blazy, you do not need to specify -lrtl.

This function is not thread safe. The calling program should ensure that **\_lazySetErrorHandler** is not called by multiple threads at the same time.

The user-supplied error handler may print its own error message, provide a substitute function to be used in place of the called function, or call **longjmp** subroutine. To provide a substitute function that will be called instead of the originally referenced function, the error handler should return a pointer

# **Parameters**

*Column* Specifies the horizontal position to move the logical cursor to before getting the character. *Line* Specifies the vertical position to move the logical cursor to before getting the character. *Window* Identifies the window to get the character from and echo it into.

## **Return Values**

Upon completion, the character code for the data key or one of the following values is returned:

**KEY\_***xxxx* The **keypad** subroutine is set to TRUE and a control key was recognized. See the **curses. h** file for a complete list of the key codes that can be returned.

### **Examples**

- 1. To get a character and echo it to the stdscr, use: mvgetch();
- 2. To get a character and echo it into stdscr at the coordinates  $y=20$ ,  $x=30$ , use: mvgetch(20, 30);
- 3. To get a character and echo it into the user-defined window my window at coordinates  $y=20$ ,  $x=30$ , use: WINDOW \*my\_window;

mvwgetch(my\_window, 20, 30);

### **Related Information**

The **keypad** ("keypad [Subroutine"](#page-659-0) on page 642) subroutine, **meta** ("meta [Subroutine"](#page-665-0) on page 648) subroutine, **nodelay** ("nodelay [Subroutine"](#page-675-0) on page 658) subroutine, **echo** or **noecho** ("echo or [noecho](#page-629-0) [Subroutine"](#page-629-0) on page 612) subroutine,**notimeout** ("notimeout, timeout, wtimeout [Subroutine"](#page-676-0) on page [659\)](#page-676-0)subroutine, **ebreak** or **nocbreak** ("cbreak, nocbreak, noraw, or raw [Subroutine"](#page-612-0) on page 595) subroutine.

Curses Overview for Programming in *AIX 5L Version 5.3 General Programming Concepts: Writing and Debugging Programs*.

Manipulating Characters with Curses in *AIX 5L Version 5.3 General Programming Concepts: Writing and Debugging Programs*.

List of Curses Subroutines in *AIX 5L Version 5.3 General Programming Concepts: Writing and Debugging Programs*.

#### **leaveok Subroutine**

#### **Purpose**

Controls physical cursor placement after a call to the **refresh** subroutine.

#### **Library**

Curses Library (**libcurses.a**)

### **Syntax**

**#include <curses.h>**

**leaveok(** *Window***,** *Flag***) WINDOW \****Window***; bool** *Flag***;**

#### **Description**

The **leaveok** subroutine controls cursor placement after a call to the **refresh** ("refresh or [wrefresh](#page-685-0) [Subroutine"](#page-685-0) on page 668) subroutine. If the *Flag* parameter is set to FALSE, curses leaves the physical cursor in the same location as logical cursor when the window is refreshed.

If the *Flag* parameter is set to TRUE, curses leaves the cursor as is and does not move the physical cursor when the window is refreshed. This option is useful for applications that do not use the cursor, because it reduces physical cursor motions.

By default **leaveok** is FALSE, and the physical cursor is moved to the same position as the logical cursor after a refresh.

#### **Parameters**

- *Flag* Specifies whether to leave the physical cursor alone after a refresh (TRUE) or to move the physical cursor to the logical cursor after a refresh (FALSE).
- *Window* Identifies the window to set the *Flag* parameter for.

### **Return Values**

**OK** Indicates the subroutine completed. The **leaveok** subroutine always returns this value.

### **Examples**

1. To move the physical cursor to the same location as the logical cursor after refreshing the user-defined window my\_window, enter:

WINDOW \*my\_window; leaveok(my\_window, FALSE);

2. To leave the physical cursor alone after refreshing the user-defined window my window, enter:

WINDOW \*my window; leaveok(my window, TRUE);

#### **Related Information**

The **refresh** ("refresh or wrefresh [Subroutine"](#page-685-0) on page 668) subroutine.

Controlling the Cursor with Curses, Curses Overview for Programming, List of Curses Subroutines in *AIX 5L Version 5.3 General Programming Concepts: Writing and Debugging Programs*.

#### **longname Subroutine**

#### **Purpose**

Returns the verbose name of a terminal.

#### **Library**

Curses Library (**libcurses.a**)

# **Syntax**

**#include <curses.h> char \*longname(***void***);**

# **Description**

The **longname** subroutine generates a verbose description for the current terminal. The maximum length of a verbose description is 128 bytes. It is defined only after the call to the **initscr** or **newterm** subroutines.

The area is overwritten by each call to the **newterm** subroutine, so the value should be saved if you plan on using the **longname** subroutine with multiple terminals.

## **Return Values**

Upon successful completion, the **longname** subroutine returns a pointer to the description specified above. Otherwise, it returns a null pointer on error.

## **Related Information**

The **initscr** ("initscr and newterm [Subroutine"](#page-654-0) on page 637) subroutine, **newterm** ("newterm [Subroutine"](#page-671-0) on [page](#page-671-0) 654) subroutine, **setupterm** ("setupterm [Subroutine"](#page-701-0) on page 684) subroutine.

Curses Overview for Programming, List of Curses Subroutines, Understanding Terminals with Curses in *AIX 5L Version 5.3 General Programming Concepts: Writing and Debugging Programs*.

#### **makenew Subroutine**

#### **Purpose**

Creates a new window buffer and returns a pointer.

#### **Library**

Curses Library (**libcurses.a**)

### **Syntax**

**#include <curses.h> WINDOW \*makenew( )**

### **Description**

The **makenew** subroutine creates a new window buffer and returns a pointer to it. The **makenew** subroutine is called by the **newwin** subroutine to create the window structure. The **makenew** subroutine should not be called directly by a program.

### **Related Information**

Curses Overview for Programming in *AIX 5L Version 5.3 General Programming Concepts: Writing and Debugging Programs*.

List of Curses Subroutines in *AIX 5L Version 5.3 General Programming Concepts: Writing and Debugging Programs*.

Understanding Terminals with Curses in *AIX 5L Version 5.3 General Programming Concepts: Writing and Debugging Programs*.

#### <span id="page-665-0"></span>**meta Subroutine**

#### **Purpose**

Enables/disables meta-keys.

## **Library**

Curses Library (**libcurses.a**)

### **Syntax**

**#include <curses.h>**

**int meta(WINDOW \****win*, **bool** *bf***);**

## **Description**

Initially, whether the terminal returns 7 or 8 significant bits on input depends on the control mode of the display driver. To force 8 bits to be returned, invoke the **meta** subroutine (win, TRUE). To force 7 bits to be returned, invoke the **meta** subroutine (win, FALSE). The *win* argument is always ignored.

If the terminfo capabilities **smm** (meta\_on) and **rmm** (meta\_off) are defined for the terminal, **smm** is sent to the terminal when **meta** (win, TRUE) is called and **rmm** is sent when **meta** (win, FALSE) is called.

## **Parameters**

*bf \*win*

### **Return Values**

Upon successful completion, the **meta** subroutine returns OK. Otherwise, it returns ERR.

### **Examples**

1. To request an 8-bit character return when using a **getch** routine, enter:

```
WINDOW *some_window:
meta(some_window,_TRUE);
```
2. To strip the highest bit off the character returns in the user-defined window my\_window, enter:

```
WINDOW *some window;
meta(some_window, FALSE);
```
### **Related Information**

The **getch** ("getch, mvgetch, mvwgetch, or wgetch [Subroutine"](#page-638-0) on page 621) subroutine.

Curses Overview for Programming in *AIX 5L Version 5.3 General Programming Concepts: Writing and Debugging Programs*.

List of Curses Subroutines in *AIX 5L Version 5.3 General Programming Concepts: Writing and Debugging Programs*.

Manipulating Characters with Curses in *AIX 5L Version 5.3 General Programming Concepts: Writing and Debugging Programs*.

#### <span id="page-666-0"></span>**move or wmove Subroutine**

#### **Purpose**

Window location cursor functions.

# **Library**

Curses Library (**libcurses.a**)

## **Syntax**

**int (** *x***);**

```
int wmove (WINDOW *win,
int y,
int x);
```
## **Description**

The **move** and **wmove** subroutines move the logical cursor associated with the current or specified window to (y, x) relative to the window's origin. This subroutine does not move the cursor of the terminal until the next **refresh** ("refresh or wrefresh [Subroutine"](#page-685-0) on page 668) operation.

## **Parameters**

*y x \*win*

## **Return Values**

Upon successful completion, these subroutines return OK. Otherwise, they return ERR.

## **Examples**

- 1. To move the logical cursor in the stdscr to the coordinates  $y = 5$ ,  $x = 10$ , use: move(5, 10);
- 2. To move the logical cursor in the user-defined window my window to the coordinates  $y = 5$ ,  $x = 10$ , use: WINDOW \*my window; wmove(my\_window, 5, 10);

## **Related Information**

The **getch** ("getch, mvgetch, mvwgetch, or wgetch [Subroutine"](#page-638-0) on page 621) and **refresh** [\("refresh](#page-685-0) or wrefresh [Subroutine"](#page-685-0) on page 668) subroutines.

Controlling the Cursor with Curses, Curses Overview for Programming, List of Curses Subroutines in *AIX 5L Version 5.3 General Programming Concepts: Writing and Debugging Programs*.

#### **mvcur Subroutine**

#### **Purpose**

Output cursor movement commands to the terminal.

## **Library**

Curses Library (**libcurses.a**)

# **Syntax**

**#include <curses.h>**

```
int mvcur(int oldrow,
int oldcol,
int newrow,
int newcol);
```
## **Description**

The **mvcur** subroutine outputs one or more commands to the terminal that move the terminal's cursor to (*newrow*, *newcol*), an absolute position on the terminal screen. The (*oldrow*, *oldcol*) arguments specify the former cursor position. Specifying the former position is necessary on terminals that do not provide coordinate-based movement commands. On terminals that provide these commands, Curses may select a more efficient way to move the cursor based on the former position. If (n*ewrow*, *newcol*) is not a valid address for the terminal in use, the **mvcur** subroutine fails. If (*oldrow*, *oldcol*) is the same as (*newrow*, *newcol*), **mvcur** succeeds without taking any action. If **mvcur** outputs a cursor movement command, it updates its information concerning the location of the cursor on the terminal.

## **Parameters**

*newcol newrow oldcol oldrow*

# **Return Values**

Upon successful completion, the **mvcur** subroutine returns OK. Otherwise, it returns ERR.

## **Examples**

- 1. To move the physical cursor from the coordinates  $y = 5$ ,  $x = 15$  to  $y = 25$ ,  $x = 30$ , use: mvcur(5, 15, 25, 30);
- 2. To move the physical cursor from unknown coordinates to  $y = 5$ ,  $x = 0$ , use: mvcur(50, 50, 5, 0);

In this example, the physical cursor's current coordinates are unknown. Therefore, arbitrary values are assigned to the *OldLine* and *OldColumn* parameters and the desired coordinates are assigned to the *NewLine* and *NewColumn* parameters. This is called an *absolute move*.

## **Related Information**

The **doupdate** ("doupdate, refresh, [wnoutrefresh,](#page-734-0) or wrefresh Subroutines" on page 717) subroutine, is linetouched ("is linetouched, is wintouched, touchline, touchwin, untouchwin, or wtouchin Subroutine" on [page](#page-725-0) 708) subroutine, **move** ("move or wmove [Subroutine"](#page-666-0) on page 649) subroutine, **refresh** [\("refresh](#page-685-0) or wrefresh [Subroutine"](#page-685-0) on page 668) subroutine.

Controlling the Cursor with Curses, Curses Overview for Programming, List of Curses Subroutines in *AIX 5L Version 5.3 General Programming Concepts: Writing and Debugging Programs*.

#### **mvwin Subroutine**

#### **Purpose**

Moves a window or subwindow to the specified coordinates.

# **Library**

Curses Library (**libcurses.a**)

# **Syntax**

**#include <curses.h>**

```
int mvwin
(WINDOW *win,
int y,
int x);
```
## **Description**

The **mvwin** subroutine moves the specified window so that its origin is at position  $(y, x)$ . If the move causes any portion of the window to extend past any edge of the screen, the function fails and the window is not moved.

### **Parameters**

*\*win x y*

## **Return Values**

Upon successful completion, the **mvwin** subroutine returns OK. Otherwise, it returns ERR.

## **Examples**

1. To move the user-defined window my window from its present location to the upper left corner of the terminal, enter:

WINDOW \*my\_window; mvwin(my window,  $0, 0$ );

2. To move the user-defined window my\_window from its present location to the coordinates  $y = 20$ ,  $x = 10$ , enter:

WINDOW \*my\_window; mvwin(my\_window, 20, 10);

# **Related Information**

The **derwin** ("derwin, newwin, or subwin [Subroutine"](#page-673-0) on page 656) subroutine, **doupdate** [\("doupdate,](#page-734-0) refresh, [wnoutrefresh,](#page-734-0) or wrefresh Subroutines" on page 717) subroutine, **is\_linetouched** [\("is\\_linetouched,](#page-725-0) [is\\_wintouched,](#page-725-0) touchline, touchwin, untouchwin, or wtouchin Subroutine" on page 708) subroutine.

Curses Overview for Programming in *AIX 5L Version 5.3 General Programming Concepts: Writing and Debugging Programs*.

List of Curses Subroutines in *AIX 5L Version 5.3 General Programming Concepts: Writing and Debugging Programs*.

Manipulating Window Data with Curses in *AIX 5L Version 5.3 General Programming Concepts: Writing and Debugging Programs*.

#### **newpad, pnoutrefresh, prefresh, or subpad Subroutine**

#### **Purpose**

Pad management functions.

#### **Library**

Curses Library (**libcurses.a**)

## **Syntax**

**#include <curses.h>**

```
WINDOW *newpad
(int nlines,
int ncols);
int
pnoutrefresh
(WINDOW *pad,
int pminrow,
int pmincol,
int sminrow,
int smincol,
int smaxrorw,
int smaxcol);
int
prefresh
(WINDOW *pad,
int pminrow,
int pmincol,
int sminrow,
int smincol,
int smaxrorw,
int smaxcol);
WINDOW
*subpad
(WINDOW *orig,
int nlines,
int ncols,
int begin_y,
int begin_x);
```
## **Description**

The **newpad** subroutine creates a specialised WINDOW data structure with *nlines* lines and *ncols* columns. A pad is similar to a window, except that it is not associated with a viewable part of the screen. Automatic refreshes of pads do not occur.

The **subpad** subroutine creates a subwindow within a pad with n*lines* lines and *ncols* columns. Unlike the **subwin** subroutine, which uses screen coordinates, the window is at a position (begin y, begin x) on the pad. The window is made in the middle of the window *orig*, so that changes made to one window affects both windows.

The **prefresh** ("prefresh or [pnoutrefresh](#page-680-0) Subroutine" on page 663) or **pnoutrefresh** [\("prefresh](#page-680-0) or [pnoutrefresh](#page-680-0) Subroutine" on page 663) subroutines are analogous to the **wrefresh** and **wnoutrefresh** subroutines except that they relate to pads instead of windows. The additional arguments indicate what part of the pad and screen are involved. The *pminrow* and *pmincol* arguments specify the origin of the rectangle to be displayed in the screen. The lower right-hand corner of the rectangle to be displayed in the pad is calculated from the screen coordinates, since the rectangles must be the same size. Both rectangles must be entirely contained within their respective structures. Negative values of *pminrow*, *pmincol*, *sminrow* or *smincol* are treated as if they were zero.

### **Parameters**

*ncols nlines begin\_x begin\_y \*orig \*pad pminrow pmincol sminrow smincol smaxrorw smaxcol*

## **Return Values**

Upon successful completion, the **newpad** and **subpad** subroutines return a pointer to the pad structure. Otherwise, they return a null pointer.

Upon successful completion, the **pnoutrefresh** and **prefresh** subroutines return OK. Otherwise, they return ERR.

## **Examples**

For the **newpad** subroutine:

1. To create a new pad and save the pointer to it in my\_pad*,* enter:

WINDOW \*my\_pad;

my pad = newpad $(5, 10);$ 

my pad is now a pad 5 lines deep, 10 columns wide.

2. To create a pad and save the pointer to it in my pad, which is flush with the right side of the terminal, enter:

```
WINDOW *my pad;
```
my pad = newpad( $5, 0$ );

my pad is now a pad 5 lines deep, extending to the far right side of the terminal.

3. To create a pad and save the pointer to it in my\_pad, which fills the entire terminal, enter: WINDOW \*my\_pad;

my pad = newpad $(0, 0)$ ;

my pad is now a pad that fills the entire terminal.

4. To create a very large pad and display part of it on the screen, enter;

```
WINDOW *my pad;
```

```
my pal = newpad(120,120);
```
prefresh (my\_pal, 0,0,0,0,20,30);

<span id="page-671-0"></span>This causes the first 21 rows and first 31 columns of the pad to be displayed on the screen. The upper left coordinates of the resulting rectangle are (0,0) and the bottom right coordinates are (20,30).

For the **prefresh** or **pnoutrefresh** subroutines:

1. To update the user-defined my\_pad pad from the upper-left corner of the pad on the terminal with the upper-left corner at the coordinates  $Y=20$ ,  $X=10$  and the lower-right corner at the coordinates  $Y=30$ , X=25 enter

WINDOW \*my pad; prefresh(my\_pad, 0, 0, 20, 10, 30, 25);

2. To update the user-defined my pad1 and my pad2 pads and output them both to the terminal in one burst of output, enter:

```
WINDOW *my pad1; *my pad2;
pnoutrefresh(my_pad1, 0, 0, 20, 10, 30, 25);
pnoutrefresh(my_pad2, 0, 0, 0, 0, 10, 5);
doupdate();
```
For the **subpad** subroutine:

To create a subpad, use:

WINDOW \*orig, \*mypad; orig = newpad $(100, 200)$ ; mypad = subpad(orig,  $30, 5, 25, 180$ );

The parent pad is 100 lines by 200 columns. The subpad is 30 lines by 5 columns and starts in line 25, column 180 of the parent pad.

#### **Related Information**

The **derwin** ("derwin, newwin, or subwin [Subroutine"](#page-673-0) on page 656) subroutine, **doupdate** [\("doupdate,](#page-734-0) refresh, [wnoutrefresh,](#page-734-0) or wrefresh Subroutines" on page 717) subroutine, **is linetouched** ("is linetouched, [is\\_wintouched,](#page-725-0) touchline, touchwin, untouchwin, or wtouchin Subroutine" on page 708) subroutine, **prefresh** ("prefresh or [pnoutrefresh](#page-680-0) Subroutine" on page 663) or **pnoutrefresh** ("prefresh or [pnoutrefresh](#page-680-0) [Subroutine"](#page-680-0) on page 663) subroutine, and **subpad** ("subpad [Subroutine"](#page-714-0) on page 697) subroutine.

Curses Overview for Programming in *AIX 5L Version 5.3 General Programming Concepts: Writing and Debugging Programs*.

List of Curses Subroutines in *AIX 5L Version 5.3 General Programming Concepts: Writing and Debugging Programs*.

Windows in the Curses Environment in *AIX 5L Version 5.3 General Programming Concepts: Writing and Debugging Programs*.

#### **newterm Subroutine**

#### **Purpose**

Initializes curses and its data structures for a specified terminal.

#### **Library**

Curses Library (**libcurses.a**)

#### **Syntax**

**#include <curses.h>**

**SCREEN \*newterm(** *Type***,** *OutFile***,** *InFile***) char \****Type***; FILE \****OutFile***, \****InFile***;**

### **Description**

The **newterm** subroutine initializes curses and its data structures for a specified terminal. Use this subroutine instead of the **initscr** subroutine if you are writing a program that sends output to more than one terminal. You should also use this subroutine if your program requires indication of error conditions so that it can run in a line-oriented mode on terminals that do not support a screen-oriented program.

If you are directing your program's output to more than one terminal, you must call the **newterm** subroutine once for each terminal. You must also call the **endwin** subroutine for each terminal to stop curses and restore the terminal to its previous state.

### **Parameters**

*InFile* Identifies the input device file.

*OutFile* Identifies the output device file.

*Type* Specifies the type of output terminal. This parameter is the same as the **\$TERM** environment variable for that terminal.

## **Return Values**

The **newterm** subroutine returns a variable of type **SCREEN \***. You should save this reference to the terminal within your program.

### **Examples**

1. To initialize curses on a terminal represented by the lft device file as both the input and output terminal, open the device file with the following:

 $fdfile = fopen("/dev/Ift0", "r+")$ ;

Then, use the **newterm** subroutine to initialize curses on the terminal and save the new terminal in the *my\_terminal* variable as follows:

```
char termname [] = "terminaltype";
SCREEN *my_terminal;
my terminal = newterm(termname, fdfile, fdfile);
```
2. To open the device file /dev/lft0 as the input terminal and the /dev/tty0 (an ibm3151) as the output terminal, do the following:

```
fdifile = fopen("/dev/lft0", "r");
fdofile = fopen("/dev/tty0", "w");
```

```
SCREEN *my terminal2;
my terminal2 = newterm("ibm3151",fdofile, fdifile);
```
3. To use stdin for input and stdout for output, do the following:

```
char termname \begin{bmatrix} 1 & = & "terminal type" \end{bmatrix}SCREEN *my_terminal;
my terminal = newterm(termname,stdout,stdin);
```
#### **Related Information**

The **endwin** ("endwin [Subroutine"](#page-631-0) on page 614) subroutine, **initscr** ("initscr and newterm [Subroutine"](#page-654-0) on [page](#page-654-0) 637) subroutine.

<span id="page-673-0"></span>Curses Overview for Programming, List of Curses Subroutines, Initializing Curses in *AIX 5L Version 5.3 General Programming Concepts: Writing and Debugging Programs*.

#### **derwin, newwin, or subwin Subroutine**

#### **Purpose**

Window creation subroutines.

#### **Library**

Curses Library (**libcurses.a**)

### **Syntax**

**#include <curses.h>**

```
WINDOW *derwin(WINDOW *orig,
int nlines,
int ncols,
int begin_y,
int begin_x);
```
**WINDOW \*newwin(int** *nlines*, **int** *ncols*, **int** *begin\_y*, **int** *begin\_x***);**

```
WINDOW *subwin(WINDOW *orig,
int nlines,
int ncols,
int begin_y,
int begin_x);
```
## **Description**

The **derwin** subroutine is the same as the **subwin** subroutine except that *begin\_y* and *begin\_x* are relative to the origin of the window *orig* rather than absolute screen positions.

The **newwin** subroutine creates a new window with *nlines* lines and *ncols* columns, positioned so that the origin is at (*begin\_y*, *begin\_x*). If *nlines* is zero, it defaults to LINES - *begin\_y*; if *ncols* is zero, it defaults to COLS - *begin\_x*.

The **subwin** subroutine creates a new window with *nlines* lines and *ncols* columns, positioned so that the origin is at (*begin\_y*, *begin\_x*). (This position is an absolute screen position, not a position relative to the window orig.) If any part of the new window is outside *orig*, the subroutine fails and the window is not created.

#### **Parameters**

*ncols nlines begin\_y begin\_x*

### **Return Values**

Upon successful completion, these subroutines return a pointer to the new window. Otherwise, they return a null pointer.

### **Examples**

For the **derwin** and **newwin** subroutines:

1. To create a new window, enter:

WINDOW \*my\_window;

my window = newwin(5, 10, 20, 30);

my window is now a window 5 lines deep, 10 columns wide, starting at the coordinates  $y = 20$ ,  $x = 30$ . That is, the upper left corner is at coordinates  $y = 20$ ,  $x = 30$ , and the lower right corner is at coordinates  $y = 24$ ,  $x = 39$ .

2. To create a window that is flush with the right side of the terminal, enter:

WINDOW \*my\_window;

 $my\_window = newwin(5, 0, 20, 30);$ 

my window is now a window 5 lines deep, extending all the way to the right side of the terminal, starting at the coordinates  $y = 20$ ,  $x = 30$ . The upper left corner is at coordinates  $y = 20$ ,  $x = 30$ , and the lower right corner is at coordinates  $y = 24$ ,  $x =$  lastcolumn.

3. To create a window that fills the entire terminal, enter:

WINDOW \*my window;

my window = newwin( $0, 0, 0, 0$ );

my window is now a screen that is a window that fills the entire terminal's display.

For the **subwin** subroutine:

1. To create a subwindow, use:

```
WINDOW *my window, *my sub window;
my_window = newwin ("derwin, newwin, or subwin Subroutine" on page 656)
            (5, 10, 20, 30);
```
my sub window is now a subwindow 2 lines deep, 5 columns wide, starting at the same coordinates of its parent window my window. That is, the subwindow's upper-left corner is at coordinates  $y = 20$ ,  $x =$ 30 and lower-right corner is at coordinates  $y = 21$ ,  $x = 34$ .

2. To create a subwindow that is flush with the right side of its parent, use

```
WINDOW *my window, *my sub window;
my window =
newwin ("derwin, newwin, or subwin Subroutine" on page 656)(5, 10, 20, 30);
my sub window = subwin(my window, 2, 0, 20, 30);
```
my sub window is now a subwindow 2 lines deep, extending all the way to the right side of its parent window my window, and starting at the same coordinates. That is, the subwindow's upper-left corner is at coordinates  $y = 20$ ,  $x = 30$  and lower-right corner is at coordinates  $y = 21$ ,  $x = 39$ .

3. To create a subwindow in the lower-right corner of its parent, use:

```
WINDOW *my_window, *my_sub_window
my_window = newwwin ("derwin, newwin, or subwin Subroutine" on page 656)
            (5, 10, 20, 30);
my sub window = subwin(my window, 0, 0, 22, 35);
```
<span id="page-675-0"></span>my sub window is now a subwindow that fills the bottom right corner of its parent window, my window, starting at the coordinates  $y = 22$ ,  $x = 35$ . That is, the subwindow's upper-left corner is at coordinates y  $= 22$ ,  $x = 35$  and lower-right corner is at coordinates  $y = 24$ ,  $x = 39$ .

### **Related Information**

The **endwin** ("endwin [Subroutine"](#page-631-0) on page 614), **initscr** ("initscr and newterm [Subroutine"](#page-654-0) on page 637) subroutines.

Curses Overview for Programming, List of Curses Subroutines, Windows in the Curses Enviroment in *AIX 5L Version 5.3 General Programming Concepts: Writing and Debugging Programs*.

#### **nl or nonl Subroutine**

### **Purpose**

Enables/disables newline translation.

### **Library**

Curses Library (**libcurses.a**)

## **Syntax**

**#include <curses.h> int nl(***void***); int nonl(***void***);**

#### **Description**

The **nl** subroutine enables a mode in which carriage return is translated to newline on input. The **nonnl** subroutine disables the above translation. Initially, the above translation is enabled.

### **Return Values**

Upon successful completion, these subroutines return OK. Otherwise, they return ERR.

## **Examples**

- 1. To instruct **wgetch** to translate the carriage return into a newline, enter: nl();
- 2. To instruct **wgetch** not to translate the carriage return, enter: nonl();

### **Related Information**

The **refresh** ("refresh or wrefresh [Subroutine"](#page-685-0) on page 668) subroutine, **waddch** ("addch, [mvaddch,](#page-600-0) mvwaddch, or waddch [Subroutine"](#page-600-0) on page 583) subroutine.

Curses Overview for Programming, Understanding Terminals with Curses, List of Curses Subroutines in *AIX 5L Version 5.3 General Programming Concepts: Writing and Debugging Programs*.

### **nodelay Subroutine**

#### **Purpose**

Enables or disables block during read.

# <span id="page-676-0"></span>**Library**

Curses Library (**libcurses.a**)

# **Syntax**

**#include <curses.h>**

**int nodelay(WINDOW** \**win***, bool** *bf***);**

## **Description**

The **nodelay** subroutine specifies whether Delay Mode or No Delay Mode is in effect for the screen associated with the specified window. If *bf* is TRUE, this screen is set to No Delay Mode. If *bf* is FALSE, this screen is set to Delay Mode. The initial state is FALSE.

## **Parameters**

*bf \*win*

## **Return Values**

Upon successful completion, the **nodelay** subroutine returns OK. Otherwise, it returns ERR.

## **Examples**

1. To cause the **wgetch** subroutine to return an error message, if no input is ready in the user-defined window my window, use:

nodelay(my\_window, TRUE);

2. To allow for a delay when retrieving a character in the user-defined window my window, use:

WINDOW \*my\_window; nodelay(my\_window, FALSE);

# **Related Information**

The **halfdelay** ("halfdelay [Subroutine"](#page-647-0) on page 630) subroutine, **wgetch** ("getch, mvgetch, [mvwgetch,](#page-638-0) or wgetch [Subroutine"](#page-638-0) on page 621) subroutine.

Curses Overview for Programming, List of Curses Subroutines, Manipulating Characters with Curses in *AIX 5L Version 5.3 General Programming Concepts: Writing and Debugging Programs*

### **notimeout, timeout, wtimeout Subroutine**

#### **Purpose**

Controls blocking on input.

#### **Library**

Curses Library (**libcurses.a**)

# **Curses Syntax**

**#include <curses.h>**

**int notimeout (WINDOW** \**win*, **bool** *bf*)**;**

**void timeout (int** *delay***);**

```
void wtimeout
(WINDOW *win,
int delay);
```
## **Description**

The **notimeout** subroutine specifies whether Timeout Mode or No Timeout Mode is in effect for the screen associated with the specified window. If *bf* is TRUE, this screen is set to No Timeout Mode. If *bf* is FALSE, this screen is set to Timeout Mode. The initial state is FALSE.

The **timeout** and **wtimeout** subroutines set blocking or non-blocking read for the current or specified window based on the value of delay:

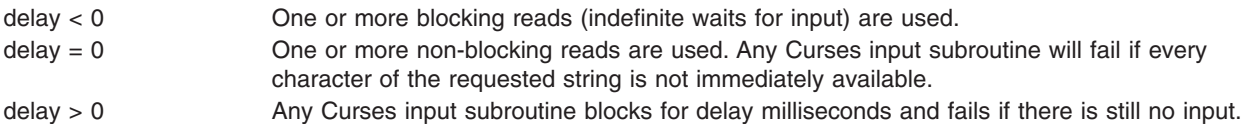

### **Parameters**

```
*win
bf
```
#### **Return Values**

Upon successful completion, the **notimeout** subroutine returns OK. Otherwise, it returns ERR.

The **timeout** and **wtimeout** subroutines do not return a value.

### **Examples**

To set the flag so that the **wgetch** subroutine does not set the timer when getting characters from the my\_win window, use:

```
WINDOW *my_win;
notimeout(my_win, TRUE);
```
## **Related Information**

The **getch** ("getch, mvgetch, mvwgetch, or wgetch [Subroutine"](#page-638-0) on page 621), **halfdelay** [\("halfdelay](#page-647-0) [Subroutine"](#page-647-0) on page 630), **nodelay** ("nodelay [Subroutine"](#page-675-0) on page 658), and **notimeout** [\("notimeout,](#page-676-0) timeout, wtimeout [Subroutine"](#page-676-0) on page 659) subroutines.

Curses Overview for Programming in *AIX 5L Version 5.3 General Programming Concepts: Writing and Debugging Programs*.

List of Curses Subroutines in *AIX 5L Version 5.3 General Programming Concepts: Writing and Debugging Programs*.

Manipulating Characters with Curses in *AIX 5L Version 5.3 General Programming Concepts: Writing and Debugging Programs*.

Getting Characters in *AIX 5L Version 5.3 General Programming Concepts: Writing and Debugging Programs*.

#### **overlay or overwrite Subroutine**

#### **Purpose**

Copies one window on top of another.

## **Library**

Curses Library (**libcurses.a**)

## **Syntax**

**WINDOW** \**dstwin***); int overwrite(const WINDOW** \**srcwin***, WINDOW** \**dstwin***);**

# **Description**

The **overlay** and **overwrite** subroutines overlay *srcwin* on top of *dstwin*. The *scrwin* and *dstwin* arguments need not be the same size; only text where the two windows overlap is copied.

The **overwrite** subroutine copies characters as though a sequence of **win\_wch** and **wadd\_wch** subroutines were performed with the destination window's attributes and background attributes cleared.

The **overlay** subroutine does the same thing, except that, whenever a character to be copied is the background character of the source window. the **overlay** subroutine does not copy the character but merely moves the destination cursor the width of the source background character.

If any portion of the overlaying window border is not the first column of a multi-column character then all the column positions will be replaced with the background character and rendition before the overlay is done. If the default background character is a multi-column character when this occurs, then these subroutines fail.

### **Parameters**

*srcwin deswin*

### **Return Values**

Upon successful completion. these subroutines return OK. Otherwise, they return ERR.

### **Examples**

1. To copy my window on top of other window, excluding spaces, use:

```
WINDOW *my window, *other window;
overlay(my\overline{w}window, other \overline{w}indow);
```
2. To copy my window on top of other window, including spaces, use:

```
WINDOW *my_window, *other_window;
overwrite(my_window, other_window);
```
## **Related Information**

The **copywin** ("copywin [Subroutine"](#page-620-0) on page 603) subroutine.

Curses Overview for Programming, List of Curses Subroutines, Manipulating Window Data with Curses in *AIX 5L Version 5.3 General Programming Concepts: Writing and Debugging Programs*.

#### **pair\_content Subroutine**

#### **Purpose**

Returns the colors in a color pair.

### **Library**

Curses Library (**libcurses.a**)

### **Curses Syntax**

**#include <curses.h>**

**pair\_content (** *Pair***,** *F***,** *B***) short** *Pair***; short \****F***, \****B***;**

## **Description**

The **pair content** subroutine returns the colors in a color pair. A color pair is made up of a foreground and background color. You must call the **start\_color** subroutine before calling the **pair\_content** subroutine.

**Note:** The color pair must already be initialized before calling the **pair\_content** subroutine.

### **Return Values**

**OK** Indicates the subroutine completed successfully.

**ERR** Indicates the pair has not been initialized.

### **Parameters**

- *Pair* Identifies the color-pair number. The *Pair* parameter must be between **1** and **COLORS\_PAIRS-1**.
- *F* Points to the address where the foreground color will be stored. The *F* parameter will be between **0** and **COLORS-1**.
- *B* Points to the address where the background color will be stored. The *B* parameter will be between **0** and **COLORS-1**.

## **Example**

To obtain the foreground and background colors for color-pair 5, use:

```
short *f, *b;
pair_content(5,f,b);
```
For this subroutine to succeed, you must have already initialized the color pair. The foreground and background colors will be stored at the locations pointed to by *f* and *b*.

## **Related Information**

The **start\_color** ("start\_color [Subroutine"](#page-713-0) on page 696) subroutine, **init\_pair** ("init\_pair [Subroutine"](#page-653-0) on [page](#page-653-0) 636) subroutine.

Curses Overview for Programming, List of Curses Subroutines, Manipulating Video Attributes, Working with Color in *AIX 5L Version 5.3 General Programming Concepts: Writing and Debugging Programs*.

#### <span id="page-680-0"></span>**prefresh or pnoutrefresh Subroutine**

#### **Purpose**

Updates the terminal and curscr (current screen) to reflect changes made to a pad.

## **Library**

Curses Library (**libcurses.a**)

## **Syntax**

**#include <curses.h>**

```
prefresh(Pad, PY, PX, TTY, TTX, TBY, TBX)
WINDOW * Pad;
int PY, PX, TTY;
int TTX, TBY, TBX;
pnoutrefresh(Pad, PY, PX, TTY, TTX, TBY, TBX)
WINDOW *Pad;
int PY, PX, TTY;
int TTX, TBY, TBX;
```
### **Description**

The **prefresh** and **pnoutrefresh** subroutines are similar to the **wrefresh** ("refresh or wrefresh [Subroutine"](#page-685-0) on [page](#page-685-0) 668) and **wnoutrefresh** ("doupdate, refresh, [wnoutrefresh,](#page-734-0) or wrefresh Subroutines" on page 717) subroutines. They are different in that pads, instead of windows, are involved, and additional parameters are necessary to indicate what part of the pad and screen are involved.

The *PX* and *PY* parameters specify the upper left corner, in the pad, of the rectangle to be displayed. The *TTX*, *TTY*, *TBX*, and *TBY* parameters specify the edges, on the screen, for the rectangle to be displayed in. The lower right corner of the rectangle to be displayed is calculated from the screen coordinates, since both rectangle and pad must be the same size. Both rectangles must be entirely contained within their respective structures.

The **prefresh** subroutine copies the specified portion of the pad to the physical screen. if you wish to output several pads at once, call **pnoutrefresh** for each pad and then issue one call to **doupdate**. This updates the physical screen once.

#### **Parameters**

- *Pad* Specifies the pad to be refreshed.
- *PX* (Pad's x-coordinate) Specifies the upper-left column coordinate, in the pad, of the rectangle to be displayed.
- *PY* (Pad's y-coordinate) Specifies the upper-left row coordinate, in the pad, of the rectangle to be displayed.
- *TBX* (Terminal's Bottom x-coordinate) Specifies the lower-right column coordinate, on the terminal, for the pad to be displayed in.
- *TBY* (Terminal's Bottom y-coordinate) Specifies the lower-right row coordinate, on the terminal, for the pad to be displayed in.
- *TTX* (Terminal's Top x-coordinate) Specifies the upper-left column coordinate, on the terminal, for the pad to be displayed in.
- *TTY* (Terminal's Top Y coordinate) Specifies the upper-left row coordinate, on the terminal, for the pad to be displayed in.

### **Examples**

1. To update the user-defined my pad pad from the upper-left corner of the pad on the terminal with the upper-left corner at the coordinates  $Y=20$ ,  $X=10$  and the lower-right corner at the coordinates  $Y=30$ , X=25 enter

```
WINDOW *my_pad;
prefresh(my_pad, 0, 0, 20, 10, 30, 25);
```
2. To update the user-defined my pad1 and my pad2 pads and output them both to the terminal in one burst of output, enter:

```
WINDOW *my_pad1; *my_pad2; pnoutrefresh(my_pad1, 0, 0, 20, 10, 30, 25);
pnoutrefresh(my pad2, 0, 0, 0, 0, 10, 5);
doupdate();
```
## **Related Information**

Curses Overview for Programming in *AIX 5L Version 5.3 General Programming Concepts: Writing and Debugging Programs*.

List of Curses Subroutines in *AIX 5L Version 5.3 General Programming Concepts: Writing and Debugging Programs*.

Manipulating Window Data with Curses in *AIX 5L Version 5.3 General Programming Concepts: Writing and Debugging Programs*.

#### **printw, wprintw, mvprintw, or mvwprintw Subroutine**

#### **Purpose**

Performs a **printf** command on a window using the specified format control string.

#### **Library**

Curses Library (**libcurses.a**)

#### **Syntax**

**#include <curses.h>**

**printw(** *[Format](#page-682-0)***,** [ *[Argument](#page-682-0) ...*]**) char \****Format***, \****Argument***;**

```
wprintw( Window, Format, [Argument ...])
WINDOW *Window;
char *Format, *Argument;
```
**mvprintw(** *[Line](#page-682-0)***,** *[Column](#page-682-0)***,** *Format***,** [*Argument ...*]**) int** *Line, Column*; **char \****Format***, \****Argument***; mvwprintw(***Window***,** *Line***,** *Column***,** *Format***,** [*Argument ...*]**)**

**WINDOW \****Window***; int** *Line, Column;* **char \****Format***, \****Argument***;**

### **Description**

The **printw**, **wprintw**, **mvprintw**, and **mvwprintw** subroutines perform output on a window by using the specified format control string. However, the **waddch** ("addch, mvaddch, [mvwaddch,](#page-600-0) or waddch

<span id="page-682-0"></span>[Subroutine"](#page-600-0) on page 583) subroutine is used to output characters in a given window instead of invoking the **printf** subroutine. The **mvprintw** and **mvwprintw** subroutines move the logical cursor before performing the output.

Use the **printw** and **mvprintw** subroutines on the stdscr and the **wprintw** and **mvwprintw** subroutines on user-defined windows.

**Note:** The maximum length of the format control string after expansion is 512 bytes.

#### **Parameters**

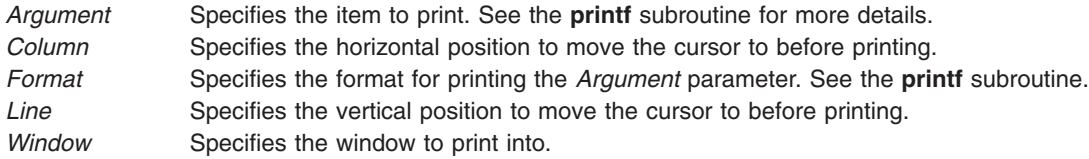

## **Examples**

1. To print the user-defined integer variables x and y as decimal integers in the stdscr, enter:

```
int x, y;
printw("%d%d", x, y);
```
2. To print the user-defined integer variables x and y as decimal integers in the user-defined window my\_window, enter:

```
int x, y;
WINDOW *my window;
wprintw(my_window, "%d%d", x, y);
```
3. To move the logical cursor to the coordinates  $y = 5$ ,  $x = 10$  before printing the user-defined integer variables x and y as decimal integers in the stdscr, enter:

```
int x, y;
mvprintw(5, 10, "%d%d", x, y);
```
4. To move the logical cursor to the coordinates  $y = 5$ ,  $x = 10$  before printing the user-defined integer variables x and y as decimal integers in the user-defined window my window, enter:

```
int x, y;
WINDOW *my window;
mvwprintw(\overline{m}y_windown, 5, 10, "dkd", x, y);
```
# **Related Information**

The **waddch** ("addch, mvaddch, mvwaddch, or waddch [Subroutine"](#page-600-0) on page 583) subroutine, **printf** subroutine.

The **printf** command.

Curses Overview for Programming, List of Curses Subroutines, Manipulating Characters with Curses in *AIX 5L Version 5.3 General Programming Concepts: Writing and Debugging Programs*.

#### **putp, tputs Subroutine**

#### **Purpose**

Outputs commands to the terminal.

### **Library**

Curses Library (**libcurses.a**)

# **Syntax**

**#include <curses.h>**

```
int putp(const char *str);
```

```
int tputs(const char *str,
int affcnt,
int (*putfunc)(int));
```
## **Description**

These subroutines output commands contained in the terminfo database to the terminal.

The **putp** subroutine is equivalent to **tputs**(str, 1, putchar). The output of the **putp** subroutine always goes to stdout, not to the fildes specified in the **setupterm** subroutine.

The **tputs** subroutine outputs *str* to the terminal. The *str* argument must be a terminfo string variable or the return value from the **tgetstr**, **tgoto**, **tigestr**, or **tparm** subroutines. The *affcnt* argument is the number of lines affected, or *1* if not applicable. If the terminfo database indicates that the terminal in use requires padding after any command in the generated string, the **tputs** subroutine inserts pad characters into the string that is sent to the terminal, at positions indicated by the terminfo database. The **tputs** subroutine outputs each character of the generated string by calling the user-supplied **putfunc** subroutine (see below).

The user-supplied **putfunc** subroutine (specified as an argument to the **tputs** subroutine is either **putchar** or some other subroutine with the same prototype. The **tputs** subroutine ignores the return value of the **putfunc** subroutine.

#### **Parameters**

*\*str affcn*t *\*putfunc*

#### **Return Values**

Upon successful completion, these subroutines return OK. Otherwise, they return ERR.

#### **Examples**

For the **putp** subroutine:

To call the **tputs(**my\_string**, 1, putchar)** subroutine, enter:

char \*my\_string; putp(my\_string);

For the **tputs** subroutine:

1. To output the clear screen sequence using the user-defined **putchar**-like subroutine **my\_putchar**, enter:

```
int my_putchar();
tputs(\overline{c}lear screen, 1 ,my putchar);
```
2. To output the escape sequence used to move the cursor to the coordinates  $x=40$ ,  $y=18$  through the user-defined **putchar**-like subroutine my putchar, enter:

```
int my putchar();
tputs(tparm(cursor_address, 18, 40), 1, my_putchar);
```
## **Related Information**

The **doupdate** ("doupdate, refresh, [wnoutrefresh,](#page-734-0) or wrefresh Subroutines" on page 717) subroutine, **is\_linetouched** [\("is\\_linetouched,](#page-725-0) is\_wintouched, touchline, touchwin, untouchwin, or wtouchin Subroutine" on [page](#page-725-0) 708) subroutine, **putchar** subroutine, **tgetent** ("tgetent, tgetflag, [tgetnum,](#page-717-0) tgetstr, or tgoto [Subroutine"](#page-717-0) on page 700) subroutine, **tigetflag** ("tigetflag, tigetnum, tigetstr, or tparm [Subroutine"](#page-721-0) on page [704\)](#page-721-0) subroutine, **tputs** ("putp, tputs [Subroutine"](#page-682-0) on page 665) subroutine.

Curses Overview for Programming in *AIX 5L Version 5.3 General Programming Concepts: Writing and Debugging Programs*.

List of Curses Subroutines in *AIX 5L Version 5.3 General Programming Concepts: Writing and Debugging Programs*.

Understanding Terminals with Curses in *AIX 5L Version 5.3 General Programming Concepts: Writing and Debugging Programs*.

#### **raw or noraw Subroutine**

#### **Purpose**

Places the terminal into or out of raw mode.

## **Library**

Curses Library (**libcurses.a**)

## **Syntax**

```
#include <curses.h>
raw( )
noraw( )
```
## **Description**

The **raw** or **noraw** subroutine places the terminal into or out of raw mode, respectively. RAW mode is similar to CBREAK mode (**cbreak** or **nocbreak** ("cbreak, nocbreak, noraw, or raw [Subroutine"](#page-612-0) on page [595\)](#page-612-0) subroutine). In RAW mode, the system immediately passes typed characters to the user program. The interrupt, quit, and suspend characters are passed uninterrupted, instead of generating a signal. RAW mode also causes 8-bit input and output.

To get character-at-a-time input without echoing, call the **cbreak** and **noecho** subroutines. Most interactive screen-oriented programs require this sort of input.

## **Return Values**

**OK** Indicates the subroutine completed. The **raw** and **noraw** routines always return this value.

## **Examples**

- 1. To place the terminal into raw mode, use:  $raw()$ :
- 2. To place the terminal out of raw mode, use: noraw();

## <span id="page-685-0"></span>**Related Information**

The **getch** ("getch, mvgetch, mvwgetch, or wgetch [Subroutine"](#page-638-0) on page 621) subroutine, **cbreak** or **nocbreak** ("cbreak, nocbreak, noraw, or raw [Subroutine"](#page-612-0) on page 595) subroutine

Curses Overview for Programming, List of Curses Subroutines, Understanding Terminals with Curses in *AIX 5L Version 5.3 General Programming Concepts: Writing and Debugging Programs*.

#### **refresh or wrefresh Subroutine**

#### **Purpose**

Updates the terminal's display and the curscr to reflect changes made to a window.

#### **Library**

Curses Library (**libcurses.a**)

## **Syntax**

**#include <curses.h> refresh( )**

**wrefresh(** *Window***) WINDOW \****Window***;**

## **Description**

The **refresh** or **wrefresh** subroutines update the terminal and the curscr to reflect changes made to a window. The **refresh** subroutine updates the stdscr. The **wrefresh** subroutine refreshes a user-defined window.

Other subroutines manipulate windows but do not update the terminal's physical display to reflect their changes. Use the **refresh** or **wrefresh** subroutines to update a terminal's display after internal window representations change. Both subroutines check for possible scroll errors at display time.

**Note:** The physical terminal cursor remains at the location of the window's cursor during a refresh, unless the **leaveok** ("leaveok [Subroutine"](#page-662-0) on page 645) subroutine is enabled.

The **refresh** and **wrefresh** subroutines call two other subroutines to perform the refresh operation. First, the **wnoutrefresh** ("doupdate, refresh, [wnoutrefresh,](#page-734-0) or wrefresh Subroutines" on page 717) subroutine copies the designated window structure to the terminal. Then, the **doupdate** [\("doupdate,](#page-734-0) refresh, [wnoutrefresh,](#page-734-0) or wrefresh Subroutines" on page 717) subroutine updates the terminal's display and the cursor.

## **Parameters**

*Window* Specifies the window to refresh.

## **Examples**

1. To update the terminal's display and the current screen structure to reflect changes made to the standard screen structure, use:

refresh();

2. To update the terminal and the current screen structure to reflect changes made to a user-defined window called my window, use:

WINDOW \*my window; wrefresh(my\_window);

3. To restore the terminal to its state at the last refresh, use:

```
wrefresh(curscr);
```
This subroutine is useful if the terminal becomes garbled for any reason.

# **Related Information**

The **doupdate** ("doupdate, refresh, [wnoutrefresh,](#page-734-0) or wrefresh Subroutines" on page 717) subroutine, **leaveok** ("leaveok [Subroutine"](#page-662-0) on page 645) subroutine, **wnoutrefresh** ("leaveok [Subroutine"](#page-662-0) on page [645\)](#page-662-0) subroutine.

Curses Overview for Programming, List of Curses Subroutines, Manipulating Characters with Curses in *AIX 5L Version 5.3 General Programming Concepts: Writing and Debugging Programs*.

#### **reset\_prog\_mode Subroutine**

#### **Purpose**

Restores the terminal to program mode.

**Library** Curses Library (**libcurses.a**)

# **Syntax**

**#include <curses.h> reset\_prog\_mode( )**

## **Description**

The **reset\_prog\_mode** subroutine restores the terminal to program or *in curses* mode.

The **reset\_prog\_mode** subroutine is a low-level routine and normally would not be called directly by a program.

## **Related Information**

Curses Overview for Programming in *AIX 5L Version 5.3 General Programming Concepts: Writing and Debugging Programs*.

List of Curses Subroutines in *AIX 5L Version 5.3 General Programming Concepts: Writing and Debugging Programs*.

Understanding Terminals with Curses in *AIX 5L Version 5.3 General Programming Concepts: Writing and Debugging Programs*.

## **reset\_shell\_mode Subroutine**

## **Purpose**

Restores the terminal to shell mode.

## **Library**

Curses Library (**libcurses.a**)

# **Syntax**

**#include <curses.h> reset\_shell\_mode( )**

## **Description**

The **reset\_shell\_mode** subroutine restores the terminal into shell , or ″out of curses,″ mode. This happens automatically when the **endwin** subroutine is called.

## **Related Information**

The **endwin** ("endwin [Subroutine"](#page-631-0) on page 614) subroutine.

Curses Overview for Programming in *AIX 5L Version 5.3 General Programming Concepts: Writing and Debugging Programs*.

Understanding Terminals with Curses in *AIX 5L Version 5.3 General Programming Concepts: Writing and Debugging Programs*.

List of Curses Subroutines in *AIX 5L Version 5.3 General Programming Concepts: Writing and Debugging Programs*.

#### **resetterm Subroutine**

#### **Purpose**

Resets terminal modes to what they were when the **saveterm** subroutine was last called.

#### **Library**

Curses Library (**libcurses.a**)

## **Syntax**

**#include <curses.h> resetterm( )**

## **Description**

The **resetterm** subroutine resets terminal modes to what they were when the **saveterm** subroutine was last called.

The **resetterm** subroutine is called by the **endwin** ("endwin [Subroutine"](#page-631-0) on page 614) subroutine, and should normally not be called directly by a program.

#### **Related Information**

Curses Overview for Programming in *AIX 5L Version 5.3 General Programming Concepts: Writing and Debugging Programs*.

List of Curses Subroutines in *AIX 5L Version 5.3 General Programming Concepts: Writing and Debugging Programs*.

Understanding Terminals with Curses in *AIX 5L Version 5.3 General Programming Concepts: Writing and Debugging Programs*.

#### <span id="page-688-0"></span>**resetty, savetty Subroutine**

#### **Purpose**

Saves/restores the terminal mode.

# **Library**

Curses Library (**libcurses.a**)

# **Syntax**

**#include <curses.h>**

**int resetty(***void***);**

**int savetty(***void***):**

## **Description**

The **resetty** subroutine restores the program mode as of the most recent call to the **savetty** subroutine.

The **savetty** subroutine saves the state that would be put in place by a call to the **reset\_prog\_mode** subroutine.

### **Return Values**

Upon successful completion, these subroutines return OK. Otherwise. they return ERR.

## **Examples**

To restore the terminal to the state it was in at the last call to **savetty**, enter: resetty();

## **Related Information**

The **def\_prog\_mode** ("def\_prog\_mode, def\_shell\_mode, reset\_prog\_mode or [reset\\_shell\\_mode](#page-622-0) [Subroutine"](#page-622-0) on page 605) subroutine, **endwin** ("endwin [Subroutine"](#page-631-0) on page 614) subroutine, **savetty** ("savetty [Subroutine"](#page-690-0) on page 673) subroutine.

Curses Overview for Programming in *AIX 5L Version 5.3 General Programming Concepts: Writing and Debugging Programs*.

List of Curses Subroutines in *AIX 5L Version 5.3 General Programming Concepts: Writing and Debugging Programs*.

Understanding Terminals with Curses in *AIX 5L Version 5.3 General Programming Concepts: Writing and Debugging Programs*.

#### **restartterm Subroutine**

#### **Purpose**

Re-initializes the terminal structures after a restore.

#### **Library**

Curses Library (**libcurses.a**)

## <span id="page-689-0"></span>**Syntax**

**#include <curses.h> #include <term.h>**

```
restartterm ( Term, FileNumber, ErrorCode)
char *Term;
int FileNumber;
int *ErrorCode;
```
## **Description**

The **restartterm** subroutine is similar to the **setupterm** subroutine except that it is called after restoring memory to a previous state. For example, you would call the **restartterm** subroutine after a call to **scr\_restore** if the terminal type has changed. The **restartterm** subroutine assumes that the windows and the input and output options are the same as when memory was saved, but the terminal type and baud rate may be different.

### **Parameters**

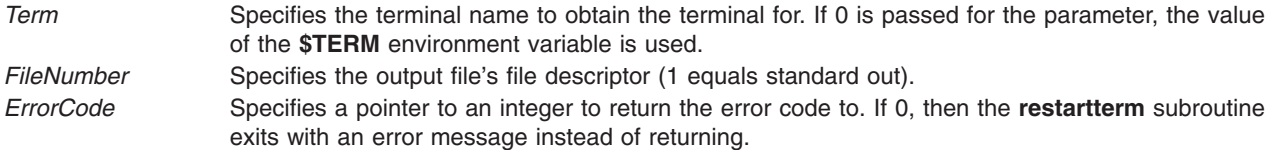

### **Example**

To restart an **aixterm** after a previous memory save and exit on error with a message, enter: restartterm("aixterm", 1, (int\*)0);

#### **Prerequisite Information**

Curses Overview for Programming and Understanding Terminals with Curses in *AIX 5L Version 5.3 General Programming Concepts: Writing and Debugging Programs* .

#### **Related Information**

The **setupterm** ("setupterm [Subroutine"](#page-701-0) on page 684) subroutine.

#### **ripoffline Subroutine**

#### **Purpose**

Reserves a line for a dedicated purpose.

#### **Library**

Curses Library (**libcurses.a**)

#### **Syntax**

```
#include
<curses.h>
```

```
int
ripoffline(int line,
int (*init)(WINDOW *win,
int columns));
```
## <span id="page-690-0"></span>**Description**

The **ripoffline** subroutine reserves a screen line for use by the application.

Any call to the **ripoffline** subroutine must precede the call to the **initscr** or **newterm** subroutine. If line is positive, one line is removed from the beginning of stdstr; if line is negative, one line is removed from the end. Removal occurs during the subsequent call to the **initscr** or **newterm** subroutine. When the subsequent call is made, the subroutine pointed to by *init* is called with two arguments: a WINDOW pointer to the one-line window that has been allocated and an integer with the number of columns in the window. The initialisation subroutine cannot use the LINES and COLS external variables and cannot call the **wrefresh** or **doupdate** subroutine, but may call the **wnoutrefresh** subroutine.

Up to five lines can be ripped off. Calls to the **ripoffline** subroutine above this limit have no effect, but report success.

### **Parameters**

```
line
*init
columns
*win
```
## **Return Values**

The **ripoffline** subroutine returns OK.

## **Example**

To remove three lines from the top of the screen, enter:

```
#include <curses.h>
ripoffline(1,initfunc);
ripoffline(1,initfunc);
ripoffline(1,initfunc);
initscr();
```
# **Related Information**

The **doupdate** ("doupdate, refresh, [wnoutrefresh,](#page-734-0) or wrefresh Subroutines" on page 717) subroutine, **slk\_attroff**, **slk\_init** ("slk\_attroff, slk\_attr\_off, slk\_attron, slk\_attrset, [slk\\_attr\\_set,](#page-703-0) slk\_clear, slk\_color, slk\_init, slk\_label, [slk\\_noutrefresh,](#page-703-0) slk\_refresh, slk\_restore, slk\_set, slk\_touch, slk\_wset, Subroutine" on [page](#page-703-0) 686) subroutine, **initscr** ("initscr and newterm [Subroutine"](#page-654-0) on page 637) subroutine, **newterm** ("newterm [Subroutine"](#page-671-0) on page 654) subroutine.

Curses Overview for Programming and List of Curses Subroutines in *AIX 5L Version 5.3 General Programming Concepts: Writing and Debugging Programs*.

#### **savetty Subroutine**

#### **Purpose**

Saves the state of the tty modes.

#### **Library**

Curses Library (**libcurses.a**)

## **Syntax**

**#include <curses.h> savetty( )**

## **Description**

The **savetty** subroutine saves the current state of the tty modes in a buffer. It saves the current state in a buffer that the **resetty** subroutine then reads to reset the tty state.

The **savetty** subroutine is called by the **initscr** subroutine and normally should not be called directly by the program.

### **Related Information**

The **initscr** ("initscr and newterm [Subroutine"](#page-654-0) on page 637) subroutine, **resetty** [\("resetty,](#page-688-0) savetty [Subroutine"](#page-688-0) on page 671) subroutine.

Curses Overview for Programming, List of Curses Subroutines, Understanding Terminals with Curses in *AIX 5L Version 5.3 General Programming Concepts: Writing and Debugging Programs*.

#### **scanw, wscanw, mvscanw, or mvwscanw Subroutine**

## **Purpose**

Calls the **wgetstr** subroutine on a window and uses the resulting line as input for a scan.

## **Library**

Curses Library (**libcurses.a**)

## **Syntax**

**#include <curses.h>**

```
scanw( Format, Argument1, Argument2, ...)
char *Format, *Argument1, ...;
```

```
wscanw( Window, Format, Argument1, Argument2, ...)
WINDOW *Window;
char *Format, *Argument1, ...;
```

```
mvscanw( Line, Column, Format, Argument1, Argument2, ...)
int Line, Column;
char *Format, *Argument1, ...;
mvwscanw(Window, Line, Column, Format, Argument1, Argument2, ...)
WINDOW *Window;
int Line, Column;
char *Format, *Argument1, ...;
```
## **Description**

The **scanw**, **wscanw**, **mvscanw**, and **mvwscanw** subroutines call the **wgetstr** subroutine on a window and use the resulting line as input for a scan. The **mvscanw** and **mvwscanw** subroutines move the cursor before performing the scan function. Use the **scanw** and **mvscanw** subroutines on the stdscr and the **wscanw** and **mvwscanw** subroutines on the user-defined window.

# <span id="page-692-0"></span>**Parameters**

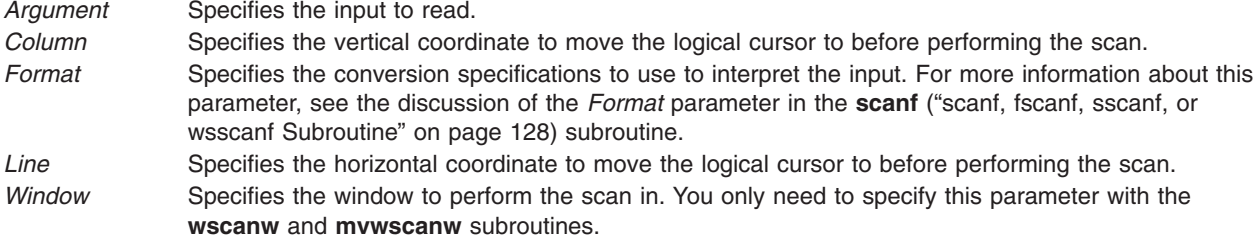

## **Example**

The following shows how to read input from the keyboard using the **scanw** subroutine.

```
int id;
char deptname[25];
mvprintw(5,0,"Enter your i.d. followed by the department name:\langle n'' \rangle;
refresh();
scanw("%d %s", &id, deptname);
mvprintw(7,0,"i.d.: %d, Name: %s\n", id, deptname);
refresh();
```
## **Related Information**

The **wgetstr** ("getnstr, getstr, mvgetnstr, mvgetstr, [mvwgetnstr,](#page-643-0) mvwgetstr, wgetnstr, or wgetstr Subroutine" on [page](#page-643-0) 626) subroutine.

Curses Overview for Programming, List of Curses Subroutines, Manipulating Characters with Curses in *AIX 5L Version 5.3 General Programming Concepts: Writing and Debugging Programs*.

#### **scr\_dump, scr\_init, scr\_restore, scr\_set Subroutine**

#### **Purpose**

File input/output functions.

#### **Library**

Curses Library (**libcurses.a**)

## **Syntax**

**#include <curses.h>**

```
int scr_dump
(const char *filename);
```

```
int scr_init
(const char *filename);
```

```
int scr_restore
(const char *filename);
```

```
int scr_set
(const char *filename);
```
## **Description**

The **scr\_dump** subroutine writes the current contents of the virtual screen to the file named by *filename* in an unspecified format.

<span id="page-693-0"></span>The **scr** restore subroutine sets the virtual screen to the contents of the file named by *filename*, which must have been written using the **scr\_dump** subroutine. The next refresh operation restores the screen to the way it looked in the dump file.

The **scr\_init** subroutine reads the contents of the file named by *filename* and uses them to initialize the Curses data structures to what the terminal currently has on its screen. The next refresh operation bases any updates of this information, unless either of the following conditions is true:

- v The terminal has been written to since the virtual screen was dumped to *filename*.
- The terminfo capabilities rmcup and nrrmc are defined for the current terminal.

The **scr\_set** subroutine is a combination of **scr\_restore** and **scr\_init** subroutines. It tells the program that the information i the file named by filename is what is currently on the screen, and also what the program wants on the screen. This can be thought of as a screen inheritance function.

#### **Parameters**

*filename*

#### **Return Values**

Upon successful completion, these subroutines return OK. Otherwise, they return ERR.

#### **Examples**

For the **scr\_dump** subroutine:

To write the contents of the virtual screen to /tmp/virtual.dump file, use: scr dump("/tmp/virtual.dump");

For the **scr\_restrore** subroutine:

To restore the contents of the virtual screen from the /tmp/virtual.dump file and update the terminal screen, use:

```
scr_restore("/tmp/virtual.dump");
doupdate();
```
#### **Related Information**

The **doupdate** ("doupdate, refresh, [wnoutrefresh,](#page-734-0) or wrefresh Subroutines" on page 717) subroutine, **endwin** ("endwin [Subroutine"](#page-631-0) on page 614) subroutine, **open** subroutine, **read** ("read, [readx,](#page-48-0) readv, readvx, or pread [Subroutine"](#page-48-0) on page 31) subroutine, **write** ("write, writex, writev, [writevx](#page-583-0) or pwrite [Subroutines"](#page-583-0) on page 566) subroutine, **scr\_init** ("scr\_init Subroutine") subroutine, **scr\_restore** [\("scr\\_restore](#page-695-0) Subroutine" on page 678) subroutine.

Curses Overview for Programming, Manipulating Window Data with Curses, Understanding Terminals with Curses and List of Curses Subroutines in *AIX 5L Version 5.3 General Programming Concepts: Writing and Debugging Programs*.

#### **scr\_init Subroutine**

#### **Purpose**

Initializes the curses data structures from a dump file.

## **Library**

Curses Library (**libcurses.a**)

## **Syntax**

**#include <curses.h>**

**scr\_init(** *Filename***) char \****Filename***;**

## **Description**

The scr init subroutine initializes the curses data structures from a dump file. You create dump files with the **scr** dump subroutine. If the file's data is valid, the next screen update is based on the contents of the file rather than clearing the screen and starting from scratch. The data is invalid if the **terminfo** database boolean capability **nrrmc** is TRUE or the contents of the terminal differ from the contents of the dump file.

**Note:** If **nrrmc** is TRUE, avoid calling the **putp** subroutine with the **exit\_ca\_mode** value before calling **scr** init subroutine in your application.

You can call the **scr\_init** subroutine after the **initscr** subroutine to update the screen with the dump file contents. Using the **keypad**, **meta**, **slk\_clear**, **curs\_set**, **flash**, and **beep** subroutines do not affect the contents of the screen, but cause the terminal's modification time to change.

You can allow more than one process to share screen dumps. Both processes must be run from the same terminal. The **scr\_init** subroutine first ensures that the process that created the dump is in sync with the current terminal data. If the modification time of the terminal is not the same as that specified in the dump file, the **scr** init subroutine assumes that the screen image on the terminal has changed from that in the file, and the file's data is invalid.

If you are allowing two processes to share a screen dump, it is important to understand that one process starts up another process. The following activities happen:

- v The second process creates the dump file with the **scr\_init** subroutine.
- The second process exits without causing the terminal's time stamp to change by calling the **endwin** subroutine followed by the **scr\_dump** subroutine, and then the **exit** subroutine.
- Control is passed back to the first process.
- v The first process calls the **scr\_init** subroutine to update the screen contents with the dump file data.

## **Return Values**

**ERR** Indicates the dump file's time stamp is old or the boolean capability nrrmc is TRUE.

**OK** Indicates that the curses data structures were successfully initialized using the contents of the dump file.

#### **Parameters**

*Filename* Points to a dump file.

## **Related Information**

The **scr\_dump** ("scr\_dump, scr\_init, [scr\\_restore,](#page-692-0) scr\_set Subroutine" on page 675) subroutine, **scr\_restore** [\("scr\\_restore](#page-695-0) Subroutine" on page 678) subroutine.

Curses Overview for Programming, List of Curses Subroutines, Manipulating Window Data with Curses in *AIX 5L Version 5.3 General Programming Concepts: Writing and Debugging Programs*.

#### <span id="page-695-0"></span>**scr\_restore Subroutine**

#### **Purpose**

Restores the virtual screen from a dump file.

## **Library**

Curses Library (**libcurses.a**)

## **Syntax**

**#include <curses.h>**

**scr\_restore(** *FileName***) char \****FileName***;**

### **Description**

The **scr\_restore** subroutine restores the virtual screen from the contents of a dump file. You create a dump file with the **scr\_dump** subroutine. To update the terminal's display with the restored virtual screen, call the **wrefresh** or **doupdate** subroutine after restoring from a dump file.

To communicate the screen image across processes, use the **scr\_restore** subroutine along with the **scr\_dump** subroutine.

#### **Return Values**

**ERR** Indicates the content of the dump file is incompatible with the current release of curses.

**OK** Indicates that the virtual screen was successfully restored from a dump file.

#### **Parameters**

*FileName* Identifies the name of the dump file.

## **Example**

To restore the contents of the virtual screen from the /tmp/virtual.dump file and update the terminal screen, use:

```
scr_restore("/tmp/virtual.dump");
doupdate();
```
## **Related Information**

The **scr\_dump** ("scr\_dump, scr\_init, [scr\\_restore,](#page-692-0) scr\_set Subroutine" on page 675) subroutine, **scr\_init** ("scr\_init [Subroutine"](#page-693-0) on page 676) subroutine.

Curses Overview for Programming, List of Curses Subroutines, Understanding Terminals with Curses, Manipulating Video Attributes in *AIX 5L Version 5.3 General Programming Concepts: Writing and Debugging Programs*.

#### **scrl, scroll, wscrl Subroutine**

#### **Purpose**

Scrolls a Curses window.

# <span id="page-696-0"></span>**Library**

Curses Library (**libcurses.a**)

# **Syntax**

```
#include <curses.h>
int scrl
(int n);
int scroll
(WINDOW *win);
```

```
int wscrl
(WINDOW *win,
int n);
```
## **Description**

The **scroll** subroutine scrolls win one line in the direction of the first line

The **scrl** and **wscrl** subroutines scroll the current or specified window. If *n* is positive, the window scrolls *n* lines toward the first line. Otherwise, the window scrolls *-n* lines toward the last line.

Theses subroutines do not change the cursor position. If scrolling is disabled for the current or specified window, these subroutines have no effect. The interaction of these subroutines with the **setsccreg** subroutine is currently unspecified.

## **Parameters**

```
*win Specifies the window to scroll.
n
```
# **Return Values**

Upon successful completion, these subroutines return OK. Otherwise, they return ERR.

# **Examples**

To scroll the user-defined window my\_window up one line, enter: WINDOW \*my window; scroll(my\_window);

# **Related Information**

The **scrollok** ("scrollok Subroutine") subroutine.

Curses Overview for Programming, List of Curses Subroutines, Manipulating Characters with Curses in *AIX 5L Version 5.3 General Programming Concepts: Writing and Debugging Programs*.

## **scrollok Subroutine**

## **Purpose**

Enables or disables scrolling.

**Library** Curses Library (**libcurses.a**)

## **Syntax**

**#include <curses.h>**

**scrollok(** *Window***,** *Flag***) WINDOW \****Window***; bool** *Flag***;**

## **Description**

The **scrollok** subroutine enables or disables scrolling. Scrolling occurs when a program or user:

- Moves the cursor off the window's bottom edge.
- Enters a new-line character on the last line.
- Types the last character of the last line.

If enabled, **curses** calls a refresh as part of the scrolling action on both the window and the physical display. To get the physical scrolling effect on the terminal, it is also necessary to call the **idlok** [\("idlok](#page-650-0) [Subroutine"](#page-650-0) on page 633) subroutine.

If scrolling is disabled, the cursor is left on the bottom line at the location where the character was entered.

#### **Parameters**

*Flag* Enables scrolling when set to TRUE. Otherwise, set the *Flag* parameter to FALSE to disable scrolling. *Window* Identifies the window to enable or disable scrolling in.

## **Examples**

- 1. To turn scrolling on in the user-defined window my window, enter: WINDOW \*my window; scrollok(my\_window, TRUE);
- 2. To turn scrolling off in the user-defined window my window, enter: WINDOW \*my window; scrollok(my\_window, FALSE);

## **Related Information**

The **idlok** ("idlok [Subroutine"](#page-650-0) on page 633) subroutine.

Curses Overview for Programming, List of Curses Subroutines, Manipulating Characters with Curses in *AIX 5L Version 5.3 General Programming Concepts: Writing and Debugging Programs*.

#### **set\_curterm Subroutine**

#### **Purpose**

Sets the current terminal variable to the specified terminal.

#### **Library**

Curses Library (**libcurses.a**)

## **Curses Syntax**

**#include <curses.h> #include <term.h>**

**set\_curterm(** *Newterm***) TERMINAL \****Newterm***;**

## **Description**

The **cur\_term** subroutine sets the **cur\_term** variable to the terminal specified by the *Newterm* parameter. The **cur\_term** subroutine is useful when the **setupterm** subroutine is called more than once. The **set\_curterm** subroutine allows the programmer to toggle back and forth between terminals.

When information for a particular terminal is no longer required, remove it using the **del\_curterm** subroutine.

**Note:** The cur term subroutine is a low-level subroutine. You should use this subroutine only if your application must deal directly with the **terminfo** database to handle certain terminal capabilities. For example, use this subroutine if your application programs function keys.

#### **Parameters**

*Newterm* Points to a **TERMINAL** structure. This structure contains information about a specific terminal.

## **Examples**

To set the **cur\_term** variable to point to the my\_term terminal, use:

TERMINAL \*newterm; set curterm(newterm);

## **Related Information**

The **setupterm** ("setupterm [Subroutine"](#page-701-0) on page 684) subroutine.

Curses Overview for Programming and List of Curses Subroutines in *AIX 5L Version 5.3 General Programming Concepts: Writing and Debugging Programs*.

Understanding Terminals with Curses in *AIX 5L Version 5.3 General Programming Concepts: Writing and Debugging Programs*.

#### **setscrreg or wsetscrreg Subroutine**

#### **Purpose**

Creates a software scrolling region within a window.

## **Library**

Curses Library (**libcurses.a**)

#### **Syntax**

**#include <curses.h>**

**setscrreg(** *[Tmargin](#page-699-0)***,** *[Bmargin](#page-699-0)***) int** *Tmargin***,** *Bmargin***;**

**wsetscrreg(** *[Window](#page-699-0)***,** *Tmargin***,** *Bmargin***) WINDOW \****Window***; int** *Tmargin***,** *Bmargin***;**

## <span id="page-699-0"></span>**Description**

The **setscrreg** and **wsetscrreg** subroutines create a software scrolling region within a window. Use the **setscrreg** subroutine with the stdscr and the the **wsetscrreg** subroutine with user-defined windows.

You pass the **setscrreg** subroutines values for the top line and bottom line of the region. If the **setscrreg** subroutine and **scrollok** subroutine are enabled for the region, any attempt to move off the line specified by the *Bmargin* parameter causes all the lines in the region to scroll up one line.

**Note:** Unlike the **idlok** subroutine, the **setscrreg** subroutines have nothing to do with the use of a physical scrolling region capability that the terminal may or may not have.

#### **Parameters**

*Bmargin* Specifies the last line number in the scrolling region. *Tmargin* Specifies the first line number in the scrolling region (0 is the top line of the window.) *Window* Specifies the window to place the scrolling region in. You specify this parameter only with the **wsetscrreg** subroutine.

### **Examples**

1. To set a scrolling region starting at the 10th line and ending at the 30th line in the stdscr, enter: setscrreg(9, 29);

**Note:** Zero is always the first line.

2. To set a scrolling region starting at the 10th line and ending at the 30th line in the user-defined window my\_window, enter:

WINDOW \*my\_window: wsetscrreg(my\_window, 9, 29);

## **Related Information**

The **idlok** ("idlok [Subroutine"](#page-650-0) on page 633) subroutine, **scrollok** ("scrollok [Subroutine"](#page-696-0) on page 679) subroutine, **wrefresh** ("refresh or wrefresh [Subroutine"](#page-685-0) on page 668) subroutine.

Curses Overview for Programming, List of Curses Subroutines, Manipulating Characters with Curses in *AIX 5L Version 5.3 General Programming Concepts: Writing and Debugging Programs*.

#### **setsyx Subroutine**

#### **Purpose**

Sets the coordinates of the virtual screen cursor.

#### **Library**

Curses Library (**libcurses.a**)

## **Syntax**

**#include <curses.h>**

**setsyx(** *[Y](#page-700-0)***,** *[X](#page-700-0)***) int** *Y***,** *X***;**

## <span id="page-700-0"></span>**Description**

The **setsyx** subroutine sets the coordinates of the virtual screen cursor to the specified row and column coordinates. If *Y* and *X* are both -1, then the **leaveok** flag is set. (**leaveok** may be set by applications that do not use the cursor.)

The **setsyx** subroutine is intended for use in combination with the **getsyx** subroutine. These subroutines should be used by a user-defined function that manipulates curses windows but wants the position of the cursor to remain the same. Such a function would do the following:

- v Call the **getsyx** subroutine to obtain the current virtual cursor coordinates.
- Continue processing the windows.
- Call the wnoutrefresh subroutine on each window manipulated.
- Call the **setsyx** subroutine to reset the current virtual cursor coordinates to the original values.
- v Refresh the display by calling the **doupdate** subroutine.

#### **Parameters**

- *X* Specifies the column to set the virtual screen cursor to.
- *Y* Specifies the row to set the virtual screen cursor to.

## **Related Information**

The **doupdate** ("doupdate, refresh, [wnoutrefresh,](#page-734-0) or wrefresh Subroutines" on page 717) subroutine, **getsyx** ("getsyx [Subroutine"](#page-645-0) on page 628) subroutine, **leaveok** ("leaveok [Subroutine"](#page-662-0) on page 645) subroutine, **wnoutrefresh** ("doupdate, refresh, [wnoutrefresh,](#page-734-0) or wrefresh Subroutines" on page 717) subroutine.

Controlling the Cursor with Curses in *AIX 5L Version 5.3 General Programming Concepts: Writing and Debugging Programs*.

Curses Overview for Programming and List of Curses Subroutines in *AIX 5L Version 5.3 General Programming Concepts: Writing and Debugging Programs*.

#### **set\_term Subroutine**

#### **Purpose**

Switches between screens.

#### **Library**

Curses Library (**libcurses.a**)

## **Syntax**

**#include <curses.h>**

```
SCREEN *set_term
(SCREEN *new);
```
## **Description**

The **set term** subroutine switches between different screens. The *new* argument specifies the current screen.

## <span id="page-701-0"></span>**Parameters**

*\*new*

#### **Return Values**

Upon successful completion, the **set term** subroutine returns a pointer to the previous screen. Otherwise, it returns a null pointer.

#### **Examples**

To make the terminal stored in the user-defined **SCREEN** variable my\_terminal the current terminal and then store a pointer to the old terminal in the user-defined variable old terminal, enter:

```
SCREEN *old terminal, *my terminal;
old_termina\bar{l} = set_term(my_terminal);
```
### **Related Information**

The **initscr** ("initscr and newterm [Subroutine"](#page-654-0) on page 637) subroutine, **newterm** ("newterm [Subroutine"](#page-671-0) on [page](#page-671-0) 654) subroutine.

Curses Overview for Programming in *AIX 5L Version 5.3 General Programming Concepts: Writing and Debugging Programs*.

List of Curses Subroutines in *AIX 5L Version 5.3 General Programming Concepts: Writing and Debugging Programs*.

Understanding Terminals with Curses in *AIX 5L Version 5.3 General Programming Concepts: Writing and Debugging Programs*.

#### **setupterm Subroutine**

#### **Purpose**

Initializes the terminal structure with the values in the **terminfo** database.

#### **Library**

Curses Library (**libcurses.a**)

## **Syntax**

**#include <curses.h> #include <term.h>**

**setupterm(** *[Term](#page-702-0)***,** *[FileNumber](#page-702-0)***,** *[ErrorCode](#page-702-0)***) char \****Term***; int** *FileNumber***; int \****ErrorCode***;**

## **Description**

The **setupterm** subroutine determines the number of lines and columns available on the output terminal. The **setupterm** subroutine calls the **termdef** subroutine to define the number of lines and columns on the display. If the **termdef** subroutine cannot supply this information, the **setupterm** subroutine uses the values in the **terminfo** database.

<span id="page-702-0"></span>The **setupterm** subroutine initializes the terminal structure with the terminal-dependent capabilities from **terminfo**. This routine is automatically called by the **initscr** and **newterm** subroutines. The **setupterm** subroutine deals directly with the **terminfo** database.

Two of the terminal-dependent capabilities are the lines and columns. The **setupterm** subroutine populates the lines and column fields in the terminal structure in the following manner:

- 1. If the environment variables **LINES** and **COLUMNS** are set, the **setupterm** subroutine uses these values.
- 2. If the environment variables are not set, the **setupterm** subroutine obtains the lines and columns information from the tty subsystem.
- 3. As a last resort, the **setupterm** subroutine uses the values defined in the **terminfo** database.

**Note:** These may or may not be the same as the values in the **terminfo** database.

The simplest call is **setupterm((char\*) 0, 1, (int\*) 0)**, which uses all defaults.

After the call to the **setupterm** subroutine, the **cur\_term** global variable is set to point to the current structure of terminal capabilities. A program can use more than one terminal at a time by calling the **setupterm** subroutine for each terminal and then saving and restoring the **cur term** variable.

#### **Parameters**

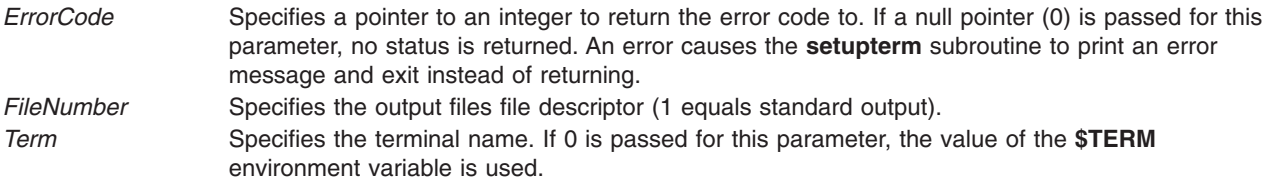

#### **Return Values**

One of the following status values is stored into the integer pointed to by the *ErrorCode* parameter:

- **1** Successful completion.
- **0** No such terminal.
- **-1** An error occurred while locating the **terminfo** database.

#### **Example**

To determine the current terminal's capabilities using **\$TERM** as the terminal name, standard output as output, and returning no error codes, enter:

setupterm((char\*)  $0, 1, (int*) 0$ );

#### **Related Information**

The **termdef** ("termdef [Subroutine"](#page-419-0) on page 402) subroutine.

Curses Overview for Programming, List of Curses Subroutines, Understanding Terminals with Curses in *AIX 5L Version 5.3 General Programming Concepts: Writing and Debugging Programs*.

## <span id="page-703-0"></span>**\_showstring Subroutine**

#### **Purpose**

Dumps the string in the specified string address to the terminal at the specified location.

#### **Library**

Curses Library (**libcurses.a**)

## **Syntax**

**#include <curses.h>**

```
_showstring(Line, Column, First, Last, String)
int Line, Column, First, Last;
char * String;
```
### **Description**

The **\_showstring** subroutine dumps the string in the specified string address to the terminal at the specified location. This is an internal extended curses subroutine and should not normally be called directly by the program.

#### **Parameters**

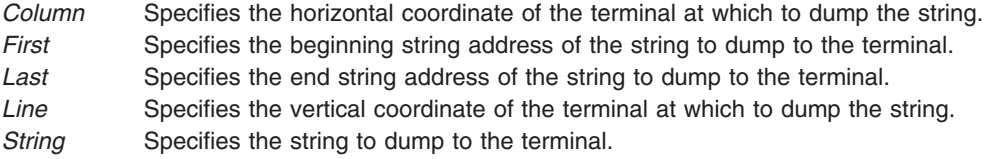

## **Related Information**

Curses Overview for Programming , List of Curses Subroutines , Manipulating Characters with Curses in *AIX 5L Version 5.3 General Programming Concepts: Writing and Debugging Programs*.

**slk\_attroff, slk\_attr\_off, slk\_attron, slk\_attrset, slk\_attr\_set, slk\_clear, slk\_color, slk\_init, slk\_label, slk\_noutrefresh, slk\_refresh, slk\_restore, slk\_set, slk\_touch, slk\_wset, Subroutine**

#### **Purpose**

Soft label subroutines.

#### **Library**

Curses Library (**libcurses.a**)

## **Syntax**

**#include <curses.h>**

**int slk\_attroff (const chtype** *attrs***);**

**int slk\_attr\_off**

```
(const attr_t attrs,
void *opts);
int slk_attron
(const chtype attrs);
int slk_attr_on
(const attr_t attrs,
void *opts);
int slk_attrset
(const chtype attrs);
int slk_attr_set
(const attr_t attrs,
short color_pair_number,
void *opts);
int slk_clear
(void);
int slk_color
(short color_pair_number);
int slk_init
(int fmt);
char *slk_label
(int labnum);
int slk_noutrefresh
(void);
int slk_refresh
(void);
int slk_restore
(void);
int slk_set
(int labnum,
const char *label,
int justify);
int slk_touch
(void);
int slk_wset
(int labnum,
const wchar_t *label,
int justify);
```
#### **Description**

The Curses interface manipulates the set of soft function-key labels that exist on many terminals. For those terminals that do not have sort labels, Curses takes over the bottom line of *stdscr*, reducing the size of *stdscr* and the value of the LINES external variable. There can be up to eight labels of up to eight display columns each.

To use soft labels, the **slk\_init** subroutine must be called before **initscr**, **newterm**, or **ripoffline** is called. If **initscr** eventually uses a line from *stdscr* to emulate the soft labels, then *fmt* determines how the labels are arranged on the screen. Setting *fmt* to **0** indicates a 3-2-3 arrangement of the labels; **1** indicates a 4-4 arrangement. Other values for *fmt* are unspecified.

The **slk** init subroutine has the effect of calling the **ripoffline** subroutine to reserve one screen line to accommodate the requested format.

The **slk\_set** and **slk\_wset** subroutines specify the text of soft label number *labnum*, within the range from 1 to and including 8. The *label* argument is the string to be put on the label. With **slk\_set** and **slk\_wset**, the width of the label is limited to eight column positions. A null string or a null pointer specifies a blank label. The *justify* argument can have the following values to indicate how to justify label within the space reserved for it:

- **0** Align the start of label with the start of the space.
- **1** Center label within the space.
- **2** Align the end of label with the end of the space.

The **slk\_refresh** and **slk\_noutrefresh** subroutines correspond to the **wrefresh** and **wnoutrefresh** subroutines.

The **slk\_label** subroutine obtains soft label number labnum.

The **slk\_clear** subroutine immediately clears the soft labels from the screen.

The **slk** touch subroutine forces all the soft labels to be output the next time slk noutrefresh or **slk refresh** subroutines is called.

The **slk\_attron, slk\_attrset and slk\_attroff** subroutines correspond to the **attron**, **attrset**, and **attroff** subroutines. They have an effect only if soft labels are simulated on the bottom line of the screen.

The **slk\_attr\_off**, **slk\_attr\_on**, **slk\_sttr\_set**, and **slk\_attroff** subroutines correspond to the **slk\_attroff**, **slk attron, slk attrset**, and **color set** and thus support the attribute constants with the WA prefix and color.

The *opts* argument is reserved for definition in a future edition of this document. Currently, the application must provide a null pointer as *opts*.

#### **Parameters**

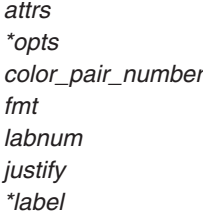

#### **Examples**

For the **slk** init subroutine:

To initialize soft labels on a terminal that does not support soft labels internally, do the following: slk init(1);

This example arranges the labels so that four labels appear on the right of the screen and four appear on the left.

For the **slk\_label** subroutine:

<span id="page-706-0"></span>To obtain the label name for soft label 3, use: char \*label name; label name = slk label $(3)$ ;

For the **slk\_noutrefresh** subroutine:

To refresh soft label 8 on the virtual screen but not on the physical screen, use:

slk set $(8, "Insert", 1);$ slk noutrefresh();

#### For the **slk refresh** subroutine:

To set and left-justify the soft labels and then refresh the physical screen, use:

```
slk init(0);
initscr();
slk set(1, "Insert", 0);slk_set(2, "Quit", 0);
slk_set(3, "Add", 0);
slk_set(4, "Delete", 0);
slk_set(5, "Undo", 0);
slk_set(6, "Search", 0);
slk set(7, "Replace", 0);slk set(8, "Save", 0);
slk refresh();
```
For the **slk\_set** subroutine:

slk\_set(2, "Quit", 1);

## **Return Values**

Upon successful completion, the **slk\_label** subroutine returns the requested label with leading and trailing blanks stripped. Otherwise, it returns a null pointer.

Upon successful completion, the other subroutines return OK. Otherwise, they return ERR.

#### **Related Information**

The **attroff** ("attroff, attron, attrset, wattroff, wattron, or wattrset [Subroutine"](#page-603-0) on page 586) subroutine, **ripoffline** ("ripoffline [Subroutine"](#page-689-0) on page 672) subroutine, **wcswidth** ("wcswidth [Subroutine"](#page-541-0) on page 524) subroutine, **slk init** ("slk init [Subroutine"](#page-710-0)) subroutine, **slk set** ("slk set Subroutine" on page 693) subroutine.

Curses Overview for Programming, List of Curses Subroutines, Manipulating Video Attributes in *AIX 5L Version 5.3 General Programming Concepts: Writing and Debugging Programs*.

#### **slk\_init Subroutine**

#### **Purpose**

Initializes soft function-key labels.

#### **Library**

Curses Library (**libcurses.a**)

## **Syntax**

**#include <curses.h>**

**slk\_init(** *Labfmt***) int** *Labfmt***;**

## **Description**

The **slk\_init** subroutine initializes soft function-key labels. This is one of several subroutines curses provides for manipulating soft function-key labels. These labels appear at the bottom of the screen and give applications, such as editors, a more user-friendly look. To use soft labels, you must call the **slk\_init** subroutine before calling the **initscr** or **newterm** subroutine.

Some terminals support soft labels, others do not. For terminals that do not support soft labels. Curses emulates soft labels by using the bottom line of the stdscr. To accommodate soft labels, curses reduces the size of the stdscr and the **LINES** environment variable as required.

#### **Parameter**

*Labfmt* Simulates soft labels. To arrange three labels on the right, two in the center, and three on the right of the screen, specify a 0 for this parameter. To arrange four labels on the left and four on the right of the screen, specify a 1 for this parameter.

## **Example**

To initialize soft labels on a terminal that does not support soft labels internally, do the following: slk init $(1)$ ;

This example arranges the labels so that four labels appear on the right of the screen and four appear on the left.

## **Related Information**

The **initscr** ("initscr and newterm [Subroutine"](#page-654-0) on page 637) subroutine, **newterm** ("newterm [Subroutine"](#page-671-0) on [page](#page-671-0) 654) subroutine.

Curses Overview for Programming, List of Curses Subroutines, Manipulating Soft Labels in *AIX 5L Version 5.3 General Programming Concepts: Writing and Debugging Programs*.

## **slk\_label Subroutine**

#### **Purpose**

Returns the label name for a specified soft label.

## **Library**

Curses Library (**libcurses.a**)

## **Syntax**

**#include <curses.h>**

**char \*slk\_label(** *[LabNum](#page-708-0)***) int** *LabNum***;**

# **Description**

The **slk label** subroutine returns the label name for a specified soft function-key label. These labels appear at the bottom of the screen and give applications, such as editors, a more user-friendly look. The <span id="page-708-0"></span>**slk\_label** subroutine returns the name in the format it was in when passed to the **slk\_set** subroutine. If the name was justified by the **slk set** subroutine, the justification is removed.

### **Parameters**

*LabNum* Specifies the label number. This parameter must be in the range 1 to 8.

### **Example**

To obtain the label name for soft label 3, use:

```
char *label name;
label_name = slk_label(3);
```
### **Return Values**

**NULL** Indicates a label number that is not valid or a label number not set with the **slk\_set** subroutine. **OK** Indicates that the label name was successfully retrieved.

## **Related Information**

The **slk\_init** ("slk\_init [Subroutine"](#page-706-0) on page 689) subroutine and **slk\_set** ("slk\_set [Subroutine"](#page-710-0) on page [693\)](#page-710-0) subroutine.

Curses Overview for Programming, List of Curses Subroutines, Manipulating Video Attributes in *AIX 5L Version 5.3 General Programming Concepts: Writing and Debugging Programs*.

#### **slk\_noutrefresh Subroutine**

#### **Purpose**

Updates the soft labels on the virtual screen.

#### **Library**

Curses Library (**libcurses.a**)

#### **Syntax**

**#include <curses.h> slk\_noutrefresh()**

## **Description**

The **slk noutrefresh** subroutine updates the soft function-key labels on the virtual screen. These labels appear at the bottom of the screen and give applications, such as editors, a more user-friendly look. This subroutine is useful for updating multiple labels. You can use the **slk\_noutrefresh** subroutine to update all soft labels on the virtual screen with no updates to the physic al screen. To update the physical screen, use the **slk\_refresh** or **refresh** subroutine.

#### **Example**

To refresh soft label 8 on the virtual screen but not on the physical screen, use:

```
slk set(8, "Insert", 1);slk noutrefresh();
```
## **Related Information**

The **slk\_init** ("slk\_init [Subroutine"](#page-706-0) on page 689) subroutine, **slk\_refresh** ("slk\_refresh Subroutine") subroutine, **wrefresh** ("refresh or wrefresh [Subroutine"](#page-685-0) on page 668) subroutine.

Curses Overview for Programming, Manipulating Video Attributes, List of Curses Subroutines in *AIX 5L Version 5.3 General Programming Concepts: Writing and Debugging Programs*.

#### **slk\_refresh Subroutine**

#### **Purpose**

Updates soft labels on the virtual and physical screens.

#### **Library**

Curses Library (**libcurses.a**)

## **Syntax**

**#include <curses.h> slk\_refresh()**

#### **Description**

The **slk refresh** subroutine refreshes the virtual and physical screens after an update to soft function-key labels. These labels appear at the bottom of the screen and give applications, such as editors, a more user-friendly look.

#### **Example**

To set and left-justify the soft labels and then refresh the physical screen, use:

```
slk init(0);
initscr();
slk_set(1, "Insert", 0);
slk_set(2, "Quit", 0);
slk set(3, "Add", 0);
slk_set(4, "Delete", 0);
slk set(5, "Undo", 0);
slk_set(6, "Search", 0);
slk set(7, "Replace", 0);slk set(8, "Save", 0);
slk_refresh();
```
## **Related Information**

The **slk\_init routine** ("slk\_init [Subroutine"](#page-706-0) on page 689) subroutine, **slk\_set routine** ("slk\_set [Subroutine"](#page-710-0) on [page](#page-710-0) 693) subroutine, **slk\_noutrefresh** [\("slk\\_noutrefresh](#page-708-0) Subroutine" on page 691) subroutine.

Curses Overview for Programming, List of Curses Subroutines, Manipulating Video Attributes in *AIX 5L Version 5.3 General Programming Concepts: Writing and Debugging Programs*.

#### **slk\_restore Subroutine**

#### **Purpose**

Restores soft function-key labels to the screen.

# <span id="page-710-0"></span>**Library**

Curses Library (**libcurses.a**)

# **Syntax**

**#include <curses.h>**

**slk\_restore()**

## **Description**

The **slk\_restore** subroutine restores the soft function-key labels to the screen after a call to the **slk\_clear** subroutine. The label names are not restored. These labels appear at the bottom of the screen and give applications, such as editors, a more user-friendly look. You must call the **slk\_init** subroutine before you can use soft labels.

# **Related Information**

The **slk\_init** ("slk\_init [Subroutine"](#page-706-0) on page 689) subroutine, **slk\_clear** ("slk\_attroff, [slk\\_attr\\_off,](#page-703-0) slk\_attron, slk\_attrset, slk\_attr\_set, slk\_clear, slk\_color, slk\_init, slk\_label, [slk\\_noutrefresh,](#page-703-0) slk\_refresh, slk\_restore, slk\_set, slk\_touch, slk\_wset, [Subroutine"](#page-703-0) on page 686) subroutine.

Curses Overview for Programming, List of Curses Subroutines, Manipulating Soft Labels in *AIX 5L Version 5.3 General Programming Concepts: Writing and Debugging Programs*.

## **slk\_set Subroutine**

### **Purpose**

Sets up soft function-key labels.

## **Library**

Curses Library (**libcurses.a**)

## **Syntax**

**#include <curses.h>**

```
slk_set(LabNum, LabStr, LabFmt)
int LabNum;
char * LabStr;
int LabFmt;
```
## **Description**

The **slk\_set** subroutine sets up each soft function-key label with the appropriate name. These labels appear at the bottom of the screen and give applications, such as editors, a more user-friendly look. Label names are restricted to 8 characters each.

## **Parameters**

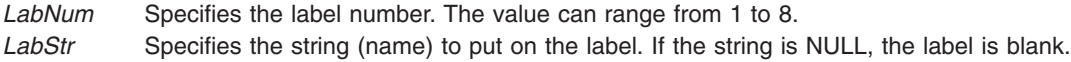

<span id="page-711-0"></span>LabFmt Specifies the label alignment. The following values are valid:

- **0** Left-justified
- **1** Centered
- **2** Right-justified

#### **Example**

```
slk_set(2, "Quit", 1);
```
#### **Related Information**

The **slk\_init** ("slk\_init [Subroutine"](#page-706-0) on page 689) routine.

Curses Overview for Programming, List of Curses Subroutines, Manipulating Video Attributes in *AIX 5L Version 5.3 General Programming Concepts: Writing and Debugging Programs*.

#### **slk\_touch Subroutine**

#### **Purpose**

Forces an update of the soft function-key labels.

#### **Library**

Curses Library (**libcurses.a**)

#### **Syntax**

**#include <curses.h>**

**slk\_touch()**

#### **Description**

The **slk touch** subroutine forces an update of the soft function-key labels on the physical screen the next time the **slk\_noutrefresh** subroutine is called. These labels appear at the bottom of the screen and give applications, such as editors, a more user-friendly look. You must call the **slk\_init** subroutine before using soft labels.

#### **Related Information**

The **slk\_init** ("slk\_init [Subroutine"](#page-706-0) on page 689) subroutine.

Curses Overview for Programming, List of Curses Subroutines, Manipulating Video Attributes in *AIX 5L Version 5.3 General Programming Concepts: Writing and Debugging Programs*.

#### **standend, standout, wstandend, or wstandout Subroutine**

#### **Purpose**

Sets and clears window attributes.

#### **Library**

Curses Library (**libcurses.a**)

# **Syntax**

**#include <curses.h>**

**int standend (***void***);**

**int standout (***void***);**

**int wstandend (WINDOW** *\*win***);**

**int wstandout (WINDOW** *\*win***);**

## **Description**

The **standend** and **standout** subroutines turn off all attributes of the current or specified window.

The **wstandout** and **wstandend** subroutines turn on the **standout** attribute of the current or specified window.

## **Parameters**

*\*win* Specifies the window in which to set the attributes.

# **Return Values**

These subroutines always return 1.

## **Examples**

1. To turn on the **standout** attribute in the stdscr, enter: standout();

This example is functionally equivalent to:

attron(A STANDOUT);

2. To turn on the **standout** attribute in the user-defined window my\_window, enter:

```
WINDOW *my_window;
wstandout(my_window);
```
This example is functionally equivalent to:

wattron(my\_window, A\_STANDOUT);

3. To turn off the **standout** attribute in the default window, enter: standend();

This example is functionally equivalent to: attroff(A\_STANDOUT);

4. To turn off the **standout** attribute in the user-defined window my\_window, enter: WINDOW \*my\_window; wstandend(my\_window);

This example is functionally equivalent to:

wattroff(my\_window, A\_STANDOUT);

#### **Related Information**

The **attroff**, **attron**, or **wattroff** ("attroff, attron, attrset, wattroff, wattron, or wattrset [Subroutine"](#page-603-0) on page [586\)](#page-603-0) subroutines.

Curses Overview for Programming, List of Curses Subroutines, Manipulating Video Attributes in *AIX 5L Version 5.3 General Programming Concepts: Writing and Debugging Programs*.

#### **start\_color Subroutine**

#### **Purpose**

Initializes color.

#### **Library**

Curses Library (**libcurses.a**)

#### **Syntax**

**#include <curses.h> start\_color()**

#### **Description**

The **start color** subroutine initializes color. This subroutine requires no arguments. You must call the **start\_color** subroutine if you intend to use color in your application. Except for the **has\_colors** and **can\_change\_color** subroutines, you must call the **start color** subroutine before any other color manipulation subroutine. A good time to call **start\_color** is right after calling the **initscr** routine and after establishing whether the terminal supports color.

The **start\_color** routine initializes the following basic colors:

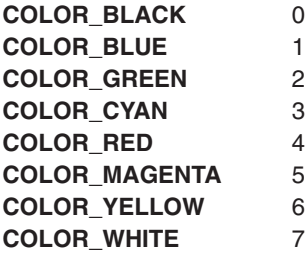

The subroutine also initializes two global variables: **COLORS** and **COLOR\_PAIRS**. The **COLORS** variable is the maximum number of colors supported by the terminal. The **COLOR\_PAIRS** variable is the maximum number of color-pairs supported by the terminal.

The **start color** subroutine also restores the terminal's colors to the original values right after the terminal was turned on.

#### **Return Values**

- **ERR** Indicates the terminal does not support colors.
- **OK** Indicates the terminal does support colors.

## **Example**

To enable the color support for a terminal that supports color, use: start\_color();

# **Related Information**

The **has\_colors** [\("has\\_colors](#page-647-0) Subroutine" on page 630) subroutine, **can\_change\_color** ("can\_change\_color, color\_content, [has\\_colors,init\\_color,](#page-609-0) init\_pair, start\_color or pair\_content Subroutine" on [page](#page-609-0) 592) subroutine.

Curses Overview for Programming, List of Curses Subroutines, Manipulating Video Attributes in *AIX 5L Version 5.3 General Programming Concepts: Writing and Debugging Programs*.

#### **subpad Subroutine**

#### **Purpose**

Creates a subwindow within a pad.

## **Library**

Curses Library (**libcurses.a**)

## **Syntax**

**#include <curses.h>**

```
WINDOW *subpad(Orig, NLines, NCols, Begin_Y, Begin_X)
WINDOW * Orig;
int NCols, NLines, Begin_Y, Begin_X;
```
# **Description**

The **subpad** subroutine creates and returns a pointer to a subpad. A subpad is a window within a pad. You specify the size of the subpad by supplying a starting coordinate and the number of rows and columns within the subpad. Unlike the **subwin** subroutine, the starting coordinates are relative to the pad and not the terminal's display.

Changes to the subpad affect the character image of the parent pad, as well. If you change a subpad, use the **touchwin** or **touchline** subroutine on the parent pad before refreshing the parent pad. Use the **prefresh** subroutine to refresh a pad.

## **Parameters**

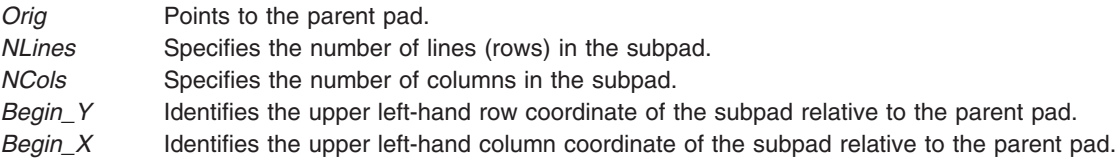

# **Examples**

To create a subpad, use: WINDOW \*orig, \*mypad; orig = newpad $(100, 200)$ ; mypad = subpad(orig, 30, 5, 25, 180); The parent pad is 100 lines by 200 columns. The subpad is 30 lines by 5 columns and starts in line 25, column 180 of the parent pad.

### **Related Information**

Curses Overview for Programming, List of Curses Subroutines, Windows in the Curses Environment in *AIX 5L Version 5.3 General Programming Concepts: Writing and Debugging Programs*.

#### **subwin Subroutine**

#### **Purpose**

Creates a subwindow within an existing window.

#### **Library**

Curses Library (**libcurses.a**)

### **Syntax**

**#include <curses.h> WINDOW \*subwin (***ParentWindow***,** *NumLines***,** *NumCols***,***Line***,***Column***) WINDOW \*** *ParentWindow* **; int** *NumLines***,** *NumCols***,** *Line***,** *Column***;**

### **Description**

The **subwin** subroutine creates a subwindow within an existing window. You must supply coordinates for the subwindow relative to the terminal's display. Recall that the subwindow shares its parent's window buffer. Changes made to the shared window buffer in the area covered by a subwindow, through either the parent window or any of its subwindows, affects all windows sharing the window buffer.

When changing the image of a subwindow, it is necessary to call the **touchwin** ("touchwin [Subroutine"](#page-727-0) on [page](#page-727-0) 710) or **touchline** subroutine on the parent window before calling the **wrefresh** ("refresh or [wrefresh](#page-685-0) [Subroutine"](#page-685-0) on page 668) subroutine on the parent window.

Changes to one window will affect the character image of both windows.

#### **Parameters**

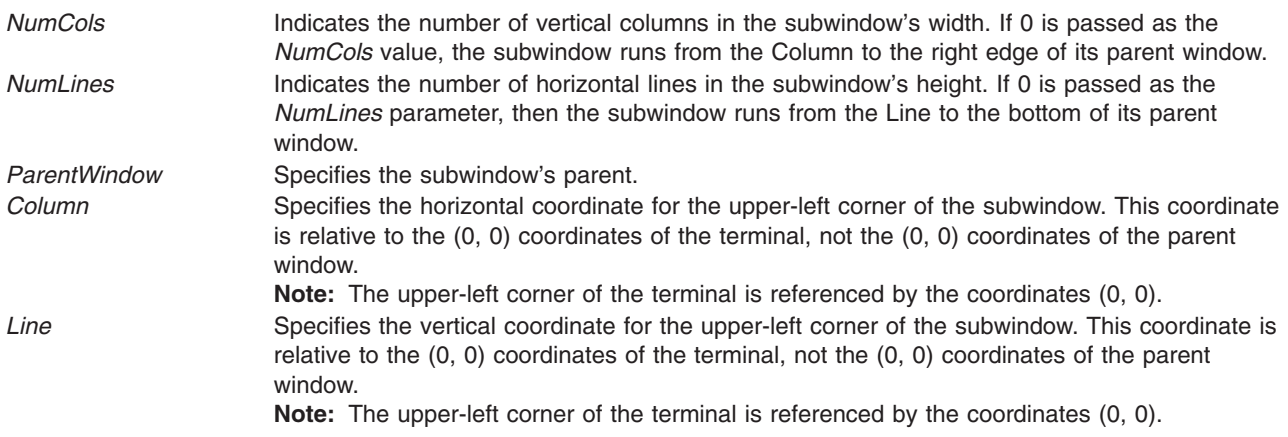

## **Return Values**

When the **subwin** subroutine is successful, it returns a pointer to the subwindow structure. Otherwise, it returns the following:

**ERR** Indicates one or more of the parameters is invalid or there is insufficient storage available for the new structure.

## **Examples**

1. To create a subwindow, use:

```
WINDOW *my_window, *my_sub_window;
Subroutine" on page 656)
            (5, 10, 20, 30);
my\_sub\_window = subwin(my\_window, 2, 5, 20, 30);
```
my sub window is now a subwindow 2 lines deep, 5 columns wide, starting at the same coordinates of its parent window my window. That is, the subwindow's upper-left corner is at coordinates  $y = 20$ ,  $x = 30$  and lower-right corner is at coordinates  $y = 21$ ,  $x = 34$ .

2. To create a subwindow that is flush with the right side of its parent, use:

WINDOW \*my window, \*my sub window;

my window = newwin ("derwin, newwin, or subwin [Subroutine"](#page-673-0) on page 656) (5, 10, 20, 30);

my sub window = subwin(my window, 2, 0, 20, 30);

my sub window is now a subwindow 2 lines deep, extending all the way to the right side of its parent window my window, and starting at the same coordinates. That is, the subwindow's upper-left corner is at coordinates  $y = 20$ ,  $x = 30$  and lower-right corner is at coordinates  $y = 21$ ,  $x = 39$ .

3. To create a subwindow in the lower-right corner of its parent, use:

WINDOW \*my window, \*my sub window

my window = newwwin ("derwin, newwin, or subwin [Subroutine"](#page-673-0) on page 656) (5, 10, 20, 30);

 $my\_sub\_window = subwin(my\_window, 0, 0, 22, 35);$ 

my sub window is now a subwindow that fills the bottom right corner of its parent window, my window, starting at the coordinates  $y = 22$ ,  $x = 35$ . That is, the subwindow's upper-left corner is at coordinates  $y = 22$ ,  $x = 35$  and lower-right corner is at coordinates  $y = 24$ ,  $x = 39$ .

## **Related Information**

The **touchwin** ("touchwin [Subroutine"](#page-727-0) on page 710), **newwin** ("derwin, newwin, or subwin [Subroutine"](#page-673-0) on [page](#page-673-0) 656), and **wrefresh** ("refresh or wrefresh [Subroutine"](#page-685-0) on page 668) subroutines.

Curses Overview for Programming, List of Curses Subroutines, Windows in the Curses Environment in *AIX 5L Version 5.3 General Programming Concepts: Writing and Debugging Programs*.

#### <span id="page-717-0"></span>**tgetent, tgetflag, tgetnum, tgetstr, or tgoto Subroutine**

#### **Purpose**

Termcap database emulation.

## **Library**

Curses Library (**libcurses.a**)

## **Syntax**

**#include <curses.h>**

**int tgetent (char** *\*bp***, const char** *\*name***);**

**int tgetflag (char** *id[2]***);**

**int tgetnum (char** *id*[*2*]**);**

**char \*tgetstr (char** *id[2]***, char** *\*\*area***);**

**char \*tgoto (char** *\*cap***, int** *col***, int** *row***);**

## **Description**

The **tgetent** subroutine looks up the termcap entry for *name*, The emulation ignores the buffer pointer *bp*.

The **tgetflag** subroutine gets the boolean entry for *id*.

The **tgetnum** subroutine gets the numeric entry for *id*.

The **tgetstr** subroutine gets the string entry for *id*. If *area* is not a null pointer and does not point to a null pointer, the **tgetstr** subroutine copies the string entry into the buffer pointed to by *\*area* and advances the variable pointed to by *area* to the first byte after the copy of the string entry.

The **tgoto** subroutine instantiates the parameters *col* and *row* into the capability cap and returns a pointer to the resulting string.

All of the information available in the terminfo database need not be available through these subroutines.

## **Parameters**

*bp name col row \*\*area cap id[2]*

## **Return Values**

Upon successful completion, subroutines that return an integer return OK. Otherwise, they return ERR.

## **Related Information**

The **putc**, **setupterm** ("setupterm [Subroutine"](#page-701-0) on page 684), **tigetflg** [\("tigetflag,](#page-721-0) tigetnum, tigetstr, or tparm [Subroutine"](#page-721-0) on page 704) subroutines.

Curses Overview for Programming, List of Curses Subroutines, Understanding Terminals with Curses in *AIX 5L Version 5.3 General Programming Concepts: Writing and Debugging Programs*.

### **tgetflag Subroutine**

#### **Purpose**

Returns the boolean entry for the specified identifier.

## **Library**

Curses Library (**libcurses.a**)

## **Syntax**

**#include <curses.h>**

**bool tgetflag(** *ID***) char \****ID***;**

### **Description**

The **tgetflag** subroutine returns the boolean entry for the specified **termcap** identifier. This subroutine is provided for binary compatibility with applications that use the **termcap** file.

## **Parameters**

*ID* Specifies the 2-character string that contains a **termcap** identifier.

## **Return Values**

The **tgetflag** subroutine returns the boolean entry for the specified **termcap** identifier. If *ID* is not found, on not a boolean, 0 is returned.

## **Related Information**

Curses Overview for Programming in *AIX 5L Version 5.3 General Programming Concepts: Writing and Debugging Programs*.

List of Curses Subroutines in *AIX 5L Version 5.3 General Programming Concepts: Writing and Debugging Programs*.

Understanding Terminals with Curses in *AIX 5L Version 5.3 General Programming Concepts: Writing and Debugging Programs*.

### **tgetnum Subroutine**

#### **Purpose**

Returns the numeric entry for the specified **termcap** identifier.

## **Library**

Curses Library (**libcurses.a**)

## **Syntax**

**#include <curses.h>**

**int tgetnum(** *ID***) char \****ID***;**

## **Description**

The **tgetnum** subroutine returns the numeric entry for the specified **termcap** identifier. This subroutine is provided for binary compatibility with applications that use the **termcap** file.

## **Parameters**

*ID* Specifies the 2-character string that contains a **termcap** identifier.

### **Return Values**

The **tgetnum** subroutine returns the numeric entry for the specified **termcap** identifier.

**-1** Returned if the ID is not found or not numeric.

## **Related Information**

Curses Overview for Programming in *AIX 5L Version 5.3 General Programming Concepts: Writing and Debugging Programs*.

List of Curses Subroutines in *AIX 5L Version 5.3 General Programming Concepts: Writing and Debugging Programs*.

Understanding Terminals with Curses in *AIX 5L Version 5.3 General Programming Concepts: Writing and Debugging Programs*.

## **tgetstr Subroutine**

#### **Purpose**

Returns the string entry for the specified **termcap** identifier.

#### **Library**

Curses Library (**libcurses.a**)

## **Syntax**

**#include <curses.h>**
**char \*tgetstr(** *ID***,** *Area***) char** *\*ID***,** *\*\*Area***;**

## **Description**

The **tgetstr** subroutine returns the string entry for the specified **termcap** identifier. This subroutine is provided for binary compatibility with applications that use the **termcap** file.

## **Parameters**

*Area* Contains the string entry for the specified termcap identifier. This also is returned to the calling program. *ID* Specifies the 2-character string that contains the **termcap** identifier.

## **Return Values**

The **tgetstr** subroutine returns the string entry for the *ID* parameter, which is a 2-character string that contains a **termcap** identifier.

*0* Returned if ID is not found or not a string capability.

## **Related Information**

Curses Overview for Programming in *AIX 5L Version 5.3 General Programming Concepts: Writing and Debugging Programs*.

List of Curses Subroutines in *AIX 5L Version 5.3 General Programming Concepts: Writing and Debugging Programs*.

Understanding Terminals with Curses in *AIX 5L Version 5.3 General Programming Concepts: Writing and Debugging Programs*.

## **tgoto Subroutine**

## **Purpose**

Duplicates the **tparm** subroutine.

### **Library**

Curses Library (**libcurses.a**)

## **Syntax**

**#include <curses.h> #include <term.h>**

```
char *tgoto( Capability, Column, Row)
char *Capability;
int Column, Row;
```
## **Description**

The **tgoto** subroutine calls the **tparm** ("tparm [Subroutine"](#page-728-0) on page 711) subroutine. This subroutine is provided for binary compatibility with applications that use the **termcap** file.

# <span id="page-721-0"></span>**Parameters**

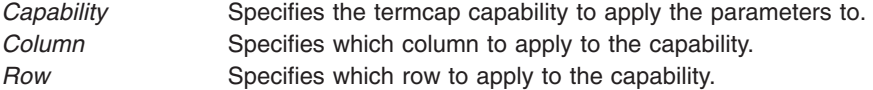

## **Related Information**

The **tparm** ("tparm [Subroutine"](#page-728-0) on page 711) subroutine.

Curses Overview for Programming, List of Curses Subroutines, Understanding Terminals with Curses in *AIX 5L Version 5.3 General Programming Concepts: Writing and Debugging Programs*.

### **tigetflag, tigetnum, tigetstr, or tparm Subroutine**

#### **Purpose**

Retrieves capabilities from the **terminfo** database.

#### **Library**

Curses Library (**libcurses.a**)

### **Syntax**

**#include <term.h>**

```
int tigetflag(char *capname,);
```
**int tigetnum(char** *\*capname***);**

```
char *tigetstr(char *capname);
```
**char \*tparm(char** *\*cap, long p1, long p2, long p3, long p4, long p5, long p6 long p7, long p8, long p9***);**

## **Description**

The **tigetflag**, **tigetnum**, and **tigetstr** subroutines obtain boolean, numeric, and string capabilities, respectively, from the selected record of the terminfo database. For each capability, the value to use as capname appears in the Capname column in the table in Section 6.1.3 on page 296.

The **tparm** subroutine takes as *cap* a string capability. If *cap* is parameterised (as described in Section A.1.2 on page 313), the **tparm** subroutine resolves the parameterisation. If the parameterised string refers to parameters *%p1* through *%p9*, then the **tparm** subroutine substitutes the values of *p1* through *p9*, respectively.

### **Return Values**

Upon successful completion, the **tigetflag**, **tigetnum**, and **tigetstr** subroutines return the specified capability. The **tigetflag** subroutine returns -1 if capname is not a boolean capability. The **tigetnum** subroutine returns -2 if capname is not a numeric capability. The **tigetstr** subroutine returns (char\*)-1 if capname is not a string capability.

Upon successful completion, the **tparm** subroutine returns *str* with parameterisation resolved. Otherwise, it returns a null pointer.

# <span id="page-722-0"></span>**Parameters**

*\*capname \*tparm long p1 long p2 long p3 long p4 long p5 long p6 long p7 long p8 long p9*

### **Examples**

For the **tigetflag** subroutine:

To determine if erase overstrike is a defined boolean capability for the current terminal, use: rc = tigetflag("eo");

For the **tigetnum** subroutine:

To determine if number of labels is a defined numeric capability for the current terminal, use:

```
rc = tigetnum("nlab");
```
For the **tigetstr** subroutine:

To determine if ″turn on soft labels″ is a defined string capability for the current terminal, do the following:

char \*rc; rc = tigetstr("smln");

For the **tparm** subroutine:

1. To save the escape sequence used to home the cursor in the user-defined variable home\_sequence, enter:

home sequence =  $tparm(cursor home);$ 

2. To save the escape sequence used to move the cursor to the coordinates  $X=40$ ,  $Y=18$  in the user-defined variable move sequence, enter:

move sequence = tparm(cursor address,  $18, 40$ );

# **Related Information**

The **def\_prog\_mode** ("def\_prog\_mode, def\_shell\_mode, reset\_prog\_mode or [reset\\_shell\\_mode](#page-622-0) [Subroutine"](#page-622-0) on page 605), **tgetent** ("tgetent, tgetflag, tgetnum, tgetstr, or tgoto [Subroutine"](#page-717-0) on page 700), and **putp** ("putp, tputs [Subroutine"](#page-682-0) on page 665) subroutines.

Curses Overview for Programming, List of Curses Subroutines

Understanding Terminals with Curses in *AIX 5L Version 5.3 General Programming Concepts: Writing and Debugging Programs*.

### **tigetnum Subroutine**

#### **Purpose**

Gets the value of terminal's numeric capability.

# **Library**

Curses Library (**libcurses.a**)

## **Syntax**

**#include <curses.h> #include <term.h>**

**tigetnum(** *CapName***) register char \****CapName***;**

## **Description**

The **tigetnum** subroutine returns the value of terminal's numeric capability. Use this subroutine to get a capability for the current terminal. When successful, this subroutine returns the current value of the capability specified by the *CapName* parameter. Otherwise, if it is not a numeric value, this subroutine returns -2.

**Note:** The **tigetnum** subroutine is a low-level routine. Use this subroutine only if your application must deal directly with the terminfo database to handle certain terminal capabilities (for example, programming function keys).

### **Return Values**

Upon successful completion, the **tigetnum** subroutine returns the value of terminal's numeric capability.

**-2** Indicates the value specified by the *CapName* parameter is not numeric.

## **Parameters**

*CapName* Identifies the terminal capability to check for.

# **Example**

To determine if number of labels is a defined numeric capability for the current terminal, use: rc = tigetnum("nlab");

# **Related Information**

Curses Overview for Programming in *AIX 5L Version 5.3 General Programming Concepts: Writing and Debugging Programs*.

List of Curses Subroutines in *AIX 5L Version 5.3 General Programming Concepts: Writing and Debugging Programs*.

Understanding Terminals with Curses in *AIX 5L Version 5.3 General Programming Concepts: Writing and Debugging Programs*.

## **tigetstr Routine**

### **Purpose**

Returns the value of a terminal's string capability.

# **Library**

Curses Library (**libcurses.a**)

## **Syntax**

**#include <curses.h> #include <term.h>**

**tigetstr(** *[Capname](#page-722-0)***) register char \****Capname***;**

## **Description**

The **tigetstr** subroutine returns the value of terminal's string capability. Use this subroutine to get a capability for the current terminal pointed to by **cur\_term**. When successful, this subroutine returns the current value of the capability specified by the *Capname* parameter. Otherwise, if it is not a string value, this subroutine returns (**char\***) -1.

**Note:** The **tigetstr** subroutine is a low-level routine. Use this subroutine only if your application must deal directly with the terminfo database to handle certain terminal capabilities (for example, programming function keys).

### **Parameters**

*Capname* Identifies the terminal capability to check.

# **Example**

To determine if ″turn on soft labels″ is a defined string capability for the current terminal, do the following:

char \*rc; rc = tigetstr("smln");

# **Return Values**

Upon successful completion, the **tigetstr** subroutine returns the value of terminal's string capability.

**(char \*)-1** Indicates the value specified by the *Capname* parameter is not a string.

### **Files**

**/usr/include/curses.h** Contains C language subroutines and define statements for curses.

## **Related Information**

List of Curses Subroutines, Curses Overview for Programming, Understanding Terminals with Curses in *AIX 5L Version 5.3 General Programming Concepts: Writing and Debugging Programs*.

## <span id="page-725-0"></span>**is\_linetouched, is\_wintouched, touchline, touchwin, untouchwin, or wtouchin Subroutine**

#### **Purpose**

Window refresh control functions.

### **Library**

Curses Library (**libcurses.a**)

# **Syntax**

**#include <curses.h>**

```
bool is_linetouched(WINDOW *win,
int line);
bool is_wintouched(WINDOW *win);
int touchline(WINDOW *win,
int start,
int count);
int touchwin(WINDOW *win);
int untouchwin(WINDOW *win);
int wtouchln(WINDOW *win,
int y,
int n,
int changed);
```
# **Description**

The **touchline** subroutine touches the specified window (that is, marks it as having changed more recently than the last refresh operation). The **touchline** subroutine only touches count lines, beginning with line start.

The **untouchwin** subroutine marks all lines in the window as unchanged since the last refresh operation.

Calling the **wtouchln** subroutine, if changed is 1, touches n lines in the specified window, starting at line y. If changed is 0, **wtouchln** marks such lines as unchanged since the last refresh operation.

The **is\_wintouchwin** subroutine determines whether the specified window is touched. The **is\_linetouched** subroutine determines whether line line of the specified window is touched.

## **Parameters**

```
line
start
count
changed
y
n
*win
```
## **Return Values**

The **is\_linetouched** and **is\_wintouched** subroutines return TRUE if any of the specified lines, or the specified window, respectively, has been touched since the last refresh operation. Otherwise, they return FALSE.

Upon successful completion, the other subroutines return OK. Otherwise, they return ERR. Exceptions to this are noted in the preceding subroutine.

## **Examples**

For the **touchline** subroutine:

To set 10 lines for refresh starting from line 5 of the user-defined window my window, use:

```
WINDOW *my_window;
touchline(my window, 5, 10);
wrefresh(my_window);
```
This forces **curses** to disregard any optimization information it may have for lines 0-4 in my\_window. **curses** assumes all characters in lines 0-4 have changed.

For the **touchwin** subroutine:

To refresh a user-defined parent window, parent window, that has been edited through its subwindows, use:

```
WINDOW *parent window;
touchwin(parent_window);
```
wrefresh(parent window);

This forces **curses** to disregard any optimization information it may have for my\_window. **curses** assumes all lines and columns have changed for my window.

## **Related Information**

The **doupdate** ("doupdate, refresh, [wnoutrefresh,](#page-734-0) or wrefresh Subroutines" on page 717) subroutine.

Curses Overview for Programming in *AIX 5L Version 5.3 General Programming Concepts: Writing and Debugging Programs*.

List of Curses Subroutines in *AIX 5L Version 5.3 General Programming Concepts: Writing and Debugging Programs*.

Understanding Windows with Curses in *AIX 5L Version 5.3 General Programming Concepts: Writing and Debugging Programs*.

#### **touchoverlap Subroutine**

### **Purpose**

Marks the overlap of two windows as changed and makes arrangements for their refresh.

### **Library**

Curses Library (**libcurses.a**)

# **Syntax**

#### **#include <curses.h>**

**touchoverlap(** *Window1***,** *Window2***) WINDOW \****Window1***,** *Window2***;**

## **Description**

The **touchoverlap** subroutine marks the overlap of two windows as changed and makes arrangements for their refresh.

### **Parameters**

*Window1* Specifies the first window as changed. *Window2* Specifies the second window as changed.

## **Examples**

To mark the overlap of the two user-defined windows my\_window and my\_new\_window as changed, enter: touchoverlap(my\_window, my\_new\_window);

## **Related Information**

Curses Overview for Programming in *AIX 5L Version 5.3 General Programming Concepts: Writing and Debugging Programs*.

List of Curses Subroutines in *AIX 5L Version 5.3 General Programming Concepts: Writing and Debugging Programs*.

Understanding Windows with Curses in *AIX 5L Version 5.3 General Programming Concepts: Writing and Debugging Programs*.

### **touchwin Subroutine**

#### **Purpose**

Forces every character in a window's buffer to be refreshed at the next call to the **wrefresh** subroutine.

## **Library**

Curses Library (**libcurses.a**)

# **Syntax**

**#include <curses.h>**

**touchwin(** *[Window](#page-728-0)***) WINDOW \****Window***;**

## **Description**

The **touchwin** ("touchwin Subroutine") subroutine forces every character in the specified window to be refreshed during the next call to the **refresh** or **wrefresh** subroutine. To force a specific range of lines to be refreshed, use the **touchline** [\("is\\_linetouched,](#page-725-0) is\_wintouched, touchline, touchwin, untouchwin, or wtouchin [Subroutine"](#page-725-0) on page 708) subroutine.

<span id="page-728-0"></span>The combined usage of the **touchwin** and **wrefresh** subroutines is helpful when dealing with subwindows or overlapping windows. When dealing with overlapping windows, it may become necessary to bring the back window to the front. A call to the **wrefresh** subroutine does not change the terminal because none of the characters in the window were changed. Calling the **touchwin** subroutine on the back window before the **wrefresh** subroutine redisplays the window on the terminal and, effectively, brings it to the front.

## **Parameters**

*Window* Specifies the window to be touched.

# **Example**

To refresh a user-defined parent window, parent window, that has been edited through its subwindows, use:

```
WINDOW *parent window;
touchwin(parent window);
```
wrefresh(parent window);

This forces **curses** to disregard any optimization information it may have for my\_window. **curses** assumes all lines and columns have changed for my\_window.

# **Related Information**

The **touchline** ("is linetouched, is wintouched, touchline, touchwin, untouchwin, or wtouchin Subroutine" on [page](#page-725-0) 708) subroutine, **wrefresh** ("refresh or wrefresh [Subroutine"](#page-685-0) on page 668) subroutine.

Curses Overview for Programming, List of Curses Subroutines, Windows in the Curses Environment in *AIX 5L Version 5.3 General Programming Concepts: Writing and Debugging Programs*.

### **tparm Subroutine**

## **Purpose**

Applies parameters (padding) to a terminal capability.

### **Library**

Curses Library (**libcurses.a**)

# **Syntax**

**#include <curses.h>**

**char \*tparm(** *[TermCap](#page-729-0)***,** *[Parm1](#page-729-0)***,** *Parm2***,** *. . . Parm9***) char \****TermCap***; int** *Parm1***,** *Parm2***,** *. . . Parm9***;**

## **Description**

The **tparm** subroutine applies parameters (padding) to a terminal capability.

**Note:** If the **tparm** subroutine is called with less than 10 paramameters, then the **-D\_TPARM\_COMPAT** option should be used when compiling the program. Otherwise the compiler gives the following error.

```
1506-098 (E) Missing argument(s)
```
# <span id="page-729-0"></span>**Parameters**

*Parm#* Specifies the parameters (up to nine) to instantiate.

*TermCap* Specifies the terminal capability to apply the parameters to. These terminal capabilities are defined in the **term.h** file.

## **Return Values**

The **tparm** subroutine returns the escape sequence specified by the *TermCap* parameter with the specified parameters applied. After the escape sequence is received, it can be output by a subroutine like the **tputs** ("tputs Subroutine") subroutine.

# **Examples**

1. To save the escape sequence used to home the cursor in the user-defined variable home\_sequence, enter:

home sequence = tparm(cursor home);

2. To save the escape sequence used to move the cursor to the coordinates X=40, Y=18 in the user-defined variable move sequence, enter:

```
move sequence = tparm(cursor address, 18, 40);
```
## **Related Information**

Curses Overview for Programming in *AIX 5L Version 5.3 General Programming Concepts: Writing and Debugging Programs*.

List of Curses Subroutines in *AIX 5L Version 5.3 General Programming Concepts: Writing and Debugging Programs*.

Understanding Terminals with Curses in *AIX 5L Version 5.3 General Programming Concepts: Writing and Debugging Programs*.

### **tputs Subroutine**

#### **Purpose**

Outputs a string with padding information.

#### **Library**

Curses Library (**libcurses.a**)

### **Syntax**

**#include <curses.h> #include <term.h>**

**tputs(** *[String](#page-730-0)***,** *[LinesAffected](#page-730-0)***,** *[PutcLikeSub](#page-730-0)***) char** *\*String***; int** *LinesAffected***; int (\****PutcLikeSub***) ();**

# **Description**

The **tputs** subroutine outputs a string with padding information applied. String must be a terminfo string variable or the return value from **tparm**, **tgetstr**, **tigetstr**, or **tgoto** subroutines.

# <span id="page-730-0"></span>**Parameters**

*LinesAffected* Specifies the number of lines affected, or specifies 1 if not applicable. *PutcLikeSub* Specifies a **putchar**-like subroutine through which the characters are passed one at a time. **String** Specifies the string to which to add padding information.

## **Examples**

1. To output the clear screen sequence using the user-defined **putchar**-like subroutine **my\_putchar**, enter:

```
int my putchar();
tputs(clear_screen, 1 ,my_putchar);
```
2. To output the escape sequence used to move the cursor to the coordinates  $x=40$ ,  $y=18$  through the user-defined **putchar**-like subroutine my putchar, enter:

```
int_my_putchar();
tputs(tparm(cursor_address, 18, 40), 1, my_putchar);
```
## **Related Information**

The **tparm** ("tparm [Subroutine"](#page-728-0) on page 711) subroutine.

Curses Overview for Programming, List of Curses Subroutines, Understanding Terminals with Curses in *AIX 5L Version 5.3 General Programming Concepts: Writing and Debugging Programs*.

### **typeahead Subroutine**

#### **Purpose**

Controls checking for typeahead.

### **Library**

Curses Library (**libcurses.a**)

## **Syntax**

**#include <curses.h>**

**int typeahead (int** *fildes***);**

# **Description**

The **typeahead** subroutine controls the detection of typeahead during a refresh, based on the value of *fildes*:

- v If *fildes* is a valid file descriptor, the **typeahead** subroutine is enabled during refresh; Curses periodically checks *fildes* for input and aborts refresh if any character is available. (This is the initial setting, and the *typeahead* file descriptor corresponds to the input file associated with the screen created by the **initscr** or **newterm** subroutine.) The value of *fildes* need not be the file descriptor on which the refresh is occurring.
- v If *fildes* is -1, Curses does not check for typeahead during refresh.

## **Parameters**

*fildes*

# **Return Value**

Upon successful completion, the **typeahead** subroutine returns OK. Otherwise, it returns ERR.

# **Example**

To turn typeahead checking on, enter: typeahead(1);

## **Related Information**

The **doupdate** ("doupdate, refresh, [wnoutrefresh,](#page-734-0) or wrefresh Subroutines" on page 717), **getch** [\("getch,](#page-638-0) mvgetch, mvwgetch, or wgetch [Subroutine"](#page-638-0) on page 621), and **initscr** ("initscr and newterm [Subroutine"](#page-654-0) on [page](#page-654-0) 637) subroutines.

Curses Overview for Programming in *AIX 5L Version 5.3 General Programming Concepts: Writing and Debugging Programs*.

List of Curses Subroutines in *AIX 5L Version 5.3 General Programming Concepts: Writing and Debugging Programs*.

Setting Video Attributes and Curses Options in *AIX 5L Version 5.3 General Programming Concepts: Writing and Debugging Programs*.

### **unctrl Subroutine**

### **Purpose**

Generates a printable representation of a character.

### **Library**

Curses Library (**libcurses.a**)

# **Syntax**

**#include <curses.h>**

**char \*unctrl (chtype** *c***);**

## **Description**

The **unctrl** subroutine generates a character string that is a printable representation of *c*. If *c* is a control character, it is converted to the ^X notation. If *c* contains rendition information, the effect is undefined.

### **Parameters**

*c*

### **Return Values**

Upon successful completion, the **unctrl** subroutine returns the generated string. Otherwise, it returns a null pointer.

## **Examples**

To display a printable representation of the newline character, enter:

char \*new\_line; int my character; addstr ("Hit the enter key."); my\_character=getch(); new\_line=unctrl (my\_character); printw (Newline=%s", new\_line); refresh();

This prints, ″newline=^J″.

# **Related Information**

The **keyname** ("keyname, key\_name [Subroutine"](#page-658-0) on page 641) subroutine.

Curses Overview for Programming in *AIX 5L Version 5.3 General Programming Concepts: Writing and Debugging Programs*.

List of Curses Subroutines in *AIX 5L Version 5.3 General Programming Concepts: Writing and Debugging Programs*.

Manipulating Characters with Curses in *AIX 5L Version 5.3 General Programming Concepts: Writing and Debugging Programs*.

## **ungetch, unget\_wch Subroutine**

### **Purpose**

Pushes a character onto the input queue.

## **Library**

Curses Library (**libcurses.a**)

# **Syntax**

**#include <curses.h> int ungetch (int** *ch***); int unget\_wch (const wchar\_t** *wch***);**

# **Description**

The **ungetch** subroutine pushes the single-byte character *ch* onto the head of the input queue.

The **unget\_wch** subroutine pushes the wide character *wch* onto the head of the input queue.

One character of push-back is guaranteed. The result of successive calls without an intervening call to the **getch** or **get\_wch** subroutine are unspecified.

## **Parameters**

*ch wch*

## **Examples**

To force the key KEY\_ENTER back into the queue, use: ungetch(KEY\_ENTER);

# **Related Information**

The **getch** or **wgetch** ("getch, mvgetch, mvwgetch, or wgetch [Subroutine"](#page-638-0) on page 621) subroutine.

Curses Overview for Programming and List of Curses Subroutines in *AIX 5L Version 5.3 General Programming Concepts: Writing and Debugging Programs*.

Manipulating Characters with Curses in *AIX 5L Version 5.3 General Programming Concepts: Writing and Debugging Programs*.

## **vidattr, vid\_attr, vidputs, or vid\_puts Subroutine**

### **Purpose**

Outputs attributes to the terminal.

### **Library**

Curses Library (**libcurses.a**)

# **Syntax**

**#include <curses.h> int vidattr (chtype** *attr***);**

**int vid\_attr (attr\_t** *attr*, **short** *color\_pair\_number*, **void** *\*opt***);**

```
int vidputs
(chtype attr,
int (*putfunc)(int));
```

```
int vid_puts
(attr_t attr,
short color_pair_number,
void *opt,
int (*putfunc)(int));
```
# **Description**

These subroutines output commands to a terminal that changes the terminal's attributes.

If the **terminfo** database indicates that the terminal in use can display characters in the rendition specified by *attr*, then the **vadattr** subroutine outputs one or more commands to request that the terminal display subsequent characters in that rendition. The subroutine outputs by calling the **putcha**r subroutine. The **vidattr** subroutine neither relies on nor updates the model that Curses maintains of the prior rendition mode.

The **vidputs** subroutine computes the same terminal output string that **vidattr** does, based on *attr*, but the **vidputs** subroutine outputs by calling the user-supplied subroutine **putfunc**. The **vid\_attr** and **vid\_puts** subroutines correspond to **vidattr** and **vidputs** respectively, but take a set of arguments, one of type *attr\_t* for the attributes, *short* for the color pair number and a *void* \*, and thus support the attribute constants with the WA\_prefix.

<span id="page-734-0"></span>The *opts* argument is reserved for definition in a future edition of this document. Currently, the application must provide a null pointer as opts.

The user-supplied **putfunc** subroutine (which can be specified as an argument to either **vidputs** or **vid\_puts** is either **putchar** or some other subroutine with the same prototype. Both the **vidputs** and the **vid\_puts** subroutines ignore the return value of **putfunc**.

### **Parameters**

*att color\_pair\_number \*opt \*putfunc*

### **Return Values**

Upon successful completion, these subroutines return OK. Otherwise, they return ERR.

## **Examples**

1. To output the string that puts the terminal in its best standout mode through the **putchar** subroutine, enter

vidattr(A\_STANDOUT);

2. To output the string that puts the terminal in its best standout mode through the **putchar**-like subroutine my putc, enter

int (\*my\_putc) (); vidputs( $\overline{A}$ \_STANDOUT, my putc);

## **Related Information**

The **doupdate** ("doupdate, refresh, wnoutrefresh, or wrefresh Subroutines"), **is\_linetouched** [\("is\\_linetouched,](#page-725-0) is\_wintouched, touchline, touchwin, untouchwin, or wtouchin Subroutine" on page 708), **putchar**, **putwchar** and **tigetflag** ("tigetflag, tigetnum, tigetstr, or tparm [Subroutine"](#page-721-0) on page 704) subroutines.

Curses Overview for Programming in *AIX 5L Version 5.3 General Programming Concepts: Writing and Debugging Programs*.

List of Curses Subroutines in *AIX 5L Version 5.3 General Programming Concepts: Writing and Debugging Programs*.

Setting Video Attributes and Curses Options in *AIX 5L Version 5.3 General Programming Concepts: Writing and Debugging Programs*.

## **doupdate, refresh, wnoutrefresh, or wrefresh Subroutines**

## **Purpose**

Refreshes windows and lines.

## **Library**

Curses Library (**libcurses.a**)

# **Syntax**

```
#include <curses.h>
int doupdate(void);
int refresh(void);
int wnoutrefresh(WINDOW *win);
int wrefresh(WINDOW *win);
```
# **Description**

The **refresh** and **wrefresh** subroutines refresh the current or specified window. The subroutines position the terminal's cursor at the cursor position of the window, except that, if the leaveok mode has been enabled, they may leave the cursor at an arbitrary position.

The **wnoutrefresh** subroutine determines which parts of the terminal may need updating.

The **doupdate** subroutine sends to the terminal the commands to perform any required changes.

### **Parameters**

*\*win* Specifies the window to be refreshed.

## **Return Values**

Upon successful completion, these subroutines return OK. Otherwise, they return ERR.

## **Examples**

For the **doupdate** or **wnoutrefresh** subroutine:

To update the user-defined windows my\_window1 and my\_window2, enter:

```
WINDOW *my window1, my window2;
wnoutrefresh(my_window1);
wnoutrefresh(my_window2);
doupdate();
```
For the **refresh** or **wrefresh** subroutine:

1. To update the terminal's display and the current screen structure to reflect changes made to the standard screen structure, use:

refresh();

2. To update the terminal and the current screen structure to reflect changes made to a user-defined window called my\_window, use:

```
WINDOW *my_window;
wrefresh(my \text{ window});
```
3. To restore the terminal to its state at the last refresh, use:

wrefresh(curscr);

This subroutine is useful if the terminal becomes garbled for any reason.

# **Related Information**

The **clearok** ("clearok, idlok, leaveok, scrollok, setscrreg or wsetscrreg [Subroutine"](#page-614-0) on page 597) subroutine.

Curses Overview for Programming in *AIX 5L Version 5.3 General Programming Concepts: Writing and Debugging Programs*.

List of Curses Subroutines in *AIX 5L Version 5.3 General Programming Concepts: Writing and Debugging Programs*.

Manipulating Window Data with Curses in *AIX 5L Version 5.3 General Programming Concepts: Writing and Debugging Programs*.

# **Chapter 3. FORTRAN Basic Linear Algebra Subroutines (BLAS)**

### **SDOT or DDOT Function**

#### **Purpose**

Returns the dot product of two vectors.

### **Library**

BLAS Library (**libblas.a**)

#### **FORTRAN Syntax**

**REAL FUNCTION SDOT(***N***,** *X***,** *INCX***,** *Y***,** *INCY***) INTEGER** *INCX***,** *INCY***,** *N* **REAL** *X***(\*),** *Y***(\*) DOUBLE PRECISION FUNCTION DDOT(***N***,** *X***,** *INCX***,** *Y***,** *INCY***) INTEGER** *INCX***,** *INCY***,** *N* **DOUBLE PRECISION** *X***(\*),** *Y***(\*)**

### **Description**

The **SDOT** or **DDOT** function returns the dot product of vectors *X* and *Y*.

#### **Parameters**

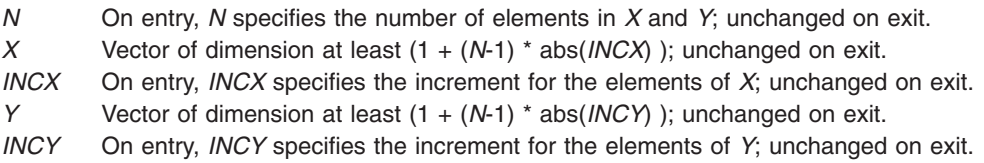

### **Error Codes**

For values of  $N \le 0$ , a value of 0 is returned.

## **CDOTC or ZDOTC Function**

### **Purpose**

Returns the complex dot product of two vectors, conjugating the first.

#### **Library**

BLAS Library (**libblas.a**)

### **FORTRAN Syntax**

```
COMPLEX FUNCTION CDOTC(N, X, INCX, Y, INCY)
INTEGER INCX, INCY, N
COMPLEX X(*), Y(*)
```
<span id="page-739-0"></span>**DOUBLE COMPLEX FUNCTION ZDOTC(***N***,** *X***,** *INCX***,** *Y***,** *INCY***) INTEGER** *INCX***,** *INCY***,** *N* **COMPLEX\*16** *X***(\*),** *Y***(\*)**

## **Description**

The **CDOTC** or **ZDOTC** function returns the complex dot product of two vectors, conjugating the first.

### **Parameters**

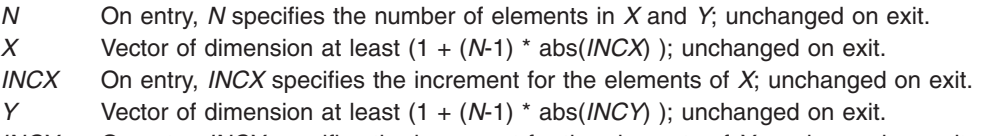

*INCY* On entry, *INCY* specifies the increment for the elements of *Y*; unchanged on exit.

### **Error Codes**

For values of  $N \le 0$ , a value of 0 is returned.

## **CDOTU or ZDOTU Function**

#### **Purpose**

Returns the complex dot product of two vectors.

#### **Library**

BLAS Library (**libblas.a**)

## **FORTRAN Syntax**

**COMPLEX FUNCTION CDOTU(***N***,** *X***,** *INCX***,** *Y***,** *INCY***) INTEGER** *INCX***,** *INCY***,** *N* **COMPLEX** *X***(\*),** *Y***(\*) DOUBLE COMPLEX FUNCTION ZDOTU(***N***,** *X***,** *INCX***,** *Y***,** *INCY***) INTEGER** *INCX***,** *INCY***,** *N* **COMPLEX\*16** *X***(\*),** *Y***(\*)**

## **Description**

The **CDOTU** or **ZDOTU** function returns the complex dot product of two vectors.

### **Parameters**

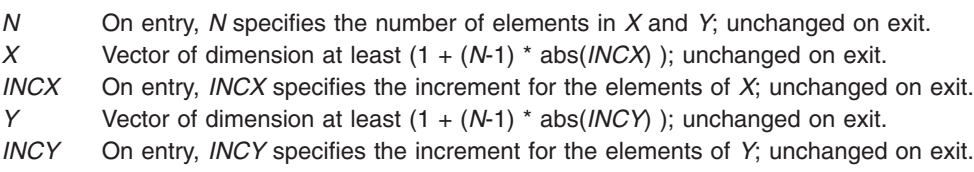

## **Error Codes**

For values of  $N \le 0$ , a value of 0 is returned.

# **SAXPY, DAXPY, CAXPY, or ZAXPY Subroutine**

## **Purpose**

Computes a constant times a vector plus a vector.

### **Library**

BLAS Library (**libblas.a**)

### **FORTRAN Syntax**

**SUBROUTINE SAXPY(***N***,***A***,***X***,***INCX***,***Y***,***INCY***) INTEGER** *INCX***,** *INCY***,** *N* **REAL** *A* **REAL** *X***(\*),** *Y***(\*) SUBROUTINE DAXPY(***N***,***A***,***X***,***INCX***,***Y***,***INCY***) INTEGER** *INCX***,***INCY***,***N* **DOUBLE PRECISION** *A* **DOUBLE PRECISION** *X***(\*),***Y***(\*) SUBROUTINE CAXPY(***N***,***A***,***X***,***INCX***,***Y***,***INCY***) INTEGER** *INCX***,***INCY***,***N* **COMPLEX** *A* **COMPLEX** *X***(\*),***Y***(\*) SUBROUTINE ZAXPY(***N***,***A***,***X***,***INCX***,***Y***,***INCY***) INTEGER** *INCX***,***INCY***,***N* **COMPLEX\*16** *A* **COMPLEX\*16** *X***(\*),***Y***(\*)**

## **Description**

The **SAXPY**, **DAXPY**, **CAXPY,** or **ZAXPY** subroutine computes a constant times a vector plus a vector:

 $Y = A \times X + Y$ 

### **Parameters**

*N* On entry, *N* specifies the number of elements in *X* and *Y*; unchanged on exit. *A* On entry, *A* contains a constant to be multiplied by the *X* vector; unchanged on exit. *X* Vector of dimension at least (1 + (*N*-1) \* abs(*INCX*) ); unchanged on exit. *INCX* On entry, *INCX* specifies the increment for the elements of *X*; unchanged on exit. *Y* Vector of dimension at least (1 + (*N*-1) \* abs(*INCY*) ); the result is returned in vector *Y*. *INCY* On entry, *INCY* specifies the increment for the elements of *Y*; unchanged on exit.

## **Error Codes**

If  $SA = 0$  or  $N \le 0$ , the subroutine returns immediately.

# **SROTG, DROTG, CROTG, or ZROTG Subroutine**

## **Purpose**

Constructs Givens plane rotation.

#### **Library** BLAS Library (**libblas.a**)

**SUBROUTINE SROTG(***A***,***B***,***C***,***S***) REAL** *A***,** *B***,** *C***,** *S* **SUBROUTINE DROTG(***A***,***B***,***C***,***S***) DOUBLE PRECISION** *A***,***B***,***C***,***S* **SUBROUTINE CROTG(***A***,***B***,***C***,***S***) REAL** *C* **COMPLEX** *A***,***B***,***S* **SUBROUTINE ZROTG(***A***,***B***,***C***,***S***) DOUBLE PRECISION** *C* **COMPLEX\*16** *A***,***B***,***S*

## **Description**

Given vectors *A* and *B*, the **SROTG**, **DROTG**, **CROTG**, or **ZROTG** subroutine computes:

A B a = ---------, b = ---------  $|A| + |B|$   $|A| + |B|$ 2 2 1/2 roe = { a if  $|A| > |B|$  } r = roe ( a + b ), { b if  $|B|$  >=  $|A|$  }  $C = \{ A/r \text{ if } r \text{ not } = 0 \}$   $S = \{ B/r \text{ if } r \text{ not } = 0 \}$ { 1 if  $r = 0$  } { 0 if  $r = 0$  }

The numbers *C*, *S*, and *r* then satisfy the matrix equation:

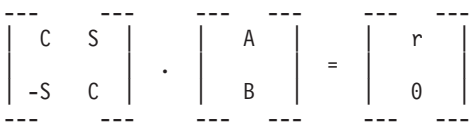

The subroutines also compute:

{ S if  $|A| > |B|$ ,  $z = \{ 1/C \text{ if } |B| \ge |A| \text{ and } C \text{ not } = 0,$  $\{ 1 \}$  if  $C = 0$ .

The subroutines return *r* overwriting *A* and *z* overwriting *B*, as well as returning *C* and *S*.

### **Parameters**

- *A* On entry, contains a scalar constant; on exit, contains the value *r*.
- *B* On entry, contains a scalar constant; on exit, contains the value *z*.
- *C* Can contain any value on entry; the value *C* returned on exit.
- *S* Can contain any value on entry; the value *S* returned on exit.

## **SROT, DROT, CSROT, or ZDROT Subroutine**

### **Purpose**

Applies a plane rotation.

### **Library**

BLAS Library (**libblas.a**)

```
SUBROUTINE SROT(N,X,INCX,Y,INCY,C,S)
INTEGER INCX, INCY, N
REAL C, S
REAL X(*), Y(*)
SUBROUTINE DROT(N,X,INCX,Y,INCY,C,S)
INTEGER INCX,INCY,N
DOUBLE PRECISION C,S
DOUBLE PRECISION X(*),Y(*)
SUBROUTINE CSROT(N,X,INCX,Y,INCY,C,S)
INTEGER INCX,INCY,N
```

```
REAL C,S
COMPLEX X(*),Y(*)
SUBROUTINE ZDROT(N,X,INCX,Y,INCY,C,S)
INTEGER INCX,INCY,N
DOUBLE PRECISION C,S
COMPLEX*16 X(*),Y(*)
```
## **Description**

The **SROT**, **DROT**, **CSROT,** or **ZDROT** subroutine computes:

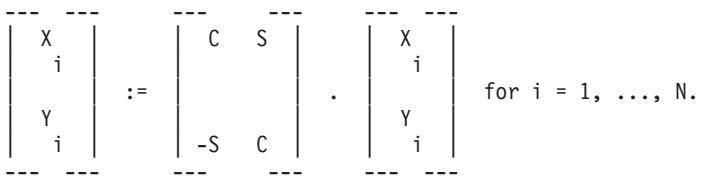

The subroutines return the modified *X* and *Y*.

## **Parameters**

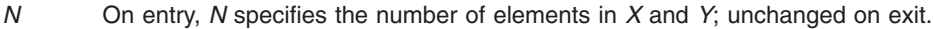

*X* Vector of dimension at least (1 + (*N*-1) \* abs (*INCX*) ); unchanged on exit.

*INCX* On entry, *INCX* specifies the increment for the elements of *X*; unchanged on exit.

*Y* Vector of dimension at least (1 + (*N*-1) \* abs(*INCY*) ); modified on exit.

- *INCY* On entry, *INCY* specifies the increment for the elements of *Y*; unchanged on exit.
- *C* Scalar constant; unchanged on exit.
- *S* Scalar constant; unchanged on exit.

## **Error Codes**

If  $N \le 0$ , or if  $C = 1$  and  $S = 0$ , the subroutines return immediately.

# **SCOPY, DCOPY, CCOPY, or ZCOPY Subroutine**

### **Purpose**

Copies vector *X* to *Y*.

#### **Library**

BLAS Library (**libblas.a**)

**SUBROUTINE SCOPY(***N***,***X***,***INCX***,***Y***,***INCY***) INTEGER** *INCX***,** *INCY***,** *N* **REAL** *X***(\*),** *Y***(\*) SUBROUTINE DCOPY(***N***,***X***,***INCX***,***Y***,***INCY***) INTEGER** *INCX***,***INCY***,***N* **DOUBLE PRECISION** *X***(\*),***Y***(\*)**

**SUBROUTINE CCOPY(***N***,***X***,***INCX***,***Y***,***INCY***) INTEGER** *INCX***,***INCY***,***N* **COMPLEX** *X***(\*),***Y***(\*)**

**SUBROUTINE ZCOPY(***N***,***X***,***INCX***,***Y***,***INCY***) INTEGER** *INCX***,***INCY***,***N* **COMPLEX\*16** *X***(\*),***Y***(\*)**

## **Description**

The **SCOPY**, **DCOPY**, **CCOPY**, or **ZCOPY** subroutine copies vector *X* to vector *Y*.

### **Parameters**

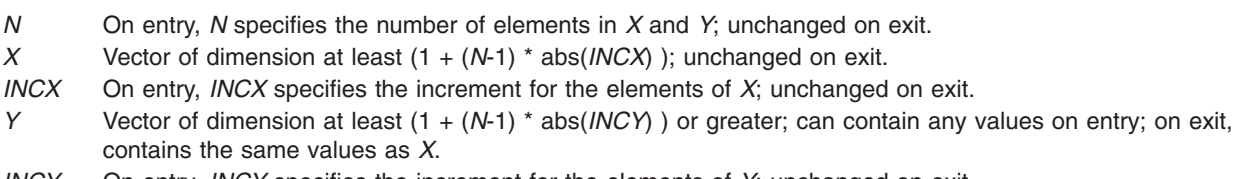

*INCY* On entry, *INCY* specifies the increment for the elements of *Y*; unchanged on exit.

## **Error Codes**

For values of  $N \le 0$ , the subroutines return immediately.

# **SSWAP, DSWAP, CSWAP, or ZSWAP Subroutine**

## **Purpose**

Interchanges vectors *X* and *Y*.

## **Library**

BLAS Library (**libblas.a**)

## **FORTRAN Syntax**

**SUBROUTINE SSWAP(***N***,***X***,***INCX***,***Y***,***INCY***) INTEGER** *[INCX](#page-744-0)***,** *[INCY](#page-744-0)***,** *[N](#page-744-0)* **REAL** *[X](#page-744-0)***(\*),** *[Y](#page-744-0)***(\*) SUBROUTINE DSWAP(***N***,***X***,***INCX***,***Y***,***INCY***) INTEGER** *INCX***,***INCY***,***N* **DOUBLE PRECISION** *X***(\*),***Y***(\*) SUBROUTINE CSWAP(***N***,***X***,***INCX***,***Y***,***INCY***) INTEGER** *INCX***,***INCY***,***N* **COMPLEX** *X***(\*),***Y***(\*) SUBROUTINE ZSWAP(***N***,***X***,***INCX***,***Y***,***INCY***) INTEGER** *INCX***,***INCY***,***N* **COMPLEX\*16** *X***(\*),***Y***(\*)**

## <span id="page-744-0"></span>**Description**

The **SSWAP**, **DSWAP**, **CSWAP**, or **ZSWAP** subroutine interchanges vector *X* and vector *Y*.

### **Parameters**

- *N* On entry, *N* specifies the number of elements in *X* and *Y*; unchanged on exit.
- *X* Vector of dimension at least (1 + (*N*-1) \* abs(*INCX*) ); on exit, contains the elements of vector *Y*.
- *INCX* On entry, *INCX* specifies the increment for the elements of *X*; unchanged on exit.
- *Y* Vector of dimension at least (1 + (*N*-1) \* abs(*INCY*) ); on exit, contains the elements of vector *X*.
- *INCY* On entry, *INCY* specifies the increment for the elements of *Y*; unchanged on exit.

### **Error Codes**

For values of  $N \le 0$ , the subroutines return immediately.

# **SNRM2, DNRM2, SCNRM2, or DZNRM2 Function**

### **Purpose**

Computes the Euclidean length of the *N*-vector stored in *X*() with storage increment *INCX*.

### **Library**

BLAS Library (**libblas.a**)

## **FORTRAN Syntax**

**REAL FUNCTION SNRM2(***N***,***X***,***INCX***) INTEGER** *INCX***,** *N* **REAL** *X***(\*) DOUBLE PRECISION FUNCTION DNRM2(***N***,***X***,***INCX***) INTEGER** *INCX***,***N* **DOUBLE PRECISION** *X***(\*) REAL FUNCTION SCNRM2(***N***,***X***,***INCX***) INTEGER** *INCX***,***N* **COMPLEX** *X***(\*) DOUBLE PRECISION FUNCTION DZNRM2(***N***,***X***,***INCX***)**

**INTEGER** *INCX***,***N* **COMPLEX\*16** *X***(\*)**

## **Description**

The **SNRM2**, **DNRM2**, **SCNRM2**, or **DZNRM2** function returns the Euclidean norm of the *N*-vector stored in *X*() with storage increment *INCX*.

## **Parameters**

- *N* On entry, *N* specifies the number of elements in *X* and *Y*; unchanged on exit.
- *X* Vector of dimension at least (1 + (*N*-1) \* abs(*INCX*) ); unchanged on exit.
- *INCX* On entry, *INCX* specifies the increment for the elements of *X*; *INCX* must be greater than 0; unchanged on exit.

# **Error Codes**

For values of  $N \le 0$ , a value of 0 is returned.

## **SASUM, DASUM, SCASUM, or DZASUM Function**

### **Purpose**

Returns the sum of absolute values of vector components.

### **Library**

BLAS Library (**libblas.a**)

## **FORTRAN Syntax**

**REAL FUNCTION SASUM(***N***,***X***,***INCX***) INTEGER** *INCX***,** *N* **REAL** *X***(\*) DOUBLE PRECISION FUNCTION DASUM(***N***,***X***,***INCX***) INTEGER** *INCX***,***N* **DOUBLE PRECISION** *X***(\*) REAL FUNCTION SCASUM(***N***,***X***,***INCX***) INTEGER** *INCX***,***N* **COMPLEX** *X***(\*) DOUBLE PRECISION FUNCTION DZASUM(***N***,***X***,***INCX***)**

**INTEGER** *INCX***,***N* **COMPLEX\*16** *X***(\*)**

### **Description**

The **SASUM**, **DASUM**, **SCASUM**, or **DZASUM** function returns the sum of absolute values of vector components.

### **Parameters**

- *N* On entry, *N* specifies the number of elements in *X* and *Y*; unchanged on exit.
- *X* Vector of dimension at least (1 + (*N*-1) \* abs(*INCX*) ); unchanged on exit.
- *INCX* On entry, *INCX* specifies the increment for the elements of *X*; *INCX* must be greater than 0; unchanged on exit.

### **Error Codes**

For values of  $N \le 0$ , a value of 0 is returned.

# **SSCAL, DSCAL, CSSCAL, CSCAL, ZDSCAL, or ZSCAL Subroutine**

### **Purpose**

Scales a vector by a constant.

#### **Library**

BLAS Library (**libblas.a**)

```
SUBROUTINE SSCAL(N,A,X,INCX)
INTEGER INCX, N
REAL A
REAL X(*)
SUBROUTINE DSCAL(N,A,X,INCX)
INTEGER INCX,N
DOUBLE PRECISION A
DOUBLE PRECISION X(*)
SUBROUTINE CSSCAL(N,A,X,INCX)
INTEGER INCX,N
REAL A
COMPLEX X(*)
SUBROUTINE CSCAL
INTEGER INCX,N
COMPLEX A
COMPLEX X(*)
SUBROUTINE ZDSCAL
INTEGER INCX,N
DOUBLE PRECISION A
COMPLEX*16 X(*)
SUBROUTINE ZSCAL(
INTEGER INCX,N
COMPLEX*16 A
COMPLEX*16 X(*)
```
### **Description**

The **SSCAL**, **DSCAL**, **CSSCAL**, **CSCAL**, **ZDSCAL**, or **ZSCAL** subroutine scales a vector by a constant:  $X := X * A$ 

### **Parameters**

- *N* On entry, *N* specifies the number of elements in *X* and *Y*; unchanged on exit.
- *A* Scaling constant; unchanged on exit.
- *X* Vector of dimension at least (1 + (*N*-1) \* abs(*INCX*) ); on exit, contains the scaled vector.

*INCX* On entry, *INCX* specifies the increment for the elements of *X*; *INCX* must be greater than 0; unchanged on exit.

## **Error Codes**

For values of  $N \le 0$ , the subroutines return immediately.

## **ISAMAX, IDAMAX, ICAMAX, or IZAMAX Function**

### **Purpose**

Finds the index of element having maximum absolute value.

### **Library**

BLAS Library (**libblas.a**)

**INTEGER FUNCTION ISAMAX(***N***,***X***,***INCX***) INTEGER** *INCX***,** *N* **REAL** *X***(\*) INTEGER FUNCTION IDAMAX(***N***,***X***,***INCX***) INTEGER** *INCX***,***N* **DOUBLE PRECISION** *X***(\*) INTEGER FUNCTION ICAMAX(***N***,***X***,***INCX***) INTEGER** *INCX***,***N* **COMPLEX** *X***(\*)**

**INTEGER FUNCTION IZAMAX(***N***,***X***,***INCX***) INTEGER** *INCX***,***N* **COMPLEX\*16** *X***(\*)**

# **Description**

The **ISAMAX**, **IDAMAX**, **ICAMAX**, or **IZAMAX** function returns the index of element having maximum absolute value.

### **Parameters**

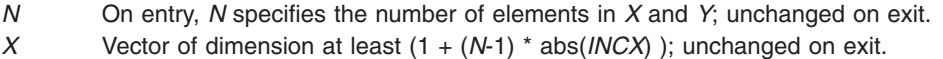

*INCX* On entry, *INCX* specifies the increment for the elements of *X;* unchanged on exit.

## **Error Codes**

For values of  $N \le 0$ , a value of 0 is returned.

## **SDSDOT Function**

#### **Purpose**

Returns the dot product of two vectors plus a constant.

#### **Library**

BLAS Library (**libblas.a**)

### **FORTRAN Syntax**

**REAL FUNCTION SDSDOT(***N***,***B***,***X***,***INCX***,***Y***,***INCY***) INTEGER** *N***,** *[INCX](#page-748-0)***,** *[INCY](#page-748-0)* **REAL** *B***,** *X***(\*),** *[Y](#page-748-0)***(\*)**

### **Purpose**

The **SDSDOT** function computes the sum of constant *B* and dot product of vectors *X* and *Y*.

**Note:** Computation is performed in double precision.

#### **Parameters**

- *N* On entry, *N* specifies the number of elements in *X* and *Y*; unchanged on exit.
- *B* Scalar; unchanged on exit.
- *X* Vector of dimension at least (1 + (*N*-1) \* abs(*INCX*) ); unchanged on exit.
- <span id="page-748-0"></span>*INCX* On entry, *INCX* specifies the increment for the elements of *X*; *INCX* must be greater than zero; unchanged on exit.
- *Y* Vector of dimension at least  $(1 + (N-1) * abs(NCV))$ ; unchanged on exit.
- *INCY* On entry, *INCY* specifies the increment for the elements of *Y*; *INCY* must be greater than 0; unchanged on exit.

### **Error Codes**

For values of  $N \le 0$ , the subroutine returns immediately.

#### **SROTM or DROTM Subroutine**

#### **Purpose**

Applies the modified Givens transformation.

#### **Library**

BLAS Library (**libblas.a**)

#### **FORTRAN Syntax**

```
SUBROUTINE SROTM(N,X,INCX,Y,INCY,PARAM)
INTEGER N, INCX, INCY
REAL X(*), Y(*), PARAM(5)
SUBROUTINE DROTM(N,X,INCX,Y,INCY,PARAM)
INTEGER N,INCX,INCY
DOUBLE PRECISION X(*),Y(*),PARAM(5)
```
### **Description**

Let H denote the modified Givens transformation defined by the parameter array *PARAM*. The **SROTM** or **DROTM** subroutine computes:

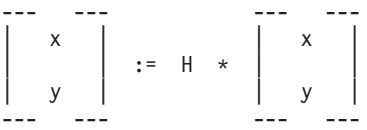

where H is a 2 x 2 matrix with the components defined by the elements of the array *PARAM* as follows:

```
if PARAM(1) == 0.0H(1,1) = H(2,2) = 1.0H(2,1) = PARAM(3)
  H(1,2) = PARAM(4)
if PARAM(1) == 1.0
  H(1,2) = H(2,1) = -1.0H(1,1) = PARAM(2)
  H(2,2) = PARAM(5)
if PARAM(1) == -1.0H(1,1) = PARAM(2)
  H(2,1) = PARAM(3)
  H(1,2) = PARAM(4)
  H(2,2) = PARAM(5)
if PARAM(1) == -2.0H = I (Identity matrix)
```
If  $N \le 0$  or H is an identity matrix, the subroutines return immediately.

# <span id="page-749-0"></span>**Parameters**

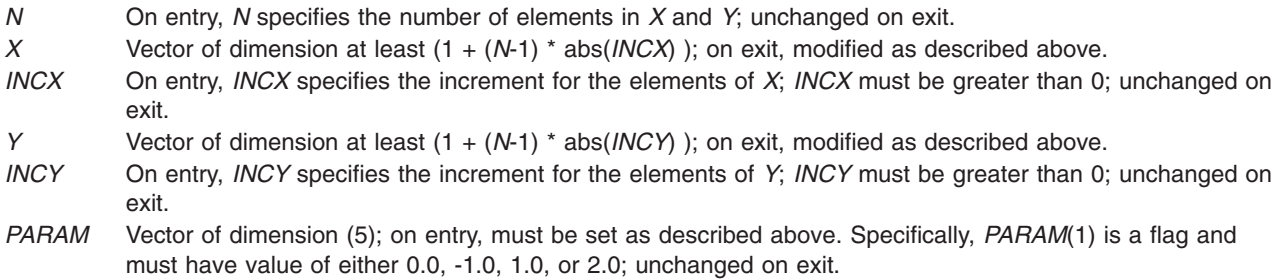

## **Related information**

The **SROTMG** or **DROTMG** ("SROTMG or DROTMG Subroutine") subroutine builds the *PARAM* array prior to use by the **SROTM** or **DROTM** subroutine.

## **SROTMG or DROTMG Subroutine**

### **Purpose**

Constructs a modified Givens transformation.

### **Library**

BLAS Library (**libblas.a**)

## **FORTRAN Syntax**

**SUBROUTINE SROTMG(***D1***,***D2***,***X1***,***X2***,***PARAM***) REAL** *[D1](#page-750-0)***,** *[D2](#page-750-0)***,** *[X1](#page-750-0)***,** *[X2](#page-750-0)***,** *[PARAM](#page-750-0)***(5) SUBROUTINE DROTMG(***D1***,***D2***,***X1***,***X2***,***PARAM***) DOUBLE PRECISION** *D1***,***D2***,***X1***,***X2***,***PARAM***(5)**

## **Description**

The **SROTMG** or **DROTMG** subroutine constructs a modified Givens transformation. The input quantities *D1*, *D2*, *X1*, and *X2* define a 2-vector in partitioned form:

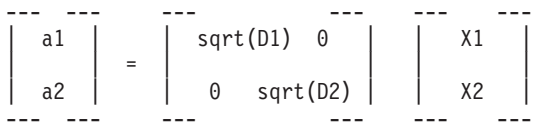

The subroutines determine the modified Givens rotation matrix H that transforms *X2* and, thus, a2 to 0. A representation of this matrix is stored in the array *PARAM* as follows:

```
Case 1: PARAM(1) = 1.0
  PARAM(2) = H(1,1)
  PARAM(5) = H(2,2)
Case 2: PARAM(1) = 0.0
  PARAM(3) = H(2,1)
  PARAM(4) = H(1,2)
Case 3: PARAM(1) = -1.0
  H(1,1) = PARAM(2)
  H(2,1) = PARAM(3)
  H(1,2) = PARAM(4)
  H(2,2) = PARAM(5)
```

```
Case 4: PARAM(1) = -2.0
  H = I (Identity matrix)
```
**Note:** Locations in *PARAM* not listed are left unchanged.

#### **Parameters**

- *D1* Nonnegative scalar; modified on exit to reflect the results of the transformation.
- *D2* Scalar; can be negative on entry; modified on exit to reflect the results of the transformation.
- *X1* Scalar; modified on exit to reflect the results of the transformation.
- *X2* Scalar; unchanged on exit.
- *PARAM* Vector of dimension (5); values on entry are unused; modified on exit as described above.

#### **Related Information**

The **SROTM** and **DROTM** ("SROTM or DROTM [Subroutine"](#page-748-0) on page 731) subroutines apply the Modified Givens Transformation.

### **SGEMV, DGEMV, CGEMV, or ZGEMV Subroutine**

#### **Purpose**

Performs matrix-vector operation with general matrices.

#### **Library**

BLAS Library (**libblas.a**)

#### **FORTRAN Syntax**

**SUBROUTINE SGEMV(***TRANS***,** *M***,** *N***,** *ALPHA***,** *A***,** *LDA***,** *X***,** *INCX***,** *BETA***,** *Y***,** *INCY***) REAL** *[ALPHA](#page-751-0)***,** *[BETA](#page-751-0)* **INTEGER** *[INCX](#page-751-0)***,** *[INCY](#page-751-0)***,** *[LDA](#page-751-0)***,** *[M](#page-751-0)***,** *[N](#page-751-0)* **CHARACTER\*1** *[TRANS](#page-751-0)* **REAL** *[A](#page-751-0)***(***LDA***,\*),** *[X](#page-751-0)***(\*),** *[Y](#page-751-0)***(\*) SUBROUTINE DGEMV(***TRANS***,** *M***,** *N***,** *ALPHA***,** *A***,** *LDA***,** *X***,** *INCX***,** *BETA***,** *Y***,** *INCY***) DOUBLE PRECISION** *ALPHA***,***BETA* **INTEGER** *INCX***,***INCY***,***LDA***,***M***,***N* **CHARACTER\*1** *TRANS* **DOUBLE PRECISION** *A***(***LDA***,\*),** *X***(\*),** *Y***(\*) SUBROUTINE CGEMV(***TRANS***,** *M***,** *N***,** *ALPHA***,** *A***,** *LDA***,** *X***,** *INCX***,** *BETA***,** *Y***,** *INCY***) COMPLEX** *ALPHA***,***BETA* **INTEGER** *INCX***,***INCY***,***LDA***,***M***,***N* **CHARACTER\*1** *TRANS* **COMPLEX** *A***(***LDA***,\*),** *X***(\*),** *Y***(\*) SUBROUTINE ZGEMV(***TRANS***,** *M***,** *N***,** *ALPHA***,** *A***,** *LDA***,** *X***,** *INCX***,** *BETA***,** *Y***,** *INCY***) COMPLEX\*16** *ALPHA***,***BETA* **INTEGER** *INCX***,***INCY***,***LDA***,***M***,***N* **CHARACTER\*1** *TRANS* **COMPLEX\*16** *A***(***LDA***,\*),** *X***(\*),** *Y***(\*)**

## <span id="page-751-0"></span>**Description**

The **SGEMV**, **DGEMV**, **CGEMV**, or **ZGEMV** subroutine performs one of the following matrix-vector operations:

```
y := alpha * A * x + \text{beta} * y
```
OR

 $y := a1$ pha \* A' \* x + beta \* y

where alpha and beta are scalars, x and y are vectors, and *A* is an *M* by *N* matrix.

### **Parameters**

*TRANS* On entry, *TRANS* specifies the operation to be performed as follows:

*TRANS* **= 'N' or 'n'**  $y :=$  alpha  $* A * x + \text{beta} * y$ *TRANS* **= 'T' or 't'**  $y :=$  alpha  $* A' * x + \text{beta} * y$ *TRANS* **= 'C' or 'c'**  $y :=$  alpha  $* A' * x + \text{beta} * y$ 

Unchanged on exit.

- *M* On entry, *M* specifies the number of rows of the matrix *A*; *M* must be at least 0; unchanged on exit.
- *N* On entry, *N* specifies the number of columns of the matrix *A*; *N* must be at least 0; unchanged on exit.
- *ALPHA* On entry, *ALPHA* specifies the scalar alpha; unchanged on exit.
- *A* An array of dimension ( *LDA*, *N* ); on entry, the leading *M* by *N* part of the array *A* must contain the matrix of coefficients; unchanged on exit.
- *LDA* On entry, *LDA* specifies the first dimension of *A* as declared in the calling (sub) program; *LDA* must be at least max( 1, *M* ); unchanged on exit.
- *X* A vector of dimension at least (1 + (*N*-1) \* abs( *INCX* ) ) when *TRANS* = 'N' or 'n', otherwise, at least (1 + (*M*-1) \* abs( *INCX* ) ); on entry, the incremented array *X* must contain the vector x; unchanged on exit.

*INCX* On entry, *INCX* specifies the increment for the elements of *X*; *INCX* must not be 0; unchanged on exit. *BETA* On entry, *BETA* specifies the scalar beta; when *BETA* is supplied as 0, *Y* need not be set on input;

unchanged on exit. *Y* A vector of dimension at least 1 + (*M*-1) \* abs( *INCY* ) ) when *TRANS* = 'N' or 'n', otherwise at least (1 +

(*N*-1) \* abs( *INCY* ) ); on entry, with *BETA* nonzero, the incremented array *Y* must contain the vector y; on exit, *Y* is overwritten by the updated vector y.

*INCY* On entry, *INCY* specifies the increment for the elements of *Y*; *INCY* must not be 0; unchanged on exit.

# **SGBMV, DGBMV, CGBMV, or ZGBMV Subroutine**

### **Purpose**

Performs matrix-vector operations with general banded matrices.

## **Library**

BLAS Library (**libblas.a**)

# **FORTRAN Syntax**

**SUBROUTINE SGBMV(***TRANS***,** *M***,** *N***,** *KL***,** *KU, ALPHA***,** *A***,** *LDA***,** *X***,** *INCX***,** *BETA***,** *Y***,** *INCY***) REAL** *[ALPHA](#page-752-0)***,** *[BETA](#page-753-0)*

<span id="page-752-0"></span>**INTEGER** *[INCX](#page-753-0)***,** *[INCY](#page-753-0)***,** *KL***,** *KU***,** *[LDA](#page-753-0)***,** *M***,** *N* **CHARACTER\*1** *TRANS* **REAL** *[A](#page-753-0)***(***LDA***,\*),** *[X](#page-753-0)***(\*),** *[Y](#page-753-0)***(\*) SUBROUTINE DGBMV(***TRANS***,** *M***,** *N***,** *KL***,** *KU***,** *ALPHA***,** *A***,** *LDA***,** *X***,** *INCX***,** *BETA***,** *Y***,** *INCY***) DOUBLE PRECISION** *ALPHA***,***BETA* **INTEGER** *INCX***,***INCY***,***KL***,***KU***,***LDA***,***M***,***N* **CHARACTER\*1** *TRANS* **DOUBLE PRECISION** *A***(***LDA***,\*),** *X***(\*),** *Y***(\*) SUBROUTINE CGBMV(***TRANS***,** *M***,** *N***,** *KL***,** *KU***,** *ALPHA***,** *A***,** *LDA***,** *X***,** *INCX***,** *BETA***,** *Y***,** *INCY***) COMPLEX** *ALPHA***,***BETA* **INTEGER** *INCX***,***INCY***,***KL***,***KU***,***LDA***,***M***,***N* **CHARACTER\*1** *TRANS* **COMPLEX** *A***(***LDA***,\*),** *X***(\*),** *Y***(\*) SUBROUTINE ZGBMV(***TRANS***,** *M***,** *N***,** *KL***,** *KU***,** *ALPHA***,** *A***,** *LDA***,** *X***,** *INCX***,** *BETA***,** *Y***,** *INCY***) COMPLEX\*16** *ALPHA***,***BETA* **INTEGER** *INCX***,***INCY***,***KL***,***KU***,***LDA***,***M***,***N* **CHARACTER\*1** *TRANS* **COMPLEX\*16** *A***(***LDA***,\*),** *X***(\*),** *Y***(\*)**

#### **Description**

The **SGBMV**, **DGBMV**, **CGBMV**, or **ZGBMV** subroutine performs one of the following matrix-vector operations:

 $y := a1$ pha \* A \* x + beta \* y

OR

y := alpha  $* A' * x + \text{beta} * y$ 

where alpha and beta are scalars, x and y are vectors and *A* is an *M* by *N* band matrix, with *KL* subdiagonals and *KU* superdiagonals.

#### **Parameters**

*TRANS* On entry, *TRANS* specifies the operation to be performed as follows:

*TRANS* **= 'N' or 'n'**  $y :=$  alpha  $* A * x + \text{beta} * y$ *TRANS* **= 'T' or 't'** y := alpha \* *A'* \* x + beta \* y *TRANS* **= 'C' or 'c'**  $y := \text{alpha} * A' * x + \text{beta} * y$ 

Unchanged on exit.

- *M* On entry, *M* specifies the number of rows of the matrix *A*; *M* must be at least 0; unchanged on exit.
- *N* On entry, *N* specifies the number of columns of the matrix *A*; *N* must be at least 0; unchanged on exit.
- *KL* On entry, *KL* specifies the number of subdiagonals of the matrix *A*; *KL* must satisfy 0 .le. *KL*; unchanged on exit.
- *KU* On entry, *KU* specifies the number of superdiagonals of the matrix *A*; *KU* must satisfy 0 .le. *KU*; unchanged on exit.
- *ALPHA* On entry, *ALPHA* specifies the scalar alpha; unchanged on exit.

<span id="page-753-0"></span>*A* A vector of dimension ( *LDA*, *N* ); on entry, the leading ( *KL* + *KU* + 1 ) by *N* part of the array *A* must contain the matrix of coefficients, supplied column by column, with the leading diagonal of the matrix in row ( *KU* + 1 ) of the array, the first superdiagonal starting at position 2 in row *KU*, the first subdiagonal starting at position 1 in row ( *KU* + 2 ), and so on. Elements in the array *A* that do not correspond to elements in the band matrix (such as the top left *KU* by *KU* triangle) are not referenced. The following program segment transfers a band matrix from conventional full matrix storage to band storage:

DO 20,  $J = 1$ , N  $K = KU + 1 - J$ DO 10, I = MAX( 1, J - KU ), MIN( M, J + KL )  $A(K + I, J) = matrix(I, J)$ 10 CONTINUE 20 CONTINUE

Unchanged on exit.

- *LDA* On entry, *LDA* specifies the first dimension of *A* as declared in the calling (sub) program. *LDA* must be at least ( *KL* + *KU* + 1 ); unchanged on exit.
- *X* A vector of dimension at least (1 + (*N*-1) \* abs( *INCX* ) ) when *TRANS* = 'N' or 'n', otherwise, at least (1 + (*M*-1) \* abs( *INCX* ) ); on entry, the incremented array *X* must contain the vector x; unchanged on exit.
- *INCX* On entry, *INCX* specifies the increment for the elements of *X*; *INCX* must not be 0; unchanged on exit.
- *BETA* On entry, *BETA* specifies the scalar beta; when *BETA* is supplied as 0 then *Y* need not be set on input; unchanged on exit.
- *Y* A vector of dimension at least (1 + (*M*-1) \* abs( *INCY* ) ) when *TRANS* = 'N' or 'n' , otherwise, at least (1 + (*N*-1) \* abs( *INCY* ) ); on entry, the incremented array *Y* must contain the vector y; on exit, *Y* is overwritten by the updated vector y.
- *INCY* On entry, *INCY* specifies the increment for the elements of *Y*; *INCY* must not be 0; unchanged on exit.

#### **CHEMV or ZHEMV Subroutine**

#### **Purpose**

Performs matrix-vector operations using Hermitian matrices.

#### **Library**

BLAS Library (**libblas.a**)

#### **FORTRAN Syntax**

**SUBROUTINE CHEMV(***UPLO***,** *N***,** *ALPHA***,** *A***,** *LDA***,** *X***,** *INCX***,** *BETA***,** *Y***,** *INCY***) COMPLEX** *[ALPHA](#page-754-0)***,** *[BETA](#page-754-0)* **INTEGER** *[INCX](#page-754-0)***,** *[INCY](#page-754-0)***,** *[LDA](#page-754-0)***,** *[N](#page-754-0)* **CHARACTER\*1** *[UPLO](#page-754-0)* **COMPLEX** *[A](#page-754-0)***(***LDA***,\*),** *[X](#page-754-0)***(\*),** *[Y](#page-754-0)***(\*)**

**SUBROUTINE ZHEMV(***UPLO***,** *N***,** *ALPHA***,** *A***,** *LDA***,** *X***,** *INCX***,** *BETA***,** *Y***,** *INCY***) COMPLEX\*16** *ALPHA***,***BETA* **INTEGER** *INCX***,***INCY***,***LDA***,***N* **CHARACTER\*1** *UPLO* **COMPLEX\*16** *A***(***LDA***,\*),** *X***(\*),** *Y***(\*)**

#### **Description**

The **CHEMV** or **ZHEMV** subroutine performs the matrix-vector operation:

 $y :=$  alpha  $* A * x + \text{beta} * y$ 

where alpha and beta are scalars, x and y are *N* element vectors and *A* is an *N* by *N* Hermitian matrix.

## <span id="page-754-0"></span>**Parameters**

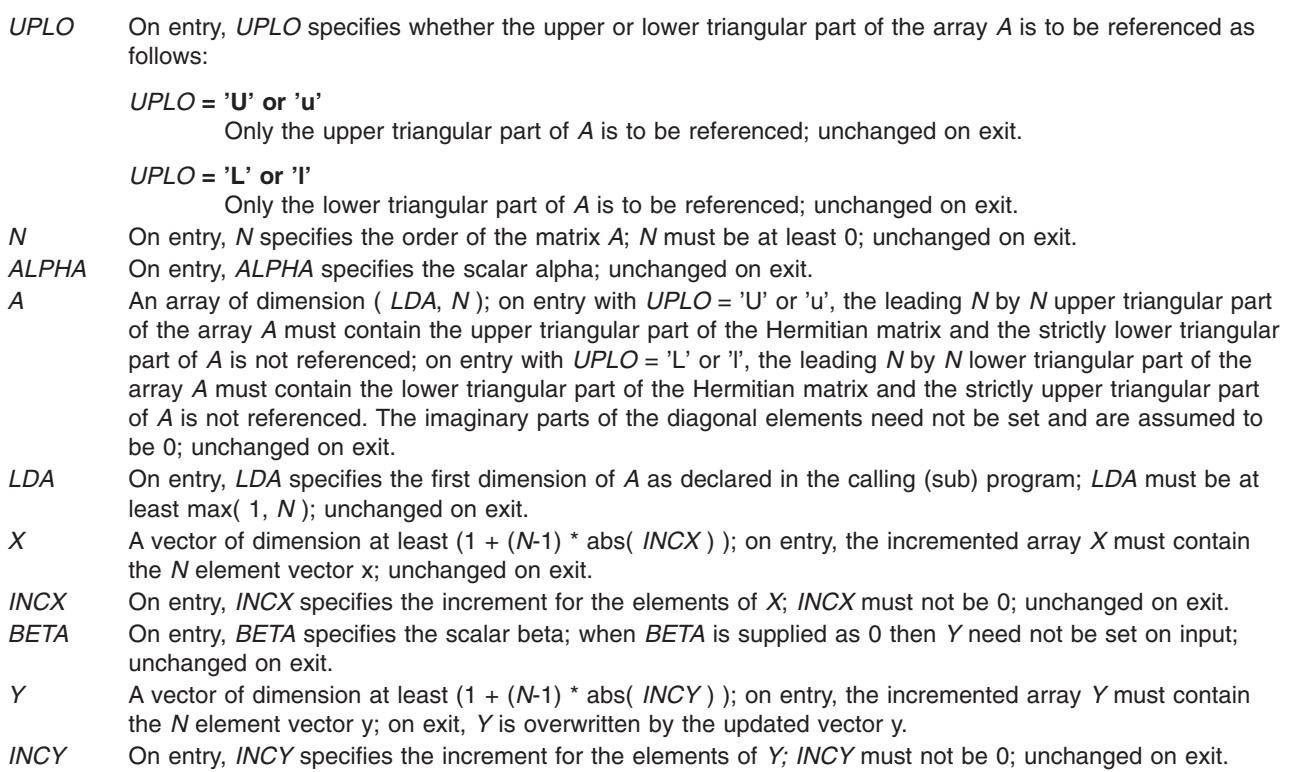

## **CHBMV or ZHBMV Subroutine**

#### **Purpose**

Performs matrix-vector operations using a Hermitian band matrix.

### **Library**

BLAS Library (**libblas.a**)

## **FORTRAN Syntax**

**SUBROUTINE CHBMV(***UPLO***,** *N***,** *K***,** *ALPHA***,** *A***,** *LDA***,** *X***,** *INCX***,** *BETA***,** *Y***,** *INCY***) COMPLEX** *[ALPHA](#page-755-0)***,** *[BETA](#page-755-0)* **INTEGER** *[INCX](#page-755-0)***,** *[INCY](#page-755-0)***,** *[K](#page-755-0)***,** *[LDA](#page-755-0)***,** *[N](#page-755-0)* **CHARACTER\*1** *[UPLO](#page-755-0)* **COMPLEX** *[A](#page-755-0)***(***LDA***,\*),** *[X](#page-755-0)***(\*),** *[Y](#page-755-0)***(\*) SUBROUTINE ZHBMV(***UPLO***,** *N***,** *K***,** *ALPHA***,** *A***,** *LDA***,** *X***,** *INCX***,** *BETA***,** *Y***,** *INCY***) COMPLEX\*16** *ALPHA***,***BETA* **INTEGER** *INCX***,***INCY***,***K***,***LDA***,***N* **CHARACTER\*1** *UPLO* **COMPLEX\*16** *A***(***LDA***,\*),** *X***(\*),** *Y***(\*)**

## **Description**

The **CHBMV** or **ZHBMV** subroutine performs the matrix-vector operation:

 $y := a1$ pha \* A \* x + beta \* y

<span id="page-755-0"></span>where alpha and beta are scalars, x and y are *N* element vectors, and *A* is an *N* by *N* Hermitian band matrix with *K* superdiagonals.

#### **Parameters**

*UPLO* On entry, *UPLO* specifies whether the upper or lower triangular part of the band matrix *A* is being supplied as follows:

*UPLO* **= 'U' or 'u'**

The upper triangular part of *A* is being supplied.

*UPLO* **= 'L' or 'l'** The lower triangular part of *A* is being supplied.

Unchanged on exit.

*N* On entry, *N* specifies the order of the matrix *A*; *N* must be at least 0; unchanged on exit.

*K* On entry, *K* specifies the number of superdiagonals of the matrix *A*; *K* must satisfy 0 .le. *K*; unchanged on exit.

- *ALPHA* On entry, *ALPHA* specifies the scalar alpha; unchanged on exit.
- *A* An array of dimension ( *LDA*, *N* ). On entry with *UPLO* = 'U' or 'u', the leading ( *K* + 1 ) by *N* part of the array *A* must contain the upper triangular band part of the Hermitian matrix, supplied column by column, with the leading diagonal of the matrix in row  $(K + 1)$  of the array, the first superdiagonal starting at position 2 in row *K*, and so on. The top left *K* by *K* triangle of the array *A* is not referenced. The following program segment transfers the upper triangular part of a Hermitian band matrix from conventional full matrix storage to band storage:

```
DO 20, J = 1, N
   M = K + 1 - JDO 10, I = MAX( 1, J - K ), J
        A(M + I, J) = matrix(I, J)10 CONTINUE
20 CONTINUE
```
**Note:** On entry with  $UPLO = 'L'$  or 'l', the leading ( $K + 1$ ) by *N* part of the array *A* must contain the lower triangular band part of the Hermitian matrix, supplied column by column, with the leading diagonal of the matrix in row 1 of the array, the first subdiagonal starting at position 1 in row 2, and so on. The bottom right *K* by *K* triangle of the array *A* is not referenced. The following program segment transfers the lower triangular part of a Hermitian band matrix from conventional full matrix storage to band storage:

```
DO 20, J = 1, N
  M = 1 - JDO 10, I = J, MIN( N, J + K)
       A(M + I, J) = matrix(I, J)10 CONTINUE
20 CONTINUE
```
The imaginary parts of the diagonal elements need not be set and are assumed to be 0. Unchanged on exit.

- *LDA* On entry, *LDA* specifies the first dimension of *A* as declared in the calling (sub) program; *LDA* must be at least  $(K + 1)$ ; unchanged on exit.
- *X* A vector of dimension at least (1 + (*N*-1) \* abs( *INCX* ) ); on entry, the incremented array *X* must contain the vector x; unchanged on exit.
- *INCX* On entry, *INCX* specifies the increment for the elements of *X*; *INCX* must not be 0 unchanged on exit.
- *BETA* On entry, *BETA* specifies the scalar beta unchanged on exit.
- *Y* A vector of dimension at least (1 + (*N*-1) \* abs( *INCY* ) ); on entry, the incremented array *Y* must contain the vector y; on exit, *Y* is overwritten by the updated vector y.
- *INCY* On entry, *INCY* specifies the increment for the elements of *Y*; *INCY* must not be 0; unchanged on exit.
### **CHPMV or ZHPMV Subroutine**

#### **Purpose**

Performs matrix-vector operations using a packed Hermitian matrix.

## **Library**

BLAS Library (**libblas.a**)

### **FORTRAN Syntax**

**SUBROUTINE CHPMV(***UPLO***,** *N***,** *ALPHA***,** *AP***,** *X***,** *INCX***,** *BETA***,** *Y***,** *INCY***) COMPLEX** *ALPHA***,** *BETA* **INTEGER** *INCX***,** *[INCY](#page-757-0)***,** *N* **CHARACTER\*1** *UPLO* **COMPLEX** *AP***(\*),** *X***(\*),** *[Y](#page-757-0)***(\*)**

**SUBROUTINE ZHPMV COMPLEX\*16** *ALPHA***,***BETA* **INTEGER** *INCX***,***INCY***,***N* **CHARACTER\*1** *UPLO* **COMPLEX\*16** *AP***(\*),** *X***(\*),** *Y***(\*)**

## **Description**

The **CHPMV** or **ZHPMV** subroutine performs the matrix-vector operation:

 $y :=$  alpha  $* A * x + \text{beta} * y$ 

where alpha and beta are scalars, x and y are *N* element vectors and *A* is an *N* by *N* Hermitian matrix, supplied in packed form.

### **Parameters**

*UPLO* On entry, *UPLO* specifies whether the upper or lower triangular part of the matrix *A* is supplied in the packed array *AP* as follows:

*UPLO* **= 'U' or 'u'** The upper triangular part of *A* is supplied in *AP*. *UPLO* **= 'L' or 'l'** The lower triangular part of *A* is supplied in *AP*.

Unchanged on exit.

*N* On entry, *N* specifies the order of the matrix *A*; *N* must be at least 0; unchanged on exit.

- *ALPHA* On entry, *ALPHA* specifies the scalar alpha; unchanged on exit.
- *AP* A vector of dimension at least ( ( *N* \* (*N*+1) )/2 ); on entry with *UPLO* = 'U' or 'u', the array *AP* must contain the upper triangular part of the Hermitian matrix packed sequentially, column by column, so that *AP*(1) contains *A*(1,1), *AP*(2) and *AP*(3) contain *A*(1,2) and *A*(2,2) respectively, and so on; on entry with *UPLO* = 'L' or 'l', the array *AP* must contain the lower triangular part of the Hermitian matrix packed sequentially, column by column, so that *AP*(1) contains *A*(1,1), *AP*(2) and *AP*(3) contain *A*(2,1) and *A*(3,1) respectively, and so on. The imaginary parts of the diagonal elements need not be set and are assumed to be 0; unchanged on exit.
- *X* A vector of dimension at least (1 + (*N*-1) \* abs( *INCX* ) ); on entry, the incremented array *X* must contain the *N* element vector x; unchanged on exit.
- *INCX* On entry, *INCX* specifies the increment for the elements of *X*; *INCX* must not be 0; unchanged on exit.
- *BETA* On entry, *BETA* specifies the scalar beta; when *BETA* is supplied as 0 then *Y* need not be set on input; unchanged on exit.

<span id="page-757-0"></span>*Y* A vector of dimension at least (1 + (*N*-1) \* abs( *INCY* ) ); on entry, the incremented array *Y* must contain the *N* element vector y; on exit, *Y* is overwritten by the updated vector y.

*INCY* On entry, *INCY* specifies the increment for the elements of *Y*; *INCY* must not be 0; unchanged on exit.

## **SSYMV or DSYMV Subroutine**

#### **Purpose**

Performs matrix-vector operations using a symmetric matrix.

### **Library**

BLAS Library (**libblas.a**)

### **FORTRAN Syntax**

**SUBROUTINE SSYMV(***UPLO***,** *N***,** *ALPHA***,** *A***,** *LDA***,** *X***,** *INCX***,** *BETA***,** *Y***,** *INCY***) REAL** *ALPHA***,** *[BETA](#page-758-0)* **INTEGER** *[INCX](#page-758-0)***,** *[INCY](#page-758-0)***,** *LDA***,** *N* **CHARACTER\*1** *UPLO* **REAL** *A***(***LDA***,\*),** *[X](#page-758-0)***(\*),** *[Y](#page-758-0)***(\*) SUBROUTINE DSYMV(***UPLO***,** *N***,** *ALPHA***,** *A***,** *LDA***,** *X***,** *INCX***,** *BETA***,** *Y***,** *INCY***) DOUBLE PRECISION** *ALPHA***,***BETA* **INTEGER** *INCX***,***INCY***,***LDA***,***N* **CHARACTER\*1** *UPLO* **DOUBLE PRECISION** *A***(***LDA***,\*),** *X***(\*),** *Y***(\*)**

### **Description**

The **SSYMV** or **DSYMV** subroutine performs the matrix-vector operation:

 $y :=$  alpha  $* A * x + \text{beta} * y$ 

where alpha and beta are scalars, x and y are *N* element vectors and *A* is an *N* by *N* symmetric matrix.

### **Parameters**

*UPLO* On entry, *UPLO* specifies whether the upper or lower triangular part of the array *A* is to be referenced as follows: *UPLO* **= 'U' or 'u'** Only the upper triangular part of *A* is to be referenced. *UPLO* **= 'L' or 'l'** Only the lower triangular part of *A* is to be referenced. Unchanged on exit. *N* On entry, *N* specifies the order of the matrix *A*; *N* must be at least 0; unchanged on exit. *ALPHA* On entry, *ALPHA* specifies the scalar alpha; unchanged on exit.

*A* An array of dimension ( *LDA*, *N* ); on entry with *UPLO* = 'U' or 'u', the leading *N* by *N* upper triangular part of the array *A* must contain the upper triangular part of the symmetric matrix; the strictly lower triangular part of *A* is not referenced; on entry with *UPLO* = 'L' or 'l', the leading *N* by *N* lower triangular part of the array *A* must contain the lower triangular part of the symmetric matrix; the strictly upper triangular part of *A* is not referenced; unchanged on exit.

*LDA* On entry, *LDA* specifies the first dimension of *A* as declared in the calling (sub) program; *LDA* must be at least max( 1, *N* ); unchanged on exit.

- <span id="page-758-0"></span>*X* A vector of dimension at least (1 + (*N*-1) \* abs( *INCX* ) ); on entry, the incremented array *X* must contain the *N* element vector x; unchanged on exit.
- *INCX* On entry, *INCX* specifies the increment for the elements of *X*; *INCX* must not be 0; unchanged on exit.
- *BETA* On entry, *BETA* specifies the scalar beta; when *BETA* is supplied as 0 then *Y* need not be set on input; unchanged on exit.
- *Y* A vector of dimension at least (1 + (*N*-1) \* abs( *INCY* ) ); on entry, the incremented array *Y* must contain the *N* element vector y; on exit, *Y* is overwritten by the updated vector y.
- *INCY* On entry, *INCY* specifies the increment for the elements of *Y*; *INCY* must not be 0; unchanged on exit.

### **SSBMV or DSBMV Subroutine**

### **Purpose**

Performs matrix-vector operations using symmetric band matrix.

### **Library**

BLAS Library (**libblas.a**)

## **FORTRAN Syntax**

**SUBROUTINE SSBMV(***UPLO***,** *N***,** *K***,** *ALPHA***,** *A***,** *LDA***,** *X***,** *INCX***,** *BETA***,** *Y***,** *INCY***) REAL** *ALPHA***,** *[BETA](#page-759-0)* **INTEGER** *[INCX](#page-759-0)***,** *[INCY](#page-759-0)***,** *K***,** *[LDA](#page-759-0)***,** *N* **CHARACTER\*1** *UPLO* **REAL** *[A](#page-759-0)***(***LDA***,\*),** *[X](#page-759-0)***(\*),** *[Y](#page-759-0)***(\*) SUBROUTINE DSBMV(***UPLO***,** *N***,** *K***,** *ALPHA***,** *A***,** *LDA***,** *X***,** *INCX***,** *BETA***,** *Y***,** *INCY***) DOUBLE PRECISION** *ALPHA***,***BETA* **INTEGER** *INCX***,***INCY***,***K***,***LDA***,***N* **CHARACTER\*1** *UPLO* **DOUBLE PRECISION** *A***(***LDA***,\*),** *X***(\*),** *Y***(\*)**

## **Description**

The **SSBMV** or **DSBMV** subroutine performs the matrix-vector operation:

 $y := a1$ pha \* A \* x + beta \* y

where alpha and beta are scalars, x and y are *N* element vectors, and *A* is an *N* by *N* symmetric band matrix with *K* super-diagonals.

### **Parameters**

*UPLO* On entry, *UPLO* specifies whether the upper or lower triangular part of the band matrix *A* is being supplied as follows:

*UPLO* **= 'U' or 'u'**

The upper triangular part of *A* is being supplied.

*UPLO* **= 'L' or 'l'** The lower triangular part of *A* is being supplied.

Unchanged on exit.

- *N* On entry, *N* specifies the order of the matrix *A*; *N* must be at least 0; unchanged on exit.
- *K* On entry, *K* specifies the number of superdiagonals of the matrix *A*; *K* must satisfy 0 .le. *K*; unchanged on exit.
- *ALPHA* On entry, *ALPHA* specifies the scalar alpha; unchanged on exit.

<span id="page-759-0"></span>*A* An array of dimension ( *LDA*, *N* ); on entry with *UPLO* = 'U' or 'u', the leading ( *K* + 1 ) by *N* part of the array *A* must contain the upper triangular band part of the symmetric matrix, supplied column by column, with the leading diagonal of the matrix in row  $(K + 1)$  of the array, the first superdiagonal starting at position 2 in row *K*, and so on. The top left *K* by *K* triangle of the array *A* is not referenced. The following program segment transfers the upper triangular part of a symmetric band matrix from conventional full matrix storage to band storage:

```
DO 20, J = 1, N
     M = K + 1 - JDO 10, I = MAX(1, J - K), J
           A(M + I, J) = matrix(I, J)10 CONTINUE
20 CONTINUE
```
On entry with *UPLO* = 'L' or 'l', the leading  $(K + 1)$  by *N* part of the array *A* must contain the lower triangular band part of the symmetric matrix, supplied column by column, with the leading diagonal of the matrix in row 1 of the array, the first subdiagonal starting at position 1 in row 2, and so on. The bottom right *K* by *K* triangle of the array *A* is not referenced. The following program segment transfers the lower triangular part of a symmetric band matrix from conventional full matrix storage to band storage:

```
DO 20, J = 1, N
     M = 1 - JDO 10, I = J, MIN( N, J + K)
          A(M + I, J) = matrix(I, J)10 CONTINUE
20 CONTINUE
```
Unchanged on exit.

- *LDA* On entry, *LDA* specifies the first dimension of *A* as declared in the calling (sub) program; *LDA* must be at least ( $K + 1$ ); unchanged on exit.
- *X* A vector of dimension at least (1 + (*N*-1) \* abs( *INCX* ) ); on entry, the incremented array *X* must contain the vector x; unchanged on exit.
- *INCX* On entry, *INCX* specifies the increment for the elements of *X*; *INCX* must not be 0; unchanged on exit.
- *BETA* On entry, *BETA* specifies the scalar beta; unchanged on exit.
- *Y* A vector of dimension at least (1 + (*N*-1) \* abs( *INCY* ) ); on entry, the incremented array *Y* must contain the vector y; on exit, *Y* is overwritten by the updated vector y.
- *INCY* On entry, *INCY* specifies the increment for the elements of *Y*; *INCY* must not be 0; unchanged on exit.

## **SSPMV or DSPMV Subroutine**

#### **Purpose**

Performs matrix-vector operations using a packed symmetric matrix.

### **Library**

BLAS Library (**libblas.a**)

## **FORTRAN Syntax**

**SUBROUTINE SSPMV(***UPLO***,** *N***,** *ALPHA***,** *AP***,** *X***,** *INCX***,** *BETA***,** *Y***,** *INCY***) REAL** *[ALPHA](#page-760-0)***,** *[BETA](#page-760-0)* **INTEGER** *[INCX](#page-760-0)***,** *[INCY](#page-760-0)***,** *[N](#page-760-0)* **CHARACTER\*1** *[UPLO](#page-760-0)* **REAL** *[AP](#page-760-0)***(\*),** *[X](#page-760-0)***(\*),** *[Y](#page-760-0)***(\*)**

<span id="page-760-0"></span>**SUBROUTINE DSPMV(***UPLO***,** *N***,** *ALPHA***,** *AP***,** *X***,** *INCX***,** *BETA***,** *Y***,** *INCY***) DOUBLE PRECISION** *ALPHA***,***BETA* **INTEGER** *INCX***,***INCY***,***N* **CHARACTER\*1** *UPLO* **DOUBLE PRECISION** *AP***(\*),** *X***(\*),** *Y***(\*)**

## **Description**

The **SSPMV** or **DSPMV** subroutine performs the matrix-vector operation:

y := alpha  $* A * x + \text{beta} * y$ 

where alpha and beta are scalars, x and y are *N* element vectors and *A* is an *N* by *N* symmetric matrix, supplied in packed form.

### **Parameters**

- *UPLO* On entry, *UPLO* specifies whether the upper or lower triangular part of the matrix *A* is supplied in the packed array *AP* as follows:
	- *UPLO* **= 'U' or 'u'**

The upper triangular part of *A* is supplied in *AP*.

*UPLO* **= 'L' or 'l'**

The lower triangular part of *A* is supplied in *AP*.

Unchanged on exit.

- *N* On entry, *N* specifies the order of the matrix *A*; *N* must be at least 0; unchanged on exit.
- *ALPHA* On entry, *ALPHA* specifies the scalar alpha; unchanged on exit.

*AP* A vector of dimension at least ( ( *N* \* (*N*+1) )/2 ); on entry with *UPLO* = 'U' or 'u', the array *AP* must contain the upper triangular part of the symmetric matrix packed sequentially, column by column, so that *AP*(1) contains *A*(1,1), *AP*(2) and *AP*(3) contain *A*(1,2) and *A*(2,2) respectively, and so on; on entry with *UPLO* = 'L' or 'l', the array *AP* must contain the lower triangular part of the symmetric matrix packed sequentially, column by column, so that *AP*(1) contains *A*(1,1), *AP*(2) and *AP*(3) contain *A*(2,1) and *A*(3,1) respectively, and so on; unchanged on exit.

- *X* A vector of dimension at least (1 + (*N*-1) \* abs( *INCX* ) ); on entry, the incremented array *X* must contain the *N* element vector x; unchanged on exit.
- *INCX* On entry, *INCX* specifies the increment for the elements of *X*; *INCX* must not be 0; unchanged on exit.
- *BETA* On entry, *BETA* specifies the scalar beta; when *BETA* is supplied as 0 then *Y* need not be set on input; unchanged on exit.
- *Y* A vector of dimension at least (1 + (*N*-1) \* abs( *INCY* ) ); on entry, the incremented array *Y* must contain the *N* element vector y; on exit, *Y* is overwritten by the updated vector y.
- *INCY* On entry, *INCY* specifies the increment for the elements of *Y*; *INCY* must not be 0; unchanged on exit.

## **STRMV, DTRMV, CTRMV, or ZTRMV Subroutine**

### **Purpose**

Performs matrix-vector operations using a triangular matrix.

### **Library**

BLAS Library (**libblas.a**)

### **FORTRAN Syntax**

**SUBROUTINE STRMV(***UPLO***,** *TRANS***,** *DIAG***,** *N***,** *A***,** *LDA***,** *X***,** *INCX***)**

**INTEGER** *[INCX](#page-762-0)***,** *[LDA](#page-762-0)***,** *[N](#page-762-0)* **CHARACTER\*1** *DIAG***,** *TRANS***,** *UPLO* **REAL** *[A](#page-762-0)***(***LDA***,\*),** *[X](#page-762-0)***(\*) SUBROUTINE DTRMV(***UPLO***,** *TRANS***,** *DIAG***,** *N***,** *A***,** *LDA***,** *X***,** *INCX***) INTEGER** *INCX***,***LDA***,***N* **CHARACTER\*1** *DIAG***,***TRANS***,***UPLO* **DOUBLE PRECISION** *A***(***LDA***,\*),** *X***(\*) SUBROUTINE CTRMV(***UPLO***,** *TRANS***,** *DIAG***,** *N***,** *A***,** *LDA***,** *X***,** *INCX***) INTEGER** *INCX***,***LDA***,***N* **CHARACTER\*1** *DIAG***,***TRANS***,***UPLO* **COMPLEX** *A***(***LDA***,\*),** *X***(\*) SUBROUTINE ZTRMV(***UPLO***,** *TRANS***,** *DIAG***,** *N***,** *A***,** *LDA***,** *X***,** *INCX***) INTEGER** *INCX***,***LDA***,***N* **CHARACTER\*1** *DIAG***,***TRANS***,***UPLO* **COMPLEX\*16** *A***(***LDA***,\*),***X***(\*)**

#### **Description**

The **STRMV**, **DTRMV**, **CTRMV**, or **ZTRMV** subroutine performs one of the matrix-vector operations:

 $x := A * x$ 

OR

 $x := A' \times x$ 

where x is an *N* element vector and *A* is an *N* by *N* unit, or non-unit, upper or lower triangular matrix.

#### **Parameters**

*UPLO* On entry, *UPLO* specifies whether the matrix is an upper or lower triangular matrix as follows:

*UPLO* **= 'U' or 'u'** *A* is an upper triangular matrix.

*UPLO* **= 'L' or 'l'** *A* is a lower triangular matrix.

Unchanged on exit.

*TRANS* On entry, *TRANS* specifies the operation to be performed as follows:

```
TRANS = 'N' or 'n'
       x := A^* xTRANS = 'T' or 't'
        x := A' * xTRANS = 'C' or 'c'
        x := A' * x
```
Unchanged on exit.

*DIAG* On entry, *DIAG* specifies whether or not *A* is unit triangular as follows:

*DIAG* **= 'U' or 'u'**

*A* is assumed to be unit triangular.

*DIAG* **= 'N' or 'n'**

*A* is not assumed to be unit triangular.

Unchanged on exit.

- <span id="page-762-0"></span>*N* On entry, *N* specifies the order of the matrix *A*; *N* must be at least 0; unchanged on exit.
- *A* An array of dimension ( *LDA*, *N* ); on entry with *UPLO* = 'U' or 'u', the leading *N* by *N* upper triangular part of the array *A* must contain the upper triangular matrix and the strictly lower triangular part of *A* is not referenced; on entry with *UPLO* = 'L' or 'l', the leading *N* by *N* lower triangular part of the array *A* must contain the lower triangular matrix and the strictly upper triangular part of *A* is not referenced. When *DIAG* = 'U' or 'u', the diagonal elements of *A* are not referenced, but are assumed to be unity; unchanged on exit.
- *LDA* On entry, *LDA* specifies the first dimension of *A* as declared in the calling (sub) program. *LDA* must be at least max( 1, *N* ); unchanged on exit.
- *X* A vector of dimension at least (1 + (*N*-1) \* abs( *INCX* ) ). On entry, the incremented array *X* must contain the *N* element vector x; on exit, *X* is overwritten with the transformed vector x.
- *INCX* On entry, *INCX* specifies the increment for the elements of *X*; *INCX* must not be 0; unchanged on exit.

## **STBMV, DTBMV, CTBMV, or ZTBMV Subroutine**

### **Purpose**

Performs matrix-vector operations using a triangular band matrix.

### **Library**

BLAS Library (**libblas.a**)

## **FORTRAN Syntax**

**SUBROUTINE STBMV(***UPLO***,** *TRANS***,** *DIAG***,** *N***,** *K***,** *A***,** *LDA***,** *X***,** *INCX***) INTEGER** *[INCX](#page-764-0)***,** *[K](#page-763-0)***,** *[LDA](#page-764-0)***,** *[N](#page-763-0)* **CHARACTER\*1** *[DIAG](#page-763-0)***,** *[TRANS](#page-763-0)***,** *[UPLO](#page-763-0)* **REAL** *[A](#page-763-0)***(***LDA***,\*),** *[X](#page-764-0)***(\*) SUBROUTINE DTBMV(***UPLO***,** *TRANS***,** *DIAG***,** *N***,** *K***,** *A***,** *LDA***,** *X***,** *INCX***) INTEGER** *INCX***,***K***,***LDA***,***N* **CHARACTER\*1** *DIAG***,***TRANS***,***UPLO* **DOUBLE PRECISION** *A***(***LDA***,\*),** *X***(\*) SUBROUTINE CTBMV(***UPLO***,** *TRANS***,** *DIAG***,** *N***,** *K***,** *A***,** *LDA***,** *X***,** *INCX***) INTEGER** *INCX***,***K***,***LDA***,***N* **CHARACTER\*1** *DIAG***,***TRANS***,***UPLO* **COMPLEX** *A***(***LDA***,\*),** *X***(\*) SUBROUTINE ZTBMV(***UPLO***,** *TRANS***,** *DIAG***,** *N***,** *K***,** *A***,** *LDA***,** *X***,** *INCX***) INTEGER** *INCX***,***K***,***LDA***,***N* **CHARACTER\*1** *DIAG***,***TRANS***,***UPLO* **COMPLEX\*16** *A***(***LDA***,\*),** *X***(\*)**

### **Description**

The **STBMV**, **DTBMV**, **CTBMV**, or **ZTBMV** subroutine performs one of the matrix-vector operations:

 $x := A \times x$ 

OR

 $x := A' \times x$ 

where x is an *N* element vector and *A* is an *N* by *N* unit, or non-unit, upper or lower triangular band matrix, with ( $K + 1$ ) diagonals.

### <span id="page-763-0"></span>**Parameters**

*UPLO* On entry, *UPLO* specifies whether the matrix is an upper or lower triangular matrix as follows:

*UPLO* **= 'U' or 'u'**

*A* is an upper triangular matrix.

*UPLO* **= 'L' or 'l'**

*A* is a lower triangular matrix.

Unchanged on exit.

*TRANS* On entry, *TRANS* specifies the operation to be performed as follows:

*TRANS* **= 'N' or 'n'**  $x := A^* x$ *TRANS* **= 'T' or 't'**  $x := A' * x$ *TRANS* **= 'C' or 'c'**  $x := A' * x$ 

Unchanged on exit.

*DIAG* On entry, *DIAG* specifies whether or not *A* is unit triangular as follows:

*DIAG* **= 'U' or 'u'**

*A* is assumed to be unit triangular.

*DIAG* **= 'N' or 'n'** *A* is not assumed to be unit triangular.

Unchanged on exit.

- *N* On entry, *N* specifies the order of the matrix *A*; *N* must be at least 0; unchanged on exit.
- *K* On entry with *UPLO* = 'U' or 'u', *K* specifies the number of superdiagonals of the matrix *A*; on entry with *UPLO* = 'L' or 'l', *K* specifies the number of subdiagonals of the matrix *A*. *K* must satisfy 0 .le. *K*; unchanged on exit.

*A* An array of dimension ( *LDA*, *N* ). On entry with *UPLO* = 'U' or 'u', the leading ( *K* + 1 ) by *N* part of the array *A* must contain the upper triangular band part of the matrix of coefficients, supplied column by column, with the leading diagonal of the matrix in row  $(K + 1)$  of the array, the first superdiagonal starting at position 2 in row *K*, and so on. The top left *K* by *K* triangle of the array *A* is not referenced. The following program segment will transfer an upper triangular band matrix from conventional full matrix storage to band storage:

```
DO 20, J = 1, N
                M = K + 1 - JDO 10, I = MAX(1, J - K), J
                      A(M + I, J) = matrix(I, J)10 CONTINUE
         20 CONTINUE
DO 20, J = 1, N
      M = 1 - JDO 10, I = J, MIN( N, J + K)
           A(M + I, J) = matrix(I, J)10 CONTINUE
20 CONTINUE
```
On entry with *UPLO* = 'L' or 'l', the leading ( *K* + 1 ) by *N* part of the array *A* must contain the lower triangular band part of the matrix of coefficients, supplied column by column, with the leading diagonal of the matrix in row 1 of the array, the first subdiagonal starting at position 1 in row 2, and so on. The bottom right *K* by *K* triangle of the array *A* is not referenced. The following program segment will transfer a lower triangular band matrix from conventional full matrix storage to band storage:

When *DIAG* = 'U' or 'u' the elements of the array *A* corresponding to the diagonal elements of the matrix are not referenced, but are assumed to be unity; unchanged on exit.

- <span id="page-764-0"></span>*LDA* On entry, *LDA* specifies the first dimension of *A* as declared in the calling (sub) program; *LDA* must be at least ( $K + 1$ ); unchanged on exit.
- *X* A vector of dimension at least (1 + (*N*-1) \* abs( *INCX* ) ); on entry, the incremented array *X* must contain the *N* element vector x; on exit, *X* is overwritten with the transformed vector x.
- *INCX* On entry, *INCX* specifies the increment for the elements of *X*; *INCX* must not be 0; unchanged on exit.

## **STPMV, DTPMV, CTPMV, or ZTPMV Subroutine**

#### **Purpose**

Performs matrix-vector operations on a packed triangular matrix.

### **Library**

BLAS Library (**libblas.a**)

## **FORTRAN Syntax**

**SUBROUTINE STPMV(***UPLO***,** *TRANS***,** *DIAG***,** *N***,** *AP***,** *X***,** *INCX***) INTEGER** *[INCX](#page-765-0)***,** *[N](#page-765-0)* **CHARACTER\*1** *[DIAG](#page-765-0)***,** *[TRANS](#page-765-0)***,** *[UPLO](#page-765-0)* **REAL** *[AP](#page-765-0)***(\*),** *[X](#page-765-0)***(\*) SUBROUTINE DTPMV(***UPLO***,** *TRANS***,** *DIAG***,** *N***,** *AP***,** *X***,** *INCX***) INTEGER** *INCX***,***N* **CHARACTER\*1** *DIAG***,***TRANS***,***UPLO* **DOUBLE PRECISION** *AP***(\*),** *X***(\*) SUBROUTINE CTPMV(***UPLO***,** *TRANS***,** *DIAG***,** *N***,** *AP***,** *X***,** *INCX***) INTEGER** *INCX***,***N* **CHARACTER\*1** *DIAG***,***TRANS***,***UPLO* **COMPLEX** *AP***(\*),** *X***(\*) SUBROUTINE ZTPMV(***UPLO***,** *TRANS***,** *DIAG***,** *N***,** *AP***,** *X***,** *INCX***)**

**INTEGER** *INCX***,***N* **CHARACTER\*1** *DIAG***,***TRANS***,***UPLO* **COMPLEX\*16** *AP***(\*),** *X***(\*)**

## **Description**

The **STPMV**, **DTPMV**, **CTPMV**, or **ZTPMV** subroutine performs one of the matrix-vector operations:

 $x := A \cdot x$ 

OR

 $x := A' \times x$ 

where x is an *N* element vector and *A* is an *N* by *N* unit, or non-unit, upper or lower triangular matrix, supplied in packed form.

## <span id="page-765-0"></span>**Parameters**

*UPLO* On entry, *UPLO* specifies whether the matrix is an upper or lower triangular matrix as follows:

*UPLO* **= 'U' or 'u'**

*A* is an upper triangular matrix.

*UPLO* **= 'L' or 'l'**

*A* is a lower triangular matrix.

Unchanged on exit.

*TRANS* On entry, *TRANS* specifies the operation to be performed as follows:

*TRANS* **= 'N' or 'n'**  $x := A^* x$ *TRANS* **= 'T' or 't'**  $x := A' * x$ *TRANS* **= 'C' or 'c'**  $x := A' * x$ 

Unchanged on exit.

*DIAG* On entry, *DIAG* specifies whether or not *A* is unit triangular as follows:

*DIAG* **= 'U' or 'u'**

*A* is assumed to be unit triangular.

*DIAG* **= 'N' or 'n'** *A* is not assumed to be unit triangular.

Unchanged on exit.

*N* On entry, *N* specifies the order of the matrix *A*; *N* must be at least 0; unchanged on exit. *AP* A vector of dimension at least ( ( *N* \* (*N*+1) )/2 ). On entry with *UPLO* = 'U' or 'u', the array *AP* must contain the upper triangular matrix packed sequentially, column by column, so that *AP*(1) contains *A*(1,1), *AP*(2) and *AP*(3) contain *A*(1,2) and *A*(2,2) respectively, and so on. On entry with *UPLO* = 'L' or 'l', the array *AP* must contain the lower triangular matrix packed sequentially, column by column, so that *AP*(1) contains *A*(1,1), *AP*(2) and *AP*(3) contain *A*(2,1) and *A*(3,1) respectively, and so on. When *DIAG* = 'U' or

'u', the diagonal elements of *A* are not referenced, but are assumed to be unity; unchanged on exit. *X* A vector of dimension at least (1 + (*N*-1 ) \* abs( *INCX* ) ); on entry, the incremented array *X* must contain

the *N* element vector x; on exit, *X* is overwritten with the transformed vector x.

*INCX* On entry, *INCX* specifies the increment for the elements of *X*; *INCX* must not be 0; unchanged on exit.

# **STRSV, DTRSV, CTRSV, or ZTRSV Subroutine**

### **Purpose**

Solves system of equations.

**Library**

BLAS Library (**libblas.a**)

## **FORTRAN Syntax**

**SUBROUTINE STRSV(***UPLO***,** *TRANS***,** *DIAG***,** *N***,** *A***,** *LDA***,** *X***,** *INCX***) INTEGER** *[INCX](#page-767-0)***,** *[LDA](#page-767-0)***,** *[N](#page-767-0)* **CHARACTER\*1** *[DIAG](#page-767-0)***,** *[TRANS](#page-766-0)***,** *[UPLO](#page-766-0)* **REAL** *[A](#page-767-0)***(***LDA***,\*),** *[X](#page-767-0)***(\*)**

<span id="page-766-0"></span>**SUBROUTINE DTRSV(***UPLO***,** *TRANS***,** *DIAG***,** *N***,** *A***,** *LDA***,** *X***,** *INCX***) INTEGER** *INCX***,***LDA***,***N* **CHARACTER\*1** *DIAG***,***TRANS***,***UPLO* **DOUBLE PRECISION** *A***(***LDA***,\*),** *X***(\*) SUBROUTINE CTRSV(***UPLO***,** *TRANS***,** *DIAG***,** *N***,** *A***,** *LDA***,** *X***,** *INCX***) INTEGER** *INCX***,***LDA***,***N* **CHARACTER\*1** *DIAG***,***TRANS***,***UPLO* **COMPLEX** *A***(***LDA***,\*),** *X***(\*) SUBROUTINE ZTRSV(***UPLO***,** *TRANS***,** *DIAG***,**

*N***,** *A***,** *LDA***,** *X***,** *INCX***) INTEGER** *INCX***,***LDA***,***N* **CHARACTER\*1** *DIAG***,***TRANS***,***UPLO* **COMPLEX\*16** *A***(***LDA***,\*),** *X***(\*)**

### **Description**

The **STRSV**, **DTRSV**, **CTRSV**, or **ZTRSV** subroutine solves one of the systems of equations:

 $A \times x = b$ 

OR

 $A' * x = b$ 

where b and x are *N* element vectors and *A* is an *N* by *N* unit, or non-unit, upper or lower triangular matrix.

No test for singularity or near-singularity is included in this routine. Such tests must be performed before calling this routine.

### **Parameters**

*UPLO* On entry, *UPLO* specifies whether the matrix is an upper or lower triangular matrix as follows:

*UPLO* **= 'U' or 'u'** *A* is an upper triangular matrix.

*UPLO* **= 'L' or 'l'** *A* is a lower triangular matrix.

Unchanged on exit. *TRANS* On entry, *TRANS* specifies the equations to be solved as follows:

TRANS = 'N' or 'n'

\n
$$
A * x = b
$$
\nTRANS = 'T' or 't'

\n
$$
A' * x = b
$$
\nTRANS = 'C' or 'c'

\n
$$
A' * x = b
$$

Unchanged on exit.

<span id="page-767-0"></span>*DIAG* On entry, *DIAG* specifies whether or not *A* is unit triangular as follows:

*DIAG* **= 'U' or 'u'**

*A* is assumed to be unit triangular.

*DIAG* **= 'N' or 'n'**

*A* is not assumed to be unit triangular.

Unchanged on exit.

*N* On entry, *N* specifies the order of the matrix *A*; *N* must be at least 0; unchanged on exit.

*A* An array of dimension ( *LDA*, *N* ); on entry with *UPLO* = 'U' or 'u', the leading *N* by *N* upper triangular part of the array *A* must contain the upper triangular matrix and the strictly lower triangular part of *A* is not referenced. On entry with *UPLO* = 'L' or 'l', the leading *N* by *N* lower triangular part of the array *A* must contain the lower triangular matrix and the strictly upper triangular part of *A* is not referenced. When *DIAG* = 'U' or 'u', the diagonal elements of *A* are not referenced, but are assumed to be unity; unchanged on exit.

*LDA* On entry, *LDA* specifies the first dimension of *A* as declared in the calling (sub) program; *LDA* must be at least max( 1, N ); unchanged on exit.

*X* A vector of dimension at least (1 + (*N*-1) \* abs(*INCX*) ); on entry, the incremented array *X* must contain the *N* element right-hand side vector b; on exit, *X* is overwritten with the solution vector x.

*INCX* On entry, *INCX* specifies the increment for the elements of *X*; *INCX* must not be 0; unchanged on exit.

## **STBSV, DTBSV, CTBSV, or ZTBSV Subroutine**

### **Purpose**

Solves system of equations.

### **Library**

BLAS Library (**libblas.a**)

## **FORTRAN Syntax**

**SUBROUTINE STBSV(***UPLO***,** *TRANS***,** *DIAG***,** *N***,** *K***,** *A***,** *LDA***,** *X***,** *INCX***) INTEGER** *[INCX](#page-769-0)***,** *[K](#page-768-0)***,** *[LDA](#page-769-0)***,** *[N](#page-768-0)* **CHARACTER\*1** *[DIAG](#page-768-0)***,** *[TRANS](#page-768-0)***,** *[UPLO](#page-768-0)* **REAL** *[A](#page-769-0)***(***LDA***,\*),** *[X](#page-769-0)***(\*) SUBROUTINE DTBSV(***UPLO***,** *TRANS***,** *DIAG***,** *N***,** *K***,** *A***,** *LDA***,** *X***,** *INCX***) INTEGER** *INCX***,***K***,***LDA***,***N* **CHARACTER\*1** *DIAG***,***TRANS***,***UPLO* **DOUBLE PRECISION** *A***(***LDA***,\*),** *X***(\*) SUBROUTINE CTBSV(***UPLO***,** *TRANS***,** *DIAG***,** *N***,** *K***,** *A***,** *LDA***,** *X***,** *INCX***) INTEGER** *INCX***,***K***,***LDA***,***N* **CHARACTER\*1** *DIAG***,***TRANS***,***UPLO* **COMPLEX** *A***(***LDA***,\*),** *X***(\*)**

**SUBROUTINE ZTBSV(***UPLO***,** *TRANS***,** *DIAG***,** *N***,** *K***,** *A***,** *LDA***,** *X***,** *INCX***) INTEGER** *INCX***,***K***,***LDA***,***N* **CHARACTER\*1** *DIAG***,***TRANS***,***UPLO* **COMPLEX\*16** *A***(***LDA***,\*),** *X***(\*)**

## **Description**

The **STBSV**, **DTBSV**, **CTBSV**, or **ZTBSV** subroutine solves one of the systems of equations:

 $A \times x = b$ 

<span id="page-768-0"></span>OR

 $A' * x = b$ 

where b and x are *N* element vectors and *A* is an *N* by *N* unit, or non-unit, upper or lower triangular band matrix, with  $(K + 1)$  diagonals.

No test for singularity or near-singularity is included in this routine. Such tests must be performed before calling this routine.

### **Parameters**

*UPLO* On entry, *UPLO* specifies whether the matrix is an upper or lower triangular matrix as follows:

*UPLO* **= 'U' or 'u'** *A* is an upper triangular matrix. *UPLO* **= 'L' or 'l'**

*A* is a lower triangular matrix.

Unchanged on exit.

*TRANS* On entry, *TRANS* specifies the equations to be solved as follows:

*TRANS* **= 'N' or 'n'**  $A^*$   $x = b$ *TRANS* **= 'T' or 't'**  $A' * x = b$ *TRANS* **= 'C' or 'c'** *A*' \* x = b

Unchanged on exit.

*DIAG* On entry, *DIAG* specifies whether *A* is unit triangular as follows:

*DIAG* **= 'U' or 'u'** *A* is assumed to be unit triangular.

*DIAG* **= 'N' or 'n'** *A* is not assumed to be unit triangular.

Unchanged on exit.

*N* On entry, *N* specifies the order of the matrix *A*; *N* must be at least 0; unchanged on exit.

*K* On entry with *UPLO* = 'U' or 'u', *K* specifies the number of superdiagonals of the matrix *A*. On entry with *UPLO* = 'L' or 'l', *K* specifies the number of subdiagonals of the matrix *A*; *K* must satisfy 0 .le. *K*; unchanged on exit.

<span id="page-769-0"></span>*A* An array of dimension ( *LDA*, N ). On entry with *UPLO* = 'U' or 'u', the leading ( *K* + 1 ) by *N* part of the array *A* must contain the upper triangular band part of the matrix of coefficients, supplied column by column, with the leading diagonal of the matrix in row  $(K + 1)$  of the array, the first superdiagonal starting at position 2 in row *K*, and so on. The top left *K* by *K* triangle of the array *A* is not referenced.

The following program segment will transfer an upper triangular band matrix from conventional full matrix storage to band storage:

```
DO 20, J = 1, N
      M = K + 1 - JDO 10, I = MAX( 1, J - K ), J
            A(M + I, J) = matrix(I, J)10 CONTINUE
20 CONTINUE
```
On entry with  $UPLO = 'L'$  or 'l', the leading  $(K + 1)$  by N part of the array A must contain the lower triangular band part of the matrix of coefficients, supplied column by column, with the leading diagonal of the matrix in row 1 of the array, the first subdiagonal starting at position 1 in row 2, and so on. The bottom right *K* by *K* triangle of the array *A* is not referenced.

The following program segment will transfer a lower triangular band matrix from conventional full matrix storage to band storage:

```
DO 20, J = 1, N
      M = 1 - JDO 10, I = J, MIN( N, J + K)
            A(M + I, J) = matrix(I, J)10 CONTINUE
20 CONTINUE
```
When *DIAG* = 'U' or 'u' the elements of the array *A* corresponding to the diagonal elements of the matrix are not referenced, but are assumed to be unity. Unchanged on exit.

- *LDA* On entry, *LDA* specifies the first dimension of *A* as declared in the calling (sub) program; *LDA* must be at least ( $K + 1$ ); unchanged on exit.
- *X* A vector of dimension at least (1 + (*N*-1) \* abs(*INCX*) ); on entry, the incremented array *X* must contain the *N* element right-hand side vector b; on exit, *X* is overwritten with the solution vector x.
- *INCX* On entry, *INCX* specifies the increment for the elements of *X*; *INCX* must not be 0; unchanged on exit.

## **STPSV, DTPSV, CTPSV, or ZTPSV Subroutine**

#### **Purpose**

Solves systems of equations.

#### **Library**

BLAS Library (**libblas.a**)

### **FORTRAN Syntax**

**SUBROUTINE STPSV(***UPLO***,** *TRANS***,** *DIAG***,** *N***,** *AP***,** *X***,** *INCX***) INTEGER** *[INCX](#page-771-0)***,** *[N](#page-770-0)* **CHARACTER\*1** *[DIAG](#page-770-0)***,** *[TRANS](#page-770-0)***,** *[UPLO](#page-770-0)* **REAL** *[AP](#page-771-0)***(\*),** *[X](#page-771-0)***(\*) SUBROUTINE DTPSV(***UPLO***,** *TRANS***,** *DIAG***,** *N***,** *AP***,** *X***,** *INCX***) INTEGER** *INCX***,***N* **CHARACTER\*1** *DIAG***,***TRANS***,***UPLO* **DOUBLE PRECISION** *AP***(\*),** *X***(\*)**

<span id="page-770-0"></span>**SUBROUTINE CTPSV(***UPLO***,** *TRANS***,** *DIAG***,** *N***,** *AP***,** *X***,** *INCX***) INTEGER** *INCX***,***N* **CHARACTER\*1** *DIAG***,***TRANS***,***UPLO* **COMPLEX** *AP***(\*),** *X***(\*) SUBROUTINE ZTPSV(***UPLO***,** *TRANS***,** *DIAG***,** *N***,** *AP***,** *X***,** *INCX***) INTEGER** *INCX***,***N* **CHARACTER\*1** *DIAG***,***TRANS***,***UPLO* **COMPLEX\*16** *AP***(\*),** *X***(\*)**

### **Description**

The **STPSV**, **DTPSV**, **DTPSV**, or **ZTPSV** subroutine solves one of the systems of equations:

 $A \times x = b$ 

OR

 $A' * x = b$ 

where b and x are *N* element vectors and *A* is an *N* by *N* unit, or non-unit, upper or lower triangular matrix, supplied in packed form.

No test for singularity or near-singularity is included in this routine. Such tests must be performed before calling this routine.

### **Parameters**

*UPLO* On entry, *UPLO* specifies whether the matrix is an upper or lower triangular matrix as follows:

*UPLO* **= 'U' or 'u'** *A* is an upper triangular matrix.

*UPLO* **= 'L' or 'l'** *A* is a lower triangular matrix.

Unchanged on exit.

*TRANS* On entry, *TRANS* specifies the equations to be solved as follows:

```
TRANS = 'N' or 'n'
        A^* x = bTRANS = 'T' or 't'
        A' * x = b
TRANS = 'C' or 'c'
        A' * x = b
```
Unchanged on exit.

*DIAG* On entry, *DIAG* specifies whether or not *A* is unit triangular as follows:

*DIAG* **= 'U' or 'u'**

*A* is assumed to be unit triangular.

*DIAG* **= 'N' or 'n'**

*A* is not assumed to be unit triangular.

Unchanged on exit.

*N* On entry, *N* specifies the order of the matrix *A*; *N* must be at least 0; unchanged on exit.

<span id="page-771-0"></span>*AP* A vector of dimension at least ( ( *N* \* (*N*+1) )/2 ); on entry with *UPLO* = 'U' or 'u', the array *AP* must contain the upper triangular matrix packed sequentially, column by column, so that *AP*(1) contains *A*(1,1), *AP*(2) and *AP*(3) contain *A*(1,2) and *A*(2,2) respectively, and so on. Before entry with *UPLO* = 'L' or 'l', the array *AP* must contain the lower triangular matrix packed sequentially, column by column, so that *AP*(1) contains *A*(1,1), *AP*(2) and *AP*(3) contain *A*(2,1) and *A*(3,1) respectively, and so on. When *DIAG* = 'U' or 'u', the diagonal elements of *A* are not referenced, but are assumed to be unity; unchanged on exit.

*X* A vector of dimension at least (1 + (*N*-1) \* abs(*INCX*) ); on entry, the incremented array *X* must contain the *N* element right-hand side vector b; on exit, *X* is overwritten with the solution vector x.

*INCX* On entry, *INCX* specifies the increment for the elements of *X*; *INCX* must not be 0; unchanged on exit.

### **SGER or DGER Subroutine**

#### **Purpose**

Performs the rank 1 operation.

### **Library**

BLAS Library (**libblas.a**)

## **FORTRAN Syntax**

**SUBROUTINE SGER(***M***,** *N***,** *ALPHA***,** *X***,** *INCX***,** *Y***,** *INCY***,** *A***,** *LDA***) REAL** *ALPHA* **INTEGER** *INCX***,** *INCY***,** *LDA***,** *M***,** *N* **REAL** *A***(***LDA***,\*),** *X***(\*),** *Y***(\*) SUBROUTINE DGER(***M***,** *N***,** *ALPHA***,** *X***,** *INCX***,** *Y***,** *INCY***,** *A***,** *LDA***) DOUBLE PRECISION** *ALPHA* **INTEGER** *INCX***,***INCY***,***LDA***,***M***,***N* **DOUBLE PRECISION** *A***(***LDA***,\*),** *X***(\*),** *Y***(\*)**

## **Description**

The **SGER** or **DGER** subroutine performs the rank 1 operation:

A := alpha \*  $x * y' + A$ 

where alpha is a scalar, x is an *M* element vector, y is an *N* element vector and *A* is an *M* by *N* matrix.

### **Parameters**

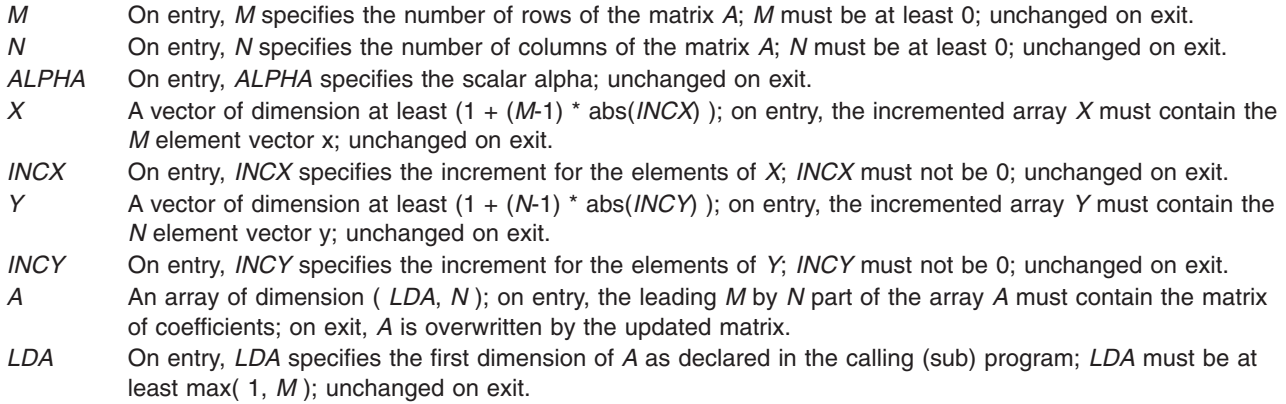

## **CGERU or ZGERU Subroutine**

### **Purpose**

Performs the rank 1 operation.

## **Library**

BLAS Library (**libblas.a**)

### **FORTRAN Syntax**

```
SUBROUTINE CGERU(M, N, ALPHA, X, INCX,
Y, INCY, A, LDA)
COMPLEX ALPHA
INTEGER INCX, INCY, LDA, M, N
COMPLEX A(LDA,*), X(*), Y(*)
SUBROUTINE ZGERU
COMPLEX*16 ALPHA
INTEGER INCX,INCY,LDA,M,N
COMPLEX*16 A(LDA,*), X(*), Y(*)
```
## **Description**

The **CGERU** or **ZGERU** subroutine performs the rank 1 operation:

A := alpha \*  $x * y' + A$ 

where alpha is a scalar, x is an *M* element vector, y is an *N* element vector and *A* is an *M* by *N* matrix.

### **Parameters**

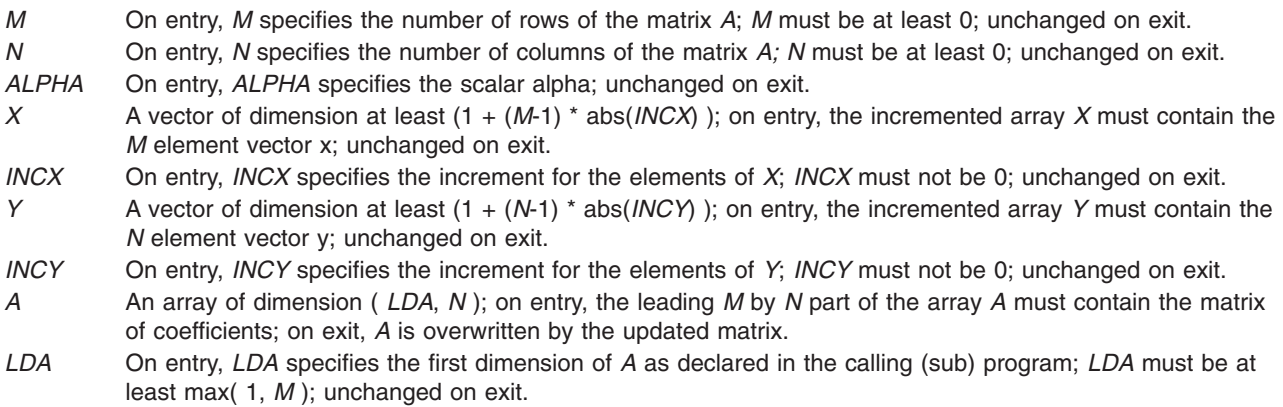

## **CGERC or ZGERC Subroutine**

### **Purpose**

Performs the rank 1 operation.

### **Library**

BLAS Library (**libblas.a**)

## **FORTRAN Syntax**

**SUBROUTINE CGERC(***M***,** *N***,** *ALPHA***,** *X***,** *INCX***,** *Y***,** *INCY***,** *A***,** *LDA***) COMPLEX** *ALPHA* **INTEGER** *INCX***,** *INCY***,** *LDA***,** *M***,** *N* **COMPLEX** *A***(***LDA***,\*),** *X***(\*),** *Y***(\*)**

**SUBROUTINE ZGERC COMPLEX\*16** *ALPHA* **INTEGER** *INCX***,***INCY***,***LDA***,***M***,***N* **COMPLEX\*16** *A***(***LDA***,\*),** *X***(\*),** *Y***(\*)**

## **Description**

The **CGERC** or **ZGERC** subroutine performs the rank 1 operation:

A := alpha  $* x * conig(y') + A$ 

where alpha is a scalar, x is an *M* element vector, y is an *N* element vector and *A* is an *M* by *N* matrix.

### **Parameters**

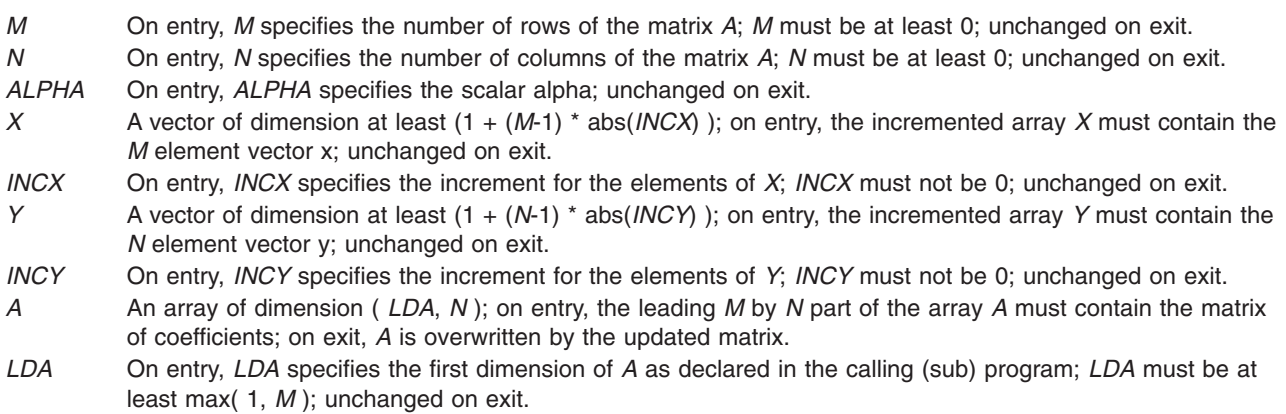

## **CHER or ZHER Subroutine**

### **Purpose**

Performs the Hermitian rank 1 operation.

### **Library**

BLAS Library (**libblas.a**)

### **FORTRAN Syntax**

**SUBROUTINE CHER(***UPLO***,** *N***,** *ALPHA***,** *X***,** *INCX***,** *A***,** *LDA***) REAL** *[ALPHA](#page-774-0)* **INTEGER** *[INCX](#page-774-0)***,** *[LDA](#page-774-0)***,** *[N](#page-774-0)* **CHARACTER\*1** *[UPLO](#page-774-0)* **COMPLEX** *[A](#page-774-0)***(***LDA***,\*),** *[X](#page-774-0)***(\*)**

<span id="page-774-0"></span>**SUBROUTINE ZHER(***UPLO***,** *N***,** *ALPHA***,** *X***,** *INCX***,** *A***,** *LDA***) DOUBLE PRECISION** *ALPHA* **INTEGER** *INCX***,***LDA***,***N* **CHARACTER\*1** *UPLO* **COMPLEX\*16** *A***(***LDA***,\*),** *X***(\*)**

## **Description**

The **CHER** or **ZHER** subroutine performs the Hermitian rank 1 operation:

A := alpha  $* x * conig(x^*) + A$ 

where alpha is a real scalar, x is an *N* element vector and *A* is an *N* by *N* Hermitian matrix.

### **Parameters**

*UPLO* On entry, *UPLO* specifies whether the upper or lower triangular part of the array *A* is to be referenced as follows:

*UPLO* **= 'U' or 'u'** Only the upper triangular part of *A* is to be referenced.

*UPLO* **= 'L' or 'l'** Only the lower triangular part of *A* is to be referenced.

Unchanged on exit.

*N* On entry, *N* specifies the order of the matrix *A*; *N* must be at least 0; unchanged on exit.

- *ALPHA* On entry, *ALPHA* specifies the scalar alpha; unchanged on exit.
- *X* A vector of dimension at least (1 + (*N*-1) \* abs(*INCX*) ); on entry, the incremented array *X* must contain the *N* element vector x; unchanged on exit.
- *INCX* On entry, *INCX* specifies the increment for the elements of *X*; *INCX* must not be 0; unchanged on exit.
- *A* An array of dimension ( *LDA*, *N* ); on entry with *UPLO* = 'U' or 'u', the leading *N* by *N* upper triangular part of the array *A* must contain the upper triangular part of the Hermitian matrix and the strictly lower triangular part of *A* is not referenced. On exit, the upper triangular part of the array *A* is overwritten by the upper triangular part of the updated matrix. On entry with *UPLO* = 'L' or 'l', the leading *N* by *N* lower triangular part of the array *A* must contain the lower triangular part of the Hermitian matrix and the strictly upper triangular part of *A* is not referenced. On exit, the lower triangular part of the array *A* is overwritten by the lower triangular part of the updated matrix. The imaginary parts of the diagonal elements need not be set, they are assumed to be 0, and on exit they are set to 0.
- *LDA* On entry, *LDA* specifies the first dimension of *A* as declared in the calling (sub) program; *LDA* must be at least max( 1, *N* ); unchanged on exit.

## **CHPR or ZHPR Subroutine**

### **Purpose**

Performs the Hermitian rank 1 operation.

### **Library**

BLAS Library (**libblas.a**)

### **FORTRAN Syntax**

**SUBROUTINE CHPR(***UPLO***,** *N***,** *ALPHA***,** *X***,** *INCX***,** *AP***) REAL** *[ALPHA](#page-775-0)*

```
INTEGER INCX, N
CHARACTER*1 UPLO
COMPLEX AP(*), X(*)
SUBROUTINE ZHPR(UPLO, N, ALPHA,
X, INCX, AP)
DOUBLE PRECISION ALPHA
INTEGER INCX,N
CHARACTER*1 UPLO
COMPLEX*16 AP(*), X(*)
```
## **Description**

The **CHPR** or **ZHPR** subroutine performs the Hermitian rank 1 operation:

```
A := alpha * x * conig(x^*) + A
```
where alpha is a real scalar, x is an *N* element vector and *A* is an *N* by *N* Hermitian matrix, supplied in packed form.

### **Parameters**

*UPLO* On entry, *UPLO* specifies whether the upper or lower triangular part of the matrix *A* is supplied in the packed array *AP* as follows:

*UPLO* **= 'U' or 'u'**

The upper triangular part of *A* is supplied in *AP*.

*UPLO* **= 'L' or 'l'** The lower triangular part of *A* is supplied in *AP*.

Unchanged on exit.

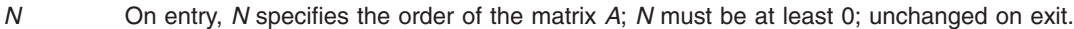

*ALPHA* On entry, *ALPHA* specifies the scalar alpha; unchanged on exit.

*X* A vector of dimension at least (1 + (*N*-1) \* abs(*INCX*) ); on entry, the incremented array *X* must contain the *N* element vector x; unchanged on exit.

*INCX* On entry, *INCX* specifies the increment for the elements of *X*; *INCX* must not be 0; unchanged on exit.

*AP* A vector of dimension at least ( ( *N* \* (*N*+1) )/2 ); on entry with *UPLO* = 'U' or 'u', the array *AP* must contain the upper triangular part of the Hermitian matrix packed sequentially, column by column, so that *AP*(1) contains *A*(1,1), *AP*(2) and *AP*(3) contain *A*(1,2) and A(2,2) respectively, and so on. On exit, the array *AP* is overwritten by the upper triangular part of the updated matrix. On entry with *UPLO* = 'L' or 'l', the array *AP* must contain the lower triangular part of the Hermitian matrix packed sequentially, column by column, so that *AP*(1) contains *A*(1,1), *AP*(2) and *AP*(3) contain *A*(2,1) and *A*(3,1) respectively, and so on. On exit, the array *AP* is overwritten by the lower triangular part of the updated matrix. The imaginary parts of the diagonal elements need not be set, they are assumed to be 0, and on exit they are set to 0.

### **CHER2 or ZHER2 Subroutine**

#### **Purpose**

Performs the Hermitian rank 2 operation.

#### **Library**

BLAS Library (**libblas.a**)

## **FORTRAN Syntax**

**SUBROUTINE CHER2(***UPLO***,** *N***,** *ALPHA***,** *X***,** *INCX***,** *Y***,** *INCY***,** *A***,** *LDA***)**

**COMPLEX** *ALPHA* **INTEGER** *INCX***,** *INCY***,** *LDA***,** *N* **CHARACTER\*1** *UPLO* **COMPLEX** *A***(***LDA***,\*),** *X***(\*),** *Y***(\*) SUBROUTINE ZHER2(***UPLO***,** *N***,** *ALPHA***,** *X***,** *INCX***,** *Y***,** *INCY***,** *A***,** *LDA***) COMPLEX\*16** *ALPHA* **INTEGER** *INCX***,***INCY***,***LDA***,***N* **CHARACTER\*1** *UPLO* **COMPLEX\*16** *A***(***LDA***,\*),** *X***(\*),** *Y***(\*)**

## **Description**

The **CHER2** or **ZHER2** subroutine performs the Hermitian rank 2 operation:

A := alpha \* x \* conjg( y' ) + conjg( alpha ) \* y \* conjy( x' ) + A

where alpha is a scalar, x and y are *N* element vectors and *A* is an *N* by *N* Hermitian matrix.

## **Parameters**

*UPLO* On entry, *UPLO* specifies whether the upper or lower triangular part of the array *A* is to be referenced as follows:

*UPLO* **= 'U' or 'u'**

Only the upper triangular part of *A* is to be referenced.

*UPLO* **= 'L' or 'l'** Only the lower triangular part of *A* is to be referenced.

Unchanged on exit.

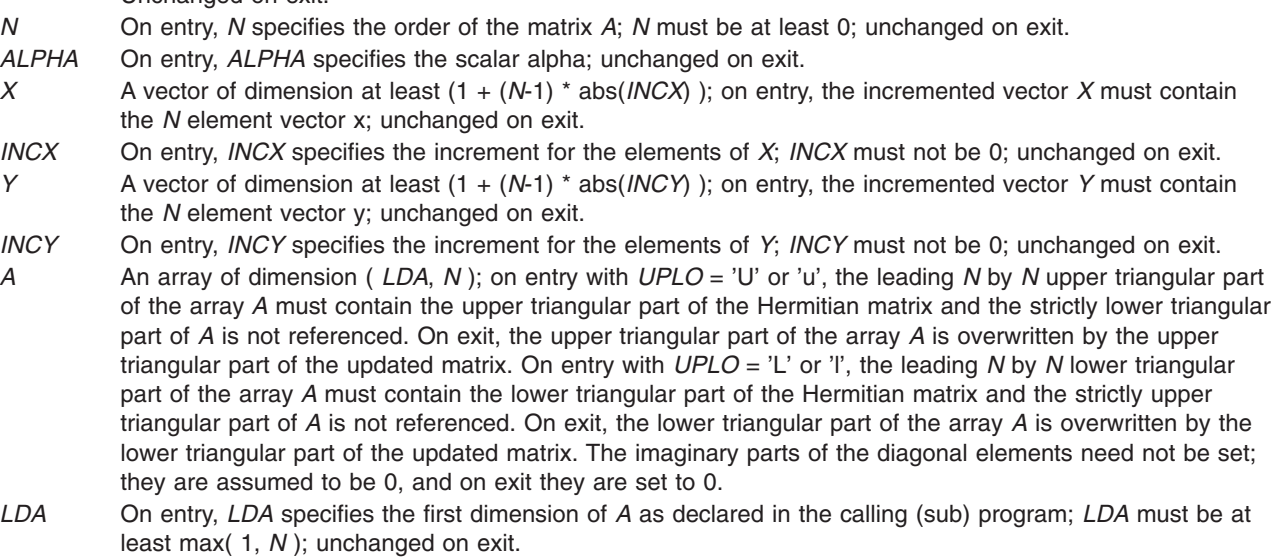

## **CHPR2 or ZHPR2 Subroutine**

### **Purpose**

Performs the Hermitian rank 2 operation.

### **Library**

BLAS Library (**libblas.a**)

### **FORTRAN Syntax**

**SUBROUTINE CHPR2 (***UPLO***,** *N***,** *ALPHA***,** *X***,** *INCX***,** *Y***,** *INCY***,** *AP***) COMPLEX** *ALPHA* **INTEGER** *INCX***,** *INCY***,** *N* **CHARACTER\*1** *UPLO* **COMPLEX** *AP***(\*),** *X***(\*),** *Y***(\*) SUBROUTINE ZHPR2 COMPLEX\*16** *ALPHA* **INTEGER** *INCX***,***INCY***,***N*

## **Description**

**COMPLEX\*16** *AP***(\*),** *X***(\*),** *Y***(\*)**

**CHARACTER\*1** *UPLO*

The **CHPR2** or **ZHPR2** subroutine performs the Hermitian rank 2 operation:

A := alpha \* x \* conjg( y' ) + conjg( alpha ) \* y \* conjg( x' ) + A

where alpha is a scalar, x and y are *N* element vectors and *A* is an *N* by *N* Hermitian matrix, supplied in packed form.

### **Parameters**

*UPLO* On entry, *UPLO* specifies whether the upper or lower triangular part of the matrix *A* is supplied in the packed array *AP* as follows: *UPLO* **= 'U' or 'u'**

The upper triangular part of *A* is supplied in *AP*.

*UPLO* **= 'L' or 'l'** The lower triangular part of *A* is supplied in *AP*.

Unchanged on exit.

```
N On entry, N specifies the order of the matrix A; N must be at least 0; unchanged on exit.
```
*ALPHA* On entry, *ALPHA* specifies the scalar alpha; unchanged on exit.

```
X A vector of dimension at least (1 + (N-1) * abs(INCX) ); on entry, the incremented array X must contain the
          N element vector x; unchanged on exit.
```
- *INCX* On entry, *INCX* specifies the increment for the elements of *X*; *INCX* must not be 0; unchanged on exit. *Y* A vector of dimension at least (1 + (*N*-1) \* abs( *INCY* ) ); on entry, the incremented array *Y* must contain the *N* element vector y; unchanged on exit.
- *INCY* On entry, *INCY* specifies the increment for the elements of *Y*; *INCY* must not be 0; unchanged on exit.<br>*AP* A vector of dimension at least ((*N* \* (*N*+1))/2): on entry with *UPLO* = 'U' or 'u', the array *AP* m *AP* A vector of dimension at least ( ( *N* \* (*N*+1) )/2 ); on entry with *UPLO* = 'U' or 'u', the array *AP* must contain the upper triangular part of the Hermitian matrix packed sequentially, column by column, so that *AP*(1) contains *A*(1,1), *AP*(2) and *AP*(3) contain *A*(1,2) and *A*(2,2) respectively, and so on. On exit, the array *AP* is overwritten by the upper triangular part of the updated matrix. On entry with *UPLO* = 'L' or 'l', the array *AP* must contain the lower triangular part of the Hermitian matrix packed sequentially, column by column, so that *AP*(1) contains *A*(1,1), *AP*(2) and *AP*(3) contain *A*(2,1) and *A*(3,1) respectively, and so on. On exit, the array *AP* is overwritten by the lower triangular part of the updated matrix. The imaginary parts of the diagonal elements need not be set, they are assumed to be 0, and on exit they are set to 0.

## **SSYR or DSYR Subroutine**

### **Purpose**

Performs the symmetric rank 1 operation.

BLAS Library (**libblas.a**)

### **FORTRAN Syntax**

**SUBROUTINE SSYR(***UPLO***,** *N***,** *ALPHA***,** *X***,** *INCX***,** *A***,** *LDA***) REAL** *ALPHA* **INTEGER** *INCX***,** *LDA***,** *N* **CHARACTER\*1** *UPLO* **REAL** *A***(***LDA***,\*),** *X***(\*) SUBROUTINE DSYR(***UPLO***,** *N***,** *ALPHA***,** *X***,** *INCX***,** *A***,** *LDA***) DOUBLE PRECISION** *ALPHA* **INTEGER** *INCX***,***LDA***,***N* **CHARACTER\*1** *UPLO* **DOUBLE PRECISION** *A***(***LDA***,\*),** *X***(\*)**

### **Description**

The **SSYR** or **DSYR** subroutine performs the symmetric rank 1 operation:

A := alpha \*  $x * x' + A$ 

where alpha is a real scalar, x is an *N* element vector and *A* is an *N* by *N* symmetric matrix.

## **Parameters**

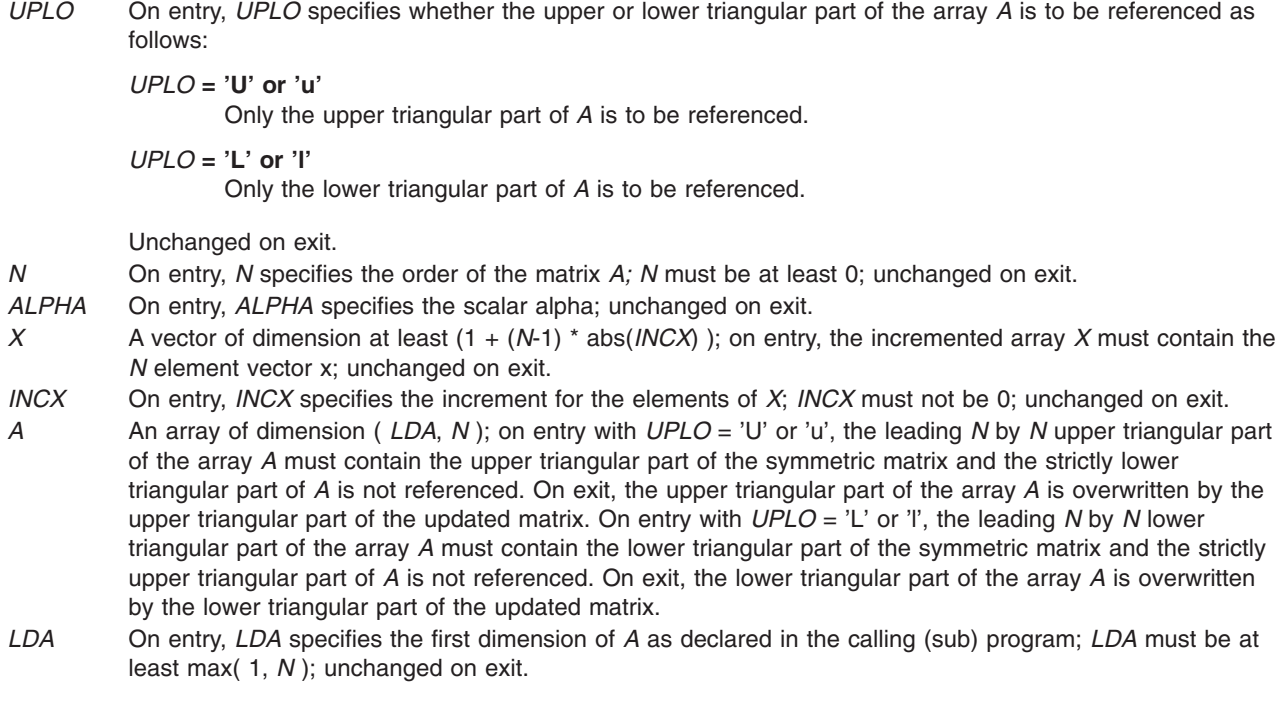

## **SSPR or DSPR Subroutine**

### **Purpose**

Performs the symmetric rank 1 operation.

BLAS Library (**libblas.a**)

### **FORTRAN Syntax**

**SUBROUTINE SSPR(***UPLO***,** *N***,** *ALPHA***,** *X***,** *INCX***,** *AP***) REAL** *ALPHA* **INTEGER** *INCX***,** *N* **CHARACTER\*1** *UPLO* **REAL** *AP***(\*),** *X***(\*) SUBROUTINE DSPR(***UPLO***,** *N***,** *ALPHA***,** *X***,** *INCX***,** *AP***) DOUBLE PRECISION** *ALPHA* **INTEGER** *INCX***,***N* **CHARACTER\*1** *UPLO* **DOUBLE PRECISION** *AP***(\*),** *X***(\*)**

### **Description**

The **SSPR** or **DSPR** subroutine performs the symmetric rank 1 operation:

A := alpha  $* x * x' + A$ 

where alpha is a real scalar, x is an *N* element vector and *A* is an *N* by *N* symmetric matrix, supplied in packed form.

### **Parameters**

*UPLO* On entry, *UPLO* specifies whether the upper or lower triangular part of the matrix *A* is supplied in the packed array *AP* as follows:

*UPLO* **= 'U' or 'u'** The upper triangular part of *A* is supplied in *AP*.

*UPLO* **= 'L' or 'l'**

The lower triangular part of *A* is supplied in *AP*.

Unchanged on exit.

- *N* On entry, *N* specifies the order of the matrix *A*; *N* must be at least 0; unchanged on exit.
- *ALPHA* On entry, *ALPHA* specifies the scalar alpha; unchanged on exit.

*X* A vector of dimension at least (1 + (*N*-1) \* abs(*INCX*) ); on entry, the incremented array *X* must contain the *N* element vector x; unchanged on exit.

- *INCX* On entry, *INCX* specifies the increment for the elements of *X*; *INCX* must not be 0; unchanged on exit.
- *AP* A vector of dimension at least ( ( *N* \* (*N*+1) )/2 ); on entry with *UPLO* = 'U' or 'u', the array *AP* must contain the upper triangular part of the symmetric matrix packed sequentially, column by column, so that *AP*(1) contains *A*(1,1), *AP*(2) and *AP*(3) contain *A*(1,2) and *A*(2,2) respectively, and so on. On exit, the array *AP* is overwritten by the upper triangular part of the updated matrix. On entry with *UPLO* = 'L' or 'l', the array *AP* must contain the lower triangular part of the symmetric matrix packed sequentially, column by column, so that *AP*(1) contains *A*(1,1), *AP*(2) and *AP*(3) contain *A*(2,1) and *A*(3,1) respectively, and so on. On exit, the array *AP* is overwritten by the lower triangular part of the updated matrix.

### **SSYR2 or DSYR2 Subroutine**

## **Purpose**

Performs the symmetric rank 2 operation.

BLAS Library (**libblas.a**)

### **FORTRAN Syntax**

```
SUBROUTINE SSYR2(UPLO, N, ALPHA, X,
INCX, Y, INCY, A, LDA)
REAL ALPHA
INTEGER INCX, INCY, LDA, N
CHARACTER*1 UPLO
REAL A(LDA,*), X(*), Y(*)
SUBROUTINE DSYR2(UPLO, N, ALPHA, X,
INCX, Y, INCY, A, LDA)
DOUBLE PRECISION ALPHA
INTEGER INCX,INCY,LDA,N
CHARACTER*1 UPLO
DOUBLE PRECISION A(LDA,*), X(*), Y(*)
```
### **Description**

The **SSYR2** or **DSYR2** subroutine performs the symmetric rank 2 operation:

A := alpha \*  $x * y' +$  alpha \*  $y * x' + A$ 

where alpha is a scalar, x and y are *N* element vectors and *A* is an *N* by *N* symmetric matrix.

### **Parameters**

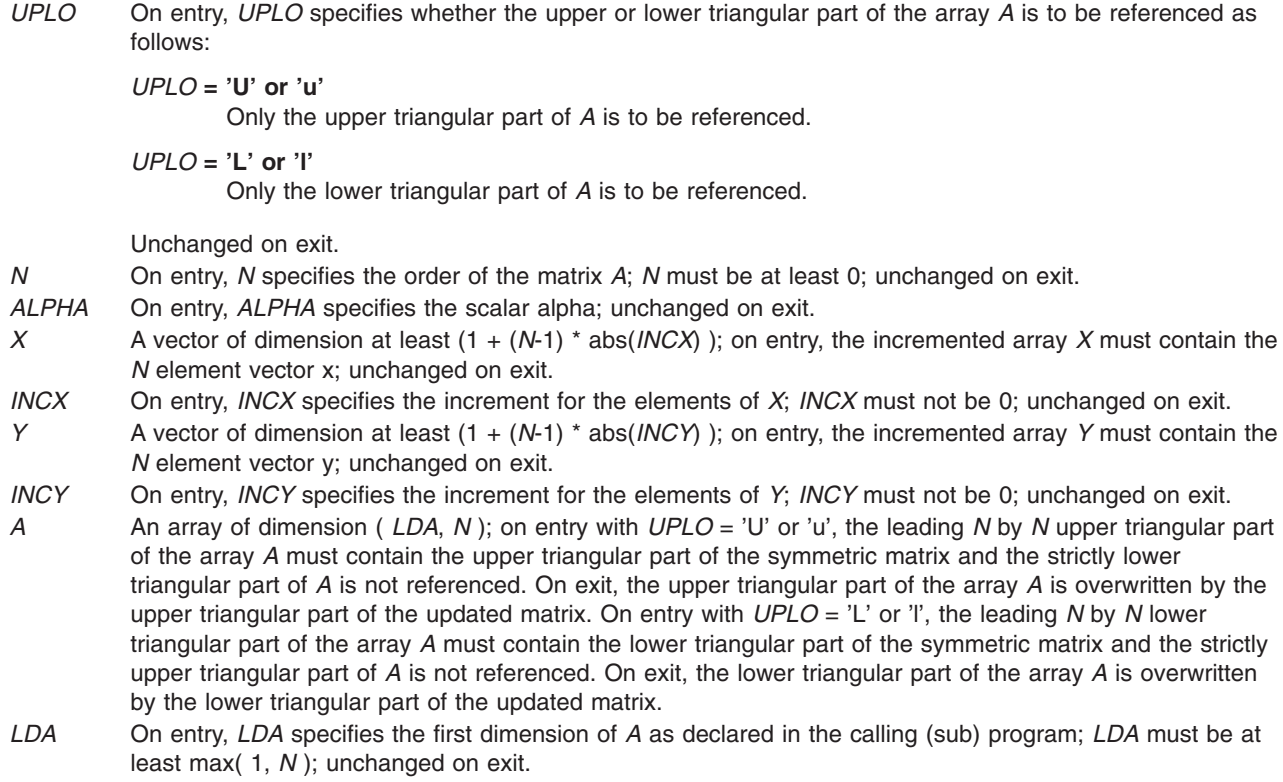

### **SSPR2 or DSPR2 Subroutine**

### **Purpose**

Performs the symmetric rank 2 operation.

## **Library**

BLAS Library (**libblas.a**)

### **FORTRAN Syntax**

**SUBROUTINE SSPR2(***UPLO***,** *N***,** *ALPHA***,** *X***,** *INCX***,** *Y***,** *INCY***,** *AP***) REAL** *ALPHA* **INTEGER** *INCX***,** *INCY***,** *N* **CHARACTER\*1** *UPLO* **REAL** *[AP](#page-782-0)***(\*),** *X***(\*),** *Y***(\*) SUBROUTINE DSPR2(***UPLO***,** *N***,** *ALPHA***,** *X***,** *INCX***,** *Y***,** *INCY***,** *AP***) DOUBLE PRECISION** *ALPHA* **INTEGER** *INCX***,***INCY***,***N* **CHARACTER\*1** *UPLO* **DOUBLE PRECISION**  $AP(*)$ ,  $X(*)$ ,  $Y(*)$ 

## **Description**

The **SSPR2** or **DSPR2** subroutine performs the symmetric rank 2 operation:

A := alpha \*  $x * y' +$  alpha \*  $y * x' + A$ 

where alpha is a scalar, x and y are *N* element vectors and *A* is an *N* by *N* symmetric matrix, supplied in packed form.

### **Parameters**

*UPLO* On entry, *UPLO* specifies whether the upper or lower triangular part of the matrix *A* is supplied in the packed array *AP* as follows:

*UPLO* **= 'U' or 'u'** The upper triangular part of *A* is supplied in *AP*.

*UPLO* **= 'L' or 'l'** The lower triangular part of *A* is supplied in *AP*.

Unchanged on exit.

*N* On entry, *N* specifies the order of the matrix *A*; *N* must be at least 0; unchanged on exit.

*ALPHA* On entry, *ALPHA* specifies the scalar alpha; unchanged on exit.

- *X* A vector of dimension at least (1 + (*N*-1) \* abs(*INCX*) ); on entry, the incremented array *X* must contain the *N* element vector x; unchanged on exit.
- *INCX* On entry, *INCX* specifies the increment for the elements of *X*; *INCX* must not be 0; unchanged on exit.
- *Y* A vector of dimension at least (1 + (*N*-1) \* abs(*INCY*) ); on entry, the incremented array *Y* must contain the *N* element vector y; unchanged on exit.
- *INCY* On entry, *INCY* specifies the increment for the elements of *Y*; *INCY* must not be 0; unchanged on exit.

<span id="page-782-0"></span>*AP* A vector of dimension at least ( ( *N* \* (*N*+1) )/2 ); on entry with *UPLO* = 'U' or 'u', the array *AP* must contain the upper triangular part of the symmetric matrix packed sequentially, column by column, so that *AP*(1) contains *A*(1,1), *AP*(2) and *AP*(3) contain *A*(1,2) and *A*(2,2) respectively, and so on. On exit, the array *AP* is overwritten by the upper triangular part of the updated matrix. On entry with *UPLO* = 'L' or 'l', the array *AP* must contain the lower triangular part of the symmetric matrix packed sequentially, column by column, so that *AP*(1) contains *A*(1,1), *AP*(2) and *AP*(3) contain *A*(2,1) and *A*(3,1) respectively, and so on. On exit, the array *AP* is overwritten by the lower triangular part of the updated matrix.

### **SGEMM, DGEMM, CGEMM, or ZGEMM Subroutine**

## **Purpose**

Performs matrix-matrix operations on general matrices.

### **Library**

BLAS Library (**libblas.a**)

## **FORTRAN Syntax**

**SUBROUTINE SGEMM(***TRANSA***,** *TRANSB***,** *M***,** *N***,** *K***,** *ALPHA***,** *A***,** *LDA***,** *B***,** *LDB***,** *BETA***,** *C***,** *LDC***) CHARACTER\*1** *[TRANSA](#page-783-0)***,** *[TRANSB](#page-783-0)* **INTEGER** *[M](#page-783-0)***,** *[N](#page-783-0)***,** *[K](#page-783-0)***,** *[LDA](#page-783-0)***,** *[LDB](#page-783-0)***,** *[LDC](#page-783-0)* **REAL** *[ALPHA](#page-783-0)***,** *[BETA](#page-783-0)* **REAL** *[A](#page-783-0)***(***LDA***,\*),** *[B](#page-783-0)***(***LDB***,\*),** *[C](#page-783-0)***(***LDC***,\*) SUBROUTINE DGEMM(***TRANSA***,** *TRANSB***,** *M***,** *N***,** *K***,** *ALPHA***,** *A***,** *LDA***,** *B***,** *LDB***,** *BETA***,** *C***,** *LDC***) CHARACTER\*1** *TRANSA***,***TRANSB* **INTEGER** *M***,***N***,***K***,***LDA***,***LDB***,***LDC* **DOUBLE PRECISION** *ALPHA***,***BETA* **DOUBLE PRECISION** *A***(***LDA***,\*),** *B***(***LDB***,\*),** *C***(***LDC***,\*) SUBROUTINE CGEMM(***TRANSA***,** *TRANSB***,** *M***,** *N***,** *K***,** *ALPHA***,** *A***,** *LDA***,** *B***,** *LDB***,** *BETA***,** *C***,** *LDC***) CHARACTER\*1** *TRANSA***,***TRANSB* **INTEGER** *M***,***N***,***K***,***LDA***,***LDB***,***LDC* **COMPLEX** *ALPHA***,***BETA* **COMPLEX** *A***(***LDA***,\*),** *B***(***LDB***,\*),** *C***(***LDC***,\*) SUBROUTINE ZGEMM(***TRANSA***,** *TRANSB***,** *M***,** *N***,** *K***,** *ALPHA***,** *A***,** *LDA***,** *B***,** *LDB***,** *BETA***,** *C***,** *LDC***) CHARACTER\*1** *TRANSA***,***TRANSB* **INTEGER** *M***,***N***,***K***,***LDA***,***LDB***,***LDC* **COMPLEX\*16** *ALPHA***,***BETA* **COMPLEX\*16** *A***(***LDA***,\*),** *B***(***LDB***,\*),** *C***(***LDC***,\*)**

### **Description**

The **SGEMM**, **DGEMM**, **CGEMM**, or **ZGEMM** subroutine performs one of the matrix-matrix operations:

C := alpha  $*$  op(A)  $*$  op(B) + beta  $*$  C

where op( X) is one of op( X) = X or op( X) = X', alpha and beta are scalars, and A, B and C are matrices, with op( *A* ) an *M* by *K* matrix, op( *B* ) a *K* by *N* matrix and *C* an *M* by *N* matrix.

## <span id="page-783-0"></span>**Parameters**

*TRANSA* On entry, *TRANSA* specifies the form of op( *A* ) to be used in the matrix multiplication as follows:

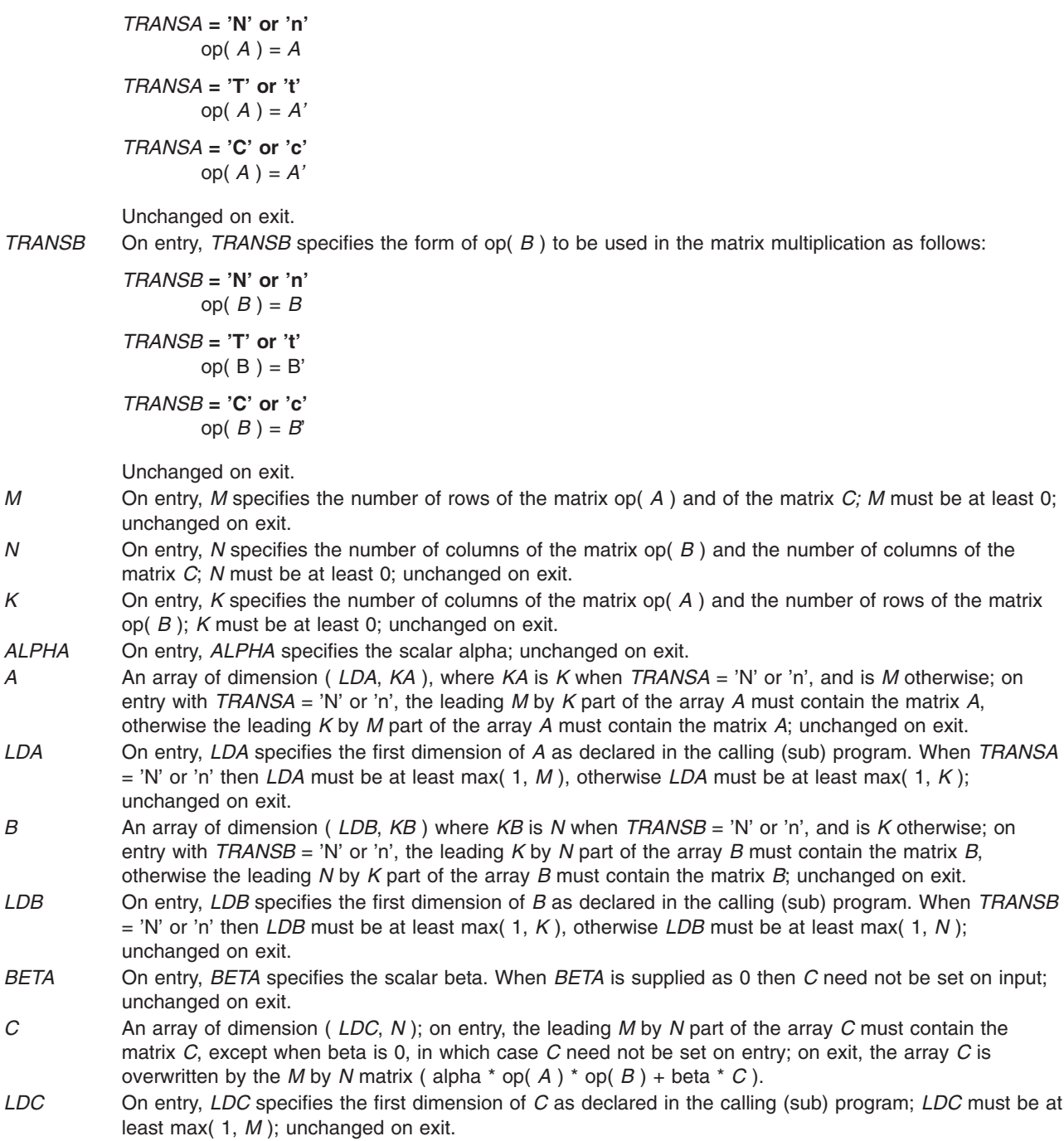

# **SSYMM, DSYMM, CSYMM, or ZSYMM Subroutine**

### **Purpose**

Performs matrix-matrix matrix operations on symmetric matrices.

BLAS Library (**libblas.a**)

#### **FORTRAN Syntax**

**SUBROUTINE SSYMM(***SIDE***,** *UPLO***,** *M***,** *N***,** *ALPHA***,** *A***,** *LDA***,** *B***,** *LDB***,** *BETA***,** *C***,** *LDC***) CHARACTER\*1** *SIDE***,** *[UPLO](#page-785-0)* **INTEGER** *[M](#page-785-0)***,** *[N](#page-785-0)***,** *[LDA](#page-785-0)***,** *[LDB](#page-785-0)***,** *[LDC](#page-785-0)* **REAL** *[ALPHA](#page-785-0)***,** *[BETA](#page-785-0)* **REAL** *[A](#page-785-0)***(***LDA***,\*),** *[B](#page-785-0)***(***LDB***,\*),** *[C](#page-785-0)***(***LDC***,\*) SUBROUTINE DSYMM(***SIDE***,** *UPLO***,** *M***,** *N***,** *ALPHA***,** *A***,** *LDA***,** *B***,** *LDB***,** *BETA***,** *C***,** *LDC***) CHARACTER\*1** *SIDE***,***UPLO* **INTEGER** *M***,***N***,***LDA***,***LDB***,***LDC* **DOUBLE PRECISION** *ALPHA***,***BETA* **DOUBLE PRECISION** *A***(***LDA***,\*),** *B***(***LDB***,\*),** *C***(***LDC***,\*) SUBROUTINE CSYMM(***SIDE***,** *UPLO***,** *M***,** *N***,** *ALPHA***,** *A***,** *LDA***,** *B***,** *LDB***,** *BETA***,** *C***,** *LDC***) CHARACTER\*1** *SIDE***,***UPLO* **INTEGER** *M***,***N***,***LDA***,***LDB***,***LDC* **COMPLEX** *ALPHA***,***BETA* **COMPLEX** *A***(***LDA***,\*),** *B***(***LDB***,\*),** *C***(***LDC***,\*) SUBROUTINE ZSYMM(***SIDE***,** *UPLO***,** *M*, *N***,** *ALPHA***,** *A***,** *LDA***,** *B***,** *LDB***,** *BETA***,** *C***,** *LDC***) CHARACTER\*1** *SIDE***,***UPLO* **INTEGER** *M***,***N***,***LDA***,***LDB***,***LDC* **COMPLEX\*16** *ALPHA***,***BETA* **COMPLEX\*16** *A***(***LDA***,\*),** *B***(***LDB***,\*),** *C***(***LDC***,\*)**

#### **Description**

The **SSYMM**, **DSYMM**, **CSYMM**, or **ZSYMM** subroutine performs one of the matrix-matrix operations:

 $C := \alpha 1$ pha \* A \* B + beta \* C

OR

 $C := \alpha$ lpha \* B \* A + beta \* C

where alpha and beta are scalars, *A* is a symmetric matrix and *B* and *C* are *M* by *N* matrices.

#### **Parameters**

*SIDE* On entry, *SIDE* specifies whether the symmetric matrix *A* appears on the left or right in the operation as follows:

*SIDE* **= 'L' or 'l'**  $C := \text{alpha} \cdot A \cdot B + \text{beta} \cdot C$ *SIDE* **= 'R' or 'r'**  $C := \text{alpha} \cdot B \cdot A + \text{beta} \cdot C$ 

Unchanged on exit.

<span id="page-785-0"></span>*UPLO* On entry, *UPLO* specifies whether the upper or lower triangular part of the symmetric matrix *A* is to be referenced as follows:

*UPLO* **= 'U' or 'u'**

Only the upper triangular part of the symmetric matrix is to be referenced.

*UPLO* **= 'L' or 'l'**

Only the lower triangular part of the symmetric matrix is to be referenced.

Unchanged on exit.

*M* On entry, *M* specifies the number of rows of the matrix *C*; *M* must be at least 0; unchanged on exit.

*N* On entry, *N* specifies the number of columns of the matrix *C*; *N* must be at least 0; unchanged on exit.

*ALPHA* On entry, *ALPHA* specifies the scalar alpha; unchanged on exit.

- *A* An array of dimension ( *LDA*, *KA* ), where *KA* is *M* when *SIDE* = 'L' or 'l' and is *N* otherwise; on entry with *SIDE* = 'L' or 'l', the *M* by *M* part of the array *A* must contain the symmetric matrix, such that when  $UPLO =$ 'U' or 'u', the leading *M* by *M* upper triangular part of the array *A* must contain the upper triangular part of the symmetric matrix and the strictly lower triangular part of *A* is not referenced, and when *UPLO* = 'L' or 'l', the leading *M* by *M* lower triangular part of the array *A* must contain the lower triangular part of the symmetric matrix and the strictly upper triangular part of *A* is not referenced. On entry with *SIDE* = 'R' or 'r', the *N* by *N* part of the array *A* must contain the symmetric matrix, such that when *UPLO* = 'U' or 'u', the leading *N* by *N* upper triangular part of the array *A* must contain the upper triangular part of the symmetric matrix and the strictly lower triangular part of *A* is not referenced, and when *UPLO* = 'L' or 'l', the leading *N* by *N* lower triangular part of the array *A* must contain the lower triangular part of the symmetric matrix and the strictly upper triangular part of *A* is not referenced; unchanged on exit.
- *LDA* On entry, *LDA* specifies the first dimension of *A* as declared in the calling (sub) program. When *SIDE* = 'L' or 'l' then *LDA* must be at least max( 1, *M* ), otherwise *LDA* must be at least max( 1, *N* ); unchanged on exit.
- *B* An array of dimension ( *LDB*, *N* ); on entry, the leading *M* by *N* part of the array *B* must contain the matrix *B*; unchanged on exit.
- *LDB* On entry, *LDB* specifies the first dimension of *B* as declared in the calling (sub) program; *LDB* must be at least max( 1, *M* ); unchanged on exit.
- *BETA* On entry, *BETA* specifies the scalar beta; when *BETA* is supplied as 0 then *C* need not be set on input; unchanged on exit.
- *C* An array of dimension ( *LDC*, *N* ); on entry, the leading *M* by *N* part of the array *C* must contain the matrix *C*, except when beta is 0, in which case *C* need not be set on entry; on exit, the array *C* is overwritten by the *M* by *N* updated matrix.
- *LDC* On entry, *LDC* specifies the first dimension of *C* as declared in the calling (sub) program; *LDC* must be at least max( 1, *M* ); unchanged on exit.

### **CHEMM or ZHEMM Subroutine**

#### **Purpose**

Performs matrix-matrix operations on Hermitian matrices.

#### **Library**

BLAS Library (**libblas.a**)

### **FORTRAN Syntax**

**SUBROUTINE CHEMM(***SIDE***,** *UPLO***,** *M***,** *N***,** *ALPHA***,** *A***,** *LDA***,** *B***,** *LDB***,** *BETA***,** *C***,** *LDC***) CHARACTER\*1** *[SIDE](#page-786-0)***,** *[UPLO](#page-786-0)* I**NTEGER** *[M](#page-786-0)***,** *[N](#page-786-0)***,** *[LDA](#page-786-0)***,** *[LDB](#page-786-0)***,** *[LDC](#page-787-0)* **COMPLEX** *[ALPHA](#page-786-0)***,** *[BETA](#page-787-0)* **COMPLEX** *[A](#page-786-0)***(***LDA***,\*),** *[B](#page-786-0)***(***LDB***,\*),** *[C](#page-787-0)***(***LDC***,\*)**

<span id="page-786-0"></span>**SUBROUTINE ZHEMM(***SIDE***,** *UPLO***,** *M***,** *N***,** *ALPHA***,** *A***,** *LDA***,** *B***,** *LDB***,** *BETA***,** *C***,** *LDC***) CHARACTER\*1** *SIDE***,***UPLO* **INTEGER** *M***,***N***,***LDA***,***LDB***,***LDC* **COMPLEX\*16** *ALPHA***,***BETA* **COMPLEX\*16** *A***(***LDA***,\*),** *B***(***LDB***,\*),** *C***(***LDC***,\*)**

### **Purpose**

The **CHEMM** or **ZHEMM** subroutine performs one of the matrix-matrix operations:

 $C := \alpha$ lpha \* A \* B + beta \* C

#### OR

 $C := \alpha 1$ pha \* B \* A + beta \* C

where alpha and beta are scalars, *A* is an Hermitian matrix, and *B* and *C* are *M* by *N* matrices.

### **Parameters**

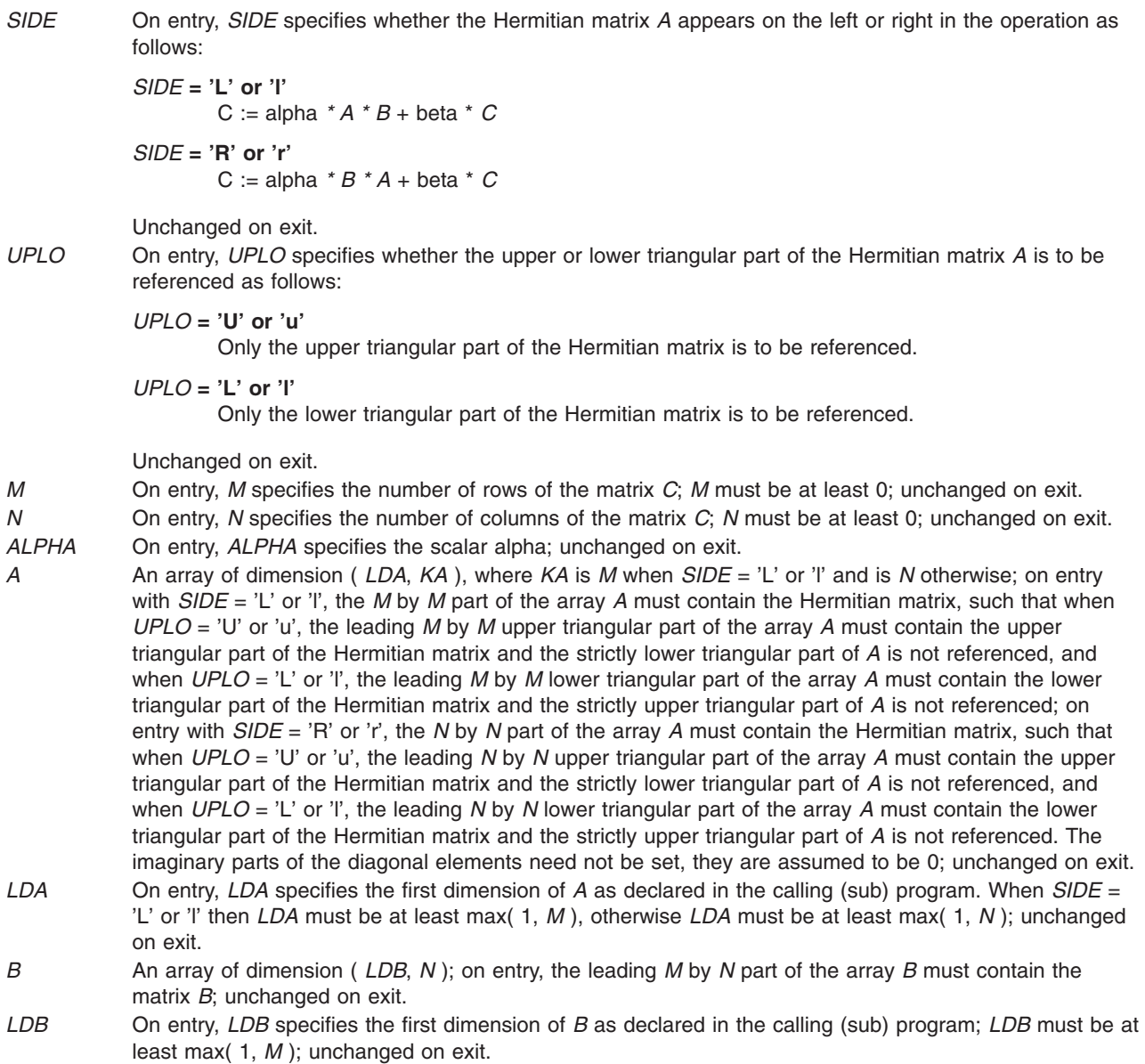

- <span id="page-787-0"></span>*BETA* On entry, *BETA* specifies the scalar beta. When *BETA* is supplied as 0 then *C* need not be set on input; unchanged on exit.
- *C* An array of dimension ( *LDC*, *N* ); on entry, the leading *M* by *N* part of the array *C* must contain the matrix *C*, except when beta is 0, in which case *C* need not be set on entry; on exit, the array *C* is overwritten by the *M* by *N* updated matrix.
- *LDC* On entry, *LDC* specifies the first dimension of *C* as declared in the calling (sub) program; *LDC* must be at least max( 1, *M* ); unchanged on exit.

## **SSYRK, DSYRK, CSYRK, or ZSYRK Subroutine**

### **Purpose**

Perform symmetric rank k operations.

### **Library**

BLAS Library (**libblas.a**)

## **FORTRAN Syntax**

**SUBROUTINE SSYRK(***UPLO***,** *TRANS***,** *N***,** *K***,** *ALPHA***,** *A***,** *LDA***,** *BETA***,** *C***,** *LDC***) CHARACTER\*1** *[UPLO](#page-788-0)***,** *[TRANS](#page-788-0)* **INTEGER** *[N](#page-788-0)***,** *[K](#page-788-0)***,** *[LDA](#page-788-0)***,** *[LDC](#page-788-0)* **REAL** *[ALPHA](#page-788-0)***,** *[BETA](#page-788-0)* **REAL** *[A](#page-788-0)***(***LDA***,\*),** *[C](#page-788-0)***(***LDC***,\*) SUBROUTINE DSYRK(***UPLO***,** *TRANS***,** *N***,** *K***,** *ALPHA***,** *A***,** *LDA***,** *BETA***,** *C***,** *LDC***) CHARACTER\*1** *UPLO***,***TRANS* **INTEGER** *N***,***K***,***LDA***,***LDC* **DOUBLE PRECISION** *ALPHA***,***BETA* **DOUBLE PRECISION** *A***(***LDA***,\*),** *C***(***LDC***,\*) SUBROUTINE CSYRK(***UPLO***,** *TRANS***,** *N***,** *K***,** *ALPHA***,** *A***,** *LDA***,** *BETA***,** *C***,** *LDC***) CHARACTER\*1** *UPLO***,***TRANS* **INTEGER** *N***,***K***,***LDA***,***LDC*

**COMPLEX** *ALPHA***,***BETA* **COMPLEX** *A***(***LDA***,\*),** *C***(***LDC***,\*) SUBROUTINE ZSYRK(***UPLO***,** *TRANS***,** *N***,** *K***,** *ALPHA***,**

*A***,** *LDA***,** *BETA***,** *C***,** *LDC***) CHARACTER\*1** *UPLO***,***TRANS* **INTEGER** *N***,***K***,***LDA***,***LDC* **COMPLEX\*16** *ALPHA***,***BETA* **COMPLEX\*16** *A***(***LDA***,\*),** *C***(***LDC***,\*)**

### **Description**

The **SSYRK**, **DSYRK**, **CSYRK** or **ZSYRK** subroutine performs one of the symmetric rank k operations:

C := alpha  $* A * A' + \text{beta} * C$ 

OR

C := alpha  $* A' * A + \text{beta} * C$ 

where alpha and beta are scalars, *C* is an *N* by *N* symmetric matrix, and *A* is an *N* by *K* matrix in the first case and a *K* by *N* matrix in the second case.

# <span id="page-788-0"></span>**Parameters**

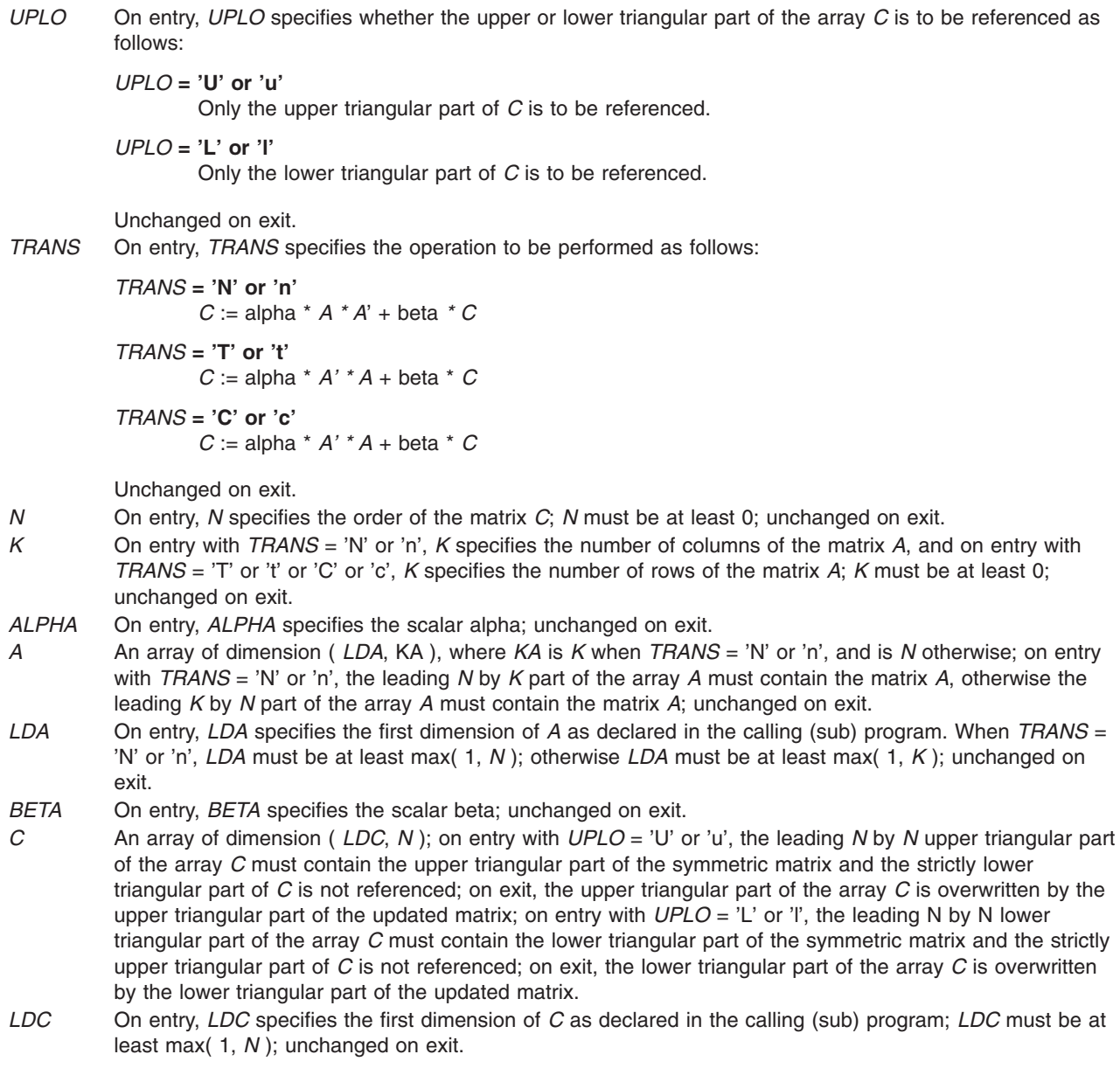

# **CHERK or ZHERK Subroutine**

## **Purpose**

Performs Hermitian rank k operations.

## **Library**

BLAS Library (**libblas.a**)

# **FORTRAN Syntax**

**SUBROUTINE CHERK(***UPLO***,** *TRANS***,** *N***,** *K***,** *ALPHA***,** *A***,** *LDA***,** *BETA***,** *C***,** *LDC***) CHARACTER\*1** *[UPLO](#page-789-0)***,** *[TRANS](#page-789-0)*

```
INTEGER N, K, LDA, LDC
REAL ALPHA, BETA
COMPLEX A(LDA,*), C(LDC,*)
SUBROUTINE ZHERK(UPLO, TRANS, N, K, ALPHA,
A, LDA, BETA, C, LDC)
CHARACTER*1 UPLO,TRANS
INTEGER N,K,LDA,LDC
DOUBLE PRECISION ALPHA,BETA
COMPLEX*16 A(LDA,*), C(LDC,*)
```
## **Description**

The **CHERK** or **ZHERK** subroutine performs one of the Hermitian rank k operations:

```
C := alpha * A * conjg(A') + beta * C
```
OR

C := alpha \* conjg( $A'$ ) \* A + beta \* C

where alpha and beta are real scalars, *C* is an *N* by *N* Hermitian matrix, and *A* is an *N* by *K* matrix in the first case and a *K* by *N* matrix in the second case.

### **Parameters**

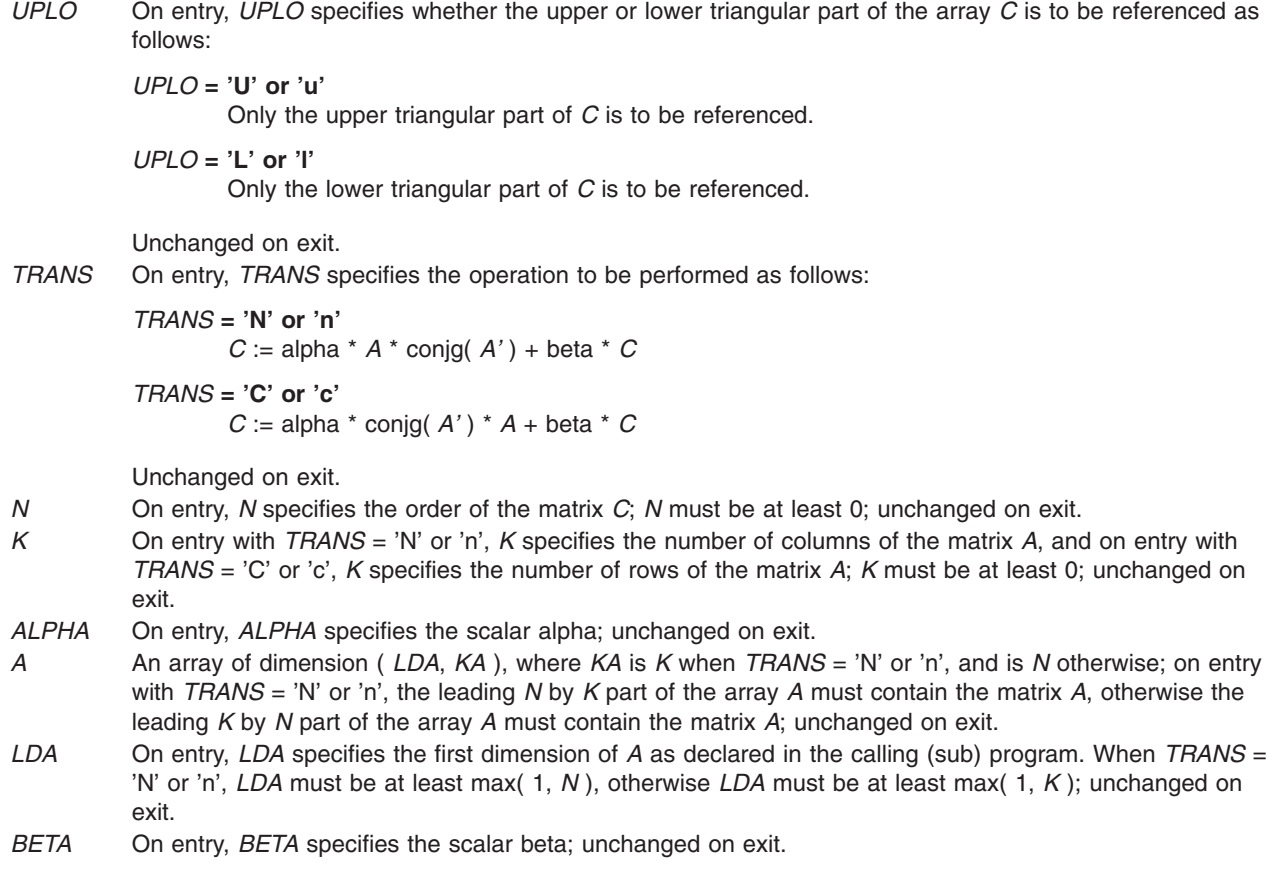

- <span id="page-790-0"></span>*C* An array of dimension ( *LDC*, *N* ); on entry with *UPLO* = 'U' or 'u', the leading *N* by *N* upper triangular part of the array *C* must contain the upper triangular part of the Hermitian matrix and the strictly lower triangular part of *C* is not referenced; on exit, the upper triangular part of the array *C* is overwritten by the upper triangular part of the updated matrix; on entry with *UPLO* = 'L' or 'l', the leading *N* by *N* lower triangular part of the array *C* must contain the lower triangular part of the Hermitian matrix and the strictly upper triangular part of *C* is not referenced; on exit, the lower triangular part of the array *C* is overwritten by the lower triangular part of the updated matrix. The imaginary parts of the diagonal elements need not be set, they are assumed to be 0, and on exit they are set to 0.
- *LDC* On entry, *LDC* specifies the first dimension of *C* as declared in the calling (sub) program; *LDC* must be at least max( 1, *N* ); unchanged on exit.

## **SSYR2K, DSYR2K, CSYR2K, or ZSYR2K Subroutine**

### **Purpose**

Performs symmetric rank 2k operations.

#### **Library**

BLAS Library (**libblas.a**)

### **FORTRAN Syntax**

**SUBROUTINE SSYR2K(***UPLO***,** *TRANS***,** *N***,** *K***,** *ALPHA***,** *A***,** *LDA***,** *B***,** *LDB***,** *BETA***,** *C***,** *LDC***) CHARACTER\*1** *[UPLO](#page-791-0)***,** *[TRANS](#page-791-0)* **INTEGER** *[N](#page-791-0)***,** *[K](#page-791-0)***,** *[LDA](#page-791-0)***,** *[LDB](#page-791-0)***,** *[LDC](#page-791-0)* **REAL** *[ALPHA](#page-791-0)***,** *[BETA](#page-791-0)* **REAL** *[A](#page-791-0)***(***LDA***,\*),** *[B](#page-791-0)***(***LDB***,\*),** *[C](#page-791-0)***(***LDC***,\*) SUBROUTINE DSYR2K(***UPLO***,** *TRANS***,** *N***,** *K***,** *ALPHA***,** *A***,** *LDA***,** *B***,** *LDB***,** *BETA***,** *C***,** *LDC***) CHARACTER\*1** *UPLO***,***TRANS* **INTEGER** *N***,***K***,***LDA***,***LDB***,***LDC* **DOUBLE PRECISION** *ALPHA***,***BETA* **DOUBLE PRECISION** *A***(***LDA***,\*),** *B***(***LDB***,\*),** *C***(***LDC***,\*) SUBROUTINE CSYR2K(***UPLO***,** *TRANS***,** *N***,** *K***,** *ALPHA***,** *A***,** *LDA***,** *B***,** *LDB***,** *BETA***,** *C***,** *LDC***) CHARACTER\*1** *UPLO***,***TRANS* **INTEGER** *N***,***K***,***LDA***,***LDB***,***LDC* **COMPLEX** *ALPHA***,***BETA* **COMPLEX** *A***(***LDA***,\*),** *B***(***LDB***,\*),** *C***(***LDC***,\*) SUBROUTINE ZSYR2K(***UPLO***,** *TRANS***,** *N***,** *K***,** *ALPHA***,** *A***,** *LDA***,** *B***,** *LDB***,** *BETA***,** *C***,** *LDC***) CHARACTER\*1** *UPLO***,***TRANS* **INTEGER** *N***,***K***,***LDA***,***LDB***,***LDC* **COMPLEX\*16** *ALPHA***,***BETA* **COMPLEX\*16** *A***(***LDA***,\*),** *B***(***LDB***,\*),** *C***(***LDC***,\*)**

### **Description**

The **SSYR2K**, **DSYR2K**, **CSYR2K**, or **ZSYR2K** subroutine performs one of the symmetric rank 2k operations:

C := alpha  $* A * B' +$ alpha  $* B * A' +$ beta  $* C$ 

#### OR

C := alpha  $* A' * B +$  alpha  $* B' * A +$  beta  $* C$ 

<span id="page-791-0"></span>where alpha and beta are scalars, *C* is an *N* by *N* symmetric matrix, and *A* and *B* are *N* by *K* matrices in the first case and *K* by *N* matrices in the second case.

## **Parameters**

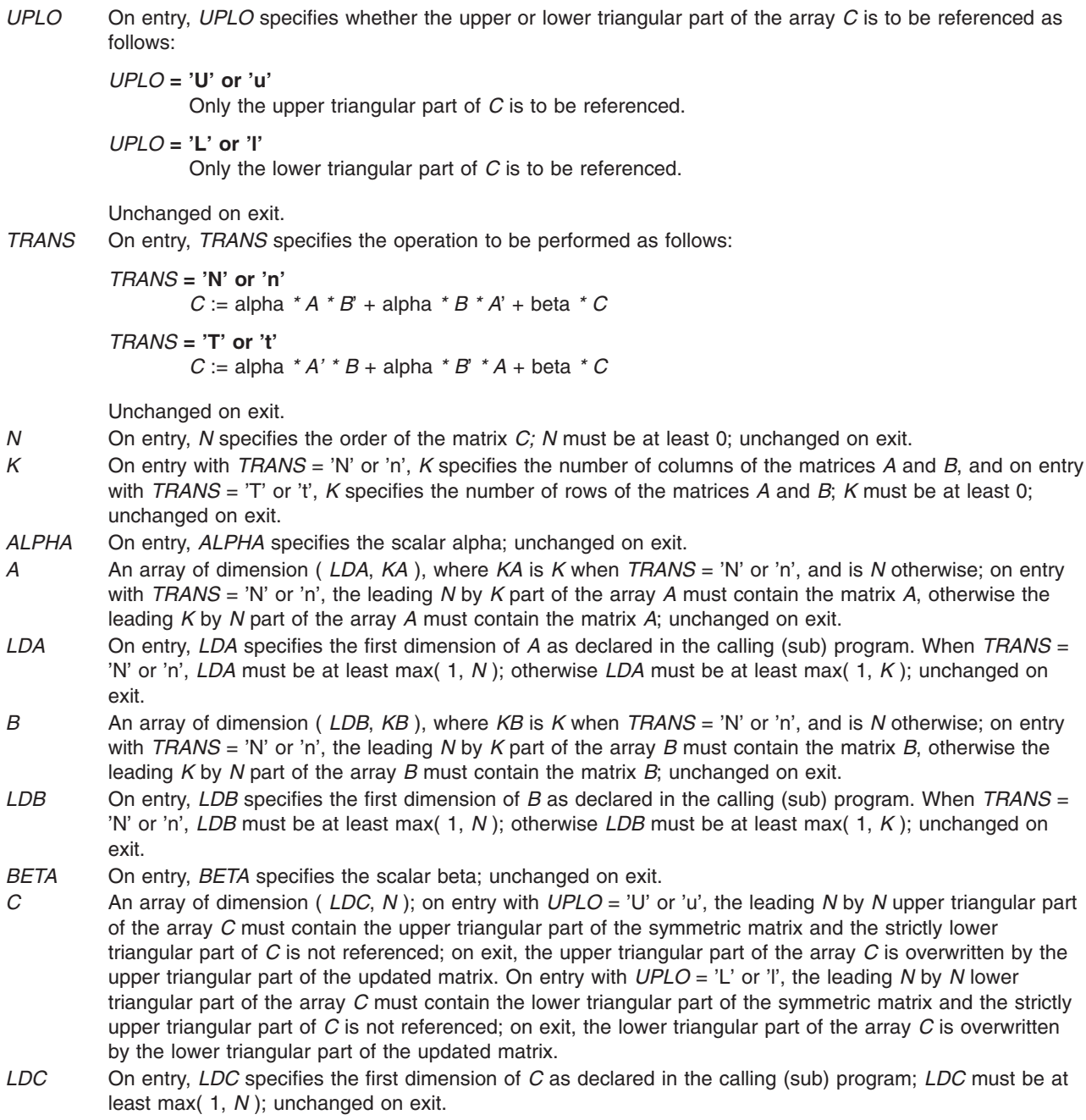

# **CHER2K or ZHER2K Subroutine**

### **Purpose**

Performs Hermitian rank 2k operations.
#### **Library**

BLAS Library (**libblas.a**)

#### **FORTRAN Syntax**

```
SUBROUTINE CHER2K(UPLO, TRANS, N, K, ALPHA,
A, LDA, B, LDB, C, LDC)
CHARACTER*1 UPLO, TRANS
INTEGER N, K, LDA, LDB, LDC
REAL BETA
COMPLEX ALPHA
COMPLEX A(LDA,*), B(LDB,*), C(LDC,*)
SUBROUTINE ZHER2K(UPLO, TRANS, N, K, ALPHA,
A, LDA, B, LDB, C, LDC)
CHARACTER*1 UPLO,TRANS
INTEGER N,K,LDA,LDB,LDC
DOUBLE PRECISION BETA
COMPLEX*16 ALPHA
COMPLEX*16 A(LDA,*), B(LDB,*), C(LDC,*)
```
#### **Description**

The **CHER2K** or **ZHER2K** subroutine performs one of the Hermitian rank 2k operations:

C := alpha \* A \* conjg(B') + conjg(alpha) \* B \* conjg(A') + beta \* C

OR

```
C := alpha * conjg(A') * B + conjg(alpha) * conjg(B') * A + beta * C
```
where alpha and beta are scalars with beta real, *C* is an *N* by *N* Hermitian matrix, and *A* and *B* are *N* by *K* matrices in the first case and *K* by *N* matrices in the second case.

#### **Parameters**

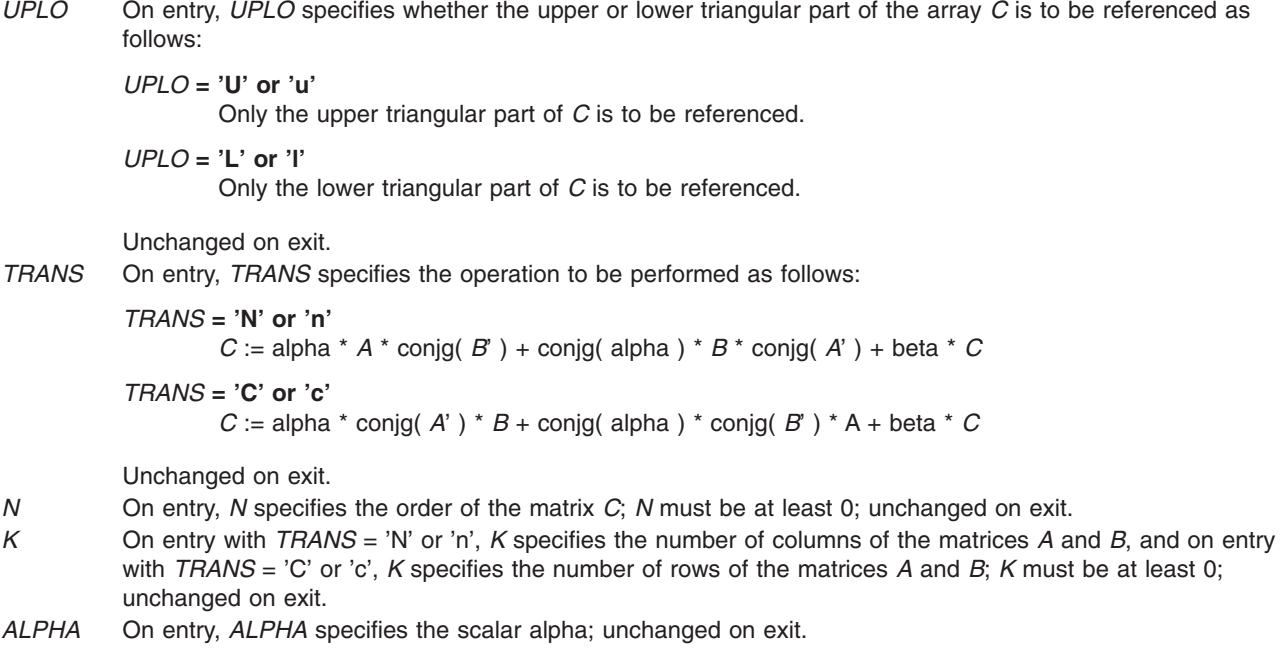

- <span id="page-793-0"></span>*A* An array of dimension ( *LDA*, *KA* ), where *KA* is *K* when *TRANS* = 'N' or 'n', and is *N* otherwise; on entry with *TRANS* = 'N' or 'n', the leading *N* by *K* part of the array *A* must contain the matrix *A*, otherwise the leading *K* by *N* part of the array *A* must contain the matrix *A*; unchanged on exit.
- *LDA* On entry, *LDA* specifies the first dimension of *A* as declared in the calling (sub) program. When *TRANS* = 'N' or 'n', *LDA* must be at least max( 1, *N* ); otherwise *LDA* must be at least max( 1, *K* ); unchanged on exit.
- *B* An array of dimension ( *LDB*, *KB* ), where *KB* is *K* when *TRANS* = 'N' or 'n', and is *N* otherwise; on entry with *TRANS* = 'N' or 'n', the leading *N* by *K* part of the array *B* must contain the matrix *B*, otherwise the leading *K* by *N* part of the array *B* must contain the matrix *B*; unchanged on exit.
- *LDB* On entry, *LDB* specifies the first dimension of *B* as declared in the calling (sub) program. When *TRANS* = 'N' or 'n', *LDB* must be at least max( 1, *N* ); otherwise *LDB* must be at least max( 1, *K* ); unchanged on exit.
- *BETA* On entry, *BETA* specifies the scalar beta; unchanged on exit.
- *C* An array of dimension ( *LDC*, *N* ); on entry with *UPLO* = 'U' or 'u', the leading *N* by *N* upper triangular part of the array *C* must contain the upper triangular part of the Hermitian matrix and the strictly lower triangular part of *C* is not reference; on exit, the upper triangular part of the array *C* is overwritten by the upper triangular part of the updated matrix; on entry with *UPLO* = 'L' or 'l', the leading *N* by *N* lower triangular part of the array *C* must contain the lower triangular part of the Hermitian matrix and the strictly upper triangular part of *C* is not referenced; on exit, the lower triangular part of the array *C* is overwritten by the lower triangular part of the updated matrix. The imaginary parts of the diagonal elements need not be set, they are assumed to be 0, and on exit they are set to 0.
- *LDC* On entry, *LDC* specifies the first dimension of *C* as declared in the calling (sub) program; *LDC* must be at least max( 1, *N* ); unchanged on exit.

### **STRMM, DTRMM, CTRMM, or ZTRMM Subroutine**

#### **Purpose**

Performs matrix-matrix operations on triangular matrices.

#### **Library**

BLAS Library (**libblas.a**)

#### **FORTRAN Syntax**

**SUBROUTINE STRMM(***SIDE***,** *UPLO***,** *TRANSA***,** *DIAG***,** *M***,** *N***,** *ALPHA***,** *A***,** *LDA***,** *B***,** *LDB***) CHARACTER\*1** *[SIDE](#page-794-0)***,** *[UPLO](#page-794-0)***,** *[TRANSA](#page-794-0)***,** *[DIAG](#page-794-0)* **INTEGER** *[M](#page-794-0)***,** *[N](#page-794-0)***,** *[LDA](#page-795-0)***,** *[LDB](#page-795-0)* **REAL** *[ALPHA](#page-794-0)* **REAL** *[A](#page-795-0)***(***LDA,***\*),** *[B](#page-795-0)***(***LDB***,\*) SUBROUTINE DTRMM(***SIDE***,** *UPLO***,** *TRANSA***,** *DIAG***,** *M***,** *N***,** *ALPHA***,** *A***,** *LDA***,** *B***,** *LDB***) CHARACTER\*1** *SIDE***,***UPLO***,***TRANSA***,***DIAG* **INTEGER** *M***,***N***,***LDA***,***LDB* **DOUBLE PRECISION** *ALPHA* **DOUBLE PRECISION** *A***(***LDA***,\*),** *B***(***LDB***,\*) SUBROUTINE CTRMM(***SIDE***,** *UPLO***,** *TRANSA***,** *DIAG***,** *M***,** *N***,** *ALPHA***,** *A***,** *LDA***,** *B***,** *LDB***) CHARACTER\*1** *SIDE***,***UPLO***,***TRANSA***,***DIAG* **INTEGER** *M***,***N***,***LDA***,***LDB* **COMPLEX** *ALPHA* **COMPLEX** *A***(***LDA***,\*),** *B***(***LDB***,\*) SUBROUTINE ZTRMM(***SIDE***,** *UPLO***,** *TRANSA***,** *DIAG***,** *M***,** *N***,** *ALPHA***,** *A***,** *LDA***,** *B***,** *LDB***) CHARACTER\*1**

<span id="page-794-0"></span>*SIDE***,***UPLO***,***TRANSA***,***DIAG* **INTEGER** *M***,***N***,***LDA***,***LDB* **COMPLEX\*16** *ALPHA* **COMPLEX\*16** *A***(***LDA***,\*),** *B***(***LDB***,\*)**

#### **Description**

The **STRMM**, **DTRMM**, **CTRMM**, or **ZTRMM** subroutine performs one of the matrix-matrix operations:

 $B := a1pha * op(A) * B$ 

OR

 $B := a1pha * B * op(A)$ 

where alpha is a scalar, *B* is an *M* by *N* matrix, A is a unit, or non-unit, upper or lower triangular matrix, and op( *A* ) is either op( *A* ) = *A* or op( *A* ) = *A*'.

#### **Parameters**

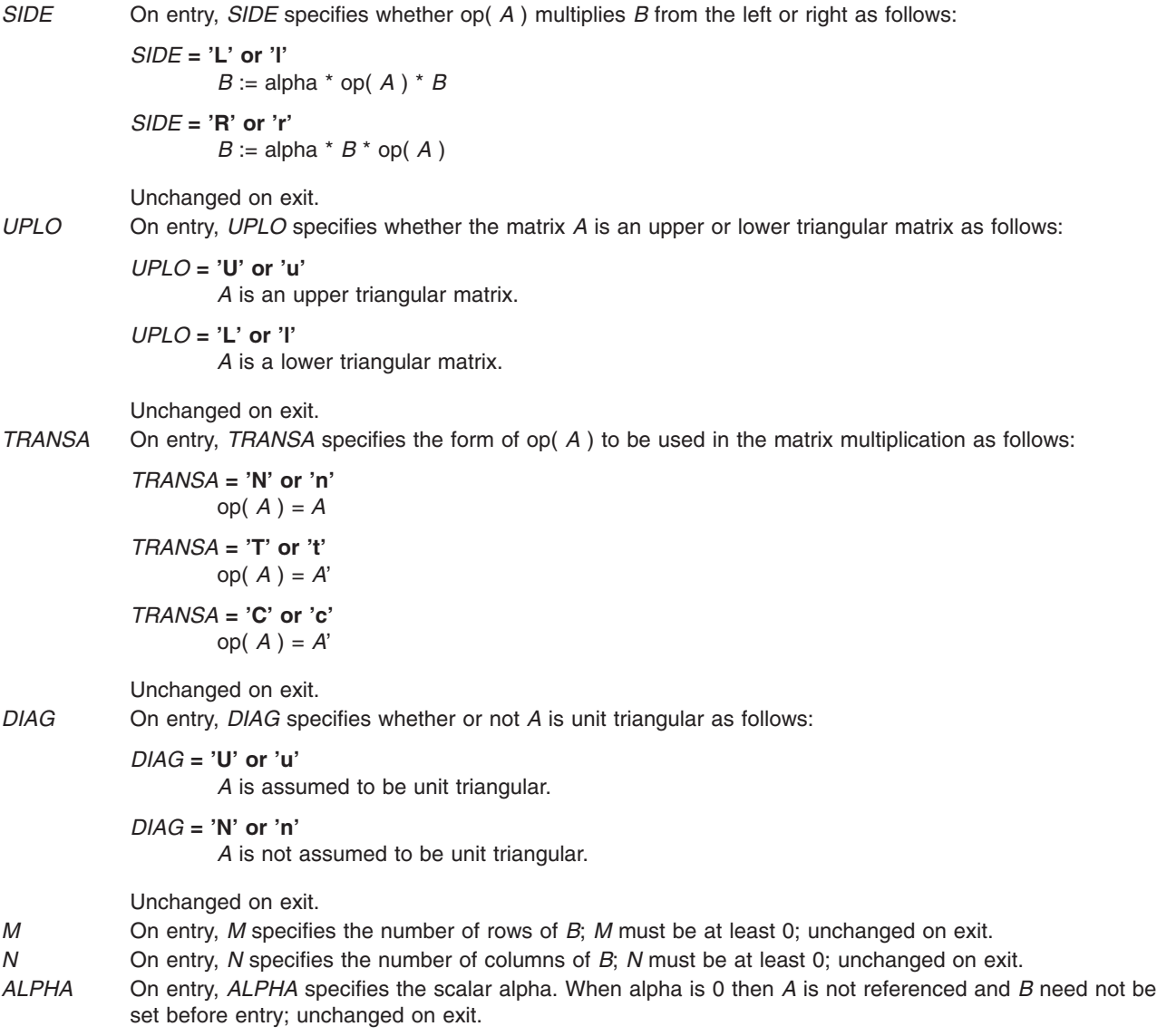

<span id="page-795-0"></span>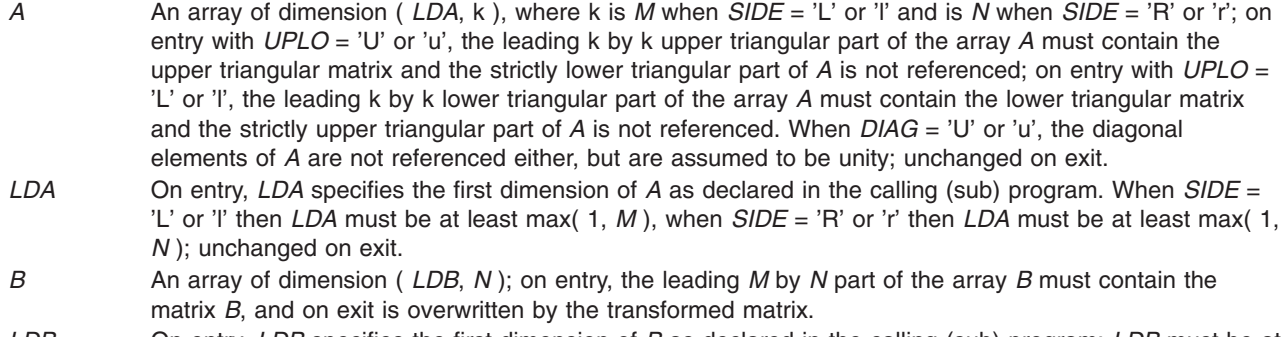

*LDB* On entry, *LDB* specifies the first dimension of *B* as declared in the calling (sub) program; *LDB* must be at least max( 1, *M* ); unchanged on exit.

#### **STRSM, DTRSM, CTRSM, or ZTRSM Subroutine**

#### **Purpose**

Solves certain matrix equations.

#### **Library**

BLAS Library (**libblas.a**)

### **FORTRAN Syntax**

**SUBROUTINE STRSM(***SIDE***,** *UPLO***,** *TRANSA***,** *DIAG***,** *M***,** *N***,** *ALPHA***,** *A***,** *LDA***,** *B***,** *LDB***) CHARACTER\*1** *[SIDE](#page-796-0)***,** *[UPLO](#page-796-0)***,** *[TRANSA](#page-796-0)***,** *[DIAG](#page-796-0)* **INTEGER** *[M](#page-796-0)***,** *[N](#page-796-0)***,** *[LDA](#page-796-0)***,** *[LDB](#page-796-0)* **REAL** *[ALPHA](#page-796-0)* **REAL** *[A](#page-796-0)***(***LDA***,\*),** *[B](#page-796-0)***(***LDB***,\*) SUBROUTINE DTRSM(***SIDE***,** *UPLO***,** *TRANSA***,** *DIAG***,** *M***,** *N***,** *ALPHA***,** *A***,** *LDA***,** *B***,** *LDB***) CHARACTER\*1** *SIDE***,***UPLO***,***TRANSA***,***DIAG* **INTEGER** *M***,***N***,***LDA***,***LDB* **DOUBLE PRECISION** *ALPHA* **DOUBLE PRECISION** *A***(***LDA***,\*),** *B***(***LDB***,\*) SUBROUTINE CTRSM(***SIDE***,** *UPLO***,** *TRANSA***,** *DIAG***,** *M***,** *N***,** *ALPHA***,** *A***,** *LDA***,** *B***,** *LDB***) CHARACTER\*1** *SIDE***,***UPLO***,***TRANSA***,***DIAG* **INTEGER** *M***,***N***,***LDA***,***LDB* **COMPLEX** *ALPHA*

**COMPLEX** *A***(***LDA***,\*),** *B***(***LDB***,\*)**

**SUBROUTINE ZTRSM(***SIDE***,** *UPLO***,** *TRANSA***,** *DIAG***,** *M***,** *N***,** *ALPHA***,** *A***,** *LDA***,** *B***,** *LDB***) CHARACTER\*1** *SIDE***,***UPLO***,***TRANSA***,***DIAG* **INTEGER** *M***,***N***,***LDA***,***LDB* **COMPLEX\*16** *ALPHA* **COMPLEX\*16** *A***(***LDA***,\*),** *B***(***LDB***,\*)**

### **Description**

The **STRSM**, **DTRSM**, **CTRSM**, or **ZTRSM** subroutine solves one of the matrix equations:

- op(A)  $*$  X = alpha  $*$  B
- $X * op(A) = alpha * B$

<span id="page-796-0"></span>where alpha is a scalar, X and *B* are *M* by *N* matrices, *A* is a unit, or non-unit, upper or lower triangular matrix, and op( $A$ ) is either op( $A$ ) =  $A$  or op( $A$ ) =  $A'$ . The matrix  $X$  is overwritten on  $B$ .

#### **Parameters**

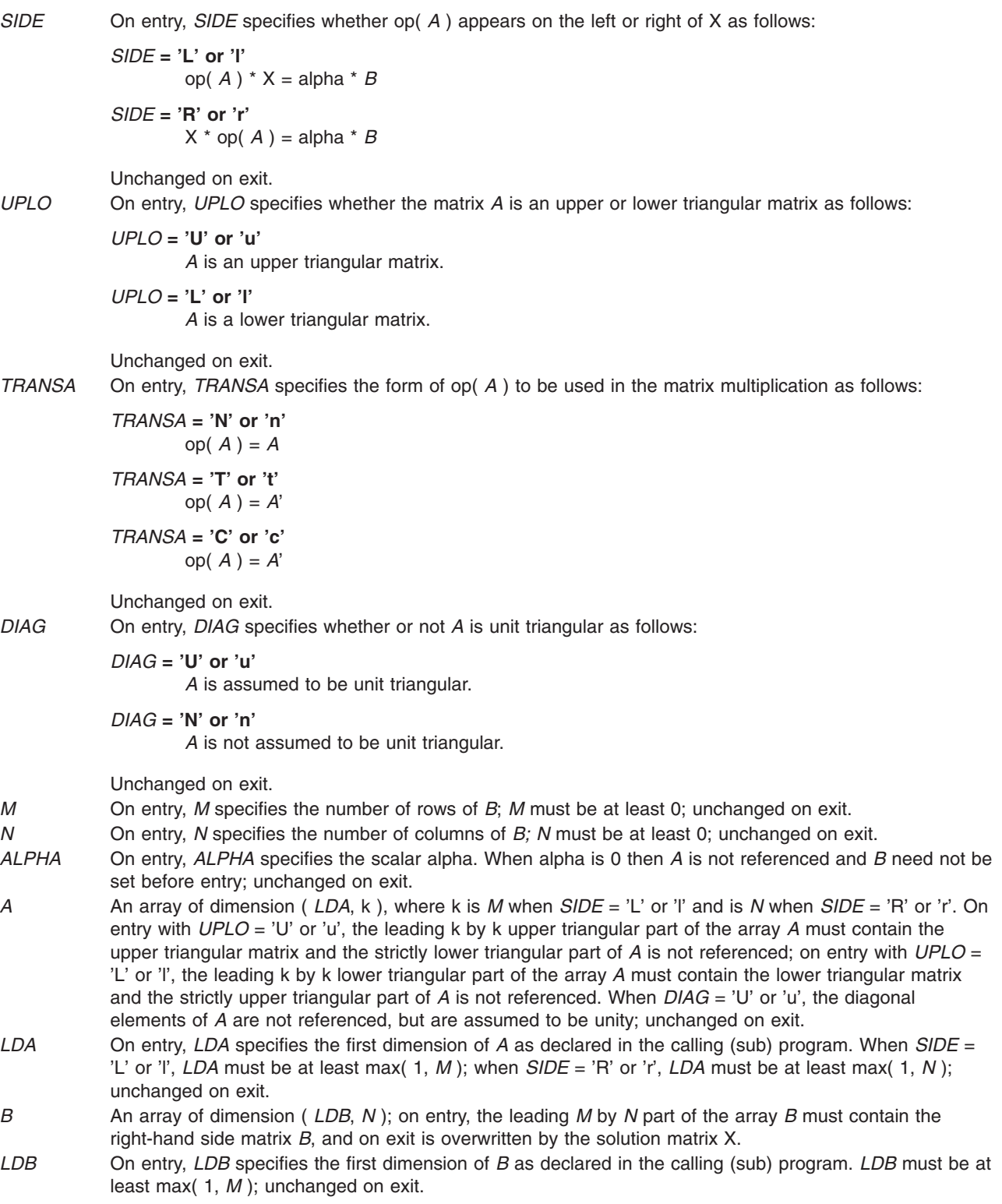

### <span id="page-798-0"></span>**Appendix A. Base Operating System Error Codes for Services That Require Path-Name Resolution**

The following errors apply to any service that requires path name resolution:

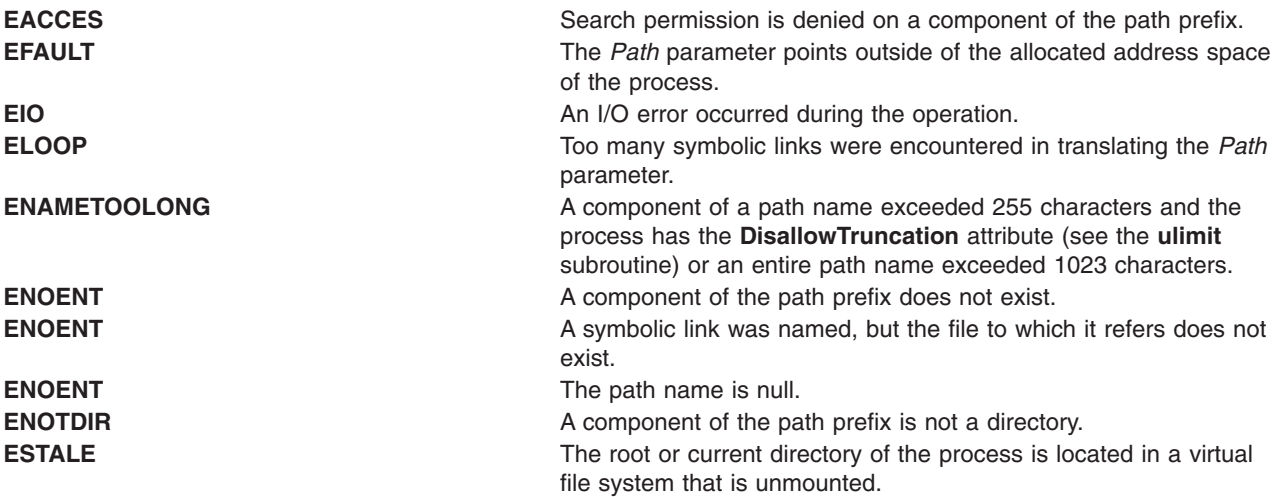

#### **Related Information**

List of File and Directory Manipulation Services.

# <span id="page-800-0"></span>**Appendix B. ODM Error Codes**

When an ODM subroutine is unsuccessful, a value of -1 is returned and the **odmerrno** variable is set to one of the following values:

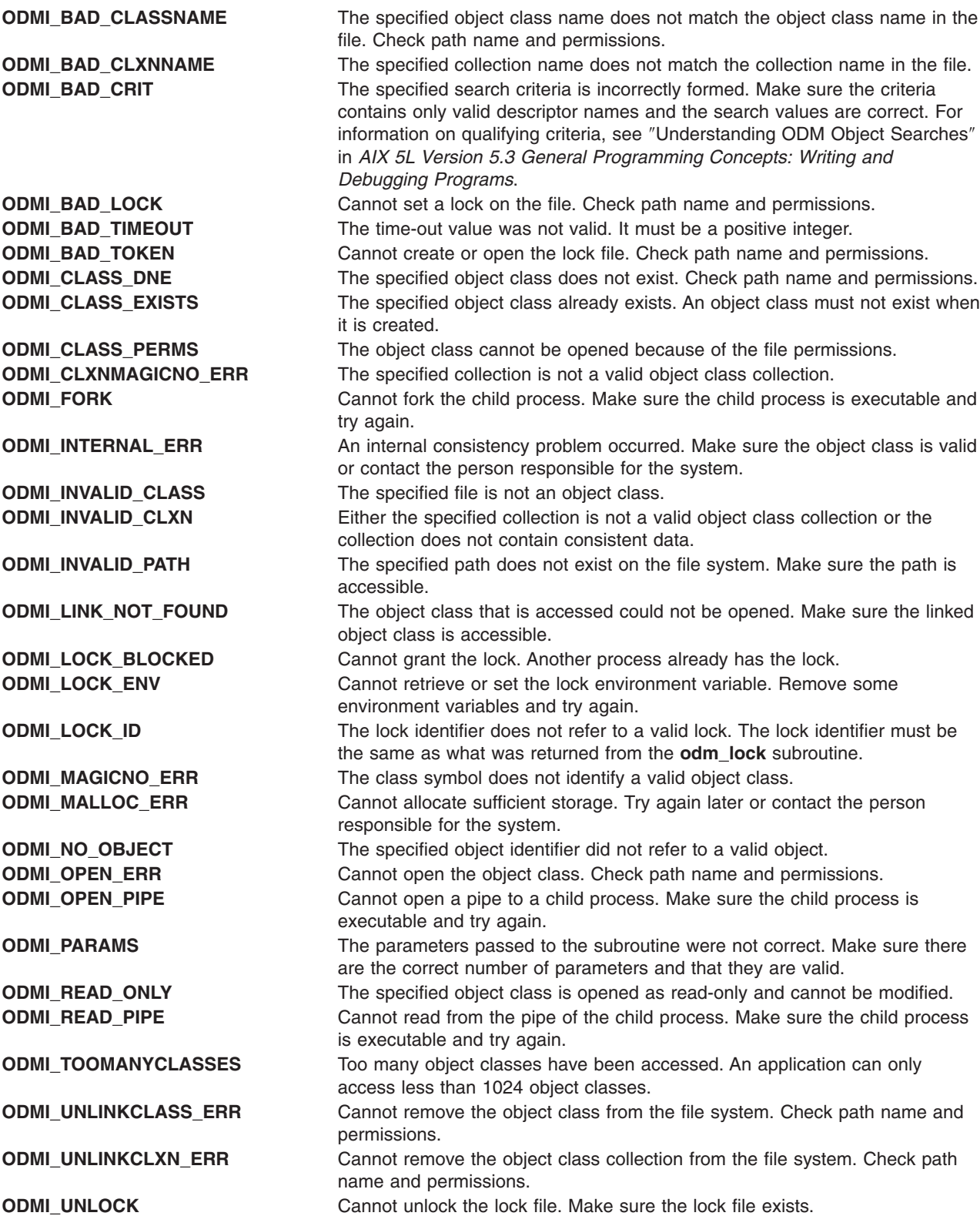

#### **Related Information**

List of ODM Commands and Subroutines in *AIX 5L Version 5.3 General Programming Concepts: Writing and Debugging Programs*.

# **Appendix C. Notices**

This information was developed for products and services offered in the U.S.A.

IBM may not offer the products, services, or features discussed in this document in other countries. Consult your local IBM representative for information on the products and services currently available in your area. Any reference to an IBM product, program, or service is not intended to state or imply that only that IBM product, program, or service may be used. Any functionally equivalent product, program, or service that does not infringe any IBM intellectual property right may be used instead. However, it is the user's responsibility to evaluate and verify the operation of any non-IBM product, program, or service.

IBM may have patents or pending patent applications covering subject matter described in this document. The furnishing of this document does not give you any license to these patents. You can send license inquiries, in writing, to:

IBM Director of Licensing IBM Corporation North Castle Drive Armonk, NY 10504-1785 U.S.A.

**The following paragraph does not apply to the United Kingdom or any other country where such provisions are inconsistent with local law:** INTERNATIONAL BUSINESS MACHINES CORPORATION PROVIDES THIS PUBLICATION "AS IS" WITHOUT WARRANTY OF ANY KIND, EITHER EXPRESS OR IMPLIED, INCLUDING, BUT NOT LIMITED TO, THE IMPLIED WARRANTIES OF NON-INFRINGEMENT, MERCHANTABILITY OR FITNESS FOR A PARTICULAR PURPOSE. Some states do not allow disclaimer of express or implied warranties in certain transactions, therefore, this statement may not apply to you.

This information could include technical inaccuracies or typographical errors. Changes are periodically made to the information herein; these changes will be incorporated in new editions of the publication. IBM may make improvements and/or changes in the product(s) and/or the program(s) described in this publication at any time without notice.

Licensees of this program who wish to have information about it for the purpose of enabling: (i) the exchange of information between independently created programs and other programs (including this one) and (ii) the mutual use of the information which has been exchanged, should contact:

IBM Corporation Dept. LRAS/Bldg. 003 11400 Burnet Road Austin, TX 78758-3498 U.S.A.

Such information may be available, subject to appropriate terms and conditions, including in some cases, payment of a fee.

The licensed program described in this document and all licensed material available for it are provided by IBM under terms of the IBM Customer Agreement, IBM International Program License Agreement or any equivalent agreement between us.

For license inquiries regarding double-byte (DBCS) information, contact the IBM Intellectual Property Department in your country or send inquiries, in writing, to:

IBM World Trade Asia Corporation Licensing 2-31 Roppongi 3-chome, Minato-ku Tokyo 106, Japan

IBM may use or distribute any of the information you supply in any way it believes appropriate without incurring any obligation to you.

Information concerning non-IBM products was obtained from the suppliers of those products, their published announcements or other publicly available sources. IBM has not tested those products and cannot confirm the accuracy of performance, compatibility or any other claims related to non-IBM products. Questions on the capabilities of non-IBM products should be addressed to the suppliers of those products.

Any references in this information to non-IBM Web sites are provided for convenience only and do not in any manner serve as an endorsement of those Web sites. The materials at those Web sites are not part of the materials for this IBM product and use of those Web sites is at your own risk.

This information contains examples of data and reports used in daily business operations. To illustrate them as completely as possible, the examples include the names of individuals, companies, brands, and products. All of these names are fictitious and any similarity to the names and addresses used by an actual business enterprise is entirely coincidental.

#### COPYRIGHT LICENSE:

This information contains sample application programs in source language, which illustrates programming techniques on various operating platforms. You may copy, modify, and distribute these sample programs in any form without payment to IBM, for the purposes of developing, using, marketing or distributing application programs conforming to the application programming interface for the operating platform for which the sample programs are written. These examples have not been thoroughly tested under all conditions. IBM, therefore, cannot guarantee or imply reliability, serviceability, or function of these programs. You may copy, modify, and distribute these sample programs in any form without payment to IBM for the purposes of developing, using, marketing, or distributing application programs conforming to IBM's application programming interfaces.

#### **Trademarks**

The following terms are trademarks of International Business Machines Corporation in the United States, other countries, or both:

AFS AIX AIX 5L IBM

UNIX is a registered trademark of The Open Group in the United States and other countries.

Microsoft, Windows, Windows NT, and the Windows logo are trademarks of Microsoft Corporation in the United States, other countries, or both.

Other company, product, or service names may be the trademarks or service marks of others.

### **Index**

### **Special characters**

[\\_lazySetErrorHanhler](#page-661-0) subroutine 644 [\\_showstring](#page-703-0) subroutine 686 [\\_sync\\_cache\\_range](#page-378-0) subroutine 361

### **Numerics**

8-bit character [capability](#page-665-0) 648

# **A**

absolute values finding index of element with [maximum](#page-746-0) value 729 access control information [retrieving](#page-336-0) 319 access control subroutines [fstatacl](#page-336-0) 319 [revoke](#page-77-0) 60 [statacl](#page-336-0) 319 accounting subroutines [rmproj](#page-81-0) 64 [rmprojdb](#page-82-0) 65 addch [subroutine](#page-600-0) 583 addstr [subroutine](#page-601-0) 584 alarm signals [beeping](#page-607-0) 590 [flashing](#page-634-0) 617 alphasort [subroutine](#page-143-0) 126 [alternate](#page-238-0) stack 221 argument formatting [vfscanf](#page-506-0) 489 [vscanf](#page-506-0) 489 [vsscanf](#page-506-0) 489 asynchronous serial data line [sending](#page-415-0) breaks on 398 atoi [subroutine](#page-365-0) 348 attroff [subroutine](#page-603-0) 586 attron [subroutine](#page-605-0) 588 attrset [subroutine](#page-605-0) 588 authentication database [opening](#page-206-0) and closing 189 authentication subroutines [endpwdb](#page-206-0) 189 [enduserdb](#page-211-0) 194 [setpwdb](#page-206-0) 189 [setuserdb](#page-211-0) 194 tcb [391](#page-408-0)

### **B**

backspace character [returning](#page-633-0) 616 baudrate [subroutine](#page-606-0) 589 beep [subroutine](#page-607-0) 590 Berkeley Compatibility Library subroutines rand r 7

binary trees, [manipulating](#page-484-0) 467 BLAS [matrix-matrix](#page-788-0) operations 771 BLAS [matrix-matrix](#page-782-0) subroutines 765, [766,](#page-783-0) [768,](#page-785-0) [770](#page-787-0)[,](#page-790-0) [773,](#page-790-0) [774,](#page-791-0) [776,](#page-793-0) [778](#page-795-0) BLAS [matrix-vector](#page-750-0) subroutines 733, [734,](#page-751-0) [736,](#page-753-0) [737](#page-754-0)[,](#page-756-0) [739,](#page-756-0) [740,](#page-757-0) [741,](#page-758-0) [742,](#page-759-0) [743,](#page-760-0) [745,](#page-762-0) [747,](#page-764-0) [748,](#page-765-0) [750,](#page-767-0) [752](#page-769-0)[,](#page-771-0) [754,](#page-771-0) [755,](#page-772-0) [756,](#page-773-0) [757,](#page-774-0) [758,](#page-775-0) [759,](#page-776-0) [760,](#page-777-0) [761,](#page-778-0) [762,](#page-779-0) [764](#page-781-0) BLAS [vector-vector](#page-738-0) functions 721, [722,](#page-739-0) [727,](#page-744-0) [728,](#page-745-0) [729](#page-746-0)[,](#page-747-0) [730](#page-747-0) BLAS [vector-vector](#page-740-0) subroutines 723, [724,](#page-741-0) [725,](#page-742-0) [726](#page-743-0)[,](#page-745-0) [728,](#page-745-0) [731,](#page-748-0) [732](#page-749-0) box [subroutine](#page-608-0) 591 buffers [assigning](#page-184-0) to streams 167 bytes [copying](#page-370-0) 353

### **C**

[carriage](#page-675-0) return 658 CAXPY [subroutine](#page-740-0) 723 cbox [subroutine](#page-608-0) 591 cboxalt [subroutine](#page-608-0) 591 [CBREAK](#page-612-0) mode 595 cbreak [subroutine](#page-612-0) 595 CCOPY [subroutine](#page-742-0) 725 [CDOTC](#page-738-0) function 721 [CDOTU](#page-739-0) function 722 CGBMV [subroutine](#page-751-0) 734 CGEMM [subroutine](#page-782-0) 765 CGEMV [subroutine](#page-750-0) 733 CGERC [subroutine](#page-772-0) 755 CGERU [subroutine](#page-772-0) 755 change color [definition](#page-652-0) 635 change [color-pair](#page-653-0) definition 636 change terminal [capabilities](#page-634-0) 617 character conversion wide characters lowercase to [uppercase](#page-438-0) 421 to [double-precision](#page-530-0) number 513 to long [integer](#page-535-0) 518 to [multibyte](#page-537-0) 520, [526](#page-543-0) to [tokens](#page-533-0) 516 to [unsigned](#page-538-0) long integer 521 [uppercase](#page-437-0) to lowercase 420 character data [interpreting](#page-145-0) 128 [reading](#page-145-0) 128 character manipulation subroutines [vwsprintf](#page-514-0) 497 [character](#page-544-0) mapping 527 character [transliteration](#page-436-0) 419 characters adding [lines](#page-656-0) 639 single [characters](#page-600-0) 583, [638](#page-655-0) [strings](#page-601-0) 584 [backspace](#page-633-0) 616

characters *(continued)* [clearing](#page-613-0) screen 596, [597](#page-614-0) [controlling](#page-695-0) text scrolling 678, [679,](#page-696-0) [681](#page-698-0) [deleting](#page-627-0) 610 [dumping](#page-703-0) strings 686 [echoing](#page-629-0) 612 [erasing](#page-617-0) lines 600, [601,](#page-618-0) [611](#page-628-0) erasing [window](#page-632-0) 615 getting single [characters](#page-638-0) 621 [getting](#page-643-0) strings 626 [handling](#page-665-0) input 648, [658](#page-675-0) [line-kill](#page-660-0) 643 placing at cursor [location](#page-651-0) 634 reading [formatted](#page-691-0) input 674 [refreshing](#page-725-0) 708, [710](#page-727-0) type [ahead](#page-730-0) 713 [typeahead](#page-635-0) 618 [writing](#page-514-0) 497 writing [formatted](#page-681-0) output 664 charsetID wide [character](#page-524-0) 507 CHBMV [subroutine](#page-754-0) 737 CHEMM [subroutine](#page-785-0) 768 CHEMV [subroutine](#page-753-0) 736 CHER [subroutine](#page-773-0) 756 CHER2 [subroutine](#page-775-0) 758 CHER2K [subroutine](#page-791-0) 774 CHERK [subroutine](#page-788-0) 771 CHPMV [subroutine](#page-756-0) 739 CHPR [subroutine](#page-774-0) 757 CHPR2 [subroutine](#page-776-0) 759 clear [subroutine](#page-613-0) 596 clearok [subroutine](#page-614-0) 597 close role [database](#page-207-0) 190 close SMIT ACL [database](#page-181-0) 164 closelog [subroutine](#page-396-0) 379 closelog\_r [subroutine](#page-399-0) 382 clrtobot [subroutine](#page-617-0) 600 clrtoeol [subroutine](#page-618-0) 601 code sets [reading](#page-186-0) map files 169 color [definition](#page-652-0) 635 color [intensity](#page-619-0) 602 color [manipulation](#page-609-0) 592 [color](#page-679-0) pair 662 color [support](#page-647-0) 630 [color-pair](#page-653-0) definition 636 color, [initialize](#page-713-0) 696 columns [determining](#page-701-0) number 684, [700](#page-717-0) compare wide [character](#page-577-0) 560 complex dot products [determining](#page-738-0) 721, [722](#page-739-0) control characters [specifying](#page-731-0) 714 control input [characters](#page-647-0) 630 convert wide [character](#page-543-0) 526 converter subroutines [wcsrtombs](#page-528-0) 511 copy a [window](#page-620-0) region 603 copy wide [character](#page-578-0) 561, [562](#page-579-0)

create [subwindows](#page-714-0) 697 cresetty [subroutine](#page-688-0) 671 CROTG [subroutine](#page-740-0) 723 CSCAL [subroutine](#page-745-0) 728 CSROT [subroutine](#page-741-0) 724 CSSCAL [subroutine](#page-745-0) 728 CSWAP [subroutine](#page-743-0) 726 CSYMM [subroutine](#page-783-0) 766 CSYR2K [subroutine](#page-790-0) 773 CSYRK [subroutine](#page-787-0) 770 CTBMV [subroutine](#page-762-0) 745 CTBSV [subroutine](#page-767-0) 750 CTPMV [subroutine](#page-764-0) 747 CTPSV [subroutine](#page-769-0) 752 CTRMM [subroutine](#page-793-0) 776 CTRMV [subroutine](#page-760-0) 743 CTRSM [subroutine](#page-795-0) 778 CTRSV [subroutine](#page-765-0) 748 current process credentials [setting](#page-197-0) 180 current process environment [setting](#page-200-0) 183 current processes group ID [setting](#page-190-0) 173 [suspending](#page-260-0) 243 user [information](#page-501-0) 484 current screen [refreshing](#page-685-0) 668, [717](#page-734-0) current screens [refreshing](#page-680-0) 663 curses [initializing](#page-654-0) 637 [terminating](#page-631-0) 614 curses character control subroutines [\\_showstring](#page-703-0) 686 [addch](#page-600-0) 583 [addstr](#page-601-0) 584 [clear](#page-613-0) 596 [clearok](#page-614-0) 597 [clrtobot](#page-617-0) 600 [clrtoeol](#page-618-0) 601 [delch](#page-627-0) 610 [deleteln](#page-628-0) 611 [erase](#page-632-0) 615 [getch](#page-638-0) 621 [getstr](#page-643-0) 626 [inch](#page-651-0) 634 [insch](#page-655-0) 638 [insertln](#page-656-0) 639 [meta](#page-665-0) 648 [mvaddch](#page-600-0) 583 [mvaddstr](#page-601-0) 584 [mvdelch](#page-627-0) 610 [mvgetch](#page-638-0) 621 [mvgetstr](#page-643-0) 626 [mvinch](#page-651-0) 634 [mvinsch](#page-655-0) 638 [mvscanw](#page-691-0) 674 [mvwaddch](#page-600-0) 583

[mvwaddstr](#page-601-0) 584

curses character control subroutines *(continued)* [mvwdelch](#page-627-0) 610 [mvwgetch](#page-638-0) 621 [mvwgetstr](#page-643-0) 626 [mvwinch](#page-651-0) 634 [mvwinsch](#page-655-0) 638 [mvwscanw](#page-691-0) 674 [nodelay](#page-675-0) 658 [scanw](#page-691-0) 674 [scroll](#page-695-0) 678 [scrollok](#page-696-0) 679 [setscrreg](#page-698-0) 681 [unctrl](#page-731-0) 714 [waddch](#page-600-0) 583 [waddstr](#page-601-0) 584 [wclear](#page-613-0) 596 [wclrtobot](#page-617-0) 600 [wclrtoeol](#page-618-0) 601 [wdelch](#page-627-0) 610 [wdeleteln](#page-628-0) 611 [werase](#page-632-0) 615 [wgetch](#page-638-0) 621 [wgetstr](#page-643-0) 626 [winch](#page-651-0) 634 [winsch](#page-655-0) 638 [winsertln](#page-656-0) 639 [wscanw](#page-691-0) 674 [wsetscrreg](#page-698-0) 681 curses cursor control subroutines [getyx](#page-646-0) 629 [leaveok](#page-662-0) 645 [move](#page-666-0) 649 [mvcur](#page-666-0) 649 [wmove](#page-666-0) 649 curses data [structure](#page-693-0) 676 curses options setting subroutines [idlok](#page-650-0) 633 [intrflush](#page-657-0) 640 [keypad](#page-659-0) 642 [typeahead](#page-730-0) 713 curses portability subroutines [baudrate](#page-606-0) 589 [erasechar](#page-633-0) 616 [flushinp](#page-635-0) 618 [killchar](#page-660-0) 643 curses subroutine [getbegyx](#page-637-0) 620 [getmaxyx](#page-642-0) 625 curses subroutines character locations echochar, [wechochar,](#page-630-0) pechochar 613 [endwin](#page-631-0) 614 [initscr](#page-654-0) 637 switching [input/output](#page-700-0) to different terminals 683 curses terminal manipulation subroutines [cbreak](#page-612-0) 595 [cresetty](#page-688-0) 671 [def\\_prog\\_mode](#page-622-0) 605 [def\\_shell\\_mode](#page-623-0) 606 [delay\\_output](#page-626-0) 609 [echo](#page-629-0) 612

curses terminal manipulation subroutines *(continued)* has ic 631 [has\\_il](#page-649-0) 632 [longname](#page-663-0) 646 [newterm](#page-671-0) 654 nl [658](#page-675-0) [nocbreak](#page-612-0) 595 [noecho](#page-629-0) 612 [nonl](#page-675-0) 658 [noraw](#page-684-0) 667 [putp](#page-682-0) 665 raw [667](#page-684-0) reset prog\_mode 669 [reset\\_shell\\_mode](#page-686-0) 669 [resetterm](#page-687-0) 670 [resetty](#page-688-0) 671 [set\\_term](#page-700-0) 683 [setupterm](#page-701-0) 684 [tgetent](#page-717-0) 700 [tgetflag](#page-718-0) 701 [tgetnum](#page-719-0) 702 [tgetstr](#page-719-0) 702 [tgoto](#page-720-0) 703 [tparm](#page-728-0) 711 [tputs](#page-729-0) 712 curses video attributes subroutines [attroff](#page-603-0) 586 [attron](#page-605-0) 588 [attrset](#page-605-0) 588 [beep](#page-607-0) 590 [flash](#page-634-0) 617 [standend](#page-711-0) 694 [standout](#page-711-0) 694 [vidattr](#page-733-0) 716 [vidputs](#page-733-0) 716 [wattroff](#page-603-0) 586 [wattron](#page-605-0) 588 [wattrset](#page-605-0) 588 [wstandend](#page-711-0) 694 [wstandout](#page-711-0) 694 curses window manipulation subroutines box [591](#page-608-0) [delwin](#page-629-0) 612 [doupdate](#page-734-0) 717 [makenew](#page-664-0) 647 [mvwin](#page-668-0) 651 [newpad](#page-669-0) 652 [newwin](#page-673-0) 656 [overlay](#page-678-0) 661 [overwrite](#page-678-0) 661 [pnoutrefresh](#page-680-0) 663 [prefresh](#page-680-0) 663 [refresh](#page-685-0) 668 [subwin](#page-715-0) 698 [touchline](#page-725-0) 708 [touchoverlap](#page-726-0) 709 [touchwin](#page-727-0) 710 [wnoutrefresh](#page-734-0) 717 [wrefresh](#page-685-0) 668 cursor control [moving](#page-666-0) logical cursor 649

cursor control *(continued)* moving [physical](#page-666-0) cursor 649 [placing](#page-662-0) cursor 645 returning logical cursor [coordinates](#page-646-0) 629 cursor [coordinates](#page-637-0) 620 cursor [visibility](#page-621-0) 604

### **D**

D [cache](#page-378-0) 361 DASUM [subroutine](#page-745-0) 728 data sorting with [quicker-sort](#page-18-0) algorithms 1 data sorting subroutines [qsort](#page-18-0) 1 [tdelete](#page-484-0) 467 [tfind](#page-484-0) 467 [tsearch](#page-484-0) 467 [twalk](#page-484-0) 467 data transmissions [suspending](#page-410-0) 393 waiting for [completion](#page-409-0) 392 data words [trace](#page-475-0) 458 databases authentication [opening](#page-206-0) and closing 189 date format [conversions](#page-354-0) 337 date format [conversions](#page-367-0) 350, [505](#page-522-0) DAXPY [subroutine](#page-740-0) 723 DCOPY [subroutine](#page-742-0) 725 DDOT [function](#page-738-0) 721 def prog\_mode subroutine 605 [def\\_shell\\_mode](#page-623-0) subroutine 606 defect [220643](#page-436-0) 419 define [character](#page-544-0) mapping 527 delay [mode](#page-647-0) 630 [delay\\_output](#page-626-0) subroutine 609 delch [subroutine](#page-627-0) 610 deleteln [subroutine](#page-628-0) 611 delwin [subroutine](#page-629-0) 612 [determine](#page-647-0) terminal color support 630 device driver [calling](#page-384-0) 367 device switch tables [checking](#page-392-0) entry status 375 DGBMV [subroutine](#page-751-0) 734 DGEMM [subroutine](#page-782-0) 765 DGEMV [subroutine](#page-750-0) 733 DGER [subroutine](#page-771-0) 754 directories [reading](#page-52-0) 35 [removing](#page-79-0) 62 [removing](#page-497-0) entries 480 [renaming](#page-74-0) 57 [scanning](#page-143-0) contents 126 sorting [contents](#page-143-0) 126 directory subroutines [alphasort](#page-143-0) 126 [readlink](#page-54-0) 37

directory subroutines *(continued)* [rmdir](#page-79-0) 62 [scandir](#page-143-0) 126 [symlink](#page-374-0) 357 [unlink](#page-497-0) 480 disable terminal [capabilities](#page-634-0) 617 discard lines in [windows](#page-636-0) 619 disk quotas [manipulating](#page-19-0) 2 [DNRM2](#page-744-0) function 727 dot products [determining](#page-738-0) 721, [730](#page-747-0) doupdate [subroutine](#page-734-0) 717 drawbox [subroutine](#page-608-0) 591 [drawboxalt](#page-608-0) subroutine 591 DROT [subroutine](#page-741-0) 724 DROTG [subroutine](#page-740-0) 723 DROTM [subroutine](#page-748-0) 731 DROTMG [subroutine](#page-749-0) 732 DSBMV [subroutine](#page-758-0) 741 DSCAL [subroutine](#page-745-0) 728 DSPMV [subroutine](#page-759-0) 742 DSPR [subroutine](#page-778-0) 761 DSPR2 [subroutine](#page-781-0) 764 DSWAP [subroutine](#page-743-0) 726 DSYMM [subroutine](#page-783-0) 766 DSYMV [subroutine](#page-757-0) 740 DSYR [subroutine](#page-777-0) 760 DSYR2 [subroutine](#page-779-0) 762 DSYR2K [subroutine](#page-790-0) 773 DSYRK [subroutine](#page-787-0) 770 DTBMV [subroutine](#page-762-0) 745 DTBSV [subroutine](#page-767-0) 750 DTPMV [subroutine](#page-764-0) 747 DTPSV [subroutine](#page-769-0) 752 DTRMM [subroutine](#page-793-0) 776 DTRMV [subroutine](#page-760-0) 743 DTRSM [subroutine](#page-795-0) 778 DTRSV [subroutine](#page-765-0) 748 dump file, data [structure](#page-693-0) 676 dump file, [restore](#page-695-0) screen 678 DZASUM [subroutine](#page-745-0) 728 [DZNRM2](#page-744-0) function 727

## **E**

echo [subroutine](#page-629-0) 612 echochar [subroutine](#page-630-0) 613 echoing [characters](#page-629-0) 612 endpwdb [subroutine](#page-206-0) 189 endroledb [subroutine](#page-207-0) 190 [enduserdb](#page-211-0) subroutine 194 endwin [subroutine](#page-631-0) 614 equations solving [systems](#page-765-0) 748, [750,](#page-767-0) [752](#page-769-0) erase [subroutine](#page-632-0) 615 erasechar [subroutine](#page-633-0) 616 error [codes](#page-798-0) 781 error [codes,](#page-800-0) ODM 783 error [handler,](#page-661-0) install 644

error handling [controlling](#page-396-0) system logs 379 [numbering](#page-351-0) error message string 334 errorlogging subroutines [closelog](#page-396-0) 379 [openlog](#page-396-0) 379 [setlogmask](#page-396-0) 379 [syslog](#page-396-0) 379 [errorlogging\\_r](#page-399-0) subroutines 382 Euclidean lengths [determining](#page-744-0) 727 examine state of [alternate](#page-238-0) stack 221 execution control saving and [restoring](#page-191-0) context 174 execution control subroutines [longjmp](#page-191-0) 174 [setjmp](#page-191-0) 174 exponential numbers [scalbln](#page-142-0) 125 [scalblnf](#page-142-0) 125 [scalblnl](#page-142-0) 125 [scalbn](#page-142-0) 125 [scalbnf](#page-142-0) 125 [scalbnl](#page-142-0) 125 extended attribute subroutines [getea](#page-187-0) 170 [removeea](#page-72-0) 55 [statea](#page-338-0) 321 extended curses [initializing](#page-654-0) 637 extended curses character control subroutines [\\_showstring](#page-703-0) 686 [getch](#page-638-0) 621 [inch](#page-651-0) 634 [insch](#page-655-0) 638 [meta](#page-665-0) 648 [mvgetch](#page-638-0) 621 [mvinch](#page-651-0) 634 [mvinsch](#page-655-0) 638 [mvscanw](#page-691-0) 674 [mvwgetch](#page-638-0) 621 [mvwinch](#page-651-0) 634 [mvwinsch](#page-655-0) 638 [mvwscanw](#page-691-0) 674 [printw](#page-681-0) 664 [scanw](#page-691-0) 674 [scroll](#page-695-0) 678 [scrollok](#page-696-0) 679 [wgetch](#page-638-0) 621 [winch](#page-651-0) 634 [winsch](#page-655-0) 638 [wscanw](#page-691-0) 674 extended curses options setting subroutines [idlok](#page-650-0) 633 [intrflush](#page-657-0) 640 extended curses portability subroutines [baudrate](#page-606-0) 589 [erasechar](#page-633-0) 616 [flushinp](#page-635-0) 618 [killchar](#page-660-0) 643

extended curses subroutines [initscr](#page-654-0) 637 extended curses terminal manipulation subroutines [delay\\_output](#page-626-0) 609 has ic 631 [has\\_il](#page-649-0) 632 [newterm](#page-671-0) 654 [putp](#page-682-0) 665 [resetterm](#page-687-0) 670 [set\\_term](#page-700-0) 683 [setupterm](#page-701-0) 684 [tgentent](#page-717-0) 700 [tgetflag](#page-718-0) 701 [tgetnum](#page-719-0) 702 [tparm](#page-728-0) 711 extended curses video attributes subroutines [attroff](#page-603-0) 586 [attron](#page-605-0) 588 [attrset](#page-605-0) 588 [standend](#page-712-0) 695 [standout](#page-712-0) 695 [vidputs](#page-733-0) 716 [wattroff](#page-603-0) 586 [wattron](#page-605-0) 588 [wattrset](#page-605-0) 588 [wstandend](#page-711-0) 694 [wstandout](#page-712-0) 695 extended curses window manipulation subroutines box [591](#page-608-0) [cbox](#page-608-0) 591 [cboxalt](#page-608-0) 591 [delwin](#page-629-0) 612 [doupdate](#page-734-0) 717 [drawbox](#page-608-0) 591 [drawboxalt](#page-608-0) 591 [fullbox](#page-608-0) 591 [makenew](#page-664-0) 647 [mvwin](#page-668-0) 651 [newwin](#page-673-0) 656 [overlay](#page-678-0) 661 [overwrite](#page-678-0) 661 [superbox](#page-608-0) 591 [superbox1](#page-608-0) 591 [touchline](#page-725-0) 708 [touchoverlap](#page-727-0) 710 [wnoutrefresh](#page-734-0) 717

#### **F**

```
ffullstat subroutine 326
file access times
   setting 485
file creation masks
   getting or setting values 475
file descriptors
   checking I/O status 142
file modification times
   setting 485
file subroutines
   ffullstat 326
   fstat 326
```
file subroutines *(continued)* [fstatx](#page-343-0) 326 [ftruncate](#page-481-0) 464 [fullstat](#page-343-0) 326 [lstat](#page-343-0) 326 [remove](#page-71-0) 54 [rename](#page-74-0) 57 stat [326](#page-343-0) [statx](#page-343-0) 326 [tempnam](#page-435-0) 418 [tmpfile](#page-434-0) 417 [tmpnam](#page-435-0) 418 [truncate](#page-481-0) 464 [umask](#page-492-0) 475 [utime](#page-502-0) 485 [utimes](#page-502-0) 485 file system [information](#page-341-0) 324 file system subroutines [fstatfs](#page-339-0) 322 [fstatfs64](#page-339-0) 322 [mount](#page-511-0) 494 [quotactl](#page-19-0) 2 [statfs](#page-339-0) 322 [statfs64](#page-339-0) 322 [sync](#page-376-0) 359 [sysconf](#page-379-0) 362 [umount](#page-493-0) 476 [ustat](#page-339-0) 322 [uvmount](#page-493-0) 476 [vmount](#page-511-0) 494 file systems [manipulating](#page-19-0) disk quotas 2 [mounting](#page-511-0) 494 [returning](#page-339-0) statistics 322 [unmounting](#page-493-0) 476 [updating](#page-376-0) 359 file, [input/output](#page-692-0) 675 files [changing](#page-481-0) length of regular 464 [constructing](#page-435-0) names for temporary 418 creating [symbolic](#page-374-0) links 357 creating [temporary](#page-434-0) 417 [deleting](#page-71-0) 54 providing status [information](#page-343-0) 326 [reading](#page-48-0) 31 [removing](#page-71-0) 54 [renaming](#page-74-0) 57 [revoking](#page-77-0) access 60 [writing](#page-583-0) to 566 find wide [character](#page-577-0) 560 find wide [character](#page-530-0) substring 513 flash [subroutine](#page-634-0) 617 flow control [performing](#page-410-0) 393 flushing [typeahead](#page-635-0) characters 618 flushinp [subroutine](#page-635-0) 618 foreground process group IDs [getting](#page-414-0) 397 [setting](#page-418-0) 401

formatted input [converting](#page-145-0) 128 fscanf [subroutine](#page-145-0) 128 fstat [subroutine](#page-343-0) 326 fstat64x [subroutine](#page-343-0) 326 fstatacl [subroutine](#page-336-0) 319 fstatfs [subroutine](#page-339-0) 322 fstatfs64 [subroutine](#page-339-0) 322 fstatvfs [subroutine](#page-341-0) 324 fstatvfs64 [subroutine](#page-341-0) 324 fstatx subroutine [described](#page-343-0) 326 ftruncate [subroutine](#page-481-0) 464 fullbox [subroutine](#page-608-0) 591 fullstat [subroutine](#page-343-0) 326

### **G**

gamma subroutines [tgamma](#page-421-0) 404 [tgammaf](#page-421-0) 404 [tgammal](#page-421-0) 404 get [capabilities,](#page-721-0) terminfo 704 get key [name](#page-658-0) 641 get [terminals](#page-723-0) numeric value 706 get terminals string [capabiltiy](#page-724-0) 707 get XTI [variables](#page-450-0) 433 [get\\_wctype](#page-545-0) subroutine 528 getbegyx [subroutine](#page-637-0) 620 getch [subroutine](#page-638-0) 621, [648,](#page-665-0) [658](#page-675-0) getmaxyx [subroutine](#page-642-0) 625 getstr [subroutine](#page-643-0) 626 getyx [macro](#page-646-0) 629 Givens plane rotations [constructing](#page-740-0) 723 Givens transformations [applying](#page-748-0) 731 [constructing](#page-749-0) 732 gsignal [subroutine](#page-335-0) 318 gtty [subroutine](#page-369-0) 352

### **H**

[half-delay](#page-647-0) mode 630 has\_ic [subroutine](#page-648-0) 631 has\_il [subroutine](#page-649-0) 632 Hermitian operations [performing](#page-773-0) rank 1 756, [757](#page-774-0) [performing](#page-775-0) rank 2 758, [759](#page-776-0) [performing](#page-791-0) rank 2k 774 [performing](#page-788-0) rank k 771 [highlight](#page-711-0) mode 694 hook words [trace](#page-475-0) 458 hyperbolic functions [computing](#page-258-0) 241 hyperbolic sine subroutines [sinhf](#page-258-0) 241 hyperbolic tangent subroutines [tanhf](#page-407-0) 390

### **I**

I [cache](#page-378-0) 361 I/O asynchronous subroutines [select](#page-159-0) 142 I/O low-level [subroutines](#page-48-0) 31, [566](#page-583-0) [readvx](#page-48-0) 31 [readx](#page-48-0) 31 [writevx](#page-583-0) 566 [writex](#page-583-0) 566 I/O stream subroutines [fscanf](#page-145-0) 128 [scanf](#page-145-0) 128 [setbuf](#page-184-0) 167 [setbuffer](#page-184-0) 167 [setlinebuf](#page-184-0) 167 [setvbuf](#page-184-0) 167 [sscanf](#page-145-0) 128 [ungetc](#page-496-0) 479 [ungetwc](#page-496-0) 479 [wsscanf](#page-145-0) 128 I/O terminal subroutines gtty [352](#page-369-0) [isatty](#page-488-0) 471 stty [352](#page-369-0) [tcdrain](#page-409-0) 392 [tcflow](#page-410-0) 393 [tcflush](#page-412-0) 395 [tcgetattr](#page-413-0) 396 [tcgetpgrp](#page-414-0) 397 [tcsendbreak](#page-415-0) 398 [tcsetattr](#page-416-0) 399 [tcsetpgrp](#page-418-0) 401 [termdef](#page-419-0) 402 [ttylock](#page-486-0) 469 [ttylocked](#page-486-0) 469 [ttyname](#page-488-0) 471 [ttyslot](#page-489-0) 472 [ttyunlock](#page-486-0) 469 [ttywait](#page-486-0) 469 ICAMAX [subroutine](#page-746-0) 729 IDAMAX [subroutine](#page-746-0) 729 idlok [subroutine](#page-650-0) 633 [idxpg4](#page-347-0) 330 inch [subroutine](#page-651-0) 634 index [subroutine](#page-357-0) 340 [initialize](#page-713-0) color 696 initscr [subroutine](#page-654-0) 637 initstate [subroutine](#page-25-0) 8 input streams pushing single [character](#page-496-0) into 479 insch [subroutine](#page-655-0) 638 [insert-character](#page-648-0) capability 631 [insert-line](#page-649-0) capability 632 [insert/delete](#page-650-0) line option 633 insertln [subroutine](#page-656-0) 639 interval timers [releasing](#page-70-0) 53 intrflush [subroutine](#page-657-0) 640 ISAMAX [subroutine](#page-746-0) 729 isatty [subroutine](#page-488-0) 471 IZAMAX [subroutine](#page-746-0) 729

#### **J**

JFS [manipulating](#page-19-0) disk quotas 2

### **K**

kernel configurations [customizing](#page-382-0) 365 kernel extension modules [loading](#page-396-0) 379 kernel extensions [loading](#page-388-0) 371 kernel object files [determining](#page-393-0) status 376 [invoking](#page-385-0) 368 [unloading](#page-391-0) 374 kernel parameters [setting](#page-394-0) 377 key [name](#page-658-0) 641 keypad [enabling](#page-659-0) 642 keypad [subroutine](#page-659-0) 642 killchar [subroutine](#page-660-0) 643

# **L**

label [name,](#page-707-0) return 690 lazy loading [runtime](#page-661-0) system 644 LC\_ALL [environment](#page-194-0) variable 177 [LC\\_COLLATE](#page-194-0) category 177 [LC\\_CTYPE](#page-194-0) category 177 [LC\\_MESSAGES](#page-194-0) category 177 [LC\\_MONETARY](#page-194-0) category 177 [LC\\_NUMERIC](#page-194-0) category 177 [LC\\_TIME](#page-194-0) category 177 leaveok [subroutine](#page-662-0) 645 line-kill [character](#page-660-0) 643 lines [adding](#page-656-0) 639 [determining](#page-701-0) number 684, [700](#page-717-0) [erasing](#page-617-0) 600, [601,](#page-618-0) [611](#page-628-0) links creating [symbolic](#page-374-0) 357 reading contents of [symbolic](#page-54-0) 37 locale subroutines [rpmatch](#page-84-0) 67 [setlocale](#page-193-0) 176 locales [changing](#page-193-0) or querying 176 [response](#page-84-0) matching 67 localization subroutines [strfmon](#page-352-0) 335 [strftime](#page-354-0) 337 [strptime](#page-367-0) 350 locking functions [controlling](#page-486-0) tty 469 [logical](#page-646-0) cursor 629, [649](#page-666-0) long integers, converting from [character](#page-365-0) strings 348 from [wide-character](#page-535-0) strings 518 long [numeric](#page-212-0) data 195 longjmp [subroutine](#page-191-0) 174 longname [subroutine](#page-663-0) 646 lowercase characters converting from [uppercase](#page-437-0) 420 converting to [uppercase](#page-438-0) 421 lstat [subroutine](#page-343-0) 326 lstat64x [subroutine](#page-343-0) 326

### **M**

m\_initscr [subroutine](#page-654-0) 637 makenew [subroutine](#page-664-0) 647 mapped files [attaching](#page-216-0) to process 199 mapping, [character](#page-544-0) 527 matrices performing matrix-matrix operations with general [matrices](#page-782-0) 765 [Hermitian](#page-785-0) matrices 768 [symmetric](#page-783-0) matrices 766 [triangular](#page-793-0) matrices 776 performing matrix-vector operations with general banded [matrices](#page-751-0) 734 general [matrices](#page-750-0) 733 [Hermitian](#page-754-0) band matrices 737 [Hermitian](#page-753-0) matrices 736 packed [Hermitian](#page-756-0) matrices 739 packed [symmetric](#page-759-0) matrices 742 packed [triangular](#page-764-0) matrices 747 [symmetric](#page-758-0) band matrices 741 [symmetric](#page-757-0) matrices 740 [triangular](#page-762-0) band matrices 745 [triangular](#page-760-0) matrices 743 solving [equations](#page-795-0) 778 memory [freeing](#page-582-0) 565 memory management activating paging or [swapping](#page-371-0) 354, [355](#page-372-0) controlling shared memory [operations](#page-220-0) 203 [returning](#page-373-0) paging device status 356 returning shared memory [segments](#page-225-0) 208 memory management subroutines [shmat](#page-216-0) 199 [shmctl](#page-220-0) 203 [shmdt](#page-224-0) 207 [shmget](#page-225-0) 208 [swapoff](#page-371-0) 354 [swapon](#page-372-0) 355 [swapqry](#page-373-0) 356 memory mapping [attaching](#page-216-0) segment or file to process 199 message queues [checking](#page-159-0) I/O status 142 meta [subroutine](#page-665-0) 648 minicurses [initializing](#page-654-0) 637 minicurses subroutines [attrset](#page-605-0) 588 [baudrate](#page-606-0) 589 [erasechar](#page-633-0) 616

minicurses subroutines *(continued)* [flushinp](#page-635-0) 618 [getch](#page-638-0) 621 [m\\_initscr](#page-654-0) 637 [monetary](#page-352-0) strings 335 mount [subroutine](#page-511-0) 494 mounted file systems [returning](#page-339-0) statistics 322 move [subroutine](#page-666-0) 649 multibyte characters [converting](#page-537-0) from wide 520, [526](#page-543-0) mvaddch [subroutine](#page-600-0) 583 mvaddstr [subroutine](#page-601-0) 584 mvcur [subroutine](#page-666-0) 649 mvdelch [subroutine](#page-627-0) 610 mvgetch [subroutine](#page-638-0) 621 mvgetstr [subroutine](#page-643-0) 626 mvinch [subroutine](#page-651-0) 634 mvinsch [subroutine](#page-655-0) 638 mvprintw [subroutine](#page-681-0) 664 mvscanw [subroutine](#page-691-0) 674 [mvwaddch](#page-600-0) subroutine 583 [mvwaddstr](#page-601-0) subroutine 584 mvwdelch [subroutine](#page-627-0) 610 mvwgetch [subroutine](#page-638-0) 621 mvwgetstr [subroutine](#page-643-0) 626 mvwin [subroutine](#page-668-0) 651 mvwinch [subroutine](#page-651-0) 634 mvwinsch [subroutine](#page-655-0) 638 [mvwprintw](#page-681-0) subroutine 664 [mvwscanw](#page-691-0) subroutine 674

### **N**

new-line [character](#page-675-0) 658 newpad [subroutine](#page-669-0) 652 newterm [subroutine](#page-671-0) 654 newwin [subroutine](#page-673-0) 656 nl [subroutine](#page-675-0) 658 no [timeout](#page-676-0) mode 659 nocbreak [subroutine](#page-612-0) 595 nodelay [subroutine](#page-675-0) 658 noecho [subroutine](#page-629-0) 612 nonl [subroutine](#page-675-0) 658 noraw [subroutine](#page-684-0) 667 nsleep [subroutine](#page-260-0) 243 numbers generating [pseudo-random](#page-23-0) 6 [random](#page-23-0) 6, [8](#page-25-0) numerical data generating [pseudo-random](#page-24-0) numbers 7 numerical manipulation subroutines atoi [348](#page-365-0) [initstate](#page-25-0) 8 [rand](#page-23-0) 6 [random](#page-25-0) 8 [rinl](#page-78-0) 61 [rint](#page-78-0) 61 [rsqrt](#page-140-0) 123 [scalb](#page-142-0) 125

numerical manipulation subroutines *(continued)* [setstate](#page-25-0) 8 [sgetl](#page-212-0) 195 [sinh](#page-258-0) 241 sinl [240](#page-257-0) [sputl](#page-212-0) 195 sqrt [285](#page-302-0) [sqrtl](#page-302-0) 285 [srand](#page-23-0) 6 [srandom](#page-25-0) 8 [strtod](#page-361-0) 344 [strtof](#page-361-0) 344 [strtol](#page-365-0) 348 [strtold](#page-361-0) 344 [strtoul](#page-365-0) 348 tan [389](#page-406-0) [tanhl](#page-407-0) 390 tanl [389](#page-406-0) [watof](#page-591-0) 574 [watoi](#page-592-0) 575 [watol](#page-592-0) 575 [wstrtod](#page-591-0) 574 [wstrtol](#page-592-0) 575

## **O**

object file access subroutines [sgetl](#page-212-0) 195 [sputl](#page-212-0) 195 object file subroutines [unload](#page-499-0) 482 object files [unloading](#page-499-0) 482 Obtaining high-resolution elapsed time read\_real\_time or [time\\_base\\_to\\_time](#page-55-0) 38 ODM error [codes](#page-800-0) 783 open role [database](#page-207-0) 190 open SMIT ACL [database](#page-181-0) 164 openlog [subroutine](#page-396-0) 379 openlog\_r [subroutine](#page-399-0) 382 operating system customizing [configurations](#page-382-0) 365 [identifying](#page-495-0) 478 output waiting for [completion](#page-409-0) 392 overlay [subroutine](#page-678-0) 661 overwrite [subroutine](#page-678-0) 661

### **P**

paging memory [activating](#page-371-0) 354, [355](#page-372-0) returning [information](#page-373-0) on devices 356 parameter lists handling [variable-length](#page-503-0) 486 parameter structures [copying](#page-387-0) into buffers 370, [371](#page-388-0) path name [resolve](#page-57-0) 40 [path-name](#page-798-0) resolution 781 [pechochar](#page-630-0) subroutine 613

[performance](#page-141-0) data from remote kernels 124 [physical](#page-666-0) cursor 649 plane rotations [applying](#page-741-0) 724 [pnoutrefresh](#page-680-0) subroutine 663 prefresh [subroutine](#page-680-0) 663 print [formatted](#page-514-0) output 497 printf [subroutine](#page-681-0) 664 printw [subroutine](#page-681-0) 664 process credentials [setting](#page-197-0) 180 process environments [setting](#page-200-0) 183 process group IDs [returning](#page-414-0) 397 [setting](#page-188-0) 171, [187,](#page-204-0) [191,](#page-208-0) [401](#page-418-0) supplementary IDs [setting](#page-190-0) 173 process identification current [operating](#page-495-0) system name 478 process initiation [restarting](#page-58-0) system 41 process priorities setting [scheduled](#page-205-0) priorities 188 yielding to higher [priorities](#page-598-0) 581 process resource allocation setting and [getting](#page-490-0) user limits 473 process signals blocked signal sets [changing](#page-252-0) 235 [returning](#page-243-0) 226 changing [subroutine](#page-241-0) restart behavior 224 [enhancement](#page-247-0) and management 230 handling [system-defined](#page-228-0) exceptions 211 [implementing](#page-335-0) software signal facility 318 [manipulating](#page-240-0) signal sets 223 sending to [executing](#page-22-0) program 5 signal masks [replacing](#page-252-0) 235 saving or [restoring](#page-250-0) 233 [setting](#page-243-0) 226 [specifying](#page-228-0) action upon delivery 211 stacks defining [alternate](#page-251-0) 234 saving or [restoring](#page-250-0) context 233 process subroutines (security and auditing) [setegid](#page-188-0) 171 [seteuid](#page-209-0) 192 [setgid](#page-188-0) 171 [setgidx](#page-188-0) 171 [setgroups](#page-190-0) 173 [setpcred](#page-197-0) 180 [setpenv](#page-200-0) 183 [setregid](#page-188-0) 171 [setreuid](#page-209-0) 192 [setrgid](#page-188-0) 171 [setruid](#page-209-0) 192 [setuid](#page-209-0) 192 [setuidx](#page-209-0) 192 [system](#page-405-0) 388 [usrinfo](#page-501-0) 484

process user IDs [setting](#page-209-0) 192 processes handling user [information](#page-501-0) 484 [suspending](#page-260-0) 243, [498,](#page-515-0) [501](#page-518-0) processes subroutines [gsignal](#page-335-0) 318 [raise](#page-22-0) 5 [reboot](#page-58-0) 41 [semctl](#page-173-0) 156 [semget](#page-176-0) 159 [semop](#page-178-0) 161 [semtimedop](#page-178-0) 161 [setpgid](#page-204-0) 187 [setpgrp](#page-204-0) 187 [setpri](#page-205-0) 188 [setsid](#page-208-0) 191 [sigaddset](#page-240-0) 223 [sigblock](#page-243-0) 226 [sigdelset](#page-240-0) 223 [sigemptyset](#page-240-0) 223 [sigfillset](#page-240-0) 223 [sighold](#page-247-0) 230 [sigignore](#page-247-0) 230 [siginterrupt](#page-241-0) 224 [sigismember](#page-240-0) 223 [siglongjmp](#page-250-0) 233 [sigpause](#page-252-0) 235 [sigpending](#page-243-0) 226 [sigprocmask](#page-243-0) 226 [sigreise](#page-247-0) 230 [sigset](#page-247-0) 230 [sigsetjmp](#page-250-0) 233 [sigsetmask](#page-243-0) 226 [sigstack](#page-251-0) 234 [sigsuspend](#page-252-0) 235 [ssignal](#page-335-0) 318 [ulimit](#page-490-0) 473 [uname](#page-495-0) 478 [unamex](#page-495-0) 478 [wait](#page-515-0) 498 [wait3](#page-515-0) 498 [waitid](#page-518-0) 501 [waitpid](#page-515-0) 498 [yield](#page-598-0) 581 [program](#page-686-0) mode 669 pseudo-random numbers [generating](#page-23-0) 6 [pthread\\_kill](#page-22-0) subroutine 5 push [character](#page-732-0) to input queue 715 putp [subroutine](#page-682-0) 665

## **Q**

qsort [subroutine](#page-18-0) 1 queues [discarding](#page-412-0) data 395 quotactl [subroutine](#page-19-0) 2

### **R**

[ra\\_attachrset](#page-27-0) Subroutine 10 [ra\\_detachrset](#page-30-0) Subroutine 13 ra\_exec [Subroutine](#page-31-0) 14 ra\_fork [Subroutine](#page-34-0) 17 [ra\\_free\\_attachinfo](#page-36-0) subroutine 19 [ra\\_get\\_attachinfo](#page-36-0) subroutine 19 ra\_getrset [Subroutine](#page-38-0) 21 ra\_mmap [subroutine](#page-40-0) 23 [ra\\_mmapv](#page-40-0) subroutine 23 raise [subroutine](#page-22-0) 5 rand [subroutine](#page-23-0) 6 rand\_r [subroutine](#page-24-0) 7 random numbers [generating](#page-23-0) 6, [8](#page-25-0) random [subroutine](#page-25-0) 8 rank 1 [operations](#page-771-0) 754, [755](#page-772-0) raw [mode](#page-684-0) 667 raw [subroutine](#page-684-0) 667 re\_comp [subroutine](#page-59-0) 42 re\_exec [subroutine](#page-59-0) 42 [re-initializest](#page-688-0) terminal structures 671 read operations [from](#page-48-0) a file 31 read [subroutine](#page-48-0) 31 read real time Subroutine 38 [read\\_wall\\_time](#page-55-0) Subroutine 38 readdir\_r [subroutine](#page-52-0) 35 readlink [subroutine](#page-54-0) 37 readv subroutine [described](#page-48-0) 31 readvx [subroutine](#page-48-0) 31 readx subroutine [described](#page-48-0) 31 realpath [subroutine](#page-57-0) 40 reboot [subroutine](#page-58-0) 41 [receive](#page-442-0) data unit 425 reception of data [suspending](#page-410-0) 393 reciprocals of square roots [computing](#page-140-0) 123 refresh [subroutine](#page-685-0) 668 refreshing [characters](#page-725-0) 708, [710](#page-727-0) [current](#page-680-0) screen 663, [668,](#page-685-0) [717](#page-734-0) [standard](#page-734-0) screen 717 [terminal](#page-680-0) 663, [668](#page-685-0) [windows](#page-726-0) 709, [718](#page-735-0) regcmp [subroutine](#page-60-0) 43 regcomp [subroutine](#page-63-0) 46 regerror [subroutine](#page-65-0) 48 regex [subroutine](#page-60-0) 43 regexec [subroutine](#page-66-0) 49 regfree [subroutine](#page-69-0) 52 regular expression subroutines [regcmp](#page-60-0) 43 [regcomp](#page-63-0) 46 [regerror](#page-65-0) 48 [regex](#page-60-0) 43 [regexec](#page-66-0) 49 [regfree](#page-69-0) 52

regular expressions [comparing](#page-66-0) 49 [compiling](#page-60-0) 43, [46](#page-63-0) error [messages](#page-65-0) 48 freeing [memory](#page-69-0) 52 [matching](#page-60-0) 43 regular files [changing](#page-481-0) length 464 release indication user [data](#page-439-0) 422 reltimerid [subroutine](#page-70-0) 53 remainder [subroutine](#page-71-0) 54 remainder subroutines [remquo](#page-73-0) 56 [remquof](#page-73-0) 56 [remquol](#page-73-0) 56 Remainder subroutines [remainder](#page-71-0) 54 [remainderf](#page-71-0) 54 [remainderl](#page-71-0) 54 [remainderf](#page-71-0) subroutine 54 [remainderl](#page-71-0) subroutine 54 remote hosts rstat [subroutine](#page-141-0) 124 Remote Statistics Interface subroutines [RSiChangeFeed](#page-87-0) 70 [RSiChangeHotFeed](#page-88-0) 71 [RSiClose](#page-89-0) 72 [RSiCreateStatSet](#page-91-0) 74 [RSiDelSetHot](#page-92-0) 75 [RSiDelSetStat](#page-93-0) 76 [RSiFirstCx](#page-95-0) 78 [RSiFirstStat](#page-96-0) 79 [RSiGetHotItem](#page-97-0) 80 [RSiGetRawValue](#page-99-0) 82 [RSiGetValue](#page-101-0) 84 [RSiInit](#page-102-0) 85 [RSiInstantiate](#page-103-0) 86 [RSiMainLoop](#page-106-0) 89 [RSiNextCx](#page-107-0) 90 [RSiNextStat](#page-108-0) 91 [RSiOpen](#page-110-0) 93 [RSiPathAddSetStat](#page-112-0) 95 [RSiPathGetCx](#page-113-0) 96 [RSiStartFeed](#page-114-0) 97 [RSiStartHotFeed](#page-115-0) 98 [RSiStatGetPath](#page-117-0) 100 [RSiStopHotFeed](#page-119-0) 102 remove [subroutine](#page-71-0) 54 removeea [subroutine](#page-72-0) 55 remquo [subroutine](#page-73-0) 56 remquof [subroutine](#page-73-0) 56 remquol [subroutine](#page-73-0) 56 rename [subroutine](#page-74-0) 57 replace lines in [windows](#page-636-0) 619 [reserve](#page-689-0) a screen line 672 [reset\\_malloc\\_log](#page-76-0) subroutine 59 [reset\\_prog\\_mode](#page-686-0) subroutine 669 [reset\\_shell\\_mode](#page-686-0) subroutine 669 resetterm [subroutine](#page-687-0) 670

resetty [subroutine](#page-688-0) 671 Resource Set APIs [ra\\_attachrset](#page-27-0) 10 [ra\\_detachrset](#page-30-0) 13 [ra\\_exec](#page-31-0) 14 [ra\\_fork](#page-34-0) 17 ra free attachinfo 19 [ra\\_get\\_attachinfo](#page-36-0) 19 [ra\\_getrset](#page-38-0) 21 [rs\\_alloc](#page-120-0) 103 [rs\\_discardname](#page-121-0) 104 [rs\\_free](#page-122-0) 105 [rs\\_getassociativity](#page-123-0) 106 [rs\\_getinfo](#page-124-0) 107 [rs\\_getnameattr](#page-125-0) 108 [rs\\_getnamedrset](#page-127-0) 110 [rs\\_getpartition](#page-128-0) 111 [rs\\_getrad](#page-129-0) 112 [rs\\_init](#page-130-0) 113 [rs\\_numrads](#page-131-0) 114 [rs\\_op](#page-132-0) 115 [rs\\_registername](#page-134-0) 117 [rs\\_setnameattr](#page-136-0) 119 rs setpartition 121 restore soft [function](#page-709-0) key 692 [restore](#page-695-0) virtual screen 678 retrieves [information](#page-624-0) from terminfo 607 return color [intensity](#page-619-0) 602 return file system [information](#page-341-0) 324 [return](#page-707-0) label, soft label 690 return [window](#page-642-0) size 625 [returns](#page-679-0) color to color pair 662 revoke [subroutine](#page-77-0) 60 rindex [subroutine](#page-357-0) 340 rint [subroutine](#page-78-0) 61 rintf [subroutine](#page-78-0) 61 rintl [subroutine](#page-78-0) 61 ripoffline [subtoutine](#page-689-0) 672 rmdir [subroutine](#page-79-0) 62 rmproj [subroutine](#page-81-0) 64 rmprojdb [subroutine](#page-82-0) 65 round [subroutine](#page-83-0) 66 roundf [subroutine](#page-83-0) 66 rounding numbers [rintf](#page-78-0) 61 [rintl](#page-78-0) 61 [round](#page-83-0) 66 [roundf](#page-83-0) 66 [roundl](#page-83-0) 66 [trunc](#page-481-0) 464 [truncf](#page-481-0) 464 [truncl](#page-481-0) 464 roundl [subroutine](#page-83-0) 66 rpmatch [subroutine](#page-84-0) 67 rs\_alloc [Subroutine](#page-120-0) 103 [rs\\_discardname](#page-121-0) Subroutine 104 rs free [Subroutine](#page-122-0) 105 [rs\\_getassociativity](#page-123-0) Subroutine 106 rs\_getinfo [Subroutine](#page-124-0) 107 [rs\\_getnameattr](#page-125-0) Subroutine 108 [rs\\_getnamedrset](#page-127-0) Subroutine 110

[rs\\_getpartition](#page-128-0) Subroutine 111 rs\_getrad [Subroutine](#page-129-0) 112 rs\_init [Subroutine](#page-130-0) 113 [rs\\_numrads](#page-131-0) Subroutine 114 rs\_op [Subroutine](#page-132-0) 115 [rs\\_registername](#page-134-0) Subroutine 117 [rs\\_setnameattr](#page-136-0) Subroutine 119 [rs\\_setpartition](#page-138-0) Subroutine 121 rsqrt [subroutine](#page-140-0) 123 rstat [subroutine](#page-141-0) 124 runtime tunable parameters [setting](#page-394-0) 377

## **S**

SASUM [subroutine](#page-745-0) 728 savetty [subroutine](#page-690-0) 673 SAXPY [subroutine](#page-740-0) 723 scalb [subroutine](#page-142-0) 125 scalbln [subroutine](#page-142-0) 125 scalblnf [subroutine](#page-142-0) 125 scalblnl [subroutine](#page-142-0) 125 scalbn [subroutine](#page-142-0) 125 scalbnf [subroutine](#page-142-0) 125 scalbnl [subroutine](#page-142-0) 125 scandir [subroutine](#page-143-0) 126 scanf [subroutine](#page-145-0) 128, [674](#page-691-0) scanw [subroutine](#page-691-0) 674 SCASUM [subroutine](#page-745-0) 728 [sched\\_get\\_priority\\_max](#page-151-0) subroutine 134 [sched\\_get\\_priority\\_min](#page-151-0) subroutine 134 [sched\\_getparam](#page-152-0) subroutine 135 [sched\\_getscheduler](#page-153-0) subroutine 136 sched rr\_get\_interval subroutine 137 [sched\\_setparam](#page-155-0) subroutine 138 [sched\\_setscheduler](#page-156-0) subroutine 139 [sched\\_yield](#page-158-0) subroutine 141 scheduling policy and priority kernel [thread](#page-431-0) 414 [SCNRM2](#page-744-0) function 727 SCOPY [subroutine](#page-742-0) 725 scr\_dump [subtoutine](#page-692-0) 675 scr\_init [subtoutine](#page-693-0) 676 [scr\\_restore](#page-695-0) subtoutine 678 [screen](#page-689-0) line 672 screens [refreshing](#page-680-0) 663, [668,](#page-685-0) [718](#page-735-0) scroll [subroutine](#page-695-0) 678 scrollok [subroutine](#page-696-0) 679 SDOT [function](#page-738-0) 721 [SDSDOT](#page-747-0) function 730 select [subroutine](#page-159-0) 142 [sem\\_close](#page-163-0) subroutine 146 [sem\\_destroy](#page-164-0) subroutine 147 [sem\\_getvalue](#page-165-0) subroutine 148 sem\_init [subroutine](#page-166-0) 149 sem\_open [subroutine](#page-167-0) 150 sem\_post [subroutine](#page-169-0) 152 [sem\\_timedwait](#page-170-0) subroutine 153 [sem\\_trywait](#page-171-0) subroutine 154 [sem\\_unlink](#page-172-0) subroutine 155

sem\_wait [subroutine](#page-171-0) 154 [semaphore](#page-176-0) identifiers 159 [semaphore](#page-173-0) operations 156, [161](#page-178-0) semaphore subroutines sem timedwait 153 semctl [subroutine](#page-173-0) 156 semget [subroutine](#page-176-0) 159 semop [subroutine](#page-178-0) 161 [semtimedop](#page-178-0) subroutine 161 [send](#page-444-0) data 427 serial data lines [sending](#page-415-0) breaks on 398 sessions [creating](#page-208-0) 191 set blocking or [non-blocking](#page-676-0) read 659 set cursor [visibility](#page-621-0) 604 set terminal [variables](#page-697-0) 680 set wide [character](#page-579-0) 562 [set\\_curterm](#page-697-0) subtoutine 680 set term [subroutine](#page-700-0) 683 setauthdb [subroutine](#page-182-0) 165 [setauthdb\\_r](#page-182-0) subroutine 165 setbuf [subroutine](#page-184-0) 167 setbuffer [subroutine](#page-184-0) 167 setcsmap [subroutine](#page-186-0) 169 setea [subroutine](#page-187-0) 170 setegid [subroutine](#page-188-0) 171 seteuid [subroutine](#page-209-0) 192 setgid [subroutine](#page-188-0) 171 setgidx [subroutine](#page-188-0) 171 setgroups [subroutine](#page-190-0) 173 [setiopri](#page-192-0) 175 setimp [subroutine](#page-191-0) 174 setlinebuf [subroutine](#page-184-0) 167 setlocale [subroutine](#page-193-0) 176 [setlogmask](#page-396-0) subroutine 379 [setlogmask\\_r](#page-399-0) subroutine 382 [setpagvalue](#page-196-0) subroutine 179 [setpagvalue64](#page-196-0) subroutine 179 setpcred [subroutine](#page-197-0) 180 setpenv [subroutine](#page-200-0) 183 setpgid [subroutine](#page-204-0) 187 setpgrp [subroutine](#page-204-0) 187 setpri [subroutine](#page-205-0) 188 setpwdb [subroutine](#page-206-0) 189 setregid [subroutine](#page-188-0) 171 setreuid [subroutine](#page-209-0) 192 setrgid [subroutine](#page-188-0) 171 setroledb [subtoutine](#page-207-0) 190 setruid [subroutine](#page-209-0) 192 setscrreg [subroutine](#page-698-0) 681 setsid [subroutine](#page-208-0) 191 setstate [subroutine](#page-25-0) 8 setsyx [subroutine](#page-699-0) 682 setuid [subroutine](#page-209-0) 192 setuidx [subroutine](#page-209-0) 192 setup soft [labels](#page-710-0) 693 setupterm [subroutine](#page-701-0) 684 setuserdb [subroutine](#page-211-0) 194 setvbuf [subroutine](#page-184-0) 167 SGBMV [subroutine](#page-751-0) 734

SGEMM [subroutine](#page-782-0) 765 SGEMV [subroutine](#page-750-0) 733 SGER [subroutine](#page-771-0) 754 sgetl [subroutine](#page-212-0) 195 shared memory segments [attaching](#page-216-0) to process 199 [detaching](#page-224-0) 207 [operations](#page-220-0) on 203 [returning](#page-225-0) 208 shell commands [running](#page-405-0) 388 shell [mode](#page-623-0) 606, [669](#page-686-0) [shm\\_open](#page-213-0) subroutine 196 [shm\\_unlink](#page-215-0) subroutine 198 shmat [subroutine](#page-216-0) 199 shmctl [subroutine](#page-220-0) 203 shmdt [subroutine](#page-224-0) 207 shmget [subroutine](#page-225-0) 208 short status requests [sending](#page-323-0) 306, [309](#page-326-0) sigaddset [subroutine](#page-240-0) 223 sigaltstack [subroutine](#page-238-0) 221 sigblock [subroutine](#page-243-0) 226 sigdelset [subroutine](#page-240-0) 223 [sigemptyset](#page-240-0) subroutine 223 sigfillset [subroutine](#page-240-0) 223 sighold [subroutine](#page-247-0) 230 sigignore [subroutine](#page-247-0) 230 [siginterrupt](#page-241-0) subroutine 224 [sigismember](#page-240-0) subroutine 223 [siglongjmp](#page-250-0) subroutine 233 signal masks [replacing](#page-252-0) 235 saving or [restoring](#page-250-0) 233 [setting](#page-243-0) 226 signal stacks defining [alternate](#page-251-0) 234 saving or [restoring](#page-250-0) context 233 [signbit](#page-242-0) macro 225 sigpause [subroutine](#page-252-0) 235 [sigpending](#page-243-0) subroutine 226 [sigprocmask](#page-243-0) subroutine 226 sigqueue [subroutine](#page-245-0) 228 sigrelse [subroutine](#page-247-0) 230 sigset [subroutine](#page-247-0) 230 sigsetjmp [subroutine](#page-250-0) 233 [sigsetmask](#page-243-0) subroutine 226 sigstack [subroutine](#page-251-0) 234 [sigsuspend](#page-252-0) subroutine 235 [sigtimedwait](#page-255-0) subroutine 238 sigwait [subroutine](#page-256-0) 239 sigwaitinfo [subroutine](#page-255-0) 238 sin [subroutine](#page-257-0) 240 sine subroutines sinf [240](#page-257-0) sinf [subroutine](#page-257-0) 240 single-byte [conversion](#page-543-0) 526 sinh [subroutine](#page-258-0) 241 sinhf [subroutine](#page-258-0) 241 sinhl [subroutine](#page-258-0) 241 sinl [subroutine](#page-257-0) 240

sleep [subroutine](#page-260-0) 243 slk attroff [subroutine](#page-703-0) 686 slk\_init [subroutine](#page-706-0) 689 slk\_label [subroutine](#page-707-0) 690 [slk\\_noutrefresh](#page-708-0) subroutine 691 [slk\\_refresh](#page-709-0) subroutine 692 slk restore subroutine 692 slk set [subroutine](#page-710-0) 693 slk\_touch [subroutine](#page-711-0) 694 SMIT ACL [database](#page-181-0) 164 SNRM2 [function](#page-744-0) 727 [sockatmark](#page-261-0) subroutine 244 soft [function](#page-709-0) key label, restore 692 soft function [key-label](#page-706-0) 689 soft [function](#page-710-0) key, setup 693 soft [function](#page-711-0) key, update 694 soft label [subroutines](#page-703-0) 686 soft label, label [name](#page-707-0) 690 soft label, [update](#page-708-0) 691, [692](#page-709-0) sputl [subroutine](#page-212-0) 195 sart [subroutine](#page-302-0) 285 sqrtf [subroutine](#page-302-0) 285 sqrtl [subroutine](#page-302-0) 285 square route subroutines [sqrtf](#page-302-0) 285 srand [subroutine](#page-23-0) 6 srandom [subroutine](#page-25-0) 8 src error message src error [code](#page-305-0) 288 SRC error messages [retrieving](#page-304-0) 287 src request headers return [address](#page-307-0) 290 SRC requests getting subsystem reply [information](#page-305-0) 288 [sending](#page-314-0) replies 297 SRC status text [returning](#page-328-0) title line 311 SRC status text representations [getting](#page-329-0) 312 SRC subroutines [src\\_err\\_msg](#page-304-0) 287 [srcrrqs](#page-305-0) 288 [srcsbuf](#page-308-0) 291 srcsbuf r 294 [srcsrpy](#page-314-0) 297 [srcsrqt](#page-317-0) 300 [srcsrqt\\_r](#page-320-0) 303 [srcstat](#page-323-0) 306 [srcstat\\_r](#page-326-0) 309 [srcstathdr](#page-328-0) 311 [srcstattxt](#page-329-0) 312 [srcstattxt\\_r](#page-329-0) 312 [srcstop](#page-330-0) 313 [srcstrt](#page-332-0) 315 [src\\_err\\_msg](#page-304-0) subroutine 287 [src\\_err\\_msg\\_r](#page-305-0) subroutine 288 srcrrqs [subroutine](#page-305-0) 288 srcrrqs\_r [subroutine](#page-307-0) 290 srcsbuf [subroutine](#page-308-0) 291 srcsbuf\_r [subroutine](#page-311-0) 294

srcsrpy [subroutine](#page-314-0) 297 srcsrqt [subroutine](#page-317-0) 300 srcsrqt\_r [subroutine](#page-320-0) 303 srcstat [subroutine](#page-323-0) 306 srcstat r [subroutine](#page-326-0) 309 srcstathdr [subroutine](#page-328-0) 311 srcstattxt [subroutine](#page-329-0) 312 srcstattxt r subroutine 312 srcstop [subroutine](#page-330-0) 313 srcstrt [subroutine](#page-332-0) 315 SROT [subroutine](#page-741-0) 724 SROTG [subroutine](#page-740-0) 723 SROTM [subroutine](#page-748-0) 731 SROTMG [subroutine](#page-749-0) 732 SSBMV [subroutine](#page-758-0) 741 SSCAL [subroutine](#page-745-0) 728 sscanf [subroutine](#page-145-0) 128 ssignal [subroutine](#page-335-0) 318 SSPMV [subroutine](#page-759-0) 742 SSPR [subroutine](#page-778-0) 761 SSPR2 [subroutine](#page-781-0) 764 SSWAP [subroutine](#page-743-0) 726 SSYMM [subroutine](#page-783-0) 766 SSYMV [subroutine](#page-757-0) 740 SSYR [subroutine](#page-777-0) 760 SSYR2 [subroutine](#page-779-0) 762 SSYR2K [subroutine](#page-790-0) 773 SSYRK [subroutine](#page-787-0) 770 stack, [alternate](#page-238-0) 221 standard screen [clearing](#page-613-0) 596 [refreshing](#page-734-0) 717 standend [subroutine](#page-711-0) 694 standout [subroutine](#page-711-0) 694 start\_color [subroutine](#page-713-0) 696 stat [subroutine](#page-343-0) 326 stat64x [subroutine](#page-343-0) 326 statacl [subroutine](#page-336-0) 319 statea [subroutine](#page-338-0) 321 statfs [subroutine](#page-339-0) 322 statfs64 [subroutine](#page-339-0) 322 statvfs [subroutine](#page-341-0) 324 statvfs64 [subroutine](#page-341-0) 324 statx [subroutine](#page-343-0) 326 STBMV [subroutine](#page-762-0) 745 STBSV [subroutine](#page-767-0) 750 store screen [coordinates](#page-637-0) 620 STPMV [subroutine](#page-764-0) 747 STPSV [subroutine](#page-769-0) 752 [strcasecmp](#page-350-0) subroutine 333 strcat [subroutine](#page-347-0) 330 strchr [subroutine](#page-357-0) 340 strcmp [subroutine](#page-349-0) 332 strcoll [subroutine](#page-349-0) 332 strcpy [subroutine](#page-347-0) 330 strcspn [subroutine](#page-357-0) 340 strdup [subroutine](#page-348-0) 331 streams [assigning](#page-184-0) buffers 167 strerror [subroutine](#page-351-0) 334 strfmon [subroutine](#page-352-0) 335

strftime [subroutine](#page-354-0) 337 string conversion [strtof](#page-361-0) 344 [strtoimax](#page-363-0) 346 [strtold](#page-361-0) 344 [strtoumax](#page-363-0) 346 to [double-precision](#page-591-0) floating points 574 to [integers](#page-365-0) 348, [575](#page-592-0) to long [integers](#page-592-0) 575 string manipulation macros [varargs](#page-503-0) 486 string manipulation subroutines [re\\_comp](#page-59-0) 42 re exec 42 [strncollen](#page-360-0) 343 [wordexp](#page-580-0) 563 [wordfree](#page-582-0) 565 [wstring](#page-588-0) 571 string operations [appending](#page-347-0) strings 330 [comparing](#page-349-0) strings 332 [copying](#page-347-0) strings 330 [determining](#page-357-0) existence of strings 340 [determining](#page-357-0) string location 340 [determining](#page-357-0) string size 340 [splitting](#page-357-0) strings into tokens 340 string subroutines [index](#page-357-0) 340 [rindex](#page-357-0) 340 [strcasecmp](#page-350-0) 333 [strcat](#page-347-0) 330 [strchr](#page-357-0) 340 [strcmp](#page-349-0) 332 [strcoll](#page-349-0) 332 [strcpy](#page-347-0) 330 [strcspn](#page-357-0) 340 [strdup](#page-348-0) 331 [strerror](#page-351-0) 334 [strlen](#page-357-0) 340 [strncasecmp](#page-350-0) 333 [strncat](#page-347-0) 330 [strncmp](#page-349-0) 332 [strncpy](#page-348-0) 331 [strpbrk](#page-357-0) 340 [strrchr](#page-357-0) 340 [strsep](#page-357-0) 340 [strspn](#page-357-0) 340 [strstr](#page-357-0) 340 [strtok](#page-357-0) 340 [strtok\\_r](#page-364-0) 347 [strxfrm](#page-347-0) 330 strings [breaking](#page-364-0) strings into tokens 347 [compiling](#page-59-0) for pattern matching 42 [performing](#page-588-0) operations on type wchar 571 [returning](#page-360-0) number of collation values 343 strlen [subroutine](#page-357-0) 340 STRMM [subroutine](#page-793-0) 776 STRMV [subroutine](#page-760-0) 743 [strncasecmp](#page-350-0) subroutine 333 strncat [subroutine](#page-347-0) 330

strncmp [subroutine](#page-349-0) 332 strncollen [subroutine](#page-360-0) 343 strncpy [subroutine](#page-348-0) 331 strpbrk [subroutine](#page-357-0) 340 strptime [subroutine](#page-367-0) 350 strrchr [subroutine](#page-357-0) 340 strsep [subroutine](#page-357-0) 340 STRSM [subroutine](#page-795-0) 778 strspn [subroutine](#page-357-0) 340 strstr [subroutine](#page-357-0) 340 STRSV [subroutine](#page-765-0) 748 strtod [subroutine](#page-361-0) 344 strtof [subroutine](#page-361-0) 344 strtoimax [subroutine](#page-363-0) 346 strtok [subroutine](#page-357-0) 340 strtok r [subroutine](#page-364-0) 347 strtol [subroutine](#page-365-0) 348 strtold [subroutine](#page-361-0) 344 strtoul [subroutine](#page-365-0) 348 strtoumax [subroutine](#page-363-0) 346 strxfrm [subroutine](#page-347-0) 330 stty [subroutine](#page-369-0) 352 subpad [subroutine](#page-714-0) 697 subroutines remote statistics interface [RSiChangeFeed](#page-87-0) 70 [RSiChangeHotFeed](#page-88-0) 71 [RSiClose](#page-89-0) 72 [RSiCreateStatSet](#page-91-0) 74 [RSiDelSetHot](#page-92-0) 75 [RSiDelSetStat](#page-93-0) 76 [RSiFirstCx](#page-95-0) 78 [RSiFirstStat](#page-96-0) 79 [RSiGetHotItem](#page-97-0) 80 [RSiGetRawValue](#page-99-0) 82 [RSiGetValue](#page-101-0) 84 [RSiInit](#page-102-0) 85 [RSiInstantiate](#page-103-0) 86 [RSiMainLoop](#page-106-0) 89 [RSiNextCx](#page-107-0) 90 [RSiNextStat](#page-108-0) 91 [RSiOpen](#page-110-0) 93 [RSiPathAddSetStat](#page-112-0) 95 [RSiPathGetCx](#page-113-0) 96 [RSiStartFeed](#page-114-0) 97 [RSiStartHotFeed](#page-115-0) 98 [RSiStatGetPath](#page-117-0) 100 [RSiStopHotFeed](#page-119-0) 102 restart [behavior](#page-241-0) 224 SPMI interface [SpmiAddSetHot](#page-262-0) 245 [SpmiCreateHotSet](#page-265-0) 248 [SpmiCreateStatSet](#page-266-0) 249 [SpmiDdsAddCx](#page-267-0) 250 [SpmiDdsDelCx](#page-268-0) 251 [SpmiDdsInit](#page-269-0) 252 [SpmiDelSetHot](#page-271-0) 254 [SpmiDelSetStat](#page-272-0) 255 [SpmiExit](#page-274-0) 257 [SpmiFirstCx](#page-274-0) 257 [SpmiFirstHot](#page-275-0) 258

subroutines *(continued)* SPMI interface *(continued)* [SpmiFirstStat](#page-276-0) 259 [SpmiFirstVals](#page-278-0) 261 [SpmiFreeHotSet](#page-279-0) 262 [SpmiFreeStatSet](#page-280-0) 263 [SpmiGetCx](#page-281-0) 264 [SpmiGetHotSet](#page-282-0) 265 [SpmiGetStat](#page-283-0) 266 [SpmiGetStatSet](#page-285-0) 268 [SpmiGetValue](#page-286-0) 269 Spmilnit 270 [SpmiInstantiate](#page-289-0) 272 [SpmiNextCx](#page-290-0) 273 [SpmiNextHot](#page-291-0) 274 [SpmiNextHotItem](#page-292-0) 275 [SpmiNextStat](#page-294-0) 277 [SpmiNextVals](#page-296-0) 279 [SpmiNextValue](#page-296-0) 279 [SpmiPathAddSetStat](#page-298-0) 281 [SpmiPathGetCx](#page-300-0) 283 [SpmiStatGetPath](#page-301-0) 284 [subservers](#page-308-0) 291, [294](#page-311-0) [substring,](#page-530-0) wide character 513 subsystems [getting](#page-308-0) status 291, [294](#page-311-0) [returning](#page-323-0) status 306, [309](#page-326-0) sending [requests](#page-317-0) 300, [303](#page-320-0) [starting](#page-332-0) 315 [stopping](#page-330-0) 313 subwin [subroutine](#page-715-0) 698 [subwindows](#page-714-0) 697 superbox [subroutine](#page-608-0) 591 [superbox1](#page-608-0) subroutine 591 supplementary process group IDs [setting](#page-190-0) 173 swab [subroutine](#page-370-0) 353 swapoff [subroutine](#page-371-0) 354 swapon [subroutine](#page-372-0) 355 swapping memory [activating](#page-371-0) 354, [355](#page-372-0) returning [information](#page-373-0) on devices 356 swapqpry [subroutine](#page-373-0) 356 symbolic links [creating](#page-374-0) 357 reading [contents](#page-54-0) 37 symlink [subroutine](#page-374-0) 357 symmetric operations [performing](#page-777-0) rank 1 760, [761](#page-778-0) [performing](#page-779-0) rank 2 762, [764](#page-781-0) [performing](#page-790-0) rank 2k 773 [performing](#page-787-0) rank k 770 sync [subroutine](#page-376-0) 359 [synchronize](#page-378-0) I cache with D cache 361 syncvfs [subroutine](#page-377-0) 360 [SYS\\_CFGDD](#page-384-0) operation 367 SYS CFGKMOD operation 368 [SYS\\_GETLPAR\\_INFO](#page-387-0) operation 370 [SYS\\_GETPARMS](#page-388-0) operation 371 [SYS\\_KLOAD](#page-388-0) operation 371 [SYS\\_KULOAD](#page-391-0) operation 374

[SYS\\_QDVSW](#page-392-0) operation 375 [SYS\\_QUERYLOAD](#page-393-0) operation 376 [SYS\\_SETPARMS](#page-394-0) operation 377 [SYS\\_SINGLELOAD](#page-396-0) operation 379 sysconf [subroutine](#page-379-0) 362 sysconfig operations SYS CFGDD 367 [SYS\\_CFGKMOD](#page-385-0) 368 [SYS\\_GETLPAR\\_INFO](#page-387-0) 370 [SYS\\_GETPARMS](#page-388-0) 371 [SYS\\_KLOAD](#page-388-0) 371 [SYS\\_KULOAD](#page-391-0) 374 [SYS\\_QDVSW](#page-392-0) 375 [SYS\\_QUERYLOAD](#page-393-0) 376 [SYS\\_SETPARMS](#page-394-0) 377 [SYS\\_SINGLELOAD](#page-396-0) 379 sysconfig [subroutine](#page-382-0) 365 syslog [subroutine](#page-396-0) 379 syslog\_r [subroutine](#page-399-0) 382 system limits [determining](#page-379-0) values 362 System Performance Measurement Interface subroutines [SpmiAddSetHot](#page-262-0) 245 [SpmiCreateHotSet](#page-265-0) 248 [SpmiCreateStatSet](#page-266-0) 249 [SpmiDdsAddCx](#page-267-0) 250 [SpmiDdsDelCx](#page-268-0) 251 [SpmiDdsInit](#page-269-0) 252 [SpmiDelSetHot](#page-271-0) 254 [SpmiDelSetStat](#page-272-0) 255 [SpmiExit](#page-274-0) 257 [SpmiFirstCx](#page-274-0) 257 [SpmiFirstHot](#page-275-0) 258 [SpmiFirstStat](#page-276-0) 259 [SpmiFirstVals](#page-278-0) 261 [SpmiFreeHotSet](#page-279-0) 262 [SpmiFreeStatSet](#page-280-0) 263 [SpmiGetCx](#page-281-0) 264 [SpmiGetHotSet](#page-282-0) 265 [SpmiGetStat](#page-283-0) 266 [SpmiGetStatSet](#page-285-0) 268 [SpmiGetValue](#page-286-0) 269 [SpmiInit](#page-287-0) 270 [SpmiInstantiate](#page-289-0) 272 [SpmiNextCx](#page-290-0) 273 [SpmiNextHot](#page-291-0) 274 [SpmiNextHotItem](#page-292-0) 275 [SpmiNextStat](#page-294-0) 277 [SpmiNextVals](#page-296-0) 279 [SpmiNextValue](#page-296-0) 279 [SpmiPathAddSetStat](#page-298-0) 281 [SpmiPathGetCx](#page-300-0) 283 [SpmiStatGetPath](#page-301-0) 284 system [subroutine](#page-405-0) 388

#### **T**

t\_rcvreldata [subroutine](#page-439-0) 422 t\_rcvv [subroutine](#page-440-0) 423

t rcvvudata subroutine 425 t\_sndreldata [subroutine](#page-447-0) 430 t\_sndv [subroutine](#page-444-0) 427 t\_sndvudata [subroutine](#page-448-0) 431 t\_sysconf [subroutine](#page-450-0) 433 tables [sorting](#page-18-0) data 1 tan [subroutine](#page-406-0) 389 tanf [subroutine](#page-406-0) 389 tangent subroutines [tanf](#page-406-0) 389 tanh [subroutine](#page-407-0) 390 tanhf [subroutine](#page-407-0) 390 tanhl [subroutine](#page-407-0) 390 tanl [subroutine](#page-406-0) 389 TCB attributes [querying](#page-408-0) or setting 391 tcb [subroutine](#page-408-0) 391 tcdrain [subroutine](#page-409-0) 392 tcflow [subroutine](#page-410-0) 393 tcflush [subroutine](#page-412-0) 395 tcgetattr [subroutine](#page-413-0) 396 tcgetpgrp [subroutine](#page-414-0) 397 [tcsendbreak](#page-415-0) subroutine 398 tcsetattr [subroutine](#page-416-0) 399 tcsetpgrp [subroutine](#page-418-0) 401 tdelete [subroutine](#page-484-0) 467 tempnam [subroutine](#page-435-0) 418 temporary files [constructing](#page-435-0) names 418 [creating](#page-434-0) 417 termcap identifiers [returning](#page-718-0) Boolean entry 701 [returning](#page-719-0) numeric entry 702 [returning](#page-719-0) string entry 702 termdef [subroutine](#page-419-0) 402 terminal attributes [getting](#page-413-0) 396 [setting](#page-416-0) 399 terminal capabilities applying [parameters](#page-720-0) to 703, [711](#page-728-0) [insert-character](#page-648-0) capability 631 [insert-line](#page-649-0) capability 632 terminal [capabilities,](#page-634-0) disable 617 [terminal](#page-647-0) color support 630 terminal manipulation [determining](#page-701-0) number of lines and columns 684, [700](#page-717-0) echoing [characters](#page-629-0) 612 outputting string with padding [information](#page-682-0) 665, [712](#page-729-0) switching [input/output](#page-700-0) of curses subroutines 683 toggling new-line and return [translation](#page-675-0) 658 terminal modes [CBREAK](#page-612-0) 595 [program](#page-686-0) 669 raw [667](#page-684-0) [resetting](#page-687-0) 670 [saving](#page-622-0) 605 [shell](#page-623-0) 606, [669](#page-686-0) [terminal](#page-488-0) names 471

terminal numeric [capability](#page-723-0) 706 [terminal](#page-606-0) speed 589 terminal srting [capability](#page-724-0) 707 terminal states [getting](#page-369-0) 352, [396](#page-413-0) [setting](#page-369-0) 352, [399](#page-416-0) terminal [structures](#page-688-0) 671 terminal [variables](#page-697-0) 680 terminals [beeping](#page-607-0) 590 [delaying](#page-626-0) output to 609 [determining](#page-488-0) type 471 [flashing](#page-634-0) 617 [getting](#page-488-0) names 471 putting in video [attribute](#page-733-0) mode 716 querying [characteristics](#page-419-0) 402 [refreshing](#page-680-0) 663, [668](#page-685-0) [setting](#page-671-0) up 654 [verbose](#page-663-0) name 646 terminfo [database](#page-721-0) 704 test and set subroutine 403 tfind [subroutine](#page-484-0) 467 tgamma [subroutine](#page-421-0) 404 tgammaf [subroutine](#page-421-0) 404 tgammal [subroutine](#page-421-0) 404 tgetent [subroutine](#page-717-0) 700 tgetflag [subroutine](#page-718-0) 701 tgetnum [subroutine](#page-719-0) 702 tgetstr [subroutine](#page-719-0) 702 tgoto [subroutine](#page-720-0) 703 [thread\\_self](#page-431-0) subroutine 414 [thread\\_setsched](#page-431-0) subroutine 414 Thread-Safe C Library subroutines [rand\\_r](#page-24-0) 7 [readdir\\_r](#page-52-0) 35 [strtok\\_r](#page-364-0) 347 Threads Library signal, sleep, and timer handling raise [subroutine](#page-22-0) 5 [sithreadmask](#page-253-0) subroutine 236 sigqueue [subroutine](#page-245-0) 228 [sigtimedwait](#page-255-0) subroutine 238 sigwait [subroutine](#page-256-0) 239 sigwaitinfo [subroutine](#page-255-0) 238 tigetflag [subroutine](#page-721-0) 704 tigetnum [subroutine](#page-723-0) 706 tigetstr [subroutine](#page-724-0) 707 time format [conversions](#page-354-0) 337, [350,](#page-367-0) [505](#page-522-0) time manipulation subroutines [nsleep](#page-260-0) 243 [reltimerid](#page-70-0) 53 [sleep](#page-260-0) 243 [usleep](#page-260-0) 243 time stamps [trace](#page-475-0) 458 time subroutines [read\\_real\\_time](#page-55-0) 38 [read\\_wall\\_time](#page-55-0) 38 [time\\_base\\_to\\_time](#page-55-0) 38 [time\\_base\\_to\\_time](#page-55-0) Subroutine 38

[timeout](#page-676-0) mode 659 [timer\\_create](#page-422-0) subroutine 405 [timer\\_delete](#page-424-0) subroutine 407 [timer\\_getoverrun](#page-424-0) subroutine 407 [timer\\_gettime](#page-424-0) subroutine 407 [timer\\_settime](#page-424-0) subroutine 407 times [subroutine](#page-426-0) 409 timezone [subroutine](#page-428-0) 411 tmpfile [subroutine](#page-434-0) 417 tmpnam [subroutine](#page-435-0) 418 touchline [subroutine](#page-725-0) 708 [touchoverlap](#page-726-0) subroutine 709 touchwin [subroutine](#page-727-0) 710 towctrans [subroutine](#page-436-0) 419 towlower [subroutine](#page-437-0) 420 towupper [subroutine](#page-438-0) 421 tparm [subroutine](#page-728-0) 711 tputs [subroutine](#page-729-0) 712 trace channels halting data [collection](#page-478-0) 461 [recording](#page-475-0) trace event for 458 starting data [collection](#page-479-0) 462 trace data halting [collection](#page-478-0) 461 [recording](#page-475-0) 458 starting [collection](#page-479-0) 462 trace events [recording](#page-475-0) 458, [459](#page-476-0) trace sessions [starting](#page-479-0) 462 [stopping](#page-480-0) 463 trace subroutines [trc\\_reg](#page-472-0) 455 [trcgen](#page-475-0) 458 [trcgent](#page-475-0) 458 [trchook](#page-476-0) 459 [trchook64](#page-476-0) 459 [trcoff](#page-478-0) 461 [trcon](#page-479-0) 462 [trcstart](#page-479-0) 462 [trcstop](#page-480-0) 463 [utrchook](#page-476-0) 459 [utrhook64](#page-476-0) 459 transmission of data [suspending](#page-410-0) 393 waiting for [completion](#page-409-0) 392 trc\_close [subroutine](#page-451-0) 434 [trc\\_compare](#page-452-0) subroutine 435 [trc\\_find\\_first](#page-452-0) subroutine 435 [trc\\_find\\_next](#page-452-0) subroutine 435 trc\_free [subroutine](#page-456-0) 439 [trc\\_hkaddset](#page-457-0) subroutine 440 [trc\\_hkdelset](#page-457-0) subroutine 440 [trc\\_hkemptyset](#page-457-0) subroutine 440 [trc\\_hkfillset](#page-457-0) subroutine 440 [trc\\_hkisset](#page-457-0) subroutine 440 [trc\\_hookname](#page-458-0) subroutine 441 [trc\\_ishookon](#page-459-0) subroutine 442 [trc\\_ishookset](#page-460-0) subroutine 443 trc\_libcntl [subroutine](#page-461-0) 444 trc\_loginfo [subroutine](#page-462-0) 445

[trc\\_logpath](#page-464-0) Subroutine 447 trc\_open [subroutine](#page-465-0) 448 trc\_perror [subroutine](#page-467-0) 450 trc\_read [subroutine](#page-468-0) 451 trc\_reg [Subroutine](#page-472-0) 455 trc\_seek [subroutine](#page-473-0) 456 [trc\\_strerror](#page-474-0) subroutine 457 trc\_tell [subroutine](#page-473-0) 456 trcgen [subroutine](#page-475-0) 458 trcgent [subroutine](#page-475-0) 458 trchook [subroutine](#page-476-0) 459 trchook64 [subroutine](#page-476-0) 459 trcoff [subroutine](#page-478-0) 461 trcon [subroutine](#page-479-0) 462 trcstart [subroutine](#page-479-0) 462 trcstop [subroutine](#page-480-0) 463 trigonometric functions [computing](#page-257-0) 240 [computing](#page-258-0) hyperbolic 241 trunc [subroutine](#page-481-0) 464 truncate [subroutine](#page-481-0) 464 truncf [subroutine](#page-481-0) 464 truncl [subroutine](#page-481-0) 464 Trusted Computing Base attributes [querying](#page-408-0) or setting 391 tsearch [subroutine](#page-484-0) 467 tty (teletypewriter) [flushing](#page-657-0) driver queue 640 tty devices [determining](#page-488-0) 471 tty locking functions [controlling](#page-486-0) 469 tty modes [restoring](#page-688-0) state 671 [saving](#page-690-0) state 673 tty subroutines [setcsmap](#page-186-0) 169 ttylock [subroutine](#page-486-0) 469 ttylocked [subroutine](#page-486-0) 469 ttyname [subroutine](#page-488-0) 471 ttyslot [subroutine](#page-489-0) 472 ttyunlock [subroutine](#page-486-0) 469 ttywait [subroutine](#page-486-0) 469 twalk [subroutine](#page-484-0) 467 type [ahead](#page-730-0) check 713 type-ahead characters [flushing](#page-635-0) 618 [typeahead](#page-730-0) subroutine 713

## **U**

ulimit [subroutine](#page-490-0) 473 umask [subroutine](#page-492-0) 475 umount [subroutine](#page-493-0) 476 uname [subroutine](#page-495-0) 478 unamex [subroutine](#page-495-0) 478 unctrl [subroutine](#page-731-0) 714 ungetc [subroutine](#page-496-0) 479 ungetch [subroutine](#page-732-0) 715 ungetwc [subroutine](#page-496-0) 479 unlink [subroutine](#page-497-0) 480

unload [subroutine](#page-499-0) 482 unlockpt [subroutine](#page-500-0) 483 unsigned long integers converting [wide-character](#page-538-0) strings to 521 [update](#page-708-0) soft labels 691, [692,](#page-709-0) [694](#page-711-0) uppercase characters [converting](#page-438-0) from lowercase 421 [converting](#page-437-0) to lowercase 420 user database [opening](#page-211-0) and closing 194 user information [getting](#page-501-0) and setting 484 usleep [subroutine](#page-260-0) 243 usrinfo [subroutine](#page-501-0) 484 ustat [subroutine](#page-339-0) 322 utime [subroutine](#page-502-0) 485 utimes [subroutine](#page-502-0) 485 utmp file finding [current](#page-489-0) user slot in 472 utrchook [subroutine](#page-476-0) 459 [utrchook64](#page-476-0) subroutine 459 uvmount [subroutine](#page-493-0) 476

#### **V**

[varargs](#page-503-0) macros 486 vectors [computing](#page-740-0) constant times vector plus vector 723 [copying](#page-742-0) X to Y 725 [interchanging](#page-743-0) X and Y 726 [returning](#page-738-0) complex dot products 721, [722](#page-739-0) [returning](#page-738-0) dot products 721, [730](#page-747-0) [returning](#page-745-0) sum of absolute values 728 scaling by [constants](#page-745-0) 728 VFS (Virtual File System) [mounting](#page-511-0) 494 [unmounting](#page-493-0) 476 vfscanf [subroutine](#page-506-0) 489 vfwprintf [subroutine](#page-507-0) 490 vfwscanf [subroutine](#page-507-0) 490 vidattr [subroutine](#page-733-0) 716 video attributes alarm signals [beeping](#page-607-0) 590 [flashing](#page-634-0) 617 [highlight](#page-712-0) mode 695 putting terminal in [specified](#page-733-0) mode 716 [setting](#page-605-0) 588 [turning](#page-603-0) off 586 [turning](#page-605-0) on 588 vidputs [subroutine](#page-733-0) 716 Virtual File [System](#page-511-0) 494 virtual screen cursor [coordinates](#page-645-0) 628 vmount [subroutine](#page-511-0) 494 vscanf [subroutine](#page-506-0) 489 vsnprintf [subroutine](#page-514-0) 497 vsscanf [subroutine](#page-506-0) 489 vswscanf [subroutine](#page-507-0) 490 vwscanf [subroutine](#page-507-0) 490 vwsprintf [subroutine](#page-514-0) 497

#### **W**

waddch [subroutine](#page-600-0) 583 waddstr [subroutine](#page-601-0) 584 wait [subroutine](#page-515-0) 498 wait3 [subroutine](#page-515-0) 498 waitid [subroutine](#page-518-0) 501 waitpid [subroutine](#page-515-0) 498 watof [subroutine](#page-591-0) 574 watoi [subroutine](#page-592-0) 575 watol [subroutine](#page-592-0) 575 wattroff [subroutine](#page-603-0) 586 wattron [subroutine](#page-605-0) 588 wattrset [subroutine](#page-605-0) 588 wclear [subroutine](#page-613-0) 596 wclrtobot [subroutine](#page-617-0) 600 wclrtoeol [subroutine](#page-618-0) 601 wcscat [subroutine](#page-519-0) 502 wcschr [subroutine](#page-519-0) 502 wcscmp [subroutine](#page-520-0) 503 wcscoll [subroutine](#page-521-0) 504 wcscpy [subroutine](#page-520-0) 503 wcscspn [subroutine](#page-519-0) 502 wcsftime [subroutine](#page-522-0) 505 wcsid [subroutine](#page-524-0) 507 wcslen [subroutine](#page-524-0) 507 wcsncat [subroutine](#page-525-0) 508 wcsncmp [subroutine](#page-525-0) 508 wcsncpy [subroutine](#page-525-0) 508 wcspbrk [subroutine](#page-526-0) 509 wcsrchr [subroutine](#page-527-0) 510 [wcsrtombs](#page-528-0) subroutine 511 wcsspn [subroutine](#page-529-0) 512 wcsstr [subroutine](#page-530-0) 513 wcstod [subroutine](#page-530-0) 513 wcstof [subroutine](#page-530-0) 513 wcstoimax [subroutine](#page-532-0) 515 wcstok [subroutine](#page-533-0) 516 wcstol [subroutine](#page-535-0) 518 wcstold [subroutine](#page-530-0) 513 wcstoll [subroutine](#page-535-0) 518 wcstombs [subroutine](#page-537-0) 520 wcstoul [subroutine](#page-538-0) 521 [wcstoumax](#page-532-0) subroutine 515 wcswcs [subroutine](#page-540-0) 523 wcswidth [subroutine](#page-541-0) 524 wcsxfrm [subroutine](#page-542-0) 525 wctob [subroutine](#page-543-0) 526 wctomb [subroutine](#page-543-0) 526 wctrans [subroutine](#page-544-0) 527 wctype [subroutine](#page-545-0) 528 wcwidth [subroutine](#page-546-0) 529 wdelch [subroutine](#page-627-0) 610 wdeleteln [subroutine](#page-628-0) 611 [wechochar](#page-630-0) subroutine 613 werase [subroutine](#page-632-0) 615 wgetch [subroutine](#page-638-0) 621 wgetstr [subroutine](#page-643-0) 626 wide character format [vfwscanf](#page-507-0) 490 [vswscanf](#page-507-0) 490 [vwscanf](#page-507-0) 490

wide [character](#page-507-0) output 490 wide character strings [wcstof](#page-530-0) 513 [wcstoimax](#page-532-0) 515 [wcstold](#page-530-0) 513 [wcstoumax](#page-532-0) 515 wide character subroutines [get\\_wctype](#page-545-0) 528 [towlower](#page-437-0) 420 [towupper](#page-438-0) 421 [ungetc](#page-496-0) 479 [ungetwc](#page-496-0) 479 [wcscat](#page-520-0) 503 [wcschr](#page-520-0) 503 [wcscmp](#page-520-0) 503 [wcscoll](#page-521-0) 504 [wcscpy](#page-520-0) 503 [wcscspn](#page-520-0) 503 [wcsftime](#page-522-0) 505 [wcsid](#page-524-0) 507 [wcslen](#page-524-0) 507 [wcsncat](#page-525-0) 508 [wcsncmp](#page-525-0) 508 [wcsncpy](#page-525-0) 508 [wcspbrk](#page-526-0) 509 [wcsrchr](#page-527-0) 510 [wcsspn](#page-529-0) 512 [wcstod](#page-530-0) 513 [wcstok](#page-533-0) 516 [wcstol](#page-535-0) 518 [wcstoll](#page-535-0) 518 [wcstombs](#page-537-0) 520 [wcstoul](#page-538-0) 521 [wcswcs](#page-540-0) 523 [wcswidth](#page-541-0) 524 [wcsxfrm](#page-542-0) 525 [wctomb](#page-543-0) 526 [wctype](#page-545-0) 528 [wcwidth](#page-546-0) 529 wide [character](#page-530-0) substring 513 wide character to [single-byte](#page-543-0) 526 wide [character,](#page-577-0) memory 560, [561,](#page-578-0) [562](#page-579-0) wide characters [comparing](#page-521-0) strings 504 converting [from](#page-522-0) date and time 505 lowercase to [uppercase](#page-438-0) 421 to [double-precision](#page-530-0) number 513 to long [integer](#page-535-0) 518 to [multibyte](#page-537-0) 520, [526](#page-543-0) to [tokens](#page-533-0) 516 to [unsigned](#page-538-0) long integer 521 [uppercase](#page-437-0) to lowercase 420 [determining](#page-541-0) display width 524, [529](#page-546-0) [determining](#page-524-0) number in string 507 locating character [sequences](#page-540-0) 523 locating single [characters](#page-527-0) 510 [obtaining](#page-545-0) handle for valid property names 528 operations on [null-terminated](#page-520-0) strings 503, [508](#page-525-0) [pushing](#page-496-0) into input stream 479 returning [charsetID](#page-524-0) 507

wide characters *(continued)* [returning](#page-529-0) number in initial string segment 512 [transforming](#page-542-0) strings to codes 525 winch [subroutine](#page-651-0) 634 window [coordinates](#page-637-0) 620 window manipulation creating structures [pad](#page-669-0) 652 [subwindow](#page-715-0) 698 [window](#page-673-0) 656 [window](#page-664-0) buffer 647 [drawing](#page-608-0) boxes 591 marking [changed](#page-726-0) overlap 709 [overwriting](#page-678-0) window 661 refreshing [characters](#page-725-0) 708, [710](#page-727-0) [current](#page-680-0) screen 663, [668,](#page-685-0) [718](#page-735-0) [standard](#page-735-0) screen 718 [terminal](#page-680-0) 663, [668,](#page-685-0) [718](#page-735-0) [window](#page-726-0) 709, [717](#page-734-0) [window](#page-642-0) size 625 [window,](#page-620-0) copy 603 [windows](#page-636-0) 619 [clearing](#page-613-0) 596, [597](#page-614-0) [creating](#page-673-0) 656, [698](#page-715-0) [deleting](#page-629-0) 612 [erasing](#page-632-0) 615 [moving](#page-668-0) 651 [refreshing](#page-726-0) 709, [717](#page-734-0) [scrolling](#page-695-0) 678, [679,](#page-696-0) [681](#page-698-0) setting [standout](#page-628-0) bit pattern 611 winsch [subroutine](#page-655-0) 638 winsertln [subroutine](#page-656-0) 639 wmemchr [subroutine](#page-577-0) 560 [wmemcmp](#page-577-0) subroutine 560 wmemcpy [subroutine](#page-578-0) 561 [wmemmove](#page-579-0) subroutine 562 [wmemmset](#page-579-0) subroutine 562 wmove [subroutine](#page-666-0) 649 [wnoutrefresh](#page-734-0) subroutine 717 word expansions [performing](#page-580-0) 563 wordexp [subroutine](#page-580-0) 563, [565](#page-582-0) wordfree [subroutine](#page-582-0) 565 wprintw [subroutine](#page-681-0) 664 wrefresh [subroutine](#page-685-0) 668 write [contents](#page-692-0) of virtual screen 675 write operations [writing](#page-583-0) to files 566 write subroutine [described](#page-583-0) 566 writev subroutine [described](#page-583-0) 566 writevx [subroutine](#page-583-0) 566 writex subroutine [described](#page-583-0) 566 wscanw [subroutine](#page-691-0) 674 [wsetscrreg](#page-698-0) subroutine 681 wsscanf [subroutine](#page-145-0) 128 [wstandend](#page-711-0) subroutine 694 wstandout [subroutine](#page-711-0) 694

wstring [subroutines](#page-588-0) 571 wstrtod [subroutine](#page-591-0) 574 wstrtol [subroutine](#page-592-0) 575

### **X**

[xcrypt\\_btoa](#page-593-0) 576 [xcrypt\\_decrypt](#page-593-0) subroutine 576 xcrypt\_dh [subroutine](#page-593-0) 576 [xcrypt\\_dh\\_keygen](#page-593-0) subroutine 576 [xcrypt\\_encrypt](#page-593-0) subroutine 576 [xcrypt\\_free](#page-593-0) subroutine 576 [xcrypt\\_hash](#page-593-0) subroutine 576 [xcrypt\\_hmac](#page-593-0) subroutine 576 [xcrypt\\_key\\_setup](#page-593-0) subroutine 576 [xcrypt\\_mac](#page-593-0) subroutine 576 [xcrypt\\_malloc](#page-593-0) subroutine 576 [xcrypt\\_printb](#page-593-0) subroutine 576 [xcrypt\\_randbuff](#page-593-0) subroutine 576 [xcrypt\\_sign](#page-593-0) subroutine 576 [xcrypt\\_verify](#page-593-0) subroutine 576 XTI [variables](#page-450-0) 433

## **Y**

yield [subroutine](#page-598-0) 581

# **Z**

ZAXPY [subroutine](#page-740-0) 723 ZCOPY [subroutine](#page-742-0) 725 ZDOTC [function](#page-738-0) 721 ZDOTU [function](#page-739-0) 722 ZDROT [subroutine](#page-741-0) 724 ZDSCAL [subroutine](#page-745-0) 728 ZGBMV [subroutine](#page-751-0) 734 ZGEMM [subroutine](#page-782-0) 765 ZGEMV [subroutine](#page-750-0) 733 ZGERC [subroutine](#page-772-0) 755 ZGERU [subroutine](#page-772-0) 755 ZHBMV [subroutine](#page-754-0) 737 ZHEMM [subroutine](#page-785-0) 768 ZHEMV [subroutine](#page-753-0) 736 ZHER [subroutine](#page-773-0) 756 ZHER2 [subroutine](#page-775-0) 758 ZHER2K [subroutine](#page-791-0) 774 ZHERK [subroutine](#page-788-0) 771 ZHPMV [subroutine](#page-756-0) 739 ZHPR [subroutine](#page-774-0) 757 ZHPR2 [subroutine](#page-776-0) 759 ZROTG [subroutine](#page-740-0) 723 ZSCAL [subroutine](#page-745-0) 728 ZSWAP [subroutine](#page-743-0) 726 ZSYMM [subroutine](#page-783-0) 766 ZSYR2K [subroutine](#page-790-0) 773 ZSYRK [subroutine](#page-787-0) 770 ZTBMV [subroutine](#page-762-0) 745 ZTBSV [subroutine](#page-767-0) 750 ZTPMV [subroutine](#page-764-0) 747 ZTPSV [subroutine](#page-769-0) 752 ZTRMM [subroutine](#page-793-0) 776

ZTRMV [subroutine](#page-760-0) 743 ZTRSM [subroutine](#page-795-0) 778 ZTRSV [subroutine](#page-765-0) 748

## **Readers' Comments — We'd Like to Hear from You**

**AIX 5L Version 5.3**

**Technical Reference: Base Operating System and Extensions, Volume 2**

**Publication No. SC23-4914-03**

#### **Overall, how satisfied are you with the information in this book?**

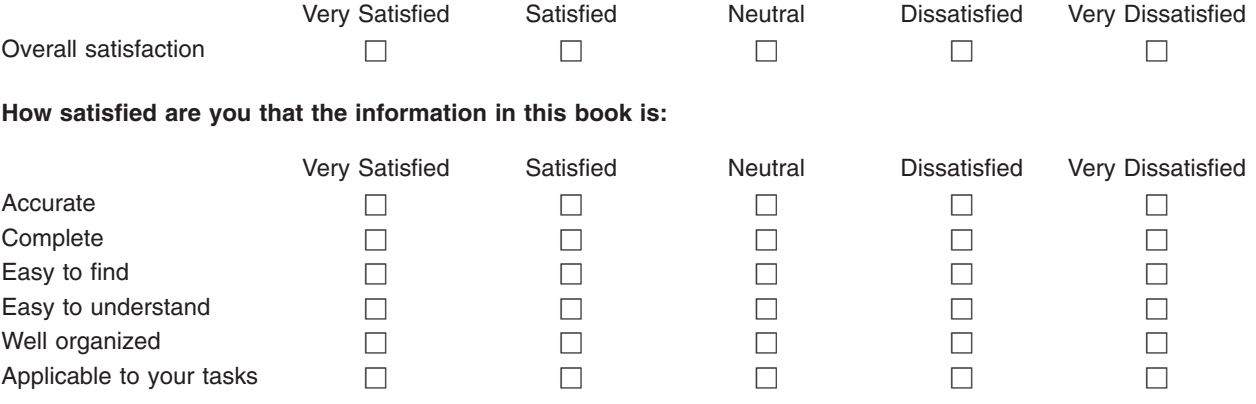

**Please tell us how we can improve this book:**

Thank you for your responses. May we contact you?  $\Box$  Yes  $\Box$  No

When you send comments to IBM, you grant IBM a nonexclusive right to use or distribute your comments in any way it believes appropriate without incurring any obligation to you. IBM or any other organizations will only use the personal information that you supply to contact you about the issues that you state on this form.

Name Address

Company or Organization

Phone No.

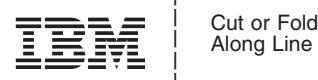

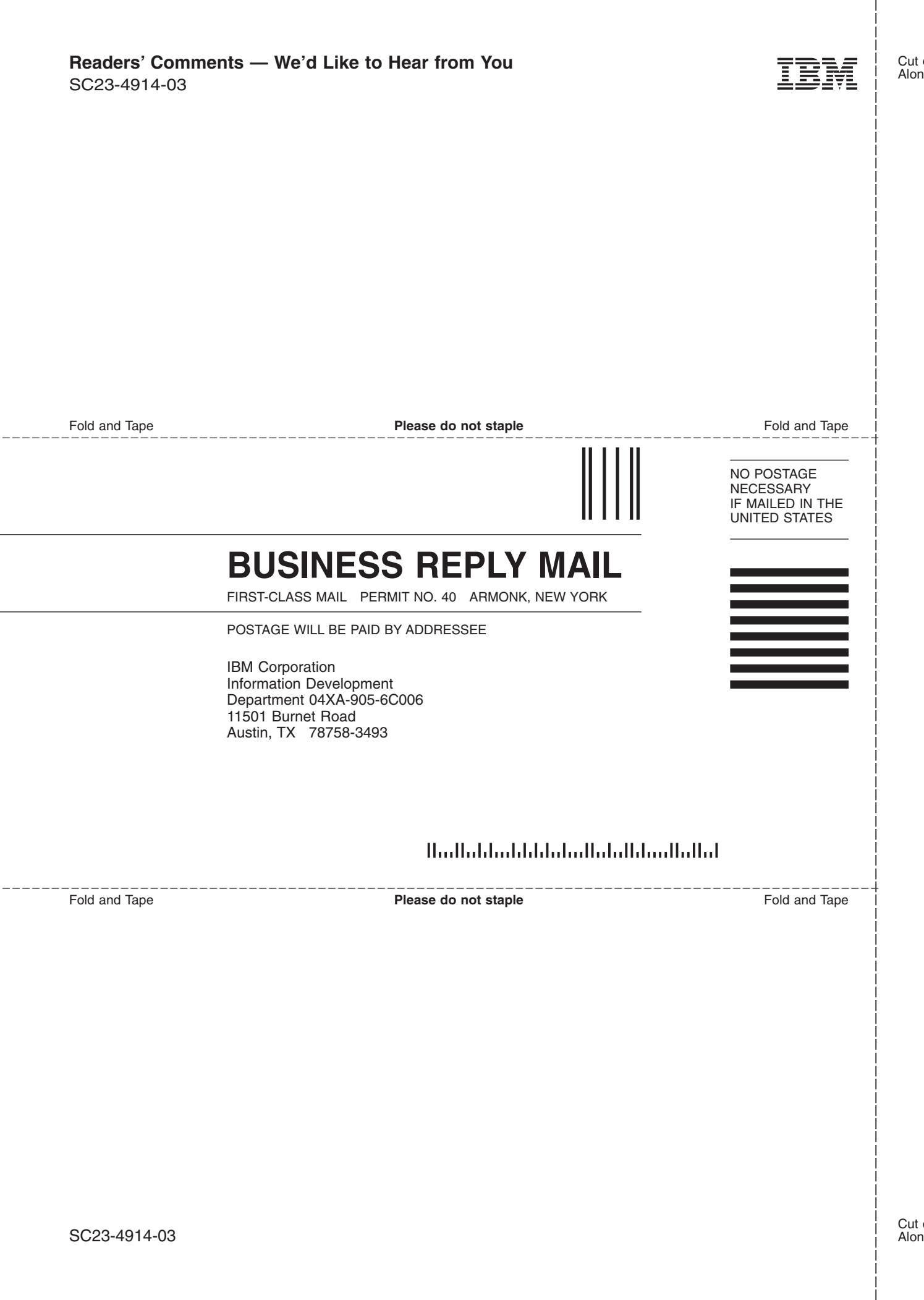
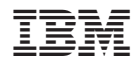

Printed in the U.S.A.

SC23-4914-03

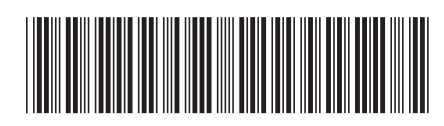